Gazebo 1.2.5

Generated by Doxygen 1.8.2

Thu Nov 8 2012 10:16:26

## **Contents**

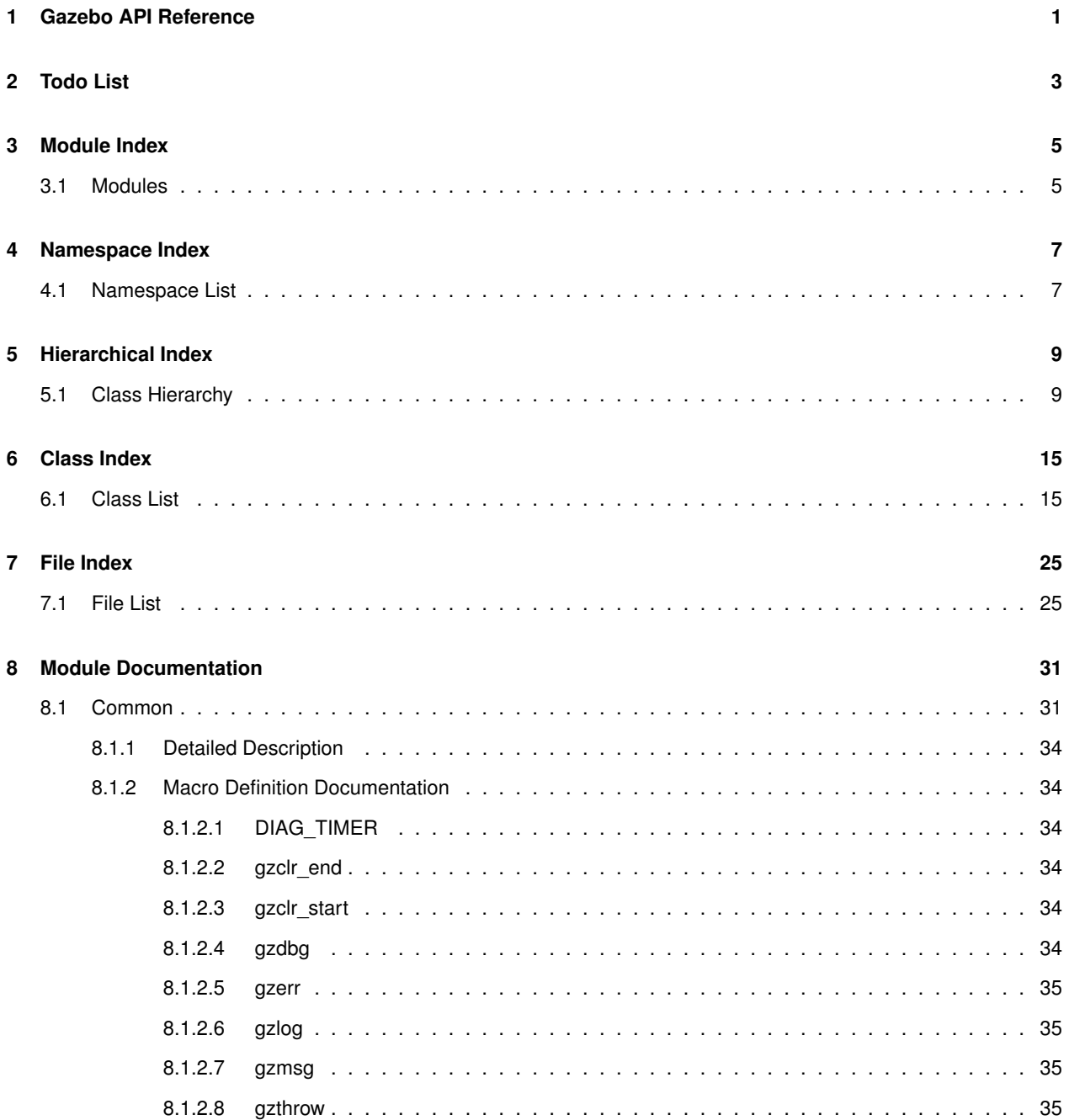

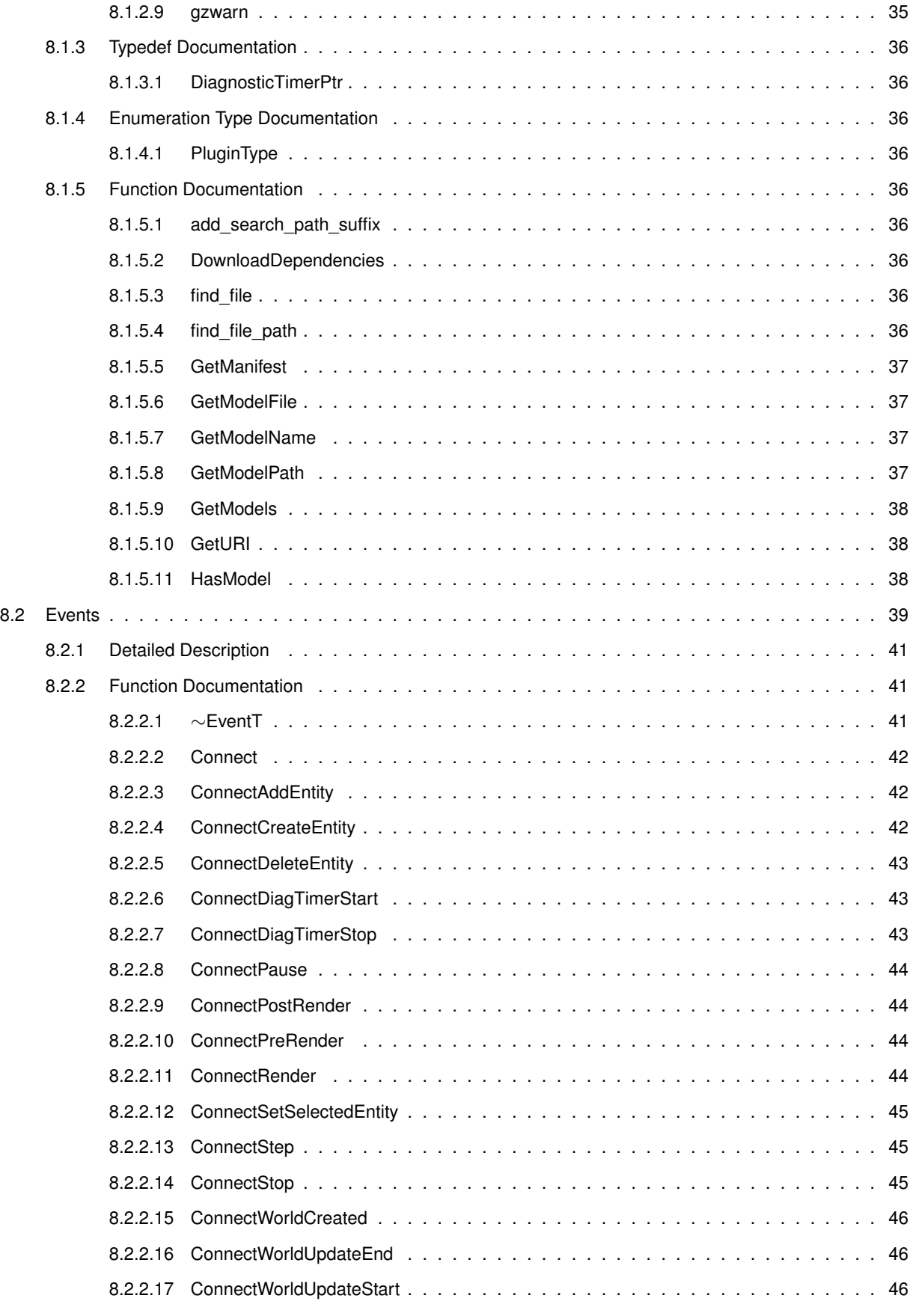

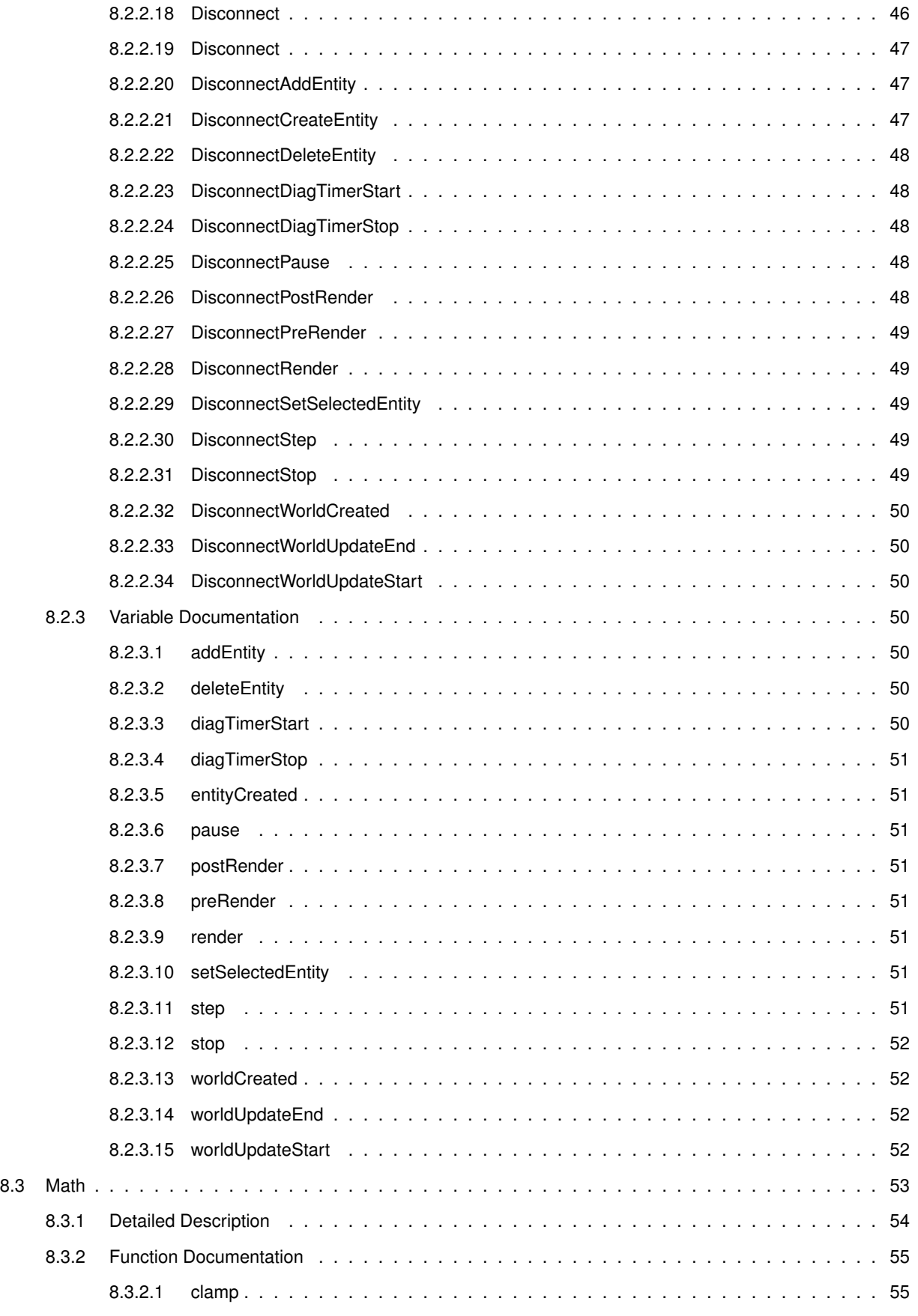

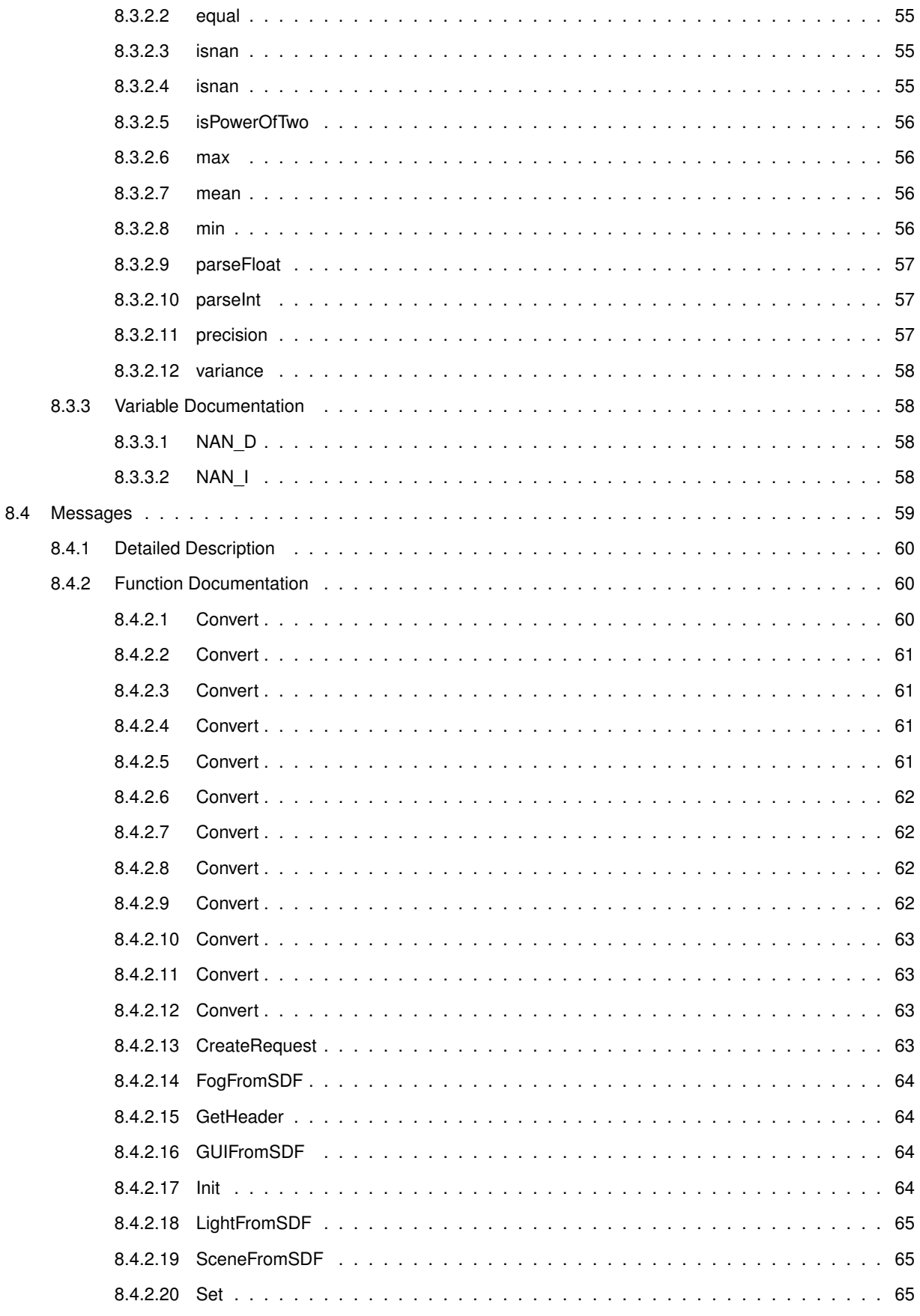

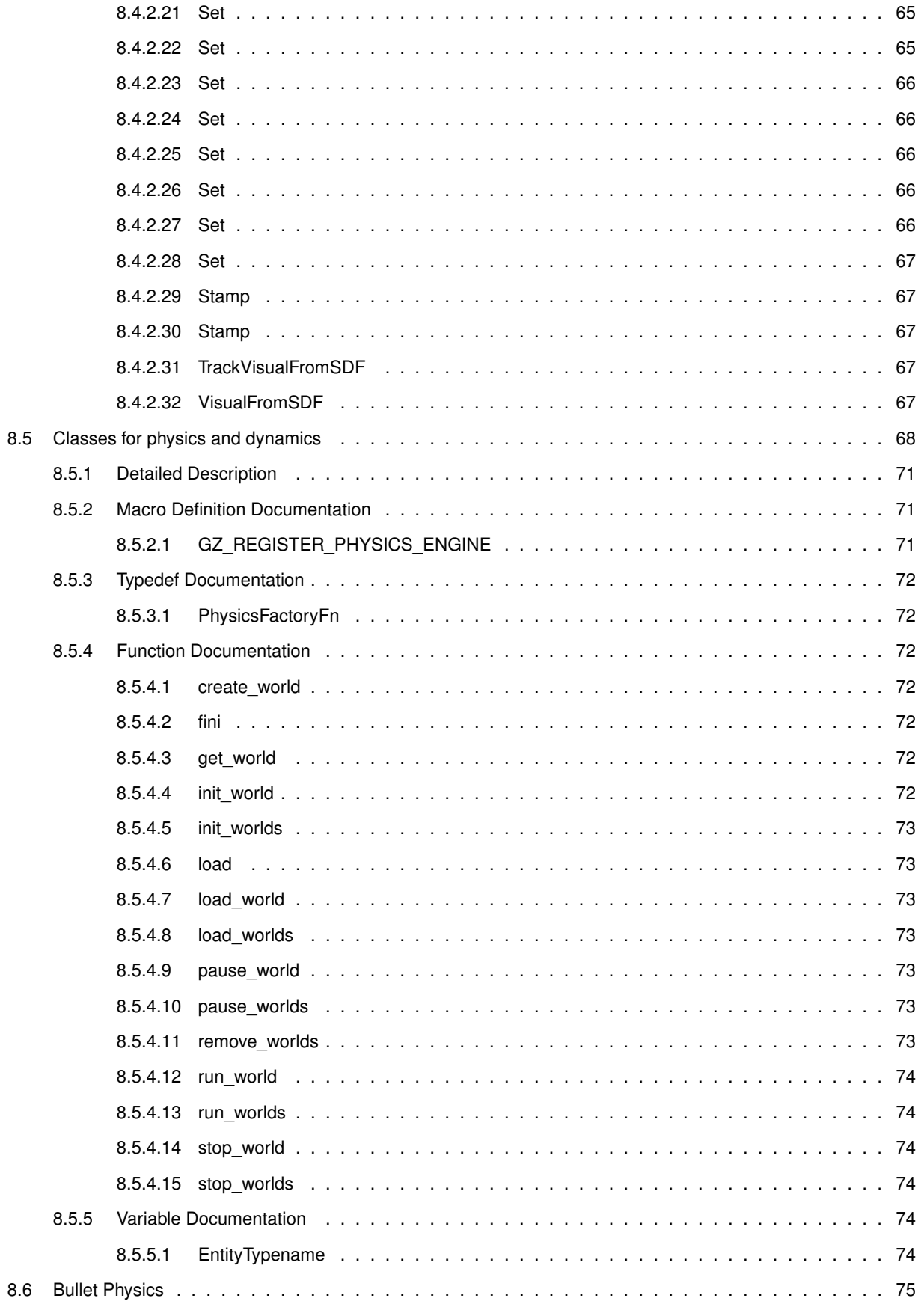

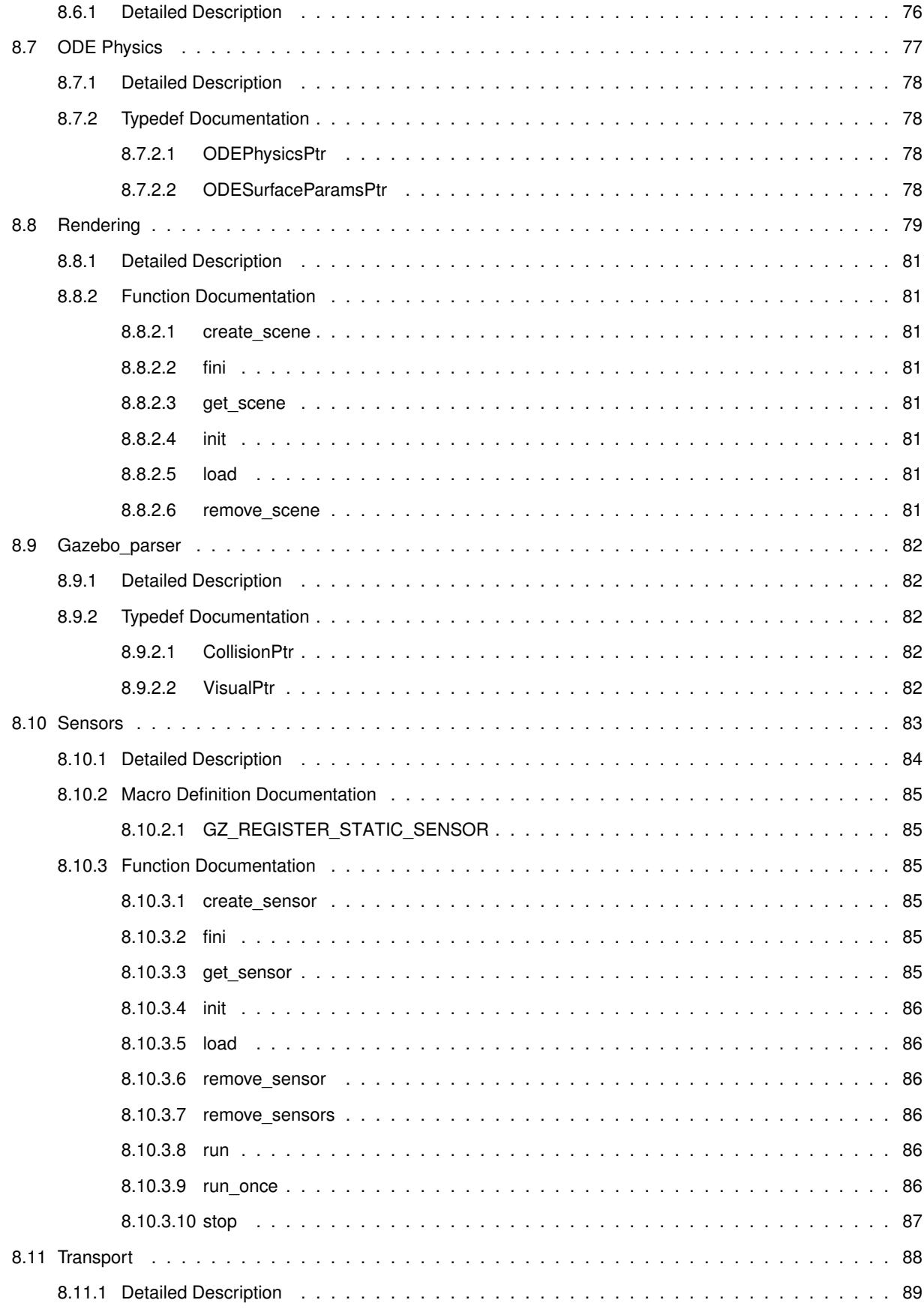

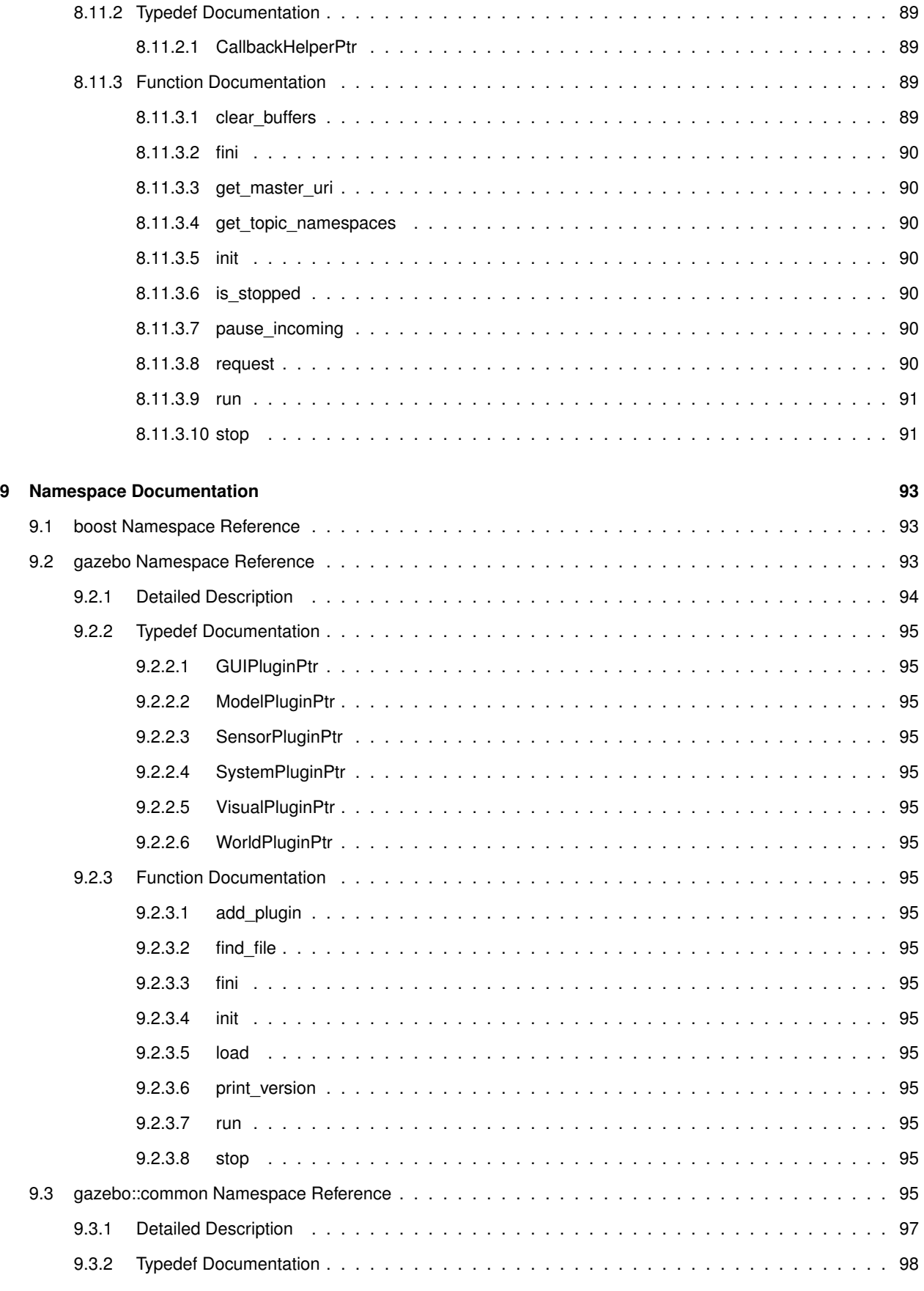

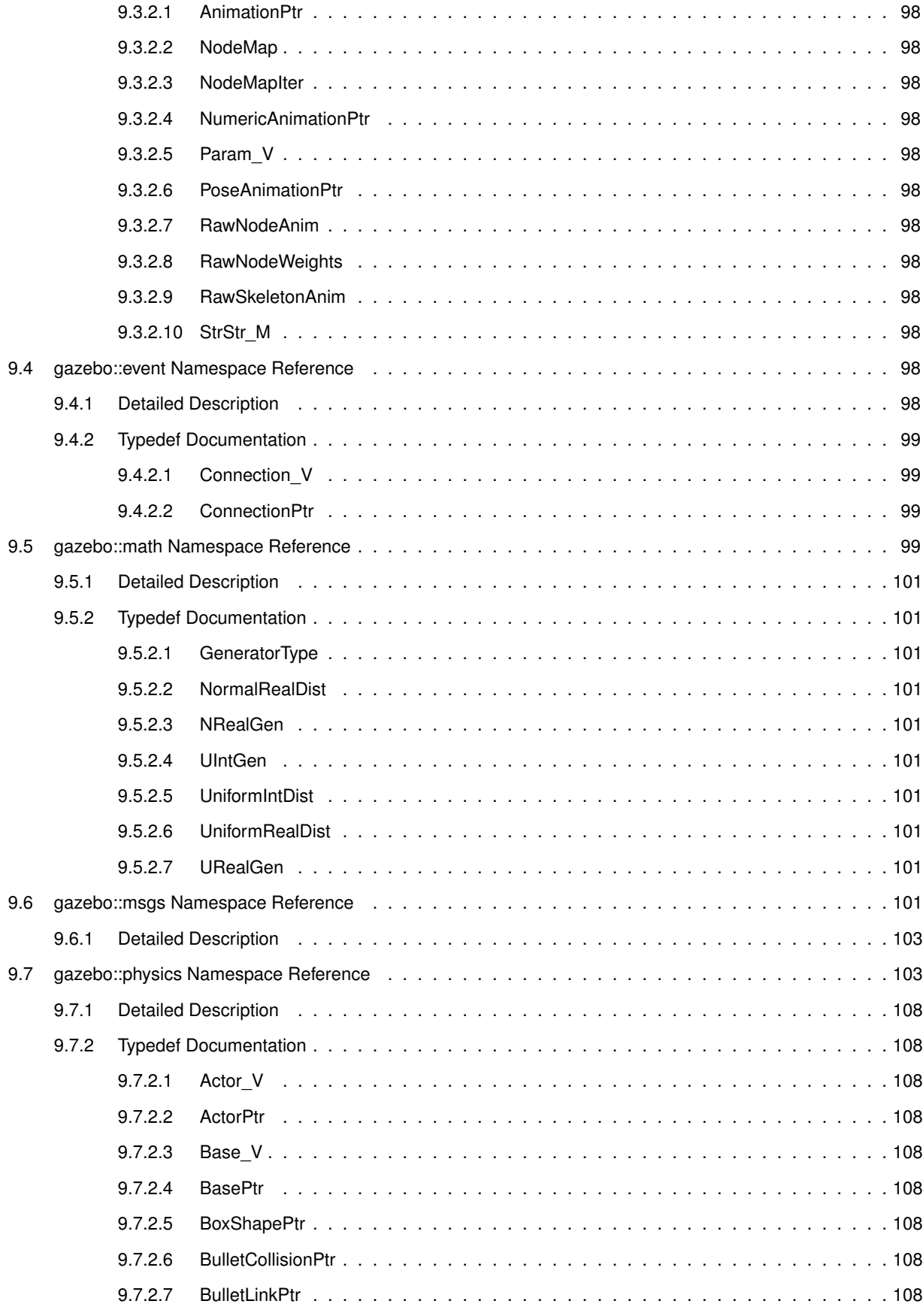

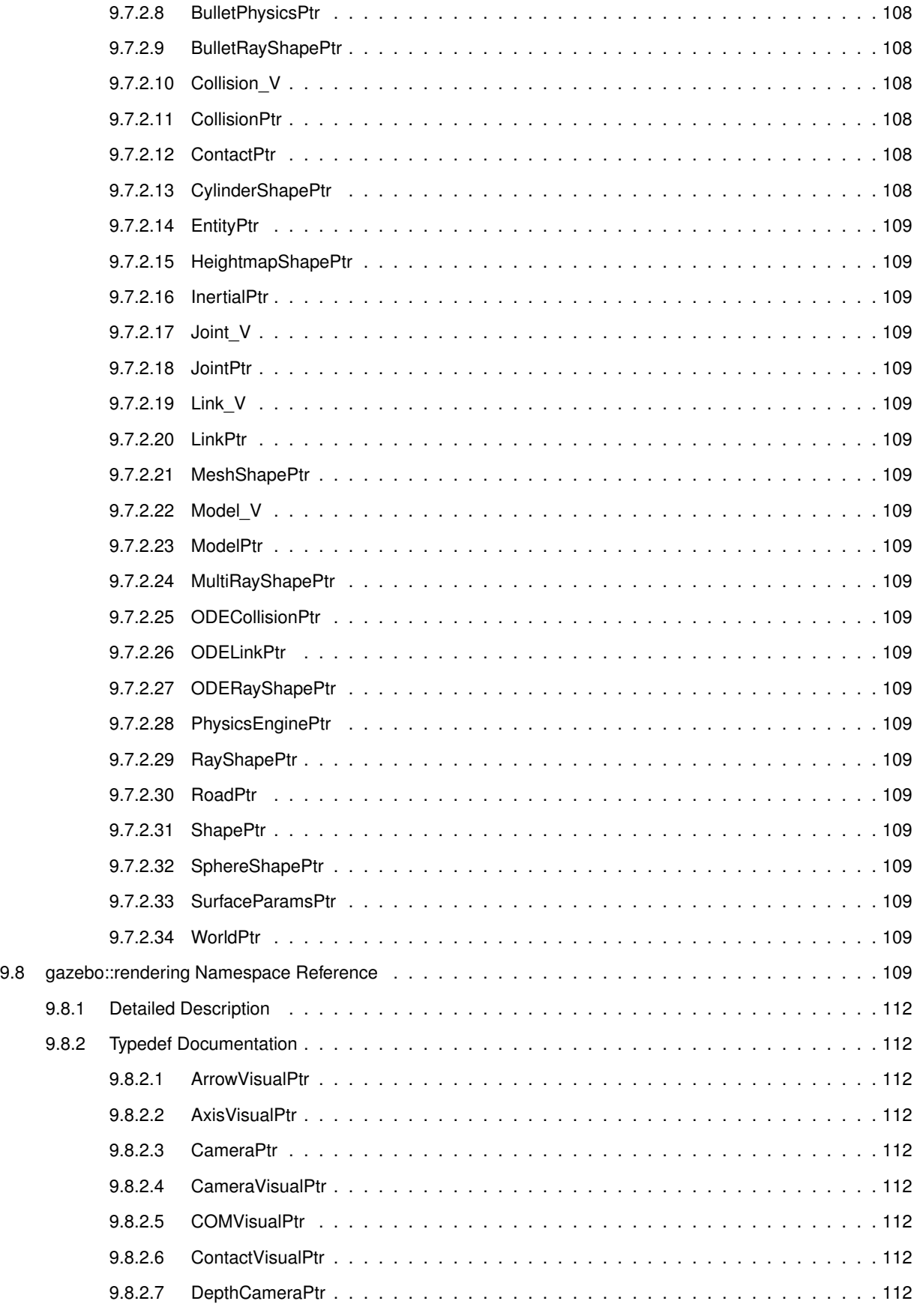

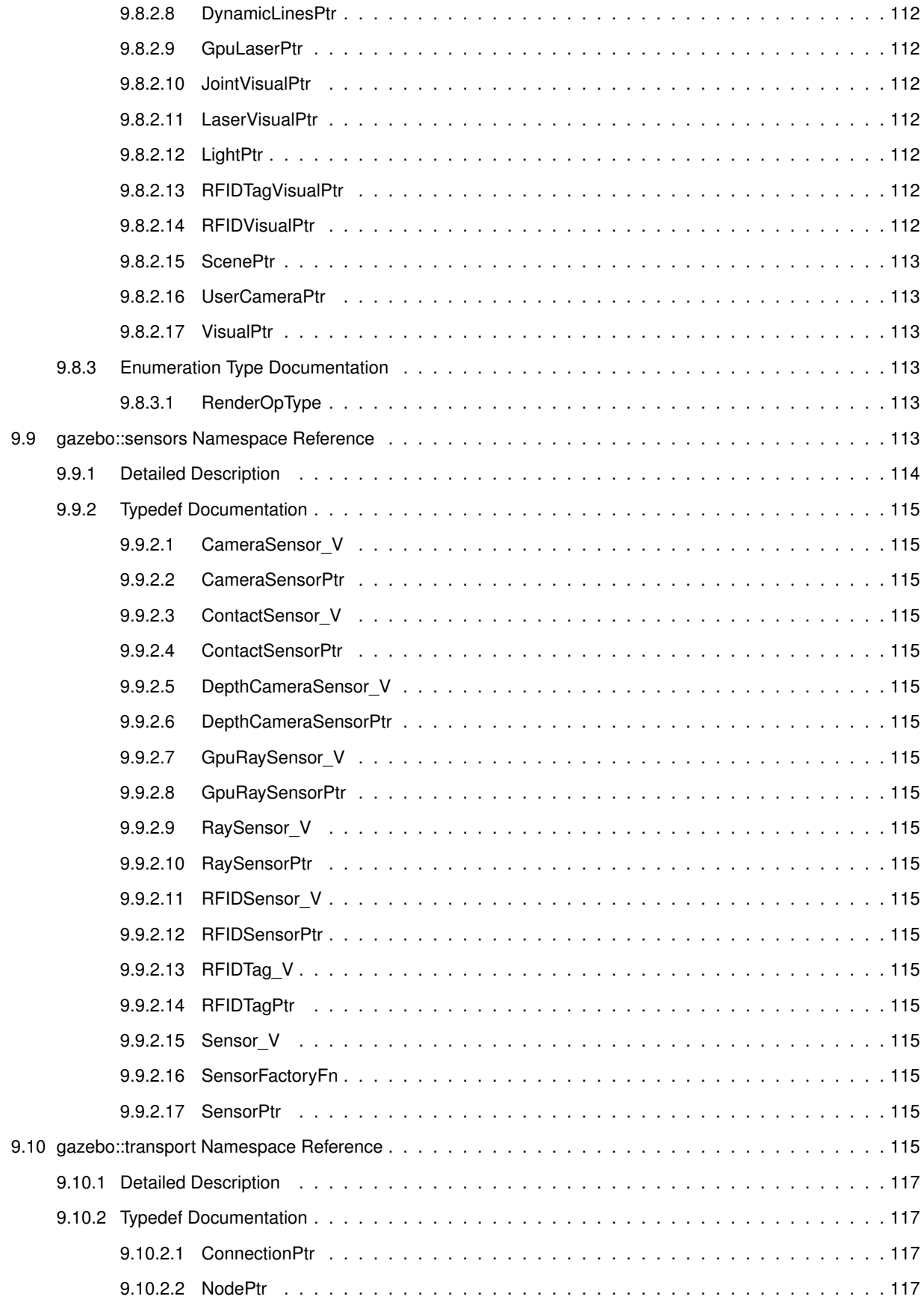

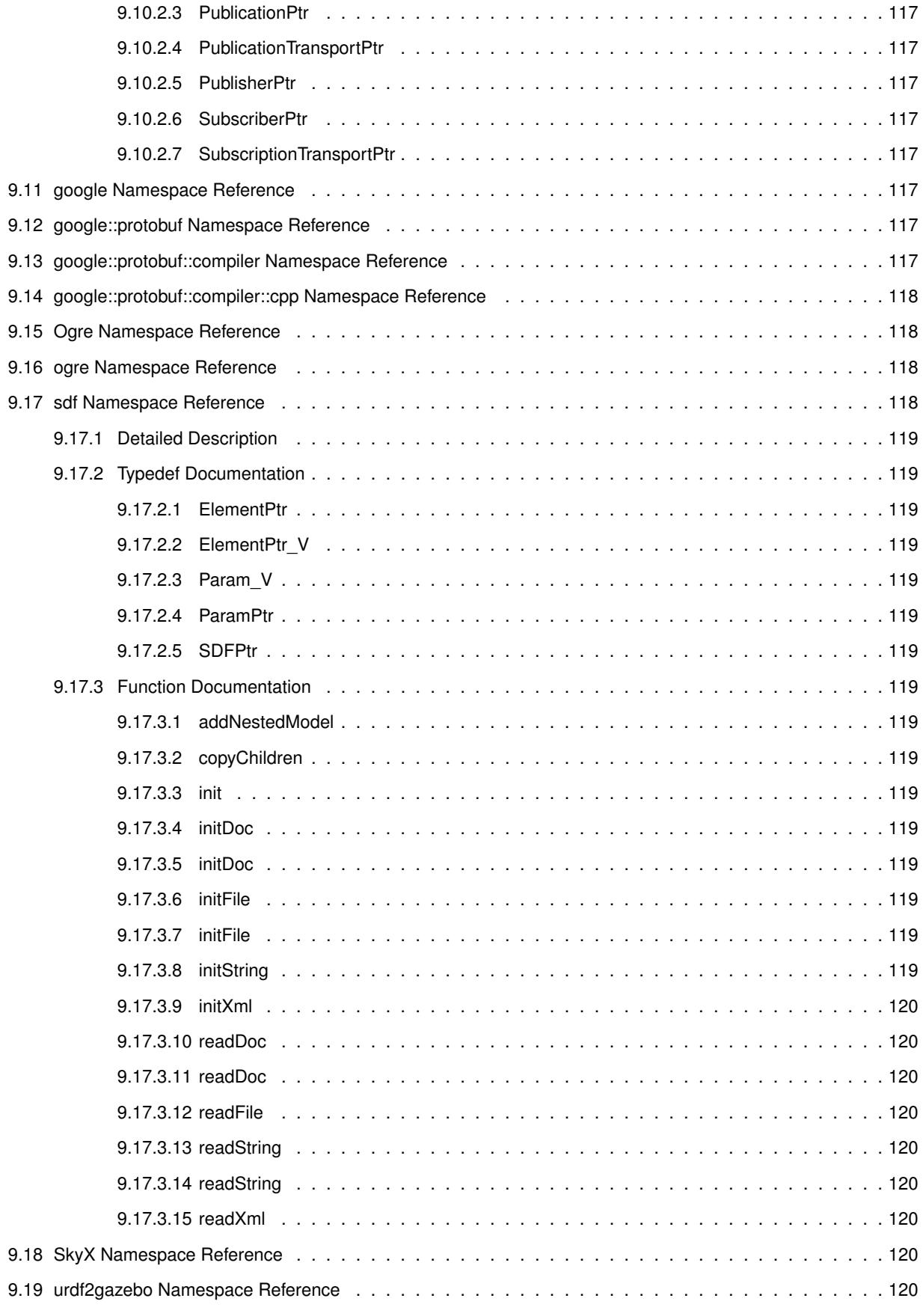

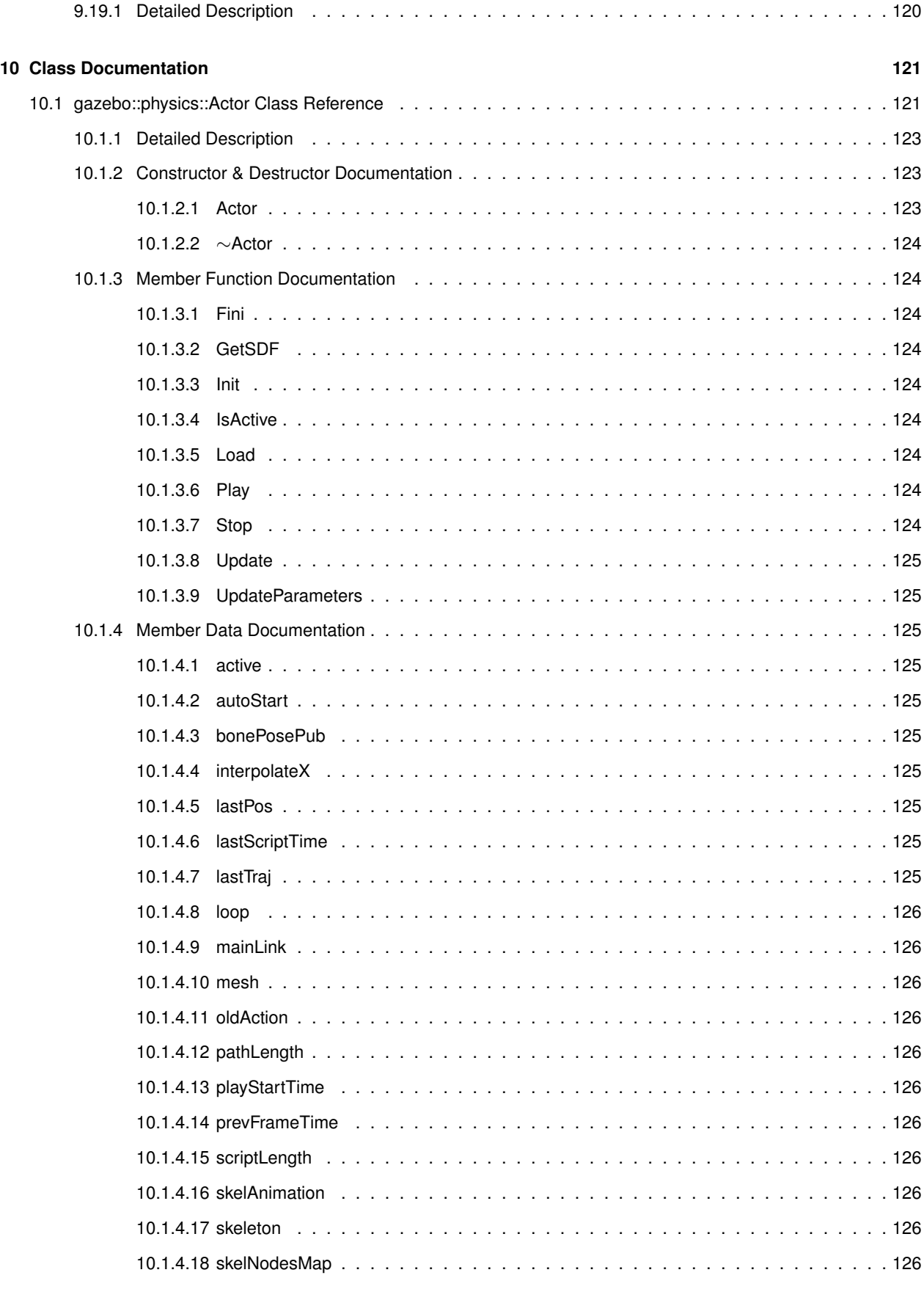

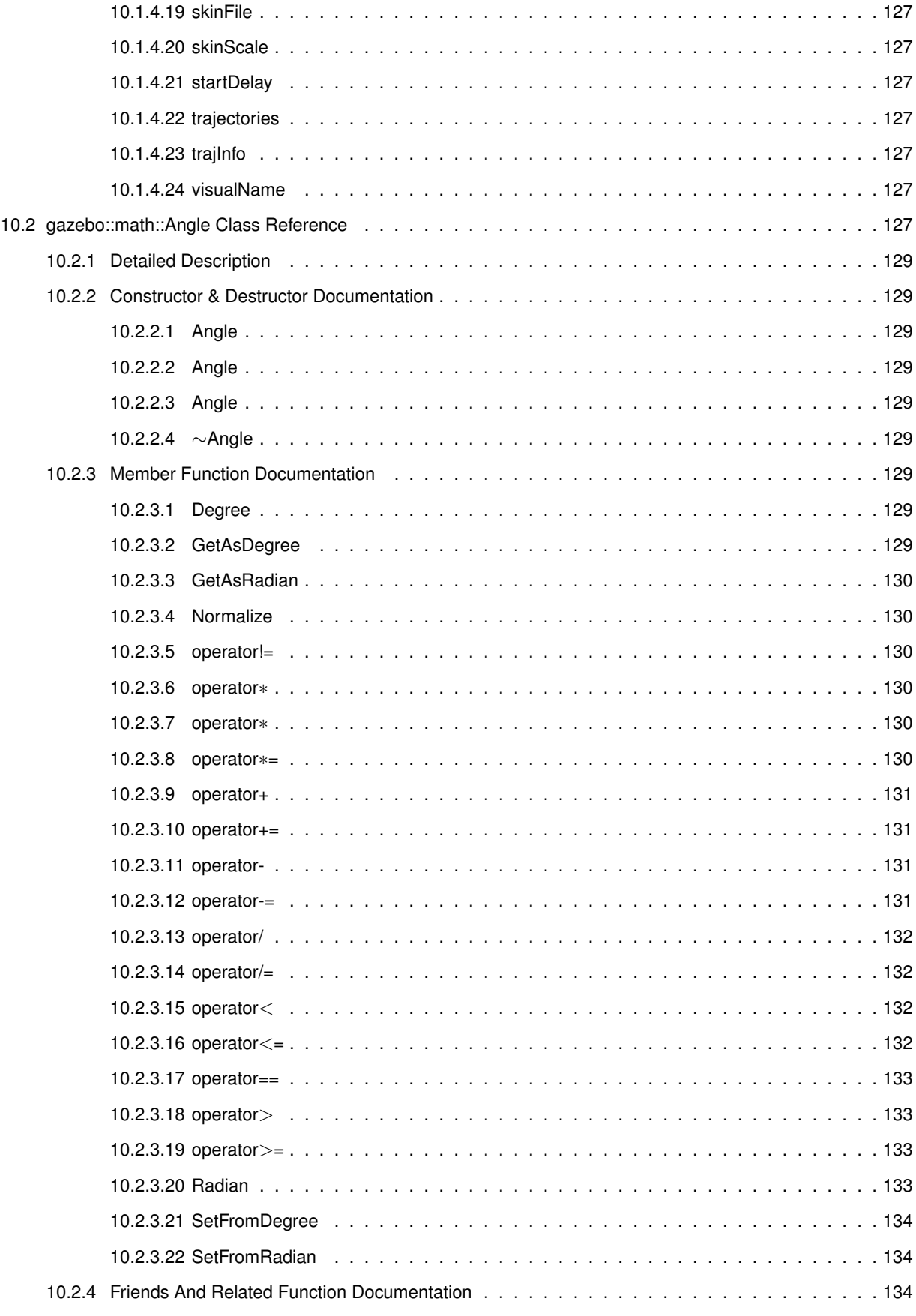

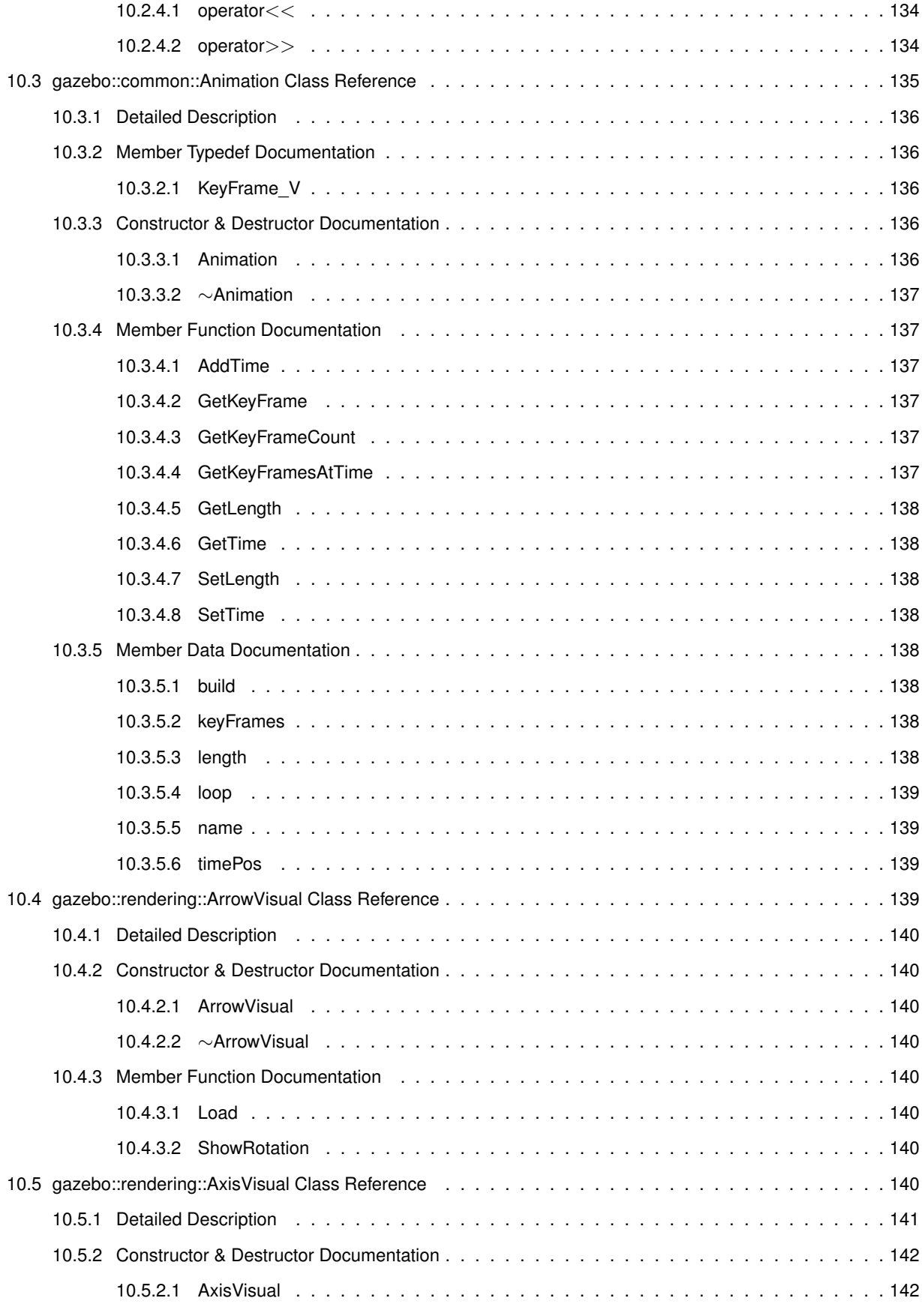

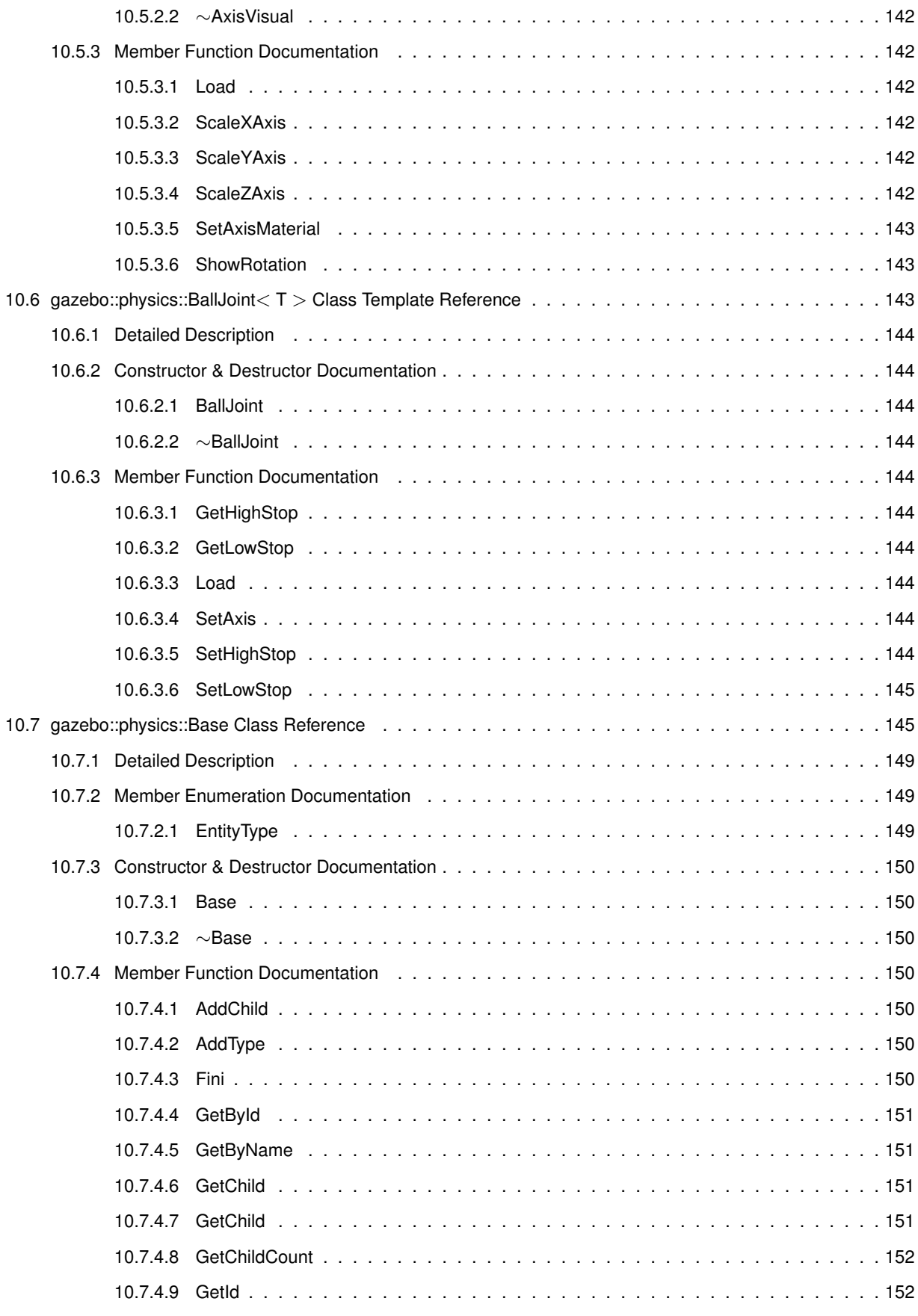

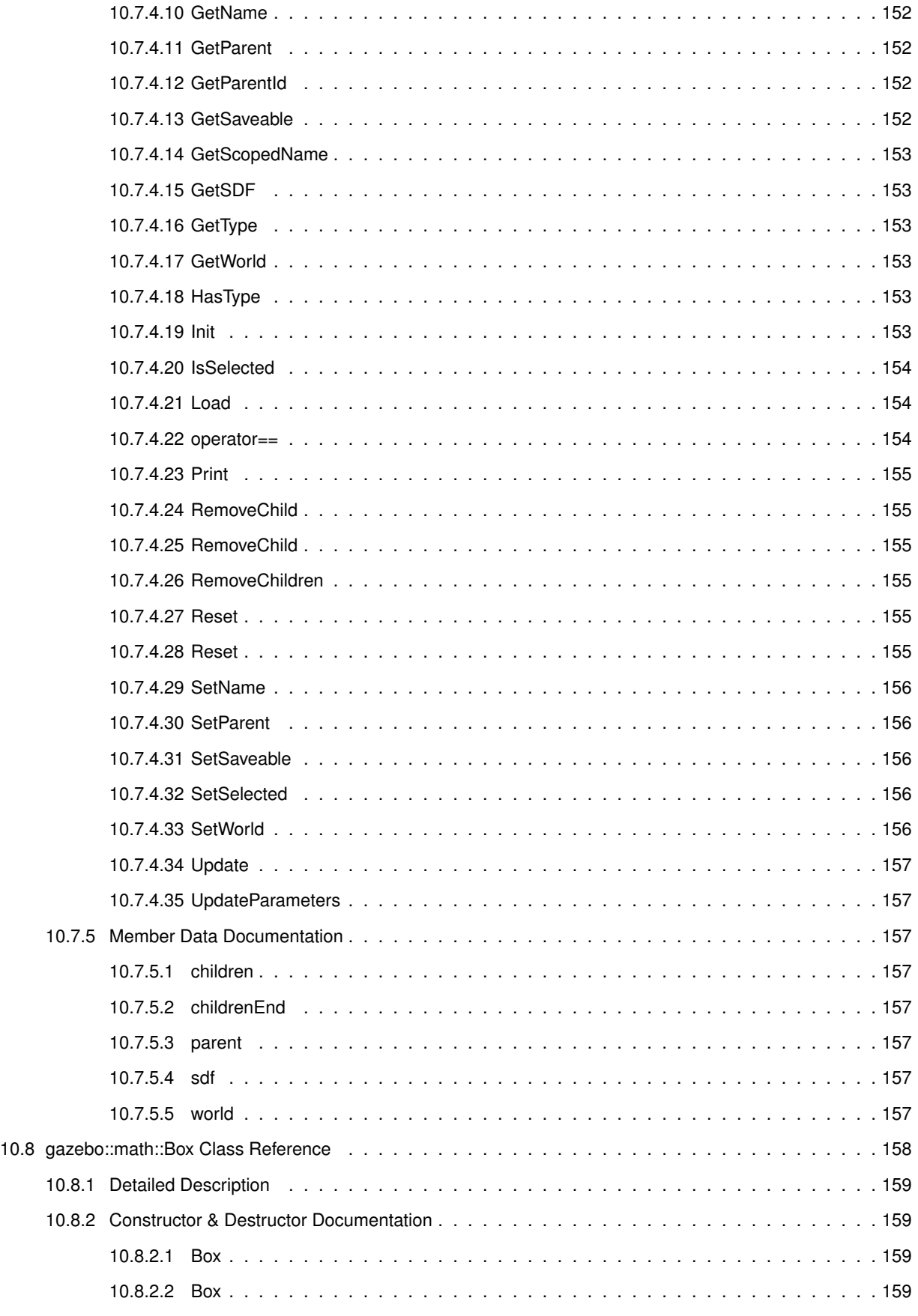

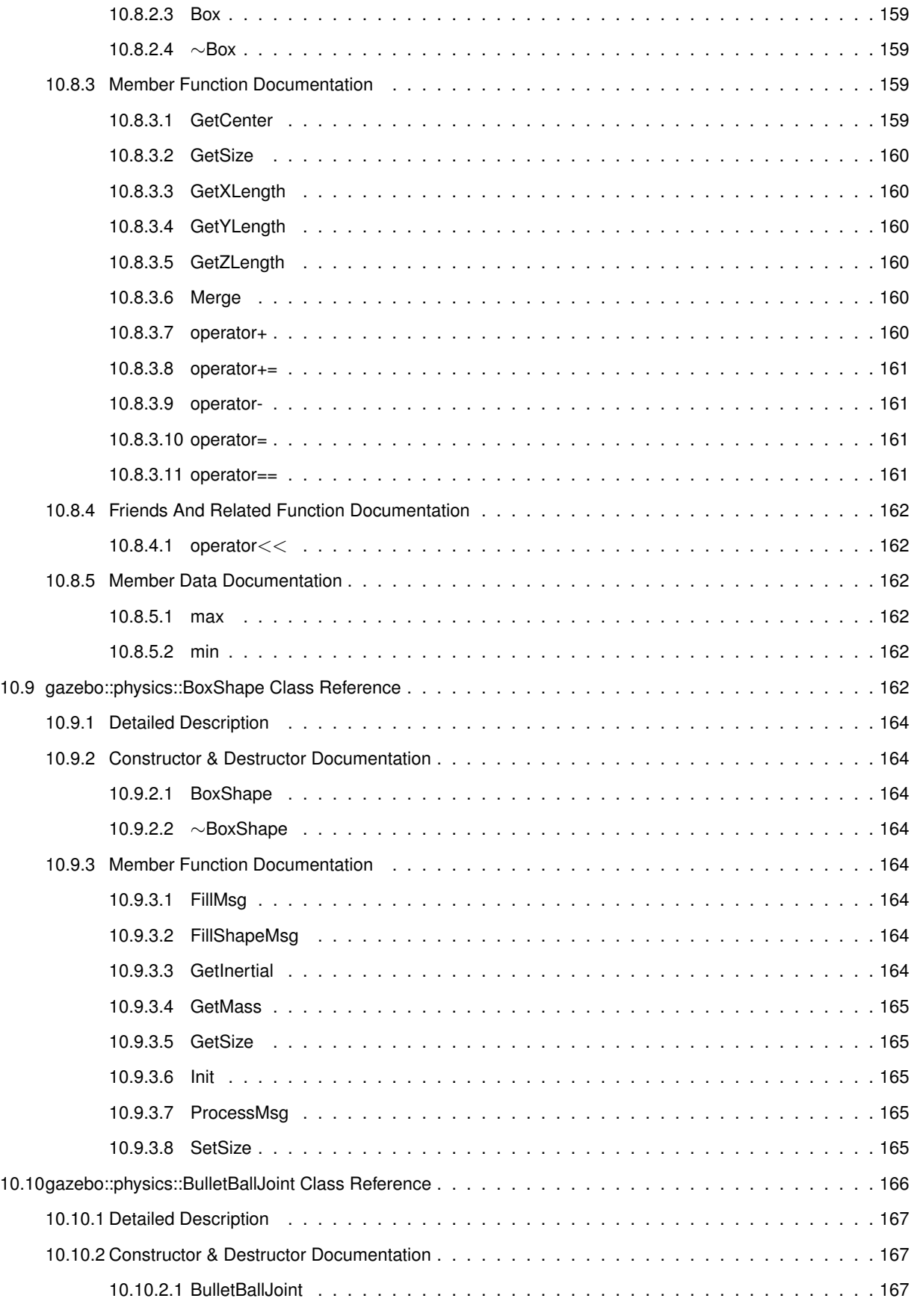

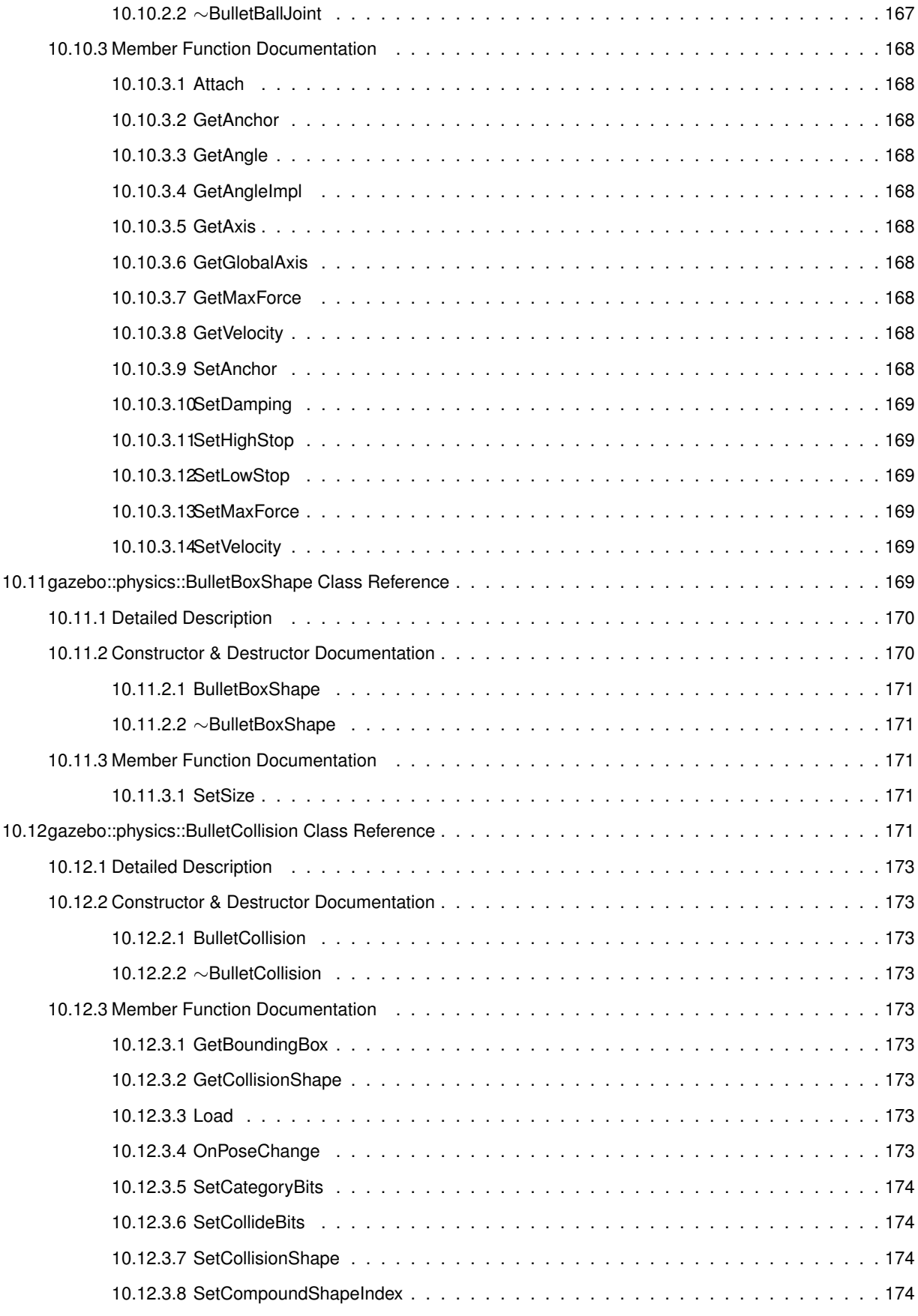

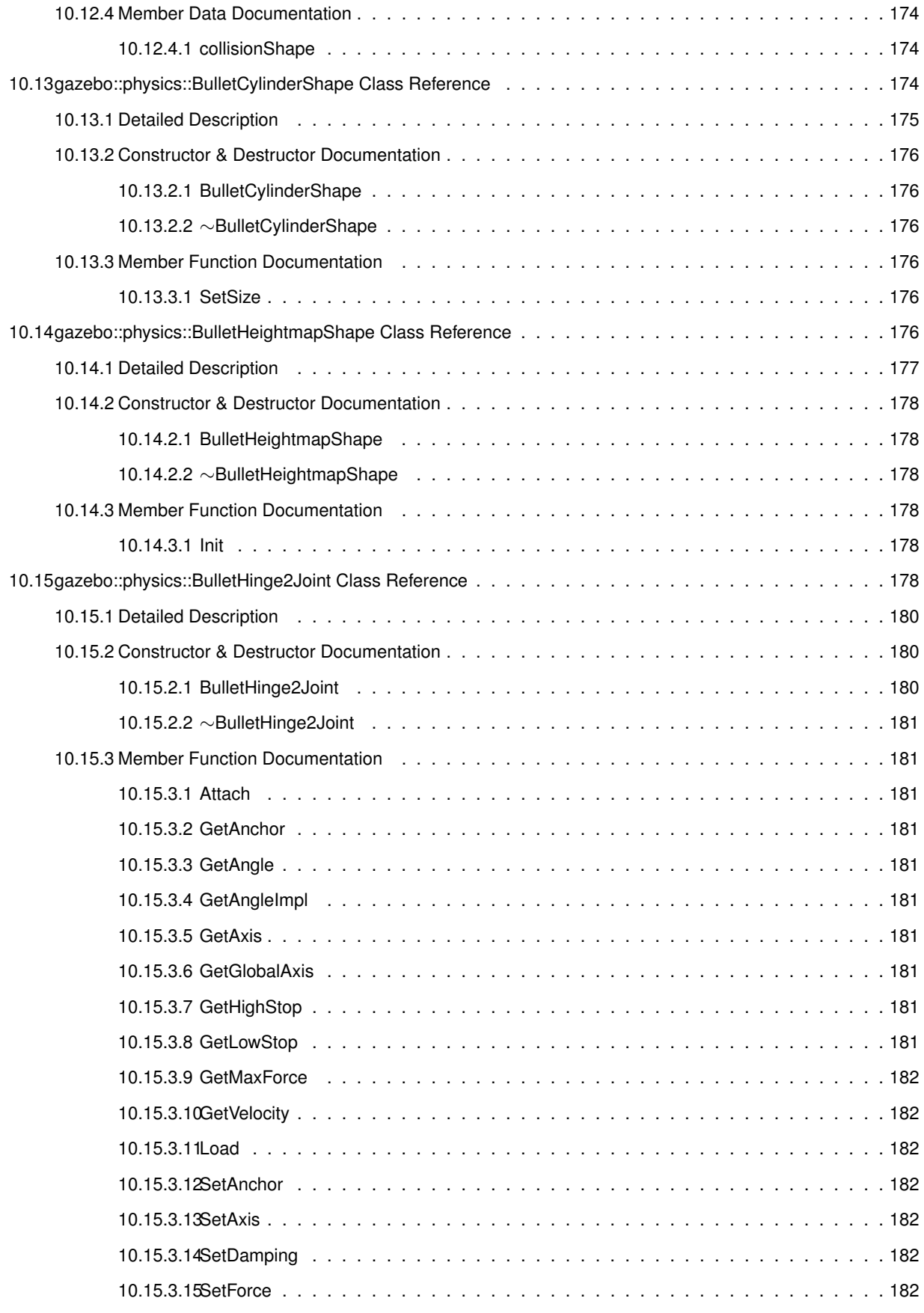

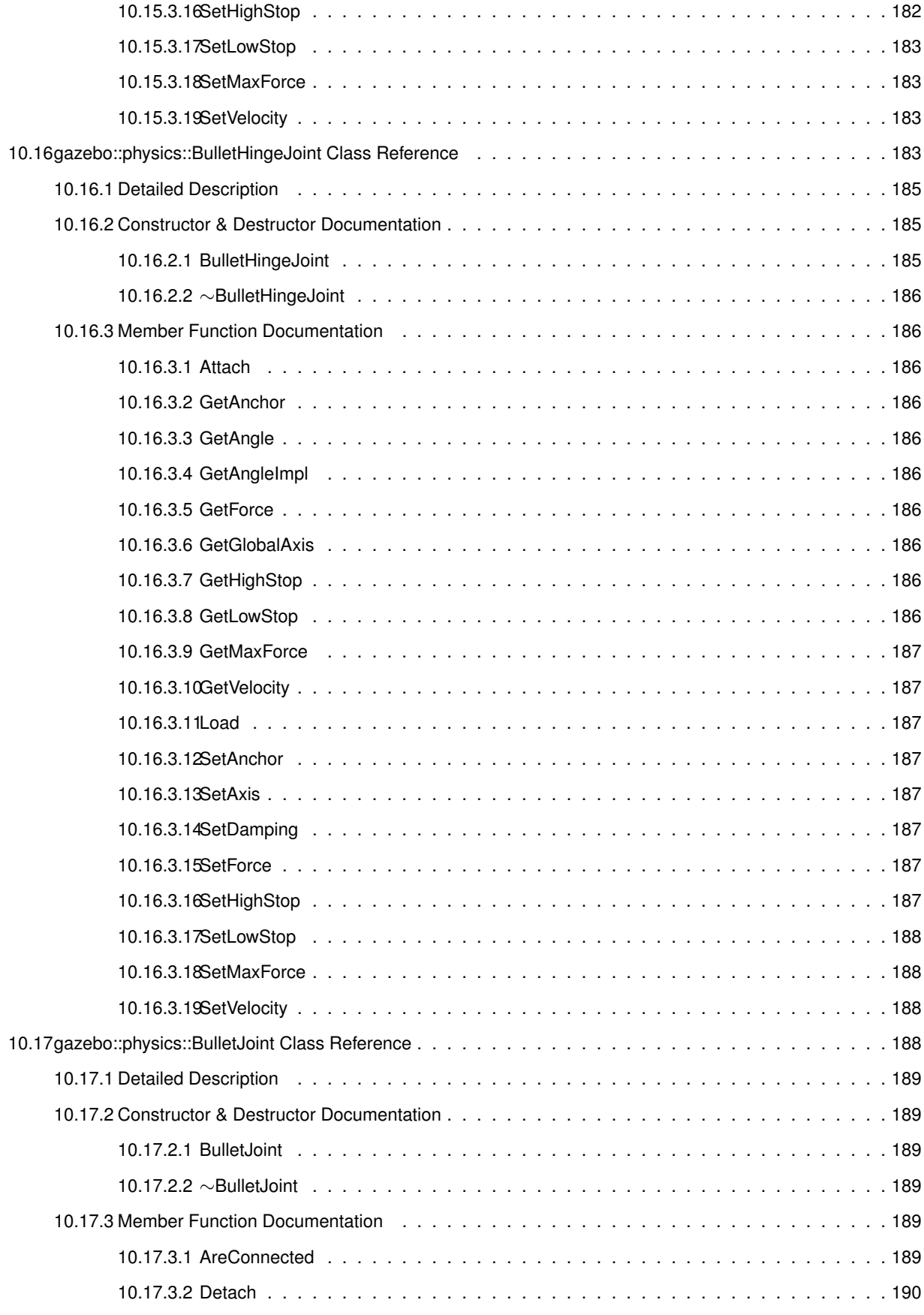

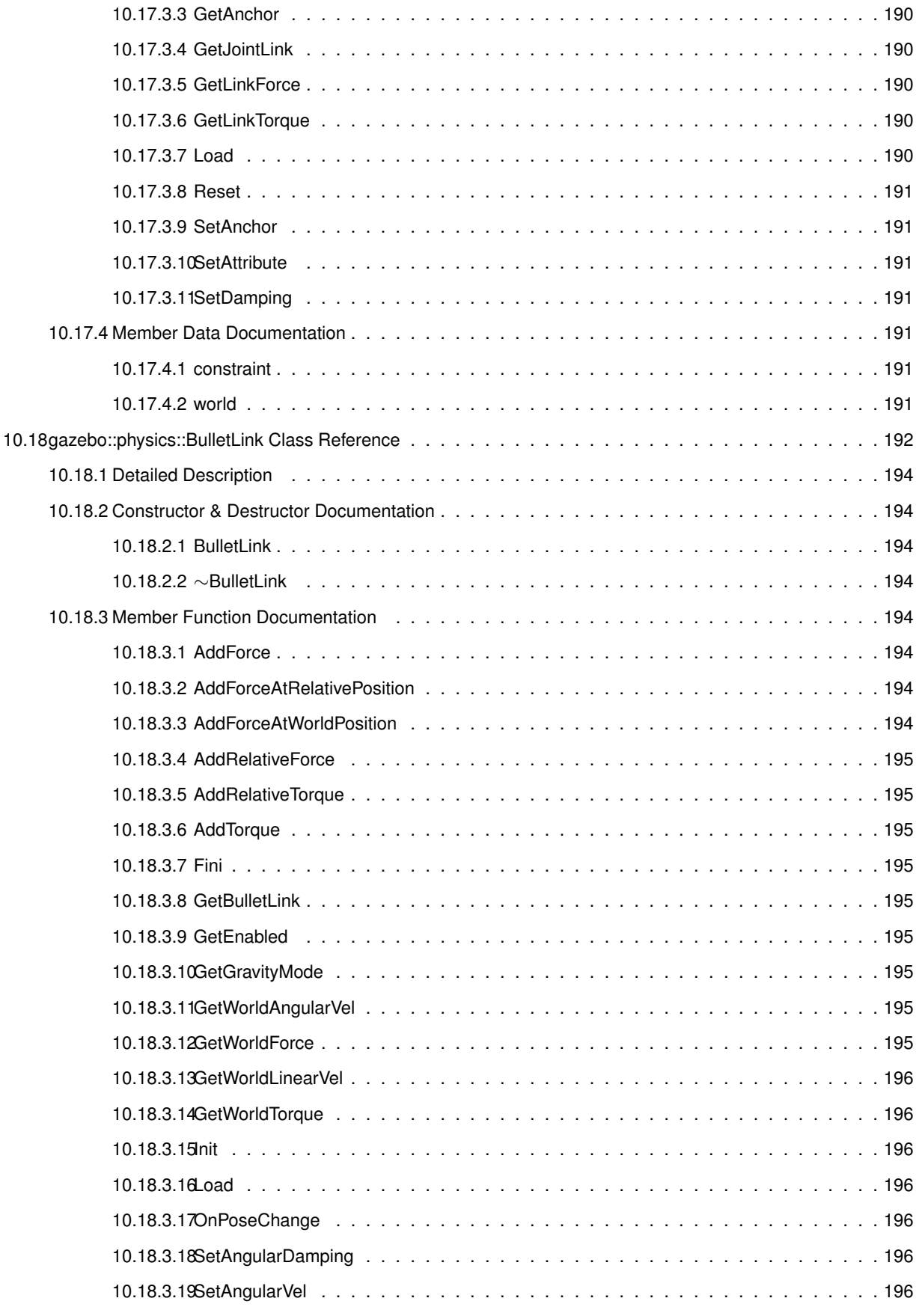

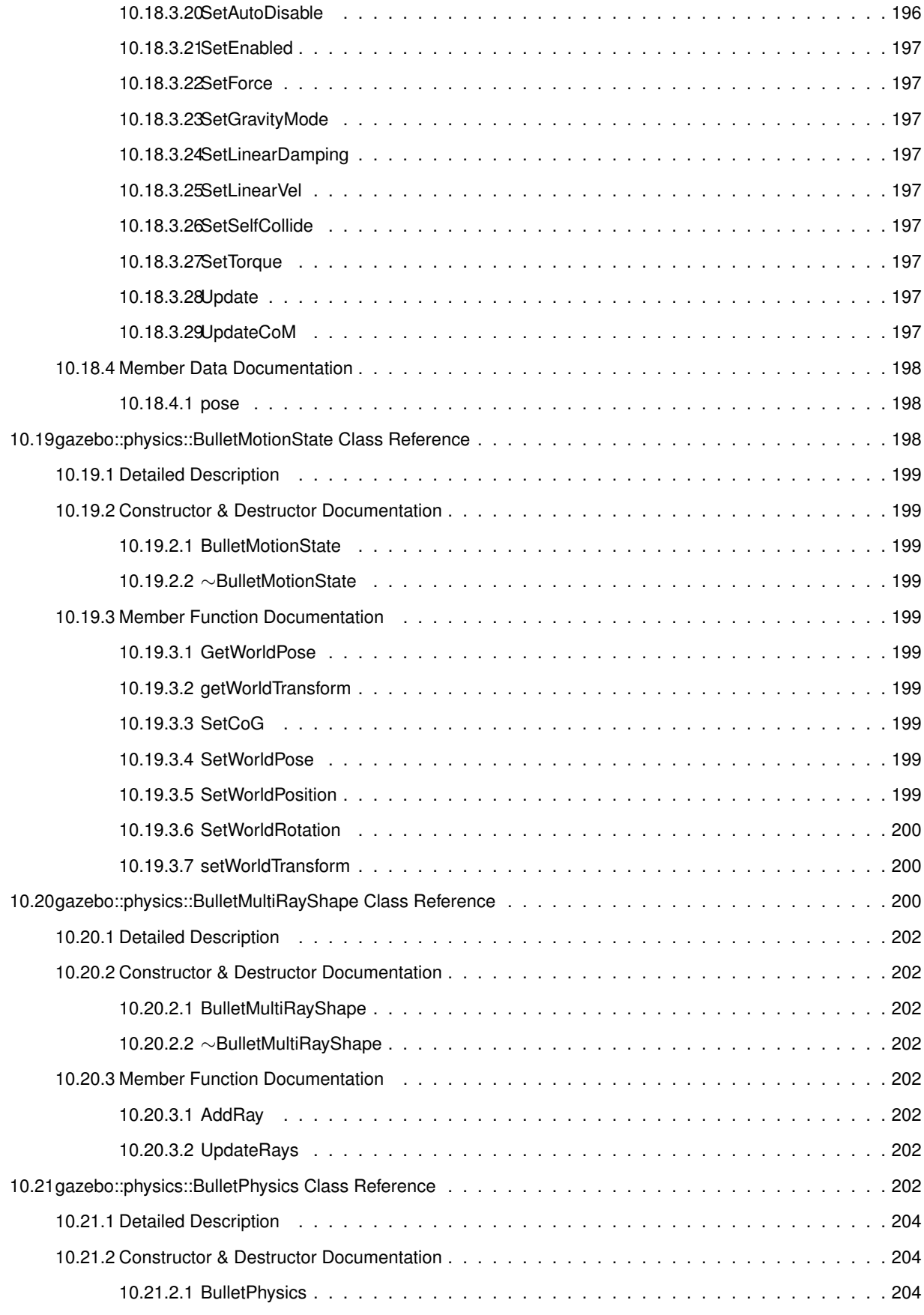

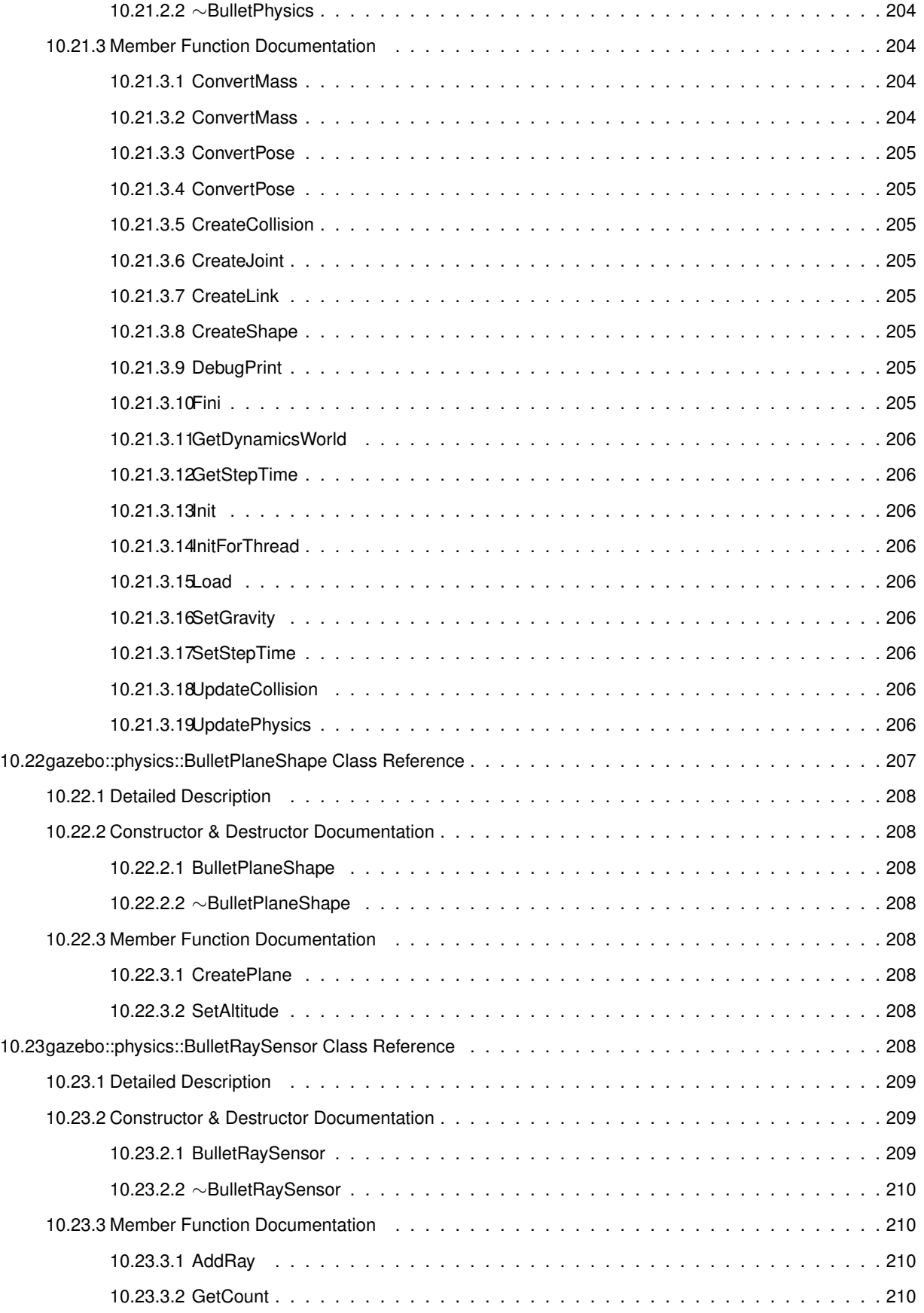

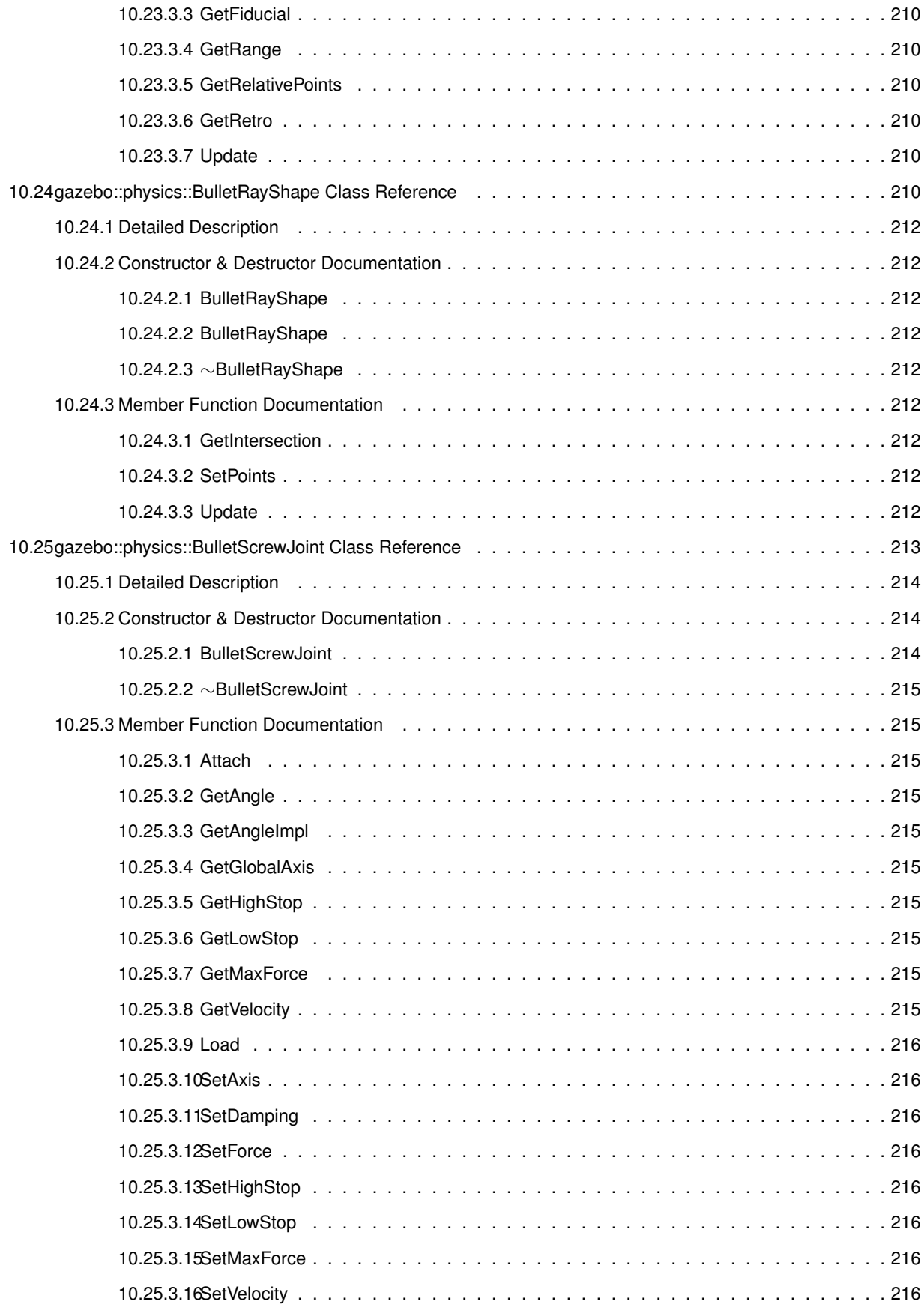

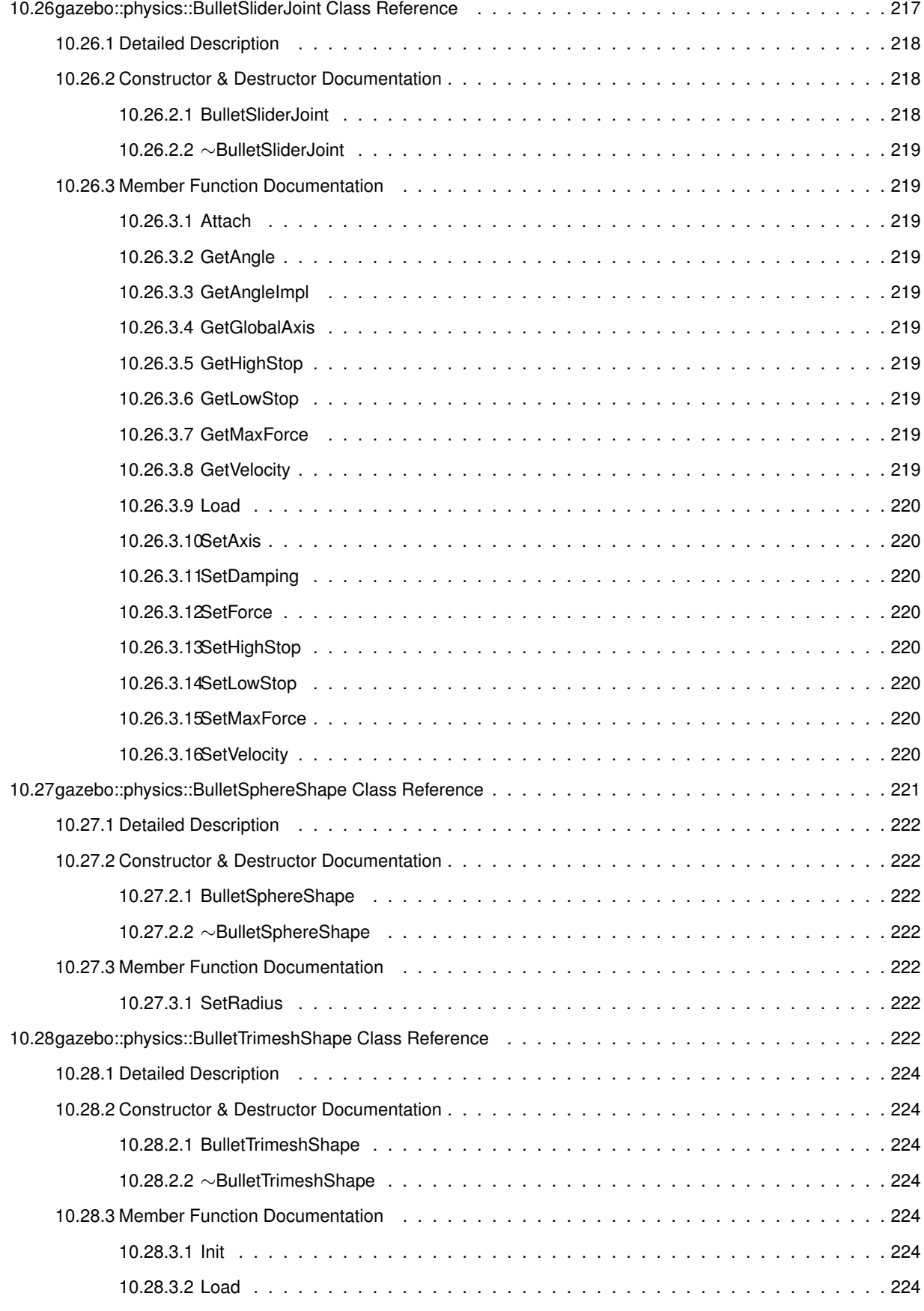

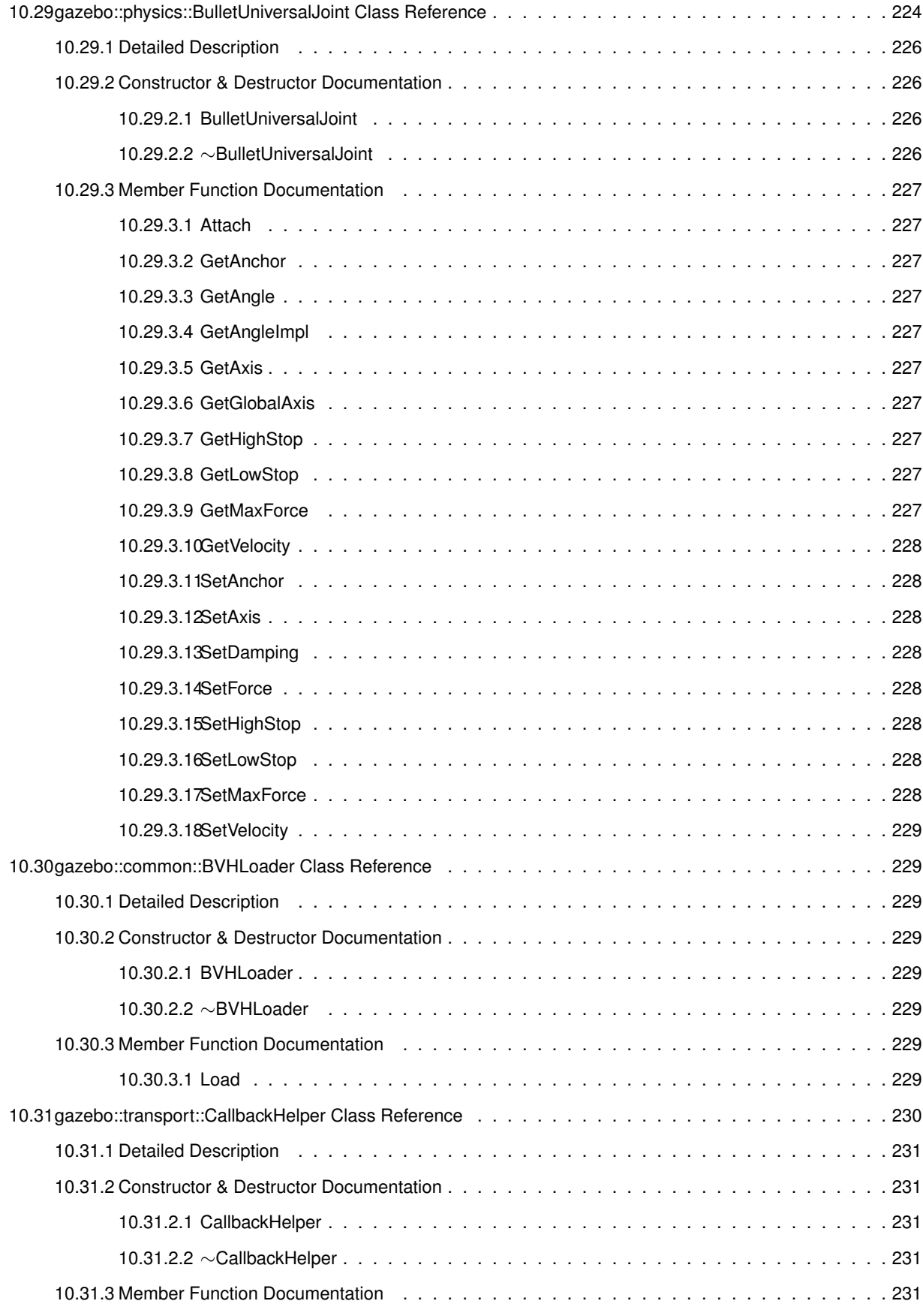

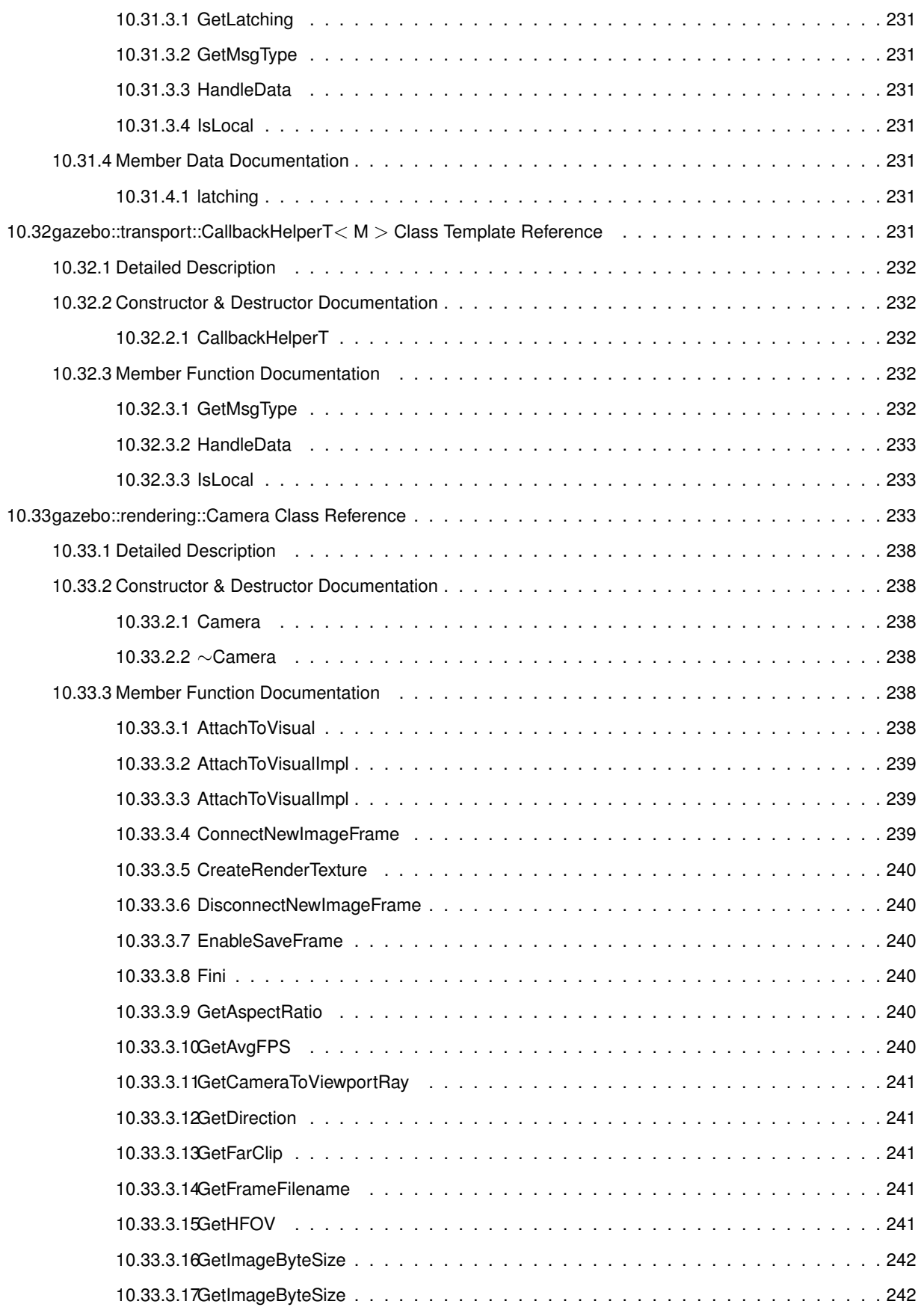

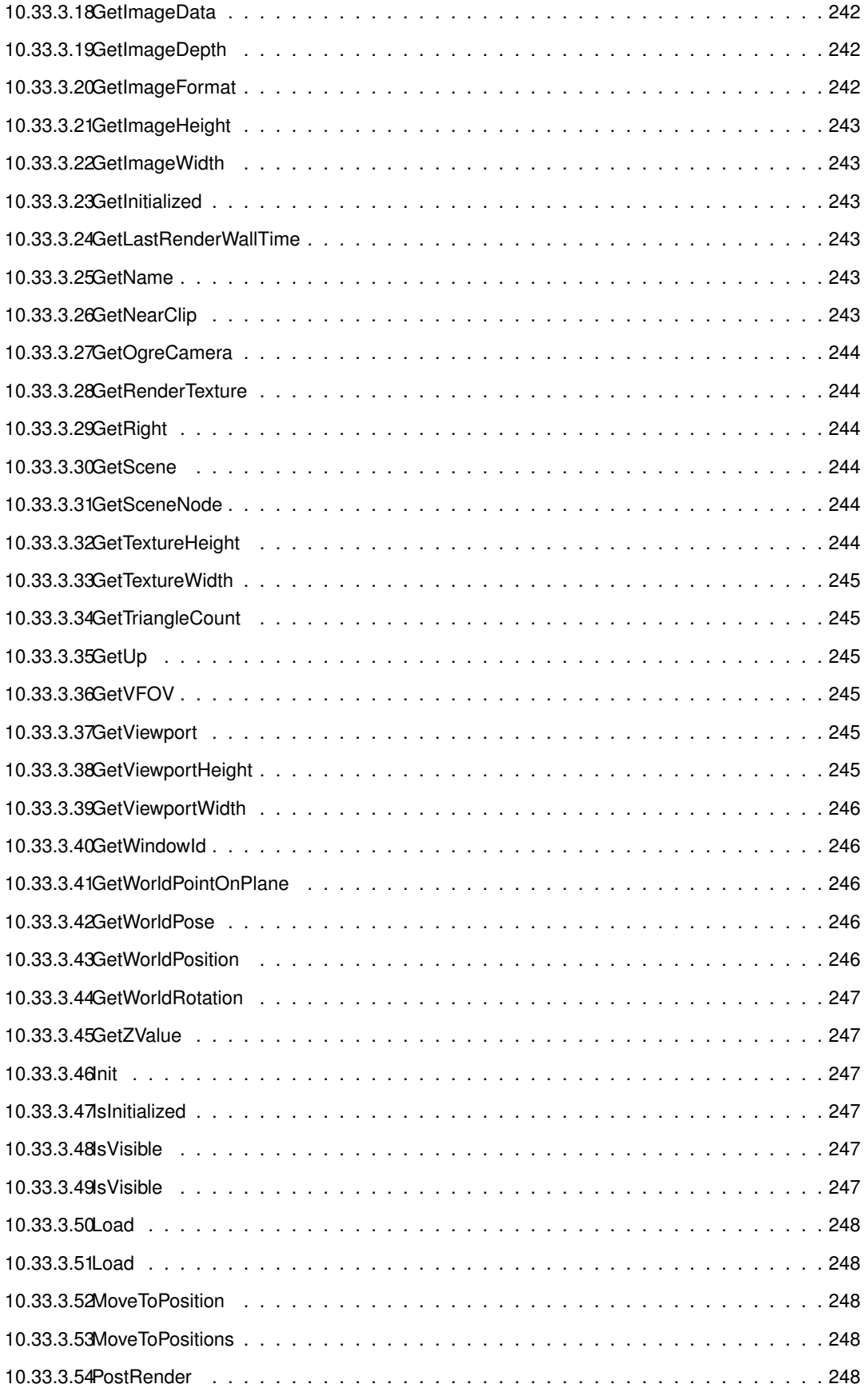

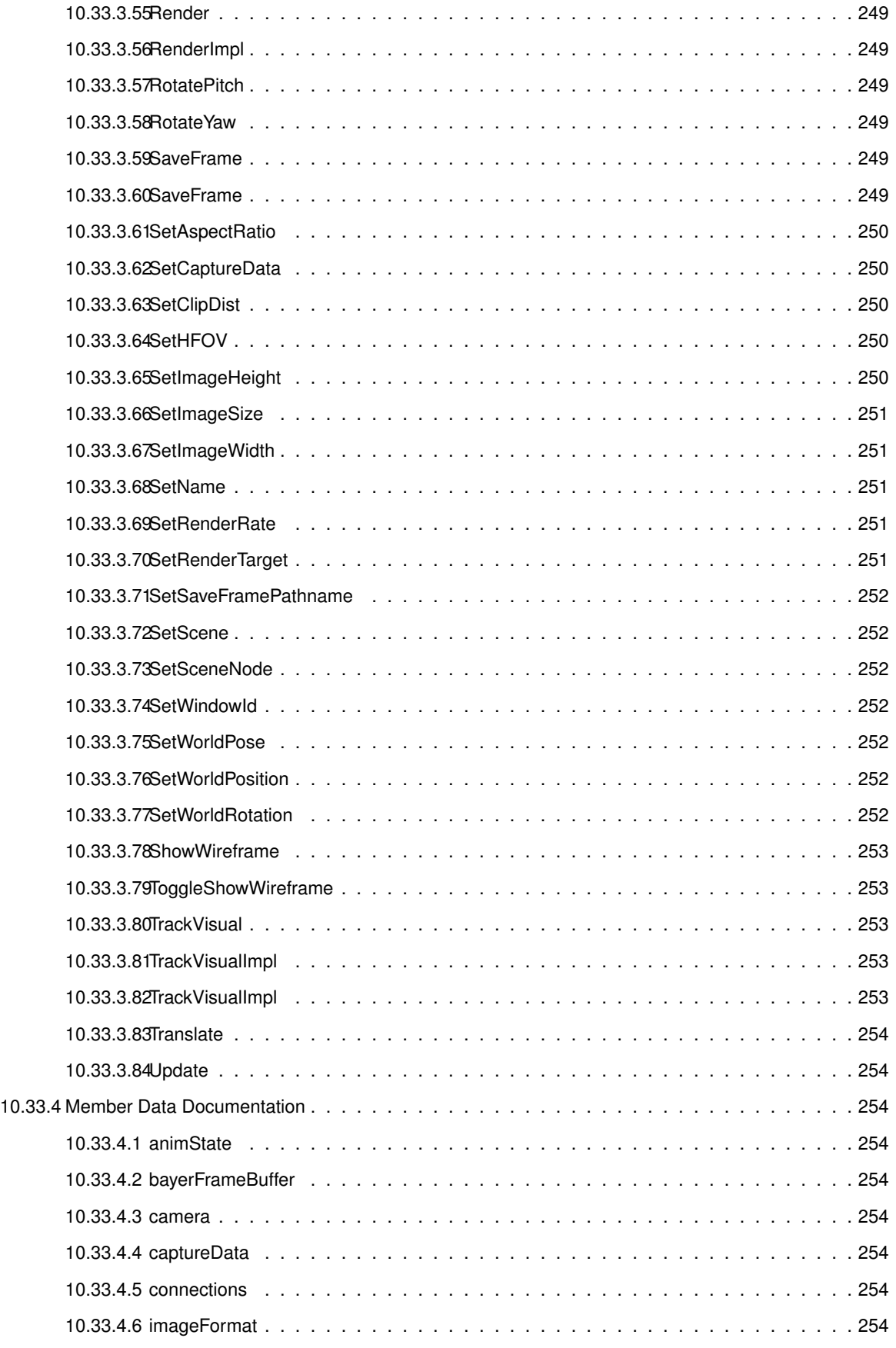

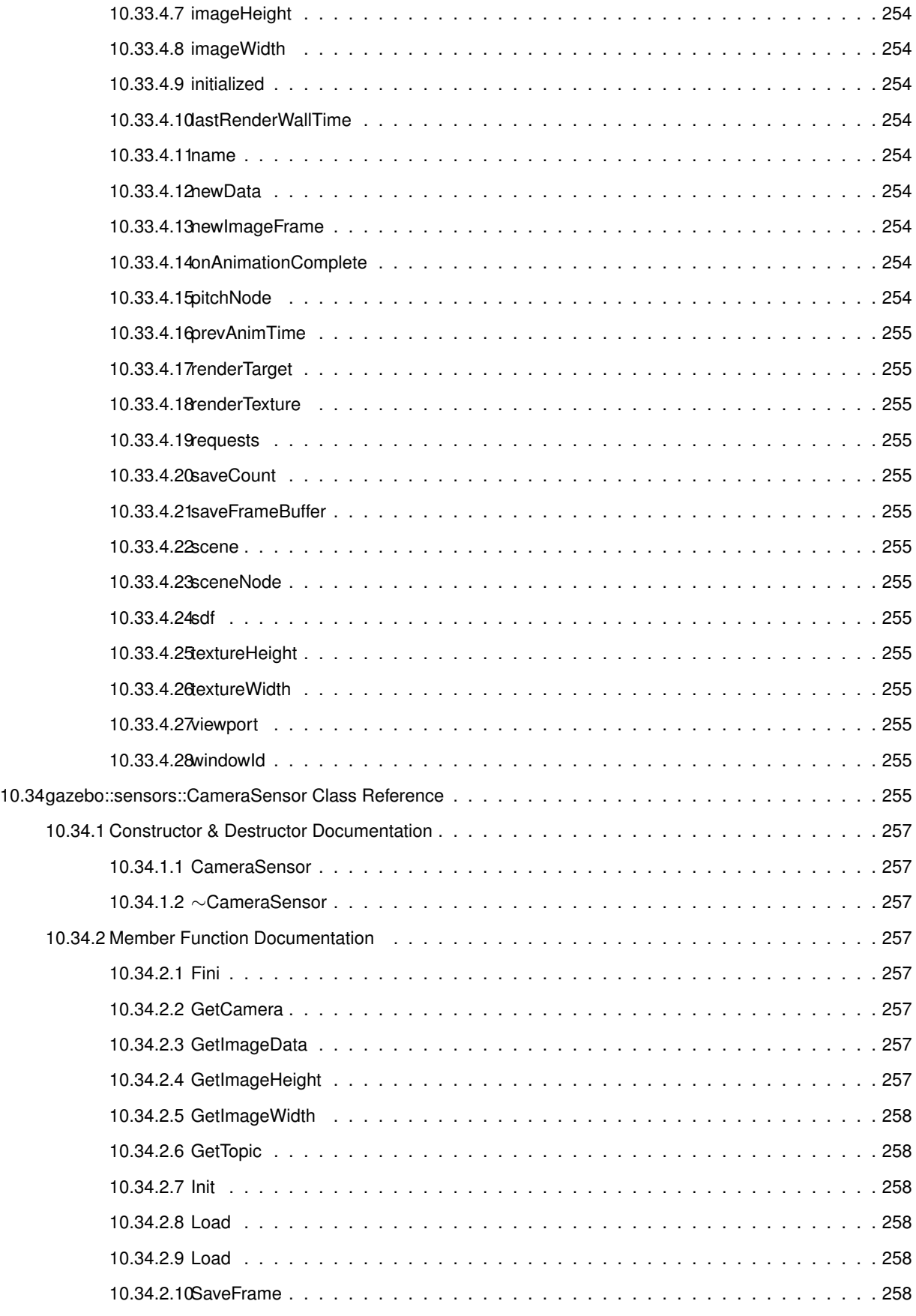

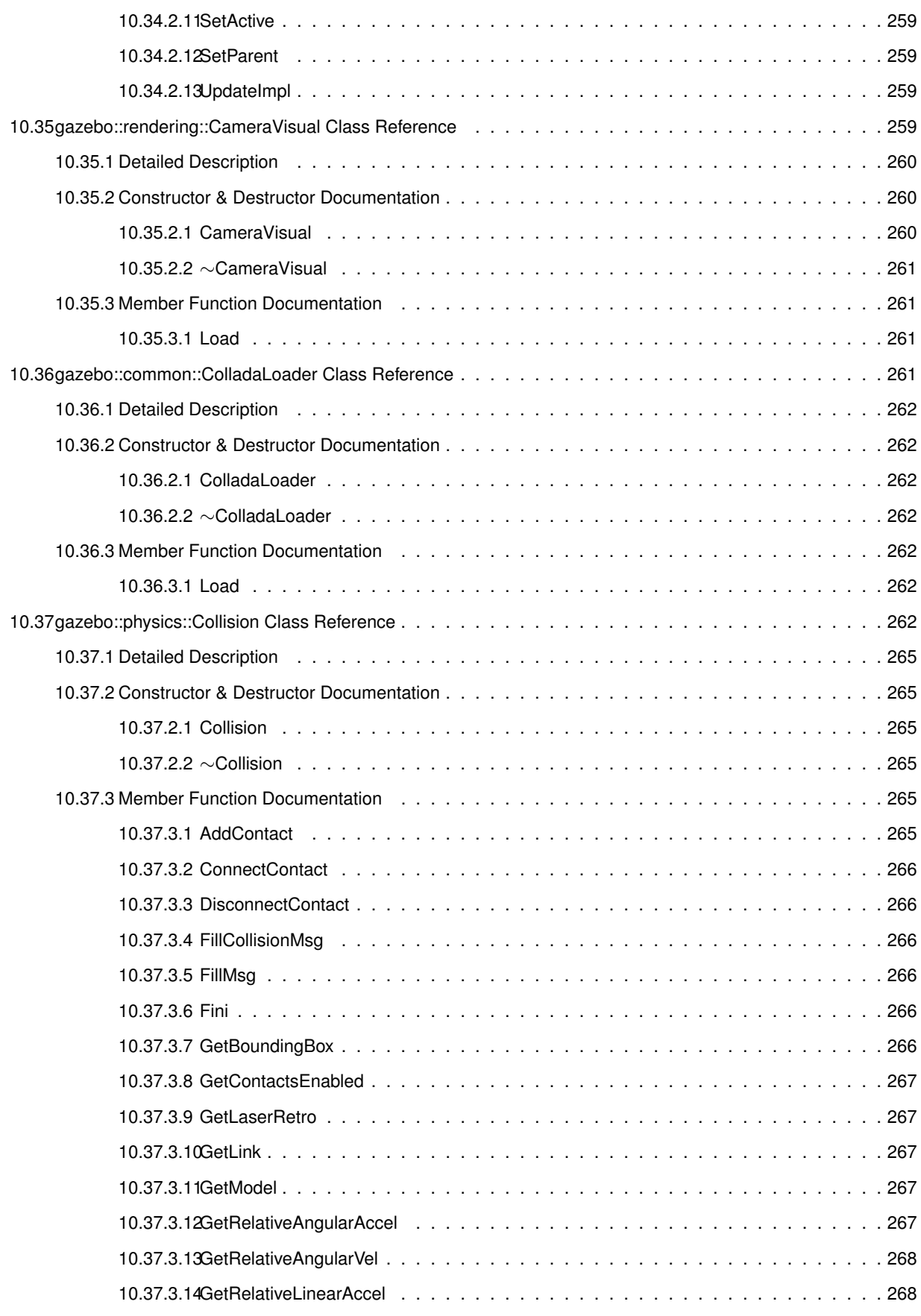

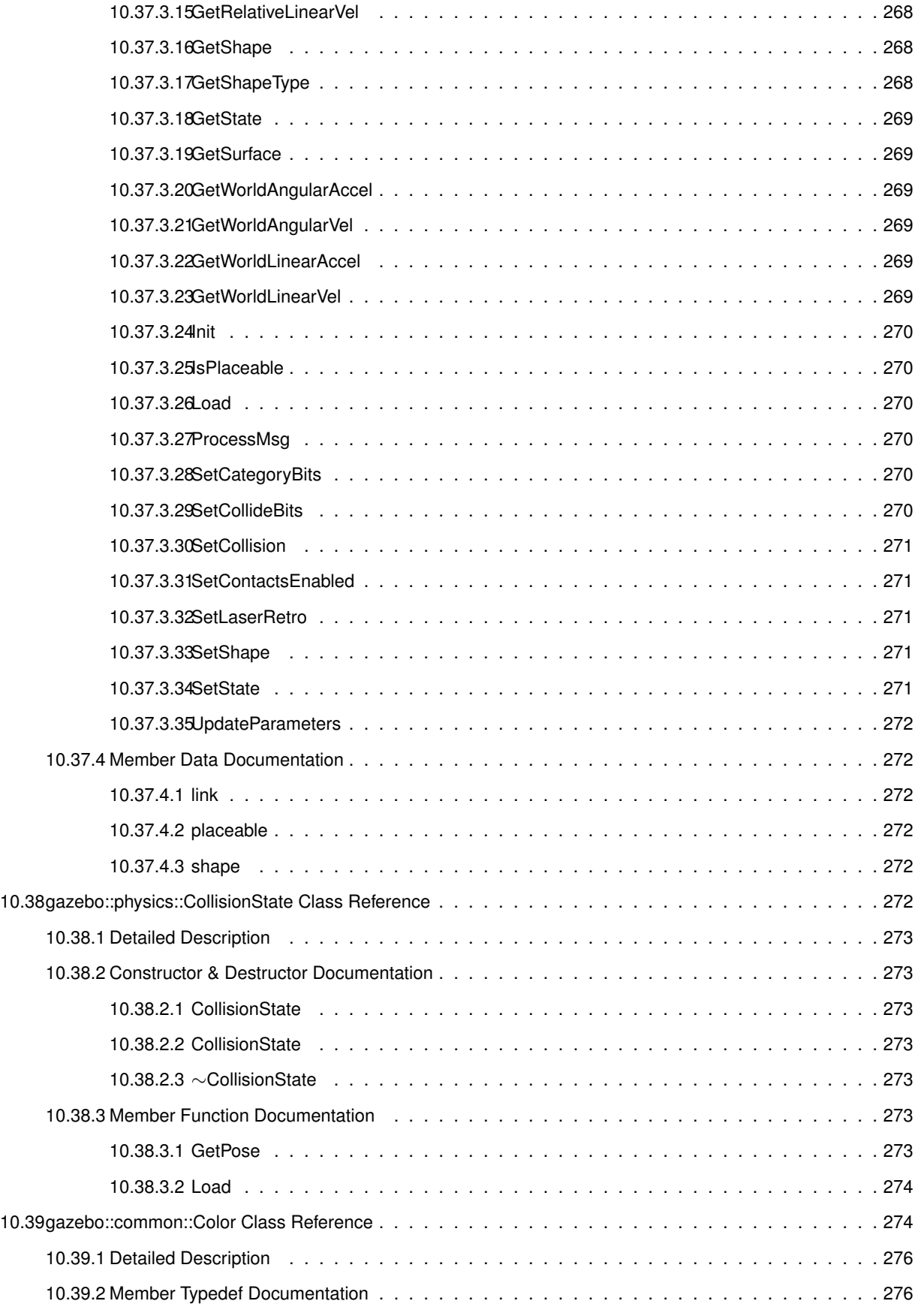

10.39.3.1 Color 10.39.3.2 Color 10.39.3.3 Color

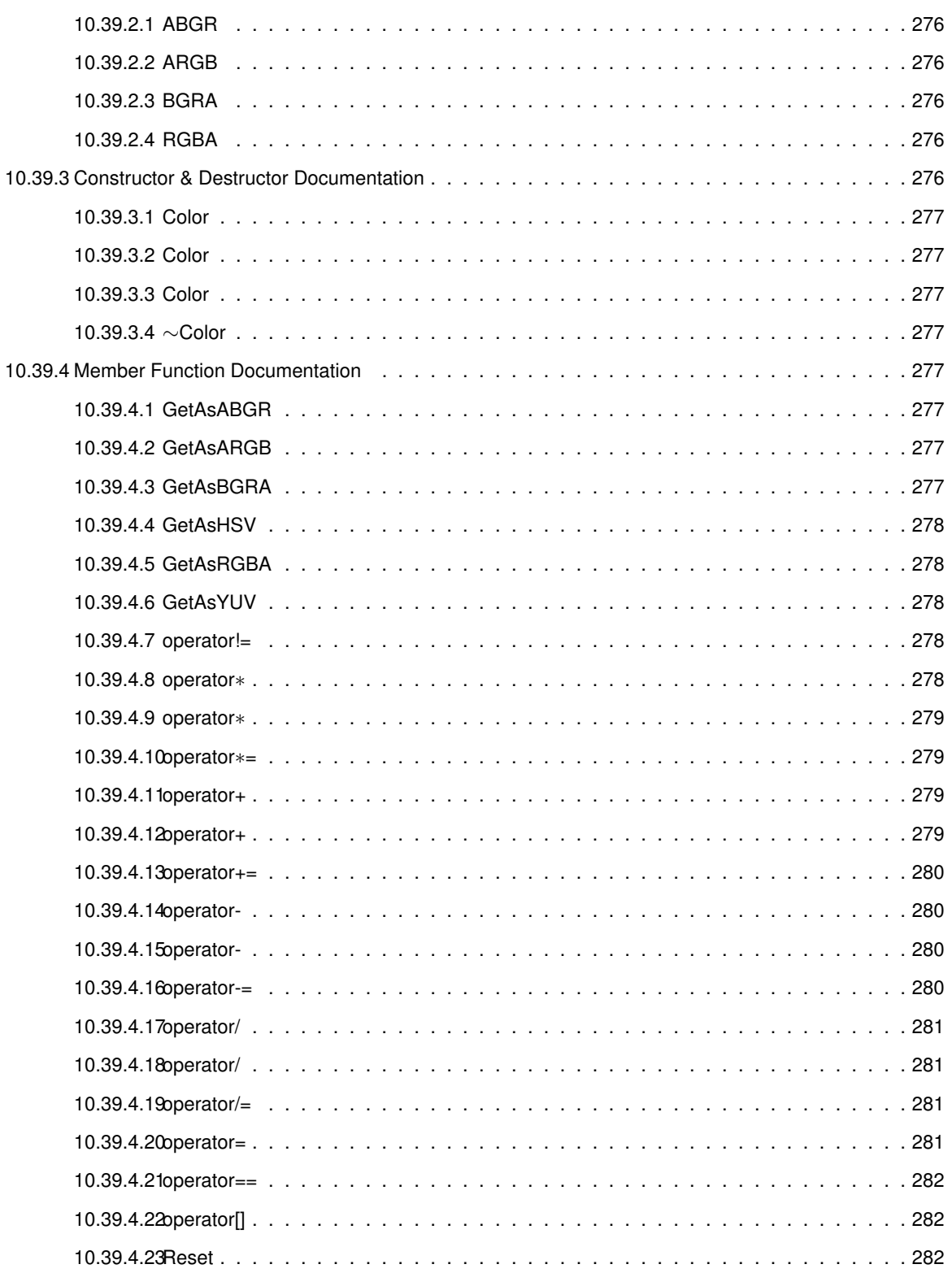

10.39.4.24Set . . . . . . . . . . . . . . . . . . . . . . . . . . . . . . . . . . . . . . . . . . . . 282 10.39.4.25SetFromABGR . . . . . . . . . . . . . . . . . . . . . . . . . . . . . . . . . . . . . . 282 10.39.4.26SetFromARGB . . . . . . . . . . . . . . . . . . . . . . . . . . . . . . . . . . . . . . 283 10.39.4.27SetFromBGRA . . . . . . . . . . . . . . . . . . . . . . . . . . . . . . . . . . . . . . 283

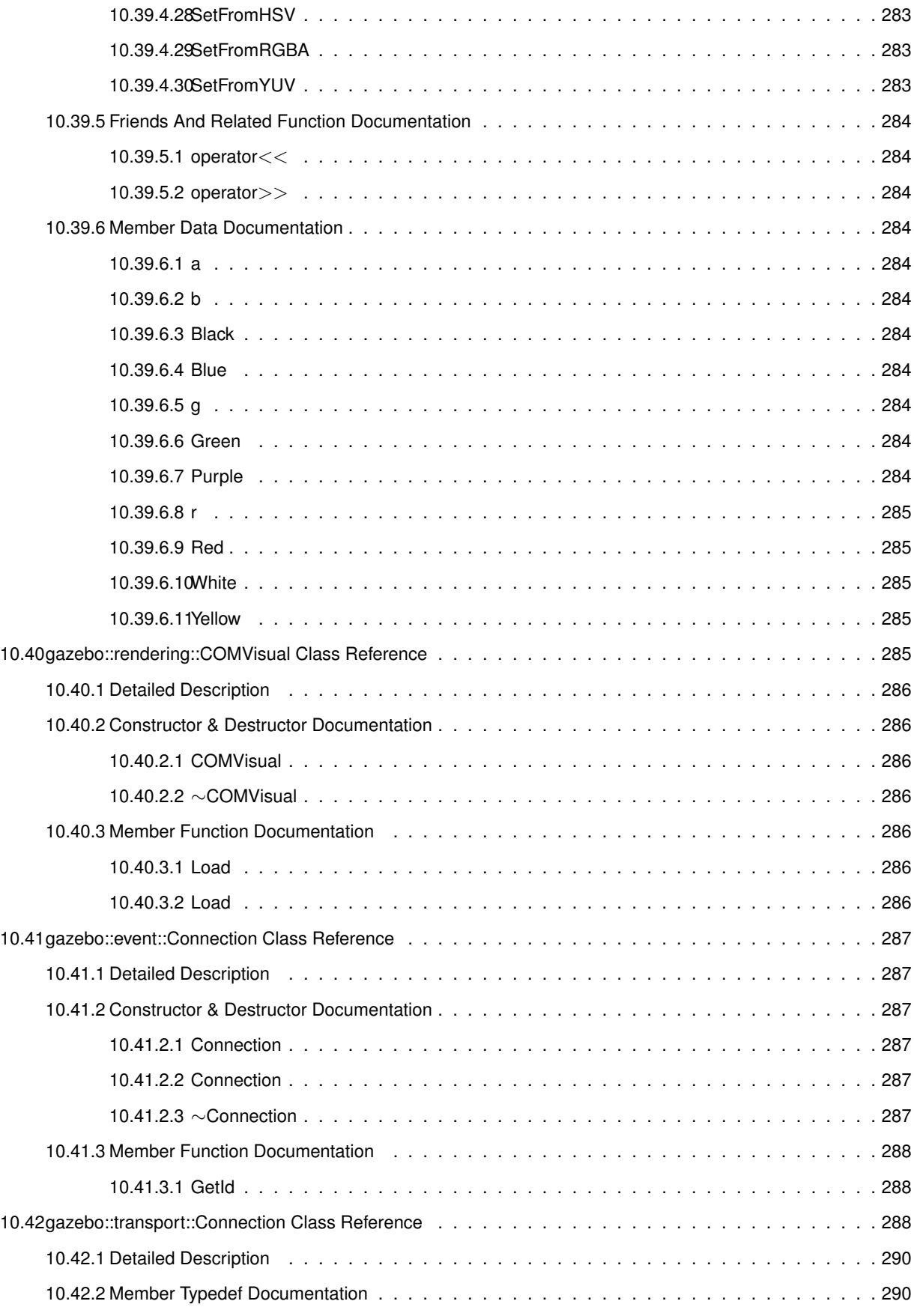
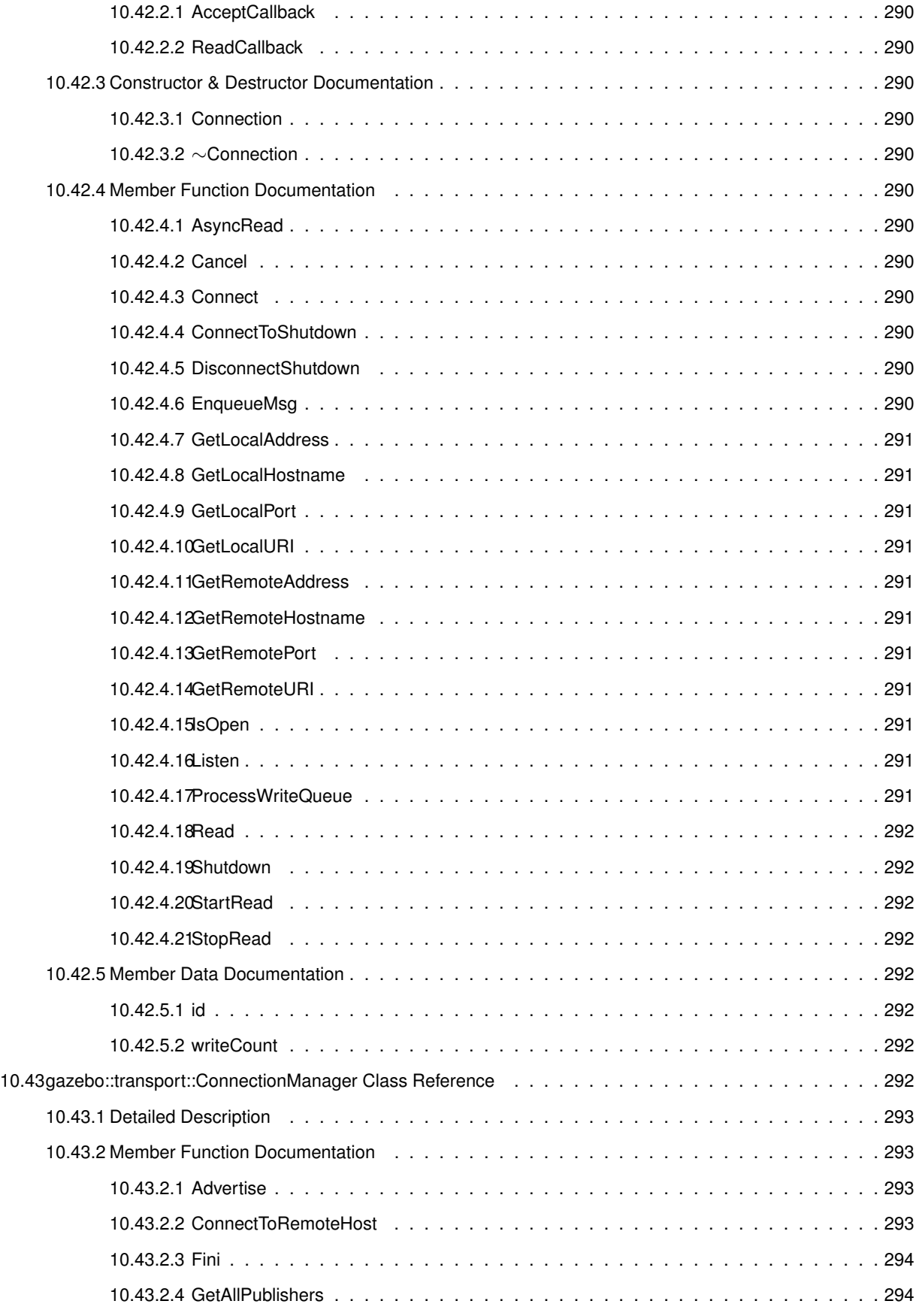

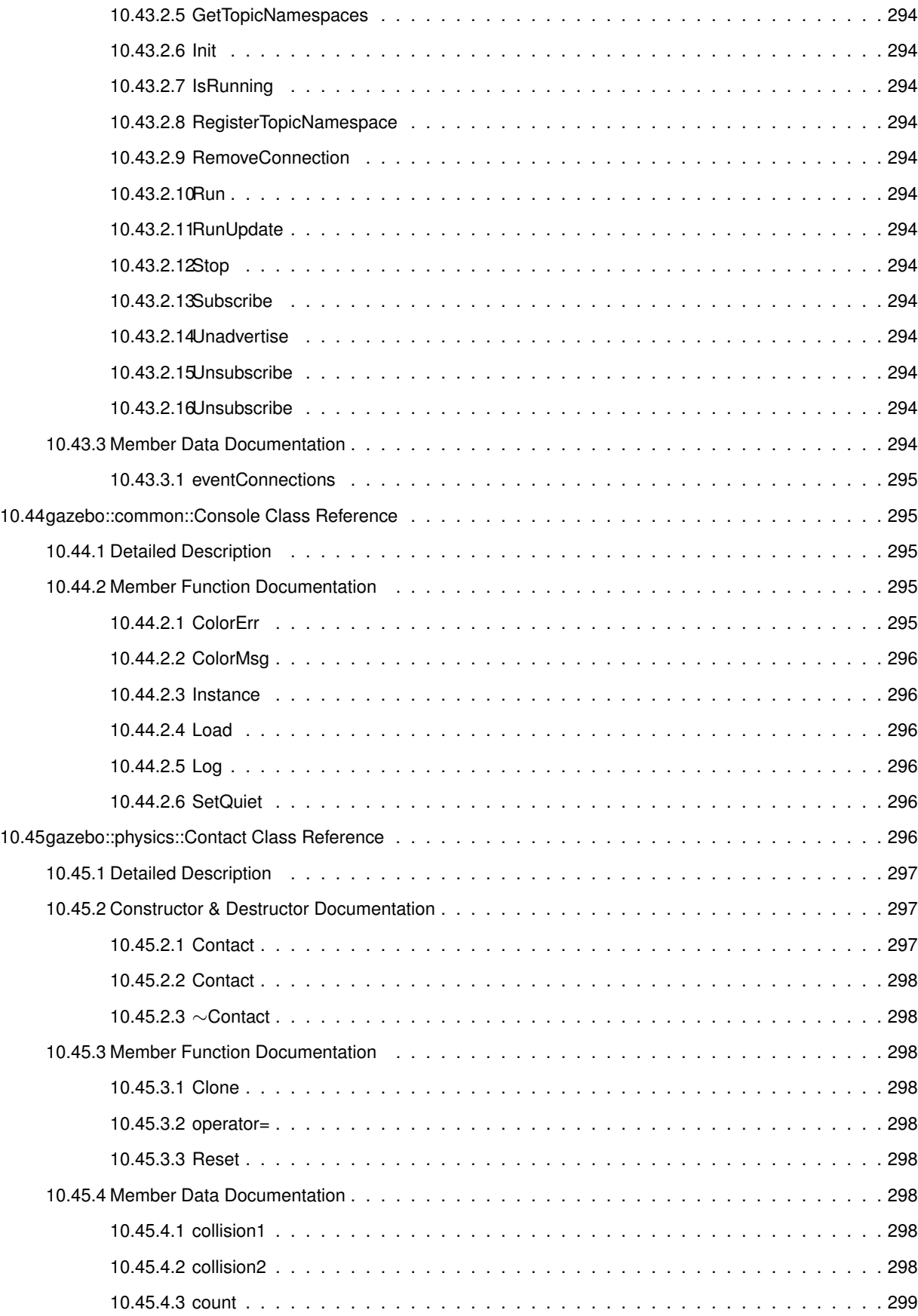

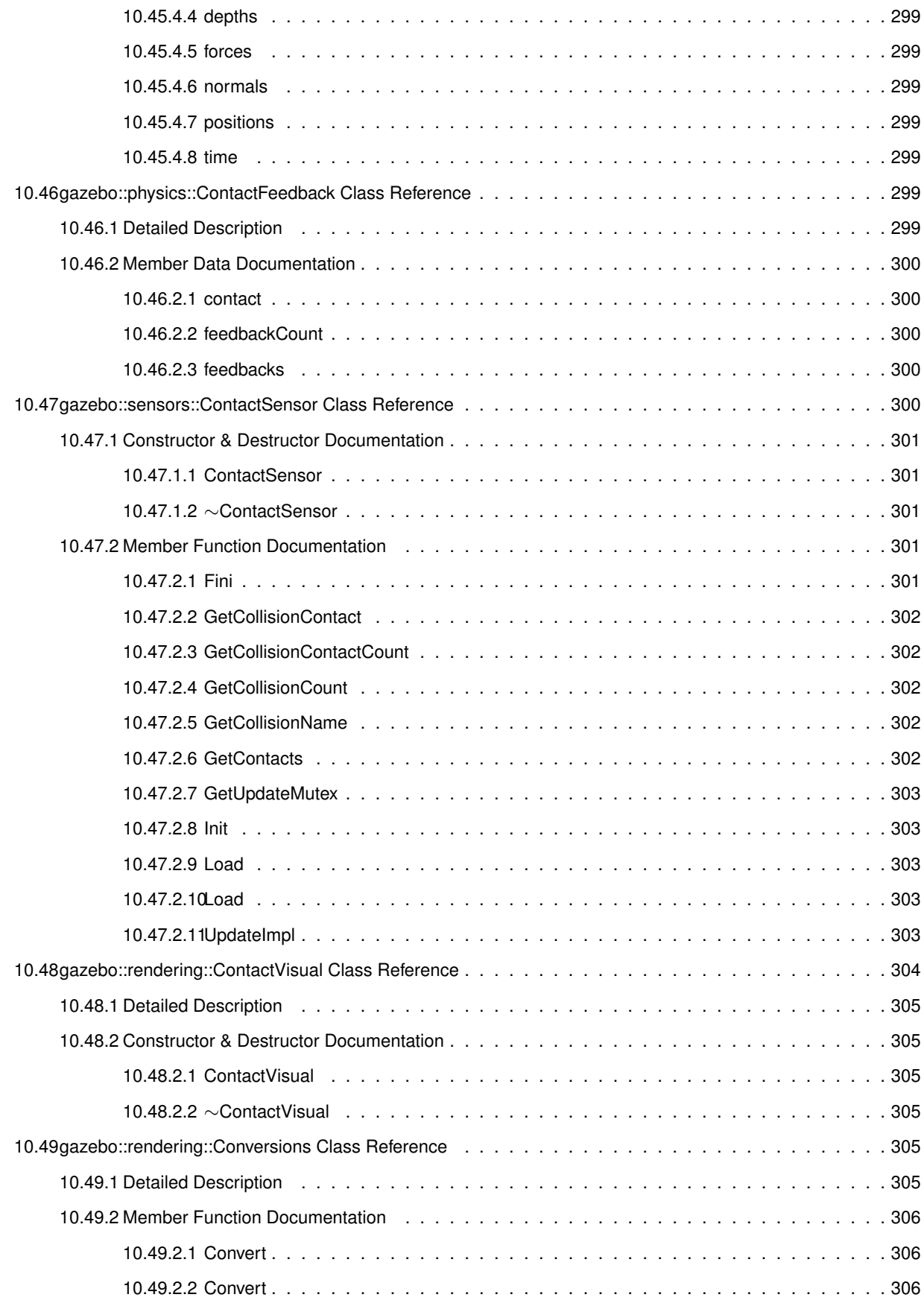

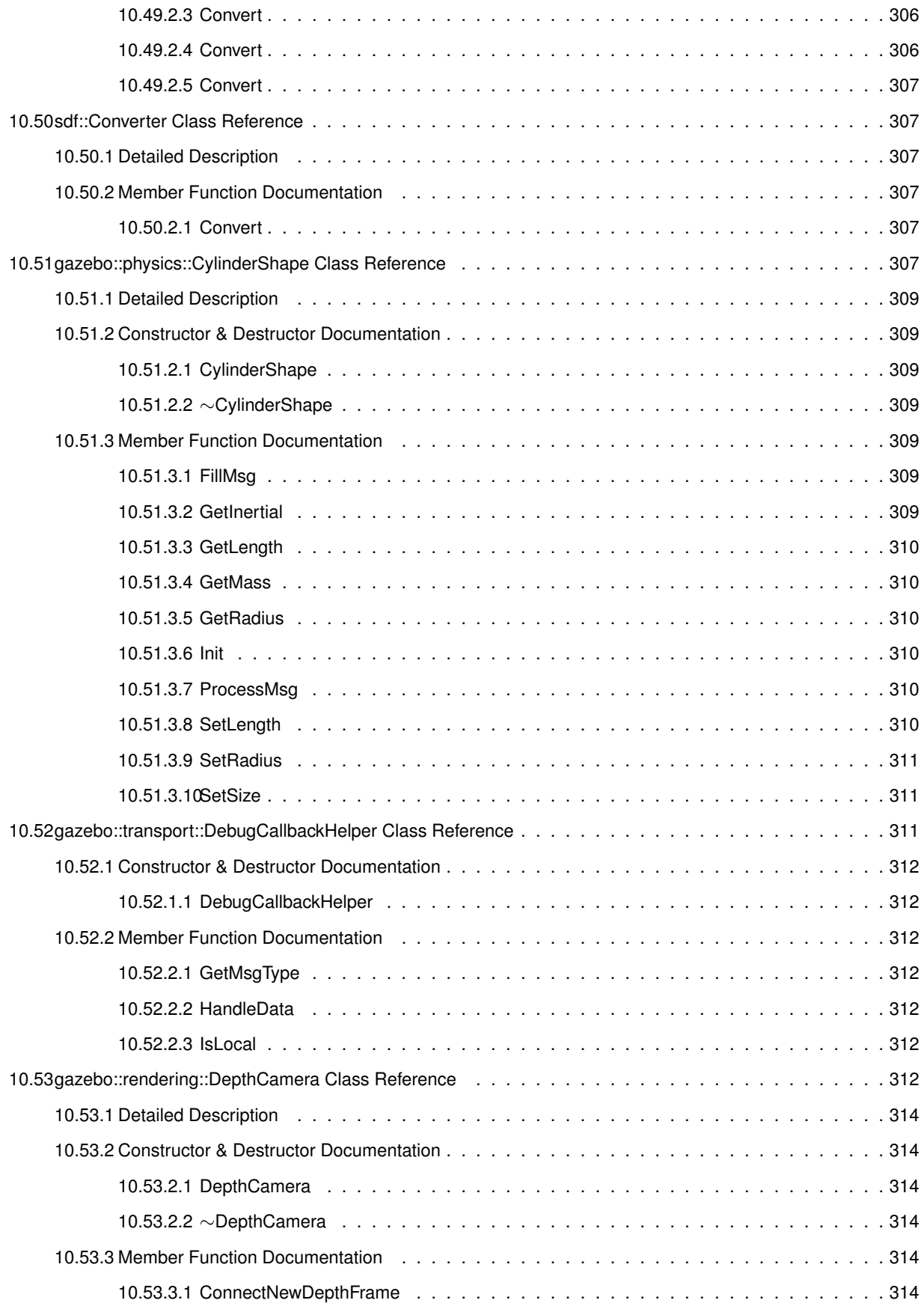

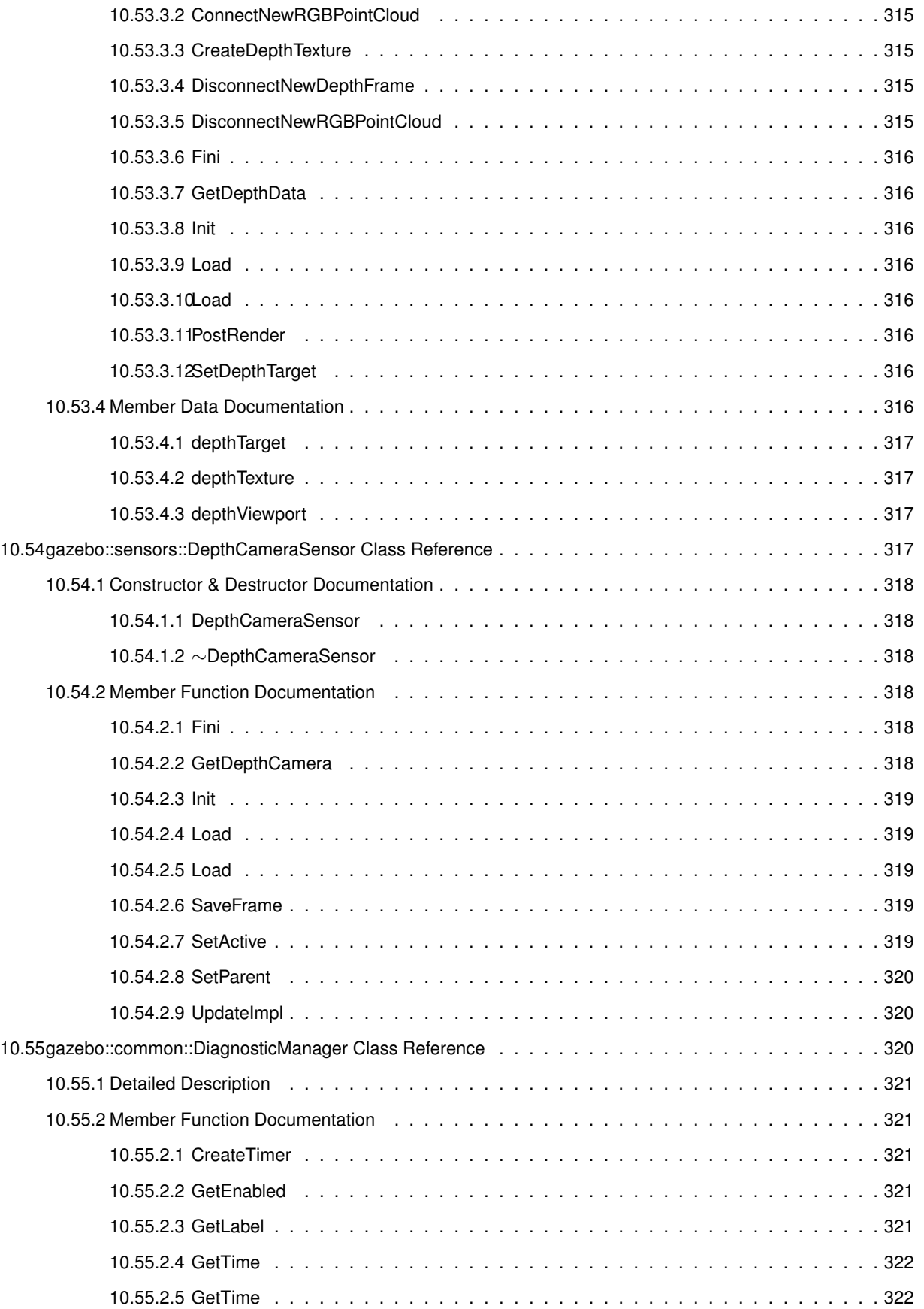

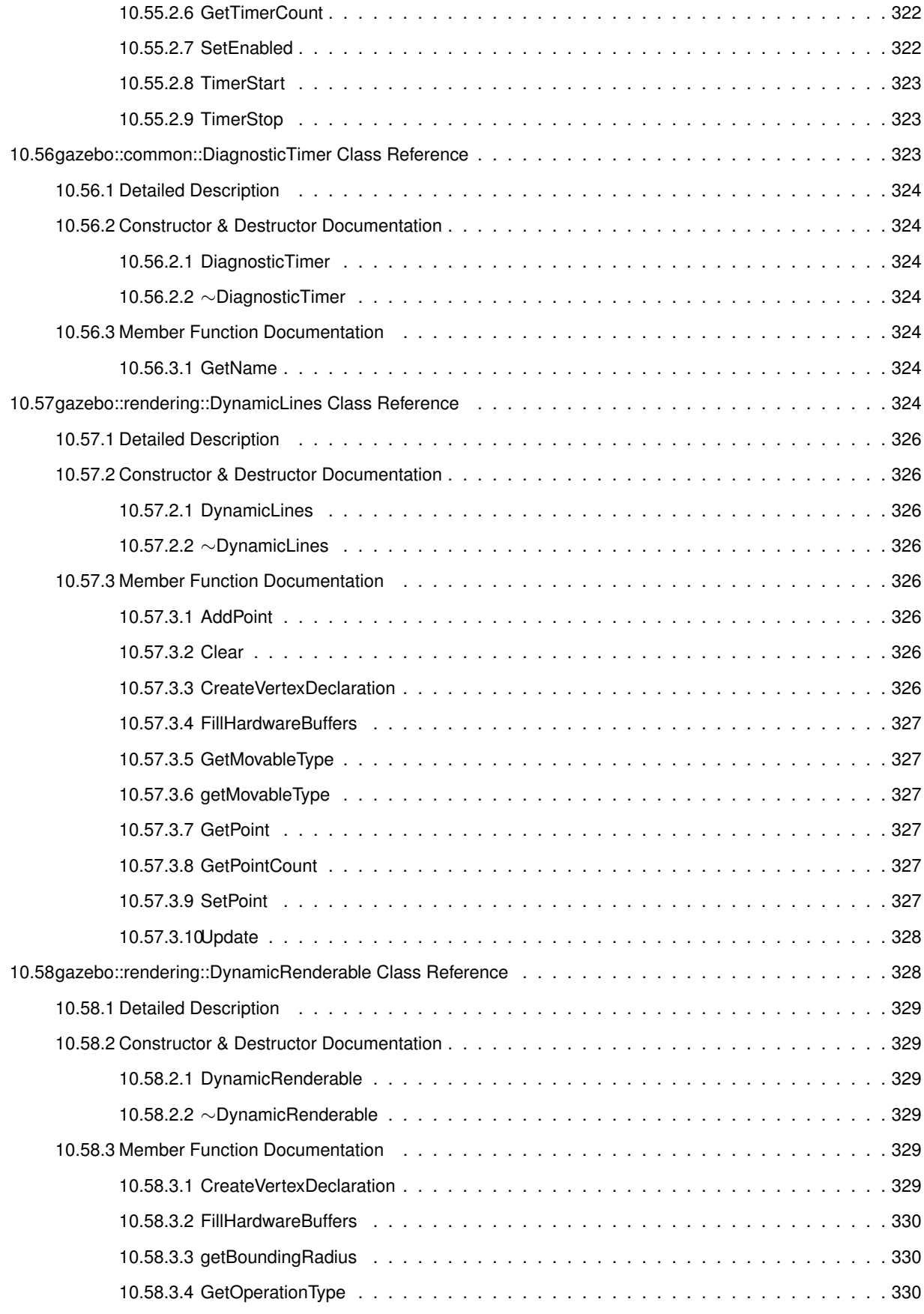

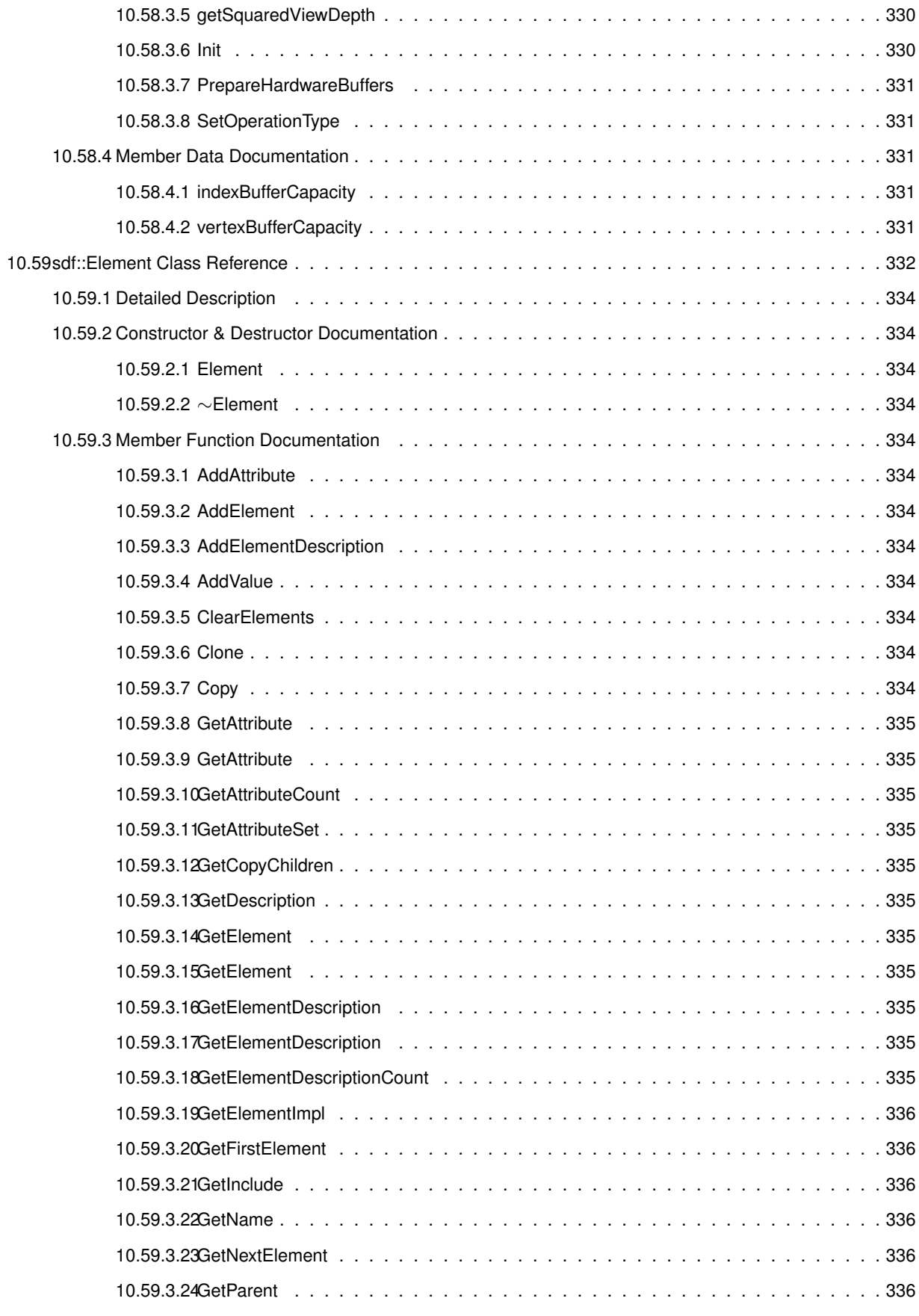

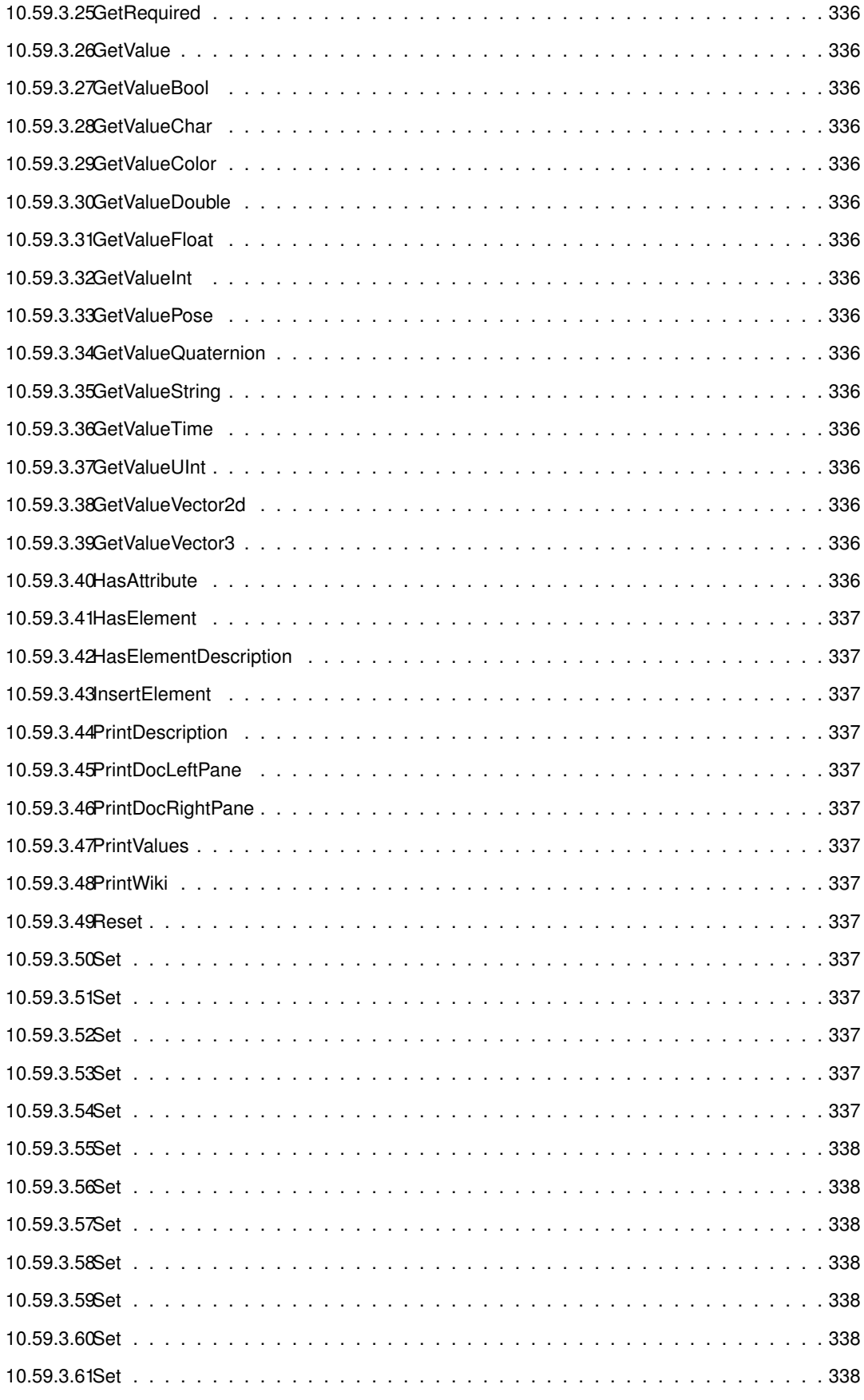

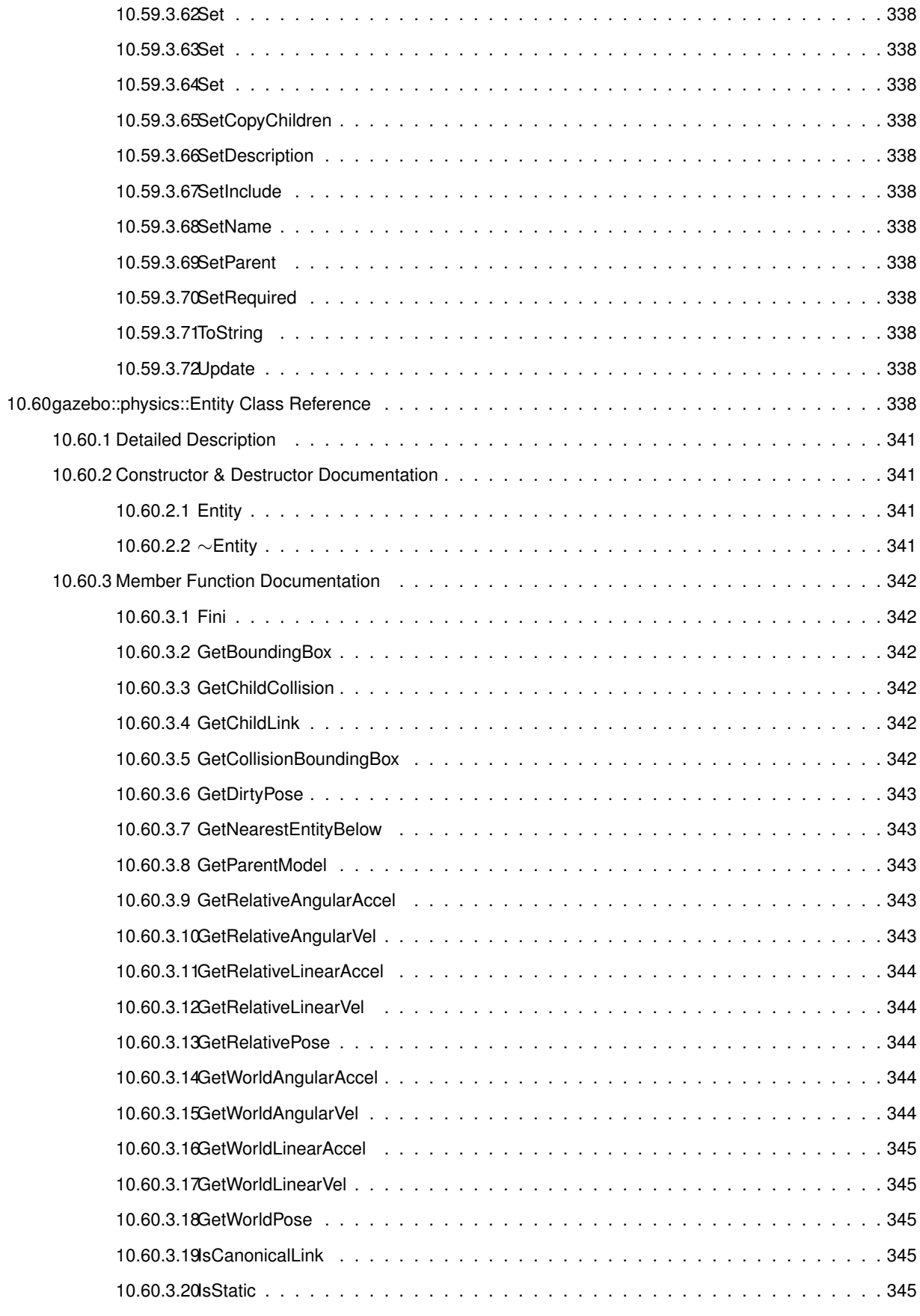

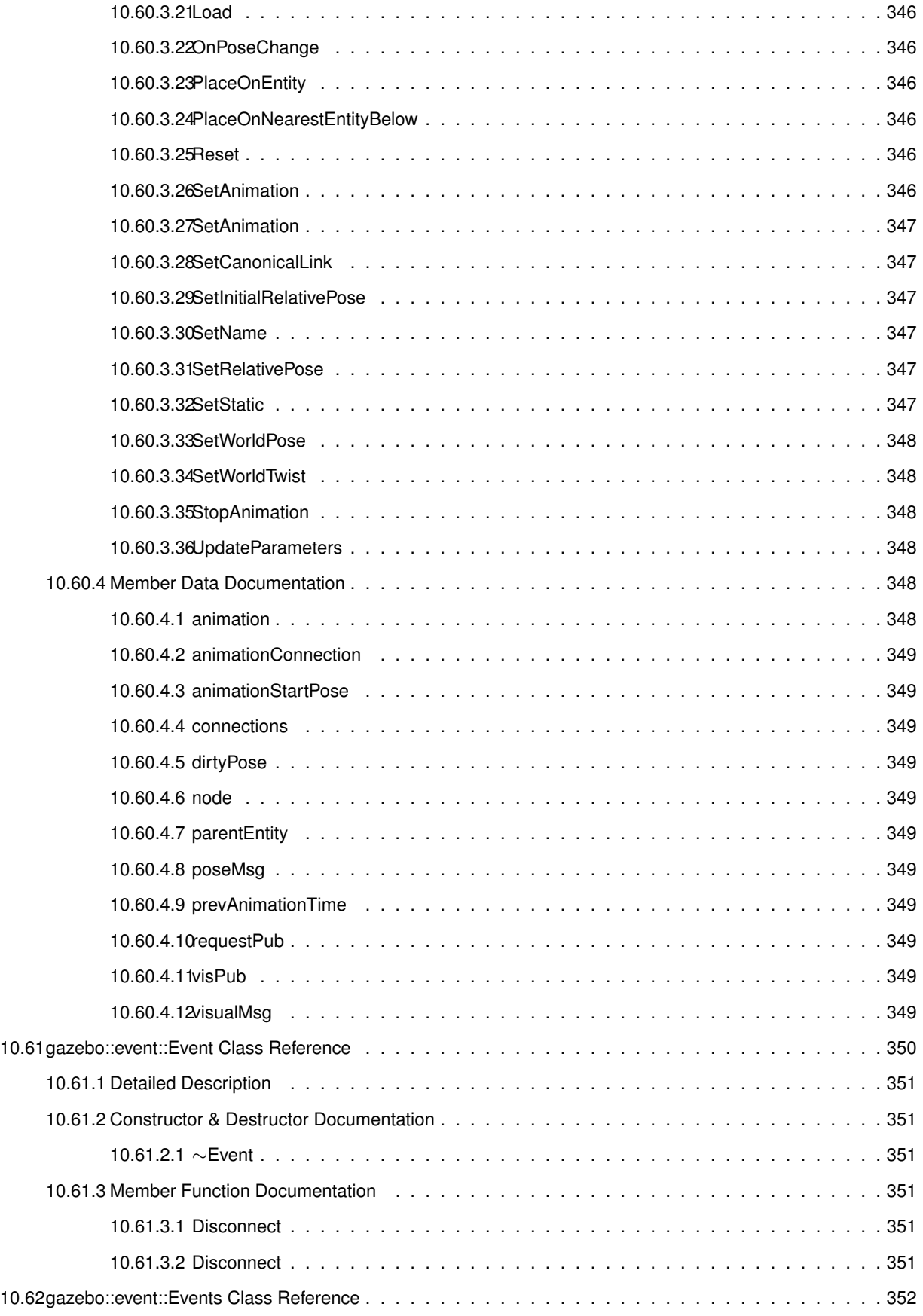

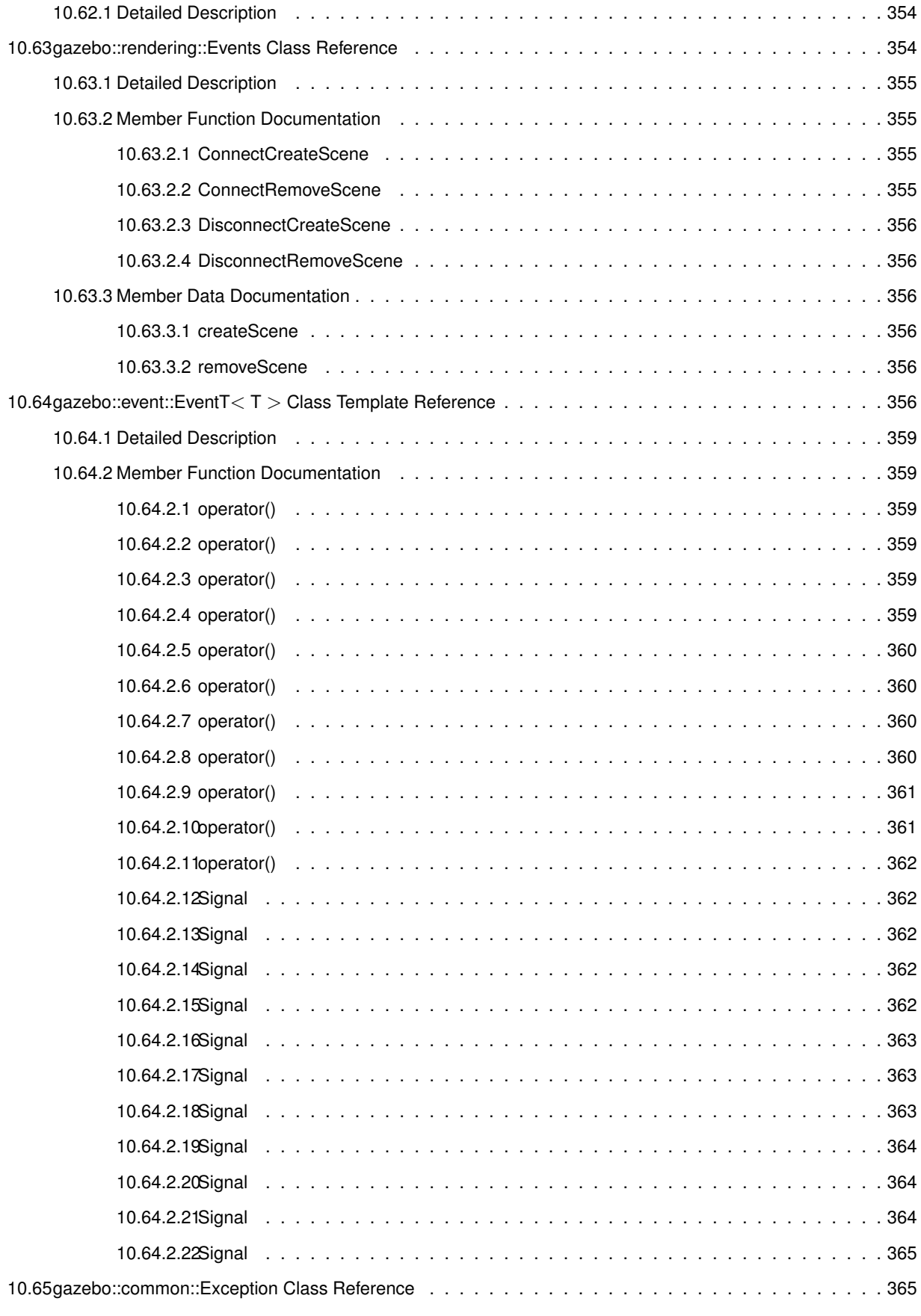

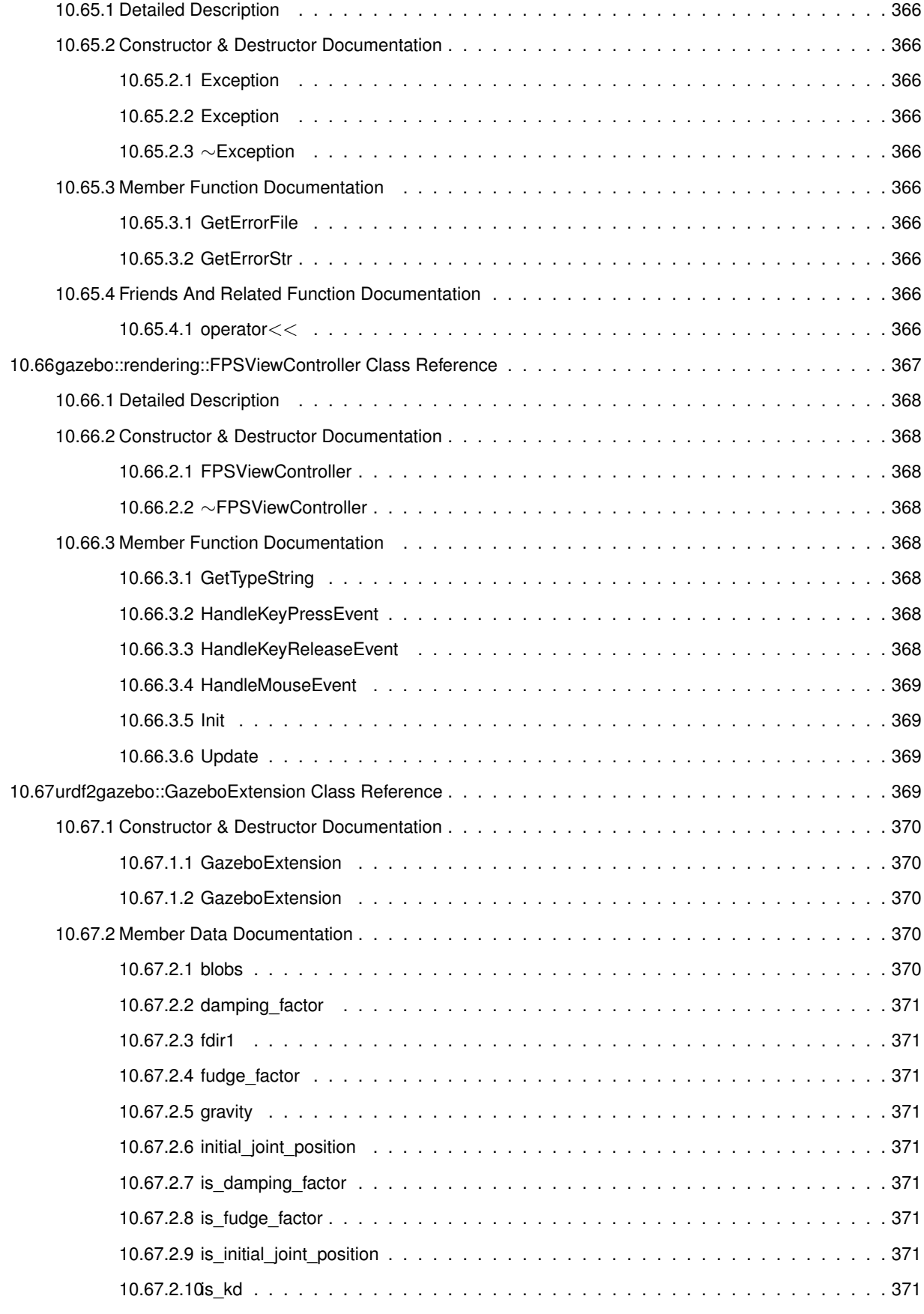

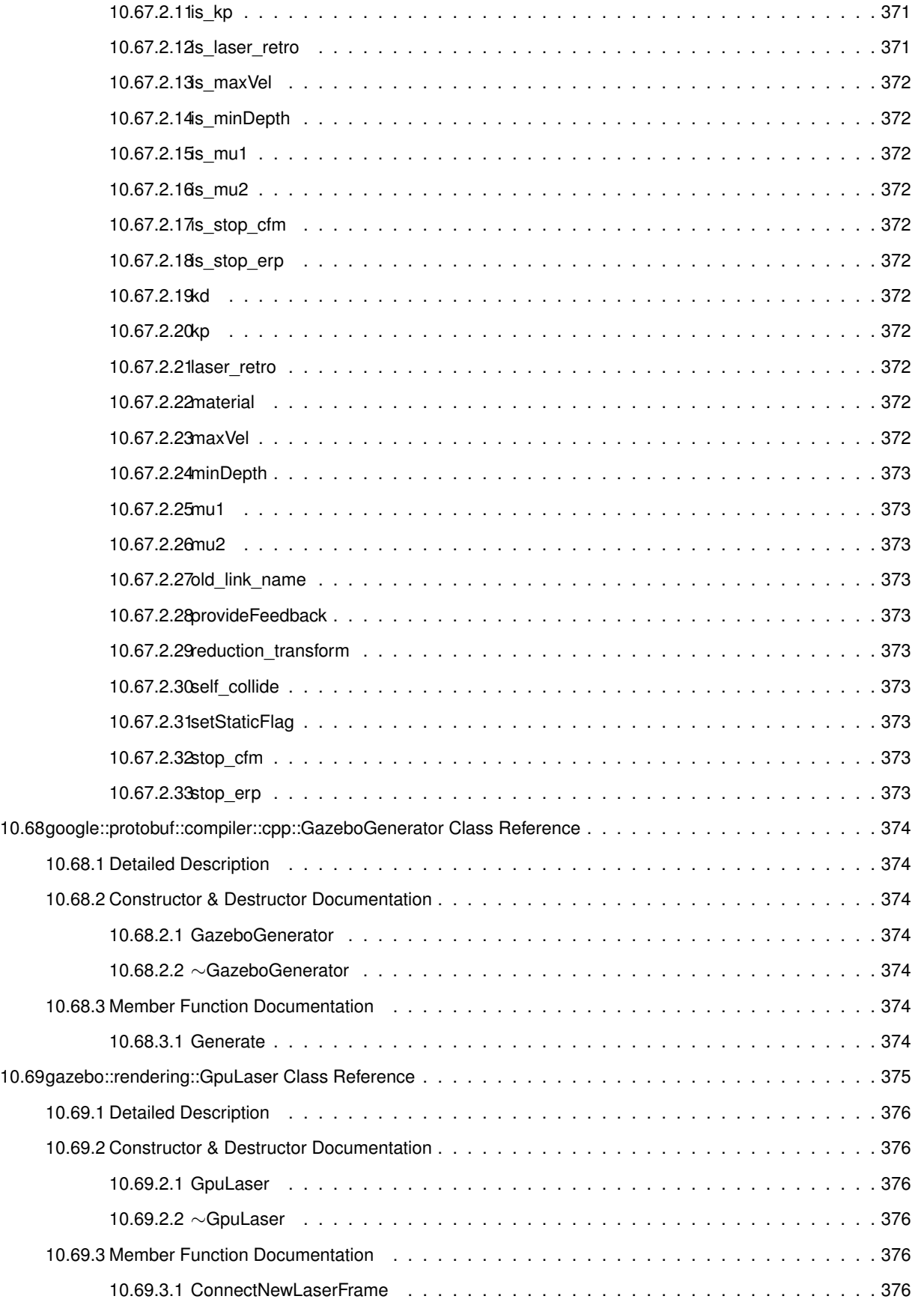

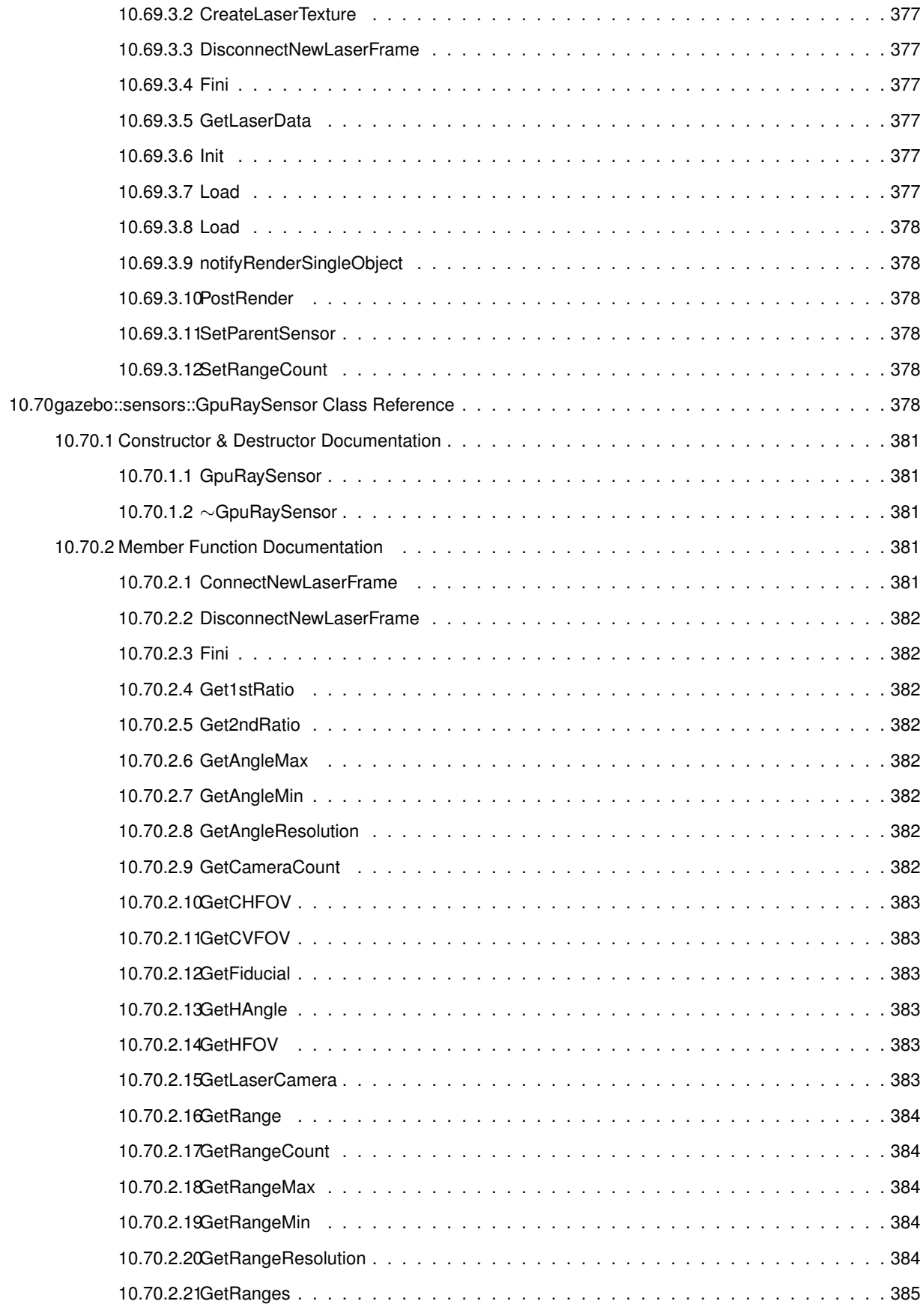

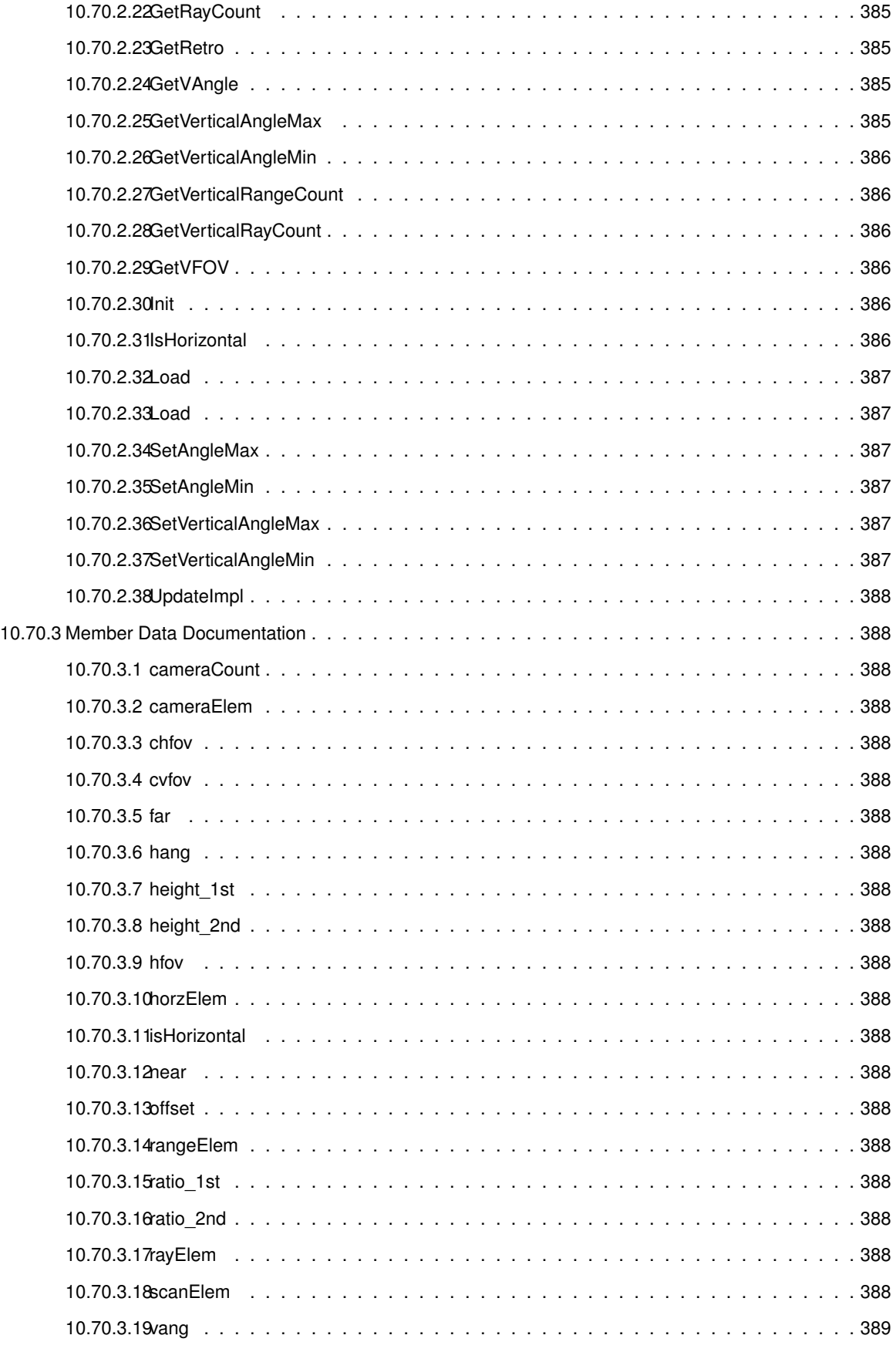

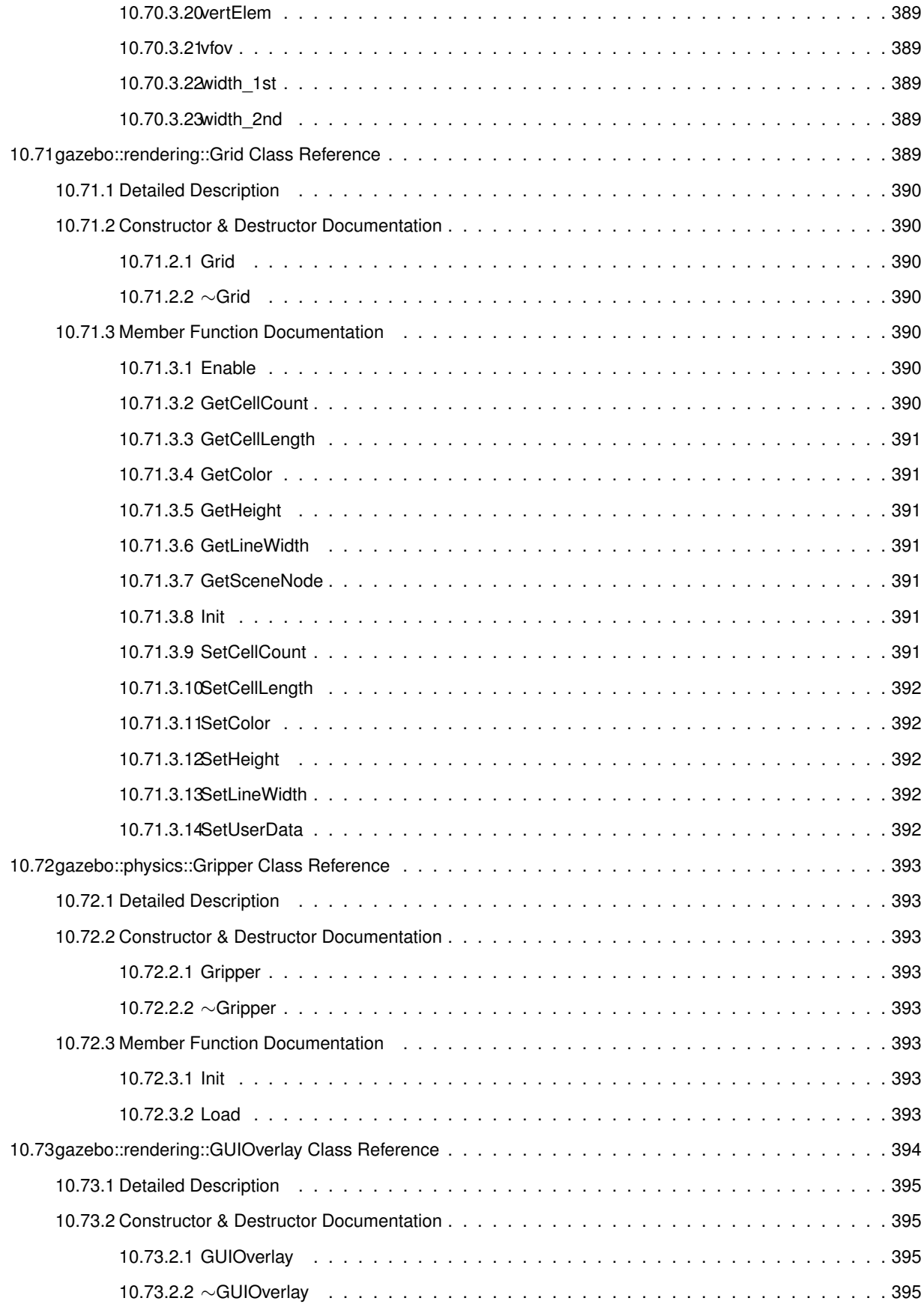

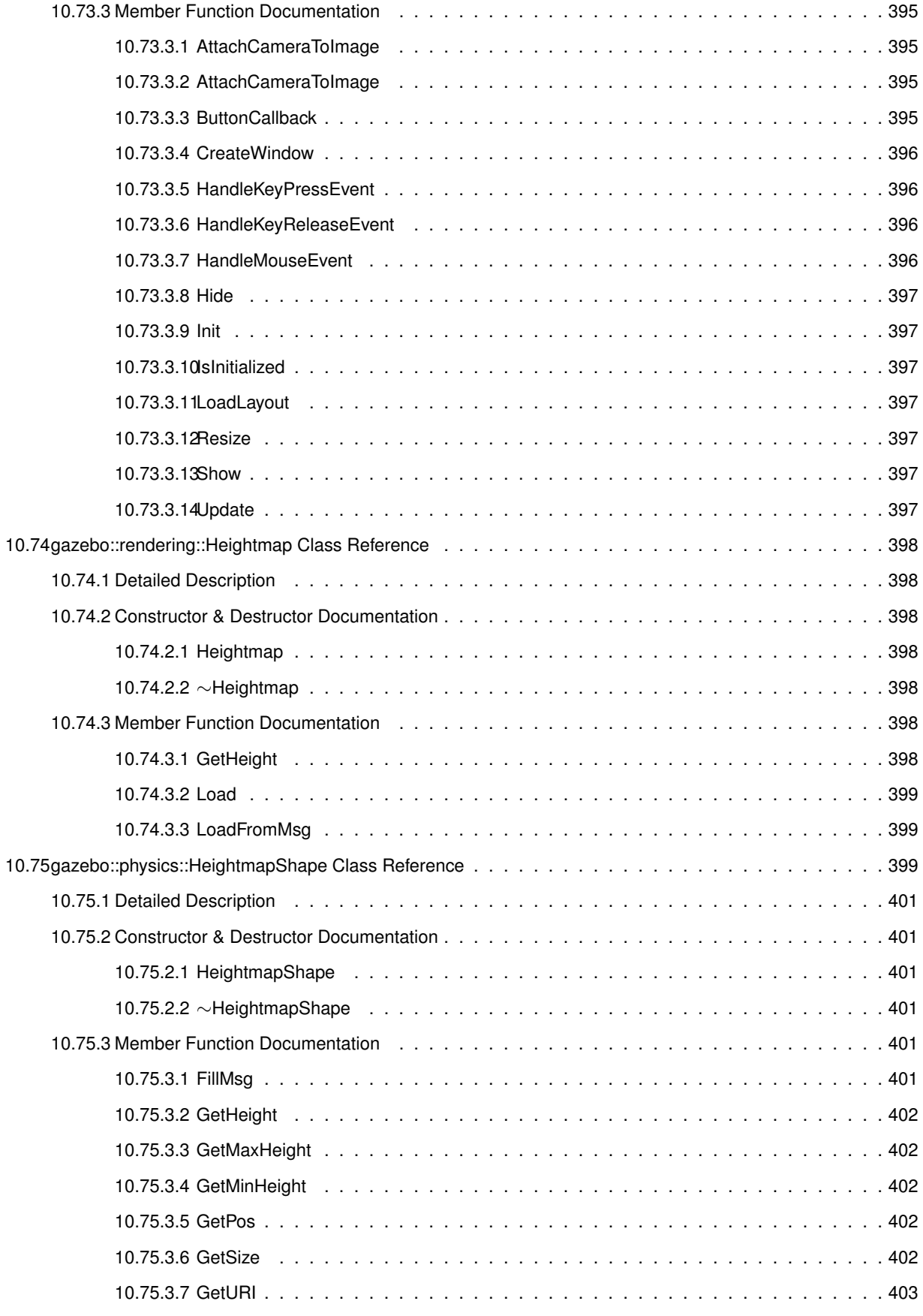

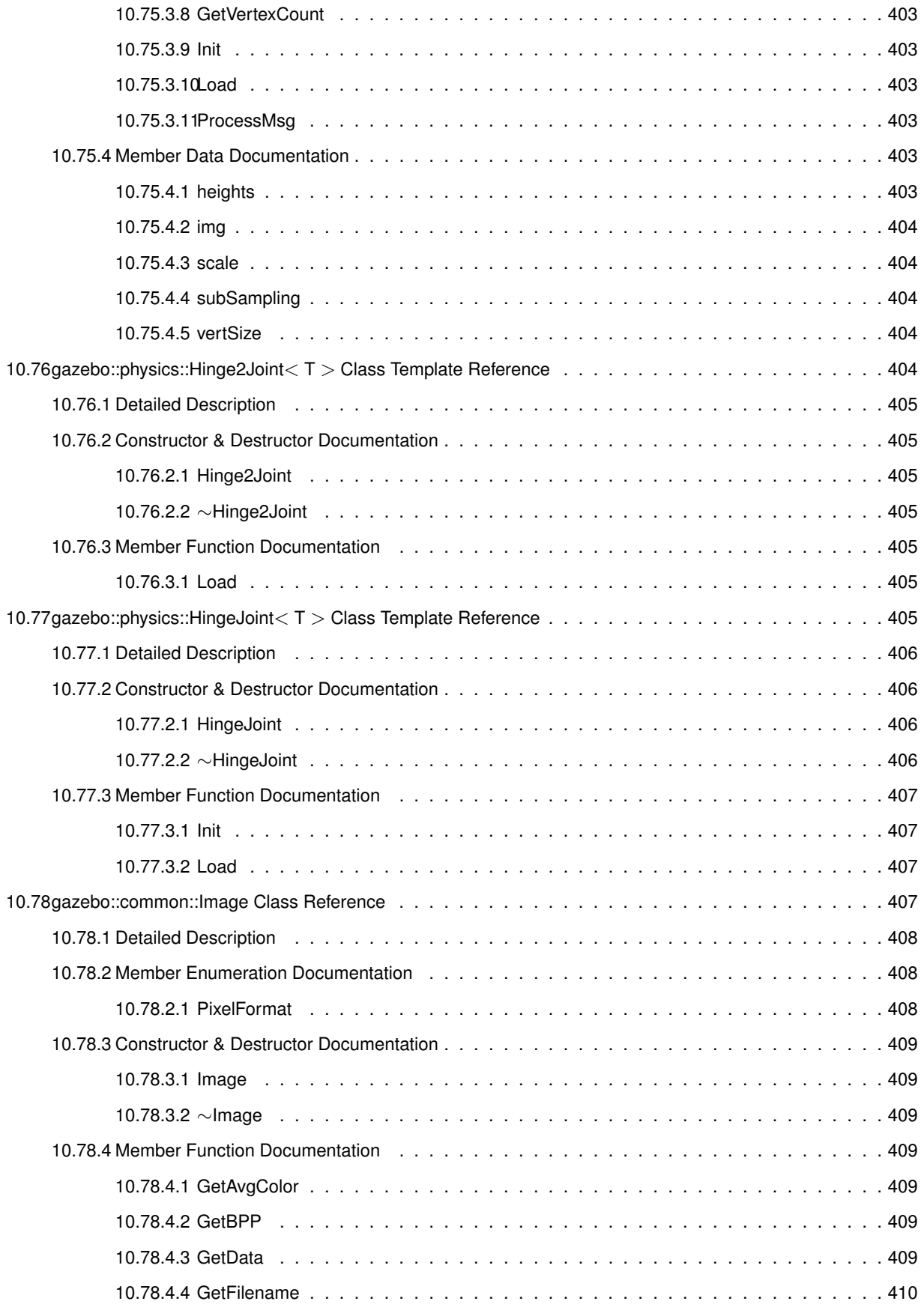

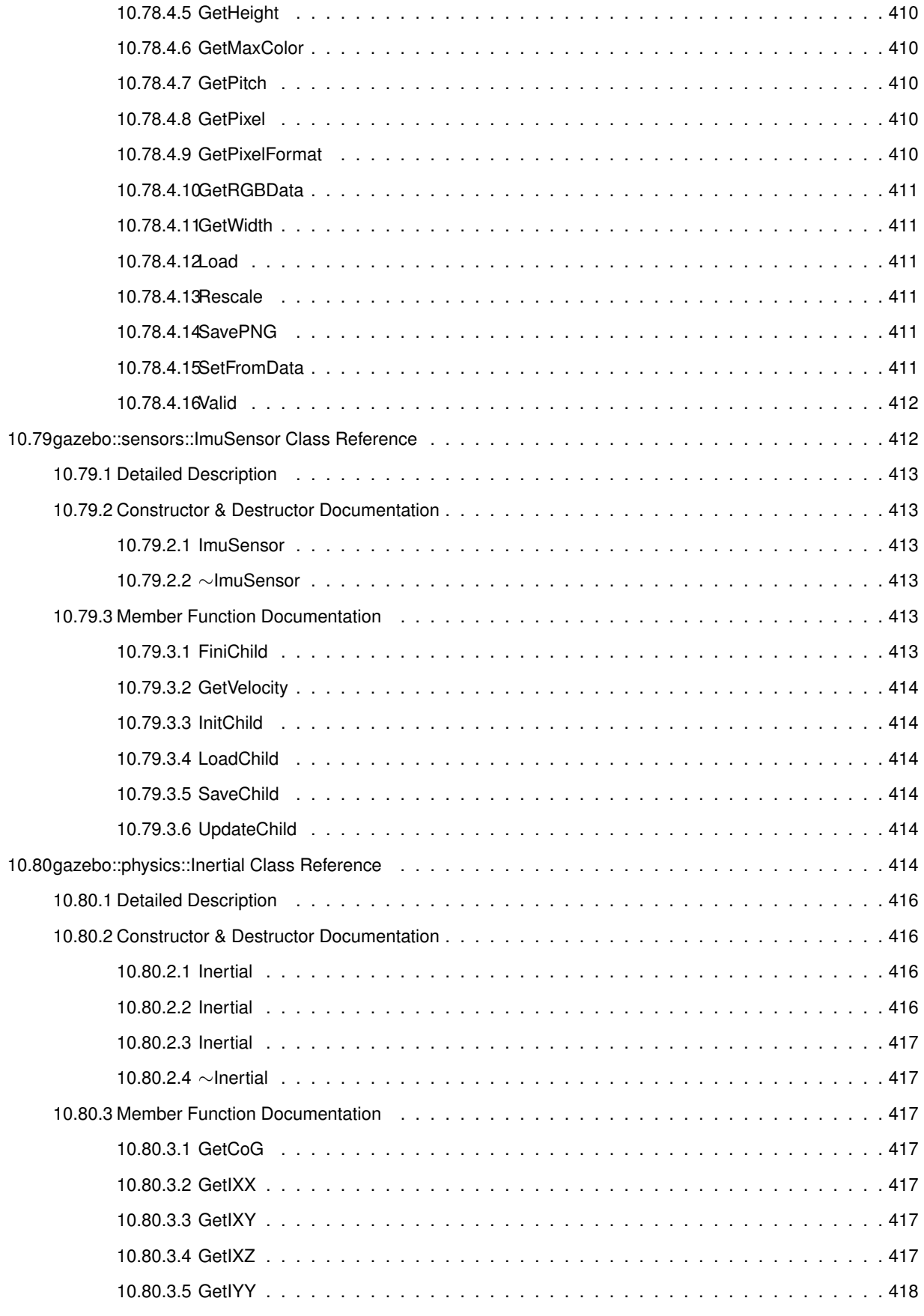

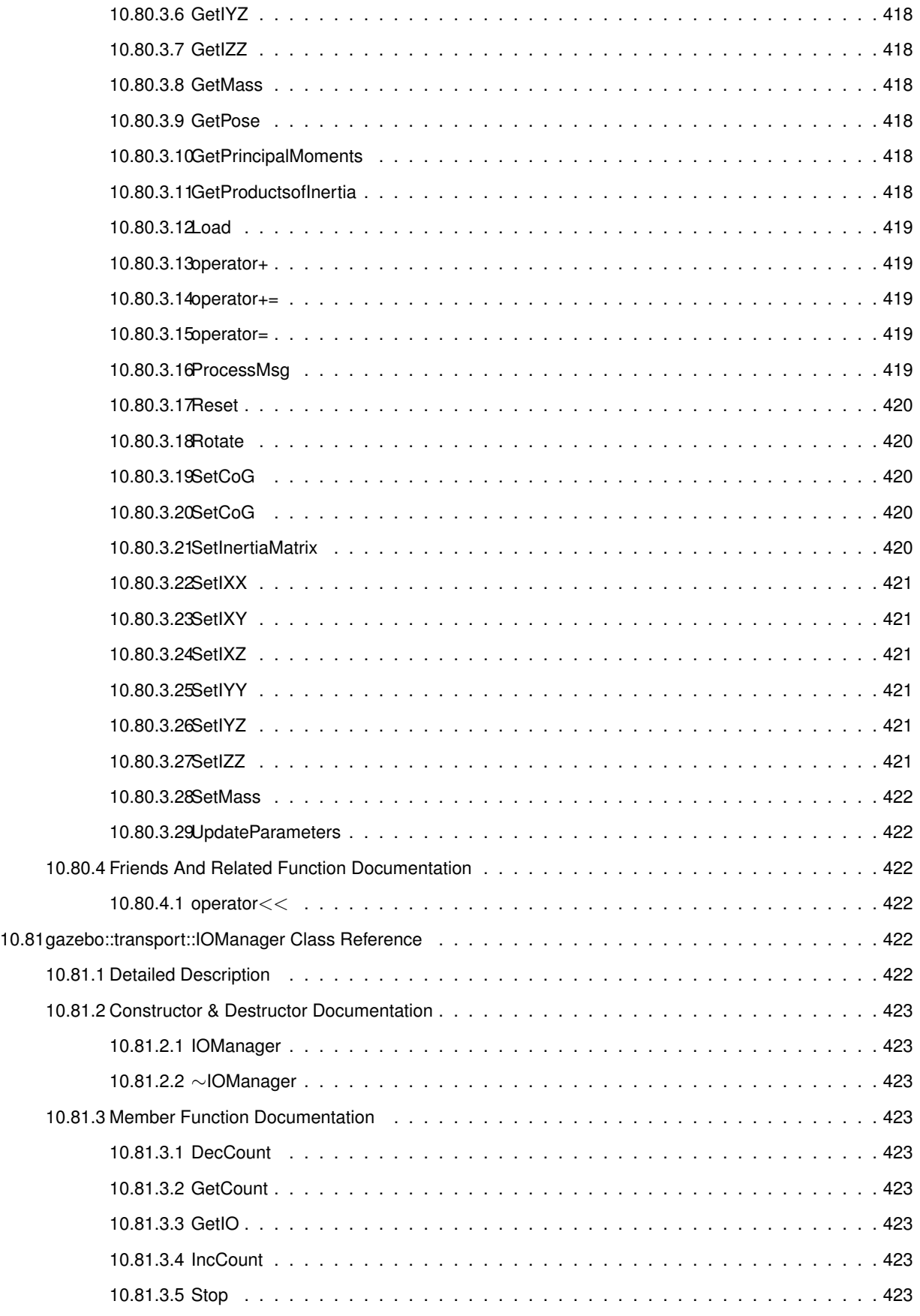

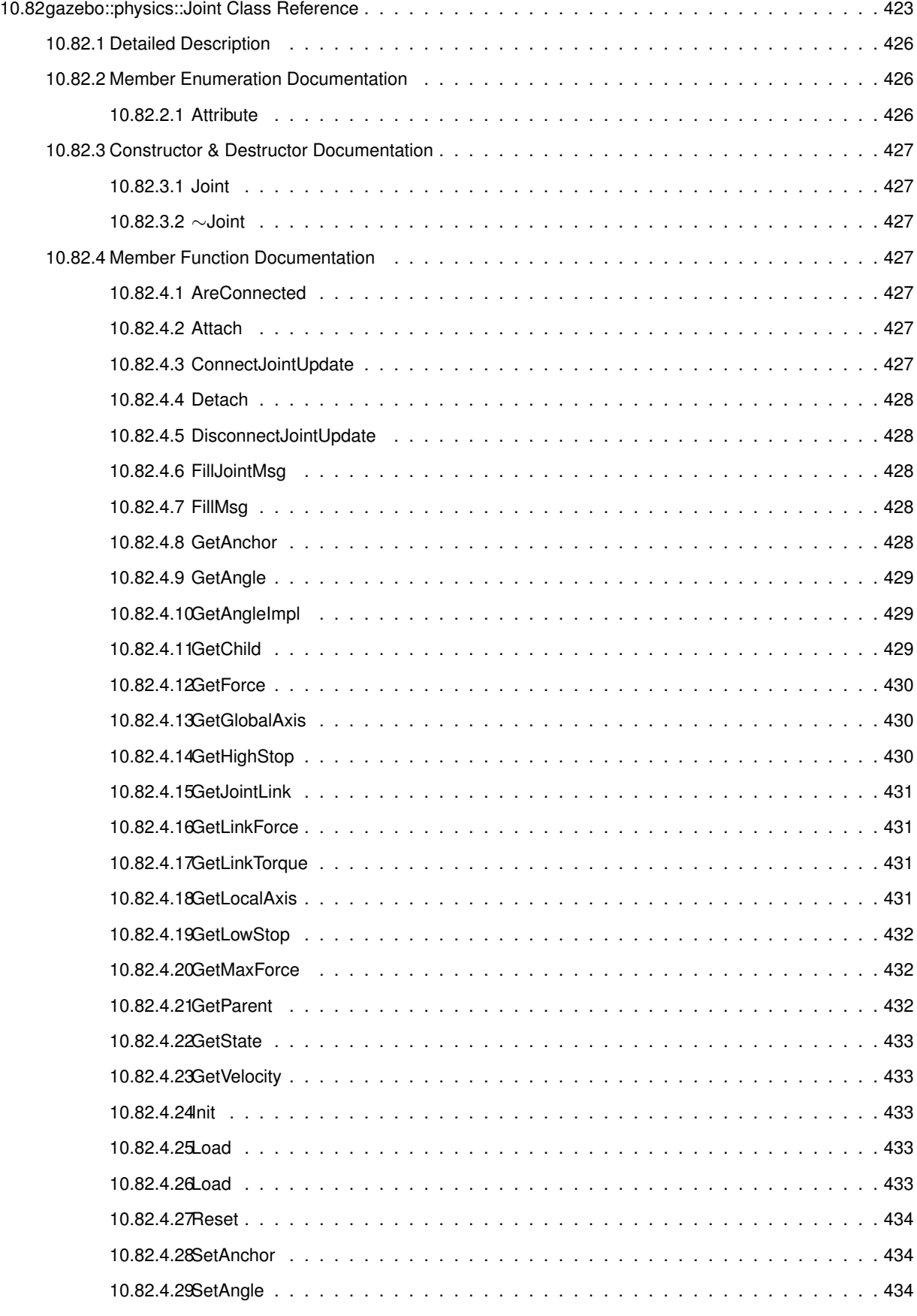

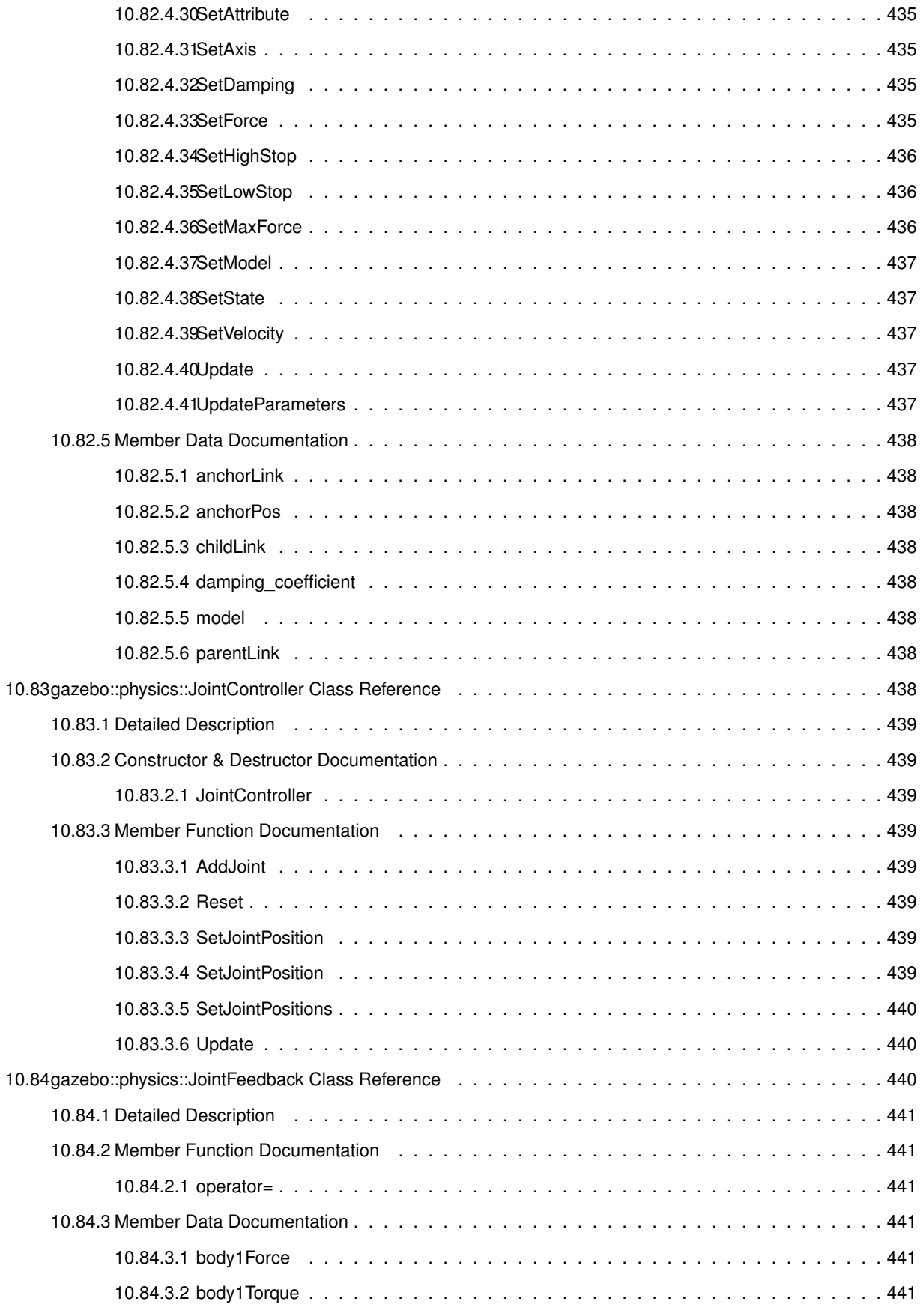

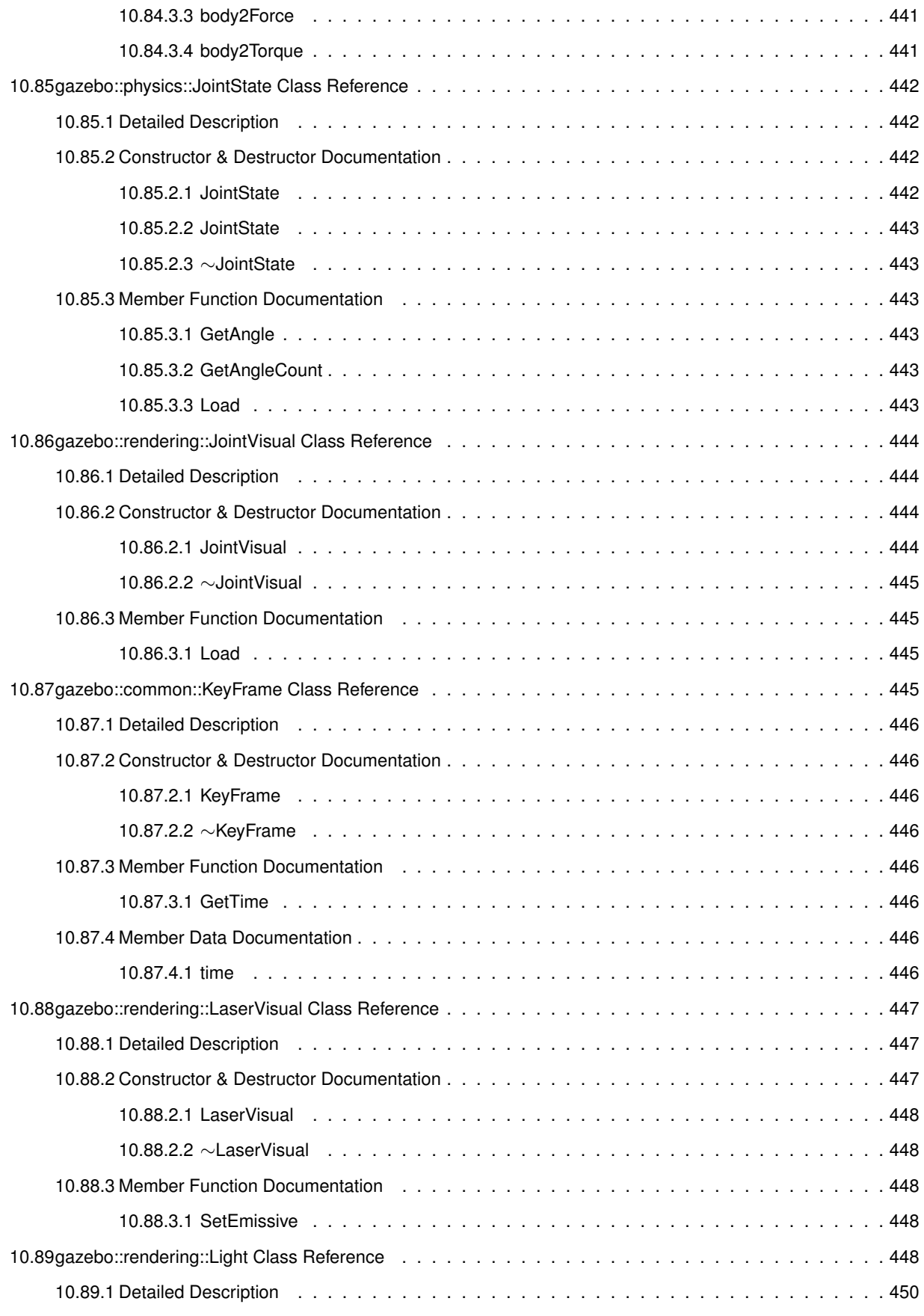

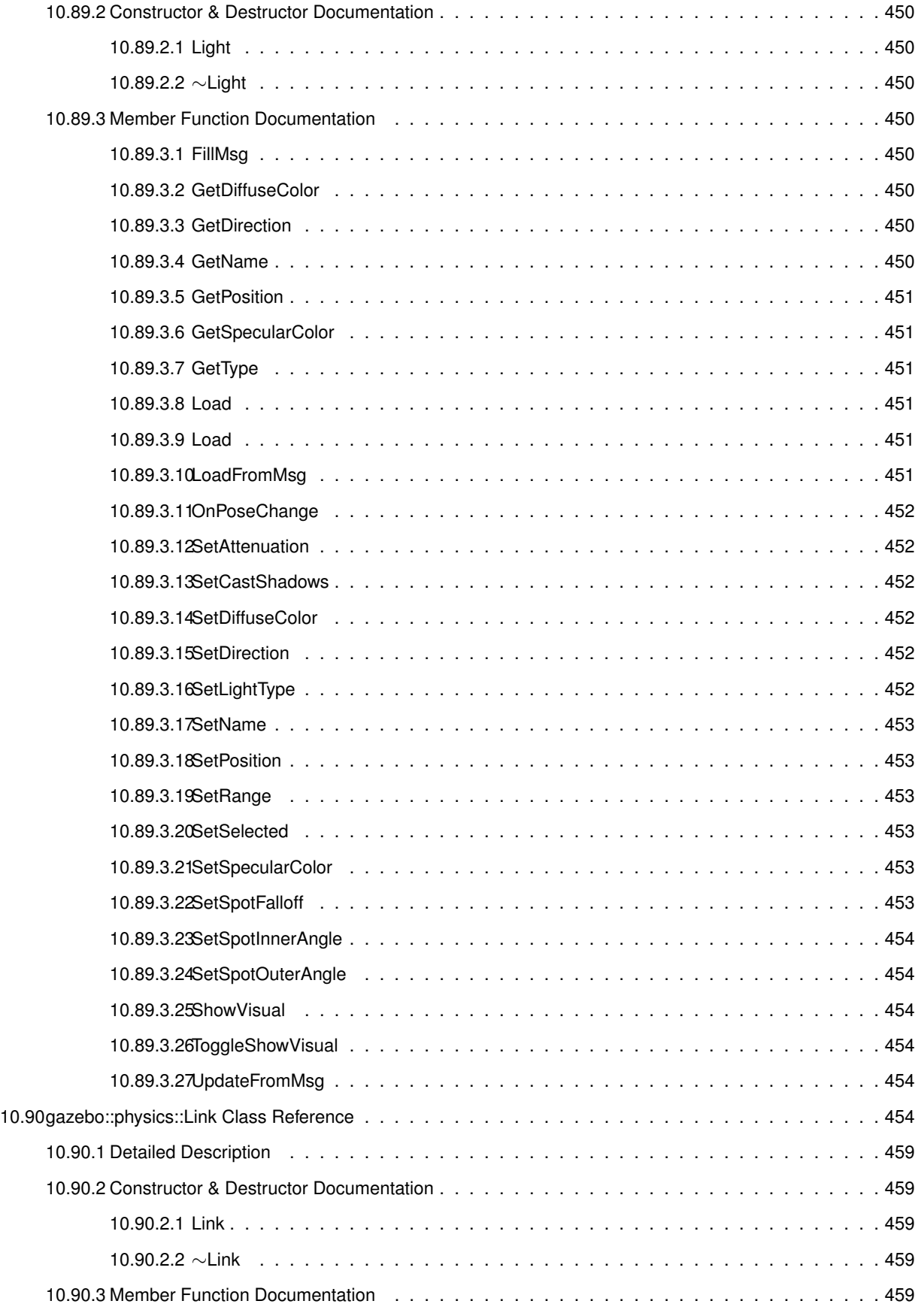

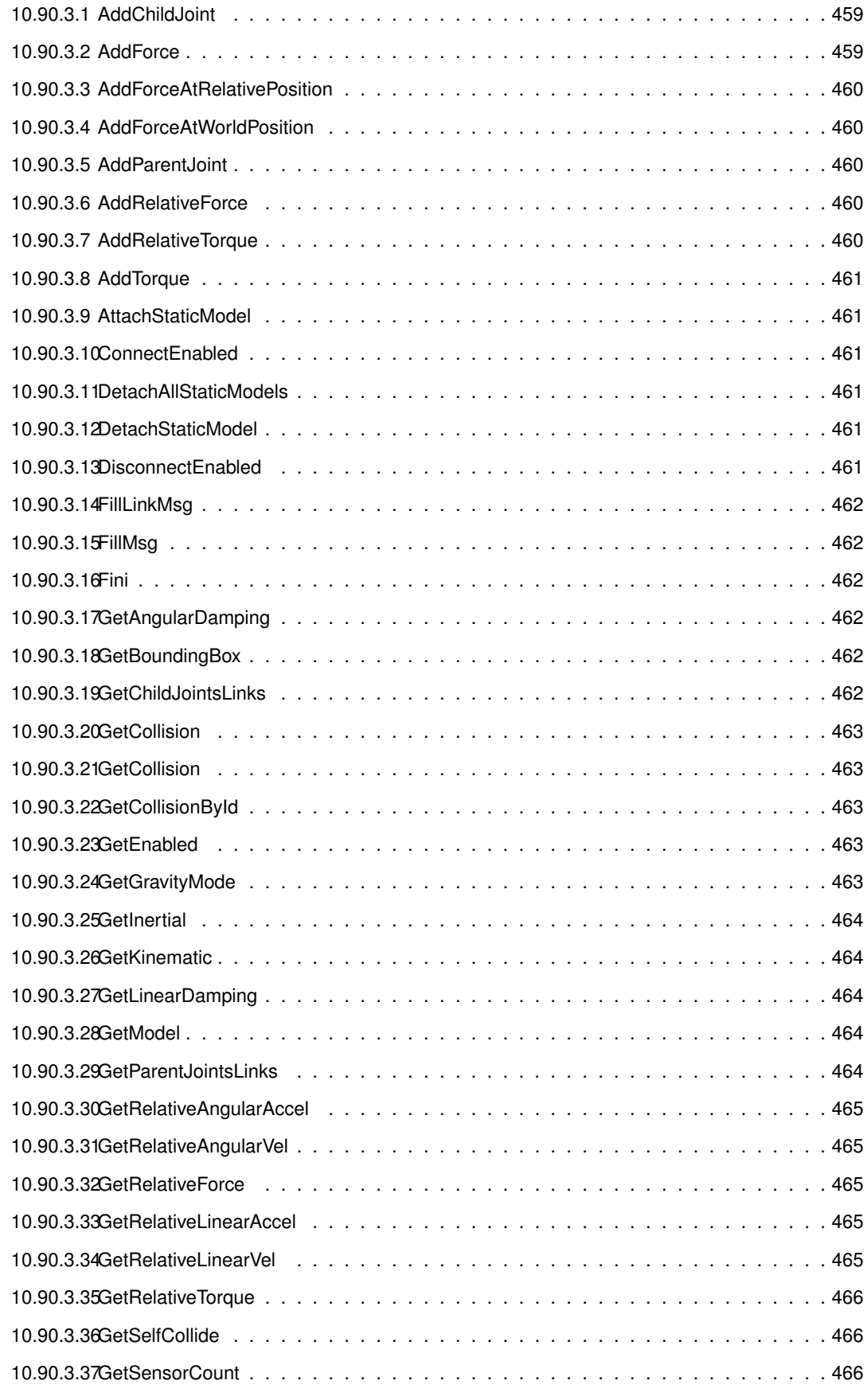

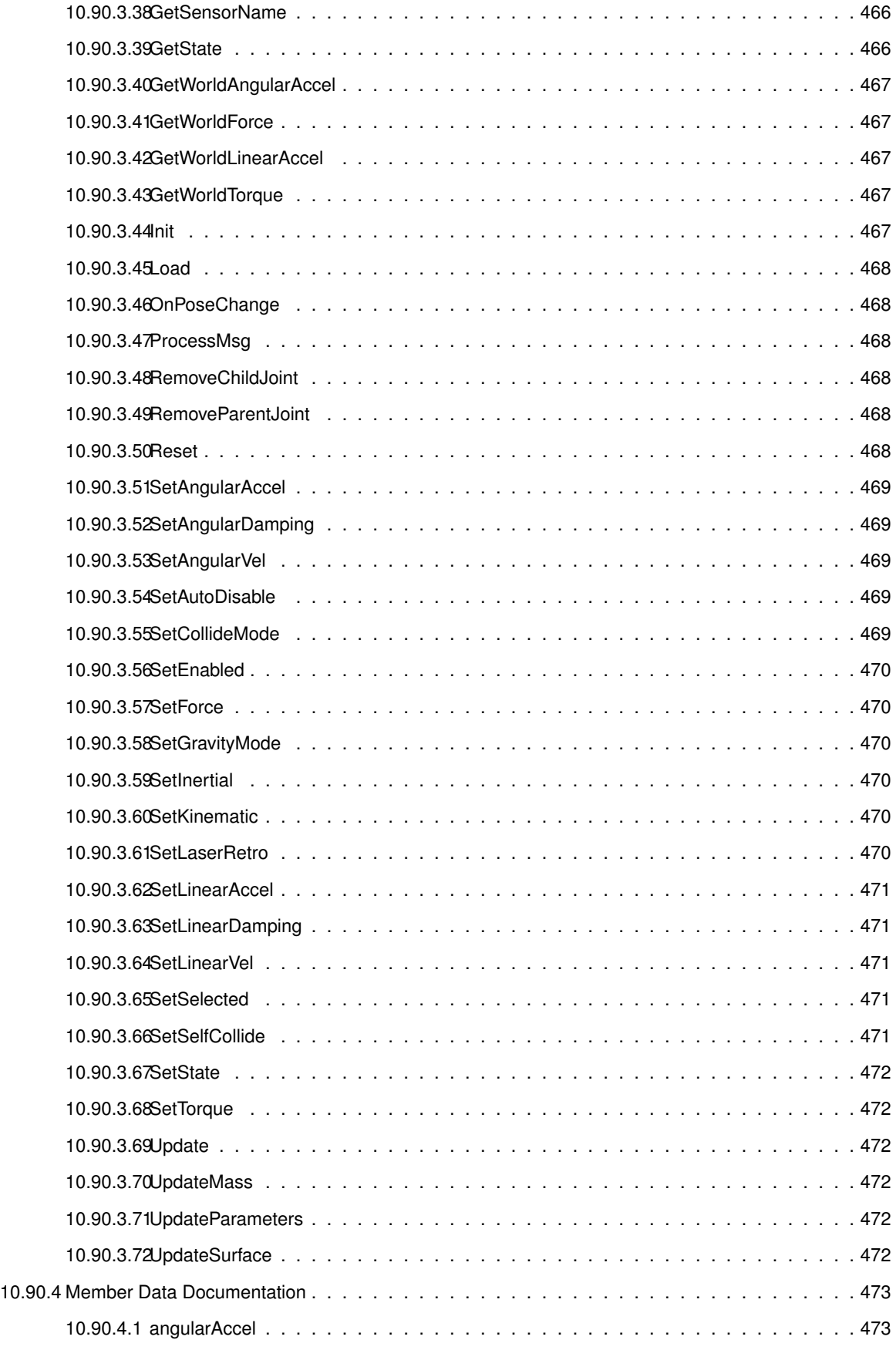

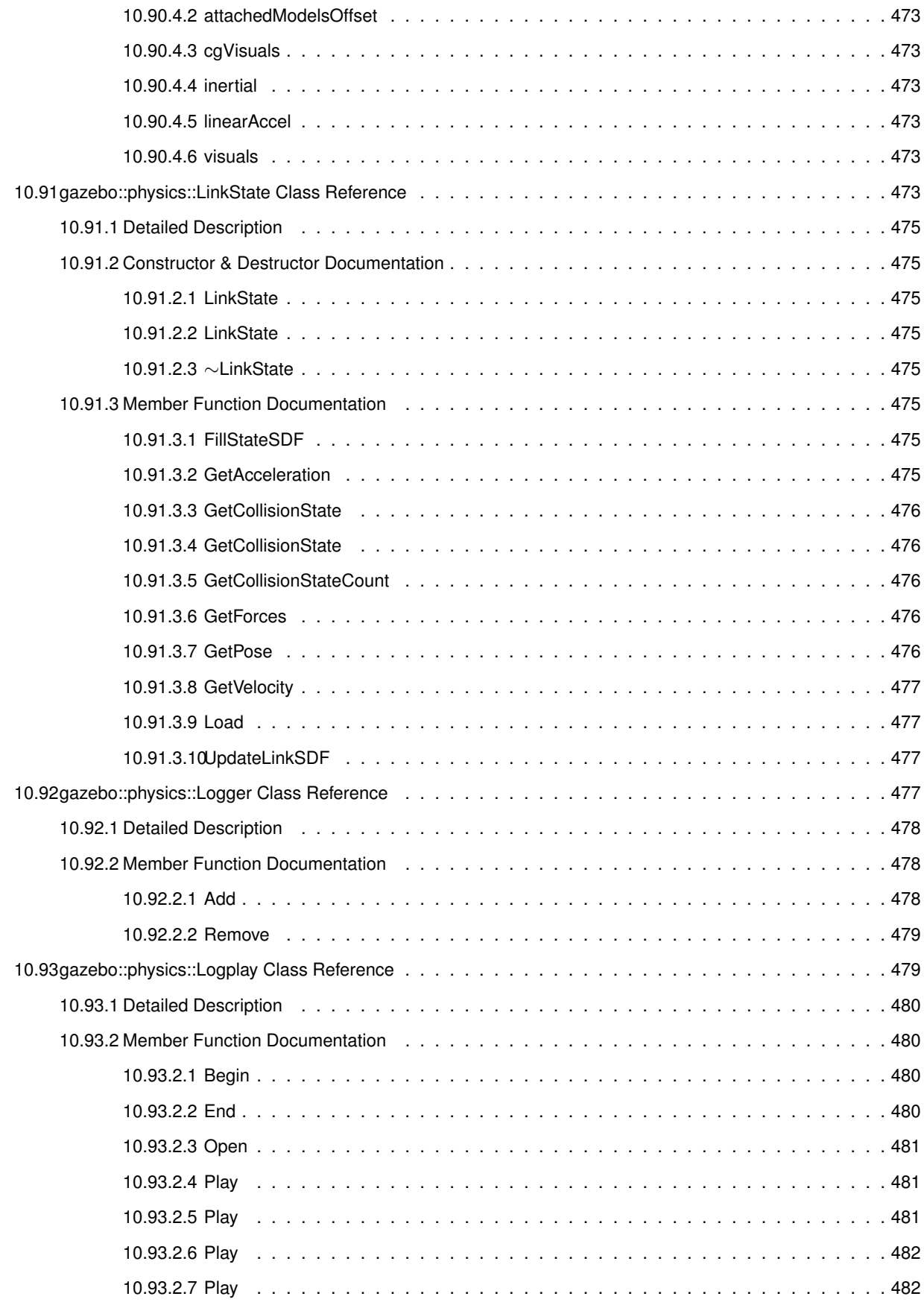

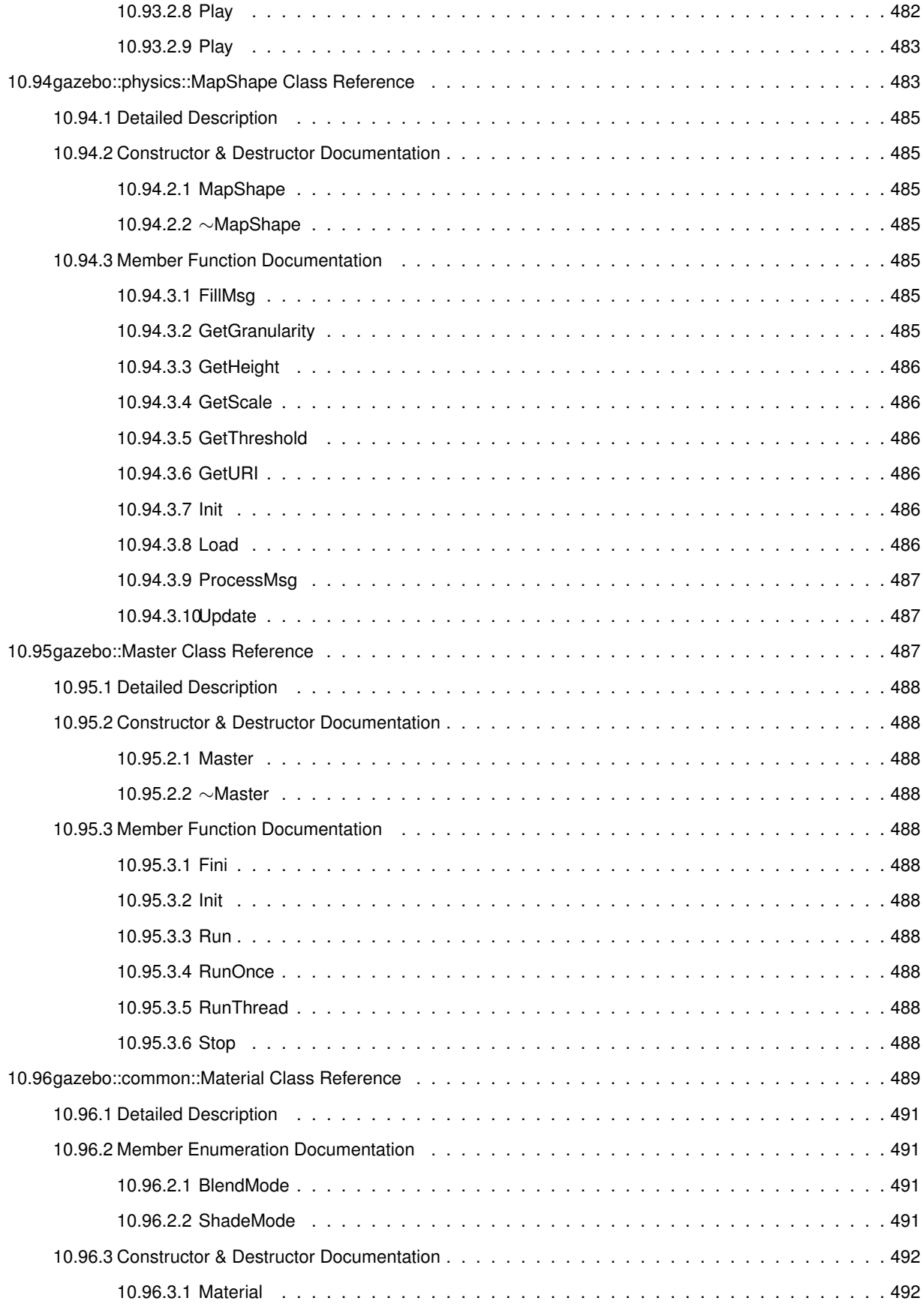

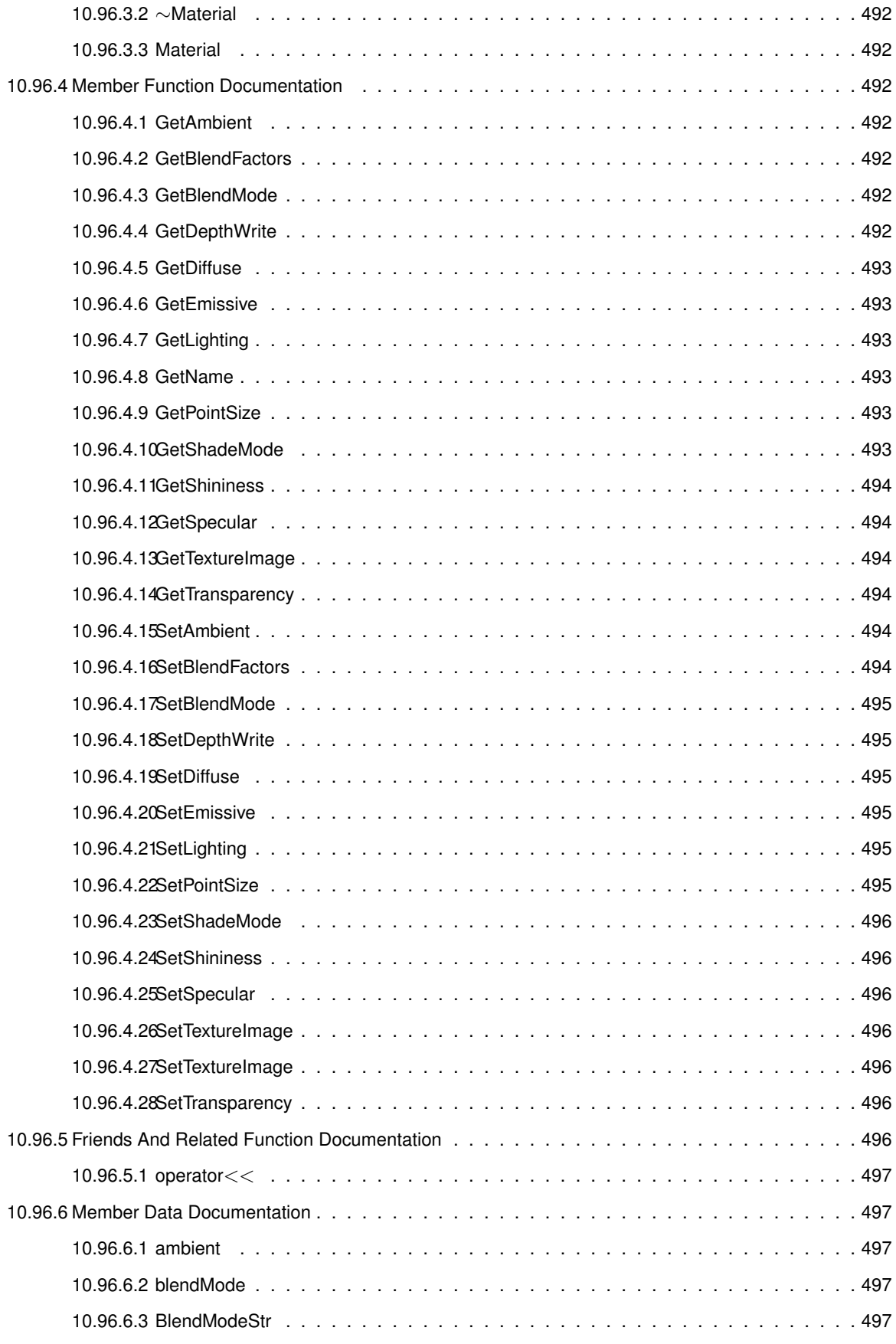

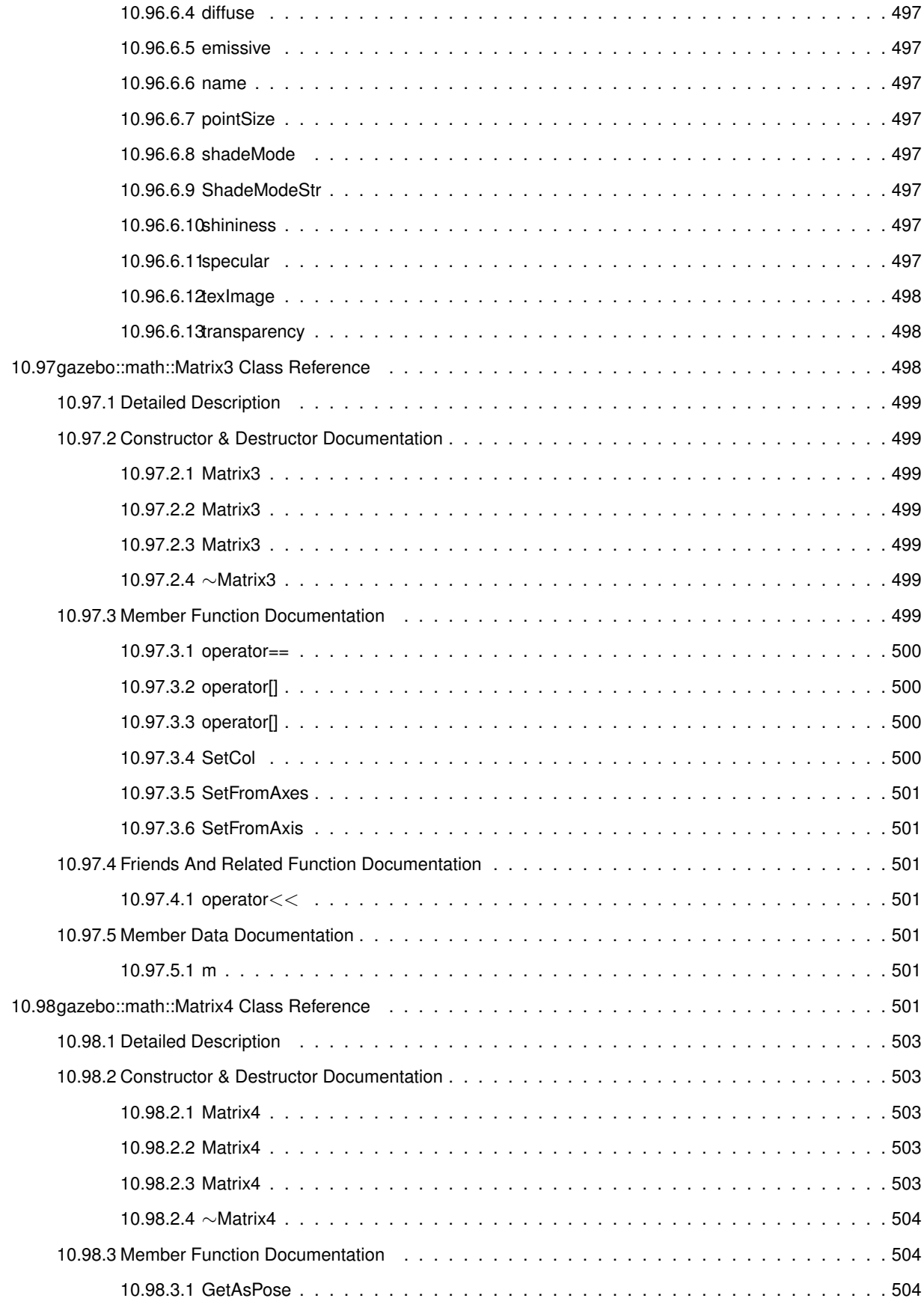

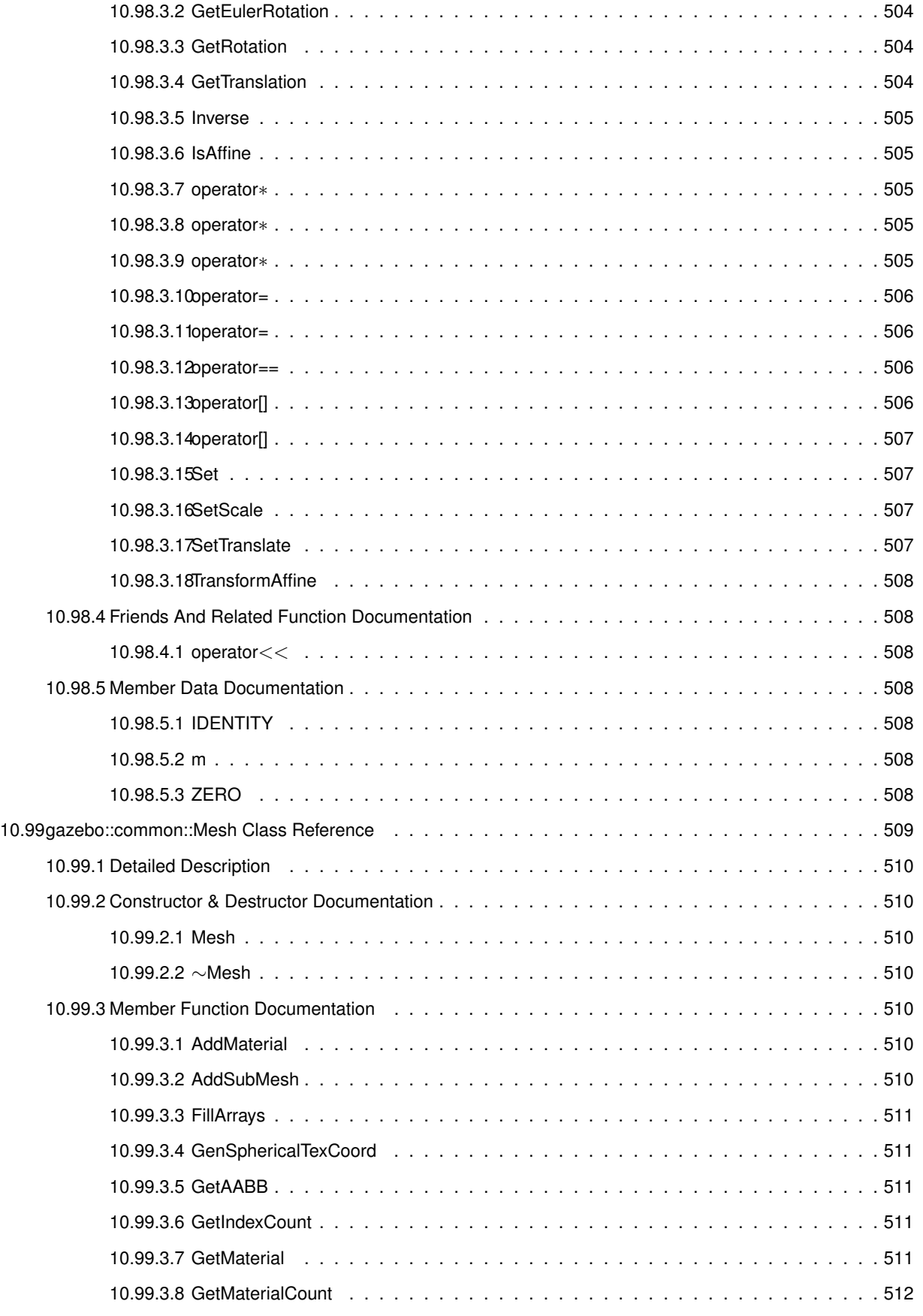

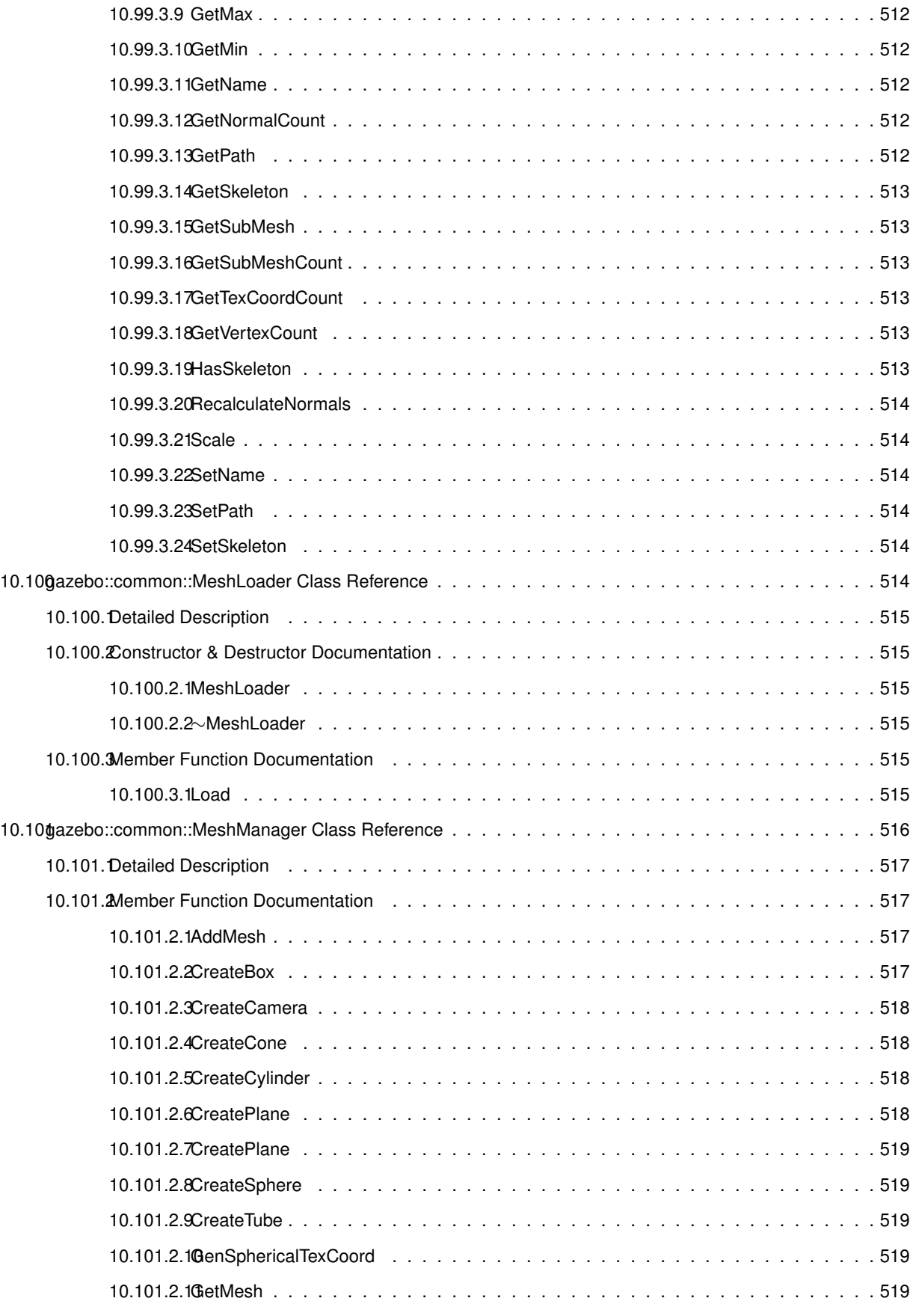

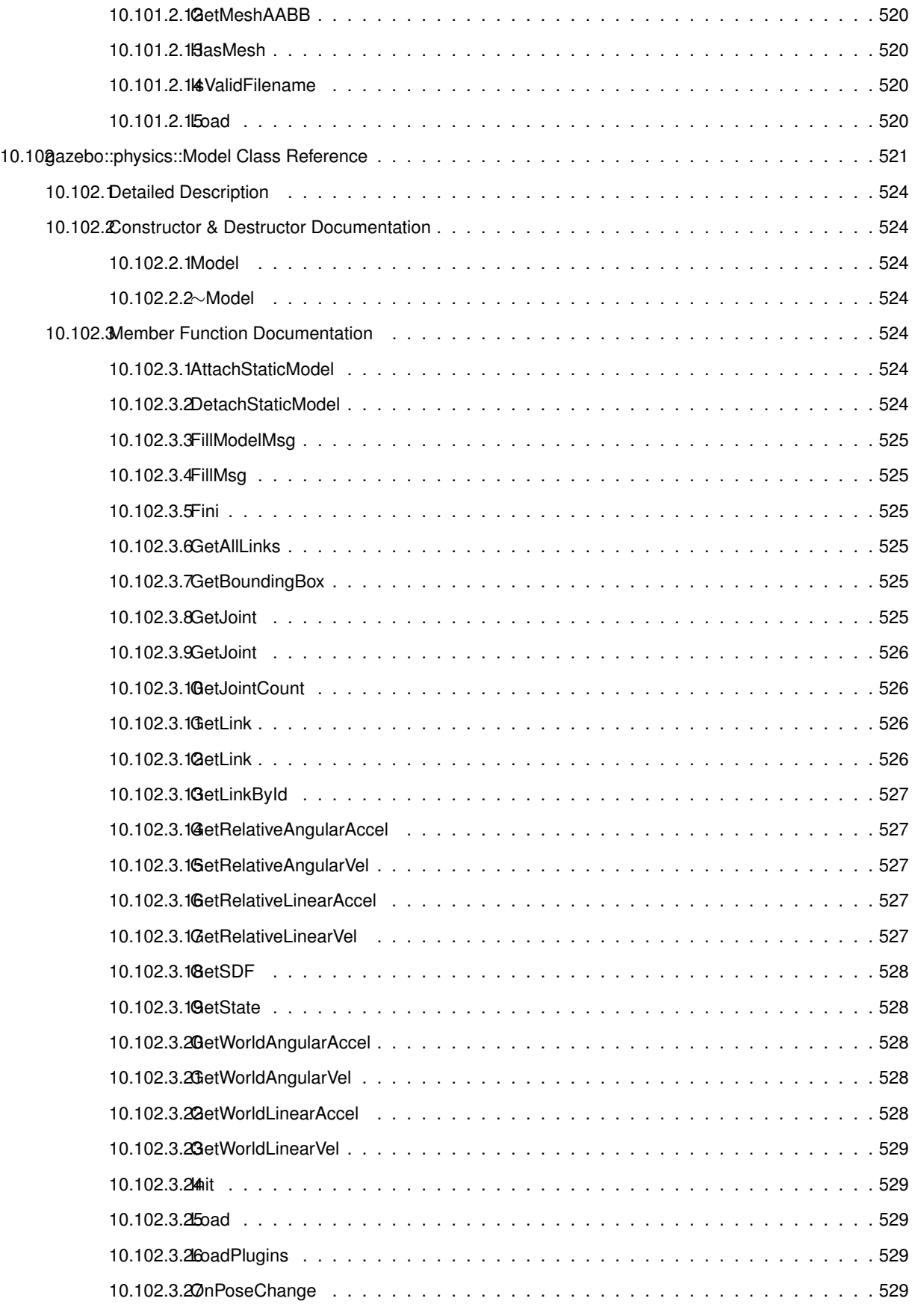

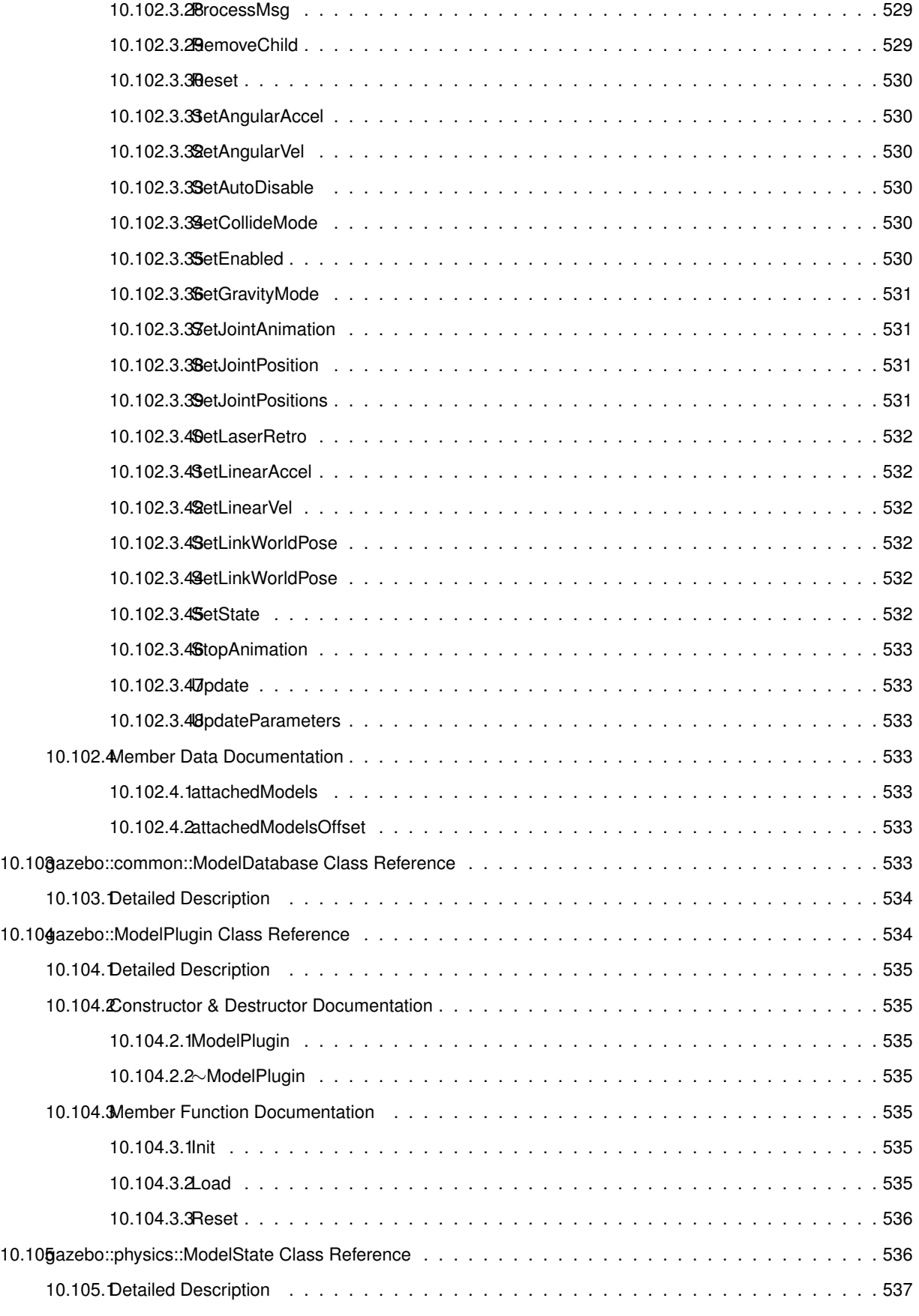

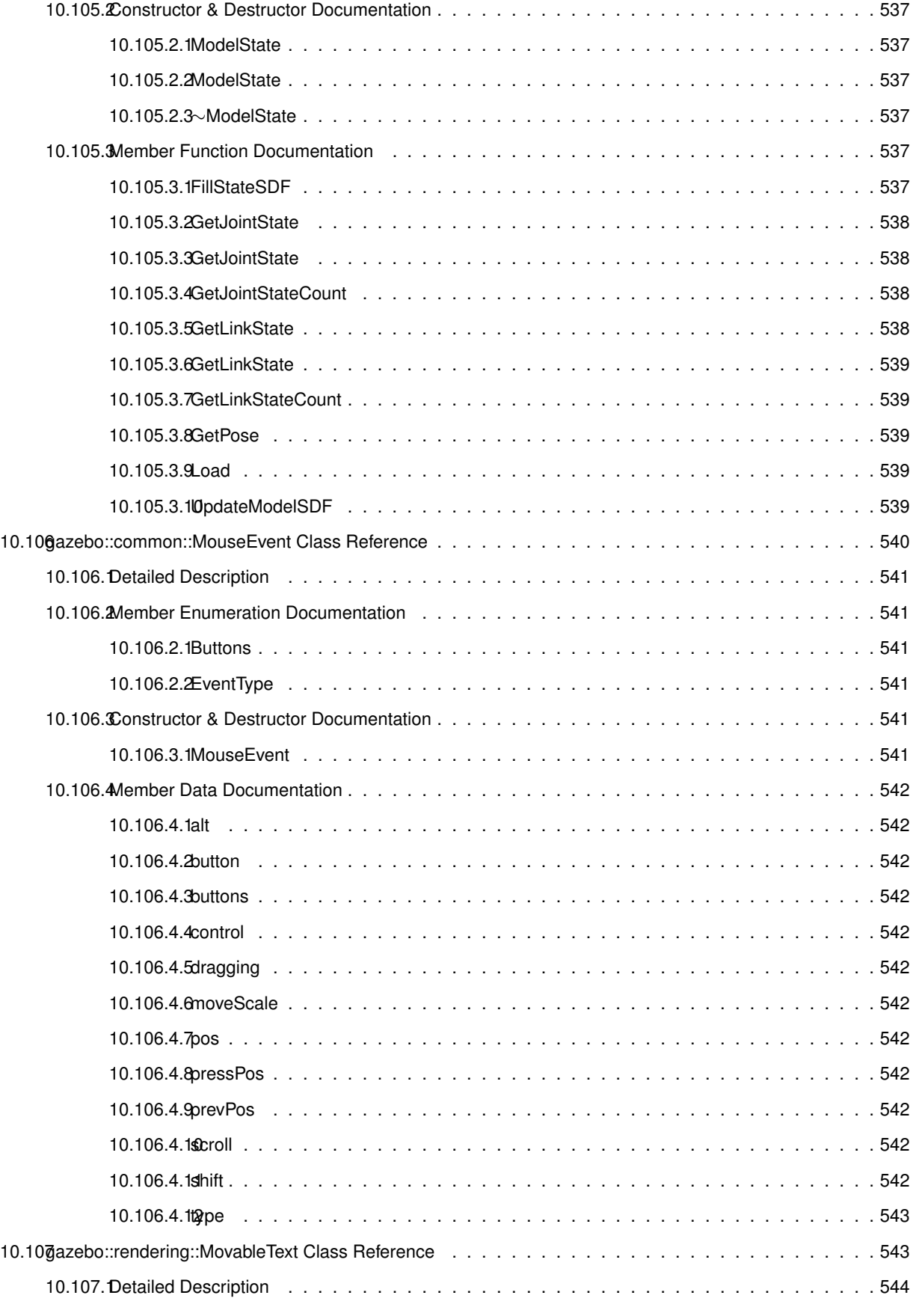

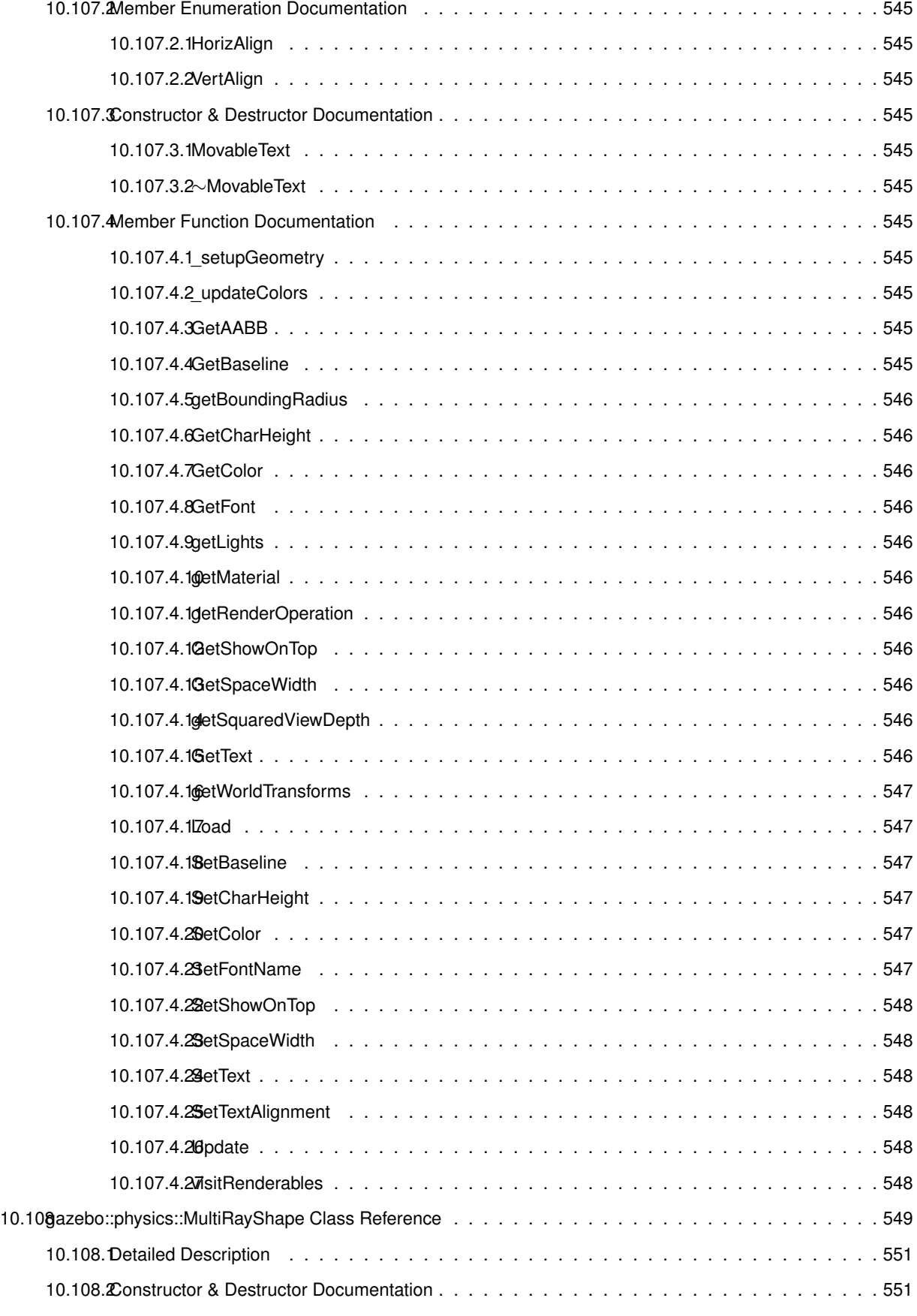
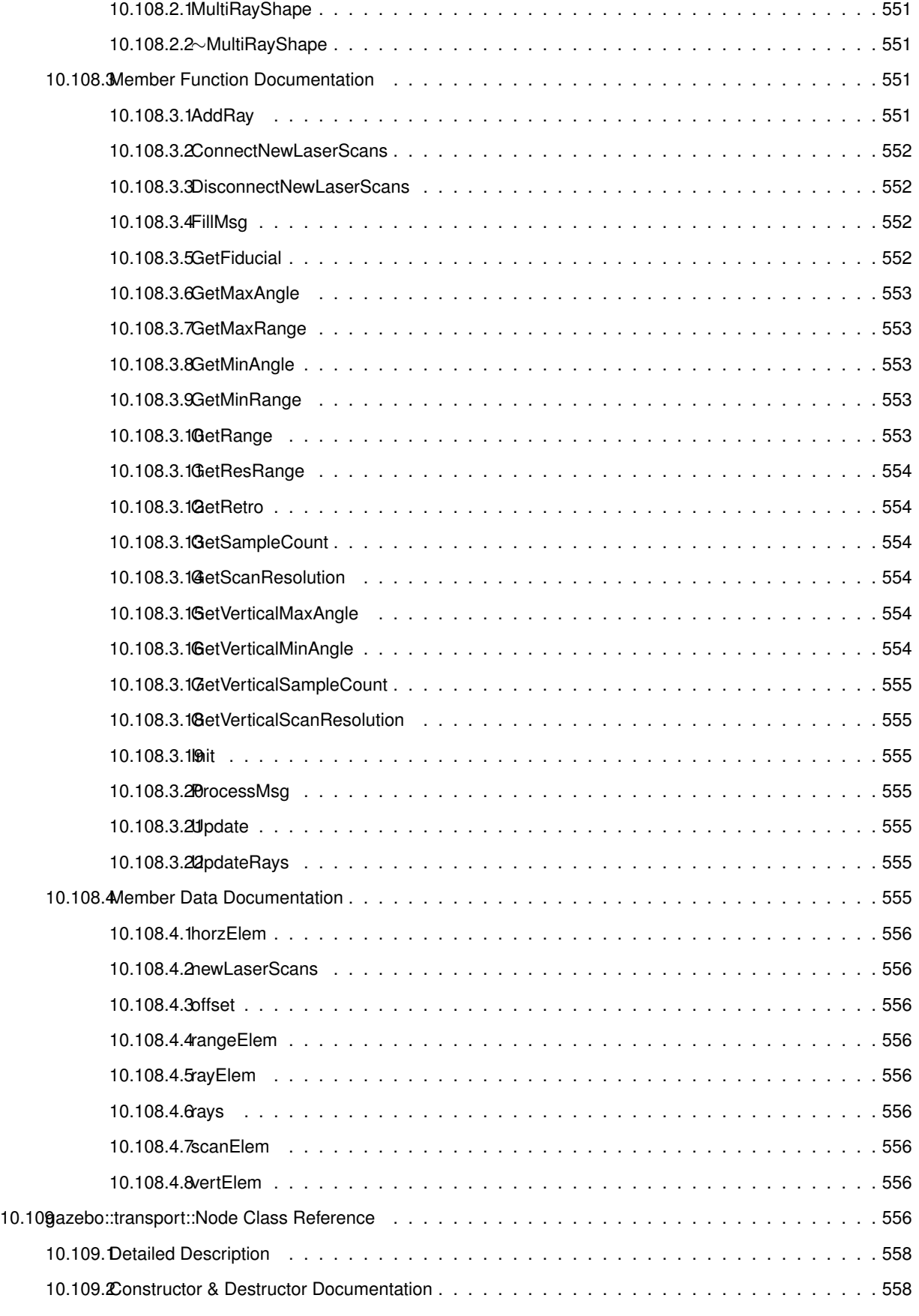

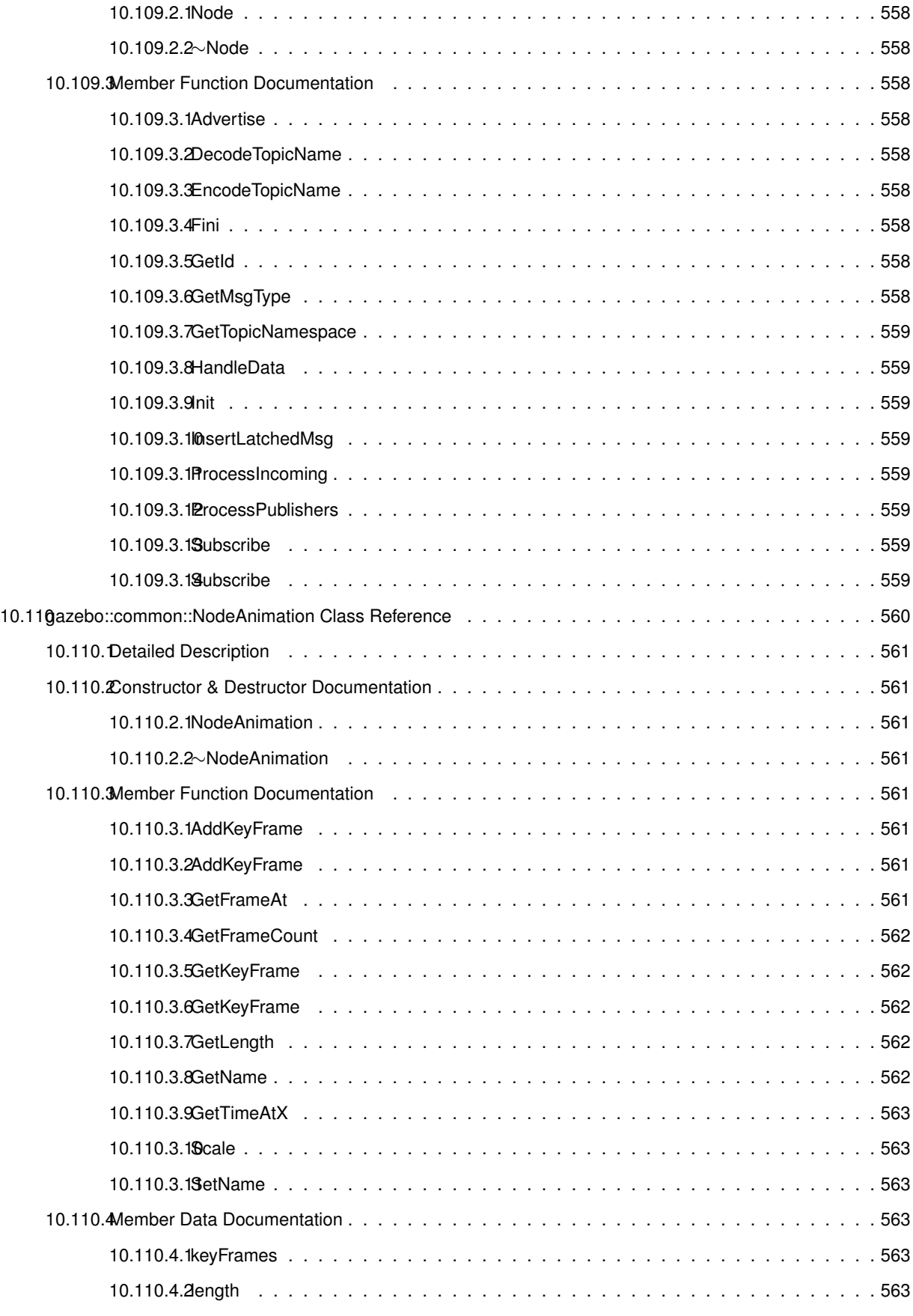

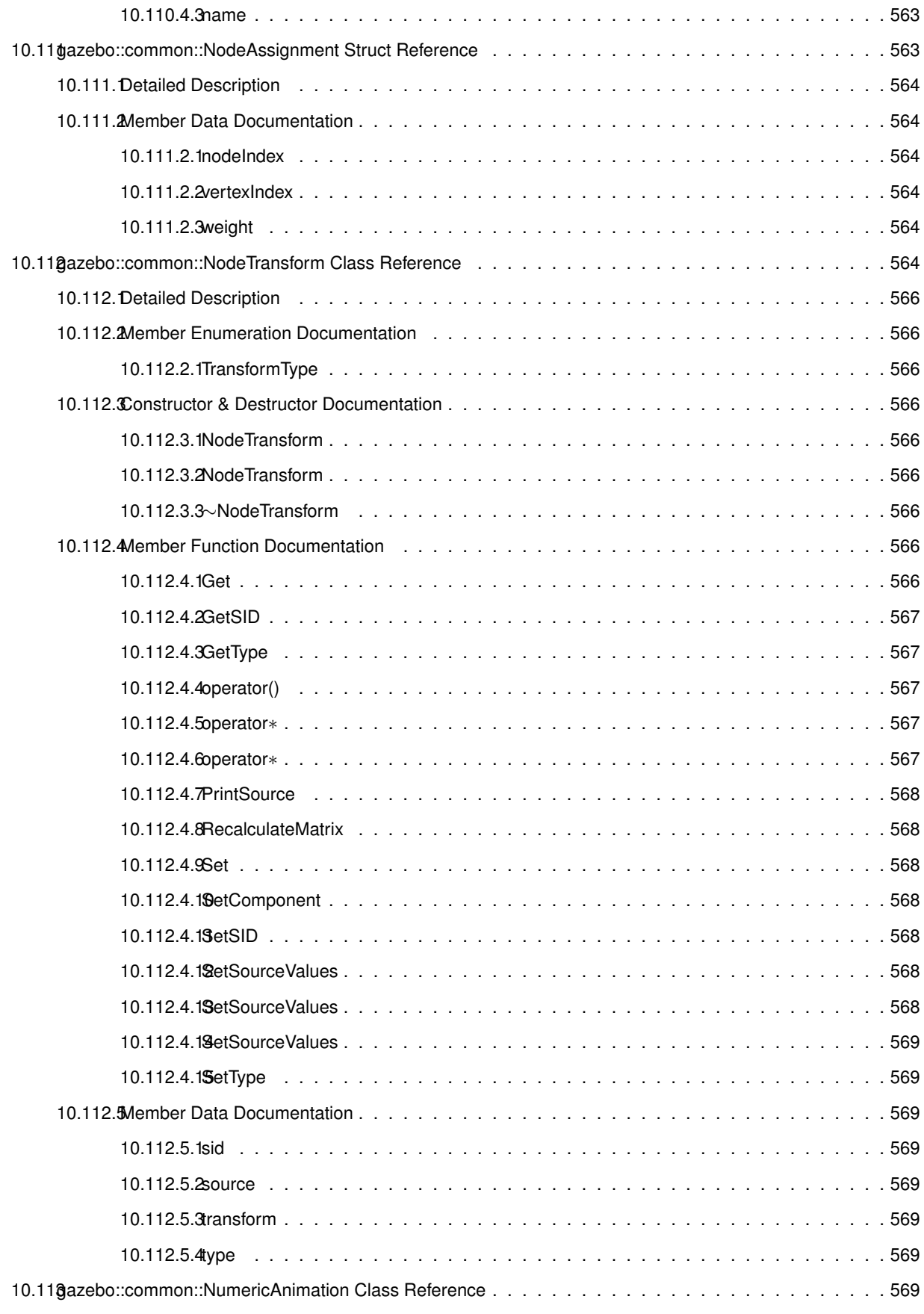

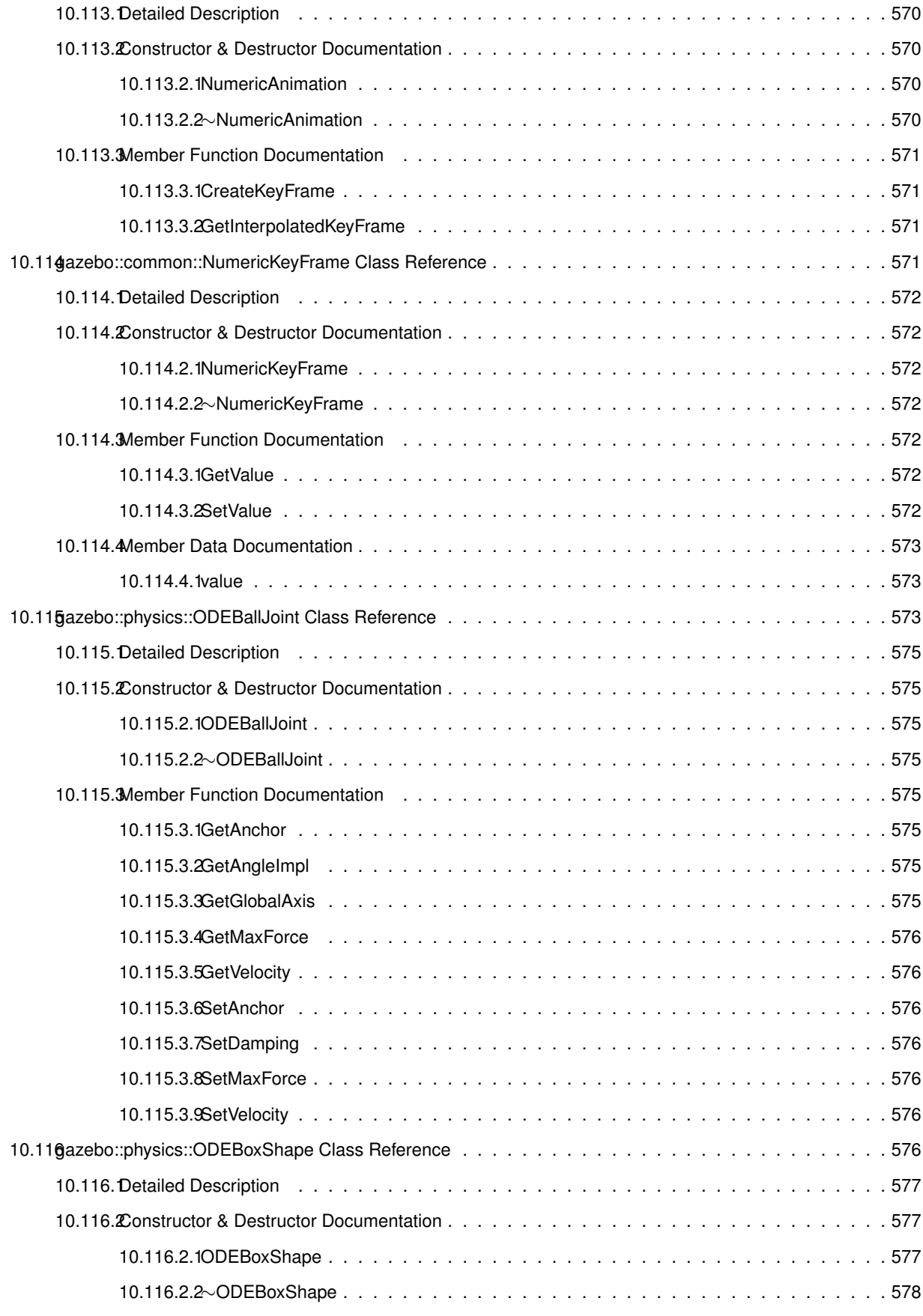

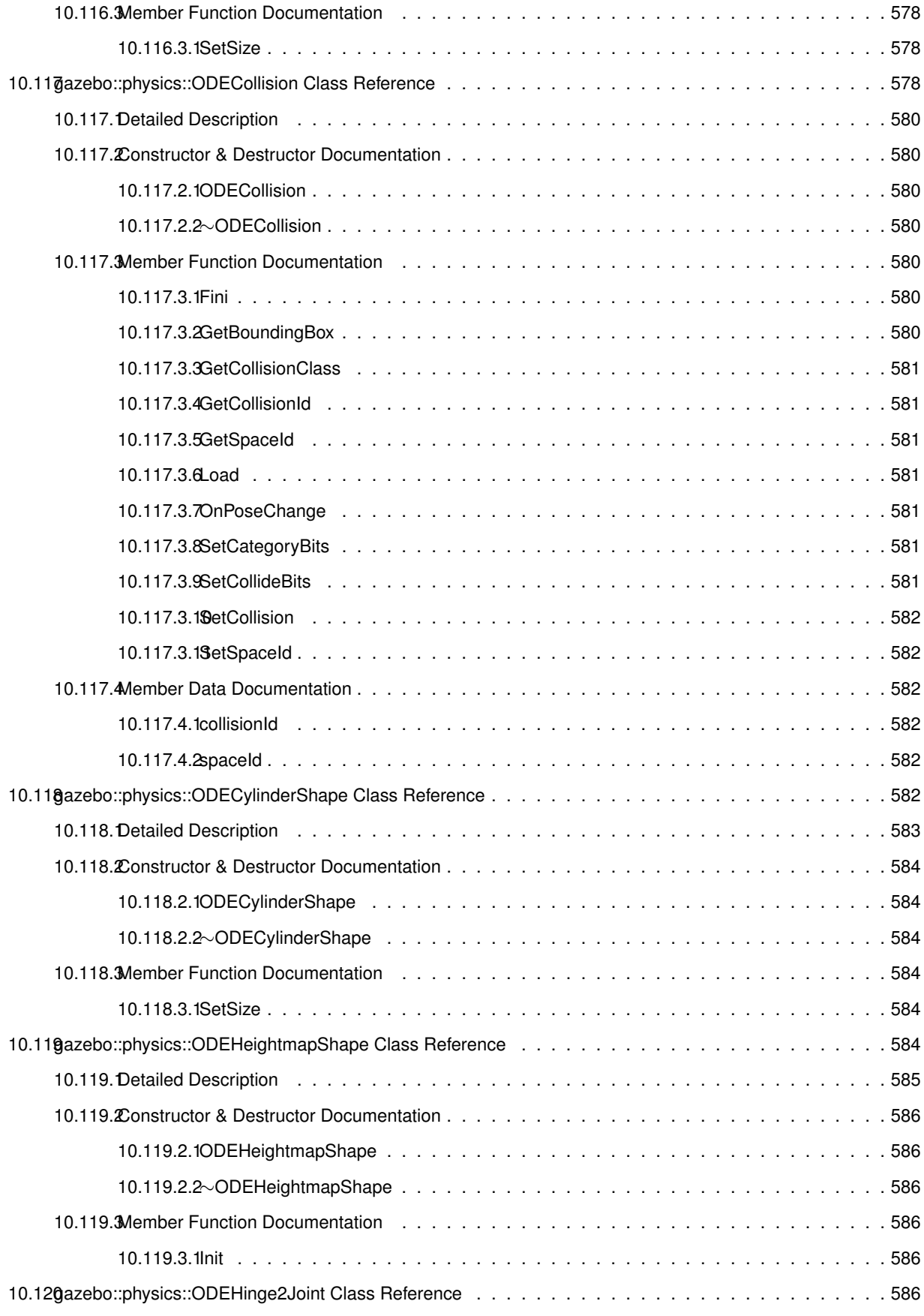

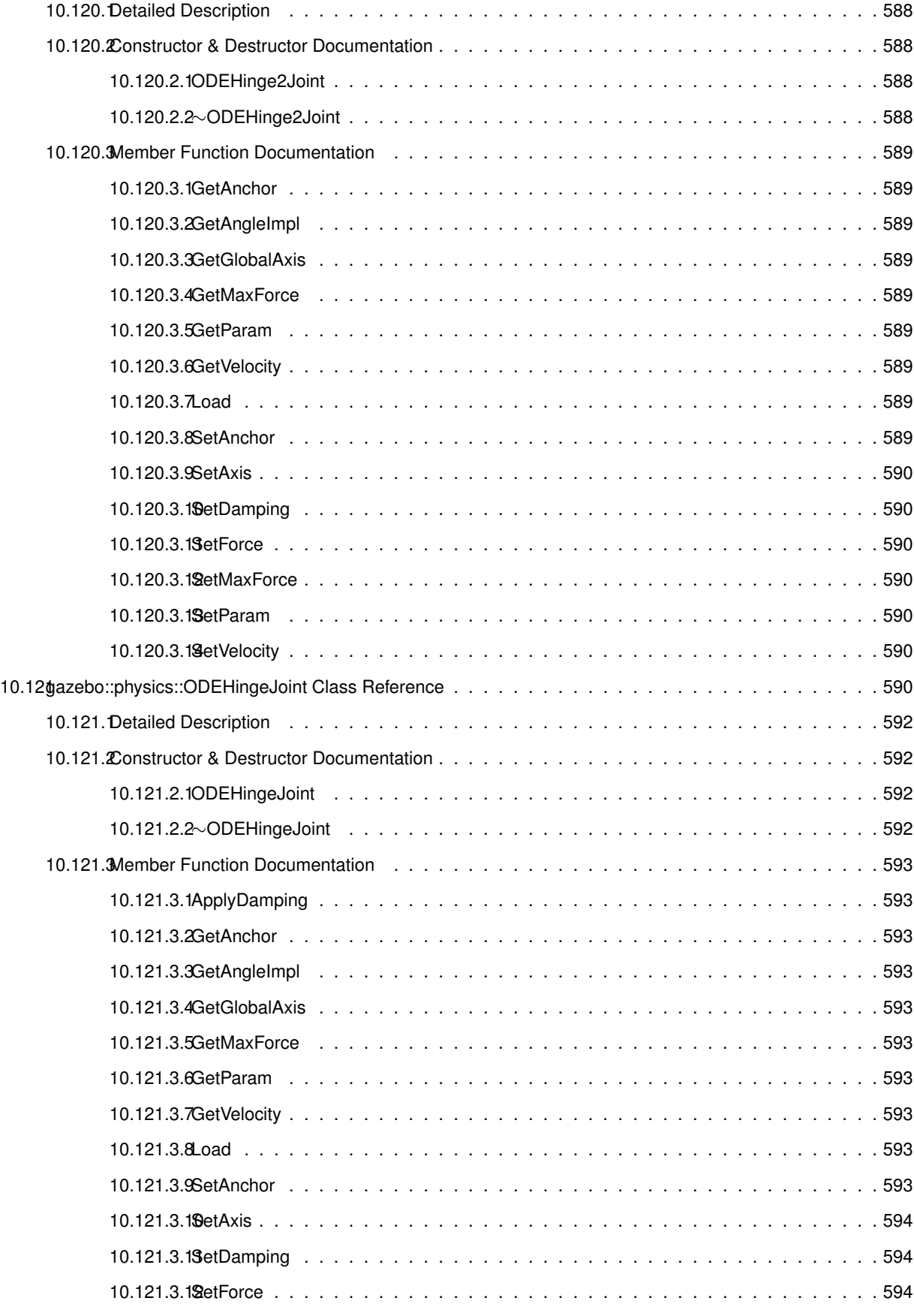

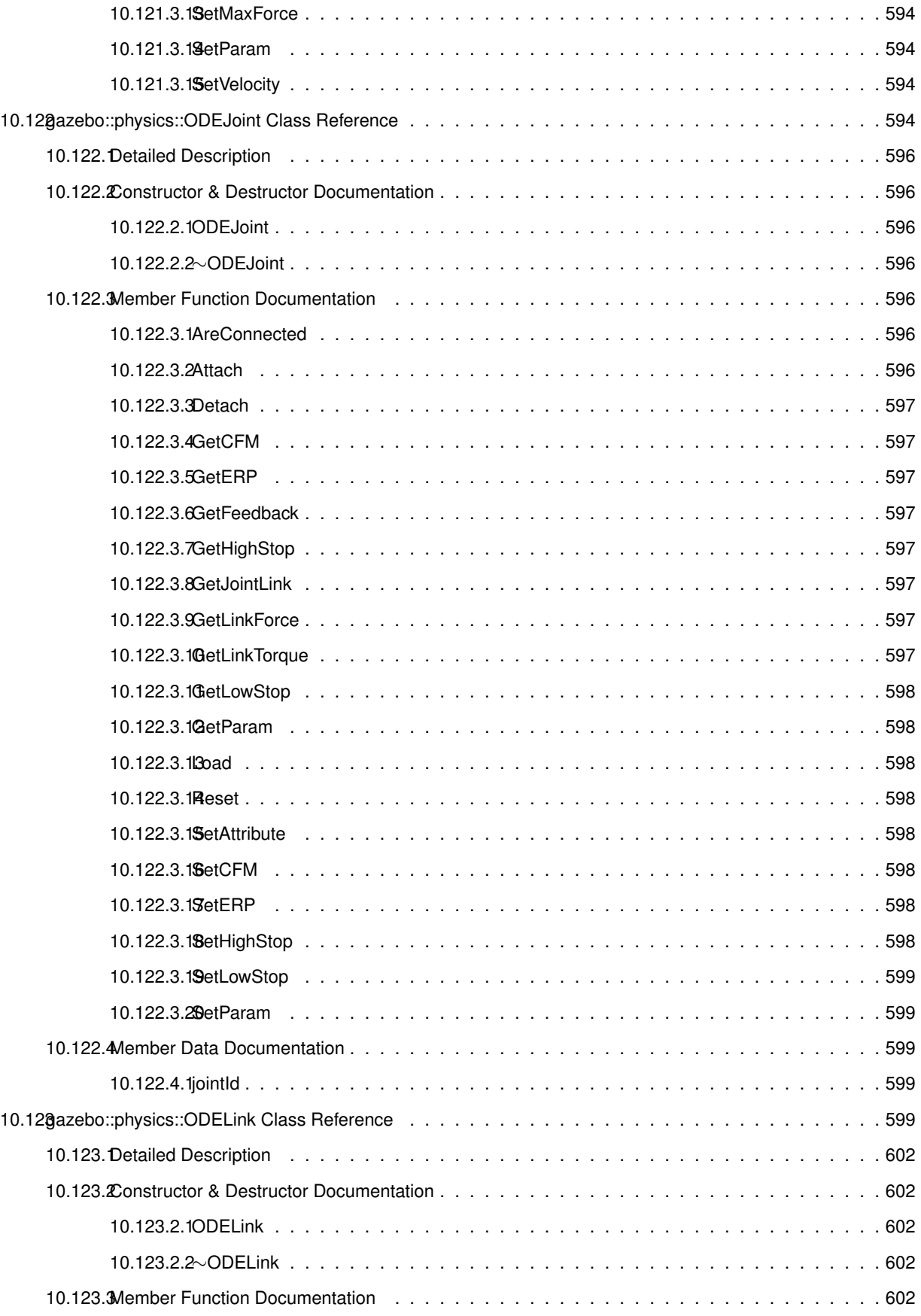

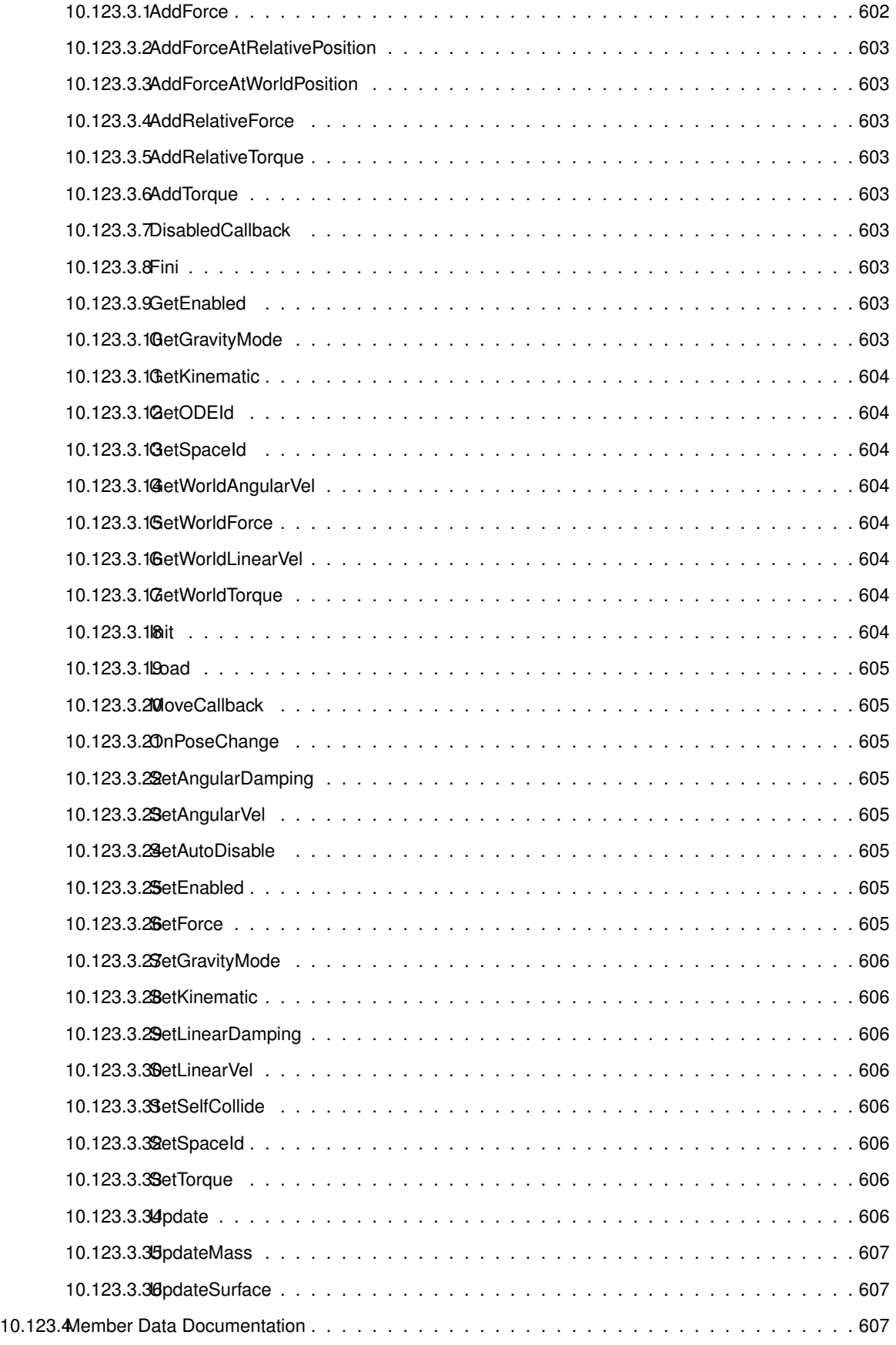

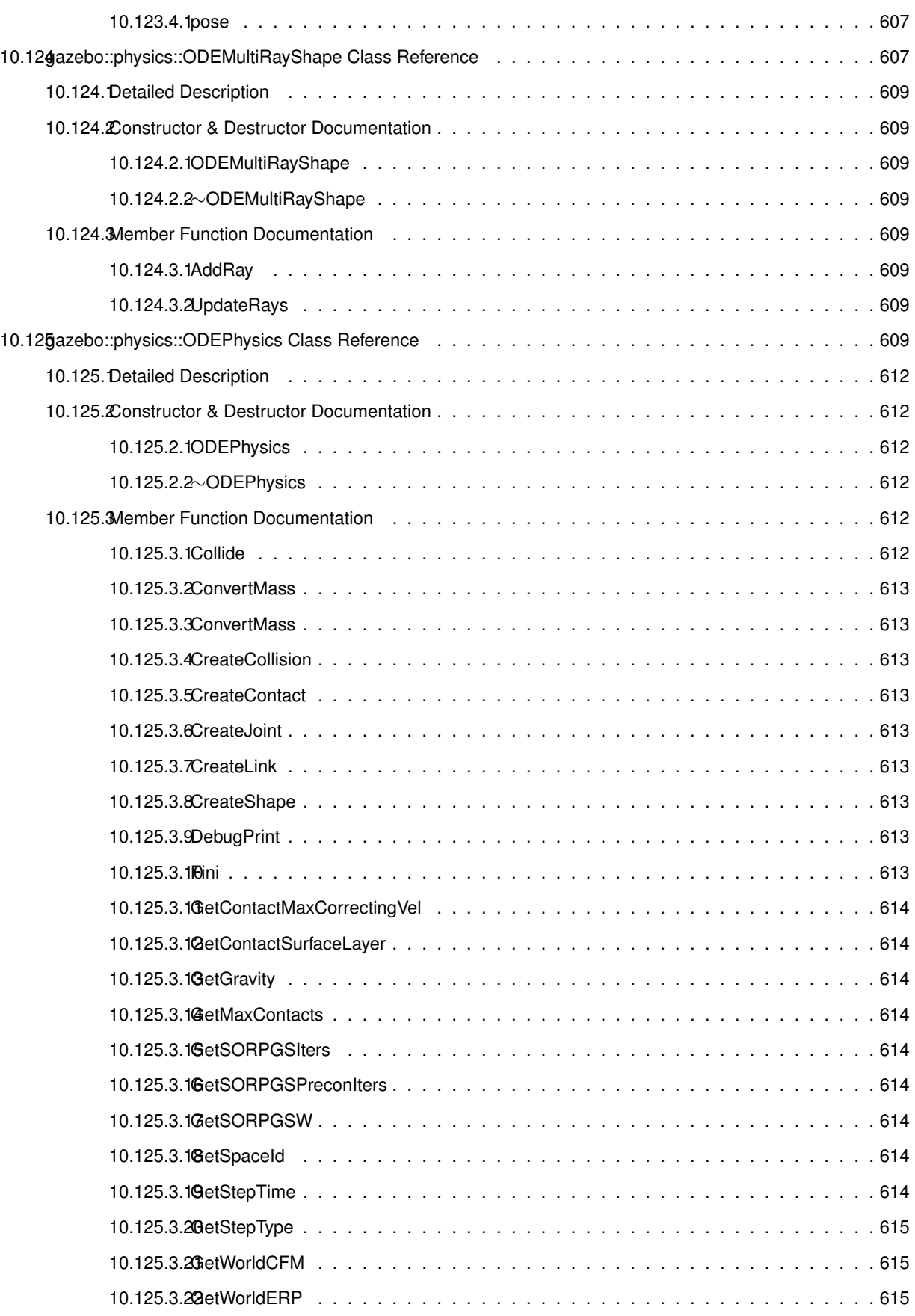

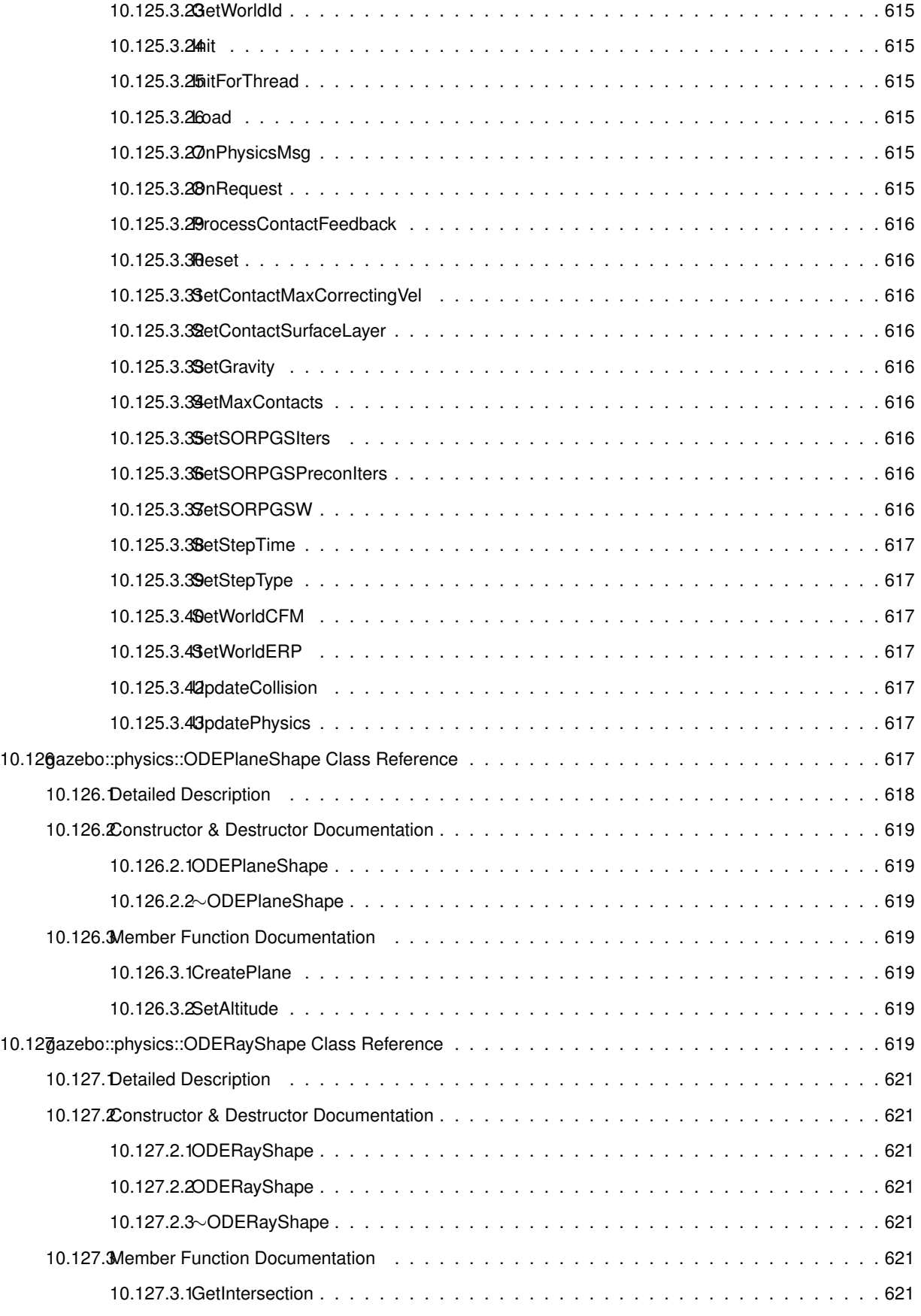

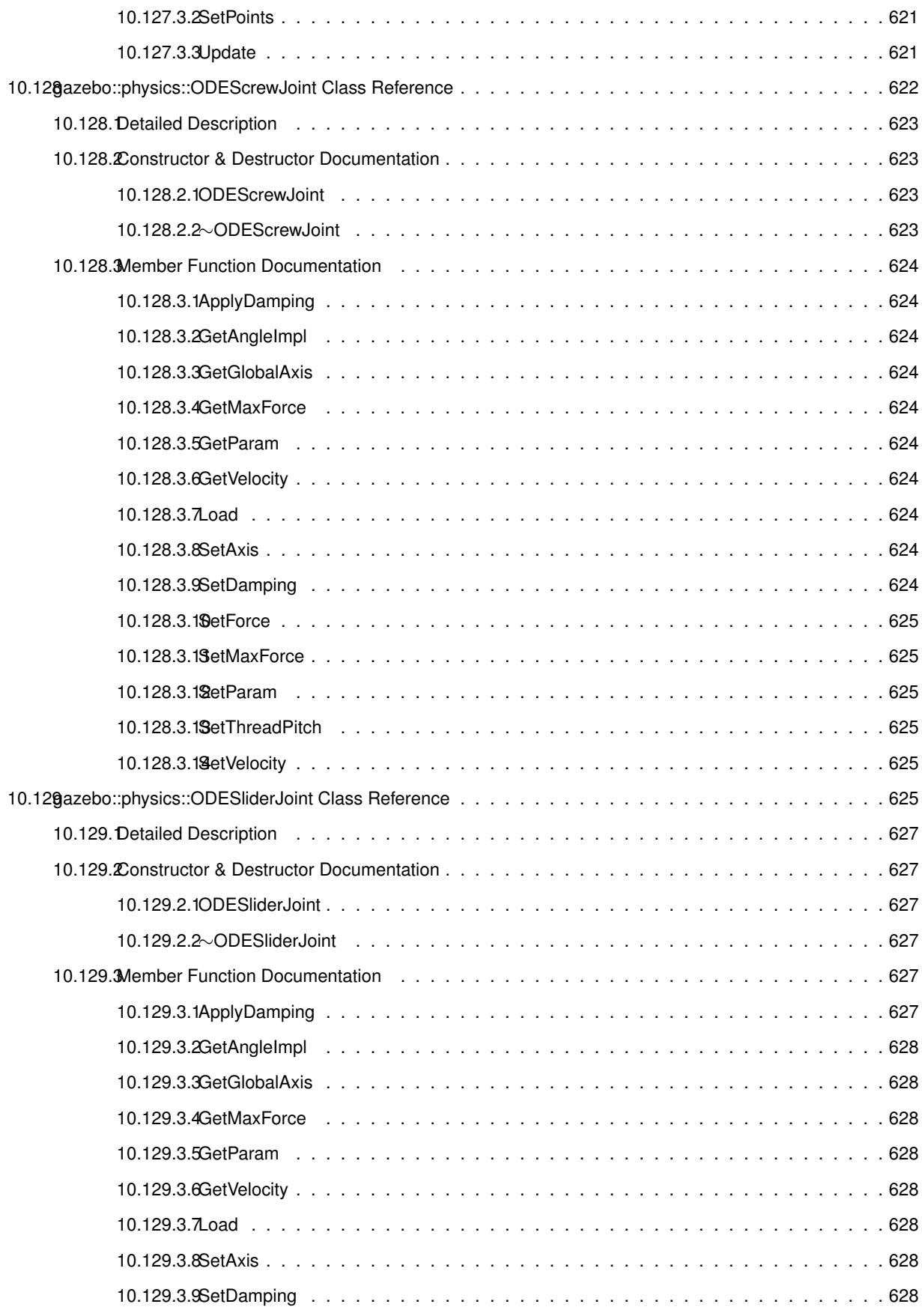

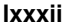

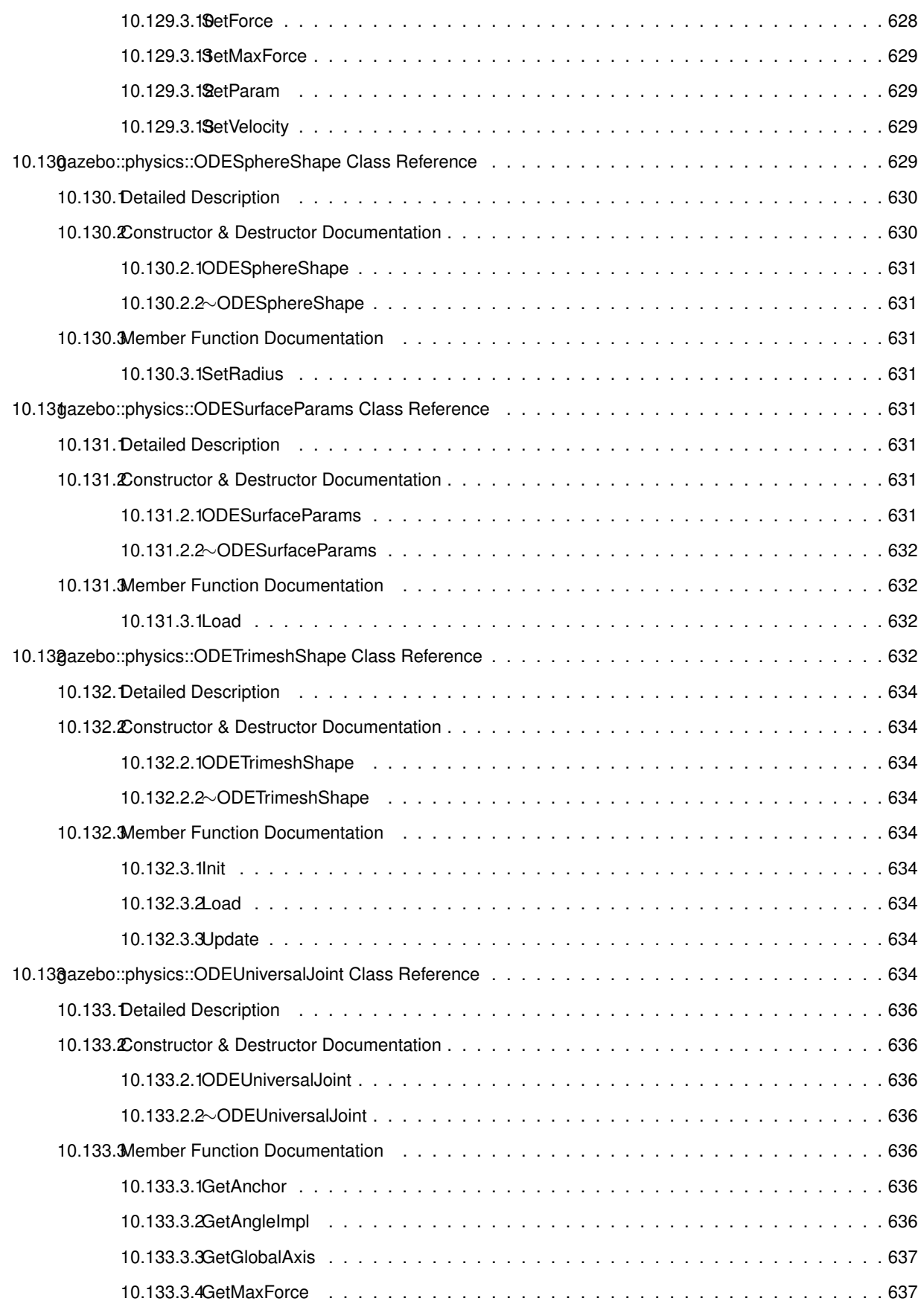

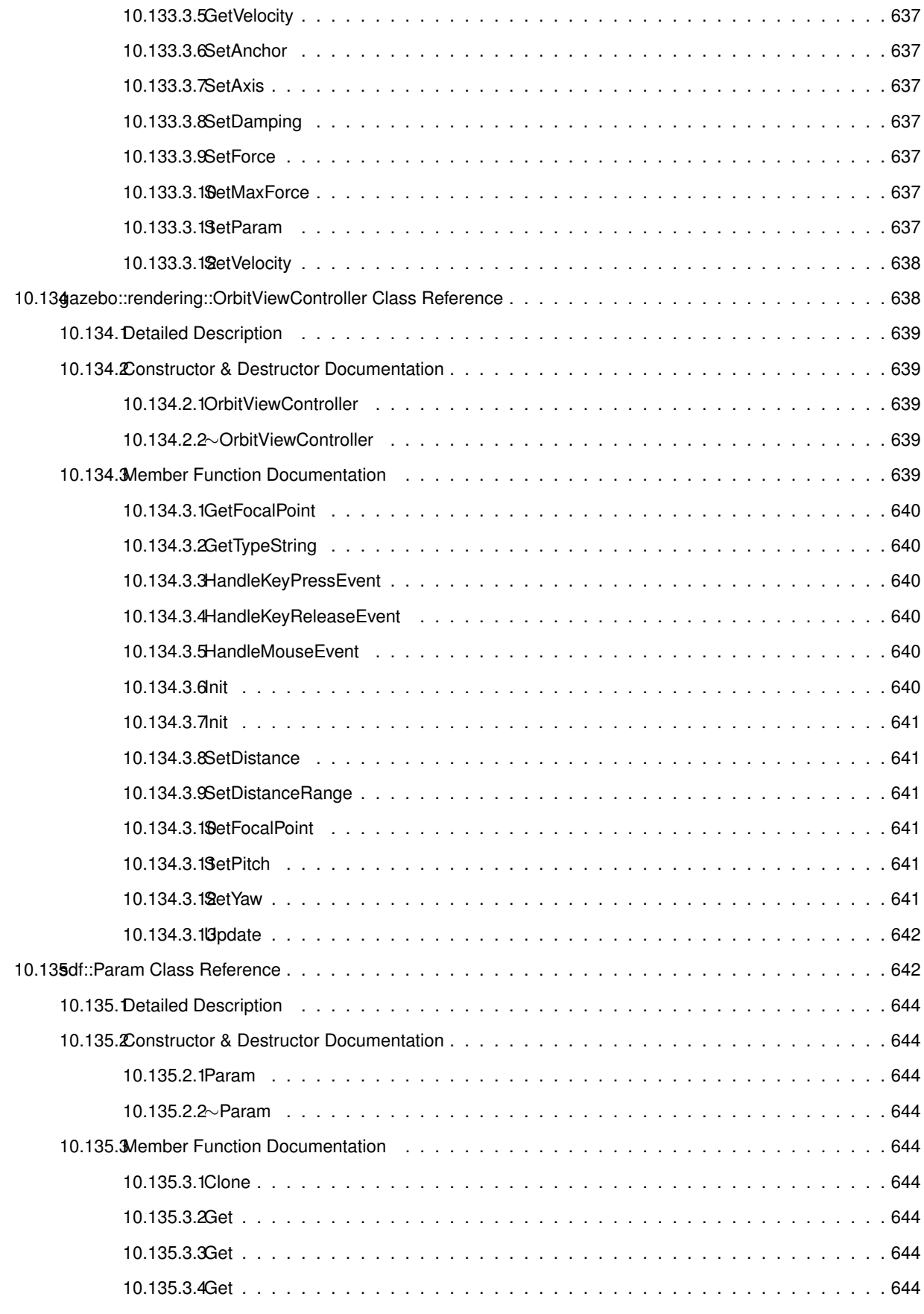

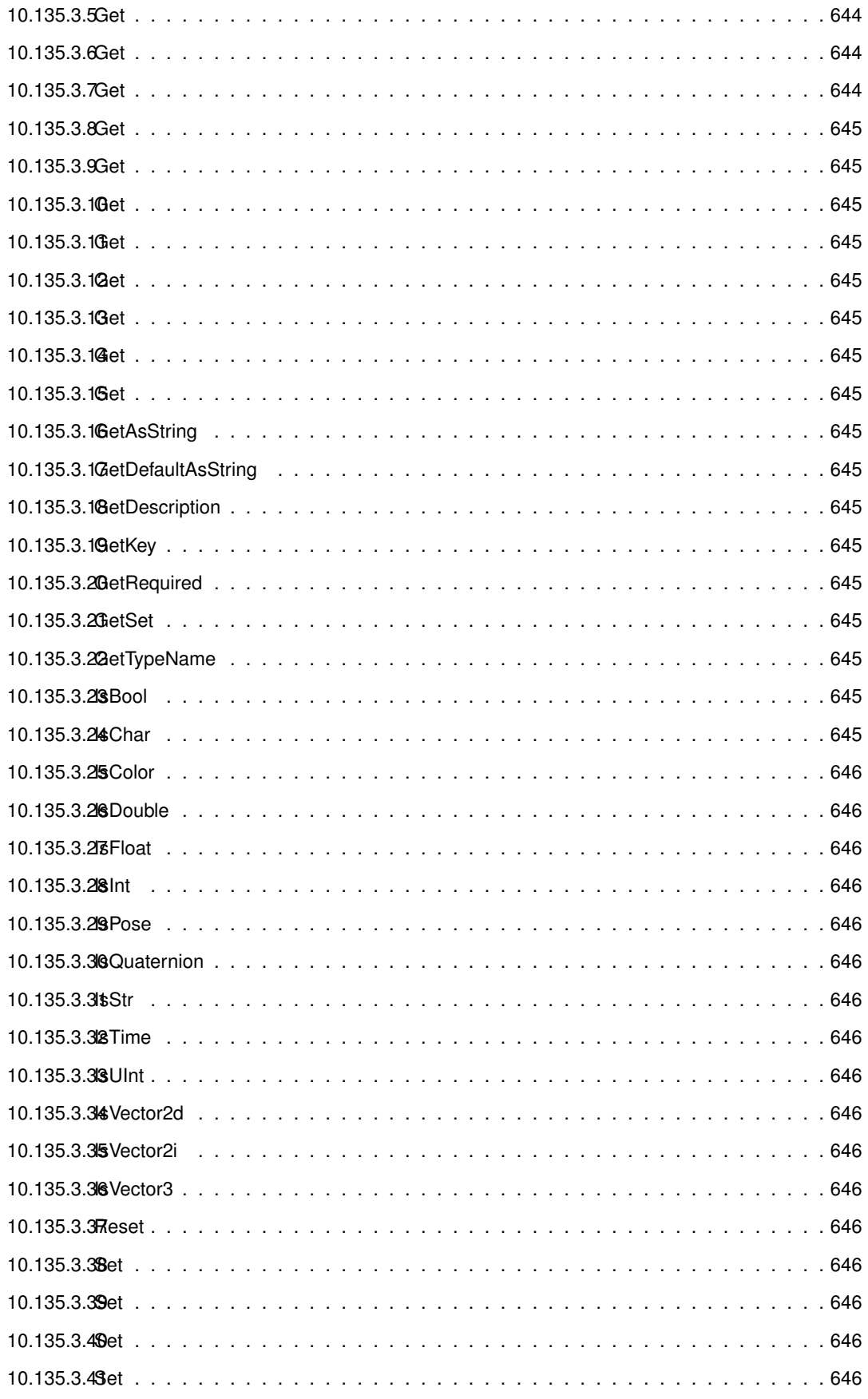

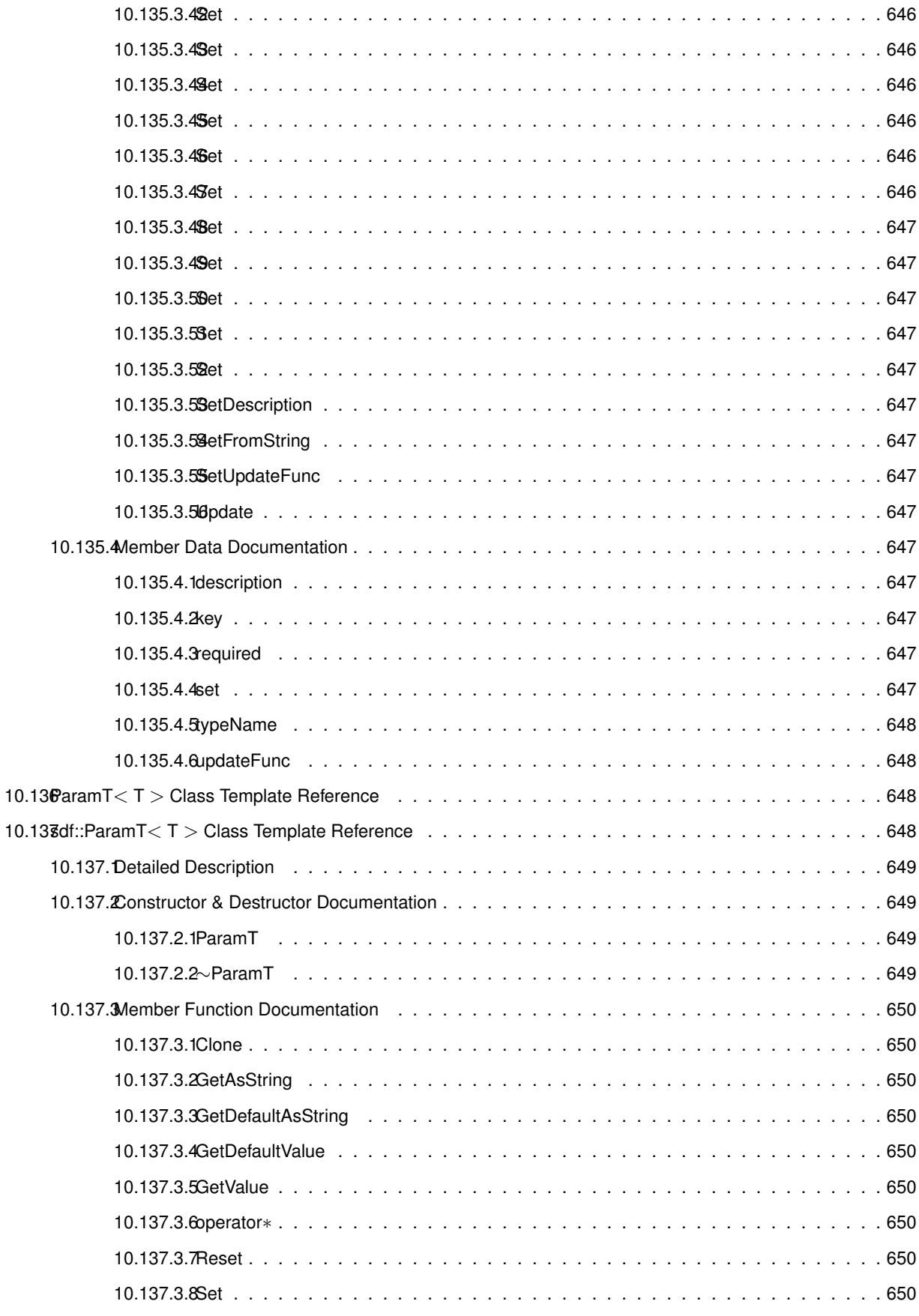

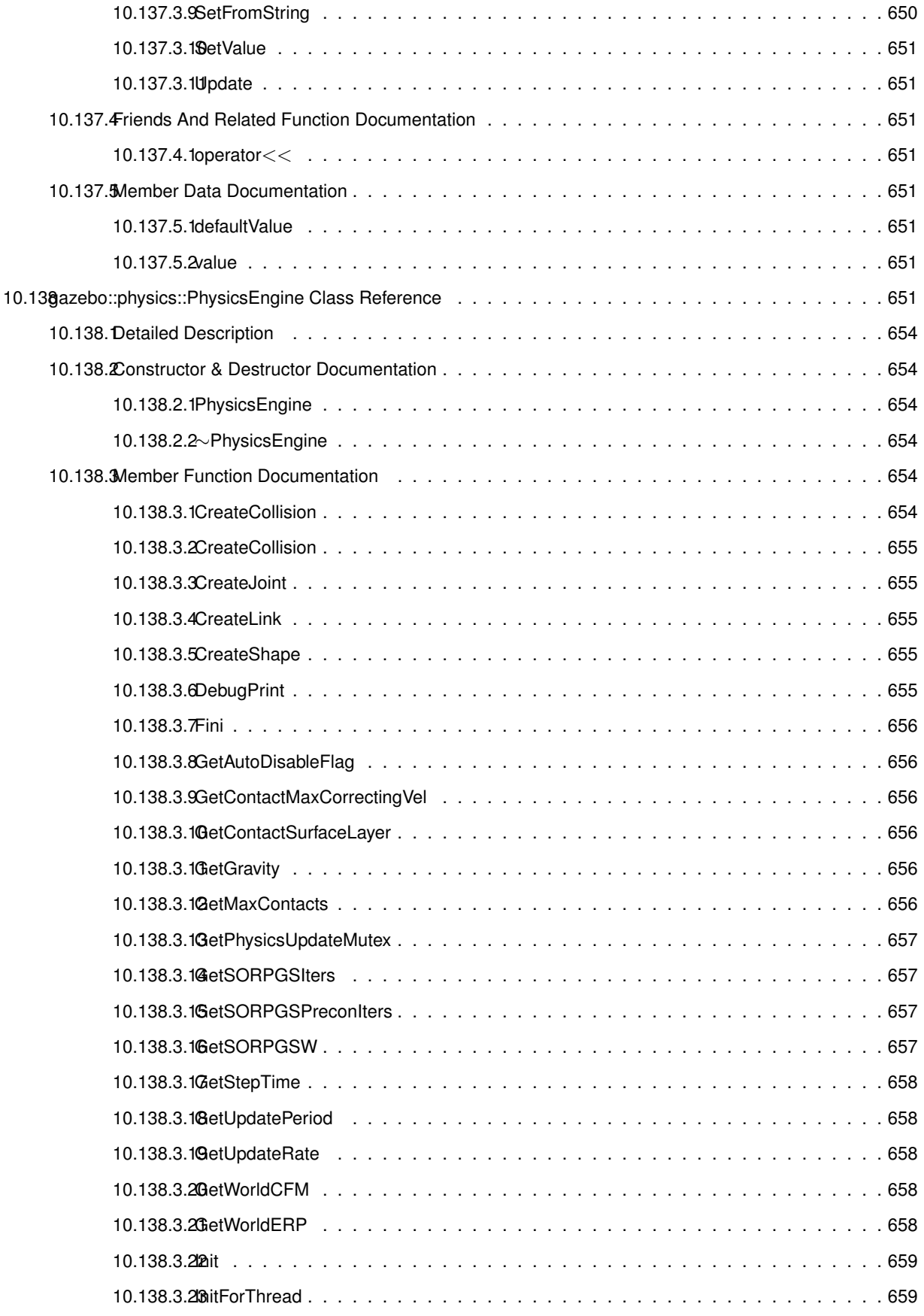

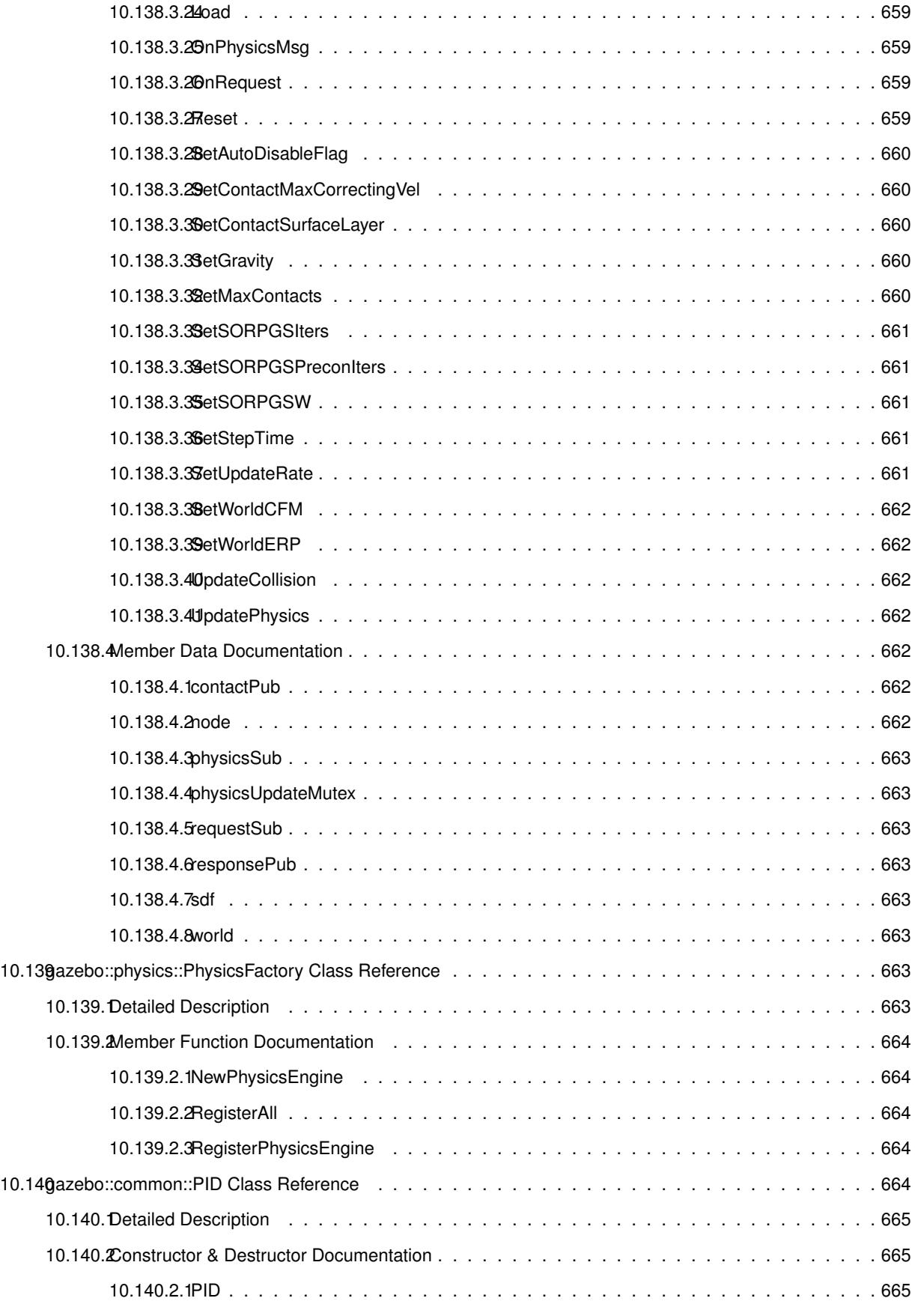

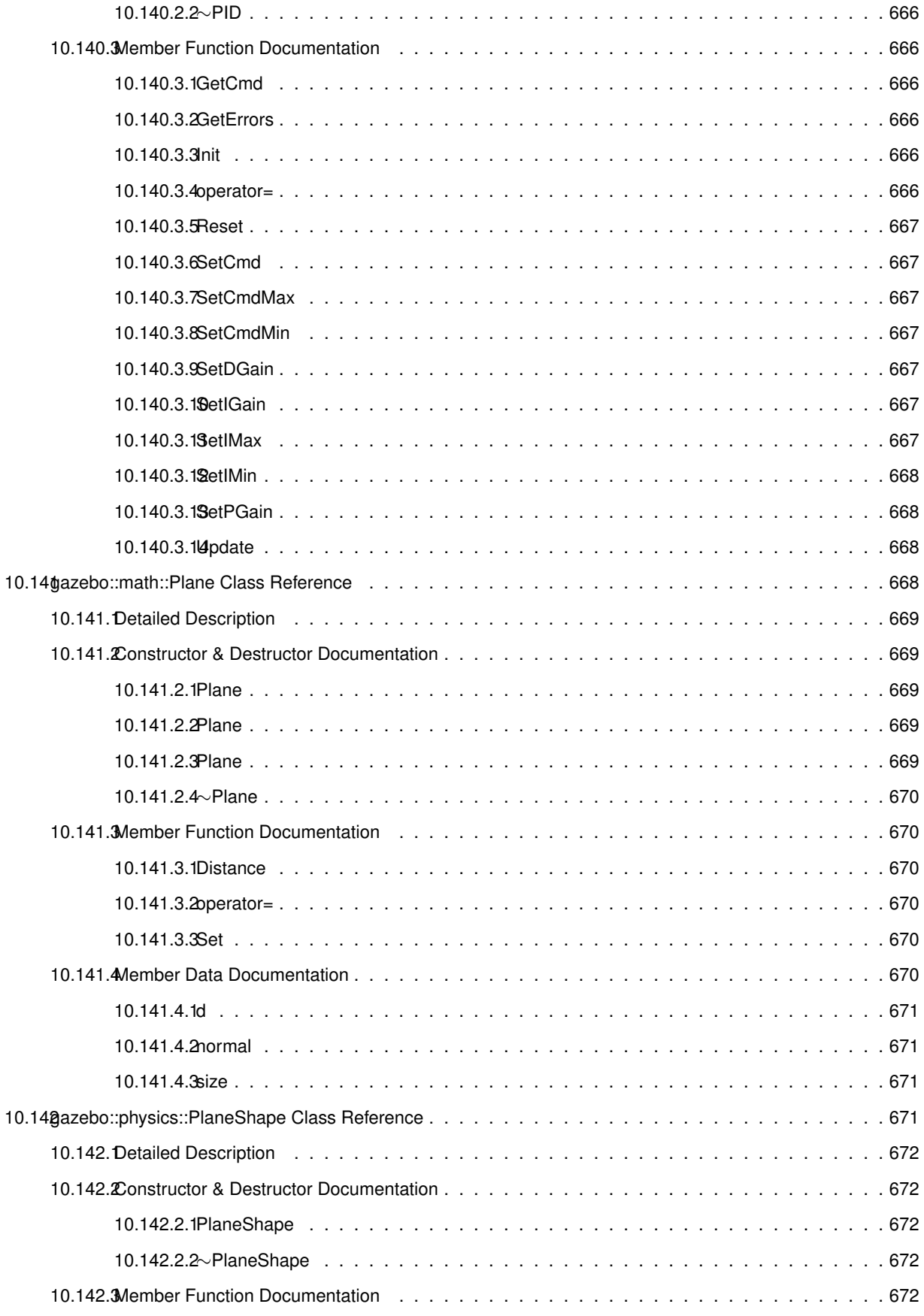

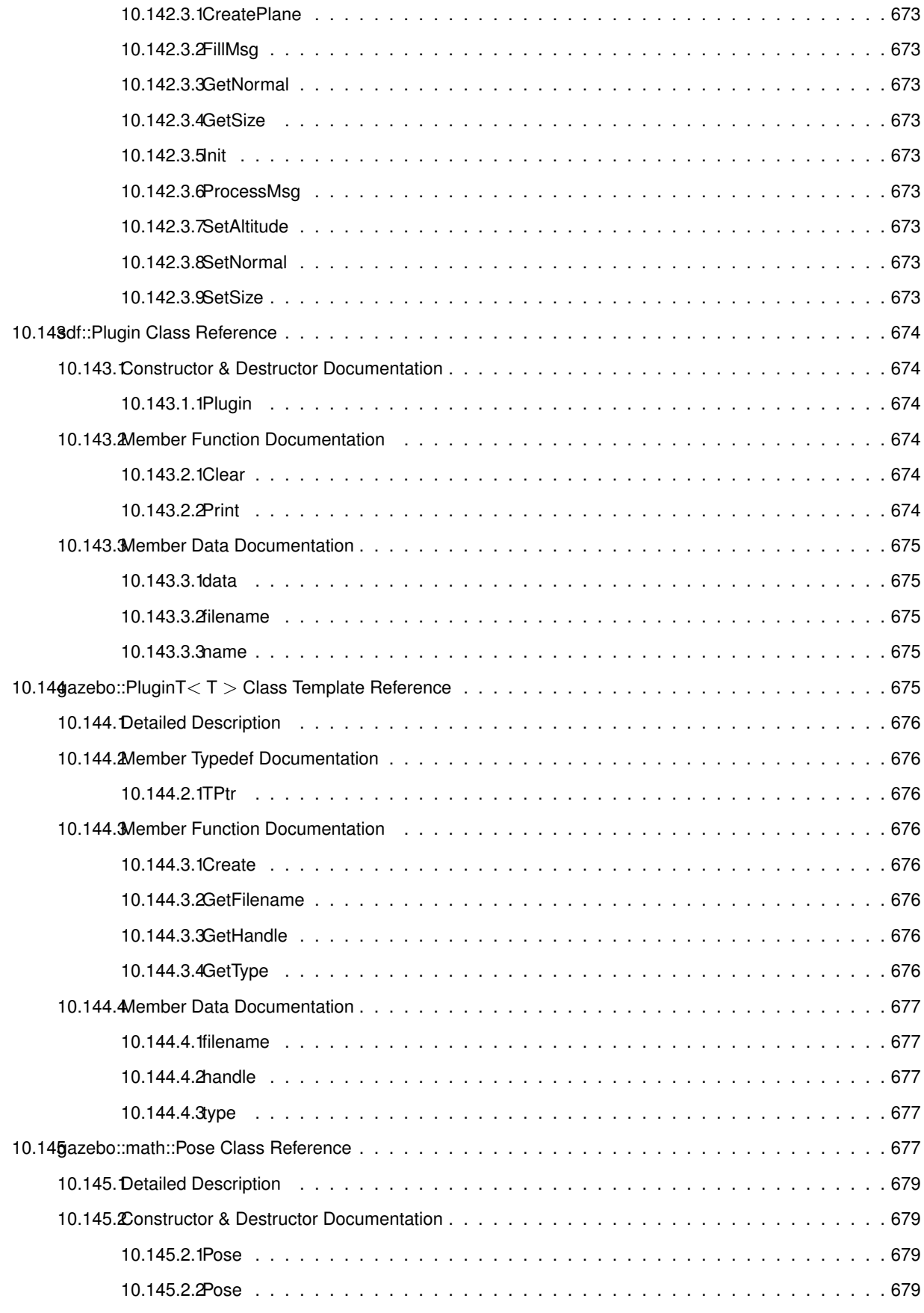

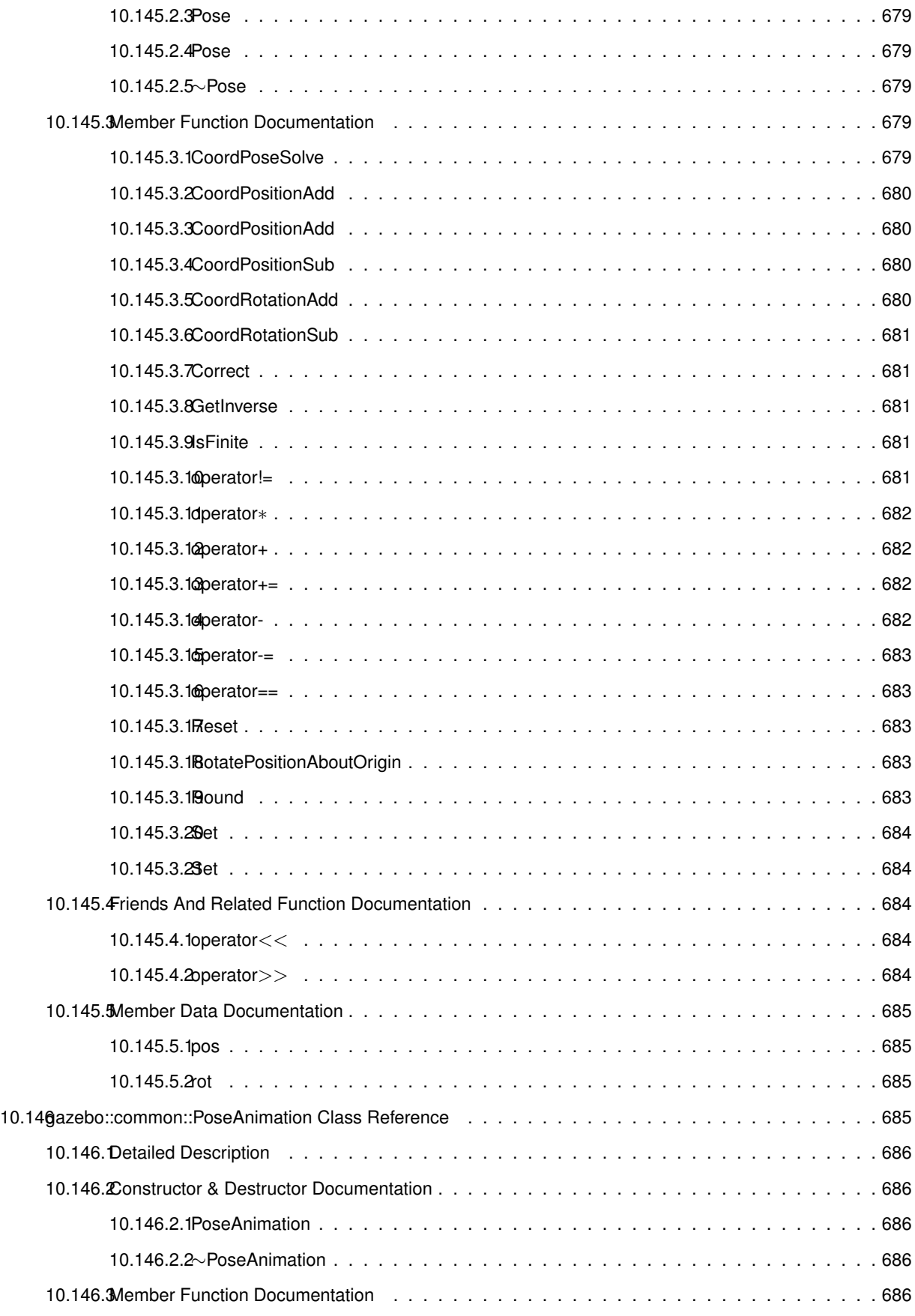

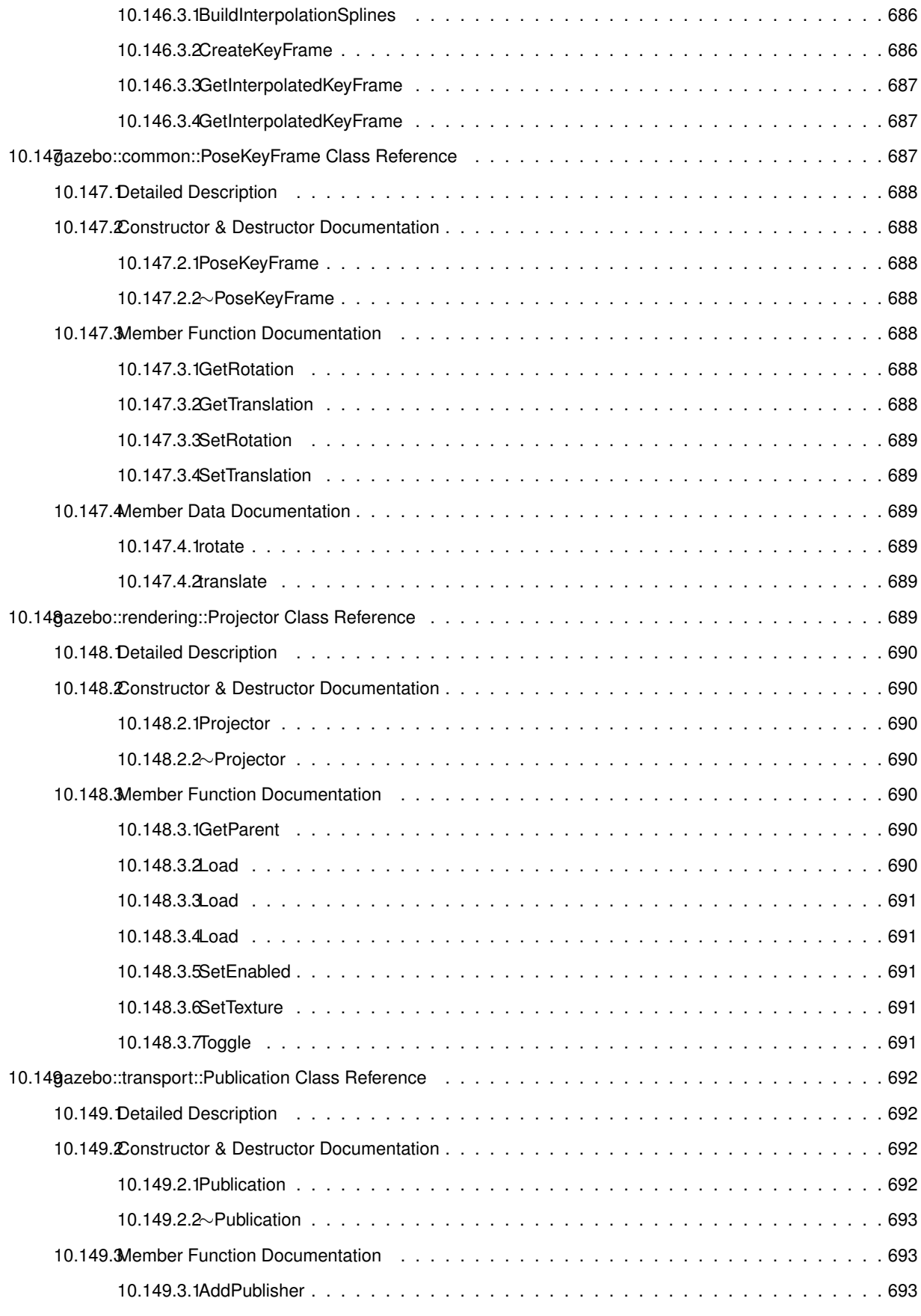

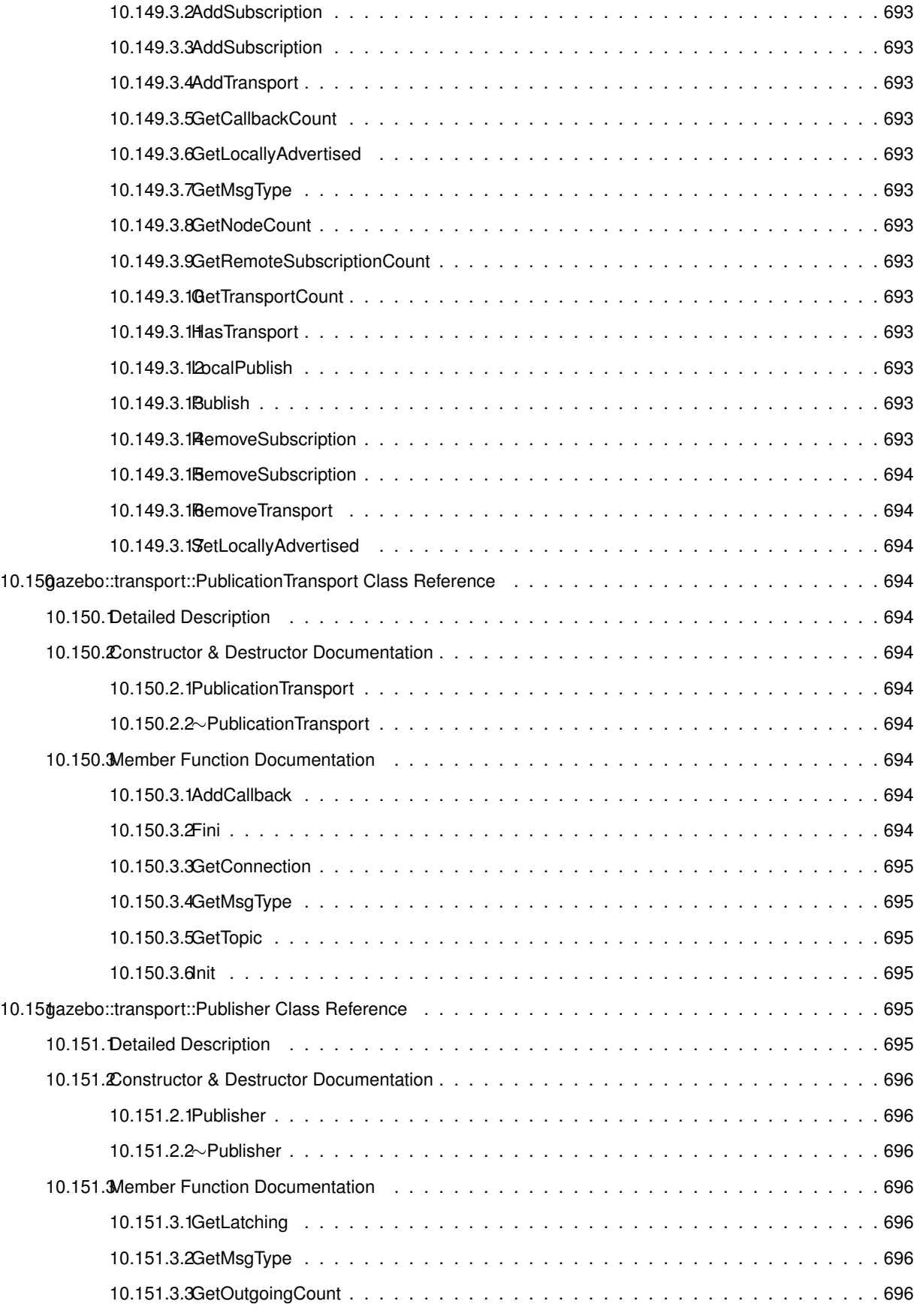

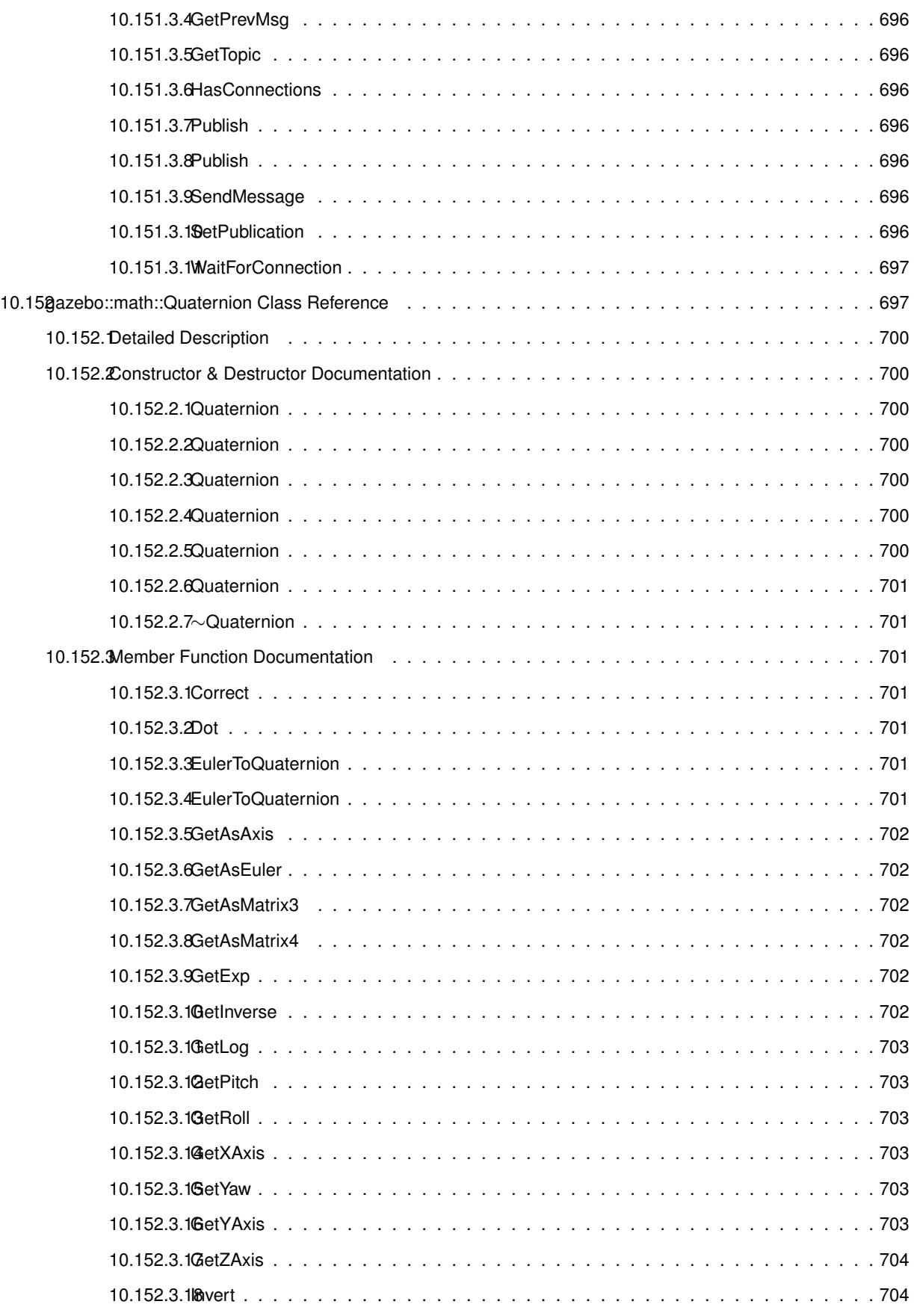

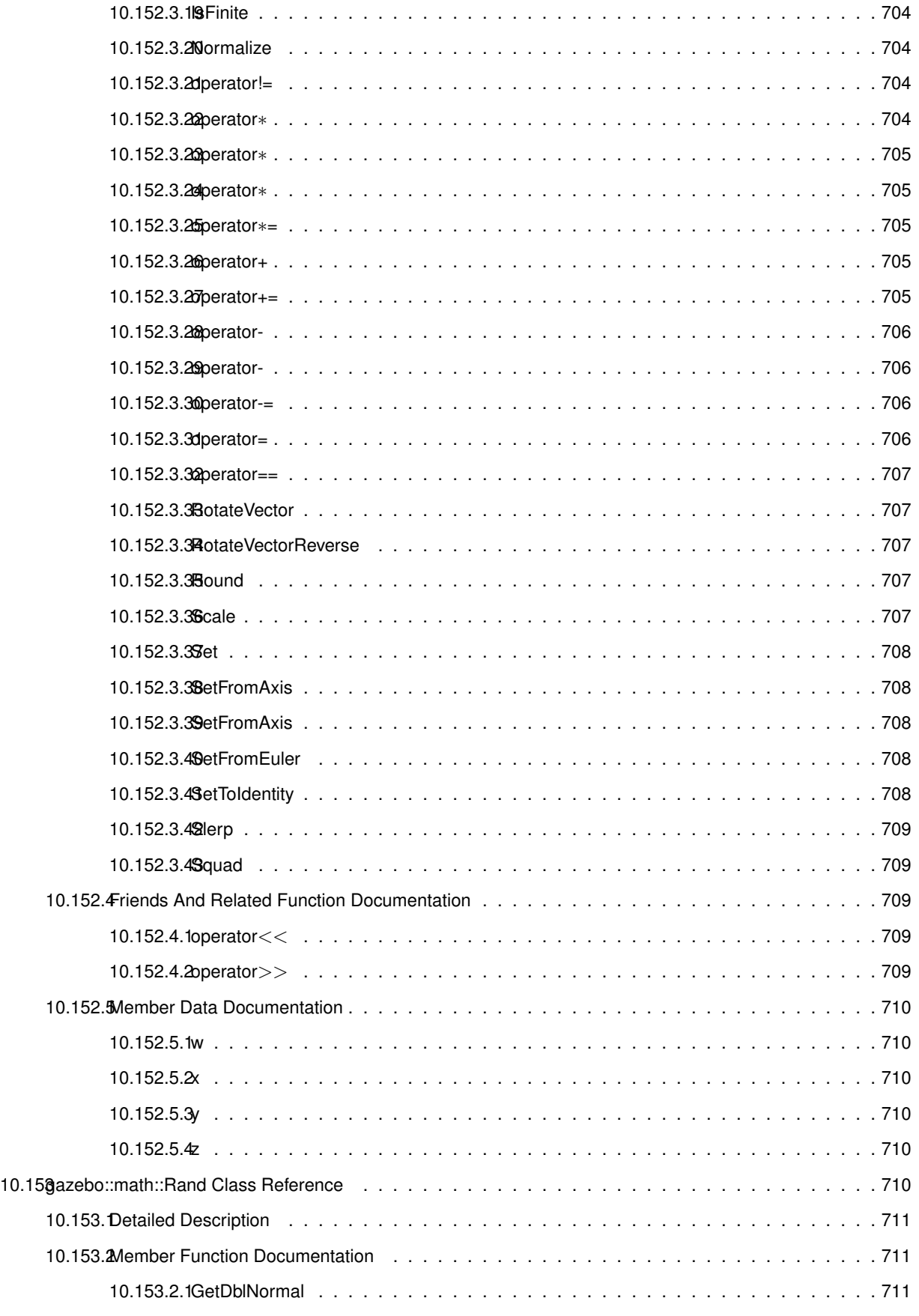

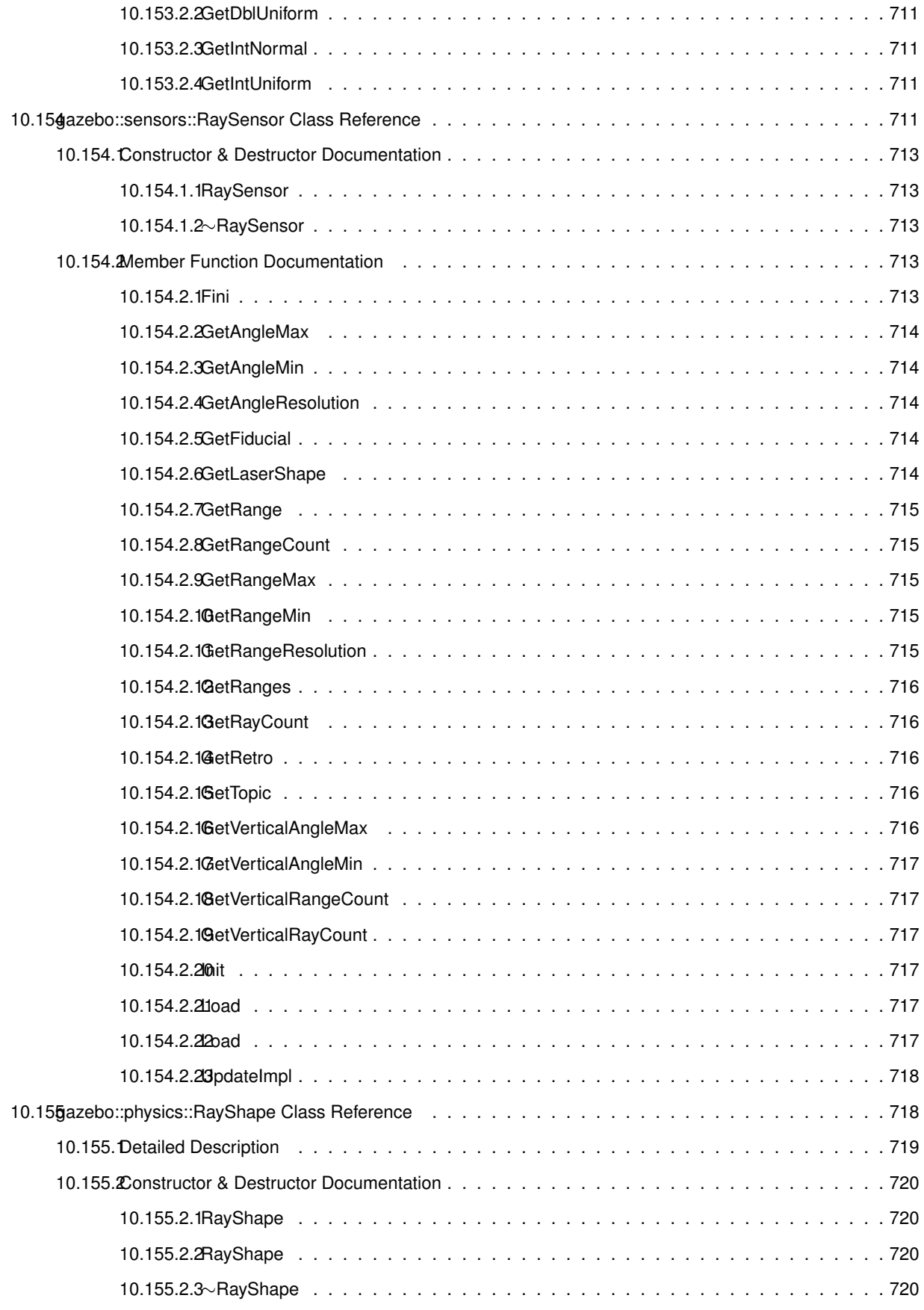

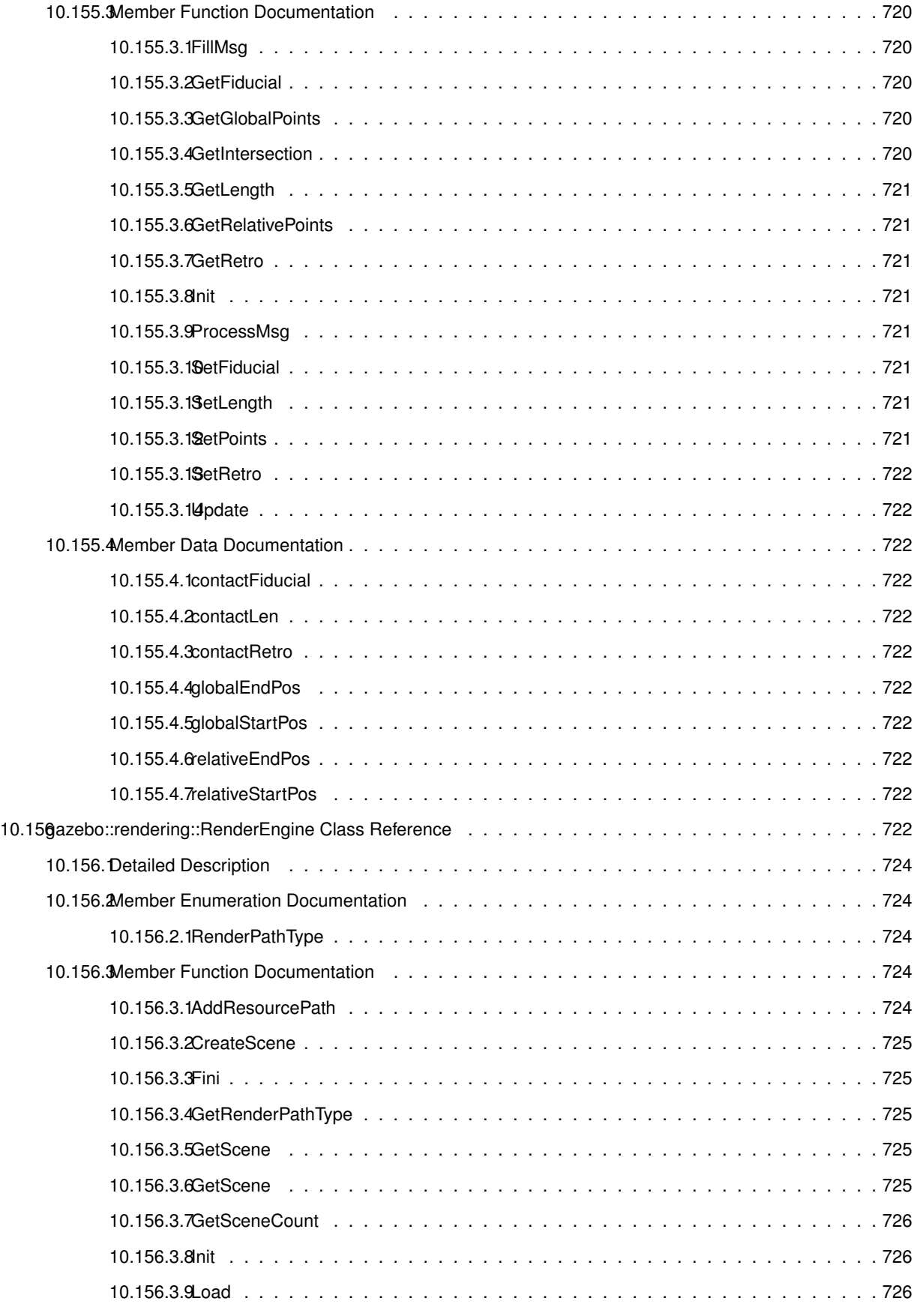

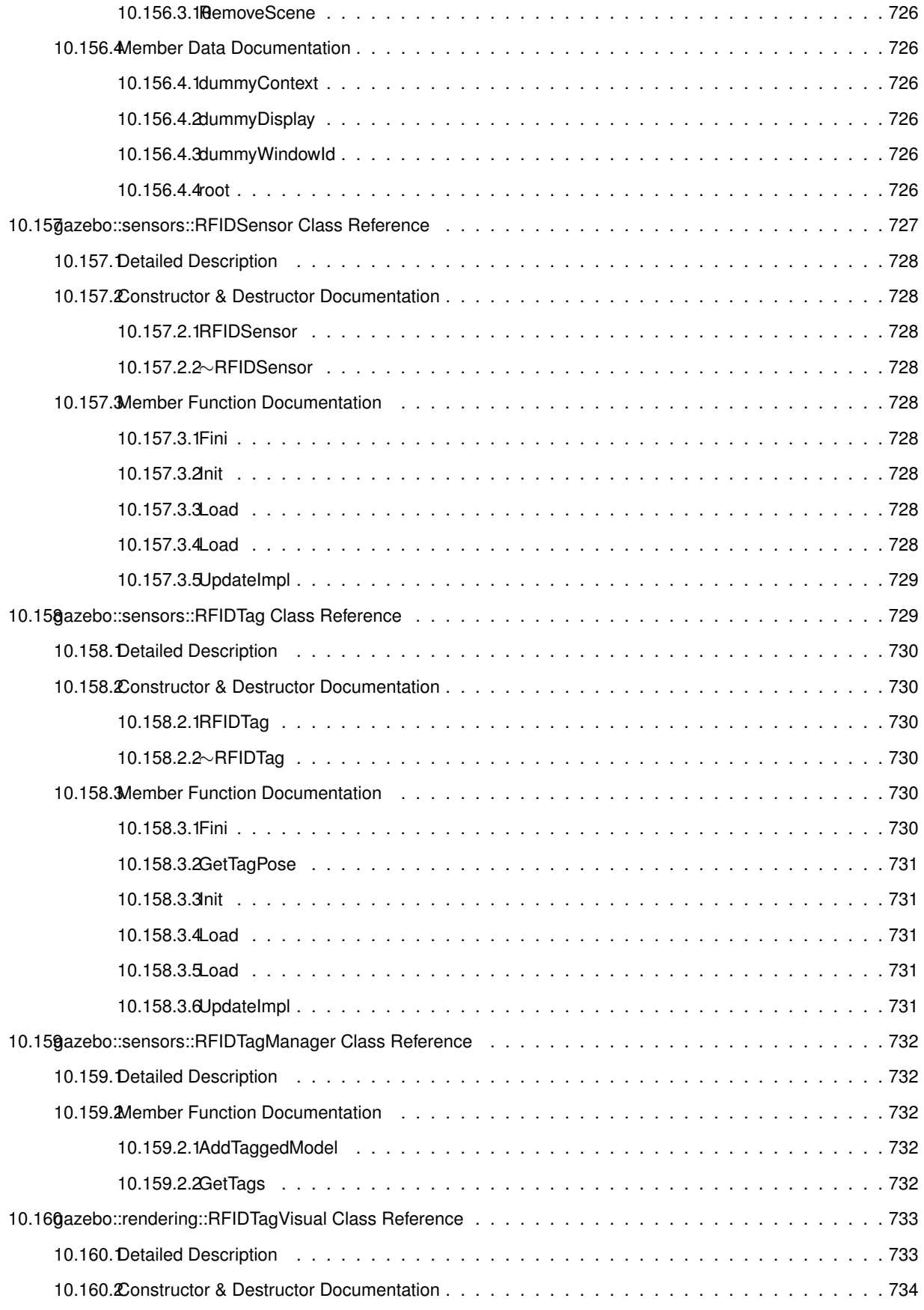

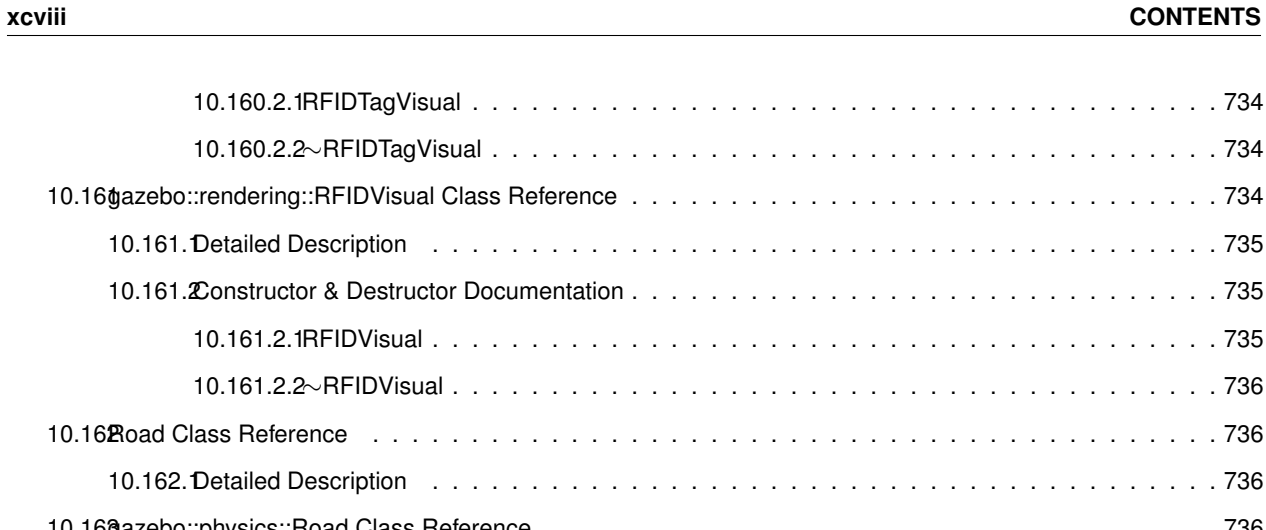

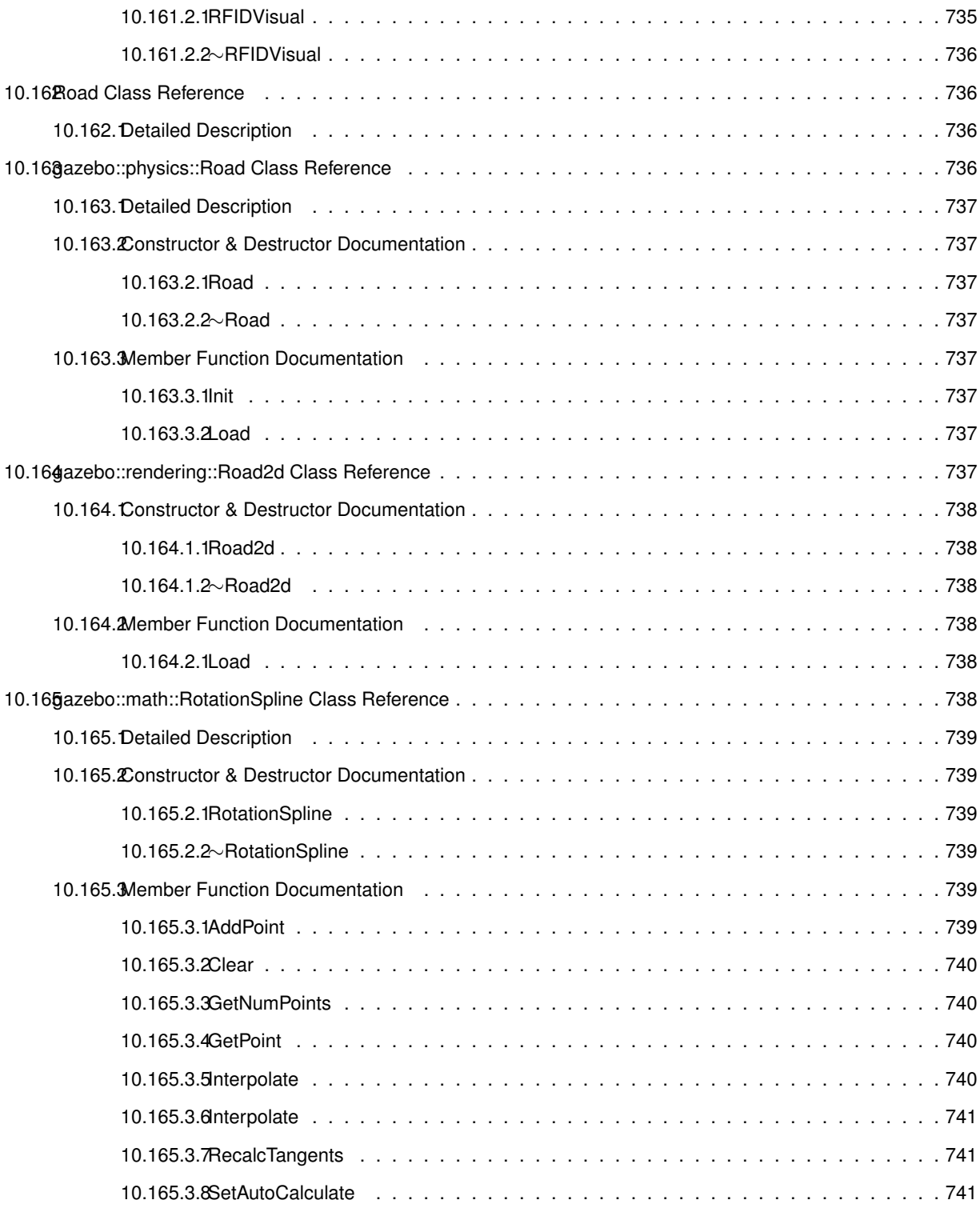

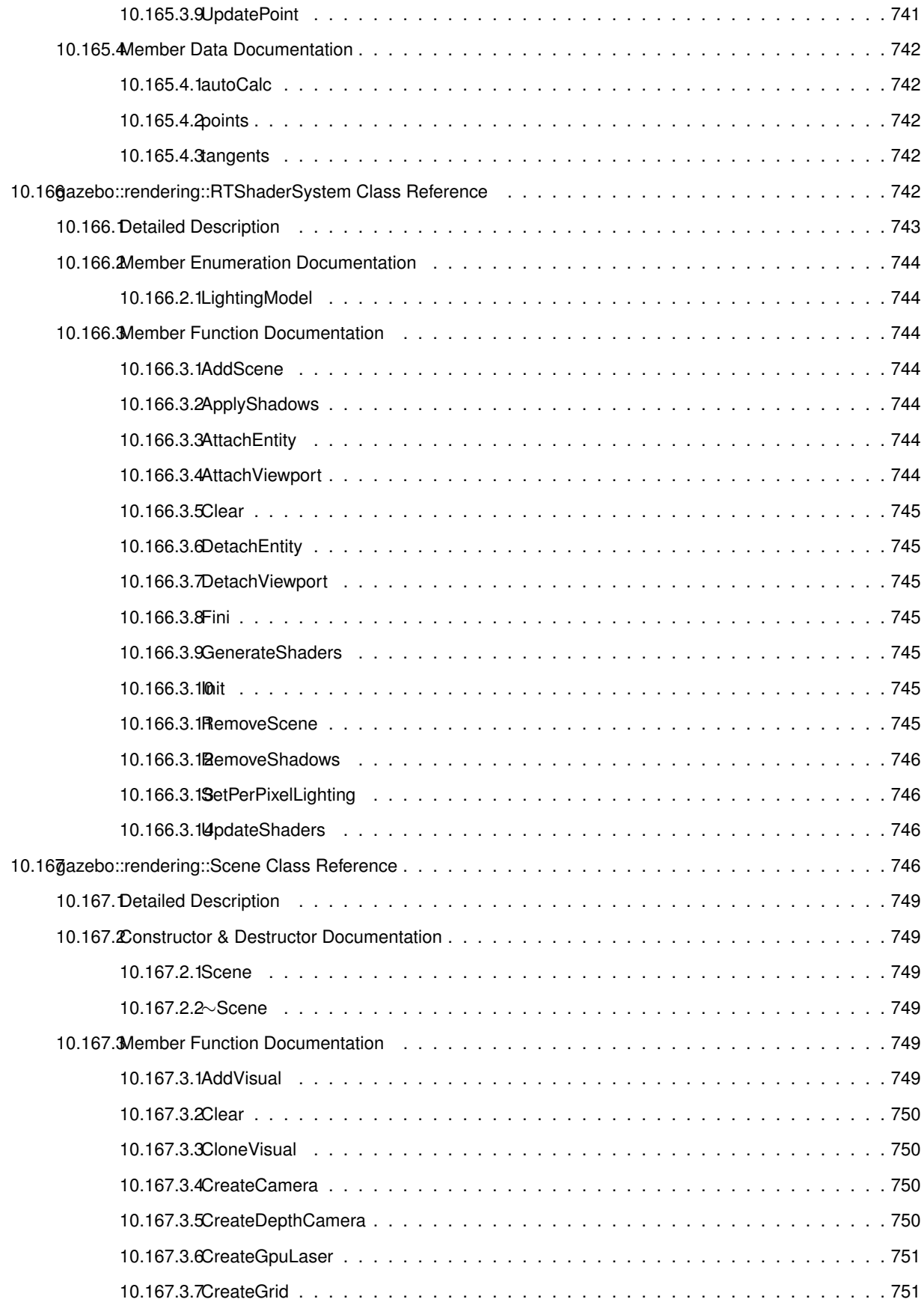

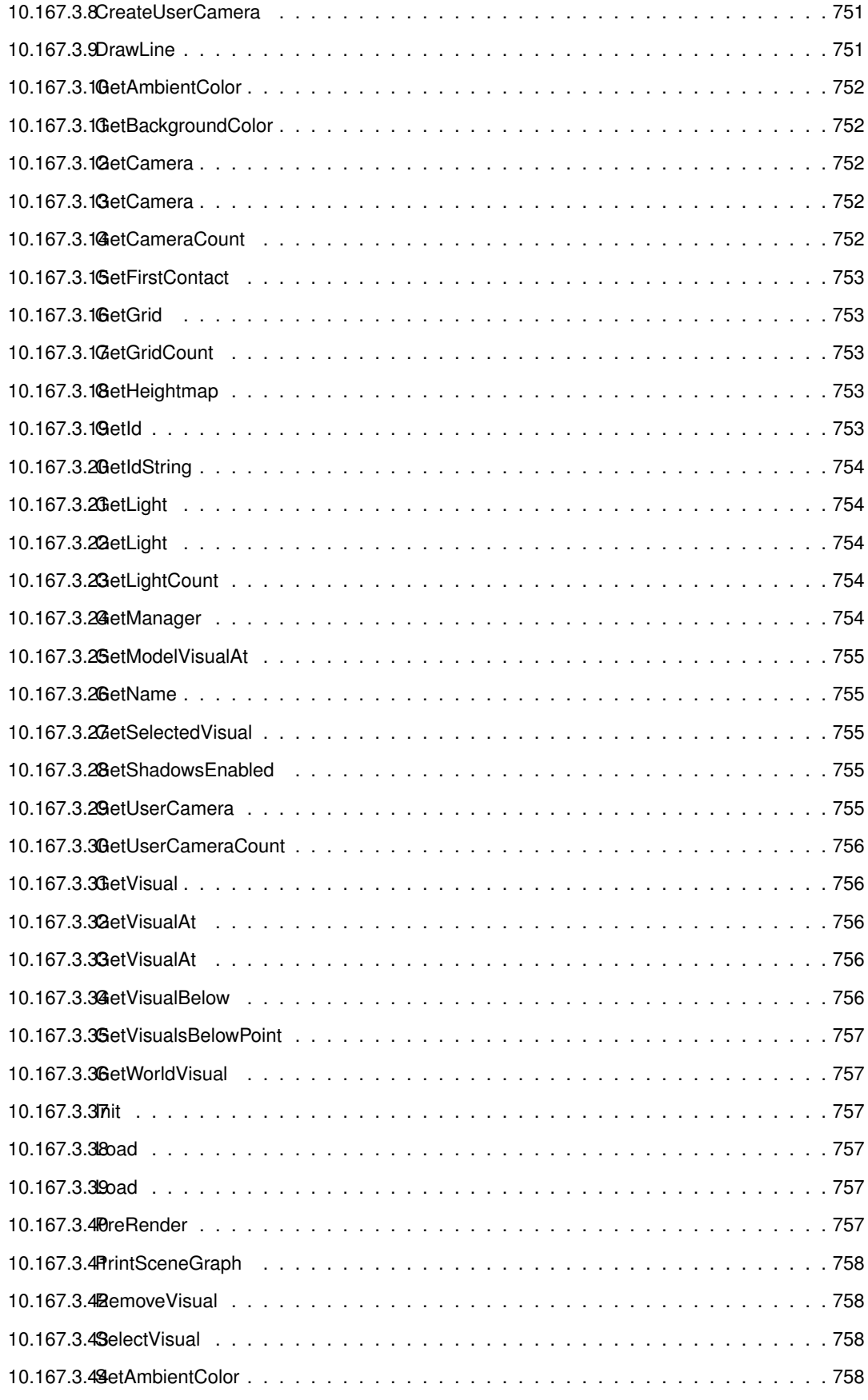

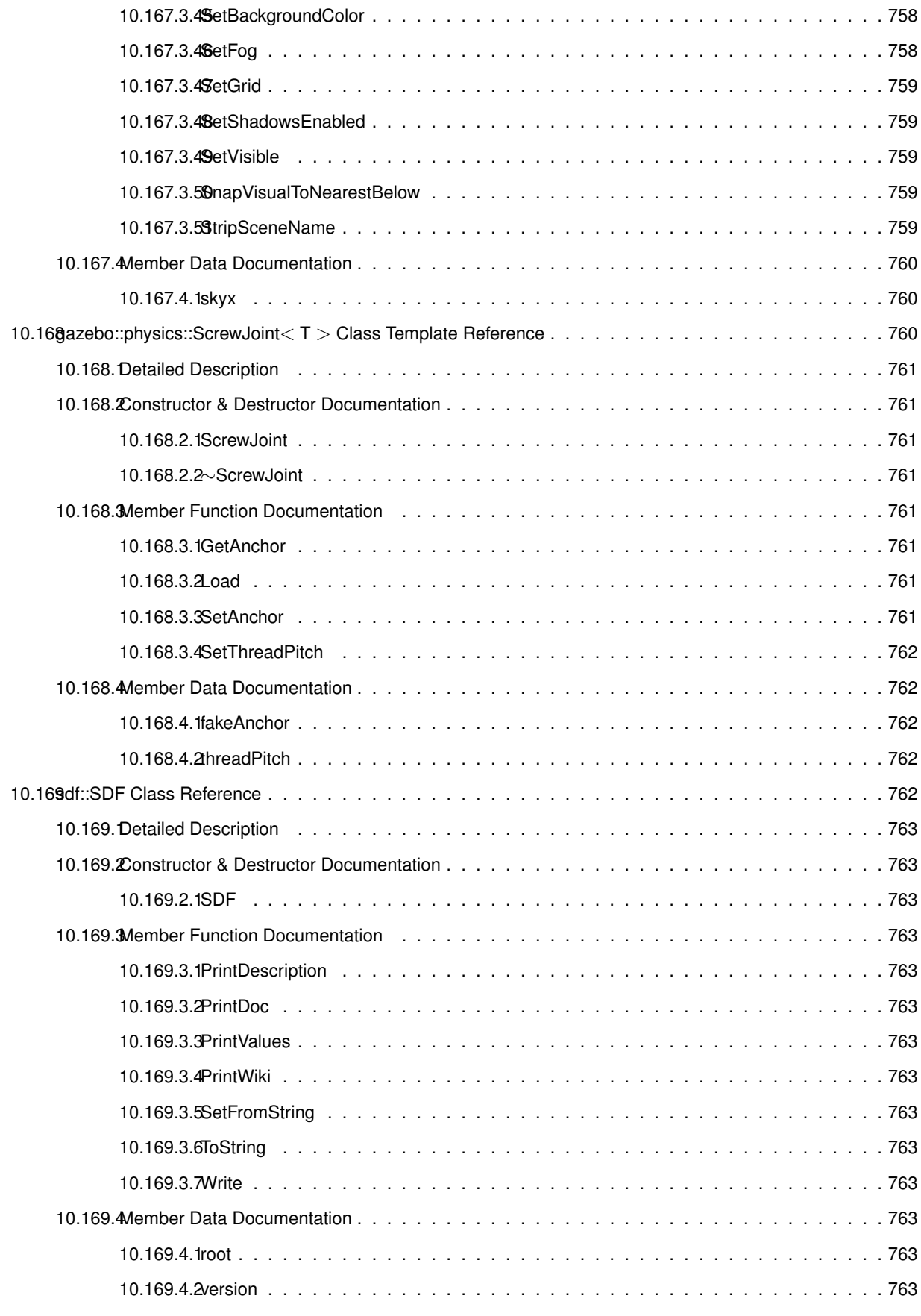

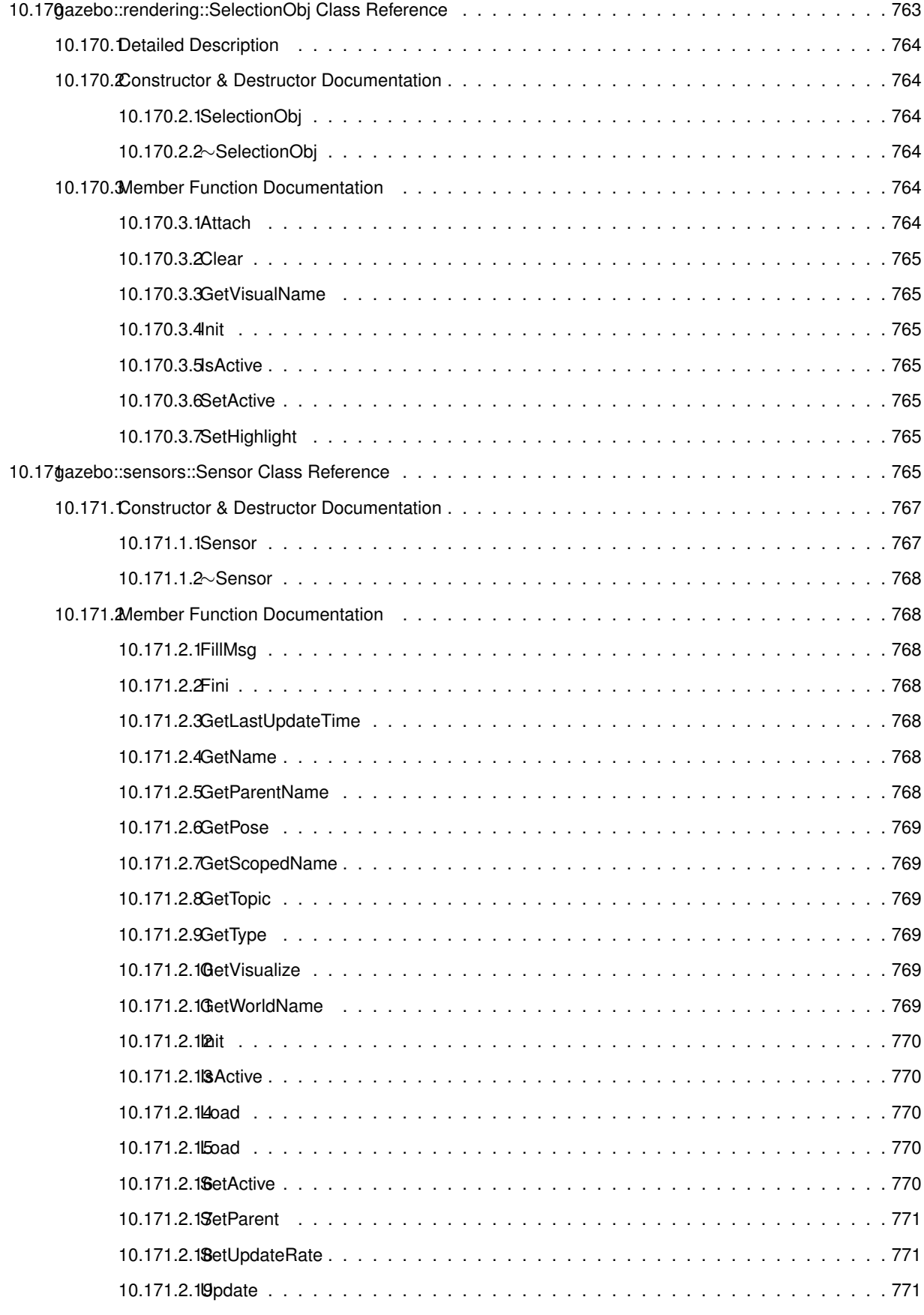

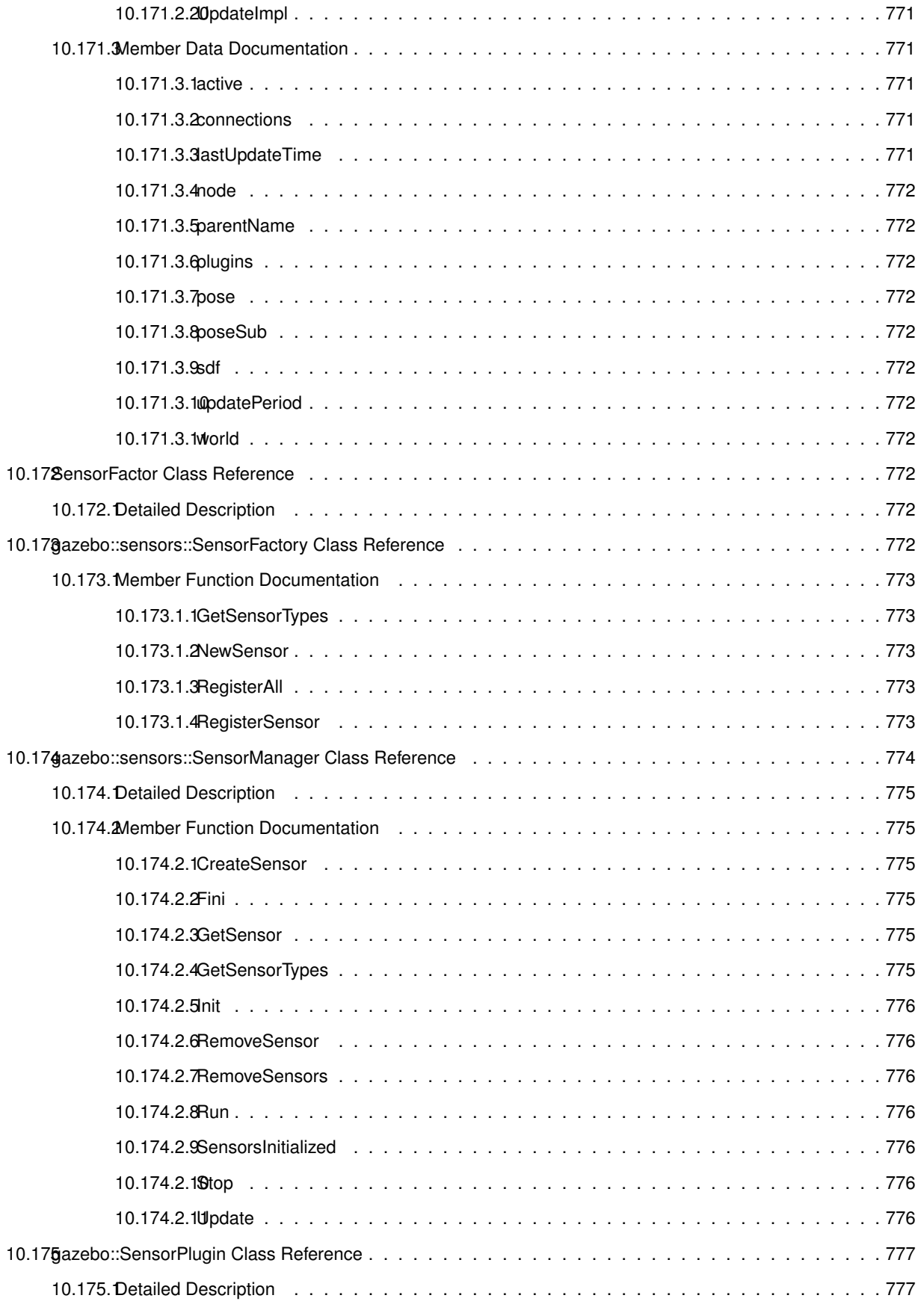

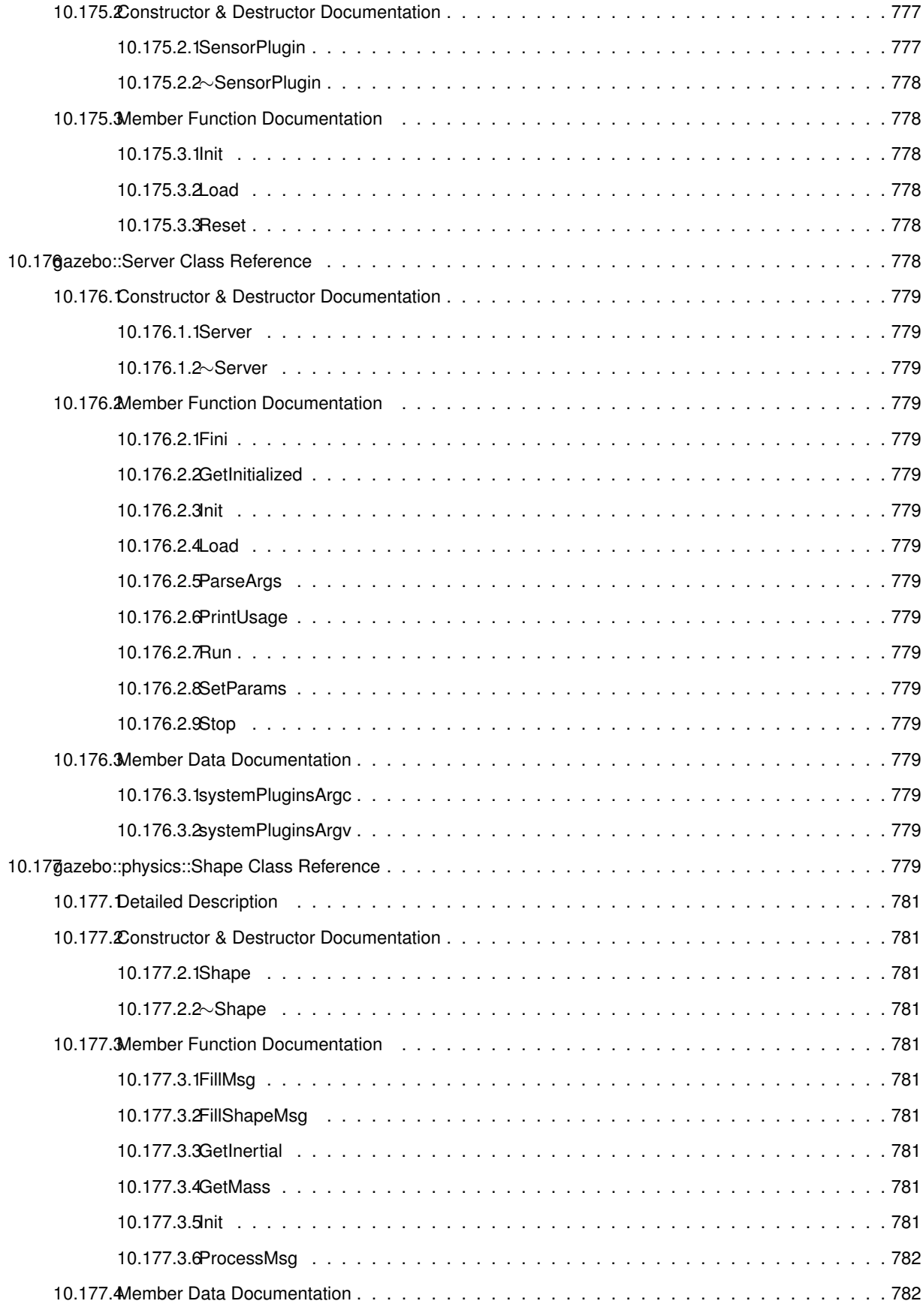

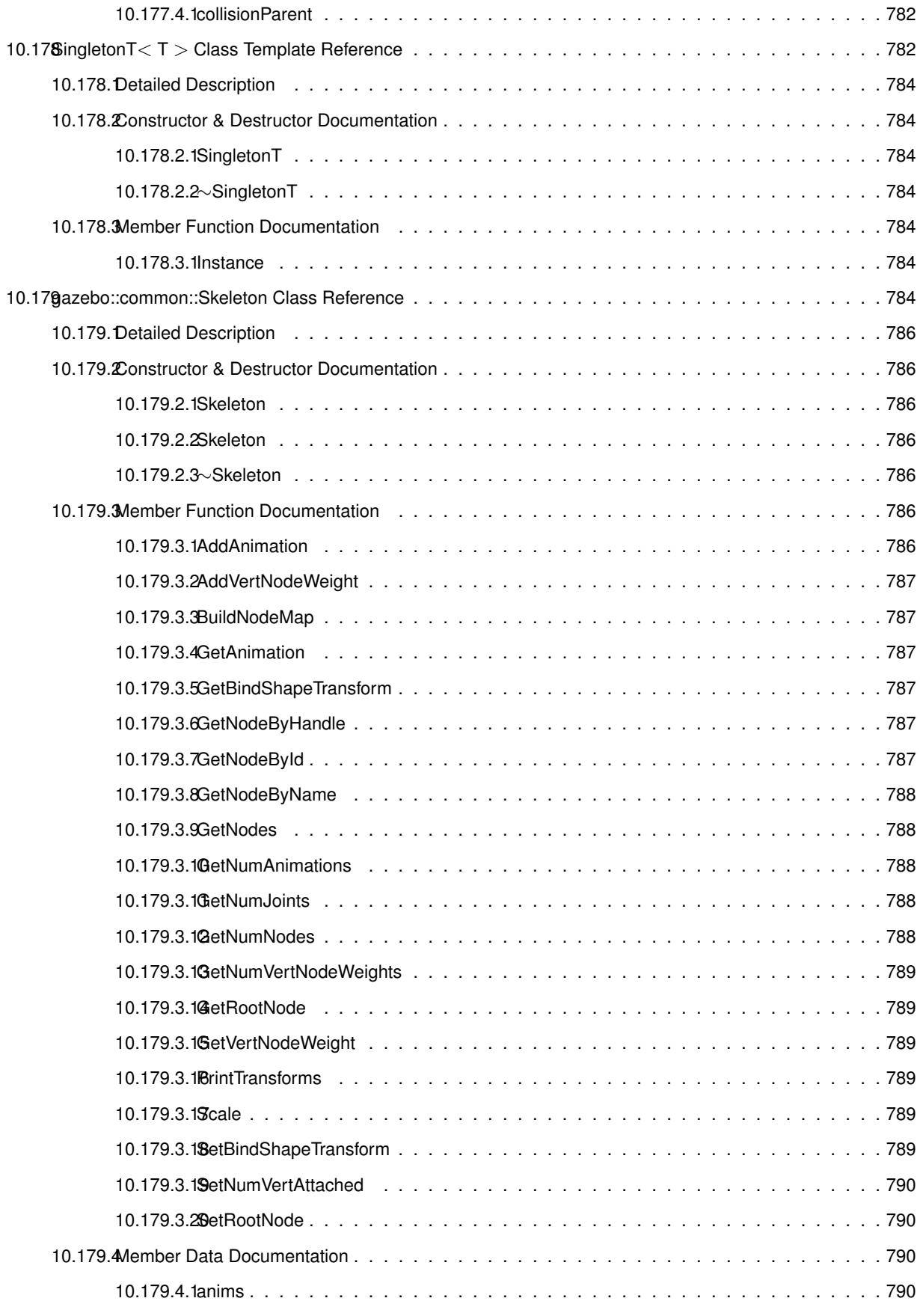

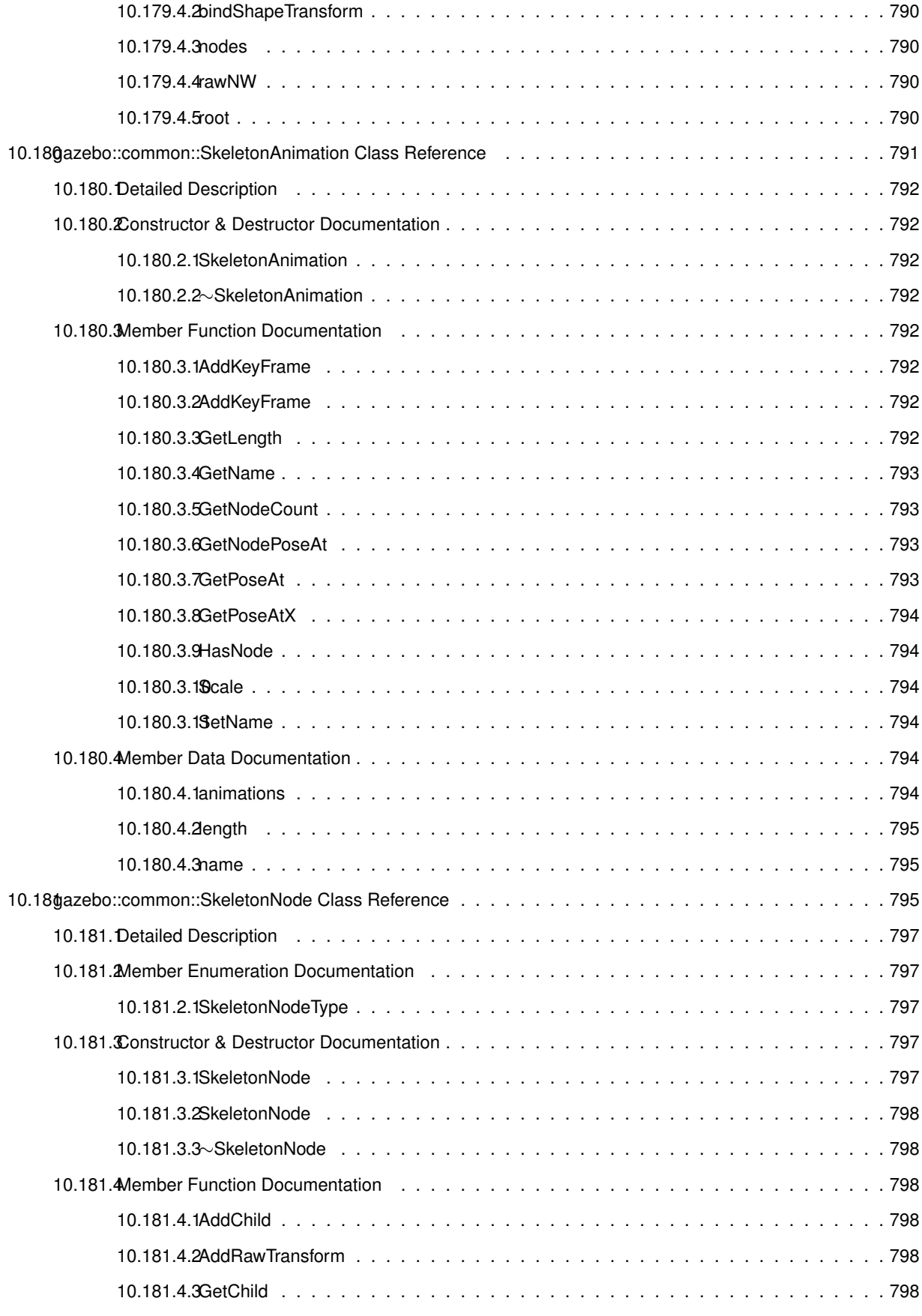
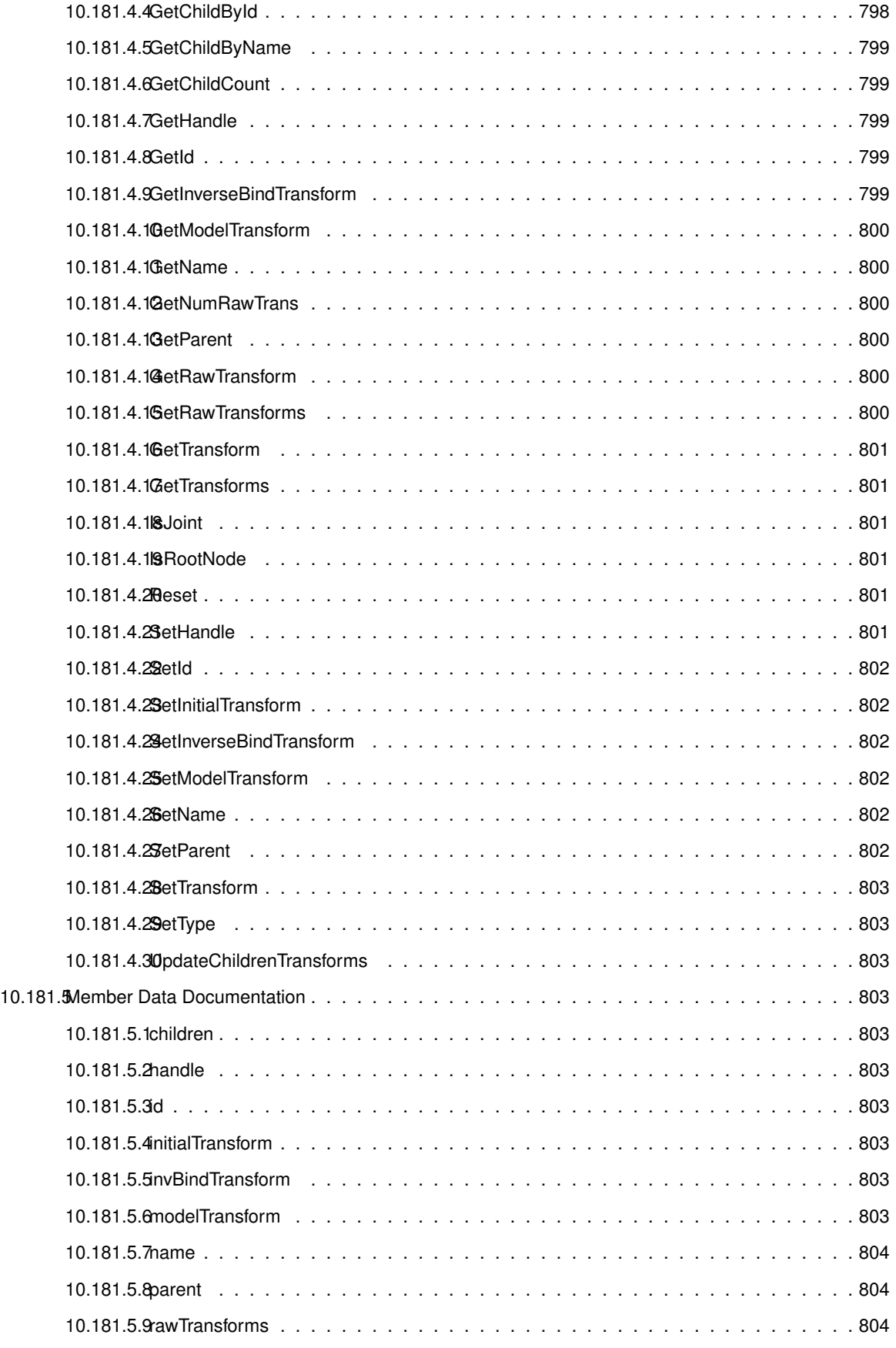

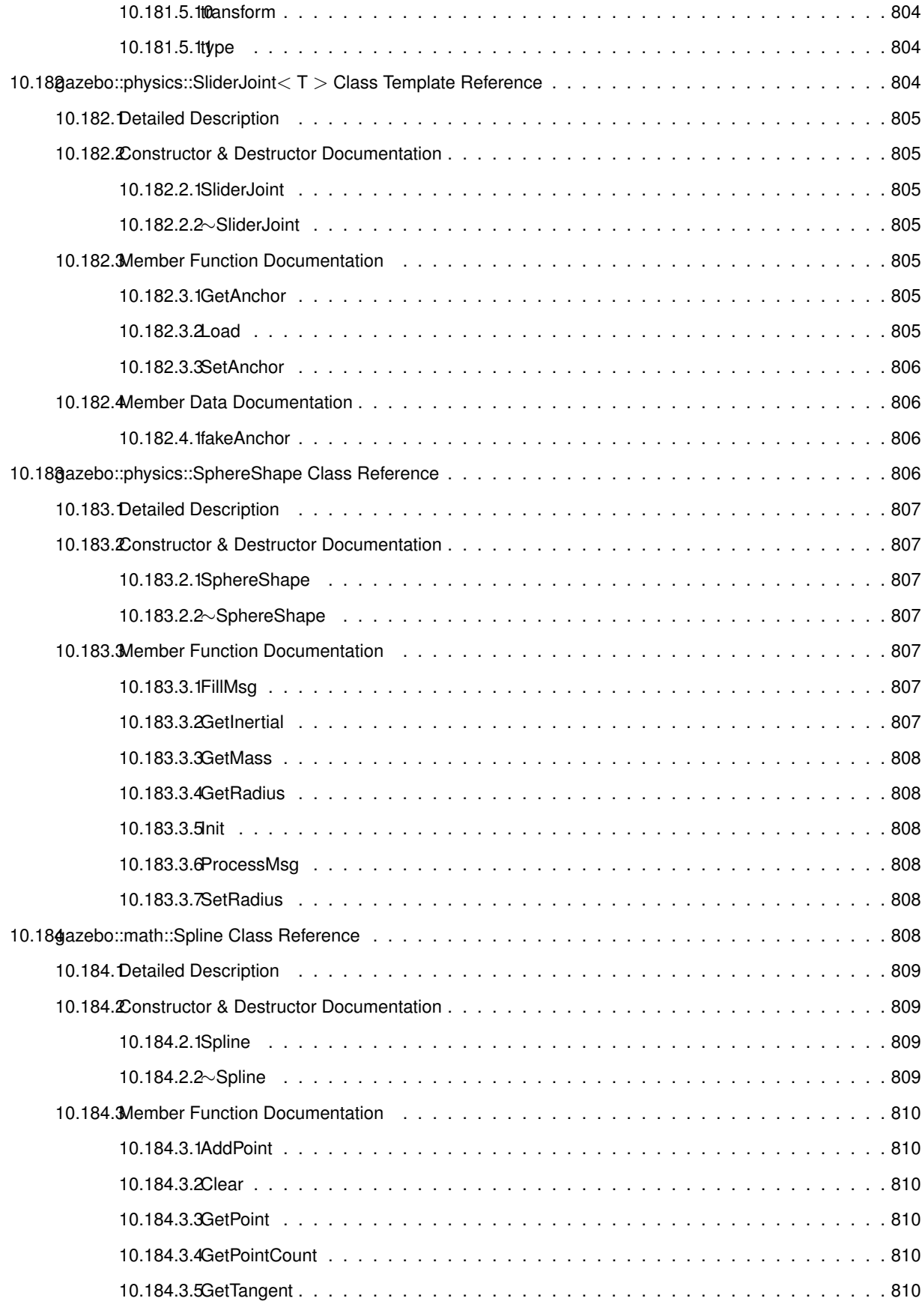

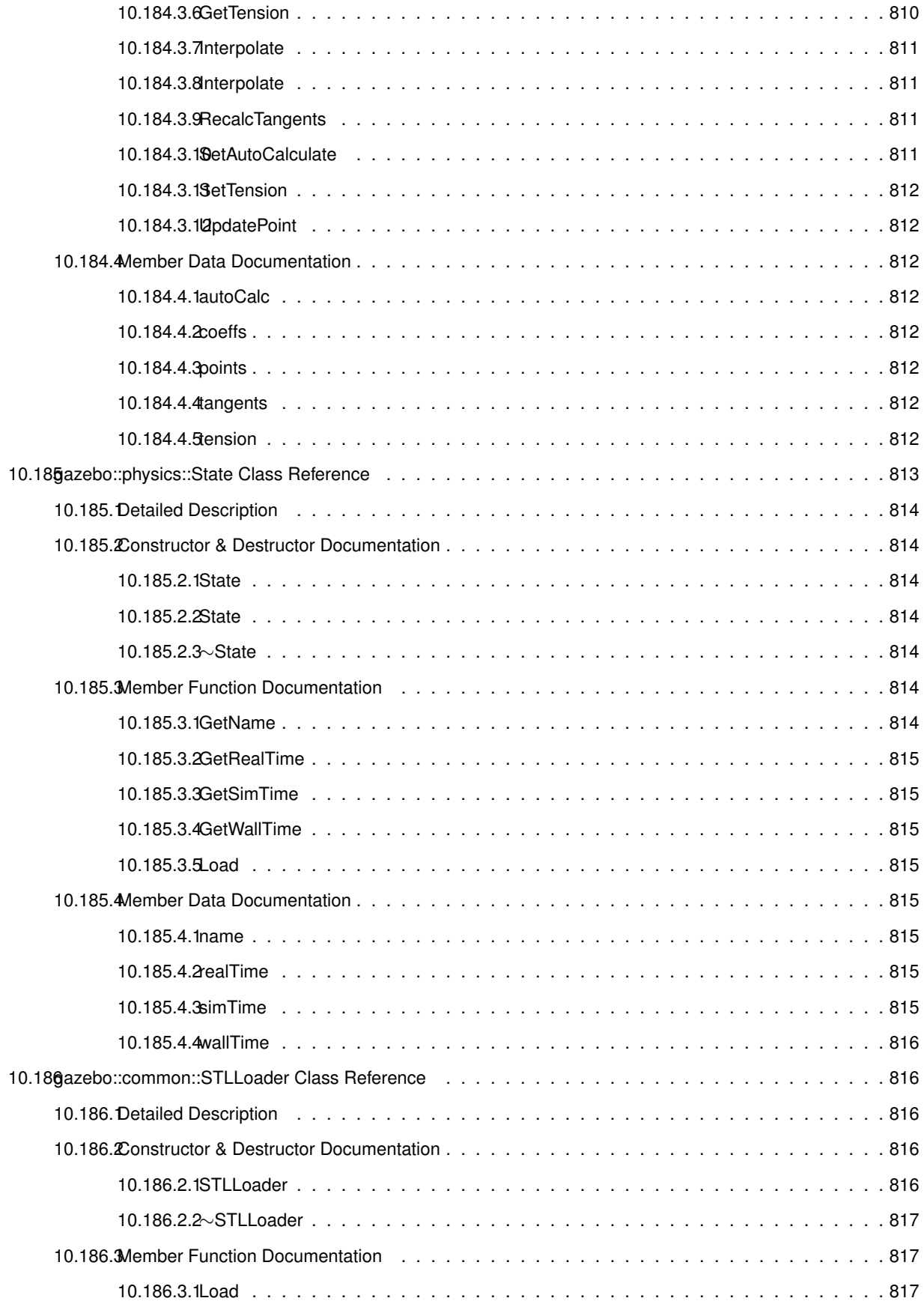

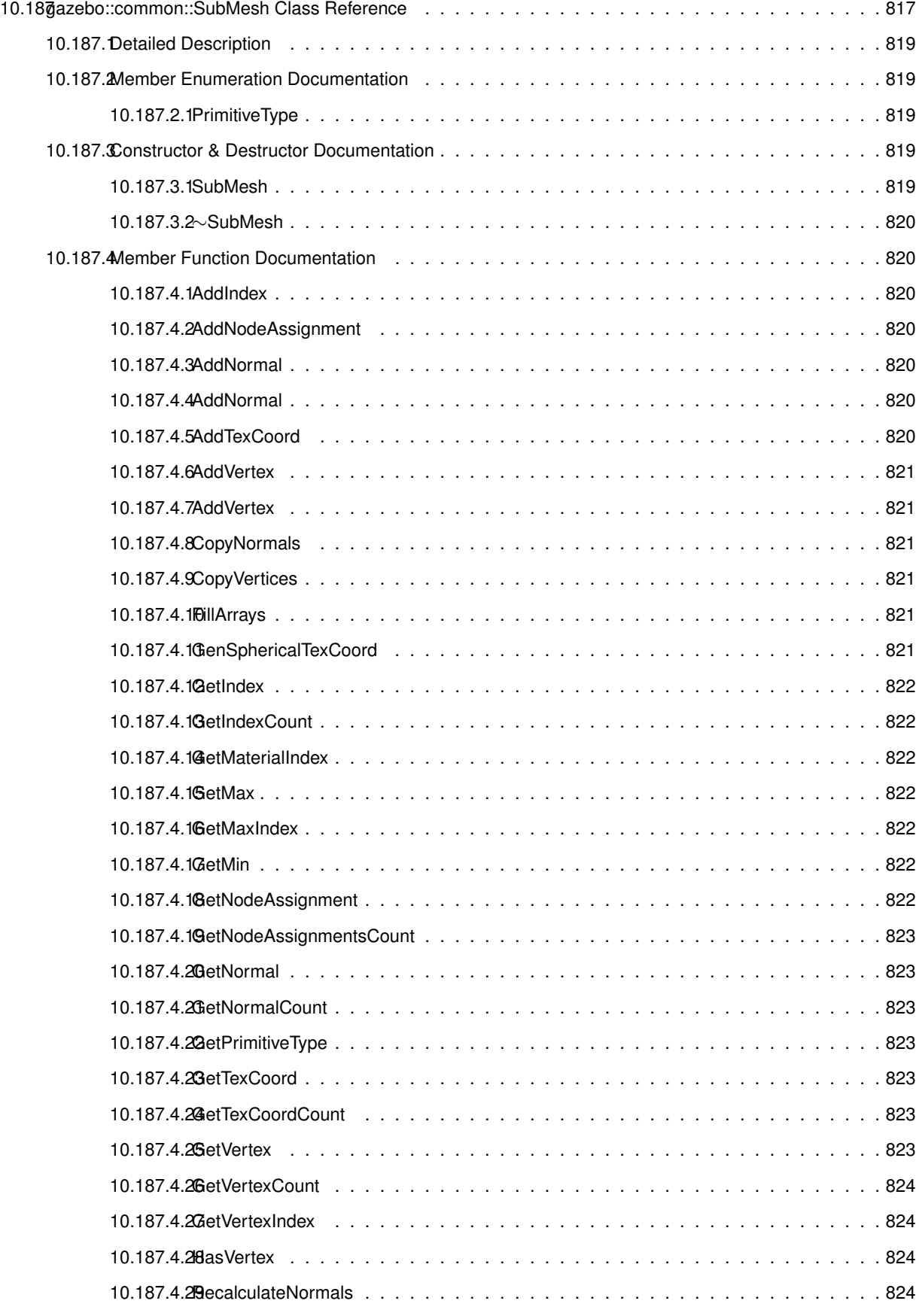

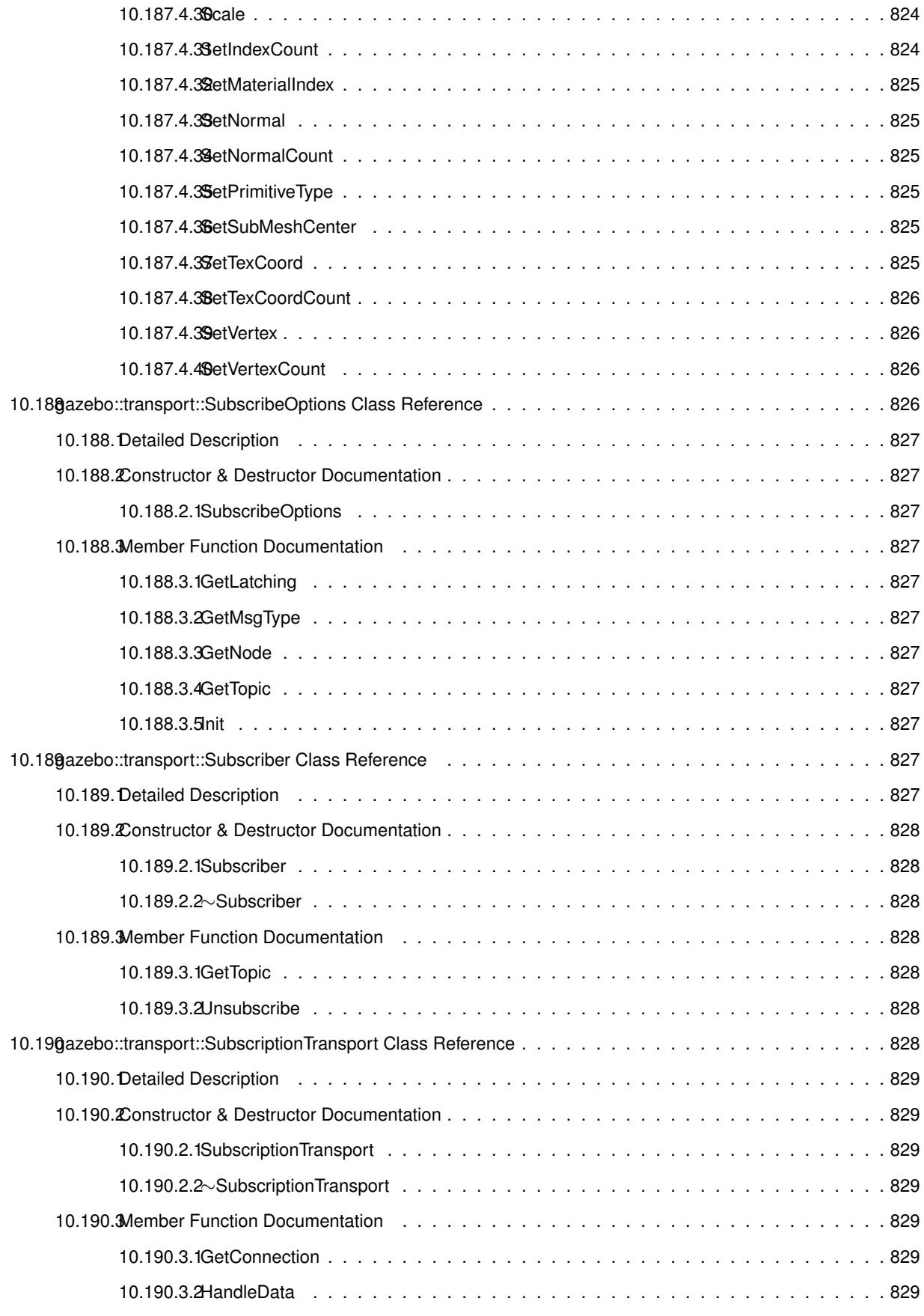

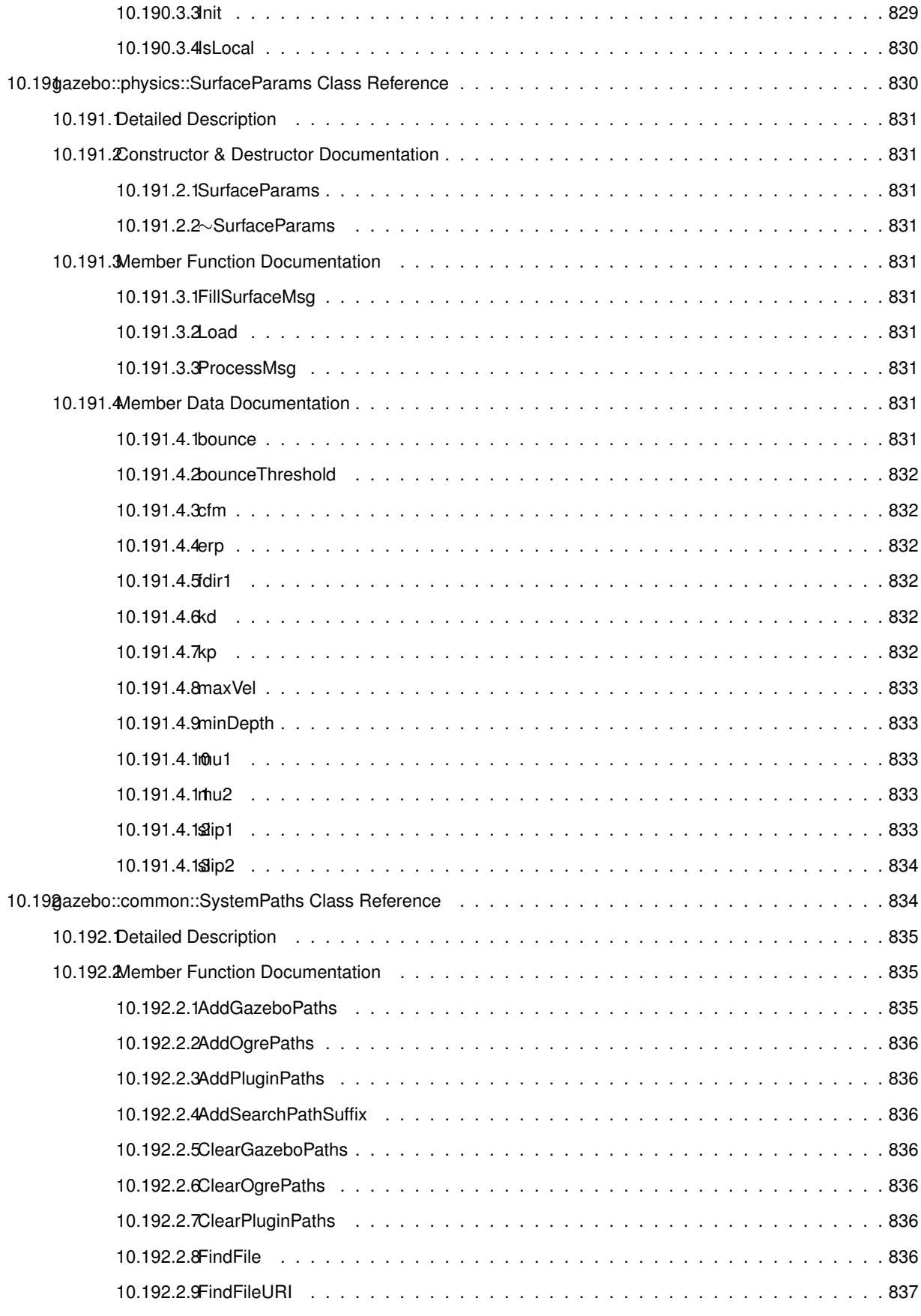

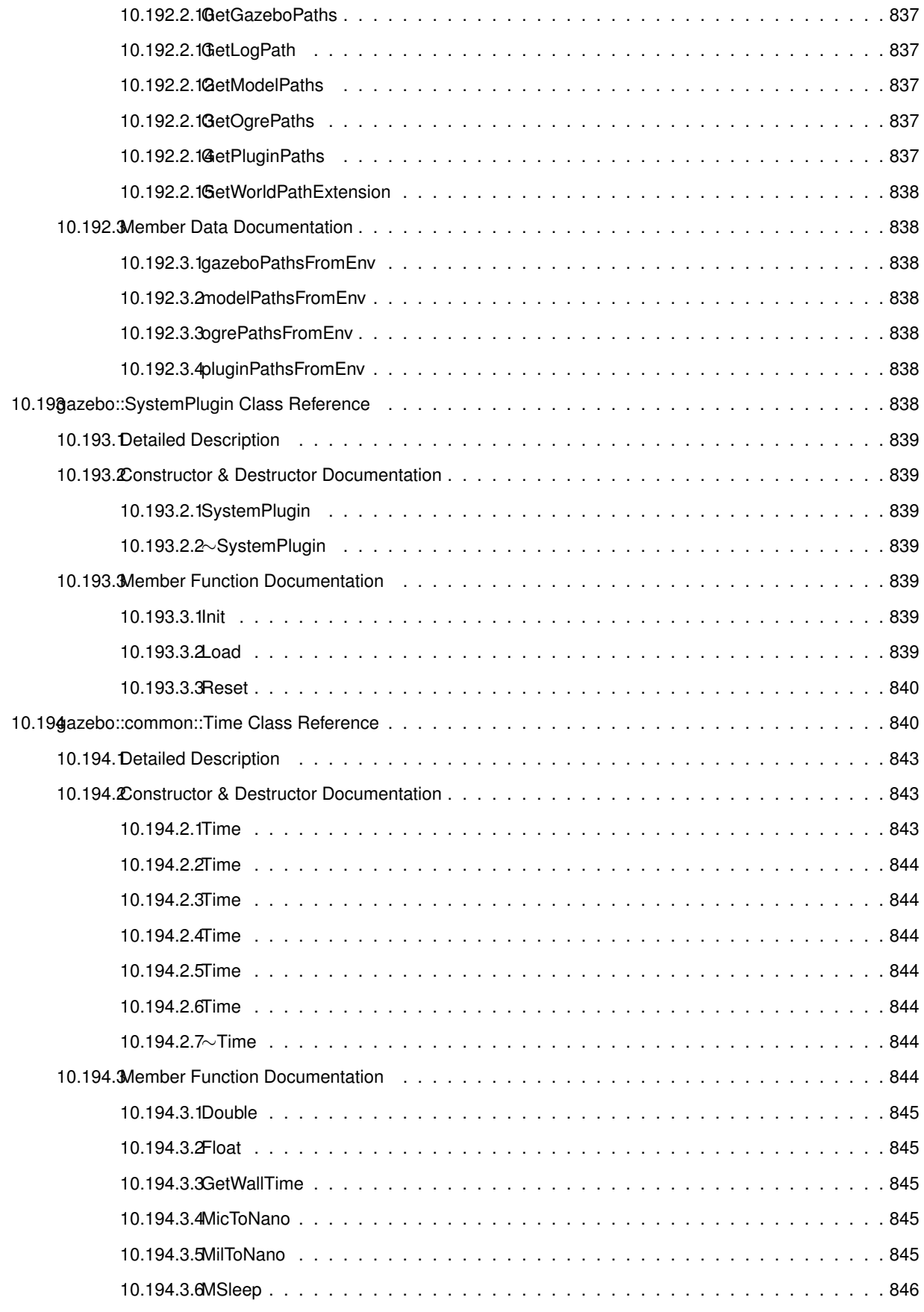

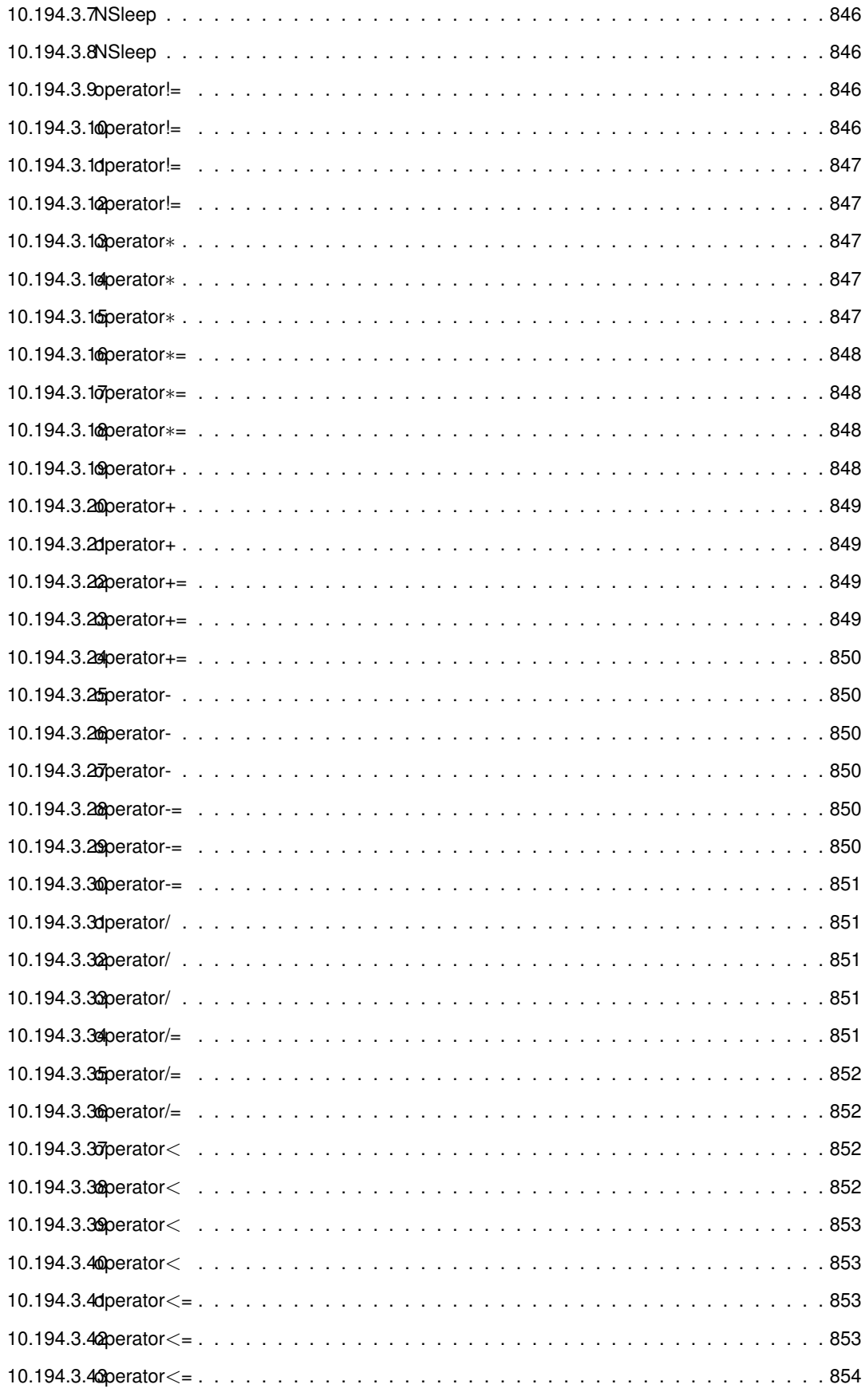

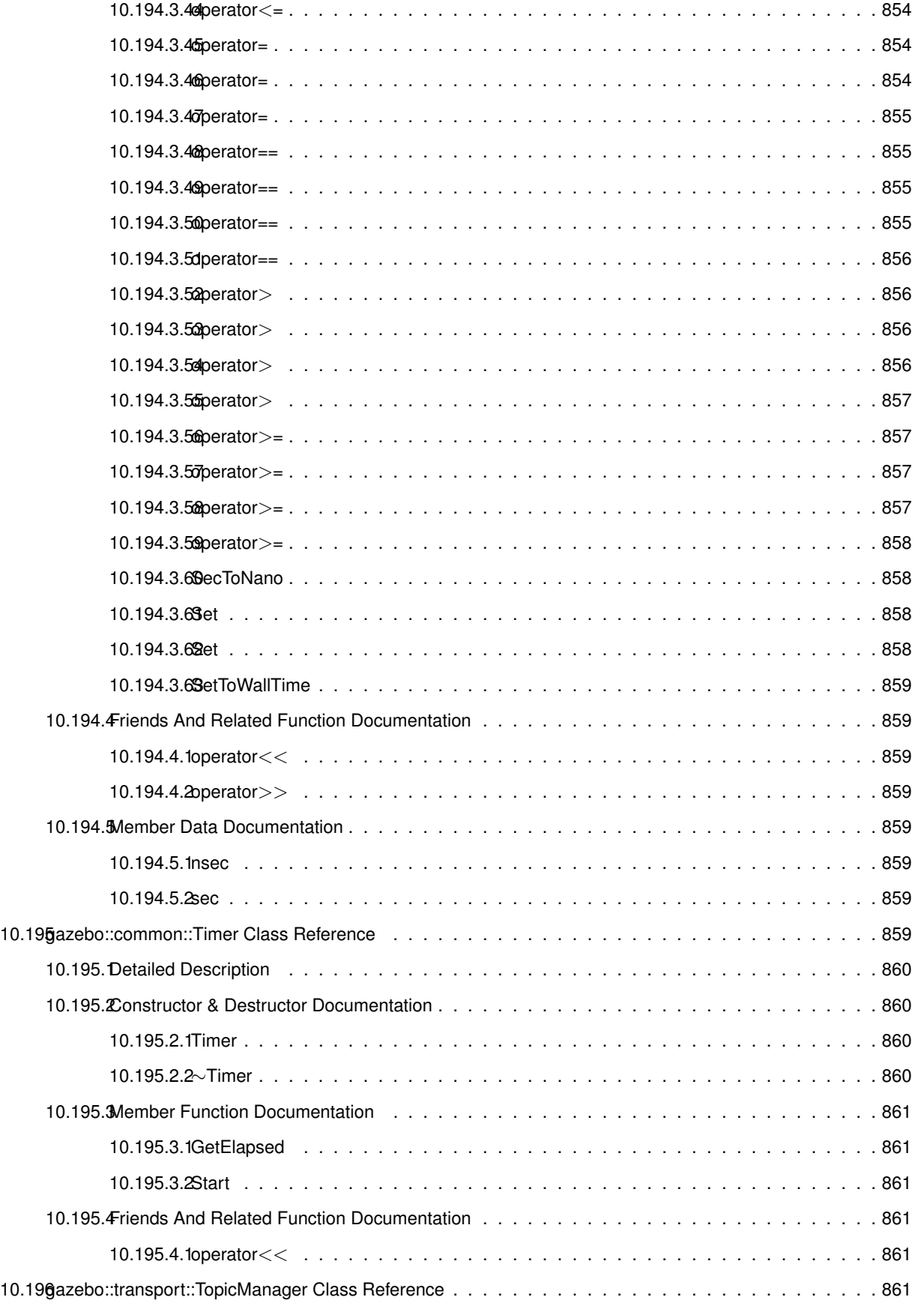

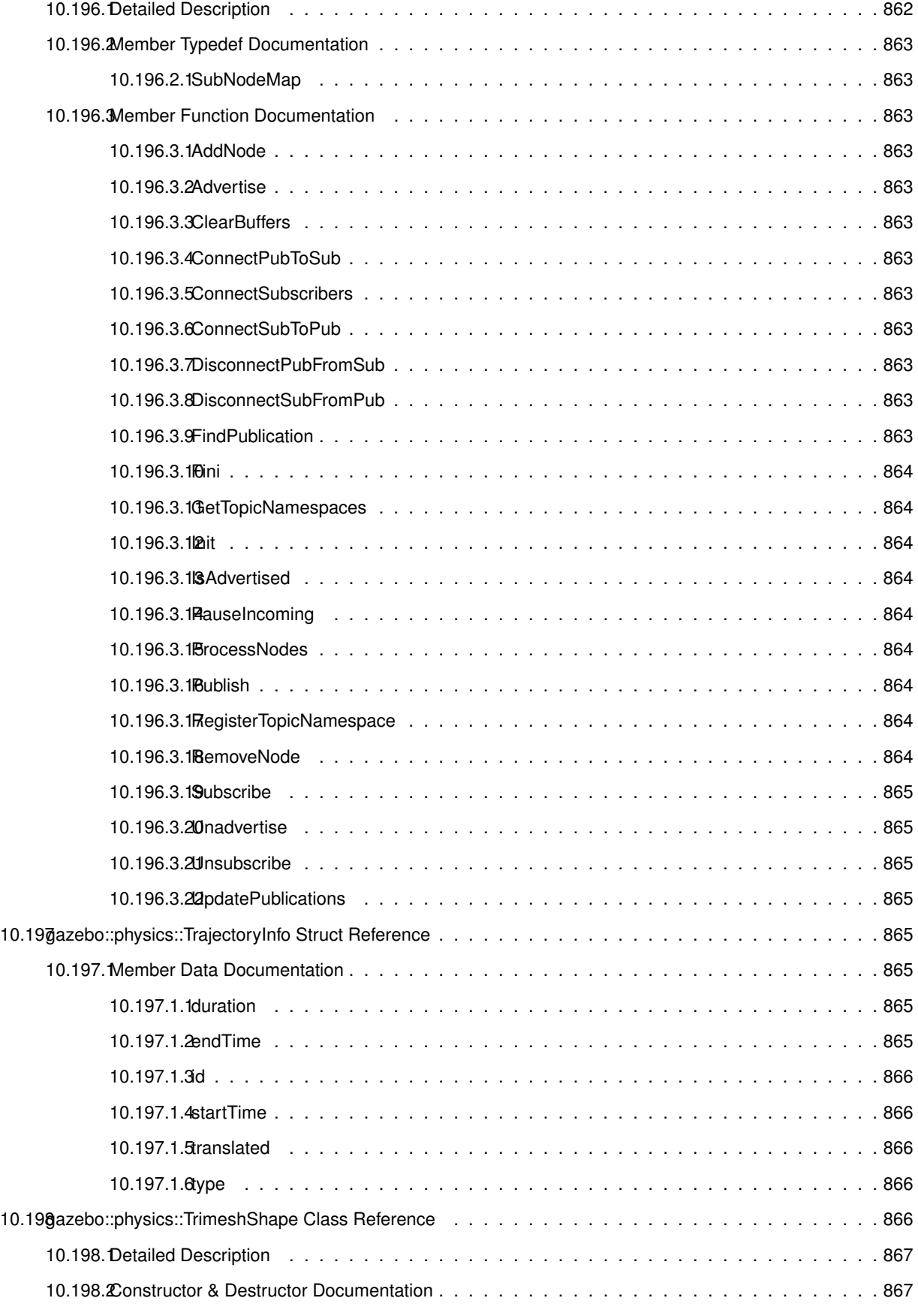

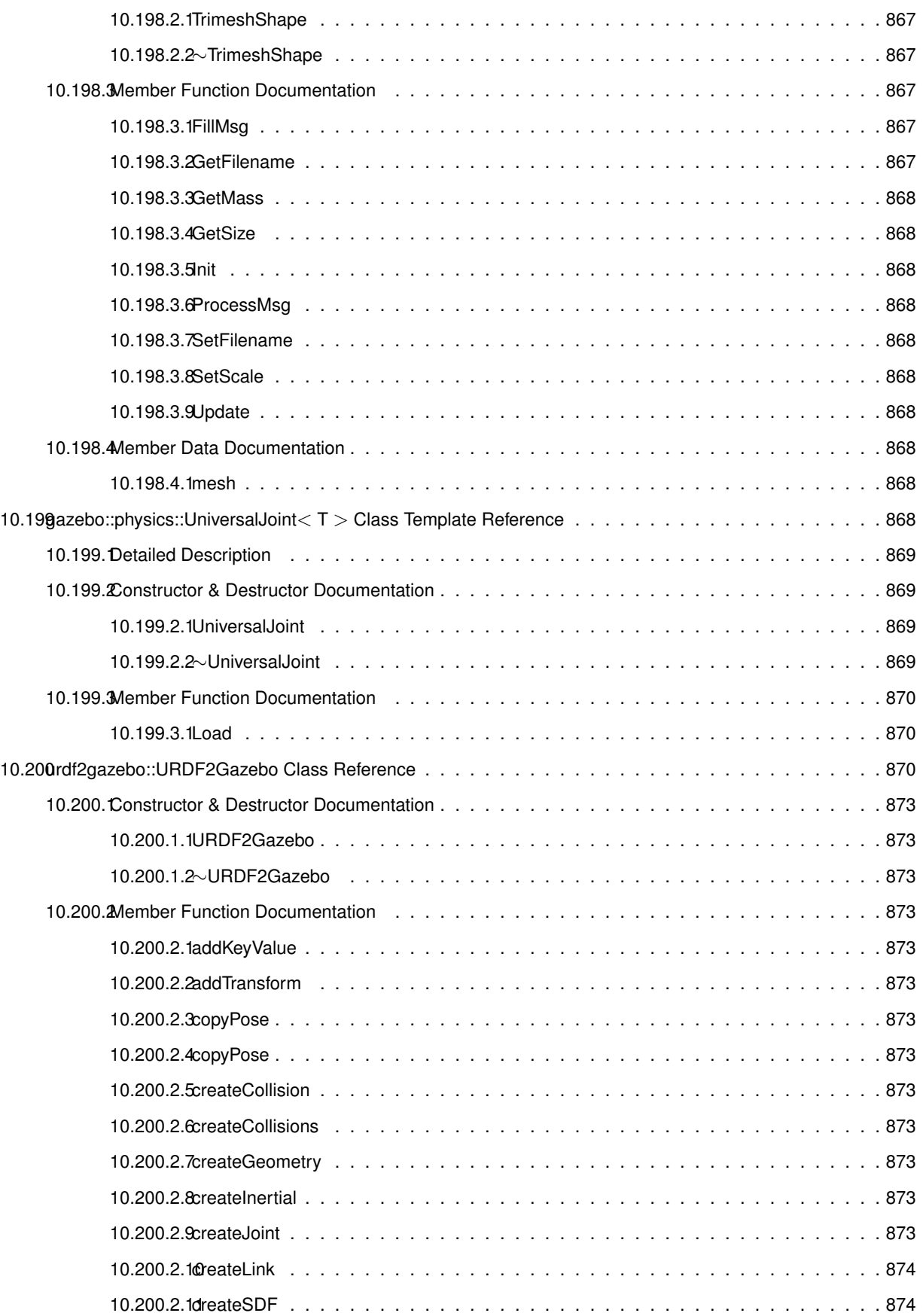

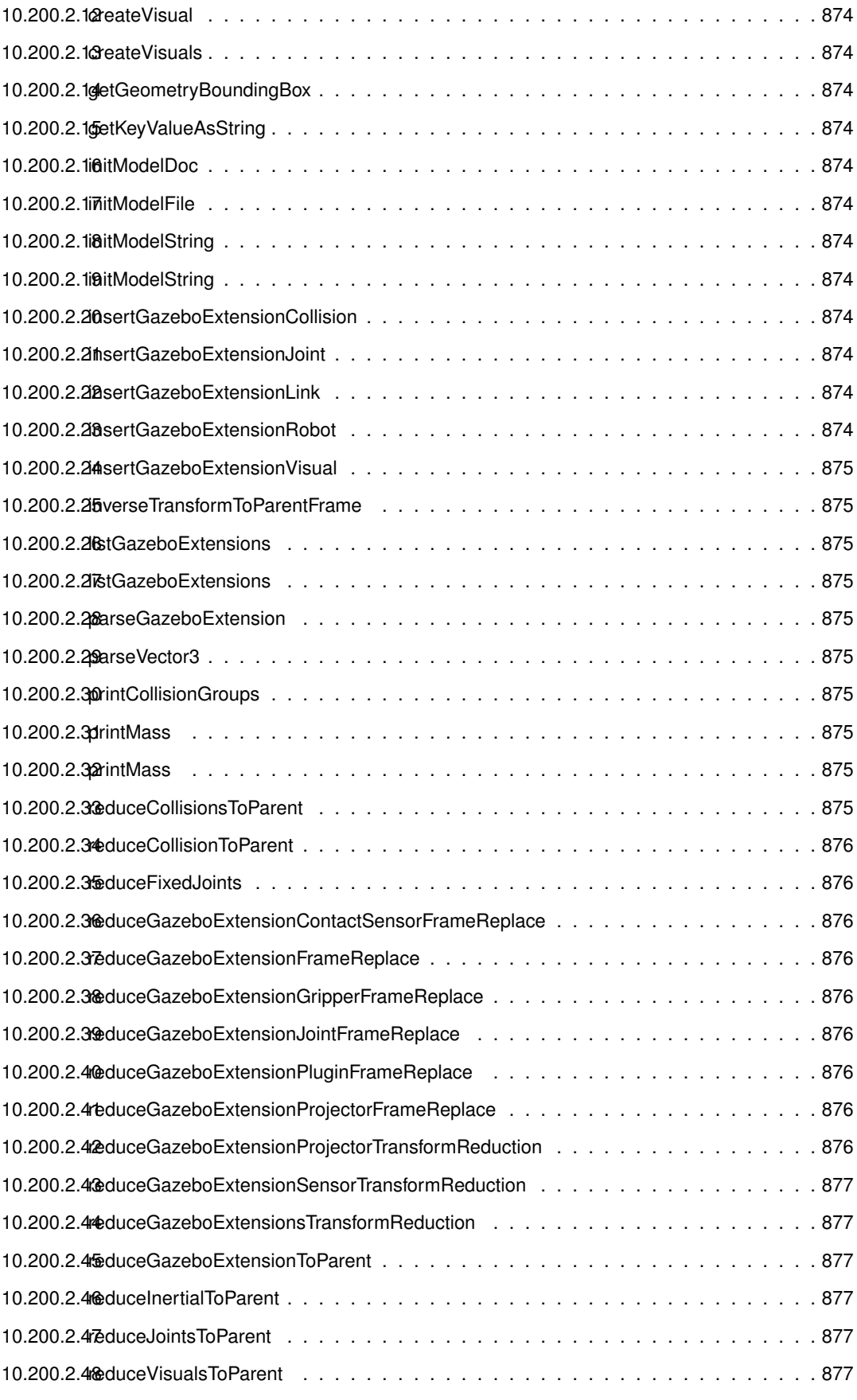

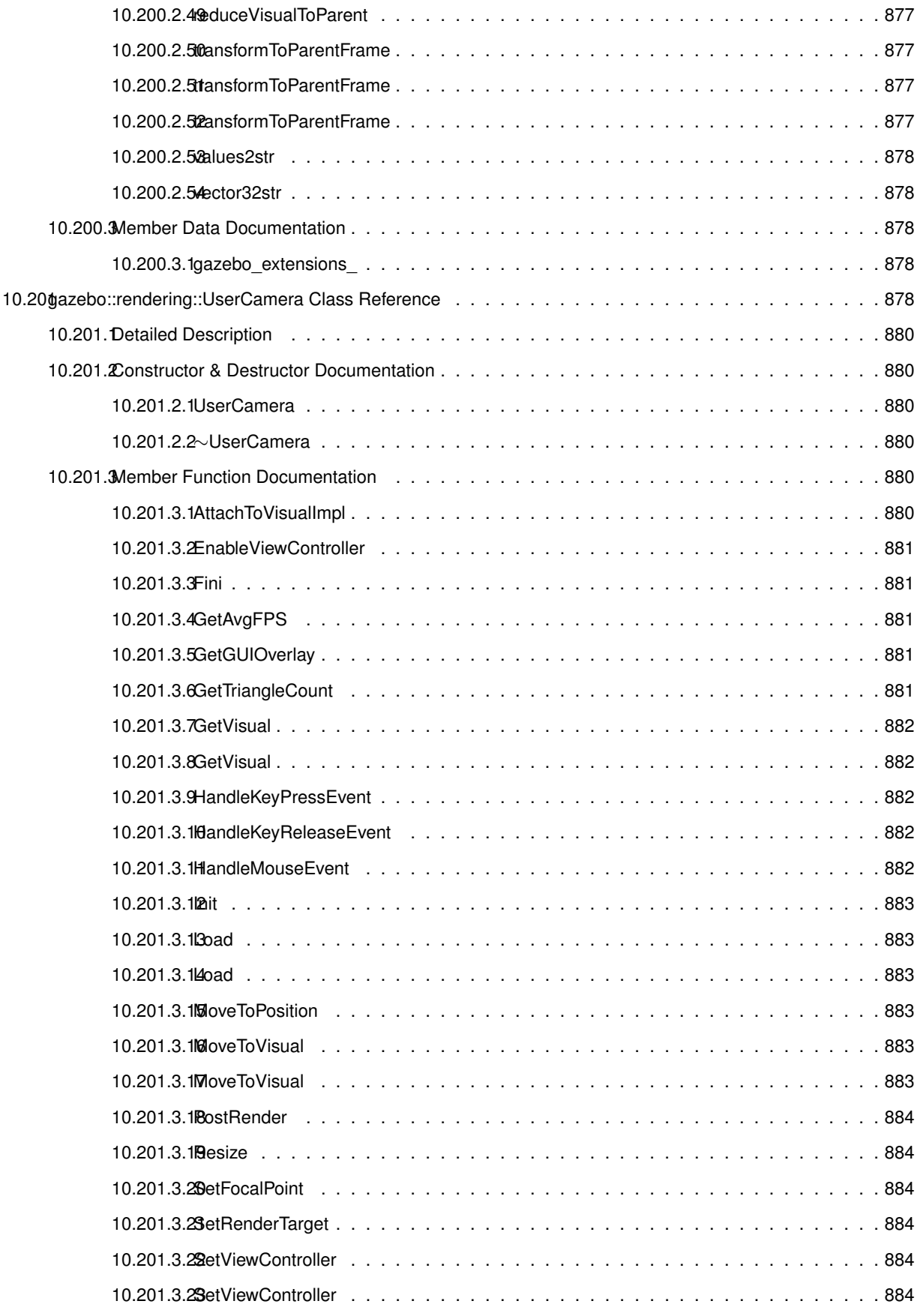

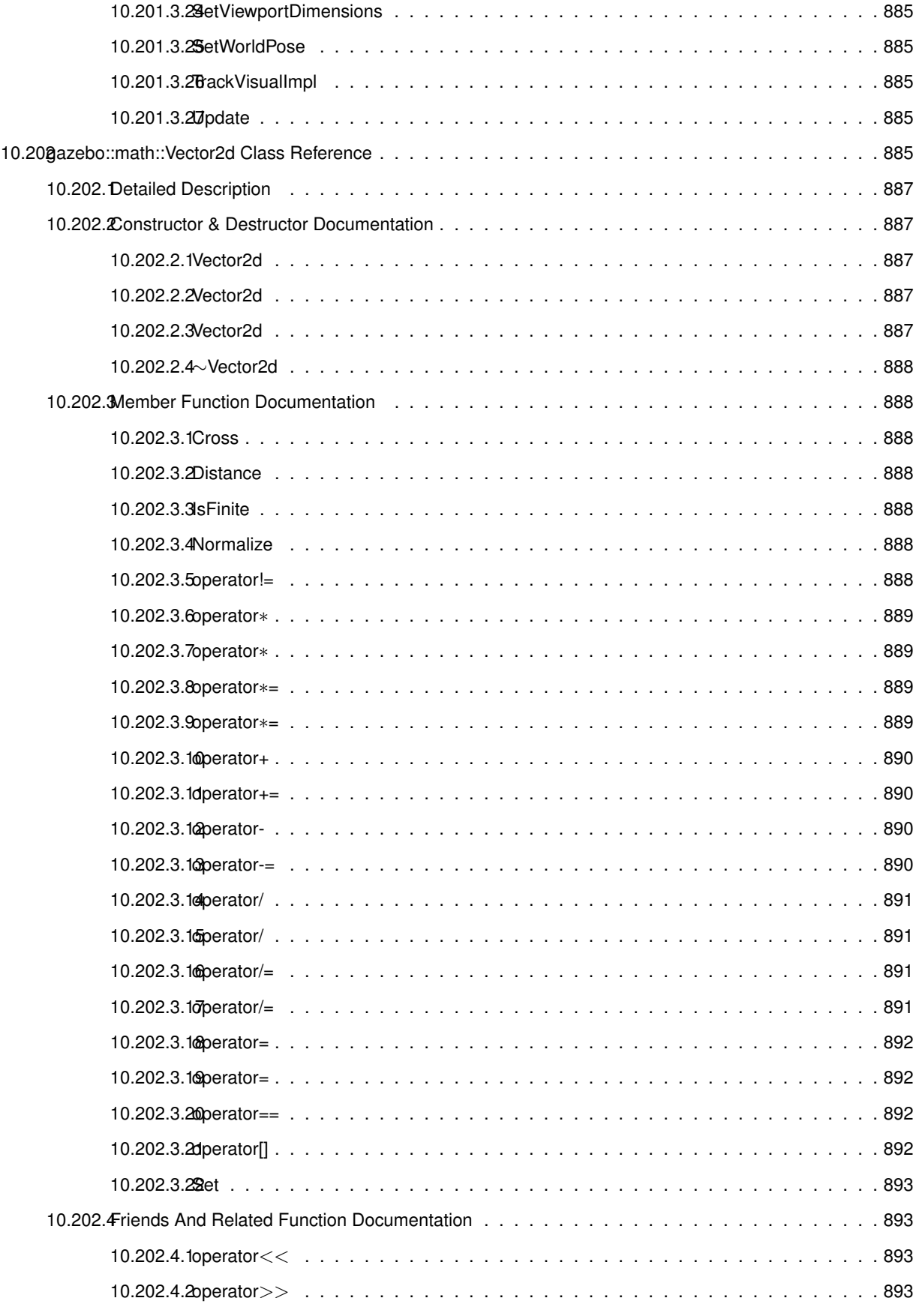

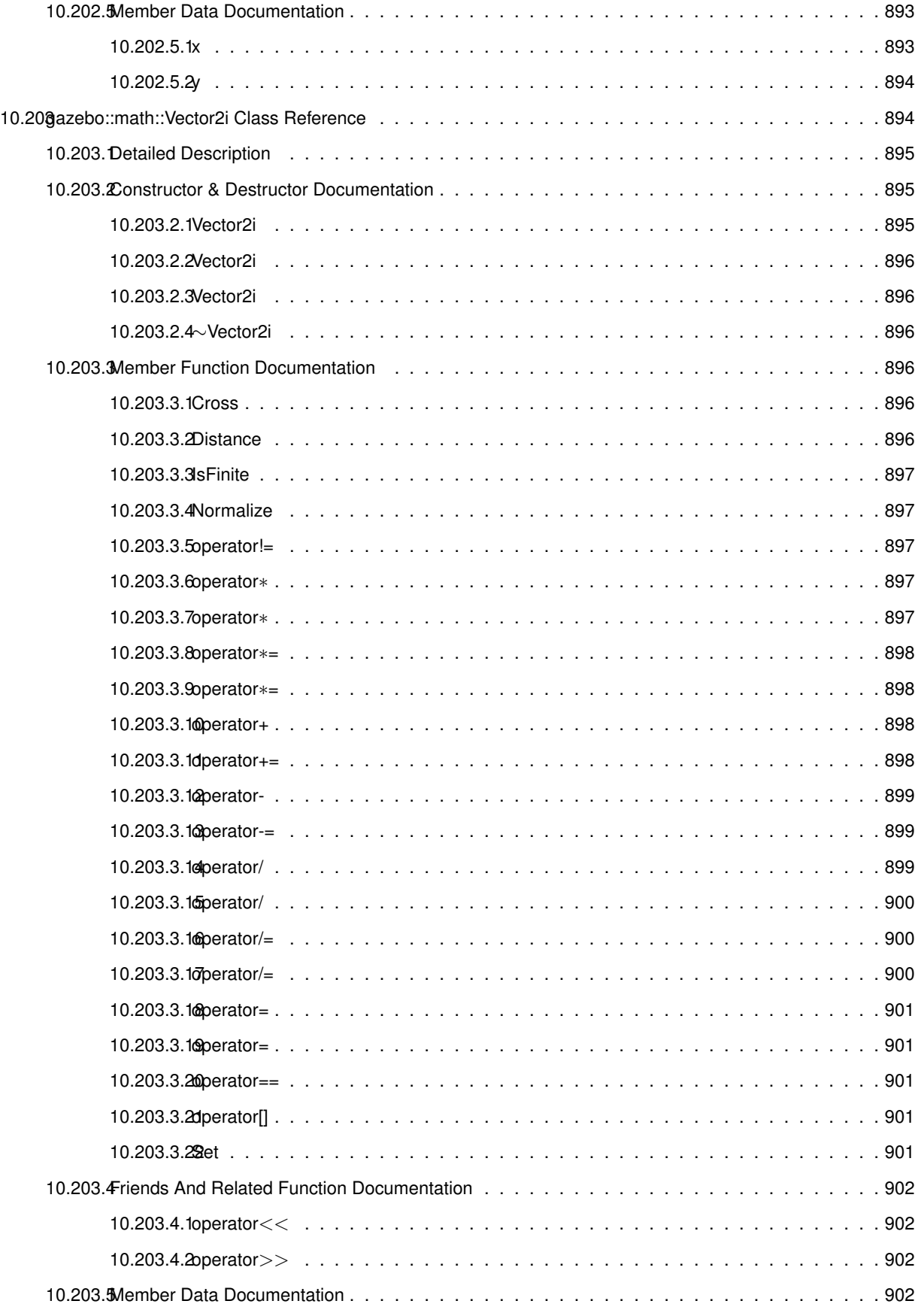

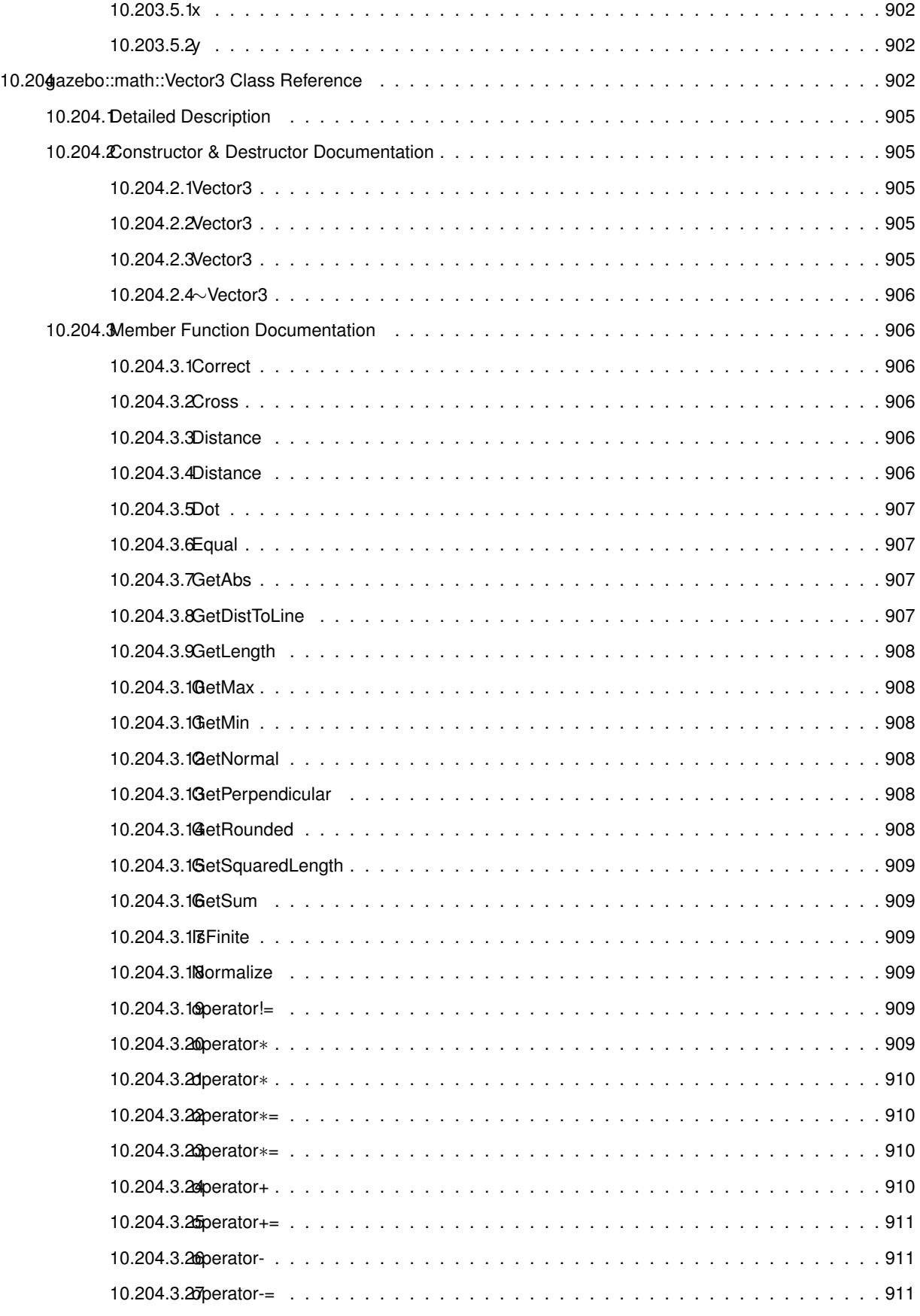

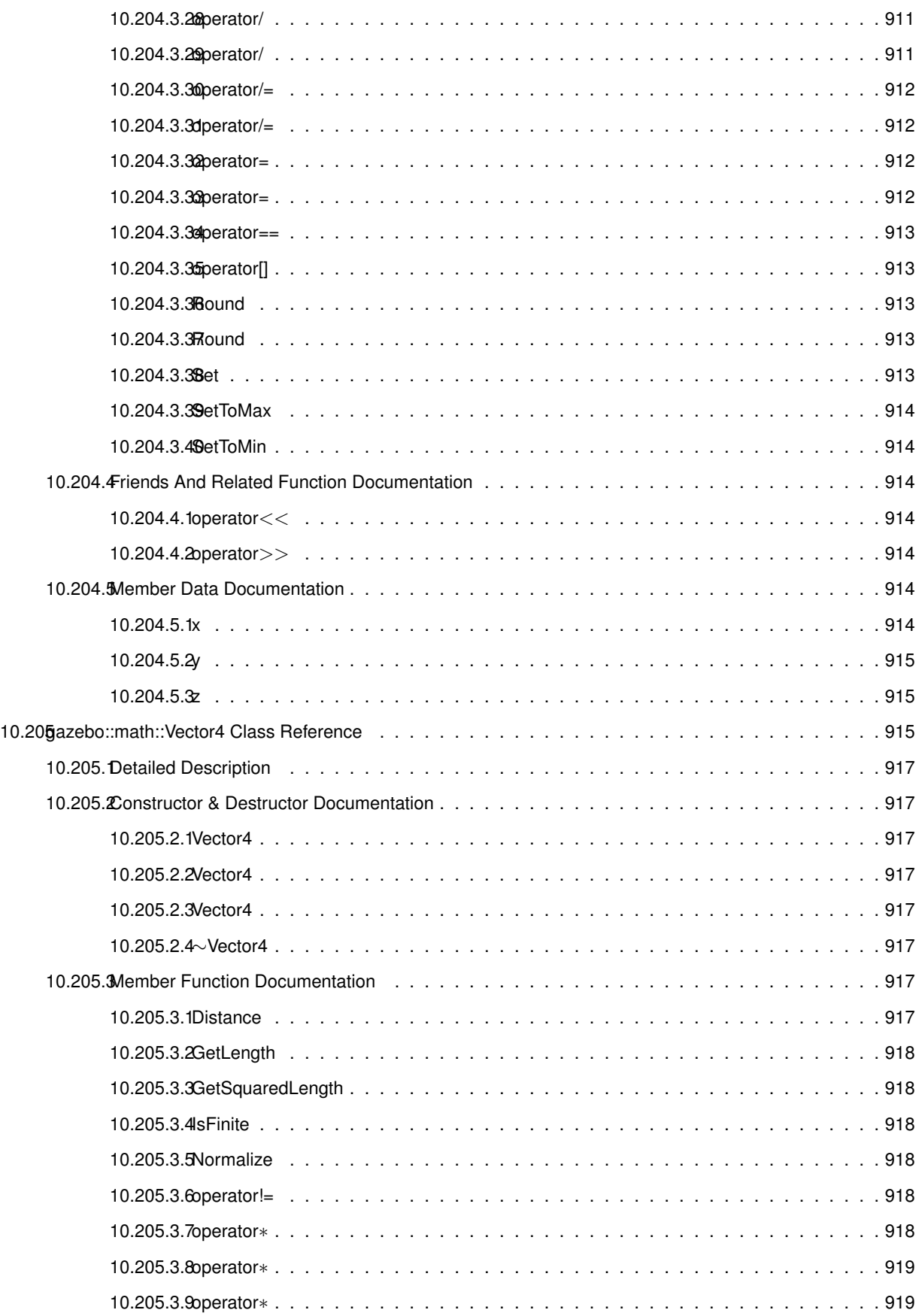

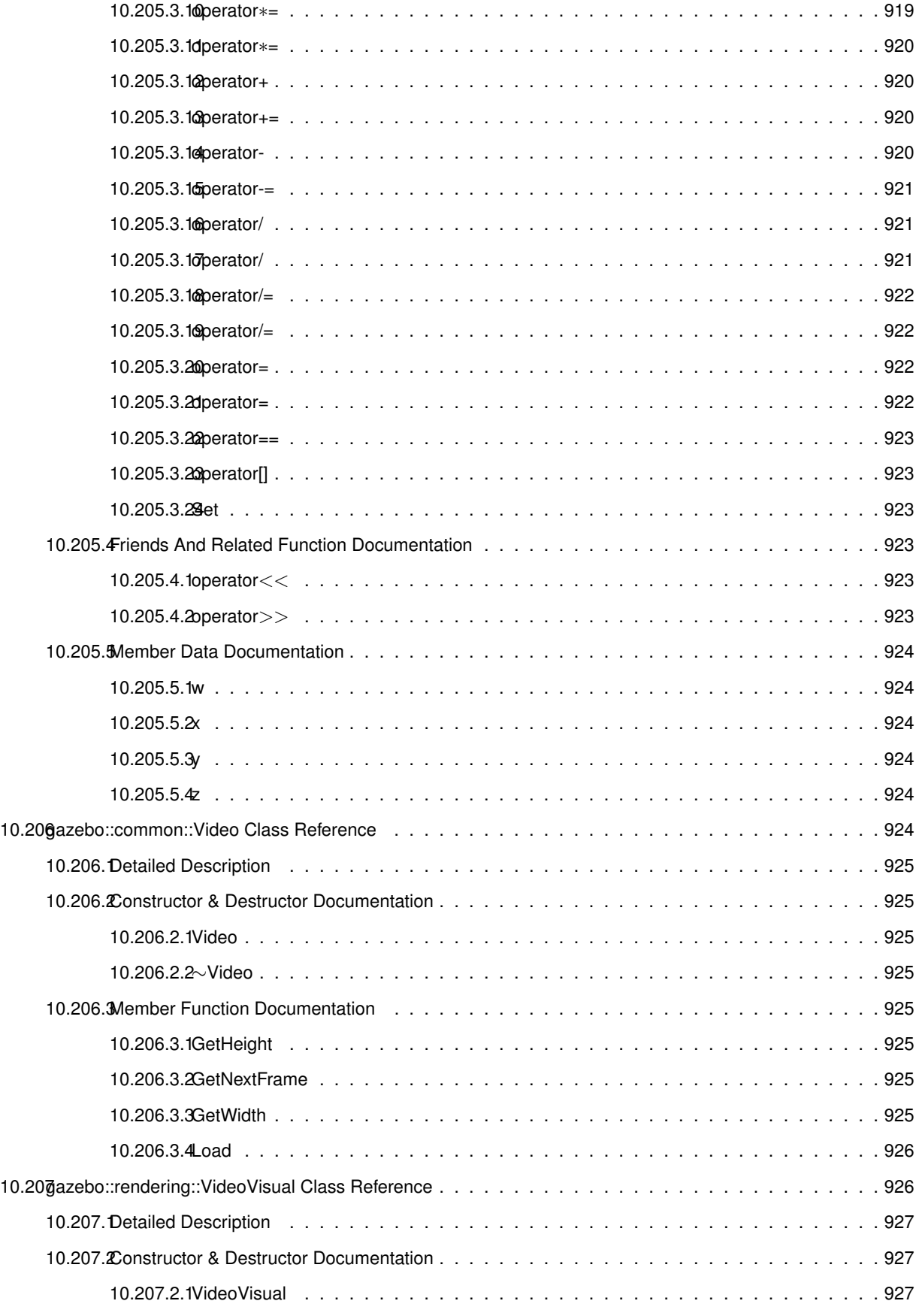

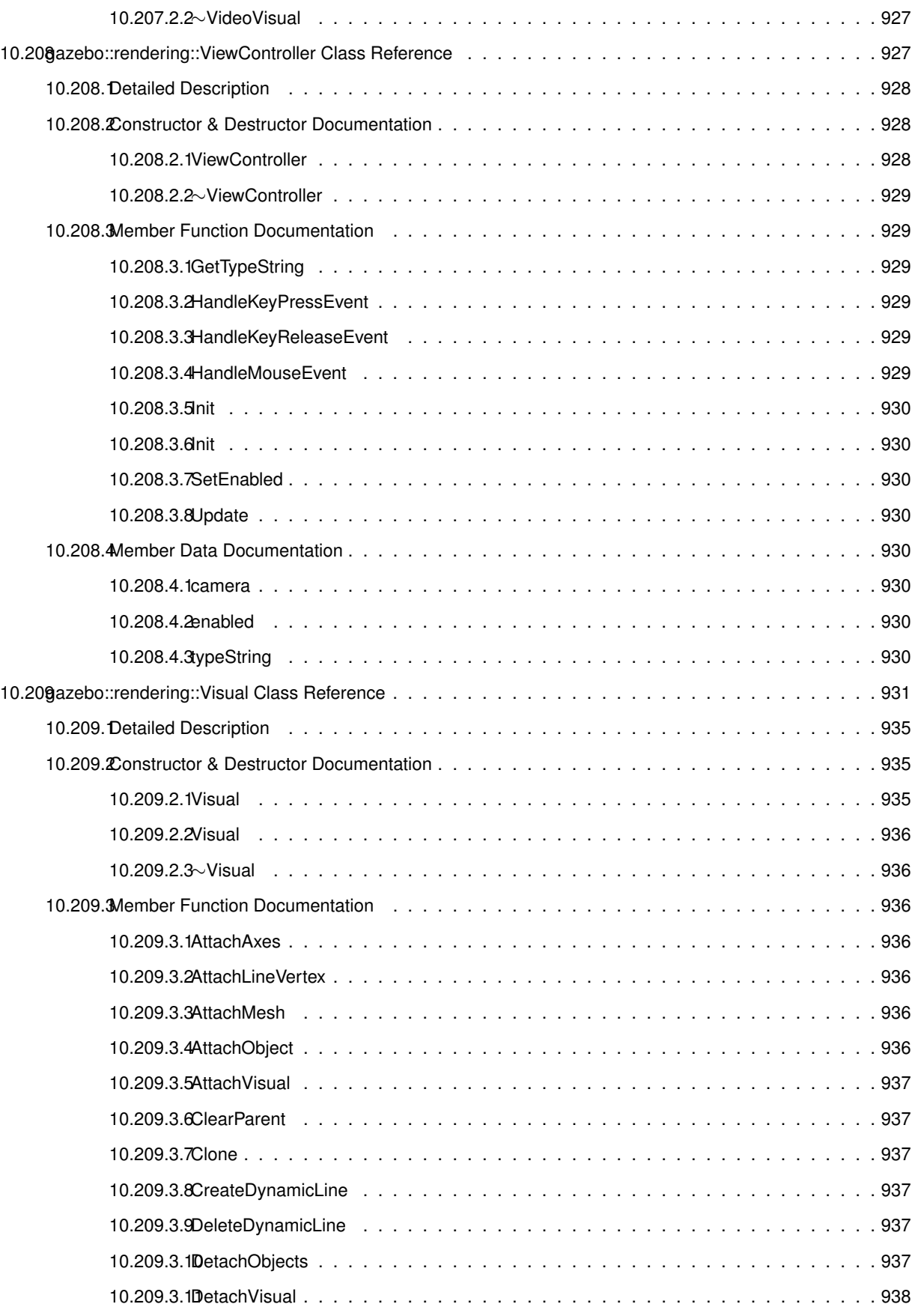

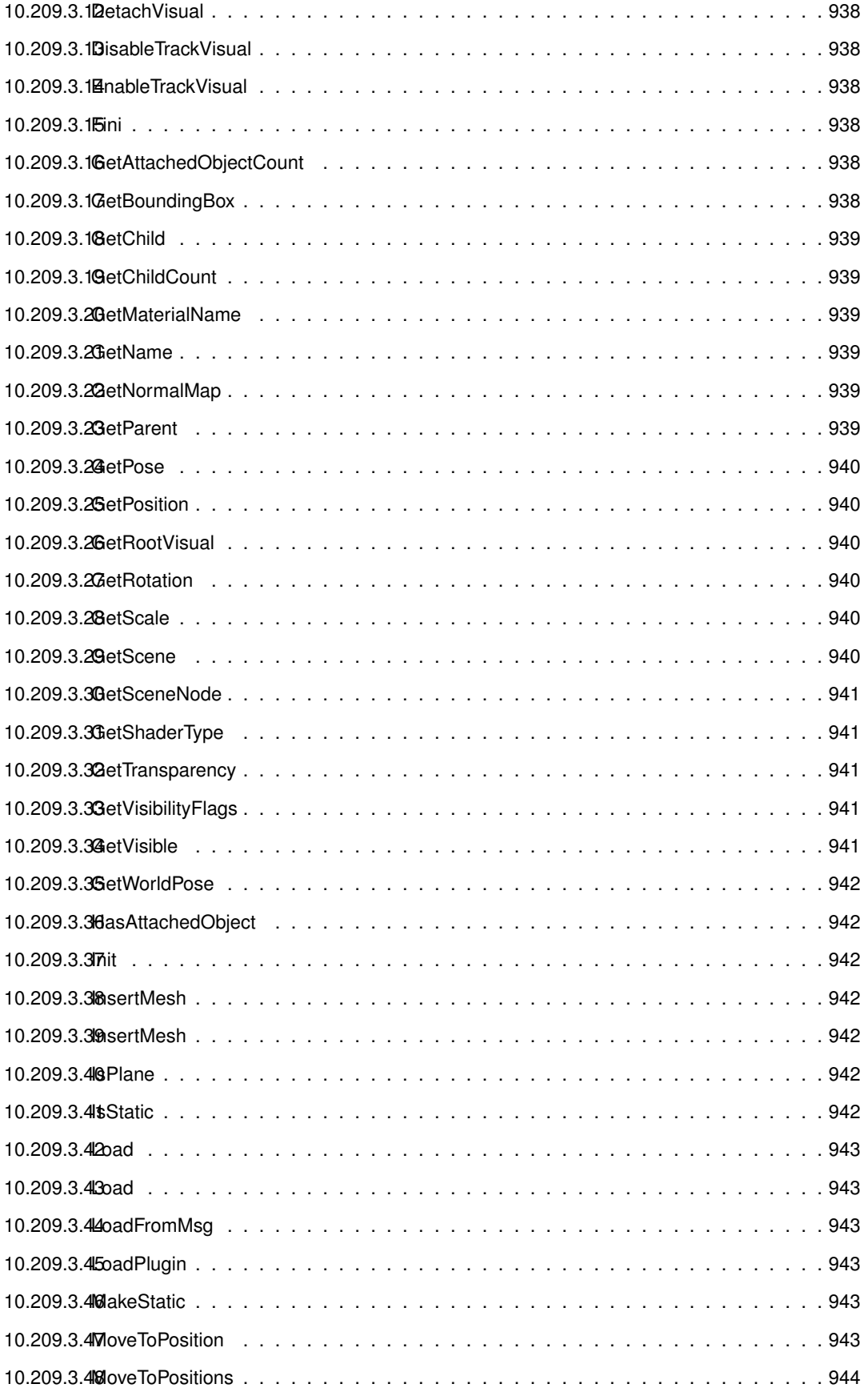

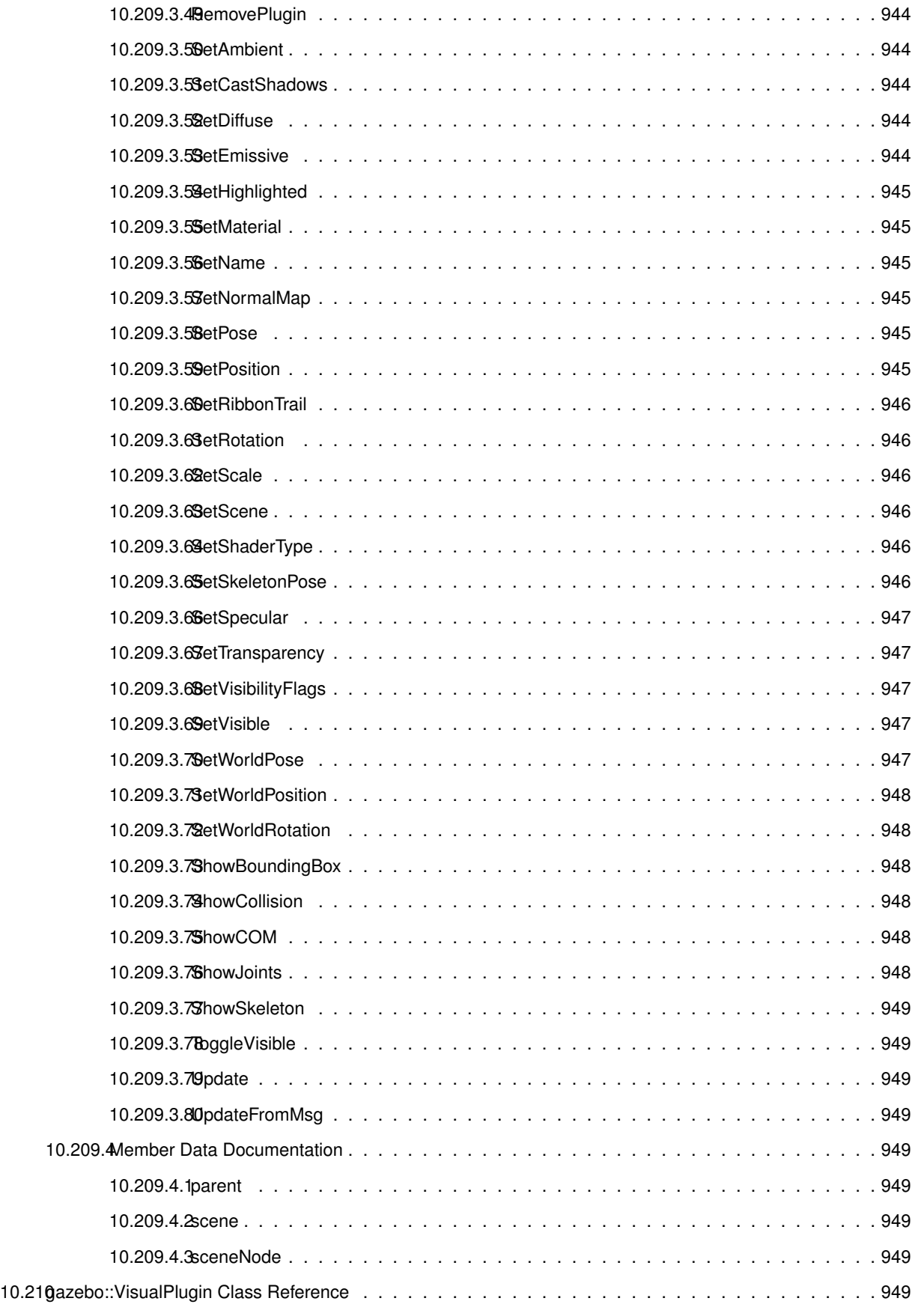

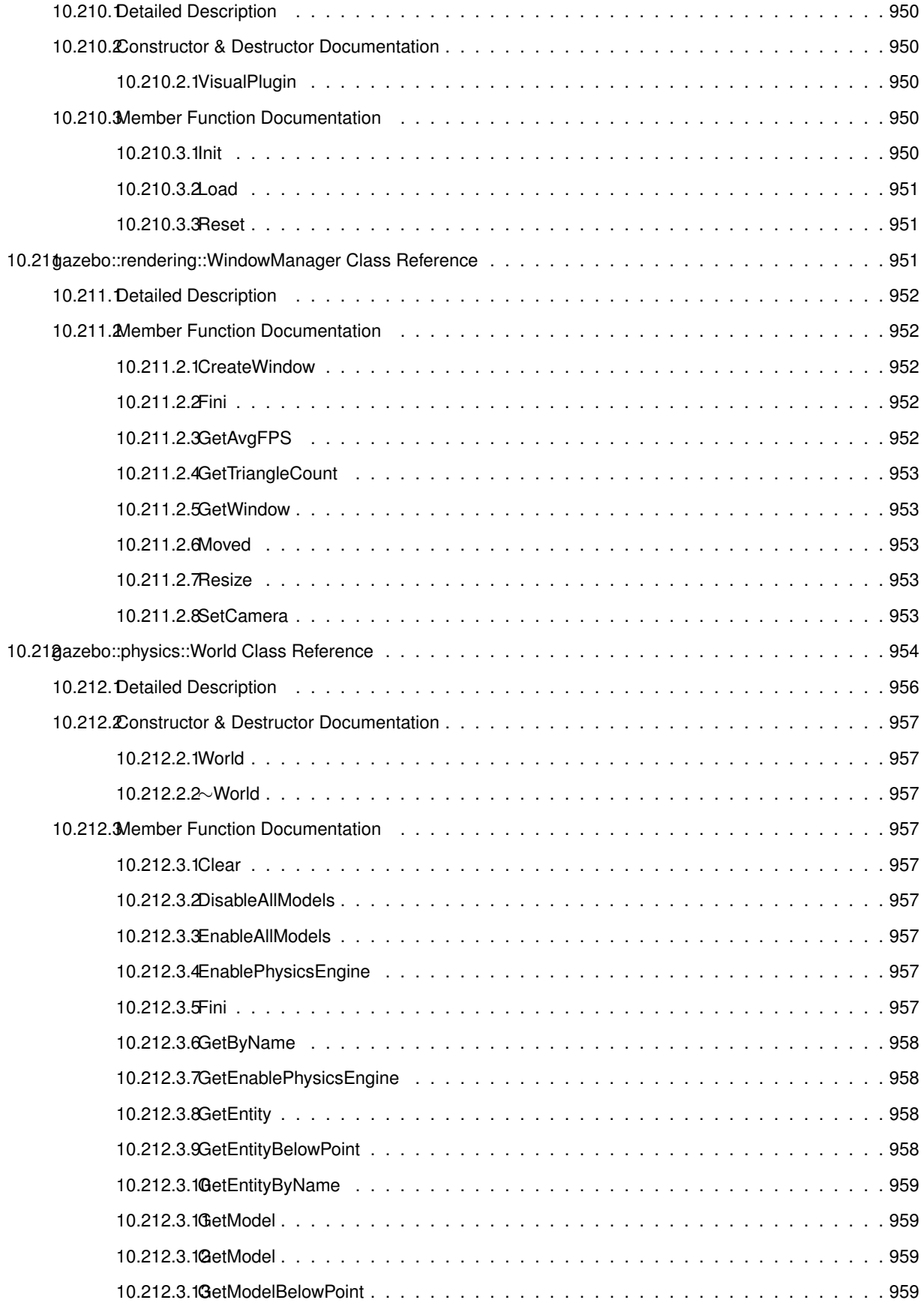

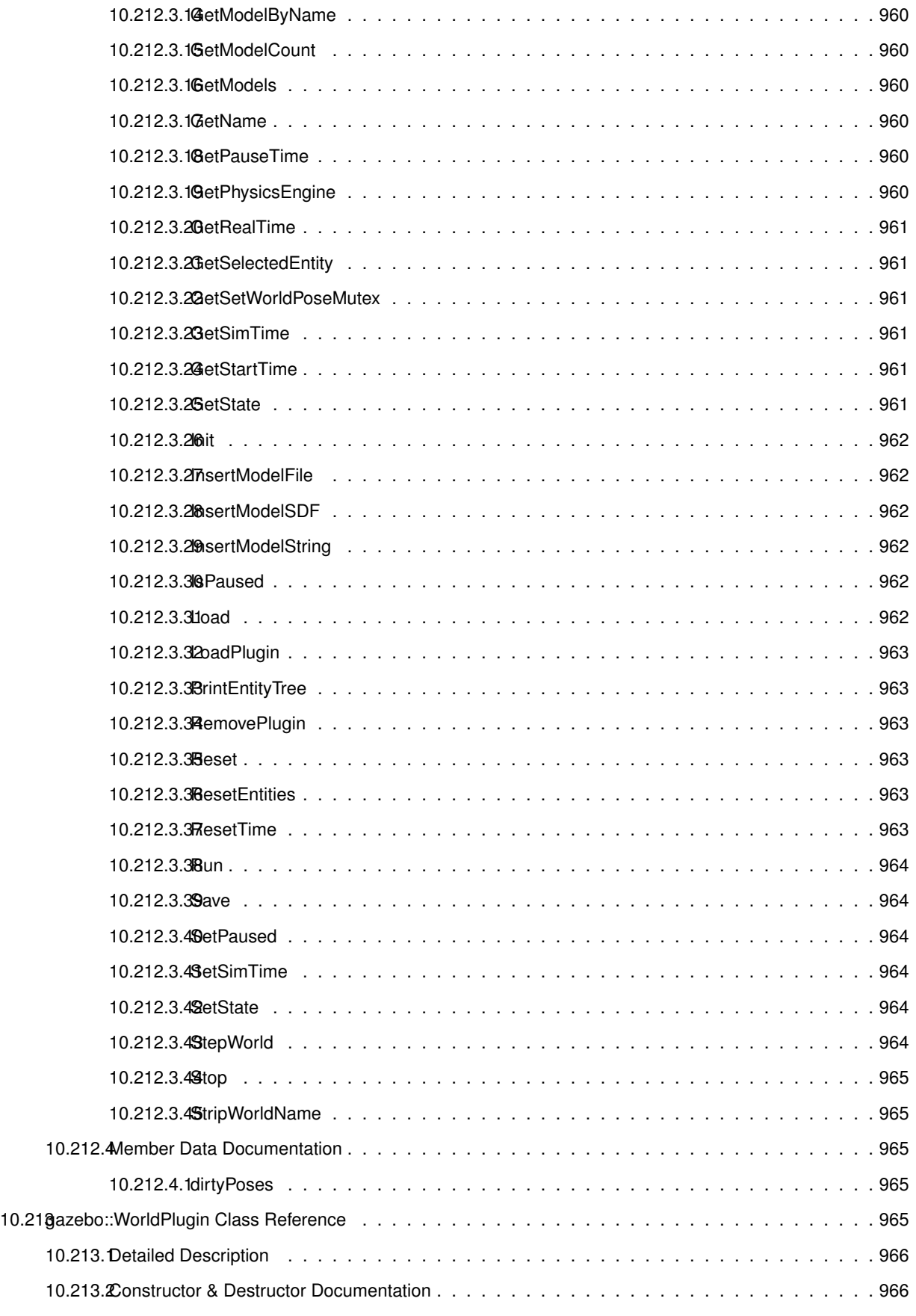

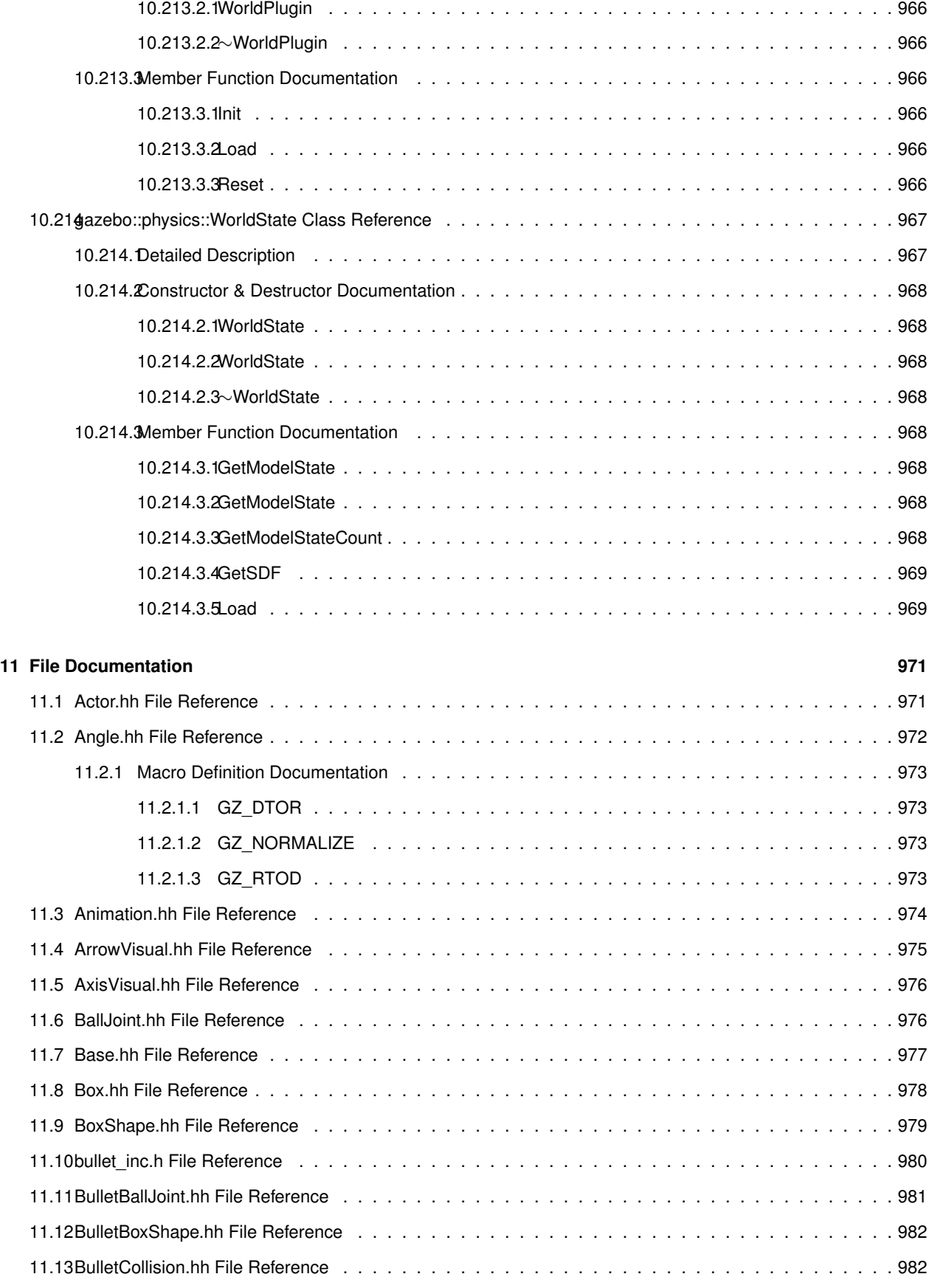

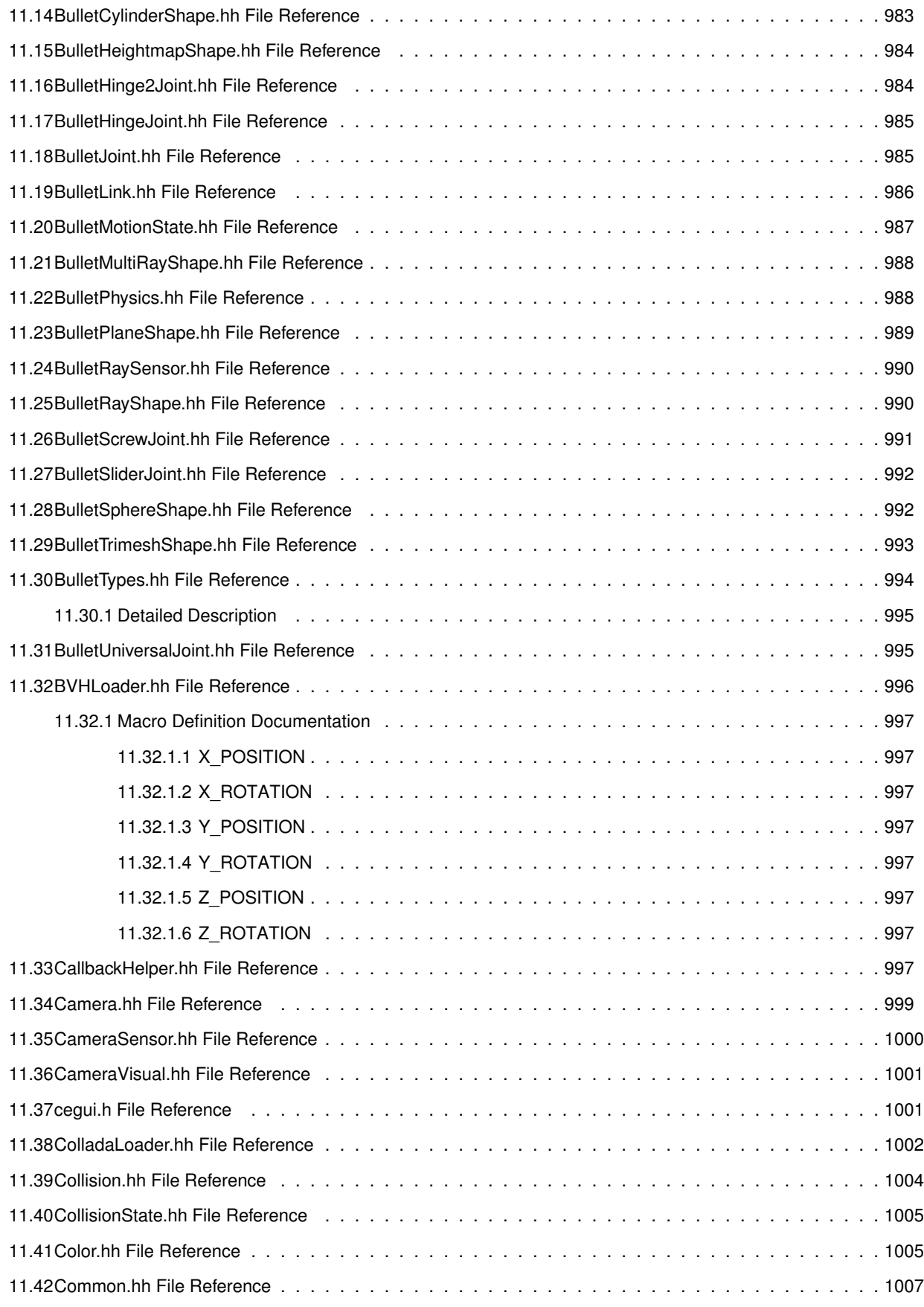

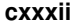

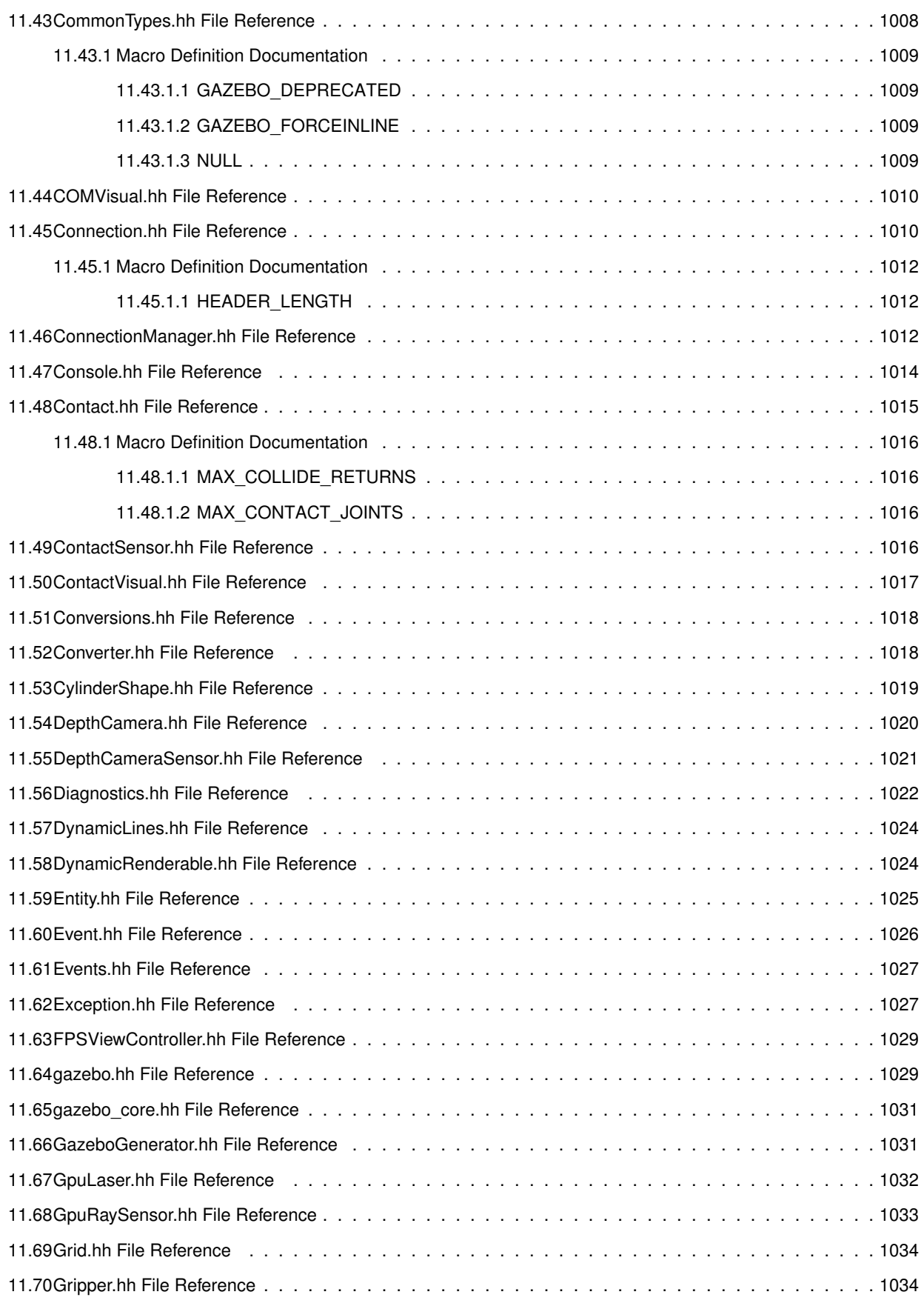

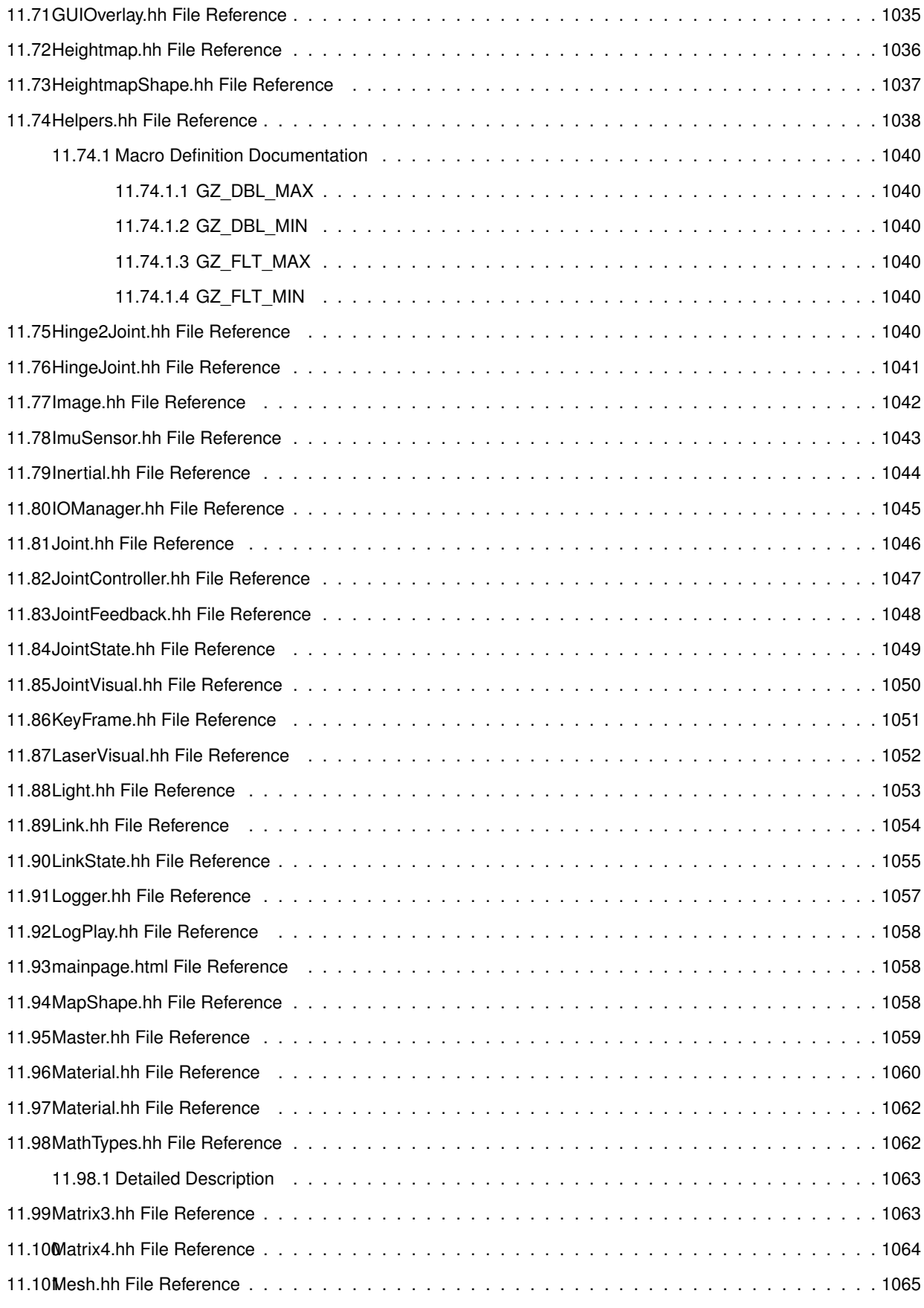

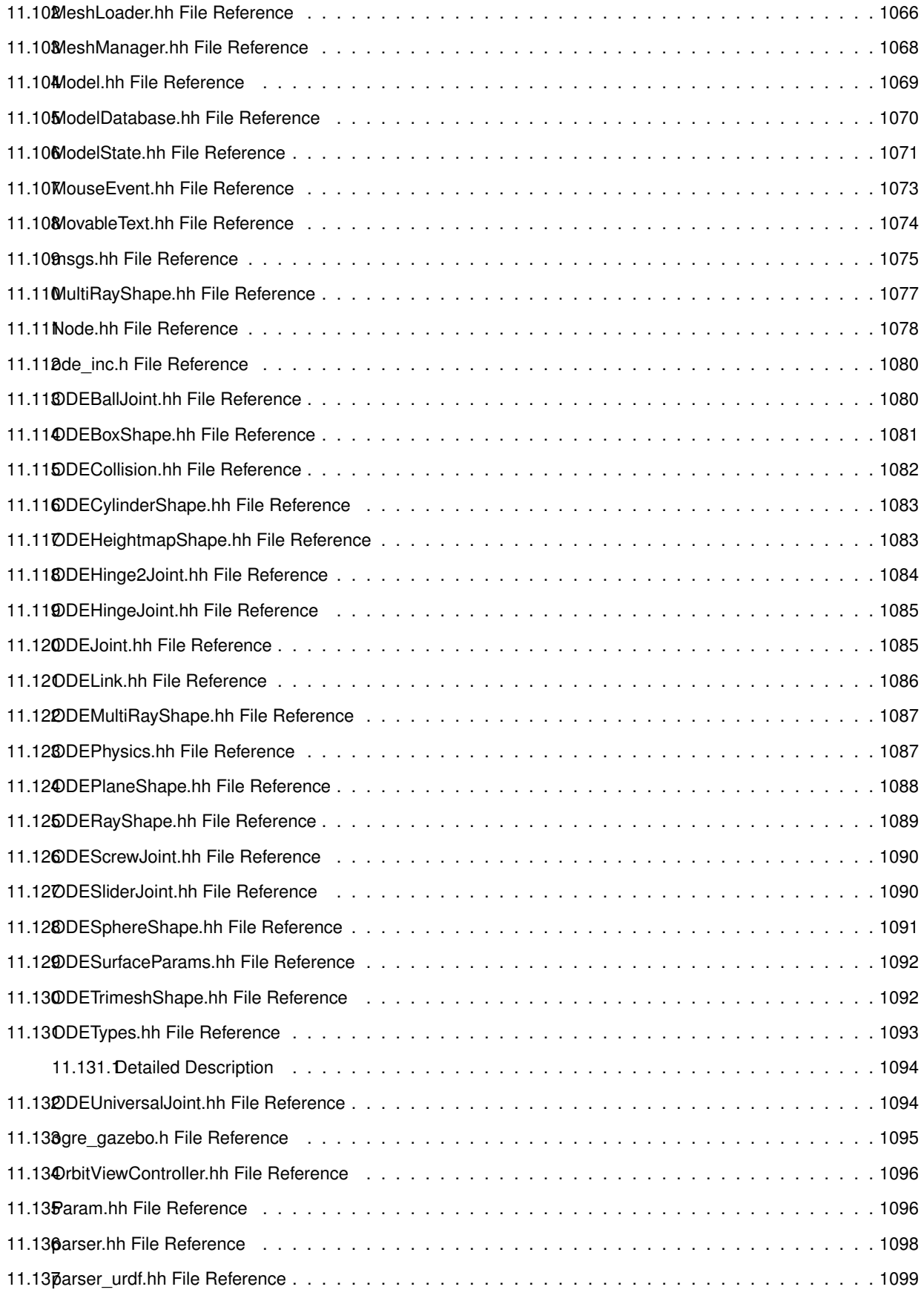

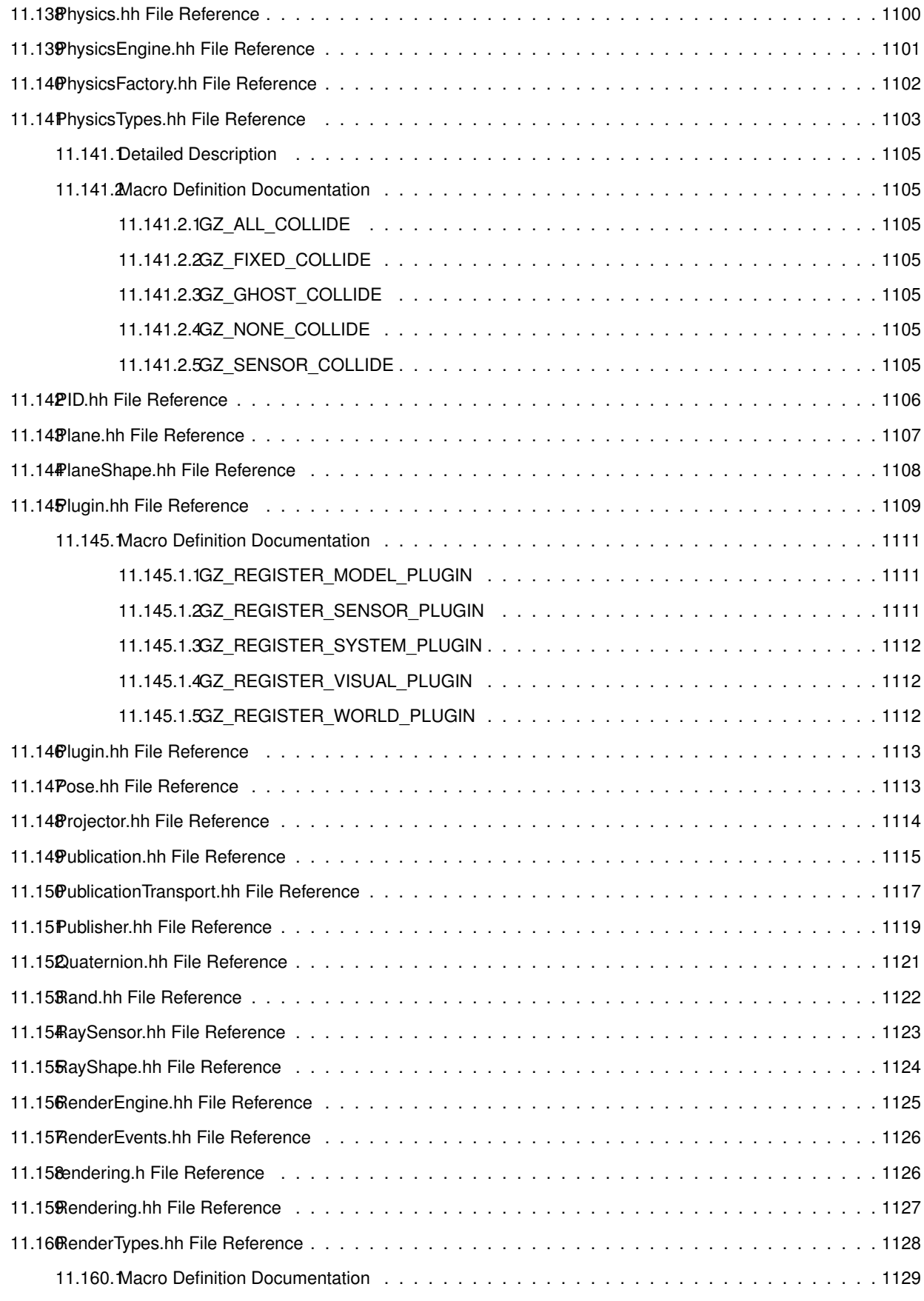

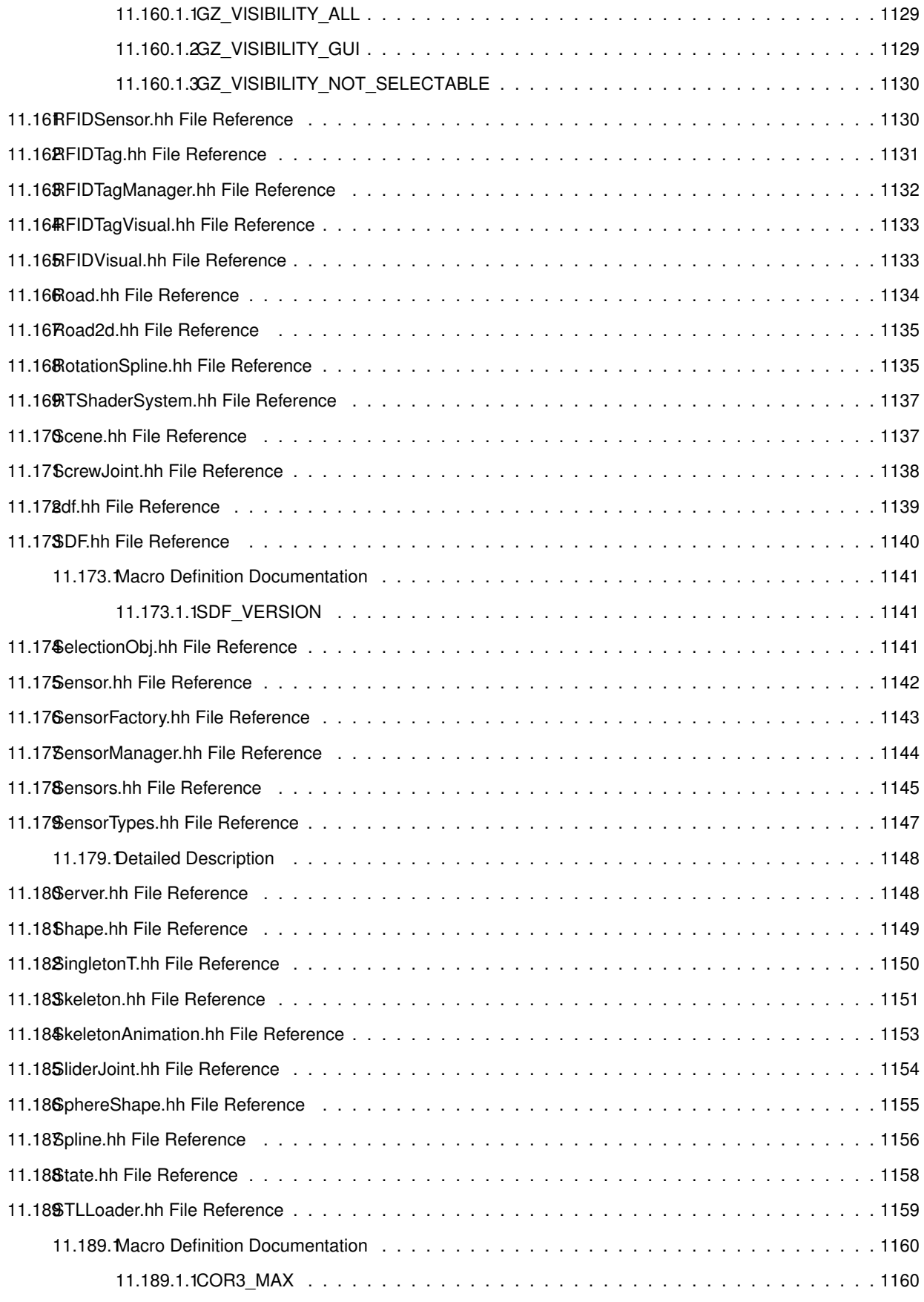

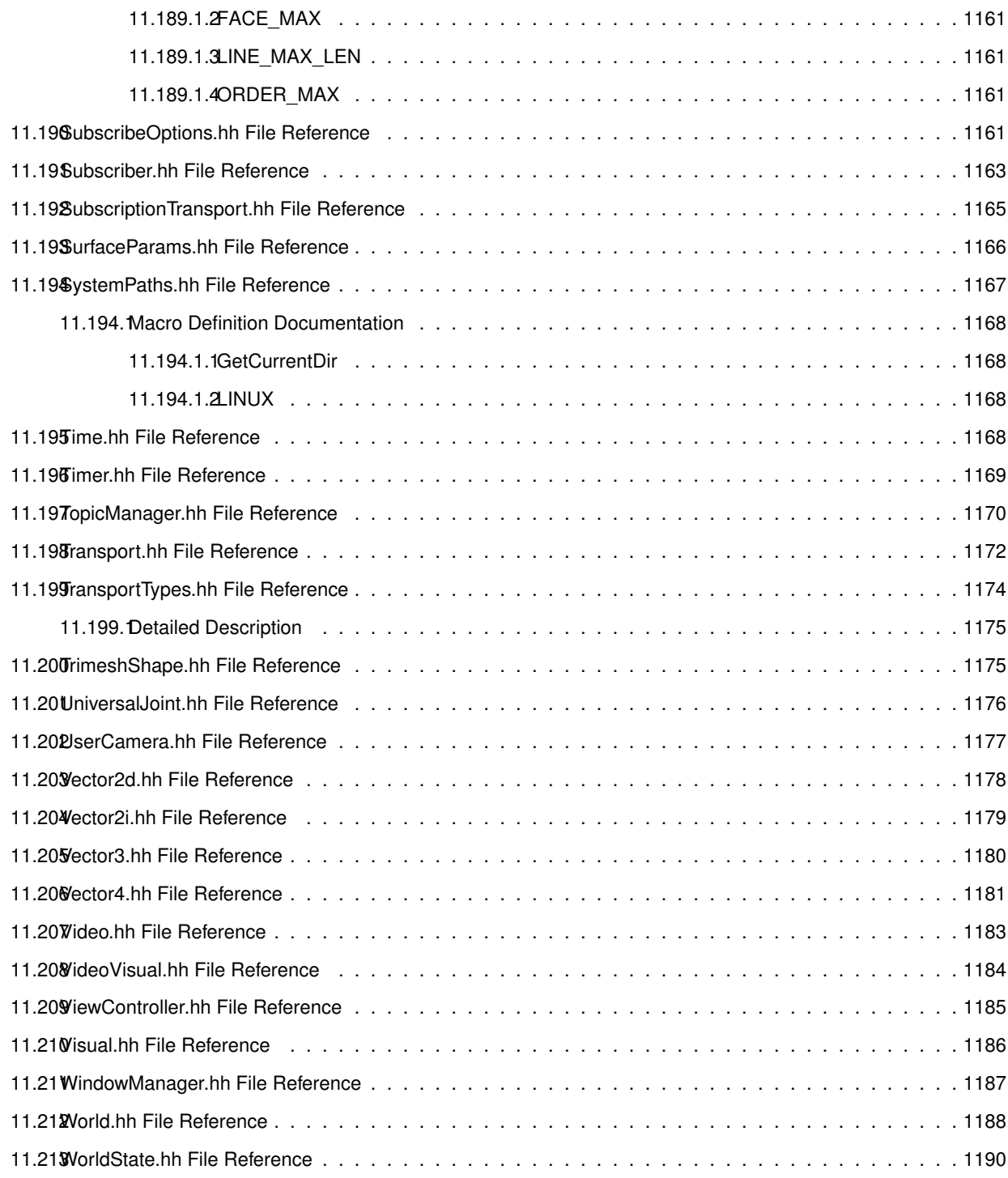

#### **Index 1191**

#### **Chapter 1**

## **Gazebo API Reference**

Gazebo is a multi-robot simulator for both indoor and outdoor environments. It is capable of simulating a population of robots, sensors and objects, but does so in a three-dimensional world. It generates realistic sensor feedback, object collisions and dynamics.

Website: The main gazebo website, which contains news, downloads, and contact information.

Tutorials: Tutorials that describe how to use Gazebo and implement your own simulations.

Wiki: A collection of user supported documentation.

### **Chapter 2**

# **Todo List**

**Member gazebo::physics::Joint::GetForce (**p. **430) (int \_index)**

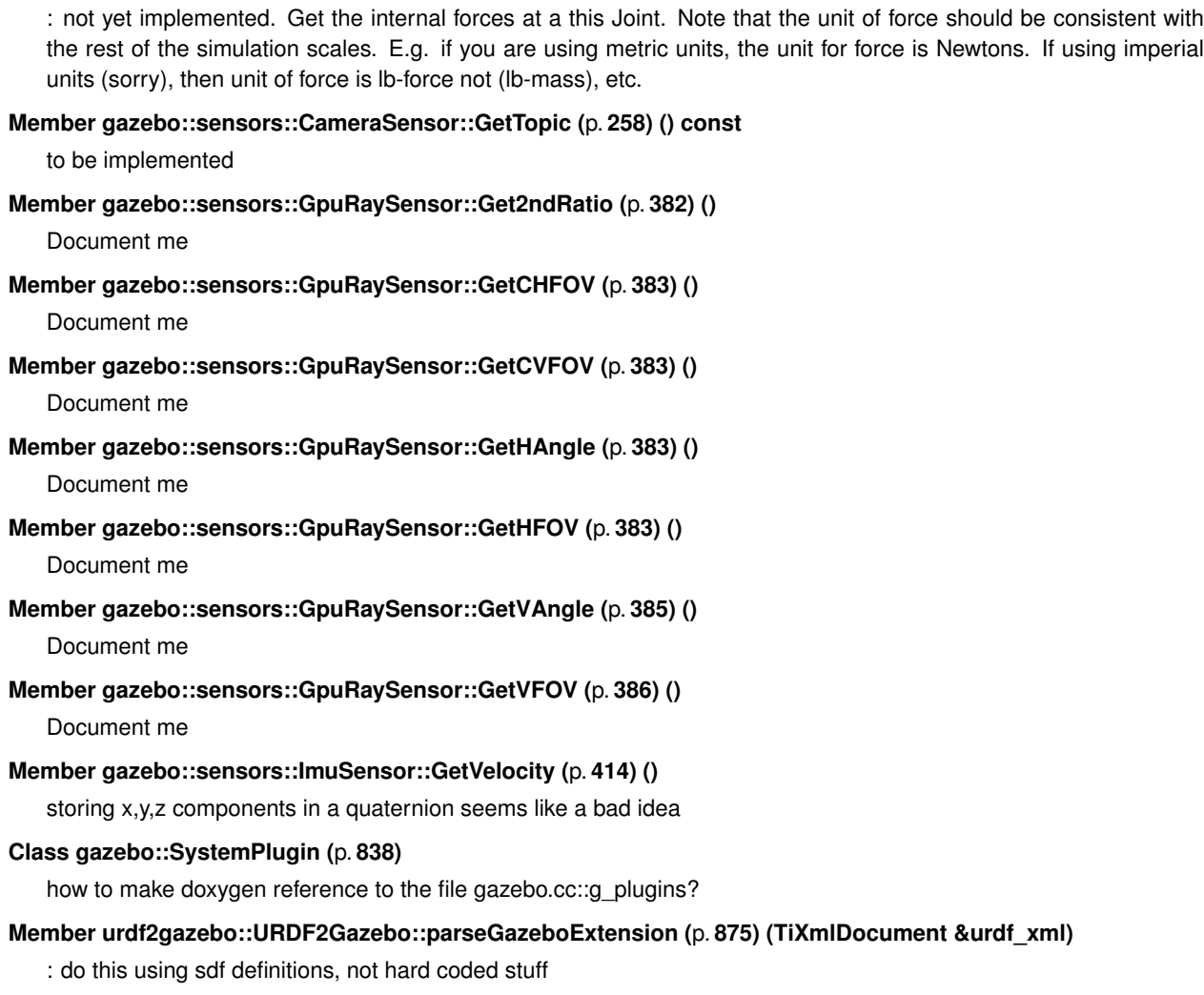
## **Module Index**

### 3.1 Modules

Here is a list of all modules:

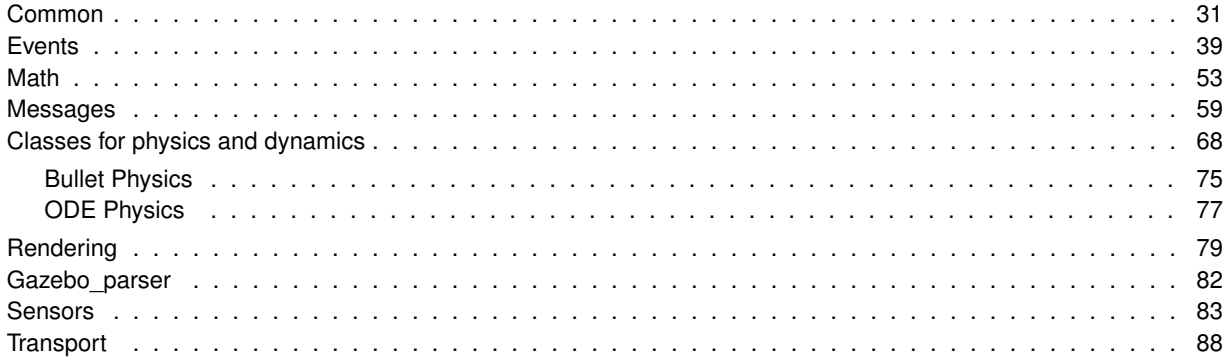

# **Namespace Index**

### **4.1 Namespace List**

Here is a list of all namespaces with brief descriptions:

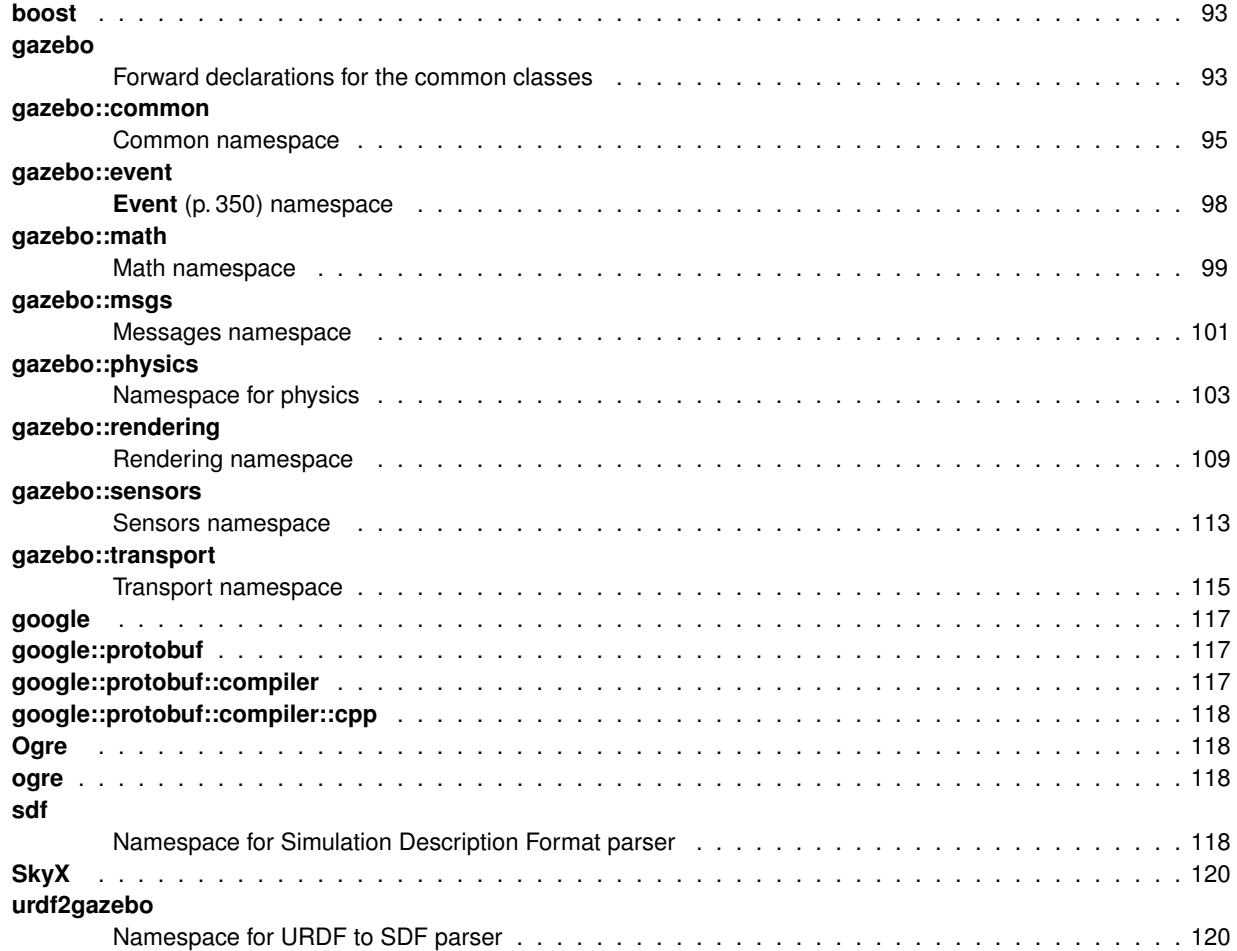

## **Hierarchical Index**

### **5.1 Class Hierarchy**

This inheritance list is sorted roughly, but not completely, alphabetically:

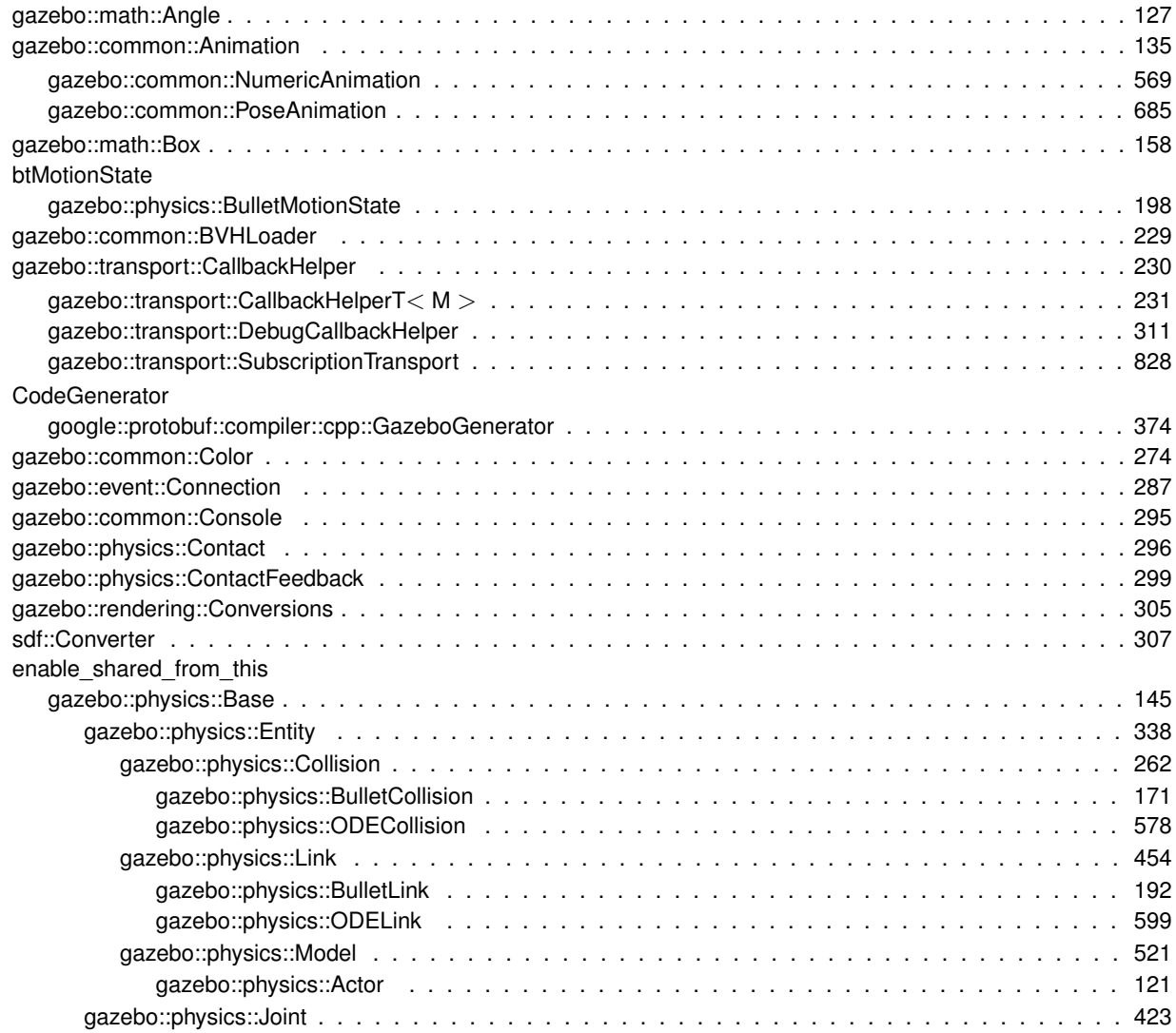

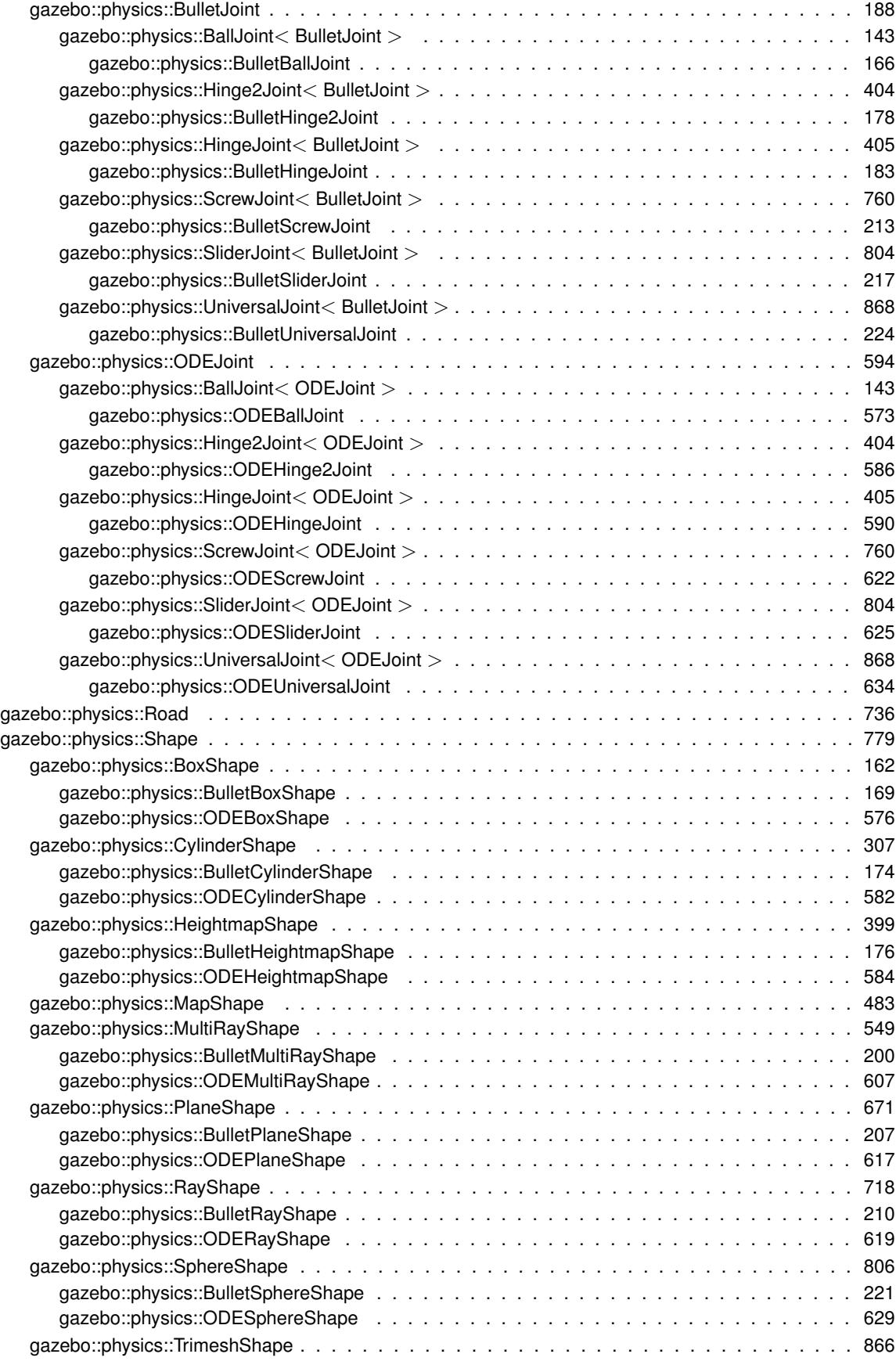

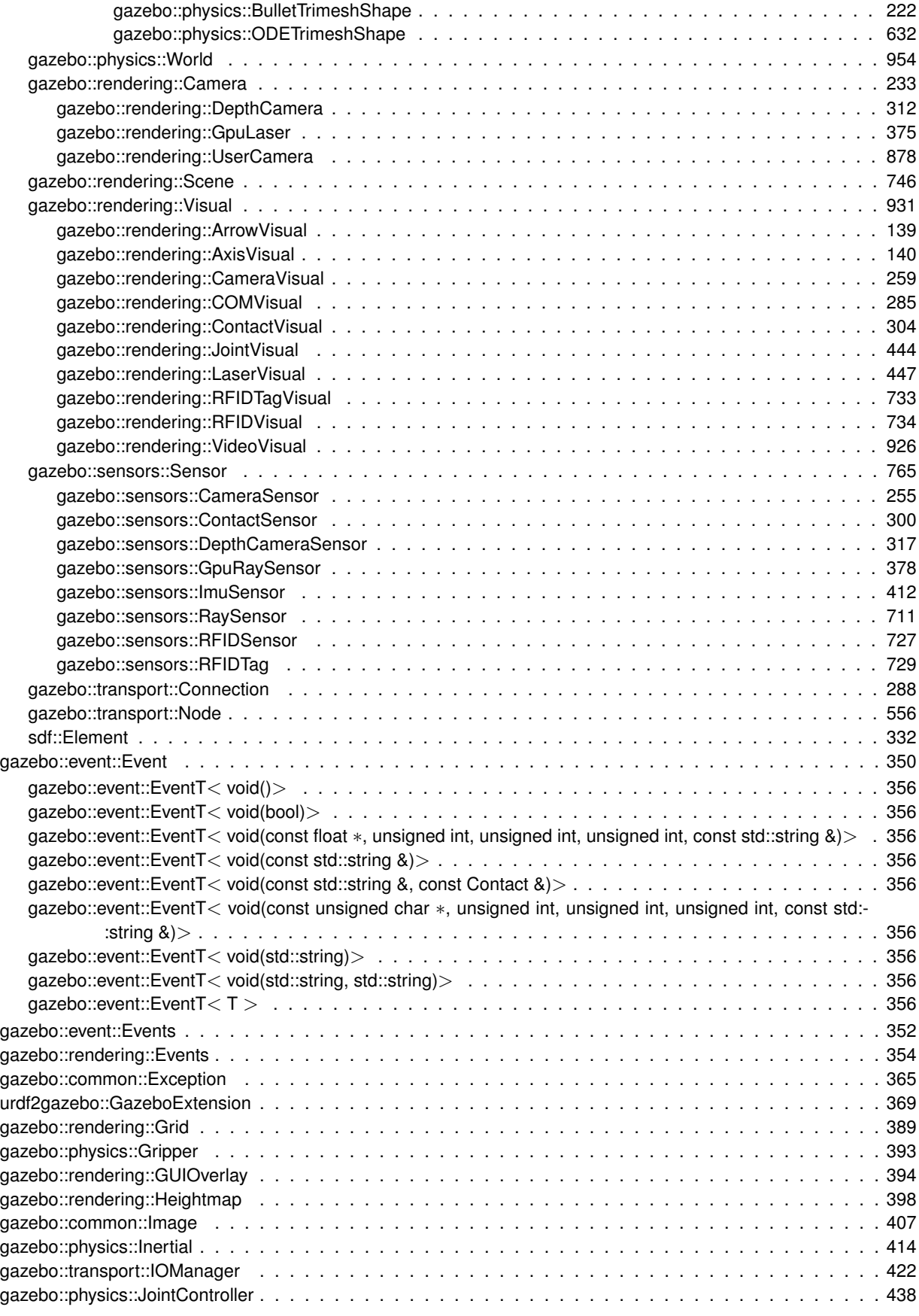

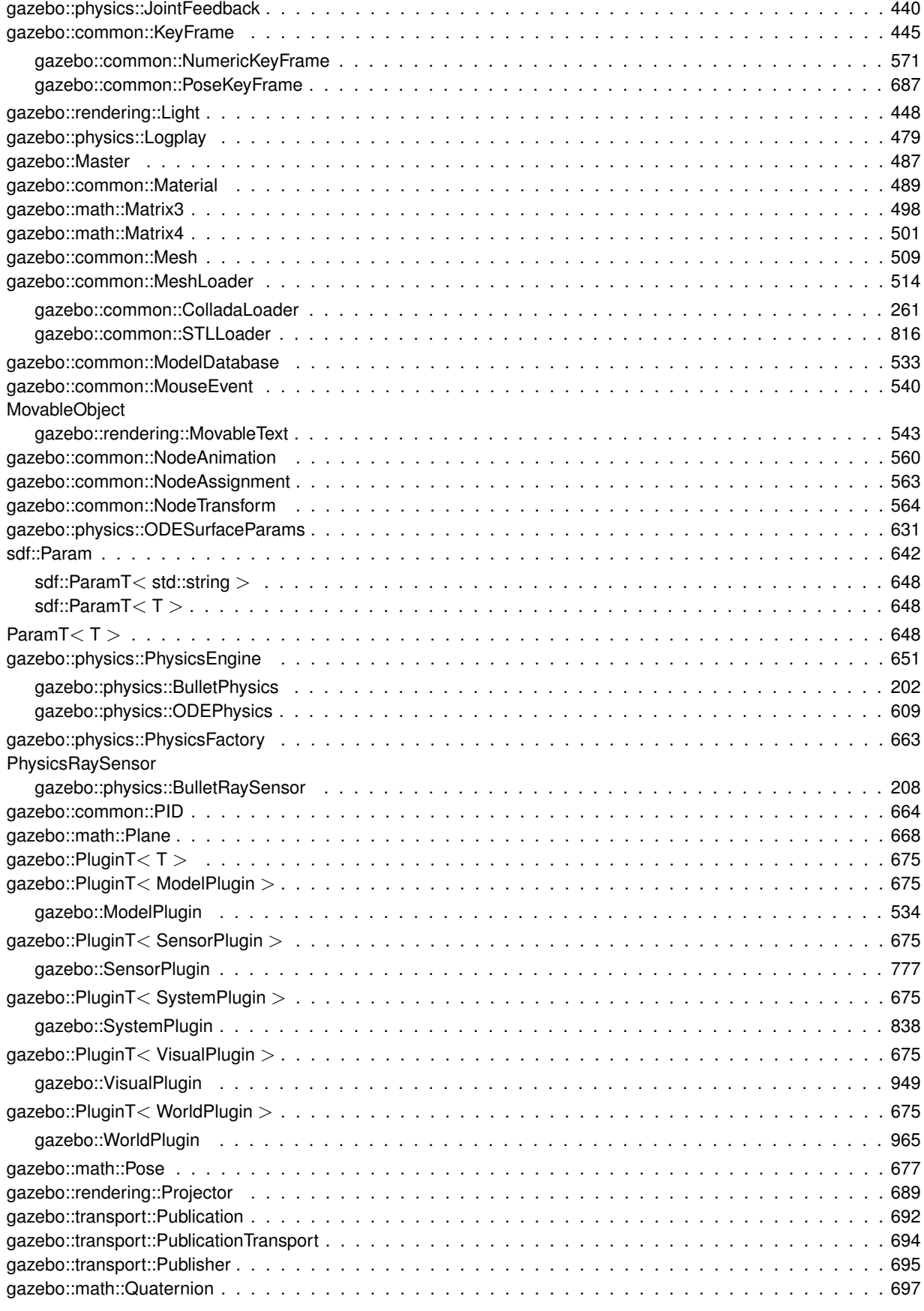

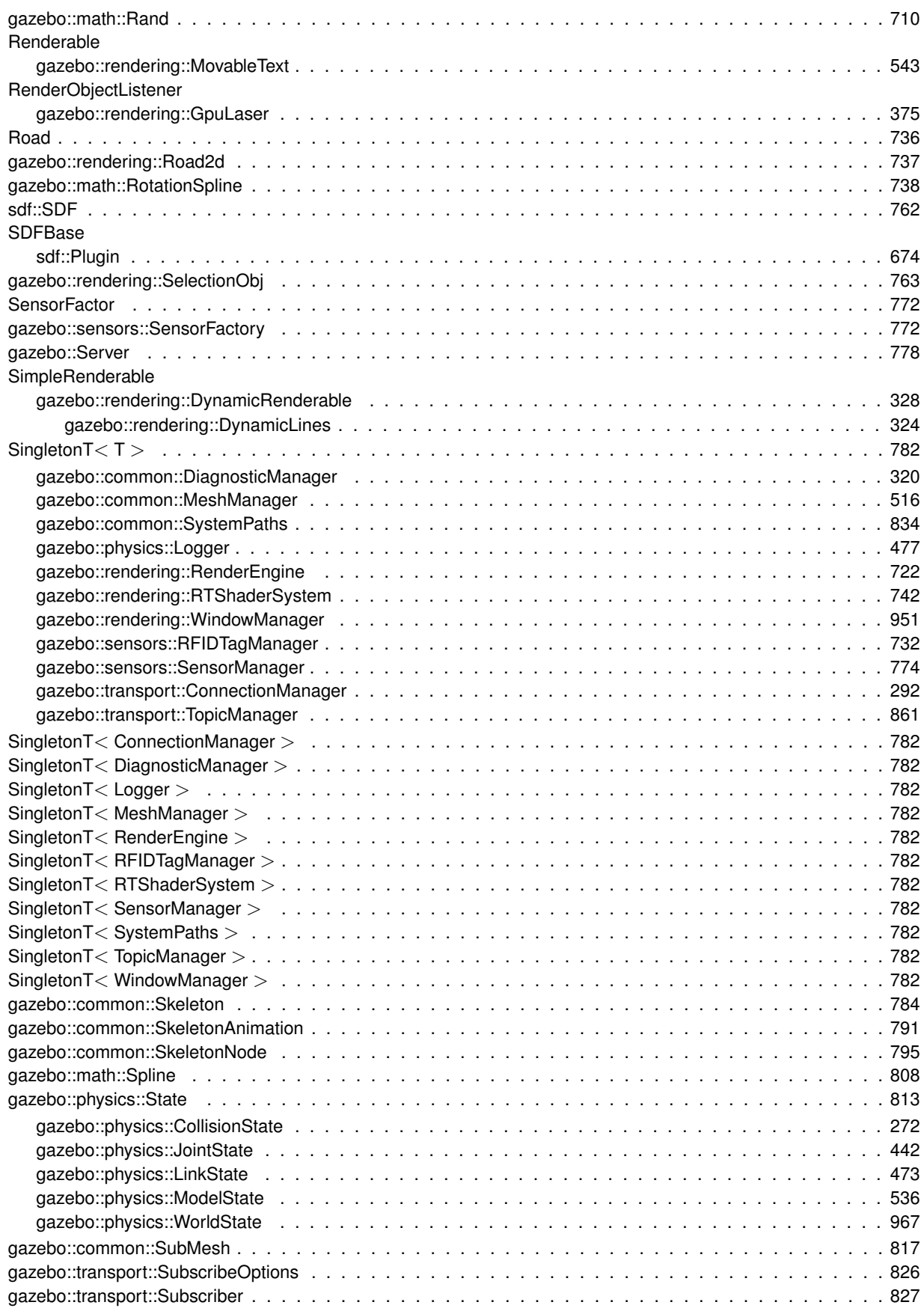

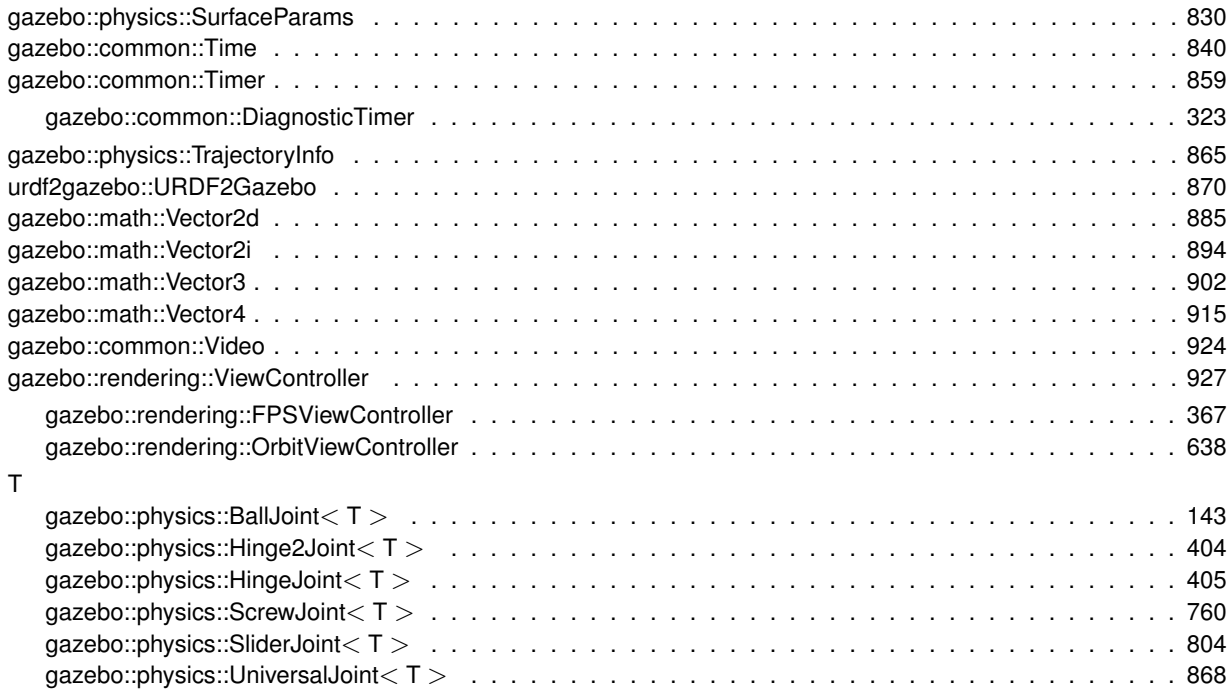

## **Class Index**

### **6.1 Class List**

Here are the classes, structs, unions and interfaces with brief descriptions:

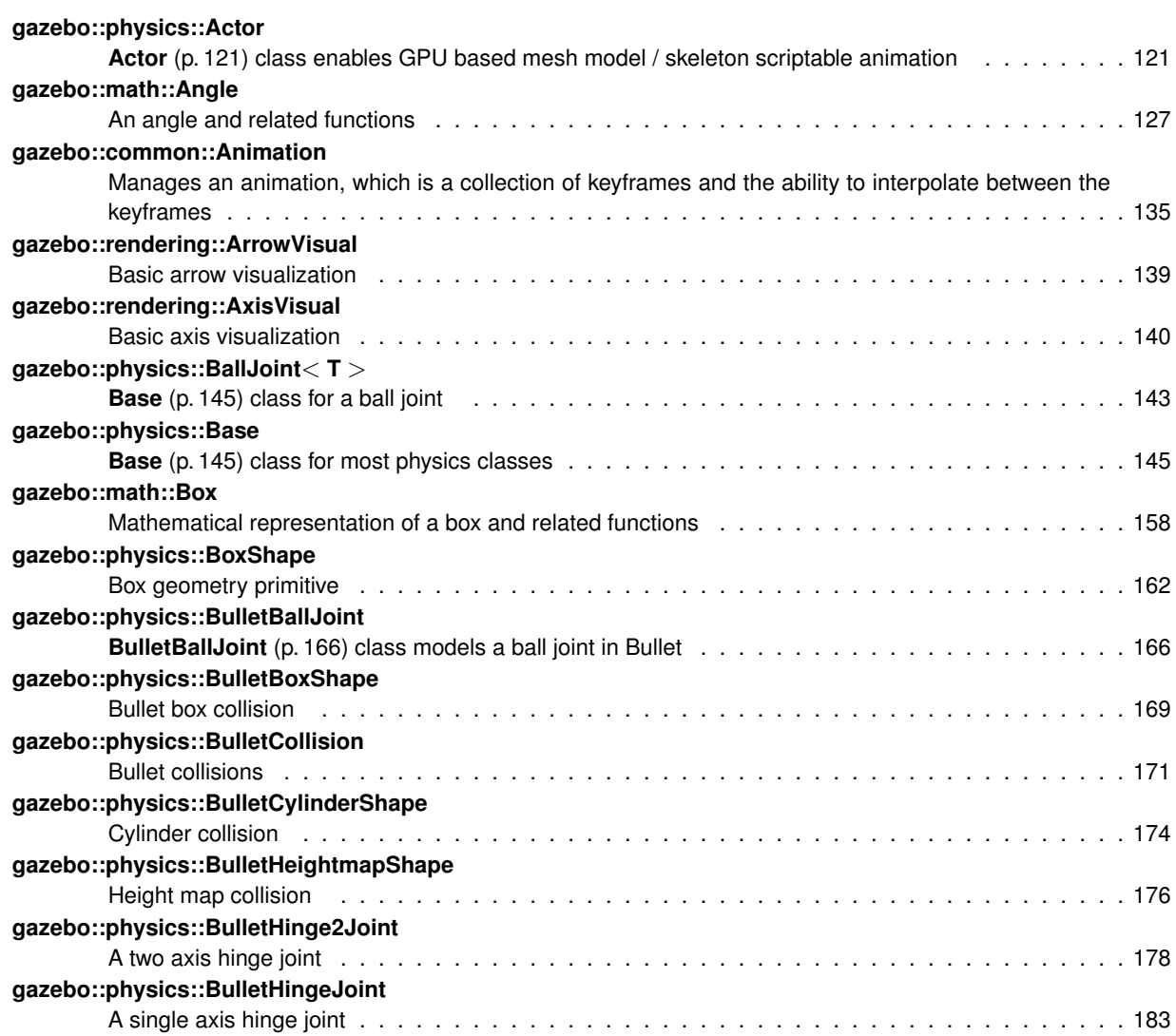

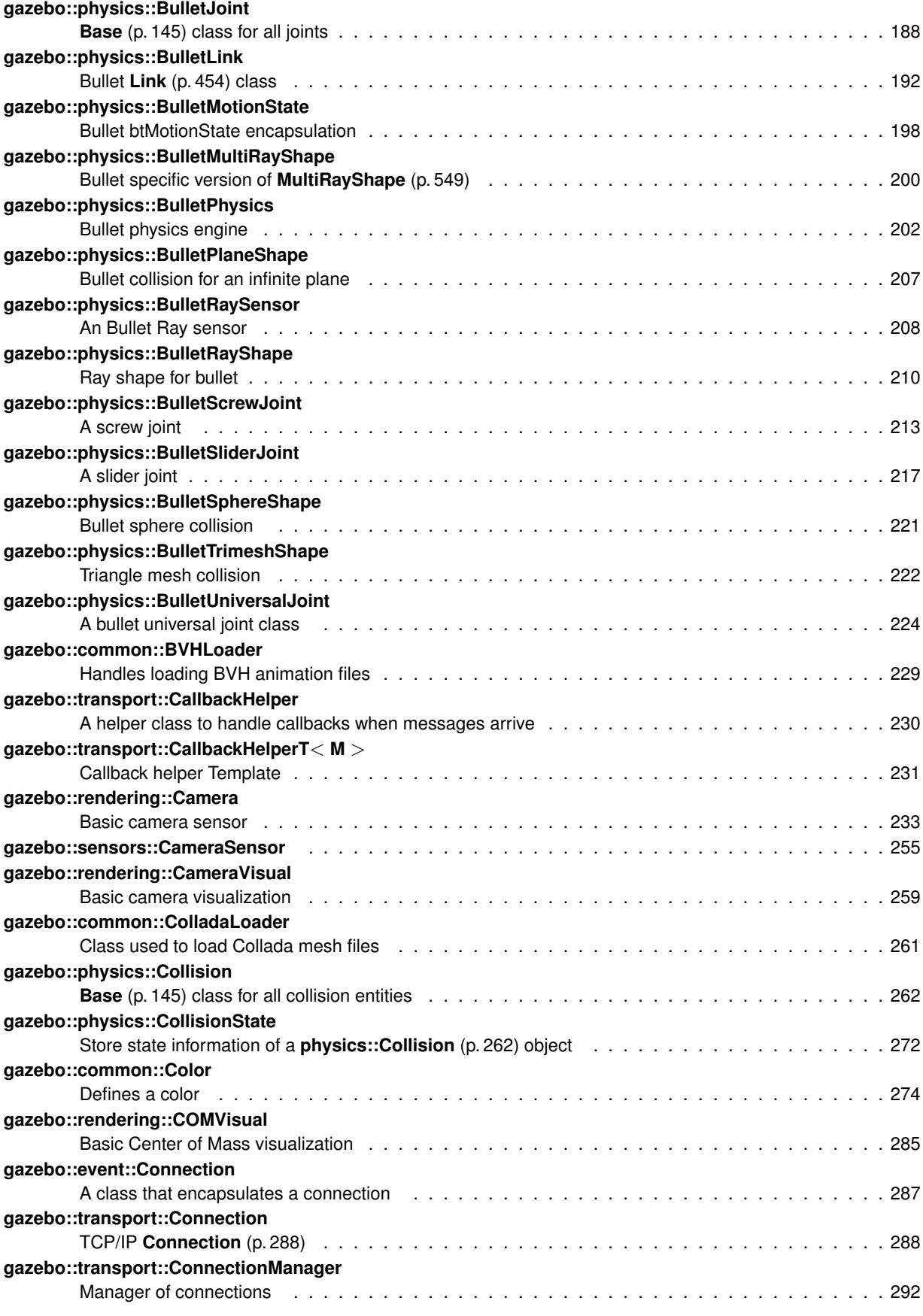

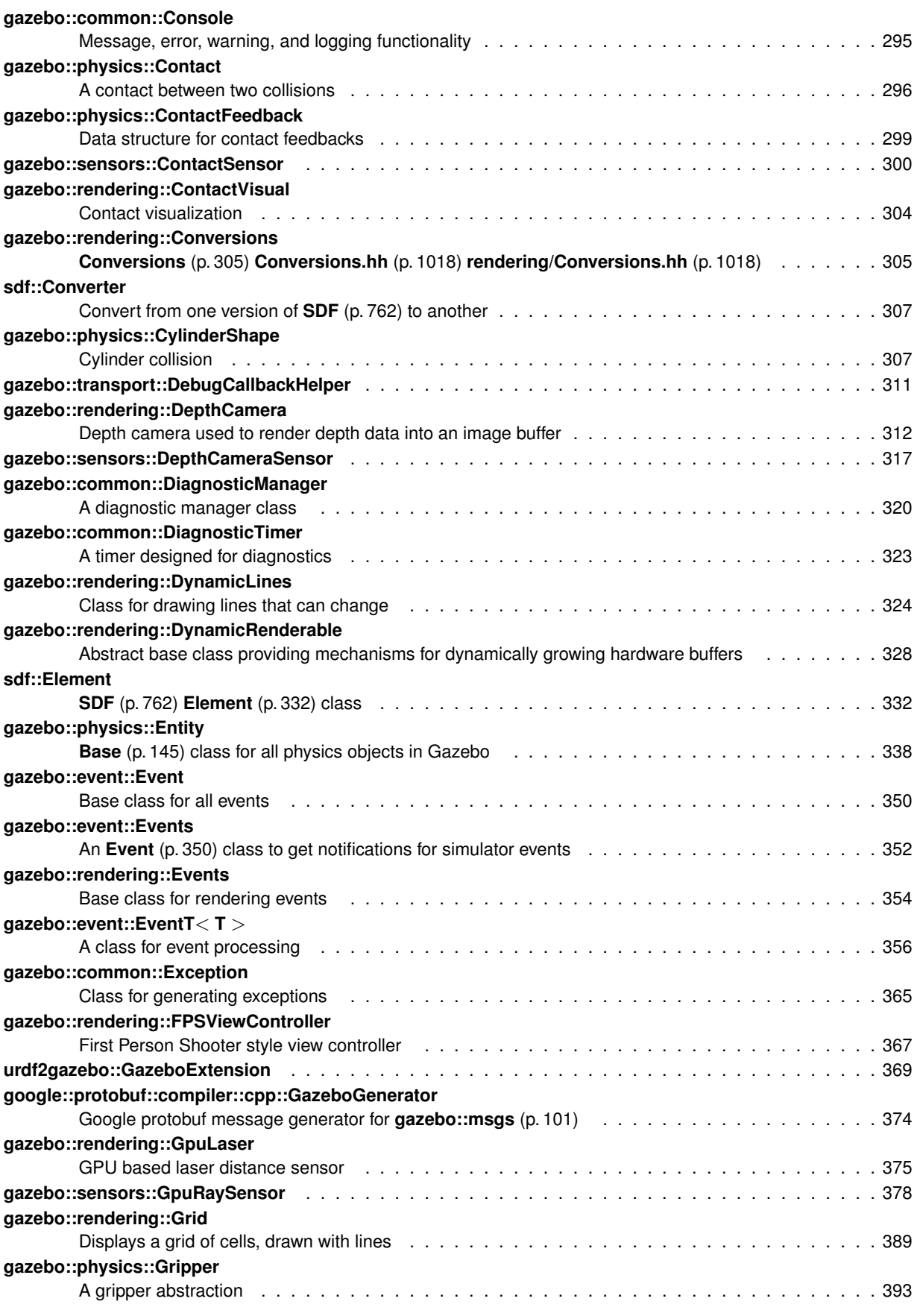

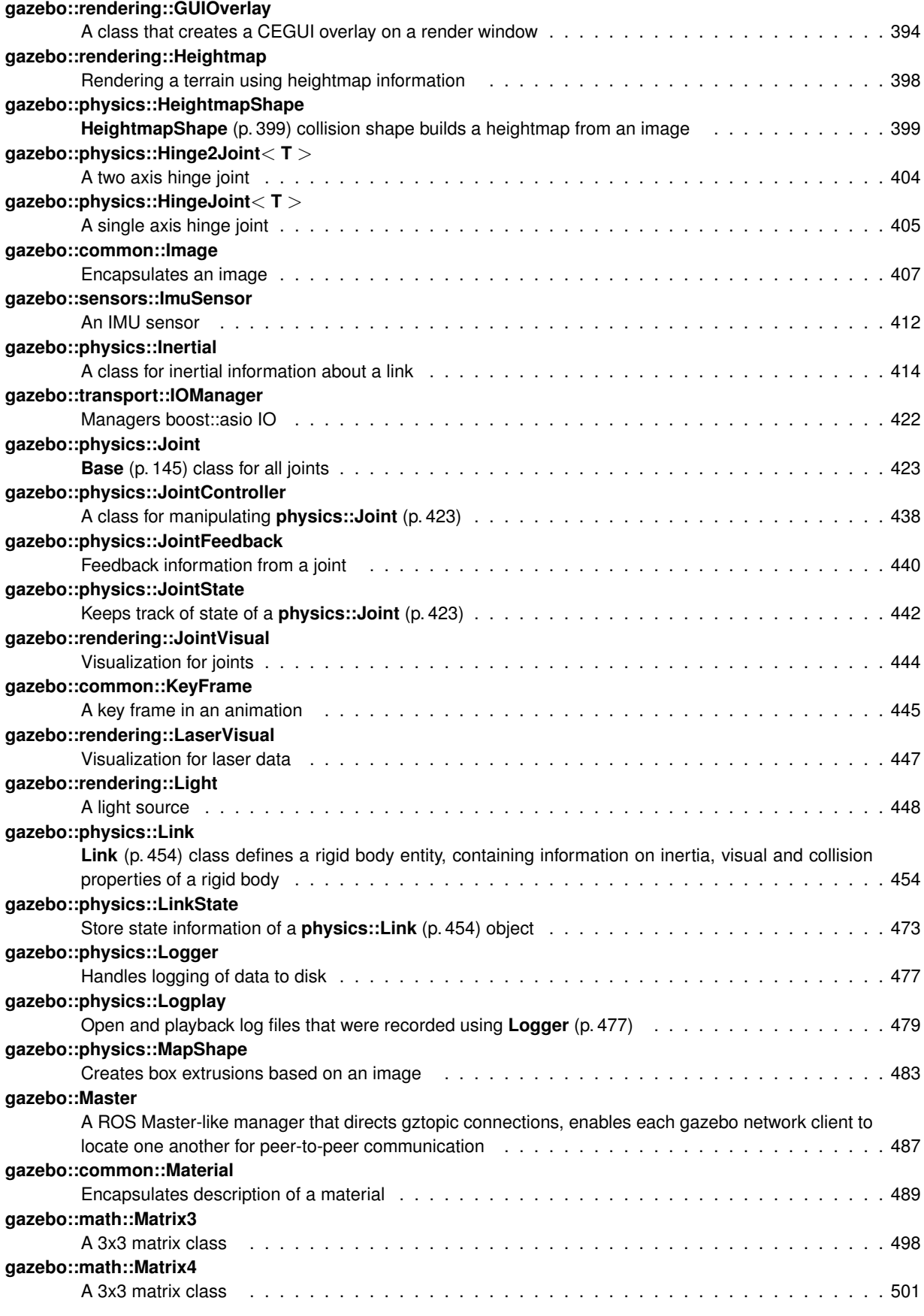

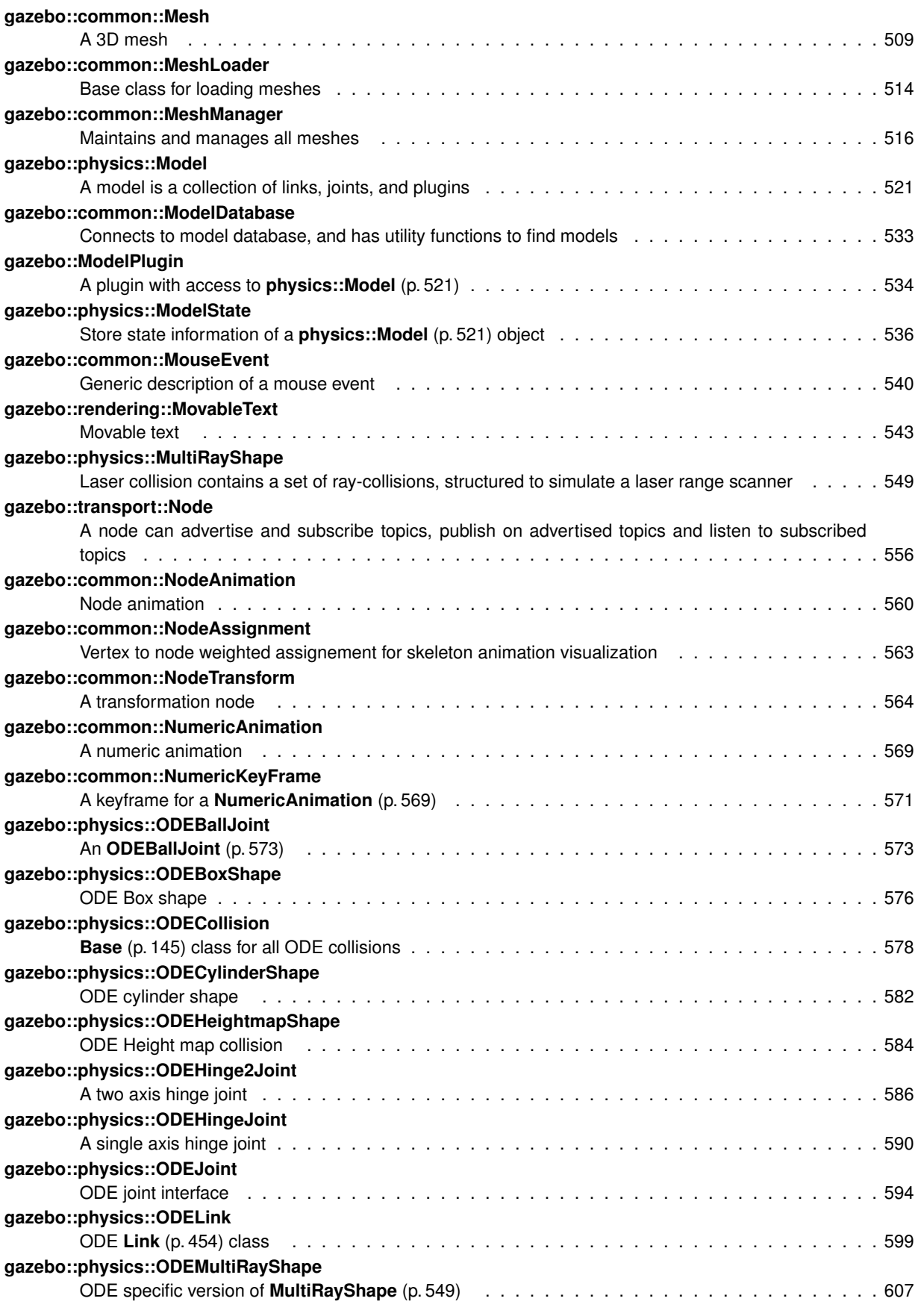

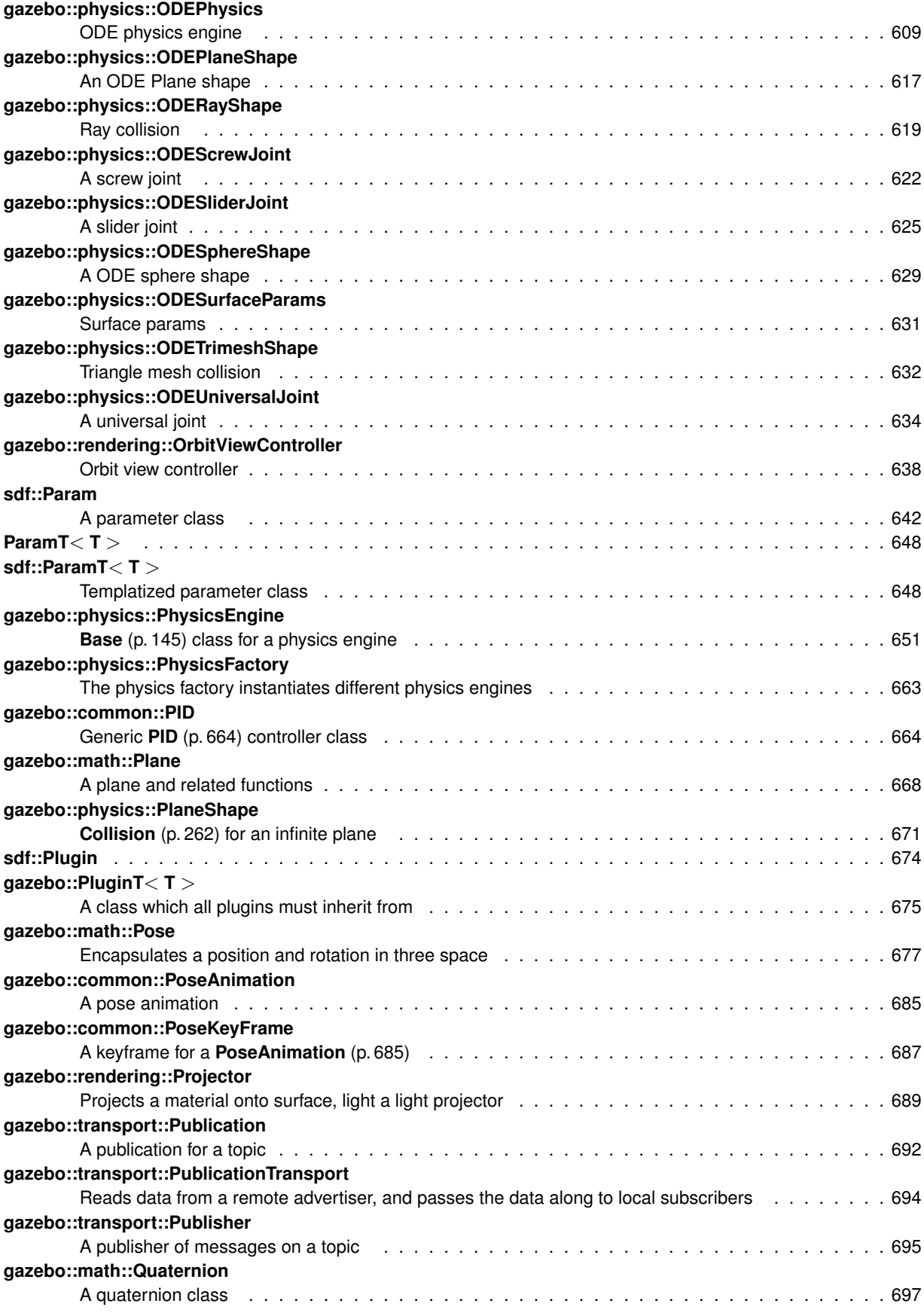

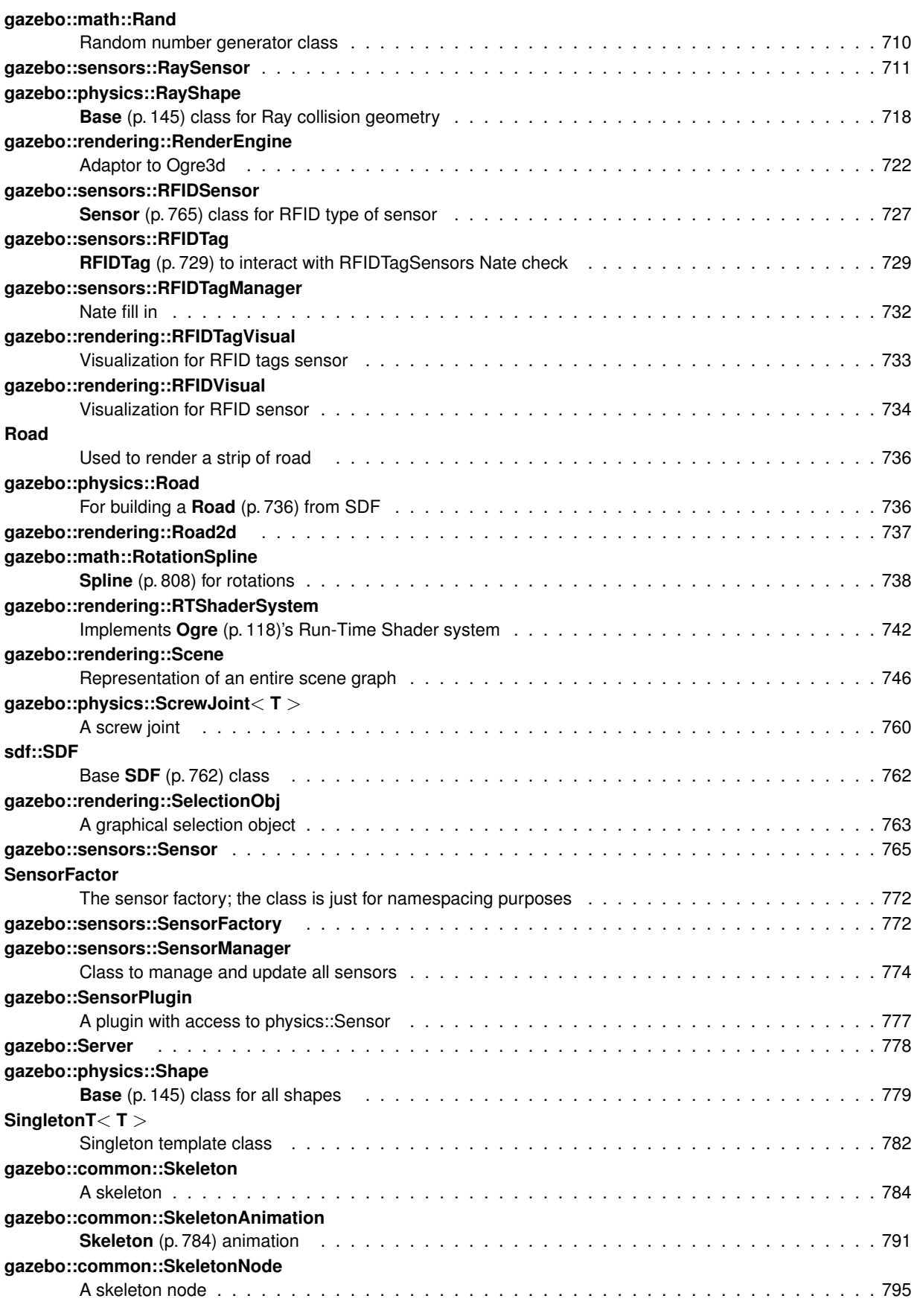

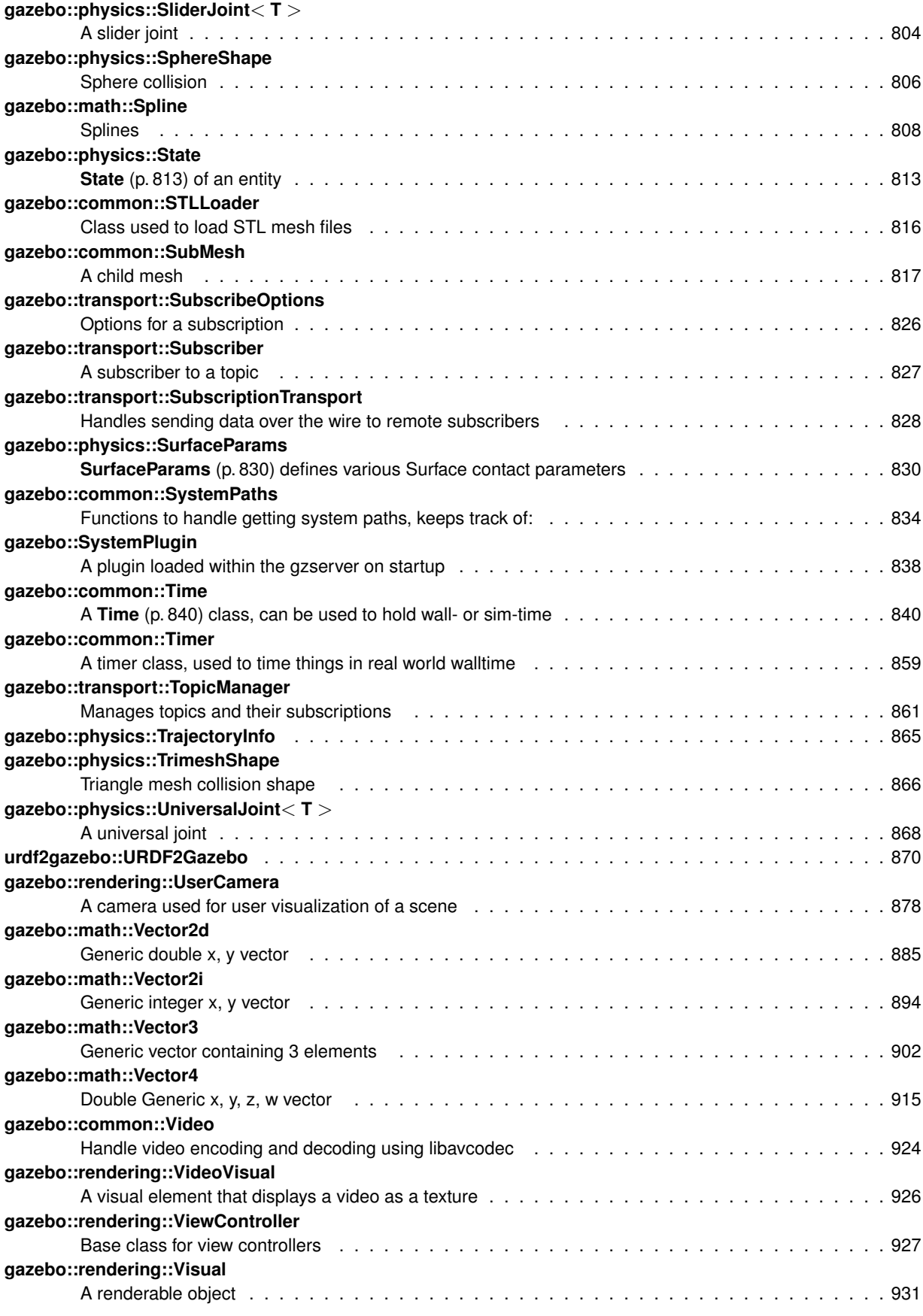

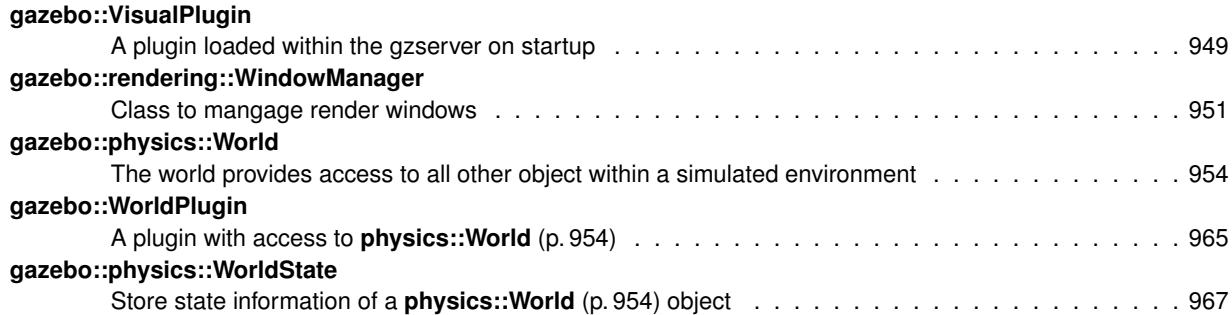

## **File Index**

### **7.1 File List**

Here is a list of all files with brief descriptions:

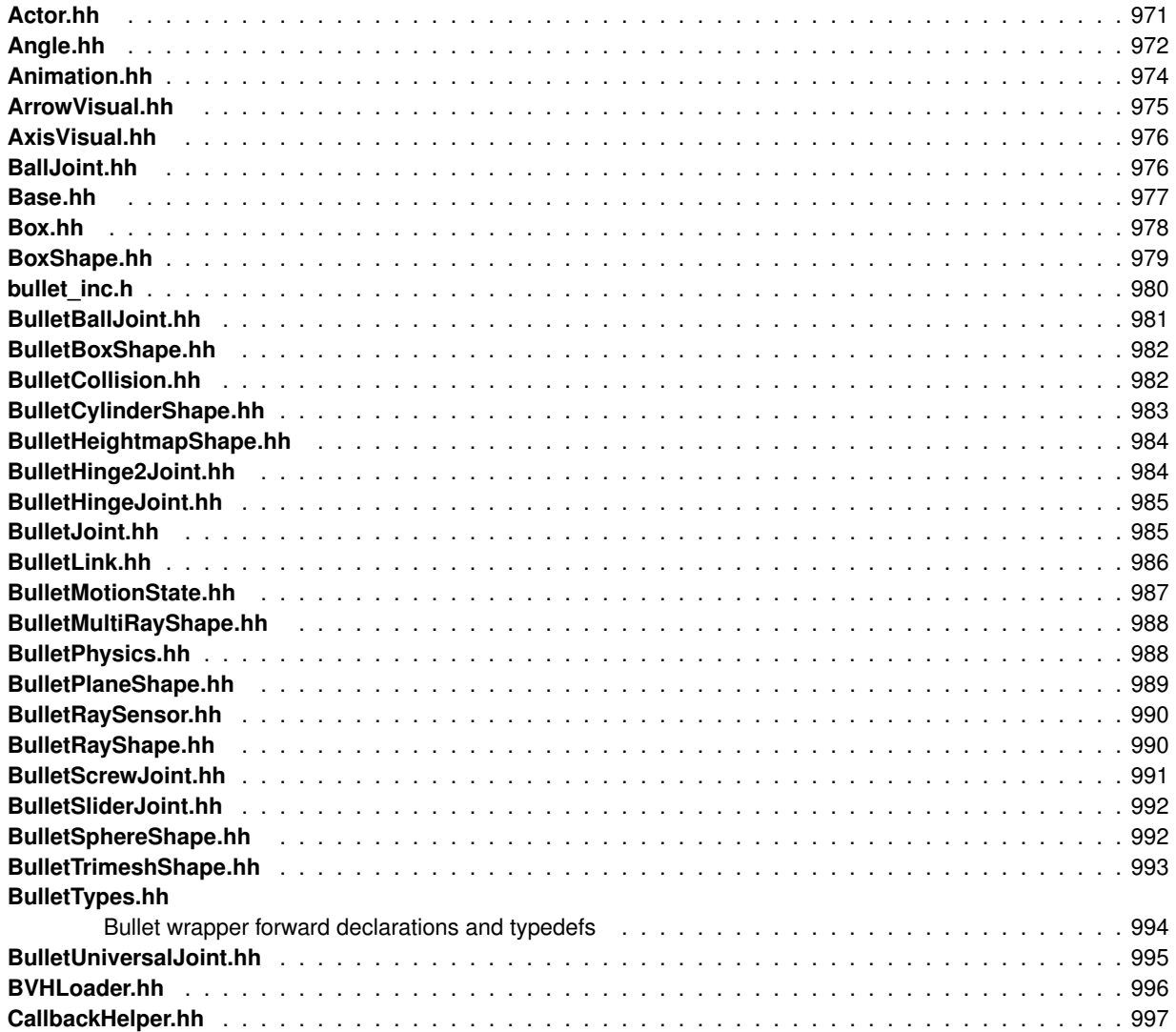

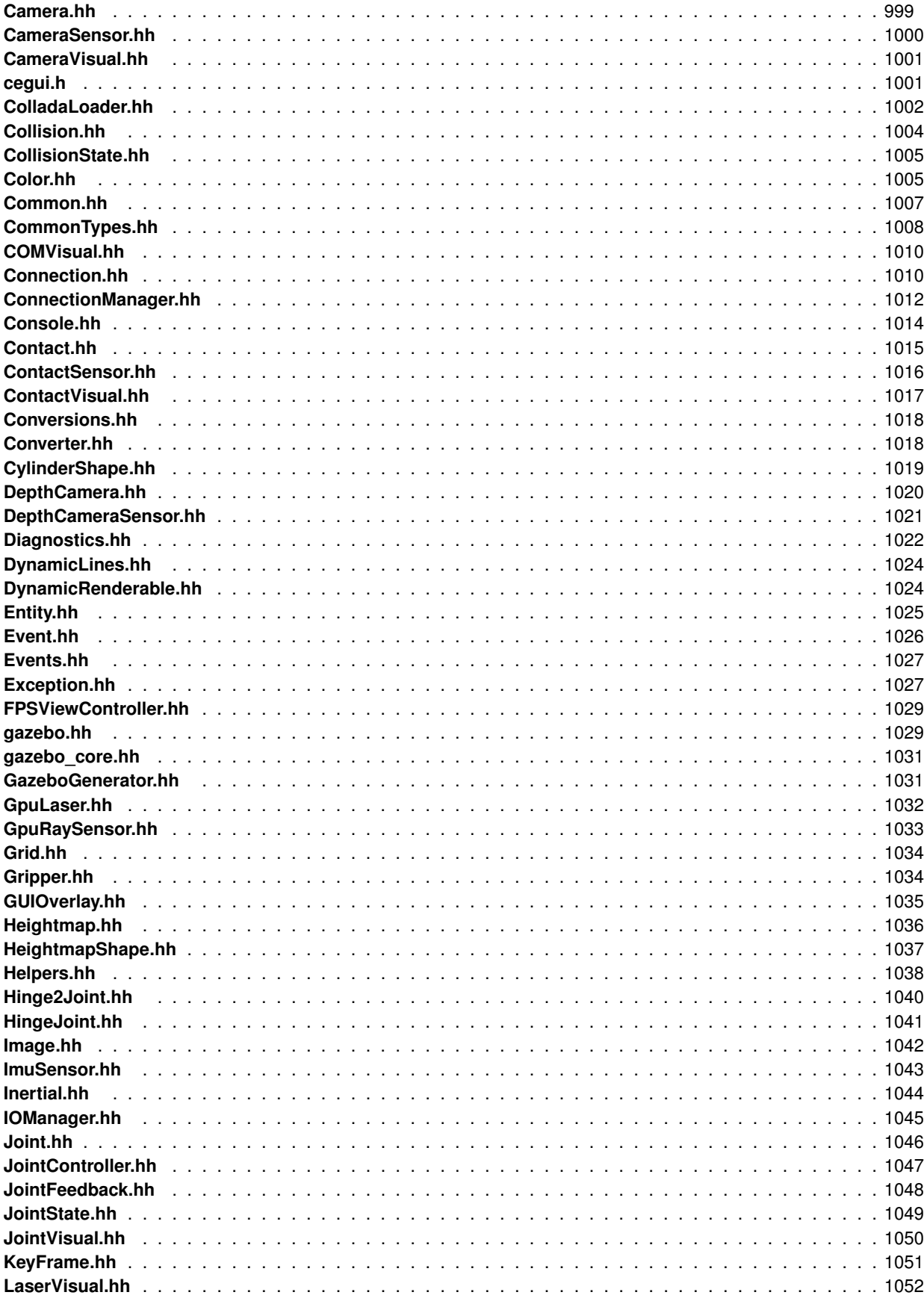

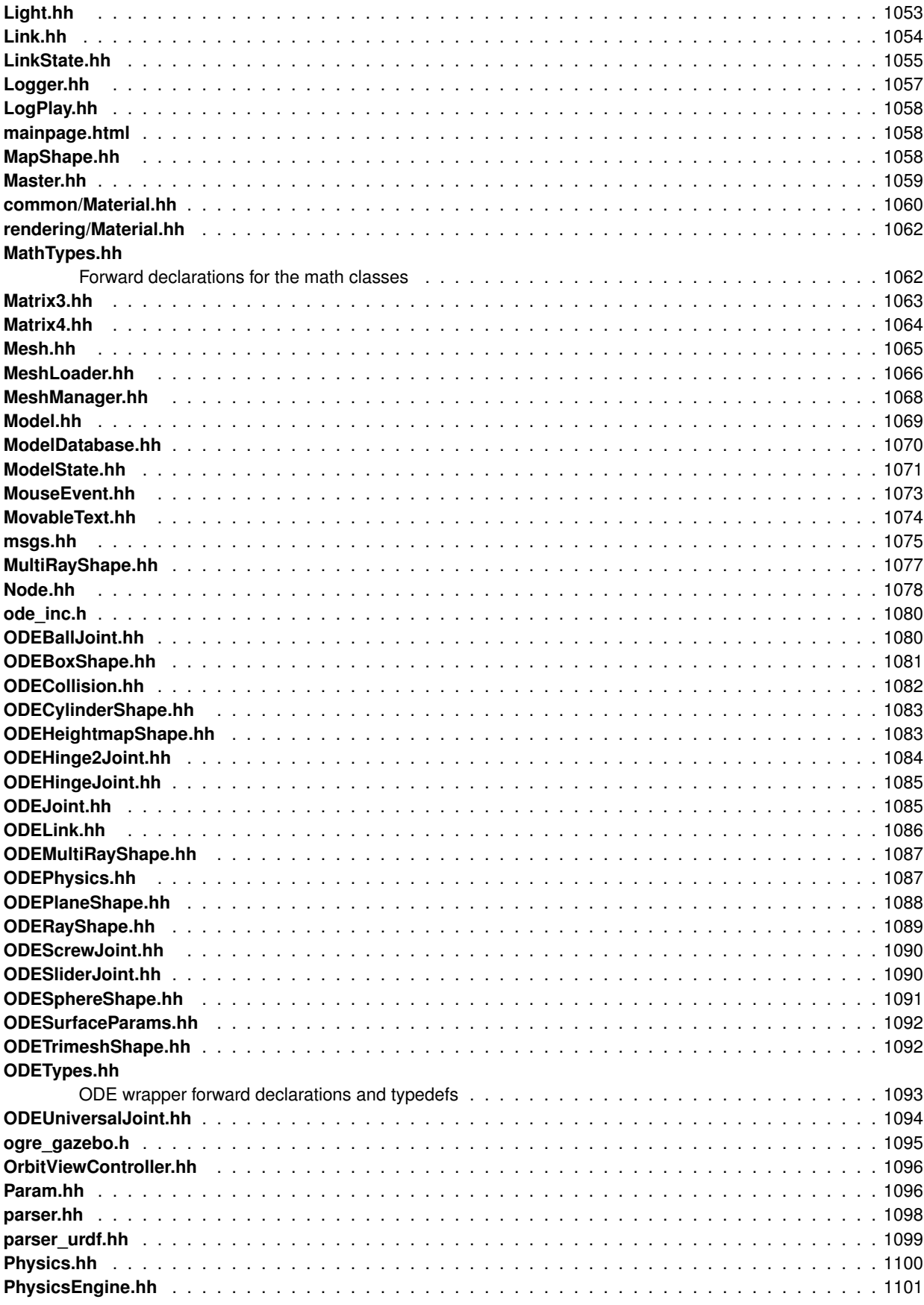

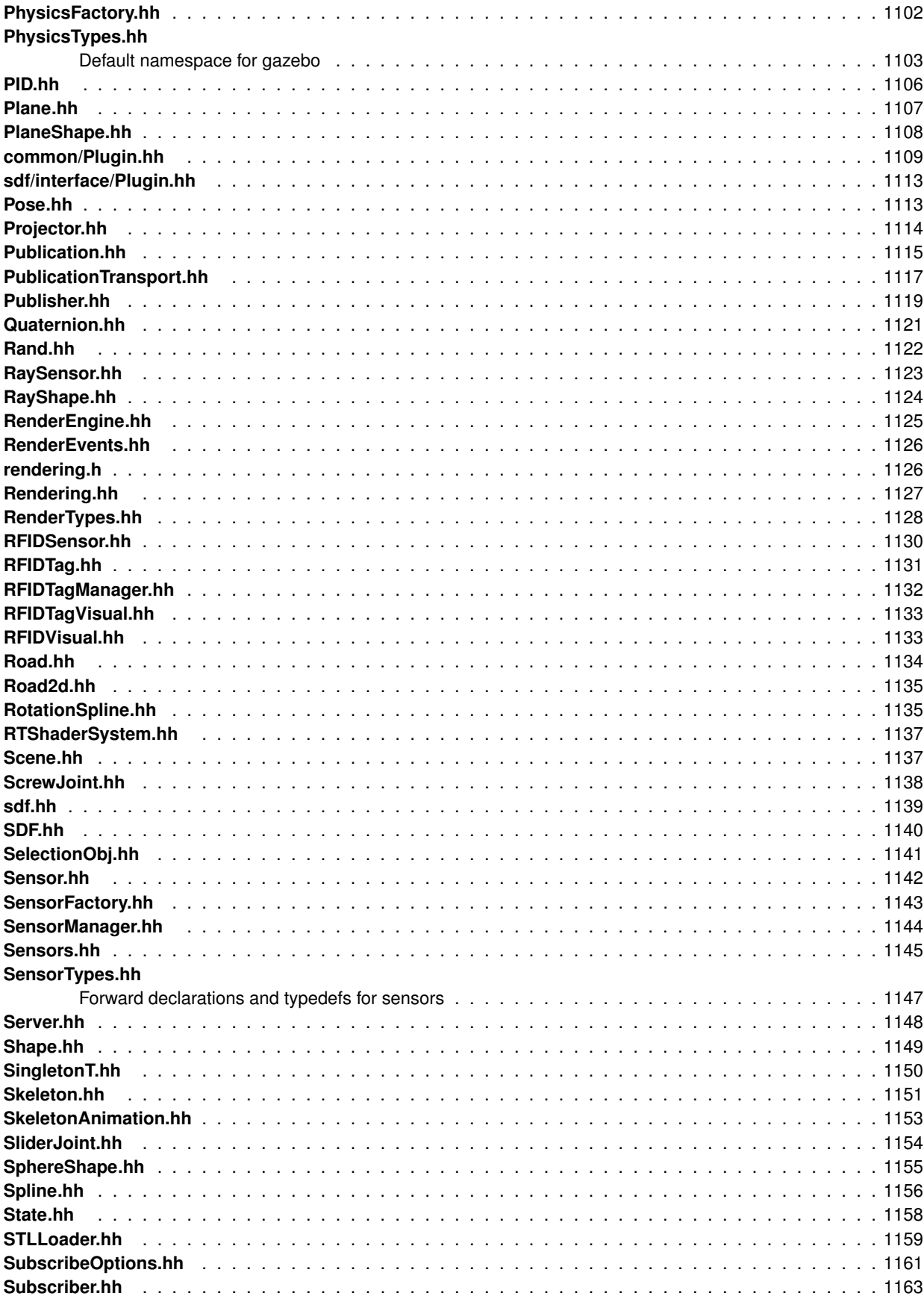

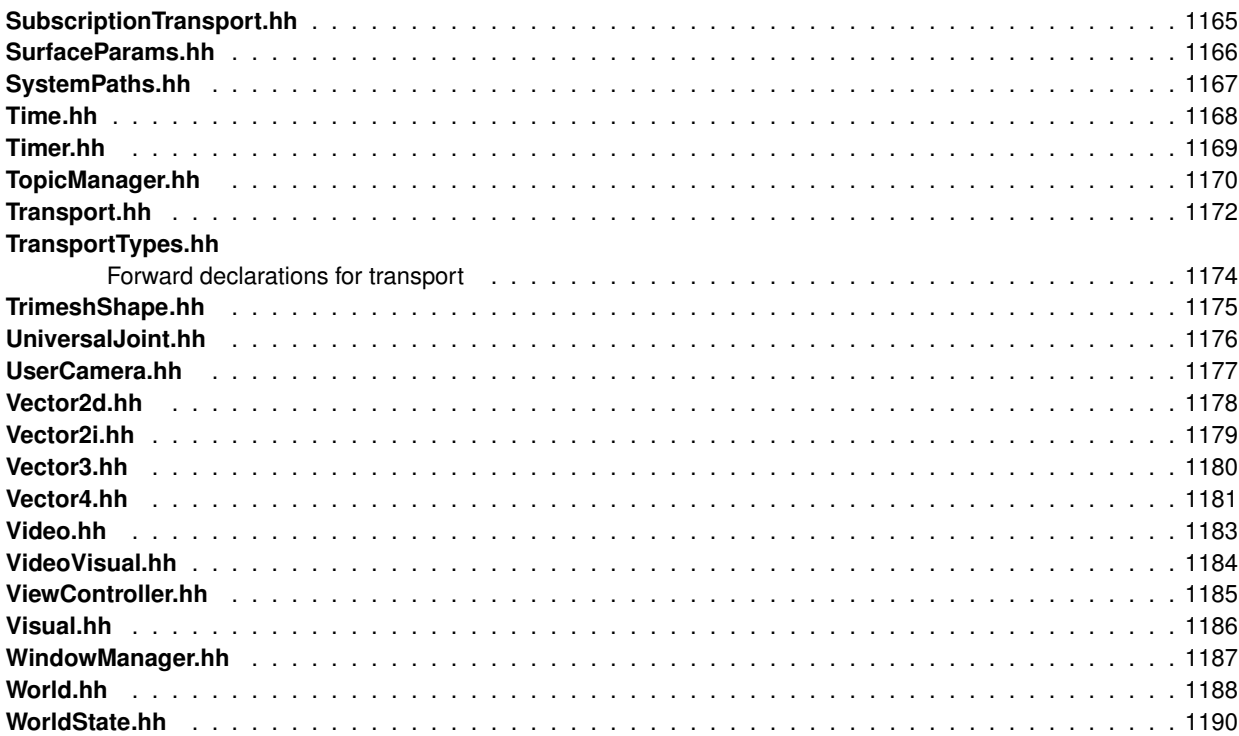

## **Module Documentation**

### **8.1 Common**

#### **Files**

• file **CommonTypes.hh**

#### **Namespaces**

• namespace **gazebo::common** *Common namespace.*

#### **Classes**

• class **gazebo::common::Animation**

*Manages an animation, which is a collection of keyframes and the ability to interpolate between the keyframes.*

- class **gazebo::common::BVHLoader**
	- *Handles loading BVH animation files.*
- class **gazebo::common::ColladaLoader**

*Class used to load Collada mesh files.*

• class **gazebo::common::Color**

*Defines a color.*

- class **gazebo::common::Console**
	- *Message, error, warning, and logging functionality.*
- class **gazebo::common::DiagnosticManager**

*A diagnostic manager class.*

• class **gazebo::common::DiagnosticTimer**

*A timer designed for diagnostics.*

- class **gazebo::common::Exception**
	- *Class for generating exceptions.*

• class **gazebo::common::Image**

*Encapsulates an image.*

• class **gazebo::common::KeyFrame**

```
A key frame in an animation.
• class gazebo::common::Material
     Encapsulates description of a material.
• class gazebo::common::Mesh
     A 3D mesh.
• class gazebo::common::MeshLoader
     Base class for loading meshes.
• class gazebo::common::MeshManager
     Maintains and manages all meshes.
• class gazebo::common::ModelDatabase
     Connects to model database, and has utility functions to find models.
• class gazebo::ModelPlugin
     A plugin with access to physics::Model (p. 521).
• class gazebo::common::MouseEvent
     Generic description of a mouse event.
• class gazebo::common::NodeAnimation
     Node animation.
• struct gazebo::common::NodeAssignment
     Vertex to node weighted assignement for skeleton animation visualization.
• class gazebo::common::NodeTransform
     A transformation node.
• class gazebo::common::NumericAnimation
     A numeric animation.
• class gazebo::common::NumericKeyFrame
     A keyframe for a NumericAnimation (p. 569).
• class gazebo::common::PID
     Generic PID (p. 664) controller class.
• class gazebo::PluginT< T >
     A class which all plugins must inherit from.
• class gazebo::common::PoseAnimation
     A pose animation.
• class gazebo::common::PoseKeyFrame
     A keyframe for a PoseAnimation (p. 685).
```
• class **gazebo::SensorPlugin**

*A plugin with access to physics::Sensor.*

• class **SingletonT**< **T** >

*Singleton template class.*

• class **gazebo::common::Skeleton**

*A skeleton.*

• class **gazebo::common::SkeletonAnimation**

*Skeleton (*p. *784) animation.*

• class **gazebo::common::SkeletonNode**

*A skeleton node.*

• class **gazebo::common::STLLoader**

*Class used to load STL mesh files.*

• class **gazebo::common::SubMesh**

*A child mesh.*

• class **gazebo::common::SystemPaths**

*Functions to handle getting system paths, keeps track of:*

• class **gazebo::SystemPlugin**

*A plugin loaded within the gzserver on startup.*

• class **gazebo::common::Time**

*A Time (*p. *840) class, can be used to hold wall- or sim-time.*

• class **gazebo::common::Timer**

*A timer class, used to time things in real world walltime.*

• class **gazebo::common::Video**

*Handle video encoding and decoding using libavcodec.*

• class **gazebo::VisualPlugin**

*A plugin loaded within the gzserver on startup.*

• class **gazebo::WorldPlugin**

*A plugin with access to physics::World (*p. *954).*

#### **Macros**

• #define **DIAG\_TIMER**(name) DiagnosticManager::Instance()->CreateTimer(name);

*Create an instance of common::DiagnosticManager.*

• #define **gzclr\_end** "\033[0m"

*end marker*

• #define **gzclr\_start**(clr) "\033[1;33m"

*start marker*

• #define **gzdbg** (**gazebo::common::Console::Instance**()->ColorMsg("Dbg", 36))

*Output a debug message.*

• #define **gzerr**

*Output an error message.*

• #define **gzlog**

*Log a message.*

• #define **gzmsg** (**gazebo::common::Console::Instance**()->ColorMsg("Msg", 32))

*Output a message.*

• #define **gzthrow**(msg)

*This macro logs an error to the throw stream and throws an exception that contains the file name and line number.*

• #define **gzwarn**

*Output a warning message.*

#### **Typedefs**

• typedef DiagnosticTimer ∗ **gazebo::common::DiagnosticTimerPtr**

#### **Enumerations**

• enum **gazebo::PluginType** { **gazebo::WORLD\_PLUGIN**, **gazebo::MODEL\_PLUGIN**, **gazebo::SENSOR\_PLUGIN**, **gazebo::SYSTEM\_PLU-GIN**,

**gazebo::VISUAL\_PLUGIN** }

*Used to specify the type of plugin.*

#### **Functions**

- void **gazebo::common::add\_search\_path\_suffix** (const std::string &\_suffix) *add path prefix to common::SystemPaths (*p. *834)*
- static void **gazebo::common::ModelDatabase::DownloadDependencies** (const std::string &\_path) *Download all dependencies for a give model path.*
- std::string **gazebo::common::find\_file** (const std::string &\_file, bool \_searchLocalPath=true) *search for file in common::SystemPaths (*p. *834)*
- std::string **gazebo::common::find\_file\_path** (const std::string &\_file) *search for a file in common::SystemPaths (*p. *834)*
- static std::string **gazebo::common::ModelDatabase::GetManifest** (const std::string &\_uri) *Return the manifest.xml file as a string.*
- static std::string **gazebo::common::ModelDatabase::GetModelFile** (const std::string &\_uri) *Get a model's SDF file based on a URI.*
- static std::string **gazebo::common::ModelDatabase::GetModelName** (const std::string &\_uri) *Get the name of a model based on a URI.*
- static std::string **gazebo::common::ModelDatabase::GetModelPath** (const std::string &\_uri) *Get the local path to a model.*
- static std:: $map <$  std:: $string$ , std::string > **gazebo::common::ModelDatabase::GetModels** ()

*Returns the dictionary of all the model names.*

• static std::string **gazebo::common::ModelDatabase::GetURI** ()

*Returns the the global model database URI.*

• static bool **gazebo::common::ModelDatabase::HasModel** (const std::string & modelName) *Returns true if the model exists on the database.*

#### **8.1.1 Detailed Description**

- **8.1.2 Macro Definition Documentation**
- **8.1.2.1 #define DIAG TIMER(** *name* **) DiagnosticManager::Instance()-**>**CreateTimer(name);**

Create an instance of common::DiagnosticManager.

**8.1.2.2 #define gzclr end "**\**033[0m"**

end marker

**8.1.2.3 #define gzclr start(** *clr* **) "**\**033[1;33m"**

start marker

**8.1.2.4 #define gzdbg (gazebo::common::Console::Instance()-**>**ColorMsg("Dbg", 36))**

Output a debug message.

#### **8.1.2.5 #define gzerr**

#### **Value:**

(gazebo::common::Console::Instance()->ColorErr("Error", \  $_FILE_$ ,  $_LINE_$ , 31))

#### Output an error message.

Referenced by gazebo::transport::Connection::AsyncRead(), gazebo::PluginT< ModelPlugin >::Create(), gazebo- ::physics::BulletJoint::GetAnchor(), gazebo::physics::BulletJoint::GetLinkForce(), gazebo::physics::BulletJoint::GetLink-Torque(), gazebo::physics::ScrewJoint< BulletJoint >::Load(), sdf::ParamT< std::string >::Set(), gazebo::physics::- BulletJoint::SetAnchor(), gazebo::physics::BulletJoint::SetAttribute(), and gazebo::physics::BulletJoint::SetDamping().

#### **8.1.2.6 #define gzlog**

#### **Value:**

```
(gazebo::common::Console::Instance()->Log() << "[" <<\
       \_ FILE_ << ":" << \_ LINE_ << "] ")
```
Log a message.

**8.1.2.7 #define gzmsg (gazebo::common::Console::Instance()-**>**ColorMsg("Msg", 32))**

Output a message.

```
Referenced by sdf::ParamT< std::string >::Set().
```

```
8.1.2.8 #define gzthrow( msg )
```
#### **Value:**

```
{std::ostringstream throwStream;\
     throwStream << msg << std::endl << std::flush;\
      throw gazebo::common::Exception(__FILE__, __LINE__, throwStream.str()); }
```
This macro logs an error to the throw stream and throws an exception that contains the file name and line number.

Referenced by gazebo::transport::TopicManager::Advertise(), gazebo::PluginT< ModelPlugin >::Create(), gazebo- ::transport::CallbackHelperT< M >::GetMsgType(), and gazebo::transport::SubscribeOptions::Init().

**8.1.2.9 #define gzwarn**

#### **Value:**

```
(gazebo::common::Console::Instance()->ColorErr("Warning", \
         _FILE, _LINE, 33))
```
Output a warning message.

**8.1.3 Typedef Documentation**

**8.1.3.1 typedef DiagnosticTimer**∗ **gazebo::common::DiagnosticTimerPtr**

**8.1.4 Enumeration Type Documentation**

**8.1.4.1 enum gazebo::PluginType**

Used to specify the type of plugin.

**Enumerator:**

*WORLD\_PLUGIN* A World plugin. *MODEL\_PLUGIN* A Model plugin. *SENSOR\_PLUGIN* A Sensor plugin. *SYSTEM\_PLUGIN* A System plugin. *VISUAL\_PLUGIN* A Visual plugin.

**8.1.5 Function Documentation**

**8.1.5.1 void gazebo::common::add search path suffix ( const std::string &** *suffix* **)**

add path prefix to **common::SystemPaths** (p. 834)

**8.1.5.2 static void gazebo::common::ModelDatabase::DownloadDependencies ( const std::string &** *path* **)** [static]

Download all dependencies for a give model path.

Look's in the model's manifest file (\_path/manifest.xml) for all models listed in the <depend> block, and downloads the models if necessary.

#### **Parameters**

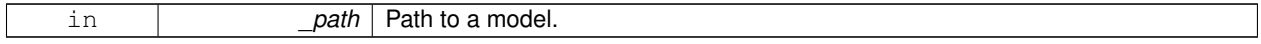

**8.1.5.3 std::string gazebo::common::find file ( const std::string &** *file,* **bool** *searchLocalPath =* true **)**

search for file in **common::SystemPaths** (p. 834)

**Parameters**

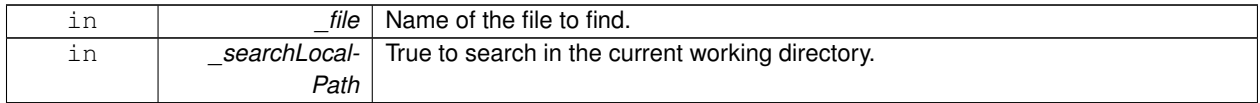

#### **8.1.5.4 std::string gazebo::common::find file path ( const std::string &** *file* **)**

```
search for a file in common::SystemPaths (p. 834)
```
**Parameters**

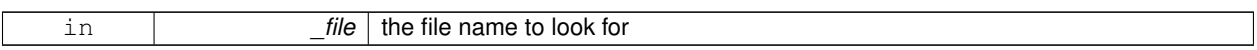

**Returns**

The path containing the file

**8.1.5.5 static std::string gazebo::common::ModelDatabase::GetManifest ( const std::string &** *uri* **)** [static]

Return the manifest.xml file as a string.

**Returns**

the manifest file from the model database.

**8.1.5.6 static std::string gazebo::common::ModelDatabase::GetModelFile ( const std::string &** *uri* **)** [static]

Get a model's SDF file based on a URI.

Get a model file based on a URI. If the model is on a remote server, then the model fetched and installed locally.

**Parameters**

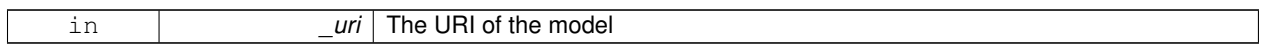

**Returns**

The full path and filename to the SDF file

**8.1.5.7 static std::string gazebo::common::ModelDatabase::GetModelName ( const std::string &** *uri* **)** [static]

Get the name of a model based on a URI.

The URI must be fully qualified: http://gazebosim.org/gazebo\_models/ground\_plane or models- ://gazebo\_models

**Parameters**

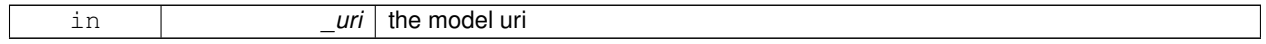

**Returns**

the model's name.

**8.1.5.8 static std::string gazebo::common::ModelDatabase::GetModelPath ( const std::string &** *uri* **)** [static]

Get the local path to a model.

Get the path to a model based on a URI. If the model is on a remote server, then the model fetched and installed locally. param[in] \_uri the model uri

**Returns**

path to a model directory

**8.1.5.9 static std::map**<**std::string, std::string**> **gazebo::common::ModelDatabase::GetModels ( )** [static]

Returns the dictionary of all the model names.

**Returns**

a map of model names, indexed by their full URI.

**8.1.5.10 static std::string gazebo::common::ModelDatabase::GetURI ( )** [static]

Returns the the global model database URI.

**Returns**

the URI.

**8.1.5.11 static bool gazebo::common::ModelDatabase::HasModel ( const std::string &** *modelName* **)** [static]

Returns true if the model exists on the database.

#### **Parameters**

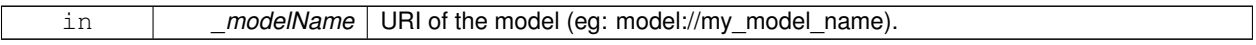

**Returns**

True if the model was found.

### **8.2 Events**

#### **Namespaces**

```
• namespace gazebo::event
```
*Event (*p. *350) namespace.*

#### **Classes**

- class **gazebo::event::Connection**
	- *A class that encapsulates a connection.*
- class **gazebo::event::Event**

*Base class for all events.*

• class **gazebo::event::EventT**< **T** >

```
A class for event processing.
```
#### **Functions**

```
• virtual gazebo::event::EventT< T >::∼EventT ()
     Destructor.
• ConnectionPtr gazebo::event::EventT< T >::Connect (const boost::function< T > &_subscriber)
     Connect a callback to this event.
• templatelttypename T >static ConnectionPtr gazebo::event::Events::ConnectAddEntity (T _subscriber)
     Connect a boost::slot the the add entity signal.
• templatelttypename T >static ConnectionPtr gazebo::event::Events::ConnectCreateEntity (T _subscriber)
     Connect a boost::slot the the add entity signal.
• templatelttypename T >static ConnectionPtr gazebo::event::Events::ConnectDeleteEntity (T _subscriber)
     Connect a boost::slot the delete entity.
• templatelttypename T >static ConnectionPtr gazebo::event::Events::ConnectDiagTimerStart (T _subscriber)
     Connect a boost::slot the diagnostic timer start signal.
• templatelttypename T >static ConnectionPtr gazebo::event::Events::ConnectDiagTimerStop (T _subscriber)
     Connect a boost::slot the diagnostic timer stop signal.
• templatelttypename T >static ConnectionPtr gazebo::event::Events::ConnectPause (T _subscriber)
     Connect a boost::slot the the pause signal.
• templatelttypename T >static ConnectionPtr gazebo::event::Events::ConnectPostRender (T _subscriber)
     Connect a boost::slot the post render update signal.
• templatelttypename T >static ConnectionPtr gazebo::event::Events::ConnectPreRender (T _subscriber)
     Render start signal.
• templatelttypename T gtstatic ConnectionPtr gazebo::event::Events::ConnectRender (T _subscriber)
```
*Connect a boost::slot the render update signal.*  $\bullet$  template<typename T  $>$ static ConnectionPtr **gazebo::event::Events::ConnectSetSelectedEntity** (T \_subscriber) *Connect a boost::slot the set selected entity.* • template<typename  $T >$ static ConnectionPtr **gazebo::event::Events::ConnectStep** (T \_subscriber) *Connect a boost::slot the the step signal.*  $\bullet$  template<typename T  $>$ static ConnectionPtr **gazebo::event::Events::ConnectStop** (T \_subscriber) *Connect a boost::slot the the stop signal.*  $\bullet$  template<typename T  $>$ static ConnectionPtr **gazebo::event::Events::ConnectWorldCreated** (T subscriber) *Connect a boost::slot the the world created signal.* • template $lt$ typename T  $>$ static ConnectionPtr **gazebo::event::Events::ConnectWorldUpdateEnd** (T \_subscriber) *Connect a boost::slot the the world update end signal.*  $\bullet$  template<typename T  $>$ static ConnectionPtr **gazebo::event::Events::ConnectWorldUpdateStart** (T \_subscriber) *Connect a boost::slot the the world update start signal.* • virtual void **gazebo::event::EventT**< **T** >**::Disconnect** (ConnectionPtr \_c) *Disconnect a callback to this event.* • virtual void **gazebo::event::EventT**< **T** >**::Disconnect** (int \_id) *Disconnect a callback to this event.* • static void **gazebo::event::Events::DisconnectAddEntity** (ConnectionPtr \_subscriber) *Disconnect a boost::slot the the add entity signal.* • static void **gazebo::event::Events::DisconnectCreateEntity** (ConnectionPtr \_subscriber) *Disconnect a boost::slot the the add entity signal.* • static void **gazebo::event::Events::DisconnectDeleteEntity** (ConnectionPtr \_subscriber) *Disconnect a boost::slot the delete entity.* • static void **gazebo::event::Events::DisconnectDiagTimerStart** (ConnectionPtr \_subscriber) *Disconnect a boost::slot the diagnostic timer start signal.* • static void **gazebo::event::Events::DisconnectDiagTimerStop** (ConnectionPtr \_subscriber) *Disconnect a boost::slot the diagnostic timer stop signal.* • static void **gazebo::event::Events::DisconnectPause** (ConnectionPtr \_subscriber) *Disconnect a boost::slot the the pause signal.* • static void **gazebo::event::Events::DisconnectPostRender** (ConnectionPtr subscriber) *Disconnect a boost::slot the post render update signal.* • static void **gazebo::event::Events::DisconnectPreRender** (ConnectionPtr \_subscriber) *Disconnect a render start signal.* • static void **gazebo::event::Events::DisconnectRender** (ConnectionPtr \_subscriber) *Disconnect a boost::slot the render update signal.* • static void **gazebo::event::Events::DisconnectSetSelectedEntity** (ConnectionPtr \_subscriber) *Disconnect a boost::slot the set selected entity.* • static void **gazebo::event::Events::DisconnectStep** (ConnectionPtr \_subscriber) *Disconnect a boost::slot the the step signal.* • static void **gazebo::event::Events::DisconnectStop** (ConnectionPtr \_subscriber) *Disconnect a boost::slot the the stop signal.*
*Disconnect a boost::slot the the world created signal.*

- static void **gazebo::event::Events::DisconnectWorldUpdateEnd** (ConnectionPtr \_subscriber) *Disconnect a boost::slot the the world update end signal.*
- static void **gazebo::event::Events::DisconnectWorldUpdateStart** (ConnectionPtr \_subscriber) *Disconnect a boost::slot the the world update start signal.*

# **Variables**

- static EventT< void(std::string)> **gazebo::event::Events::addEntity** *An entity has been added.*
- static EventT< void(std::string)> **gazebo::event::Events::deleteEntity** *An entity has been deleted.*
- static EventT< void(std::string)> **gazebo::event::Events::diagTimerStart** *Diagnostic timer start.*
- static EventT< void(std::string)> **gazebo::event::Events::diagTimerStop** *Diagnostic timer stop.*
- static EventT< void(std::string)> **gazebo::event::Events::entityCreated** *An entity has been created.*
- static EventT< void(bool)> **gazebo::event::Events::pause** *Pause signal.*
- static EventT< void()> **gazebo::event::Events::postRender** *Post-Render.*
- static EventT< void()> **gazebo::event::Events::preRender**

#### *Pre-render.*

- static EventT< void()> **gazebo::event::Events::render** *Render.*
- static EventT< void(std::string, std::string)> **gazebo::event::Events::setSelectedEntity**

*An entity has been selected.*

• static EventT< void()> **gazebo::event::Events::step**

*Step the simulation once signal.*

- static EventT< void()> **gazebo::event::Events::stop**
	- *Simulation stop signal.*
- static EventT< void(std::string)> **gazebo::event::Events::worldCreated** *A world has been created.*
- static EventT< void()> **gazebo::event::Events::worldUpdateEnd** *World update has ended.*
- static EventT< void()> **gazebo::event::Events::worldUpdateStart** *World update has started.*

# **8.2.1 Detailed Description**

**8.2.2 Function Documentation**

```
8.2.2.1 template<typename T > gazebo::event::EventT< T >::∼EventT ( ) [virtual]
```
Destructor.

Destructor. Deletes all the associated connections.

## **8.2.2.2 template**<**typename T**> **ConnectionPtr gazebo::event::EventT**< **T** >**::Connect ( const boost::function**< **T** > **&** *subscriber* **)**

#### Connect a callback to this event.

#### Adds a connection.

#### **Parameters**

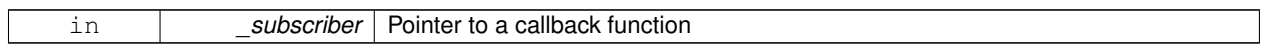

#### **Returns**

A **Connection** (p. 287) object, which will automatically call Disconnect when it goes out of scope

#### **Parameters**

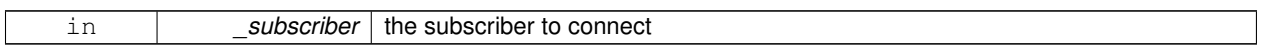

Referenced by gazebo::event::Events::ConnectAddEntity(), gazebo::physics::Collision::ConnectContact(), gazebo- ::event::Events::ConnectCreateEntity(), gazebo::rendering::Events::ConnectCreateScene(), gazebo::event::Events::- ConnectDeleteEntity(), gazebo::event::Events::ConnectDiagTimerStart(), gazebo::event::Events::ConnectDiagTimer-Stop(), gazebo::physics::Link::ConnectEnabled(), gazebo::physics::Joint::ConnectJointUpdate(), gazebo::rendering- ::DepthCamera::ConnectNewDepthFrame(), gazebo::rendering::Camera::ConnectNewImageFrame(), gazebo- ::rendering::GpuLaser::ConnectNewLaserFrame(), gazebo::physics::MultiRayShape::ConnectNewLaserScans(), gazebo::rendering::DepthCamera::ConnectNewRGBPointCloud(), gazebo::event::Events::ConnectPause(), gazebo- ::event::Events::ConnectPostRender(), gazebo::event::Events::ConnectPreRender(), gazebo::rendering::Events::- ConnectRemoveScene(), gazebo::event::Events::ConnectRender(), gazebo::event::Events::ConnectSetSelected-Entity(), gazebo::event::Events::ConnectStep(), gazebo::event::Events::ConnectStop(), gazebo::transport::Connection- ::ConnectToShutdown(), gazebo::event::Events::ConnectWorldCreated(), gazebo::event::Events::ConnectWorld-UpdateEnd(), and gazebo::event::Events::ConnectWorldUpdateStart().

## **8.2.2.3 template**<**typename T** > **static ConnectionPtr gazebo::event::Events::ConnectAddEntity ( T** *subscriber* **)** [inline]**,** [static]

Connect a boost::slot the the add entity signal.

#### **Parameters**

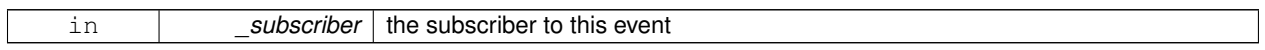

**Returns**

a connection

References gazebo::event::Events::addEntity, and gazebo::event::EventT<T>::Connect().

**8.2.2.4 template**<**typename T** > **static ConnectionPtr gazebo::event::Events::ConnectCreateEntity ( T** *subscriber* **)** [inline], [static]

Connect a boost::slot the the add entity signal.

**Parameters**

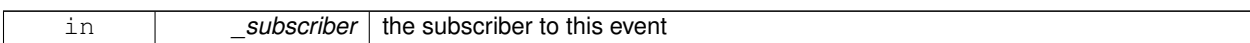

**Returns**

a connection

References gazebo::event::EventT< T >::Connect(), and gazebo::event::Events::entityCreated.

**8.2.2.5 template**<**typename T** > **static ConnectionPtr gazebo::event::Events::ConnectDeleteEntity ( T** *subscriber* **)** [inline]**,** [static]

Connect a boost::slot the delete entity.

## **Parameters**

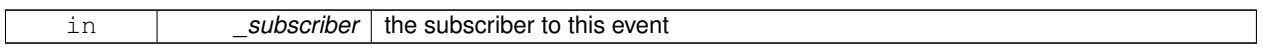

#### **Returns**

a connection

References gazebo::event::EventT< T >::Connect(), and gazebo::event::Events::deleteEntity.

**8.2.2.6 template**<**typename T** > **static ConnectionPtr gazebo::event::Events::ConnectDiagTimerStart ( T** *subscriber* **)** [inline]**,** [static]

Connect a boost::slot the diagnostic timer start signal.

#### **Parameters**

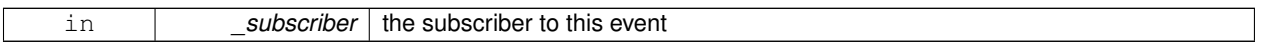

**Returns**

a connection

References gazebo::event::EventT< T >::Connect(), and gazebo::event::Events::diagTimerStart.

## **8.2.2.7 template**<**typename T** > **static ConnectionPtr gazebo::event::Events::ConnectDiagTimerStop ( T** *subscriber* **)** [inline]**,** [static]

Connect a boost::slot the diagnostic timer stop signal.

#### **Parameters**

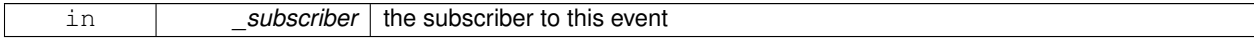

**Returns**

a connection

References gazebo::event::EventT< T >::Connect(), and gazebo::event::Events::diagTimerStop.

**8.2.2.8 template**<**typename T** > **static ConnectionPtr gazebo::event::Events::ConnectPause ( T** *subscriber* **)** [inline]**,** [static]

Connect a boost::slot the the pause signal.

#### **Parameters**

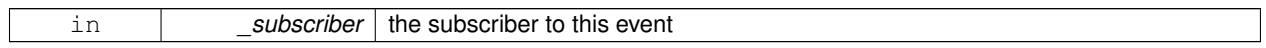

**Returns**

a connection

References gazebo::event::EventT< T >::Connect(), and gazebo::event::Events::pause.

**8.2.2.9 template**<**typename T** > **static ConnectionPtr gazebo::event::Events::ConnectPostRender ( T** *subscriber* **)** [inline]**,** [static]

Connect a boost::slot the post render update signal.

## **Parameters**

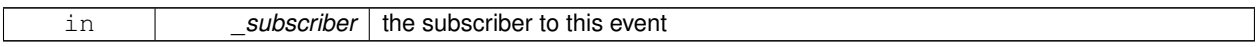

#### **Returns**

a connection

References gazebo::event::EventT< T >::Connect(), and gazebo::event::Events::postRender.

**8.2.2.10 template**<**typename T** > **static ConnectionPtr gazebo::event::Events::ConnectPreRender ( T** *subscriber* **)** [inline]**,** [static]

# Render start signal.

#### **Parameters**

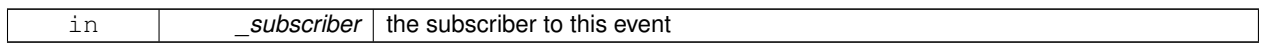

#### **Returns**

a connection

References gazebo::event::EventT< T >::Connect(), and gazebo::event::Events::preRender.

**8.2.2.11 template**<**typename T** > **static ConnectionPtr gazebo::event::Events::ConnectRender ( T** *subscriber* **)** [inline]**,** [static]

Connect a boost::slot the render update signal.

**Parameters**

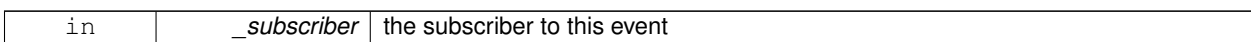

**Returns**

a connection

References gazebo::event::EventT<T >::Connect(), and gazebo::event::Events::render.

**8.2.2.12 template**<**typename T** > **static ConnectionPtr gazebo::event::Events::ConnectSetSelectedEntity ( T** *subscriber* **)** [inline]**,** [static]

Connect a boost::slot the set selected entity.

#### **Parameters**

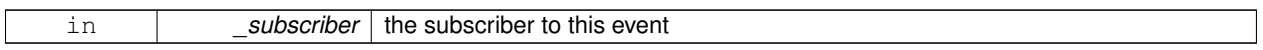

#### **Returns**

a connection

References gazebo::event::EventT< T >::Connect(), and gazebo::event::Events::setSelectedEntity.

**8.2.2.13 template**<**typename T** > **static ConnectionPtr gazebo::event::Events::ConnectStep ( T** *subscriber* **)** [inline]**,** [static]

Connect a boost::slot the the step signal.

#### **Parameters**

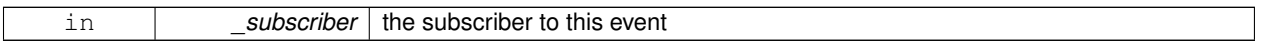

**Returns**

a connection

References gazebo::event::EventT<T >::Connect(), and gazebo::event::Events::step.

**8.2.2.14 template**<**typename T** > **static ConnectionPtr gazebo::event::Events::ConnectStop ( T** *subscriber* **)** [inline]**,** [static]

Connect a boost::slot the the stop signal.

#### **Parameters**

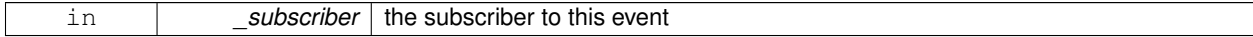

**Returns**

a connection

## References gazebo::event::EventT<T >::Connect(), and gazebo::event::Events::stop.

**8.2.2.15 template**<**typename T** > **static ConnectionPtr gazebo::event::Events::ConnectWorldCreated ( T** *subscriber* **)** [inline]**,** [static]

Connect a boost::slot the the world created signal.

#### **Parameters**

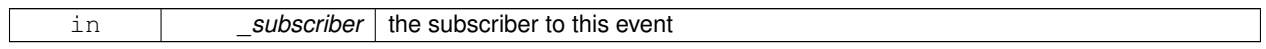

**Returns**

a connection

References gazebo::event::EventT< T >::Connect(), and gazebo::event::Events::worldCreated.

**8.2.2.16 template**<**typename T** > **static ConnectionPtr gazebo::event::Events::ConnectWorldUpdateEnd ( T** *subscriber* **)** [inline]**,** [static]

Connect a boost::slot the the world update end signal.

## **Parameters**

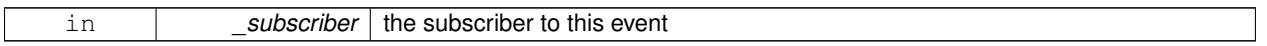

#### **Returns**

a connection

References gazebo::event::EventT< T >::Connect(), and gazebo::event::Events::worldUpdateEnd.

**8.2.2.17 template**<**typename T** > **static ConnectionPtr gazebo::event::Events::ConnectWorldUpdateStart ( T** *subscriber* **)** [inline]**,** [static]

Connect a boost::slot the the world update start signal.

#### **Parameters**

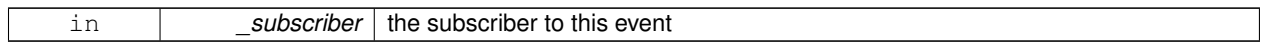

**Returns**

a connection

References gazebo::event::EventT< T >::Connect(), and gazebo::event::Events::worldUpdateStart.

**8.2.2.18 template**<**typename T** > **void gazebo::event::EventT**< **T** >**::Disconnect ( ConnectionPtr** *c* **)** [virtual]

Disconnect a callback to this event.

Removes a connection.

**Parameters**

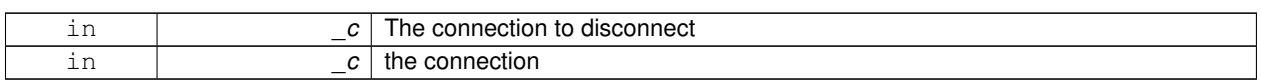

#### Implements **gazebo::event::Event** (p. 351).

References gazebo::event::Connection::GetId(), and NULL.

Referenced by gazebo::event::Events::DisconnectAddEntity(), gazebo::physics::Collision::DisconnectContact(), gazebo::event::Events::DisconnectCreateEntity(), gazebo::rendering::Events::DisconnectCreateScene(), gazebo- ::event::Events::DisconnectDeleteEntity(), gazebo::event::Events::DisconnectDiagTimerStart(), gazebo::event::Events- ::DisconnectDiagTimerStop(), gazebo::physics::Link::DisconnectEnabled(), gazebo::physics::Joint::DisconnectJoint-Update(), gazebo::rendering::DepthCamera::DisconnectNewDepthFrame(), gazebo::rendering::Camera::Disconnect-NewImageFrame(), gazebo::rendering::GpuLaser::DisconnectNewLaserFrame(), gazebo::physics::MultiRayShape- ::DisconnectNewLaserScans(), gazebo::rendering::DepthCamera::DisconnectNewRGBPointCloud(), gazebo::event- ::Events::DisconnectPause(), gazebo::event::Events::DisconnectPostRender(), gazebo::event::Events::Disconnect-PreRender(), gazebo::rendering::Events::DisconnectRemoveScene(), gazebo::event::Events::DisconnectRender(), gazebo::event::Events::DisconnectSetSelectedEntity(), gazebo::transport::Connection::DisconnectShutdown(), gazebo- ::event::Events::DisconnectStep(), gazebo::event::Events::DisconnectStop(), gazebo::event::Events::DisconnectWorld-Created(), gazebo::event::Events::DisconnectWorldUpdateEnd(), and gazebo::event::Events::DisconnectWorldUpdate-Start().

**8.2.2.19 template**<**typename T** > **void gazebo::event::EventT**< **T** >**::Disconnect ( int** *id* **)** [virtual]

Disconnect a callback to this event.

Removes a connection.

**Parameters**

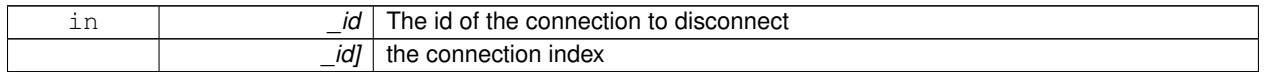

Implements **gazebo::event::Event** (p. 351).

**8.2.2.20 static void gazebo::event::Events::DisconnectAddEntity ( ConnectionPtr** *subscriber* **)** [inline]**,** [static]

Disconnect a boost::slot the the add entity signal.

**Parameters**

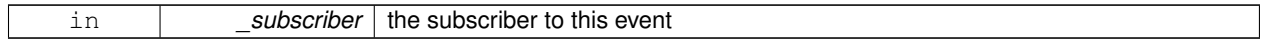

References gazebo::event::Events::addEntity, and gazebo::event::EventT< T >::Disconnect().

**8.2.2.21 static void gazebo::event::Events::DisconnectCreateEntity ( ConnectionPtr** *subscriber* **)** [inline]**,** [static]

Disconnect a boost::slot the the add entity signal.

**Parameters**

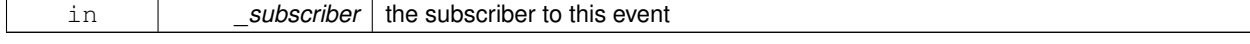

References gazebo::event::EventT< T >::Disconnect(), and gazebo::event::Events::entityCreated.

**8.2.2.22 static void gazebo::event::Events::DisconnectDeleteEntity ( ConnectionPtr** *subscriber* **)** [inline]**,** [static]

Disconnect a boost::slot the delete entity.

#### **Parameters**

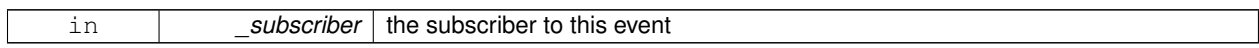

References gazebo::event::Events::deleteEntity, and gazebo::event::EventT< T >::Disconnect().

**8.2.2.23 static void gazebo::event::Events::DisconnectDiagTimerStart ( ConnectionPtr** *subscriber* **)** [inline]**,** [static]

Disconnect a boost::slot the diagnostic timer start signal.

#### **Parameters**

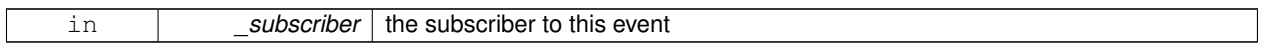

References gazebo::event::Events::diagTimerStart, and gazebo::event::EventT< T >::Disconnect().

**8.2.2.24 static void gazebo::event::Events::DisconnectDiagTimerStop ( ConnectionPtr** *subscriber* **)** [inline]**,** [static]

Disconnect a boost::slot the diagnostic timer stop signal.

#### **Parameters**

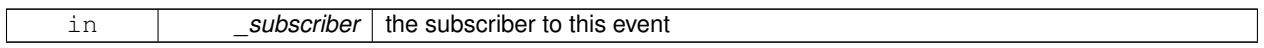

References gazebo::event::Events::diagTimerStop, and gazebo::event::EventT< T >::Disconnect().

**8.2.2.25 static void gazebo::event::Events::DisconnectPause ( ConnectionPtr** *subscriber* **)** [inline]**,** [static]

Disconnect a boost::slot the the pause signal.

**Parameters**

| $ -$<br>even<br>____<br>--<br>- -<br>nıs<br>- 1<br>TNE<br>আ<br>---<br>___<br>____<br>__<br>__ |
|-----------------------------------------------------------------------------------------------|
|-----------------------------------------------------------------------------------------------|

References gazebo::event::EventT<T>::Disconnect(), and gazebo::event::Events::pause.

**8.2.2.26 static void gazebo::event::Events::DisconnectPostRender ( ConnectionPtr** *subscriber* **)** [inline]**,** [static]

Disconnect a boost::slot the post render update signal.

**Parameters**

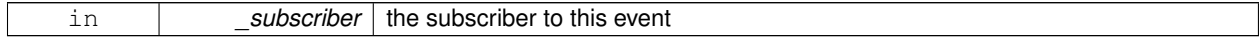

References gazebo::event::EventT< T >::Disconnect(), and gazebo::event::Events::postRender.

**8.2.2.27 static void gazebo::event::Events::DisconnectPreRender ( ConnectionPtr** *subscriber* **)** [inline]**,** [static]

Disconnect a render start signal.

# **Parameters** in **subscriber** the subscriber to this event References gazebo::event::EventT< T >::Disconnect(), and gazebo::event::Events::preRender. **8.2.2.28 static void gazebo::event::Events::DisconnectRender ( ConnectionPtr** *subscriber* **)** [inline]**,** [static] Disconnect a boost::slot the render update signal. **Parameters** in **b** subscriber the subscriber to this event References gazebo::event::EventT< T >::Disconnect(), and gazebo::event::Events::render. **8.2.2.29 static void gazebo::event::Events::DisconnectSetSelectedEntity ( ConnectionPtr** *subscriber* **)** [inline]**,** [static] Disconnect a boost::slot the set selected entity. **Parameters** in **b** subscriber the subscriber to this event References gazebo::event::EventT< T >::Disconnect(), and gazebo::event::Events::setSelectedEntity. **8.2.2.30 static void gazebo::event::Events::DisconnectStep ( ConnectionPtr** *subscriber* **)** [inline]**,** [static] Disconnect a boost::slot the the step signal.

**Parameters**

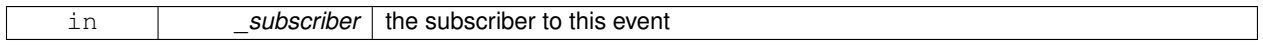

References gazebo::event::EventT< T >::Disconnect(), and gazebo::event::Events::step.

**8.2.2.31 static void gazebo::event::Events::DisconnectStop ( ConnectionPtr** *subscriber* **)** [inline]**,** [static]

Disconnect a boost::slot the the stop signal.

**Parameters**

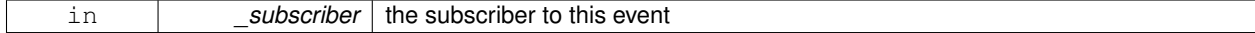

References gazebo::event::EventT< T >::Disconnect(), and gazebo::event::Events::stop.

**8.2.2.32 static void gazebo::event::Events::DisconnectWorldCreated ( ConnectionPtr** *subscriber* **)** [inline]**,** [static]

Disconnect a boost::slot the the world created signal.

References gazebo::event::EventT< T >::Disconnect(), and gazebo::event::Events::worldCreated.

**8.2.2.33 static void gazebo::event::Events::DisconnectWorldUpdateEnd ( ConnectionPtr** *subscriber* **)** [inline]**,** [static]

Disconnect a boost::slot the the world update end signal.

#### **Parameters**

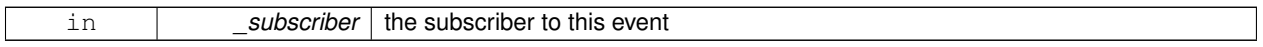

References gazebo::event::EventT< T >::Disconnect(), and gazebo::event::Events::worldUpdateEnd.

**8.2.2.34 static void gazebo::event::Events::DisconnectWorldUpdateStart ( ConnectionPtr** *subscriber* **)** [inline]**,** [static]

Disconnect a boost::slot the the world update start signal.

#### **Parameters**

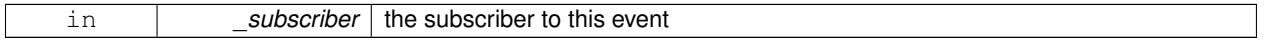

References gazebo::event::EventT< T >::Disconnect(), and gazebo::event::Events::worldUpdateStart.

# **8.2.3 Variable Documentation**

**8.2.3.1 EventT**<**void (std::string)**> **gazebo::event::Events::addEntity** [static]

An entity has been added.

Referenced by gazebo::event::Events::ConnectAddEntity(), and gazebo::event::Events::DisconnectAddEntity().

**8.2.3.2 EventT**<**void (std::string)**> **gazebo::event::Events::deleteEntity** [static]

An entity has been deleted.

Referenced by gazebo::event::Events::ConnectDeleteEntity(), and gazebo::event::Events::DisconnectDeleteEntity().

**8.2.3.3 EventT**<**void (std::string)**> **gazebo::event::Events::diagTimerStart** [static]

Diagnostic timer start.

Referenced by gazebo::event::Events::ConnectDiagTimerStart(), and gazebo::event::Events::DisconnectDiagTimer-Start().

**8.2.3.4 EventT**<**void (std::string)**> **gazebo::event::Events::diagTimerStop** [static]

Diagnostic timer stop.

Referenced by gazebo::event::Events::ConnectDiagTimerStop(), and gazebo::event::Events::DisconnectDiagTimer-Stop().

**8.2.3.5 EventT**<**void (std::string)**> **gazebo::event::Events::entityCreated** [static]

An entity has been created.

Referenced by gazebo::event::Events::ConnectCreateEntity(), and gazebo::event::Events::DisconnectCreateEntity().

**8.2.3.6 EventT**<**void (bool)**> **gazebo::event::Events::pause** [static]

Pause signal.

Referenced by gazebo::event::Events::ConnectPause(), and gazebo::event::Events::DisconnectPause().

**8.2.3.7 EventT**<**void ()**> **gazebo::event::Events::postRender** [static]

Post-Render.

Referenced by gazebo::event::Events::ConnectPostRender(), and gazebo::event::Events::DisconnectPostRender().

**8.2.3.8 EventT**<**void ()**> **gazebo::event::Events::preRender** [static]

Pre-render.

Referenced by gazebo::event::Events::ConnectPreRender(), and gazebo::event::Events::DisconnectPreRender().

**8.2.3.9 EventT**<**void ()**> **gazebo::event::Events::render** [static]

Render.

Referenced by gazebo::event::Events::ConnectRender(), and gazebo::event::Events::DisconnectRender().

**8.2.3.10 EventT**<**void (std::string, std::string)**> **gazebo::event::Events::setSelectedEntity** [static]

An entity has been selected.

Referenced by gazebo::event::Events::ConnectSetSelectedEntity(), and gazebo::event::Events::DisconnectSet-SelectedEntity().

**8.2.3.11 EventT**<**void ()**> **gazebo::event::Events::step** [static]

Step the simulation once signal.

Referenced by gazebo::event::Events::ConnectStep(), and gazebo::event::Events::DisconnectStep().

**8.2.3.12 EventT**<**void ()**> **gazebo::event::Events::stop** [static]

Simulation stop signal.

Referenced by gazebo::event::Events::ConnectStop(), and gazebo::event::Events::DisconnectStop().

**8.2.3.13 EventT**<**void (std::string)**> **gazebo::event::Events::worldCreated** [static]

A world has been created.

Referenced by gazebo::event::Events::ConnectWorldCreated(), and gazebo::event::Events::DisconnectWorldCreated().

**8.2.3.14 EventT**<**void ()**> **gazebo::event::Events::worldUpdateEnd** [static]

World update has ended.

Referenced by gazebo::event::Events::ConnectWorldUpdateEnd(), and gazebo::event::Events::DisconnectWorld-UpdateEnd().

**8.2.3.15 EventT**<**void ()**> **gazebo::event::Events::worldUpdateStart** [static]

World update has started.

Referenced by gazebo::event::Events::ConnectWorldUpdateStart(), and gazebo::event::Events::DisconnectWorld-UpdateStart().

# **8.3 Math**

A set of classes that encapsulate math related properties and functions.

# **Files**

• file **MathTypes.hh**

*Forward declarations for the math classes.*

#### **Namespaces**

• namespace **gazebo::math**

*Math namespace.*

## **Classes**

• class **gazebo::math::Angle**

*An angle and related functions.*

• class **gazebo::math::Box**

*Mathematical representation of a box and related functions.*

- class **gazebo::math::Matrix3**
	- *A 3x3 matrix class.*
- class **gazebo::math::Matrix4**
	- *A 3x3 matrix class.*
- class **gazebo::math::Plane**

*A plane and related functions.*

• class **gazebo::math::Pose**

*Encapsulates a position and rotation in three space.*

• class **gazebo::math::Quaternion**

*A quaternion class.*

• class **gazebo::math::Rand**

*Random number generator class.*

• class **gazebo::math::RotationSpline**

*Spline (*p. *808) for rotations.*

• class **gazebo::math::Spline**

*Splines.*

• class **gazebo::math::Vector2d**

*Generic double x, y vector.*

• class **gazebo::math::Vector2i**

*Generic integer x, y vector.*

• class **gazebo::math::Vector3**

*The Vector3 (*p. *902) class represents the generic vector containing 3 elements.*

• class **gazebo::math::Vector4**

*double Generic x, y, z, w vector*

# **Functions**

```
• templatelttypename T >T gazebo::math::clamp (T _v, T _min, T _max)
      simple clamping function
\bullet\ template<typename T >bool gazebo::math::equal (const T &_a, const T &_b, const T &_epsilon=1e-6)
      check if two values are equal, within a tolerance
• bool gazebo::math::isnan (float _v)
      check if a float is NaN
• bool gazebo::math::isnan (double _v)
      check if a double is NaN
• bool gazebo::math::isPowerOfTwo (unsigned int _x)
     is this a power of 2?
• templatelttypename T >T gazebo::math::max (const std::vector\lt T > 8 values)
     get the maximum value of vector of values
• templatelttypename T >T gazebo::math::mean (const std::vector<T > & values)
      get mean of vector of values
• templatelttypename T >T gazebo::math::min (const std::vector< T > &_values)
      get the minimum value of vector of values
• double gazebo::math::parseFloat (const std::string &_input)
      parse string into float
• int gazebo::math::parseInt (const std::string &_input)
     parse string into an integer
• templatelttypename T >T gazebo::math::precision (const T &_a, const unsigned int &_precision)
     get value at a specified precision
\bullet template<typename T >T gazebo::math::variance (const std::vector< T > &_values)
      get variance of vector of values
```
# **Variables**

- static const double **gazebo::math::NAN\_D** = std::numeric\_limits<double>::quiet\_NaN() *Not a number.*
- static const double gazebo::math::NAN\_I = std::numeric\_limits<int>::quiet\_NaN() *TODO Nate: type int has no quiet\_NaN ... what does this 0 mean?*

# **8.3.1 Detailed Description**

A set of classes that encapsulate math related properties and functions.

# **8.3.2 Function Documentation**

**8.3.2.1 template**<**typename T** > **T gazebo::math::clamp ( T** *v,* **T** *min,* **T** *max* **)** [inline]

simple clamping function

**Parameters**

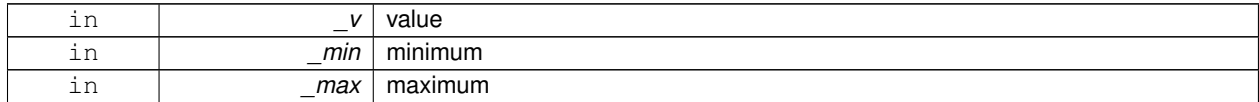

References gazebo::math::max(), and gazebo::math::min().

**8.3.2.2 template**<**typename T** > **bool gazebo::math::equal ( const T &** *a,* **const T &** *b,* **const T &** *epsilon =* 1e-6 **)** [inline]

check if two values are equal, within a tolerance

**Parameters**

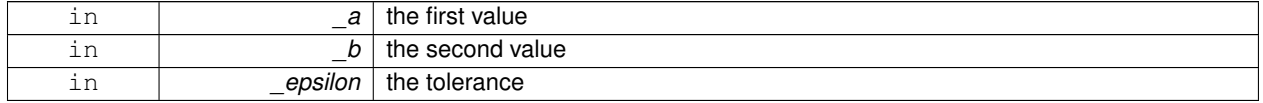

Referenced by gazebo::math::Quaternion::Correct(), and gazebo::math::Quaternion::GetInverse().

#### **8.3.2.3 bool gazebo::math::isnan ( float** *v* **)** [inline]

check if a float is NaN

**Parameters**

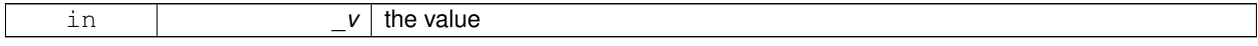

**Returns**

true if \_v is not a number, false otherwise

Referenced by gazebo::math::isnan().

**8.3.2.4 bool gazebo::math::isnan ( double** *v* **)** [inline]

check if a double is NaN

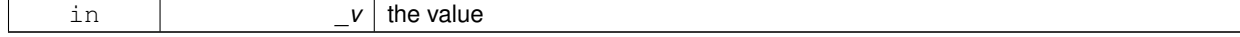

true if \_v is not a number, false otherwise

References gazebo::math::isnan().

**8.3.2.5 bool gazebo::math::isPowerOfTwo ( unsigned int** *x* **)** [inline]

is this a power of 2?

**Parameters**

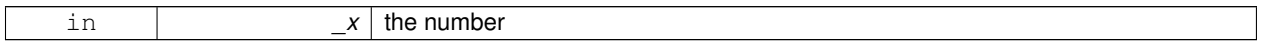

#### **Returns**

true if \_x is a power of 2, false otherwise

**8.3.2.6 template**<**typename T** > **T gazebo::math::max ( const std::vector**< **T** > **&** *values* **)** [inline]

get the maximum value of vector of values

**Parameters**

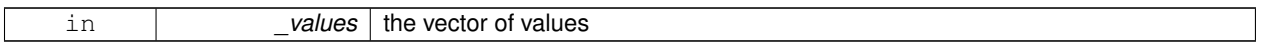

**Returns**

maximum

References gazebo::math::min().

Referenced by gazebo::math::clamp(), and gazebo::math::min().

**8.3.2.7 template**<**typename T** > **T gazebo::math::mean ( const std::vector**< **T** > **&** *values* **)** [inline]

get mean of vector of values

**Parameters**

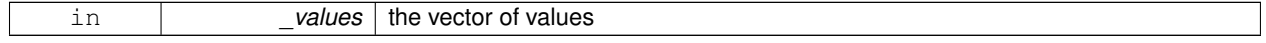

**Returns**

the mean

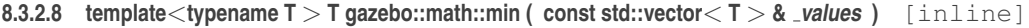

get the minimum value of vector of values

#### **Parameters**

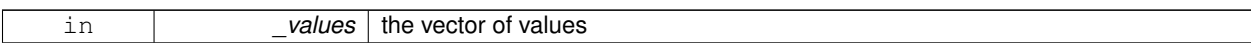

**Returns**

minimum

References gazebo::math::max().

Referenced by gazebo::math::clamp(), and gazebo::math::max().

**8.3.2.9 double gazebo::math::parseFloat ( const std::string &** *input* **)** [inline]

parse string into float

#### **Parameters**

*input* | the string

#### **Returns**

a floating point number (can be NaN) or 0 with a message in the error stream

References gazebo::math::NAN\_D.

**8.3.2.10 int gazebo::math::parseInt ( const std::string &** *input* **)** [inline]

parse string into an integer

**Parameters**

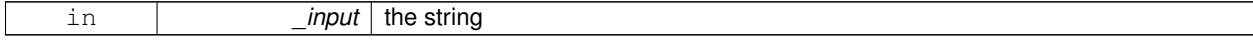

**Returns**

an integer, 0 or 0 and a message in the error stream

References gazebo::math::NAN\_I.

**8.3.2.11 template**<**typename T** > **T gazebo::math::precision ( const T &** *a,* **const unsigned int &** *precision* **)** [inline]

get value at a specified precision

## **Parameters**

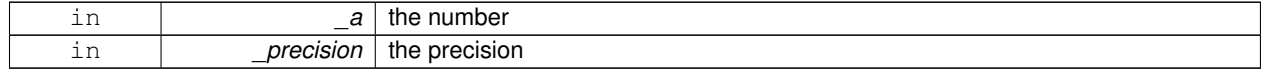

**Returns**

the value for the specified precision

# **8.3.2.12 template**<**typename T** > **T gazebo::math::variance ( const std::vector**< **T** > **&** *values* **)** [inline]

get variance of vector of values

#### **Parameters**

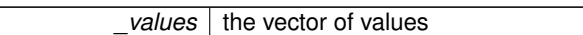

## **Returns**

the squared deviation

# **8.3.3 Variable Documentation**

**8.3.3.1 const double gazebo::math::NAN D = std::numeric limits**<**double**>**::quiet NaN()** [static]

Not a number.

Referenced by gazebo::math::parseFloat().

**8.3.3.2 const double gazebo::math::NAN I = std::numeric limits**<**int**>**::quiet NaN()** [static]

TODO Nate: type int has no quiet NaN ... what does this 0 mean?

Referenced by gazebo::math::parseInt().

# **8.4 Messages**

All messages and helper functions.

#### **Namespaces**

• namespace **gazebo::msgs** *Messages namespace.*

## **Classes**

• class **google::protobuf::compiler::cpp::GazeboGenerator** *Google protobuf message generator for gazebo::msgs (*p. *101).*

# **Functions**

- msgs::Vector3d **gazebo::msgs::Convert** (const math::Vector3 &\_v) *Convert a math::Vector3 (*p. *902) to a msgs::Vector3d.*
- msgs::Quaternion **gazebo::msgs::Convert** (const math::Quaternion &\_q) *Convert a math::Quaternion (*p. *697) to a msgs::Quaternion.*
- msgs::Pose **gazebo::msgs::Convert** (const math::Pose &\_p) *Convert a math::Pose (*p. *677) to a msgs::Pose.*
- msgs::Color **gazebo::msgs::Convert** (const common::Color &\_c) *Convert a common::Color (*p. *274) to a msgs::Color.*
- msgs::Time **gazebo::msgs::Convert** (const common::Time &\_t) *Convert a common::Time (*p. *840) to a msgs::Time.*
- msgs::PlaneGeom **gazebo::msgs::Convert** (const math::Plane &\_p) *Convert a math::Plane (*p. *668) to a msgs::PlaneGeom.*
- math::Vector3 **gazebo::msgs::Convert** (const msgs::Vector3d &\_v)
	- *Convert a msgs::Vector3d to a math::Vector.*
- math::Quaternion **gazebo::msgs::Convert** (const msgs::Quaternion &\_q) *Convert a msgs::Quaternion to a math::Quaternion (*p. *697).*
- math::Pose **gazebo::msgs::Convert** (const msgs::Pose &\_p) *Convert a msgs::Pose to a math::Pose (*p. *677).*
- common::Color **gazebo::msgs::Convert** (const msgs::Color &\_c)
	- *Convert a msgs::Color to a common::Color (*p. *274).*
- common::Time **gazebo::msgs::Convert** (const msgs::Time &\_t) *Convert a msgs::Time to a common::Time (*p. *840).*
- math::Plane **gazebo::msgs::Convert** (const msgs::PlaneGeom &\_p)
	- *Convert a msgs::PlaneGeom to a common::Plane.*
- msgs::Request ∗ **gazebo::msgs::CreateRequest** (const std::string &\_request, const std::string &\_data="") *Create a request message.*
- msgs::Fog **gazebo::msgs::FogFromSDF** (**sdf::ElementPtr** \_sdf)
	- *Create a msgs::Fog from a fog SDF element.*
- msgs::Header ∗ **gazebo::msgs::GetHeader** (google::protobuf::Message &\_message)
	- *Get the header from a protobuf message.*

• msgs::GUI **gazebo::msgs::GUIFromSDF** (**sdf::ElementPtr** \_sdf)

*Create a msgs::GUI from a GUI SDF element.*

- void **gazebo::msgs::Init** (google::protobuf::Message &\_message, const std::string &\_id="") *Initialize a message.*
- msgs::Light **gazebo::msgs::LightFromSDF** (**sdf::ElementPtr** \_sdf) *Create a msgs::Light from a light SDF element.*
- msgs::Scene **gazebo::msgs::SceneFromSDF** (**sdf::ElementPtr** \_sdf) *Create a msgs::Scene from a scene SDF element.*
- void **gazebo::msgs::Set** (common::Image & img, const msgs::Image & msg) *Convert a msgs::Image to a common::Image (*p. *407).*
- void **gazebo::msgs::Set** (msgs::Image ∗\_msg, const common::Image &\_i) *Set a msgs::Image from a common::Image (*p. *407).*
- void **gazebo::msgs::Set** (msgs::Vector3d ∗\_pt, const math::Vector3 &\_v) *Set a msgs::Vector3d from a math::Vector3 (*p. *902).*
- void **gazebo::msgs::Set** (msgs::Vector2d ∗\_pt, const math::Vector2d &\_v) *Set a msgs::Vector2d from a math::Vector3 (*p. *902).*
- void **gazebo::msgs::Set** (msgs::Quaternion ∗\_q, const math::Quaternion &\_v) *Set a msgs::Quaternion from a math::Quaternion (*p. *697).*
- void **gazebo::msgs::Set** (msgs::Pose ∗\_p, const math::Pose &\_v) *Set a msgs::Pose from a math::Pose (*p. *677).*
- void **gazebo::msgs::Set** (msgs::Color ∗\_c, const common::Color &\_v) *Set a msgs::Color from a common::Color (*p. *274).*
- void **gazebo::msgs::Set** (msgs::Time ∗\_t, const common::Time &\_v) *Set a msgs::Time from a common::Time (*p. *840).*
- void **gazebo::msgs::Set** (msgs::PlaneGeom ∗\_p, const math::Plane &\_v) *Set a msgs::Plane from a math::Plane (*p. *668).*
- void **gazebo::msgs::Stamp** (msgs::Header ∗\_header) *Time stamp a header.*
- void **gazebo::msgs::Stamp** (msgs::Time ∗\_time)

*Set the time in a time message.*

- msgs::TrackVisual **gazebo::msgs::TrackVisualFromSDF** (**sdf::ElementPtr** \_sdf) *Create a msgs::TrackVisual from a track visual SDF element.*
- msgs::Visual **gazebo::msgs::VisualFromSDF** (**sdf::ElementPtr** \_sdf) *Create a msgs::Visual from a visual SDF element.*

# **8.4.1 Detailed Description**

All messages and helper functions.

# **8.4.2 Function Documentation**

**8.4.2.1 msgs::Vector3d gazebo::msgs::Convert ( const math::Vector3 &** *v* **)**

Convert a **math::Vector3** (p. 902) to a msgs::Vector3d.

# **Parameters**

*\_v* The vector to convert

A msgs::Vector3d object

**8.4.2.2 msgs::Quaternion gazebo::msgs::Convert ( const math::Quaternion &** *q* **)**

Convert a **math::Quaternion** (p. 697) to a msgs::Quaternion.

**Parameters**

*q* The quaternion to convert

**Returns**

A msgs::Quaternion object

**8.4.2.3 msgs::Pose gazebo::msgs::Convert ( const math::Pose &** *p* **)**

Convert a **math::Pose** (p. 677) to a msgs::Pose.

**Parameters**

*\_p* The pose to convert

**Returns**

A msgs::Pose object

**8.4.2.4 msgs::Color gazebo::msgs::Convert ( const common::Color &** *c* **)**

Convert a **common::Color** (p. 274) to a msgs::Color.

**Parameters**

*c* The color to convert

**Returns**

A msgs::Color object

**8.4.2.5 msgs::Time gazebo::msgs::Convert ( const common::Time &** *t* **)**

Convert a **common::Time** (p. 840) to a msgs::Time.

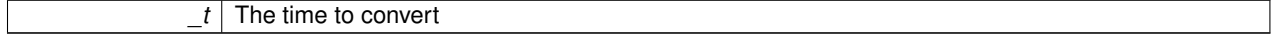

A msgs::Time object

**8.4.2.6 msgs::PlaneGeom gazebo::msgs::Convert ( const math::Plane &** *p* **)**

Convert a **math::Plane** (p. 668) to a msgs::PlaneGeom.

**Parameters**

*\_p* The plane to convert

**Returns**

A msgs::PlaneGeom object

## **8.4.2.7 math::Vector3 gazebo::msgs::Convert ( const msgs::Vector3d &** *v* **)**

Convert a msgs::Vector3d to a math::Vector.

**Parameters**

*\_v* The plane to convert

**Returns**

A **math::Vector3** (p. 902) object

**8.4.2.8 math::Quaternion gazebo::msgs::Convert ( const msgs::Quaternion &** *q* **)**

Convert a msgs::Quaternion to a **math::Quaternion** (p. 697).

**Parameters**

*q* The quaternion to convert

**Returns**

A **math::Quaternion** (p. 697) object

**8.4.2.9 math::Pose gazebo::msgs::Convert ( const msgs::Pose &** *p* **)**

Convert a msgs::Pose to a **math::Pose** (p. 677).

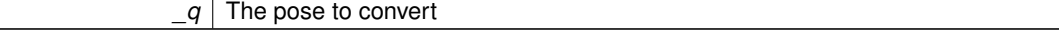

A **math::Pose** (p. 677) object

**8.4.2.10 common::Color gazebo::msgs::Convert ( const msgs::Color &** *c* **)**

Convert a msgs::Color to a **common::Color** (p. 274).

**Parameters**

*\_c* The color to convert

**Returns**

A **common::Color** (p. 274) object

**8.4.2.11 common::Time gazebo::msgs::Convert ( const msgs::Time &** *t* **)**

```
Convert a msgs::Time to a common::Time (p. 840).
```
**Parameters**

*t* The time to convert

**Returns**

A **common::Time** (p. 840) object

**8.4.2.12 math::Plane gazebo::msgs::Convert ( const msgs::PlaneGeom &** *p* **)**

Convert a msgs::PlaneGeom to a common::Plane.

**Parameters**

*\_p* The plane to convert

**Returns**

A common::Plane object

**8.4.2.13 msgs::Request**∗ **gazebo::msgs::CreateRequest ( const std::string &** *request,* **const std::string &** *data =* "" **)**

Create a request message.

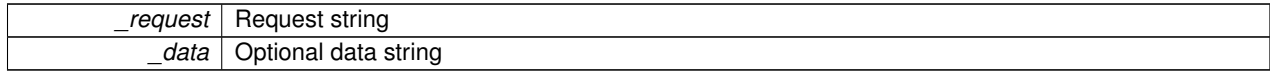

A Request message

**8.4.2.14 msgs::Fog gazebo::msgs::FogFromSDF ( sdf::ElementPtr** *sdf* **)**

Create a msgs::Fog from a fog SDF element.

**Parameters**

*sdf* The sdf element

**Returns**

The new msgs::Fog object

**8.4.2.15 msgs::Header**∗ **gazebo::msgs::GetHeader ( google::protobuf::Message &** *message* **)**

Get the header from a protobuf message.

#### **Parameters**

*\_message* | A google protobuf message

**Returns**

A pointer to the message's header

**8.4.2.16 msgs::GUI gazebo::msgs::GUIFromSDF ( sdf::ElementPtr** *sdf* **)**

Create a msgs::GUI from a GUI SDF element.

**Parameters**

*sdf* The sdf element

**Returns**

The new msgs::GUI object

**8.4.2.17 void gazebo::msgs::Init ( google::protobuf::Message &** *message,* **const std::string &** *id =* "" **)**

Initialize a message.

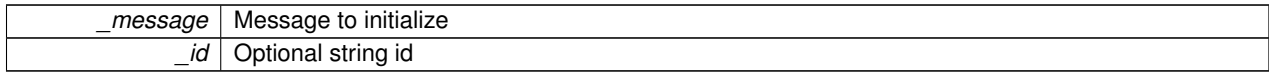

Referenced by gazebo::physics::HingeJoint< BulletJoint >::Init().

**8.4.2.18 msgs::Light gazebo::msgs::LightFromSDF ( sdf::ElementPtr** *sdf* **)**

Create a msgs::Light from a light SDF element.

**Parameters**

*\_sdf* The sdf element

**Returns**

The new msgs::Light object

**8.4.2.19 msgs::Scene gazebo::msgs::SceneFromSDF ( sdf::ElementPtr** *sdf* **)**

Create a msgs::Scene from a scene SDF element.

**Parameters**

*sdf* The sdf element

**Returns**

The new msgs::Scene object

**8.4.2.20 void gazebo::msgs::Set ( common::Image &** *img,* **const msgs::Image &** *msg* **)**

Convert a msgs::Image to a **common::Image** (p. 407).

**Parameters**

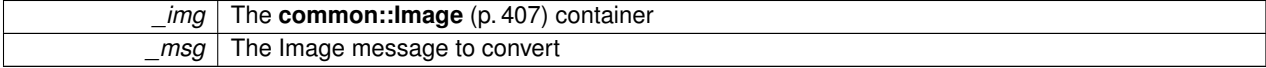

**8.4.2.21 void gazebo::msgs::Set ( msgs::Image** ∗ *msg,* **const common::Image &** *i* **)**

Set a msgs::Image from a **common::Image** (p. 407).

**Parameters**

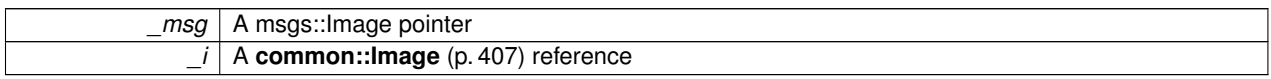

**8.4.2.22 void gazebo::msgs::Set ( msgs::Vector3d** ∗ *pt,* **const math::Vector3 &** *v* **)**

Set a msgs::Vector3d from a **math::Vector3** (p. 902).

**Parameters**

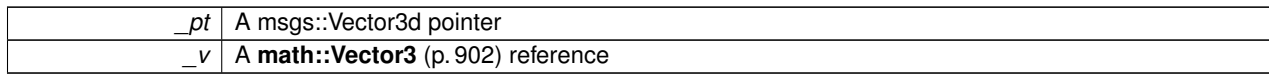

**8.4.2.23 void gazebo::msgs::Set ( msgs::Vector2d** ∗ *pt,* **const math::Vector2d &** *v* **)**

Set a msgs::Vector2d from a **math::Vector3** (p. 902).

**Parameters**

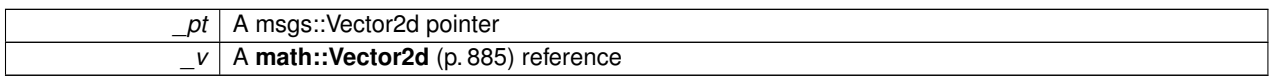

**8.4.2.24 void gazebo::msgs::Set ( msgs::Quaternion** ∗ *q,* **const math::Quaternion &** *v* **)**

Set a msgs::Quaternion from a **math::Quaternion** (p. 697).

**Parameters**

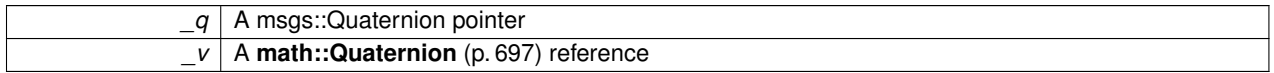

**8.4.2.25 void gazebo::msgs::Set ( msgs::Pose** ∗ *p,* **const math::Pose &** *v* **)**

Set a msgs::Pose from a **math::Pose** (p. 677).

**Parameters**

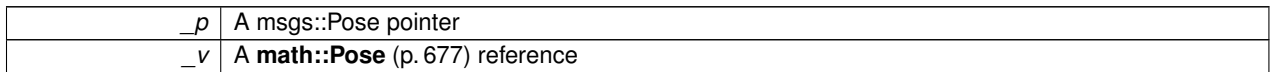

**8.4.2.26 void gazebo::msgs::Set ( msgs::Color** ∗ *c,* **const common::Color &** *v* **)**

Set a msgs::Color from a **common::Color** (p. 274).

**Parameters**

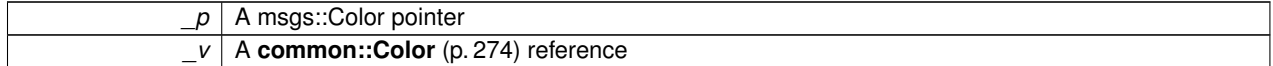

**8.4.2.27 void gazebo::msgs::Set ( msgs::Time** ∗ *t,* **const common::Time &** *v* **)**

Set a msgs::Time from a **common::Time** (p. 840).

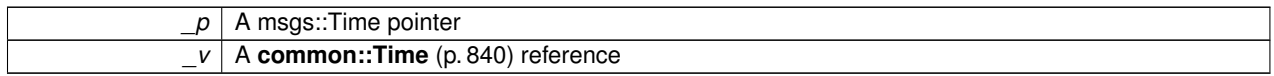

**8.4.2.28 void gazebo::msgs::Set ( msgs::PlaneGeom** ∗ *p,* **const math::Plane &** *v* **)**

Set a msgs::Plane from a **math::Plane** (p. 668).

## **Parameters**

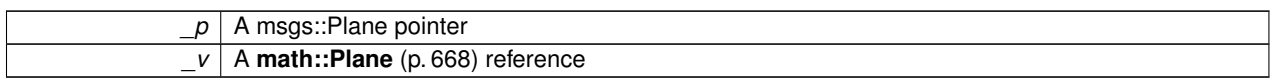

#### **8.4.2.29 void gazebo::msgs::Stamp ( msgs::Header** ∗ *header* **)**

Time stamp a header.

**Parameters**

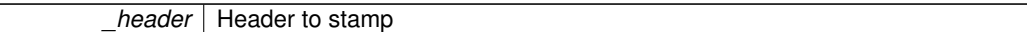

## **8.4.2.30 void gazebo::msgs::Stamp ( msgs::Time** ∗ *time* **)**

Set the time in a time message.

**Parameters**

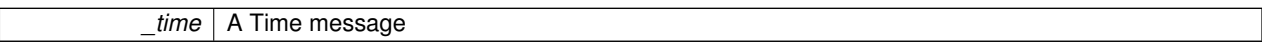

**8.4.2.31 msgs::TrackVisual gazebo::msgs::TrackVisualFromSDF ( sdf::ElementPtr** *sdf* **)**

Create a msgs::TrackVisual from a track visual SDF element.

**Parameters**

*sdf* The sdf element

**Returns**

The new msgs::TrackVisual object

**8.4.2.32 msgs::Visual gazebo::msgs::VisualFromSDF ( sdf::ElementPtr** *sdf* **)**

Create a msgs::Visual from a visual SDF element.

**Parameters**

*sdf* The sdf element

**Returns**

The new msgs::Visual object

# **8.5 Classes for physics and dynamics**

Collaboration diagram for Classes for physics and dynamics:

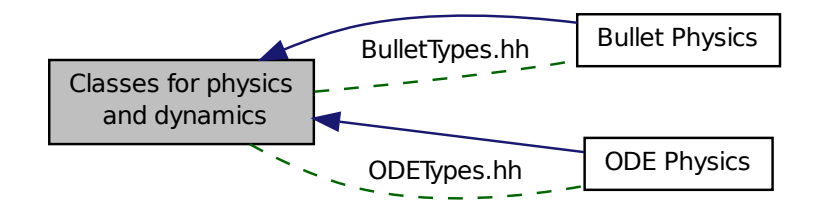

# **Modules**

• **Bullet Physics**

*bullet physics engine wrapper*

• **ODE Physics**

*ODE physics engine wrapper.*

## **Files**

• file **BulletTypes.hh**

*Bullet wrapper forward declarations and typedefs.*

• file **ODETypes.hh**

*ODE wrapper forward declarations and typedefs.*

• file **PhysicsTypes.hh** *default namespace for gazebo*

## **Namespaces**

• namespace **gazebo::physics**

*namespace for physics*

# **Classes**

• class **gazebo::physics::Actor**

*Actor (*p. *121) class enables GPU based mesh model / skeleton scriptable animation.*

• class **gazebo::physics::BallJoint**< **T** >

*Base (*p. *145) class for a ball joint.*

• class **gazebo::physics::Base**

*Base (*p. *145) class for most physics classes.*

• class **gazebo::physics::BoxShape**

*Box geometry primitive.*

- class **gazebo::physics::Collision**
	- *Base (*p. *145) class for all collision entities.*
- class **gazebo::physics::CollisionState**
	- *Store state information of a physics::Collision (*p. *262) object.*
- class **gazebo::physics::Contact**
	- *A contact between two collisions.*
- class **gazebo::physics::CylinderShape**

*Cylinder collision.*

• class **gazebo::physics::Entity**

*Base (*p. *145) class for all physics objects in Gazebo.*

• class **gazebo::physics::Gripper**

*A gripper abstraction.*

## • class **gazebo::physics::HeightmapShape**

*HeightmapShape (*p. *399) collision shape builds a heightmap from an image.*

• class **gazebo::physics::Hinge2Joint**< **T** >

*A two axis hinge joint.*

• class **gazebo::physics::HingeJoint**< **T** >

*A single axis hinge joint.*

• class **gazebo::physics::Inertial**

*A class for inertial information about a link.*

• class **gazebo::physics::Joint**

*Base (*p. *145) class for all joints.*

• class **gazebo::physics::JointController**

*A class for manipulating physics::Joint (*p. *423).*

• class **gazebo::physics::JointFeedback**

*Feedback information from a joint.*

• class **gazebo::physics::JointState**

*keeps track of state of a physics::Joint (*p. *423)*

• class **gazebo::physics::Link**

*Link (*p. *454) class defines a rigid body entity, containing information on inertia, visual and collision properties of a rigid body.*

• class **gazebo::physics::LinkState**

*Store state information of a physics::Link (*p. *454) object.*

• class **gazebo::physics::Logger**

*Handles logging of data to disk.*

• class **gazebo::physics::Logplay**

*Open and playback log files that were recorded using Logger (*p. *477).*

• class **gazebo::physics::MapShape**

*Creates box extrusions based on an image.*

• class **gazebo::physics::Model**

*A model is a collection of links, joints, and plugins.*

• class **gazebo::physics::ModelState**

*Store state information of a physics::Model (*p. *521) object.*

• class **gazebo::physics::MultiRayShape**

*Laser collision contains a set of ray-collisions, structured to simulate a laser range scanner.*

#### • class **gazebo::physics::PhysicsEngine**

```
Base (p. 145) class for a physics engine.
• class gazebo::physics::PhysicsFactory
      The physics factory instantiates different physics engines.
• class gazebo::physics::PlaneShape
      Collision (p. 262) for an infinite plane.
• class gazebo::physics::RayShape
      Base (p. 145) class for Ray collision geometry.
• class gazebo::physics::Road
      for building a Road (p. 736) from SDF
• class gazebo::physics::ScrewJoint< T >
     A screw joint.
• class gazebo::physics::Shape
```

```
Base (p. 145) class for all shapes.
```

```
• class gazebo::physics::SliderJoint< T >
```
*A slider joint.*

• class **gazebo::physics::SphereShape**

*Sphere collision.*

• class **gazebo::physics::State**

*State (*p. *813) of an entity.*

- class **gazebo::physics::SurfaceParams**
	- *SurfaceParams (*p. *830) defines various Surface contact parameters.*
- class **gazebo::physics::TrimeshShape**

*Triangle mesh collision shape.*

• class **gazebo::physics::UniversalJoint**< **T** >

*A universal joint.*

• class **gazebo::physics::World**

*The world provides access to all other object within a simulated environment.*

• class **gazebo::physics::WorldState**

*Store state information of a physics::World (*p. *954) object.*

## **Macros**

• #define **GZ\_REGISTER\_PHYSICS\_ENGINE**(name, classname) *Static physics registration macro.*

## **Typedefs**

• typedef PhysicsEnginePtr(∗ **gazebo::physics::PhysicsFactoryFn** )(WorldPtr world)

# **Functions**

• WorldPtr gazebo::physics::create\_world (const std::string &\_name="")

*Create a world given a name.*

• bool **gazebo::physics::fini** ()

*Finalize transport by calling gazebo::transport::fini (*p. *90).*

• WorldPtr **gazebo::physics::get\_world** (const std::string &\_name="")

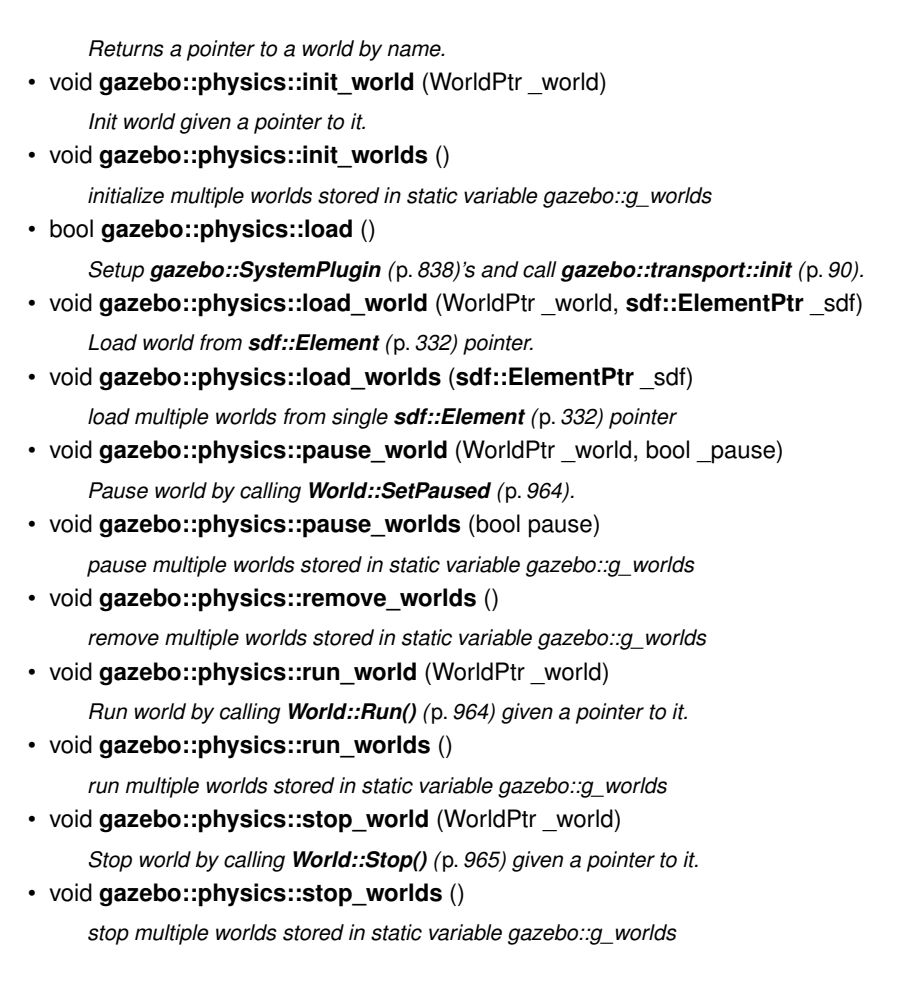

# **Variables**

• static std::string **gazebo::physics::EntityTypename** [] *String names for the different entity types.*

## **8.5.1 Detailed Description**

# **8.5.2 Macro Definition Documentation**

**8.5.2.1 #define GZ REGISTER PHYSICS ENGINE(** *name, classname* **)**

## **Value:**

```
PhysicsEnginePtr New##classname(WorldPtr _world) \
     \left\{ \begin{array}{c} \end{array} \right\}return PhysicsEnginePtr(new gazebo::physics::classname(_world)); \
     } \
     void Register##classname() \
     \{\setminus\ranglePhysicsFactory::RegisterPhysicsEngine(name, New##classname);
     }
```
# Static physics registration macro.

Use this macro to register physics engine with the server.

**Parameters**

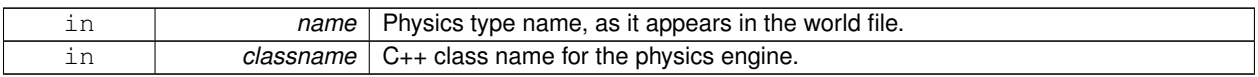

# **8.5.3 Typedef Documentation**

- **8.5.3.1 typedef PhysicsEnginePtr(**∗ **gazebo::physics::PhysicsFactoryFn)(WorldPtr world)**
- **8.5.4 Function Documentation**
- **8.5.4.1 WorldPtr gazebo::physics::create world ( const std::string &** *name =* "" **)**

Create a world given a name.

## **Parameters**

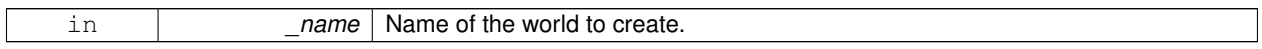

#### **Returns**

Pointer to the new world.

**8.5.4.2 bool gazebo::physics::fini ( )**

Finalize transport by calling **gazebo::transport::fini** (p. 90).

**8.5.4.3 WorldPtr gazebo::physics::get world ( const std::string &** *name =* "" **)**

Returns a pointer to a world by name.

#### **Parameters**

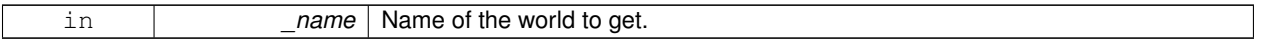

**Returns**

Pointer to the world.

**8.5.4.4 void gazebo::physics::init world ( WorldPtr** *world* **)**

Init world given a pointer to it.

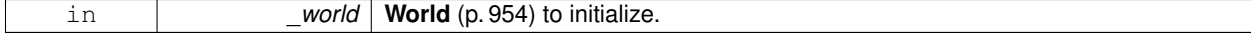

**8.5.4.5 void gazebo::physics::init worlds ( )**

initialize multiple worlds stored in static variable gazebo::g\_worlds

**8.5.4.6 bool gazebo::physics::load ( )**

Setup **gazebo::SystemPlugin** (p. 838)'s and call **gazebo::transport::init** (p. 90).

**8.5.4.7 void gazebo::physics::load world ( WorldPtr** *world,* **sdf::ElementPtr** *sdf* **)**

Load world from **sdf::Element** (p. 332) pointer.

#### **Parameters**

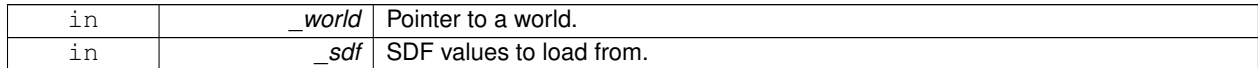

**8.5.4.8 void gazebo::physics::load worlds ( sdf::ElementPtr** *sdf* **)**

load multiple worlds from single **sdf::Element** (p. 332) pointer

## **Parameters**

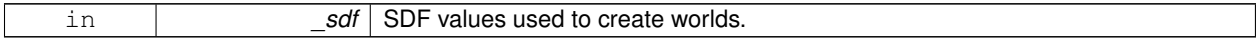

## **8.5.4.9 void gazebo::physics::pause world ( WorldPtr** *world,* **bool** *pause* **)**

## Pause world by calling **World::SetPaused** (p. 964).

**Parameters**

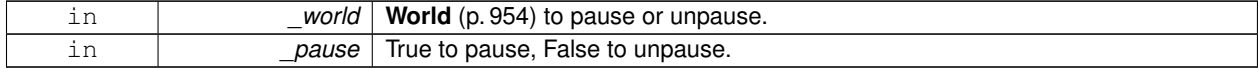

**8.5.4.10 void gazebo::physics::pause worlds ( bool** *pause* **)**

pause multiple worlds stored in static variable gazebo::g\_worlds

**Parameters**

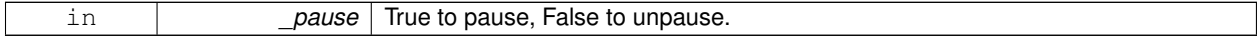

**8.5.4.11 void gazebo::physics::remove worlds ( )**

remove multiple worlds stored in static variable gazebo::g\_worlds

## **8.5.4.12 void gazebo::physics::run world ( WorldPtr** *world* **)**

Run world by calling **World::Run()** (p. 964) given a pointer to it.

#### **Parameters**

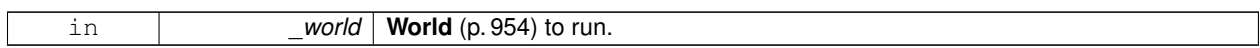

**8.5.4.13 void gazebo::physics::run worlds ( )**

run multiple worlds stored in static variable gazebo::g\_worlds

**8.5.4.14 void gazebo::physics::stop world ( WorldPtr** *world* **)**

Stop world by calling **World::Stop()** (p. 965) given a pointer to it.

**Parameters**

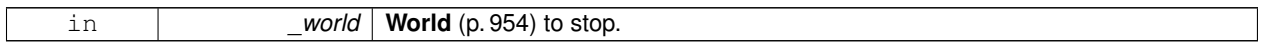

**8.5.4.15 void gazebo::physics::stop worlds ( )**

stop multiple worlds stored in static variable gazebo::g\_worlds

#### **8.5.5 Variable Documentation**

**8.5.5.1 std::string gazebo::physics::EntityTypename[]** [static]

#### **Initial value:**

```
= {
        "common",
        "entity",
"model",
        "actor",
"link",
        "collision",
        "light",
"visual",
        "joint",
        "ball",
        "hinge2",
        "hinge",
"slider",
        "universal",
        "shape",
"box",
        "cylinder",
        "heightmap",
        "map",
        "multiray",
        "ray",
        "plane",
        "sphere",
"trimesh"
     }
```
String names for the different entity types.

# **8.6 Bullet Physics**

bullet physics engine wrapper

Collaboration diagram for Bullet Physics:

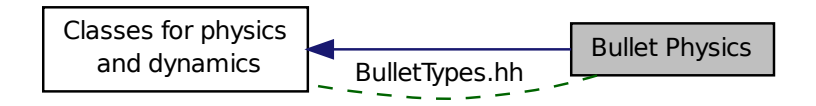

## **Files**

• file **BulletTypes.hh**

*Bullet wrapper forward declarations and typedefs.*

# **Classes**

- class **gazebo::physics::BulletBallJoint** *BulletBallJoint (*p. *166) class models a ball joint in Bullet.*
- class **gazebo::physics::BulletBoxShape**
	- *Bullet box collision.*
- class **gazebo::physics::BulletCollision**

*Bullet collisions.*

• class **gazebo::physics::BulletCylinderShape**

#### *Cylinder collision.*

• class **gazebo::physics::BulletHeightmapShape**

*Height map collision.*

• class **gazebo::physics::BulletHinge2Joint**

*A two axis hinge joint.*

- class **gazebo::physics::BulletHingeJoint**
	- *A single axis hinge joint.*
- class **gazebo::physics::BulletJoint**

*Base (*p. *145) class for all joints.*

• class **gazebo::physics::BulletLink**

*Bullet Link (*p. *454) class.*

• class **gazebo::physics::BulletMotionState**

*Bullet btMotionState encapsulation.*

• class **gazebo::physics::BulletMultiRayShape**

*Bullet specific version of MultiRayShape (*p. *549).*

• class **gazebo::physics::BulletPhysics**

*Bullet physics engine.*

• class **gazebo::physics::BulletPlaneShape**

*Bullet collision for an infinite plane.*

- class **gazebo::physics::BulletRaySensor** *An Bullet Ray sensor.*
- class **gazebo::physics::BulletRayShape**
	- *Ray shape for bullet.*
- class **gazebo::physics::BulletScrewJoint** *A screw joint.*
- class **gazebo::physics::BulletSliderJoint** *A slider joint.*
- class **gazebo::physics::BulletSphereShape** *Bullet sphere collision.*
- class **gazebo::physics::BulletTrimeshShape** *Triangle mesh collision.*
- class **gazebo::physics::BulletUniversalJoint**
	- *A bullet universal joint class.*

# **8.6.1 Detailed Description**

bullet physics engine wrapper
# **8.7 ODE Physics**

ODE physics engine wrapper.

Collaboration diagram for ODE Physics:

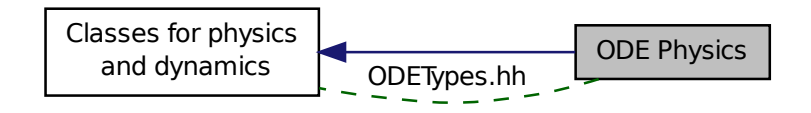

#### **Files**

• file **ODETypes.hh**

*ODE wrapper forward declarations and typedefs.*

# **Classes**

• class **gazebo::physics::ContactFeedback**

*data structure for contact feedbacks*

- class **gazebo::physics::ODEBallJoint** *An ODEBallJoint (*p. *573).*
- class **gazebo::physics::ODEBoxShape** *ODE Box shape.*
- class **gazebo::physics::ODECollision**

*Base (*p. *145) class for all ODE collisions.*

- class **gazebo::physics::ODECylinderShape** *ODE cylinder shape.*
- class **gazebo::physics::ODEHeightmapShape**
	- *ODE Height map collision.*
- class **gazebo::physics::ODEHinge2Joint**
	- *A two axis hinge joint.*
- class **gazebo::physics::ODEHingeJoint**
	- *A single axis hinge joint.*
- class **gazebo::physics::ODEJoint**

*ODE joint interface.*

• class **gazebo::physics::ODELink**

*ODE Link (*p. *454) class.*

• class **gazebo::physics::ODEMultiRayShape**

*ODE specific version of MultiRayShape (*p. *549).*

• class **gazebo::physics::ODEPhysics**

*ODE physics engine.*

• class **gazebo::physics::ODEPlaneShape**

*An ODE Plane shape.*

- class **gazebo::physics::ODERayShape** *Ray collision.*
- class **gazebo::physics::ODEScrewJoint**
	- *A screw joint.*
- class **gazebo::physics::ODESliderJoint**
	- *A slider joint.*
- class **gazebo::physics::ODESphereShape** *A ODE sphere shape.*
- class **gazebo::physics::ODESurfaceParams** *Surface params.*
- class **gazebo::physics::ODETrimeshShape**
	- *Triangle mesh collision.*
- class **gazebo::physics::ODEUniversalJoint**

*A universal joint.*

## **Typedefs**

- typedef ODEPhysics ∗ **gazebo::physics::ODEPhysicsPtr**
- typedef ODESurfaceParams ∗ **gazebo::physics::ODESurfaceParamsPtr**

## **8.7.1 Detailed Description**

ODE physics engine wrapper.

- **8.7.2 Typedef Documentation**
- **8.7.2.1 typedef ODEPhysics** ∗ **gazebo::physics::ODEPhysicsPtr**
- **8.7.2.2 typedef ODESurfaceParams**∗ **gazebo::physics::ODESurfaceParamsPtr**

# **8.8 Rendering**

A set of rendering related class, functions, and definitions.

#### **Namespaces**

• namespace **gazebo::rendering** *Rendering namespace.*

## **Classes**

- class **gazebo::rendering::ArrowVisual** *Basic arrow visualization.*
- class **gazebo::rendering::AxisVisual**

#### *Basic axis visualization.*

• class **gazebo::rendering::Camera**

*Basic camera sensor.*

• class **gazebo::rendering::CameraVisual**

*Basic camera visualization.*

• class **gazebo::rendering::COMVisual**

*Basic Center of Mass visualization.*

• class **gazebo::rendering::ContactVisual**

*Contact visualization.*

• class **gazebo::rendering::Conversions**

*Conversions (*p. *305) Conversions.hh (*p. *1018) rendering/Conversions.hh (*p. *1018).*

• class **gazebo::rendering::DepthCamera**

*Depth camera used to render depth data into an image buffer.*

• class **gazebo::rendering::DynamicLines**

*Class for drawing lines that can change.*

• class **gazebo::rendering::DynamicRenderable**

*Abstract base class providing mechanisms for dynamically growing hardware buffers.*

• class **gazebo::rendering::Events**

*Base class for rendering events.*

• class **gazebo::rendering::FPSViewController**

*First Person Shooter style view controller.*

- class **gazebo::rendering::GpuLaser**
	- *GPU based laser distance sensor.*
- class **gazebo::rendering::Grid**

*Displays a grid of cells, drawn with lines.*

• class **gazebo::rendering::GUIOverlay**

*A class that creates a CEGUI overlay on a render window.*

- class **gazebo::rendering::Heightmap**
	- *Rendering a terrain using heightmap information.*

• class **gazebo::rendering::JointVisual**

*Visualization for joints.*

• class **gazebo::rendering::LaserVisual**

*Visualization for laser data.*

• class **gazebo::rendering::Light**

*A light source.*

• class **gazebo::rendering::MovableText**

*Movable text.*

• class **gazebo::rendering::OrbitViewController**

*Orbit view controller.*

• class **gazebo::rendering::Projector**

*Projects a material onto surface, light a light projector.*

• class **gazebo::rendering::RenderEngine**

*Adaptor to Ogre3d.*

- class **gazebo::rendering::RFIDTagVisual** *Visualization for RFID tags sensor.*
- class **gazebo::rendering::RFIDVisual**

*Visualization for RFID sensor.*

• class **Road**

*Used to render a strip of road.*

- class **gazebo::rendering::Road2d**
- class **gazebo::rendering::RTShaderSystem**

*Implements Ogre (*p. *118)'s Run-Time Shader system.*

• class **gazebo::rendering::Scene**

*Representation of an entire scene graph.*

• class **gazebo::rendering::SelectionObj**

*A graphical selection object.*

• class **gazebo::rendering::UserCamera**

*A camera used for user visualization of a scene.*

- class **gazebo::rendering::VideoVisual**
- *A visual element that displays a video as a texture.*
- class **gazebo::rendering::ViewController**

*Base class for view controllers.*

- class **gazebo::rendering::Visual**
	- *A renderable object.*
- class **gazebo::rendering::WindowManager**

*Class to mangage render windows.*

# **Functions**

• rendering::ScenePtr **gazebo::rendering::create\_scene** (const std::string &\_name, bool \_enableVisualizations)

*create rendering::Scene (*p. *746) by name.*

• bool **gazebo::rendering::fini** ()

*teardown rendering engine.*

- rendering::ScenePtr **gazebo::rendering::get\_scene** (const std::string &\_name)
- *get pointer to rendering::Scene (*p. *746) by name.* • bool **gazebo::rendering::init** ()
- 

*init rendering engine.*

• bool **gazebo::rendering::load** ()

*load rendering engine.*

• void **gazebo::rendering::remove\_scene** (const std::string &\_name)

*remove a rendering::Scene (*p. *746) by name*

# **8.8.1 Detailed Description**

A set of rendering related class, functions, and definitions.

## **8.8.2 Function Documentation**

**8.8.2.1 rendering::ScenePtr gazebo::rendering::create scene ( const std::string &** *name,* **bool** *enableVisualizations* **)**

create **rendering::Scene** (p. 746) by name.

**Parameters**

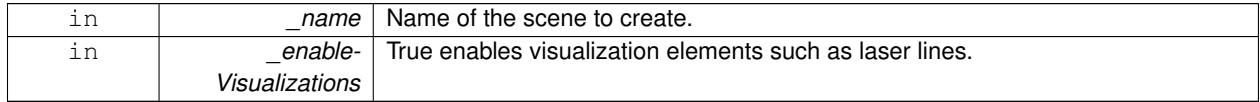

## **8.8.2.2 bool gazebo::rendering::fini ( )**

teardown rendering engine.

**8.8.2.3 rendering::ScenePtr gazebo::rendering::get scene ( const std::string &** *name* **)**

get pointer to **rendering::Scene** (p. 746) by name.

**Parameters**

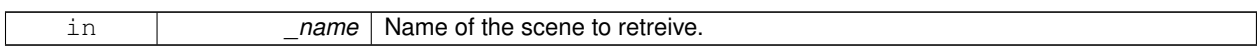

**8.8.2.4 bool gazebo::rendering::init ( )**

init rendering engine.

**8.8.2.5 bool gazebo::rendering::load ( )**

load rendering engine.

**8.8.2.6 void gazebo::rendering::remove scene ( const std::string &** *name* **)**

## remove a **rendering::Scene** (p. 746) by name

## **Parameters**

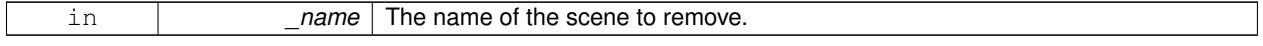

# **8.9 Gazebo parser**

# **Namespaces**

- namespace **sdf**
	- *namespace for Simulation Description Format parser*
- namespace **urdf2gazebo** *namespace for URDF to SDF parser*

# **Classes**

- class **sdf::Element**
	- *SDF (*p. *762) Element (*p. *332) class.*
- class **urdf2gazebo::GazeboExtension**
- class **sdf::SDF**

*Base SDF (*p. *762) class.*

• class **urdf2gazebo::URDF2Gazebo**

# **Typedefs**

- typedef urdf::Collision ∗ **urdf2gazebo::CollisionPtr**
- typedef urdf::Visual ∗ **urdf2gazebo::VisualPtr**
- **8.9.1 Detailed Description**
- **8.9.2 Typedef Documentation**
- **8.9.2.1 typedef urdf::Collision**∗ **urdf2gazebo::CollisionPtr**
- **8.9.2.2 typedef urdf::Visual**∗ **urdf2gazebo::VisualPtr**

# **8.10 Sensors**

A set of sensor classes, functions, and definitions.

## **Files**

• file **SensorTypes.hh**

*Forward declarations and typedefs for sensors.*

## **Namespaces**

• namespace **gazebo::sensors**

*Sensors namespace.*

## **Classes**

- class **gazebo::sensors::CameraSensor**
- class **gazebo::sensors::ContactSensor**
- class **gazebo::sensors::DepthCameraSensor**
- class **gazebo::sensors::GpuRaySensor**
- class **gazebo::sensors::ImuSensor**

#### *An IMU sensor.*

- class **gazebo::sensors::RaySensor**
- class **gazebo::sensors::RFIDSensor**
	- *Sensor (*p. *765) class for RFID type of sensor.*
- class **gazebo::sensors::RFIDTag**

*RFIDTag (*p. *729) to interact with RFIDTagSensors Nate check.*

• class **gazebo::sensors::RFIDTagManager**

*Nate fill in*

- class **gazebo::sensors::Sensor**
- class **SensorFactor**

*The sensor factory; the class is just for namespacing purposes.*

- class **gazebo::sensors::SensorFactory**
- class **gazebo::sensors::SensorManager**

*Class to manage and update all sensors.*

# **Macros**

• #define **GZ\_REGISTER\_STATIC\_SENSOR**(name, classname)

*Static sensor registration macro.*

# **Functions**

• std::string **gazebo::sensors::create\_sensor** (sdf::ElementPtr\_elem, const std::string &\_worldName, const std-::string &\_parentName)

*Create a sensor using SDF.*

• bool **gazebo::sensors::fini** ()

*shutdown the sensor generation loop.*

• SensorPtr **gazebo::sensors::get\_sensor** (const std::string &\_name)

*Get a sensor using by name.*

• bool **gazebo::sensors::init** ()

*initialize the sensor generation loop.*

- bool **gazebo::sensors::load** ()
- void gazebo::sensors::remove\_sensor (const std::string & sensorName)

*Remove a sensor by name.*

• bool **gazebo::sensors::remove\_sensors** ()

*Remove all sensors.*

- void **gazebo::sensors::run** ()
	- *Run sensor generation continuously. This is a blocking call.*

• void gazebo::sensors::run\_once (bool \_force=true)

*Run the sensor generation one step.*

• void **gazebo::sensors::stop** ()

*Stop the sensor generation loop.*

## **8.10.1 Detailed Description**

A set of sensor classes, functions, and definitions. Load the sensor library.

class **Sensor** (p. 765) **Sensor.hh** (p. 1142) sensors/sensors.hh

**Sensor** (p. 765) with one or more rays.

This class inherits from **Sensor** (p. 765), but looks like it specifically doesn't override any methods, is this intentional? i.e.

GPU based laser sensor.

Contact sensor.

Basic camera sensor This sensor is used for simulating standard monocular cameras

This sensor detects and reports contacts between objects

Depth camera sensor This sensor is used for simulating standard monocular cameras

This sensor cast rays into the world, tests for intersections, and reports the range to the nearest object. It is used by ranging sensor models (e.g., sonars and scanning laser range finders).

LoadChild instead of Load, InitChild instead of Init

Base class for sensors

**Returns**

True if successfully loaded, false if not Nate check

# **8.10.2 Macro Definition Documentation**

**8.10.2.1 #define GZ REGISTER STATIC SENSOR(** *name, classname* **)**

## **Value:**

```
Sensor *New##classname() \
  \left\{ \begin{array}{c} \end{array} \right\}\<br>return new gazebo::sensors::classname(); \
  \}void Register##classname() \
  \{\ \}SensorFactory::RegisterSensor(name, New##classname);\
   \mathbf{I}
```
#### Static sensor registration macro.

Use this macro to register sensors with the server.

#### **Parameters**

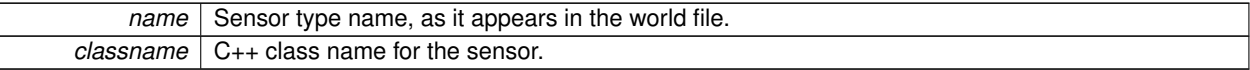

# **8.10.3 Function Documentation**

**8.10.3.1 std::string gazebo::sensors::create sensor ( sdf::ElementPtr** *elem,* **const std::string &** *worldName,* **const std::string &** *parentName* **)**

Create a sensor using SDF.

**Parameters**

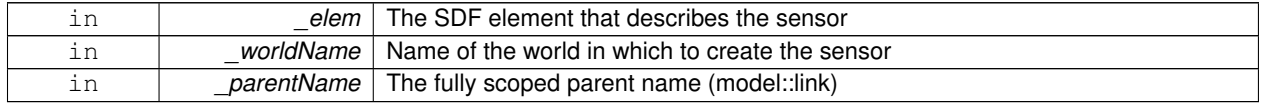

## **Returns**

The name of the new sensor

**8.10.3.2 bool gazebo::sensors::fini ( )**

shutdown the sensor generation loop.

## **Returns**

True if successfully finalized, false if not

**8.10.3.3 SensorPtr gazebo::sensors::get sensor ( const std::string &** *name* **)**

Get a sensor using by name.

The given name should have: world\_name::model\_name::link\_name::sensor\_name

**Parameters**

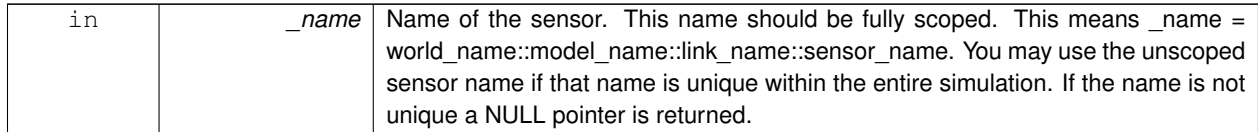

### **Returns**

Pointer to the sensor, NULL if the sensor could not be found.

**8.10.3.4 bool gazebo::sensors::init ( )**

initialize the sensor generation loop.

## **Returns**

True if successfully initialized, false if not

**8.10.3.5 bool gazebo::sensors::load ( )**

**8.10.3.6 void gazebo::sensors::remove sensor ( const std::string &** *sensorName* **)**

Remove a sensor by name.

**Parameters**

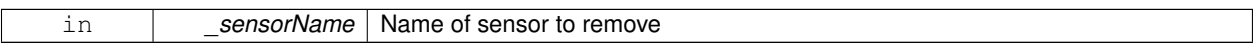

**8.10.3.7 bool gazebo::sensors::remove sensors ( )**

Remove all sensors.

**Returns**

True if all successfully removed, false if not

**8.10.3.8 void gazebo::sensors::run ( )**

Run sensor generation continuously. This is a blocking call.

**8.10.3.9 void gazebo::sensors::run once ( bool** *force =* true **)**

Run the sensor generation one step.

**Parameters**

*force,:* If true, all sensors are forced to update. Otherwise a sensor will update based on it's Hz rate.

**8.10.3.10 void gazebo::sensors::stop ( )**

Stop the sensor generation loop.

# **8.11 Transport**

Handles transportation of messages.

## **Files**

• file **TransportTypes.hh**

*Forward declarations for transport.*

## **Namespaces**

• namespace **gazebo::transport**

*Transport namespace.*

## **Classes**

- class **gazebo::transport::CallbackHelper**
	- *A helper class to handle callbacks when messages arrive.*
- class **gazebo::transport::CallbackHelperT**< **M** >

*Callback helper Template.*

• class **gazebo::transport::Connection**

*TCP/IP Connection (*p. *288).*

• class **gazebo::transport::ConnectionManager**

*Manager of connections.*

- class **gazebo::transport::DebugCallbackHelper**
- class **gazebo::transport::IOManager**

*Managers boost::asio IO.*

• class **gazebo::transport::Node**

*A node can advertise and subscribe topics, publish on advertised topics and listen to subscribed topics.*

• class **gazebo::transport::Publication**

*A publication for a topic.*

• class **gazebo::transport::PublicationTransport**

*Reads data from a remote advertiser, and passes the data along to local subscribers.*

• class **gazebo::transport::Publisher**

*A publisher of messages on a topic.*

• class **gazebo::transport::SubscribeOptions**

*Options for a subscription.*

• class **gazebo::transport::Subscriber**

*A subscriber to a topic.*

• class **gazebo::transport::SubscriptionTransport**

*Handles sending data over the wire to remote subscribers.*

• class **gazebo::transport::TopicManager**

*Manages topics and their subscriptions.*

## **Typedefs**

• typedef CallbackHelper ∗ **gazebo::transport::CallbackHelperPtr** *boost shared pointer to transport::CallbackHelper (*p. *230)*

## **Functions**

• void **gazebo::transport::clear\_buffers** ()

*clear any remaining communication buffers*

• void **gazebo::transport::fini** ()

*Cleanup the transport component.*

- bool **gazebo::transport::get\_master\_uri** (std::string &master\_host, unsigned int &master\_port) *Get the hostname and port of the master from the GAZEBO\_MASTER\_URI environment variable.*
- void gazebo::transport::get\_topic\_namespaces (std::list< std::string > & namespaces) *Return all the namespace (world names) on the master.*
- bool gazebo::transport::init (const std::string &master host="", unsigned int master port=0)

*Initialize the transport system.*

• bool **gazebo::transport::is\_stopped** ()

*Return true if the transport system is stopped.*

• void **gazebo::transport::pause\_incoming** (bool \_pause)

*Set to true to pause incoming messages.*

• msgs::Response **gazebo::transport::request** (const std::string &\_worldName, const msgs::Request &\_ request)

*Send a request, and receive a response.*

• void **gazebo::transport::run** ()

*Run the transport component.*

• void **gazebo::transport::stop** ()

*Stop the transport component from running.*

# **8.11.1 Detailed Description**

Handles transportation of messages.

## **8.11.2 Typedef Documentation**

**8.11.2.1 typedef CallbackHelper**∗ **gazebo::transport::CallbackHelperPtr**

## boost shared pointer to **transport::CallbackHelper** (p. 230)

## **8.11.3 Function Documentation**

**8.11.3.1 void gazebo::transport::clear buffers ( )**

clear any remaining communication buffers

**8.11.3.2 void gazebo::transport::fini ( )**

Cleanup the transport component.

**8.11.3.3 bool gazebo::transport::get master uri ( std::string &** *master host,* **unsigned int &** *master port* **)**

Get the hostname and port of the master from the GAZEBO\_MASTER\_URI environment variable.

#### **Parameters**

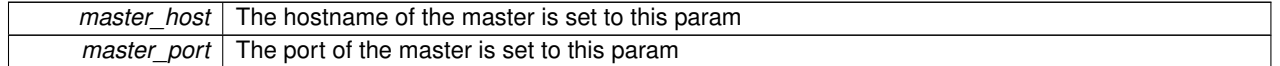

## **Returns**

False if the GAZEBO\_MASTER\_URI was not found

**8.11.3.4 void gazebo::transport::get topic namespaces ( std::list**< **std::string** > **&** *namespaces* **)**

Return all the namespace (world names) on the master.

**8.11.3.5 bool gazebo::transport::init ( const std::string &** *master host =* ""*,* **unsigned int** *master port =* 0 **)**

Initialize the transport system.

**Parameters**

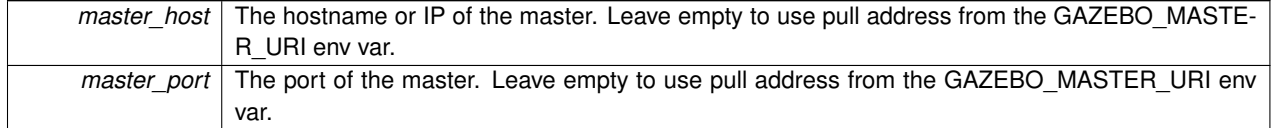

**8.11.3.6 bool gazebo::transport::is stopped ( )**

Return true if the transport system is stopped.

**8.11.3.7 void gazebo::transport::pause incoming ( bool** *pause* **)**

Set to true to pause incoming messages.

They are still queued for later delivery

**8.11.3.8 msgs::Response gazebo::transport::request ( const std::string &** *worldName,* **const msgs::Request &** *request* **)**

Send a request, and receive a response.

**8.11.3.9 void gazebo::transport::run ( )**

Run the transport component.

This starts message passing. This is a blocking call

**8.11.3.10 void gazebo::transport::stop ( )**

Stop the transport component from running.

# **Chapter 9**

# **Namespace Documentation**

# **9.1 boost Namespace Reference**

# **9.2 gazebo Namespace Reference**

Forward declarations for the common classes.

# **Namespaces**

- namespace **common**
- *Common namespace.*
- namespace **event**
	- *Event (*p. *350) namespace.*
- namespace **math** *Math namespace.*
- namespace **msgs**
	- *Messages namespace.*
- namespace **physics**
	- *namespace for physics*
- namespace **rendering**

*Rendering namespace.*

- namespace **sensors** *Sensors namespace.*
- namespace **transport**

*Transport namespace.*

# **Classes**

• class **Master**

*A ROS Master-like manager that directs gztopic connections, enables each gazebo network client to locate one another for peer-to-peer communication.*

• class **ModelPlugin**

*A plugin with access to physics::Model (*p. *521).*

• class **PluginT**

*A class which all plugins must inherit from.*

• class **SensorPlugin**

*A plugin with access to physics::Sensor.*

- class **Server**
- class **SystemPlugin**

*A plugin loaded within the gzserver on startup.*

• class **VisualPlugin**

*A plugin loaded within the gzserver on startup.*

• class **WorldPlugin**

*A plugin with access to physics::World (*p. *954).*

# **Typedefs**

- typedef GUIPlugin ∗ **GUIPluginPtr**
- typedef **ModelPlugin** ∗ **ModelPluginPtr**
- typedef **SensorPlugin** ∗ **SensorPluginPtr**
- typedef **SystemPlugin** ∗ **SystemPluginPtr**
- typedef **VisualPlugin** ∗ **VisualPluginPtr**
- typedef **WorldPlugin** ∗ **WorldPluginPtr**

## **Enumerations**

• enum **PluginType** { **WORLD\_PLUGIN**, **MODEL\_PLUGIN**, **SENSOR\_PLUGIN**, **SYSTEM\_PLUGIN**, **VISUAL\_PLUGIN** }

*Used to specify the type of plugin.*

# **Functions**

- void **add\_plugin** (const std::string & filename)
- std::string **find\_file** (const std::string &\_file)

*Find a file in the gazebo search paths.*

- void **fini** ()
- bool **init** ()
- bool **load** (int argc=0, char ∗∗argv=0)
- void **print\_version** ()
- void **run** ()
- void **stop** ()

## **9.2.1 Detailed Description**

Forward declarations for the common classes. Nate check this base class and I can propogate changes to subclasses

- **9.2.2 Typedef Documentation**
- **9.2.2.1 typedef GUIPlugin**∗ **gazebo::GUIPluginPtr**
- **9.2.2.2 typedef ModelPlugin**∗ **gazebo::ModelPluginPtr**
- **9.2.2.3 typedef SensorPlugin**∗ **gazebo::SensorPluginPtr**
- **9.2.2.4 typedef SystemPlugin**∗ **gazebo::SystemPluginPtr**
- **9.2.2.5 typedef VisualPlugin**∗ **gazebo::VisualPluginPtr**
- **9.2.2.6 typedef WorldPlugin**∗ **gazebo::WorldPluginPtr**
- **9.2.3 Function Documentation**
- **9.2.3.1 void gazebo::add plugin ( const std::string &** *filename* **)**
- **9.2.3.2 std::string gazebo::find file ( const std::string &** *file* **)**

Find a file in the gazebo search paths.

- **9.2.3.3 void gazebo::fini ( )**
- **9.2.3.4 bool gazebo::init ( )**
- **9.2.3.5 bool gazebo::load ( int** *argc =* 0*,* **char** ∗∗ *argv =* 0 **)**
- **9.2.3.6 void gazebo::print version ( )**
- **9.2.3.7 void gazebo::run ( )**
- **9.2.3.8 void gazebo::stop ( )**

# **9.3 gazebo::common Namespace Reference**

Common namespace.

## **Classes**

• class **Animation**

*Manages an animation, which is a collection of keyframes and the ability to interpolate between the keyframes.*

• class **BVHLoader**

*Handles loading BVH animation files.*

- class **ColladaLoader**
	- *Class used to load Collada mesh files.*
- class **Color**

*Defines a color.*

• class **Console**

*Message, error, warning, and logging functionality.*

## • class **DiagnosticManager**

*A diagnostic manager class.*

• class **DiagnosticTimer**

*A timer designed for diagnostics.*

• class **Exception**

*Class for generating exceptions.*

• class **Image**

*Encapsulates an image.*

• class **KeyFrame**

*A key frame in an animation.*

• class **Material**

*Encapsulates description of a material.*

• class **Mesh**

*A 3D mesh.*

## • class **MeshLoader**

*Base class for loading meshes.*

• class **MeshManager**

*Maintains and manages all meshes.*

## • class **ModelDatabase**

*Connects to model database, and has utility functions to find models.*

## • class **MouseEvent**

*Generic description of a mouse event.*

• class **NodeAnimation**

*Node animation.*

## • struct **NodeAssignment**

*Vertex to node weighted assignement for skeleton animation visualization.*

## • class **NodeTransform**

*A transformation node.*

- class **NumericAnimation**
	- *A numeric animation.*
- class **NumericKeyFrame**

*A keyframe for a NumericAnimation (*p. *569).*

• class **PID**

*Generic PID (*p. *664) controller class.*

- class **PoseAnimation**
	- *A pose animation.*
- class **PoseKeyFrame**

*A keyframe for a PoseAnimation (*p. *685).*

• class **Skeleton**

*A skeleton.*

• class **SkeletonAnimation**

*Skeleton (*p. *784) animation.*

• class **SkeletonNode**

*A skeleton node.*

• class **STLLoader**

*Class used to load STL mesh files.*

• class **SubMesh**

*A child mesh.*

• class **SystemPaths**

*Functions to handle getting system paths, keeps track of:*

• class **Time**

*A Time (*p. *840) class, can be used to hold wall- or sim-time.*

• class **Timer**

*A timer class, used to time things in real world walltime.*

• class **Video**

*Handle video encoding and decoding using libavcodec.*

## **Typedefs**

- typedef **Animation** ∗ **AnimationPtr**
- typedef **DiagnosticTimer** ∗ **DiagnosticTimerPtr**
- typedef std::map< unsigned int, **SkeletonNode** ∗ > **NodeMap**
- typedef std::map< unsigned int,
- **SkeletonNode** ∗ >::iterator **NodeMapIter**
- typedef **NumericAnimation** ∗ **NumericAnimationPtr**
- typedef std::vector
	- < common::Param ∗ > **Param\_V**
- typedef **PoseAnimation** ∗ **PoseAnimationPtr**
- typedef std::map< double, std::vector< **NodeTransform** > > **RawNodeAnim**
- typedef std::vector
	- < std::vector< std::pair
	- < std::string, double > > > **RawNodeWeights**
- typedef std::map< std::string, **RawNodeAnim** > **RawSkeletonAnim**
- typedef std::map< std::string, std::string > **StrStr\_M**

## **Functions**

- void **add\_search\_path\_suffix** (const std::string &\_suffix)
	- *add path prefix to common::SystemPaths (*p. *834)*
- std::string **find\_file** (const std::string & file, bool searchLocalPath=true)

*search for file in common::SystemPaths (*p. *834)*

• std::string **find\_file\_path** (const std::string &\_file) *search for a file in common::SystemPaths (*p. *834)*

## **9.3.1 Detailed Description**

Common namespace.

## **9.3.2 Typedef Documentation**

- **9.3.2.1 typedef Animation**∗ **gazebo::common::AnimationPtr**
- **9.3.2.2 typedef std::map**<**unsigned int, SkeletonNode**∗> **gazebo::common::NodeMap**
- **9.3.2.3 typedef std::map**<**unsigned int, SkeletonNode**∗>**::iterator gazebo::common::NodeMapIter**
- **9.3.2.4 typedef NumericAnimation**∗ **gazebo::common::NumericAnimationPtr**
- **9.3.2.5 typedef std::vector**<**common::Param**∗> **gazebo::common::Param\_V**
- **9.3.2.6 typedef PoseAnimation**∗ **gazebo::common::PoseAnimationPtr**
- **9.3.2.7 typedef std::map**<**double, std::vector**<**NodeTransform**> > **gazebo::common::RawNodeAnim**
- **9.3.2.8 typedef std::vector**<**std::vector**<**std::pair**<**std::string, double**> > > **gazebo::common::RawNodeWeights**
- **9.3.2.9 typedef std::map**<**std::string, RawNodeAnim**> **gazebo::common::RawSkeletonAnim**
- **9.3.2.10 typedef std::map**<**std::string, std::string**> **gazebo::common::StrStr\_M**

# **9.4 gazebo::event Namespace Reference**

**Event** (p. 350) namespace.

## **Classes**

- class **Connection**
	- *A class that encapsulates a connection.*
- class **Event**

*Base class for all events.*

• class **Events**

*An Event (*p. *350) class to get notifications for simulator events.*

• class **EventT**

*A class for event processing.*

## **Typedefs**

- typedef std::vector < **ConnectionPtr** > **Connection\_V**
- typedef **Connection** ∗ **ConnectionPtr**

# **9.4.1 Detailed Description**

**Event** (p. 350) namespace.

## **9.4.2 Typedef Documentation**

**9.4.2.1 typedef std::vector**<**ConnectionPtr**> **gazebo::event::Connection\_V**

**9.4.2.2 typedef Connection**∗ **gazebo::event::ConnectionPtr**

# **9.5 gazebo::math Namespace Reference**

#### Math namespace.

# **Classes**

• class **Angle**

*An angle and related functions.*

• class **Box**

*Mathematical representation of a box and related functions.*

• class **Matrix3**

*A 3x3 matrix class.*

• class **Matrix4**

*A 3x3 matrix class.*

• class **Plane**

*A plane and related functions.*

• class **Pose**

*Encapsulates a position and rotation in three space.*

• class **Quaternion**

*A quaternion class.*

• class **Rand**

*Random number generator class.*

• class **RotationSpline**

*Spline (*p. *808) for rotations.*

• class **Spline**

*Splines.*

• class **Vector2d**

*Generic double x, y vector.*

• class **Vector2i**

*Generic integer x, y vector.*

• class **Vector3**

*The Vector3 (*p. *902) class represents the generic vector containing 3 elements.*

• class **Vector4**

*double Generic x, y, z, w vector*

## **Typedefs**

- typedef boost::mt19937 **GeneratorType**
- typedef
	- boost::normal\_distribution
	- < double > **NormalRealDist**

• typedef boost::variate\_generator < **GeneratorType** &, **NormalRealDist** > **NRealGen** • typedef boost::variate\_generator < **GeneratorType** &, **UniformIntDist** > **UIntGen** • typedef boost::uniform\_int< int > **UniformIntDist** • typedef boost::uniform\_real < double > **UniformRealDist** • typedef boost::variate\_generator < **GeneratorType** &, **UniformRealDist** > **URealGen Functions**  $\bullet\$  template<typename T  $>$ T **clamp** (T \_v, T \_min, T \_max) *simple clamping function* • template $lt$ typename T  $>$ 

bool **equal** (const T &\_a, const T &\_b, const T &\_epsilon=1e-6)

*check if two values are equal, within a tolerance*

• bool *isnan* (float v)

*check if a float is NaN*

• bool **isnan** (double \_v)

*check if a double is NaN*

- bool **isPowerOfTwo** (unsigned int \_x)
	- *is this a power of 2?*
- template $lt$ typename  $T >$ 
	- T max (const std::vector $< T > 8$  values)

*get the maximum value of vector of values*

- $\bullet\$  template<typename T  $>$ T **mean** (const std::vector $<$  T  $>$  &\_values) *get mean of vector of values*
- $\bullet$  template<typename T  $>$ T **min** (const std::vector $<$  T  $>$  &\_values)

*get the minimum value of vector of values*

• double **parseFloat** (const std::string &\_input)

*parse string into float*

• int **parseInt** (const std::string &\_input)

*parse string into an integer*

- $\bullet\$  template<typename T  $>$ T **precision** (const T &\_a, const unsigned int &\_precision) *get value at a specified precision*
- template $lt$ typename T  $>$ 
	- T **variance** (const std::vector $<$  T  $>$  & values)

```
get variance of vector of values
```
## **Variables**

- static const double **NAN\_D** = std::numeric\_limits<double>::quiet\_NaN() *Not a number.*
- static const double  $NAN_I$  = std::numeric\_limits $\langle int \rangle$ ::quiet\_NaN() *TODO Nate: type int has no quiet\_NaN ... what does this 0 mean?*

#### **9.5.1 Detailed Description**

Math namespace.

- **9.5.2 Typedef Documentation**
- **9.5.2.1 typedef boost::mt19937 gazebo::math::GeneratorType**
- **9.5.2.2 typedef boost::normal distribution**<**double**> **gazebo::math::NormalRealDist**
- **9.5.2.3 typedef boost::variate generator**<**GeneratorType&, NormalRealDist** > **gazebo::math::NRealGen**
- **9.5.2.4 typedef boost::variate generator**<**GeneratorType&, UniformIntDist** > **gazebo::math::UIntGen**
- **9.5.2.5 typedef boost::uniform int**<**int**> **gazebo::math::UniformIntDist**
- **9.5.2.6 typedef boost::uniform real**<**double**> **gazebo::math::UniformRealDist**
- **9.5.2.7 typedef boost::variate generator**<**GeneratorType&, UniformRealDist** > **gazebo::math::URealGen**

# **9.6 gazebo::msgs Namespace Reference**

### Messages namespace.

## **Functions**

- msgs::Vector3d **Convert** (const **math::Vector3** &\_v) *Convert a math::Vector3 (*p. *902) to a msgs::Vector3d.*
- msgs::Quaternion **Convert** (const **math::Quaternion** &\_q) *Convert a math::Quaternion (*p. *697) to a msgs::Quaternion.*
- msgs::Pose **Convert** (const **math::Pose** &\_p) *Convert a math::Pose (*p. *677) to a msgs::Pose.*
- msgs::Color **Convert** (const **common::Color** &\_c) *Convert a common::Color (*p. *274) to a msgs::Color.*
- msgs::Time **Convert** (const **common::Time** &\_t) *Convert a common::Time (*p. *840) to a msgs::Time.*
- msgs::PlaneGeom **Convert** (const **math::Plane** &\_p) *Convert a math::Plane (*p. *668) to a msgs::PlaneGeom.*
- **math::Vector3 Convert** (const msgs::Vector3d &\_v) *Convert a msgs::Vector3d to a math::Vector.*

```
• math::Quaternion Convert (const msgs::Quaternion &_q)
     Convert a msgs::Quaternion to a math::Quaternion (p. 697).
• math::Pose Convert (const msgs::Pose &_p)
     Convert a msgs::Pose to a math::Pose (p. 677).
• common::Color Convert (const msgs::Color &_c)
     Convert a msgs::Color to a common::Color (p. 274).
• common::Time Convert (const msgs::Time &_t)
     Convert a msgs::Time to a common::Time (p. 840).
• math::Plane Convert (const msgs::PlaneGeom &_p)
     Convert a msgs::PlaneGeom to a common::Plane.
• msgs::Request ∗ CreateRequest (const std::string &_request, const std::string &_data="")
     Create a request message.
• msgs::Fog FogFromSDF (sdf::ElementPtr _sdf)
     Create a msgs::Fog from a fog SDF element.
• msgs::Header ∗ GetHeader (google::protobuf::Message &_message)
     Get the header from a protobuf message.
• msgs::GUI GUIFromSDF (sdf::ElementPtr _sdf)
     Create a msgs::GUI from a GUI SDF element.
• void Init (google::protobuf::Message &_message, const std::string &_id="")
     Initialize a message.
• msgs::Light LightFromSDF (sdf::ElementPtr _sdf)
     Create a msgs::Light from a light SDF element.
• msgs::Scene SceneFromSDF (sdf::ElementPtr _sdf)
     Create a msgs::Scene from a scene SDF element.
• void Set (common::Image &_img, const msgs::Image &_msg)
     Convert a msgs::Image to a common::Image (p. 407).
• void Set (msgs::Image ∗_msg, const common::Image &_i)
     Set a msgs::Image from a common::Image (p. 407).
• void Set (msgs::Vector3d ∗_pt, const math::Vector3 &_v)
     Set a msgs::Vector3d from a math::Vector3 (p. 902).
• void Set (msgs::Vector2d ∗_pt, const math::Vector2d &_v)
     Set a msgs::Vector2d from a math::Vector3 (p. 902).
• void Set (msgs::Quaternion ∗_q, const math::Quaternion &_v)
     Set a msgs::Quaternion from a math::Quaternion (p. 697).
• void Set (msgs::Pose ∗_p, const math::Pose &_v)
     Set a msgs::Pose from a math::Pose (p. 677).
• void Set (msgs::Color ∗_c, const common::Color &_v)
     Set a msgs::Color from a common::Color (p. 274).
• void Set (msgs::Time ∗_t, const common::Time &_v)
     Set a msgs::Time from a common::Time (p. 840).
• void Set (msgs::PlaneGeom ∗_p, const math::Plane &_v)
     Set a msgs::Plane from a math::Plane (p. 668).
• void Stamp (msgs::Header * header)
     Time stamp a header.
• void Stamp (msgs::Time ∗_time)
     Set the time in a time message.
• msgs::TrackVisual TrackVisualFromSDF (sdf::ElementPtr _sdf)
     Create a msgs::TrackVisual from a track visual SDF element.
• msgs::Visual VisualFromSDF (sdf::ElementPtr _sdf)
     Create a msgs::Visual from a visual SDF element.
```
## **9.6.1 Detailed Description**

Messages namespace.

# **9.7 gazebo::physics Namespace Reference**

namespace for physics

## **Classes**

- class **Actor**
	- *Actor (*p. *121) class enables GPU based mesh model / skeleton scriptable animation.*
- class **BallJoint**

*Base (*p. *145) class for a ball joint.*

• class **Base**

*Base (*p. *145) class for most physics classes.*

• class **BoxShape**

*Box geometry primitive.*

• class **BulletBallJoint**

*BulletBallJoint (*p. *166) class models a ball joint in Bullet.*

• class **BulletBoxShape**

*Bullet box collision.*

• class **BulletCollision**

*Bullet collisions.*

• class **BulletCylinderShape**

*Cylinder collision.*

• class **BulletHeightmapShape**

*Height map collision.*

• class **BulletHinge2Joint**

*A two axis hinge joint.*

• class **BulletHingeJoint**

*A single axis hinge joint.*

• class **BulletJoint**

*Base (*p. *145) class for all joints.*

• class **BulletLink**

*Bullet Link (*p. *454) class.*

• class **BulletMotionState**

*Bullet btMotionState encapsulation.*

• class **BulletMultiRayShape**

*Bullet specific version of MultiRayShape (*p. *549).*

• class **BulletPhysics**

*Bullet physics engine.*

• class **BulletPlaneShape**

*Bullet collision for an infinite plane.*

• class **BulletRaySensor**

*An Bullet Ray sensor.*

#### • class **BulletRayShape**

*Ray shape for bullet.*

• class **BulletScrewJoint**

*A screw joint.*

• class **BulletSliderJoint**

*A slider joint.*

• class **BulletSphereShape**

*Bullet sphere collision.*

• class **BulletTrimeshShape**

*Triangle mesh collision.*

#### • class **BulletUniversalJoint**

*A bullet universal joint class.*

• class **Collision**

*Base (*p. *145) class for all collision entities.*

• class **CollisionState**

*Store state information of a physics::Collision (*p. *262) object.*

• class **Contact**

*A contact between two collisions.*

• class **ContactFeedback**

*data structure for contact feedbacks*

• class **CylinderShape**

*Cylinder collision.*

• class **Entity**

*Base (*p. *145) class for all physics objects in Gazebo.*

• class **Gripper**

*A gripper abstraction.*

• class **HeightmapShape**

*HeightmapShape (*p. *399) collision shape builds a heightmap from an image.*

• class **Hinge2Joint**

*A two axis hinge joint.*

- class **HingeJoint**
	- *A single axis hinge joint.*
- class **Inertial**

*A class for inertial information about a link.*

• class **Joint**

*Base (*p. *145) class for all joints.*

• class **JointController**

*A class for manipulating physics::Joint (*p. *423).*

• class **JointFeedback**

*Feedback information from a joint.*

• class **JointState**

*keeps track of state of a physics::Joint (*p. *423)*

• class **Link**

*Link (*p. *454) class defines a rigid body entity, containing information on inertia, visual and collision properties of a rigid body.*

• class **LinkState**

*Store state information of a physics::Link (*p. *454) object.*

• class **Logger**

*Handles logging of data to disk.*

• class **Logplay**

*Open and playback log files that were recorded using Logger (*p. *477).*

• class **MapShape**

*Creates box extrusions based on an image.*

• class **Model**

*A model is a collection of links, joints, and plugins.*

• class **ModelState**

*Store state information of a physics::Model (*p. *521) object.*

• class **MultiRayShape**

*Laser collision contains a set of ray-collisions, structured to simulate a laser range scanner.*

• class **ODEBallJoint**

*An ODEBallJoint (*p. *573).*

• class **ODEBoxShape**

*ODE Box shape.*

• class **ODECollision**

*Base (*p. *145) class for all ODE collisions.*

• class **ODECylinderShape**

*ODE cylinder shape.*

• class **ODEHeightmapShape**

*ODE Height map collision.*

• class **ODEHinge2Joint**

*A two axis hinge joint.*

• class **ODEHingeJoint**

*A single axis hinge joint.*

• class **ODEJoint**

*ODE joint interface.*

• class **ODELink**

*ODE Link (*p. *454) class.*

• class **ODEMultiRayShape**

*ODE specific version of MultiRayShape (*p. *549).*

• class **ODEPhysics**

*ODE physics engine.*

• class **ODEPlaneShape**

*An ODE Plane shape.*

• class **ODERayShape**

*Ray collision.*

• class **ODEScrewJoint**

*A screw joint.*

• class **ODESliderJoint**

*A slider joint.*

- class **ODESphereShape**
	- *A ODE sphere shape.*
- class **ODESurfaceParams**

*Surface params.*

• class **ODETrimeshShape**

*Triangle mesh collision.*

• class **ODEUniversalJoint**

*A universal joint.*

• class **PhysicsEngine**

*Base (*p. *145) class for a physics engine.*

• class **PhysicsFactory**

*The physics factory instantiates different physics engines.*

• class **PlaneShape**

*Collision (*p. *262) for an infinite plane.*

• class **RayShape**

*Base (*p. *145) class for Ray collision geometry.*

• class **Road**

*for building a Road (*p. *736) from SDF*

• class **ScrewJoint**

*A screw joint.*

• class **Shape**

*Base (*p. *145) class for all shapes.*

- class **SliderJoint**
	- *A slider joint.*
- class **SphereShape**

*Sphere collision.*

• class **State**

*State (*p. *813) of an entity.*

• class **SurfaceParams**

*SurfaceParams (*p. *830) defines various Surface contact parameters.*

- struct **TrajectoryInfo**
- class **TrimeshShape**

*Triangle mesh collision shape.*

- class **UniversalJoint**
	- *A universal joint.*
- class **World**

*The world provides access to all other object within a simulated environment.*

• class **WorldState**

*Store state information of a physics::World (*p. *954) object.*

# **Typedefs**

- typedef std::vector< **ActorPtr** > **Actor\_V**
- typedef **Actor** ∗ **ActorPtr**
- typedef std::vector< **BasePtr** > **Base\_V**
- typedef **Base** ∗ **BasePtr**
- typedef **BoxShape** ∗ **BoxShapePtr**
- typedef **BulletCollision** ∗ **BulletCollisionPtr**
- typedef **BulletLink** ∗ **BulletLinkPtr**
- typedef **BulletPhysics** ∗ **BulletPhysicsPtr**
- typedef **BulletRayShape** ∗ **BulletRayShapePtr**
- typedef std::vector< **CollisionPtr** > **Collision\_V**
- typedef **Collision** ∗ **CollisionPtr**
- typedef **Contact** ∗ **ContactPtr**
- typedef **CylinderShape** ∗ **CylinderShapePtr**
- typedef **Entity** ∗ **EntityPtr**
- typedef **HeightmapShape** ∗ **HeightmapShapePtr**
- typedef **Inertial** ∗ **InertialPtr**
- typedef std::vector< **JointPtr** > **Joint\_V**
- typedef **Joint** ∗ **JointPtr**
- typedef std::vector< **LinkPtr** > **Link\_V**
- typedef **Link** ∗ **LinkPtr**
- typedef MeshShape ∗ **MeshShapePtr**
- typedef std::vector< **ModelPtr** > **Model\_V**
- typedef **Model** ∗ **ModelPtr**
- typedef **MultiRayShape** ∗ **MultiRayShapePtr**
- typedef **ODECollision** ∗ **ODECollisionPtr**
- typedef **ODELink** ∗ **ODELinkPtr**
- typedef **ODEPhysics** ∗ **ODEPhysicsPtr**
- typedef **ODERayShape** ∗ **ODERayShapePtr**
- typedef **ODESurfaceParams** ∗ **ODESurfaceParamsPtr**
- typedef **PhysicsEngine** ∗ **PhysicsEnginePtr**
- typedef **PhysicsEnginePtr**(∗ **PhysicsFactoryFn** )(**WorldPtr** world)
- typedef **RayShape** ∗ **RayShapePtr**
- typedef **Road** ∗ **RoadPtr**
- typedef **Shape** ∗ **ShapePtr**
- typedef **SphereShape** ∗ **SphereShapePtr**
- typedef **SurfaceParams** ∗ **SurfaceParamsPtr**
- typedef **World** ∗ **WorldPtr**

# **Functions**

• **WorldPtr create\_world** (const std::string &\_name="")

*Create a world given a name.*

- bool **fini** ()
	- *Finalize transport by calling gazebo::transport::fini (*p. *90).*
- **WorldPtr get\_world** (const std::string &\_name="")
- *Returns a pointer to a world by name.*
- void **init\_world** (**WorldPtr** \_world)

*Init world given a pointer to it.*

• void **init\_worlds** ()

*initialize multiple worlds stored in static variable gazebo::g\_worlds*

• bool **load** ()

*Setup gazebo::SystemPlugin (*p. *838)'s and call gazebo::transport::init (*p. *90).*

• void **load\_world** (**WorldPtr** \_world, **sdf::ElementPtr** \_sdf)

*Load world from sdf::Element (*p. *332) pointer.*

- void **load\_worlds** (**sdf::ElementPtr** \_sdf)
	- *load multiple worlds from single sdf::Element (*p. *332) pointer*
- void **pause\_world** (**WorldPtr** \_world, bool \_pause)
- *Pause world by calling World::SetPaused (*p. *964).*
- void **pause\_worlds** (bool pause)

*pause multiple worlds stored in static variable gazebo::g\_worlds*

- void **remove\_worlds** ()
	- *remove multiple worlds stored in static variable gazebo::g\_worlds*
- void **run\_world** (**WorldPtr** \_world) *Run world by calling World::Run() (*p. *964) given a pointer to it.*
- void **run\_worlds** ()
	- *run multiple worlds stored in static variable gazebo::g\_worlds*
- void **stop\_world** (**WorldPtr** \_world)
	- *Stop world by calling World::Stop() (*p. *965) given a pointer to it.*
- void **stop\_worlds** ()
	- *stop multiple worlds stored in static variable gazebo::g\_worlds*

# **Variables**

• static std::string **EntityTypename** [] *String names for the different entity types.*

## **9.7.1 Detailed Description**

namespace for physics Physics forward declarations and type defines. physics namespace

- **9.7.2 Typedef Documentation**
- **9.7.2.1 typedef std::vector**<**ActorPtr**> **gazebo::physics::Actor\_V**
- **9.7.2.2 typedef Actor**∗ **gazebo::physics::ActorPtr**
- **9.7.2.3 typedef std::vector**<**BasePtr**> **gazebo::physics::Base\_V**
- **9.7.2.4 typedef Base**∗ **gazebo::physics::BasePtr**
- **9.7.2.5 typedef BoxShape**∗ **gazebo::physics::BoxShapePtr**
- **9.7.2.6 typedef BulletCollision**∗ **gazebo::physics::BulletCollisionPtr**
- **9.7.2.7 typedef BulletLink**∗ **gazebo::physics::BulletLinkPtr**
- **9.7.2.8 typedef BulletPhysics**∗ **gazebo::physics::BulletPhysicsPtr**
- **9.7.2.9 typedef BulletRayShape**∗ **gazebo::physics::BulletRayShapePtr**
- **9.7.2.10 typedef std::vector**<**CollisionPtr**> **gazebo::physics::Collision\_V**
- **9.7.2.11 typedef Collision**∗ **gazebo::physics::CollisionPtr**
- **9.7.2.12 typedef Contact**∗ **gazebo::physics::ContactPtr**
- **9.7.2.13 typedef CylinderShape**∗ **gazebo::physics::CylinderShapePtr**
- **9.7.2.14 typedef Entity**∗ **gazebo::physics::EntityPtr**
- **9.7.2.15 typedef HeightmapShape**∗ **gazebo::physics::HeightmapShapePtr**
- **9.7.2.16 typedef Inertial**∗ **gazebo::physics::InertialPtr**
- **9.7.2.17 typedef std::vector**<**JointPtr**> **gazebo::physics::Joint\_V**
- **9.7.2.18 typedef Joint**∗ **gazebo::physics::JointPtr**
- **9.7.2.19 typedef std::vector**<**LinkPtr**> **gazebo::physics::Link\_V**
- **9.7.2.20 typedef Link**∗ **gazebo::physics::LinkPtr**
- **9.7.2.21 typedef MeshShape**∗ **gazebo::physics::MeshShapePtr**
- **9.7.2.22 typedef std::vector**<**ModelPtr**> **gazebo::physics::Model\_V**
- **9.7.2.23 typedef Model**∗ **gazebo::physics::ModelPtr**
- **9.7.2.24 typedef MultiRayShape**∗ **gazebo::physics::MultiRayShapePtr**
- **9.7.2.25 typedef ODECollision**∗ **gazebo::physics::ODECollisionPtr**
- **9.7.2.26 typedef ODELink**∗ **gazebo::physics::ODELinkPtr**
- **9.7.2.27 typedef ODERayShape**∗ **gazebo::physics::ODERayShapePtr**
- **9.7.2.28 typedef PhysicsEngine**∗ **gazebo::physics::PhysicsEnginePtr**
- **9.7.2.29 typedef RayShape**∗ **gazebo::physics::RayShapePtr**
- **9.7.2.30 typedef Road**∗ **gazebo::physics::RoadPtr**
- **9.7.2.31 typedef Shape**∗ **gazebo::physics::ShapePtr**
- **9.7.2.32 typedef SphereShape**∗ **gazebo::physics::SphereShapePtr**
- **9.7.2.33 typedef SurfaceParams**∗ **gazebo::physics::SurfaceParamsPtr**
- **9.7.2.34 typedef World**∗ **gazebo::physics::WorldPtr**

# **9.8 gazebo::rendering Namespace Reference**

Rendering namespace.

## **Classes**

- class **ArrowVisual**
	- *Basic arrow visualization.*
- class **AxisVisual**

*Basic axis visualization.*

## • class **Camera**

*Basic camera sensor.*

• class **CameraVisual**

*Basic camera visualization.*

• class **COMVisual**

*Basic Center of Mass visualization.*

• class **ContactVisual**

*Contact visualization.*

• class **Conversions**

*Conversions (*p. *305) Conversions.hh (*p. *1018) rendering/Conversions.hh (*p. *1018).*

• class **DepthCamera**

*Depth camera used to render depth data into an image buffer.*

## • class **DynamicLines**

*Class for drawing lines that can change.*

## • class **DynamicRenderable**

*Abstract base class providing mechanisms for dynamically growing hardware buffers.*

• class **Events**

*Base class for rendering events.*

• class **FPSViewController**

*First Person Shooter style view controller.*

• class **GpuLaser**

*GPU based laser distance sensor.*

• class **Grid**

*Displays a grid of cells, drawn with lines.*

• class **GUIOverlay**

*A class that creates a CEGUI overlay on a render window.*

• class **Heightmap**

*Rendering a terrain using heightmap information.*

• class **JointVisual**

*Visualization for joints.*

• class **LaserVisual**

*Visualization for laser data.*

• class **Light**

*A light source.*

• class **MovableText**

*Movable text.*

• class **OrbitViewController**

*Orbit view controller.*

• class **Projector**

*Projects a material onto surface, light a light projector.*

• class **RenderEngine**

*Adaptor to Ogre3d.*

• class **RFIDTagVisual**

*Visualization for RFID tags sensor.*

• class **RFIDVisual**

*Visualization for RFID sensor.*

• class **Road2d**

#### • class **RTShaderSystem**

*Implements Ogre (*p. *118)'s Run-Time Shader system.*

• class **Scene**

*Representation of an entire scene graph.*

• class **SelectionObj**

*A graphical selection object.*

• class **UserCamera**

*A camera used for user visualization of a scene.*

• class **VideoVisual**

*A visual element that displays a video as a texture.*

• class **ViewController**

*Base class for view controllers.*

• class **Visual**

*A renderable object.*

• class **WindowManager**

*Class to mangage render windows.*

## **Typedefs**

- typedef **ArrowVisual** ∗ **ArrowVisualPtr**
- typedef **AxisVisual** ∗ **AxisVisualPtr**
- typedef **Camera** ∗ **CameraPtr**
- typedef **CameraVisual** ∗ **CameraVisualPtr**
- typedef **COMVisual** ∗ **COMVisualPtr**
- typedef **ContactVisual** ∗ **ContactVisualPtr**
- typedef **DepthCamera** ∗ **DepthCameraPtr**
- typedef **DynamicLines** ∗ **DynamicLinesPtr**
- typedef **GpuLaser** ∗ **GpuLaserPtr**
- typedef **JointVisual** ∗ **JointVisualPtr**
- typedef **LaserVisual** ∗ **LaserVisualPtr**
- typedef **Light** ∗ **LightPtr**
- typedef **RFIDTagVisual** ∗ **RFIDTagVisualPtr**
- typedef **RFIDVisual** ∗ **RFIDVisualPtr**
- typedef **Scene** ∗ **ScenePtr**
- typedef **UserCamera** ∗ **UserCameraPtr**
- typedef **Visual** ∗ **VisualPtr**

## **Enumerations**

```
• enum RenderOpType {
 RENDERING_POINT_LIST = 0, RENDERING_LINE_LIST = 1, RENDERING_LINE_STRIP = 2, RENDERING-
 _TRIANGLE_LIST = 3,
 RENDERING_TRIANGLE_STRIP = 4, RENDERING_TRIANGLE_FAN = 5, RENDERING_MESH_RESOURCE
 = 6}
```
*Type of render operation for a drawable.*

## **Functions**

- **rendering::ScenePtr create\_scene** (const std::string &\_name, bool \_enableVisualizations) *create rendering::Scene (*p. *746) by name.*
- bool **fini** ()

*teardown rendering engine.*

• **rendering::ScenePtr get\_scene** (const std::string &\_name)

*get pointer to rendering::Scene (*p. *746) by name.*

• bool **init** ()

*init rendering engine.*

• bool **load** ()

*load rendering engine.*

- void **remove\_scene** (const std::string &\_name)
	- *remove a rendering::Scene (*p. *746) by name*

## **9.8.1 Detailed Description**

Rendering namespace.

- **9.8.2 Typedef Documentation**
- **9.8.2.1 typedef ArrowVisual**∗ **gazebo::rendering::ArrowVisualPtr**
- **9.8.2.2 typedef AxisVisual**∗ **gazebo::rendering::AxisVisualPtr**
- **9.8.2.3 typedef Camera**∗ **gazebo::rendering::CameraPtr**
- **9.8.2.4 typedef CameraVisual**∗ **gazebo::rendering::CameraVisualPtr**
- **9.8.2.5 typedef COMVisual**∗ **gazebo::rendering::COMVisualPtr**
- **9.8.2.6 typedef ContactVisual**∗ **gazebo::rendering::ContactVisualPtr**
- **9.8.2.7 typedef DepthCamera**∗ **gazebo::rendering::DepthCameraPtr**
- **9.8.2.8 typedef DynamicLines**∗ **gazebo::rendering::DynamicLinesPtr**
- **9.8.2.9 typedef GpuLaser**∗ **gazebo::rendering::GpuLaserPtr**
- **9.8.2.10 typedef JointVisual**∗ **gazebo::rendering::JointVisualPtr**
- **9.8.2.11 typedef LaserVisual**∗ **gazebo::rendering::LaserVisualPtr**
- **9.8.2.12 typedef Light**∗ **gazebo::rendering::LightPtr**
- **9.8.2.13 typedef RFIDTagVisual**∗ **gazebo::rendering::RFIDTagVisualPtr**
- **9.8.2.14 typedef RFIDVisual**∗ **gazebo::rendering::RFIDVisualPtr**
- **9.8.2.15 typedef Scene**∗ **gazebo::rendering::ScenePtr**
- **9.8.2.16 typedef UserCamera**∗ **gazebo::rendering::UserCameraPtr**
- **9.8.2.17 typedef Visual**∗ **gazebo::rendering::VisualPtr**
- **9.8.3 Enumeration Type Documentation**
- **9.8.3.1 enum gazebo::rendering::RenderOpType**

Type of render operation for a drawable.

#### **Enumerator:**

*RENDERING\_POINT\_LIST* A list of points, 1 vertex per point.

*RENDERING\_LINE\_LIST* A list of lines, 2 vertices per line.

**RENDERING\_LINE\_STRIP** A strip of connected lines, 1 vertex per line plus 1 start vertex.

*RENDERING\_TRIANGLE\_LIST* A list of triangles, 3 vertices per triangle.

*RENDERING\_TRIANGLE\_STRIP* A strip of triangles, 3 vertices for the first triangle, and 1 per triangle after that. *RENDERING\_TRIANGLE\_FAN* A fan of triangles, 3 vertices for the first triangle, and 1 per triangle after that. *RENDERING\_MESH\_RESOURCE* N/A.

### **9.9 gazebo::sensors Namespace Reference**

Sensors namespace.

#### **Classes**

- class **CameraSensor**
- class **ContactSensor**
- class **DepthCameraSensor**
- class **GpuRaySensor**
- class **ImuSensor**
	- *An IMU sensor.*
- class **RaySensor**
- class **RFIDSensor**

*Sensor (*p. *765) class for RFID type of sensor.*

• class **RFIDTag**

*RFIDTag (*p. *729) to interact with RFIDTagSensors Nate check.*

- class **RFIDTagManager**
	- *Nate fill in*
- class **Sensor**
- class **SensorFactory**
- class **SensorManager**

*Class to manage and update all sensors.*

### **Typedefs**

- typedef std::vector < **CameraSensorPtr** > **CameraSensor\_V** • typedef **CameraSensor** ∗ **CameraSensorPtr**
- typedef std::vector < **ContactSensorPtr** > **ContactSensor\_V**
- typedef **ContactSensor** ∗ **ContactSensorPtr**
- typedef std::vector
- < **DepthCameraSensorPtr** > **DepthCameraSensor\_V**
- typedef **DepthCameraSensor** ∗ **DepthCameraSensorPtr**
- typedef std::vector
- < **GpuRaySensorPtr** > **GpuRaySensor\_V**
- typedef **GpuRaySensor** ∗ **GpuRaySensorPtr**
- typedef std::vector< **RaySensorPtr** > **RaySensor\_V**
- typedef **RaySensor** ∗ **RaySensorPtr**
- typedef std::vector< **RFIDSensor** > **RFIDSensor\_V**
- typedef **RFIDSensor** ∗ **RFIDSensorPtr**
- typedef std::vector< **RFIDTag** > **RFIDTag\_V**
- typedef **RFIDTag** ∗ **RFIDTagPtr**
- typedef std::vector< **SensorPtr** > **Sensor\_V**
- typedef **Sensor** ∗(∗ **SensorFactoryFn** )()
- typedef **Sensor** ∗ **SensorPtr**

### **Functions**

• std::string **create\_sensor** (**sdf::ElementPtr** \_elem, const std::string &\_worldName, const std::string &\_parent-Name)

*Create a sensor using SDF.*

• bool **fini** ()

*shutdown the sensor generation loop.*

• **SensorPtr get\_sensor** (const std::string & name)

*Get a sensor using by name.*

• bool **init** ()

*initialize the sensor generation loop.*

- bool **load** ()
- void **remove\_sensor** (const std::string &\_sensorName)

*Remove a sensor by name.*

• bool **remove\_sensors** ()

*Remove all sensors.*

• void **run** ()

*Run sensor generation continuously. This is a blocking call.*

• void **run\_once** (bool force=true)

*Run the sensor generation one step.*

• void **stop** ()

*Stop the sensor generation loop.*

### **9.9.1 Detailed Description**

Sensors namespace.

- **9.9.2 Typedef Documentation**
- **9.9.2.1 typedef std::vector**<**CameraSensorPtr**> **gazebo::sensors::CameraSensor\_V**
- **9.9.2.2 typedef CameraSensor**∗ **gazebo::sensors::CameraSensorPtr**
- **9.9.2.3 typedef std::vector**<**ContactSensorPtr**> **gazebo::sensors::ContactSensor\_V**
- **9.9.2.4 typedef ContactSensor**∗ **gazebo::sensors::ContactSensorPtr**
- **9.9.2.5 typedef std::vector**<**DepthCameraSensorPtr**> **gazebo::sensors::DepthCameraSensor\_V**
- **9.9.2.6 typedef DepthCameraSensor**∗ **gazebo::sensors::DepthCameraSensorPtr**
- **9.9.2.7 typedef std::vector**<**GpuRaySensorPtr**> **gazebo::sensors::GpuRaySensor\_V**
- **9.9.2.8 typedef GpuRaySensor**∗ **gazebo::sensors::GpuRaySensorPtr**
- **9.9.2.9 typedef std::vector**<**RaySensorPtr**> **gazebo::sensors::RaySensor\_V**
- **9.9.2.10 typedef RaySensor**∗ **gazebo::sensors::RaySensorPtr**
- **9.9.2.11 typedef std::vector**<**RFIDSensor**> **gazebo::sensors::RFIDSensor\_V**
- **9.9.2.12 typedef RFIDSensor**∗ **gazebo::sensors::RFIDSensorPtr**
- **9.9.2.13 typedef std::vector**<**RFIDTag**> **gazebo::sensors::RFIDTag\_V**
- **9.9.2.14 typedef RFIDTag**∗ **gazebo::sensors::RFIDTagPtr**
- **9.9.2.15 typedef std::vector**<**SensorPtr**> **gazebo::sensors::Sensor\_V**
- **9.9.2.16 typedef Sensor**∗**(**∗ **gazebo::sensors::SensorFactoryFn)()**
- **9.9.2.17 typedef Sensor**∗ **gazebo::sensors::SensorPtr**

### **9.10 gazebo::transport Namespace Reference**

Transport namespace.

#### **Classes**

- class **CallbackHelper**
	- *A helper class to handle callbacks when messages arrive.*
- class **CallbackHelperT**
	- *Callback helper Template.*
- class **Connection**
	- *TCP/IP Connection (*p. *288).*
- class **ConnectionManager** *Manager of connections.*

#### • class **DebugCallbackHelper**

• class **IOManager**

*Managers boost::asio IO.*

• class **Node**

*A node can advertise and subscribe topics, publish on advertised topics and listen to subscribed topics.*

• class **Publication**

*A publication for a topic.*

• class **PublicationTransport**

*Reads data from a remote advertiser, and passes the data along to local subscribers.*

• class **Publisher**

*A publisher of messages on a topic.*

• class **SubscribeOptions**

*Options for a subscription.*

• class **Subscriber**

*A subscriber to a topic.*

• class **SubscriptionTransport**

*Handles sending data over the wire to remote subscribers.*

• class **TopicManager**

*Manages topics and their subscriptions.*

### **Typedefs**

• typedef **CallbackHelper** ∗ **CallbackHelperPtr**

*boost shared pointer to transport::CallbackHelper (*p. *230)*

- typedef **Connection** ∗ **ConnectionPtr**
- typedef **Node** ∗ **NodePtr**
- typedef **Publication** ∗ **PublicationPtr**
- typedef **PublicationTransport** ∗ **PublicationTransportPtr**
- typedef **Publisher** ∗ **PublisherPtr**
- typedef **Subscriber** ∗ **SubscriberPtr**
- typedef **SubscriptionTransport** ∗ **SubscriptionTransportPtr**

#### **Functions**

• void **clear\_buffers** ()

*clear any remaining communication buffers*

• void **fini** ()

*Cleanup the transport component.*

• bool **get\_master\_uri** (std::string &master\_host, unsigned int &master\_port)

*Get the hostname and port of the master from the GAZEBO\_MASTER\_URI environment variable.*

• void **get\_topic\_namespaces** (std::list< std::string > &\_namespaces)

*Return all the namespace (world names) on the master.*

• bool **init** (const std::string &master\_host="", unsigned int master\_port=0)

*Initialize the transport system.*

• bool **is\_stopped** ()

*Return true if the transport system is stopped.*

• void **pause\_incoming** (bool \_pause)

*Set to true to pause incoming messages.*

- msgs::Response **request** (const std::string &\_worldName, const msgs::Request &\_request)
	- *Send a request, and receive a response.*
- void **run** ()

*Run the transport component.*

• void **stop** ()

*Stop the transport component from running.*

### **9.10.1 Detailed Description**

Transport namespace.

- **9.10.2 Typedef Documentation**
- **9.10.2.1 typedef Connection**∗ **gazebo::transport::ConnectionPtr**
- **9.10.2.2 typedef Node**∗ **gazebo::transport::NodePtr**
- **9.10.2.3 typedef Publication**∗ **gazebo::transport::PublicationPtr**
- **9.10.2.4 typedef PublicationTransport**∗ **gazebo::transport::PublicationTransportPtr**
- **9.10.2.5 typedef Publisher**∗ **gazebo::transport::PublisherPtr**
- **9.10.2.6 typedef Subscriber**∗ **gazebo::transport::SubscriberPtr**
- **9.10.2.7 typedef SubscriptionTransport**∗ **gazebo::transport::SubscriptionTransportPtr**

# **9.11 google Namespace Reference**

### **Namespaces**

• namespace **protobuf**

# **9.12 google::protobuf Namespace Reference**

### **Namespaces**

• namespace **compiler**

# **9.13 google::protobuf::compiler Namespace Reference**

### **Namespaces**

• namespace **cpp**

# **9.14 google::protobuf::compiler::cpp Namespace Reference**

### **Classes**

### • class **GazeboGenerator**

*Google protobuf message generator for gazebo::msgs (*p. *101).*

# **9.15 Ogre Namespace Reference**

# **9.16 ogre Namespace Reference**

# **9.17 sdf Namespace Reference**

namespace for Simulation Description Format parser

### **Classes**

• class **Converter**

*Convert from one version of SDF (*p. *762) to another.*

• class **Element**

*SDF (*p. *762) Element (*p. *332) class.*

• class **Param**

*A parameter class.*

• class **ParamT**

*Templatized parameter class.*

- class **Plugin**
- class **SDF**

*Base SDF (*p. *762) class.*

### **Typedefs**

- typedef **Element** ∗ **ElementPtr**
- typedef std::vector< **ElementPtr** > **ElementPtr\_V**
- typedef std::vector< **ParamPtr** > **Param\_V**
- typedef **Param** ∗ **ParamPtr**
- typedef **SDF** ∗ **SDFPtr**

# **Functions**

- void **addNestedModel** (**ElementPtr** \_sdf, **ElementPtr** \_includeSDF)
- void **copyChildren** (**ElementPtr** \_sdf, TiXmlElement ∗\_xml)
- bool **init** (**SDFPtr** \_sdf)
	- *Init based on the installed sdf\_format.xml file.*
- bool **initDoc** (TiXmlDocument ∗\_xmlDoc, **SDFPtr** \_sdf)
- bool **initDoc** (TiXmlDocument ∗\_xmlDoc, **ElementPtr** \_sdf)
- bool **initFile** (const std::string &\_filename, **SDFPtr** \_sdf)
- bool **initFile** (const std::string &\_filename, **ElementPtr** \_sdf)
- bool **initString** (const std::string &\_xmlString, **SDFPtr** \_sdf)
- bool **initXml** (TiXmlElement ∗\_xml, **ElementPtr** \_sdf)
- bool **readDoc** (TiXmlDocument ∗\_xmlDoc, **SDFPtr** \_sdf, const std::string &\_source)
	- *Populate the SDF (*p. *762) values from a TinyXML document.*
- bool **readDoc** (TiXmlDocument ∗\_xmlDoc, **ElementPtr** \_sdf, const std::string &\_source)
- bool **readFile** (const std::string &\_filename, **SDFPtr** \_sdf)

*Populate the SDF (*p. *762) values from a file.*

- bool **readString** (const std::string &\_xmlString, **SDFPtr** \_sdf) *Populate the SDF (*p. *762) values from a string.*
- bool **readString** (const std::string &\_xmlString, **ElementPtr** \_sdf)
- bool **readXml** (TiXmlElement ∗\_xml, **ElementPtr** \_sdf)

### **9.17.1 Detailed Description**

namespace for Simulation Description Format parser

- **9.17.2 Typedef Documentation**
- **9.17.2.1 typedef Element**∗ **sdf::ElementPtr**
- **9.17.2.2 typedef std::vector**< **ElementPtr** > **sdf::ElementPtr\_V**
- **9.17.2.3 typedef std::vector**< **ParamPtr** > **sdf::Param\_V**
- **9.17.2.4 typedef Param**∗ **sdf::ParamPtr**
- **9.17.2.5 typedef SDF**∗ **sdf::SDFPtr**
- **9.17.3 Function Documentation**
- **9.17.3.1 void sdf::addNestedModel ( ElementPtr** *sdf,* **ElementPtr** *includeSDF* **)**
- **9.17.3.2 void sdf::copyChildren ( ElementPtr** *sdf,* **TiXmlElement** ∗ *xml* **)**
- **9.17.3.3 bool sdf::init ( SDFPtr** *sdf* **)**

Init based on the installed sdf\_format.xml file.

- **9.17.3.4 bool sdf::initDoc ( TiXmlDocument** ∗ *xmlDoc,* **SDFPtr** *sdf* **)**
- **9.17.3.5 bool sdf::initDoc ( TiXmlDocument** ∗ *xmlDoc,* **ElementPtr** *sdf* **)**
- **9.17.3.6 bool sdf::initFile ( const std::string &** *filename,* **SDFPtr** *sdf* **)**
- **9.17.3.7 bool sdf::initFile ( const std::string &** *filename,* **ElementPtr** *sdf* **)**
- **9.17.3.8 bool sdf::initString ( const std::string &** *xmlString,* **SDFPtr** *sdf* **)**

**9.17.3.9 bool sdf::initXml ( TiXmlElement** ∗ *xml,* **ElementPtr** *sdf* **)**

**9.17.3.10 bool sdf::readDoc ( TiXmlDocument** ∗ *xmlDoc,* **SDFPtr** *sdf,* **const std::string &** *source* **)**

Populate the **SDF** (p. 762) values from a TinyXML document.

**9.17.3.11 bool sdf::readDoc ( TiXmlDocument** ∗ *xmlDoc,* **ElementPtr** *sdf,* **const std::string &** *source* **)**

**9.17.3.12 bool sdf::readFile ( const std::string &** *filename,* **SDFPtr** *sdf* **)**

Populate the **SDF** (p. 762) values from a file.

**9.17.3.13 bool sdf::readString ( const std::string &** *xmlString,* **SDFPtr** *sdf* **)**

Populate the **SDF** (p. 762) values from a string.

**9.17.3.14 bool sdf::readString ( const std::string &** *xmlString,* **ElementPtr** *sdf* **)**

**9.17.3.15 bool sdf::readXml ( TiXmlElement** ∗ *xml,* **ElementPtr** *sdf* **)**

## **9.18 SkyX Namespace Reference**

### **9.19 urdf2gazebo Namespace Reference**

namespace for URDF to SDF parser

### **Classes**

- class **GazeboExtension**
- class **URDF2Gazebo**

### **Typedefs**

- typedef urdf::Collision ∗ **CollisionPtr**
- typedef urdf::Visual ∗ **VisualPtr**

#### **9.19.1 Detailed Description**

namespace for URDF to SDF parser

# **Chapter 10**

# **Class Documentation**

# **10.1 gazebo::physics::Actor Class Reference**

**Actor** (p. 121) class enables GPU based mesh model / skeleton scriptable animation.

#include <physics/physics.hh> Inheritance diagram for gazebo::physics::Actor:

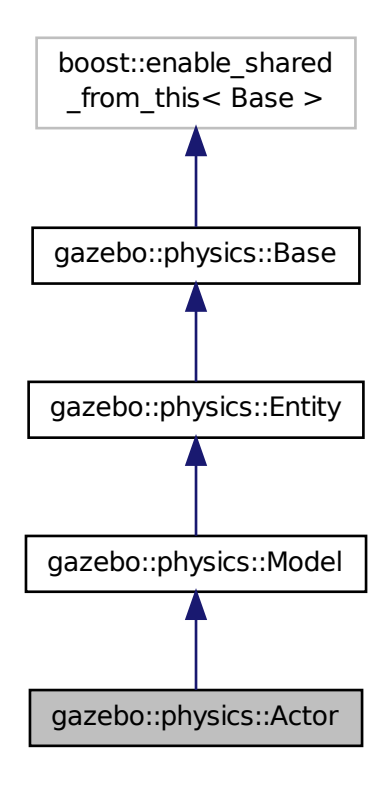

### **Public Member Functions**

- **Actor** (**BasePtr parent**)
	- *Constructor.*
- virtual ∼**Actor** ()
	- *Destructor.*
- virtual void **Fini** ()
	- *Finalize the actor.*
- virtual const **sdf::ElementPtr GetSDF** ()
	- *Get the SDF values for the actor.*
- virtual void **Init** ()
	- *Initialize the actor.*
- virtual bool **IsActive** ()
	- *Returns true when actor is playing animation.*
- void **Load** (**sdf::ElementPtr** \_sdf)

*Load the actor.*

- virtual void **Play** ()
	- *Start playing the script.*
- virtual void **Stop** ()

*Stop playing the script.*

• void **Update** ()

*Update the actor.*

• virtual void **UpdateParameters** (**sdf::ElementPtr** \_sdf)

*update the parameters using new sdf values.*

### **Protected Attributes**

• bool **active**

*True if the actor is being updated.*

• bool **autoStart**

*True if the actor should start running automatically.*

• **transport::PublisherPtr bonePosePub**

*Where to send bone info.*

- std::map< std::string, bool > **interpolateX**
	- *True to interpolate along x direction.*
- **math::Vector3 lastPos**

*Last position of the actor.*

• double **lastScriptTime**

*Time the scipt was last updated.*

• unsigned int **lastTraj**

*THe last trajectory.*

• bool **loop**

*True if the animation should loop.*

• **LinkPtr mainLink**

*Base (*p. *145) link.*

• const **common::Mesh** ∗ **mesh**

*Pointer to the actor's mesh.*

• std::string **oldAction**

*THe old action.*

• double **pathLength**

*Length of the actor's path.*

• **common::Time playStartTime**

*Time when the animation was started.*

• **common::Time prevFrameTime**

*Time of the previous frame.*

• double **scriptLength**

*Time length of a scipt.*

• std::map< std::string,

### **common::SkeletonAnimation** ∗ > **skelAnimation**

*Skeleton animations.*

• **common::Skeleton** ∗ **skeleton**

*The actor's skeleton.*

- std::map< std::string, std::map< std::string, std::string > > **skelNodesMap**
	- *Skeleton to naode map.*
- std::string **skinFile**

*Filename for the skin.*

• double **skinScale**

*Scaling factor to apply to the skin.*

• double **startDelay**

*Amount of time to delay start by.*

• std::map< unsigned int,

**common::PoseAnimation** ∗ > **trajectories**

*All the trajectories.*

- std::vector< **TrajectoryInfo** > **trajInfo**
	- *Trajectory information.*
- std::string **visualName**

*Name of the visual.*

### **Additional Inherited Members**

#### **10.1.1 Detailed Description**

**Actor** (p. 121) class enables GPU based mesh model / skeleton scriptable animation.

#### **10.1.2 Constructor & Destructor Documentation**

**10.1.2.1 gazebo::physics::Actor::Actor ( BasePtr** *parent* **)** [explicit]

Constructor.

**Parameters**

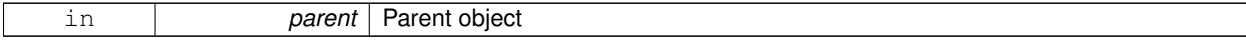

```
10.1.2.2 virtual gazebo::physics::Actor::∼Actor ( ) [virtual]
Destructor.
10.1.3 Member Function Documentation
10.1.3.1 virtual void gazebo::physics::Actor::Fini () [virtual]
Finalize the actor.
Reimplemented from gazebo::physics::Model (p. 525).
10.1.3.2 virtual const sdf::ElementPtr gazebo::physics::Actor::GetSDF ( ) [virtual]
Get the SDF values for the actor.
Returns
    Pointer to the SDF values.
Reimplemented from gazebo::physics::Model (p. 528).
10.1.3.3 virtual void gazebo::physics::Actor::lnit () [virtual]
Initialize the actor.
Reimplemented from gazebo::physics::Model (p. 529).
10.1.3.4 virtual bool gazebo::physics::Actor::IsActive () [virtual]
Returns true when actor is playing animation.
10.1.3.5 void gazebo::physics::Actor::Load ( sdf::ElementPtr sdf ) [virtual]
Load the actor.
Parameters
     in csdf SDF parameters
Reimplemented from gazebo::physics::Entity (p. 346).
10.1.3.6 virtual void gazebo::physics::Actor::Play () [virtual]
```
Start playing the script.

**10.1.3.7** virtual void gazebo::physics::Actor::Stop () [virtual]

Stop playing the script.

10.1.3.8 void gazebo::physics::Actor::Update () [virtual]

Update the actor.

Reimplemented from **gazebo::physics::Base** (p. 157).

**10.1.3.9 virtual void gazebo::physics::Actor::UpdateParameters ( sdf::ElementPtr** *sdf* **)** [virtual]

update the parameters using new sdf values.

**Parameters**

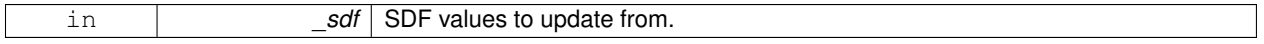

Reimplemented from **gazebo::physics::Model** (p. 533).

**10.1.4 Member Data Documentation**

**10.1.4.1 bool gazebo::physics::Actor::active** [protected]

True if the actor is being updated.

**10.1.4.2 bool gazebo::physics::Actor::autoStart** [protected]

True if the actor should start running automatically.

**10.1.4.3 transport::PublisherPtr gazebo::physics::Actor::bonePosePub** [protected]

Where to send bone info.

**10.1.4.4 std::map**<**std::string, bool**> **gazebo::physics::Actor::interpolateX** [protected]

True to interpolate along x direction.

**10.1.4.5 math::Vector3 gazebo::physics::Actor::lastPos** [protected]

Last position of the actor.

**10.1.4.6 double gazebo::physics::Actor::lastScriptTime** [protected]

Time the scipt was last updated.

**10.1.4.7 unsigned int gazebo::physics::Actor::lastTraj** [protected]

THe last trajectory.

**10.1.4.8 bool gazebo::physics::Actor::loop** [protected]

True if the animation should loop.

**10.1.4.9 LinkPtr gazebo::physics::Actor::mainLink** [protected]

**Base** (p. 145) link.

**10.1.4.10 const common::Mesh**∗ **gazebo::physics::Actor::mesh** [protected]

Pointer to the actor's mesh.

**10.1.4.11 std::string gazebo::physics::Actor::oldAction** [protected]

THe old action.

**10.1.4.12 double gazebo::physics::Actor::pathLength** [protected]

Length of the actor's path.

**10.1.4.13 common::Time gazebo::physics::Actor::playStartTime** [protected]

Time when the animation was started.

**10.1.4.14 common::Time gazebo::physics::Actor::prevFrameTime** [protected]

Time of the previous frame.

**10.1.4.15 double gazebo::physics::Actor::scriptLength** [protected]

Time length of a scipt.

**10.1.4.16 std::map**<**std::string, common::SkeletonAnimation**∗> **gazebo::physics::Actor::skelAnimation** [protected] Skeleton animations.

**10.1.4.17 common::Skeleton**∗ **gazebo::physics::Actor::skeleton** [protected]

The actor's skeleton.

**10.1.4.18 std::map**<**std::string, std::map**<**std::string, std::string**> > **gazebo::physics::Actor::skelNodesMap** [protected]

Skeleton to naode map.

**10.1.4.19 std::string gazebo::physics::Actor::skinFile** [protected]

Filename for the skin.

**10.1.4.20 double gazebo::physics::Actor::skinScale** [protected]

Scaling factor to apply to the skin.

**10.1.4.21 double gazebo::physics::Actor::startDelay** [protected]

Amount of time to delay start by.

**10.1.4.22 std::map**<**unsigned int, common::PoseAnimation**∗> **gazebo::physics::Actor::trajectories** [protected]

All the trajectories.

**10.1.4.23 std::vector**<**TrajectoryInfo**> **gazebo::physics::Actor::trajInfo** [protected]

Trajectory information.

**10.1.4.24 std::string gazebo::physics::Actor::visualName** [protected]

Name of the visual.

The documentation for this class was generated from the following file:

• **Actor.hh**

# **10.2 gazebo::math::Angle Class Reference**

An angle and related functions.

#include <Angle.hh>

### **Public Member Functions**

• **Angle** ()

*Constructor.*

- **Angle** (double \_radian) *Copy Constructor.*
- **Angle** (const **Angle** &\_angle)
	- *Copy constructor.*
- virtual ∼**Angle** ()

*Destructor.*

• double **Degree** () const

*Get the angle in degrees.*

• double **GetAsDegree** () const \_\_attribute\_\_((deprecated))

*Get the angle in degrees.* • double **GetAsRadian** () const attribute ((deprecated)) *Get the angle in radians.* • void **Normalize** () *Normalize the angle in the range -Pi to Pi.* • bool **operator!=** (const **Angle** &\_angle) const *Inequality.* • double **operator**∗ () const *Dereference operator.* • **Angle operator**∗ (const **Angle** &\_angle) const *Multiplication operator, result = this* ∗ *\_angle.* • **Angle operator**∗**=** (const **Angle** &\_angle) *Multiplication set, this = this*  $*$  *angle.* • **Angle operator+** (const **Angle** &\_angle) const *Addition operator, result = this + \_angle.* • **Angle operator+=** (const **Angle** &\_angle) *Addition set, this = this + \_angle.* • **Angle operator-** (const **Angle** &\_angle) const *Substraction, result = this - \_angle.* • **Angle operator-=** (const **Angle** &\_angle) *Subtraction set, this = this - \_angle.* • **Angle operator/** (const **Angle** &\_angle) const *Division, result = this / \_angle.* • **Angle operator/=** (const **Angle** &\_angle) *Division set, this = this / \_angle.* • bool **operator**< (const **Angle** &\_angle) const *Less than operator.* • bool **operator**<**=** (const **Angle** &\_angle) const *Less or equal operator.* • bool **operator==** (const **Angle** &\_angle) const *Equality operator, result = this == \_angle.* • bool **operator**> (const **Angle** &\_angle) const *Greater than operator.* • bool **operator**>**=** (const **Angle** &\_angle) const *Greater or equal operator.* • double **Radian** () const *Get the angle in radians.* • void **SetFromDegree** (double \_degree) *Set the value from an angle in degrees.* • void **SetFromRadian** (double \_radian) *Set the value from an angle in radians.*

#### **Friends**

- std::ostream & **operator**<< (std::ostream &\_out, const **gazebo::math::Angle** &\_a) *Stream insertion operator.*
- std::istream & **operator**>> (std::istream &\_in, **gazebo::math::Angle** &\_a) *Stream extraction operator.*

**10.2.1 Detailed Description**

An angle and related functions.

#### **10.2.2 Constructor & Destructor Documentation**

**10.2.2.1 gazebo::math::Angle::Angle ( )**

Constructor.

**10.2.2.2 gazebo::math::Angle::Angle ( double** *radian* **)**

Copy Constructor.

#### **Parameters**

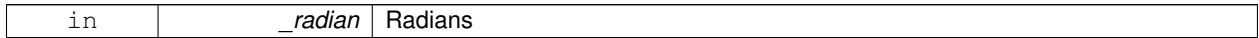

#### **10.2.2.3 gazebo::math::Angle::Angle ( const Angle &** *angle* **)**

#### Copy constructor.

### **Parameters**

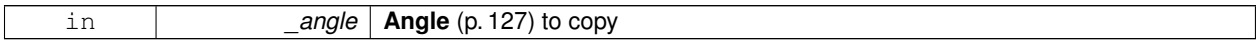

**10.2.2.4 virtual gazebo::math::Angle::**∼**Angle ( )** [virtual]

Destructor.

### **10.2.3 Member Function Documentation**

**10.2.3.1 double gazebo::math::Angle::Degree ( ) const**

Get the angle in degrees.

#### **Returns**

double containing the angle's degree value

**10.2.3.2 double gazebo::math::Angle::GetAsDegree ( ) const**

Get the angle in degrees.

### **Returns**

double containing the angle's degree value

**10.2.3.3 double gazebo::math::Angle::GetAsRadian ( ) const**

Get the angle in radians.

#### **Returns**

double containing the angle's radian value

**10.2.3.4 void gazebo::math::Angle::Normalize ( )**

Normalize the angle in the range -Pi to Pi.

**10.2.3.5 bool gazebo::math::Angle::operator!= ( const Angle &** *angle* **) const**

#### Inequality.

**Parameters**

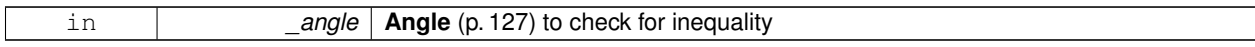

#### **Returns**

true if this  $!=$  \_angle

```
10.2.3.6 double gazebo::math::Angle::operator∗ ( ) const [inline]
```
Dereference operator.

**Returns**

Double containing the angle's radian value

**10.2.3.7 Angle gazebo::math::Angle::operator**∗ **( const Angle &** *angle* **) const**

Multiplication operator, result = this  $*$  \_angle.

**Parameters**

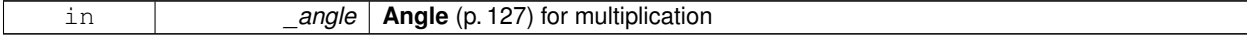

**Returns**

the new angle

**10.2.3.8 Angle gazebo::math::Angle::operator**∗**= ( const Angle &** *angle* **)**

Multiplication set, this = this  $*$  \_angle.

#### **Parameters**

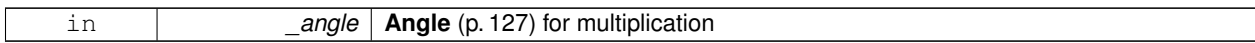

**Returns**

angle

**10.2.3.9 Angle gazebo::math::Angle::operator+ ( const Angle &** *angle* **) const**

Addition operator, result = this  $+$  \_angle.

**Parameters**

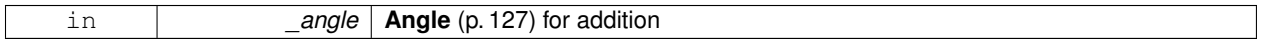

**Returns**

the new angle

**10.2.3.10 Angle gazebo::math::Angle::operator+= ( const Angle &** *angle* **)**

Addition set, this = this  $+$  \_angle.

**Parameters**

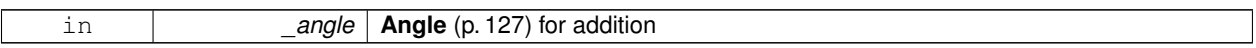

#### **Returns**

angle

**10.2.3.11 Angle gazebo::math::Angle::operator- ( const Angle &** *angle* **) const**

Substraction,  $result = this -$ \_angle.

**Parameters**

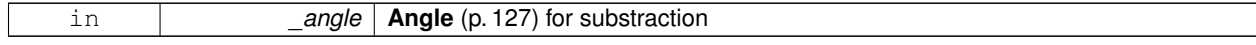

**Returns**

the new angle

**10.2.3.12 Angle gazebo::math::Angle::operator-= ( const Angle &** *angle* **)**

Subtraction set, this  $=$  this  $-$  angle.

**Parameters**

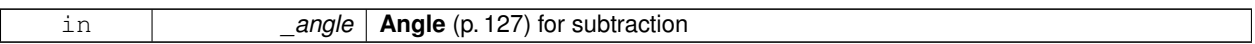

#### **Returns**

angle

**10.2.3.13 Angle gazebo::math::Angle::operator/ ( const Angle &** *angle* **) const**

Division, result = this  $/$  \_angle.

#### **Parameters**

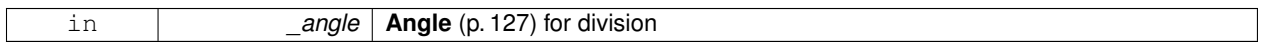

### **Returns**

the new angle

### **10.2.3.14 Angle gazebo::math::Angle::operator/= ( const Angle &** *angle* **)**

Division set, this = this  $/$  \_angle.

**Parameters**

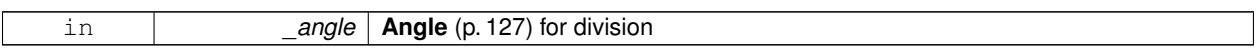

### **Returns**

angle

**10.2.3.15 bool gazebo::math::Angle::operator**< **( const Angle &** *angle* **) const**

Less than operator.

**Parameters**

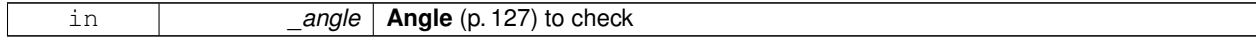

### **Returns**

true if this  $<$  \_angle

### **10.2.3.16 bool gazebo::math::Angle::operator**<**= ( const Angle &** *angle* **) const**

Less or equal operator.

#### **Parameters**

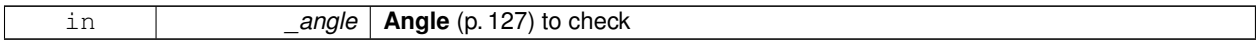

#### **Returns**

true if this  $\lt$  = \_angle

**10.2.3.17 bool gazebo::math::Angle::operator== ( const Angle &** *angle* **) const**

#### Equality operator, result = this  $==$  \_angle.

#### **Parameters**

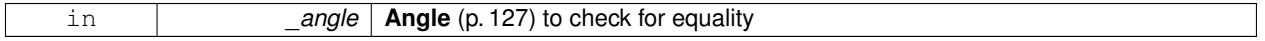

#### **Returns**

true if this  $==$  \_angle

#### **10.2.3.18 bool gazebo::math::Angle::operator**> **( const Angle &** *angle* **) const**

#### Greater than operator.

### **Parameters**

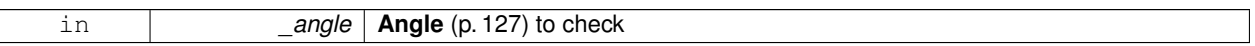

#### **Returns**

true if this  $>$  \_angle

#### **10.2.3.19 bool gazebo::math::Angle::operator**>**= ( const Angle &** *angle* **) const**

### Greater or equal operator.

#### **Parameters**

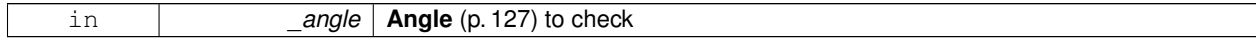

#### **Returns**

true if this  $>=$  \_angle

#### **10.2.3.20 double gazebo::math::Angle::Radian ( ) const**

Get the angle in radians.

#### **Returns**

double containing the angle's radian value

**10.2.3.21 void gazebo::math::Angle::SetFromDegree ( double** *degree* **)**

Set the value from an angle in degrees.

**Parameters**

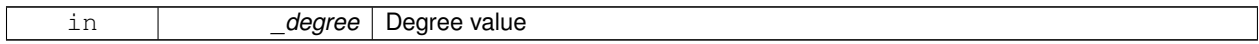

**10.2.3.22 void gazebo::math::Angle::SetFromRadian ( double** *radian* **)**

Set the value from an angle in radians.

**Parameters**

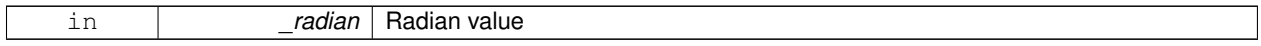

### **10.2.4 Friends And Related Function Documentation**

**10.2.4.1 std::ostream& operator**<< **( std::ostream &** *out,* **const gazebo::math::Angle &** *a* **)** [friend]

Stream insertion operator.

Outputs in degrees

**Parameters**

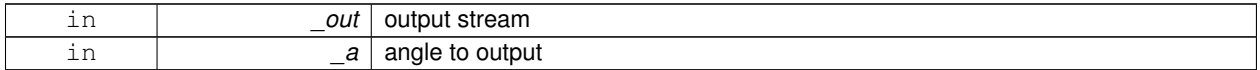

**Returns**

The output stream

**10.2.4.2 std::istream& operator**>> **( std::istream &** *in,* **gazebo::math::Angle &** *a* **)** [friend]

Stream extraction operator.

Assumes input is in degrees

#### **Parameters**

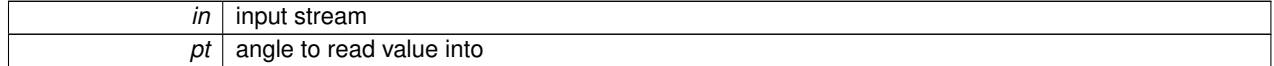

#### **Returns**

The input stream

The documentation for this class was generated from the following file:

• **Angle.hh**

### **10.3 gazebo::common::Animation Class Reference**

Manages an animation, which is a collection of keyframes and the ability to interpolate between the keyframes.

#include <Animation.hh>

Inheritance diagram for gazebo::common::Animation:

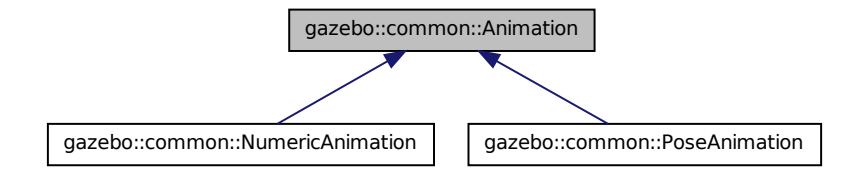

### **Public Member Functions**

• Animation (const std::string &\_name, double \_length, bool \_loop)

*Constructor.*

• virtual ∼**Animation** ()

*Destructor.*

• void **AddTime** (double time)

*Add time to the animation.*

• **KeyFrame** ∗ **GetKeyFrame** (unsigned int \_index) const

*Get a key frame using an index value.*

• unsigned int **GetKeyFrameCount** () const

*Return the number of key frames in the animation.*

• double **GetLength** () const

*Return the duration of the animation.*

• double **GetTime** () const

*Return the current time position.*

• void **SetLength** (double \_len)

*Set the duration of the animation.*

• void **SetTime** (double \_time)

*Set the current time position of the animation.*

### **Protected Types**

• typedef std::vector< **KeyFrame** ∗ > **KeyFrame\_V** *array of keyframe type alias*

#### **Protected Member Functions**

• double **GetKeyFramesAtTime** (double \_time, **KeyFrame** ∗∗\_kf1, **KeyFrame** ∗∗\_kf2, unsigned int &\_firstKey-Index) const

*Get the two key frames that bound a time value.*

#### **Protected Attributes**

• bool **build**

*determines if the interpolation splines need building*

- **KeyFrame\_V keyFrames** *array of key frames*
- double **length**
	- *animation duration*
- bool **loop**

*true if animation repeats*

- std::string **name** *animation name*
- double **timePos**

*current time position*

#### **10.3.1 Detailed Description**

Manages an animation, which is a collection of keyframes and the ability to interpolate between the keyframes.

#### **10.3.2 Member Typedef Documentation**

**10.3.2.1 typedef std::vector**<**KeyFrame**∗> **gazebo::common::Animation::KeyFrame\_V** [protected]

array of keyframe type alias

### **10.3.3 Constructor & Destructor Documentation**

**10.3.3.1 gazebo::common::Animation::Animation ( const std::string &** *name,* **double** *length,* **bool** *loop* **)**

Constructor.

**Parameters**

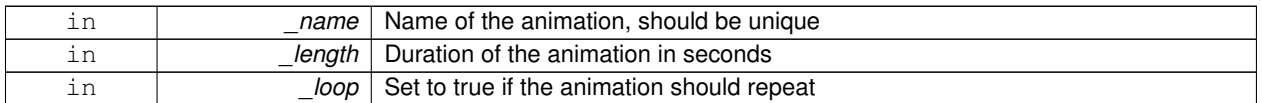

**10.3.3.2 virtual gazebo::common::Animation::**∼**Animation ( )** [virtual]

Destructor.

#### **10.3.4 Member Function Documentation**

**10.3.4.1 void gazebo::common::Animation::AddTime ( double** *time* **)**

Add time to the animation.

**Parameters**

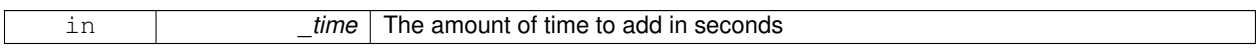

**10.3.4.2 KeyFrame**∗ **gazebo::common::Animation::GetKeyFrame ( unsigned int** *index* **) const**

Get a key frame using an index value.

**Parameters**

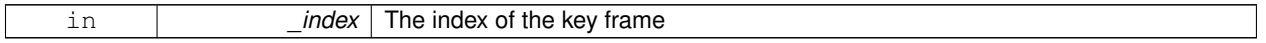

**Returns**

A pointer the keyframe, NULL if the \_index is invalid

**10.3.4.3 unsigned int gazebo::common::Animation::GetKeyFrameCount ( ) const**

Return the number of key frames in the animation.

**Returns**

The number of keyframes

**10.3.4.4 double gazebo::common::Animation::GetKeyFramesAtTime ( double** *time,* **KeyFrame** ∗∗ *kf1,* **KeyFrame** ∗∗ *kf2,* **unsigned int &** *firstKeyIndex* **) const** [protected]

Get the two key frames that bound a time value.

**Parameters**

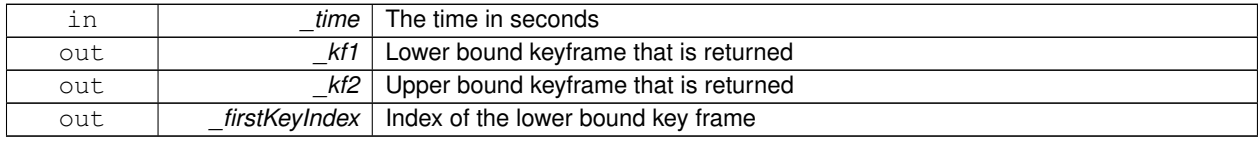

**Returns**

The time between the two keyframe

**10.3.4.5 double gazebo::common::Animation::GetLength ( ) const**

Return the duration of the animation.

### **Returns**

Duration of the animation in seconds

**10.3.4.6 double gazebo::common::Animation::GetTime ( ) const**

Return the current time position.

#### **Returns**

The time position in seconds

### **10.3.4.7 void gazebo::common::Animation::SetLength ( double** *len* **)**

Set the duration of the animation.

**Parameters**

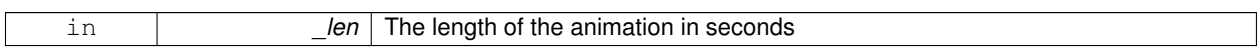

**10.3.4.8 void gazebo::common::Animation::SetTime ( double** *time* **)**

Set the current time position of the animation.

#### **Parameters**

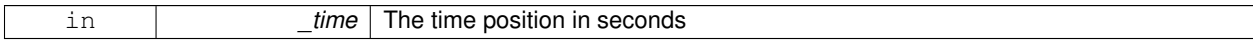

### **10.3.5 Member Data Documentation**

**10.3.5.1 bool gazebo::common::Animation::build** [mutable]**,** [protected]

determines if the interpolation splines need building

**10.3.5.2 KeyFrame\_V gazebo::common::Animation::keyFrames** [protected]

#### array of key frames

**10.3.5.3 double gazebo::common::Animation::length** [protected]

animation duration

**10.3.5.4 bool gazebo::common::Animation::loop** [protected]

true if animation repeats

**10.3.5.5 std::string gazebo::common::Animation::name** [protected]

animation name

**10.3.5.6 double gazebo::common::Animation::timePos** [protected]

current time position

The documentation for this class was generated from the following file:

• **Animation.hh**

# **10.4 gazebo::rendering::ArrowVisual Class Reference**

Basic arrow visualization.

#include <rendering/rendering.hh>

Inheritance diagram for gazebo::rendering::ArrowVisual:

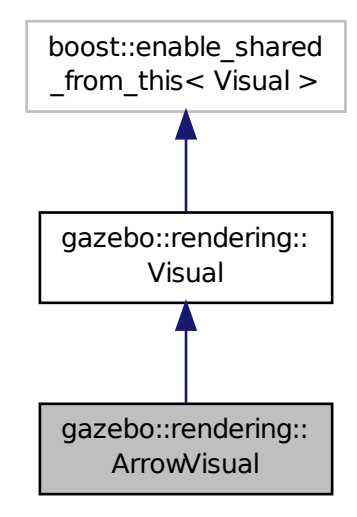

**Public Member Functions**

• **ArrowVisual** (const std::string &\_name, **VisualPtr** \_vis)

*Constructor.*

*Destructor.*

• virtual void **Load** ()

*Load the visual with default parameters.*

• void **ShowRotation** () *Show the rotation of the visual.*

### **Additional Inherited Members**

### **10.4.1 Detailed Description**

Basic arrow visualization.

### **10.4.2 Constructor & Destructor Documentation**

### **10.4.2.1 gazebo::rendering::ArrowVisual::ArrowVisual ( const std::string &** *name,* **VisualPtr** *vis* **)**

Constructor.

**Parameters**

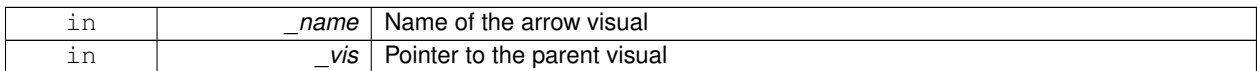

**10.4.2.2 virtual gazebo::rendering::ArrowVisual::**∼**ArrowVisual ( )** [virtual]

Destructor.

### **10.4.3 Member Function Documentation**

**10.4.3.1** virtual void gazebo::rendering::ArrowVisual::Load () [virtual]

Load the visual with default parameters.

Reimplemented from **gazebo::rendering::Visual** (p. 943).

**10.4.3.2 void gazebo::rendering::ArrowVisual::ShowRotation ( )**

Show the rotation of the visual.

The documentation for this class was generated from the following file:

• **ArrowVisual.hh**

# **10.5 gazebo::rendering::AxisVisual Class Reference**

Basic axis visualization.

#include <rendering/rendering.hh>

Inheritance diagram for gazebo::rendering::AxisVisual:

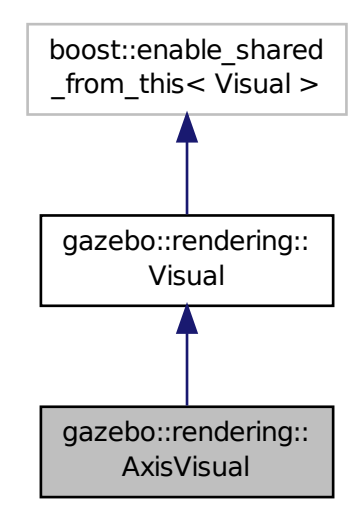

### **Public Member Functions**

- **AxisVisual** (const std::string &\_name, **VisualPtr** \_vis)
	- *Constructor.*
- virtual ∼**AxisVisual** ()
	- *Destructor.*
- virtual void **Load** ()
	- *Load the axis visual.*
- void **ScaleXAxis** (const **math::Vector3** &\_scale)
	- *Scale the X axis.*
- void **ScaleYAxis** (const **math::Vector3** &\_scale)
	- *Scale the Y axis.*
- void **ScaleZAxis** (const **math::Vector3** &\_scale)

#### *Scale the Z axis.*

- void **SetAxisMaterial** (unsigned int \_axis, const std::string &\_material) *Set the material used to render and axis.*
- void **ShowRotation** (unsigned int \_axis)

*Load the rotation tube.*

### **Additional Inherited Members**

### **10.5.1 Detailed Description**

Basic axis visualization.

### **10.5.2 Constructor & Destructor Documentation**

**10.5.2.1 gazebo::rendering::AxisVisual::AxisVisual ( const std::string &** *name,* **VisualPtr** *vis* **)**

Constructor.

**Parameters**

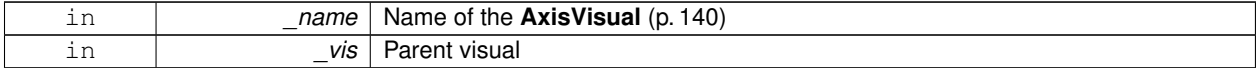

**10.5.2.2 virtual gazebo::rendering::AxisVisual::**∼**AxisVisual ( )** [virtual]

Destructor.

### **10.5.3 Member Function Documentation**

```
10.5.3.1 virtual void gazebo::rendering::AxisVisual::Load () [virtual]
```
Load the axis visual.

### Reimplemented from **gazebo::rendering::Visual** (p. 943).

**10.5.3.2 void gazebo::rendering::AxisVisual::ScaleXAxis ( const math::Vector3 &** *scale* **)**

Scale the X axis.

**Parameters**

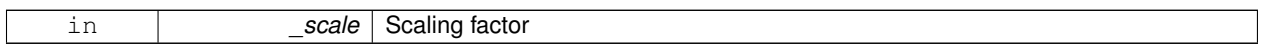

**10.5.3.3 void gazebo::rendering::AxisVisual::ScaleYAxis ( const math::Vector3 &** *scale* **)**

Scale the Y axis.

**Parameters**

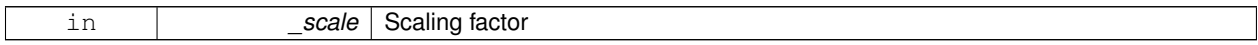

#### **10.5.3.4 void gazebo::rendering::AxisVisual::ScaleZAxis ( const math::Vector3 &** *scale* **)**

### Scale the Z axis.

**Parameters**

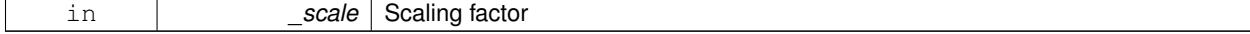

**10.5.3.5 void gazebo::rendering::AxisVisual::SetAxisMaterial ( unsigned int** *axis,* **const std::string &** *material* **)**

Set the material used to render and axis.

#### **Parameters**

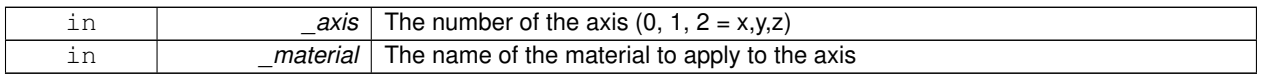

**10.5.3.6 void gazebo::rendering::AxisVisual::ShowRotation ( unsigned int** *axis* **)**

Load the rotation tube.

The documentation for this class was generated from the following file:

• **AxisVisual.hh**

# **10.6 gazebo::physics::BallJoint**< **T** > **Class Template Reference**

**Base** (p. 145) class for a ball joint.

#include <physics/physics.hh>

Inheritance diagram for gazebo::physics::BallJoint< T >:

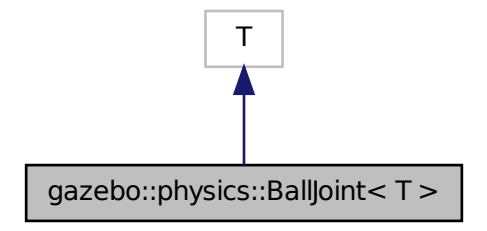

**Public Member Functions**

• **BallJoint** (**BasePtr** \_parent)

*Constructor.*

• virtual ∼**BallJoint** ()

*Destructor.*

- virtual **math::Angle GetHighStop** (int)
- virtual **math::Angle GetLowStop** (int)
- virtual void **SetAxis** (int, const **math::Vector3** &)
- virtual void **SetHighStop** (int, **math::Angle**)
- virtual void **SetLowStop** (int, **math::Angle**)

### **Protected Member Functions**

- void **Load** (**sdf::ElementPtr** \_sdf)
	- *Template to ::Load the BallJoint (*p. *143).*

### **10.6.1 Detailed Description**

**template**<**class T**>**class gazebo::physics::BallJoint**< **T** >

**Base** (p. 145) class for a ball joint.

Each physics engine should implement this class.

### **10.6.2 Constructor & Destructor Documentation**

**10.6.2.1 template**<**class T**> **gazebo::physics::BallJoint**< **T** >**::BallJoint ( BasePtr** *parent* **)** [inline]

Constructor.

**Parameters**

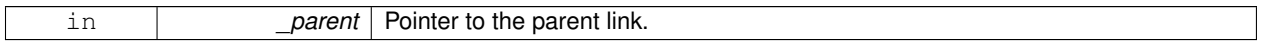

**10.6.2.2 template**<**class T**> **virtual gazebo::physics::BallJoint**< **T** >**::**∼**BallJoint ( )** [inline]**,** [virtual]

Destructor.

### **10.6.3 Member Function Documentation**

- **10.6.3.1 template**<**class T**> **virtual math::Angle gazebo::physics::BallJoint**< **T** >**::GetHighStop ( int )** [inline]**,** [virtual]
- **10.6.3.2 template**<**class T**> **virtual math::Angle gazebo::physics::BallJoint**< **T** >**::GetLowStop ( int )** [inline]**,** [virtual]
- **10.6.3.3 template**<**class T**> **void gazebo::physics::BallJoint**< **T** >**::Load ( sdf::ElementPtr** *sdf* **)** [inline]**,** [protected]

#### Template to ::Load the **BallJoint** (p. 143).

**Parameters**

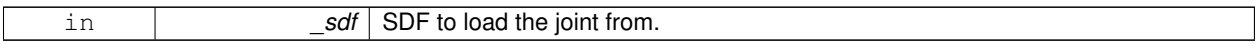

**10.6.3.4 template**<**class T**> **virtual void gazebo::physics::BallJoint**< **T** >**::SetAxis ( int** *,* **const math::Vector3 & )** [inline]**,** [virtual]

**10.6.3.5 template**<**class T**> **virtual void gazebo::physics::BallJoint**< **T** >**::SetHighStop ( int** *,* **math::Angle )** [inline]**,** [virtual]

**10.6.3.6 template**<**class T**> **virtual void gazebo::physics::BallJoint**< **T** >**::SetLowStop ( int** *,* **math::Angle )** [inline]**,** [virtual]

The documentation for this class was generated from the following file:

• **BallJoint.hh**

# **10.7 gazebo::physics::Base Class Reference**

**Base** (p. 145) class for most physics classes.

#include <physics/physics.hh>

Inheritance diagram for gazebo::physics::Base:

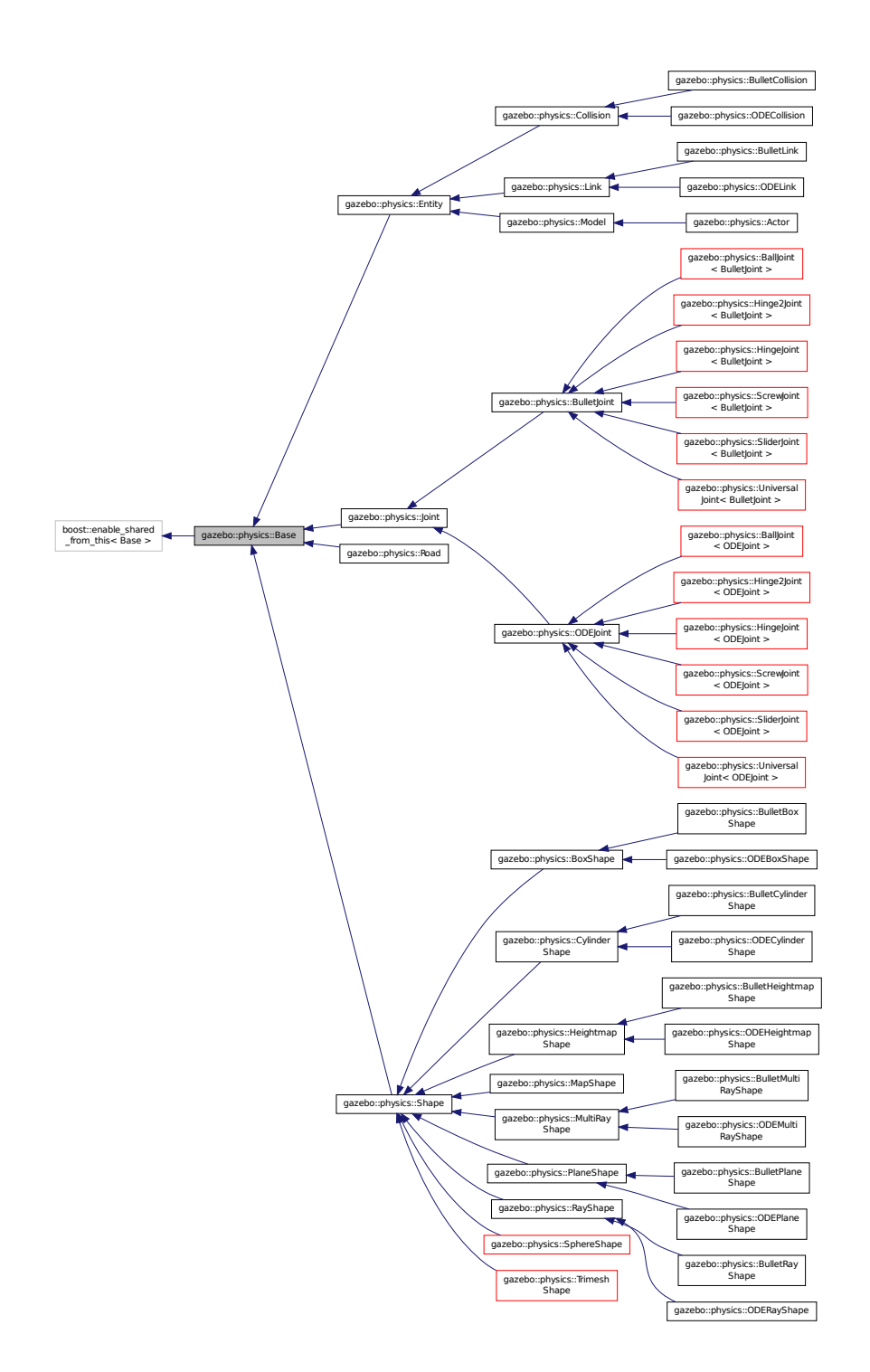

### **Public Types**

```
• enum EntityType {
 BASE = 0x00000000, ENTITY = 0x00000001, MODEL = 0x00000002, LINK = 0x00000004,
 COLLISION = 0x00000008, ACTOR = 0x00000016, LIGHT = 0x00000010, VISUAL = 0x00000020,
 JOINT = 0x00000040, BALL_JOINT = 0x00000080, HINGE2_JOINT = 0x00000100, HINGE_JOINT =
 0x00000200.
 SLIDER_JOINT = 0x00000400, SCREW_JOINT = 0x00000800, UNIVERSAL_JOINT = 0x00001000, SHAPE =
 0x00002000.
 BOX_SHAPE = 0x00004000, CYLINDER_SHAPE = 0x00008000, HEIGHTMAP_SHAPE = 0x00010000, MAP-

 MULTIRAY_SHAPE = 0x00040000, RAY_SHAPE = 0x00080000, PLANE_SHAPE = 0x00100000, SPHERE_-
 SHAPE = 0x00200000,
 TRIMESH_SHAPE = 0x00400000 }
    Unique identifiers for all entity types.
```
### **Public Member Functions**

```
• Base (BasePtr parent)
```
*Constructor.*

- virtual ∼**Base** ()
	- *Destructor.*
- void **AddChild** (**BasePtr** \_child)

*Add a child to this entity.*

• void **AddType** (EntityType type)

*Add a type specifier.*

- virtual void **Fini** ()
	- *Finialize the object.*
- **BasePtr GetById** (unsigned int \_id) const

*Get a child or self by id.*

• **BasePtr GetByName** (const std::string & name)

*Get by name.*

• **BasePtr GetChild** (unsigned int \_i) const

*Get a child by index.*

• **BasePtr GetChild** (const std::string & name)

*Get a child by name.*

• unsigned int **GetChildCount** () const

*Get the number of children.*

- unsigned int **GetId** () const *Return the ID of this entity.*
- std::string **GetName** () const

*Return the name of the entity.*

• **BasePtr GetParent** () const

*Get the parent.*

• int **GetParentId** () const

*Return the ID of the parent.*

• bool **GetSaveable** () const

*Get whether the object should be "saved", when the user selects to save the world to xml.*

• std::string **GetScopedName** () const

*Return the name of this entity with the model scope world::model1::...::modelN::entityName.*

• virtual const **sdf::ElementPtr GetSDF** ()

*Get the SDF values for the object.*

• unsigned int **GetType** () const

*Get the full type definition.*

• const **WorldPtr** & **GetWorld** () const

*Get the World (*p. *954) this object is in.*

• bool **HasType** (const **EntityType** &\_t) const

*Returns true if this object's type definition has the given type.*

• virtual void **Init** ()

*Initialize the object.*

• bool **IsSelected** () const

*True if the entity is selected by the user.*

• virtual void **Load** (**sdf::ElementPtr** \_sdf)

*Load.*

• bool **operator==** (const **Base** &\_ent) const

*Returns true if the entities are the same.*

• void **Print** (const std::string &\_prefix)

*Print this object to screen via gzmsg.*

• virtual void **RemoveChild** (unsigned int \_id)

*Remove a child from this entity.*

• void **RemoveChild** (const std::string &\_name)

*Remove a child by name.*

- void **RemoveChildren** ()
	- *Remove all children.*
- virtual void **Reset** ()

*Reset the object.*

- virtual void **Reset** (**Base::EntityType** \_resetType)
	- *Calls recursive Reset on one of the Base::EntityType (*p. *149)'s.*
- virtual void **SetName** (const std::string & name)

*Set the name of the entity.*

• void **SetParent** (**BasePtr** \_parent)

*Set the parent.*

• void **SetSaveable** (bool \_v)

*Set whether the object should be "saved", when the user selects to save the world to xml.*

- virtual bool **SetSelected** (bool \_show)
	- *Set whether this entity has been selected by the user through the gui.*
- void **SetWorld** (const **WorldPtr** &\_newWorld)

*Set the world this object belongs to.*

• virtual void **Update** ()

*Update the object.*

• virtual void **UpdateParameters** (**sdf::ElementPtr** \_sdf)

*Update the parameters using new sdf values.*
## **Protected Attributes**

#### • **Base\_V children**

*Children of this entity.*

- Base\_V::iterator **childrenEnd**
	- *End of the children vector.*
- **BasePtr parent**

*Parent of this entity.*

- **sdf::ElementPtr sdf** *The SDF values for this object.*
- **WorldPtr world**

*Pointer to the world.*

**10.7.1 Detailed Description**

**Base** (p. 145) class for most physics classes.

**10.7.2 Member Enumeration Documentation**

**10.7.2.1 enum gazebo::physics::Base::EntityType**

Unique identifiers for all entity types.

**Enumerator:**

*BASE* **Base** (p. 145) type. *ENTITY* **Entity** (p. 338) type. *MODEL* **Model** (p. 521) type. *LINK* **Link** (p. 454) type. *COLLISION* **Collision** (p. 262) type. *ACTOR* **Actor** (p. 121) type. *LIGHT* Light type. *VISUAL* Visual type. *JOINT* **Joint** (p. 423) type. *BALL\_JOINT* **BallJoint** (p. 143) type. *HINGE2\_JOINT* Hing2Joint type. *HINGE\_JOINT* **HingeJoint** (p. 405) type. *SLIDER\_JOINT* **SliderJoint** (p. 804) type. *SCREW\_JOINT* **ScrewJoint** (p. 760) type. *UNIVERSAL\_JOINT* **UniversalJoint** (p. 868) type. *SHAPE* **Shape** (p. 779) type. *BOX\_SHAPE* **BoxShape** (p. 162) type. *CYLINDER\_SHAPE* **CylinderShape** (p. 307) type. *HEIGHTMAP\_SHAPE* **HeightmapShape** (p. 399) type. *MAP\_SHAPE* **MapShape** (p. 483) type.

*MULTIRAY\_SHAPE* **MultiRayShape** (p. 549) type. *RAY\_SHAPE* **RayShape** (p. 718) type. *PLANE\_SHAPE* **PlaneShape** (p. 671) type. *SPHERE\_SHAPE* **SphereShape** (p. 806) type. *TRIMESH\_SHAPE* **TrimeshShape** (p. 866) type.

**10.7.3 Constructor & Destructor Documentation**

**10.7.3.1 gazebo::physics::Base::Base ( BasePtr** *parent* **)**

Constructor.

## **Parameters**

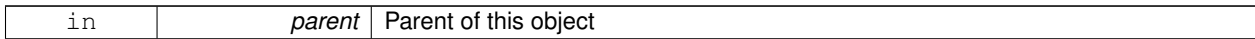

**10.7.3.2 virtual gazebo::physics::Base::**∼**Base ( )** [virtual]

Destructor.

## **10.7.4 Member Function Documentation**

**10.7.4.1 void gazebo::physics::Base::AddChild ( BasePtr** *child* **)**

Add a child to this entity.

**Parameters**

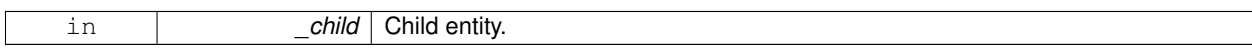

**10.7.4.2 void gazebo::physics::Base::AddType ( EntityType** *type* **)**

Add a type specifier.

**Parameters**

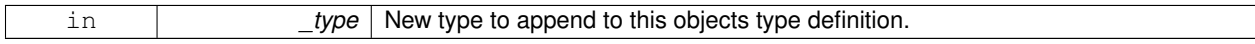

**10.7.4.3 virtual void gazebo::physics::Base::Fini ( )** [virtual]

Finialize the object.

Reimplemented in **gazebo::physics::Actor** (p. 124), **gazebo::physics::Model** (p. 525), **gazebo::physics::Entity** (p. 342), **gazebo::physics::Link** (p. 462), **gazebo::physics::ODECollision** (p. 580), **gazebo::physics::BulletLink** (p. 195), **gazebo::physics::ODELink** (p. 603), and **gazebo::physics::Collision** (p. 266).

## **10.7.4.4 BasePtr gazebo::physics::Base::GetById ( unsigned int** *id* **) const**

#### Get a child or self by id.

## **Parameters**

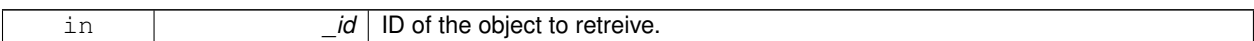

#### **Returns**

A pointer to the object, NULL if not found

#### **10.7.4.5 BasePtr gazebo::physics::Base::GetByName ( const std::string &** *name* **)**

## Get by name.

**Parameters**

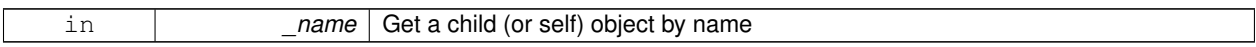

#### **Returns**

A pointer to the object, NULL if not found

#### **10.7.4.6 BasePtr gazebo::physics::Base::GetChild ( unsigned int** *i* **) const**

Get a child by index.

**Parameters**

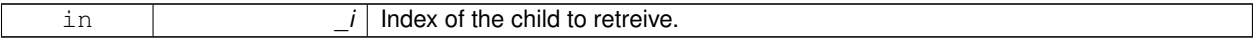

**Returns**

A pointer to the object, NULL if the index is invalid.

## **10.7.4.7 BasePtr gazebo::physics::Base::GetChild ( const std::string &** *name* **)**

#### Get a child by name.

**Parameters**

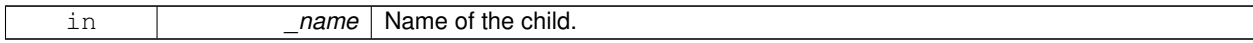

**Returns**

A pointer to the object, NULL if not found

**10.7.4.8 unsigned int gazebo::physics::Base::GetChildCount ( ) const**

Get the number of children.

### **Returns**

The number of children.

**10.7.4.9 unsigned int gazebo::physics::Base::GetId ( ) const**

# Return the ID of this entity.

This id is unique.

#### **Returns**

Integer ID.

**10.7.4.10 std::string gazebo::physics::Base::GetName ( ) const**

Return the name of the entity.

#### **Returns**

Name of the entity.

**10.7.4.11 BasePtr gazebo::physics::Base::GetParent ( ) const**

Get the parent.

### **Returns**

Pointer to the parent entity.

**10.7.4.12 int gazebo::physics::Base::GetParentId ( ) const**

Return the ID of the parent.

## **Returns**

Integer ID.

**10.7.4.13 bool gazebo::physics::Base::GetSaveable ( ) const**

Get whether the object should be "saved", when the user selects to save the world to xml.

#### **Returns**

True if the object is saveable.

**10.7.4.14 std::string gazebo::physics::Base::GetScopedName ( ) const**

Return the name of this entity with the model scope world::model1::...::modelN::entityName.

## **Returns**

The scoped name.

**10.7.4.15 virtual const sdf::ElementPtr gazebo::physics::Base::GetSDF ( )** [virtual]

Get the SDF values for the object.

#### **Returns**

The SDF values for the object.

Reimplemented in **gazebo::physics::Actor** (p. 124), and **gazebo::physics::Model** (p. 528).

**10.7.4.16 unsigned int gazebo::physics::Base::GetType ( ) const**

Get the full type definition.

## **Returns**

The full type definition.

**10.7.4.17 const WorldPtr& gazebo::physics::Base::GetWorld ( ) const**

Get the **World** (p. 954) this object is in.

## **Returns**

The **World** (p. 954) this object is part of.

**10.7.4.18 bool gazebo::physics::Base::HasType ( const EntityType &** *t* **) const**

Returns true if this object's type definition has the given type.

#### **Parameters**

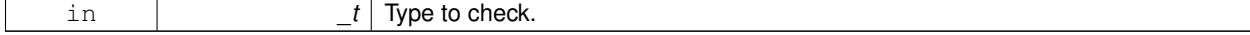

### **Returns**

True if this object's type definition has the.

**10.7.4.19 virtual void gazebo::physics::Base::Init ( )** [inline]**,** [virtual]

Initialize the object.

Reimplemented in **gazebo::physics::Joint** (p. 433), **gazebo::physics::RayShape** (p. 721), **gazebo::physics::Actor** (p. 124), **gazebo::physics::Model** (p. 529), **gazebo::physics::Link** (p. 467), **gazebo::physics::MapShape** (p. 486), **gazebo::physics::Collision** (p. 270), **gazebo::physics::HeightmapShape** (p. 403), **gazebo::physics::BulletLink** (p. 196), **gazebo::physics::HingeJoint**< **ODEJoint** > (p. 407), **gazebo::physics::HingeJoint**< **BulletJoint** > (p. 407), **gazebo::physics::ODELink** (p. 604), **gazebo::physics::TrimeshShape** (p. 868), **gazebo::physics::Bullet-HeightmapShape** (p. 178), **gazebo::physics::MultiRayShape** (p. 555), **gazebo::physics::ODETrimeshShape** (p. 634), **gazebo::physics::ODEHeightmapShape** (p. 586), **gazebo::physics::PlaneShape** (p. 673), **gazebo- ::physics::BulletTrimeshShape** (p. 224), **gazebo::physics::BoxShape** (p. 165), **gazebo::physics::CylinderShape** (p. 310), **gazebo::physics::Shape** (p. 781), **gazebo::physics::Road** (p. 737), and **gazebo::physics::SphereShape** (p. 808).

**10.7.4.20 bool gazebo::physics::Base::IsSelected ( ) const**

True if the entity is selected by the user.

**Returns**

True if the entity is selected.

**10.7.4.21 virtual void gazebo::physics::Base::Load ( sdf::ElementPtr** *sdf* **)** [virtual]

Load.

#### **Parameters**

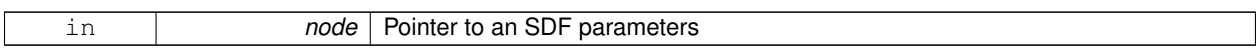

Reimplemented in **gazebo::physics::Joint** (p. 433), **gazebo::physics::Actor** (p. 124), **gazebo::physics::Entity** (p. 346), **gazebo::physics::Model** (p. 529), **gazebo::physics::Link** (p. 468), **gazebo::physics::BulletCollision** (p. 173), **gazebo::physics::MapShape** (p. 486), **gazebo::physics::Collision** (p. 270), **gazebo::physics::BallJoint**< **ODEJoint** > (p. 144), **gazebo::physics::BallJoint**< **BulletJoint** > (p. 144), **gazebo::physics::HeightmapShape** (p. 403), **gazebo::physics::BulletLink** (p. 196), **gazebo::physics::BulletScrewJoint** (p. 216), **gazebo::physics::- ScrewJoint**< **ODEJoint** > (p. 761), **gazebo::physics::ScrewJoint**< **BulletJoint** > (p. 761), **gazebo::physics- ::BulletHinge2Joint** (p. 182), **gazebo::physics::BulletHingeJoint** (p. 187), **gazebo::physics::BulletSliderJoint** (p. 220), **gazebo::physics::ODECollision** (p. 581), **gazebo::physics::ODEScrewJoint** (p. 624), **gazebo::physics- ::ODEHinge2Joint** (p. 589), **gazebo::physics::ODEHingeJoint** (p. 593), **gazebo::physics::SliderJoint**< **ODEJoint** > (p. 805), **gazebo::physics::SliderJoint**< **BulletJoint** > (p. 805), **gazebo::physics::ODELink** (p. 605), **gazebo- ::physics::ODETrimeshShape** (p. 634), **gazebo::physics::Hinge2Joint**< **ODEJoint** > (p. 405), **gazebo::physics- ::Hinge2Joint**< **BulletJoint** > (p. 405), **gazebo::physics::HingeJoint**< **ODEJoint** > (p. 407), **gazebo::physics::- HingeJoint**< **BulletJoint** > (p. 407), **gazebo::physics::UniversalJoint**< **ODEJoint** > (p. 870), **gazebo::physics- ::UniversalJoint**< **BulletJoint** > (p. 870), **gazebo::physics::BulletJoint** (p. 190), **gazebo::physics::ODEJoint** (p. 598), **gazebo::physics::ODESliderJoint** (p. 628), **gazebo::physics::BulletTrimeshShape** (p. 224), and **gazebo- ::physics::Road** (p. 737).

**10.7.4.22 bool gazebo::physics::Base::operator== ( const Base &** *ent* **) const**

Returns true if the entities are the same.

Checks only the name.

**Parameters**

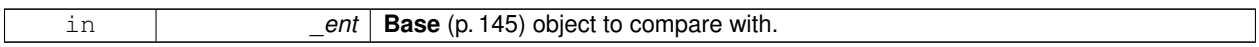

**Returns**

True if the entities are the same.

**10.7.4.23 void gazebo::physics::Base::Print ( const std::string &** *prefix* **)**

Print this object to screen via gzmsg.

**Parameters**

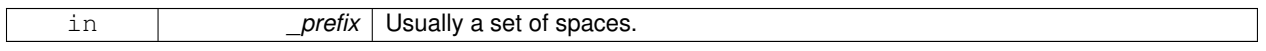

**10.7.4.24 virtual void gazebo::physics::Base::RemoveChild ( unsigned int** *id* **)** [virtual]

Remove a child from this entity.

**Parameters**

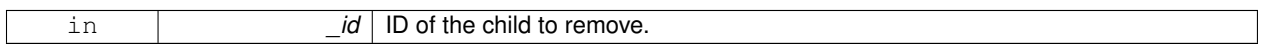

**10.7.4.25 void gazebo::physics::Base::RemoveChild ( const std::string &** *name* **)**

Remove a child by name.

**Parameters**

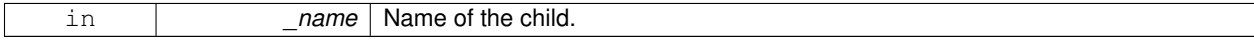

**10.7.4.26 void gazebo::physics::Base::RemoveChildren ( )**

Remove all children.

10.7.4.27 virtual void gazebo::physics::Base::Reset () [virtual]

Reset the object.

Reimplemented in **gazebo::physics::Joint** (p. 434), **gazebo::physics::Model** (p. 530), **gazebo::physics::Entity** (p. 346), **gazebo::physics::Link** (p. 468), **gazebo::physics::BulletJoint** (p. 191), and **gazebo::physics::ODEJoint** (p. 598).

**10.7.4.28 virtual void gazebo::physics::Base::Reset ( Base::EntityType** *resetType* **)** [virtual]

Calls recursive Reset on one of the **Base::EntityType** (p. 149)'s.

#### **Parameters**

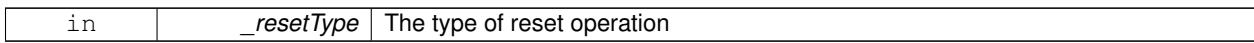

**10.7.4.29 virtual void gazebo::physics::Base::SetName ( const std::string &** *name* **)** [virtual]

Set the name of the entity.

**Parameters**

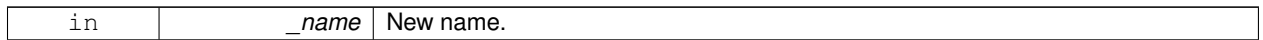

## Reimplemented in **gazebo::physics::Entity** (p. 347).

**10.7.4.30 void gazebo::physics::Base::SetParent ( BasePtr** *parent* **)**

Set the parent.

**Parameters**

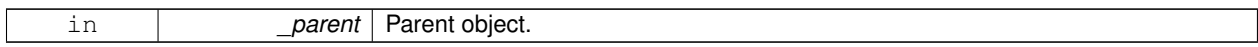

**10.7.4.31 void gazebo::physics::Base::SetSaveable ( bool** *v* **)**

Set whether the object should be "saved", when the user selects to save the world to xml.

**Parameters**

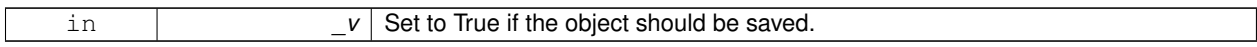

**10.7.4.32 virtual bool gazebo::physics::Base::SetSelected ( bool** *show* **)** [virtual]

Set whether this entity has been selected by the user through the gui.

**Parameters**

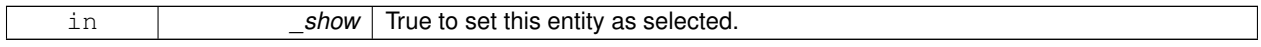

Reimplemented in **gazebo::physics::Link** (p. 471).

**10.7.4.33 void gazebo::physics::Base::SetWorld ( const WorldPtr &** *newWorld* **)**

Set the world this object belongs to.

This will also set the world for all children.

**Parameters**

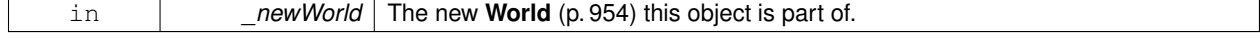

**10.7.4.34 virtual void gazebo::physics::Base::Update ( )** [inline]**,** [virtual]

Update the object.

Reimplemented in **gazebo::physics::MultiRayShape** (p. 555), **gazebo::physics::Joint** (p. 437), **gazebo::physics- ::Actor** (p. 125), **gazebo::physics::RayShape** (p. 722), **gazebo::physics::Link** (p. 472), **gazebo::physics::Model** (p. 533), **gazebo::physics::BulletLink** (p. 197), **gazebo::physics::ODELink** (p. 606), **gazebo::physics::MapShape** (p. 487), **gazebo::physics::ODERayShape** (p. 621), **gazebo::physics::BulletRayShape** (p. 212), **gazebo::physics- ::TrimeshShape** (p. 868), and **gazebo::physics::ODETrimeshShape** (p. 634).

**10.7.4.35 virtual void gazebo::physics::Base::UpdateParameters ( sdf::ElementPtr** *sdf* **)** [virtual]

Update the parameters using new sdf values.

**Parameters**

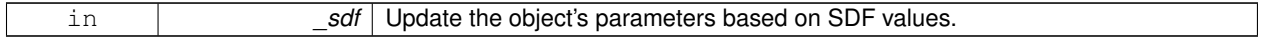

Reimplemented in **gazebo::physics::Joint** (p. 437), **gazebo::physics::Actor** (p. 125), **gazebo::physics::Model** (p. 533), **gazebo::physics::Entity** (p. 348), **gazebo::physics::Link** (p. 472), and **gazebo::physics::Collision** (p. 272).

**10.7.5 Member Data Documentation**

**10.7.5.1 Base\_V gazebo::physics::Base::children** [protected]

Children of this entity.

**10.7.5.2 Base V::iterator gazebo::physics::Base::childrenEnd** [protected]

End of the children vector.

**10.7.5.3 BasePtr gazebo::physics::Base::parent** [protected]

Parent of this entity.

**10.7.5.4 sdf::ElementPtr gazebo::physics::Base::sdf** [protected]

The SDF values for this object.

**10.7.5.5 WorldPtr gazebo::physics::Base::world** [protected]

Pointer to the world.

The documentation for this class was generated from the following file:

• **Base.hh**

# **10.8 gazebo::math::Box Class Reference**

Mathematical representation of a box and related functions.

#include <Box.hh>

# **Public Member Functions**

• **Box** ()

*Default constructor.*

• **Box** (const **Vector3** &\_min, const **Vector3** &\_max)

*Constructor.*

- **Box** (const **Box** &\_b)
	- *Copy Constructor.*

• virtual ∼**Box** ()

*Destructor.*

• **math::Vector3 GetCenter** () const

*Get the box center.*

• **math::Vector3 GetSize** () const

*Get the size of the box.*

• double **GetXLength** () const

*Get the length along the x dimension.*

• double **GetYLength** () const

*Get the length along the y dimension.*

• double **GetZLength** () const

*Get the length along the z dimension.*

• void **Merge** (const **Box** &\_box)

*Merge a box with this box.*

• **Box operator+** (const **Box** &\_b) const

*Addition operator.*

• const **Box** & **operator+=** (const **Box** &\_b)

*Addition set operator.*

• **Box operator-** (const **Vector3** &\_v)

*Subtract a vector from the min and max values.*

• **Box** & **operator=** (const **Box** &\_b)

*Assignment operator.*

• bool **operator==** (const **Box** &\_b)

*Equality test operatoer.*

## **Public Attributes**

• **Vector3 max**

*Maximum corner of the box.*

• **Vector3 min**

*Minimum corner of the box.*

## **Friends**

• std::ostream & **operator** << (std::ostream & out, const **gazebo::math::Box** & b) *Output operator.*

#### **10.8.1 Detailed Description**

Mathematical representation of a box and related functions.

## **10.8.2 Constructor & Destructor Documentation**

**10.8.2.1 gazebo::math::Box::Box ( )**

Default constructor.

**10.8.2.2 gazebo::math::Box::Box ( const Vector3 &** *min,* **const Vector3 &** *max* **)**

Constructor.

#### **Parameters**

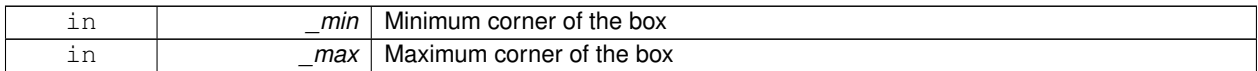

#### **10.8.2.3 gazebo::math::Box::Box ( const Box &** *b* **)**

Copy Constructor.

**Parameters**

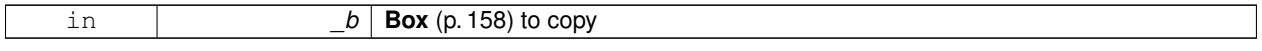

**10.8.2.4 virtual gazebo::math::Box::**∼**Box ( )** [virtual]

Destructor.

# **10.8.3 Member Function Documentation**

**10.8.3.1 math::Vector3 gazebo::math::Box::GetCenter ( ) const**

Get the box center.

#### **Returns**

The center position of the box

**10.8.3.2 math::Vector3 gazebo::math::Box::GetSize ( ) const**

Get the size of the box.

#### **Returns**

Size of the box

**10.8.3.3 double gazebo::math::Box::GetXLength ( ) const**

Get the length along the x dimension.

### **Returns**

Double value of the length in the x dimension

**10.8.3.4 double gazebo::math::Box::GetYLength ( ) const**

Get the length along the y dimension.

#### **Returns**

Double value of the length in the y dimension

**10.8.3.5 double gazebo::math::Box::GetZLength ( ) const**

Get the length along the z dimension.

#### **Returns**

Double value of the length in the z dimension

**10.8.3.6 void gazebo::math::Box::Merge ( const Box &** *box* **)**

Merge a box with this box.

**Parameters**

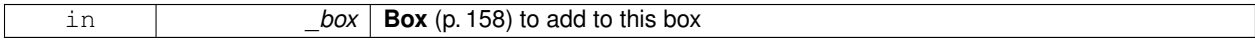

#### **10.8.3.7 Box gazebo::math::Box::operator+ ( const Box &** *b* **) const**

#### Addition operator.

result = this  $+$  \_b

#### **Parameters**

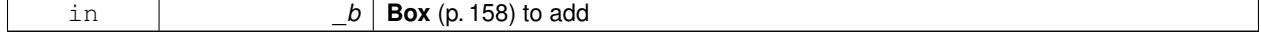

#### **Returns**

The new box

#### **10.8.3.8 const Box& gazebo::math::Box::operator+= ( const Box &** *b* **)**

## Addition set operator.

this = this  $+$   $_b$ 

## **Parameters**

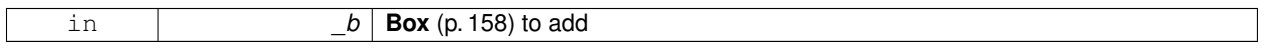

#### **Returns**

This new box

## **10.8.3.9 Box gazebo::math::Box::operator- ( const Vector3 &** *v* **)**

Subtract a vector from the min and max values.

#### **Parameters**

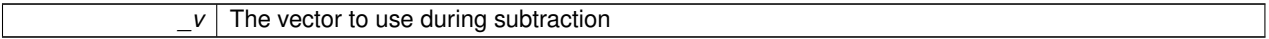

### **Returns**

The new box

**10.8.3.10 Box& gazebo::math::Box::operator= ( const Box &** *b* **)**

# Assignment operator.

Set this box to the parameter

## **Parameters**

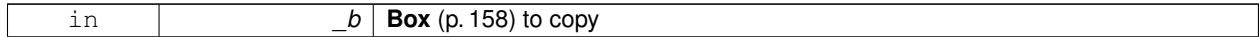

#### **Returns**

The new box.

#### **10.8.3.11 bool gazebo::math::Box::operator== ( const Box &** *b* **)**

## Equality test operatoer.

**Parameters**

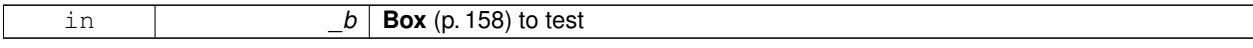

**Returns**

True if equal

# **10.8.4 Friends And Related Function Documentation**

**10.8.4.1 std::ostream& operator**<< **( std::ostream &** *out,* **const gazebo::math::Box &** *b* **)** [friend]

Output operator.

**Parameters**

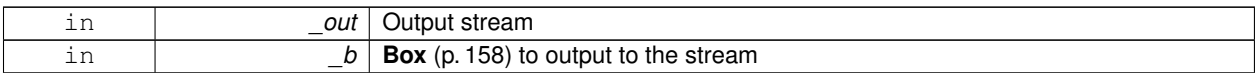

**Returns**

The stream

# **10.8.5 Member Data Documentation**

**10.8.5.1 Vector3 gazebo::math::Box::max**

Maximum corner of the box.

## **10.8.5.2 Vector3 gazebo::math::Box::min**

Minimum corner of the box.

The documentation for this class was generated from the following file:

• **Box.hh**

# **10.9 gazebo::physics::BoxShape Class Reference**

## Box geometry primitive.

#include <physics/physcs.hh>

Inheritance diagram for gazebo::physics::BoxShape:

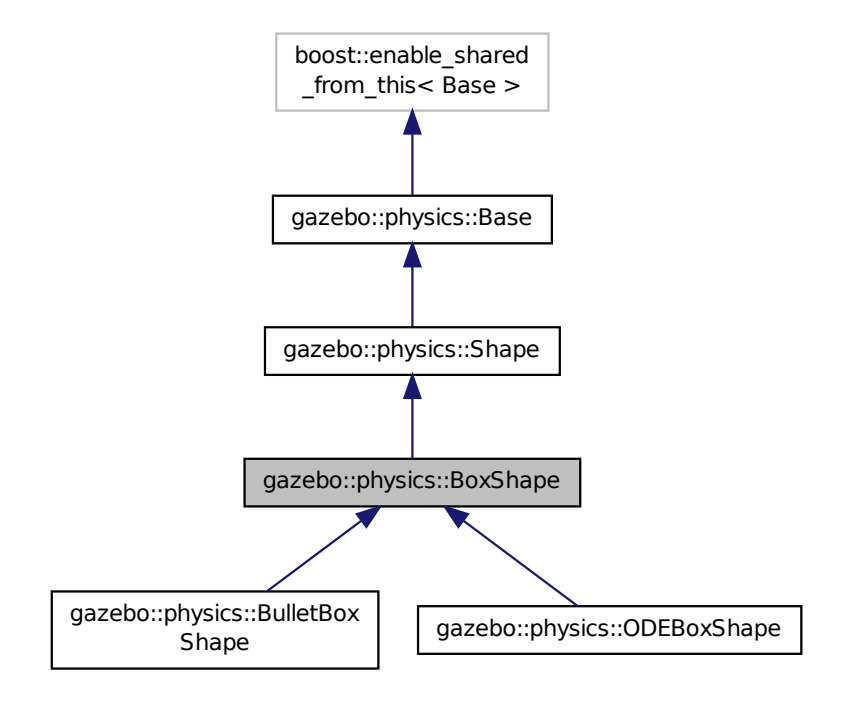

## **Public Member Functions**

# • **BoxShape** (**CollisionPtr** \_parent)

*Constructor.*

• virtual ∼**BoxShape** ()

*Destructor.*

• void **FillMsg** (msgs::Geometry &\_msg)

```
Fill in the values for a geomertry message.
```
• void **FillShapeMsg** (msgs::Geometry &\_msg) **GAZEBO\_DEPRECATED**

```
Deprecated.
```
• virtual void **GetInertial** (double \_mass, **InertialPtr** \_inertial) const

*Get inertial for a shape.*

- virtual double **GetMass** (double \_density) const
	- *Get the mass of the box give a density value.*
- **math::Vector3 GetSize** () const

*Get the size of the box.*

• virtual void **Init** ()

*Initialize the box.*

• virtual void **ProcessMsg** (const msgs::Geometry &\_msg)

*Process a geometry message.*

• virtual void **SetSize** (const **math::Vector3** &\_size)

*Set the size of the box.*

# **Additional Inherited Members**

# **10.9.1 Detailed Description**

Box geometry primitive.

# **10.9.2 Constructor & Destructor Documentation**

**10.9.2.1 gazebo::physics::BoxShape::BoxShape ( CollisionPtr** *parent* **)** [explicit]

Constructor.

## **Parameters**

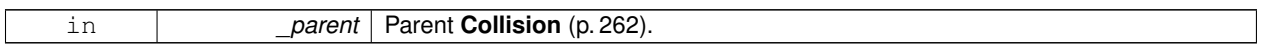

**10.9.2.2 virtual gazebo::physics::BoxShape::**∼**BoxShape ( )** [virtual]

Destructor.

## **10.9.3 Member Function Documentation**

**10.9.3.1 void gazebo::physics::BoxShape::FillMsg ( msgs::Geometry &** *msg* **)** [virtual]

Fill in the values for a geomertry message.

## **Parameters**

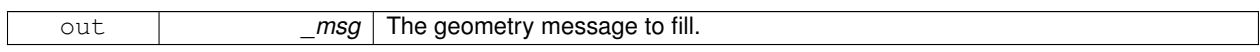

Implements **gazebo::physics::Shape** (p. 781).

**10.9.3.2 void gazebo::physics::BoxShape::FillShapeMsg ( msgs::Geometry &** *msg* **)** [virtual]

Deprecated.

Reimplemented from **gazebo::physics::Shape** (p. 781).

**10.9.3.3 virtual void gazebo::physics::BoxShape::GetInertial ( double** *mass,* **InertialPtr** *inertial* **) const** [virtual]

Get inertial for a shape.

**Parameters**

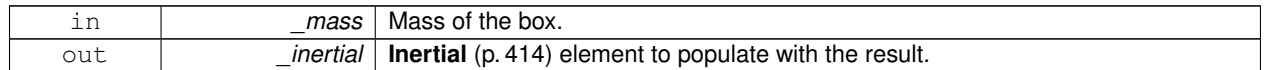

Reimplemented from **gazebo::physics::Shape** (p. 781).

**10.9.3.4 virtual double gazebo::physics::BoxShape::GetMass ( double** *density* **) const** [virtual]

Get the mass of the box give a density value.

#### **Parameters**

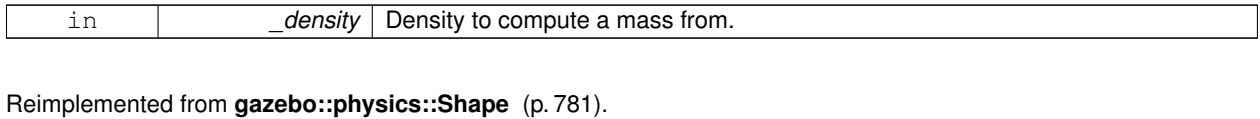

**10.9.3.5 math::Vector3 gazebo::physics::BoxShape::GetSize ( ) const**

Get the size of the box.

#### **Returns**

The size of each side of the box.

10.9.3.6 virtual void gazebo::physics::BoxShape::lnit () [virtual]

Initialize the box.

Implements **gazebo::physics::Shape** (p. 781).

**10.9.3.7 virtual void gazebo::physics::BoxShape::ProcessMsg ( const msgs::Geometry &** *msg* **)** [virtual]

Process a geometry message.

**Parameters**

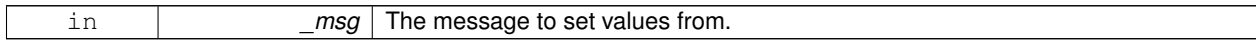

Implements **gazebo::physics::Shape** (p. 782).

**10.9.3.8 virtual void gazebo::physics::BoxShape::SetSize ( const math::Vector3 &** *size* **)** [virtual]

Set the size of the box.

**Parameters**

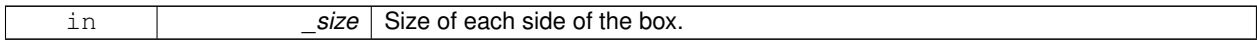

Reimplemented in **gazebo::physics::BulletBoxShape** (p. 171), and **gazebo::physics::ODEBoxShape** (p. 578). Referenced by gazebo::physics::ODEBoxShape::SetSize(), and gazebo::physics::BulletBoxShape::SetSize(). The documentation for this class was generated from the following file:

• **BoxShape.hh**

# **10.10 gazebo::physics::BulletBallJoint Class Reference**

**BulletBallJoint** (p. 166) class models a ball joint in Bullet.

#include <BulletBallJoint.hh>

Inheritance diagram for gazebo::physics::BulletBallJoint:

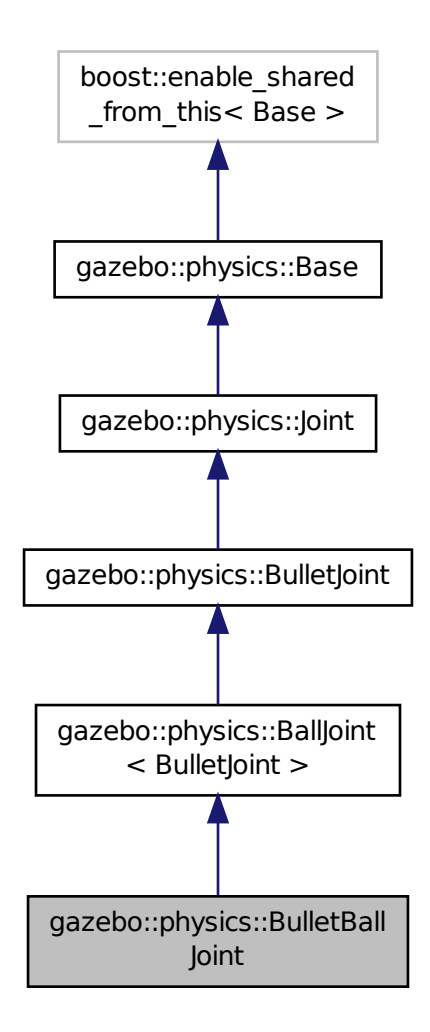

**Public Member Functions**

- **BulletBallJoint** (btDynamicsWorld ∗\_world, **BasePtr** \_parent)
	- *Bullet Ball Joint (*p. *423) Constructor.*
- virtual ∼**BulletBallJoint** ()

*Destructor.*

• void **Attach** (**LinkPtr** \_one, **LinkPtr** \_two)

*Attach the two bodies with this joint.*

• **math::Vector3 GetAnchor** (int \_index) const

*Get joint's anchor point.*

• virtual **math::Angle GetAngle** (int \_index) const

*Get the angle of rotation of an axis(index)*

• virtual **math::Angle GetAngleImpl** (int \_index) const

*Get the angle of rotation.*

• virtual **math::Vector3 GetAxis** (int) const

*Get the axis of rotation.*

• virtual **math::Vector3 GetGlobalAxis** (int \_index) const

*Get the axis of rotation.*

• virtual double **GetMaxForce** (int \_index)

*Get the max allowed force of an axis(index).*

• virtual double **GetVelocity** (int \_index) const

*Get the rotation rate of an axis(index)*

• void **SetAnchor** (int \_index, const **math::Vector3** &\_anchor)

*Set joint's anchor point.*

• virtual void **SetDamping** (int index, double damping)

*Set joint damping, not yet implemented.*

• virtual void **SetHighStop** (int \_index, const **math::Angle** &\_angle)

*Set the high stop of an axis(index).*

• virtual void **SetLowStop** (int \_index, const **math::Angle** &\_angle)

*Set the low stop of an axis(index).*

• virtual void **SetMaxForce** (int \_index, double \_t)

*Set the max allowed force of an axis(index).*

• virtual void **SetVelocity** (int \_index, double \_angle)

*Set the velocity of an axis(index).*

# **Additional Inherited Members**

# **10.10.1 Detailed Description**

**BulletBallJoint** (p. 166) class models a ball joint in Bullet.

- **10.10.2 Constructor & Destructor Documentation**
- **10.10.2.1 gazebo::physics::BulletBallJoint::BulletBallJoint ( btDynamicsWorld** ∗ *world,* **BasePtr** *parent* **)**

Bullet Ball **Joint** (p. 423) Constructor.

**10.10.2.2 virtual gazebo::physics::BulletBallJoint::**∼**BulletBallJoint ( )** [virtual]

Destructor.

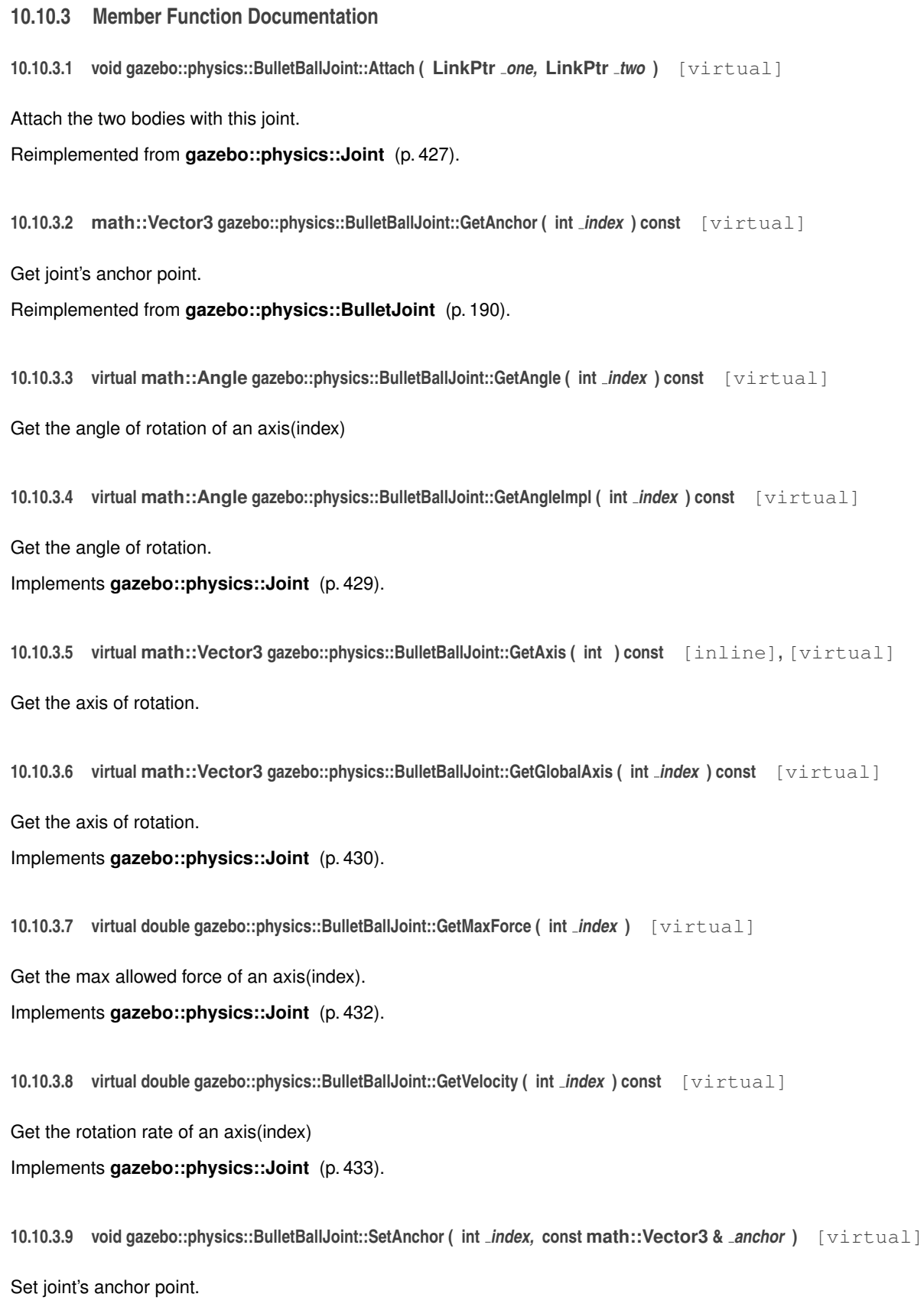

Reimplemented from **gazebo::physics::BulletJoint** (p. 191).

**10.10.3.10 virtual void gazebo::physics::BulletBallJoint::SetDamping ( int** *index,* **double** *damping* **)** [virtual]

Set joint damping, not yet implemented.

Reimplemented from **gazebo::physics::BulletJoint** (p. 191).

**10.10.3.11 virtual void gazebo::physics::BulletBallJoint::SetHighStop ( int** *index,* **const math::Angle &** *angle* **)** [virtual]

Set the high stop of an axis(index).

Implements **gazebo::physics::Joint** (p. 436).

**10.10.3.12 virtual void gazebo::physics::BulletBallJoint::SetLowStop ( int** *index,* **const math::Angle &** *angle* **)** [virtual]

Set the low stop of an axis(index).

Implements **gazebo::physics::Joint** (p. 436).

**10.10.3.13 virtual void gazebo::physics::BulletBallJoint::SetMaxForce ( int** *index,* **double** *t* **)** [virtual]

Set the max allowed force of an axis(index). Implements **gazebo::physics::Joint** (p. 436).

**10.10.3.14 virtual void gazebo::physics::BulletBallJoint::SetVelocity ( int** *index,* **double** *angle* **)** [virtual]

Set the velocity of an axis(index).

Implements **gazebo::physics::Joint** (p. 437).

The documentation for this class was generated from the following file:

• **BulletBallJoint.hh**

# **10.11 gazebo::physics::BulletBoxShape Class Reference**

#### Bullet box collision.

#include <BulletBoxShape.hh>

Inheritance diagram for gazebo::physics::BulletBoxShape:

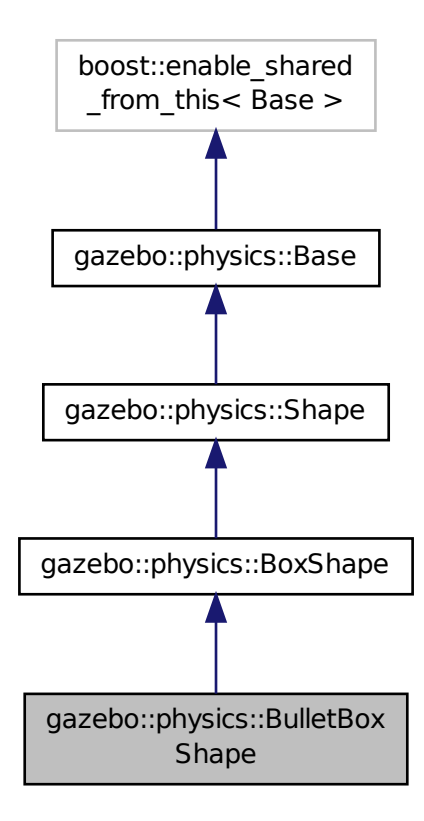

**Public Member Functions**

• **BulletBoxShape** (**CollisionPtr** \_parent)

*Constructor.*

• virtual ∼**BulletBoxShape** ()

*Destructor.*

• void **SetSize** (const **math::Vector3** &\_size) *Set the size of the box.*

**Additional Inherited Members**

# **10.11.1 Detailed Description**

Bullet box collision.

## **10.11.2 Constructor & Destructor Documentation**

**10.11.2.1 gazebo::physics::BulletBoxShape::BulletBoxShape ( CollisionPtr** *parent* **)** [inline]

Constructor.

**10.11.2.2 virtual gazebo::physics::BulletBoxShape::**∼**BulletBoxShape ( )** [inline]**,** [virtual]

Destructor.

# **10.11.3 Member Function Documentation**

**10.11.3.1 void gazebo::physics::BulletBoxShape::SetSize ( const math::Vector3 &** *size* **)** [inline]**,** [virtual]

Set the size of the box.

Bullet requires the half-extents of the box

Reimplemented from **gazebo::physics::BoxShape** (p. 165).

References gazebo::physics::Shape::collisionParent, gazebo::physics::BulletCollision::SetCollisionShape(), gazebo- ::physics::BoxShape::SetSize(), gazebo::math::Vector3::x, gazebo::math::Vector3::y, and gazebo::math::Vector3::z.

The documentation for this class was generated from the following file:

• **BulletBoxShape.hh**

# **10.12 gazebo::physics::BulletCollision Class Reference**

Bullet collisions.

#include <BulletCollision.hh>

Inheritance diagram for gazebo::physics::BulletCollision:

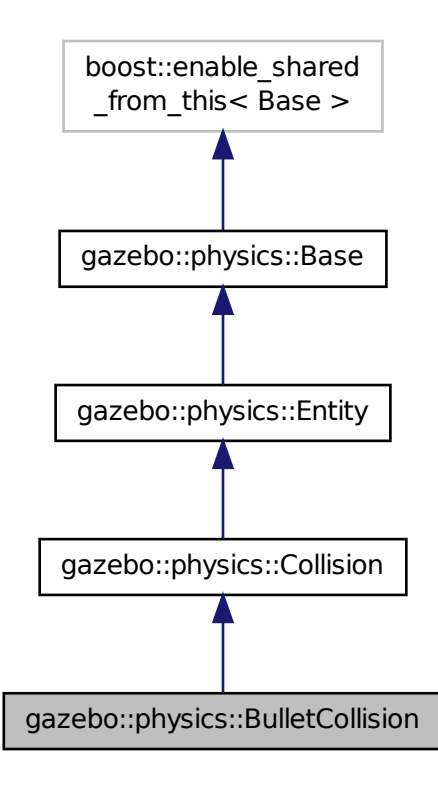

## **Public Member Functions**

• **BulletCollision** (**LinkPtr** \_parent)

*Constructor.*

• virtual ∼**BulletCollision** ()

*Destructor.*

- virtual **math::Box GetBoundingBox** () const
	- *Get the bounding box, defined by the physics engine.*
- btCollisionShape ∗ **GetCollisionShape** () const

*Get the bullet collision shape.*

• virtual void **Load** (**sdf::ElementPtr** \_ptr)

*Load the collision.*

• virtual void **OnPoseChange** ()

*On pose change.*

• virtual void **SetCategoryBits** (unsigned int bits)

*Set the category bits, used during collision detection.*

• virtual void **SetCollideBits** (unsigned int bits)

*Set the collide bits, used during collision detection.*

- void **SetCollisionShape** (btCollisionShape ∗**shape**) *Set the collision shape.*
- void **SetCompoundShapeIndex** (int index) *Set the index of the compound shape.*

# **Protected Attributes**

• btCollisionShape ∗ **collisionShape**

## **Additional Inherited Members**

```
10.12.1 Detailed Description
```
Bullet collisions.

# **10.12.2 Constructor & Destructor Documentation**

**10.12.2.1 gazebo::physics::BulletCollision::BulletCollision ( LinkPtr** *parent* **)**

**Constructor** 

```
10.12.2.2 virtual gazebo::physics::BulletCollision::∼BulletCollision ( ) [virtual]
```
Destructor.

## **10.12.3 Member Function Documentation**

**10.12.3.1 virtual math::Box gazebo::physics::BulletCollision::GetBoundingBox ( ) const** [virtual]

Get the bounding box, defined by the physics engine.

Implements **gazebo::physics::Collision** (p. 266).

**10.12.3.2 btCollisionShape**∗ **gazebo::physics::BulletCollision::GetCollisionShape ( ) const**

Get the bullet collision shape.

**10.12.3.3 virtual void gazebo::physics::BulletCollision::Load ( sdf::ElementPtr** *ptr* **)** [virtual]

Load the collision.

Reimplemented from **gazebo::physics::Collision** (p. 270).

10.12.3.4 virtual void gazebo::physics::BulletCollision::OnPoseChange () [virtual]

On pose change.

Implements **gazebo::physics::Entity** (p. 346).

**10.12.3.5 virtual void gazebo::physics::BulletCollision::SetCategoryBits ( unsigned int** *bits* **)** [virtual]

Set the category bits, used during collision detection.

#### **Parameters**

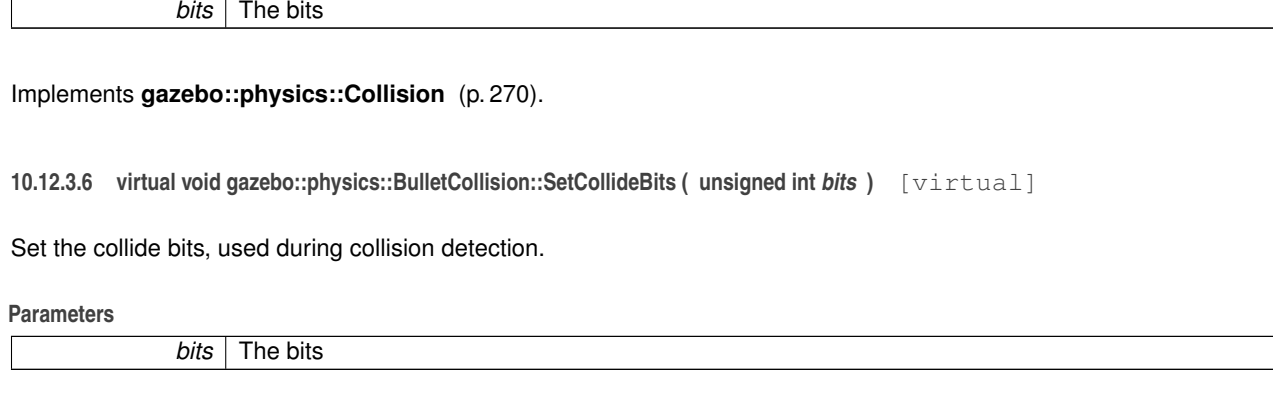

Implements **gazebo::physics::Collision** (p. 270).

**10.12.3.7 void gazebo::physics::BulletCollision::SetCollisionShape ( btCollisionShape** ∗ *shape* **)**

## Set the collision shape.

Referenced by gazebo::physics::BulletPlaneShape::CreatePlane(), gazebo::physics::BulletSphereShape::SetRadius(), gazebo::physics::BulletBoxShape::SetSize(), and gazebo::physics::BulletCylinderShape::SetSize().

**10.12.3.8 void gazebo::physics::BulletCollision::SetCompoundShapeIndex ( int** *index* **)**

Set the index of the compound shape.

## **10.12.4 Member Data Documentation**

**10.12.4.1 btCollisionShape**∗ **gazebo::physics::BulletCollision::collisionShape** [protected]

The documentation for this class was generated from the following file:

## • **BulletCollision.hh**

# **10.13 gazebo::physics::BulletCylinderShape Class Reference**

#### Cylinder collision.

#include <BulletCylinderShape.hh>

Inheritance diagram for gazebo::physics::BulletCylinderShape:

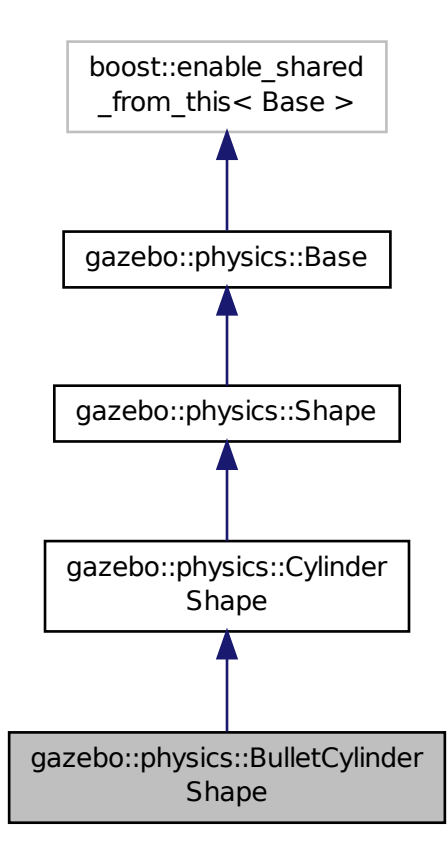

**Public Member Functions**

• **BulletCylinderShape** (**CollisionPtr** \_parent)

*Constructor.*

• virtual ∼**BulletCylinderShape** ()

*Destructor.*

• void **SetSize** (const double &\_radius, const double &\_length)

*Set the size of the cylinder.*

## **Additional Inherited Members**

## **10.13.1 Detailed Description**

Cylinder collision.

# **10.13.2 Constructor & Destructor Documentation**

**10.13.2.1 gazebo::physics::BulletCylinderShape::BulletCylinderShape ( CollisionPtr** *parent* **)** [inline]

Constructor.

**10.13.2.2 virtual gazebo::physics::BulletCylinderShape::**∼**BulletCylinderShape ( )** [inline]**,** [virtual]

Destructor.

# **10.13.3 Member Function Documentation**

**10.13.3.1 void gazebo::physics::BulletCylinderShape::SetSize ( const double &** *radius,* **const double &** *length* **)** [inline]

Set the size of the cylinder.

References gazebo::physics::Shape::collisionParent, gazebo::physics::BulletCollision::SetCollisionShape(), and gazebo::physics::CylinderShape::SetSize().

The documentation for this class was generated from the following file:

• **BulletCylinderShape.hh**

# **10.14 gazebo::physics::BulletHeightmapShape Class Reference**

Height map collision.

#include <BulletHeightmapShape.hh>

Inheritance diagram for gazebo::physics::BulletHeightmapShape:

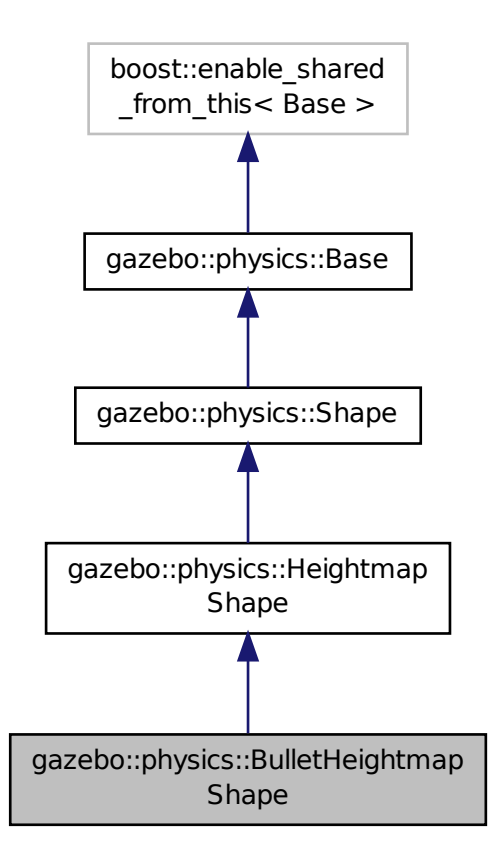

**Public Member Functions**

• **BulletHeightmapShape** (**CollisionPtr** \_parent)

*Constructor.*

• virtual ∼**BulletHeightmapShape** ()

*Destructor.*

• virtual void **Init** ()

*Load the heightmap.*

## **Additional Inherited Members**

## **10.14.1 Detailed Description**

Height map collision.

# **10.14.2 Constructor & Destructor Documentation**

**10.14.2.1 gazebo::physics::BulletHeightmapShape::BulletHeightmapShape ( CollisionPtr** *parent* **)**

Constructor.

**10.14.2.2 virtual gazebo::physics::BulletHeightmapShape::**∼**BulletHeightmapShape ( )** [virtual]

Destructor.

## **10.14.3 Member Function Documentation**

**10.14.3.1 virtual void gazebo::physics::BulletHeightmapShape::lnit ()** [virtual]

Load the heightmap.

Reimplemented from **gazebo::physics::HeightmapShape** (p. 403).

The documentation for this class was generated from the following file:

• **BulletHeightmapShape.hh**

# **10.15 gazebo::physics::BulletHinge2Joint Class Reference**

A two axis hinge joint.

#include <BulletHinge2Joint.hh>

Inheritance diagram for gazebo::physics::BulletHinge2Joint:

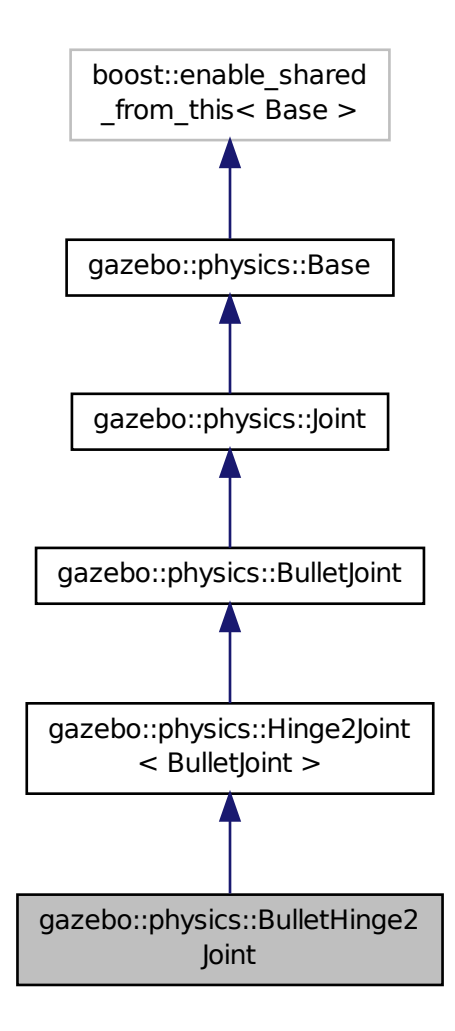

**Public Member Functions**

• **BulletHinge2Joint** (btDynamicsWorld ∗**world**, **BasePtr** \_parent)

*Constructor.*

• virtual ∼**BulletHinge2Joint** ()

*Destructor.*

• virtual void **Attach** (**LinkPtr** \_one, **LinkPtr** \_two)

*Attach the two bodies with this joint.*

• virtual **math::Vector3 GetAnchor** (int \_index) const

*Get anchor point.*

• **math::Angle GetAngle** (int \_index) const

*Get angle of rotation about first axis.*

- virtual **math::Angle GetAngleImpl** (int \_index) const *Get the angle of rotation.*
- virtual **math::Vector3 GetAxis** (int \_index) const *Get first axis of rotation.*
- virtual **math::Vector3 GetGlobalAxis** (int \_index) const *Get the axis of rotation.*
- virtual **math::Angle GetHighStop** (int \_index)
	- *Get the high stop of an axis(index).*
- virtual **math::Angle GetLowStop** (int \_index) *Get the low stop of an axis(index).*
- virtual double **GetMaxForce** (int \_index)
	- *Get the max allowed force of an axis(index).*
- double **GetVelocity** (int \_index) const
	- *Get rate of rotation about first axis.*
- virtual void **SetAnchor** (int \_index, const **math::Vector3** &\_anchor) *Set the anchor point.*
- virtual void **SetAxis** (int \_index, const **math::Vector3** &\_axis)
	- *Set the first axis of rotation.*
- virtual void **SetDamping** (int \_index, double \_damping) *Set joint damping, not yet implemented.*
- void **SetForce** (int \_index, double \_torque)

*Set the torque.*

- virtual void **SetHighStop** (int \_index, const **math::Angle** &\_angle)
	- *Set the high stop of an axis(index).*
- virtual void **SetLowStop** (int \_index, const **math::Angle** &\_angle) *Set the low stop of an axis(index).*
- virtual void **SetMaxForce** (int \_index, double \_t) *Set the max allowed force of an axis(index).*
- virtual void **SetVelocity** (int index, double angle) *Set the velocity of an axis(index).*

# **Protected Member Functions**

• virtual void **Load** (**sdf::ElementPtr** \_sdf) *Load the BulletHinge2Joint (*p. *178).*

# **Additional Inherited Members**

**10.15.1 Detailed Description**

A two axis hinge joint.

# **10.15.2 Constructor & Destructor Documentation**

**10.15.2.1 gazebo::physics::BulletHinge2Joint::BulletHinge2Joint ( btDynamicsWorld** ∗ *world,* **BasePtr** *parent* **)**

Constructor.

**10.15.2.2 virtual gazebo::physics::BulletHinge2Joint::**∼**BulletHinge2Joint ( )** [virtual]

Destructor.

**10.15.3 Member Function Documentation**

**10.15.3.1 virtual void gazebo::physics::BulletHinge2Joint::Attach ( LinkPtr** *one,* **LinkPtr** *two* **)** [virtual]

Attach the two bodies with this joint.

Reimplemented from **gazebo::physics::Joint** (p. 427).

**10.15.3.2 virtual math::Vector3 gazebo::physics::BulletHinge2Joint::GetAnchor ( int** *index* **) const** [virtual]

Get anchor point.

Reimplemented from **gazebo::physics::BulletJoint** (p. 190).

**10.15.3.3 math::Angle gazebo::physics::BulletHinge2Joint::GetAngle ( int** *index* **) const**

Get angle of rotation about first axis.

**10.15.3.4 virtual math::Angle gazebo::physics::BulletHinge2Joint::GetAngleImpl ( int** *index* **) const** [virtual]

Get the angle of rotation.

Implements **gazebo::physics::Joint** (p. 429).

**10.15.3.5 virtual math::Vector3 gazebo::physics::BulletHinge2Joint::GetAxis ( int** *index* **) const** [virtual]

Get first axis of rotation.

**10.15.3.6 virtual math::Vector3 gazebo::physics::BulletHinge2Joint::GetGlobalAxis ( int** *index* **) const** [virtual]

Get the axis of rotation.

Implements **gazebo::physics::Joint** (p. 430).

**10.15.3.7 virtual math::Angle gazebo::physics::BulletHinge2Joint::GetHighStop ( int** *index* **)** [virtual]

Get the high stop of an axis(index).

Implements **gazebo::physics::Joint** (p. 430).

**10.15.3.8 virtual math::Angle gazebo::physics::BulletHinge2Joint::GetLowStop ( int** *index* **)** [virtual]

Get the low stop of an axis(index).

Implements **gazebo::physics::Joint** (p. 432).

**10.15.3.9 virtual double gazebo::physics::BulletHinge2Joint::GetMaxForce ( int** *index* **)** [virtual]

Get the max allowed force of an axis(index).

Implements **gazebo::physics::Joint** (p. 432).

**10.15.3.10 double gazebo::physics::BulletHinge2Joint::GetVelocity ( int** *index* **) const** [virtual]

Get rate of rotation about first axis.

Implements **gazebo::physics::Joint** (p. 433).

**10.15.3.11 virtual void gazebo::physics::BulletHinge2Joint::Load ( sdf::ElementPtr** *sdf* **)** [protected]**,** [virtual]

Load the **BulletHinge2Joint** (p. 178).

Reimplemented from **gazebo::physics::Hinge2Joint**< **BulletJoint** > (p. 405).

**10.15.3.12 virtual void gazebo::physics::BulletHinge2Joint::SetAnchor ( int** *index,* **const math::Vector3 &** *anchor* **)** [virtual]

Set the anchor point.

Reimplemented from **gazebo::physics::BulletJoint** (p. 191).

**10.15.3.13 virtual void gazebo::physics::BulletHinge2Joint::SetAxis ( int** *index,* **const math::Vector3 &** *axis* **)** [virtual]

Set the first axis of rotation.

Implements **gazebo::physics::Joint** (p. 435).

**10.15.3.14 virtual void gazebo::physics::BulletHinge2Joint::SetDamping ( int** *index,* **double** *damping* **)** [virtual]

Set joint damping, not yet implemented.

Reimplemented from **gazebo::physics::BulletJoint** (p. 191).

**10.15.3.15 void gazebo::physics::BulletHinge2Joint::SetForce ( int** *index,* **double** *torque* **)** [virtual]

Set the torque.

Reimplemented from **gazebo::physics::Joint** (p. 435).

**10.15.3.16 virtual void gazebo::physics::BulletHinge2Joint::SetHighStop ( int** *index,* **const math::Angle &** *angle* **)** [virtual]

Set the high stop of an axis(index).

Implements **gazebo::physics::Joint** (p. 436).

**10.15.3.17 virtual void gazebo::physics::BulletHinge2Joint::SetLowStop ( int** *index,* **const math::Angle &** *angle* **)** [virtual]

Set the low stop of an axis(index). Implements **gazebo::physics::Joint** (p. 436).

**10.15.3.18 virtual void gazebo::physics::BulletHinge2Joint::SetMaxForce ( int** *index,* **double** *t* **)** [virtual]

Set the max allowed force of an axis(index).

Implements **gazebo::physics::Joint** (p. 436).

**10.15.3.19 virtual void gazebo::physics::BulletHinge2Joint::SetVelocity ( int** *index,* **double** *angle* **)** [virtual]

Set the velocity of an axis(index).

Implements **gazebo::physics::Joint** (p. 437).

The documentation for this class was generated from the following file:

• **BulletHinge2Joint.hh**

# **10.16 gazebo::physics::BulletHingeJoint Class Reference**

A single axis hinge joint.

#include <BulletHingeJoint.hh>

Inheritance diagram for gazebo::physics::BulletHingeJoint:

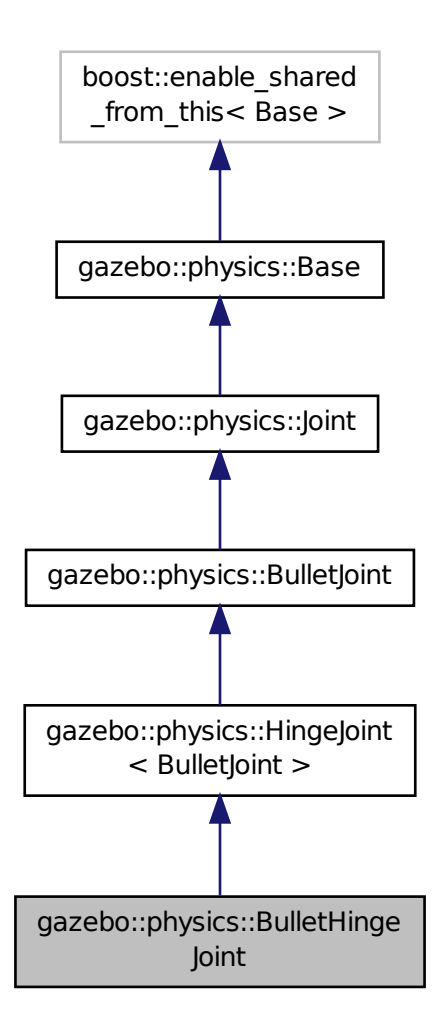

**Public Member Functions**

• **BulletHingeJoint** (btDynamicsWorld ∗**world**, **BasePtr** \_parent)

*Constructor.*

• virtual ∼**BulletHingeJoint** ()

*Destructor.*

• virtual void **Attach** (**LinkPtr** \_one, **LinkPtr** \_two)

*Attach the two bodies with this joint.*

• virtual **math::Vector3 GetAnchor** (int \_index) const

*Get the anchor point.*

• virtual **math::Angle GetAngle** (int \_index) const

*Get the angle of rotation.*
• virtual **math::Angle GetAngleImpl** (int \_index) const *Get the angle of rotation.* • virtual double **GetForce** (int \_index) *Get the torque of a joint.* • virtual **math::Vector3 GetGlobalAxis** (int \_index) const *Get the axis of rotation.* • virtual **math::Angle GetHighStop** (int \_index) *Get the high stop of an axis(index).* • virtual **math::Angle GetLowStop** (int \_index) *Get the low stop of an axis(index).* • virtual double **GetMaxForce** (int \_index) *Get the max allowed force of an axis(index).* • virtual double **GetVelocity** (int \_index) const *Get the rotation rate.* • virtual void **SetAnchor** (int \_index, const **math::Vector3** &\_anchor) *Set the anchor point.* • void **SetAxis** (int \_index, const **math::Vector3** &\_axis) *Set the axis of rotation.* • virtual void **SetDamping** (int \_index, double \_damping) *Set joint damping, not yet implemented.* • void **SetForce** (int \_index, double \_torque) *Set the torque of a joint.* • virtual void **SetHighStop** (int \_index, const **math::Angle** &\_angle) *Set the high stop of an axis(index).* • virtual void **SetLowStop** (int \_index, const **math::Angle** &\_angle) *Set the low stop of an axis(index).* • virtual void **SetMaxForce** (int \_index, double \_t) *Set the max allowed force of an axis(index).* • virtual void **SetVelocity** (int index, double angle) *Set the velocity of an axis(index).*

## **Protected Member Functions**

• virtual void **Load** (**sdf::ElementPtr** \_sdf) *Load the BulletHingeJoint (*p. *183).*

#### **Additional Inherited Members**

**10.16.1 Detailed Description**

A single axis hinge joint.

#### **10.16.2 Constructor & Destructor Documentation**

**10.16.2.1 gazebo::physics::BulletHingeJoint::BulletHingeJoint ( btDynamicsWorld** ∗ *world,* **BasePtr** *parent* **)**

Constructor.

**10.16.2.2 virtual gazebo::physics::BulletHingeJoint::**∼**BulletHingeJoint ( )** [virtual] Destructor. **10.16.3 Member Function Documentation 10.16.3.1 virtual void gazebo::physics::BulletHingeJoint::Attach ( LinkPtr** *one,* **LinkPtr** *two* **)** [virtual] Attach the two bodies with this joint. Reimplemented from **gazebo::physics::Joint** (p. 427). **10.16.3.2 virtual math::Vector3 gazebo::physics::BulletHingeJoint::GetAnchor ( int** *index* **) const** [virtual] Get the anchor point. Reimplemented from **gazebo::physics::BulletJoint** (p. 190). **10.16.3.3 virtual math::Angle gazebo::physics::BulletHingeJoint::GetAngle ( int** *index* **) const** [virtual] Get the angle of rotation. **10.16.3.4 virtual math::Angle gazebo::physics::BulletHingeJoint::GetAngleImpl ( int** *index* **) const** [virtual] Get the angle of rotation. Implements **gazebo::physics::Joint** (p. 429). **10.16.3.5 virtual double gazebo::physics::BulletHingeJoint::GetForce ( int** *index* **)** [virtual] Get the torque of a joint. Reimplemented from **gazebo::physics::Joint** (p. 430). **10.16.3.6 virtual math::Vector3 gazebo::physics::BulletHingeJoint::GetGlobalAxis ( int** *index* **) const** [virtual] Get the axis of rotation. Implements **gazebo::physics::Joint** (p. 430). **10.16.3.7 virtual math::Angle gazebo::physics::BulletHingeJoint::GetHighStop ( int** *index* **)** [virtual] Get the high stop of an axis(index). Implements **gazebo::physics::Joint** (p. 430). **10.16.3.8 virtual math::Angle gazebo::physics::BulletHingeJoint::GetLowStop ( int** *index* **)** [virtual] Get the low stop of an axis(index).

Implements **gazebo::physics::Joint** (p. 432).

**10.16.3.9 virtual double gazebo::physics::BulletHingeJoint::GetMaxForce ( int** *index* **)** [virtual]

Get the max allowed force of an axis(index).

Implements **gazebo::physics::Joint** (p. 432).

**10.16.3.10 virtual double gazebo::physics::BulletHingeJoint::GetVelocity ( int** *index* **) const** [virtual]

Get the rotation rate.

Implements **gazebo::physics::Joint** (p. 433).

**10.16.3.11 virtual void gazebo::physics::BulletHingeJoint::Load ( sdf::ElementPtr** *sdf* **)** [protected]**,** [virtual]

Load the **BulletHingeJoint** (p. 183).

Reimplemented from **gazebo::physics::HingeJoint**< **BulletJoint** > (p. 407).

**10.16.3.12 virtual void gazebo::physics::BulletHingeJoint::SetAnchor ( int** *index,* **const math::Vector3 &** *anchor* **)** [virtual]

Set the anchor point.

Reimplemented from **gazebo::physics::BulletJoint** (p. 191).

**10.16.3.13 void gazebo::physics::BulletHingeJoint::SetAxis ( int** *index,* **const math::Vector3 &** *axis* **)** [virtual]

Set the axis of rotation.

Implements **gazebo::physics::Joint** (p. 435).

**10.16.3.14 virtual void gazebo::physics::BulletHingeJoint::SetDamping ( int** *index,* **double** *damping* **)** [virtual]

Set joint damping, not yet implemented.

Reimplemented from **gazebo::physics::BulletJoint** (p. 191).

**10.16.3.15 void gazebo::physics::BulletHingeJoint::SetForce ( int** *index,* **double** *torque* **)** [virtual]

Set the torque of a joint.

Reimplemented from **gazebo::physics::Joint** (p. 435).

**10.16.3.16 virtual void gazebo::physics::BulletHingeJoint::SetHighStop ( int** *index,* **const math::Angle &** *angle* **)** [virtual]

Set the high stop of an axis(index).

Implements **gazebo::physics::Joint** (p. 436).

**10.16.3.17 virtual void gazebo::physics::BulletHingeJoint::SetLowStop ( int** *index,* **const math::Angle &** *angle* **)** [virtual]

Set the low stop of an axis(index).

Implements **gazebo::physics::Joint** (p. 436).

**10.16.3.18 virtual void gazebo::physics::BulletHingeJoint::SetMaxForce ( int** *index,* **double** *t* **)** [virtual]

Set the max allowed force of an axis(index).

Implements **gazebo::physics::Joint** (p. 436).

**10.16.3.19 virtual void gazebo::physics::BulletHingeJoint::SetVelocity ( int** *index,* **double** *angle* **)** [virtual]

Set the velocity of an axis(index).

Implements **gazebo::physics::Joint** (p. 437).

The documentation for this class was generated from the following file:

#### • **BulletHingeJoint.hh**

## **10.17 gazebo::physics::BulletJoint Class Reference**

**Base** (p. 145) class for all joints.

#include <BulletJoint.hh>

Inheritance diagram for gazebo::physics::BulletJoint:

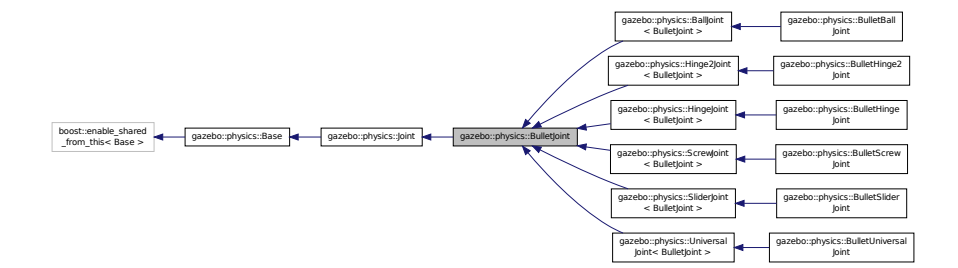

### **Public Member Functions**

• **BulletJoint** (**BasePtr** \_parent)

*Constructor.*

• virtual ∼**BulletJoint** ()

*Destructor.*

• bool **AreConnected** (**LinkPtr** \_one, **LinkPtr** \_two) const

*Determines of the two bodies are connected by a joint.*

• virtual void **Detach** ()

*Detach this joint from all bodies.*

• virtual **math::Vector3 GetAnchor** (int) const

*Get the anchor point.*

- **LinkPtr GetJointLink** (int \_index) const
	- *Get the body to which the joint is attached according the \_index.*
- virtual **math::Vector3 GetLinkForce** (unsigned int) const

*Get the force the joint applies to the first body.*

• virtual **math::Vector3 GetLinkTorque** (unsigned int) const

*Get the torque the joint applies to the first body.*

• void **Load** (**sdf::ElementPtr** \_sdf)

*Load a BulletJoint (*p. *188).*

• virtual void **Reset** ()

*Reset the joint.*

• virtual void **SetAnchor** (int, const **gazebo::math::Vector3** &)

*Set the anchor point.*

• virtual void **SetAttribute** (**Attribute**, int, double)

*Set a parameter for the joint.*

• virtual void **SetDamping** (int, const double)

*Set the joint damping.*

## **Protected Attributes**

- btTypedConstraint ∗ **constraint**
- btDynamicsWorld ∗ **world**

**Additional Inherited Members**

- **10.17.1 Detailed Description**
- **Base** (p. 145) class for all joints.
- **10.17.2 Constructor & Destructor Documentation**

**10.17.2.1 gazebo::physics::BulletJoint::BulletJoint ( BasePtr** *parent* **)**

Constructor.

**10.17.2.2 virtual gazebo::physics::BulletJoint::**∼**BulletJoint ( )** [virtual]

Destructor.

### **10.17.3 Member Function Documentation**

**10.17.3.1 bool gazebo::physics::BulletJoint::AreConnected ( LinkPtr** *one,* **LinkPtr** *two* **) const** [virtual]

Determines of the two bodies are connected by a joint.

Implements **gazebo::physics::Joint** (p. 427).

**10.17.3.2** virtual void gazebo::physics::BulletJoint::Detach () [virtual]

Detach this joint from all bodies.

Reimplemented from **gazebo::physics::Joint** (p. 428).

**10.17.3.3 virtual math::Vector3 gazebo::physics::BulletJoint::GetAnchor ( int ) const** [inline]**,** [virtual]

Get the anchor point.

Implements **gazebo::physics::Joint** (p. 428).

Reimplemented in **gazebo::physics::ScrewJoint**< **BulletJoint** > (p. 761), **gazebo::physics::BulletHinge2Joint** (p. 181), **gazebo::physics::SliderJoint**< **BulletJoint** > (p. 805), **gazebo::physics::BulletHingeJoint** (p. 186), **gazebo::physics::BulletUniversalJoint** (p. 227), and **gazebo::physics::BulletBallJoint** (p. 168).

References gzerr.

**10.17.3.4 LinkPtr gazebo::physics::BulletJoint::GetJointLink ( int** *index* **) const** [virtual]

Get the body to which the joint is attached according the \_index.

Implements **gazebo::physics::Joint** (p. 431).

**10.17.3.5 virtual math::Vector3 gazebo::physics::BulletJoint::GetLinkForce ( unsigned int ) const** [inline]**,** [virtual]

Get the force the joint applies to the first body.

#### **Parameters**

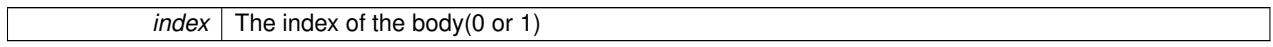

#### Implements **gazebo::physics::Joint** (p. 431).

References gzerr.

**10.17.3.6 virtual math::Vector3 gazebo::physics::BulletJoint::GetLinkTorque ( unsigned int ) const** [inline]**,** [virtual]

Get the torque the joint applies to the first body.

#### **Parameters**

 $\overline{index}$  The index of the body(0 or 1)

#### Implements **gazebo::physics::Joint** (p. 431).

References gzerr.

**10.17.3.7 void gazebo::physics::BulletJoint::Load ( sdf::ElementPtr** *sdf* **)** [virtual]

Load a **BulletJoint** (p. 188).

Reimplemented from **gazebo::physics::Joint** (p. 433).

Reimplemented in **gazebo::physics::BallJoint**< **BulletJoint** > (p. 144), **gazebo::physics::BulletScrewJoint** (p. 216), **gazebo::physics::ScrewJoint**< **BulletJoint** > (p. 761), **gazebo::physics::BulletSliderJoint** (p. 220), **gazebo::physics::SliderJoint**< **BulletJoint** > (p. 805), **gazebo::physics::Hinge2Joint**< **BulletJoint** > (p. 405), **gazebo::physics::HingeJoint**< **BulletJoint** > (p. 407), and **gazebo::physics::UniversalJoint**< **BulletJoint** > (p. 870).

**10.17.3.8 virtual void gazebo::physics::BulletJoint::Reset ()** [virtual]

Reset the joint.

Reimplemented from **gazebo::physics::Joint** (p. 434).

**10.17.3.9 virtual void gazebo::physics::BulletJoint::SetAnchor ( int** *,* **const gazebo::math::Vector3 & )** [inline]**,** [virtual]

Set the anchor point.

Implements **gazebo::physics::Joint** (p. 434).

Reimplemented in **gazebo::physics::ScrewJoint**< **BulletJoint** > (p. 761), **gazebo::physics::BulletHingeJoint** (p. 187), **gazebo::physics::BulletHinge2Joint** (p. 182), **gazebo::physics::BulletUniversalJoint** (p. 228), **gazebo- ::physics::SliderJoint**< **BulletJoint** > (p. 806), and **gazebo::physics::BulletBallJoint** (p. 168).

References gzerr.

```
10.17.3.10 virtual void gazebo::physics::BulletJoint::SetAttribute ( Attribute , int , double ) [inline], [virtual]
```
Set a parameter for the joint.

Implements **gazebo::physics::Joint** (p. 435).

References gzerr.

```
10.17.3.11 virtual void gazebo::physics::BulletJoint::SetDamping ( int , const double ) [inline], [virtual]
```
Set the joint damping.

Implements **gazebo::physics::Joint** (p. 435).

Reimplemented in **gazebo::physics::BulletHinge2Joint** (p. 182), **gazebo::physics::BulletHingeJoint** (p. 187), **gazebo::physics::BulletScrewJoint** (p. 216), **gazebo::physics::BulletUniversalJoint** (p. 228), **gazebo::physics- ::BulletSliderJoint** (p. 220), and **gazebo::physics::BulletBallJoint** (p. 169).

References gzerr.

## **10.17.4 Member Data Documentation**

**10.17.4.1 btTypedConstraint**∗ **gazebo::physics::BulletJoint::constraint** [protected]

**10.17.4.2 btDynamicsWorld**∗ **gazebo::physics::BulletJoint::world** [protected]

The documentation for this class was generated from the following file:

#### • **BulletJoint.hh**

# **10.18 gazebo::physics::BulletLink Class Reference**

Bullet **Link** (p. 454) class.

#include <BulletLink.hh>

Inheritance diagram for gazebo::physics::BulletLink:

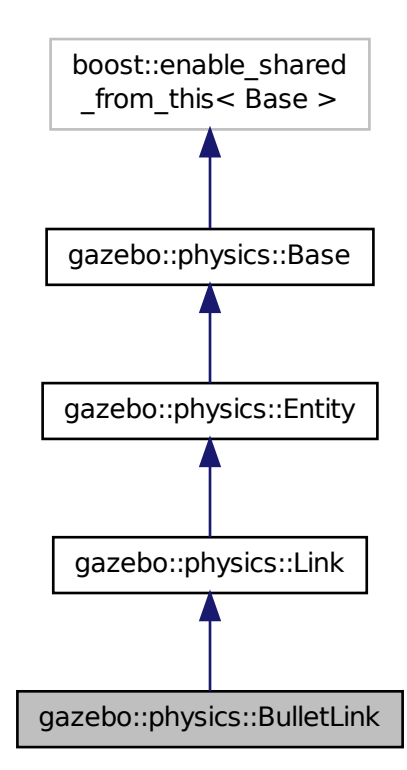

**Public Member Functions**

• **BulletLink** (**EntityPtr** \_parent)

*Constructor.*

• virtual ∼**BulletLink** ()

*Destructor.*

• virtual void **AddForce** (const **math::Vector3** &\_force)

*Set the relative pose of a child collision.*

• virtual void **AddForceAtRelativePosition** (const **math::Vector3** &\_force, const **math::Vector3** &\_relpos)

*Add a force to the body at position expressed to the body's own frame of reference.*

- virtual void **AddForceAtWorldPosition** (const **math::Vector3** &\_force, const **math::Vector3** &\_pos) *Add a force to the body using a global position.*
- virtual void **AddRelativeForce** (const **math::Vector3** &\_force)

*Add a force to the body, components are relative to the body's own frame of reference.*

• virtual void **AddRelativeTorque** (const **math::Vector3** &\_torque)

*Add a torque to the body, components are relative to the body's own frame of reference.*

• virtual void **AddTorque** (const **math::Vector3** &\_torque)

*Add a torque to the body.*

• virtual void **Fini** ()

*Finalize the body.*

• btRigidBody ∗ **GetBulletLink** () const

*Get the bullet rigid body.*

• virtual bool **GetEnabled** () const

*Get whether this body is enabled in the physics engine.*

• virtual bool **GetGravityMode** ()

*Get the gravity mode.*

• virtual **math::Vector3 GetWorldAngularVel** () const

*Get the angular velocity of the body in the world frame.*

• virtual **math::Vector3 GetWorldForce** () const

*Get the force applied to the body in the world frame.*

- virtual **math::Vector3 GetWorldLinearVel** () const
- *Get the linear velocity of the body in the world frame.*
- virtual **math::Vector3 GetWorldTorque** () const

*Get the torque applied to the body in the world frame.*

• virtual void **Init** ()

*Initialize the body.*

• virtual void **Load** (**sdf::ElementPtr** \_ptr)

*Load the body based on an common::XMLConfig node.*

• virtual void **OnPoseChange** ()

*Called when the pose of the entity (or one of its parents) has changed.*

• virtual void **SetAngularDamping** (double damping)

*Set the angular damping factor.*

• virtual void **SetAngularVel** (const **math::Vector3** &vel)

*Set the angular velocity of the body.*

• virtual void **SetAutoDisable** (bool disable)

*Allow the link to auto disable.*

• virtual void **SetEnabled** (bool enable) const

*Set whether this body is enabled.*

• virtual void **SetForce** (const **math::Vector3** &force)

*Set the force applied to the body.*

• virtual void **SetGravityMode** (bool mode)

*Set whether gravity affects this body.*

• virtual void **SetLinearDamping** (double damping)

*Set the linear damping factor.*

- virtual void **SetLinearVel** (const **math::Vector3** &vel)
	- *Set the linear velocity of the body.*
- void **SetSelfCollide** (bool collide)

*Set whether this body will collide with others in the model.*

• virtual void **SetTorque** (const **math::Vector3** &force)

*Set the torque applied to the body.*

- virtual void **Update** ()
	- *Update the body.*
- virtual void **UpdateCoM** ()
	- *Update the center of mass.*

## **Protected Attributes**

• **math::Pose pose**

**Additional Inherited Members**

**10.18.1 Detailed Description**

Bullet **Link** (p. 454) class.

## **10.18.2 Constructor & Destructor Documentation**

**10.18.2.1 gazebo::physics::BulletLink::BulletLink ( EntityPtr** *parent* **)**

Constructor.

```
10.18.2.2 virtual gazebo::physics::BulletLink::∼BulletLink ( ) [virtual]
```
Destructor.

#### **10.18.3 Member Function Documentation**

**10.18.3.1 virtual void gazebo::physics::BulletLink::AddForce ( const math::Vector3 &** *force* **)** [virtual]

Set the relative pose of a child collision.

Add a force to the body

```
Implements gazebo::physics::Link (p. 459).
```
**10.18.3.2 virtual void gazebo::physics::BulletLink::AddForceAtRelativePosition ( const math::Vector3 &** *force,* **const math::Vector3 &** *relpos* **)** [virtual]

Add a force to the body at position expressed to the body's own frame of reference.

Implements **gazebo::physics::Link** (p. 460).

**10.18.3.3 virtual void gazebo::physics::BulletLink::AddForceAtWorldPosition ( const math::Vector3 &** *force,* **const math::Vector3 &** *pos* **)** [virtual]

Add a force to the body using a global position.

Implements **gazebo::physics::Link** (p. 460).

**10.18.3.4 virtual void gazebo::physics::BulletLink::AddRelativeForce ( const math::Vector3 &** *force* **)** [virtual]

Add a force to the body, components are relative to the body's own frame of reference. Implements **gazebo::physics::Link** (p. 460).

**10.18.3.5 virtual void gazebo::physics::BulletLink::AddRelativeTorque ( const math::Vector3 &** *torque* **)** [virtual] Add a torque to the body, components are relative to the body's own frame of reference. Implements **gazebo::physics::Link** (p. 460).

**10.18.3.6 virtual void gazebo::physics::BulletLink::AddTorque ( const math::Vector3 &** *torque* **)** [virtual]

Add a torque to the body.

Implements **gazebo::physics::Link** (p. 461).

**10.18.3.7** virtual void gazebo::physics::BulletLink::Fini() [virtual]

Finalize the body.

Reimplemented from **gazebo::physics::Entity** (p. 342).

**10.18.3.8 btRigidBody**∗ **gazebo::physics::BulletLink::GetBulletLink ( ) const**

Get the bullet rigid body.

```
10.18.3.9 virtual bool gazebo::physics::BulletLink::GetEnabled ( ) const [inline], [virtual]
```
Get whether this body is enabled in the physics engine.

Implements **gazebo::physics::Link** (p. 463).

**10.18.3.10** virtual bool gazebo::physics::BulletLink::GetGravityMode () [virtual]

Get the gravity mode.

Implements **gazebo::physics::Link** (p. 463).

**10.18.3.11 virtual math::Vector3 gazebo::physics::BulletLink::GetWorldAngularVel ( ) const** [virtual]

Get the angular velocity of the body in the world frame.

Reimplemented from **gazebo::physics::Entity** (p. 344).

**10.18.3.12 virtual math::Vector3 gazebo::physics::BulletLink::GetWorldForce ( ) const** [virtual]

Get the force applied to the body in the world frame.

Implements **gazebo::physics::Link** (p. 467).

```
10.18.3.13 virtual math::Vector3 gazebo::physics::BulletLink::GetWorldLinearVel ( ) const [virtual]
Get the linear velocity of the body in the world frame.
Reimplemented from gazebo::physics::Entity (p. 345).
10.18.3.14 virtual math::Vector3 gazebo::physics::BulletLink::GetWorldTorque ( ) const [virtual]
Get the torque applied to the body in the world frame.
Implements gazebo::physics::Link (p. 467).
10.18.3.15 virtual void gazebo::physics::BulletLink::lnit ( ) [virtual]
Initialize the body.
Reimplemented from gazebo::physics::Link (p. 467).
10.18.3.16 virtual void gazebo::physics::BulletLink::Load ( sdf::ElementPtr ptr ) [virtual]
Load the body based on an common::XMLConfig node.
Reimplemented from gazebo::physics::Link (p. 468).
10.18.3.17 virtual void gazebo::physics::BulletLink::OnPoseChange () [virtual]
Called when the pose of the entity (or one of its parents) has changed.
Reimplemented from gazebo::physics::Link (p. 468).
10.18.3.18 virtual void gazebo::physics::BulletLink::SetAngularDamping ( double damping ) [virtual]
Set the angular damping factor.
Implements gazebo::physics::Link (p. 469).
10.18.3.19 virtual void gazebo::physics::BulletLink::SetAngularVel ( const math::Vector3 & vel ) [virtual]
Set the angular velocity of the body.
Implements gazebo::physics::Link (p. 469).
10.18.3.20 virtual void gazebo::physics::BulletLink::SetAutoDisable ( bool disable ) [virtual]
Allow the link to auto disable.
Parameters
      in disable If true, the link is allowed to auto disable.
```
Implements **gazebo::physics::Link** (p. 469).

**10.18.3.21 virtual void gazebo::physics::BulletLink::SetEnabled ( bool** *enable* **) const** [virtual] Set whether this body is enabled. Implements **gazebo::physics::Link** (p. 470). **10.18.3.22 virtual void gazebo::physics::BulletLink::SetForce ( const math::Vector3 &** *force* **)** [virtual] Set the force applied to the body. Implements **gazebo::physics::Link** (p. 470). **10.18.3.23 virtual void gazebo::physics::BulletLink::SetGravityMode ( bool** *mode* **)** [virtual] Set whether gravity affects this body. Implements **gazebo::physics::Link** (p. 470). **10.18.3.24 virtual void gazebo::physics::BulletLink::SetLinearDamping ( double** *damping* **)** [virtual] Set the linear damping factor. Implements **gazebo::physics::Link** (p. 471). **10.18.3.25 virtual void gazebo::physics::BulletLink::SetLinearVel ( const math::Vector3 &** *vel* **)** [virtual] Set the linear velocity of the body. Implements **gazebo::physics::Link** (p. 471). **10.18.3.26 void gazebo::physics::BulletLink::SetSelfCollide ( bool** *collide* **)** [virtual] Set whether this body will collide with others in the model. Implements **gazebo::physics::Link** (p. 471). **10.18.3.27 virtual void gazebo::physics::BulletLink::SetTorque ( const math::Vector3 &** *force* **)** [virtual] Set the torque applied to the body. Implements **gazebo::physics::Link** (p. 472).

**10.18.3.28** virtual void gazebo::physics::BulletLink::Update () [virtual]

Update the body.

Reimplemented from **gazebo::physics::Link** (p. 472).

10.18.3.29 virtual void gazebo::physics::BulletLink::UpdateCoM () [virtual]

Update the center of mass.

### **10.18.4 Member Data Documentation**

**10.18.4.1 math::Pose gazebo::physics::BulletLink::pose** [protected]

The documentation for this class was generated from the following file:

• **BulletLink.hh**

# **10.19 gazebo::physics::BulletMotionState Class Reference**

Bullet btMotionState encapsulation.

#include <BulletMotionState.hh>

Inheritance diagram for gazebo::physics::BulletMotionState:

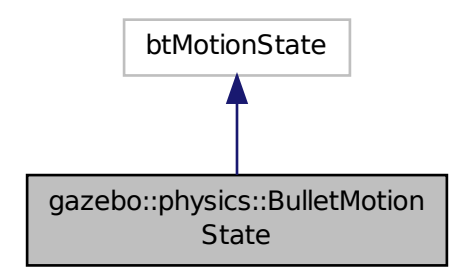

#### **Public Member Functions**

- **BulletMotionState** (**Link** ∗\_link)
	- *Constructor.*
- virtual ∼**BulletMotionState** ()

#### *Constructor.*

• **math::Pose GetWorldPose** () const

```
Get the pose.
```
• virtual void **getWorldTransform** (btTransform &\_worldTrans) const

*Get the world transform.*

• void **SetCoG** (const **math::Vector3** &\_cog)

*Set the center of mass offset.*

• void **SetWorldPose** (const **math::Pose** &\_pose)

*Set the pose.*

• virtual void **SetWorldPosition** (const **math::Vector3** &\_pos)

*Set the position of the body.*

• virtual void **SetWorldRotation** (const **math::Quaternion** &\_rot)

*Set the rotation of the body.*

- virtual void **setWorldTransform** (const btTransform &\_worldTrans) *Set the world transform.*
- **10.19.1 Detailed Description**

Bullet btMotionState encapsulation.

**10.19.2 Constructor & Destructor Documentation**

**10.19.2.1 gazebo::physics::BulletMotionState::BulletMotionState ( Link** ∗ *link* **)**

**Constructor** 

**10.19.2.2 virtual gazebo::physics::BulletMotionState::**∼**BulletMotionState ( )** [virtual]

Constructor.

**Destructor** 

**10.19.3 Member Function Documentation**

**10.19.3.1 math::Pose gazebo::physics::BulletMotionState::GetWorldPose ( ) const**

Get the pose.

**10.19.3.2 virtual void gazebo::physics::BulletMotionState::getWorldTransform ( btTransform &** *worldTrans* **) const** [virtual] Get the world transform.

**10.19.3.3 void gazebo::physics::BulletMotionState::SetCoG ( const math::Vector3 &** *cog* **)**

Set the center of mass offset.

**10.19.3.4 void gazebo::physics::BulletMotionState::SetWorldPose ( const math::Pose &** *pose* **)**

Set the pose.

**10.19.3.5 virtual void gazebo::physics::BulletMotionState::SetWorldPosition ( const math::Vector3 &** *pos* **)** [virtual]

Set the position of the body.

**Parameters**

*pos* math::Vector position

**10.19.3.6 virtual void gazebo::physics::BulletMotionState::SetWorldRotation ( const math::Quaternion &** *rot* **)** [virtual]

Set the rotation of the body.

#### **Parameters**

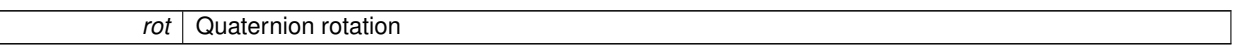

**10.19.3.7 virtual void gazebo::physics::BulletMotionState::setWorldTransform ( const btTransform &** *worldTrans* **)** [virtual]

Set the world transform.

The documentation for this class was generated from the following file:

• **BulletMotionState.hh**

# **10.20 gazebo::physics::BulletMultiRayShape Class Reference**

Bullet specific version of **MultiRayShape** (p. 549).

#include <BulletMultiRayShape.hh>

Inheritance diagram for gazebo::physics::BulletMultiRayShape:

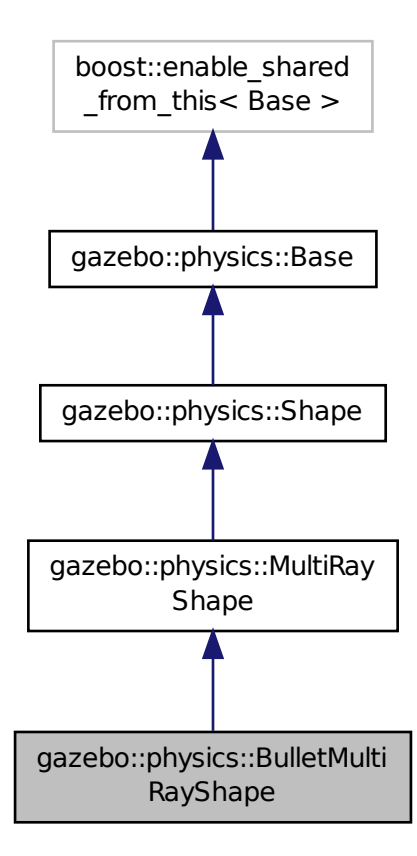

#### **Public Member Functions**

• **BulletMultiRayShape** (**CollisionPtr parent**)

*Constructor.*

• virtual ∼**BulletMultiRayShape** ()

*Destructor.*

• virtual void **UpdateRays** ()

*Update the rays.*

### **Protected Member Functions**

• void **AddRay** (const **math::Vector3** &start, const **math::Vector3** &end)

*Add a ray to the collision.*

## **Additional Inherited Members**

**10.20.1 Detailed Description**

Bullet specific version of **MultiRayShape** (p. 549).

### **10.20.2 Constructor & Destructor Documentation**

**10.20.2.1 gazebo::physics::BulletMultiRayShape::BulletMultiRayShape ( CollisionPtr** *parent* **)**

Constructor.

**10.20.2.2 virtual gazebo::physics::BulletMultiRayShape::**∼**BulletMultiRayShape ( )** [virtual]

Destructor.

### **10.20.3 Member Function Documentation**

**10.20.3.1 void gazebo::physics::BulletMultiRayShape::AddRay ( const math::Vector3 &** *start,* **const math::Vector3 &** *end* **)** [protected]**,** [virtual]

Add a ray to the collision.

Reimplemented from **gazebo::physics::MultiRayShape** (p. 551).

**10.20.3.2 virtual void gazebo::physics::BulletMultiRayShape::UpdateRays ()** [virtual]

Update the rays.

Implements **gazebo::physics::MultiRayShape** (p. 555).

The documentation for this class was generated from the following file:

• **BulletMultiRayShape.hh**

## **10.21 gazebo::physics::BulletPhysics Class Reference**

#### Bullet physics engine.

#include <BulletPhysics.hh>

Inheritance diagram for gazebo::physics::BulletPhysics:

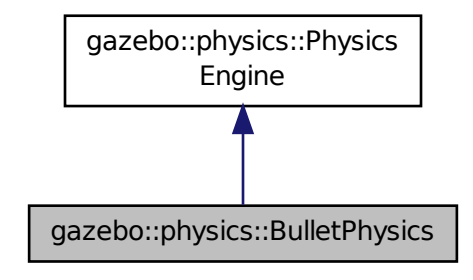

## **Public Member Functions**

• **BulletPhysics** (**WorldPtr** \_world)

*Constructor.*

- virtual ∼**BulletPhysics** ()
	- *Destructor.*
- virtual void **ConvertMass** (**InertialPtr** \_inertial, void ∗\_engineMass)

*Create a physics based ray sensor.*

• virtual void **ConvertMass** (void ∗\_engineMass, **InertialPtr** \_inertial)

*Convert an gazebo Mass to a bullet Mass.*

• virtual **CollisionPtr CreateCollision** (const std::string &\_type, **LinkPtr** \_body)

*Create a new collision.*

• virtual **JointPtr CreateJoint** (const std::string &\_type, **ModelPtr** \_parent)

*Create a new joint.*

• virtual **LinkPtr CreateLink** (**ModelPtr** \_parent)

*Create a new body.*

• virtual **ShapePtr CreateShape** (const std::string &\_shapeType, **CollisionPtr** \_collision)

*Create a physics::Shape (*p. *779) object.*

• virtual void **DebugPrint** () const

*Debug print out of the physic engine state.*

• virtual void **Fini** ()

*Finilize the Bullet engine.*

• btDynamicsWorld ∗ **GetDynamicsWorld** () const

*Register a joint with the dynamics world.*

• virtual double **GetStepTime** ()

*Get the simulation step time.*

• virtual void **Init** ()

*Initialize the Bullet engine.*

• virtual void **InitForThread** ()

*Init the engine for threads.*

• virtual void **Load** (**sdf::ElementPtr** \_sdf)

*Load the Bullet engine.*

• virtual void **SetGravity** (const **gazebo::math::Vector3** &gravity)

*Set the gavity vector.*

• virtual void **SetStepTime** (double \_value)

*Set the simulation step time.*

- virtual void **UpdateCollision** () *Update the Bullet collision.*
- virtual void **UpdatePhysics** () *Update the Bullet engine.*

## **Static Public Member Functions**

- static **math::Pose ConvertPose** (const btTransform &\_bt) *Convert a bullet transform to a gazebo pose.*
- static btTransform **ConvertPose** (const **math::Pose** &\_pose) *Convert a gazebo pose to a bullet transform.*

## **Additional Inherited Members**

**10.21.1 Detailed Description**

Bullet physics engine.

- **10.21.2 Constructor & Destructor Documentation**
- **10.21.2.1 gazebo::physics::BulletPhysics::BulletPhysics ( WorldPtr** *world* **)**

Constructor.

**10.21.2.2 virtual gazebo::physics::BulletPhysics::**∼**BulletPhysics ( )** [virtual]

Destructor.

## **10.21.3 Member Function Documentation**

**10.21.3.1 virtual void gazebo::physics::BulletPhysics::ConvertMass ( InertialPtr** *inertial,* **void** ∗ *engineMass* **)** [virtual]

Create a physics based ray sensor.

Convert an bullet mass to a gazebo Mass

**10.21.3.2 virtual void gazebo::physics::BulletPhysics::ConvertMass ( void** ∗ *engineMass,* **InertialPtr** *inertial* **)** [virtual]

Convert an gazebo Mass to a bullet Mass.

**10.21.3.3 static math::Pose gazebo::physics::BulletPhysics::ConvertPose ( const btTransform &** *bt* **)** [static]

Convert a bullet transform to a gazebo pose.

**10.21.3.4 static btTransform gazebo::physics::BulletPhysics::ConvertPose ( const math::Pose &** *pose* **)** [static]

Convert a gazebo pose to a bullet transform.

**10.21.3.5 virtual CollisionPtr gazebo::physics::BulletPhysics::CreateCollision ( const std::string &** *type,* **LinkPtr** *body* **)** [virtual]

Create a new collision.

Implements **gazebo::physics::PhysicsEngine** (p. 654).

**10.21.3.6 virtual JointPtr gazebo::physics::BulletPhysics::CreateJoint ( const std::string &** *type,* **ModelPtr** *parent* **)** [virtual]

Create a new joint.

Implements **gazebo::physics::PhysicsEngine** (p. 655).

**10.21.3.7 virtual LinkPtr gazebo::physics::BulletPhysics::CreateLink ( ModelPtr** *parent* **)** [virtual]

Create a new body.

Implements **gazebo::physics::PhysicsEngine** (p. 655).

**10.21.3.8 virtual ShapePtr gazebo::physics::BulletPhysics::CreateShape ( const std::string &** *shapeType,* **CollisionPtr** *collision* **)** [virtual]

Create a **physics::Shape** (p. 779) object.

**Parameters**

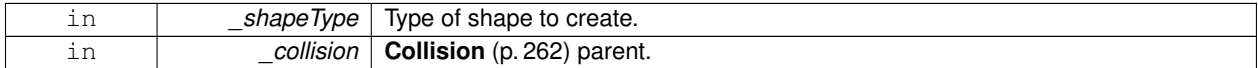

Implements **gazebo::physics::PhysicsEngine** (p. 655).

10.21.3.9 virtual void gazebo::physics::BulletPhysics::DebugPrint ( ) const [virtual]

Debug print out of the physic engine state.

Implements **gazebo::physics::PhysicsEngine** (p. 655).

**10.21.3.10** virtual void gazebo::physics::BulletPhysics::Fini() [virtual]

Finilize the Bullet engine.

Reimplemented from **gazebo::physics::PhysicsEngine** (p. 656).

**10.21.3.11 btDynamicsWorld**∗ **gazebo::physics::BulletPhysics::GetDynamicsWorld ( ) const** [inline] Register a joint with the dynamics world. **10.21.3.12** virtual double gazebo::physics::BulletPhysics::GetStepTime () [virtual] Get the simulation step time. Implements **gazebo::physics::PhysicsEngine** (p. 658). **10.21.3.13** virtual void gazebo::physics::BulletPhysics::lnit () [virtual] Initialize the Bullet engine. Implements **gazebo::physics::PhysicsEngine** (p. 659). **10.21.3.14** virtual void gazebo::physics::BulletPhysics::InitForThread () [virtual] Init the engine for threads. Implements **gazebo::physics::PhysicsEngine** (p. 659). **10.21.3.15 virtual void gazebo::physics::BulletPhysics::Load ( sdf::ElementPtr** *sdf* **)** [virtual] Load the Bullet engine. Reimplemented from **gazebo::physics::PhysicsEngine** (p. 659). **10.21.3.16 virtual void gazebo::physics::BulletPhysics::SetGravity ( const gazebo::math::Vector3 &** *gravity* **)** [virtual] Set the gavity vector. Implements **gazebo::physics::PhysicsEngine** (p. 660). **10.21.3.17 virtual void gazebo::physics::BulletPhysics::SetStepTime ( double** *value* **)** [virtual] Set the simulation step time. Implements **gazebo::physics::PhysicsEngine** (p. 661). 10.21.3.18 virtual void gazebo::physics::BulletPhysics::UpdateCollision () [virtual] Update the Bullet collision. Implements **gazebo::physics::PhysicsEngine** (p. 662). **10.21.3.19** virtual void gazebo::physics::BulletPhysics::UpdatePhysics () [virtual] Update the Bullet engine. Reimplemented from **gazebo::physics::PhysicsEngine** (p. 662).

• **BulletPhysics.hh**

# **10.22 gazebo::physics::BulletPlaneShape Class Reference**

Bullet collision for an infinite plane.

#include <BulletPlaneShape.hh>

Inheritance diagram for gazebo::physics::BulletPlaneShape:

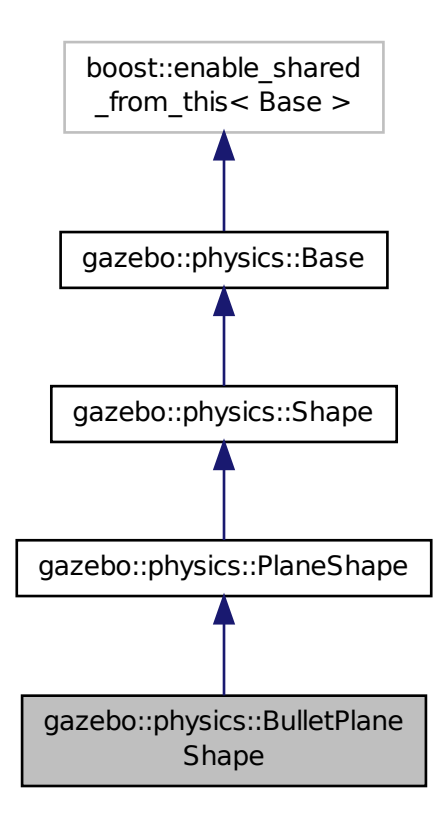

**Public Member Functions**

• **BulletPlaneShape** (**CollisionPtr** \_parent)

*Constructor.*

• virtual ∼**BulletPlaneShape** ()

*Destructor.*

• void **CreatePlane** ()

*Create the plane.*

• void **SetAltitude** (const **math::Vector3** &pos) *Set the altitude of the plane.*

## **Additional Inherited Members**

**10.22.1 Detailed Description**

Bullet collision for an infinite plane.

## **10.22.2 Constructor & Destructor Documentation**

**10.22.2.1 gazebo::physics::BulletPlaneShape::BulletPlaneShape ( CollisionPtr** *parent* **)** [inline]

Constructor.

**10.22.2.2 virtual gazebo::physics::BulletPlaneShape::**∼**BulletPlaneShape ( )** [inline]**,** [virtual]

Destructor.

## **10.22.3 Member Function Documentation**

**10.22.3.1 void gazebo::physics::BulletPlaneShape::CreatePlane ( )** [inline]**,** [virtual]

Create the plane.

Reimplemented from **gazebo::physics::PlaneShape** (p. 673).

References gazebo::physics::Shape::collisionParent, gazebo::physics::PlaneShape::CreatePlane(), gazebo::physics::- PlaneShape::GetNormal(), and gazebo::physics::BulletCollision::SetCollisionShape().

**10.22.3.2 void gazebo::physics::BulletPlaneShape::SetAltitude ( const math::Vector3 &** *pos* **)** [inline]**,** [virtual]

Set the altitude of the plane.

Reimplemented from **gazebo::physics::PlaneShape** (p. 673).

References gazebo::physics::PlaneShape::SetAltitude().

The documentation for this class was generated from the following file:

• **BulletPlaneShape.hh**

# **10.23 gazebo::physics::BulletRaySensor Class Reference**

#### An Bullet Ray sensor.

#include <BulletRaySensor.hh>

Inheritance diagram for gazebo::physics::BulletRaySensor:

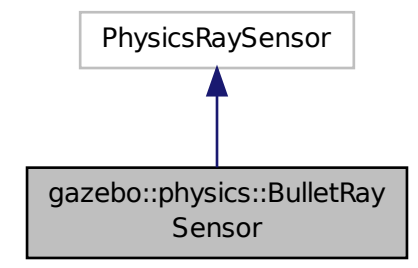

## **Public Member Functions**

• **BulletRaySensor** (**Link** ∗body)

*Constructor.*

- virtual ∼**BulletRaySensor** ()
	- *Destructor.*
- void **AddRay** (**math::Vector3** start, **math::Vector3** end, double minRange, double maxRange, bool display) *Add a ray to the sensor.*
- int **GetCount** () const

*Get the number of rays.*

- double **GetFiducial** (int index) const
	- *Get the fiducial value of a ray.*
- double **GetRange** (int index) const

*Get the range of a ray.*

• void **GetRelativePoints** (int index, **math::Vector3** &a, **math::Vector3** &b)

*Get the relative starting and ending points of a ray.*

- double **GetRetro** (int index) const
	- *Get the retro reflectance value of a ray.*
- virtual void **Update** ()

*Update the ray sensor.*

### **10.23.1 Detailed Description**

An Bullet Ray sensor.

#### **10.23.2 Constructor & Destructor Documentation**

**10.23.2.1 gazebo::physics::BulletRaySensor::BulletRaySensor ( Link** ∗ *body* **)**

Constructor.

**10.23.2.2 virtual gazebo::physics::BulletRaySensor::**∼**BulletRaySensor ( )** [virtual]

Destructor.

#### **10.23.3 Member Function Documentation**

**10.23.3.1 void gazebo::physics::BulletRaySensor::AddRay ( math::Vector3** *start,* **math::Vector3** *end,* **double** *minRange,* **double** *maxRange,* **bool** *display* **)**

Add a ray to the sensor.

**10.23.3.2 int gazebo::physics::BulletRaySensor::GetCount ( ) const**

Get the number of rays.

**10.23.3.3 double gazebo::physics::BulletRaySensor::GetFiducial ( int** *index* **) const**

Get the fiducial value of a ray.

**10.23.3.4 double gazebo::physics::BulletRaySensor::GetRange ( int** *index* **) const**

Get the range of a ray.

**10.23.3.5 void gazebo::physics::BulletRaySensor::GetRelativePoints ( int** *index,* **math::Vector3 &** *a,* **math::Vector3 &** *b* **)**

Get the relative starting and ending points of a ray.

**10.23.3.6 double gazebo::physics::BulletRaySensor::GetRetro ( int** *index* **) const**

Get the retro reflectance value of a ray.

10.23.3.7 virtual void gazebo::physics::BulletRaySensor::Update () [virtual]

Update the ray sensor.

The documentation for this class was generated from the following file:

• **BulletRaySensor.hh**

# **10.24 gazebo::physics::BulletRayShape Class Reference**

#### Ray shape for bullet.

#include <BulletRayShape.hh>

Inheritance diagram for gazebo::physics::BulletRayShape:

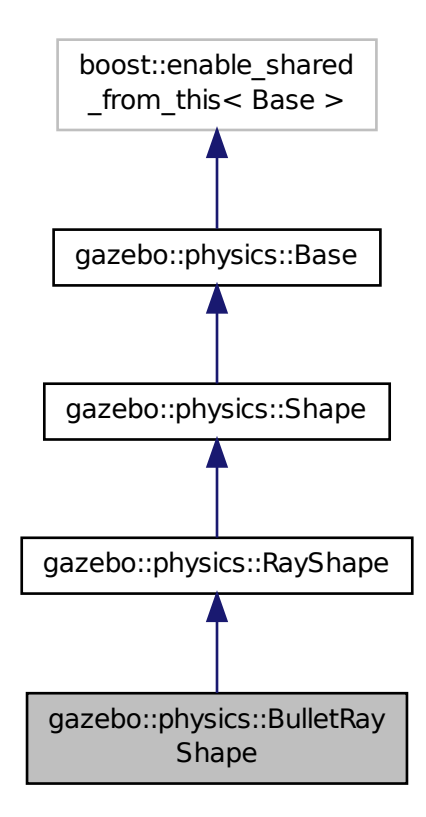

### **Public Member Functions**

- **BulletRayShape** (**PhysicsEnginePtr** \_physicsEngine)
- **BulletRayShape** (**CollisionPtr** \_collision)

## *Constructor.*

• virtual ∼**BulletRayShape** ()

#### *Destructor.*

• virtual void **GetIntersection** (double &\_dist, std::string &\_entity)

*Get the nearest intersection.*

• void **SetPoints** (const **math::Vector3** &\_posStart, const **math::Vector3** &\_posEnd)

*Set the ray based on starting and ending points relative to the body.*

• virtual void **Update** ()

*Update the ray collision.*

## **Additional Inherited Members**

## **10.24.1 Detailed Description**

Ray shape for bullet.

## **10.24.2 Constructor & Destructor Documentation**

**10.24.2.1 gazebo::physics::BulletRayShape::BulletRayShape ( PhysicsEnginePtr** *physicsEngine* **)**

**10.24.2.2 gazebo::physics::BulletRayShape::BulletRayShape ( CollisionPtr** *collision* **)**

Constructor.

**Parameters**

*body* **Link** (p. 454) the ray is attached to

**10.24.2.3 virtual gazebo::physics::BulletRayShape::**∼**BulletRayShape ( )** [virtual]

Destructor.

## **10.24.3 Member Function Documentation**

**10.24.3.1 virtual void gazebo::physics::BulletRayShape::GetIntersection ( double &** *dist,* **std::string &** *entity* **)** [virtual]

Get the nearest intersection.

Implements **gazebo::physics::RayShape** (p. 720).

**10.24.3.2 void gazebo::physics::BulletRayShape::SetPoints ( const math::Vector3 &** *posStart,* **const math::Vector3 &** *posEnd* **)** [virtual]

Set the ray based on starting and ending points relative to the body.

#### **Parameters**

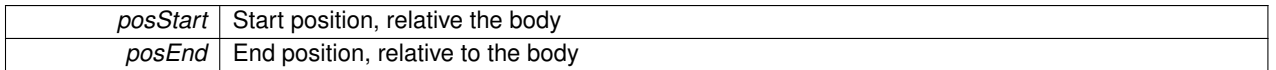

Reimplemented from **gazebo::physics::RayShape** (p. 721).

10.24.3.3 virtual void gazebo::physics::BulletRayShape::Update ( ) [virtual]

Update the ray collision.

Implements **gazebo::physics::RayShape** (p. 722).

The documentation for this class was generated from the following file:

• **BulletRayShape.hh**

# **10.25 gazebo::physics::BulletScrewJoint Class Reference**

#### A screw joint.

#include <BulletScrewJoint.hh>

Inheritance diagram for gazebo::physics::BulletScrewJoint:

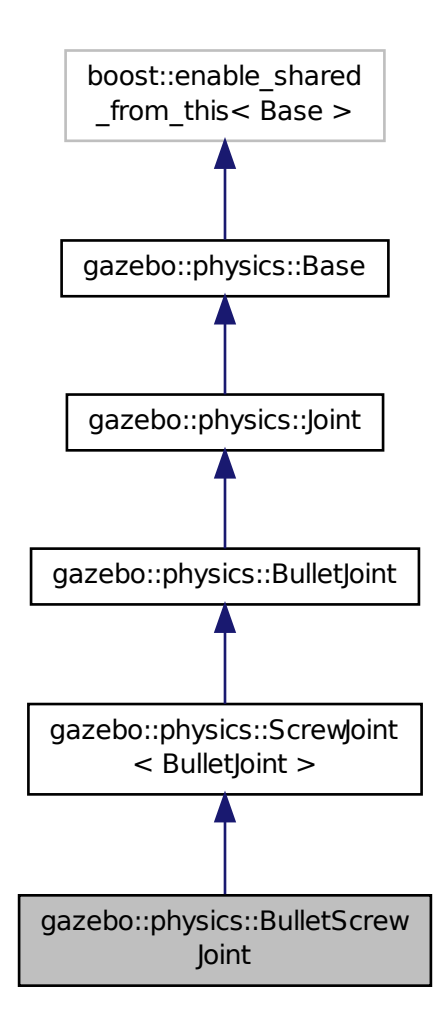

**Public Member Functions**

• **BulletScrewJoint** (btDynamicsWorld ∗**world**, **BasePtr** \_parent)

*Constructor.*

• virtual ∼**BulletScrewJoint** ()

*Destructor.*

• void **Attach** (**LinkPtr** \_one, **LinkPtr** \_two)

- virtual **math::Angle GetAngle** (int \_index) const *Get the position of the joint.*
- virtual **math::Angle GetAngleImpl** (int \_index) const *Get the angle of rotation.*
- virtual **math::Vector3 GetGlobalAxis** (int \_index) const
	- *Get the axis of rotation.*
- virtual **math::Angle GetHighStop** (int \_index)
	- *Get the high stop of an axis(index).*
- virtual **math::Angle GetLowStop** (int \_index)

*Get the low stop of an axis(index).*

- virtual double **GetMaxForce** (int \_index)
	- *Get the max allowed force of an axis(index).*
- virtual double **GetVelocity** (int \_index) const
	- *Get the rate of change.*
- void **SetAxis** (int \_index, const **math::Vector3** &\_axis)
	- *Set the axis of motion.*
- virtual void **SetDamping** (int index, double damping)
	- *Set joint damping, not yet implemented.*
- virtual void **SetForce** (int \_index, double \_force)

*Set the screw force.*

• virtual void **SetHighStop** (int \_index, const **math::Angle** &\_angle)

*Set the high stop of an axis(index).*

- virtual void **SetLowStop** (int \_index, const **math::Angle** &\_angle) *Set the low stop of an axis(index).*
- virtual void **SetMaxForce** (int \_index, double \_t)
	- *Set the max allowed force of an axis(index).*
- virtual void **SetVelocity** (int \_index, double \_angle) *Set the velocity of an axis(index).*

# **Protected Member Functions**

• virtual void **Load** (**sdf::ElementPtr** \_sdf) *Load the BulletScrewJoint (*p. *213).*

# **Additional Inherited Members**

- **10.25.1 Detailed Description**
- A screw joint.

## **10.25.2 Constructor & Destructor Documentation**

**10.25.2.1 gazebo::physics::BulletScrewJoint::BulletScrewJoint ( btDynamicsWorld** ∗ *world,* **BasePtr** *parent* **)**

Constructor.

**10.25.2.2 virtual gazebo::physics::BulletScrewJoint::**∼**BulletScrewJoint ( )** [virtual]

Destructor.

**10.25.3 Member Function Documentation**

**10.25.3.1 void gazebo::physics::BulletScrewJoint::Attach ( LinkPtr** *one,* **LinkPtr** *two* **)** [virtual]

Attach the two bodies with this joint.

Reimplemented from **gazebo::physics::Joint** (p. 427).

**10.25.3.2 virtual math::Angle gazebo::physics::BulletScrewJoint::GetAngle ( int** *index* **) const** [virtual] Get the position of the joint.

**10.25.3.3 virtual math::Angle gazebo::physics::BulletScrewJoint::GetAngleImpl ( int** *index* **) const** [virtual]

Get the angle of rotation.

Implements **gazebo::physics::Joint** (p. 429).

**10.25.3.4 virtual math::Vector3 gazebo::physics::BulletScrewJoint::GetGlobalAxis ( int** *index* **) const** [virtual]

Get the axis of rotation.

Implements **gazebo::physics::Joint** (p. 430).

**10.25.3.5 virtual math::Angle gazebo::physics::BulletScrewJoint::GetHighStop ( int** *index* **)** [virtual]

Get the high stop of an axis(index).

Implements **gazebo::physics::Joint** (p. 430).

**10.25.3.6 virtual math::Angle gazebo::physics::BulletScrewJoint::GetLowStop ( int** *index* **)** [virtual]

Get the low stop of an axis(index).

Implements **gazebo::physics::Joint** (p. 432).

**10.25.3.7 virtual double gazebo::physics::BulletScrewJoint::GetMaxForce ( int** *index* **)** [virtual]

Get the max allowed force of an axis(index).

Implements **gazebo::physics::Joint** (p. 432).

**10.25.3.8 virtual double gazebo::physics::BulletScrewJoint::GetVelocity ( int** *index* **) const** [virtual]

Get the rate of change.

Implements **gazebo::physics::Joint** (p. 433).

**10.25.3.9 virtual void gazebo::physics::BulletScrewJoint::Load ( sdf::ElementPtr** *sdf* **)** [protected]**,** [virtual]

Load the **BulletScrewJoint** (p. 213).

Reimplemented from **gazebo::physics::ScrewJoint**< **BulletJoint** > (p. 761).

**10.25.3.10 void gazebo::physics::BulletScrewJoint::SetAxis ( int** *index,* **const math::Vector3 &** *axis* **)** [virtual]

Set the axis of motion.

Implements **gazebo::physics::Joint** (p. 435).

**10.25.3.11 virtual void gazebo::physics::BulletScrewJoint::SetDamping ( int** *index,* **double** *damping* **)** [virtual]

Set joint damping, not yet implemented.

Reimplemented from **gazebo::physics::BulletJoint** (p. 191).

**10.25.3.12 virtual void gazebo::physics::BulletScrewJoint::SetForce ( int** *index,* **double** *force* **)** [virtual]

Set the screw force.

Reimplemented from **gazebo::physics::Joint** (p. 435).

**10.25.3.13 virtual void gazebo::physics::BulletScrewJoint::SetHighStop ( int** *index,* **const math::Angle &** *angle* **)** [virtual]

Set the high stop of an axis(index).

Implements **gazebo::physics::Joint** (p. 436).

**10.25.3.14 virtual void gazebo::physics::BulletScrewJoint::SetLowStop ( int** *index,* **const math::Angle &** *angle* **)** [virtual]

Set the low stop of an axis(index).

Implements **gazebo::physics::Joint** (p. 436).

**10.25.3.15 virtual void gazebo::physics::BulletScrewJoint::SetMaxForce ( int** *index,* **double** *t* **)** [virtual]

Set the max allowed force of an axis(index).

Implements **gazebo::physics::Joint** (p. 436).

**10.25.3.16 virtual void gazebo::physics::BulletScrewJoint::SetVelocity ( int** *index,* **double** *angle* **)** [virtual]

Set the velocity of an axis(index).

Implements **gazebo::physics::Joint** (p. 437).

The documentation for this class was generated from the following file:

• **BulletScrewJoint.hh**

# **10.26 gazebo::physics::BulletSliderJoint Class Reference**

#### A slider joint.

#include <BulletSliderJoint.hh>

Inheritance diagram for gazebo::physics::BulletSliderJoint:

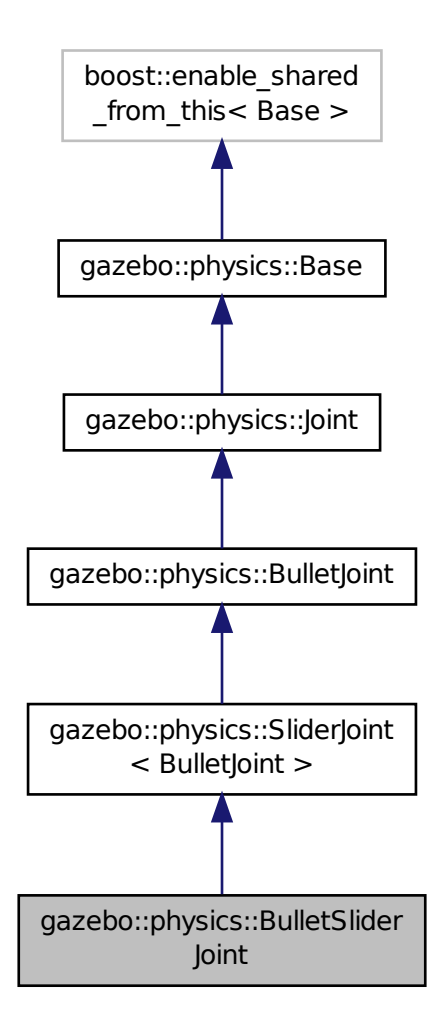

**Public Member Functions**

• **BulletSliderJoint** (btDynamicsWorld ∗**world**, **BasePtr** \_parent)

*Constructor.*

• virtual ∼**BulletSliderJoint** ()

*Destructor.*

• void **Attach** (**LinkPtr** \_one, **LinkPtr** \_two)

*Attach the two bodies with this joint.* • virtual **math::Angle GetAngle** (int \_index) const *Get the position of the joint.* • virtual **math::Angle GetAngleImpl** (int \_index) const *Get the angle of rotation.* • virtual **math::Vector3 GetGlobalAxis** (int \_index) const *Get the axis of rotation.* • virtual **math::Angle GetHighStop** (int \_index) *Get the high stop of an axis(index).* • virtual **math::Angle GetLowStop** (int \_index) *Get the low stop of an axis(index).* • virtual double **GetMaxForce** (int \_index) *Get the max allowed force of an axis(index).* • virtual double **GetVelocity** (int \_index) const *Get the rate of change.* • void **SetAxis** (int \_index, const **math::Vector3** &\_axis) *Set the axis of motion.* • virtual void **SetDamping** (int index, const double damping) *Set joint damping, not yet implemented.* • virtual void **SetForce** (int \_index, double \_force) *Set the slider force.* • virtual void **SetHighStop** (int \_index, const **math::Angle** &\_angle) *Set the high stop of an axis(index).* • virtual void **SetLowStop** (int \_index, const **math::Angle** &\_angle) *Set the low stop of an axis(index).* • virtual void **SetMaxForce** (int \_index, double \_t) *Set the max allowed force of an axis(index).* • virtual void **SetVelocity** (int \_index, double \_angle) *Set the velocity of an axis(index).* **Protected Member Functions** • virtual void **Load** (**sdf::ElementPtr** \_sdf) *Load the BulletSliderJoint (*p. *217).* **Additional Inherited Members**

**10.26.1 Detailed Description**

A slider joint.

## **10.26.2 Constructor & Destructor Documentation**

**10.26.2.1 gazebo::physics::BulletSliderJoint::BulletSliderJoint ( btDynamicsWorld** ∗ *world,* **BasePtr** *parent* **)**

Constructor.

**10.26.2.2 virtual gazebo::physics::BulletSliderJoint::**∼**BulletSliderJoint ( )** [virtual]

Destructor.

**10.26.3 Member Function Documentation**

**10.26.3.1 void gazebo::physics::BulletSliderJoint::Attach ( LinkPtr** *one,* **LinkPtr** *two* **)** [virtual]

Attach the two bodies with this joint.

Reimplemented from **gazebo::physics::Joint** (p. 427).

**10.26.3.2 virtual math::Angle gazebo::physics::BulletSliderJoint::GetAngle ( int** *index* **) const** [virtual] Get the position of the joint.

**10.26.3.3 virtual math::Angle gazebo::physics::BulletSliderJoint::GetAngleImpl ( int** *index* **) const** [virtual]

Get the angle of rotation.

Implements **gazebo::physics::Joint** (p. 429).

**10.26.3.4 virtual math::Vector3 gazebo::physics::BulletSliderJoint::GetGlobalAxis ( int** *index* **) const** [virtual]

Get the axis of rotation.

Implements **gazebo::physics::Joint** (p. 430).

**10.26.3.5 virtual math::Angle gazebo::physics::BulletSliderJoint::GetHighStop ( int** *index* **)** [virtual]

Get the high stop of an axis(index).

Implements **gazebo::physics::Joint** (p. 430).

**10.26.3.6 virtual math::Angle gazebo::physics::BulletSliderJoint::GetLowStop ( int** *index* **)** [virtual]

Get the low stop of an axis(index).

Implements **gazebo::physics::Joint** (p. 432).

**10.26.3.7 virtual double gazebo::physics::BulletSliderJoint::GetMaxForce ( int** *index* **)** [virtual]

Get the max allowed force of an axis(index).

Implements **gazebo::physics::Joint** (p. 432).

**10.26.3.8 virtual double gazebo::physics::BulletSliderJoint::GetVelocity ( int** *index* **) const** [virtual]

Get the rate of change.

Implements **gazebo::physics::Joint** (p. 433).

**10.26.3.9 virtual void gazebo::physics::BulletSliderJoint::Load ( sdf::ElementPtr** *sdf* **)** [protected]**,** [virtual]

Load the **BulletSliderJoint** (p. 217).

Reimplemented from **gazebo::physics::SliderJoint**< **BulletJoint** > (p. 805).

**10.26.3.10 void gazebo::physics::BulletSliderJoint::SetAxis ( int** *index,* **const math::Vector3 &** *axis* **)** [virtual]

Set the axis of motion.

Implements **gazebo::physics::Joint** (p. 435).

**10.26.3.11 virtual void gazebo::physics::BulletSliderJoint::SetDamping ( int** *index,* **const double** *damping* **)** [virtual]

Set joint damping, not yet implemented.

Reimplemented from **gazebo::physics::BulletJoint** (p. 191).

**10.26.3.12 virtual void gazebo::physics::BulletSliderJoint::SetForce ( int** *index,* **double** *force* **)** [virtual]

Set the slider force.

Reimplemented from **gazebo::physics::Joint** (p. 435).

**10.26.3.13 virtual void gazebo::physics::BulletSliderJoint::SetHighStop ( int** *index,* **const math::Angle &** *angle* **)** [virtual]

Set the high stop of an axis(index).

Implements **gazebo::physics::Joint** (p. 436).

**10.26.3.14 virtual void gazebo::physics::BulletSliderJoint::SetLowStop ( int** *index,* **const math::Angle &** *angle* **)** [virtual]

Set the low stop of an axis(index).

Implements **gazebo::physics::Joint** (p. 436).

**10.26.3.15 virtual void gazebo::physics::BulletSliderJoint::SetMaxForce ( int** *index,* **double** *t* **)** [virtual]

Set the max allowed force of an axis(index).

Implements **gazebo::physics::Joint** (p. 436).

**10.26.3.16 virtual void gazebo::physics::BulletSliderJoint::SetVelocity ( int** *index,* **double** *angle* **)** [virtual]

Set the velocity of an axis(index).

Implements **gazebo::physics::Joint** (p. 437).

The documentation for this class was generated from the following file:

• **BulletSliderJoint.hh**
# **10.27 gazebo::physics::BulletSphereShape Class Reference**

Bullet sphere collision.

#include <BulletSphereShape.hh>

Inheritance diagram for gazebo::physics::BulletSphereShape:

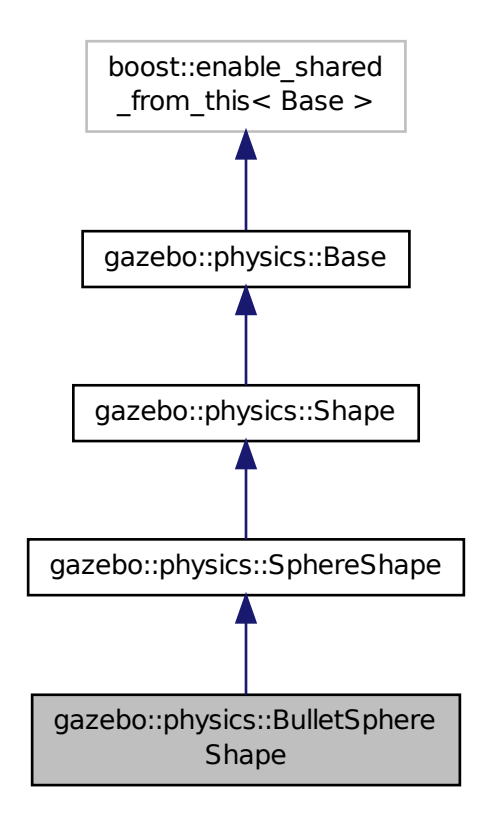

**Public Member Functions**

• **BulletSphereShape** (**CollisionPtr** \_parent)

*Constructor.*

• virtual ∼**BulletSphereShape** ()

*Destructor.*

• void **SetRadius** (const double &\_radius)

*Set the radius.*

# **Additional Inherited Members**

# **10.27.1 Detailed Description**

Bullet sphere collision.

# **10.27.2 Constructor & Destructor Documentation**

**10.27.2.1 gazebo::physics::BulletSphereShape::BulletSphereShape ( CollisionPtr** *parent* **)** [inline]

Constructor.

**10.27.2.2 virtual gazebo::physics::BulletSphereShape::**∼**BulletSphereShape ( )** [inline]**,** [virtual]

Destructor.

# **10.27.3 Member Function Documentation**

**10.27.3.1 void gazebo::physics::BulletSphereShape::SetRadius ( const double &** *radius* **)** [inline]

Set the radius.

References gazebo::physics::Shape::collisionParent, gazebo::physics::BulletCollision::SetCollisionShape(), and gazebo::physics::SphereShape::SetRadius().

The documentation for this class was generated from the following file:

## • **BulletSphereShape.hh**

# **10.28 gazebo::physics::BulletTrimeshShape Class Reference**

#### Triangle mesh collision.

#include <BulletTrimeshShape.hh>

Inheritance diagram for gazebo::physics::BulletTrimeshShape:

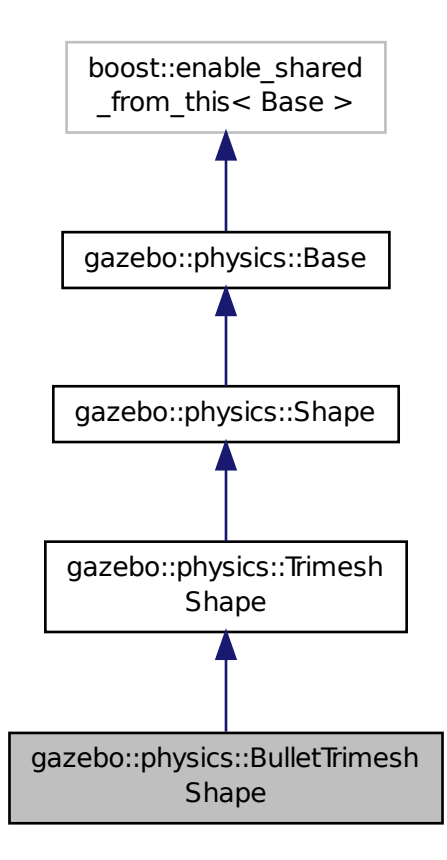

**Public Member Functions**

• **BulletTrimeshShape** (**CollisionPtr** \_parent)

*Constructor.*

• virtual ∼**BulletTrimeshShape** ()

*Destructor.*

• virtual void **Load** (**sdf::ElementPtr** \_sdf)

*Load the trimesh.*

# **Protected Member Functions**

• virtual void **Init** ()

*Init the trimesh shape.*

# **Additional Inherited Members**

**10.28.1 Detailed Description**

Triangle mesh collision.

## **10.28.2 Constructor & Destructor Documentation**

**10.28.2.1 gazebo::physics::BulletTrimeshShape::BulletTrimeshShape ( CollisionPtr** *parent* **)**

Constructor.

**10.28.2.2 virtual gazebo::physics::BulletTrimeshShape::**∼**BulletTrimeshShape ( )** [virtual]

Destructor.

## **10.28.3 Member Function Documentation**

**10.28.3.1 virtual void gazebo::physics::BulletTrimeshShape::Init ( )** [protected]**,** [virtual]

Init the trimesh shape.

Reimplemented from **gazebo::physics::TrimeshShape** (p. 868).

**10.28.3.2 virtual void gazebo::physics::BulletTrimeshShape::Load ( sdf::ElementPtr** *sdf* **)** [virtual]

Load the trimesh.

Reimplemented from **gazebo::physics::Base** (p. 154).

The documentation for this class was generated from the following file:

• **BulletTrimeshShape.hh**

# **10.29 gazebo::physics::BulletUniversalJoint Class Reference**

#### A bullet universal joint class.

```
#include <BulletUniversalJoint.hh>
```
Inheritance diagram for gazebo::physics::BulletUniversalJoint:

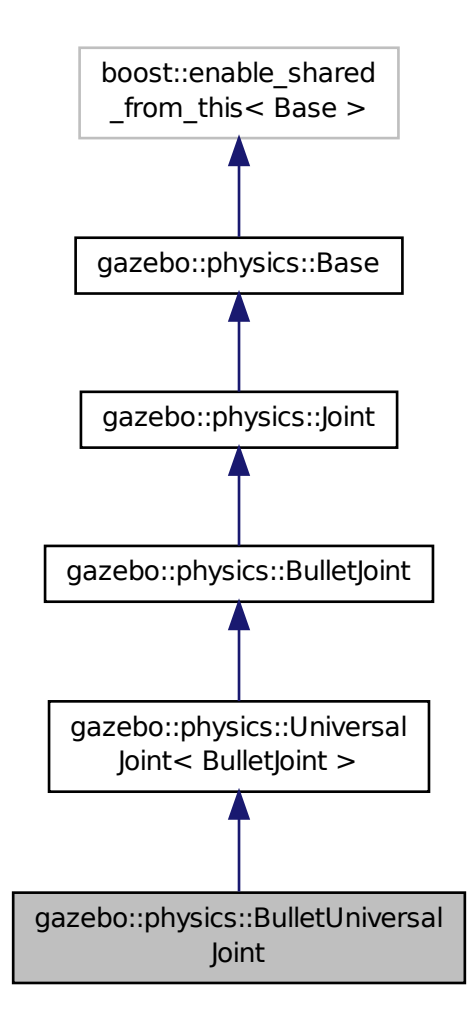

**Public Member Functions**

• **BulletUniversalJoint** (btDynamicsWorld ∗**world**, **BasePtr** \_parent)

*Constructor.*

• virtual ∼**BulletUniversalJoint** ()

*Destuctor.*

• void **Attach** (**LinkPtr** \_one, **LinkPtr** \_two)

*Attach the two bodies with this joint.*

• virtual **math::Vector3 GetAnchor** (int \_index) const

*Get the anchor point.*

• virtual **math::Angle GetAngle** (int \_index) const

*Get the angle of axis 1.*

• virtual **math::Angle GetAngleImpl** (int \_index) const

*Get the angle of rotation.*

• virtual **math::Vector3 GetAxis** (int \_index) const

*Get the first axis of rotation.*

- virtual **math::Vector3 GetGlobalAxis** (int \_index) const *Get the axis of rotation.*
- virtual **math::Angle GetHighStop** (int \_index)
	- *Get the high stop of an axis(index).*
- virtual **math::Angle GetLowStop** (int \_index)
	- *Get the low stop of an axis(index).*
- virtual double **GetMaxForce** (int \_index)
	- *Get the max allowed force of an axis(index).*
- virtual double **GetVelocity** (int \_index) const
	- *Get the angular rate of axis 1.*
- virtual void **SetAnchor** (int \_index, const **math::Vector3** &\_anchor)
	- *Set the anchor point.*
- void **SetAxis** (int \_index, const **math::Vector3** &\_axis)

*Set the first axis of rotation.*

• virtual void **SetDamping** (int \_index, const double \_damping)

*Set joint damping, not yet implemented.*

- virtual void **SetForce** (int \_index, double \_torque)
	- *Set the torque of a joint.*
- virtual void **SetHighStop** (int \_index, const **math::Angle** &\_angle) *Set the high stop of an axis(index).*
- virtual void **SetLowStop** (int \_index, const **math::Angle** &\_angle) *Set the low stop of an axis(index).*
- virtual void **SetMaxForce** (int \_index, double \_t)
- *Set the max allowed force of an axis(index).* • virtual void **SetVelocity** (int \_index, double \_angle)
	- *Set the velocity of an axis(index).*

# **Additional Inherited Members**

# **10.29.1 Detailed Description**

A bullet universal joint class.

# **10.29.2 Constructor & Destructor Documentation**

**10.29.2.1 gazebo::physics::BulletUniversalJoint::BulletUniversalJoint ( btDynamicsWorld** ∗ *world,* **BasePtr** *parent* **)**

Constructor.

# **10.29.2.2 virtual gazebo::physics::BulletUniversalJoint::**∼**BulletUniversalJoint ( )** [virtual]

Destuctor.

**10.29.3 Member Function Documentation 10.29.3.1 void gazebo::physics::BulletUniversalJoint::Attach ( LinkPtr** *one,* **LinkPtr** *two* **)** [virtual] Attach the two bodies with this joint. Reimplemented from **gazebo::physics::Joint** (p. 427). **10.29.3.2 virtual math::Vector3 gazebo::physics::BulletUniversalJoint::GetAnchor ( int** *index* **) const** [virtual] Get the anchor point. Reimplemented from **gazebo::physics::BulletJoint** (p. 190). **10.29.3.3 virtual math::Angle gazebo::physics::BulletUniversalJoint::GetAngle ( int** *index* **) const** [virtual] Get the angle of axis 1. **10.29.3.4 virtual math::Angle gazebo::physics::BulletUniversalJoint::GetAngleImpl ( int** *index* **) const** [virtual] Get the angle of rotation. Implements **gazebo::physics::Joint** (p. 429). **10.29.3.5 virtual math::Vector3 gazebo::physics::BulletUniversalJoint::GetAxis ( int** *index* **) const** [virtual] Get the first axis of rotation. **10.29.3.6 virtual math::Vector3 gazebo::physics::BulletUniversalJoint::GetGlobalAxis ( int** *index* **) const** [virtual] Get the axis of rotation. Implements **gazebo::physics::Joint** (p. 430). **10.29.3.7 virtual math::Angle gazebo::physics::BulletUniversalJoint::GetHighStop ( int** *index* **)** [virtual] Get the high stop of an axis(index). Implements **gazebo::physics::Joint** (p. 430). **10.29.3.8 virtual math::Angle gazebo::physics::BulletUniversalJoint::GetLowStop ( int** *index* **)** [virtual] Get the low stop of an axis(index). Implements **gazebo::physics::Joint** (p. 432). **10.29.3.9 virtual double gazebo::physics::BulletUniversalJoint::GetMaxForce ( int** *index* **)** [virtual] Get the max allowed force of an axis(index). Implements **gazebo::physics::Joint** (p. 432).

**10.29.3.10 virtual double gazebo::physics::BulletUniversalJoint::GetVelocity ( int** *index* **) const** [virtual]

Get the angular rate of axis 1.

Implements **gazebo::physics::Joint** (p. 433).

**10.29.3.11 virtual void gazebo::physics::BulletUniversalJoint::SetAnchor ( int** *index,* **const math::Vector3 &** *anchor* **)** [virtual]

Set the anchor point.

Reimplemented from **gazebo::physics::BulletJoint** (p. 191).

**10.29.3.12 void gazebo::physics::BulletUniversalJoint::SetAxis ( int** *index,* **const math::Vector3 &** *axis* **)** [virtual]

Set the first axis of rotation.

Implements **gazebo::physics::Joint** (p. 435).

**10.29.3.13 virtual void gazebo::physics::BulletUniversalJoint::SetDamping ( int** *index,* **const double** *damping* **)** [virtual]

Set joint damping, not yet implemented.

Reimplemented from **gazebo::physics::BulletJoint** (p. 191).

**10.29.3.14 virtual void gazebo::physics::BulletUniversalJoint::SetForce ( int** *index,* **double** *torque* **)** [virtual]

Set the torque of a joint.

Reimplemented from **gazebo::physics::Joint** (p. 435).

**10.29.3.15 virtual void gazebo::physics::BulletUniversalJoint::SetHighStop ( int** *index,* **const math::Angle &** *angle* **)** [virtual]

Set the high stop of an axis(index).

Implements **gazebo::physics::Joint** (p. 436).

**10.29.3.16 virtual void gazebo::physics::BulletUniversalJoint::SetLowStop ( int** *index,* **const math::Angle &** *angle* **)** [virtual]

Set the low stop of an axis(index).

Implements **gazebo::physics::Joint** (p. 436).

**10.29.3.17 virtual void gazebo::physics::BulletUniversalJoint::SetMaxForce ( int** *index,* **double** *t* **)** [virtual]

Set the max allowed force of an axis(index).

Implements **gazebo::physics::Joint** (p. 436).

**10.29.3.18 virtual void gazebo::physics::BulletUniversalJoint::SetVelocity ( int** *index,* **double** *angle* **)** [virtual]

Set the velocity of an axis(index).

Implements **gazebo::physics::Joint** (p. 437).

The documentation for this class was generated from the following file:

• **BulletUniversalJoint.hh**

# **10.30 gazebo::common::BVHLoader Class Reference**

Handles loading BVH animation files.

#include <BVHLoader.hh>

# **Public Member Functions**

• **BVHLoader** ()

*Constructor.*

- ∼**BVHLoader** () *Desutrctor.*
- **Skeleton** ∗ **Load** (const std::string &\_filename, double \_scale) *Load a BVH file.*

## **10.30.1 Detailed Description**

Handles loading BVH animation files.

#### **10.30.2 Constructor & Destructor Documentation**

**10.30.2.1 gazebo::common::BVHLoader::BVHLoader ( )**

Constructor.

## **10.30.2.2 gazebo::common::BVHLoader::**∼**BVHLoader ( )**

Desutrctor.

# **10.30.3 Member Function Documentation**

**10.30.3.1 Skeleton**∗ **gazebo::common::BVHLoader::Load ( const std::string &** *filename,* **double** *scale* **)**

Load a BVH file.

**Parameters**

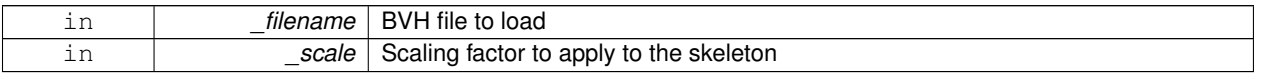

## **Returns**

A pointer to a new **Skeleton** (p. 784)

The documentation for this class was generated from the following file:

• **BVHLoader.hh**

# **10.31 gazebo::transport::CallbackHelper Class Reference**

A helper class to handle callbacks when messages arrive.

#include <CallbackHelper.hh>

Inheritance diagram for gazebo::transport::CallbackHelper:

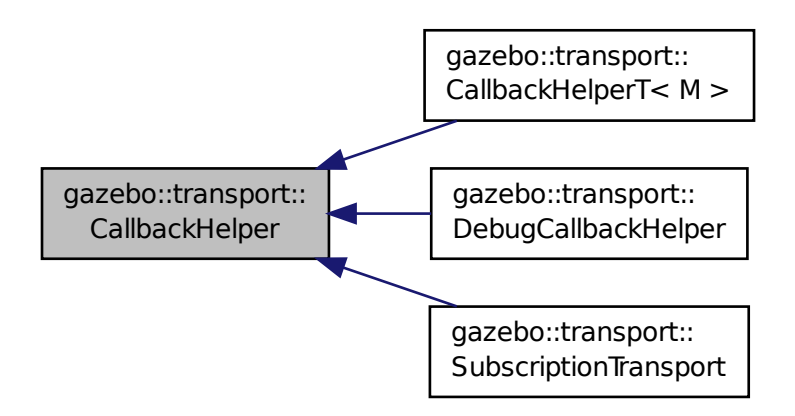

**Public Member Functions**

- **CallbackHelper** ()
- virtual ∼**CallbackHelper** ()
- bool **GetLatching** () const
- virtual std::string **GetMsgType** () const
	- *Get the typename of the message that is handled.*
- virtual bool **HandleData** (const std::string &newdata)=0
- virtual bool **IsLocal** () const =0

*Return true if the callback is local, false if the callback is tied to a remote connection.*

# **Protected Attributes**

• bool **latching**

## **10.31.1 Detailed Description**

A helper class to handle callbacks when messages arrive.

**10.31.2 Constructor & Destructor Documentation**

**10.31.2.1 gazebo::transport::CallbackHelper::CallbackHelper ( )** [inline]

- **10.31.2.2 virtual gazebo::transport::CallbackHelper::**∼**CallbackHelper ( )** [inline]**,** [virtual]
- **10.31.3 Member Function Documentation**
- **10.31.3.1 bool gazebo::transport::CallbackHelper::GetLatching () const** [inline]

References latching.

**10.31.3.2 virtual std::string gazebo::transport::CallbackHelper::GetMsgType ( ) const** [inline]**,** [virtual]

Get the typename of the message that is handled.

Reimplemented in **gazebo::transport::DebugCallbackHelper** (p. 312), and **gazebo::transport::CallbackHelperT**<  $M > (p. 232)$ .

**10.31.3.3 virtual bool gazebo::transport::CallbackHelper::HandleData ( const std::string &** *newdata* **)** [pure virtual]

Implemented in **gazebo::transport::DebugCallbackHelper** (p. 312), **gazebo::transport::CallbackHelperT**< **M** > (p. 233), and **gazebo::transport::SubscriptionTransport** (p. 829).

**10.31.3.4 virtual bool gazebo::transport::CallbackHelper::IsLocal () const** [pure virtual]

Return true if the callback is local, false if the callback is tied to a remote connection.

Implemented in **gazebo::transport::DebugCallbackHelper** (p. 312), **gazebo::transport::CallbackHelperT**< **M** > (p. 233), and **gazebo::transport::SubscriptionTransport** (p. 830).

### **10.31.4 Member Data Documentation**

**10.31.4.1 bool gazebo::transport::CallbackHelper::latching** [protected]

Referenced by GetLatching().

The documentation for this class was generated from the following file:

## • **CallbackHelper.hh**

# **10.32 gazebo::transport::CallbackHelperT**< **M** > **Class Template Reference**

Callback helper Template.

#include <CallbackHelper.hh>

Inheritance diagram for gazebo::transport::CallbackHelperT< M >:

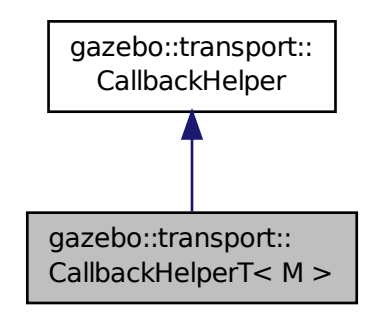

# **Public Member Functions**

- **CallbackHelperT** (const boost::function< void(const M const > &)∗&cb)
- std::string **GetMsgType** () const
	- *Get the typename of the message that is handled.*
- virtual bool **HandleData** (const std::string &newdata)
- virtual bool **IsLocal** () const

*Return true if the callback is local, false if the callback is tied to a remote connection.*

## **Additional Inherited Members**

## **10.32.1 Detailed Description**

**template**<**class M**>**class gazebo::transport::CallbackHelperT**< **M** >

Callback helper Template.

## **10.32.2 Constructor & Destructor Documentation**

**10.32.2.1 template**<**class M** > **gazebo::transport::CallbackHelperT**< **M** >**::CallbackHelperT ( const boost::function**< **void(const M const** > **& )** [inline]

# **10.32.3 Member Function Documentation**

**10.32.3.1 template**<**class M** > **std::string gazebo::transport::CallbackHelperT**< **M** >**::GetMsgType ( ) const** [inline]**,** [virtual]

Get the typename of the message that is handled.

Reimplemented from **gazebo::transport::CallbackHelper** (p. 231).

References gzthrow, and NULL.

**10.32.3.2 template**<**class M** > **virtual bool gazebo::transport::CallbackHelperT**< **M** >**::HandleData ( const std::string &** *newdata* **)** [inline]**,** [virtual]

Implements **gazebo::transport::CallbackHelper** (p. 231).

**10.32.3.3 template**<**class M** > **virtual bool gazebo::transport::CallbackHelperT**< **M** >**::IsLocal ( ) const** [inline]**,** [virtual]

Return true if the callback is local, false if the callback is tied to a remote connection.

Implements **gazebo::transport::CallbackHelper** (p. 231).

The documentation for this class was generated from the following file:

• **CallbackHelper.hh**

# **10.33 gazebo::rendering::Camera Class Reference**

#### Basic camera sensor.

#include <rendering/rendering.hh>

Inheritance diagram for gazebo::rendering::Camera:

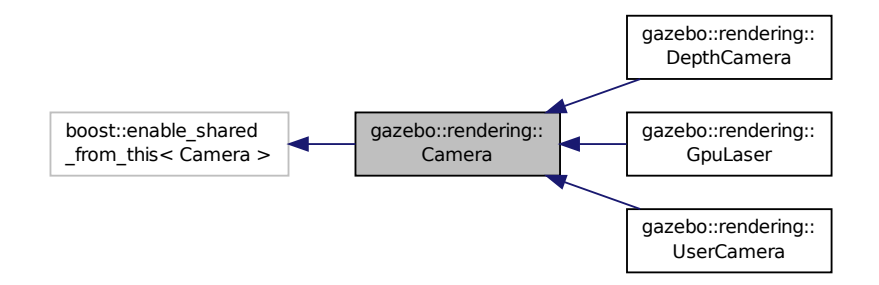

#### **Public Member Functions**

- **Camera** (const std::string &\_namePrefix, **Scene** ∗\_scene, bool \_autoRender=true) *Constructor.*
- virtual ∼**Camera** ()

*Destructor.*

• void **AttachToVisual** (const std::string & visualName, bool inheritOrientation, double minDist=0.0, double maxDist=0.0)

*Attach the camera to a scene node.*

- template $lt$ typename  $T >$ 
	- **event::ConnectionPtr ConnectNewImageFrame** (T \_subscriber)

*Connect a to the new image signal.*

• void **CreateRenderTexture** (const std::string &\_textureName)

```
Set the render target.
```
- void **DisconnectNewImageFrame** (**event::ConnectionPtr** &\_c)
	- *Disconnect from an image frame.*
- void **EnableSaveFrame** (bool enable)

*Enable or disable saving.*

• void **Fini** ()

*Finalize the camera.*

• float **GetAspectRatio** () const

*Get the apect ratio.*

• virtual float **GetAvgFPS** ()

*Get the average FPS.*

- void **GetCameraToViewportRay** (int \_screenx, int \_screeny, **math::Vector3** &\_origin, **math::Vector3** &\_dir) *Get a world space ray as cast from the camera through the viewport.*
- **math::Vector3 GetDirection** () const

*Get the camera's direction vector.*

• double **GetFarClip** ()

*Get the far clip distance.*

• **math::Angle GetHFOV** () const

*Get the camera FOV (horizontal)*

• size\_t **GetImageByteSize** () const

*Get the image size in bytes.*

• virtual const unsigned char ∗ **GetImageData** (unsigned int i=0)

*Get a pointer to the image data.*

• unsigned int **GetImageDepth** () const

*Get the depth of the image.*

• std::string **GetImageFormat** () const

*Get the height of the image.*

• unsigned int **GetImageHeight** () const

*Get the height of the image.*

• unsigned int **GetImageWidth** () const

*Get the width of the image.*

• bool **GetInitialized** () const

*Returns true if initialized.*

• **common::Time GetLastRenderWallTime** ()

*Get the last time the camera was rendered.*

• std::string **GetName** () const

*Get the camera's name.*

• double **GetNearClip** ()

*Get the near clip distance.*

• Ogre::Camera ∗ **GetOgreCamera** () const

*Get a pointer to the ogre camera.*

• Ogre::Texture ∗ **GetRenderTexture** () const *Get the render texture.*

• **math::Vector3 GetRight** ()

- *Get the viewport right vector.*
- **Scene** ∗ **GetScene** () const

*Get the scene this camera is in.*

- Ogre::SceneNode ∗ **GetSceneNode** () const *Get the camera's scene node.*
- unsigned int **GetTextureHeight** () const
	- *Get the height of the off-screen render texture.*
- unsigned int **GetTextureWidth** () const
- *Get the width of the off-screen render texture.*
- virtual unsigned int **GetTriangleCount** ()

*Get the triangle count.*

- **math::Vector3 GetUp** ()
	- *Get the viewport up vector.*
- **math::Angle GetVFOV** () const
	- *Get the camera FOV (vertical)*
- Ogre::Viewport ∗ **GetViewport** () const
	- *Get a pointer to the Ogre::Viewport.*
- unsigned int **GetViewportHeight** () const

*Get the viewport height in pixels.*

- unsigned int **GetViewportWidth** () const
	- *Get the viewport width in pixels.*
- unsigned int **GetWindowId** () const

*Get the ID of the window this camera is rendering into.*

- bool **GetWorldPointOnPlane** (int \_x, int \_y, const **math::Plane** &\_plane, **math::Vector3** &\_result) *Get point on a plane.*
- **math::Pose GetWorldPose** ()

*Get the global pose of the camera.*

• **math::Vector3 GetWorldPosition** () const

*Get the camera position in the world.*

• **math::Quaternion GetWorldRotation** () const

*Get the camera's orientation in the world.*

• double **GetZValue** (int \_x, int \_y)

*Get the Z-buffer value at the given image coordinate.*

• void **Init** ()

*Initialize the camera.*

• bool **IsInitialized** () const

*Return true if the camera has been initialized.*

• bool **IsVisible** (**VisualPtr** \_visual)

*Return true if the visual is within the camera's view frustum.*

• bool **IsVisible** (const std::string &\_visualName)

*Return true if the visual is within the camera's view frustum.*

• void **Load** (**sdf::ElementPtr** \_sdf)

*Load the camera with a set of parmeters.*

• void **Load** ()

*Load the camera with default parmeters.*

• virtual bool **MoveToPosition** (const **math::Pose** &\_pose, double \_time)

*Move the camera to a position.*

• bool **MoveToPositions** (const std::vector< math::Pose > & pts, double time, boost::function< void()> on-Complete=**NULL**)

*Move the camera to a series of positions.*

```
• virtual void PostRender ()
     Post render.
• void Render ()
      Render the camera.
• void RotatePitch (math::Angle _angle)
      Rotate the camera around the pitch axis.
• void RotateYaw (math::Angle _angle)
      Rotate the camera around the yaw axis.
• bool SaveFrame (const std::string &_filename)
      Save the last frame to disk.
• void SetAspectRatio (float _ratio)
      Set the aspect ratio.
• void SetCaptureData (bool _value)
      Set whether to capture data.
• void SetClipDist (float _near, float _far)
      Set the clip distances.
• void SetHFOV (math::Angle _angle)
      Set the camera FOV (horizontal)
• void SetImageHeight (unsigned int _h)
      Set the image height.
• void SetImageSize (unsigned int _w, unsigned int _h)
      Set the image size.
• void SetImageWidth (unsigned int _w)
      Set the image height.
• void SetName (const std::string &_name)
      Set the camera's name.
• void SetRenderRate (double _hz)
      Set the render Hz rate.
• virtual void SetRenderTarget (Ogre::RenderTarget ∗_target)
      Set the camera's render target.
• void SetSaveFramePathname (const std::string &_pathname)
      Set the save frame pathname.
• void SetScene (Scene ∗_scene)
      Set the scene this camera is viewing.
• void SetSceneNode (Ogre::SceneNode ∗_node)
      Set the camera's scene node.
• void SetWindowId (unsigned int _windowId)
• virtual void SetWorldPose (const math::Pose &_pose)
      Set the global pose of the camera.
• void SetWorldPosition (const math::Vector3 &_pos)
      Set the world position.
• void SetWorldRotation (const math::Quaternion &_quat)
      Set the world orientation.
• void ShowWireframe (bool _s)
      Set whether to view the world in wireframe.
• void ToggleShowWireframe ()
```
*Toggle whether to view the world in wireframe.*

- void TrackVisual (const std::string &\_visualName) *Set the camera to track a scene node.*
- void **Translate** (const **math::Vector3** &\_direction) *Translate the camera.*
- virtual void **Update** ()

## **Static Public Member Functions**

- static size\_t **GetImageByteSize** (unsigned int \_width, unsigned int \_height, const std::string &\_format) *Calculate image byte size base on a few parameters.*
- static bool **SaveFrame** (const unsigned char ∗ image, unsigned int width, unsigned int height, int depth, const std::string & format, const std::string & filename)

*Save a frame using an image buffer.*

## **Protected Member Functions**

• virtual bool **AttachToVisualImpl** (const std::string &\_name, bool \_inheritOrientation, double \_minDist=0, double \_maxDist=0)

*Attach the camera to a scene node.*

• virtual bool **AttachToVisualImpl** (**VisualPtr** \_visual, bool \_inheritOrientation, double \_minDist=0, double \_max-Dist=0)

*Attach the camera to a visual.*

- std::string **GetFrameFilename** ()
	- *Get the next frame filename based on SDF parameters.*
- virtual void **RenderImpl** ()

*Implementation of the render call.*

- bool **TrackVisualImpl** (const std::string &\_visualName) *Implementation of the Camera::TrackVisual (*p. *253) call.*
- virtual bool **TrackVisualImpl** (**VisualPtr** \_visual)

*Set the camera to track a scene node.*

## **Protected Attributes**

- Ogre::AnimationState ∗ **animState**
- unsigned char ∗ **bayerFrameBuffer**
- Ogre::Camera ∗ **camera**
- bool **captureData**
- std::vector< **event::ConnectionPtr** > **connections**
- int **imageFormat**
- int **imageHeight**
- int **imageWidth**
- bool **initialized**
- **common::Time lastRenderWallTime**
- std::string **name**
- bool **newData**
- **event::EventT**< void(const unsigned char ∗, unsigned int, unsigned int, unsigned int, const std::string &)> **newImageFrame**
- boost::function< void()> **onAnimationComplete**
- Ogre::SceneNode ∗ **pitchNode**
- **common::Time prevAnimTime**
- Ogre::RenderTarget ∗ **renderTarget**
- Ogre::Texture ∗ **renderTexture**
- std::list< msgs::Request > **requests**
- unsigned int **saveCount**
- unsigned char ∗ **saveFrameBuffer**
- **Scene** ∗ **scene**
- Ogre::SceneNode ∗ **sceneNode**
- **sdf::ElementPtr sdf**
- unsigned int **textureHeight**
- unsigned int **textureWidth**
- Ogre::Viewport ∗ **viewport**
- unsigned int **windowId**

# **10.33.1 Detailed Description**

Basic camera sensor.

This is the base class for all cameras.

# **10.33.2 Constructor & Destructor Documentation**

**10.33.2.1 gazebo::rendering::Camera::Camera ( const std::string &** *namePrefix,* **Scene** ∗ *scene,* **bool** *autoRender =* true **)**

Constructor.

**Parameters**

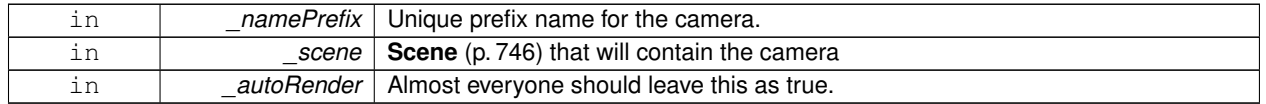

**10.33.2.2 virtual gazebo::rendering::Camera::**∼**Camera ( )** [virtual]

Destructor.

# **10.33.3 Member Function Documentation**

**10.33.3.1 void gazebo::rendering::Camera::AttachToVisual ( const std::string &** *visualName,* **bool** *inheritOrientation,* **double** *minDist =* 0.0*,* **double** *maxDist =* 0.0 **)**

Attach the camera to a scene node.

**Parameters**

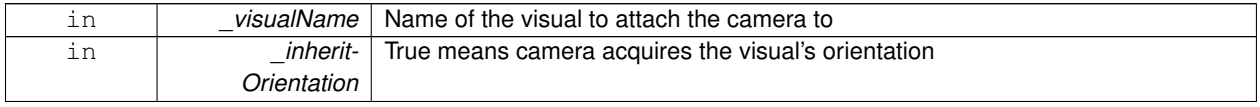

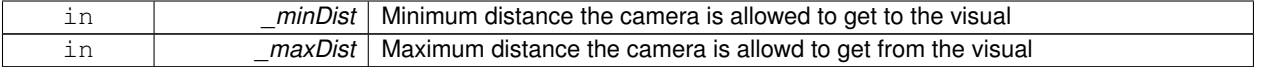

**10.33.3.2 virtual bool gazebo::rendering::Camera::AttachToVisualImpl ( const std::string &** *name,* **bool** *inheritOrientation,* **double** *minDist =* 0*,* **double** *maxDist =* 0 **)** [protected]**,** [virtual]

#### Attach the camera to a scene node.

## **Parameters**

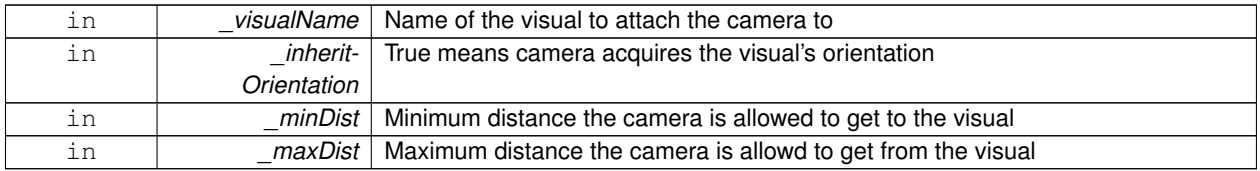

### **Returns**

True on success

**10.33.3.3 virtual bool gazebo::rendering::Camera::AttachToVisualImpl ( VisualPtr** *visual,* **bool** *inheritOrientation,* **double** *minDist =* 0*,* **double** *maxDist =* 0 **)** [protected]**,** [virtual]

Attach the camera to a visual.

#### **Parameters**

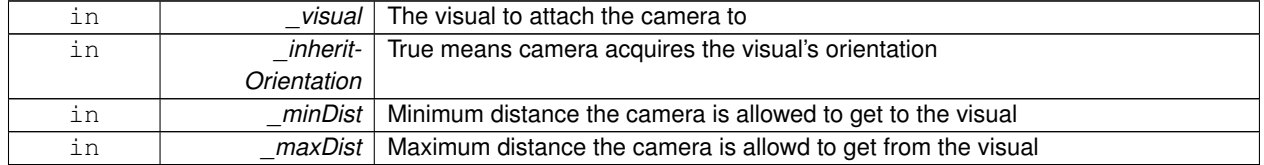

#### **Returns**

True on success

Reimplemented in **gazebo::rendering::UserCamera** (p. 880).

**10.33.3.4 template**<**typename T** > **event::ConnectionPtr gazebo::rendering::Camera::ConnectNewImageFrame ( T** *subscriber* **)** [inline]

Connect a to the new image signal.

#### **Parameters**

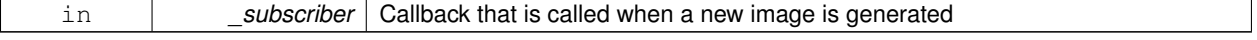

#### **Returns**

A pointer to the connection. This must be kept in scope.

References gazebo::event::EventT<T >::Connect(), and newImageFrame.

**10.33.3.5 void gazebo::rendering::Camera::CreateRenderTexture ( const std::string &** *textureName* **)**

Set the render target.

**Parameters**

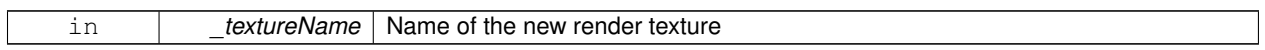

**10.33.3.6 void gazebo::rendering::Camera::DisconnectNewImageFrame ( event::ConnectionPtr &** *c* **)** [inline]

Disconnect from an image frame.

**Parameters**

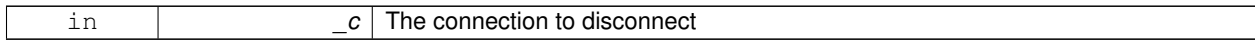

References gazebo::event::EventT<T >::Disconnect(), and newImageFrame.

**10.33.3.7 void gazebo::rendering::Camera::EnableSaveFrame ( bool** *enable* **)**

Enable or disable saving.

**Parameters**

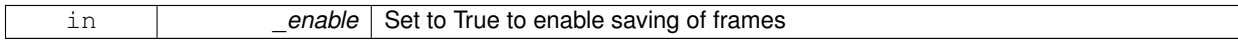

**10.33.3.8 void gazebo::rendering::Camera::Fini ( )**

Finalize the camera.

This function is called before the camera is destructed

**10.33.3.9 float gazebo::rendering::Camera::GetAspectRatio ( ) const**

Get the apect ratio.

### **Returns**

The aspect ratio (width / height) in pixels

**10.33.3.10 virtual float gazebo::rendering::Camera::GetAvgFPS ( )** [inline]**,** [virtual]

Get the average FPS.

#### **Returns**

The average frames per second

**10.33.3.11 void gazebo::rendering::Camera::GetCameraToViewportRay ( int** *screenx,* **int** *screeny,* **math::Vector3 &** *origin,* **math::Vector3 &** *dir* **)**

Get a world space ray as cast from the camera through the viewport.

**Parameters**

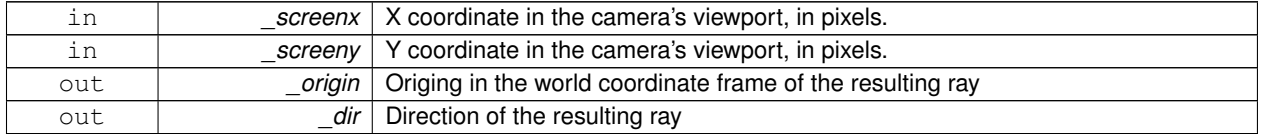

**10.33.3.12 math::Vector3 gazebo::rendering::Camera::GetDirection ( ) const**

Get the camera's direction vector.

## **Returns**

Direction the camera is facing

**10.33.3.13 double gazebo::rendering::Camera::GetFarClip ( )**

Get the far clip distance.

#### **Returns**

Far clip distance

**10.33.3.14 std::string gazebo::rendering::Camera::GetFrameFilename ( )** [protected]

Get the next frame filename based on SDF parameters.

### **Returns**

The frame's filename

**10.33.3.15 math::Angle gazebo::rendering::Camera::GetHFOV ( ) const**

Get the camera FOV (horizontal)

#### **Returns**

The horizontal field of view

**10.33.3.16 size t gazebo::rendering::Camera::GetImageByteSize ( ) const**

Get the image size in bytes.

**Returns**

Size in bytes

**10.33.3.17 static size t gazebo::rendering::Camera::GetImageByteSize ( unsigned int** *width,* **unsigned int** *height,* **const std::string &** *format* **)** [static]

Calculate image byte size base on a few parameters.

### **Parameters**

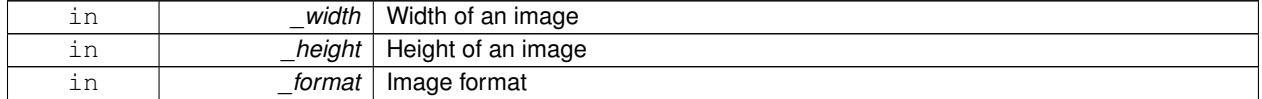

#### **Returns**

Size of an image based on the parameters

**10.33.3.18 virtual const unsigned char**∗ **gazebo::rendering::Camera::GetImageData ( unsigned int** *i =* 0 **)** [virtual]

Get a pointer to the image data.

Get the raw image data from a camera's buffer.

**Parameters**

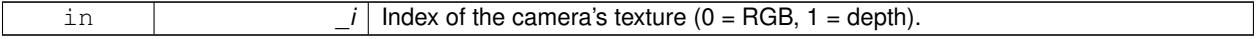

## **Returns**

Pointer to the raw data, null if data is not available.

**10.33.3.19 unsigned int gazebo::rendering::Camera::GetImageDepth ( ) const**

Get the depth of the image.

## **Returns**

Depth of the image

**10.33.3.20 std::string gazebo::rendering::Camera::GetImageFormat ( ) const**

Get the height of the image.

### **Returns**

String representation of the image format.

**10.33.3.21 unsigned int gazebo::rendering::Camera::GetImageHeight ( ) const**

Get the height of the image.

## **Returns**

Image height

**10.33.3.22 unsigned int gazebo::rendering::Camera::GetImageWidth ( ) const**

Get the width of the image.

#### **Returns**

Image width

**10.33.3.23 bool gazebo::rendering::Camera::GetInitialized ( ) const**

Returns true if initialized.

#### **Returns**

Ture if the camera is initialized

**10.33.3.24 common::Time gazebo::rendering::Camera::GetLastRenderWallTime ( )**

Get the last time the camera was rendered.

**Returns**

Time the camera was last rendered

**10.33.3.25 std::string gazebo::rendering::Camera::GetName ( ) const**

Get the camera's name.

### **Returns**

The name of the camera

**10.33.3.26 double gazebo::rendering::Camera::GetNearClip ( )**

Get the near clip distance.

**Returns**

Near clip distance

**10.33.3.27 Ogre::Camera**∗ **gazebo::rendering::Camera::GetOgreCamera ( ) const**

Get a pointer to the ogre camera.

### **Returns**

Pointer to the OGRE camera

**10.33.3.28 Ogre::Texture**∗ **gazebo::rendering::Camera::GetRenderTexture ( ) const**

Get the render texture.

## **Returns**

Pointer to the render texture

**10.33.3.29 math::Vector3 gazebo::rendering::Camera::GetRight ( )**

Get the viewport right vector.

## **Returns**

The viewport right vector

**10.33.3.30 Scene**∗ **gazebo::rendering::Camera::GetScene ( ) const**

Get the scene this camera is in.

# **Returns**

Pointer to scene containing this camera

**10.33.3.31 Ogre::SceneNode**∗ **gazebo::rendering::Camera::GetSceneNode ( ) const**

Get the camera's scene node.

# **Returns**

The scene node the camera is attached to

**10.33.3.32 unsigned int gazebo::rendering::Camera::GetTextureHeight ( ) const**

Get the height of the off-screen render texture.

## **Returns**

Render texture height

**10.33.3.33 unsigned int gazebo::rendering::Camera::GetTextureWidth ( ) const**

Get the width of the off-screen render texture.

# **Returns**

Render texture width

```
10.33.3.34 virtual unsigned int gazebo::rendering::Camera::GetTriangleCount ( ) [inline], [virtual]
```
Get the triangle count.

#### **Returns**

The current triangle count

**10.33.3.35 math::Vector3 gazebo::rendering::Camera::GetUp ( )**

Get the viewport up vector.

#### **Returns**

The viewport up vector

**10.33.3.36 math::Angle gazebo::rendering::Camera::GetVFOV ( ) const**

Get the camera FOV (vertical)

# **Returns**

The vertical field of view

**10.33.3.37 Ogre::Viewport**∗ **gazebo::rendering::Camera::GetViewport ( ) const**

Get a pointer to the Ogre::Viewport.

#### **Returns**

Pointer to the Ogre::Viewport

**10.33.3.38 unsigned int gazebo::rendering::Camera::GetViewportHeight ( ) const**

Get the viewport height in pixels.

# **Returns**

The viewport height

**10.33.3.39 unsigned int gazebo::rendering::Camera::GetViewportWidth ( ) const**

Get the viewport width in pixels.

## **Returns**

The viewport width

**10.33.3.40 unsigned int gazebo::rendering::Camera::GetWindowId ( ) const**

Get the ID of the window this camera is rendering into.

#### **Returns**

The ID of the window.

**10.33.3.41 bool gazebo::rendering::Camera::GetWorldPointOnPlane ( int** *x,* **int** *y,* **const math::Plane &** *plane,* **math::Vector3 &** *result* **)**

## Get point on a plane.

### **Parameters**

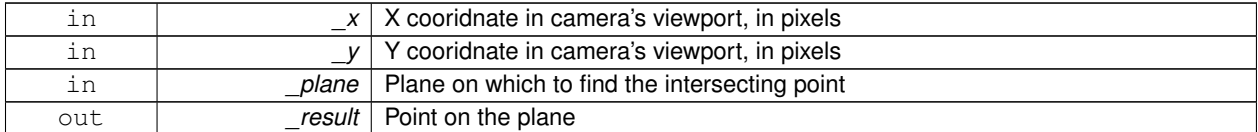

## **Returns**

True if a valid point was found

**10.33.3.42 math::Pose gazebo::rendering::Camera::GetWorldPose ( )**

Get the global pose of the camera.

## **Returns**

Pose of the camera in the world coordinate frame

**10.33.3.43 math::Vector3 gazebo::rendering::Camera::GetWorldPosition ( ) const**

Get the camera position in the world.

#### **Returns**

The world position of the camera

### **10.33.3.44 math::Quaternion gazebo::rendering::Camera::GetWorldRotation ( ) const**

Get the camera's orientation in the world.

## **Returns**

The camera's orientation as a **math::Quaternion** (p. 697)

**10.33.3.45 double gazebo::rendering::Camera::GetZValue ( int** *x,* **int** *y* **)**

Get the Z-buffer value at the given image coordinate.

#### **Parameters**

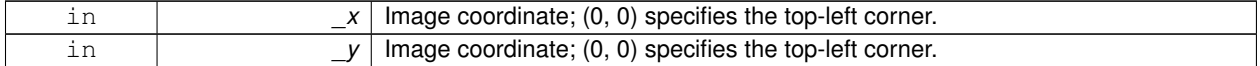

**Returns**

Image z value; note that this is abitrarily scaled and is *not* the same as the depth value.

**10.33.3.46 void gazebo::rendering::Camera::Init ( )**

Initialize the camera.

**10.33.3.47 bool gazebo::rendering::Camera::IsInitialized ( ) const** [inline]

Return true if the camera has been initialized.

#### **Returns**

True if initialized was successful

References initialized.

**10.33.3.48 bool gazebo::rendering::Camera::IsVisible ( VisualPtr** *visual* **)**

Return true if the visual is within the camera's view frustum.

#### **Parameters**

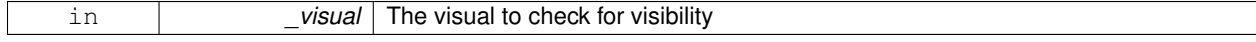

#### **Returns**

True if the visual is in the camera's frustum

**10.33.3.49 bool gazebo::rendering::Camera::IsVisible ( const std::string &** *visualName* **)**

Return true if the visual is within the camera's view frustum.

#### **Parameters**

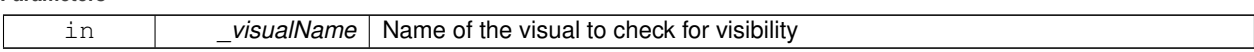

#### **Returns**

True if the \_visual is in the camera's frustum

**10.33.3.50 void gazebo::rendering::Camera::Load ( sdf::ElementPtr** *sdf* **)**

Load the camera with a set of parmeters.

#### **Parameters**

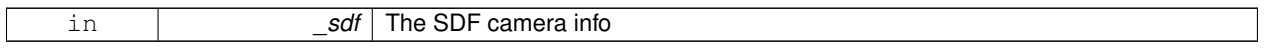

**10.33.3.51 void gazebo::rendering::Camera::Load ( )**

Load the camera with default parmeters.

**10.33.3.52 virtual bool gazebo::rendering::Camera::MoveToPosition ( const math::Pose &** *pose,* **double** *time* **)** [virtual]

## Move the camera to a position.

This is an animated motion

**Parameters**

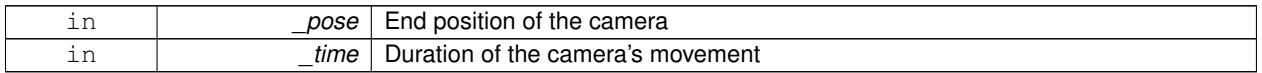

Reimplemented in **gazebo::rendering::UserCamera** (p. 883).

**10.33.3.53 bool gazebo::rendering::Camera::MoveToPositions ( const std::vector**< **math::Pose** > **&** *pts,* **double** *time,* **boost::function**< **void()**> *onComplete =* **NULL )**

Move the camera to a series of positions.

**Parameters**

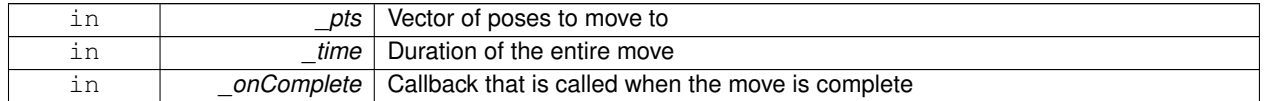

**10.33.3.54** virtual void gazebo::rendering::Camera::PostRender () [virtual]

Post render.

Called afer the render signal.

Reimplemented in **gazebo::rendering::GpuLaser** (p. 378), **gazebo::rendering::DepthCamera** (p. 316), and **gazebo-**

#### **::rendering::UserCamera** (p. 884).

**10.33.3.55 void gazebo::rendering::Camera::Render ( )**

Render the camera.

Called after the pre-render signal. This function will generate camera images

**10.33.3.56 virtual void gazebo::rendering::Camera::RenderImpl ( )** [protected]**,** [virtual]

Implementation of the render call.

**10.33.3.57 void gazebo::rendering::Camera::RotatePitch ( math::Angle** *angle* **)**

Rotate the camera around the pitch axis.

#### **Parameters**

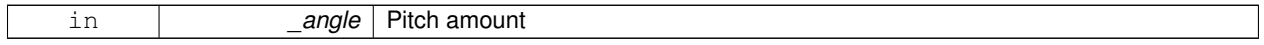

**10.33.3.58 void gazebo::rendering::Camera::RotateYaw ( math::Angle** *angle* **)**

Rotate the camera around the yaw axis.

#### **Parameters**

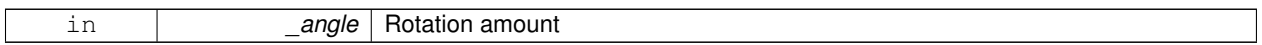

**10.33.3.59 bool gazebo::rendering::Camera::SaveFrame ( const std::string &** *filename* **)**

#### Save the last frame to disk.

# **Parameters**

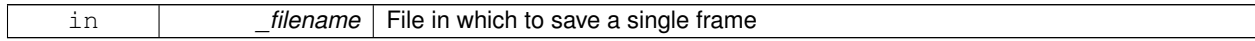

#### **Returns**

True if saving was successful

**10.33.3.60 static bool gazebo::rendering::Camera::SaveFrame ( const unsigned char** ∗ *image,* **unsigned int** *width,* **unsigned int** *height,* **int** *depth,* **const std::string &** *format,* **const std::string &** *filename* **)** [static]

Save a frame using an image buffer.

**Parameters**

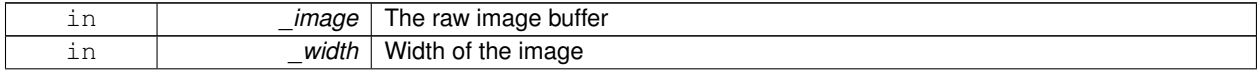

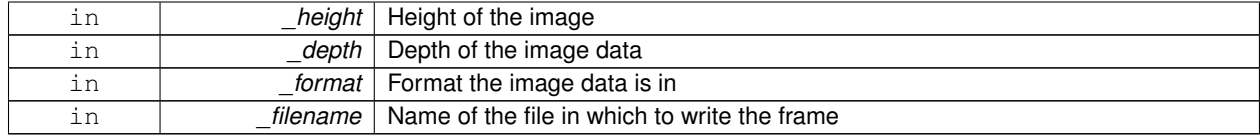

# **Returns**

True if saving was successful

**10.33.3.61 void gazebo::rendering::Camera::SetAspectRatio ( float** *ratio* **)**

## Set the aspect ratio.

## **Parameters**

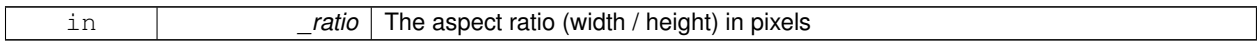

**10.33.3.62 void gazebo::rendering::Camera::SetCaptureData ( bool** *value* **)**

#### Set whether to capture data.

## **Parameters**

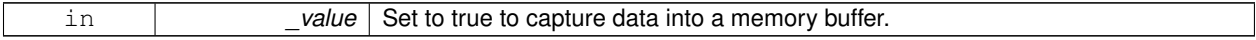

**10.33.3.63 void gazebo::rendering::Camera::SetClipDist ( float** *near,* **float** *far* **)**

### Set the clip distances.

### **Parameters**

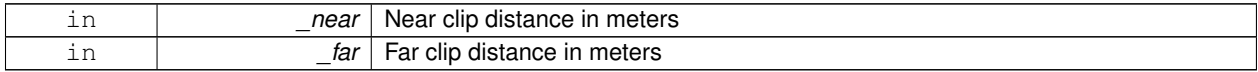

**10.33.3.64 void gazebo::rendering::Camera::SetHFOV ( math::Angle** *angle* **)**

Set the camera FOV (horizontal)

## **Parameters**

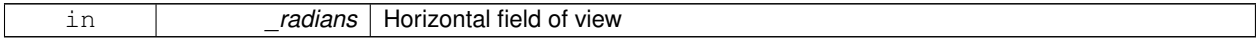

**10.33.3.65 void gazebo::rendering::Camera::SetImageHeight ( unsigned int** *h* **)**

Set the image height.

#### **Parameters**

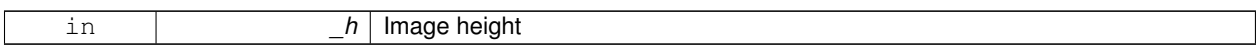

**10.33.3.66 void gazebo::rendering::Camera::SetImageSize ( unsigned int** *w,* **unsigned int** *h* **)**

Set the image size.

**Parameters**

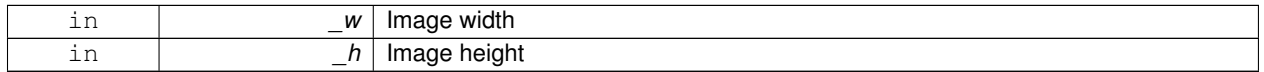

**10.33.3.67 void gazebo::rendering::Camera::SetImageWidth ( unsigned int** *w* **)**

Set the image height.

**Parameters**

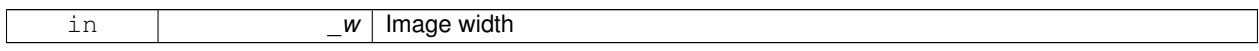

**10.33.3.68 void gazebo::rendering::Camera::SetName ( const std::string &** *name* **)**

Set the camera's name.

**Parameters**

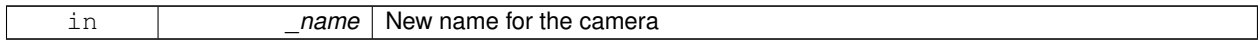

**10.33.3.69 void gazebo::rendering::Camera::SetRenderRate ( double** *hz* **)**

Set the render Hz rate.

**Parameters**

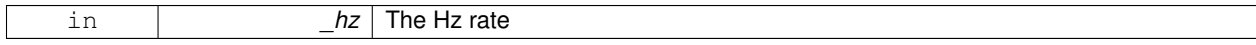

**10.33.3.70 virtual void gazebo::rendering::Camera::SetRenderTarget ( Ogre::RenderTarget** ∗ *target* **)** [virtual]

Set the camera's render target.

**Parameters**

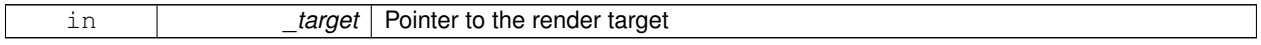

Reimplemented in **gazebo::rendering::UserCamera** (p. 884).

# **10.33.3.71 void gazebo::rendering::Camera::SetSaveFramePathname ( const std::string &** *pathname* **)**

Set the save frame pathname.

#### **Parameters**

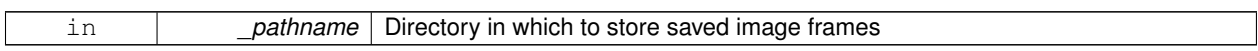

**10.33.3.72 void gazebo::rendering::Camera::SetScene ( Scene** ∗ *scene* **)**

Set the scene this camera is viewing.

#### **Parameters**

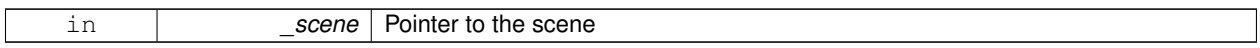

**10.33.3.73 void gazebo::rendering::Camera::SetSceneNode ( Ogre::SceneNode** ∗ *node* **)**

Set the camera's scene node.

## **Parameters**

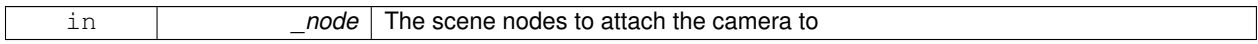

**10.33.3.74 void gazebo::rendering::Camera::SetWindowId ( unsigned int** *windowId* **)**

**10.33.3.75 virtual void gazebo::rendering::Camera::SetWorldPose ( const math::Pose &** *pose* **)** [virtual]

Set the global pose of the camera.

**Parameters**

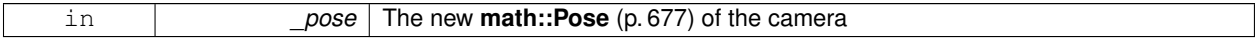

Reimplemented in **gazebo::rendering::UserCamera** (p. 885).

**10.33.3.76 void gazebo::rendering::Camera::SetWorldPosition ( const math::Vector3 &** *pos* **)**

Set the world position.

**Parameters**

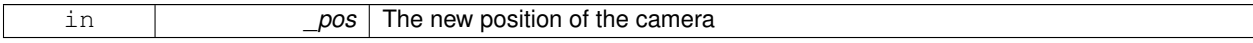

**10.33.3.77 void gazebo::rendering::Camera::SetWorldRotation ( const math::Quaternion &** *quat* **)**

Set the world orientation.

#### **Parameters**

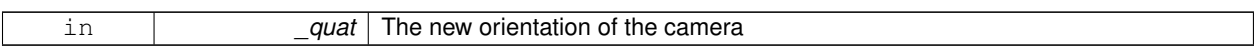

**10.33.3.78 void gazebo::rendering::Camera::ShowWireframe ( bool** *s* **)**

Set whether to view the world in wireframe.

**Parameters**

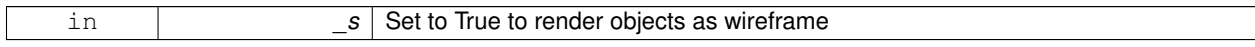

**10.33.3.79 void gazebo::rendering::Camera::ToggleShowWireframe ( )**

Toggle whether to view the world in wireframe.

**10.33.3.80 void gazebo::rendering::Camera::TrackVisual ( const std::string &** *visualName* **)**

Set the camera to track a scene node.

#### **Parameters**

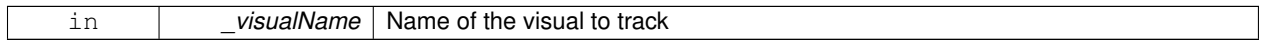

**10.33.3.81 bool gazebo::rendering::Camera::TrackVisualImpl ( const std::string &** *visualName* **)** [protected]

Implementation of the **Camera::TrackVisual** (p. 253) call.

#### **Parameters**

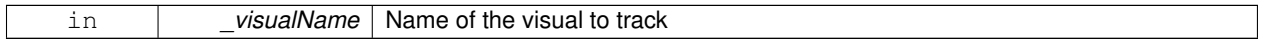

#### **Returns**

True if able to track the visual

**10.33.3.82 virtual bool gazebo::rendering::Camera::TrackVisualImpl ( VisualPtr** *visual* **)** [protected]**,** [virtual]

Set the camera to track a scene node.

## **Parameters**

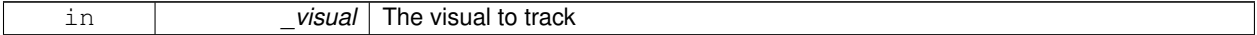

## **Returns**

True if able to track the visual

Reimplemented in **gazebo::rendering::UserCamera** (p. 885).

### **10.33.3.83 void gazebo::rendering::Camera::Translate ( const math::Vector3 &** *direction* **)**

Translate the camera.

#### **Parameters**

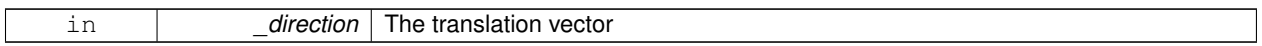

**10.33.3.84** virtual void gazebo::rendering::Camera::Update () [virtual]

Reimplemented in **gazebo::rendering::UserCamera** (p. 885).

- **10.33.4 Member Data Documentation**
- **10.33.4.1 Ogre::AnimationState**∗ **gazebo::rendering::Camera::animState** [protected]
- **10.33.4.2 unsigned char**∗ **gazebo::rendering::Camera::bayerFrameBuffer** [protected]
- **10.33.4.3 Ogre::Camera**∗ **gazebo::rendering::Camera::camera** [protected]
- **10.33.4.4 bool gazebo::rendering::Camera::captureData** [protected]
- **10.33.4.5 std::vector**<**event::ConnectionPtr**> **gazebo::rendering::Camera::connections** [protected]
- **10.33.4.6 int gazebo::rendering::Camera::imageFormat** [protected]
- **10.33.4.7 int gazebo::rendering::Camera::imageHeight** [protected]
- **10.33.4.8 int gazebo::rendering::Camera::imageWidth** [protected]
- **10.33.4.9 bool gazebo::rendering::Camera::initialized** [protected]

Referenced by IsInitialized().

- **10.33.4.10 common::Time gazebo::rendering::Camera::lastRenderWallTime** [protected]
- **10.33.4.11 std::string gazebo::rendering::Camera::name** [protected]
- **10.33.4.12 bool gazebo::rendering::Camera::newData** [protected]
- **10.33.4.13 event::EventT**<**void(const unsigned char** ∗**, unsigned int, unsigned int, unsigned int, const std::string &)**> **gazebo::rendering::Camera::newImageFrame** [protected]

Referenced by ConnectNewImageFrame(), and DisconnectNewImageFrame().

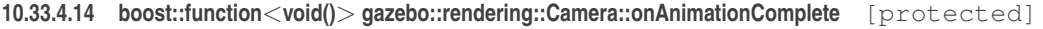

**10.33.4.15 Ogre::SceneNode**∗ **gazebo::rendering::Camera::pitchNode** [protected]

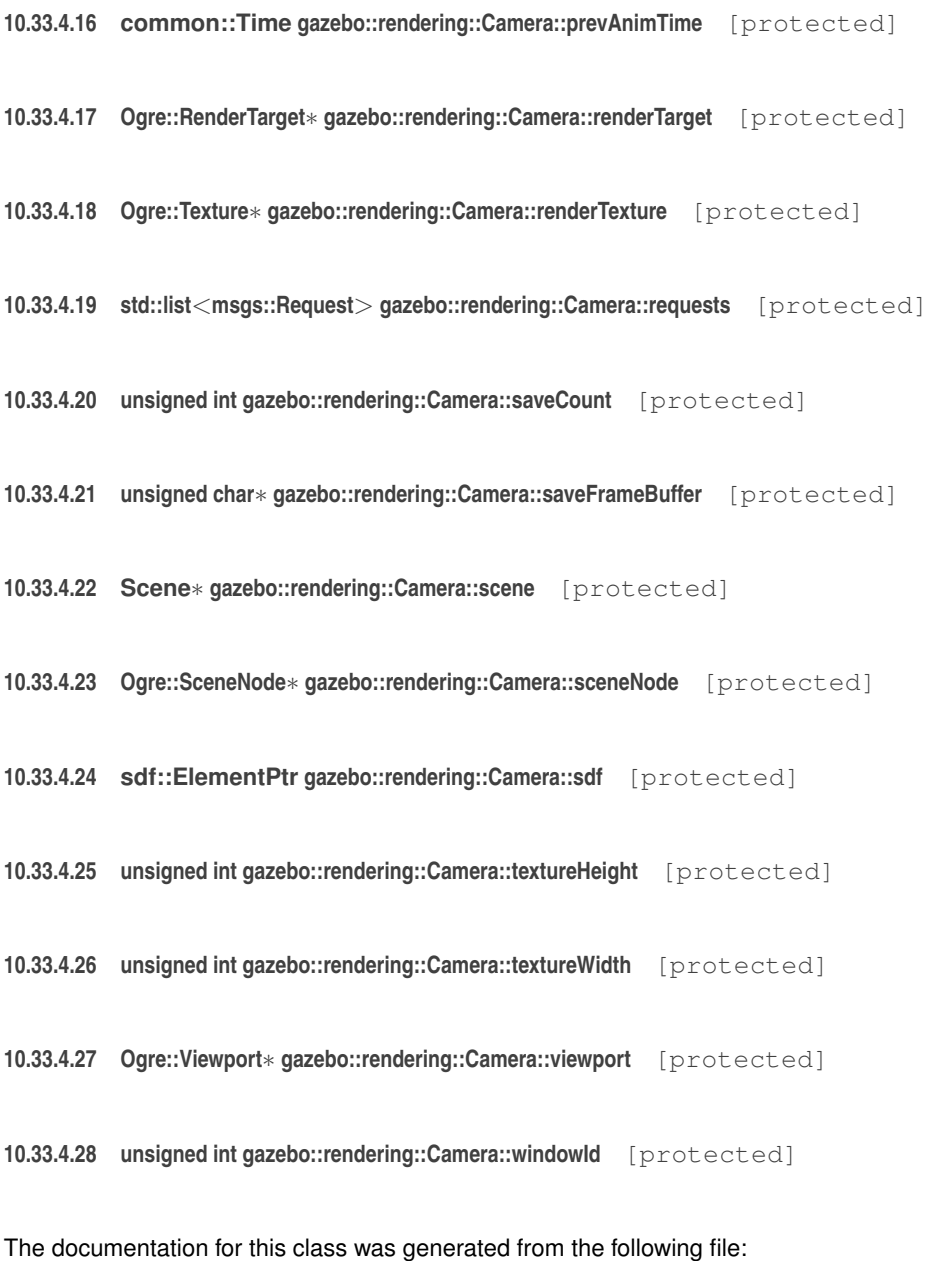

• **Camera.hh**

# **10.34 gazebo::sensors::CameraSensor Class Reference**

#include <sensors/sensors.hh>

Inheritance diagram for gazebo::sensors::CameraSensor:

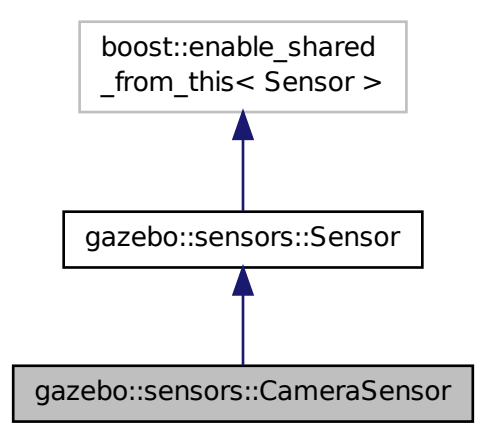

### **Public Member Functions**

• **CameraSensor** ()

*Constructor.*

- virtual ∼**CameraSensor** ()
	- *Destructor.*
- **rendering::CameraPtr GetCamera** () const

*Returns a pointer to the rendering::Camera (*p. *233).*

• const unsigned char ∗ **GetImageData** ()

*Gets the raw image data from the sensor.*

• unsigned int **GetImageHeight** () const

*Gets the height of the image in pixels.*

- unsigned int **GetImageWidth** () const
	- *Gets the width of the image in pixels.*
- virtual std::string **GetTopic** () const
- *Gets the topic name of the sensor.*
- virtual void **Init** ()

*Initialize the camera.*

• virtual void **Load** (const std::string &\_worldName, **sdf::ElementPtr** \_sdf)

*Load the sensor with SDF parameters.*

• virtual void **Load** (const std::string &\_worldName)

*Load the sensor with default parameters.*

- bool **SaveFrame** (const std::string &\_filename) *Saves the image to the disk.*
- virtual void **SetActive** (bool \_value)

*Set whether the sensor is active or not.*

• virtual void **SetParent** (const std::string &\_name)

*Set the parent of the sensor.*
### **Protected Member Functions**

- virtual void **Fini** ()
	- *Finalize the camera.*
- virtual void **UpdateImpl** (bool \_force) *Update the sensor information.*

## **Additional Inherited Members**

**10.34.1 Constructor & Destructor Documentation**

**10.34.1.1 gazebo::sensors::CameraSensor::CameraSensor ( )**

Constructor.

```
10.34.1.2 virtual gazebo::sensors::CameraSensor::∼CameraSensor ( ) [virtual]
```
Destructor.

### **10.34.2 Member Function Documentation**

```
10.34.2.1 virtual void gazebo::sensors::CameraSensor::Fini ( ) [protected], [virtual]
```
Finalize the camera.

Reimplemented from **gazebo::sensors::Sensor** (p. 768).

**10.34.2.2 rendering::CameraPtr gazebo::sensors::CameraSensor::GetCamera ( ) const** [inline]

Returns a pointer to the **rendering::Camera** (p. 233).

**Returns**

The Pointer to the camera sensor : nate check

**10.34.2.3 const unsigned char**∗ **gazebo::sensors::CameraSensor::GetImageData ( )**

Gets the raw image data from the sensor.

### **Returns**

The pointer to the data array : nate check

**10.34.2.4 unsigned int gazebo::sensors::CameraSensor::GetImageHeight ( ) const**

Gets the height of the image in pixels.

#### **Returns**

The height in pixels of the image : nate check

**10.34.2.5 unsigned int gazebo::sensors::CameraSensor::GetImageWidth ( ) const**

Gets the width of the image in pixels.

**Returns**

The width in pixels of the image : nate check

**10.34.2.6 virtual std::string gazebo::sensors::CameraSensor::GetTopic () const** [virtual]

Gets the topic name of the sensor.

**Returns**

Topic name

**Todo** to be implemented

Reimplemented from **gazebo::sensors::Sensor** (p. 769).

10.34.2.7 virtual void gazebo::sensors::CameraSensor::lnit ( ) [virtual]

Initialize the camera.

Reimplemented from **gazebo::sensors::Sensor** (p. 770).

**10.34.2.8 virtual void gazebo::sensors::CameraSensor::Load ( const std::string &** *worldName,* **sdf::ElementPtr** *sdf* **)** [virtual]

Load the sensor with SDF parameters.

#### **Parameters**

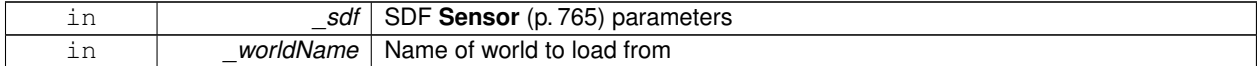

Reimplemented from **gazebo::sensors::Sensor** (p. 770).

**10.34.2.9 virtual void gazebo::sensors::CameraSensor::Load ( const std::string &** *worldName* **)** [virtual]

Load the sensor with default parameters.

**Parameters**

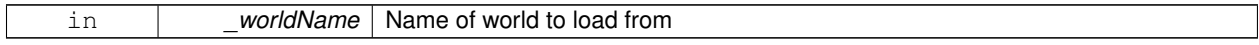

Reimplemented from **gazebo::sensors::Sensor** (p. 770).

**10.34.2.10 bool gazebo::sensors::CameraSensor::SaveFrame ( const std::string &** *filename* **)**

Saves the image to the disk.

#### **Parameters**

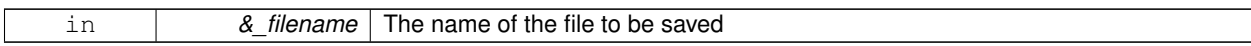

#### **Returns**

True if successful, false if unsuccessful : nate check

**10.34.2.11 virtual void gazebo::sensors::CameraSensor::SetActive ( bool** *value* **)** [virtual]

Set whether the sensor is active or not.

**Parameters**

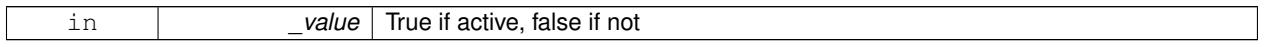

Reimplemented from **gazebo::sensors::Sensor** (p. 770).

**10.34.2.12 virtual void gazebo::sensors::CameraSensor::SetParent ( const std::string &** *name* **)** [virtual]

Set the parent of the sensor.

#### **Parameters**

*name* The name of the parent

Reimplemented from **gazebo::sensors::Sensor** (p. 771).

**10.34.2.13 virtual void gazebo::sensors::CameraSensor::UpdateImpl ( bool** *force* **)** [protected]**,** [virtual]

Update the sensor information.

**Parameters**

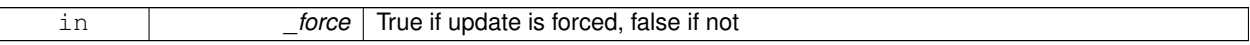

Reimplemented from **gazebo::sensors::Sensor** (p. 771).

The documentation for this class was generated from the following file:

• **CameraSensor.hh**

## **10.35 gazebo::rendering::CameraVisual Class Reference**

#### Basic camera visualization.

#include <rendering/rendering.hh>

Inheritance diagram for gazebo::rendering::CameraVisual:

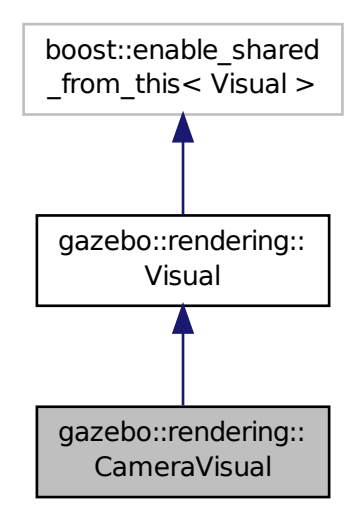

## **Public Member Functions**

• **CameraVisual** (const std::string &\_name, **VisualPtr** \_vis)

*Constructor.*

• virtual ∼**CameraVisual** ()

*Destructor.*

• void **Load** (unsigned int \_width, unsigned int \_height) *Load the Visual (*p. *931).*

### **Additional Inherited Members**

### **10.35.1 Detailed Description**

Basic camera visualization.

This class is used to visualize a camera image generated from a CameraSensor. The sensor's image is drawn on a billboard in the 3D environment.

## **10.35.2 Constructor & Destructor Documentation**

**10.35.2.1 gazebo::rendering::CameraVisual::CameraVisual ( const std::string &** *name,* **VisualPtr** *vis* **)**

Constructor.

**Parameters**

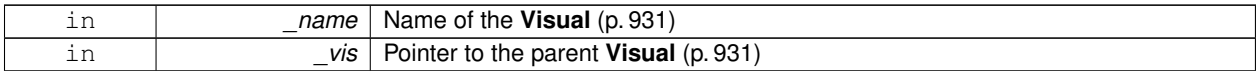

**10.35.2.2 virtual gazebo::rendering::CameraVisual::**∼**CameraVisual ( )** [virtual]

Destructor.

#### **10.35.3 Member Function Documentation**

**10.35.3.1 void gazebo::rendering::CameraVisual::Load ( unsigned int** *width,* **unsigned int** *height* **)**

#### Load the **Visual** (p. 931).

**Parameters**

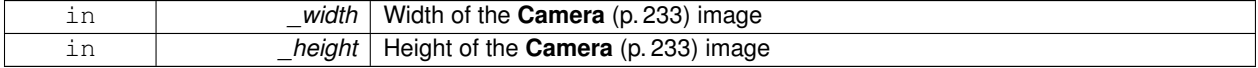

The documentation for this class was generated from the following file:

### • **CameraVisual.hh**

## **10.36 gazebo::common::ColladaLoader Class Reference**

Class used to load Collada mesh files.

```
#include <ColladaLoader.hh>
```
Inheritance diagram for gazebo::common::ColladaLoader:

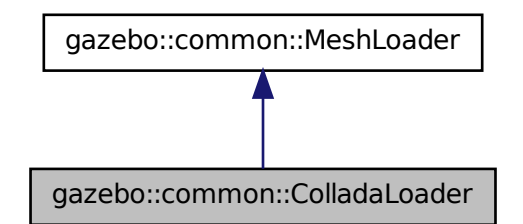

**Public Member Functions**

• **ColladaLoader** ()

*Constructor.*

- virtual ∼**ColladaLoader** ()
	- *Destructor.*
- virtual **Mesh** ∗ **Load** (const std::string &\_filename) *Load a mesh.*

#### **10.36.1 Detailed Description**

Class used to load Collada mesh files.

#### **10.36.2 Constructor & Destructor Documentation**

```
10.36.2.1 gazebo::common::ColladaLoader::ColladaLoader ( )
```
Constructor.

**10.36.2.2 virtual gazebo::common::ColladaLoader::**∼**ColladaLoader ( )** [virtual]

Destructor.

### **10.36.3 Member Function Documentation**

**10.36.3.1 virtual Mesh**∗ **gazebo::common::ColladaLoader::Load ( const std::string &** *filename* **)** [virtual]

Load a mesh.

**Parameters**

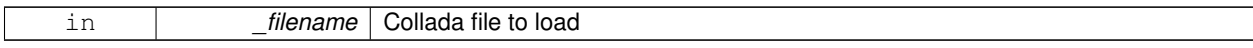

#### **Returns**

Pointer to a new **Mesh** (p. 509)

#### Implements **gazebo::common::MeshLoader** (p. 515).

The documentation for this class was generated from the following file:

• **ColladaLoader.hh**

# **10.37 gazebo::physics::Collision Class Reference**

**Base** (p. 145) class for all collision entities.

#include <Collision.hh>

Inheritance diagram for gazebo::physics::Collision:

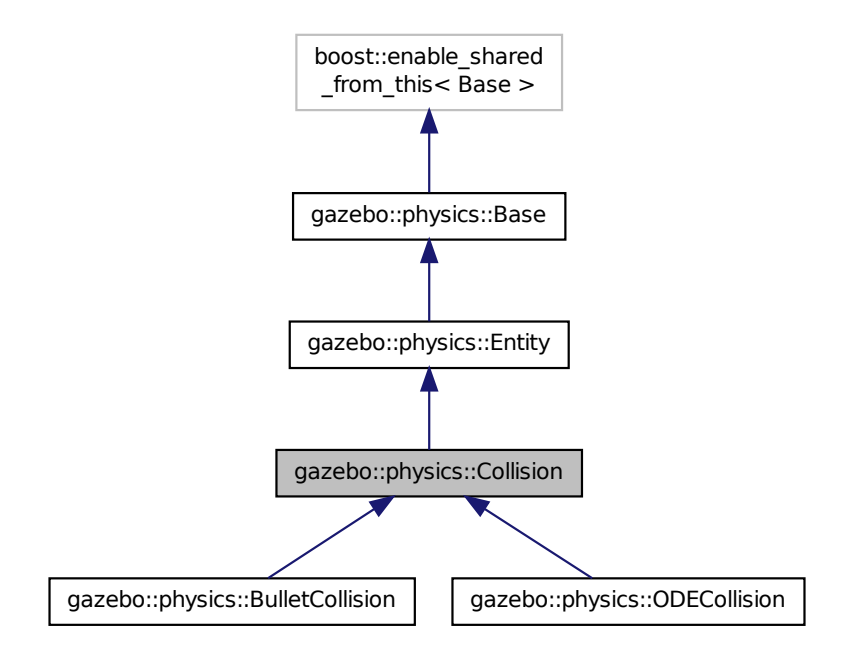

### **Public Member Functions**

• **Collision** (**LinkPtr** \_link)

#### *Constructor.*

- virtual ∼**Collision** ()
	- *Destructor.*
- void **AddContact** (const **Contact** &\_contact)

*Add an occurance of a contact to this collision.*

- template $lt$ typename  $T >$ **event::ConnectionPtr ConnectContact** (T \_subscriber)
	- *Setup callback for contact event.*
- void **DisconnectContact** (**event::ConnectionPtr** &\_conn)
	- *Disconnect callback for contact event.*
- void **FillCollisionMsg** (msgs::Collision &\_msg) **GAZEBO\_DEPRECATED** *DEPRECATED.*
- void **FillMsg** (msgs::Collision &\_msg)

*Fill a collision message.*

- void **Fini** ()
	- *Finalize the collision.*
- virtual **math::Box GetBoundingBox** () const =0

```
Get the bounding box for this collision.
```
• bool **GetContactsEnabled** () const

• float **GetLaserRetro** () const

*Get the laser retro reflectiveness.*

• **LinkPtr GetLink** () const

*Get the link this collision belongs to.*

• **ModelPtr GetModel** () const

*Get the model this collision belongs to.*

• virtual **math::Vector3 GetRelativeAngularAccel** () const

*Get the angular acceleration of the collision.*

• virtual **math::Vector3 GetRelativeAngularVel** () const

*Get the angular velocity of the collision.*

• virtual **math::Vector3 GetRelativeLinearAccel** () const

*Get the linear acceleration of the collision.*

• virtual **math::Vector3 GetRelativeLinearVel** () const

*Get the linear velocity of the collision.*

• **ShapePtr GetShape** () const

*Get the collision shape.*

• unsigned int **GetShapeType** ()

*Get the shape type.*

• **CollisionState GetState** ()

*Get the collision state.*

• **SurfaceParamsPtr GetSurface** () const

*Get the surface parameters.*

- virtual **math::Vector3 GetWorldAngularAccel** () const
- *Get the angular acceleration of the collision in the world frame.*
- virtual **math::Vector3 GetWorldAngularVel** () const *Get the angular velocity of the collision in the world frame.*
- virtual **math::Vector3 GetWorldLinearAccel** () const

*Get the linear acceleration of the collision in the world frame.*

• virtual **math::Vector3 GetWorldLinearVel** () const

*Get the linear velocity of the collision in the world frame.*

• virtual void **Init** ()

*Initialize the collision.*

• bool **IsPlaceable** () const

*Return whether this collision is movable.*

• virtual void **Load** (**sdf::ElementPtr** \_sdf)

*Load the collision.*

• void **ProcessMsg** (const msgs::Collision &\_msg)

*Update parameters from a message.*

• virtual void **SetCategoryBits** (unsigned int \_bits)=0

*Set the category bits, used during collision detection.*

- virtual void SetCollideBits (unsigned int bits)=0
	- *Set the collide bits, used during collision detection.*

• void **SetCollision** (bool \_placeable)

*Set the encapsulated collsion object.*

• void SetContactsEnabled (bool enable)

*Turn contact recording on or off.*

• void **SetLaserRetro** (float \_retro)

*Set the laser retro reflectiveness.*

- void **SetShape** (**ShapePtr** \_shape) *Set the shape for this collision.*
- void **SetState** (const **CollisionState** &\_state)
	- *Set the current collision state.*
- virtual void **UpdateParameters** (**sdf::ElementPtr** \_sdf) *Update the parameters using new sdf values.*

## **Protected Attributes**

• **LinkPtr link**

*The link this collision belongs to.*

- bool **placeable**
	- *Flag for placeable.*
- **ShapePtr shape**

*Pointer to physics::Shape (*p. *779).*

### **Additional Inherited Members**

- **10.37.1 Detailed Description**
- **Base** (p. 145) class for all collision entities.

### **10.37.2 Constructor & Destructor Documentation**

**10.37.2.1 gazebo::physics::Collision::Collision ( LinkPtr** *link* **)** [explicit]

Constructor.

**Parameters**

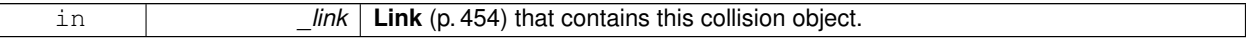

**10.37.2.2 virtual gazebo::physics::Collision::**∼**Collision ( )** [virtual]

Destructor.

### **10.37.3 Member Function Documentation**

**10.37.3.1 void gazebo::physics::Collision::AddContact ( const Contact &** *contact* **)**

Add an occurance of a contact to this collision.

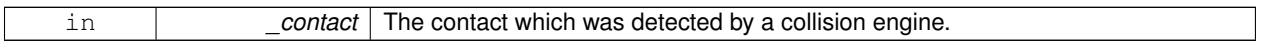

### **10.37.3.2 template**<**typename T** > **event::ConnectionPtr gazebo::physics::Collision::ConnectContact ( T** *subscriber* **)** [inline]

Setup callback for contact event.

#### **Parameters**

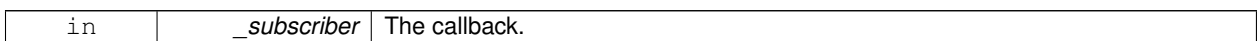

**Returns**

Pointer to the new connection, which must be kept in scope.

```
References gazebo::event::EventT<T >::Connect().
```
**10.37.3.3 void gazebo::physics::Collision::DisconnectContact ( event::ConnectionPtr &** *conn* **)** [inline]

Disconnect callback for contact event.

**Parameters**

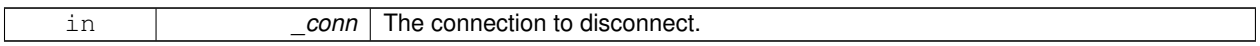

References gazebo::event::EventT< T >::Disconnect().

**10.37.3.4 void gazebo::physics::Collision::FillCollisionMsg ( msgs::Collision &** *msg* **)**

### DEPRECATED.

**10.37.3.5 void gazebo::physics::Collision::FillMsg ( msgs::Collision &** *msg* **)**

Fill a collision message.

**Parameters**

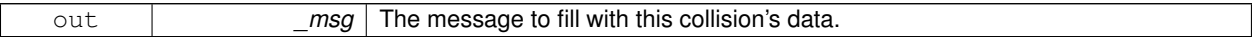

**10.37.3.6 void gazebo::physics::Collision::Fini ( )** [virtual]

Finalize the collision.

Reimplemented from **gazebo::physics::Entity** (p. 342).

Reimplemented in **gazebo::physics::ODECollision** (p. 580).

**10.37.3.7 virtual math::Box gazebo::physics::Collision::GetBoundingBox ( ) const** [pure virtual]

Get the bounding box for this collision.

The bounding box.

Reimplemented from **gazebo::physics::Entity** (p. 342).

Implemented in **gazebo::physics::ODECollision** (p. 580), and **gazebo::physics::BulletCollision** (p. 173).

**10.37.3.8 bool gazebo::physics::Collision::GetContactsEnabled ( ) const**

Return true of contacts are on.

#### **Returns**

True of contact are on.

**10.37.3.9 float gazebo::physics::Collision::GetLaserRetro ( ) const**

Get the laser retro reflectiveness.

#### **Returns**

The laser retro value.

**10.37.3.10 LinkPtr gazebo::physics::Collision::GetLink ( ) const**

Get the link this collision belongs to.

#### **Returns**

The parent **Link** (p. 454).

**10.37.3.11 ModelPtr gazebo::physics::Collision::GetModel ( ) const**

Get the model this collision belongs to.

#### **Returns**

The parent model.

**10.37.3.12 virtual math::Vector3 gazebo::physics::Collision::GetRelativeAngularAccel ( ) const** [virtual]

Get the angular acceleration of the collision.

#### **Returns**

The angular acceleration of the collision.

Reimplemented from **gazebo::physics::Entity** (p. 343).

```
10.37.3.13 virtual math::Vector3 gazebo::physics::Collision::GetRelativeAngularVel ( ) const [virtual]
Get the angular velocity of the collision.
Returns
    The angular velocity of the collision.
Reimplemented from gazebo::physics::Entity (p. 343).
10.37.3.14 virtual math::Vector3 gazebo::physics::Collision::GetRelativeLinearAccel ( ) const [virtual]
Get the linear acceleration of the collision.
Returns
    The linear acceleration of the collision.
Reimplemented from gazebo::physics::Entity (p. 344).
10.37.3.15 virtual math::Vector3 gazebo::physics::Collision::GetRelativeLinearVel ( ) const [virtual]
Get the linear velocity of the collision.
```

```
Returns
```
The linear velocity relative to the parent model.

Reimplemented from **gazebo::physics::Entity** (p. 344).

**10.37.3.16 ShapePtr gazebo::physics::Collision::GetShape ( ) const**

Get the collision shape.

**Returns**

The collision shape.

**10.37.3.17 unsigned int gazebo::physics::Collision::GetShapeType ( )**

Get the shape type.

### **Returns**

The shape type.

**See Also**

**EntityType** (p. 149)

**10.37.3.18 CollisionState gazebo::physics::Collision::GetState ( )**

Get the collision state.

**Returns**

The collision state.

**10.37.3.19 SurfaceParamsPtr gazebo::physics::Collision::GetSurface ( ) const** [inline]

Get the surface parameters.

**Returns**

The surface parameters.

**10.37.3.20 virtual math::Vector3 gazebo::physics::Collision::GetWorldAngularAccel ( ) const** [virtual]

Get the angular acceleration of the collision in the world frame.

**Returns**

The angular acceleration of the collision in the world frame.

Reimplemented from **gazebo::physics::Entity** (p. 344).

**10.37.3.21 virtual math::Vector3 gazebo::physics::Collision::GetWorldAngularVel ( ) const** [virtual]

Get the angular velocity of the collision in the world frame.

**Returns**

The angular velocity of the collision in the world frame.

Reimplemented from **gazebo::physics::Entity** (p. 344).

**10.37.3.22 virtual math::Vector3 gazebo::physics::Collision::GetWorldLinearAccel ( ) const** [virtual]

Get the linear acceleration of the collision in the world frame.

**Returns**

The linear acceleration of the collision in the world frame.

Reimplemented from **gazebo::physics::Entity** (p. 345).

**10.37.3.23 virtual math::Vector3 gazebo::physics::Collision::GetWorldLinearVel ( ) const** [virtual]

Get the linear velocity of the collision in the world frame.

#### **Returns**

The linear velocity of the collision in the world frame.

Reimplemented from **gazebo::physics::Entity** (p. 345).

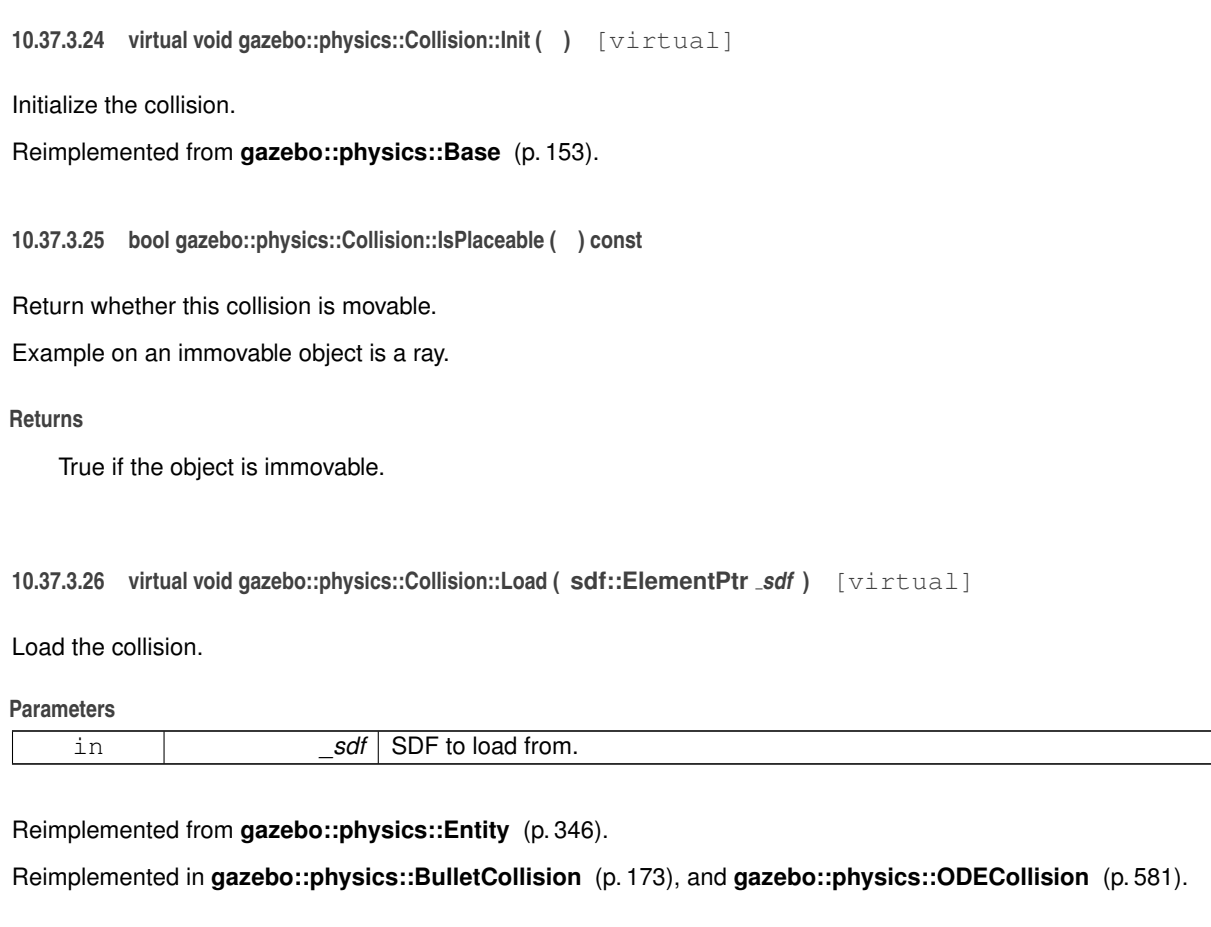

**10.37.3.27 void gazebo::physics::Collision::ProcessMsg ( const msgs::Collision &** *msg* **)**

Update parameters from a message.

**Parameters**

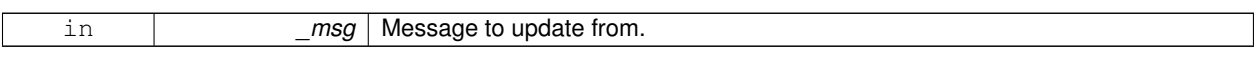

**10.37.3.28 virtual void gazebo::physics::Collision::SetCategoryBits ( unsigned int** *bits* **)** [pure virtual]

Set the category bits, used during collision detection.

**Parameters**

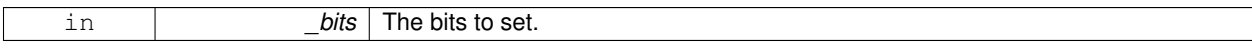

Implemented in **gazebo::physics::ODECollision** (p. 581), and **gazebo::physics::BulletCollision** (p. 174).

**10.37.3.29 virtual void gazebo::physics::Collision::SetCollideBits ( unsigned int** *bits* **)** [pure virtual]

Set the collide bits, used during collision detection.

#### **Parameters**

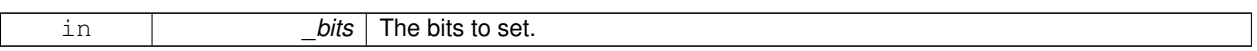

Implemented in **gazebo::physics::ODECollision** (p. 581), and **gazebo::physics::BulletCollision** (p. 174).

**10.37.3.30 void gazebo::physics::Collision::SetCollision ( bool** *placeable* **)**

Set the encapsulated collsion object.

**Parameters**

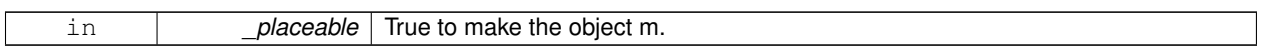

**10.37.3.31 void gazebo::physics::Collision::SetContactsEnabled ( bool** *enable* **)**

Turn contact recording on or off.

**Parameters**

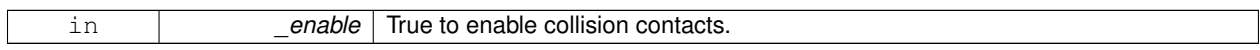

**10.37.3.32 void gazebo::physics::Collision::SetLaserRetro ( float** *retro* **)**

Set the laser retro reflectiveness.

**Parameters**

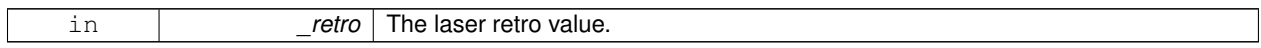

**10.37.3.33 void gazebo::physics::Collision::SetShape ( ShapePtr** *shape* **)**

Set the shape for this collision.

**Parameters**

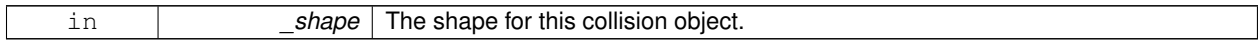

**10.37.3.34 void gazebo::physics::Collision::SetState ( const CollisionState &** *state* **)**

Set the current collision state.

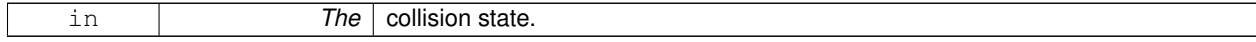

**10.37.3.35 virtual void gazebo::physics::Collision::UpdateParameters ( sdf::ElementPtr** *sdf* **)** [virtual]

Update the parameters using new sdf values.

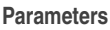

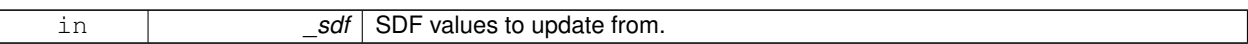

Reimplemented from **gazebo::physics::Entity** (p. 348).

**10.37.4 Member Data Documentation**

**10.37.4.1 LinkPtr gazebo::physics::Collision::link** [protected]

The link this collision belongs to.

**10.37.4.2 bool gazebo::physics::Collision::placeable** [protected]

Flag for placeable.

**10.37.4.3 ShapePtr gazebo::physics::Collision::shape** [protected]

Pointer to **physics::Shape** (p. 779).

The documentation for this class was generated from the following file:

• **Collision.hh**

## **10.38 gazebo::physics::CollisionState Class Reference**

Store state information of a **physics::Collision** (p. 262) object.

#include <physics/phyiscs.hh>

Inheritance diagram for gazebo::physics::CollisionState:

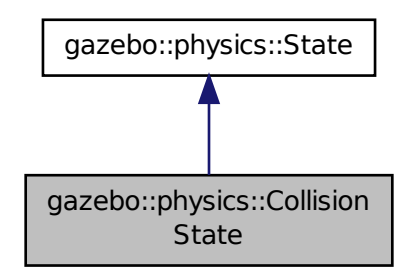

### **Public Member Functions**

- **CollisionState** ()
	- *Default constructor.*
- **CollisionState** (const **CollisionPtr** \_collision)
	- *Constructor.*
- virtual ∼**CollisionState** ()

*Destructor.*

- **math::Pose GetPose** () const *Get the Collision (*p. *262) pose.*
- virtual void **Load** (**sdf::ElementPtr** \_elem) *Load state from SDF element.*

### **Additional Inherited Members**

### **10.38.1 Detailed Description**

Store state information of a **physics::Collision** (p. 262) object.

This class captures the entire state of a **Collision** (p. 262) at one specific time during a simulation run.

**State** (p. 813) of a **Collision** (p. 262) is its Pose.

### **10.38.2 Constructor & Destructor Documentation**

**10.38.2.1 gazebo::physics::CollisionState::CollisionState ( )**

Default constructor.

**10.38.2.2 gazebo::physics::CollisionState::CollisionState ( const CollisionPtr** *collision* **)**

Constructor.

Build a **CollisionState** (p. 272) from an existing **Collision** (p. 262).

#### **Parameters**

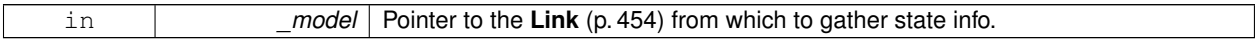

**10.38.2.3 virtual gazebo::physics::CollisionState::**∼**CollisionState ( )** [virtual]

Destructor.

### **10.38.3 Member Function Documentation**

**10.38.3.1 math::Pose gazebo::physics::CollisionState::GetPose ( ) const**

Get the **Collision** (p. 262) pose.

#### **10.38.3.2 virtual void gazebo::physics::CollisionState::Load ( sdf::ElementPtr** *elem* **)** [virtual]

Load state from SDF element.

Load **CollisionState** (p. 272) information from stored data in and SDF::Element

#### **Parameters**

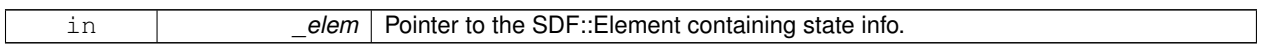

#### Implements **gazebo::physics::State** (p. 815).

The documentation for this class was generated from the following file:

### • **CollisionState.hh**

## **10.39 gazebo::common::Color Class Reference**

Defines a color.

```
#include <Color.hh>
```
## **Public Types**

- typedef unsigned int **ABGR**
- typedef unsigned int **ARGB**
- typedef unsigned int **BGRA**
- typedef unsigned int **RGBA**

## **Public Member Functions**

• **Color** ()

*Constructor.*

• **Color** (float  $r$ , float  $g$ , float  $b$ , float  $a=1.0$ )

*Constructor.*

• **Color** (const **Color** &\_clr)

*Copy Constructor.*

- virtual ∼**Color** ()
	- *Destructor.*
- **ABGR GetAsABGR** () const

*Get as uint32 ABGR packed value.*

• **ARGB GetAsARGB** () const

*Get as uint32 ARGB packed value.*

- **BGRA GetAsBGRA** () const
	- *Get as uint32 BGRA packed value.*
- **math::Vector3 GetAsHSV** () const *Get the color in HSV colorspace.*
- **RGBA GetAsRGBA** () const

*Get as uint32 RGBA packed value.*

```
• math::Vector3 GetAsYUV () const
      Get the color in YUV colorspace.
• bool operator!= (const Color &_pt) const
      Inequality operator.
• const Color operator∗ (const Color &_pt) const
      Multiplication operator.
• const Color operator∗ (const float &_v) const
      Multiply all color components by _v.
• const Color & operator∗= (const Color &_pt)
      Multiplication equal operator.
• Color operator+ (const Color &_pt) const
      Addition operator (this + _pt)
• Color operator+ (const float &_v) const
     Add _v to all color components.
• const Color & operator+= (const Color &_pt)
      Addition equal operator.
• Color operator- (const Color &_pt) const
      Subtraction operator.
• Color operator- (const float &_v) const
      Subtract _v from all color components.
• const Color & operator-= (const Color &_pt)
      Subtraction equal operator.
• const Color operator/ (const Color &_pt) const
      Division operator.
• const Color operator/ (const float &_v) const
      Divide all color component by _v.
• const Color & operator/= (const Color &_pt)
     Division equal operator.
• Color & operator= (const Color &_pt)
      Equal operator.
• bool operator== (const Color &_pt) const
      Equality operator.
• float operator[] (unsigned int _index)
      Array index operator.
• void Reset ()
      Reset the color to default values.
• void Set (float r=1, float q=1, float b=1, float a=1)
      Set the contents of the vector.
• void SetFromABGR (const ABGR _v)
      Set from uint32 ABGR packed value.
• void SetFromARGB (const ARGB _v)
      Set from uint32 ARGB packed value.
• void SetFromBGRA (const BGRA _v)
      Set from uint32 BGRA packed value.
• void SetFromHSV (float _h, float _s, float _v)
      Set a color based on HSV values.
• void SetFromRGBA (const RGBA _v)
      Set from uint32 RGBA packed value.
• void SetFromYUV (float _y, float _u, float _v)
```
*Set from yuv.*

### **Public Attributes**

- float **a**
- float **b**
- float **g**
- float **r**

## **Static Public Attributes**

- static const **Color Black**
	- *(0, 0, 0)*
- static const **Color Blue**
	- *(0, 0, 1)*
- static const **Color Green**

```
(0, 1, 0)
```
• static const **Color Purple**

*(1, 0, 1)*

• static const **Color Red**

```
(1, 0, 0)
```
• static const **Color White**

```
(1, 1, 1)
```
• static const **Color Yellow**

```
(1, 1, 0)
```
### **Friends**

- std::ostream & **operator**<< (std::ostream &\_out, const **Color** &\_pt) *Stream insertion operator.*
- std::istream & **operator**>> (std::istream &\_in, **Color** &\_pt) *Stream insertion operator.*

### **10.39.1 Detailed Description**

Defines a color.

### **10.39.2 Member Typedef Documentation**

- **10.39.2.1 typedef unsigned int gazebo::common::Color::ABGR**
- **10.39.2.2 typedef unsigned int gazebo::common::Color::ARGB**
- **10.39.2.3 typedef unsigned int gazebo::common::Color::BGRA**
- **10.39.2.4 typedef unsigned int gazebo::common::Color::RGBA**
- **10.39.3 Constructor & Destructor Documentation**

**10.39.3.1 gazebo::common::Color::Color ( )**

Constructor.

**10.39.3.2 gazebo::common::Color::Color ( float** *r,* **float** *g,* **float** *b,* **float** *a =* 1.0 **)**

Constructor.

**Parameters**

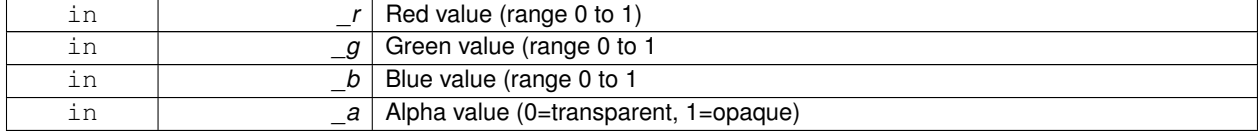

### **10.39.3.3 gazebo::common::Color::Color ( const Color &** *clr* **)**

Copy Constructor.

**Parameters**

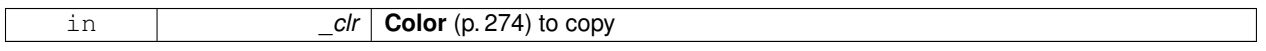

**10.39.3.4 virtual gazebo::common::Color::**∼**Color ( )** [virtual]

Destructor.

#### **10.39.4 Member Function Documentation**

**10.39.4.1 ABGR gazebo::common::Color::GetAsABGR ( ) const**

Get as uint32 ABGR packed value.

**Returns**

the color

**10.39.4.2 ARGB gazebo::common::Color::GetAsARGB ( ) const**

Get as uint32 ARGB packed value.

**Returns**

the color

**10.39.4.3 BGRA gazebo::common::Color::GetAsBGRA ( ) const**

Get as uint32 BGRA packed value.

the color

**10.39.4.4 math::Vector3 gazebo::common::Color::GetAsHSV ( ) const**

Get the color in HSV colorspace.

**Returns**

HSV values in a **math::Vector3** (p. 902) format

**10.39.4.5 RGBA gazebo::common::Color::GetAsRGBA ( ) const**

Get as uint32 RGBA packed value.

#### **Returns**

the color

**10.39.4.6 math::Vector3 gazebo::common::Color::GetAsYUV ( ) const**

Get the color in YUV colorspace.

#### **Returns**

the YUV color

**10.39.4.7 bool gazebo::common::Color::operator!= ( const Color &** *pt* **) const**

Inequality operator.

#### **Parameters**

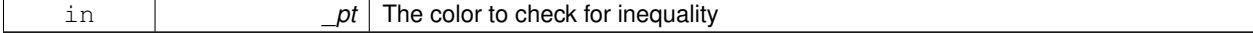

**Returns**

True if the this color does not equal \_pt

**10.39.4.8 const Color gazebo::common::Color::operator**∗ **( const Color &** *pt* **) const**

#### Multiplication operator.

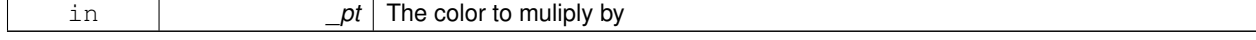

The resulting color

#### **10.39.4.9 const Color gazebo::common::Color::operator**∗ **( const float &** *v* **) const**

Multiply all color components by \_v.

**Parameters**

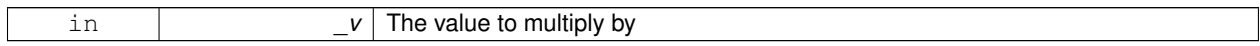

**Returns**

The resulting color

### **10.39.4.10 const Color& gazebo::common::Color::operator**∗**= ( const Color &** *pt* **)**

### Multiplication equal operator.

**Parameters**

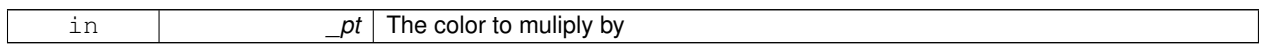

**Returns**

The resulting color

**10.39.4.11 Color gazebo::common::Color::operator+ ( const Color &** *pt* **) const**

Addition operator (this + \_pt)

#### **Parameters**

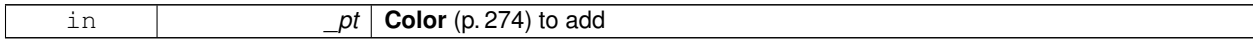

**Returns**

The resulting color

**10.39.4.12 Color gazebo::common::Color::operator+ ( const float &** *v* **) const**

Add \_v to all color components.

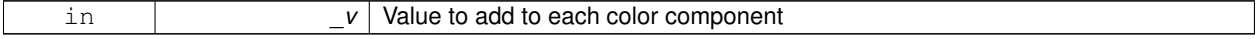

The resulting color

#### **10.39.4.13 const Color& gazebo::common::Color::operator+= ( const Color &** *pt* **)**

### Addition equal operator.

**Parameters**

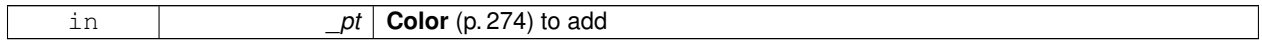

**Returns**

The resulting color

### **10.39.4.14 Color gazebo::common::Color::operator- ( const Color &** *pt* **) const**

#### Subtraction operator.

**Parameters**

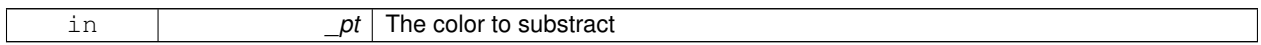

**Returns**

The resulting color

**10.39.4.15 Color gazebo::common::Color::operator- ( const float &** *v* **) const**

Subtract \_v from all color components.

#### **Parameters**

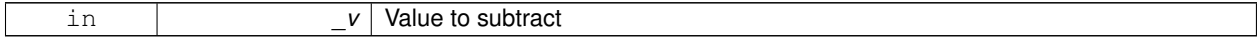

**Returns**

The resulting color

**10.39.4.16 const Color& gazebo::common::Color::operator-= ( const Color &** *pt* **)**

Subtraction equal operator.

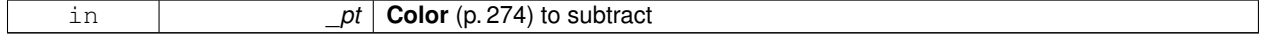

The resulting color

#### **10.39.4.17 const Color gazebo::common::Color::operator/ ( const Color &** *pt* **) const**

### Division operator.

**Parameters**

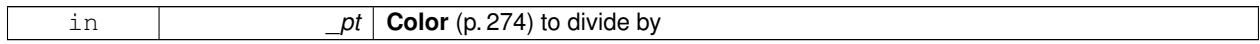

**Returns**

The resulting color

### **10.39.4.18 const Color gazebo::common::Color::operator/ ( const float &** *v* **) const**

Divide all color component by \_v.

**Parameters**

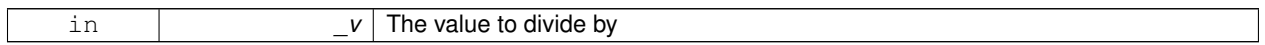

**Returns**

The resulting color

**10.39.4.19 const Color& gazebo::common::Color::operator/= ( const Color &** *pt* **)**

#### Division equal operator.

**Parameters**

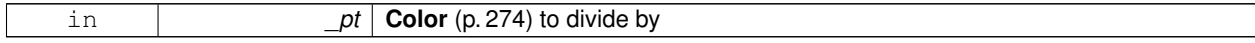

**Returns**

The resulting color

**10.39.4.20 Color& gazebo::common::Color::operator= ( const Color &** *pt* **)**

Equal operator.

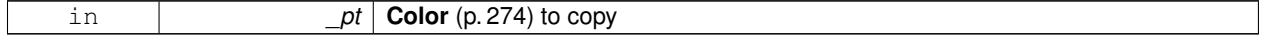

Reference to this color

#### **10.39.4.21 bool gazebo::common::Color::operator== ( const Color &** *pt* **) const**

### Equality operator.

**Parameters**

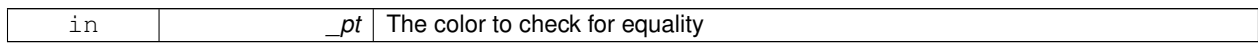

**Returns**

True if the this color equals \_pt

### **10.39.4.22 float gazebo::common::Color::operator[] ( unsigned int** *index* **)**

#### Array index operator.

**Parameters**

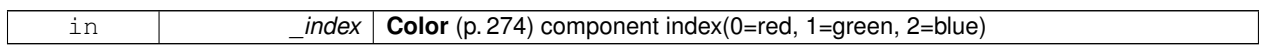

**Returns**

r, g, b, or a when  $}_$ index is 0, 1, 2 or 3

**10.39.4.23 void gazebo::common::Color::Reset ( )**

Reset the color to default values.

**10.39.4.24 void gazebo::common::Color::Set ( float** *r =* 1*,* **float** *g =* 1*,* **float** *b =* 1*,* **float** *a =* 1 **)**

Set the contents of the vector.

**Parameters**

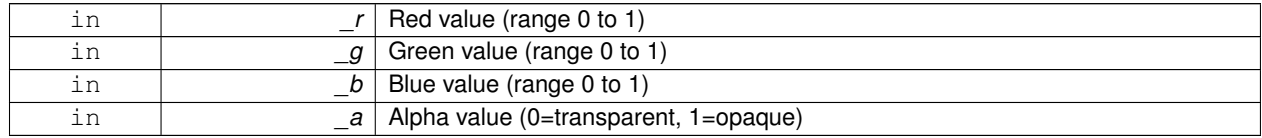

**10.39.4.25 void gazebo::common::Color::SetFromABGR ( const ABGR** *v* **)**

Set from uint32 ABGR packed value.

#### **Parameters**

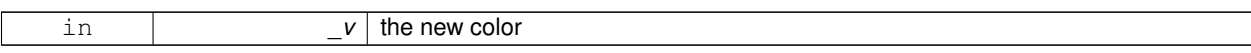

#### **10.39.4.26 void gazebo::common::Color::SetFromARGB ( const ARGB** *v* **)**

Set from uint32 ARGB packed value.

**Parameters**

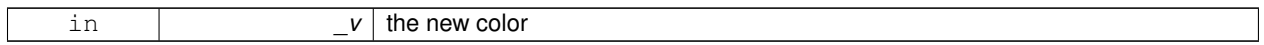

#### **10.39.4.27 void gazebo::common::Color::SetFromBGRA ( const BGRA** *v* **)**

Set from uint32 BGRA packed value.

**Parameters**

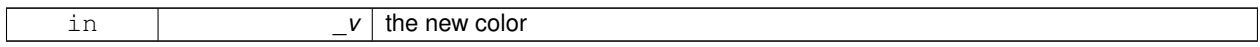

**10.39.4.28 void gazebo::common::Color::SetFromHSV ( float** *h,* **float** *s,* **float** *v* **)**

Set a color based on HSV values.

**Parameters**

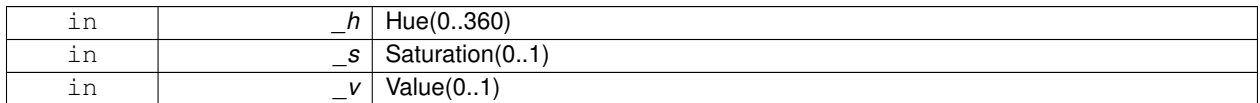

**10.39.4.29 void gazebo::common::Color::SetFromRGBA ( const RGBA** *v* **)**

Set from uint32 RGBA packed value.

**Parameters**

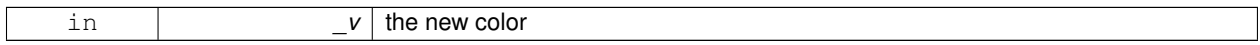

**10.39.4.30 void gazebo::common::Color::SetFromYUV ( float** *y,* **float** *u,* **float** *v* **)**

Set from yuv.

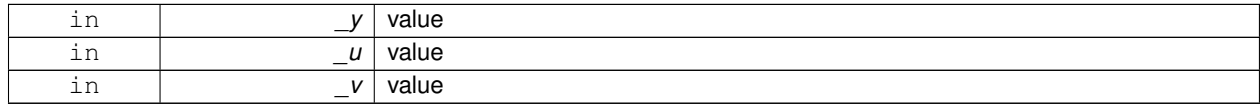

## **10.39.5 Friends And Related Function Documentation**

**10.39.5.1 std::ostream& operator**<< **( std::ostream &** *out,* **const Color &** *pt* **)** [friend]

Stream insertion operator.

**Parameters**

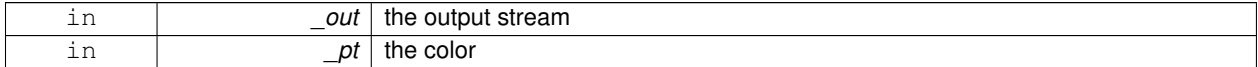

**Returns**

the output stream

## **10.39.5.2 std::istream& operator**>> **( std::istream &** *in,* **Color &** *pt* **)** [friend]

Stream insertion operator.

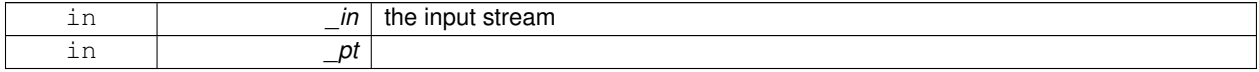

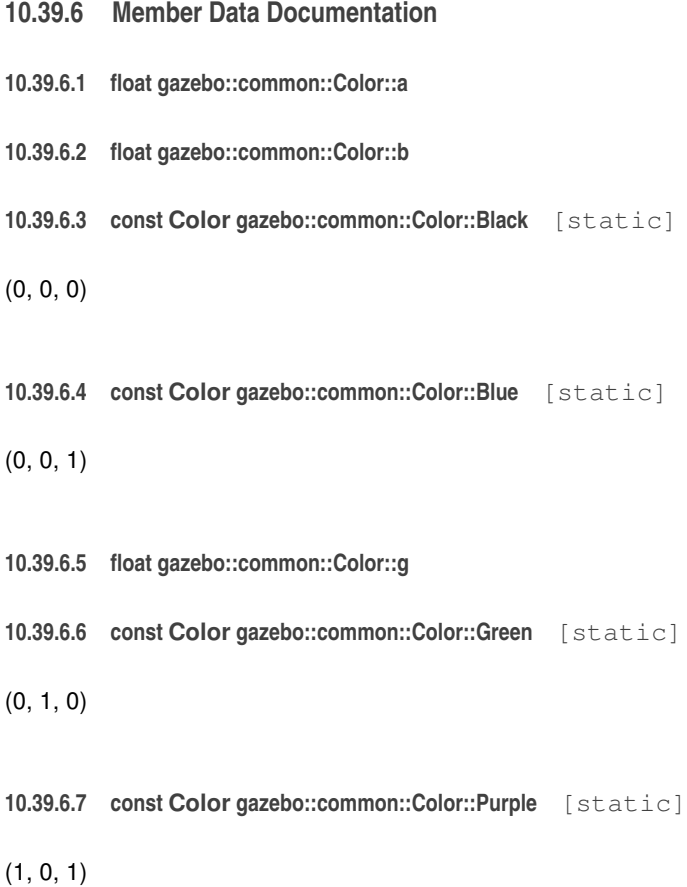

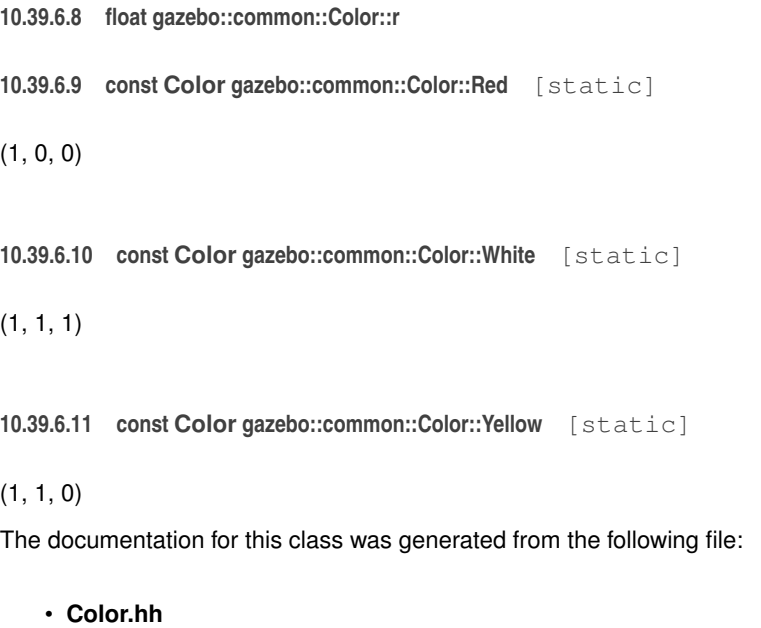

# **10.40 gazebo::rendering::COMVisual Class Reference**

Basic Center of Mass visualization.

#include <rendering/rendering.hh>

Inheritance diagram for gazebo::rendering::COMVisual:

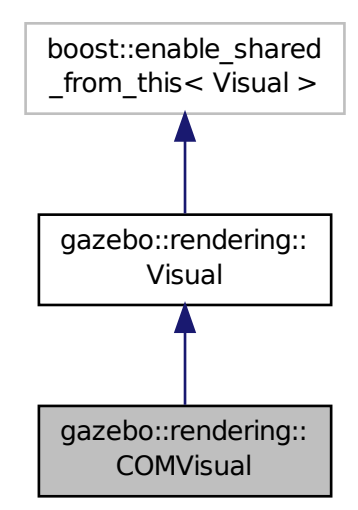

### **Public Member Functions**

- **COMVisual** (const std::string &\_name, **VisualPtr** \_vis)
	- *Constructor.*
- virtual ∼**COMVisual** ()
	- *Destructor.*
- virtual void **Load** (**sdf::ElementPtr** \_elem)

*Load the Visual (*p. *931) from an SDF pointer.*

• virtual void **Load** (ConstLinkPtr &\_msg) *Load from a message.*

## **Additional Inherited Members**

**10.40.1 Detailed Description**

Basic Center of Mass visualization.

## **10.40.2 Constructor & Destructor Documentation**

**10.40.2.1 gazebo::rendering::COMVisual::COMVisual ( const std::string &** *name,* **VisualPtr** *vis* **)**

Constructor.

### **Parameters**

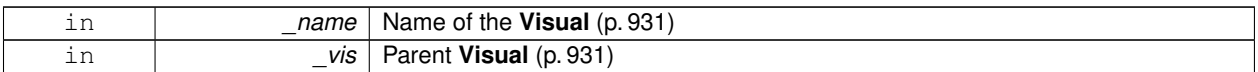

**10.40.2.2 virtual gazebo::rendering::COMVisual::**∼**COMVisual ( )** [virtual]

Destructor.

**10.40.3 Member Function Documentation**

**10.40.3.1 virtual void gazebo::rendering::COMVisual::Load ( sdf::ElementPtr** *elem* **)** [virtual]

Load the **Visual** (p. 931) from an SDF pointer.

**Parameters**

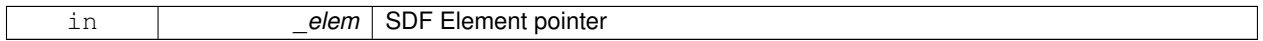

**10.40.3.2 virtual void gazebo::rendering::COMVisual::Load ( ConstLinkPtr &** *msg* **)** [virtual]

Load from a message.

**Parameters**

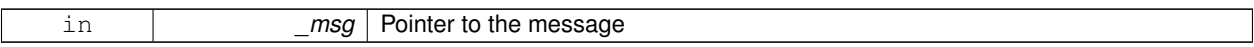

The documentation for this class was generated from the following file:

• **COMVisual.hh**

# **10.41 gazebo::event::Connection Class Reference**

#### A class that encapsulates a connection.

```
#include <Event.hh>
```
**Public Member Functions**

• **Connection** ()

*Constructor.*

- **Connection** (**Event** ∗\_e, int \_i) *Constructor.*
- ∼**Connection** ()
	- *Destructor.*

• int **GetId** () const

*Get the id of this connection.*

#### **10.41.1 Detailed Description**

A class that encapsulates a connection.

### **10.41.2 Constructor & Destructor Documentation**

**10.41.2.1 gazebo::event::Connection::Connection ( )** [inline]

Constructor.

**10.41.2.2 gazebo::event::Connection::Connection ( Event** ∗ *e,* **int** *i* **)**

Constructor.

**Parameters**

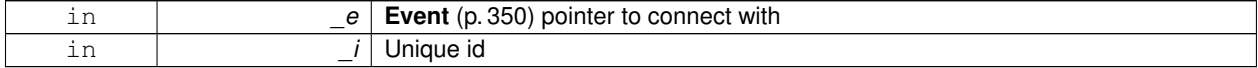

**10.41.2.3 gazebo::event::Connection::**∼**Connection ( )**

Destructor.

### **10.41.3 Member Function Documentation**

**10.41.3.1 int gazebo::event::Connection::GetId ( ) const**

Get the id of this connection.

#### **Returns**

The id of this connection

Referenced by gazebo::event::EventT<T >::Disconnect().

The documentation for this class was generated from the following file:

• **Event.hh**

## **10.42 gazebo::transport::Connection Class Reference**

### TCP/IP **Connection** (p. 288).

#include <Connection.hh>

Inheritance diagram for gazebo::transport::Connection:

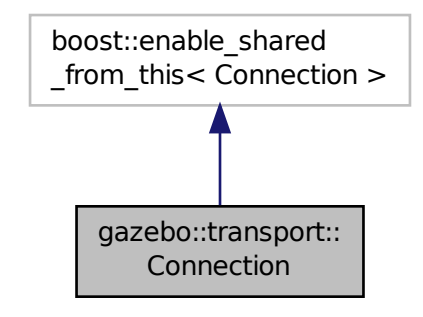

**Public Types**

- typedef boost::function< void(const **ConnectionPtr** &)> **AcceptCallback**
- typedef boost::function< void(const std::string &data)> **ReadCallback**

### **Public Member Functions**

• **Connection** ()

*Constructor.*

• virtual ∼**Connection** ()

*Destructor.*

• template<typename Handler > void **AsyncRead** (Handler handler)

*Peform and asyncronous read.*

• void **Cancel** ()

*Cancel all async operations on an open socket.*

• bool **Connect** (const std::string &host, unsigned int port)

*Connect to a remote host.*

- **event::ConnectionPtr ConnectToShutdown** (boost::function< void()> subscriber\_)
- void **DisconnectShutdown** (**event::ConnectionPtr** subscriber\_)
- void **EnqueueMsg** (const std::string & buffer, bool force=false)

*Write data to the socket.*

• std::string **GetLocalAddress** () const

*Get the address of this connection.*

• std::string **GetLocalHostname** () const

*Get the local hostname.*

• unsigned int **GetLocalPort** () const

*Get the port of this connection.*

• std::string **GetLocalURI** () const

*Get the local URI.*

• std::string **GetRemoteAddress** () const

*Get the remote address.*

• std::string **GetRemoteHostname** () const

*Get the remote hostname.*

• unsigned int **GetRemotePort** () const

*Get the remote port number.*

• std::string **GetRemoteURI** () const

*Get the remote URI.*

• bool **IsOpen** () const

*Return true if the connection is open.*

• void **Listen** (unsigned int port, const **AcceptCallback** &accept\_cb)

*Start a server that listens on a port.*

### • void **ProcessWriteQueue** ()

*Handle on write callbacks.*

• bool **Read** (std::string &data)

*Read data from the socket.*

• void **Shutdown** ()

*Shutdown the socket.*

• void **StartRead** (const **ReadCallback** &cb)

*Start a thread that reads from the connection, and passes new message to the ReadCallback.*

• void **StopRead** ()

*Stop the read loop.*

### **Public Attributes**

- unsigned int **id**
- unsigned int **writeCount**

**10.42.1 Detailed Description**

TCP/IP **Connection** (p. 288).

**10.42.2 Member Typedef Documentation**

- **10.42.2.1 typedef boost::function**<**void(const ConnectionPtr&)**> **gazebo::transport::Connection::AcceptCallback**
- **10.42.2.2 typedef boost::function**<**void(const std::string &data)**> **gazebo::transport::Connection::ReadCallback**
- **10.42.3 Constructor & Destructor Documentation**
- **10.42.3.1 gazebo::transport::Connection::Connection ( )**

Constructor.

**10.42.3.2 virtual gazebo::transport::Connection::**∼**Connection ( )** [virtual]

Destructor.

#### **10.42.4 Member Function Documentation**

**10.42.4.1 template**<**typename Handler** > **void gazebo::transport::Connection::AsyncRead ( Handler** *handler* **)** [inline]

Peform and asyncronous read.

References gzerr, HEADER\_LENGTH, and IsOpen().

**10.42.4.2 void gazebo::transport::Connection::Cancel ( )**

Cancel all async operations on an open socket.

**10.42.4.3 bool gazebo::transport::Connection::Connect ( const std::string &** *host,* **unsigned int** *port* **)**

Connect to a remote host.

**10.42.4.4 event::ConnectionPtr gazebo::transport::Connection::ConnectToShutdown ( boost::function**< **void()**> *subscriber* **)** [inline]

References gazebo::event::EventT<T >::Connect().

**10.42.4.5 void gazebo::transport::Connection::DisconnectShutdown ( event::ConnectionPtr** *subscriber* **)** [inline] References gazebo::event::EventT<T >::Disconnect().

**10.42.4.6 void gazebo::transport::Connection::EnqueueMsg ( const std::string &** *buffer,* **bool** *force =* false **)**

Write data to the socket.

**10.42.4.7 std::string gazebo::transport::Connection::GetLocalAddress ( ) const**

Get the address of this connection.

**10.42.4.8 std::string gazebo::transport::Connection::GetLocalHostname ( ) const**

Get the local hostname.

**10.42.4.9 unsigned int gazebo::transport::Connection::GetLocalPort ( ) const**

Get the port of this connection.

**10.42.4.10 std::string gazebo::transport::Connection::GetLocalURI ( ) const** Get the local URI.

**10.42.4.11 std::string gazebo::transport::Connection::GetRemoteAddress ( ) const**

Get the remote address.

**10.42.4.12 std::string gazebo::transport::Connection::GetRemoteHostname ( ) const** Get the remote hostname.

**10.42.4.13 unsigned int gazebo::transport::Connection::GetRemotePort ( ) const** Get the remote port number.

**10.42.4.14 std::string gazebo::transport::Connection::GetRemoteURI ( ) const**

Get the remote URI.

**10.42.4.15 bool gazebo::transport::Connection::IsOpen ( ) const**

Return true if the connection is open.

Referenced by AsyncRead().

**10.42.4.16 void gazebo::transport::Connection::Listen ( unsigned int** *port,* **const AcceptCallback &** *accept cb* **)**

Start a server that listens on a port.

**10.42.4.17 void gazebo::transport::Connection::ProcessWriteQueue ( )**

Handle on write callbacks.

**10.42.4.18 bool gazebo::transport::Connection::Read ( std::string &** *data* **)**

Read data from the socket.

**10.42.4.19 void gazebo::transport::Connection::Shutdown ( )**

Shutdown the socket.

**10.42.4.20 void gazebo::transport::Connection::StartRead ( const ReadCallback &** *cb* **)**

Start a thread that reads from the connection, and passes new message to the ReadCallback.

**10.42.4.21 void gazebo::transport::Connection::StopRead ( )**

Stop the read loop.

**10.42.5 Member Data Documentation**

**10.42.5.1 unsigned int gazebo::transport::Connection::id**

**10.42.5.2 unsigned int gazebo::transport::Connection::writeCount**

The documentation for this class was generated from the following file:

• **Connection.hh**

## **10.43 gazebo::transport::ConnectionManager Class Reference**

Manager of connections.

#include <ConnectionManager.hh>

Inheritance diagram for gazebo::transport::ConnectionManager:

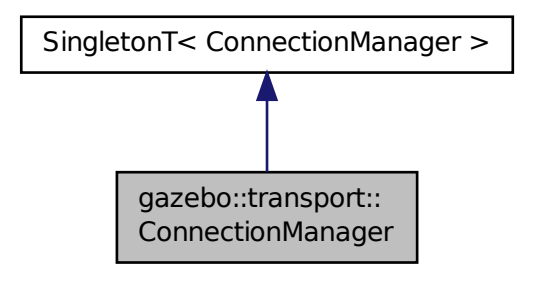
# **Public Member Functions**

- void **Advertise** (const std::string &topic, const std::string &msgType)
- **ConnectionPtr ConnectToRemoteHost** (const std::string &host, unsigned int port)

*Connect to a remote server.*

• void **Fini** ()

*Finalize the conneciton manager.*

• void GetAllPublishers (std::list< msgs::Publish > &publishers)

*Explicitly update the publisher list.*

• void GetTopicNamespaces (std::list< std::string > &\_namespaces)

*Get all the topic namespaces.*

- bool **Init** (const std::string &master host, unsigned int master port)
- bool **IsRunning** () const

*Return true if running (not stopped)*

• void **RegisterTopicNamespace** (const std::string &\_name)

*Register a new topic namespace.*

• void **RemoveConnection** (**ConnectionPtr** &conn)

*Remove a connection.*

• void **Run** ()

*Run the connection manager loop.*

- void **RunUpdate** ()
- void **Stop** ()

*Stop the conneciton manager.*

- void **Subscribe** (const std::string &\_topic, const std::string &\_msgType, bool \_latching)
- void **Unadvertise** (const std::string &topic)
- void **Unsubscribe** (const msgs::Subscribe &\_sub)
- void **Unsubscribe** (const std::string &\_topic, const std::string &\_msgType)

# **Protected Attributes**

• std::vector< **event::ConnectionPtr** > **eventConnections**

# **Additional Inherited Members**

**10.43.1 Detailed Description**

Manager of connections.

- **10.43.2 Member Function Documentation**
- **10.43.2.1 void gazebo::transport::ConnectionManager::Advertise ( const std::string &** *topic,* **const std::string &** *msgType* **)**
- **10.43.2.2 ConnectionPtr gazebo::transport::ConnectionManager::ConnectToRemoteHost ( const std::string &** *host,* **unsigned int** *port* **)**

Connect to a remote server.

**10.43.2.3 void gazebo::transport::ConnectionManager::Fini ( )**

Finalize the conneciton manager.

**10.43.2.4 void gazebo::transport::ConnectionManager::GetAllPublishers ( std::list**< **msgs::Publish** > **&** *publishers* **)** Explicitly update the publisher list.

**10.43.2.5 void gazebo::transport::ConnectionManager::GetTopicNamespaces ( std::list**< **std::string** > **&** *namespaces* **)** Get all the topic namespaces.

**10.43.2.6 bool gazebo::transport::ConnectionManager::Init ( const std::string &** *master host,* **unsigned int** *master port* **)**

**10.43.2.7 bool gazebo::transport::ConnectionManager::IsRunning ( ) const**

Return true if running (not stopped)

**10.43.2.8 void gazebo::transport::ConnectionManager::RegisterTopicNamespace ( const std::string &** *name* **)**

Register a new topic namespace.

**10.43.2.9 void gazebo::transport::ConnectionManager::RemoveConnection ( ConnectionPtr &** *conn* **)**

Remove a connection.

**10.43.2.10 void gazebo::transport::ConnectionManager::Run ( )**

Run the connection manager loop.

**10.43.2.11 void gazebo::transport::ConnectionManager::RunUpdate ( )**

**10.43.2.12 void gazebo::transport::ConnectionManager::Stop ( )**

Stop the conneciton manager.

- **10.43.2.13 void gazebo::transport::ConnectionManager::Subscribe ( const std::string &** *topic,* **const std::string &** *msgType,* **bool** *latching* **)**
- **10.43.2.14 void gazebo::transport::ConnectionManager::Unadvertise ( const std::string &** *topic* **)**
- **10.43.2.15 void gazebo::transport::ConnectionManager::Unsubscribe ( const msgs::Subscribe &** *sub* **)**
- **10.43.2.16 void gazebo::transport::ConnectionManager::Unsubscribe ( const std::string &** *topic,* **const std::string &** *msgType* **)**
- **10.43.3 Member Data Documentation**

**10.43.3.1 std::vector**<**event::ConnectionPtr**> **gazebo::transport::ConnectionManager::eventConnections** [protected]

The documentation for this class was generated from the following file:

• **ConnectionManager.hh**

# **10.44 gazebo::common::Console Class Reference**

Message, error, warning, and logging functionality.

```
#include <Console.hh>
```
# **Public Member Functions**

- std::ostream & **ColorErr** (const std::string &\_lbl, const std::string &\_file, unsigned int \_line, int \_color) *Use this to output an error to the terminal.*
- std::ostream & **ColorMsg** (const std::string &\_lbl, int \_color) *Use this to output a colored message to the terminal.*
- void **Load** ()

*Load the message parameters.*

• std::ofstream & **Log** ()

*Use this to output a message to a log file.*

• void **SetQuiet** (bool \_q) *Set quiet output.*

# **Static Public Member Functions**

• static **Console** ∗ **Instance** ()

*Return an instance to this class.*

### **10.44.1 Detailed Description**

Message, error, warning, and logging functionality.

### **10.44.2 Member Function Documentation**

**10.44.2.1 std::ostream& gazebo::common::Console::ColorErr ( const std::string &** *lbl,* **const std::string &** *file,* **unsigned int** *line,* **int** *color* **)**

Use this to output an error to the terminal.

#### **Parameters**

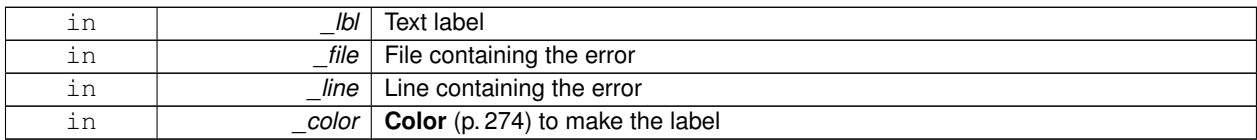

### **Returns**

Reference to an output stream

**10.44.2.2 std::ostream& gazebo::common::Console::ColorMsg ( const std::string &** *lbl,* **int** *color* **)**

Use this to output a colored message to the terminal.

**Parameters**

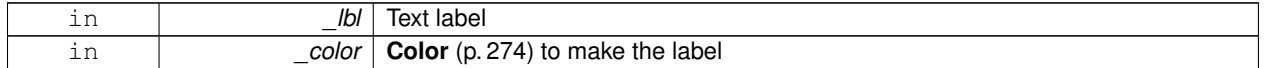

**Returns**

Reference to an output stream

**10.44.2.3 static Console**∗ **gazebo::common::Console::Instance ( )** [static]

Return an instance to this class.

**10.44.2.4 void gazebo::common::Console::Load ( )**

Load the message parameters.

**10.44.2.5 std::ofstream& gazebo::common::Console::Log ( )**

Use this to output a message to a log file.

**Returns**

Reference to output stream

**10.44.2.6 void gazebo::common::Console::SetQuiet ( bool** *q* **)**

Set quiet output.

**Parameters**

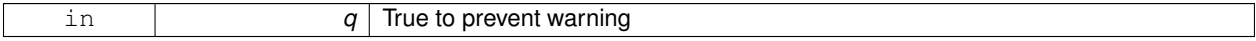

The documentation for this class was generated from the following file:

• **Console.hh**

# **10.45 gazebo::physics::Contact Class Reference**

A contact between two collisions.

### #include <physics/physics.hh>

## **Public Member Functions**

- **Contact** ()
	- *Constructor.*
- **Contact** (const **Contact** &\_contact)
	- *Copy constructor.*
- virtual ∼**Contact** ()

*Destructor.*

• **Contact Clone** () const

*Clone the contact.*

• **Contact** & **operator=** (const **Contact** &\_contact)

*Operator =.*

• void **Reset** ()

*Reset to default values.*

### **Public Attributes**

• **Collision** ∗ **collision1**

*Pointer to the first collision in the contact.*

• **Collision** ∗ **collision2**

*Pointer to the second collision in the contact.*

• int **count**

*Length of all the arrays.*

• double **depths** [32] *Array of contact depths.*

• **JointFeedback forces** [32]

- *Array of forces for the contact.*
- **math::Vector3 normals** [32]

*Array of force normals.*

• **math::Vector3 positions** [32]

*Array of force positions.*

• **common::Time time**

*Time at which the contact occured.*

### **10.45.1 Detailed Description**

A contact between two collisions.

Each contact can consist of a number of contact points

#### **10.45.2 Constructor & Destructor Documentation**

**10.45.2.1 gazebo::physics::Contact::Contact ( )**

Constructor.

### **10.45.2.2 gazebo::physics::Contact::Contact ( const Contact &** *contact* **)**

Copy constructor.

### **Parameters**

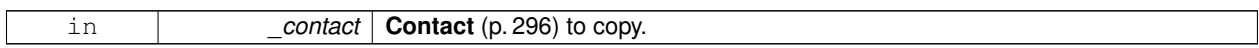

**10.45.2.3 virtual gazebo::physics::Contact::**∼**Contact ( )** [virtual]

Destructor.

# **10.45.3 Member Function Documentation**

**10.45.3.1 Contact gazebo::physics::Contact::Clone ( ) const**

Clone the contact.

### **Returns**

A cope of this contact.

### **10.45.3.2 Contact& gazebo::physics::Contact::operator= ( const Contact &** *contact* **)**

#### Operator =.

**Parameters**

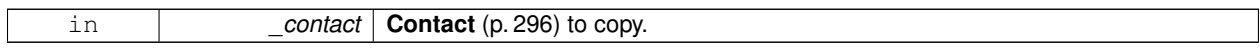

**Returns**

Reference to this contact

**10.45.3.3 void gazebo::physics::Contact::Reset ( )**

Reset to default values.

# **10.45.4 Member Data Documentation**

**10.45.4.1 Collision**∗ **gazebo::physics::Contact::collision1**

Pointer to the first collision in the contact.

## **10.45.4.2 Collision**∗ **gazebo::physics::Contact::collision2**

Pointer to the second collision in the contact.

**10.45.4.3 int gazebo::physics::Contact::count**

Length of all the arrays.

**10.45.4.4 double gazebo::physics::Contact::depths[32]**

Array of contact depths.

**10.45.4.5 JointFeedback gazebo::physics::Contact::forces[32]**

Array of forces for the contact.

**10.45.4.6 math::Vector3 gazebo::physics::Contact::normals[32]**

Array of force normals.

**10.45.4.7 math::Vector3 gazebo::physics::Contact::positions[32]**

Array of force positions.

**10.45.4.8 common::Time gazebo::physics::Contact::time**

Time at which the contact occured.

The documentation for this class was generated from the following file:

• **Contact.hh**

# **10.46 gazebo::physics::ContactFeedback Class Reference**

data structure for contact feedbacks

#include <ODEPhysics.hh>

# **Public Attributes**

- **Contact contact**
- int **feedbackCount**
- dJointFeedback **feedbacks** [**MAX\_CONTACT\_JOINTS**]

### **10.46.1 Detailed Description**

data structure for contact feedbacks

## **10.46.2 Member Data Documentation**

- **10.46.2.1 Contact gazebo::physics::ContactFeedback::contact**
- **10.46.2.2 int gazebo::physics::ContactFeedback::feedbackCount**
- **10.46.2.3 dJointFeedback gazebo::physics::ContactFeedback::feedbacks[MAX\_CONTACT\_JOINTS]**

The documentation for this class was generated from the following file:

• **ODEPhysics.hh**

# **10.47 gazebo::sensors::ContactSensor Class Reference**

#include <sensors/sensors.hh>

Inheritance diagram for gazebo::sensors::ContactSensor:

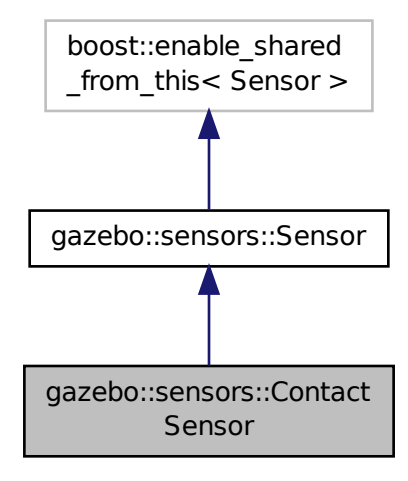

**Public Member Functions**

• **ContactSensor** ()

*Constructor.*

• virtual ∼**ContactSensor** ()

*Destructor.*

• **physics::Contact GetCollisionContact** (const std::string &\_collisionName, unsigned int \_index) const

*Get a contact for a collision by index.*

• unsigned int **GetCollisionContactCount** (const std::string &\_collisionName) const

*Return the number of contacts for an observed collision.*

- unsigned int **GetCollisionCount** () const
	- *Get the number of collisions that the sensor is observing.*
- std::string **GetCollisionName** (unsigned int \_index) const

*Get a collision name at index \_index.*

- std::map< std::string,
	- **physics::Contact** > **GetContacts** (const std::string &\_collisionName)

*Gets contacts of a collision.*

• boost::mutex ∗ **GetUpdateMutex** () const

*returns a pointer to the mutex for locking while reading internally kept map of map of collision names and contacts*

• virtual void **Init** ()

*Initialize the sensor.*

• virtual void **Load** (const std::string &\_worldName, **sdf::ElementPtr** \_sdf)

*Load the sensor with SDF parameters.*

- virtual void **Load** (const std::string &\_worldName)
	- *Load the sensor with default parameters.*

# **Protected Member Functions**

- virtual void **Fini** ()
	- *Finalize the sensor.*
- virtual void **UpdateImpl** (bool \_force) *Update the sensor information.*

# **Additional Inherited Members**

# **10.47.1 Constructor & Destructor Documentation**

**10.47.1.1 gazebo::sensors::ContactSensor::ContactSensor ( )**

Constructor.

### **Parameters**

```
body The underlying collision test uses an ODE collision, so ray sensors must be attached to a body.
```
**10.47.1.2 virtual gazebo::sensors::ContactSensor::**∼**ContactSensor ( )** [virtual]

Destructor.

# **10.47.2 Member Function Documentation**

**10.47.2.1 virtual void gazebo::sensors::ContactSensor::Fini ( )** [protected]**,** [virtual]

Finalize the sensor.

Reimplemented from **gazebo::sensors::Sensor** (p. 768).

### **10.47.2.2 physics::Contact gazebo::sensors::ContactSensor::GetCollisionContact ( const std::string &** *collisionName,* **unsigned int** *index* **) const**

Get a contact for a collision by index.

#### **Parameters**

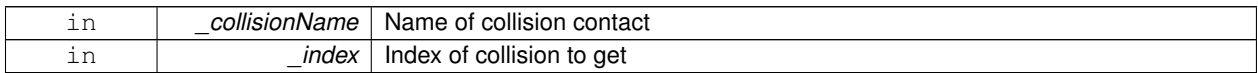

#### **Returns**

Contact object : nate check

**10.47.2.3 unsigned int gazebo::sensors::ContactSensor::GetCollisionContactCount ( const std::string &** *collisionName* **) const**

Return the number of contacts for an observed collision.

#### **Parameters**

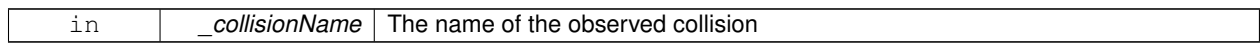

### **Returns**

The collision contact count

## **10.47.2.4 unsigned int gazebo::sensors::ContactSensor::GetCollisionCount ( ) const**

Get the number of collisions that the sensor is observing.

#### **Returns**

Number of collisions

**10.47.2.5 std::string gazebo::sensors::ContactSensor::GetCollisionName ( unsigned int** *index* **) const**

Get a collision name at index \_index.

#### **Parameters**

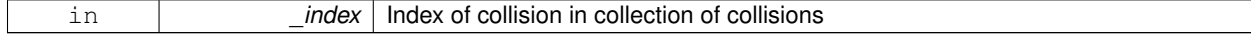

#### **Returns**

name of collision

**10.47.2.6 std::map**<**std::string, physics::Contact**> **gazebo::sensors::ContactSensor::GetContacts ( const std::string &** *collisionName* **)**

#### Gets contacts of a collision.

### **Parameters**

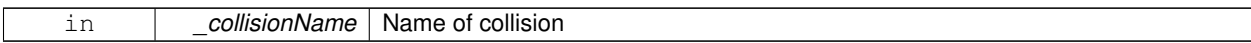

#### **Returns**

Container of contacts : nate check

**10.47.2.7 boost::mutex**∗ **gazebo::sensors::ContactSensor::GetUpdateMutex ( ) const** [inline]

returns a pointer to the mutex for locking while reading internally kept map of map of collision names and contacts

#### **Returns**

The mutex for the sensor

**10.47.2.8** virtual void gazebo::sensors::ContactSensor::lnit () [virtual]

Initialize the sensor.

Reimplemented from **gazebo::sensors::Sensor** (p. 770).

**10.47.2.9 virtual void gazebo::sensors::ContactSensor::Load ( const std::string &** *worldName,* **sdf::ElementPtr** *sdf* **)** [virtual]

Load the sensor with SDF parameters.

**Parameters**

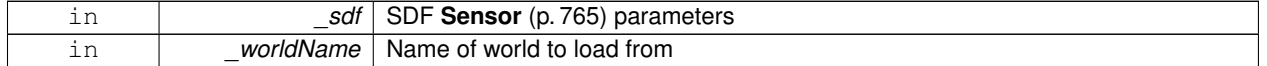

Reimplemented from **gazebo::sensors::Sensor** (p. 770).

**10.47.2.10 virtual void gazebo::sensors::ContactSensor::Load ( const std::string &** *worldName* **)** [virtual]

Load the sensor with default parameters.

**Parameters**

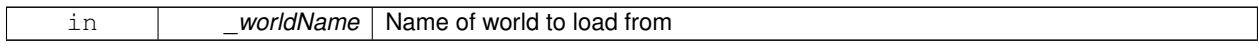

Reimplemented from **gazebo::sensors::Sensor** (p. 770).

**10.47.2.11 virtual void gazebo::sensors::ContactSensor::UpdateImpl ( bool** *force* **)** [protected]**,** [virtual]

Update the sensor information.

**Parameters**

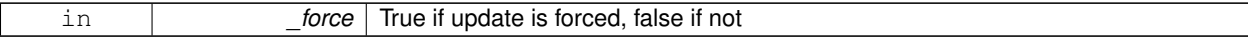

Reimplemented from **gazebo::sensors::Sensor** (p. 771).

The documentation for this class was generated from the following file:

• **ContactSensor.hh**

# **10.48 gazebo::rendering::ContactVisual Class Reference**

Contact visualization.

#include <rendering/rendering.hh>

Inheritance diagram for gazebo::rendering::ContactVisual:

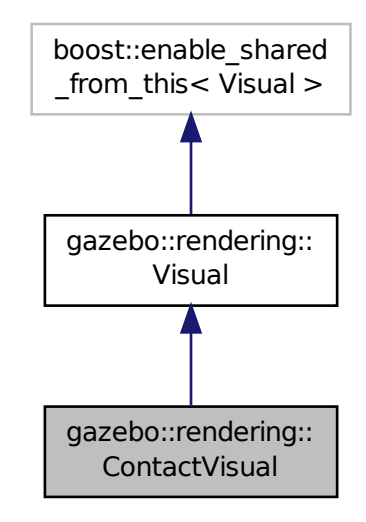

**Public Member Functions**

• **ContactVisual** (const std::string &\_name, **VisualPtr** \_vis, const std::string &\_topicName)

*Constructor.*

• virtual ∼**ContactVisual** ()

*Destructor.*

# **Additional Inherited Members**

## **10.48.1 Detailed Description**

### Contact visualization.

This class visualizes contact points by drawing arrows in the 3D environment.

# **10.48.2 Constructor & Destructor Documentation**

**10.48.2.1 gazebo::rendering::ContactVisual::ContactVisual ( const std::string &** *name,* **VisualPtr** *vis,* **const std::string &** *topicName* **)**

### Constructor.

### **Parameters**

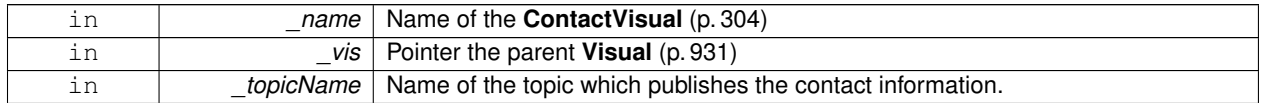

**10.48.2.2 virtual gazebo::rendering::ContactVisual::**∼**ContactVisual ( )** [virtual]

### Destructor.

The documentation for this class was generated from the following file:

### • **ContactVisual.hh**

# **10.49 gazebo::rendering::Conversions Class Reference**

### **Conversions** (p. 305) **Conversions.hh** (p. 1018) **rendering/Conversions.hh** (p. 1018).

#include <Conversions.hh>

## **Static Public Member Functions**

- static Ogre::ColourValue **Convert** (const **common::Color** &\_clr) *Return the equivalent ogre color.*
- static Ogre::Vector3 **Convert** (const **math::Vector3** &\_v) *return Ogre (*p. *118) Vector from Gazebo Vector3*
- static **math::Vector3 Convert** (const Ogre::Vector3 &\_v) *return gazebo Vector from ogre Vector3*
- static Ogre::Quaternion **Convert** (const **math::Quaternion** &\_v) *Gazebo quaternion to Ogre (*p. *118) quaternion.*
- static **math::Quaternion Convert** (const Ogre::Quaternion &\_v) *Ogre (*p. *118) quaternion to Gazebo quaternion.*

## **10.49.1 Detailed Description**

### **Conversions** (p. 305) **Conversions.hh** (p. 1018) **rendering/Conversions.hh** (p. 1018).

A set of utility function to convert between Gazebo and **Ogre** (p. 118) data types

# **10.49.2 Member Function Documentation**

**10.49.2.1 static Ogre::ColourValue gazebo::rendering::Conversions::Convert ( const common::Color &** *clr* **)** [static]

Return the equivalent ogre color.

### **Parameters**

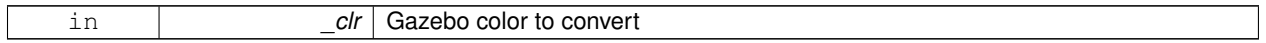

**Returns**

**Ogre** (p. 118) color value

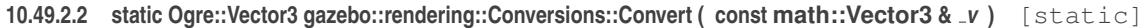

return **Ogre** (p. 118) Vector from Gazebo Vector3

**Parameters**

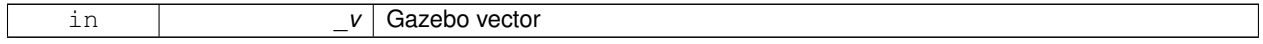

**Returns**

**Ogre** (p. 118) vector

## **10.49.2.3 static math::Vector3 gazebo::rendering::Conversions::Convert ( const Ogre::Vector3 &** *v* **)** [static]

return gazebo Vector from ogre Vector3

**Parameters**

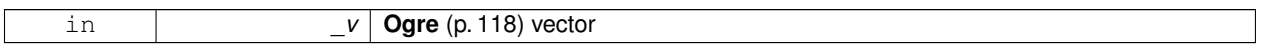

**Returns**

Gazebo vector

**10.49.2.4 static Ogre::Quaternion gazebo::rendering::Conversions::Convert ( const math::Quaternion &** *v* **)** [static]

Gazebo quaternion to **Ogre** (p. 118) quaternion.

#### **Parameters**

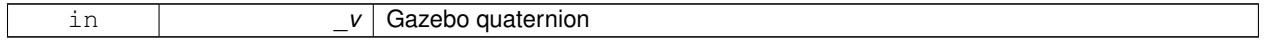

**Returns**

**Ogre** (p. 118) quaternion

**10.49.2.5 static math::Quaternion gazebo::rendering::Conversions::Convert ( const Ogre::Quaternion &** *v* **)** [static]

**Ogre** (p. 118) quaternion to Gazebo quaternion.

### **Parameters**

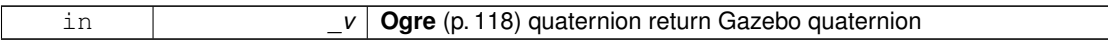

The documentation for this class was generated from the following file:

• **Conversions.hh**

# **10.50 sdf::Converter Class Reference**

Convert from one version of **SDF** (p. 762) to another.

```
#include <Converter.hh>
```
# **Static Public Member Functions**

• static bool **Convert** (TiXmlElement ∗\_elem, const std::string &\_toVersion, bool \_quiet=false)

### **10.50.1 Detailed Description**

Convert from one version of **SDF** (p. 762) to another.

### **10.50.2 Member Function Documentation**

**10.50.2.1 static bool sdf::Converter::Convert ( TiXmlElement** ∗ *elem,* **const std::string &** *toVersion,* **bool** *quiet =* false **)** [static]

The documentation for this class was generated from the following file:

• **Converter.hh**

# **10.51 gazebo::physics::CylinderShape Class Reference**

#### Cylinder collision.

#include <physics/physics.hh>

Inheritance diagram for gazebo::physics::CylinderShape:

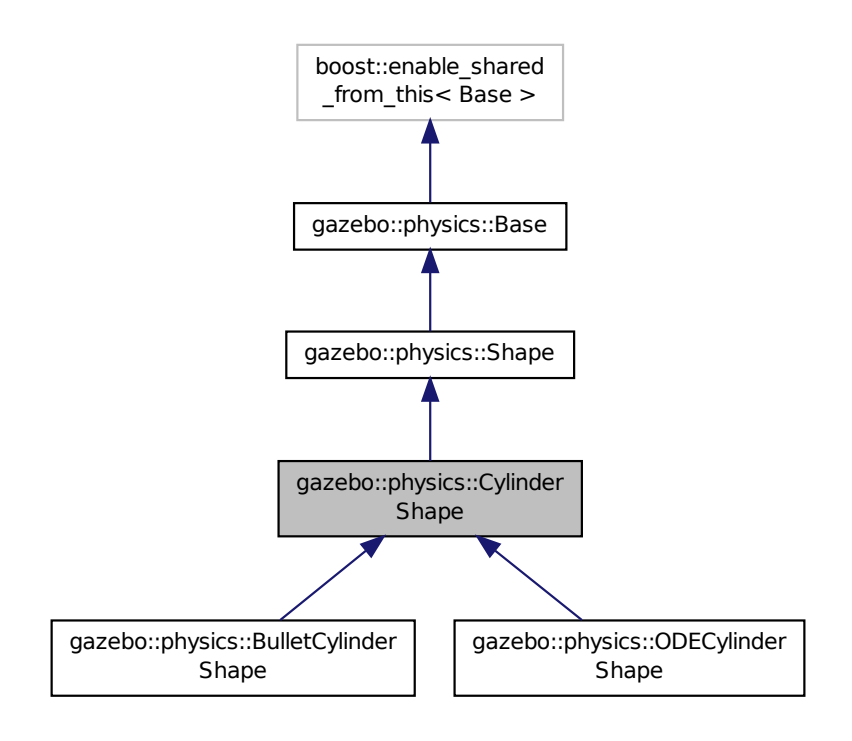

## **Public Member Functions**

#### • **CylinderShape** (**CollisionPtr** \_parent)

*Constructor.*

• virtual ∼**CylinderShape** ()

*Destructor.*

• void **FillMsg** (msgs::Geometry &\_msg)

*Fill in the values for a geomertry message.*

• virtual void **GetInertial** (double \_mass, **InertialPtr** \_inertial) const

```
Get inertial for a shape.
```
• double **GetLength** () const

*Get length.*

• virtual double **GetMass** (double \_density) const

*Get the mass of the shape based on a density.*

• double **GetRadius** () const

*Get radius.*

• void **Init** ()

*Initialize the cylinder.*

• virtual void **ProcessMsg** (const msgs::Geometry &\_msg)

*Update values based on a message.*

• void **SetLength** (double \_length)

*Set length.*

• void **SetRadius** (double \_radius)

*Set radius.*

• virtual void **SetSize** (double \_radius, double \_length) *Set the size of the cylinder.*

# **Additional Inherited Members**

**10.51.1 Detailed Description**

Cylinder collision.

# **10.51.2 Constructor & Destructor Documentation**

# **10.51.2.1 gazebo::physics::CylinderShape::CylinderShape ( CollisionPtr** *parent* **)** [explicit]

Constructor.

**Parameters**

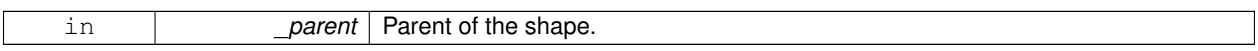

**10.51.2.2 virtual gazebo::physics::CylinderShape::**∼**CylinderShape ( )** [virtual]

Destructor.

# **10.51.3 Member Function Documentation**

**10.51.3.1 void gazebo::physics::CylinderShape::FillMsg ( msgs::Geometry &** *msg* **)** [virtual]

Fill in the values for a geomertry message.

#### **Parameters**

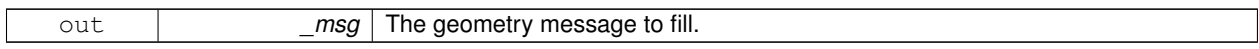

Implements **gazebo::physics::Shape** (p. 781).

**10.51.3.2 virtual void gazebo::physics::CylinderShape::GetInertial ( double** *mass,* **InertialPtr** *inertial* **) const** [virtual]

Get inertial for a shape.

**Parameters**

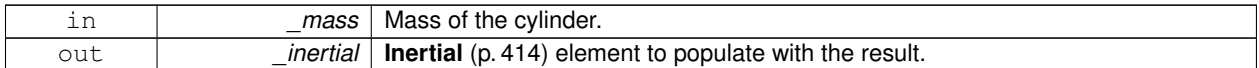

Reimplemented from **gazebo::physics::Shape** (p. 781).

**10.51.3.3 double gazebo::physics::CylinderShape::GetLength ( ) const**

Get length.

## **Returns**

The cylinder length.

**10.51.3.4 virtual double gazebo::physics::CylinderShape::GetMass ( double** *density* **) const** [virtual]

Get the mass of the shape based on a density.

#### **Parameters**

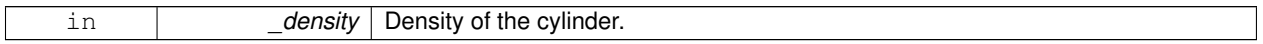

Reimplemented from **gazebo::physics::Shape** (p. 781).

**10.51.3.5 double gazebo::physics::CylinderShape::GetRadius ( ) const**

Get radius.

**Returns**

The cylinder radius.

```
10.51.3.6 void gazebo::physics::CylinderShape::lnit () [virtual]
```
Initialize the cylinder.

```
Implements gazebo::physics::Shape (p. 781).
```

```
10.51.3.7 virtual void gazebo::physics::CylinderShape::ProcessMsg ( const msgs::Geometry & msg ) [virtual]
```
Update values based on a message.

**Parameters**

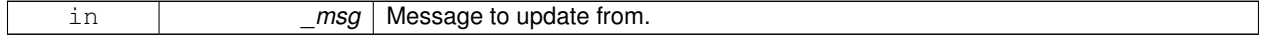

# Implements **gazebo::physics::Shape** (p. 782).

**10.51.3.8 void gazebo::physics::CylinderShape::SetLength ( double** *length* **)**

Set length.

**Parameters**

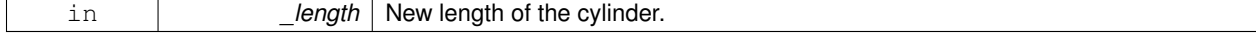

**10.51.3.9 void gazebo::physics::CylinderShape::SetRadius ( double** *radius* **)**

Set radius.

#### **Parameters**

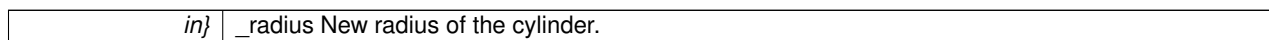

**10.51.3.10 virtual void gazebo::physics::CylinderShape::SetSize ( double** *radius,* **double** *length* **)** [virtual]

Set the size of the cylinder.

**Parameters**

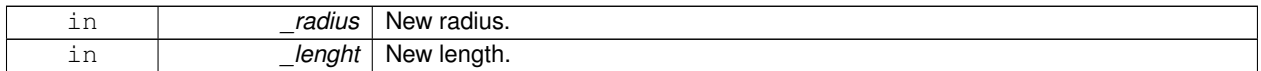

Reimplemented in **gazebo::physics::ODECylinderShape** (p. 584).

Referenced by gazebo::physics::ODECylinderShape::SetSize(), and gazebo::physics::BulletCylinderShape::SetSize(). The documentation for this class was generated from the following file:

### • **CylinderShape.hh**

# **10.52 gazebo::transport::DebugCallbackHelper Class Reference**

#include <CallbackHelper.hh>

Inheritance diagram for gazebo::transport::DebugCallbackHelper:

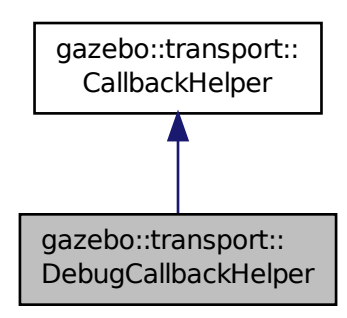

**Public Member Functions**

- **DebugCallbackHelper** (const boost::function< void(ConstGzStringPtr &)> &cb)
- std::string **GetMsgType** () const

*Get the typename of the message that is handled.*

- virtual bool **HandleData** (const std::string &newdata)
- virtual bool **IsLocal** () const

*Return true if the callback is local, false if the callback is tied to a remote connection.*

## **Additional Inherited Members**

- **10.52.1 Constructor & Destructor Documentation**
- **10.52.1.1 gazebo::transport::DebugCallbackHelper::DebugCallbackHelper ( const boost::function**< **void(ConstGzStringPtr &)**> **&** *cb* **)** [inline]
- **10.52.2 Member Function Documentation**
- **10.52.2.1 std::string gazebo::transport::DebugCallbackHelper::GetMsgType ( ) const** [inline]**,** [virtual]

Get the typename of the message that is handled.

Reimplemented from **gazebo::transport::CallbackHelper** (p. 231).

**10.52.2.2 virtual bool gazebo::transport::DebugCallbackHelper::HandleData ( const std::string &** *newdata* **)** [inline]**,** [virtual]

Implements **gazebo::transport::CallbackHelper** (p. 231).

**10.52.2.3 virtual bool gazebo::transport::DebugCallbackHelper::IsLocal ( ) const** [inline]**,** [virtual]

Return true if the callback is local, false if the callback is tied to a remote connection.

Implements **gazebo::transport::CallbackHelper** (p. 231).

The documentation for this class was generated from the following file:

• **CallbackHelper.hh**

# **10.53 gazebo::rendering::DepthCamera Class Reference**

Depth camera used to render depth data into an image buffer.

#include <rendering/rendering.hh>

Inheritance diagram for gazebo::rendering::DepthCamera:

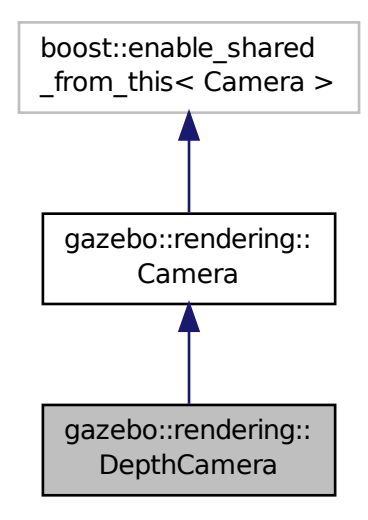

# **Public Member Functions**

- **DepthCamera** (const std::string & namePrefix, **Scene**  $*$  scene, bool autoRender=true) *Constructor.*
- virtual ∼**DepthCamera** ()

*Destructor.*

 $\bullet$  template<typename T  $>$ 

#### **event::ConnectionPtr ConnectNewDepthFrame** (T \_subscriber)

*Connect a to the new depth image signal.*

- $\bullet\$  template<typename T  $>$ 
	- **event::ConnectionPtr ConnectNewRGBPointCloud** (T subscriber)

*Connect a to the new rgb point cloud signal.*

• void CreateDepthTexture (const std::string & textureName)

*Create a texture which will hold the depth data.*

• void **DisconnectNewDepthFrame** (**event::ConnectionPtr** &\_c)

*Disconnect from an depth image singal.*

• void **DisconnectNewRGBPointCloud** (**event::ConnectionPtr** &c)

*Disconnect from an rgb point cloud singal.*

• void **Fini** ()

*Finalize the camera.*

• virtual const float ∗ **GetDepthData** ()

*All things needed to get back z buffer for depth data.*

• void **Init** ()

*Initialize the camera.*

• void **Load** (**sdf::ElementPtr** &\_sdf)

- *Load the camera with a set of parmeters.*
- void **Load** ()
	- *Load the camera with default parmeters.*
- virtual void **PostRender** ()
	- *Render the camera.*
- virtual void **SetDepthTarget** (Ogre::RenderTarget ∗\_target)
	- *Set the render target, which renders the depth data.*

## **Protected Attributes**

- Ogre::RenderTarget ∗ **depthTarget**
	- *Pointer to the depth target.*
- Ogre::Texture ∗ **depthTexture**
	- *Pointer to the depth texture.*
- Ogre::Viewport ∗ **depthViewport** *Pointer to the depth viewport.*

# **Additional Inherited Members**

### **10.53.1 Detailed Description**

Depth camera used to render depth data into an image buffer.

# **10.53.2 Constructor & Destructor Documentation**

**10.53.2.1 gazebo::rendering::DepthCamera::DepthCamera ( const std::string &** *namePrefix,* **Scene** ∗ *scene,* **bool** *autoRender =* true **)**

Constructor.

### **Parameters**

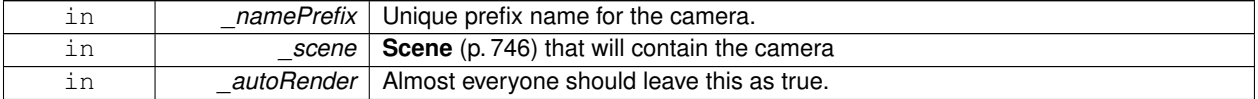

**10.53.2.2 virtual gazebo::rendering::DepthCamera::**∼**DepthCamera ( )** [virtual]

Destructor.

# **10.53.3 Member Function Documentation**

**10.53.3.1 template**<**typename T** > **event::ConnectionPtr gazebo::rendering::DepthCamera::ConnectNewDepthFrame ( T** *subscriber* **)** [inline]

Connect a to the new depth image signal.

**Parameters**

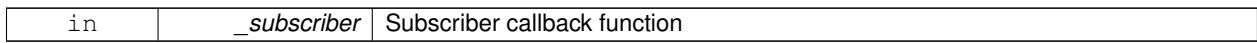

#### **Returns**

Pointer to the new Connection. This must be kept in scope

References gazebo::event::EventT< T >::Connect().

**10.53.3.2 template**<**typename T** > **event::ConnectionPtr gazebo::rendering::DepthCamera::ConnectNewRGBPointCloud ( T** *subscriber* **)** [inline]

Connect a to the new rgb point cloud signal.

#### **Parameters**

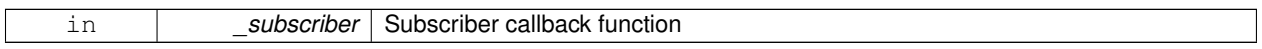

**Returns**

Pointer to the new Connection. This must be kept in scope

References gazebo::event::EventT< T >::Connect().

**10.53.3.3 void gazebo::rendering::DepthCamera::CreateDepthTexture ( const std::string &** *textureName* **)**

Create a texture which will hold the depth data.

**Parameters**

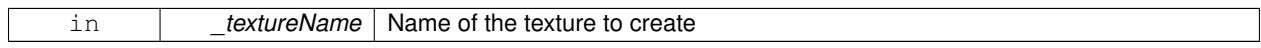

**10.53.3.4 void gazebo::rendering::DepthCamera::DisconnectNewDepthFrame ( event::ConnectionPtr &** *c* **)** [inline]

Disconnect from an depth image singal.

**Parameters**

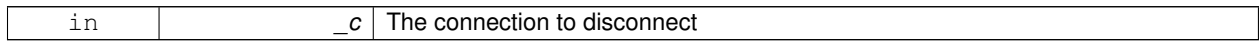

References gazebo::event::EventT<T >::Disconnect().

**10.53.3.5 void gazebo::rendering::DepthCamera::DisconnectNewRGBPointCloud ( event::ConnectionPtr &** *c* **)** [inline]

Disconnect from an rgb point cloud singal.

**Parameters**

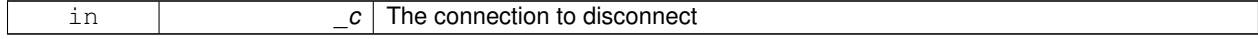

References gazebo::event::EventT<T >::Disconnect().

**10.53.3.6 void gazebo::rendering::DepthCamera::Fini ( )**

Finalize the camera.

**10.53.3.7** virtual const float\* gazebo::rendering::DepthCamera::GetDepthData () [virtual]

All things needed to get back z buffer for depth data.

**Returns**

The z-buffer as a float array

**10.53.3.8 void gazebo::rendering::DepthCamera::Init ( )**

Initialize the camera.

**10.53.3.9 void gazebo::rendering::DepthCamera::Load ( sdf::ElementPtr &** *sdf* **)**

Load the camera with a set of parmeters.

**Parameters**

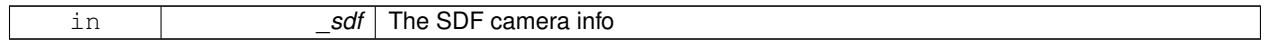

**10.53.3.10 void gazebo::rendering::DepthCamera::Load ( )**

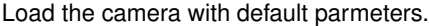

10.53.3.11 virtual void gazebo::rendering::DepthCamera::PostRender ( ) [virtual]

Render the camera.

Reimplemented from **gazebo::rendering::Camera** (p. 248).

**10.53.3.12 virtual void gazebo::rendering::DepthCamera::SetDepthTarget ( Ogre::RenderTarget** ∗ *target* **)** [virtual]

Set the render target, which renders the depth data.

### **Parameters**

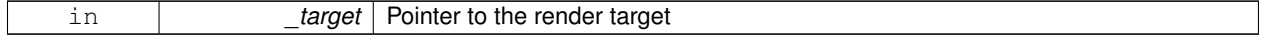

# **10.53.4 Member Data Documentation**

**10.53.4.1 Ogre::RenderTarget**∗ **gazebo::rendering::DepthCamera::depthTarget** [protected]

Pointer to the depth target.

**10.53.4.2 Ogre::Texture**∗ **gazebo::rendering::DepthCamera::depthTexture** [protected]

Pointer to the depth texture.

**10.53.4.3 Ogre::Viewport**∗ **gazebo::rendering::DepthCamera::depthViewport** [protected]

Pointer to the depth viewport.

The documentation for this class was generated from the following file:

• **DepthCamera.hh**

# **10.54 gazebo::sensors::DepthCameraSensor Class Reference**

#include <sensors/sensors.hh>

Inheritance diagram for gazebo::sensors::DepthCameraSensor:

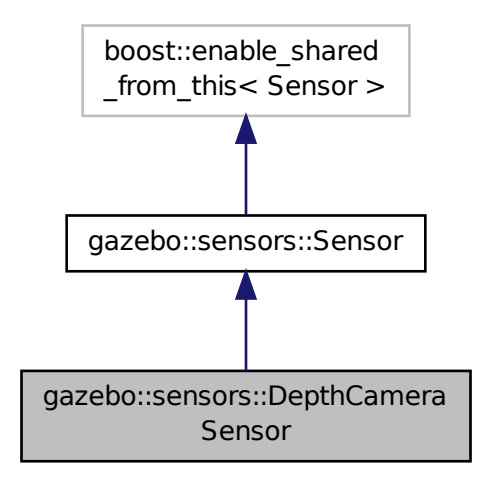

**Public Member Functions**

```
• DepthCameraSensor ()
```

```
Constructor.
```

```
• virtual ∼DepthCameraSensor ()
```
*Destructor.*

- **rendering::DepthCameraPtr GetDepthCamera** () const
	- *Returns a pointer to the rendering::DepthCamera (*p. *312).*
- bool **SaveFrame** (const std::string &\_filename)

*Saves an image frame of depth camera sensor to file.*

- virtual void **SetActive** (bool \_value) *Set whether the sensor is active or not.*
- virtual void **SetParent** (const std::string &\_name)

*Set the parent of the sensor.*

# **Protected Member Functions**

• virtual void **Fini** ()

*Finalize the camera.*

- virtual void **Init** ()
- *Initialize the camera.* • virtual void **Load** (const std::string &\_worldName, **sdf::ElementPtr** &\_sdf)

*Load the sensor with SDF parameters.*

• virtual void **Load** (const std::string & worldName)

*Load the sensor with default parameters.*

• virtual void **UpdateImpl** (bool force) *Update the sensor information.*

# **Additional Inherited Members**

**10.54.1 Constructor & Destructor Documentation**

**10.54.1.1 gazebo::sensors::DepthCameraSensor::DepthCameraSensor ( )**

Constructor.

**10.54.1.2 virtual gazebo::sensors::DepthCameraSensor::**∼**DepthCameraSensor ( )** [virtual]

Destructor.

**10.54.2 Member Function Documentation**

**10.54.2.1 virtual void gazebo::sensors::DepthCameraSensor::Fini ( )** [protected]**,** [virtual]

Finalize the camera.

Reimplemented from **gazebo::sensors::Sensor** (p. 768).

**10.54.2.2 rendering::DepthCameraPtr gazebo::sensors::DepthCameraSensor::GetDepthCamera ( ) const** [inline]

Returns a pointer to the **rendering::DepthCamera** (p. 312).

**Returns**

Depth Camera pointer

**10.54.2.3 virtual void gazebo::sensors::DepthCameraSensor::Init ( )** [protected]**,** [virtual]

Initialize the camera.

Reimplemented from **gazebo::sensors::Sensor** (p. 770).

**10.54.2.4 virtual void gazebo::sensors::DepthCameraSensor::Load ( const std::string &** *worldName,* **sdf::ElementPtr &** *sdf* **)** [protected]**,** [virtual]

Load the sensor with SDF parameters.

**Parameters**

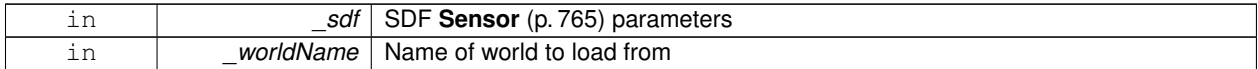

**10.54.2.5 virtual void gazebo::sensors::DepthCameraSensor::Load ( const std::string &** *worldName* **)** [protected]**,** [virtual]

Load the sensor with default parameters.

**Parameters**

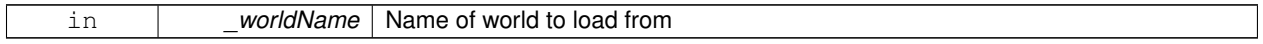

Reimplemented from **gazebo::sensors::Sensor** (p. 770).

#### **10.54.2.6 bool gazebo::sensors::DepthCameraSensor::SaveFrame ( const std::string &** *filename* **)**

Saves an image frame of depth camera sensor to file.

**Parameters**

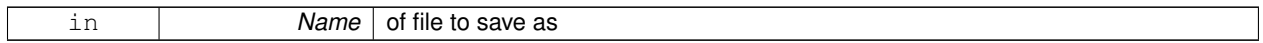

**Returns**

True if saved, false if not

**10.54.2.7 virtual void gazebo::sensors::DepthCameraSensor::SetActive ( bool** *value* **)** [virtual]

Set whether the sensor is active or not.

**Parameters**

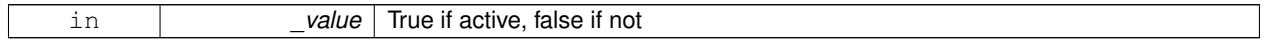

Reimplemented from **gazebo::sensors::Sensor** (p. 770).

### **10.54.2.8 virtual void gazebo::sensors::DepthCameraSensor::SetParent ( const std::string &** *name* **)** [virtual]

Set the parent of the sensor.

### **Parameters**

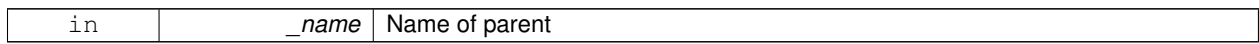

Reimplemented from **gazebo::sensors::Sensor** (p. 771).

**10.54.2.9 virtual void gazebo::sensors::DepthCameraSensor::UpdateImpl ( bool** *force* **)** [protected]**,** [virtual]

Update the sensor information.

#### **Parameters**

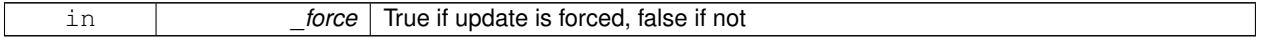

Reimplemented from **gazebo::sensors::Sensor** (p. 771).

The documentation for this class was generated from the following file:

### • **DepthCameraSensor.hh**

# **10.55 gazebo::common::DiagnosticManager Class Reference**

A diagnostic manager class.

#include <Diagnostics.hh>

Inheritance diagram for gazebo::common::DiagnosticManager:

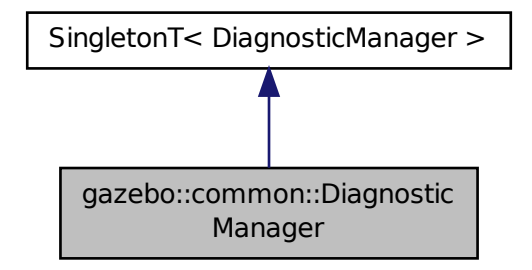

**Public Member Functions**

• **DiagnosticTimerPtr CreateTimer** (const std::string &\_name)

*Create a new timer instance.*

- bool **GetEnabled** () const *Get whether the timers are enabled.* • std::string **GetLabel** (int \_index) const *Get a label for a timer.*
- **Time GetTime** (int \_index) const
	- *Get the time of a timer instance.*
- **Time GetTime** (const std::string & label) const
- *Get a time based on a label.* • int **GetTimerCount** () const
	- *Get the number of timers.*
- void **SetEnabled** (bool \_e)
	- *Set whether timers are enabled.*
- void **TimerStart** (**DiagnosticTimer** ∗\_timer)
	- *A diagnostic timer has started.*
- void **TimerStop** (**DiagnosticTimer** ∗\_timer) *A diagnostic timer has stopped.*

# **Additional Inherited Members**

**10.55.1 Detailed Description**

A diagnostic manager class.

# **10.55.2 Member Function Documentation**

**10.55.2.1 DiagnosticTimerPtr gazebo::common::DiagnosticManager::CreateTimer ( const std::string &** *name* **)**

Create a new timer instance.

### **Parameters**

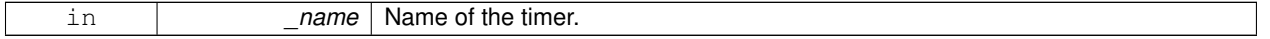

**Returns**

A pointer to the new diagnostic timer

**10.55.2.2 bool gazebo::common::DiagnosticManager::GetEnabled ( ) const** [inline]

Get whether the timers are enabled.

### **Returns**

TRue if the timers are enabled

**10.55.2.3 std::string gazebo::common::DiagnosticManager::GetLabel ( int** *index* **) const**

Get a label for a timer.

**Parameters**

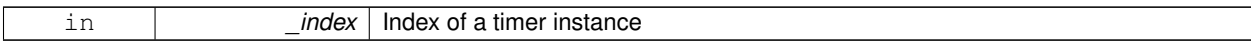

**Returns**

Label of the specified timer

## **10.55.2.4 Time gazebo::common::DiagnosticManager::GetTime ( int** *index* **) const**

Get the time of a timer instance.

**Parameters**

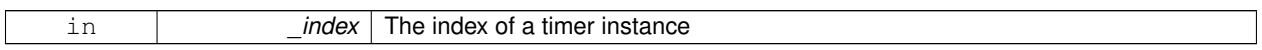

**Returns**

**Time** (p. 840) of the specified timer

### **10.55.2.5 Time gazebo::common::DiagnosticManager::GetTime ( const std::string &** *label* **) const**

Get a time based on a label.

#### **Parameters**

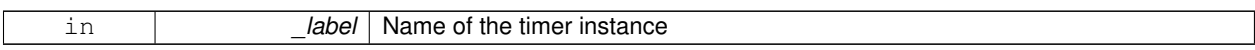

### **Returns**

**Time** (p. 840) of the specified timer

**10.55.2.6 int gazebo::common::DiagnosticManager::GetTimerCount ( ) const**

Get the number of timers.

### **Returns**

The number of timers

**10.55.2.7 void gazebo::common::DiagnosticManager::SetEnabled ( bool** *e* **)** [inline]

# Set whether timers are enabled.

**Parameters**

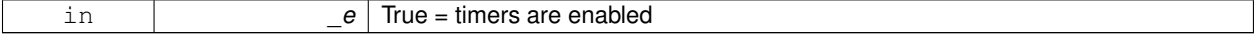

**10.55.2.8 void gazebo::common::DiagnosticManager::TimerStart ( DiagnosticTimer** ∗ *timer* **)**

A diagnostic timer has started.

### **Parameters**

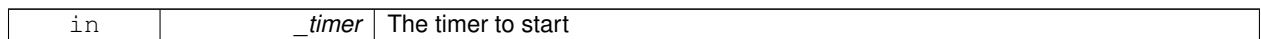

Referenced by gazebo::common::DiagnosticTimer::DiagnosticTimer().

**10.55.2.9 void gazebo::common::DiagnosticManager::TimerStop ( DiagnosticTimer** ∗ *timer* **)**

A diagnostic timer has stopped.

#### **Parameters**

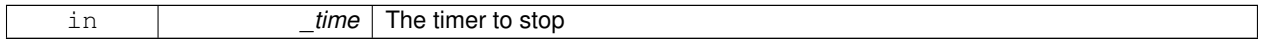

Referenced by gazebo::common::DiagnosticTimer::∼DiagnosticTimer().

The documentation for this class was generated from the following file:

• **Diagnostics.hh**

# **10.56 gazebo::common::DiagnosticTimer Class Reference**

A timer designed for diagnostics.

#include <Diagnostics.hh>

Inheritance diagram for gazebo::common::DiagnosticTimer:

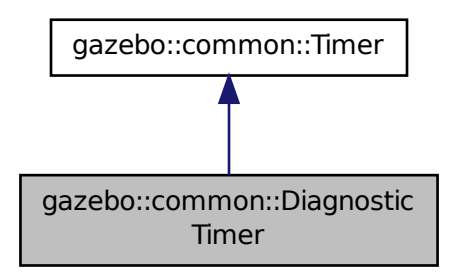

**Public Member Functions**

• **DiagnosticTimer** (const std::string &\_name)

*Constructor.*

- virtual ∼**DiagnosticTimer** () *Destructor.*
- const std::string **GetName** () const *Get the name of the timer.*

# **10.56.1 Detailed Description**

A timer designed for diagnostics.

# **10.56.2 Constructor & Destructor Documentation**

```
10.56.2.1 gazebo::common::DiagnosticTimer::DiagnosticTimer ( const std::string & name ) [inline]
```
Constructor.

**Parameters**

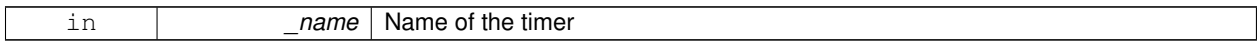

References gazebo::common::Timer::Start(), and gazebo::common::DiagnosticManager::TimerStart().

```
10.56.2.2 virtual gazebo::common::DiagnosticTimer::∼DiagnosticTimer ( ) [inline], [virtual]
```
Destructor.

References gazebo::common::DiagnosticManager::TimerStop().

**10.56.3 Member Function Documentation**

**10.56.3.1 const std::string gazebo::common::DiagnosticTimer::GetName ( ) const** [inline]

Get the name of the timer.

**Returns**

The name of timer

The documentation for this class was generated from the following file:

• **Diagnostics.hh**

# **10.57 gazebo::rendering::DynamicLines Class Reference**

Class for drawing lines that can change.

```
#include <rendering/rendering.hh>
```
Inheritance diagram for gazebo::rendering::DynamicLines:

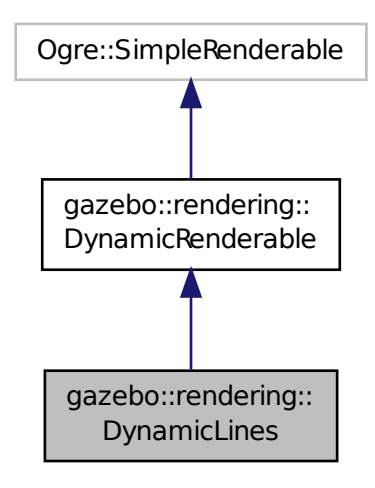

# **Public Member Functions**

• **DynamicLines** (**RenderOpType** \_opType=**RENDERING\_LINE\_STRIP**)

*Constructor.*

• virtual ∼**DynamicLines** ()

*Destructor.*

• void **AddPoint** (const **math::Vector3** &\_pt)

*Add a point to the point list.*

• void **Clear** ()

*Remove all points from the point list.*

• virtual const Ogre::String & **getMovableType** () const

*Overridden function from Ogre (*p. *118)'s base class.*

- const **math::Vector3** & **GetPoint** (unsigned int \_index) const
- *Return the location of an existing point in the point list.*
- unsigned int **GetPointCount** () const

*Return the total number of points in the point list.*

• void **SetPoint** (unsigned int \_index, const **math::Vector3** &\_value)

*Change the location of an existing point in the point list.*

• void **Update** () *Call this to update the hardware buffer after making changes.*

# **Static Public Member Functions**

• static std::string **GetMovableType** ()

*Get type of movable.*

# **Protected Member Functions**

- virtual void **CreateVertexDeclaration** ()
	- *Implementation DynamicRenderable (*p. *328), creates a simple vertex-only decl.*
- virtual void **FillHardwareBuffers** () *Implementation DynamicRenderable (*p. *328), pushes point list out to hardware memory.*

# **Additional Inherited Members**

**10.57.1 Detailed Description**

Class for drawing lines that can change.

**10.57.2 Constructor & Destructor Documentation**

**10.57.2.1 gazebo::rendering::DynamicLines::DynamicLines ( RenderOpType** *opType =* **RENDERING\_LINE\_STRIP )**

Constructor.

**Parameters**

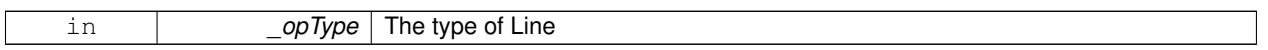

**10.57.2.2 virtual gazebo::rendering::DynamicLines::**∼**DynamicLines ( )** [virtual]

Destructor.

**10.57.3 Member Function Documentation**

**10.57.3.1 void gazebo::rendering::DynamicLines::AddPoint ( const math::Vector3 &** *pt* **)**

Add a point to the point list.

#### **Parameters**

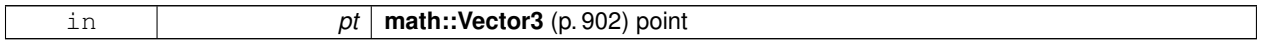

**10.57.3.2 void gazebo::rendering::DynamicLines::Clear ( )**

Remove all points from the point list.

```
10.57.3.3 virtual void gazebo::rendering::DynamicLines::CreateVertexDeclaration ( ) [protected], [virtual]
```
Implementation **DynamicRenderable** (p. 328), creates a simple vertex-only decl.

Implements **gazebo::rendering::DynamicRenderable** (p. 329).

**10.57.3.4 virtual void gazebo::rendering::DynamicLines::FillHardwareBuffers ( )** [protected]**,** [virtual]

Implementation **DynamicRenderable** (p. 328), pushes point list out to hardware memory. Implements **gazebo::rendering::DynamicRenderable** (p. 330).

**10.57.3.5 static std::string gazebo::rendering::DynamicLines::GetMovableType ( )** [static]

Get type of movable.

**Returns**

This returns "gazebo::dynamiclines"

**10.57.3.6 virtual const Ogre::String& gazebo::rendering::DynamicLines::getMovableType ( ) const** [virtual]

Overridden function from **Ogre** (p. 118)'s base class.

**Returns**

Returns "gazebo::ogredynamicslines"

**10.57.3.7 const math::Vector3& gazebo::rendering::DynamicLines::GetPoint ( unsigned int** *index* **) const**

Return the location of an existing point in the point list.

#### **Parameters**

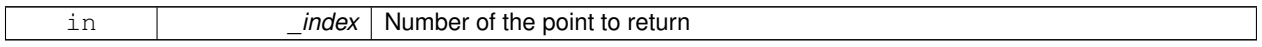

**Returns**

**math::Vector3** (p. 902) value of the point

**10.57.3.8 unsigned int gazebo::rendering::DynamicLines::GetPointCount ( ) const**

Return the total number of points in the point list.

**Returns**

Number of points

**10.57.3.9 void gazebo::rendering::DynamicLines::SetPoint ( unsigned int** *index,* **const math::Vector3 &** *value* **)**

Change the location of an existing point in the point list.

**Parameters**

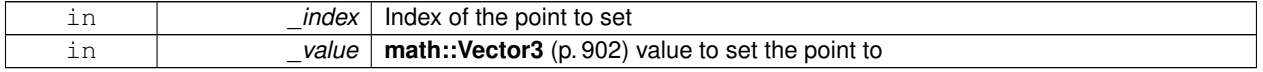

**Generated on Thu Nov 8 2012 10:16:23 for Gazebo by Doxygen**

**10.57.3.10 void gazebo::rendering::DynamicLines::Update ( )**

Call this to update the hardware buffer after making changes.

The documentation for this class was generated from the following file:

• **DynamicLines.hh**

# **10.58 gazebo::rendering::DynamicRenderable Class Reference**

Abstract base class providing mechanisms for dynamically growing hardware buffers.

#include <rendering/rendering.hh>

Inheritance diagram for gazebo::rendering::DynamicRenderable:

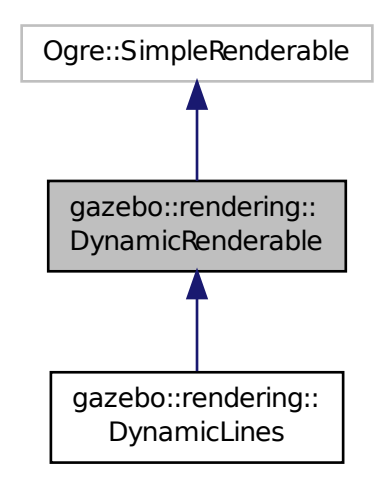

**Public Member Functions**

• **DynamicRenderable** ()

*Constructor.*

• virtual ∼**DynamicRenderable** ()

*Virtual destructor.*

• virtual Ogre::Real **getBoundingRadius** () const

*Implementation of Ogre::SimpleRenderable.*

- **RenderOpType GetOperationType** () const
	- *Get the render operation type.*
- virtual Ogre::Real **getSquaredViewDepth** (const Ogre::Camera ∗\_cam) const

*Implementation of Ogre::SimpleRenderable.*

• void **Init** (**RenderOpType** \_opType, bool \_useIndices=false)
*Initializes the dynamic renderable.*

• void **SetOperationType** (**RenderOpType** \_opType)

*Set the render operation type.*

# **Protected Member Functions**

• virtual void **CreateVertexDeclaration** ()=0

*Creates the vertex declaration.*

• virtual void **FillHardwareBuffers** ()=0

*Fills the hardware vertex and index buffers with data.*

• void PrepareHardwareBuffers (size\_t \_vertexCount, size\_t \_indexCount)

*Prepares the hardware buffers for the requested vertex and index counts.*

# **Protected Attributes**

• size\_t **indexBufferCapacity**

*Maximum capacity of the currently allocated index buffer.*

• size\_t **vertexBufferCapacity**

*Maximum capacity of the currently allocated vertex buffer.*

# **10.58.1 Detailed Description**

Abstract base class providing mechanisms for dynamically growing hardware buffers.

# **10.58.2 Constructor & Destructor Documentation**

**10.58.2.1 gazebo::rendering::DynamicRenderable::DynamicRenderable ( )**

Constructor.

**10.58.2.2 virtual gazebo::rendering::DynamicRenderable::**∼**DynamicRenderable ( )** [virtual]

Virtual destructor.

# **10.58.3 Member Function Documentation**

**10.58.3.1 virtual void gazebo::rendering::DynamicRenderable::CreateVertexDeclaration ( )** [protected]**,** [pure virtual]

Creates the vertex declaration.

**Remarks**

Override and set mRenderOp.vertexData->vertexDeclaration here. mRenderOp.vertexData will be created for you before this method is called.

Implemented in **gazebo::rendering::DynamicLines** (p. 326).

```
10.58.3.2 virtual void gazebo::rendering::DynamicRenderable::FillHardwareBuffers ( ) [protected], [pure
         virtual]
```
Fills the hardware vertex and index buffers with data.

**Remarks**

This function must call prepareHardwareBuffers() before locking the buffers to ensure the they are large enough for the data to be written. Afterwards the vertex and index buffers (if using indices) can be locked, and data can be written to them.

Implemented in **gazebo::rendering::DynamicLines** (p. 327).

**10.58.3.3 virtual Ogre::Real gazebo::rendering::DynamicRenderable::getBoundingRadius () const** [virtual]

Implementation of Ogre::SimpleRenderable.

#### **Returns**

The bounding radius

**10.58.3.4 RenderOpType gazebo::rendering::DynamicRenderable::GetOperationType ( ) const**

Get the render operation type.

### **Returns**

The render operation type.

**10.58.3.5 virtual Ogre::Real gazebo::rendering::DynamicRenderable::getSquaredViewDepth ( const Ogre::Camera** ∗ *cam* **) const** [virtual]

Implementation of Ogre::SimpleRenderable.

#### **Parameters**

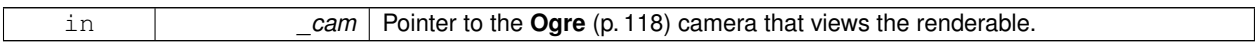

#### **Returns**

The squared depth in the **Camera** (p. 233)'s view

**10.58.3.6 void gazebo::rendering::DynamicRenderable::Init ( RenderOpType** *opType,* **bool** *useIndices =* false **)**

Initializes the dynamic renderable.

**Remarks**

This function should only be called once. It initializes the render operation, and calls the abstract function **Create-VertexDeclaration()** (p. 329).

#### **Parameters**

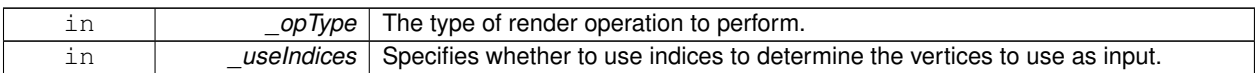

**10.58.3.7 void gazebo::rendering::DynamicRenderable::PrepareHardwareBuffers ( size t** *vertexCount,* **size t** *indexCount* **)** [protected]

Prepares the hardware buffers for the requested vertex and index counts.

#### **Remarks**

This function must be called before locking the buffers in fillHardwareBuffers(). It guarantees that the hardware buffers are large enough to hold at least the requested number of vertices and indices (if using indices). The buffers are possibly reallocated to achieve this.

**The vertex and index count in the render operation are set to**

the values of vertexCount and indexCount respectively.

**Parameters**

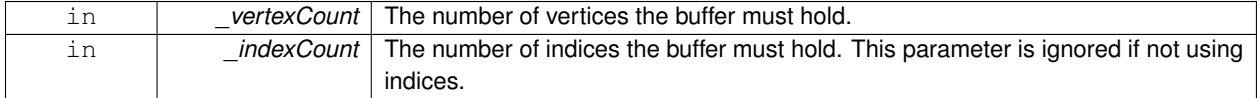

#### **10.58.3.8 void gazebo::rendering::DynamicRenderable::SetOperationType ( RenderOpType** *opType* **)**

Set the render operation type.

#### **Parameters**

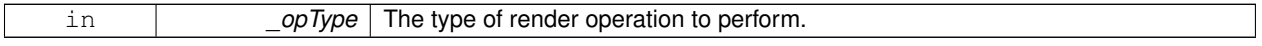

### **10.58.4 Member Data Documentation**

**10.58.4.1 size t gazebo::rendering::DynamicRenderable::indexBufferCapacity** [protected]

Maximum capacity of the currently allocated index buffer.

**10.58.4.2 size t gazebo::rendering::DynamicRenderable::vertexBufferCapacity** [protected]

Maximum capacity of the currently allocated vertex buffer.

The documentation for this class was generated from the following file:

# • **DynamicRenderable.hh**

# **10.59 sdf::Element Class Reference**

**SDF** (p. 762) **Element** (p. 332) class.

#include <SDF.hh>

Inheritance diagram for sdf::Element:

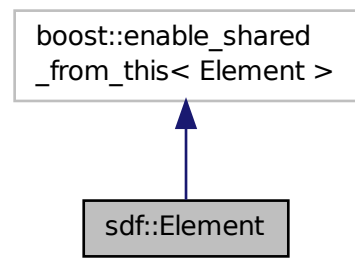

**Public Member Functions**

- **Element** ()
- virtual ∼**Element** ()
- void **AddAttribute** (const std::string &\_key, const std::string &\_type, const std::string &\_defaultvalue, bool \_ required, const std::string &\_description="")
- **ElementPtr AddElement** (const std::string &\_name)
- void **AddElementDescription** (**ElementPtr** \_elem)

*Add a new element description.*

- void **AddValue** (const std::string &\_type, const std::string &\_defaultValue, bool \_required, const std::string &\_ description="")
- void **ClearElements** ()
- **Element** ∗ **Clone** () const
- void **Copy** (const **ElementPtr** \_elem)

*Copy values from an Element (*p. *332).*

• **ParamPtr GetAttribute** (const std::string &\_key)

*Get the param of an attribute.*

• **ParamPtr GetAttribute** (unsigned int \_index) const

*Get an attribute using an index.*

• unsigned int **GetAttributeCount** () const

*Get the number of attributes.*

• bool **GetAttributeSet** (const std::string &\_key)

*Return true if the attribute was set (i.e. not default value)*

- bool **GetCopyChildren** () const
- std::string **GetDescription** () const

*Get a text description of the element.*

• **ElementPtr GetElement** (const std::string &\_name) const

- **ElementPtr GetElement** (const std::string &\_name)
- **ElementPtr GetElementDescription** (unsigned int \_index) const *Get an element description using an index.*
- **ElementPtr GetElementDescription** (const std::string & key) const *Get an element descriptio using a key.*
- unsigned int **GetElementDescriptionCount** () const

*Get the number of element descriptions.*

- **ElementPtr GetElementImpl** (const std::string & name) const
- **ElementPtr GetFirstElement** () const
- std::string **GetInclude** () const
- const std::string & **GetName** () const
- **ElementPtr GetNextElement** (const std::string &\_name="") const
- **ElementPtr GetParent** () const
- const std::string & **GetRequired** () const
- **ParamPtr GetValue** ()
	- *Get the param of the elements value.*
- bool GetValueBool (const std::string & key="")
- char **GetValueChar** (const std::string &\_key="")
- **gazebo::common::Color GetValueColor** (const std::string & key="")
- double **GetValueDouble** (const std::string &\_key="")
- float GetValueFloat (const std::string & key="")
- int GetValueInt (const std::string & key="")
- **gazebo::math::Pose GetValuePose** (const std::string &\_key="")
- **gazebo::math::Quaternion GetValueQuaternion** (const std::string &\_key="")
- std::string GetValueString (const std::string & key="")
- gazebo::common::Time GetValueTime (const std::string & key="")
- unsigned int **GetValueUInt** (const std::string &\_key="")
- gazebo::math::Vector2d GetValueVector2d (const std::string & key="")
- **gazebo::math::Vector3 GetValueVector3** (const std::string &\_key="")
- bool **HasAttribute** (const std::string & key)
- bool **HasElement** (const std::string & name) const
- bool **HasElementDescription** (const std::string &\_name)

*Return true if an element description exists.*

- void InsertElement (ElementPtr elem)
- void PrintDescription (std::string prefix)
- void **PrintDocLeftPane** (std::string & html, int spacing, int & index)

*Helper function for SDF::PrintDoc (*p. *763).*

- void **PrintDocRightPane** (std::string & html, int spacing)
	- *Helper function for SDF::PrintDoc (*p. *763).*
- void **PrintValues** (std::string prefix)
- void **PrintWiki** (std::string prefix)
- void **Reset** ()
- bool **Set** (const bool & value)
- bool **Set** (const int & value)
- bool **Set** (const unsigned int & value)
- bool **Set** (const float & value)
- bool **Set** (const double &\_value)
- bool **Set** (const char &\_value)
- bool **Set** (const std::string & value)
- bool **Set** (const char  $*$  value)
- bool **Set** (const **gazebo::math::Vector3** &\_value)
- bool **Set** (const **gazebo::math::Vector2i** &\_value)
- bool **Set** (const **gazebo::math::Vector2d** &\_value)
- bool **Set** (const **gazebo::math::Quaternion** &\_value)
- bool **Set** (const **gazebo::math::Pose** &\_value)
- bool **Set** (const **gazebo::common::Color** &\_value)
- bool **Set** (const **gazebo::common::Time** &\_value)
- void **SetCopyChildren** (bool \_value)
- void **SetDescription** (const std::string &\_desc)

#### *Set a text description for the element.*

- void **SetInclude** (const std::string & filename)
- void **SetName** (const std::string &\_name)
- void **SetParent** (const **ElementPtr** \_parent)
- void **SetRequired** (const std::string &\_req)
- std::string **ToString** (const std::string & prefix) const
- void **Update** ()

### **10.59.1 Detailed Description**

**SDF** (p. 762) **Element** (p. 332) class.

#### **10.59.2 Constructor & Destructor Documentation**

- **10.59.2.1 sdf::Element::Element ( )**
- **10.59.2.2 virtual sdf::Element::**∼**Element ( )** [virtual]
- **10.59.3 Member Function Documentation**
- **10.59.3.1 void sdf::Element::AddAttribute ( const std::string &** *key,* **const std::string &** *type,* **const std::string &** *defaultvalue,* **bool** *required,* **const std::string &** *description =* "" **)**
- **10.59.3.2 ElementPtr sdf::Element::AddElement ( const std::string &** *name* **)**
- **10.59.3.3 void sdf::Element::AddElementDescription ( ElementPtr** *elem* **)**

Add a new element description.

- **10.59.3.4 void sdf::Element::AddValue ( const std::string &** *type,* **const std::string &** *defaultValue,* **bool** *required,* **const std::string &** *description =* "" **)**
- **10.59.3.5 void sdf::Element::ClearElements ( )**
- **10.59.3.6 Element**∗ **sdf::Element::Clone ( ) const**
- **10.59.3.7 void sdf::Element::Copy ( const ElementPtr** *elem* **)**

Copy values from an **Element** (p. 332).

**10.59.3.8 ParamPtr sdf::Element::GetAttribute ( const std::string &** *key* **)**

Get the param of an attribute.

#### **Parameters**

 $key$  the name of the attribute

**10.59.3.9 ParamPtr sdf::Element::GetAttribute ( unsigned int** *index* **) const**

Get an attribute using an index.

**10.59.3.10 unsigned int sdf::Element::GetAttributeCount ( ) const**

Get the number of attributes.

**10.59.3.11 bool sdf::Element::GetAttributeSet ( const std::string &** *key* **)**

Return true if the attribute was set (i.e. not default value)

**10.59.3.12 bool sdf::Element::GetCopyChildren ( ) const**

**10.59.3.13 std::string sdf::Element::GetDescription ( ) const**

Get a text description of the element.

**10.59.3.14 ElementPtr sdf::Element::GetElement ( const std::string &** *name* **) const**

Referenced by gazebo::physics::Hinge2Joint< BulletJoint >::Load(), and gazebo::physics::ScrewJoint< BulletJoint >-::Load().

**10.59.3.15 ElementPtr sdf::Element::GetElement ( const std::string &** *name* **)**

**10.59.3.16 ElementPtr sdf::Element::GetElementDescription ( unsigned int** *index* **) const**

Get an element description using an index.

**10.59.3.17 ElementPtr sdf::Element::GetElementDescription ( const std::string &** *key* **) const**

Get an element descriptio using a key.

**10.59.3.18 unsigned int sdf::Element::GetElementDescriptionCount ( ) const**

Get the number of element descriptions.

- **10.59.3.19 ElementPtr sdf::Element::GetElementImpl ( const std::string &** *name* **) const**
- **10.59.3.20 ElementPtr sdf::Element::GetFirstElement ( ) const**
- **10.59.3.21 std::string sdf::Element::GetInclude ( ) const**
- **10.59.3.22 const std::string& sdf::Element::GetName ( ) const**
- **10.59.3.23 ElementPtr sdf::Element::GetNextElement ( const std::string &** *name =* "" **) const**
- **10.59.3.24 ElementPtr sdf::Element::GetParent ( ) const**
- **10.59.3.25 const std::string& sdf::Element::GetRequired ( ) const**
- **10.59.3.26 ParamPtr sdf::Element::GetValue ( )**
- Get the param of the elements value.
- **10.59.3.27 bool sdf::Element::GetValueBool ( const std::string &** *key =* "" **)**
- **10.59.3.28 char sdf::Element::GetValueChar ( const std::string &** *key =* "" **)**
- **10.59.3.29 gazebo::common::Color sdf::Element::GetValueColor ( const std::string &** *key =* "" **)**
- **10.59.3.30 double sdf::Element::GetValueDouble ( const std::string &** *key =* "" **)**
- Referenced by gazebo::physics::ScrewJoint< BulletJoint >::Load().
- **10.59.3.31 float sdf::Element::GetValueFloat ( const std::string &** *key =* "" **)**
- **10.59.3.32 int sdf::Element::GetValueInt ( const std::string &** *key =* "" **)**
- **10.59.3.33 gazebo::math::Pose sdf::Element::GetValuePose ( const std::string &** *key =* "" **)**
- **10.59.3.34 gazebo::math::Quaternion sdf::Element::GetValueQuaternion ( const std::string &** *key =* "" **)**
- **10.59.3.35 std::string sdf::Element::GetValueString ( const std::string &** *key =* "" **)**
- **10.59.3.36 gazebo::common::Time sdf::Element::GetValueTime ( const std::string &** *key =* "" **)**
- **10.59.3.37 unsigned int sdf::Element::GetValueUInt ( const std::string &** *key =* "" **)**
- **10.59.3.38 gazebo::math::Vector2d sdf::Element::GetValueVector2d ( const std::string &** *key =* "" **)**
- **10.59.3.39 gazebo::math::Vector3 sdf::Element::GetValueVector3 ( const std::string &** *key =* "" **)**

Referenced by gazebo::physics::Hinge2Joint< BulletJoint >::Load(), and gazebo::physics::ScrewJoint< BulletJoint >-::Load().

**10.59.3.40 bool sdf::Element::HasAttribute ( const std::string &** *key* **)**

**10.59.3.41 bool sdf::Element::HasElement ( const std::string &** *name* **) const**

Referenced by gazebo::physics::ScrewJoint< BulletJoint >::Load().

**10.59.3.42 bool sdf::Element::HasElementDescription ( const std::string &** *name* **)**

Return true if an element description exists.

**10.59.3.43 void sdf::Element::InsertElement ( ElementPtr** *elem* **)**

**10.59.3.44 void sdf::Element::PrintDescription ( std::string** *prefix* **)**

**10.59.3.45 void sdf::Element::PrintDocLeftPane ( std::string &** *html,* **int** *spacing,* **int &** *index* **)**

Helper function for **SDF::PrintDoc** (p. 763).

This generates the **SDF** (p. 762) html documentation.

**Parameters**

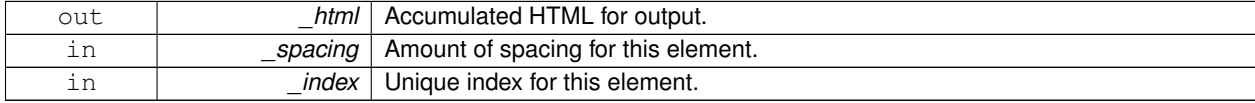

**10.59.3.46 void sdf::Element::PrintDocRightPane ( std::string &** *html,* **int** *spacing* **)**

Helper function for **SDF::PrintDoc** (p. 763).

This generates the **SDF** (p. 762) html documentation.

**Parameters**

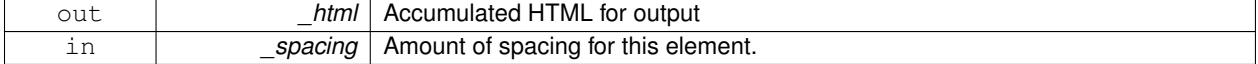

- **10.59.3.47 void sdf::Element::PrintValues ( std::string** *prefix* **)**
- **10.59.3.48 void sdf::Element::PrintWiki ( std::string** *prefix* **)**
- **10.59.3.49 void sdf::Element::Reset ( )**
- **10.59.3.50 bool sdf::Element::Set ( const bool &** *value* **)**
- **10.59.3.51 bool sdf::Element::Set ( const int &** *value* **)**
- **10.59.3.52 bool sdf::Element::Set ( const unsigned int &** *value* **)**

**10.59.3.53 bool sdf::Element::Set ( const float &** *value* **)**

**10.59.3.54 bool sdf::Element::Set ( const double &** *value* **)**

- **10.59.3.55 bool sdf::Element::Set ( const char &** *value* **)**
- **10.59.3.56 bool sdf::Element::Set ( const std::string &** *value* **)**
- **10.59.3.57 bool sdf::Element::Set ( const char** ∗ *value* **)**
- **10.59.3.58 bool sdf::Element::Set ( const gazebo::math::Vector3 &** *value* **)**
- **10.59.3.59 bool sdf::Element::Set ( const gazebo::math::Vector2i &** *value* **)**
- **10.59.3.60 bool sdf::Element::Set ( const gazebo::math::Vector2d &** *value* **)**
- **10.59.3.61 bool sdf::Element::Set ( const gazebo::math::Quaternion &** *value* **)**
- **10.59.3.62 bool sdf::Element::Set ( const gazebo::math::Pose &** *value* **)**
- **10.59.3.63 bool sdf::Element::Set ( const gazebo::common::Color &** *value* **)**
- **10.59.3.64 bool sdf::Element::Set ( const gazebo::common::Time &** *value* **)**
- **10.59.3.65 void sdf::Element::SetCopyChildren ( bool** *value* **)**
- **10.59.3.66 void sdf::Element::SetDescription ( const std::string &** *desc* **)**
- Set a text description for the element.
- **10.59.3.67 void sdf::Element::SetInclude ( const std::string &** *filename* **)**
- **10.59.3.68 void sdf::Element::SetName ( const std::string &** *name* **)**
- **10.59.3.69 void sdf::Element::SetParent ( const ElementPtr** *parent* **)**
- **10.59.3.70 void sdf::Element::SetRequired ( const std::string &** *req* **)**
- **10.59.3.71 std::string sdf::Element::ToString ( const std::string &** *prefix* **) const**
- **10.59.3.72 void sdf::Element::Update ( )**

The documentation for this class was generated from the following file:

• **SDF.hh**

# **10.60 gazebo::physics::Entity Class Reference**

# **Base** (p. 145) class for all physics objects in Gazebo.

#include <physics/physics.hh>

Inheritance diagram for gazebo::physics::Entity:

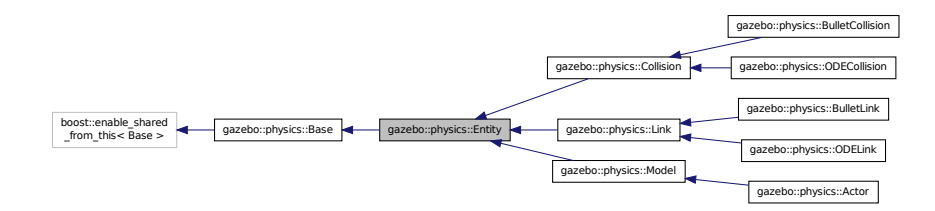

# **Public Member Functions**

- **Entity** (**BasePtr** \_parent)
	- *Constructor.*
- virtual ∼**Entity** ()
	- *Destructor.*
- virtual void **Fini** () *Finalize the entity.*
- virtual **math::Box GetBoundingBox** () const

*Return the bounding box for the entity.*

• **CollisionPtr GetChildCollision** (const std::string &\_name)

*Get a child collision entity, if one exists.*

• **LinkPtr GetChildLink** (const std::string &\_name)

*Get a child linke entity, if one exists.*

• **math::Box GetCollisionBoundingBox** () const

*Returns collision bounding box.*

• const **math::Pose** & **GetDirtyPose** () const

*Returns Entity::dirtyPose (*p. *349).*

• void GetNearestEntityBelow (double & distBelow, std::string & entityName)

*Get the distance to the nearest entity below (along the Z-axis) this entity.*

• **ModelPtr GetParentModel** ()

*Get the parent model, if one exists.*

• virtual **math::Vector3 GetRelativeAngularAccel** () const

*Get the angular acceleration of the entity.*

• virtual **math::Vector3 GetRelativeAngularVel** () const

*Get the angular velocity of the entity.*

• virtual **math::Vector3 GetRelativeLinearAccel** () const

*Get the linear acceleration of the entity.*

• virtual **math::Vector3 GetRelativeLinearVel** () const

*Get the linear velocity of the entity.*

• **math::Pose GetRelativePose** () const

*Get the pose of the entity relative to its parent.*

- virtual **math::Vector3 GetWorldAngularAccel** () const
	- *Get the angular acceleration of the entity in the world frame.*
- virtual **math::Vector3 GetWorldAngularVel** () const

*Get the angular velocity of the entity in the world frame.*

• virtual **math::Vector3 GetWorldLinearAccel** () const

*Get the linear acceleration of the entity in the world frame.*

• virtual **math::Vector3 GetWorldLinearVel** () const

*Get the linear velocity of the entity in the world frame.*

• const **math::Pose** & **GetWorldPose** () const

*Get the absolute pose of the entity.*

• bool **IsCanonicalLink** () const

*A helper function that checks if this is a canonical body.*

• bool **IsStatic** () const

*Return whether this entity is static.*

• virtual void **Load** (**sdf::ElementPtr** \_sdf)

*Load the entity.*

- void **PlaceOnEntity** (const std::string &\_entityName)
	- *Move this entity to be ontop of another entity by name.*
- void **PlaceOnNearestEntityBelow** ()

*Move this entity to be ontop of the nearest entity below.*

• virtual void **Reset** ()

*Reset the entity.*

• void SetAnimation (const common::PoseAnimationPtr & anim, boost::function< void()> onComplete)

*Set an animation for this entity.*

• void **SetAnimation** (**common::PoseAnimationPtr** \_anim)

*Set an animation for this entity.*

• void **SetCanonicalLink** (bool \_value)

*Set to true if this entity is a canonical link for a model.*

• void **SetInitialRelativePose** (const **math::Pose** &\_pose)

*Set the initial pose.*

• virtual void **SetName** (const std::string &\_name)

*Set the name of the entity.*

• void **SetRelativePose** (const **math::Pose** &\_pose, bool \_notify=true, bool \_publish=true)

*Set the pose of the entity relative to its parent.*

• void **SetStatic** (const bool &\_static)

*Set whether this entity is static: immovable.*

• void **SetWorldPose** (const **math::Pose** &\_pose, bool \_notify=true, bool \_publish=true)

*Set the world pose of the entity.*

• void **SetWorldTwist** (const **math::Vector3** &\_linear, const **math::Vector3** &\_angular, bool \_update-Children=true)

*Set angular and linear rates of an physics::Entity (*p. *338).*

• virtual void **StopAnimation** ()

*Stop the current animation, if any.*

• virtual void **UpdateParameters** (**sdf::ElementPtr** \_sdf)

*Update the parameters using new sdf values.*

# **Protected Member Functions**

• virtual void **OnPoseChange** ()=0

*This function is called when the entity's (or one of its parents) pose of the parent has changed.*

# **Protected Attributes**

• **common::PoseAnimationPtr animation**

*Current pose animation.*

- **event::ConnectionPtr animationConnection**
- *Connection used to update an animation.*
- **math::Pose animationStartPose**

*Start pose of an animation.*

• std::vector< **event::ConnectionPtr** > **connections**

*All our event connections.*

• **math::Pose dirtyPose**

*The pose set by a physics engine.*

• **transport::NodePtr node**

*Communication node.*

• **EntityPtr parentEntity**

*A helper that prevents numerous dynamic\_casts.*

- msgs::Pose ∗ **poseMsg**
	- *Pose message containr.*
- **common::Time prevAnimationTime**

*Previous time an animation was updated.*

• **transport::PublisherPtr requestPub**

*Request publisher.*

- **transport::PublisherPtr visPub**
	- *Visual publisher.*
- msgs::Visual ∗ **visualMsg** *Visual message container.*

# **Additional Inherited Members**

- **10.60.1 Detailed Description**
- **Base** (p. 145) class for all physics objects in Gazebo.

# **10.60.2 Constructor & Destructor Documentation**

**10.60.2.1 gazebo::physics::Entity::Entity ( BasePtr** *parent* **)** [explicit]

Constructor.

### **Parameters**

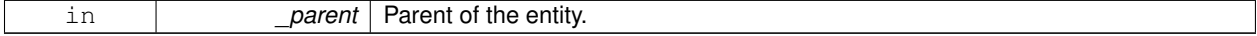

**10.60.2.2 virtual gazebo::physics::Entity::**∼**Entity ( )** [virtual]

Destructor.

# **10.60.3 Member Function Documentation**

**10.60.3.1 virtual void gazebo::physics::Entity::Fini()** [virtual]

Finalize the entity.

Reimplemented from **gazebo::physics::Base** (p. 150).

Reimplemented in **gazebo::physics::Actor** (p. 124), **gazebo::physics::Model** (p. 525), **gazebo::physics::Link** (p. 462), **gazebo::physics::ODECollision** (p. 580), **gazebo::physics::BulletLink** (p. 195), **gazebo::physics::OD-ELink** (p. 603), and **gazebo::physics::Collision** (p. 266).

**10.60.3.2 virtual math::Box gazebo::physics::Entity::GetBoundingBox ( ) const** [virtual]

Return the bounding box for the entity.

#### **Returns**

The bounding box.

Reimplemented in **gazebo::physics::Link** (p. 462), **gazebo::physics::Model** (p. 525), **gazebo::physics::Collision** (p. 266), **gazebo::physics::ODECollision** (p. 580), and **gazebo::physics::BulletCollision** (p. 173).

**10.60.3.3 CollisionPtr gazebo::physics::Entity::GetChildCollision ( const std::string &** *name* **)**

Get a child collision entity, if one exists.

#### **Parameters**

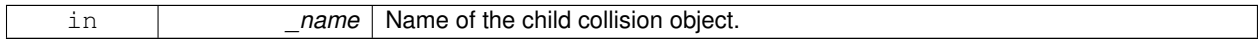

#### **Returns**

Pointer to the **Collision** (p. 262) object, or NULL if not found.

**10.60.3.4 LinkPtr gazebo::physics::Entity::GetChildLink ( const std::string &** *name* **)**

Get a child linke entity, if one exists.

**Parameters**

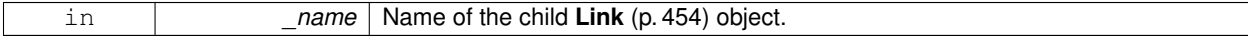

# **Returns**

Pointer to the **Link** (p. 454) object, or NULL if not found.

**10.60.3.5 math::Box gazebo::physics::Entity::GetCollisionBoundingBox ( ) const**

Returns collision bounding box.

#### **Returns**

Collsiion boundin box.

### **10.60.3.6 const math::Pose& gazebo::physics::Entity::GetDirtyPose ( ) const**

### Returns **Entity::dirtyPose** (p. 349).

The dirty pose is the pose set by the physics engine before it's value is propagated to the rest of the simulator.

**Returns**

The dirty pose of the entity.

**10.60.3.7 void gazebo::physics::Entity::GetNearestEntityBelow ( double &** *distBelow,* **std::string &** *entityName* **)**

Get the distance to the nearest entity below (along the Z-axis) this entity.

**Parameters**

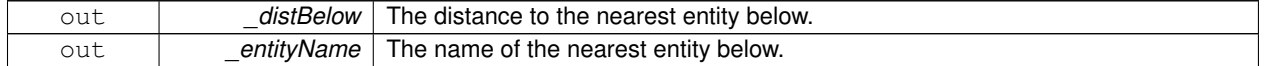

**10.60.3.8 ModelPtr gazebo::physics::Entity::GetParentModel ( )**

Get the parent model, if one exists.

**Returns**

Pointer to a model, or NULL if no parent model exists.

**10.60.3.9 virtual math::Vector3 gazebo::physics::Entity::GetRelativeAngularAccel ( ) const** [inline]**,** [virtual]

Get the angular acceleration of the entity.

**Returns**

A **math::Vector3** (p. 902) for the acceleration.

Reimplemented in **gazebo::physics::Link** (p. 465), **gazebo::physics::Collision** (p. 267), and **gazebo::physics::- Model** (p. 527).

**10.60.3.10 virtual math::Vector3 gazebo::physics::Entity::GetRelativeAngularVel ( ) const** [inline]**,** [virtual]

Get the angular velocity of the entity.

**Returns**

A **math::Vector3** (p. 902) for the velocity.

Reimplemented in **gazebo::physics::Link** (p. 465), **gazebo::physics::Collision** (p. 268), and **gazebo::physics::- Model** (p. 527).

**10.60.3.11 virtual math::Vector3 gazebo::physics::Entity::GetRelativeLinearAccel ( ) const** [inline]**,** [virtual]

Get the linear acceleration of the entity.

**Returns**

A **math::Vector3** (p. 902) for the acceleration.

Reimplemented in **gazebo::physics::Link** (p. 465), **gazebo::physics::Collision** (p. 268), and **gazebo::physics::- Model** (p. 527).

**10.60.3.12 virtual math::Vector3 gazebo::physics::Entity::GetRelativeLinearVel ( ) const** [inline]**,** [virtual]

Get the linear velocity of the entity.

**Returns**

A **math::Vector3** (p. 902) for the linear velocity.

Reimplemented in **gazebo::physics::Link** (p. 465), **gazebo::physics::Collision** (p. 268), and **gazebo::physics::- Model** (p. 527).

**10.60.3.13 math::Pose gazebo::physics::Entity::GetRelativePose ( ) const**

Get the pose of the entity relative to its parent.

**Returns**

The pose of the entity relative to its parent.

**10.60.3.14 virtual math::Vector3 gazebo::physics::Entity::GetWorldAngularAccel ( ) const** [inline]**,** [virtual]

Get the angular acceleration of the entity in the world frame.

**Returns**

A **math::Vector3** (p. 902) for the acceleration.

Reimplemented in **gazebo::physics::Link** (p. 467), **gazebo::physics::Collision** (p. 269), and **gazebo::physics::- Model** (p. 528).

**10.60.3.15 virtual math::Vector3 gazebo::physics::Entity::GetWorldAngularVel ( ) const** [inline]**,** [virtual]

Get the angular velocity of the entity in the world frame.

**Returns**

A **math::Vector3** (p. 902) for the velocity.

Reimplemented in **gazebo::physics::Collision** (p. 269), **gazebo::physics::Model** (p. 528), **gazebo::physics::ODE-Link** (p. 604), and **gazebo::physics::BulletLink** (p. 195).

**10.60.3.16 virtual math::Vector3 gazebo::physics::Entity::GetWorldLinearAccel ( ) const** [inline]**,** [virtual]

Get the linear acceleration of the entity in the world frame.

#### **Returns**

A **math::Vector3** (p. 902) for the acceleration.

Reimplemented in **gazebo::physics::Link** (p. 467), **gazebo::physics::Collision** (p. 269), and **gazebo::physics::- Model** (p. 528).

**10.60.3.17 virtual math::Vector3 gazebo::physics::Entity::GetWorldLinearVel ( ) const** [inline]**,** [virtual]

Get the linear velocity of the entity in the world frame.

### **Returns**

A **math::Vector3** (p. 902) for the linear velocity.

Reimplemented in **gazebo::physics::Collision** (p. 269), **gazebo::physics::Model** (p. 529), **gazebo::physics::ODE-Link** (p. 604), and **gazebo::physics::BulletLink** (p. 196).

**10.60.3.18 const math::Pose& gazebo::physics::Entity::GetWorldPose ( ) const** [inline]

Get the absolute pose of the entity.

**Returns**

The absolute pose of the entity.

Referenced by gazebo::sensors::RFIDTag::GetTagPose().

**10.60.3.19 bool gazebo::physics::Entity::IsCanonicalLink ( ) const** [inline]

A helper function that checks if this is a canonical body.

#### **Returns**

True if the link is canonical.

**10.60.3.20 bool gazebo::physics::Entity::IsStatic ( ) const**

Return whether this entity is static.

## **Returns**

True if static.

**10.60.3.21 virtual void gazebo::physics::Entity::Load ( sdf::ElementPtr** *sdf* **)** [virtual]

Load the entity.

#### **Parameters**

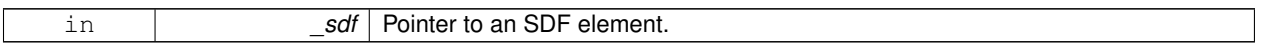

Reimplemented from **gazebo::physics::Base** (p. 154).

Reimplemented in **gazebo::physics::Actor** (p. 124), **gazebo::physics::Model** (p. 529), **gazebo::physics::Link** (p. 468), **gazebo::physics::BulletCollision** (p. 173), **gazebo::physics::Collision** (p. 270), **gazebo::physics::Bullet-Link** (p. 196), **gazebo::physics::ODECollision** (p. 581), and **gazebo::physics::ODELink** (p. 605).

**10.60.3.22 virtual void gazebo::physics::Entity::OnPoseChange ( )** [protected]**,** [pure virtual]

This function is called when the entity's (or one of its parents) pose of the parent has changed.

Implemented in **gazebo::physics::Link** (p. 468), **gazebo::physics::Model** (p. 529), **gazebo::physics::ODECollision** (p. 581), **gazebo::physics::BulletLink** (p. 196), **gazebo::physics::BulletCollision** (p. 173), and **gazebo::physics::- ODELink** (p. 605).

**10.60.3.23 void gazebo::physics::Entity::PlaceOnEntity ( const std::string &** *entityName* **)**

Move this entity to be ontop of another entity by name.

### **Parameters**

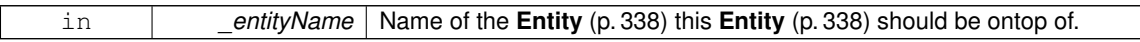

**10.60.3.24 void gazebo::physics::Entity::PlaceOnNearestEntityBelow ( )**

Move this entity to be ontop of the nearest entity below.

**10.60.3.25** virtual void gazebo::physics::Entity::Reset () [virtual]

Reset the entity.

Reimplemented from **gazebo::physics::Base** (p. 155).

Reimplemented in **gazebo::physics::Model** (p. 530), and **gazebo::physics::Link** (p. 468).

**10.60.3.26 void gazebo::physics::Entity::SetAnimation ( const common::PoseAnimationPtr &** *anim,* **boost::function**< **void()**> *onComplete* **)**

Set an animation for this entity.

**Parameters**

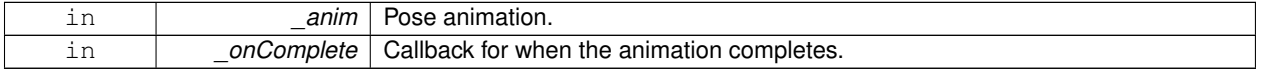

**10.60.3.27 void gazebo::physics::Entity::SetAnimation ( common::PoseAnimationPtr** *anim* **)**

Set an animation for this entity.

### **Parameters**

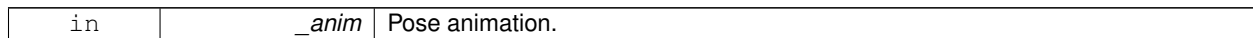

**10.60.3.28 void gazebo::physics::Entity::SetCanonicalLink ( bool** *value* **)**

Set to true if this entity is a canonical link for a model.

#### **Parameters**

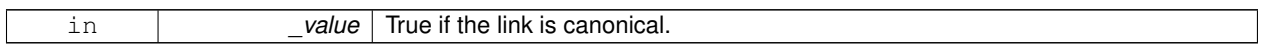

**10.60.3.29 void gazebo::physics::Entity::SetInitialRelativePose ( const math::Pose &** *pose* **)**

### Set the initial pose.

#### **Parameters**

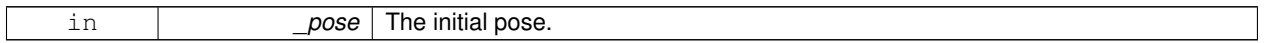

**10.60.3.30 virtual void gazebo::physics::Entity::SetName ( const std::string &** *name* **)** [virtual]

#### Set the name of the entity.

**Parameters**

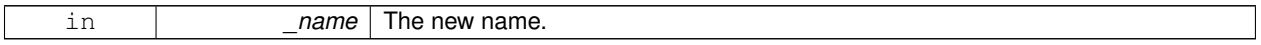

Reimplemented from **gazebo::physics::Base** (p. 156).

**10.60.3.31 void gazebo::physics::Entity::SetRelativePose ( const math::Pose &** *pose,* **bool** *notify =* true*,* **bool** *publish =* true **)**

Set the pose of the entity relative to its parent.

### **Parameters**

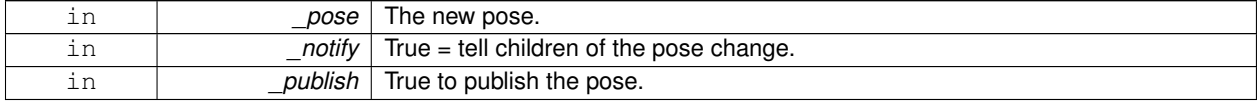

**10.60.3.32 void gazebo::physics::Entity::SetStatic ( const bool &** *static* **)**

Set whether this entity is static: immovable.

**Parameters**

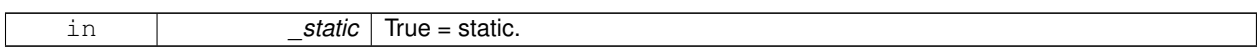

**10.60.3.33 void gazebo::physics::Entity::SetWorldPose ( const math::Pose &** *pose,* **bool** *notify =* true*,* **bool** *publish =* true **)**

Set the world pose of the entity.

**Parameters**

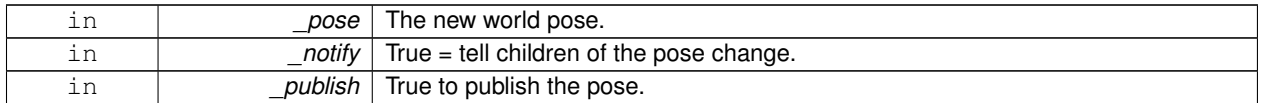

**10.60.3.34 void gazebo::physics::Entity::SetWorldTwist ( const math::Vector3 &** *linear,* **const math::Vector3 &** *angular,* **bool** *updateChildren =* true **)**

Set angular and linear rates of an **physics::Entity** (p. 338).

#### **Parameters**

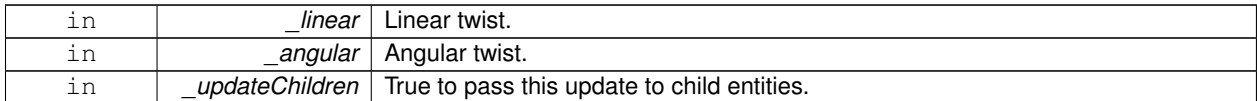

10.60.3.35 virtual void gazebo::physics::Entity::StopAnimation ( ) [virtual]

Stop the current animation, if any.

Reimplemented in **gazebo::physics::Model** (p. 533).

**10.60.3.36 virtual void gazebo::physics::Entity::UpdateParameters ( sdf::ElementPtr** *sdf* **)** [virtual]

Update the parameters using new sdf values.

**Parameters**

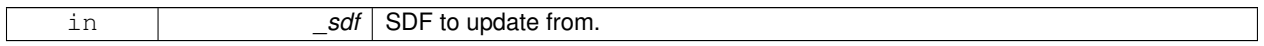

Reimplemented from **gazebo::physics::Base** (p. 157).

Reimplemented in **gazebo::physics::Actor** (p. 125), **gazebo::physics::Model** (p. 533), **gazebo::physics::Link** (p. 472), and **gazebo::physics::Collision** (p. 272).

# **10.60.4 Member Data Documentation**

**10.60.4.1 common::PoseAnimationPtr gazebo::physics::Entity::animation** [protected]

Current pose animation.

**10.60.4.2 event::ConnectionPtr gazebo::physics::Entity::animationConnection** [protected] Connection used to update an animation. **10.60.4.3 math::Pose gazebo::physics::Entity::animationStartPose** [protected] Start pose of an animation. **10.60.4.4 std::vector**<**event::ConnectionPtr**> **gazebo::physics::Entity::connections** [protected] All our event connections. **10.60.4.5 math::Pose gazebo::physics::Entity::dirtyPose** [protected] The pose set by a physics engine. **10.60.4.6 transport::NodePtr gazebo::physics::Entity::node** [protected] Communication node. **10.60.4.7 EntityPtr gazebo::physics::Entity::parentEntity** [protected] A helper that prevents numerous dynamic\_casts. **10.60.4.8 msgs::Pose**∗ **gazebo::physics::Entity::poseMsg** [protected] Pose message containr. **10.60.4.9 common::Time gazebo::physics::Entity::prevAnimationTime** [protected] Previous time an animation was updated. **10.60.4.10 transport::PublisherPtr gazebo::physics::Entity::requestPub** [protected] Request publisher. **10.60.4.11 transport::PublisherPtr gazebo::physics::Entity::visPub** [protected] Visual publisher. **10.60.4.12 msgs::Visual**∗ **gazebo::physics::Entity::visualMsg** [protected] Visual message container. The documentation for this class was generated from the following file:

• **Entity.hh**

# **10.61 gazebo::event::Event Class Reference**

Base class for all events.

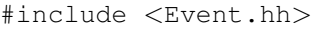

Inheritance diagram for gazebo::event::Event:

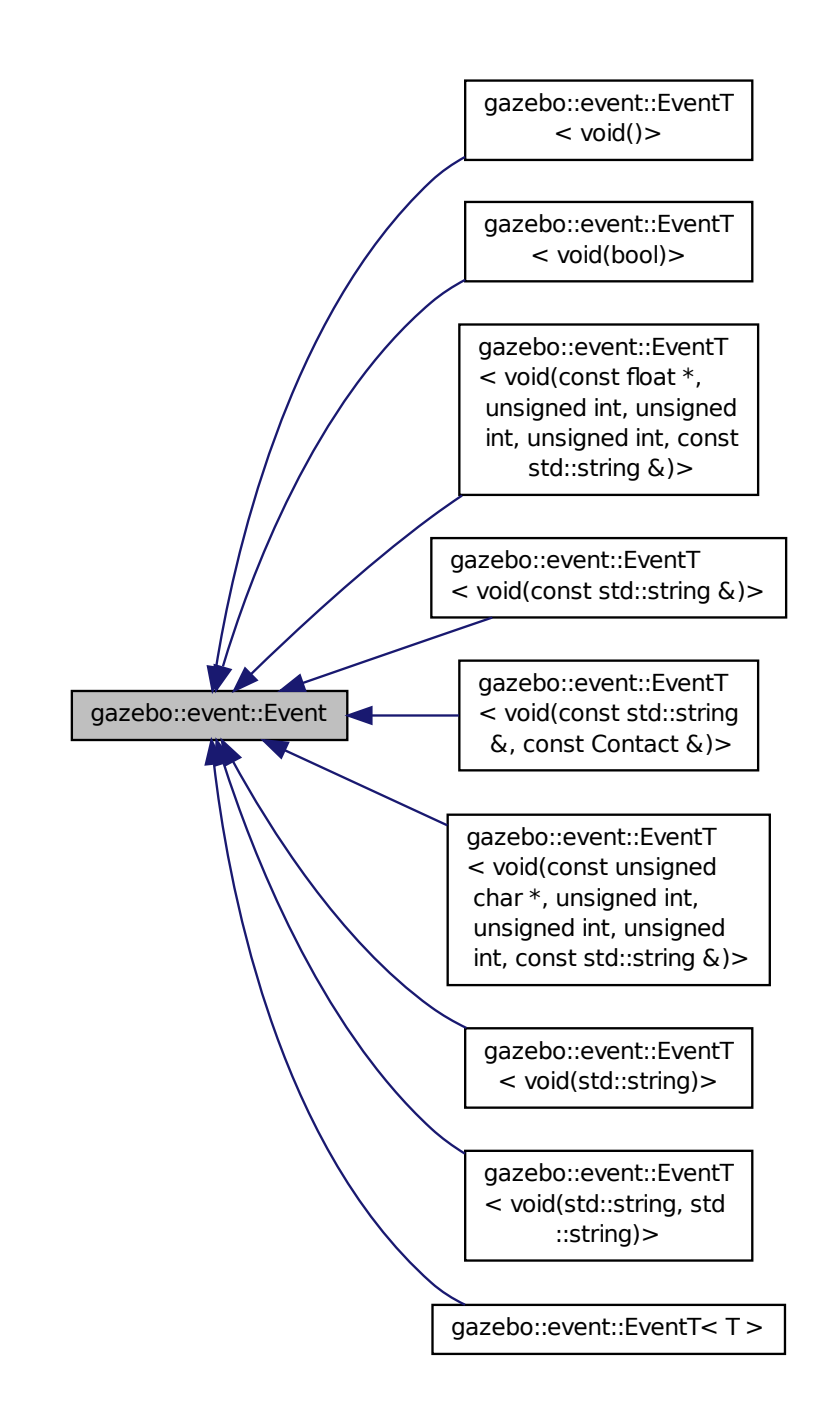

**Public Member Functions**

- virtual ∼**Event** ()
	- *Constructor.*
- virtual void **Disconnect** (**ConnectionPtr** c)=0
	- *Disconnect.*
- virtual void **Disconnect** (int \_id)=0 *Disconnect.*

# **10.61.1 Detailed Description**

Base class for all events.

# **10.61.2 Constructor & Destructor Documentation**

**10.61.2.1 virtual gazebo::event::Event::**∼**Event ( )** [inline]**,** [virtual]

Constructor.

# **10.61.3 Member Function Documentation**

```
10.61.3.1 virtual void gazebo::event::Event::Disconnect ( ConnectionPtr c ) [pure virtual]
```
Disconnect.

**Parameters**

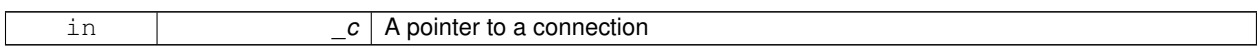

Implemented in **gazebo::event::EventT**< **T** > (p. 46), **gazebo::event::EventT**< **void(std::string)**> (p. 46), **gazebo- ::event::EventT**< **void(const unsigned char** ∗**, unsigned int, unsigned int, unsigned int, const std::string &)**> (p. 46), **gazebo::event::EventT**< **void(const std::string &)**> (p. 46), **gazebo::event::EventT**< **void()**> (p. 46), **gazebo::event::EventT**< **void(const float** ∗**, unsigned int, unsigned int, unsigned int, const std::string &)**> (p. 46), **gazebo::event::EventT**< **void(const std::string &, const Contact &)**> (p. 46), **gazebo::event::EventT**< **void(std::string, std::string)**> (p. 46), and **gazebo::event::EventT**< **void(bool)**> (p. 46).

**10.61.3.2 virtual void gazebo::event::Event::Disconnect ( int** *id* **)** [pure virtual]

Disconnect.

**Parameters**

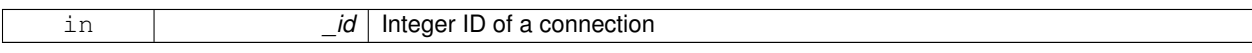

Implemented in **gazebo::event::EventT**< **T** > (p. 47), **gazebo::event::EventT**< **void(std::string)**> (p. 47), **gazebo- ::event::EventT**< **void(const unsigned char** ∗**, unsigned int, unsigned int, unsigned int, const std::string &)**> (p. 47), **gazebo::event::EventT**< **void(const std::string &)**> (p. 47), **gazebo::event::EventT**< **void()**> (p. 47), **gazebo::event::EventT**< **void(const float** ∗**, unsigned int, unsigned int, unsigned int, const std::string &)**> (p. 47), **gazebo::event::EventT**< **void(const std::string &, const Contact &)**> (p. 47), **gazebo::event::EventT**< **void(std::string, std::string)**> (p. 47), and **gazebo::event::EventT**< **void(bool)**> (p. 47).

The documentation for this class was generated from the following file:

• **Event.hh**

# **10.62 gazebo::event::Events Class Reference**

An **Event** (p. 350) class to get notifications for simulator events.

```
#include <Events.hh>
```
### **Static Public Member Functions**

```
• templatelttypename T >static ConnectionPtr ConnectAddEntity (T _subscriber)
      Connect a boost::slot the the add entity signal.
• templatelttypename T >static ConnectionPtr ConnectCreateEntity (T _subscriber)
      Connect a boost::slot the the add entity signal.
• template<typename T >static ConnectionPtr ConnectDeleteEntity (T _subscriber)
      Connect a boost::slot the delete entity.
• templatelttypename T >static ConnectionPtr ConnectDiagTimerStart (T _subscriber)
      Connect a boost::slot the diagnostic timer start signal.
• templatelttypename T >static ConnectionPtr ConnectDiagTimerStop (T _subscriber)
      Connect a boost::slot the diagnostic timer stop signal.
• templatelttypename T >static ConnectionPtr ConnectPause (T subscriber)
      Connect a boost::slot the the pause signal.
\bullet template<typename T >static ConnectionPtr ConnectPostRender (T _subscriber)
      Connect a boost::slot the post render update signal.
\bullet template<typename T >static ConnectionPtr ConnectPreRender (T subscriber)
      Render start signal.
• templatelttypename T gtstatic ConnectionPtr ConnectRender (T _subscriber)
      Connect a boost::slot the render update signal.
\bullet template<typename T >static ConnectionPtr ConnectSetSelectedEntity (T _subscriber)
      Connect a boost::slot the set selected entity.
\bullet template<typename T >static ConnectionPtr ConnectStep (T _subscriber)
      Connect a boost::slot the the step signal.
• templatelttypename T >static ConnectionPtr ConnectStop (T _subscriber)
      Connect a boost::slot the the stop signal.
```
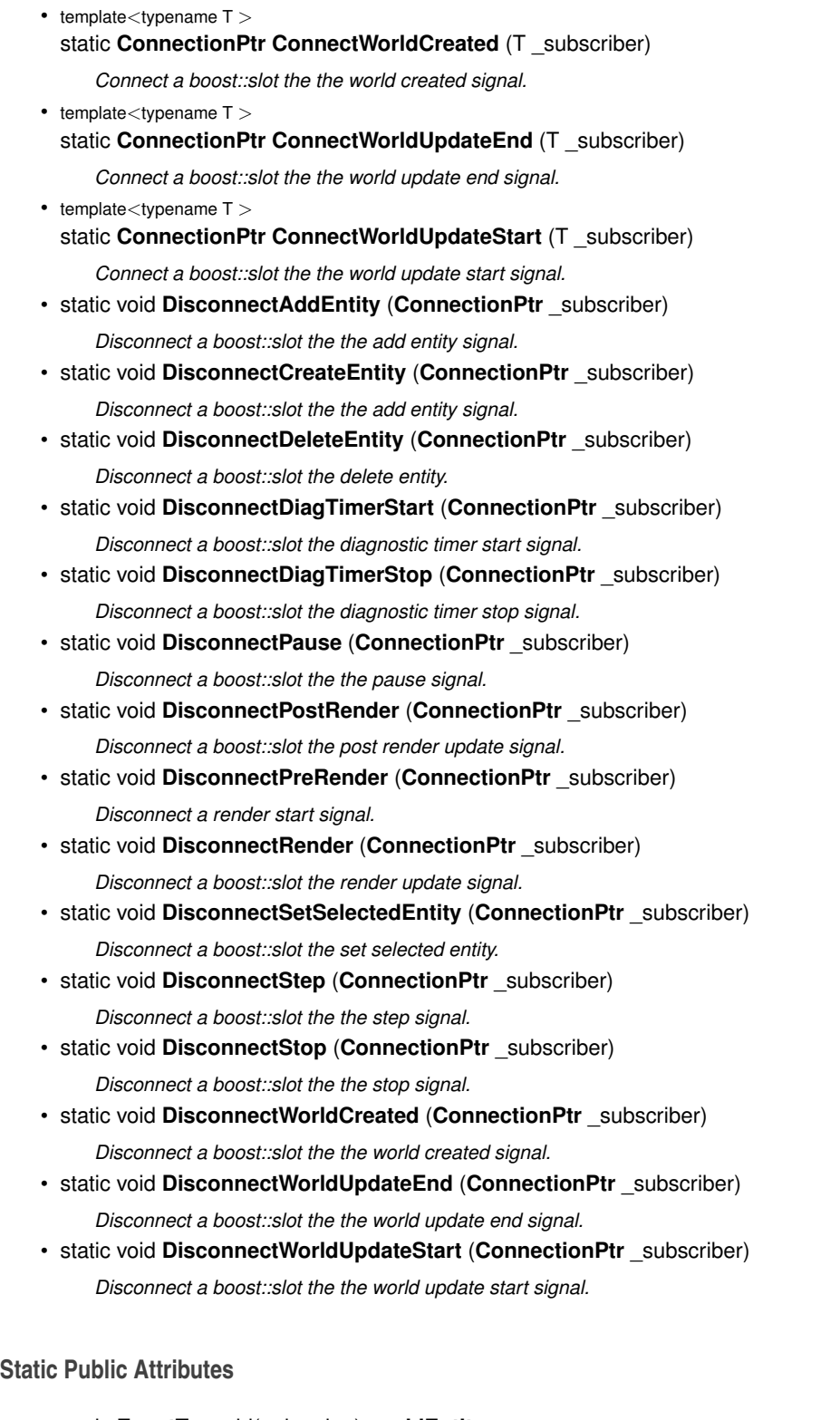

- static **EventT**< void(std::string)> **addEntity**
	- *An entity has been added.*
- static **EventT**< void(std::string)> **deleteEntity** *An entity has been deleted.*
- static **EventT**< void(std::string)> **diagTimerStart**

```
Diagnostic timer start.
• static EventT< void(std::string)> diagTimerStop
     Diagnostic timer stop.
• static EventT< void(std::string)> entityCreated
     An entity has been created.
• static EventT< void(bool)> pause
      Pause signal.
• static EventT< void()> postRender
     Post-Render.
• static EventT< void()> preRender
      Pre-render.
• static EventT< void()> render
     Render.
• static EventT< void(std::string,
  std::string)> setSelectedEntity
     An entity has been selected.
• static EventT< void()> step
      Step the simulation once signal.
• static EventT< void()> stop
      Simulation stop signal.
```

```
• static EventT< void(std::string)> worldCreated
```

```
A world has been created.
```

```
• static EventT< void()> worldUpdateEnd
```

```
World update has ended.
```
• static **EventT**< void()> **worldUpdateStart** *World update has started.*

# **10.62.1 Detailed Description**

```
An Event (p. 350) class to get notifications for simulator events.
```
The documentation for this class was generated from the following file:

```
• Events.hh
```
# **10.63 gazebo::rendering::Events Class Reference**

```
Base class for rendering events.
```

```
#include <rendering/rendering.hh>
```
# **Static Public Member Functions**

```
• template<typename T >static event::ConnectionPtr ConnectCreateScene (T _subscriber)
```

```
Connect to a scene created event.
```

```
\bullet\; template<typename T >static event::ConnectionPtr ConnectRemoveScene (T _subscriber)
```
*Connect to a scene removed event.*

- static void **DisconnectCreateScene** (**event::ConnectionPtr** \_connection) *Disconnect from a scene created event.*
- static void **DisconnectRemoveScene** (**event::ConnectionPtr** \_connection) *Disconnect from a scene removed event.*

# **Static Public Attributes**

• static **event::EventT**< void(const std::string &)> **createScene**

*The event used to trigger a create scene event.*

- static **event::EventT**< void(const
- std::string &)> **removeScene** *The event used to trigger a remve scene event.*

### **10.63.1 Detailed Description**

Base class for rendering events.

# **10.63.2 Member Function Documentation**

**10.63.2.1 template**<**typename T** > **static event::ConnectionPtr gazebo::rendering::Events::ConnectCreateScene ( T** *subscriber* **)** [inline]**,** [static]

Connect to a scene created event.

**Parameters**

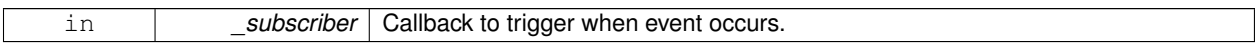

**Returns**

Pointer the connection. This must stay in scope.

References gazebo::event::EventT<T >::Connect(), and createScene.

**10.63.2.2 template**<**typename T** > **static event::ConnectionPtr gazebo::rendering::Events::ConnectRemoveScene ( T** *subscriber* **)** [inline]**,** [static]

Connect to a scene removed event.

#### **Parameters**

in **bubscriber** Callback to trigger when event occurs.

**Returns**

Pointer the connection. This must stay in scope.

References gazebo::event::EventT<T >::Connect(), and removeScene.

**10.63.2.3 static void gazebo::rendering::Events::DisconnectCreateScene ( event::ConnectionPtr** *connection* **)** [inline]**,** [static]

### Disconnect from a scene created event.

#### **Parameters**

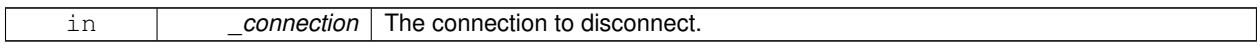

References createScene, and gazebo::event::EventT<T >::Disconnect().

**10.63.2.4 static void gazebo::rendering::Events::DisconnectRemoveScene ( event::ConnectionPtr** *connection* **)** [inline]**,** [static]

Disconnect from a scene removed event.

#### **Parameters**

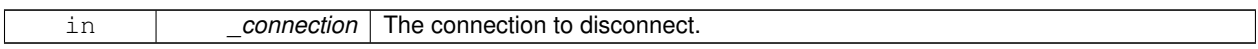

References gazebo::event::EventT<T >::Disconnect(), and removeScene.

# **10.63.3 Member Data Documentation**

**10.63.3.1 event::EventT**<**void (const std::string &)**> **gazebo::rendering::Events::createScene** [static]

The event used to trigger a create scene event.

Referenced by ConnectCreateScene(), and DisconnectCreateScene().

**10.63.3.2 event::EventT**<**void (const std::string &)**> **gazebo::rendering::Events::removeScene** [static]

The event used to trigger a remve scene event.

Referenced by ConnectRemoveScene(), and DisconnectRemoveScene().

The documentation for this class was generated from the following file:

• **RenderEvents.hh**

# **10.64 gazebo::event::EventT**< **T** > **Class Template Reference**

#### A class for event processing.

#include <Event.hh>

Inheritance diagram for gazebo::event::EventT< T >:

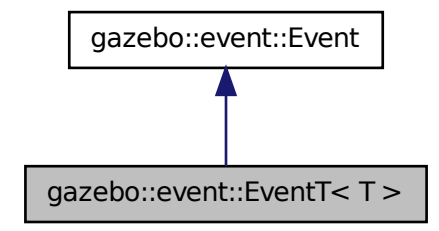

### **Public Member Functions**

- virtual ∼**EventT** () *Destructor.*
- **ConnectionPtr Connect** (const boost::function<T > &\_subscriber) *Connect a callback to this event.*
- virtual void **Disconnect** (**ConnectionPtr** \_c)

*Disconnect a callback to this event.*

• virtual void **Disconnect** (int \_id)

*Disconnect a callback to this event.*

• void **operator()** ()

```
Access the signal.
```
• template $lt$ typename  $P$   $>$ 

void **operator()** (const P & p)

*Signal the event with one parameter.*

- template $lt$ typename P1, typename P2  $>$
- void **operator()** (const P1 &\_p1, const P2 &\_p2)

*Signal the event with two parameters.*

• template<typename P1, typename P2, typename P3  $>$ void **operator()** (const P1 &\_p1, const P2 &\_p2, const P3 &\_p3)

*Signal the event with three parameters.*

- template<typename P1, typename P2, typename P3, typename P4 $>$ void **operator()** (const P1 &\_p1, const P2 &\_p2, const P3 &\_p3, const P4 &\_p4) *Signal the event with four parameters.*
- template $lt$ typename P1, typename P2, typename P3, typename P4, typename P5  $>$
- void **operator()** (const P1 &\_p1, const P2 &\_p2, const P3 &\_p3, const P4 &\_p4, const P5 &\_p5)

*Signal the event with five parameters.*

• template<typename P1, typename P2, typename P3, typename P4, typename P5, typename P6  $>$ void **operator()** (const P1 &\_p1, const P2 &\_p2, const P3 &\_p3, const P4 &\_p4, const P5 &\_p5, const P6 &\_p6)

*Signal the event with six parameters.*

• template<typename P1 , typename P2 , typename P3 , typename P4 , typename P5 , typename P6 , typename P7 > void **operator()** (const P1 &\_p1, const P2 &\_p2, const P3 &\_p3, const P4 &\_p4, const P5 &\_p5, const P6 &\_p6, const P7 &\_p7)

*Signal the event with seven parameters.*

• template<typename P1 , typename P2 , typename P3 , typename P4 , typename P5 , typename P6 , typename P7 , typename P8 > void **operator()** (const P1 & p1, const P2 & p2, const P3 & p3, const P4 & p4, const P5 & p5, const P6 & p6, const P7 &\_p7, const P8 &\_p8)

*Signal the event with eight parameters.*

• template<typename P1 , typename P2 , typename P3 , typename P4 , typename P5 , typename P6 , typename P7 , typename P8 , typename P9 >

void **operator()** (const P1 &\_p1, const P2 &\_p2, const P3 &\_p3, const P4 &\_p4, const P5 &\_p5, const P6 &\_p6, const P7 &\_p7, const P8 &\_p8, const P9 &\_p9)

*Signal the event with nine parameters.*

• template<typename P1 , typename P2 , typename P3 , typename P4 , typename P5 , typename P6 , typename P7 , typename P8 , typename P9 , typename P10 >

void **operator()** (const P1 &\_p1, const P2 &\_p2, const P3 &\_p3, const P4 &\_p4, const P5 &\_p5, const P6 &\_p6, const P7 & p7, const P8 & p8, const P9 & p9, const P10 & p10)

*Signal the event with ten parameters.*

• void **Signal** ()

*Signal the event for all subscribers.*

 $\bullet$  template<typename P  $>$ void **Signal** (const P &\_p)

*Signal the event with one parameter.*

- template $lt$ typename P1, typename P2  $>$ 
	- void **Signal** (const P1 & p1, const P2 & p2)

*Signal the event with two parameter.*

• template<typename P1, typename P2, typename P3  $>$ void **Signal** (const P1 &\_p1, const P2 &\_p2, const P3 &\_p3)

*Signal the event with three parameter.*

• template<typename P1, typename P2, typename P3, typename P4 $>$ void **Signal** (const P1 &\_p1, const P2 &\_p2, const P3 &\_p3, const P4 &\_p4)

*Signal the event with four parameter.*

• template<typename P1 , typename P2 , typename P3 , typename P4 , typename P5 > void **Signal** (const P1 &\_p1, const P2 &\_p2, const P3 &\_p3, const P4 &\_p4, const P5 &\_p5)

*Signal the event with five parameter.*

• template<typename P1, typename P2, typename P3, typename P4, typename P5, typename P6 > void **Signal** (const P1 &\_p1, const P2 &\_p2, const P3 &\_p3, const P4 &\_p4, const P5 &\_p5, const P6 &\_p6)

*Signal the event with six parameter.*

• template<typename P1 , typename P2 , typename P3 , typename P4 , typename P5 , typename P6 , typename P7 > void **Signal** (const P1 &\_p1, const P2 &\_p2, const P3 &\_p3, const P4 &\_p4, const P5 &\_p5, const P6 &\_p6, const P7 &\_p7)

*Signal the event with seven parameter.*

• template<typename P1 , typename P2 , typename P3 , typename P4 , typename P5 , typename P6 , typename P7 , typename P8 > void **Signal** (const P1 &\_p1, const P2 &\_p2, const P3 &\_p3, const P4 &\_p4, const P5 &\_p5, const P6 &\_p6, const P7 & p7, const P8 & p8)

*Signal the event with eight parameter.*

• template<typename P1 , typename P2 , typename P3 , typename P4 , typename P5 , typename P6 , typename P7 , typename P8 , typename  $P9 >$ 

void **Signal** (const P1 &\_p1, const P2 &\_p2, const P3 &\_p3, const P4 &\_p4, const P5 &\_p5, const P6 &\_p6, const P7 &\_p7, const P8 &\_p8, const P9 &\_p9)

*Signal the event with nine parameter.*

• template<typename P1 , typename P2 , typename P3 , typename P4 , typename P5 , typename P6 , typename P7 , typename P8 , typename P9 , typename P10 > void **Signal** (const P1 &\_p1, const P2 &\_p2, const P3 &\_p3, const P4 &\_p4, const P5 &\_p5, const P6 &\_p6, const P7 &\_p7, const P8 &\_p8, const P9 &\_p9, const P10 &\_p10)

*Signal the event with ten parameter.*

### **10.64.1 Detailed Description**

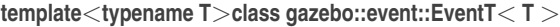

A class for event processing.

- **10.64.2 Member Function Documentation**
- **10.64.2.1 template**<**typename T**> **void gazebo::event::EventT**< **T** >**::operator() ( )** [inline]

Access the signal.

**10.64.2.2 template**<**typename T**> **template**<**typename P** > **void gazebo::event::EventT**< **T** >**::operator() ( const P &** *p* **)** [inline]

Signal the event with one parameter.

#### **Parameters**

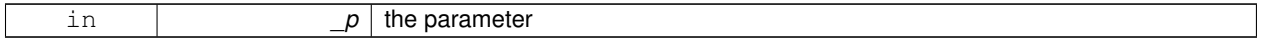

**10.64.2.3 template**<**typename T**> **template**<**typename P1 , typename P2** > **void gazebo::event::EventT**< **T** >**::operator() ( const P1 &** *p1,* **const P2 &** *p2* **)** [inline]

Signal the event with two parameters.

## **Parameters**

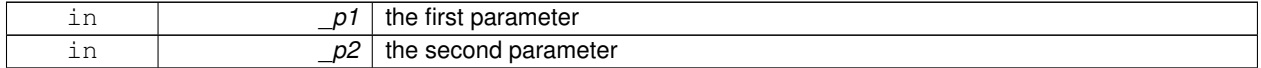

**10.64.2.4 template**<**typename T**> **template**<**typename P1 , typename P2 , typename P3** > **void gazebo::event::EventT**< **T** >**::operator() ( const P1 &** *p1,* **const P2 &** *p2,* **const P3 &** *p3* **)** [inline]

Signal the event with three parameters.

## **Parameters**

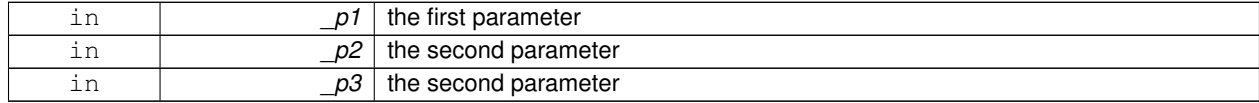

**10.64.2.5 template**<**typename T**> **template**<**typename P1 , typename P2 , typename P3 , typename P4** > **void gazebo::event::EventT**< **T** >**::operator() ( const P1 &** *p1,* **const P2 &** *p2,* **const P3 &** *p3,* **const P4 &** *p4* **)** [inline]

Signal the event with four parameters.

**Parameters**

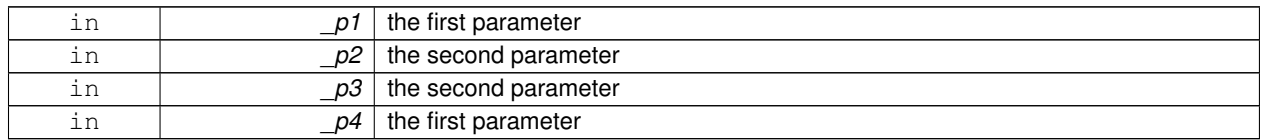

**10.64.2.6 template**<**typename T**> **template**<**typename P1 , typename P2 , typename P3 , typename P4 , typename P5** > **void gazebo::event::EventT**< **T** >**::operator() ( const P1 &** *p1,* **const P2 &** *p2,* **const P3 &** *p3,* **const P4 &** *p4,* **const P5 &** *p5* **)** [inline]

Signal the event with five parameters.

**Parameters**

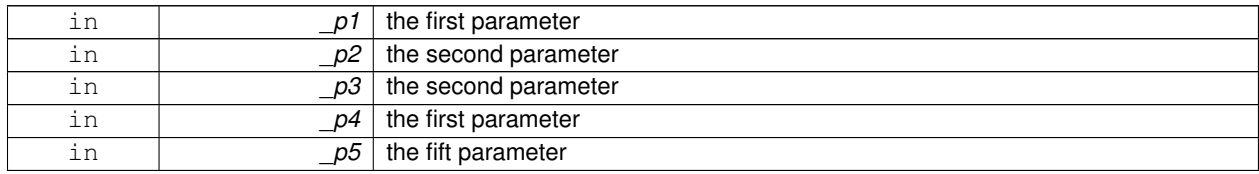

**10.64.2.7 template**<**typename T**> **template**<**typename P1 , typename P2 , typename P3 , typename P4 , typename P5 , typename P6** > **void gazebo::event::EventT**< **T** >**::operator() ( const P1 &** *p1,* **const P2 &** *p2,* **const P3 &** *p3,* **const P4 &** *p4,* **const P5 &** *p5,* **const P6 &** *p6* **)** [inline]

Signal the event with six parameters.

**Parameters**

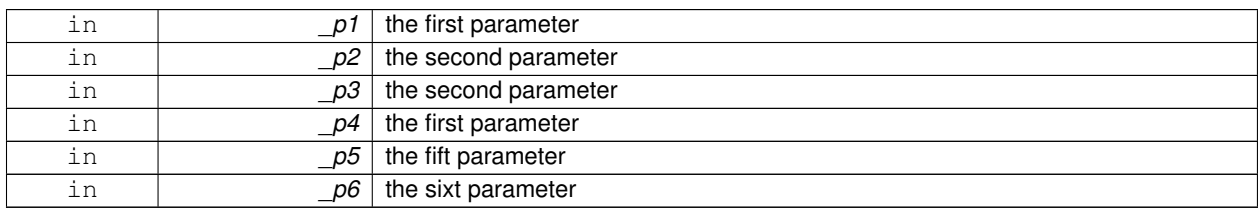

**10.64.2.8 template**<**typename T**> **template**<**typename P1 , typename P2 , typename P3 , typename P4 , typename P5 , typename P6 , typename P7** > **void gazebo::event::EventT**< **T** >**::operator() ( const P1 &** *p1,* **const P2 &** *p2,* **const P3 &** *p3,* **const P4 &** *p4,* **const P5 &** *p5,* **const P6 &** *p6,* **const P7 &** *p7* **)** [inline]

Signal the event with seven parameters.

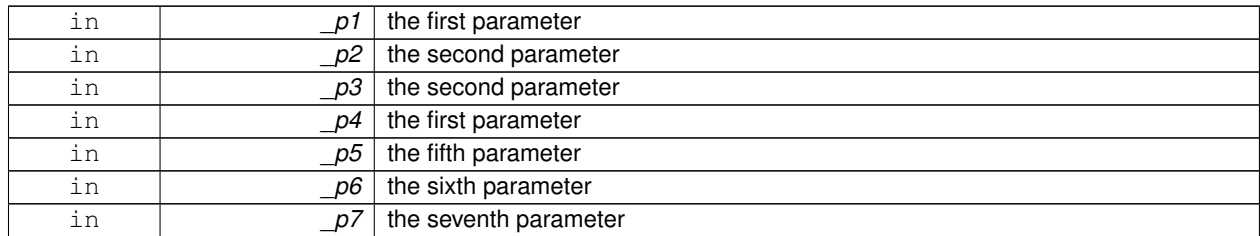

#### **Parameters**

**10.64.2.9 template**<**typename T**> **template**<**typename P1 , typename P2 , typename P3 , typename P4 , typename P5 , typename P6 , typename P7 , typename P8** > **void gazebo::event::EventT**< **T** >**::operator() ( const P1 &** *p1,* **const P2 &** *p2,* **const P3 &** *p3,* **const P4 &** *p4,* **const P5 &** *p5,* **const P6 &** *p6,* **const P7 &** *p7,* **const P8 &** *p8* **)** [inline]

Signal the event with eight parameters.

#### **Parameters**

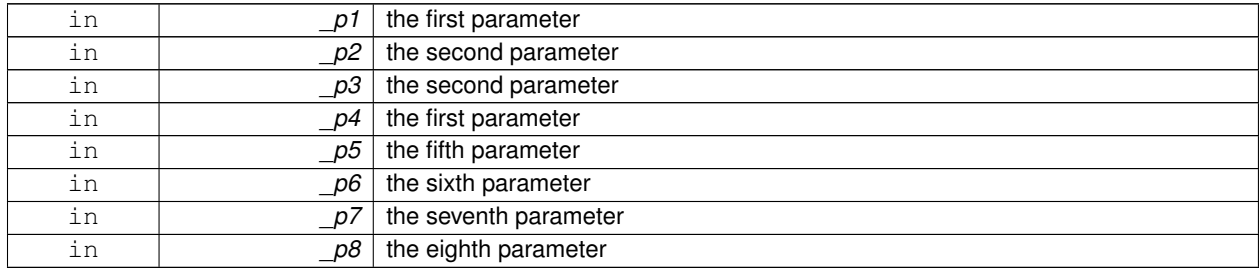

**10.64.2.10 template**<**typename T**> **template**<**typename P1 , typename P2 , typename P3 , typename P4 , typename P5 , typename P6 , typename P7 , typename P8 , typename P9** > **void gazebo::event::EventT**< **T** >**::operator() ( const P1 &** *p1,* **const P2 &** *p2,* **const P3 &** *p3,* **const P4 &** *p4,* **const P5 &** *p5,* **const P6 &** *p6,* **const P7 &** *p7,* **const P8 &** *p8,* **const P9 &** *p9* **)** [inline]

Signal the event with nine parameters.

#### **Parameters**

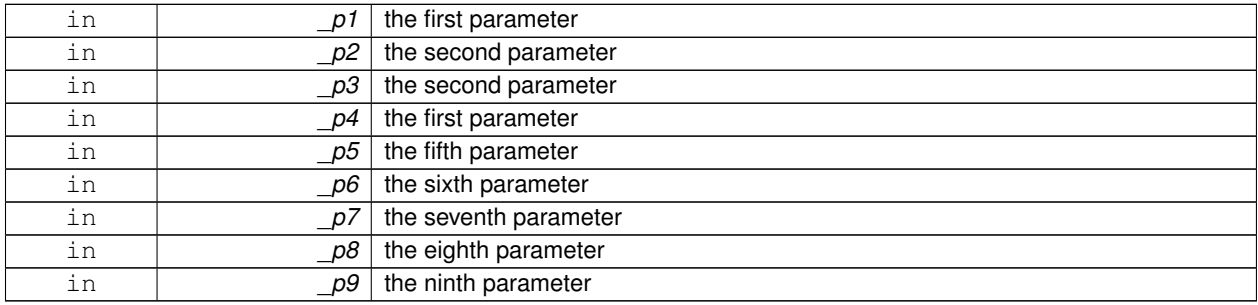

**10.64.2.11 template**<**typename T**> **template**<**typename P1 , typename P2 , typename P3 , typename P4 , typename P5 , typename P6 , typename P7 , typename P8 , typename P9 , typename P10** > **void gazebo::event::EventT**< **T** >**::operator() ( const P1 &** *p1,* **const P2 &** *p2,* **const P3 &** *p3,* **const P4 &** *p4,* **const P5 &** *p5,* **const P6 &** *p6,* **const P7 &** *p7,* **const P8 &** *p8,* **const P9 &** *p9,* **const P10 &** *p10* **)** [inline]

Signal the event with ten parameters.

**Parameters**

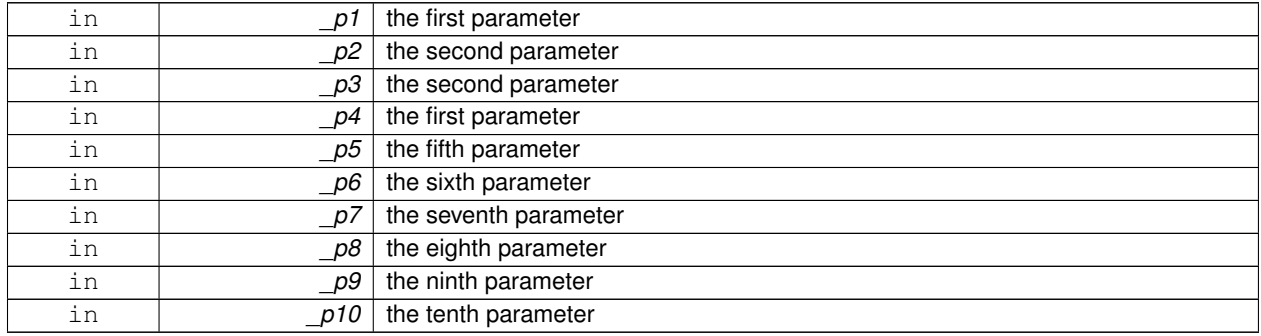

**10.64.2.12 template**<**typename T**> **void gazebo::event::EventT**< **T** >**::Signal ( )** [inline]

Signal the event for all subscribers.

Referenced by gazebo::event::EventT< void(bool)>::operator()().

**10.64.2.13 template**<**typename T**> **template**<**typename P** > **void gazebo::event::EventT**< **T** >**::Signal ( const P &** *p* **)** [inline]

Signal the event with one parameter.

**Parameters**

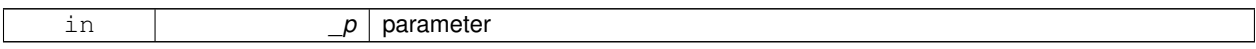

**10.64.2.14 template**<**typename T**> **template**<**typename P1 , typename P2** > **void gazebo::event::EventT**< **T** >**::Signal ( const P1 &** *p1,* **const P2 &** *p2* **)** [inline]

Signal the event with two parameter.

**Parameters**

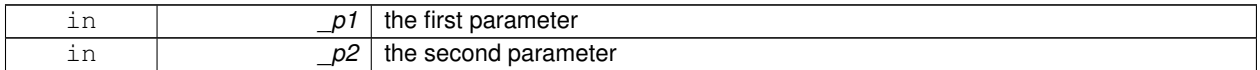

**10.64.2.15 template**<**typename T**> **template**<**typename P1 , typename P2 , typename P3** > **void gazebo::event::EventT**< **T** >**::Signal ( const P1 &** *p1,* **const P2 &** *p2,* **const P3 &** *p3* **)** [inline]

Signal the event with three parameter.

#### **Parameters**

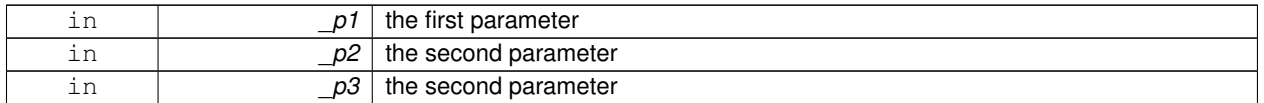

**10.64.2.16 template**<**typename T**> **template**<**typename P1 , typename P2 , typename P3 , typename P4** > **void gazebo::event::EventT**< **T** >**::Signal ( const P1 &** *p1,* **const P2 &** *p2,* **const P3 &** *p3,* **const P4 &** *p4* **)** [inline]

Signal the event with four parameter.

### **Parameters**

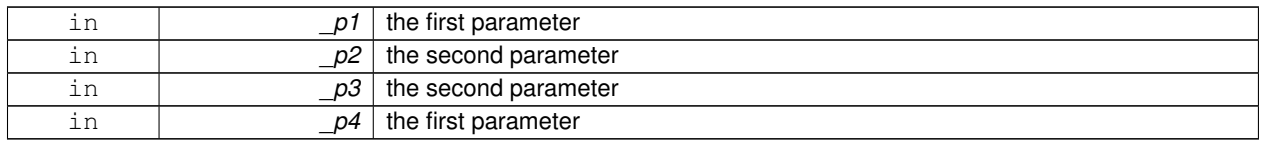

**10.64.2.17 template**<**typename T**> **template**<**typename P1 , typename P2 , typename P3 , typename P4 , typename P5** > **void gazebo::event::EventT**< **T** >**::Signal ( const P1 &** *p1,* **const P2 &** *p2,* **const P3 &** *p3,* **const P4 &** *p4,* **const P5 &** *p5* **)** [inline]

Signal the event with five parameter.

#### **Parameters**

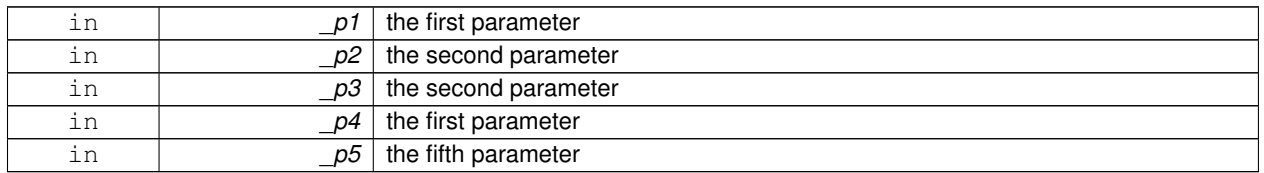

**10.64.2.18 template**<**typename T**> **template**<**typename P1 , typename P2 , typename P3 , typename P4 , typename P5 , typename P6** > **void gazebo::event::EventT**< **T** >**::Signal ( const P1 &** *p1,* **const P2 &** *p2,* **const P3 &** *p3,* **const P4 &** *p4,* **const P5 &** *p5,* **const P6 &** *p6* **)** [inline]

Signal the event with six parameter.

### **Parameters**

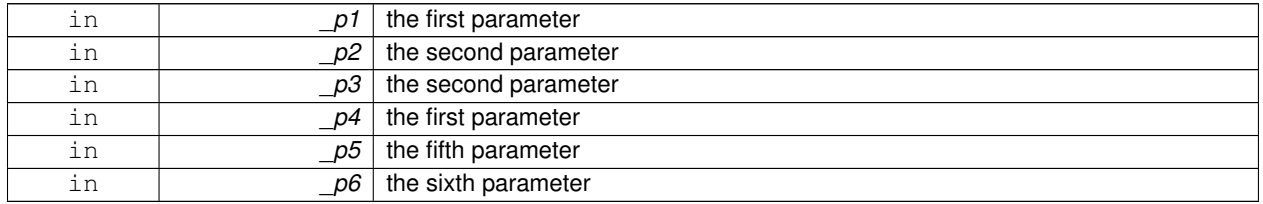

**10.64.2.19 template**<**typename T**> **template**<**typename P1 , typename P2 , typename P3 , typename P4 , typename P5 , typename P6 , typename P7** > **void gazebo::event::EventT**< **T** >**::Signal ( const P1 &** *p1,* **const P2 &** *p2,* **const P3 &** *p3,* **const P4 &** *p4,* **const P5 &** *p5,* **const P6 &** *p6,* **const P7 &** *p7* **)** [inline]

Signal the event with seven parameter.

# **Parameters**

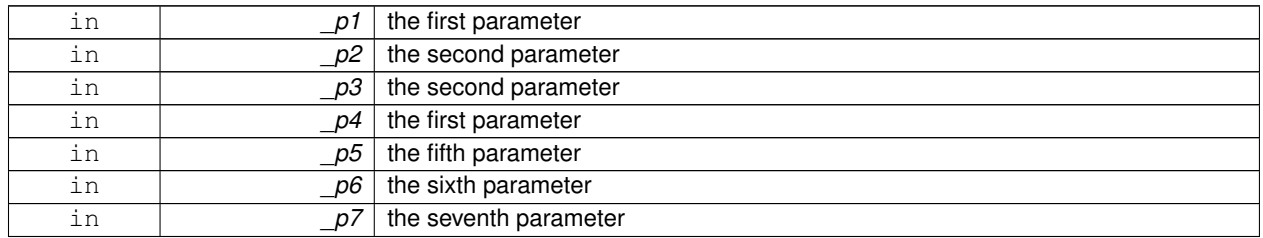

**10.64.2.20 template**<**typename T**> **template**<**typename P1 , typename P2 , typename P3 , typename P4 , typename P5 , typename P6 , typename P7 , typename P8** > **void gazebo::event::EventT**< **T** >**::Signal ( const P1 &** *p1,* **const P2 &** *p2,* **const P3 &** *p3,* **const P4 &** *p4,* **const P5 &** *p5,* **const P6 &** *p6,* **const P7 &** *p7,* **const P8 &** *p8* **)** [inline]

Signal the event with eight parameter.

### **Parameters**

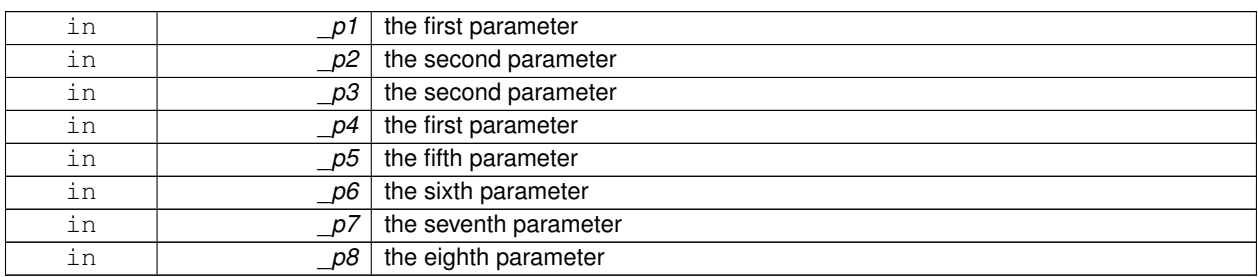

**10.64.2.21 template**<**typename T**> **template**<**typename P1 , typename P2 , typename P3 , typename P4 , typename P5 , typename P6 , typename P7 , typename P8 , typename P9** > **void gazebo::event::EventT**< **T** >**::Signal ( const P1 &** *p1,* **const P2 &** *p2,* **const P3 &** *p3,* **const P4 &** *p4,* **const P5 &** *p5,* **const P6 &** *p6,* **const P7 &** *p7,* **const P8 &** *p8,* **const P9 &** *p9* **)** [inline]

Signal the event with nine parameter.

### **Parameters**

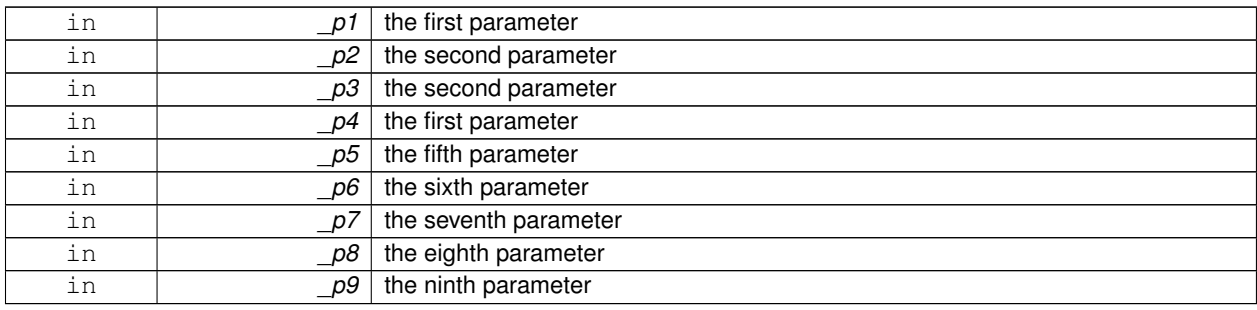
**10.64.2.22 template**<**typename T**> **template**<**typename P1 , typename P2 , typename P3 , typename P4 , typename P5 , typename P6 , typename P7 , typename P8 , typename P9 , typename P10** > **void gazebo::event::EventT**< **T** >**::Signal ( const P1 &** *p1,* **const P2 &** *p2,* **const P3 &** *p3,* **const P4 &** *p4,* **const P5 &** *p5,* **const P6 &** *p6,* **const P7 &** *p7,* **const P8 &** *p8,* **const P9 &** *p9,* **const P10 &** *p10* **)** [inline]

Signal the event with ten parameter.

**Parameters**

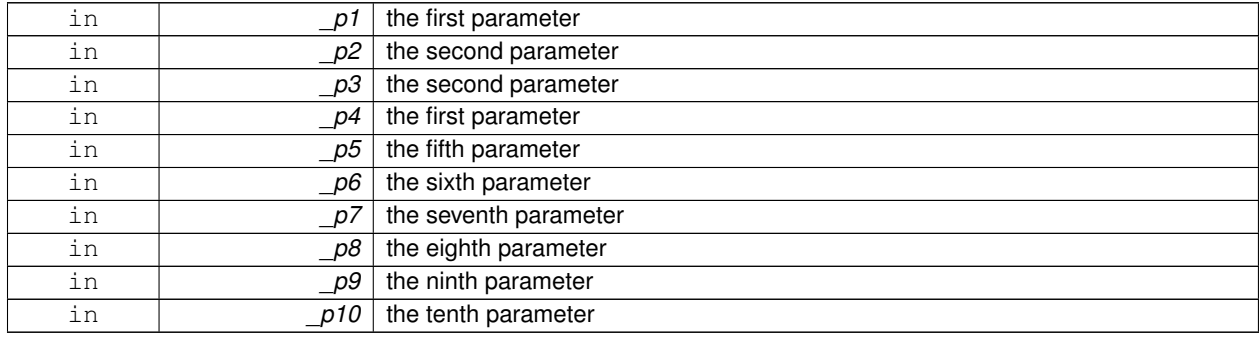

The documentation for this class was generated from the following file:

#### • **Event.hh**

### **10.65 gazebo::common::Exception Class Reference**

### Class for generating exceptions.

```
#include <Exception.hh>
```
### **Public Member Functions**

• **Exception** ()

*Constructor.*

• **Exception** (const char ∗file, int line, std::string msg)

*Default constructor.*

• virtual ∼**Exception** ()

*Destructor.*

• std::string **GetErrorFile** () const

*Return the error function.*

• std::string **GetErrorStr** () const *Return the error string.*

### **Friends**

• std::ostream & **operator**<< (std::ostream &\_out, const **gazebo::common::Exception** &\_err) *stream insertion operator for Gazebo Error*

### **10.65.1 Detailed Description**

Class for generating exceptions.

### **10.65.2 Constructor & Destructor Documentation**

**10.65.2.1 gazebo::common::Exception::Exception ( )**

Constructor.

**10.65.2.2 gazebo::common::Exception::Exception ( const char** ∗ *file,* **int** *line,* **std::string** *msg* **)**

Default constructor.

#### **Parameters**

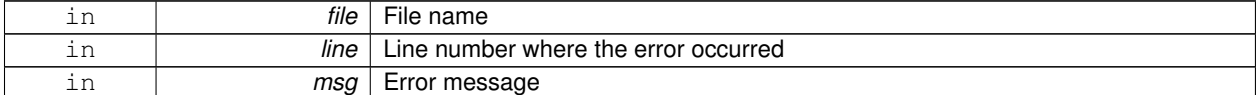

**10.65.2.3 virtual gazebo::common::Exception::**∼**Exception ( )** [virtual]

Destructor.

### **10.65.3 Member Function Documentation**

**10.65.3.1 std::string gazebo::common::Exception::GetErrorFile ( ) const**

Return the error function.

#### **Returns**

The error function name

**10.65.3.2 std::string gazebo::common::Exception::GetErrorStr ( ) const**

Return the error string.

#### **Returns**

The error string

### **10.65.4 Friends And Related Function Documentation**

**10.65.4.1 std::ostream& operator**<< **( std::ostream &** *out,* **const gazebo::common::Exception &** *err* **)** [friend]

stream insertion operator for Gazebo Error

**Parameters**

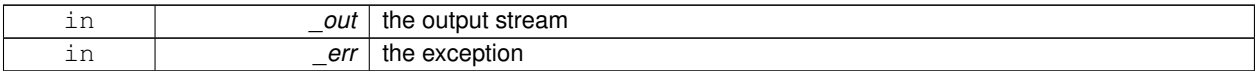

The documentation for this class was generated from the following file:

#### • **Exception.hh**

# **10.66 gazebo::rendering::FPSViewController Class Reference**

First Person Shooter style view controller.

#include <rendering/rendering.hh>

Inheritance diagram for gazebo::rendering::FPSViewController:

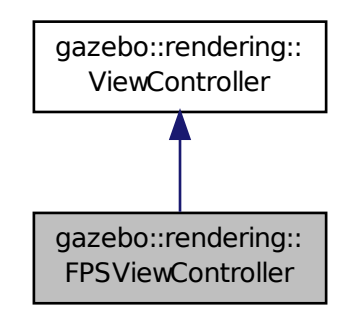

**Public Member Functions**

• **FPSViewController** (**UserCameraPtr** \_camera)

*Constructor.*

• virtual ∼**FPSViewController** ()

*Destructor.*

• void **HandleKeyPressEvent** (const std::string &\_key)

*Handle a key press event.*

• void **HandleKeyReleaseEvent** (const std::string &\_key)

*Handle a key release event.*

• virtual void **HandleMouseEvent** (const **common::MouseEvent** &\_event)

*Handle a mouse event.*

• virtual void **Init** ()

*Initialize the controller.*

• virtual void **Update** () *Update the camera position.*

### **Static Public Member Functions**

• static std::string **GetTypeString** () *Get the type name of this view controller.*

### **Additional Inherited Members**

**10.66.1 Detailed Description**

First Person Shooter style view controller.

### **10.66.2 Constructor & Destructor Documentation**

**10.66.2.1 gazebo::rendering::FPSViewController::FPSViewController ( UserCameraPtr** *camera* **)**

Constructor.

**Parameters**

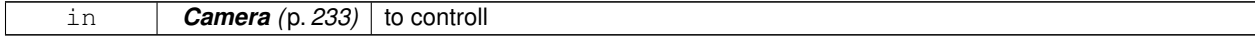

**10.66.2.2 virtual gazebo::rendering::FPSViewController::**∼**FPSViewController ( )** [virtual]

Destructor.

**10.66.3 Member Function Documentation**

**10.66.3.1 static std::string gazebo::rendering::FPSViewController::GetTypeString ( )** [static]

Get the type name of this view controller.

#### **Returns**

The name of the controller type: "fps"

**10.66.3.2 void gazebo::rendering::FPSViewController::HandleKeyPressEvent ( const std::string &** *key* **)** [virtual]

Handle a key press event.

**Parameters**

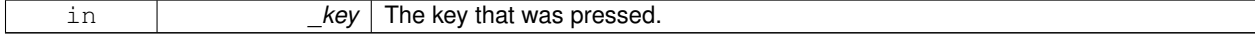

Implements **gazebo::rendering::ViewController** (p. 929).

**10.66.3.3 void gazebo::rendering::FPSViewController::HandleKeyReleaseEvent ( const std::string &** *key* **)** [virtual]

Handle a key release event.

### **Parameters**

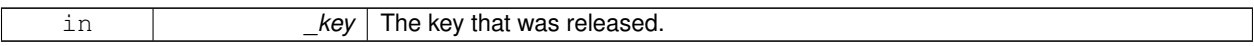

#### Implements **gazebo::rendering::ViewController** (p. 929).

**10.66.3.4 virtual void gazebo::rendering::FPSViewController::HandleMouseEvent ( const common::MouseEvent &** *event* **)** [virtual]

Handle a mouse event.

**Parameters**

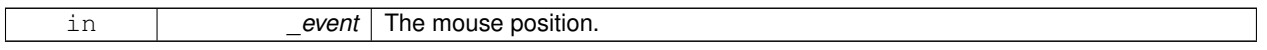

Implements **gazebo::rendering::ViewController** (p. 929).

10.66.3.5 virtual void gazebo::rendering::FPSViewController::lnit ( ) [virtual]

Initialize the controller.

Implements **gazebo::rendering::ViewController** (p. 930).

10.66.3.6 virtual void gazebo::rendering::FPSViewController::Update () [virtual]

Update the camera position.

Implements **gazebo::rendering::ViewController** (p. 930).

The documentation for this class was generated from the following file:

• **FPSViewController.hh**

### **10.67 urdf2gazebo::GazeboExtension Class Reference**

#include <parser\_urdf.hh>

### **Public Member Functions**

- **GazeboExtension** ()
- **GazeboExtension** (const **GazeboExtension** &ge)

### **Public Attributes**

- std::vector< TiXmlElement ∗ > **blobs**
- double **damping\_factor**
- std::string **fdir1**
- double **fudge\_factor**
- bool **gravity**
- double **initial\_joint\_position**
- bool **is\_damping\_factor**
- bool **is\_fudge\_factor**
- bool **is\_initial\_joint\_position**
- bool **is\_kd**
- bool **is\_kp**
- bool **is\_laser\_retro**
- bool **is\_maxVel**
- bool **is\_minDepth**
- bool **is\_mu1**
- bool **is\_mu2**
- bool **is\_stop\_cfm**
- bool **is\_stop\_erp**
- double **kd**
- double **kp**
- double **laser\_retro**
- std::string **material**
- double **maxVel**
- double **minDepth**
- double **mu1**
- double **mu2**
- std::string **old\_link\_name**
- bool **provideFeedback**
- **gazebo::math::Pose reduction\_transform**
- bool **self\_collide**
- bool **setStaticFlag**
- double **stop\_cfm**
- double **stop\_erp**

### **10.67.1 Constructor & Destructor Documentation**

**10.67.1.1 urdf2gazebo::GazeboExtension::GazeboExtension ( )** [inline]

References blobs, damping factor, fdir1, fudge factor, gravity, initial joint position, is damping factor, is fudge factor, is\_initial\_joint\_position, is\_kd, is\_kp, is\_laser\_retro, is\_maxVel, is\_minDepth, is\_mu1, is\_mu2, is\_stop\_cfm, is\_stop\_ erp, kd, kp, laser retro, material, maxVel, minDepth, mu1, mu2, provideFeedback, self collide, setStaticFlag, stop cfm, and stop\_erp.

**10.67.1.2 urdf2gazebo::GazeboExtension::GazeboExtension ( const GazeboExtension &** *ge* **)** [inline]

References blobs, damping\_factor, fdir1, fudge\_factor, gravity, initial\_joint\_position, is\_damping\_factor, is\_fudge\_factor, is\_initial\_joint\_position, is\_kd, is\_kp, is\_laser\_retro, is\_maxVel, is\_minDepth, is\_mu1, is\_mu2, is\_stop\_cfm, is\_stop\_ erp, kd, kp, laser\_retro, material, maxVel, minDepth, mu1, mu2, old\_link\_name, provideFeedback, reduction\_transform, self collide, setStaticFlag, stop cfm, and stop erp.

### **10.67.2 Member Data Documentation**

**10.67.2.1 std::vector**<**TiXmlElement**∗> **urdf2gazebo::GazeboExtension::blobs**

Referenced by GazeboExtension().

**10.67.2.2 double urdf2gazebo::GazeboExtension::damping factor**

Referenced by GazeboExtension().

**10.67.2.3 std::string urdf2gazebo::GazeboExtension::fdir1**

Referenced by GazeboExtension().

**10.67.2.4 double urdf2gazebo::GazeboExtension::fudge factor**

Referenced by GazeboExtension().

**10.67.2.5 bool urdf2gazebo::GazeboExtension::gravity**

Referenced by GazeboExtension().

**10.67.2.6 double urdf2gazebo::GazeboExtension::initial joint position**

Referenced by GazeboExtension().

**10.67.2.7 bool urdf2gazebo::GazeboExtension::is damping factor**

Referenced by GazeboExtension().

**10.67.2.8 bool urdf2gazebo::GazeboExtension::is fudge factor** Referenced by GazeboExtension().

**10.67.2.9 bool urdf2gazebo::GazeboExtension::is initial joint position**

Referenced by GazeboExtension().

**10.67.2.10 bool urdf2gazebo::GazeboExtension::is kd** Referenced by GazeboExtension().

**10.67.2.11 bool urdf2gazebo::GazeboExtension::is kp**

Referenced by GazeboExtension().

**10.67.2.12 bool urdf2gazebo::GazeboExtension::is laser retro**

Referenced by GazeboExtension().

**10.67.2.13 bool urdf2gazebo::GazeboExtension::is maxVel**

Referenced by GazeboExtension().

**10.67.2.14 bool urdf2gazebo::GazeboExtension::is minDepth**

Referenced by GazeboExtension().

**10.67.2.15 bool urdf2gazebo::GazeboExtension::is mu1**

Referenced by GazeboExtension().

**10.67.2.16 bool urdf2gazebo::GazeboExtension::is mu2**

Referenced by GazeboExtension().

**10.67.2.17 bool urdf2gazebo::GazeboExtension::is stop cfm**

Referenced by GazeboExtension().

**10.67.2.18 bool urdf2gazebo::GazeboExtension::is stop erp** Referenced by GazeboExtension().

**10.67.2.19 double urdf2gazebo::GazeboExtension::kd** Referenced by GazeboExtension().

**10.67.2.20 double urdf2gazebo::GazeboExtension::kp**

Referenced by GazeboExtension().

**10.67.2.21 double urdf2gazebo::GazeboExtension::laser retro** Referenced by GazeboExtension().

**10.67.2.22 std::string urdf2gazebo::GazeboExtension::material**

Referenced by GazeboExtension().

**10.67.2.23 double urdf2gazebo::GazeboExtension::maxVel**

Referenced by GazeboExtension().

**10.67.2.24 double urdf2gazebo::GazeboExtension::minDepth**

Referenced by GazeboExtension().

**10.67.2.25 double urdf2gazebo::GazeboExtension::mu1**

Referenced by GazeboExtension().

**10.67.2.26 double urdf2gazebo::GazeboExtension::mu2**

Referenced by GazeboExtension().

**10.67.2.27 std::string urdf2gazebo::GazeboExtension::old link name**

Referenced by GazeboExtension().

**10.67.2.28 bool urdf2gazebo::GazeboExtension::provideFeedback**

Referenced by GazeboExtension().

**10.67.2.29 gazebo::math::Pose urdf2gazebo::GazeboExtension::reduction transform**

Referenced by GazeboExtension().

**10.67.2.30 bool urdf2gazebo::GazeboExtension::self collide**

Referenced by GazeboExtension().

**10.67.2.31 bool urdf2gazebo::GazeboExtension::setStaticFlag**

Referenced by GazeboExtension().

**10.67.2.32 double urdf2gazebo::GazeboExtension::stop cfm**

Referenced by GazeboExtension().

**10.67.2.33 double urdf2gazebo::GazeboExtension::stop erp**

Referenced by GazeboExtension().

The documentation for this class was generated from the following file:

• **parser\_urdf.hh**

# **10.68 google::protobuf::compiler::cpp::GazeboGenerator Class Reference**

Google protobuf message generator for **gazebo::msgs** (p. 101).

#include <GazeboGenerator.hh>

Inheritance diagram for google::protobuf::compiler::cpp::GazeboGenerator:

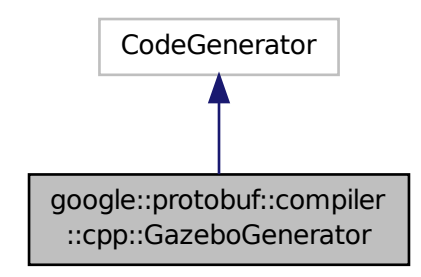

### **Public Member Functions**

- **GazeboGenerator** (const std::string &\_name)
- virtual ∼**GazeboGenerator** ()
- virtual bool Generate (const FileDescriptor \*file, const string &parameter, OutputDirectory \*directory, string ∗error) const

### **10.68.1 Detailed Description**

Google protobuf message generator for **gazebo::msgs** (p. 101).

- **10.68.2 Constructor & Destructor Documentation**
- **10.68.2.1 google::protobuf::compiler::cpp::GazeboGenerator::GazeboGenerator ( const std::string &** *name* **)**
- **10.68.2.2 virtual google::protobuf::compiler::cpp::GazeboGenerator::**∼**GazeboGenerator ( )** [virtual]
- **10.68.3 Member Function Documentation**
- **10.68.3.1 virtual bool google::protobuf::compiler::cpp::GazeboGenerator::Generate ( const FileDescriptor** ∗ *file,* **const string &** *parameter,* OutputDirectory \* *directory,* string \* *error* ) const [virtual]

The documentation for this class was generated from the following file:

• **GazeboGenerator.hh**

# **10.69 gazebo::rendering::GpuLaser Class Reference**

### GPU based laser distance sensor.

#include <rendering/rendering.hh>

Inheritance diagram for gazebo::rendering::GpuLaser:

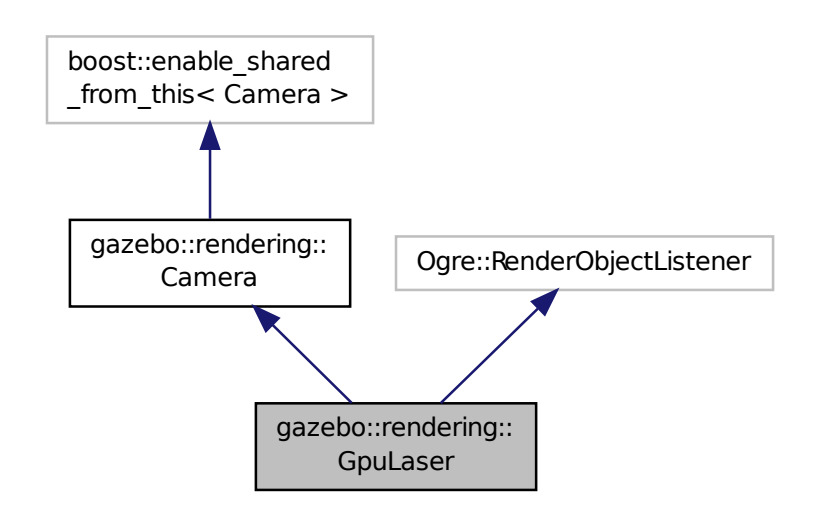

### **Public Member Functions**

- **GpuLaser** (const std::string &\_namePrefix, **Scene** ∗\_scene, bool \_autoRender=true) *Constructor.*
- virtual ∼**GpuLaser** ()

*Destructor.*

- template $lt$ typename T  $>$ 
	- **event::ConnectionPtr ConnectNewLaserFrame** (T \_subscriber)

*Connect to a laser frame signal.*

• void CreateLaserTexture (const std::string &\_textureName)

*Create the texture which is used to render laser data.*

- void **DisconnectNewLaserFrame** (**event::ConnectionPtr** &\_c)
- *Disconnect from a laser frame signal.*
- void **Fini** ()

*Finalize the camera.*

• virtual const float ∗ **GetLaserData** ()

*All things needed to get back z buffer for laser data.*

• void **Init** ()

*Initialize the camera.*

• void **Load** (**sdf::ElementPtr** &\_sdf)

*Load the camera with a set of parmeters.*

### • void **Load** ()

*Load the camera with default parmeters.*

- virtual void **notifyRenderSingleObject** (Ogre::Renderable ∗\_rend, const Ogre::Pass ∗\_p, const Ogre::Auto-ParamDataSource ∗\_s, const Ogre::LightList ∗\_ll, bool \_supp)
- virtual void **PostRender** ()

*Render the camera.*

• void **SetParentSensor** (**sensors::GpuRaySensor** ∗\_parent)

*Set the parent sensor.*

• void **SetRangeCount** (unsigned int \_w, unsigned int \_h=1)

*Set the number of laser samples in the width and height.*

### **Additional Inherited Members**

**10.69.1 Detailed Description**

GPU based laser distance sensor.

This is the base class for all cameras.

### **10.69.2 Constructor & Destructor Documentation**

**10.69.2.1 gazebo::rendering::GpuLaser::GpuLaser ( const std::string &** *namePrefix,* **Scene** ∗ *scene,* **bool** *autoRender =* true **)**

### Constructor.

**Parameters**

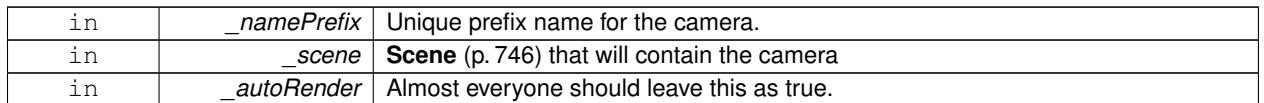

**10.69.2.2 virtual gazebo::rendering::GpuLaser::**∼**GpuLaser ( )** [virtual]

Destructor.

### **10.69.3 Member Function Documentation**

**10.69.3.1 template**<**typename T** > **event::ConnectionPtr gazebo::rendering::GpuLaser::ConnectNewLaserFrame ( T** *subscriber* **)** [inline]

Connect to a laser frame signal.

### **Parameters**

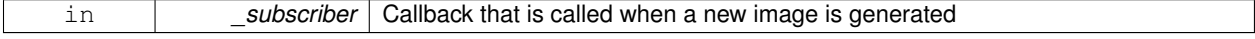

#### **Returns**

A pointer to the connection. This must be kept in scope.

References gazebo::event::EventT< T >::Connect().

**10.69.3.2 void gazebo::rendering::GpuLaser::CreateLaserTexture ( const std::string &** *textureName* **)**

Create the texture which is used to render laser data.

**Parameters**

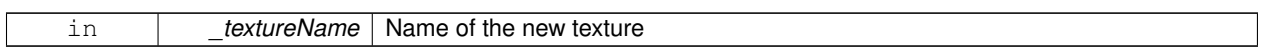

**10.69.3.3 void gazebo::rendering::GpuLaser::DisconnectNewLaserFrame ( event::ConnectionPtr &** *c* **)** [inline]

Disconnect from a laser frame signal.

**Parameters**

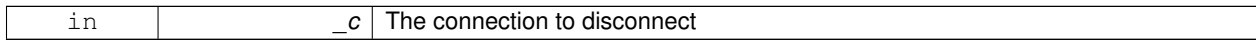

References gazebo::event::EventT<T >::Disconnect().

**10.69.3.4 void gazebo::rendering::GpuLaser::Fini ( )**

Finalize the camera.

**10.69.3.5 virtual const float**∗ **gazebo::rendering::GpuLaser::GetLaserData ( )** [virtual]

All things needed to get back z buffer for laser data.

**Returns**

Array of laser data

**10.69.3.6 void gazebo::rendering::GpuLaser::Init ( )**

Initialize the camera.

**10.69.3.7 void gazebo::rendering::GpuLaser::Load ( sdf::ElementPtr &** *sdf* **)**

Load the camera with a set of parmeters.

**Parameters**

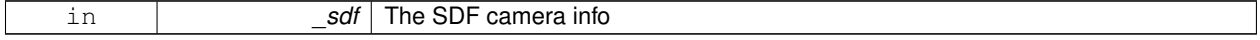

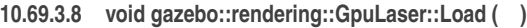

Load the camera with default parmeters.

**10.69.3.9 virtual void gazebo::rendering::GpuLaser::notifyRenderSingleObject ( Ogre::Renderable** ∗ *rend,* **const Ogre::Pass** ∗ *p,* **const Ogre::AutoParamDataSource** ∗ *s,* **const Ogre::LightList** ∗ *ll,* **bool** *supp* **)** [virtual]

**10.69.3.10** virtual void gazebo::rendering::GpuLaser::PostRender () [virtual]

Render the camera.

Reimplemented from **gazebo::rendering::Camera** (p. 248).

**10.69.3.11 void gazebo::rendering::GpuLaser::SetParentSensor ( sensors::GpuRaySensor** ∗ *parent* **)**

#### Set the parent sensor.

**Parameters**

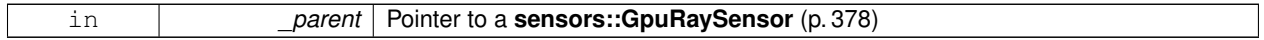

**10.69.3.12 void gazebo::rendering::GpuLaser::SetRangeCount ( unsigned int** *w,* **unsigned int** *h =* 1 **)**

Set the number of laser samples in the width and height.

**Parameters**

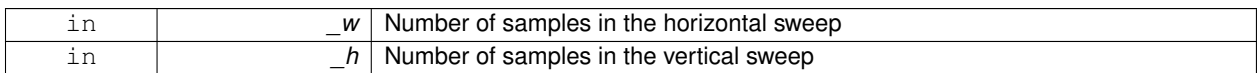

The documentation for this class was generated from the following file:

• **GpuLaser.hh**

# **10.70 gazebo::sensors::GpuRaySensor Class Reference**

#include <sensors/sensors.hh>

Inheritance diagram for gazebo::sensors::GpuRaySensor:

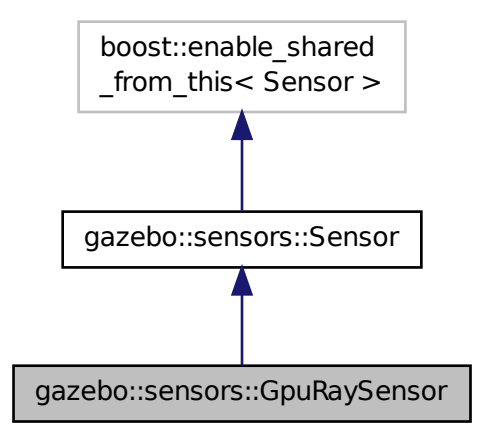

### **Public Member Functions**

• **GpuRaySensor** ()

*Constructor.*

• virtual ∼**GpuRaySensor** ()

*Destructor.*

• **event::ConnectionPtr ConnectNewLaserFrame** (boost::function< void(const float ∗, unsigned int, unsigned int, unsigned int, const std::string &) > subscriber)

*Connect a to the add entity signal Nate do these parameters need to be specified here?*

• void **DisconnectNewLaserFrame** (**event::ConnectionPtr** &c)

*Disconnect Laser Frame.*

• double **Get1stRatio** ()

*Nate fill in.*

- double **Get2ndRatio** ()
- **math::Angle GetAngleMax** () const

*Get the maximum angle.*

• **math::Angle GetAngleMin** () const

*Get the minimum angle.*

• double **GetAngleResolution** () const

*Get radians between each range.*

• unsigned int **GetCameraCount** ()

*Gets the camera count.*

- double **GetCHFOV** ()
- double **GetCVFOV** ()
- int **GetFiducial** (int \_index)

*Get detected fiducial value for a ray.*

• double **GetHAngle** ()

#### • double **GetHFOV** ()

#### • **rendering::GpuLaserPtr GetLaserCamera** () const

*Returns a pointer to the internally kept rendering::GpuLaser (*p. *375).*

• double **GetRange** (int \_index)

*Get detected range for a ray.*

• int **GetRangeCount** () const

*Get the range count.*

• double **GetRangeMax** () const

*Get the maximum range.*

• double **GetRangeMin** () const

*Get the minimum range.*

• double **GetRangeResolution** () const

*Get the range resolution If RangeResolution is 1, the number of simulated rays is equal to the number of returned range readings.*

• void **GetRanges** (std::vector< double > &\_ranges)

*Get all the ranges.*

• int **GetRayCount** () const

*Get the ray count.*

• double **GetRetro** (int \_index)

*Get detected retro (intensity) value for a ray.*

- double **GetVAngle** ()
- **math::Angle GetVerticalAngleMax** () const

*Get the vertical scan line top angle.*

• **math::Angle GetVerticalAngleMin** () const

*Get the vertical scan bottom angle.*

• int **GetVerticalRangeCount** () const

*Get the vertical scan line count.*

• int **GetVerticalRayCount** () const

*Get the vertical scan line count.*

- double **GetVFOV** ()
- virtual void **Init** ()

*Initialize the ray.*

• bool **IsHorizontal** ()

*Gets if sensor is horizontal.*

• virtual void **Load** (const std::string &\_worldName, **sdf::ElementPtr** &\_sdf)

*Load the sensor with SDF parameters.*

• virtual void **Load** (const std::string &\_worldName)

*Load the sensor with default parameters.*

• void **SetAngleMax** (double \_angle)

*Set the scan maximum angle.*

• void **SetAngleMin** (double angle)

*Set the scan minimum angle.*

• void **SetVerticalAngleMax** (double angle)

*Set the vertical scan line top angle.*

• void **SetVerticalAngleMin** (double \_angle)

*Set the vertical scan bottom angle.*

### **Protected Member Functions**

- virtual void **Fini** ()
	- *Finalize the ray.*
- virtual void **UpdateImpl** (bool \_force) *Update the sensor information.*

### **Protected Attributes**

- unsigned int **cameraCount**
- **sdf::ElementPtr cameraElem**
- double **chfov**
- double **cvfov**
- double **far**
- double **hang**
- unsigned int **height\_1st**
- unsigned int **height\_2nd**
- double **hfov**
- **sdf::ElementPtr horzElem**
- bool **isHorizontal**
- double **near**
- **math::Vector3 offset**
- **sdf::ElementPtr rangeElem**
- double **ratio\_1st**
- double **ratio\_2nd**
- **sdf::ElementPtr rayElem**
- **sdf::ElementPtr scanElem**
- double **vang**
- **sdf::ElementPtr vertElem**
- double **vfov**
- unsigned int **width\_1st**
- unsigned int **width\_2nd**

### **10.70.1 Constructor & Destructor Documentation**

**10.70.1.1 gazebo::sensors::GpuRaySensor::GpuRaySensor ( )**

Constructor.

**10.70.1.2 virtual gazebo::sensors::GpuRaySensor::**∼**GpuRaySensor ( )** [virtual]

Destructor.

### **10.70.2 Member Function Documentation**

**10.70.2.1 event::ConnectionPtr gazebo::sensors::GpuRaySensor::ConnectNewLaserFrame ( boost::function**< **void(const float** ∗**, unsigned int, unsigned int, unsigned int, const std::string &)**> *subscriber* **)**

Connect a to the add entity signal Nate do these parameters need to be specified here?

**10.70.2.2 void gazebo::sensors::GpuRaySensor::DisconnectNewLaserFrame ( event::ConnectionPtr &** *c* **)**

Disconnect Laser Frame.

#### **Parameters**

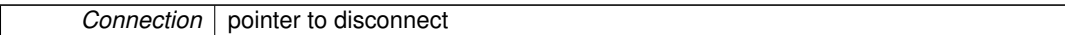

**10.70.2.3 virtual void gazebo::sensors::GpuRaySensor::Fini ( )** [protected]**,** [virtual]

Finalize the ray.

Reimplemented from **gazebo::sensors::Sensor** (p. 768).

**10.70.2.4 double gazebo::sensors::GpuRaySensor::Get1stRatio ( )**

Nate fill in.

I'm not sure what these what these sensor parameters refer to

**10.70.2.5 double gazebo::sensors::GpuRaySensor::Get2ndRatio ( )**

**Todo** Document me

**10.70.2.6 math::Angle gazebo::sensors::GpuRaySensor::GetAngleMax ( ) const**

Get the maximum angle.

#### **Returns**

the maximum angle

**10.70.2.7 math::Angle gazebo::sensors::GpuRaySensor::GetAngleMin ( ) const**

Get the minimum angle.

#### **Returns**

The minimum angle

**10.70.2.8 double gazebo::sensors::GpuRaySensor::GetAngleResolution ( ) const**

Get radians between each range.

**10.70.2.9 unsigned int gazebo::sensors::GpuRaySensor::GetCameraCount ( )**

Gets the camera count.

#### **Returns**

Number of cameras

**10.70.2.10 double gazebo::sensors::GpuRaySensor::GetCHFOV ( )**

**Todo** Document me

**10.70.2.11 double gazebo::sensors::GpuRaySensor::GetCVFOV ( )**

**Todo** Document me

**10.70.2.12 int gazebo::sensors::GpuRaySensor::GetFiducial ( int** *index* **)**

#### Get detected fiducial value for a ray.

Warning: If you are accessing all the ray data in a loop it's possible that the Ray will update in the middle of your access loop. This means some data will come from one scan, and some from another scan. You can solve this problem by using SetActive(false) <your accessor loop> SetActive(true).

#### **Parameters**

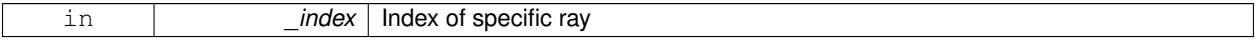

#### **Returns**

Fiducial value of ray

**10.70.2.13 double gazebo::sensors::GpuRaySensor::GetHAngle ( )**

**Todo** Document me

**10.70.2.14 double gazebo::sensors::GpuRaySensor::GetHFOV ( )**

**Todo** Document me

**10.70.2.15 rendering::GpuLaserPtr gazebo::sensors::GpuRaySensor::GetLaserCamera ( ) const** [inline]

Returns a pointer to the internally kept **rendering::GpuLaser** (p. 375).

#### **Returns**

Pointer to GpuLaser

#### **10.70.2.16 double gazebo::sensors::GpuRaySensor::GetRange ( int** *index* **)**

#### Get detected range for a ray.

Warning: If you are accessing all the ray data in a loop it's possible that the Ray will update in the middle of your access loop. This means some data will come from one scan, and some from another scan. You can solve this problem by using SetActive(false) <your accessor loop> SetActive(true).

#### **Parameters**

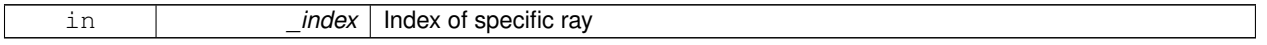

#### **Returns**

Returns DBL\_MAX for no detection.

**10.70.2.17 int gazebo::sensors::GpuRaySensor::GetRangeCount ( ) const**

#### Get the range count.

#### **Returns**

The number of ranges

**10.70.2.18 double gazebo::sensors::GpuRaySensor::GetRangeMax ( ) const**

#### Get the maximum range.

### **Returns**

The maximum range

**10.70.2.19 double gazebo::sensors::GpuRaySensor::GetRangeMin ( ) const**

#### Get the minimum range.

#### **Returns**

The minimum range

**10.70.2.20 double gazebo::sensors::GpuRaySensor::GetRangeResolution ( ) const**

Get the range resolution If RangeResolution is 1, the number of simulated rays is equal to the number of returned range readings.

If it's less than 1, fewer simulated rays than actual returned range readings are used, the results are interpolated from two nearest neighbors, and vice versa.

#### **Returns**

The Range Resolution

**10.70.2.21 void gazebo::sensors::GpuRaySensor::GetRanges ( std::vector**< **double** > **&** *ranges* **)**

#### Get all the ranges.

#### **Parameters**

*\_range* | A vector that will contain all the range data

**10.70.2.22 int gazebo::sensors::GpuRaySensor::GetRayCount ( ) const**

Get the ray count.

#### **Returns**

The number of rays

#### **10.70.2.23 double gazebo::sensors::GpuRaySensor::GetRetro ( int** *index* **)**

#### Get detected retro (intensity) value for a ray.

Warning: If you are accessing all the ray data in a loop it's possible that the Ray will update in the middle of your access loop. This means some data will come from one scan, and some from another scan. You can solve this problem by using SetActive(false) <your accessor loop> SetActive(true).

#### **Parameters**

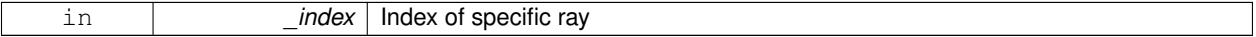

**Returns**

Intensity value of ray

**10.70.2.24 double gazebo::sensors::GpuRaySensor::GetVAngle ( )**

**Todo** Document me

#### **10.70.2.25 math::Angle gazebo::sensors::GpuRaySensor::GetVerticalAngleMax ( ) const**

Get the vertical scan line top angle.

#### **Returns**

The Maximum angle of the scan block

**10.70.2.26 math::Angle gazebo::sensors::GpuRaySensor::GetVerticalAngleMin ( ) const**

Get the vertical scan bottom angle.

#### **Returns**

The minimum angle of the scan block

**10.70.2.27 int gazebo::sensors::GpuRaySensor::GetVerticalRangeCount ( ) const**

Get the vertical scan line count.

#### **Returns**

The number of scan lines vertically

**10.70.2.28 int gazebo::sensors::GpuRaySensor::GetVerticalRayCount ( ) const**

Get the vertical scan line count.

### **Returns**

The number of scan lines vertically

**10.70.2.29 double gazebo::sensors::GpuRaySensor::GetVFOV ( )**

**Todo** Document me

10.70.2.30 virtual void gazebo::sensors::GpuRaySensor::lnit ( ) [virtual]

#### Initialize the ray.

Reimplemented from **gazebo::sensors::Sensor** (p. 770).

**10.70.2.31 bool gazebo::sensors::GpuRaySensor::IsHorizontal ( )**

Gets if sensor is horizontal.

#### **Returns**

True if horizontal, false if not

**10.70.2.32 virtual void gazebo::sensors::GpuRaySensor::Load ( const std::string &** *worldName,* **sdf::ElementPtr &** *sdf* **)** [virtual]

Load the sensor with SDF parameters.

#### **Parameters**

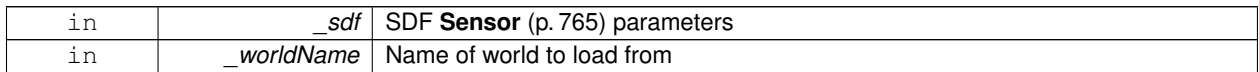

**10.70.2.33 virtual void gazebo::sensors::GpuRaySensor::Load ( const std::string &** *worldName* **)** [virtual]

Load the sensor with default parameters.

#### **Parameters**

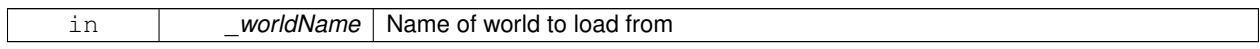

Reimplemented from **gazebo::sensors::Sensor** (p. 770).

**10.70.2.34 void gazebo::sensors::GpuRaySensor::SetAngleMax ( double** *angle* **)**

Set the scan maximum angle.

### **Parameters**

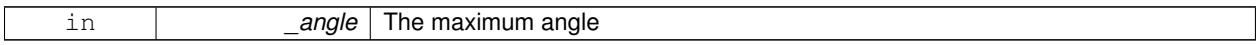

**10.70.2.35 void gazebo::sensors::GpuRaySensor::SetAngleMin ( double** *angle* **)**

#### Set the scan minimum angle.

### **Parameters**

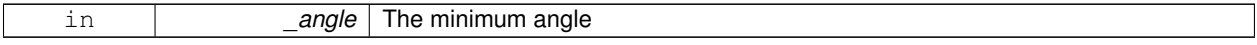

**10.70.2.36 void gazebo::sensors::GpuRaySensor::SetVerticalAngleMax ( double** *angle* **)**

Set the vertical scan line top angle.

#### **Parameters**

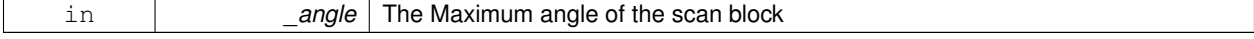

**10.70.2.37 void gazebo::sensors::GpuRaySensor::SetVerticalAngleMin ( double** *angle* **)**

Set the vertical scan bottom angle.

#### **Parameters**

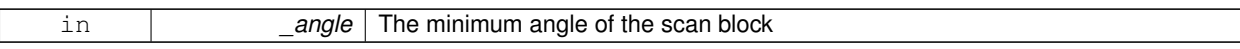

**10.70.2.38 virtual void gazebo::sensors::GpuRaySensor::UpdateImpl ( bool** *force* **)** [protected]**,** [virtual]

Update the sensor information.

**Parameters**

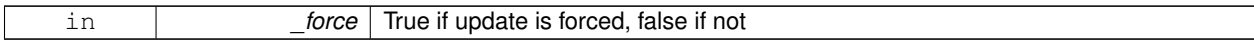

Reimplemented from **gazebo::sensors::Sensor** (p. 771).

### **10.70.3 Member Data Documentation**

- **10.70.3.1 unsigned int gazebo::sensors::GpuRaySensor::cameraCount** [protected]
- **10.70.3.2 sdf::ElementPtr gazebo::sensors::GpuRaySensor::cameraElem** [protected]
- 10.70.3.3 double gazebo::sensors::GpuRaySensor::chfov [protected]
- **10.70.3.4 double gazebo::sensors::GpuRaySensor::cvfov** [protected]
- **10.70.3.5 double gazebo::sensors::GpuRaySensor::far** [protected]
- **10.70.3.6 double gazebo::sensors::GpuRaySensor::hang** [protected]
- **10.70.3.7** unsigned int gazebo::sensors::GpuRaySensor::height\_1st [protected]
- **10.70.3.8 unsigned int gazebo::sensors::GpuRaySensor::height 2nd** [protected]
- **10.70.3.9 double gazebo::sensors::GpuRaySensor::hfov** [protected]
- **10.70.3.10 sdf::ElementPtr gazebo::sensors::GpuRaySensor::horzElem** [protected]
- **10.70.3.11 bool gazebo::sensors::GpuRaySensor::isHorizontal** [protected]
- **10.70.3.12 double gazebo::sensors::GpuRaySensor::near** [protected]
- **10.70.3.13 math::Vector3 gazebo::sensors::GpuRaySensor::offset** [protected]
- **10.70.3.14 sdf::ElementPtr gazebo::sensors::GpuRaySensor::rangeElem** [protected]
- **10.70.3.15 double gazebo::sensors::GpuRaySensor::ratio 1st** [protected]
- **10.70.3.16 double gazebo::sensors::GpuRaySensor::ratio 2nd** [protected]
- **10.70.3.17 sdf::ElementPtr gazebo::sensors::GpuRaySensor::rayElem** [protected]
- **10.70.3.18 sdf::ElementPtr gazebo::sensors::GpuRaySensor::scanElem** [protected]

**10.70.3.19 double gazebo::sensors::GpuRaySensor::vang** [protected]

- **10.70.3.20 sdf::ElementPtr gazebo::sensors::GpuRaySensor::vertElem** [protected]
- **10.70.3.21 double gazebo::sensors::GpuRaySensor::vfov** [protected]
- **10.70.3.22 unsigned int gazebo::sensors::GpuRaySensor::width 1st** [protected]
- **10.70.3.23 unsigned int gazebo::sensors::GpuRaySensor::width 2nd** [protected]

The documentation for this class was generated from the following file:

### • **GpuRaySensor.hh**

### **10.71 gazebo::rendering::Grid Class Reference**

Displays a grid of cells, drawn with lines.

### #include <rendering/rendering.hh>

### **Public Member Functions**

- **Grid** (**Scene** ∗\_scene, uint32\_t \_cellCount, float \_cellLength, float \_lineWidth, const **common::Color** &\_color) *Constructor.*
- ∼**Grid** ()
	- *Destructor.*
- void **Enable** (bool \_enable)

*Enable or disable the grid.*

- uint32\_t **GetCellCount** () const *Get the numb.*
- float **GetCellLength** () const

*Get the cell length.*

• **common::Color GetColor** () const

*Return the grid color.*

• uint32 t GetHeight () const

*Get the height of the grid.*

- float **GetLineWidth** () const
	- *Get the width of the grid line.*
- Ogre::SceneNode ∗ **GetSceneNode** ()

*Get the Ogre (*p. *118) scene node associated with this grid.*

• void **Init** ()

*Initialize the grid.*

• void **SetCellCount** (uint32 t count)

*Set the number of cells.*

• void **SetCellLength** (float len)

*Set the cell length.*

• void **SetColor** (const **common::Color** &\_color)

*Sets the color of the grid.*

- void SetHeight (uint32\_t \_count) *Set the height of the grid.*
- void **SetLineWidth** (float \_width) *Set the line width.*
- void **SetUserData** (const Ogre::Any &\_data) *Sets user data on all ogre objects we own.*

### **10.71.1 Detailed Description**

Displays a grid of cells, drawn with lines.

Displays a grid of cells, drawn with lines. A grid with an identity orientation is drawn along the XY plane.

### **10.71.2 Constructor & Destructor Documentation**

**10.71.2.1 gazebo::rendering::Grid::Grid ( Scene** ∗ *scene,* **uint32 t** *cellCount,* **float** *cellLength,* **float** *lineWidth,* **const common::Color &** *color* **)**

Constructor.

**Parameters**

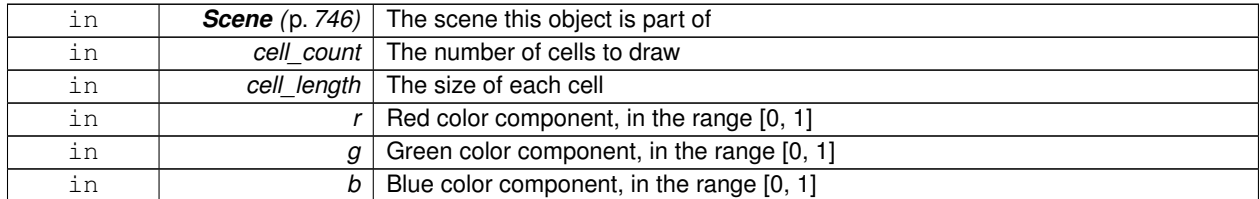

**10.71.2.2 gazebo::rendering::Grid::**∼**Grid ( )**

Destructor.

**10.71.3 Member Function Documentation**

**10.71.3.1 void gazebo::rendering::Grid::Enable ( bool** *enable* **)**

Enable or disable the grid.

**Parameters**

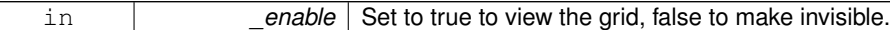

**10.71.3.2 uint32 t gazebo::rendering::Grid::GetCellCount ( ) const** [inline]

Get the numb.

**10.71.3.3 float gazebo::rendering::Grid::GetCellLength ( ) const** [inline]

Get the cell length.

### **Returns**

The cell length

**10.71.3.4 common::Color gazebo::rendering::Grid::GetColor ( ) const** [inline]

Return the grid color.

#### **Returns**

The grid color

**10.71.3.5 uint32 t gazebo::rendering::Grid::GetHeight ( ) const** [inline]

Get the height of the grid.

#### **Returns**

The height

**10.71.3.6 float gazebo::rendering::Grid::GetLineWidth ( ) const** [inline]

Get the width of the grid line.

#### **Returns**

The line width

**10.71.3.7 Ogre::SceneNode**∗ **gazebo::rendering::Grid::GetSceneNode ( )** [inline]

Get the **Ogre** (p. 118) scene node associated with this grid.

### **Returns**

The **Ogre** (p. 118) scene node associated with this grid

**10.71.3.8 void gazebo::rendering::Grid::Init ( )**

Initialize the grid.

**10.71.3.9 void gazebo::rendering::Grid::SetCellCount ( uint32 t** *count* **)**

Set the number of cells.

#### **Parameters**

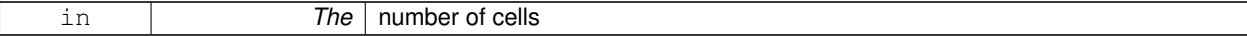

### **10.71.3.10 void gazebo::rendering::Grid::SetCellLength ( float** *len* **)**

Set the cell length.

**Parameters**

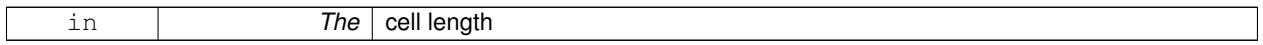

### **10.71.3.11 void gazebo::rendering::Grid::SetColor ( const common::Color &** *color* **)**

Sets the color of the grid.

**Parameters**

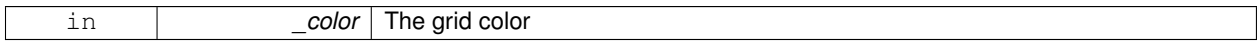

**10.71.3.12 void gazebo::rendering::Grid::SetHeight ( uint32 t** *count* **)**

Set the height of the grid.

**Parameters**

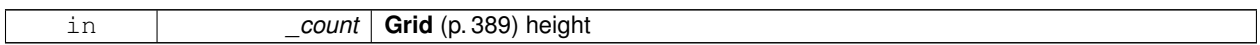

**10.71.3.13 void gazebo::rendering::Grid::SetLineWidth ( float** *width* **)**

### Set the line width.

**Parameters**

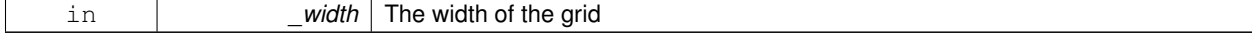

**10.71.3.14 void gazebo::rendering::Grid::SetUserData ( const Ogre::Any &** *data* **)**

Sets user data on all ogre objects we own.

**Parameters**

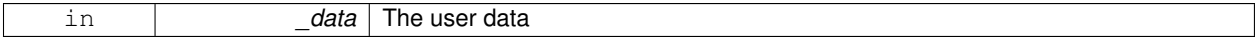

The documentation for this class was generated from the following file:

• **Grid.hh**

# **10.72 gazebo::physics::Gripper Class Reference**

A gripper abstraction.

```
#include <physics/physics.hh>
```
### **Public Member Functions**

- **Gripper** (**ModelPtr** \_model)
	- *Constructor.*
- virtual ∼**Gripper** ()

*Destructor.*

• virtual void **Init** ()

*Initialize.*

• virtual void **Load** (**sdf::ElementPtr** \_sdf)

*Load the gripper.*

### **10.72.1 Detailed Description**

### A gripper abstraction.

A gripper is a collection of links that act as a gripper. This class will intelligently generate fixed joints between the gripper and an object within the gripper. This allows the object to be manipulated without falling or behaving poorly.

### **10.72.2 Constructor & Destructor Documentation**

**10.72.2.1 gazebo::physics::Gripper::Gripper ( ModelPtr** *model* **)** [explicit]

Constructor.

**Parameters**

in *\_model* The model which contains the **Gripper** (p. 393).

**10.72.2.2 virtual gazebo::physics::Gripper::**∼**Gripper ( )** [virtual]

Destructor.

# **10.72.3 Member Function Documentation**

```
10.72.3.1 virtual void gazebo::physics::Gripper::lnit () [virtual]
```
Initialize.

**10.72.3.2 virtual void gazebo::physics::Gripper::Load ( sdf::ElementPtr** *sdf* **)** [virtual]

Load the gripper.

**Parameters**

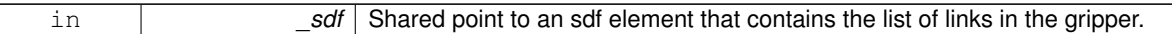

The documentation for this class was generated from the following file:

• **Gripper.hh**

## **10.73 gazebo::rendering::GUIOverlay Class Reference**

#### A class that creates a CEGUI overlay on a render window.

```
#include <rendering/rendering.hh>
```
### **Public Member Functions**

- **GUIOverlay** ()
	- *Constructor.*
- virtual ∼**GUIOverlay** ()

*Destructor.*

- bool **AttachCameraToImage** (**CameraPtr** &\_camera, const std::string &\_windowName) *Use this function to draw the output from a rendering::Camera (*p. *233) to and overlay window.*
- bool **AttachCameraToImage** (**DepthCameraPtr** &\_camera, const std::string &\_windowName)
	- *Use this function to draw the output from a rendering::DepthCamera (*p. *312) to and overlay window.*
- $\bullet$  template<typename T  $>$ 
	- void **ButtonCallback** (const std::string &\_buttonName, void(T::∗\_fp)(), T ∗\_obj)
		- *Register a CEGUI button callback.*
- void **CreateWindow** (const std::string &\_type, const std::string &\_name, const std::string &\_parent, const **math- ::Vector2d** &\_position, const **math::Vector2d** &\_size, const std::string &\_text)

*Create a new window on the overlay.*

• bool **HandleKeyPressEvent** (const std::string &\_key)

*Handle a key press event.*

• bool **HandleKeyReleaseEvent** (const std::string & key)

*Handle a key release event.*

• bool **HandleMouseEvent** (const **common::MouseEvent** &\_evt)

*Handle a mouse event.*

• void **Hide** ()

*Make the overlay invisible.*

• void **Init** (Ogre::RenderTarget ∗\_renderTarget)

```
Initialize the overlay.
```
- bool **IsInitialized** ()
	- *Return true if the overlay has been initialized.*
- void **LoadLayout** (const std::string & filename)

*Load a CEGUI layout file.*

• void **Resize** (unsigned int \_width, unsigned int \_height)

*Resize the window.*

• void **Show** ()

*Make the overlay visible.*

• void **Update** ()

*Update the overlay's objects.*

### **10.73.1 Detailed Description**

A class that creates a CEGUI overlay on a render window.

### **10.73.2 Constructor & Destructor Documentation**

**10.73.2.1 gazebo::rendering::GUIOverlay::GUIOverlay ( )**

Constructor.

**10.73.2.2 virtual gazebo::rendering::GUIOverlay::**∼**GUIOverlay ( )** [virtual]

Destructor.

### **10.73.3 Member Function Documentation**

**10.73.3.1 bool gazebo::rendering::GUIOverlay::AttachCameraToImage ( CameraPtr &** *camera,* **const std::string &** *windowName* **)**

Use this function to draw the output from a **rendering::Camera** (p. 233) to and overlay window.

### **Parameters**

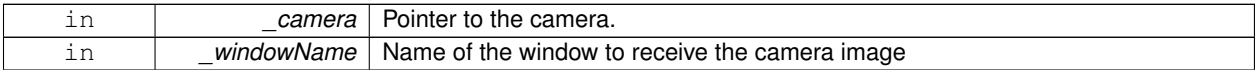

### **Returns**

True if successful

**10.73.3.2 bool gazebo::rendering::GUIOverlay::AttachCameraToImage ( DepthCameraPtr &** *camera,* **const std::string &** *windowName* **)**

Use this function to draw the output from a **rendering::DepthCamera** (p. 312) to and overlay window.

#### **Parameters**

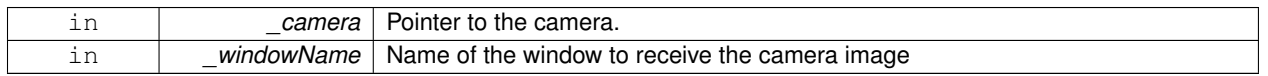

**Returns**

True if successful

**10.73.3.3 template**<**typename T** > **void gazebo::rendering::GUIOverlay::ButtonCallback ( const std::string &** *buttonName,* **void(T::**∗**)()** *fp,* **T** ∗ *obj* **)** [inline]

Register a CEGUI button callback.

Assign a callback to a name button.

#### **Parameters**

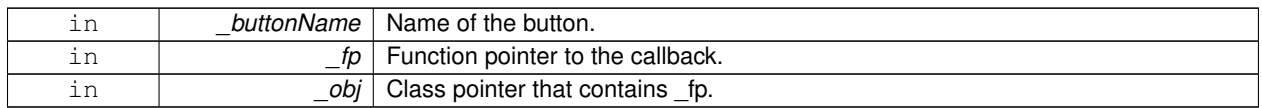

**10.73.3.4 void gazebo::rendering::GUIOverlay::CreateWindow ( const std::string &** *type,* **const std::string &** *name,* **const std::string &** *parent,* **const math::Vector2d &** *position,* **const math::Vector2d &** *size,* **const std::string &** *text* **)**

Create a new window on the overlay.

### **Parameters**

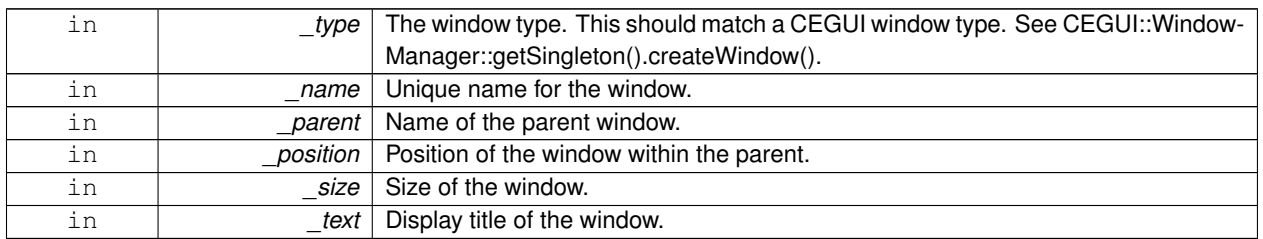

**10.73.3.5 bool gazebo::rendering::GUIOverlay::HandleKeyPressEvent ( const std::string &** *key* **)**

Handle a key press event.

### **Parameters**

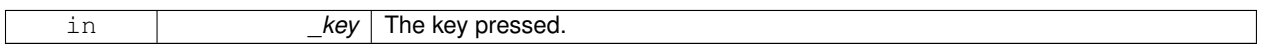

### **Returns**

True if the key press event was handled.

**10.73.3.6 bool gazebo::rendering::GUIOverlay::HandleKeyReleaseEvent ( const std::string &** *key* **)**

Handle a key release event.

**Parameters**

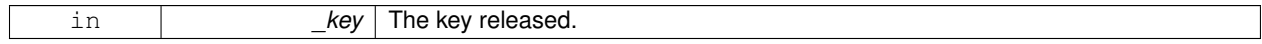

### **Returns**

True if the key release event was handled.

**10.73.3.7 bool gazebo::rendering::GUIOverlay::HandleMouseEvent ( const common::MouseEvent &** *evt* **)**

Handle a mouse event.

#### **Parameters**

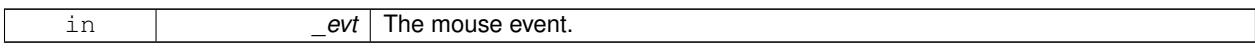

### **Returns**

True if the mouse event was handled.

#### **10.73.3.8 void gazebo::rendering::GUIOverlay::Hide ( )**

Make the overlay invisible.

**10.73.3.9 void gazebo::rendering::GUIOverlay::Init ( Ogre::RenderTarget** ∗ *renderTarget* **)**

Initialize the overlay.

**Parameters**

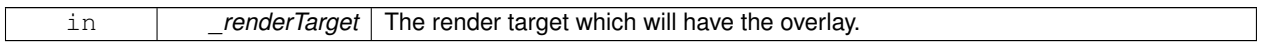

**10.73.3.10 bool gazebo::rendering::GUIOverlay::IsInitialized ( )**

Return true if the overlay has been initialized.

#### **Returns**

True if initialized

**10.73.3.11 void gazebo::rendering::GUIOverlay::LoadLayout ( const std::string &** *filename* **)**

Load a CEGUI layout file.

### **Parameters**

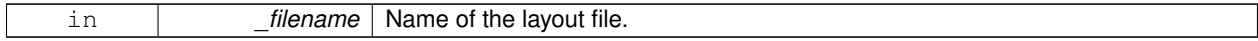

**10.73.3.12 void gazebo::rendering::GUIOverlay::Resize ( unsigned int** *width,* **unsigned int** *height* **)**

Resize the window.

**10.73.3.13 void gazebo::rendering::GUIOverlay::Show ( )**

Make the overlay visible.

**10.73.3.14 void gazebo::rendering::GUIOverlay::Update ( )**

Update the overlay's objects.

The documentation for this class was generated from the following file:

### • **GUIOverlay.hh**

# **10.74 gazebo::rendering::Heightmap Class Reference**

Rendering a terrain using heightmap information.

```
#include <rendering/rendering.hh>
```
### **Public Member Functions**

- **Heightmap** (**ScenePtr** \_scene)
	- *Constructor.*
- virtual ∼**Heightmap** ()

*Destructor.*

- double **GetHeight** (double \_x, double \_y) *Get the height at a location.*
- void **Load** ()

*Load the heightmap.*

• void **LoadFromMsg** (ConstVisualPtr &\_msg) *Load the heightmap from a visual message.*

### **10.74.1 Detailed Description**

Rendering a terrain using heightmap information.

### **10.74.2 Constructor & Destructor Documentation**

**10.74.2.1 gazebo::rendering::Heightmap::Heightmap ( ScenePtr** *scene* **)**

Constructor.

### **Parameters**

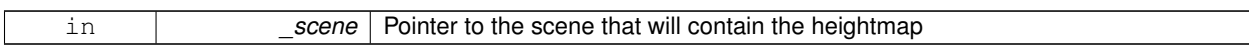

**10.74.2.2 virtual gazebo::rendering::Heightmap::**∼**Heightmap ( )** [virtual]

Destructor.

### **10.74.3 Member Function Documentation**

**10.74.3.1 double gazebo::rendering::Heightmap::GetHeight ( double** *x,* **double** *y* **)**

Get the height at a location.

**Parameters**

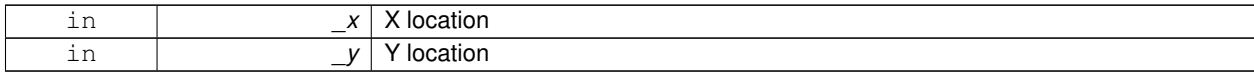

**Returns**

The height at the specified location

**10.74.3.2 void gazebo::rendering::Heightmap::Load ( )**

Load the heightmap.

**10.74.3.3 void gazebo::rendering::Heightmap::LoadFromMsg ( ConstVisualPtr &** *msg* **)**

Load the heightmap from a visual message.

**Parameters**

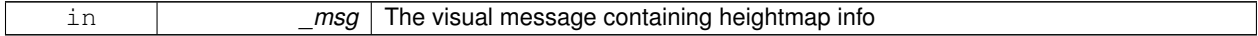

The documentation for this class was generated from the following file:

• **Heightmap.hh**

# **10.75 gazebo::physics::HeightmapShape Class Reference**

**HeightmapShape** (p. 399) collision shape builds a heightmap from an image.

#include <physics/physics.hh>

Inheritance diagram for gazebo::physics::HeightmapShape:

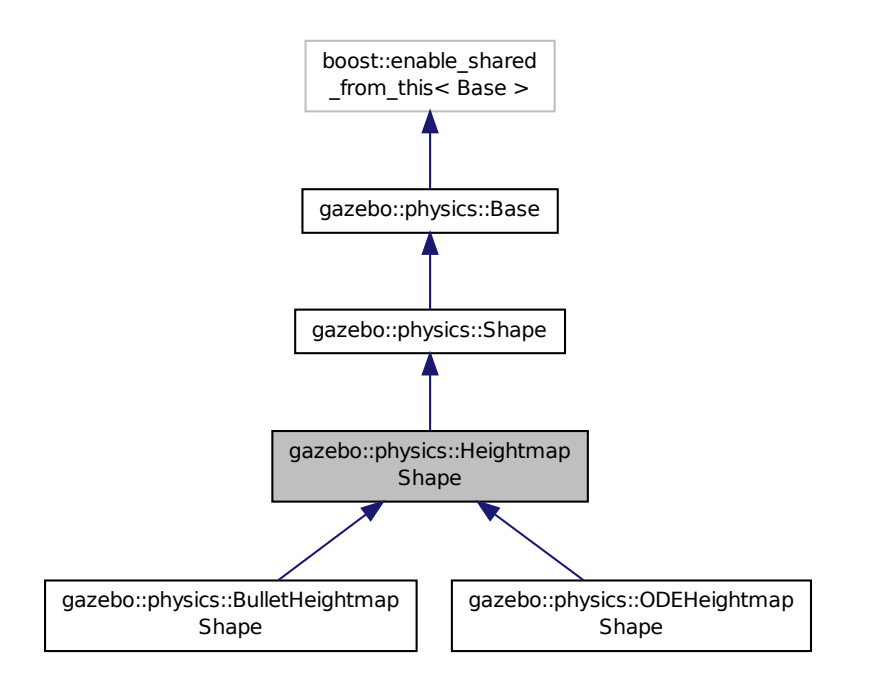

### **Public Member Functions**

- **HeightmapShape** (**CollisionPtr** \_parent) *Constructor.*
- virtual ∼**HeightmapShape** ()
	- *Destructor.*
- void **FillMsg** (msgs::Geometry &\_msg)
	- *Fill a geometry message with this shape's data.*
- float **GetHeight** (int \_x, int \_y)
	- *Get a height at a position.*
- float **GetMaxHeight** () const
	- *Get the maximum height.*
- float **GetMinHeight** () const
	- *Get the minimum height.*
- **math::Vector3 GetPos** () const
	- *Get the origin in world coordinate frame.*
- **math::Vector3 GetSize** () const
	- *Get the size in meters.*
- std::string **GetURI** () const
	- *Get the URI of the heightmap image.*
- **math::Vector2i GetVertexCount** () const

*Return the number of vertices, which equals the size of the image used to load the heightmap.*
• virtual void **Init** ()

*Initialize the heightmap.*

- virtual void **Load** (**sdf::ElementPtr** \_sdf) *Load the heightmap.*
- virtual void **ProcessMsg** (const msgs::Geometry &\_msg) *Update the heightmap from a message.*

# **Protected Attributes**

- std::vector< float > **heights**
	- *Lookup table of heights.*
- **common::Image img**
	- *Image used to generate the heights.*
- **math::Vector3 scale**
	- *Scaling factor.*
- int **subSampling**

*Level of subsampling.*

• unsigned int **vertSize**

*Size of the height lookup table.*

# **Additional Inherited Members**

**10.75.1 Detailed Description**

**HeightmapShape** (p. 399) collision shape builds a heightmap from an image.

The supplied image must be square with N∗N+1 pixels per side, where N is an integer.

# **10.75.2 Constructor & Destructor Documentation**

**10.75.2.1 gazebo::physics::HeightmapShape::HeightmapShape ( CollisionPtr** *parent* **)** [explicit]

Constructor.

**Parameters**

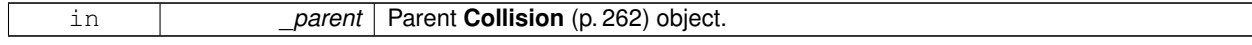

**10.75.2.2 virtual gazebo::physics::HeightmapShape::**∼**HeightmapShape ( )** [virtual]

Destructor.

# **10.75.3 Member Function Documentation**

**10.75.3.1 void gazebo::physics::HeightmapShape::FillMsg ( msgs::Geometry &** *msg* **)** [virtual]

Fill a geometry message with this shape's data.

**Parameters**

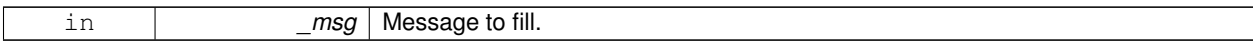

## Implements **gazebo::physics::Shape** (p. 781).

**10.75.3.2 float gazebo::physics::HeightmapShape::GetHeight ( int** *x,* **int** *y* **)**

Get a height at a position.

**Parameters**

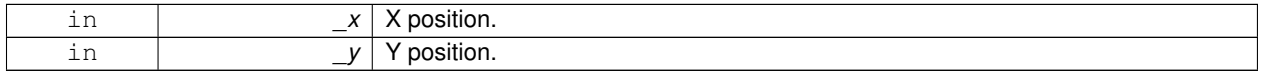

#### **Returns**

The height at a the specified location.

**10.75.3.3 float gazebo::physics::HeightmapShape::GetMaxHeight ( ) const**

# Get the maximum height.

### **Returns**

The maximum height.

**10.75.3.4 float gazebo::physics::HeightmapShape::GetMinHeight ( ) const**

Get the minimum height.

#### **Returns**

The minimum height.

**10.75.3.5 math::Vector3 gazebo::physics::HeightmapShape::GetPos ( ) const**

Get the origin in world coordinate frame.

#### **Returns**

The origin in world coordinate frame.

**10.75.3.6 math::Vector3 gazebo::physics::HeightmapShape::GetSize ( ) const**

Get the size in meters.

**Returns**

The size in meters.

**10.75.3.7 std::string gazebo::physics::HeightmapShape::GetURI ( ) const**

Get the URI of the heightmap image.

#### **Returns**

The heightmap image URI.

**10.75.3.8 math::Vector2i gazebo::physics::HeightmapShape::GetVertexCount ( ) const**

Return the number of vertices, which equals the size of the image used to load the heightmap.

**Returns**

```
math::Vector2i (p. 894), result.x = \text{width}, result.y = \text{length/height}.
```
**10.75.3.9 virtual void gazebo::physics::HeightmapShape::Init () [virtual]** 

Initialize the heightmap.

Implements **gazebo::physics::Shape** (p. 781).

Reimplemented in **gazebo::physics::BulletHeightmapShape** (p. 178), and **gazebo::physics::ODEHeightmap-Shape** (p. 586).

**10.75.3.10 virtual void gazebo::physics::HeightmapShape::Load ( sdf::ElementPtr** *sdf* **)** [virtual]

Load the heightmap.

**Parameters**

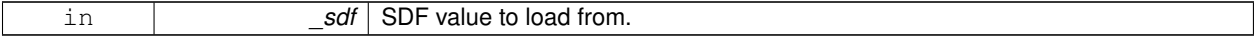

Reimplemented from **gazebo::physics::Base** (p. 154).

**10.75.3.11 virtual void gazebo::physics::HeightmapShape::ProcessMsg ( const msgs::Geometry &** *msg* **)** [virtual]

Update the heightmap from a message.

**Parameters**

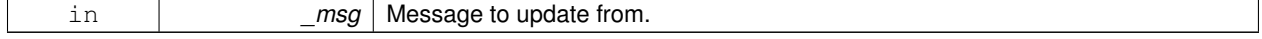

Implements **gazebo::physics::Shape** (p. 782).

## **10.75.4 Member Data Documentation**

**10.75.4.1 std::vector**<**float**> **gazebo::physics::HeightmapShape::heights** [protected]

Lookup table of heights.

**10.75.4.2 common::Image gazebo::physics::HeightmapShape::img** [protected] Image used to generate the heights.

**10.75.4.3 math::Vector3 gazebo::physics::HeightmapShape::scale** [protected] Scaling factor.

**10.75.4.4 int gazebo::physics::HeightmapShape::subSampling** [protected]

Level of subsampling.

**10.75.4.5 unsigned int gazebo::physics::HeightmapShape::vertSize** [protected]

Size of the height lookup table.

The documentation for this class was generated from the following file:

#### • **HeightmapShape.hh**

# **10.76 gazebo::physics::Hinge2Joint**< **T** > **Class Template Reference**

A two axis hinge joint.

```
#include <Hinge2Joint.hh>
```
Inheritance diagram for gazebo::physics::Hinge2Joint< T >:

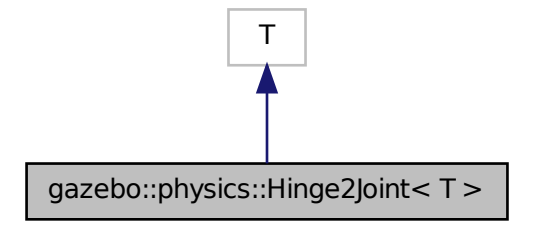

**Public Member Functions**

• **Hinge2Joint** (**BasePtr** \_parent)

*Constructor.*

• virtual ∼**Hinge2Joint** ()

*Destructor.*

# **Protected Member Functions**

• virtual void **Load** (**sdf::ElementPtr** \_sdf)

*Load the joint.*

## **10.76.1 Detailed Description**

**template**<**class T**>**class gazebo::physics::Hinge2Joint**< **T** >

A two axis hinge joint.

# **10.76.2 Constructor & Destructor Documentation**

**10.76.2.1 template**<**class T**> **gazebo::physics::Hinge2Joint**< **T** >**::Hinge2Joint ( BasePtr** *parent* **)** [inline]

Constructor.

**10.76.2.2 template**<**class T**> **virtual gazebo::physics::Hinge2Joint**< **T** >**::**∼**Hinge2Joint ( )** [inline]**,** [virtual]

Destructor.

# **10.76.3 Member Function Documentation**

**10.76.3.1 template**<**class T**> **virtual void gazebo::physics::Hinge2Joint**< **T** >**::Load ( sdf::ElementPtr** *sdf* **)** [inline]**,** [protected]**,** [virtual]

Load the joint.

Reimplemented in **gazebo::physics::BulletHinge2Joint** (p. 182), and **gazebo::physics::ODEHinge2Joint** (p. 589). The documentation for this class was generated from the following file:

• **Hinge2Joint.hh**

# **10.77 gazebo::physics::HingeJoint**< **T** > **Class Template Reference**

#### A single axis hinge joint.

#include <HingeJoint.hh>

Inheritance diagram for gazebo::physics::HingeJoint< T >:

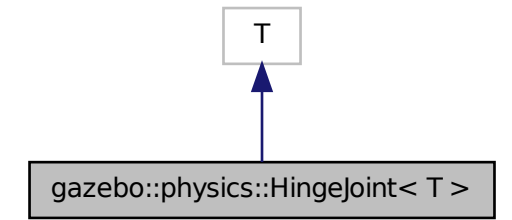

# **Public Member Functions**

• **HingeJoint** (**BasePtr** \_parent)

*Constructor.*

• virtual ∼**HingeJoint** ()

*Destructor.*

# **Protected Member Functions**

- virtual void **Init** ()
- virtual void **Load** (**sdf::ElementPtr** \_sdf)

*Load joint.*

# **10.77.1 Detailed Description**

**template**<**class T**>**class gazebo::physics::HingeJoint**< **T** >

A single axis hinge joint.

## **10.77.2 Constructor & Destructor Documentation**

```
10.77.2.1 template<class T> gazebo::physics::HingeJoint< T >::HingeJoint ( BasePtr parent ) [inline]
Constructor.
```
**10.77.2.2 template**<**class T**> **virtual gazebo::physics::HingeJoint**< **T** >**::**∼**HingeJoint ( )** [inline]**,** [virtual]

Destructor.

## **10.77.3 Member Function Documentation**

- **10.77.3.1 template**<**class T**> **virtual void gazebo::physics::HingeJoint**< **T** >**::Init ( )** [inline]**,** [protected]**,** [virtual]
- **10.77.3.2 template**<**class T**> **virtual void gazebo::physics::HingeJoint**< **T** >**::Load ( sdf::ElementPtr** *sdf* **)** [inline]**,** [protected]**,** [virtual]

## Load joint.

Reimplemented in **gazebo::physics::BulletHingeJoint** (p. 187), and **gazebo::physics::ODEHingeJoint** (p. 593). The documentation for this class was generated from the following file:

#### • **HingeJoint.hh**

# **10.78 gazebo::common::Image Class Reference**

Encapsulates an image.

```
#include <Image.hh>
```
#### **Public Types**

• enum **PixelFormat** { **UNKNOWN**, **L\_INT8**, **L\_INT16**, **RGB\_INT8**, **RGBA\_INT8**, **BGRA\_INT8**, **RGB\_INT16**, **RGB\_INT32**, **BGR\_INT8**, **BGR\_INT16**, **BGR\_INT32**, **R\_FLOAT16**, **RGB\_FLOAT16**, **R\_FLOAT32**, **RGB\_FLOAT32**, **BAYER\_RGGB8**, **BAYER\_RGGR8**, **BAYER\_GBRG8**, **BAYER\_GRBG8** }

*Pixel formats enumeration.*

#### **Public Member Functions**

- **Image** (const std::string &\_filename="")
	- *Constructor.*
- virtual ∼**Image** ()

*Destructor.*

- **Color GetAvgColor** ()
	- *Get the average color.*
- unsigned int **GetBPP** () const
	- *Get the size of one pixel in bits.*
- void **GetData** (unsigned char ∗∗\_data, unsigned int &\_count) const

*Get the image as a data array.*

- std::string **GetFilename** () const
	- *Get the full filename of the image.*
- unsigned int **GetHeight** () const

*Get the height.*

• **Color GetMaxColor** ()

```
Get the max color.
```
- int **GetPitch** () const
- **Color GetPixel** (unsigned int \_x, unsigned int \_y)

*Get a pixel color value.*

• **PixelFormat GetPixelFormat** () const

*Get the pixel format.*

• void **GetRGBData** (unsigned char ∗∗\_data, unsigned int &\_count) const

*Get only the RGB data from the image.*

• unsigned int **GetWidth** () const

*Get the width.*

• int **Load** (const std::string &\_filename)

*Load an image.*

• void **Rescale** (int \_width, int \_height)

*Rescale the image.*

- void **SavePNG** (const std::string &\_filename)
	- *Save the image in PNG format.*
- void **SetFromData** (const unsigned char ∗\_data, unsigned int \_width, unsigned int \_height, **Image::PixelFormat** \_format)

*Set the image from raw data.*

• bool **Valid** () const *Returns whether this is a valid image.*

## **10.78.1 Detailed Description**

Encapsulates an image.

## **10.78.2 Member Enumeration Documentation**

**10.78.2.1 enum gazebo::common::Image::PixelFormat**

Pixel formats enumeration.

**Enumerator:**

*UNKNOWN L\_INT8 L\_INT16 RGB\_INT8 RGBA\_INT8 BGRA\_INT8 RGB\_INT16 RGB\_INT32 BGR\_INT8 BGR\_INT16 BGR\_INT32 R\_FLOAT16 RGB\_FLOAT16* *R\_FLOAT32 RGB\_FLOAT32 BAYER\_RGGB8 BAYER\_RGGR8 BAYER\_GBRG8 BAYER\_GRBG8*

## **10.78.3 Constructor & Destructor Documentation**

**10.78.3.1 gazebo::common::Image::Image ( const std::string &** *filename =* "" **)**

Constructor.

## **Parameters**

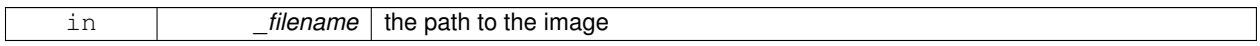

**10.78.3.2 virtual gazebo::common::Image::**∼**Image ( )** [virtual]

Destructor.

## **10.78.4 Member Function Documentation**

**10.78.4.1 Color gazebo::common::Image::GetAvgColor ( )**

Get the average color.

#### **Returns**

The average color

**10.78.4.2 unsigned int gazebo::common::Image::GetBPP ( ) const**

Get the size of one pixel in bits.

#### **Returns**

The BPP of the image

**10.78.4.3 void gazebo::common::Image::GetData ( unsigned char** ∗∗ *data,* **unsigned int &** *count* **) const**

Get the image as a data array.

**Parameters**

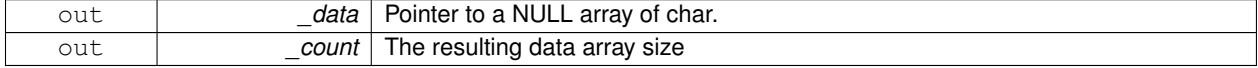

**10.78.4.4 std::string gazebo::common::Image::GetFilename ( ) const**

Get the full filename of the image.

## **Returns**

The filename used to load the image

**10.78.4.5 unsigned int gazebo::common::Image::GetHeight ( ) const**

Get the height.

#### **Returns**

The image height

**10.78.4.6 Color gazebo::common::Image::GetMaxColor ( )**

Get the max color.

## **Returns**

The max color

```
10.78.4.7 int gazebo::common::Image::GetPitch ( ) const
```
## **Returns**

The pitch of the image

**10.78.4.8 Color gazebo::common::Image::GetPixel ( unsigned int** *x,* **unsigned int** *y* **)**

Get a pixel color value.

#### **Parameters**

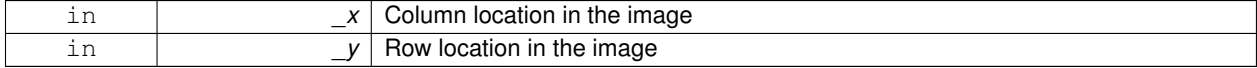

**10.78.4.9 PixelFormat gazebo::common::Image::GetPixelFormat ( ) const**

Get the pixel format.

**Returns**

PixelFormat

**10.78.4.10 void gazebo::common::Image::GetRGBData ( unsigned char** ∗∗ *data,* **unsigned int &** *count* **) const**

Get only the RGB data from the image.

This will drop the alpha channel if one is present.

#### **Parameters**

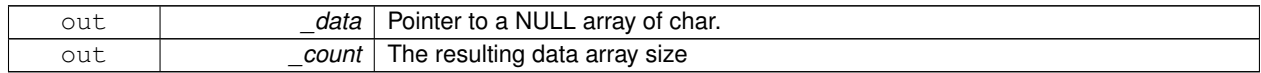

**10.78.4.11 unsigned int gazebo::common::Image::GetWidth ( ) const**

#### Get the width.

#### **Returns**

The image width

## **10.78.4.12 int gazebo::common::Image::Load ( const std::string &** *filename* **)**

## Load an image.

#### Return 0 on success

#### **Parameters**

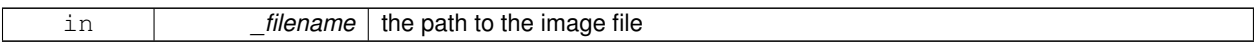

**10.78.4.13 void gazebo::common::Image::Rescale ( int** *width,* **int** *height* **)**

#### Rescale the image.

## **Parameters**

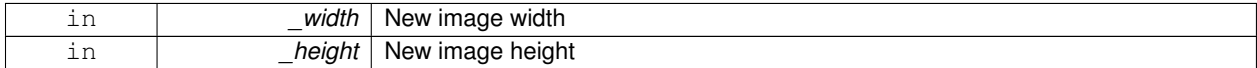

**10.78.4.14 void gazebo::common::Image::SavePNG ( const std::string &** *filename* **)**

## Save the image in PNG format.

#### **Parameters**

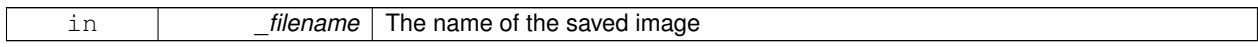

**10.78.4.15 void gazebo::common::Image::SetFromData ( const unsigned char** ∗ *data,* **unsigned int** *width,* **unsigned int** *height,* **Image::PixelFormat** *format* **)**

Set the image from raw data.

**Parameters**

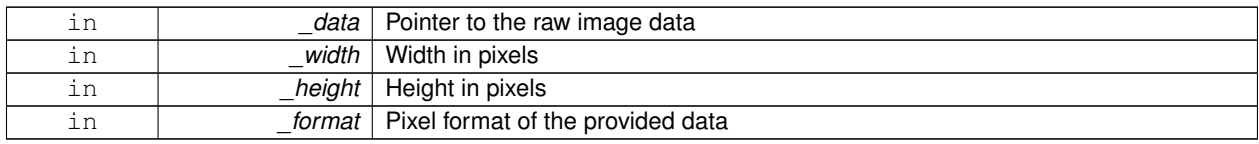

**10.78.4.16 bool gazebo::common::Image::Valid ( ) const**

Returns whether this is a valid image.

**Returns**

true if image has a bitmap

The documentation for this class was generated from the following file:

• **Image.hh**

# **10.79 gazebo::sensors::ImuSensor Class Reference**

An IMU sensor.

```
#include <sensors/sensors.hh>
```
Inheritance diagram for gazebo::sensors::ImuSensor:

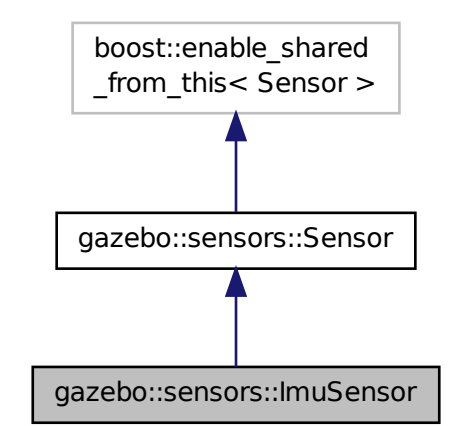

**Public Member Functions**

• **ImuSensor** (Body ∗\_body)

*Constructor.*

• virtual ∼**ImuSensor** ()

*Destructor.*

• Pose **GetVelocity** ()

*Returns velocity as a math::Pose (*p. *677) FIXME storing x,y,z components in a quaternion seems like a bad idea.*

# **Protected Member Functions**

- virtual void **FiniChild** ()
	- *Finalize the ray.*
- virtual void **InitChild** ()
	- *Initialize the ray.*
- virtual void **LoadChild** (XMLConfigNode ∗\_node)
	- *Load the ImuSensor (*p. *412) from XMLConfigNode.*
- virtual void **SaveChild** (std::string &\_prefix, std::ostream &\_stream)
	- *Save the sensor info in XML format.*
- virtual void **UpdateChild** () *Update sensed values.*

# **Additional Inherited Members**

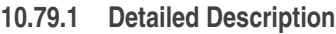

An IMU sensor.

# **10.79.2 Constructor & Destructor Documentation**

**10.79.2.1 gazebo::sensors::ImuSensor::ImuSensor ( Body** ∗ *body* **)**

# Constructor.

# **Parameters**

*\_body* | The IMU sensor must be attached to a body.

**10.79.2.2 virtual gazebo::sensors::ImuSensor::**∼**ImuSensor ( )** [virtual]

Destructor.

# **10.79.3 Member Function Documentation**

**10.79.3.1 virtual void gazebo::sensors::ImuSensor::FiniChild ( )** [protected]**,** [virtual]

Finalize the ray.

**10.79.3.2 Pose gazebo::sensors::ImuSensor::GetVelocity ( )**

Returns velocity as a **math::Pose** (p. 677) FIXME storing x,y,z components in a quaternion seems like a bad idea.

**Todo** storing x,y,z components in a quaternion seems like a bad idea

## **Returns**

velocity data stored in Pose Nate check

**10.79.3.3 virtual void gazebo::sensors::ImuSensor::InitChild ( )** [protected]**,** [virtual]

Initialize the ray.

**10.79.3.4 virtual void gazebo::sensors::ImuSensor::LoadChild ( XMLConfigNode** ∗ *node* **)** [protected]**,** [virtual]

Load the **ImuSensor** (p. 412) from XMLConfigNode.

**Parameters**

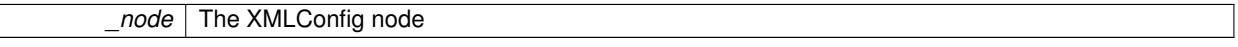

**10.79.3.5 virtual void gazebo::sensors::ImuSensor::SaveChild ( std::string &** *prefix,* **std::ostream &** *stream* **)** [protected]**,** [virtual]

Save the sensor info in XML format.

**Parameters**

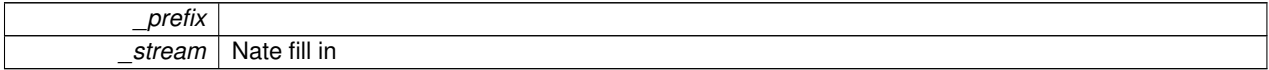

**10.79.3.6 virtual void gazebo::sensors::ImuSensor::UpdateChild ( )** [protected]**,** [virtual]

Update sensed values.

The documentation for this class was generated from the following file:

• **ImuSensor.hh**

# **10.80 gazebo::physics::Inertial Class Reference**

A class for inertial information about a link.

```
#include <physics/physics.hh>
```
## **Public Member Functions**

- **Inertial** ()
	- *Default Constructor.*
- **Inertial** (double mass)
	- *Constructor.*
- **Inertial** (const **Inertial** &\_inertial)

*Copy constructor.*

• virtual ∼**Inertial** ()

*Destructor.*

• const **math::Vector3** & **GetCoG** () const

*Get the center of gravity.*

• double **GetIXX** () const

*Get IXX.*

• double **GetIXY** () const

*Get IXY.*

• double **GetIXZ** () const

*Get IXZ.*

• double **GetIYY** () const

*Get IYY.*

• double **GetIYZ** () const

*Get IXZ.*

• double **GetIZZ** () const

```
Get IZZ.
```
• double **GetMass** () const

*Get the mass.*

• const **math::Pose GetPose** () const

*Get the pose about which the mass and inertia matrix is specified in the Link (*p. *454) frame.*

## • **math::Vector3 GetPrincipalMoments** () const

*Get the principal moments of inertia (Ixx, Iyy, Izz).*

• **math::Vector3 GetProductsofInertia** () const

*Get the products of inertia (Ixy, Ixy, Iyz).*

## • void **Load** (**sdf::ElementPtr** \_sdf)

*Load from SDF values.*

• **Inertial operator+** (const **Inertial** &\_inertial) const

*Addition operator.*

• const **Inertial** & **operator+=** (const **Inertial** &\_inertial)

*Addition equal operator.*

• **Inertial** & **operator=** (const **Inertial** &\_inertial)

*Equal operator.*

• void **ProcessMsg** (const msgs::Inertial &\_msg)

*Update parameters from a message.*

- void **Reset** ()
	- *Reset all the mass properties.*

• void **Rotate** (const **math::Quaternion** &rot)

*Rotate this mass.*

• void **SetCoG** (double \_cx, double \_cy, double \_cz)

```
Set the center of gravity.
```
• void **SetCoG** (const **math::Vector3** &\_center)

```
Set the center of gravity.
```
- void SetInertiaMatrix (double \_ixx, double \_iyy, double \_izz, double \_ixy, double \_ixz, double iyz) *Set the mass matrix.*
- void **SetIXX** (double \_v)

*Set IXX.*

• void **SetIXY** (double \_v)

*Set IXY.*

• void **SetIXZ** (double \_v)

*Set IXZ.*

• void **SetIYY** (double \_v)

```
Set IYY.
```
• void **SetIYZ** (double \_v)

```
Set IYZ.
```
• void **SetIZZ** (double \_v)

*Set IZZ.*

• void **SetMass** (double m)

```
Set the mass.
```
• void **UpdateParameters** (**sdf::ElementPtr** \_sdf)

*update the parameters using new sdf values.*

# **Friends**

• std::ostream & **operator**<< (std::ostream &\_out, const **gazebo::physics::Inertial** &\_inertial) *Output operator.*

```
10.80.1 Detailed Description
```
A class for inertial information about a link.

# **10.80.2 Constructor & Destructor Documentation**

**10.80.2.1 gazebo::physics::Inertial::Inertial ( )**

Default Constructor.

**10.80.2.2 gazebo::physics::Inertial::Inertial ( double** *mass* **)**

Constructor.

## **Parameters**

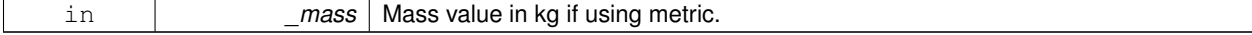

**10.80.2.3 gazebo::physics::Inertial::Inertial ( const Inertial &** *inertial* **)**

Copy constructor.

#### **Parameters**

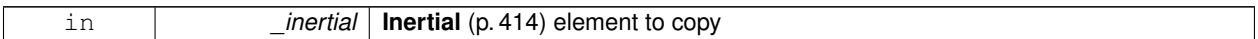

**10.80.2.4 virtual gazebo::physics::Inertial::**∼**Inertial ( )** [virtual]

Destructor.

#### **10.80.3 Member Function Documentation**

**10.80.3.1 const math::Vector3& gazebo::physics::Inertial::GetCoG ( ) const** [inline]

Get the center of gravity.

## **Returns**

The cneter of gravity.

**10.80.3.2 double gazebo::physics::Inertial::GetIXX ( ) const**

Get IXX.

# **Returns**

IXX value

**10.80.3.3 double gazebo::physics::Inertial::GetIXY ( ) const**

Get IXY.

#### **Returns**

IXY value

**10.80.3.4 double gazebo::physics::Inertial::GetIXZ ( ) const**

Get IXZ.

**Returns**

IXZ value

```
10.80.3.5 double gazebo::physics::Inertial::GetIYY ( ) const
Get IYY.
Returns
    IYY value
10.80.3.6 double gazebo::physics::Inertial::GetIYZ ( ) const
Get IXZ.
Returns
    IYZ value
10.80.3.7 double gazebo::physics::Inertial::GetIZZ ( ) const
Get IZZ.
Returns
     IZZ value
10.80.3.8 double gazebo::physics::Inertial::GetMass ( ) const
Get the mass.
10.80.3.9 const math::Pose gazebo::physics::Inertial::GetPose ( ) const [inline]
Get the pose about which the mass and inertia matrix is specified in the Link (p. 454) frame.
Returns
    The inertial pose.
10.80.3.10 math::Vector3 gazebo::physics::Inertial::GetPrincipalMoments ( ) const
Get the principal moments of inertia (Ixx, Iyy, Izz).
Returns
     The principal moments.
10.80.3.11 math::Vector3 gazebo::physics::Inertial::GetProductsofInertia ( ) const
Get the products of inertia (Ixy, Ixy, Iyz).
Returns
```
The products of inertia.

**10.80.3.12 void gazebo::physics::Inertial::Load ( sdf::ElementPtr** *sdf* **)**

#### Load from SDF values.

## **Parameters**

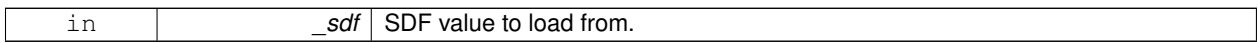

#### **10.80.3.13 Inertial gazebo::physics::Inertial::operator+ ( const Inertial &** *inertial* **) const**

#### Addition operator.

#### **Parameters**

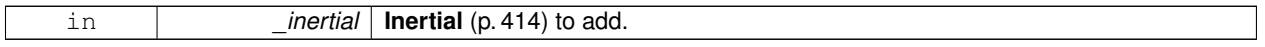

# **Returns**

The result of the addition.

#### **10.80.3.14 const Inertial& gazebo::physics::Inertial::operator+= ( const Inertial &** *inertial* **)**

#### Addition equal operator.

## **Parameters**

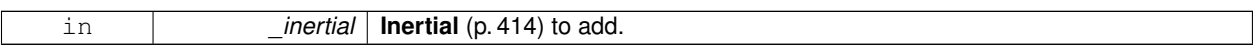

## **Returns**

Reference to this object.

**10.80.3.15 Inertial& gazebo::physics::Inertial::operator= ( const Inertial &** *inertial* **)**

#### Equal operator.

## **Parameters**

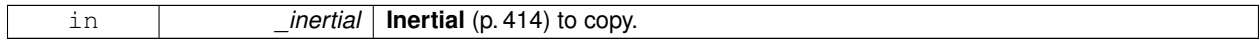

#### **Returns**

Reference to this object.

#### **10.80.3.16 void gazebo::physics::Inertial::ProcessMsg ( const msgs::Inertial &** *msg* **)**

Update parameters from a message.

**Parameters**

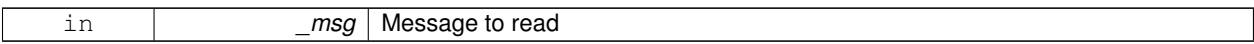

**10.80.3.17 void gazebo::physics::Inertial::Reset ( )**

Reset all the mass properties.

**10.80.3.18 void gazebo::physics::Inertial::Rotate ( const math::Quaternion &** *rot* **)**

Rotate this mass.

**Parameters**

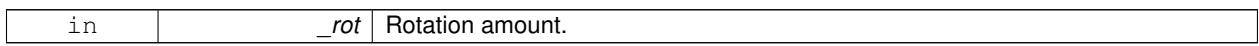

**10.80.3.19 void gazebo::physics::Inertial::SetCoG ( double** *cx,* **double** *cy,* **double** *cz* **)**

Set the center of gravity.

**Parameters**

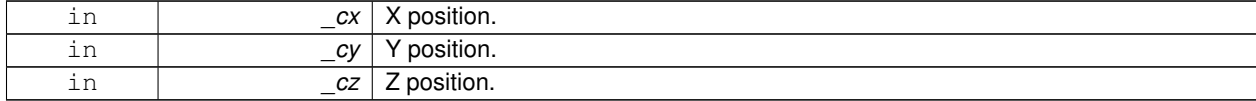

**10.80.3.20 void gazebo::physics::Inertial::SetCoG ( const math::Vector3 &** *center* **)**

Set the center of gravity.

**Parameters**

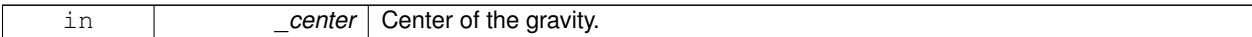

**10.80.3.21 void gazebo::physics::Inertial::SetInertiaMatrix ( double** *ixx,* **double** *iyy,* **double** *izz,* **double** *ixy,* **double** *ixz,* **double** *iyz* **)**

Set the mass matrix.

**Parameters**

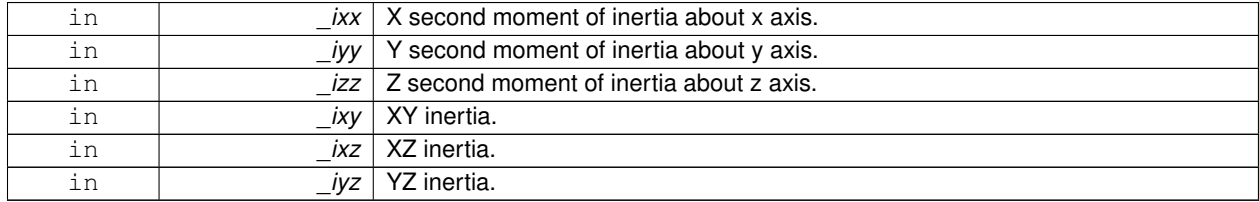

**10.80.3.22 void gazebo::physics::Inertial::SetIXX ( double** *v* **)**

## Set IXX.

## **Parameters**

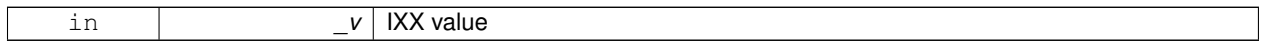

#### **10.80.3.23 void gazebo::physics::Inertial::SetIXY ( double** *v* **)**

# Set IXY.

### **Parameters**

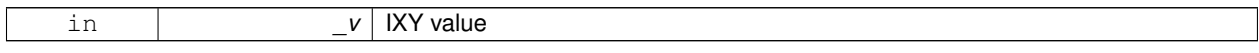

## **10.80.3.24 void gazebo::physics::Inertial::SetIXZ ( double** *v* **)**

## Set IXZ.

#### **Parameters**

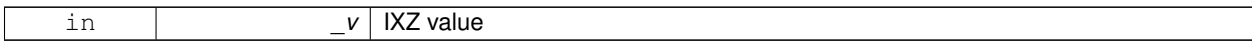

**10.80.3.25 void gazebo::physics::Inertial::SetIYY ( double** *v* **)**

## Set IYY.

**Parameters**

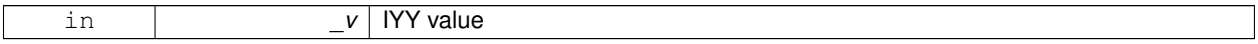

**10.80.3.26 void gazebo::physics::Inertial::SetIYZ ( double** *v* **)**

## Set IYZ.

**Parameters**

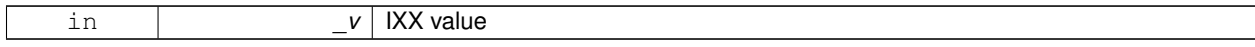

**10.80.3.27 void gazebo::physics::Inertial::SetIZZ ( double** *v* **)**

## Set IZZ.

#### **Parameters**

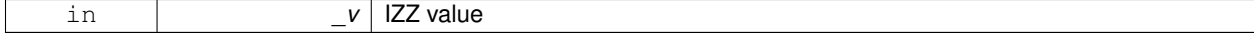

**10.80.3.28 void gazebo::physics::Inertial::SetMass ( double** *m* **)**

Set the mass.

**10.80.3.29 void gazebo::physics::Inertial::UpdateParameters ( sdf::ElementPtr** *sdf* **)**

update the parameters using new sdf values.

**Parameters**

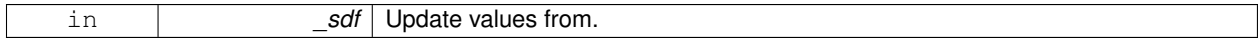

# **10.80.4 Friends And Related Function Documentation**

**10.80.4.1 std::ostream& operator**<< **( std::ostream &** *out,* **const gazebo::physics::Inertial &** *inertial* **)** [friend]

Output operator.

**Parameters**

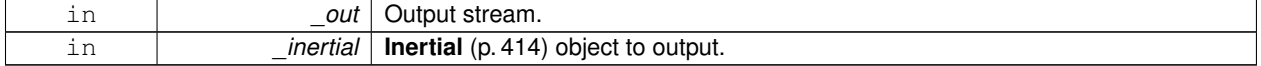

The documentation for this class was generated from the following file:

## • **Inertial.hh**

# **10.81 gazebo::transport::IOManager Class Reference**

#### Managers boost::asio IO.

```
#include <IOManager.hh>
```
## **Public Member Functions**

- **IOManager** ()
- ∼**IOManager** ()
- void **DecCount** ()
- unsigned int **GetCount** () const
- boost::asio::io\_service & **GetIO** ()
- void **IncCount** ()
- void **Stop** ()

### **10.81.1 Detailed Description**

Managers boost::asio IO.

- **10.81.2 Constructor & Destructor Documentation**
- **10.81.2.1 gazebo::transport::IOManager::IOManager ( )**
- **10.81.2.2 gazebo::transport::IOManager::**∼**IOManager ( )**
- **10.81.3 Member Function Documentation**
- **10.81.3.1 void gazebo::transport::IOManager::DecCount ( )**
- **10.81.3.2 unsigned int gazebo::transport::IOManager::GetCount ( ) const**
- **10.81.3.3 boost::asio::io service& gazebo::transport::IOManager::GetIO ( )**
- **10.81.3.4 void gazebo::transport::IOManager::IncCount ( )**
- **10.81.3.5 void gazebo::transport::IOManager::Stop ( )**

The documentation for this class was generated from the following file:

• **IOManager.hh**

# **10.82 gazebo::physics::Joint Class Reference**

**Base** (p. 145) class for all joints.

#include <physics/physics.hh>

Inheritance diagram for gazebo::physics::Joint:

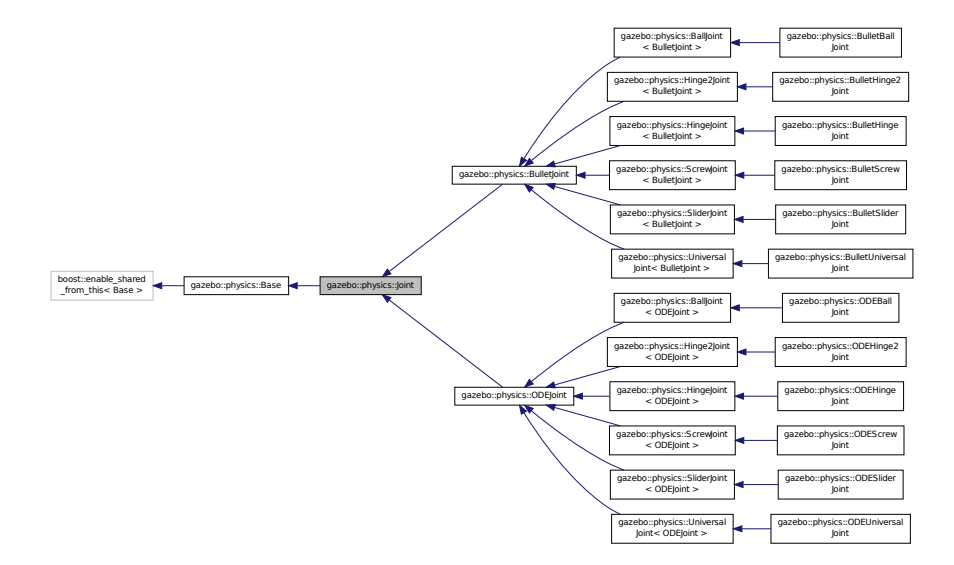

# **Public Types**

• enum **Attribute** { **FUDGE\_FACTOR**, **SUSPENSION\_ERP**, **SUSPENSION\_CFM**, **STOP\_ERP**, **STOP\_CFM**, **ERP**, **CFM**, **FMAX**, **VEL**, **HI\_STOP**, **LO\_STOP** }

*Joint (*p. *423) attribute types.*

#### **Public Member Functions**

• **Joint** (**BasePtr** \_parent)

*Constructor.*

• virtual ∼**Joint** ()

*Destructor.*

• virtual bool **AreConnected** (**LinkPtr** \_one, **LinkPtr** \_two) const =0

*Determines of the two bodies are connected by a joint.*

• virtual void **Attach** (**LinkPtr** \_parent, **LinkPtr** \_child)

*Attach the two bodies with this joint.*

• template $lt$ typename T  $>$ **event::ConnectionPtr ConnectJointUpdate** (T \_subscriber)

*Connect a boost::slot the the joint update signal.*

• virtual void **Detach** ()

*Detach this joint from all links.*

• void **DisconnectJointUpdate** (**event::ConnectionPtr** &\_conn)

*Disconnect a boost::slot the the joint update signal.*

• void **FillJointMsg** (msgs::Joint &\_msg) **GAZEBO\_DEPRECATED**

*DEPRECATED.*

• void **FillMsg** (msgs::Joint &\_msg)

*Fill a joint message.*

• virtual **math::Vector3 GetAnchor** (int \_index) const =0

*Get the anchor point.*

• **math::Angle GetAngle** (int \_index) const

*Get the angle of rotation of an axis(index)*

• **LinkPtr GetChild** () const

*Get the child link.*

- virtual double **GetForce** (int \_index)
- virtual **math::Vector3 GetGlobalAxis** (int \_index) const =0

*Get the axis of rotation in global cooridnate frame.*

• virtual **math::Angle GetHighStop** (int \_index)=0

*Get the high stop of an axis(index).*

• virtual **LinkPtr GetJointLink** (int \_index) const =0

*Get the link to which the joint is attached according the \_index.*

• virtual math:: Vector3 GetLinkForce (unsigned int \_index) const =0

*Get the forces applied to the center of mass of a physics::Link (*p. *454) due to the existence of this Joint (*p. *423).*

• virtual **math::Vector3 GetLinkTorque** (unsigned int \_index) const =0

*Get the torque applied to the center of mass of a physics::Link (*p. *454) due to the existence of this Joint (*p. *423).*

• **math::Vector3 GetLocalAxis** (int \_index) const

*Get the axis of rotation.*

• virtual **math::Angle GetLowStop** (int \_index)=0

*Get the low stop of an axis(index).*

• virtual double GetMaxForce (int index)=0

*Get the max allowed force of an axis(index).*

• **LinkPtr GetParent** () const

*Get the parent link.*

• **JointState GetState** ()

*Get the joint state.*

• virtual double **GetVelocity** (int index) const =0

*Get the rotation rate of an axis(index)*

• virtual void **Init** ()

*Initialize a joint.*

• void **Load** (**LinkPtr** \_parent, **LinkPtr** \_child, const **math::Pose** &\_pose)

*Set pose, parent and child links of a physics::Joint (*p. *423).*

• virtual void **Load** (**sdf::ElementPtr** \_sdf)

*Load physics::Joint (*p. *423) from a SDF sdf::Element (*p. *332).*

• virtual void **Reset** ()

*Reset the joint.*

• virtual void **SetAnchor** (int \_index, const **math::Vector3** &\_anchor)=0

*Set the anchor point.*

- void **SetAngle** (int \_index, **math::Angle** \_angle)
	- *If the Joint (*p. *423) is static, Gazebo stores the state of this Joint (*p. *423) as a scalar inside the Joint (*p. *423) class, so this call will NOT move the joint dynamically for a static Model (*p. *521).*
- virtual void **SetAttribute** (**Attribute** \_attr, int \_index, double \_value)=0

*Set a parameter for the joint.*

• virtual void **SetAxis** (int \_index, const **math::Vector3** &\_axis)=0

*Set the axis of rotation.*

• virtual void **SetDamping** (int \_index, double \_damping)=0

*Set the joint damping.*

- virtual void **SetForce** (int \_index, double \_force)
	- *Set the force applied to this physics::Joint (*p. *423).*
- virtual void **SetHighStop** (int \_index, const **math::Angle** & angle)=0 *Set the high stop of an axis(index).*
- virtual void **SetLowStop** (int \_index, const **math::Angle** & angle)=0

*Set the low stop of an axis(index).*

- virtual void **SetMaxForce** (int \_index, double \_force)=0
- *Set the max allowed force of an axis(index).*
- void **SetModel** (**ModelPtr** \_model)

*Set the model this joint belongs too.*

• void **SetState** (const **JointState** &\_state)

*Set the joint state.*

- virtual void **SetVelocity** (int \_index, double \_vel)=0
- *Set the velocity of an axis(index).*

• void **Update** ()

*Update the joint.*

• virtual void **UpdateParameters** (**sdf::ElementPtr** \_sdf)

*Update the parameters using new sdf values.*

## **Protected Member Functions**

• virtual **math::Angle GetAngleImpl** (int \_index) const =0 *Get the angle of an axis helper function.*

# **Protected Attributes**

• **LinkPtr anchorLink**

*Anchor link.*

• **math::Vector3 anchorPos**

*Anchor pose.*

• **LinkPtr childLink**

*The first link this joint connects to.*

• double **damping\_coefficient**

*joint damping\_coefficient*

• **ModelPtr model**

*Pointer to the parent model.*

• **LinkPtr parentLink**

*The second link this joint connects to.*

## **10.82.1 Detailed Description**

**Base** (p. 145) class for all joints.

#### **10.82.2 Member Enumeration Documentation**

**10.82.2.1 enum gazebo::physics::Joint::Attribute**

**Joint** (p. 423) attribute types.

#### **Enumerator:**

*FUDGE\_FACTOR* Fudge factor.

*SUSPENSION\_ERP* Suspension error reduction parameter.

**SUSPENSION\_CFM** Suspension constraint force mixing.

*STOP\_ERP* Stop limit error reduction parameter.

**STOP\_CFM** Stop limit constraint force mixing.

*ERP* Error reduction parameter.

**CFM** Constraint force mixing.

*FMAX* Maximum force.

*VEL* Velocity.

*HI\_STOP* High stop angle.

*LO\_STOP* Low stop angle.

# **10.82.3 Constructor & Destructor Documentation**

**10.82.3.1 gazebo::physics::Joint::Joint ( BasePtr** *parent* **)** [explicit]

Constructor.

**Parameters**

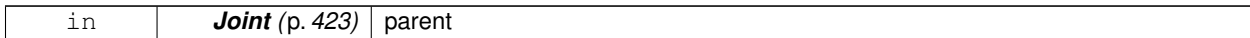

**10.82.3.2 virtual gazebo::physics::Joint::**∼**Joint ( )** [virtual]

Destructor.

# **10.82.4 Member Function Documentation**

**10.82.4.1 virtual bool gazebo::physics::Joint::AreConnected ( LinkPtr** *one,* **LinkPtr** *two* **) const** [pure virtual]

Determines of the two bodies are connected by a joint.

#### **Parameters**

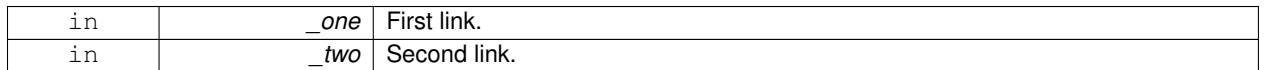

**Returns**

True if the two links are connected by a joint.

Implemented in **gazebo::physics::BulletJoint** (p. 189), and **gazebo::physics::ODEJoint** (p. 596).

**10.82.4.2 virtual void gazebo::physics::Joint::Attach ( LinkPtr** *parent,* **LinkPtr** *child* **)** [virtual]

Attach the two bodies with this joint.

**Parameters**

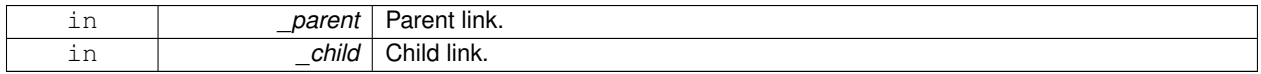

Reimplemented in **gazebo::physics::ODEJoint** (p. 596), **gazebo::physics::BulletBallJoint** (p. 168), **gazebo- ::physics::BulletScrewJoint** (p. 215), **gazebo::physics::BulletHinge2Joint** (p. 181), **gazebo::physics::Bullet-HingeJoint** (p. 186), **gazebo::physics::BulletSliderJoint** (p. 219), and **gazebo::physics::BulletUniversalJoint** (p. 227).

**10.82.4.3 template**<**typename T** > **event::ConnectionPtr gazebo::physics::Joint::ConnectJointUpdate ( T** *subscriber* **)** [inline]

Connect a boost::slot the the joint update signal.

**Parameters**

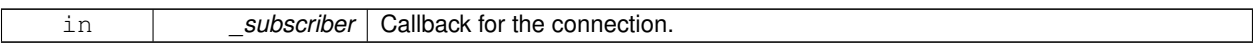

**Returns**

Connection pointer, which must be kept in scope.

References gazebo::event::EventT<T >::Connect().

**10.82.4.4 virtual void gazebo::physics::Joint::Detach ( )** [virtual]

Detach this joint from all links.

Reimplemented in **gazebo::physics::ODEJoint** (p. 597), and **gazebo::physics::BulletJoint** (p. 190).

**10.82.4.5 void gazebo::physics::Joint::DisconnectJointUpdate ( event::ConnectionPtr &** *conn* **)** [inline]

Disconnect a boost::slot the the joint update signal.

**Parameters**

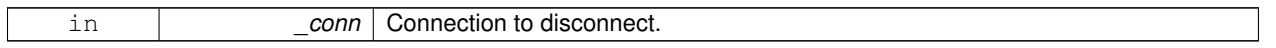

References gazebo::event::EventT<T >::Disconnect().

**10.82.4.6 void gazebo::physics::Joint::FillJointMsg ( msgs::Joint &** *msg* **)**

#### DEPRECATED.

**See Also**

**Joint::FillMsg** (p. 428)

**10.82.4.7 void gazebo::physics::Joint::FillMsg ( msgs::Joint &** *msg* **)**

Fill a joint message.

**Parameters**

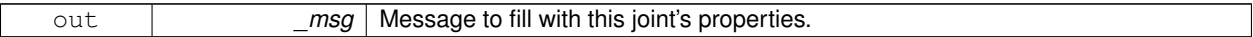

**10.82.4.8 virtual math::Vector3 gazebo::physics::Joint::GetAnchor ( int** *index* **) const** [pure virtual]

Get the anchor point.

**Parameters**

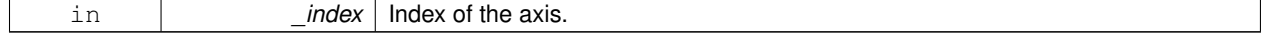

## **Returns**

Anchor value for the axis.

Implemented in **gazebo::physics::ScrewJoint**< **ODEJoint** > (p. 761), **gazebo::physics::ScrewJoint**< **BulletJoint** > (p. 761), **gazebo::physics::BulletJoint** (p. 190), **gazebo::physics::ODEHinge2Joint** (p. 589), **gazebo::physics- ::BulletHinge2Joint** (p. 181), **gazebo::physics::SliderJoint**< **ODEJoint** > (p. 805), **gazebo::physics::Slider-Joint**< **BulletJoint** > (p. 805), **gazebo::physics::BulletHingeJoint** (p. 186), **gazebo::physics::BulletUniversal-Joint** (p. 227), **gazebo::physics::ODEHingeJoint** (p. 593), **gazebo::physics::BulletBallJoint** (p. 168), **gazebo- ::physics::ODEBallJoint** (p. 575), and **gazebo::physics::ODEUniversalJoint** (p. 636).

**10.82.4.9 math::Angle gazebo::physics::Joint::GetAngle ( int** *index* **) const**

Get the angle of rotation of an axis(index)

#### **Parameters**

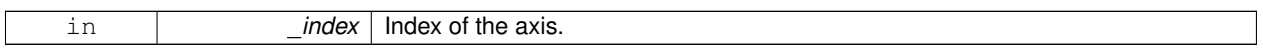

## **Returns**

Angle of the axis.

**10.82.4.10 virtual math::Angle gazebo::physics::Joint::GetAngleImpl ( int** *index* **) const** [protected]**,** [pure virtual]

Get the angle of an axis helper function.

## **Parameters**

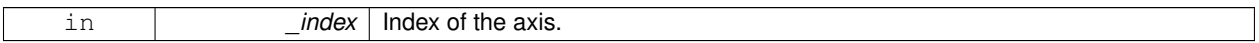

**Returns**

Angle of the axis.

Implemented in **gazebo::physics::BulletHinge2Joint** (p. 181), **gazebo::physics::BulletHingeJoint** (p. 186), **gazebo::physics::BulletUniversalJoint** (p. 227), **gazebo::physics::BulletScrewJoint** (p. 215), **gazebo::physics::- BulletSliderJoint** (p. 219), **gazebo::physics::BulletBallJoint** (p. 168), **gazebo::physics::ODEHingeJoint** (p. 593), **gazebo::physics::ODEScrewJoint** (p. 624), **gazebo::physics::ODEBallJoint** (p. 575), **gazebo::physics::ODE-Hinge2Joint** (p. 589), **gazebo::physics::ODESliderJoint** (p. 628), and **gazebo::physics::ODEUniversalJoint** (p. 636).

**10.82.4.11 LinkPtr gazebo::physics::Joint::GetChild ( ) const**

Get the child link.

**Returns**

Pointer to the child link.

**10.82.4.12 virtual double gazebo::physics::Joint::GetForce ( int** *index* **)** [virtual]

**Todo** : not yet implemented. Get the internal forces at a this **Joint** (p. 423). Note that the unit of force should be consistent with the rest of the simulation scales. E.g. if you are using metric units, the unit for force is Newtons. If using imperial units (sorry), then unit of force is lb-force not (lb-mass), etc.

#### **Parameters**

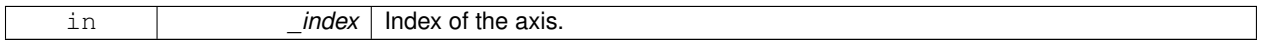

**Returns**

The force applied to an axis.

#### Reimplemented in **gazebo::physics::BulletHingeJoint** (p. 186).

**10.82.4.13 virtual math::Vector3 gazebo::physics::Joint::GetGlobalAxis ( int** *index* **) const** [pure virtual]

Get the axis of rotation in global cooridnate frame.

**Parameters**

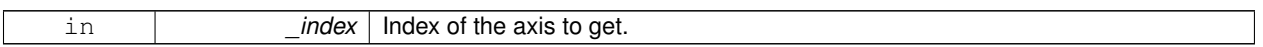

**Returns**

Axis value for the provided index.

Implemented in **gazebo::physics::BulletHinge2Joint** (p. 181), **gazebo::physics::BulletHingeJoint** (p. 186), **gazebo::physics::BulletUniversalJoint** (p. 227), **gazebo::physics::BulletScrewJoint** (p. 215), **gazebo::physics::- BulletSliderJoint** (p. 219), **gazebo::physics::BulletBallJoint** (p. 168), **gazebo::physics::ODEHinge2Joint** (p. 589), **gazebo::physics::ODEHingeJoint** (p. 593), **gazebo::physics::ODEUniversalJoint** (p. 637), **gazebo::physics::OD-EBallJoint** (p. 575), **gazebo::physics::ODEScrewJoint** (p. 624), and **gazebo::physics::ODESliderJoint** (p. 628).

**10.82.4.14 virtual math::Angle gazebo::physics::Joint::GetHighStop ( int** *index* **)** [pure virtual]

Get the high stop of an axis(index).

**Parameters**

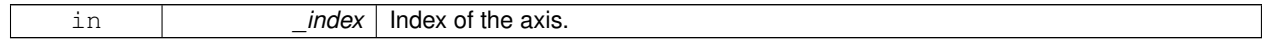

**Returns**

Angle of the high stop value.

Implemented in **gazebo::physics::BulletHinge2Joint** (p. 181), **gazebo::physics::BulletHingeJoint** (p. 186), **gazebo::physics::ODEJoint** (p. 597), **gazebo::physics::BulletUniversalJoint** (p. 227), **gazebo::physics::Ball-Joint**< **ODEJoint** > (p. 144), **gazebo::physics::BallJoint**< **BulletJoint** > (p. 144), **gazebo::physics::BulletScrew-Joint** (p. 215), and **gazebo::physics::BulletSliderJoint** (p. 219).

**10.82.4.15 virtual LinkPtr gazebo::physics::Joint::GetJointLink ( int** *index* **) const** [pure virtual]

Get the link to which the joint is attached according the index.

#### **Parameters**

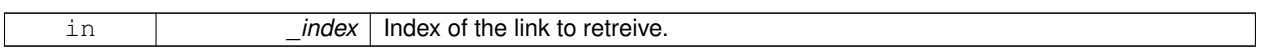

#### **Returns**

Pointer to the request link. NULL if the index was invalid.

#### Implemented in **gazebo::physics::BulletJoint** (p. 190), and **gazebo::physics::ODEJoint** (p. 597).

**10.82.4.16 virtual math::Vector3 gazebo::physics::Joint::GetLinkForce ( unsigned int** *index* **) const** [pure virtual]

Get the forces applied to the center of mass of a **physics::Link** (p. 454) due to the existence of this **Joint** (p. 423).

Note that the unit of force should be consistent with the rest of the simulation scales. E.g. if you are using metric units, the unit for force is Newtons. If using imperial units (sorry), then unit of force is lb-force not (lb-mass), etc.

#### **Parameters**

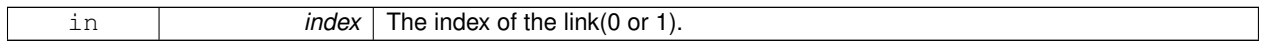

#### **Returns**

Force applied to the link.

### Implemented in **gazebo::physics::ODEJoint** (p. 597), and **gazebo::physics::BulletJoint** (p. 190).

**10.82.4.17 virtual math::Vector3 gazebo::physics::Joint::GetLinkTorque ( unsigned int** *index* **) const** [pure virtual]

Get the torque applied to the center of mass of a **physics::Link** (p. 454) due to the existence of this **Joint** (p. 423).

Note that the unit of torque should be consistent with the rest of the simulation scales. E.g. if you are using metric units, the unit for force is Newtons-Meters. If using imperial units (sorry), then unit of force is lb-force-inches not (lb-massinches), etc.

#### **Parameters**

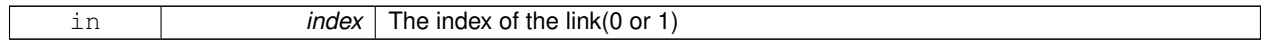

#### **Returns**

Torque applied to the link.

### Implemented in **gazebo::physics::ODEJoint** (p. 597), and **gazebo::physics::BulletJoint** (p. 190).

**10.82.4.18 math::Vector3 gazebo::physics::Joint::GetLocalAxis ( int** *index* **) const**

Get the axis of rotation.

**Parameters**

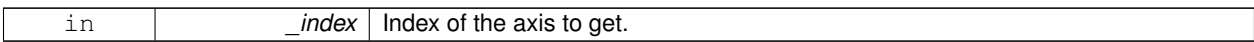

**Returns**

Axis value for the provided index.

**10.82.4.19 virtual math::Angle gazebo::physics::Joint::GetLowStop ( int** *index* **)** [pure virtual]

Get the low stop of an axis(index).

**Parameters**

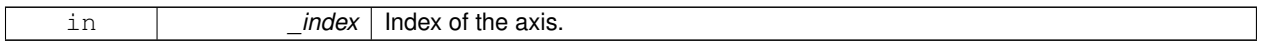

**Returns**

Angle of the low stop value.

Implemented in **gazebo::physics::BulletHinge2Joint** (p. 181), **gazebo::physics::BulletHingeJoint** (p. 186), **gazebo::physics::ODEJoint** (p. 598), **gazebo::physics::BulletUniversalJoint** (p. 227), **gazebo::physics::Ball-Joint**< **ODEJoint** > (p. 144), **gazebo::physics::BallJoint**< **BulletJoint** > (p. 144), **gazebo::physics::BulletScrew-Joint** (p. 215), and **gazebo::physics::BulletSliderJoint** (p. 219).

**10.82.4.20 virtual double gazebo::physics::Joint::GetMaxForce ( int** *index* **)** [pure virtual]

Get the max allowed force of an axis(index).

Note that the unit of force should be consistent with the rest of the simulation scales. E.g. if you are using metric units, the unit for force is Newtons. If using imperial units (sorry), then unit of force is lb-force not (lb-mass), etc.

**Parameters**

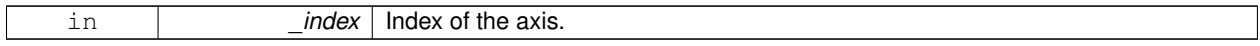

**Returns**

The maximum force.

Implemented in **gazebo::physics::BulletScrewJoint** (p. 215), **gazebo::physics::BulletSliderJoint** (p. 219), **gazebo- ::physics::BulletHinge2Joint** (p. 182), **gazebo::physics::ODEScrewJoint** (p. 624), **gazebo::physics::Bullet-UniversalJoint** (p. 227), **gazebo::physics::ODEHingeJoint** (p. 593), **gazebo::physics::BulletHingeJoint** (p. 187), **gazebo::physics::ODEHinge2Joint** (p. 589), **gazebo::physics::ODESliderJoint** (p. 628), **gazebo::physics::ODE-UniversalJoint** (p. 637), **gazebo::physics::BulletBallJoint** (p. 168), and **gazebo::physics::ODEBallJoint** (p. 576).

**10.82.4.21 LinkPtr gazebo::physics::Joint::GetParent ( ) const**

Get the parent link.

**Returns**

Pointer to the parent link.

**10.82.4.22 JointState gazebo::physics::Joint::GetState ( )**

Get the joint state.

**Returns**

The current joint state.

**10.82.4.23 virtual double gazebo::physics::Joint::GetVelocity ( int** *index* **) const** [pure virtual]

Get the rotation rate of an axis(index)

**Parameters**

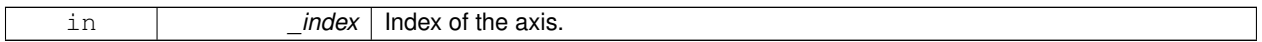

**Returns**

The rotaional velocity of the joint axis.

Implemented in **gazebo::physics::BulletScrewJoint** (p. 215), **gazebo::physics::BulletSliderJoint** (p. 219), **gazebo- ::physics::ODEHingeJoint** (p. 593), **gazebo::physics::BulletHinge2Joint** (p. 182), **gazebo::physics::BulletHinge-Joint** (p. 187), **gazebo::physics::BulletUniversalJoint** (p. 228), **gazebo::physics::ODEScrewJoint** (p. 624), **gazebo::physics::ODEHinge2Joint** (p. 589), **gazebo::physics::BulletBallJoint** (p. 168), **gazebo::physics::ODE-SliderJoint** (p. 628), **gazebo::physics::ODEUniversalJoint** (p. 637), and **gazebo::physics::ODEBallJoint** (p. 576).

**10.82.4.24** virtual void gazebo::physics::Joint::lnit () [virtual]

Initialize a joint.

Reimplemented from **gazebo::physics::Base** (p. 153).

Reimplemented in **gazebo::physics::HingeJoint**< **ODEJoint** > (p. 407), and **gazebo::physics::HingeJoint**< **BulletJoint** > (p. 407).

**10.82.4.25 void gazebo::physics::Joint::Load ( LinkPtr** *parent,* **LinkPtr** *child,* **const math::Pose &** *pose* **)**

Set pose, parent and child links of a **physics::Joint** (p. 423).

**Parameters**

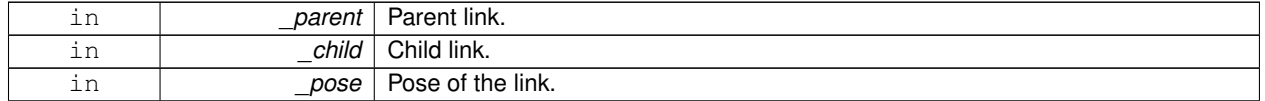

**10.82.4.26 virtual void gazebo::physics::Joint::Load ( sdf::ElementPtr** *sdf* **)** [virtual]

Load **physics::Joint** (p. 423) from a SDF **sdf::Element** (p. 332).

#### **Parameters**

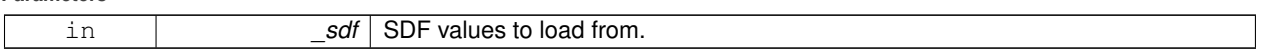

### Reimplemented from **gazebo::physics::Base** (p. 154).

Reimplemented in **gazebo::physics::BallJoint**< **ODEJoint** > (p. 144), **gazebo::physics::BallJoint**< **BulletJoint** > (p. 144), **gazebo::physics::BulletScrewJoint** (p. 216), **gazebo::physics::ScrewJoint**< **ODEJoint** > (p. 761), **gazebo::physics::ScrewJoint**< **BulletJoint** > (p. 761), **gazebo::physics::BulletHinge2Joint** (p. 182), **gazebo- ::physics::BulletHingeJoint** (p. 187), **gazebo::physics::BulletSliderJoint** (p. 220), **gazebo::physics::ODEScrew-Joint** (p. 624), **gazebo::physics::ODEHinge2Joint** (p. 589), **gazebo::physics::ODEHingeJoint** (p. 593), **gazebo- ::physics::SliderJoint**< **ODEJoint** > (p. 805), **gazebo::physics::SliderJoint**< **BulletJoint** > (p. 805), **gazebo- ::physics::Hinge2Joint**< **ODEJoint** > (p. 405), **gazebo::physics::Hinge2Joint**< **BulletJoint** > (p. 405), **gazebo- ::physics::HingeJoint**< **ODEJoint** > (p. 407), **gazebo::physics::HingeJoint**< **BulletJoint** > (p. 407), **gazebo- ::physics::UniversalJoint**< **ODEJoint** > (p. 870), **gazebo::physics::UniversalJoint**< **BulletJoint** > (p. 870), **gazebo::physics::BulletJoint** (p. 190), **gazebo::physics::ODEJoint** (p. 598), and **gazebo::physics::ODESlider-Joint** (p. 628).

**10.82.4.27** virtual void qazebo::physics::Joint::Reset () [virtual]

Reset the joint.

Reimplemented from **gazebo::physics::Base** (p. 155).

Reimplemented in **gazebo::physics::BulletJoint** (p. 191), and **gazebo::physics::ODEJoint** (p. 598).

**10.82.4.28 virtual void gazebo::physics::Joint::SetAnchor ( int** *index,* **const math::Vector3 &** *anchor* **)** [pure virtual]

Set the anchor point.

**Parameters**

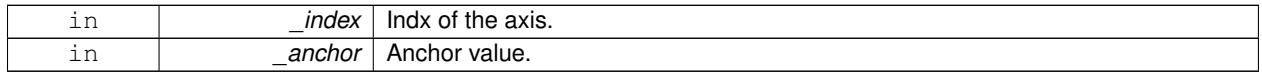

Implemented in **gazebo::physics::ScrewJoint**< **ODEJoint** > (p. 761), **gazebo::physics::ScrewJoint**< **Bullet-Joint** > (p. 761), **gazebo::physics::BulletJoint** (p. 191), **gazebo::physics::BulletHingeJoint** (p. 187), **gazebo- ::physics::BulletHinge2Joint** (p. 182), **gazebo::physics::BulletUniversalJoint** (p. 228), **gazebo::physics::ODE-HingeJoint** (p. 593), **gazebo::physics::SliderJoint**< **ODEJoint** > (p. 806), **gazebo::physics::SliderJoint**< **Bullet-Joint** > (p. 806), **gazebo::physics::BulletBallJoint** (p. 168), **gazebo::physics::ODEHinge2Joint** (p. 589), **gazebo- ::physics::ODEBallJoint** (p. 576), and **gazebo::physics::ODEUniversalJoint** (p. 637).

**10.82.4.29 void gazebo::physics::Joint::SetAngle ( int** *index,* **math::Angle** *angle* **)**

If the **Joint** (p. 423) is static, Gazebo stores the state of this **Joint** (p. 423) as a scalar inside the **Joint** (p. 423) class, so this call will NOT move the joint dynamically for a static **Model** (p. 521).

But if this **Model** (p. 521) is not static, then it is updated dynamically, all the conencted children **Link** (p. 454)'s are moved as a result of the **Joint** (p. 423) angle setting. Dynamic **Joint** (p. 423) angle update is accomplished by calling **JointController::SetJointPosition** (p. 439).

**Parameters**

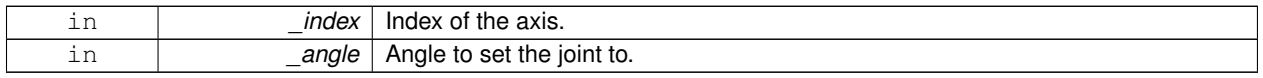

**10.82.4.30 virtual void gazebo::physics::Joint::SetAttribute ( Attribute** *attr,* **int** *index,* **double** *value* **)** [pure virtual]

Set a parameter for the joint.

#### **Parameters**

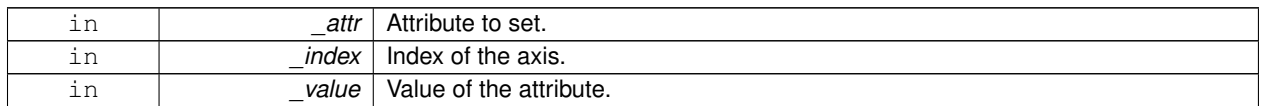

Implemented in **gazebo::physics::ODEJoint** (p. 598), and **gazebo::physics::BulletJoint** (p. 191).

**10.82.4.31 virtual void gazebo::physics::Joint::SetAxis ( int** *index,* **const math::Vector3 &** *axis* **)** [pure virtual]

Set the axis of rotation.

**Parameters**

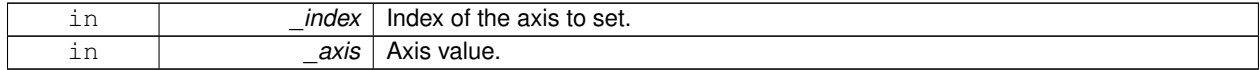

Implemented in **gazebo::physics::BulletHinge2Joint** (p. 182), **gazebo::physics::BulletHingeJoint** (p. 187), **gazebo::physics::ODEHingeJoint** (p. 594), **gazebo::physics::BallJoint**< **ODEJoint** > (p. 144), **gazebo::physics- ::BallJoint**< **BulletJoint** > (p. 144), **gazebo::physics::BulletScrewJoint** (p. 216), **gazebo::physics::Bullet-UniversalJoint** (p. 228), **gazebo::physics::ODEUniversalJoint** (p. 637), **gazebo::physics::BulletSliderJoint** (p. 220), **gazebo::physics::ODEScrewJoint** (p. 624), **gazebo::physics::ODEHinge2Joint** (p. 590), and **gazebo- ::physics::ODESliderJoint** (p. 628).

**10.82.4.32 virtual void gazebo::physics::Joint::SetDamping ( int** *index,* **double** *damping* **)** [pure virtual]

Set the joint damping.

**Parameters**

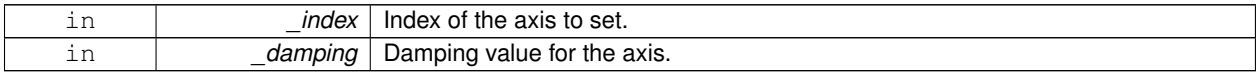

Implemented in **gazebo::physics::BulletJoint** (p. 191), **gazebo::physics::BulletHinge2Joint** (p. 182), **gazebo- ::physics::BulletHingeJoint** (p. 187), **gazebo::physics::ODEHingeJoint** (p. 594), **gazebo::physics::BulletScrew-Joint** (p. 216), **gazebo::physics::BulletUniversalJoint** (p. 228), **gazebo::physics::BulletSliderJoint** (p. 220), **gazebo::physics::ODEScrewJoint** (p. 624), **gazebo::physics::ODEHinge2Joint** (p. 590), **gazebo::physics::Bullet-BallJoint** (p. 169), **gazebo::physics::ODEBallJoint** (p. 576), **gazebo::physics::ODESliderJoint** (p. 628), and **gazebo::physics::ODEUniversalJoint** (p. 637).

**10.82.4.33 virtual void gazebo::physics::Joint::SetForce ( int** *index,* **double** *force* **)** [virtual]

Set the force applied to this **physics::Joint** (p. 423).

Note that the unit of force should be consistent with the rest of the simulation scales. E.g. if you are using metric units, the unit for force is Newtons. If using imperial units (sorry), then unit of force is lb-force not (lb-mass), etc.

**Parameters**

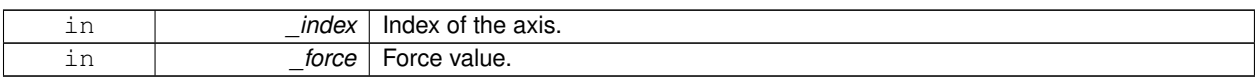

Reimplemented in **gazebo::physics::BulletScrewJoint** (p. 216), **gazebo::physics::ODEHingeJoint** (p. 594), **gazebo::physics::BulletHingeJoint** (p. 187), **gazebo::physics::BulletSliderJoint** (p. 220), **gazebo::physics- ::ODEHinge2Joint** (p. 590), **gazebo::physics::BulletHinge2Joint** (p. 182), **gazebo::physics::ODEScrewJoint** (p. 625), **gazebo::physics::BulletUniversalJoint** (p. 228), **gazebo::physics::ODESliderJoint** (p. 628), and **gazebo- ::physics::ODEUniversalJoint** (p. 637).

**10.82.4.34 virtual void gazebo::physics::Joint::SetHighStop ( int** *index,* **const math::Angle &** *angle* **)** [pure virtual]

Set the high stop of an axis(index).

**Parameters**

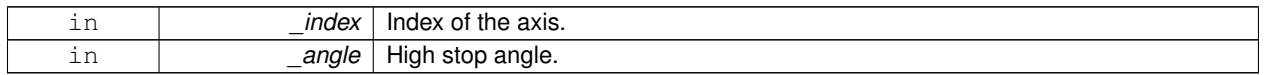

Implemented in **gazebo::physics::BulletHinge2Joint** (p. 182), **gazebo::physics::BulletHingeJoint** (p. 187), **gazebo::physics::ODEJoint** (p. 598), **gazebo::physics::BulletUniversalJoint** (p. 228), **gazebo::physics::Bullet-BallJoint** (p. 169), **gazebo::physics::BulletScrewJoint** (p. 216), and **gazebo::physics::BulletSliderJoint** (p. 220).

**10.82.4.35 virtual void gazebo::physics::Joint::SetLowStop ( int** *index,* **const math::Angle &** *angle* **)** [pure virtual]

Set the low stop of an axis(index).

**Parameters**

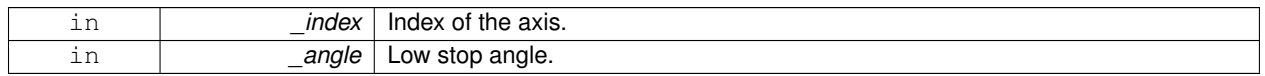

Implemented in **gazebo::physics::BulletHinge2Joint** (p. 183), **gazebo::physics::BulletHingeJoint** (p. 188), **gazebo::physics::ODEJoint** (p. 599), **gazebo::physics::BulletUniversalJoint** (p. 228), **gazebo::physics::Bullet-BallJoint** (p. 169), **gazebo::physics::BulletScrewJoint** (p. 216), and **gazebo::physics::BulletSliderJoint** (p. 220).

**10.82.4.36 virtual void gazebo::physics::Joint::SetMaxForce ( int** *index,* **double** *force* **)** [pure virtual]

Set the max allowed force of an axis(index).

Note that the unit of force should be consistent with the rest of the simulation scales. E.g. if you are using metric units, the unit for force is Newtons. If using imperial units (sorry), then unit of force is lb-force not (lb-mass), etc.

**Parameters**

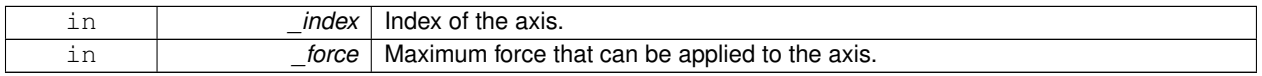

Implemented in **gazebo::physics::BulletScrewJoint** (p. 216), **gazebo::physics::BulletSliderJoint** (p. 220), **gazebo- ::physics::BulletHinge2Joint** (p. 183), **gazebo::physics::ODEScrewJoint** (p. 625), **gazebo::physics::Bullet-UniversalJoint** (p. 228), **gazebo::physics::ODEHingeJoint** (p. 594), **gazebo::physics::BulletHingeJoint** (p. 188), **gazebo::physics::ODEHinge2Joint** (p. 590), **gazebo::physics::BulletBallJoint** (p. 169), **gazebo::physics::ODE-**
**SliderJoint** (p. 629), **gazebo::physics::ODEUniversalJoint** (p. 637), and **gazebo::physics::ODEBallJoint** (p. 576).

**10.82.4.37 void gazebo::physics::Joint::SetModel ( ModelPtr** *model* **)**

Set the model this joint belongs too.

#### **Parameters**

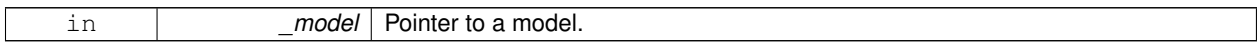

**10.82.4.38 void gazebo::physics::Joint::SetState ( const JointState &** *state* **)**

### Set the joint state.

#### **Parameters**

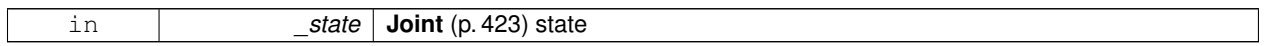

**10.82.4.39 virtual void gazebo::physics::Joint::SetVelocity ( int** *index,* **double** *vel* **)** [pure virtual]

Set the velocity of an axis(index).

### **Parameters**

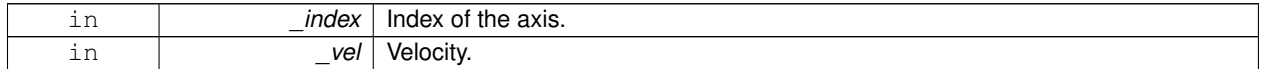

Implemented in **gazebo::physics::BulletScrewJoint** (p. 216), **gazebo::physics::BulletSliderJoint** (p. 220), **gazebo- ::physics::BulletHinge2Joint** (p. 183), **gazebo::physics::ODEScrewJoint** (p. 625), **gazebo::physics::ODEHinge2- Joint** (p. 590), **gazebo::physics::ODEHingeJoint** (p. 594), **gazebo::physics::BulletHingeJoint** (p. 188), **gazebo- ::physics::BulletUniversalJoint** (p. 229), **gazebo::physics::ODESliderJoint** (p. 629), **gazebo::physics::ODE-UniversalJoint** (p. 638), **gazebo::physics::BulletBallJoint** (p. 169), and **gazebo::physics::ODEBallJoint** (p. 576).

10.82.4.40 void gazebo::physics::Joint::Update () [virtual]

Update the joint.

Reimplemented from **gazebo::physics::Base** (p. 157).

**10.82.4.41 virtual void gazebo::physics::Joint::UpdateParameters ( sdf::ElementPtr** *sdf* **)** [virtual]

Update the parameters using new sdf values.

**Parameters**

in **b** sdf SDF values to update from.

Reimplemented from **gazebo::physics::Base** (p. 157).

```
10.82.5 Member Data Documentation
10.82.5.1 LinkPtr gazebo::physics::Joint::anchorLink [protected]
Anchor link.
10.82.5.2 math::Vector3 gazebo::physics::Joint::anchorPos [protected]
Anchor pose.
10.82.5.3 LinkPtr gazebo::physics::Joint::childLink [protected]
The first link this joint connects to.
10.82.5.4 double gazebo::physics::Joint::damping coefficient [protected]
joint damping_coefficient
10.82.5.5 ModelPtr gazebo::physics::Joint::model [protected]
Pointer to the parent model.
10.82.5.6 LinkPtr gazebo::physics::Joint::parentLink [protected]
The second link this joint connects to.
The documentation for this class was generated from the following file:
   • Joint.hh
10.83 gazebo::physics::JointController Class Reference
```
A class for manipulating **physics::Joint** (p. 423).

```
#include <physics/physics.hh>
```
# **Public Member Functions**

• **JointController** (**ModelPtr** \_model)

*Constructor.*

• void **AddJoint** (**JointPtr** \_joint)

*Add a joint to control.*

- void **Reset** ()
	- *Reset all commands.*
- void **SetJointPosition** (const std::string &\_name, double \_position)

*Set the positions of a Joint (*p. *423) by name.*

• void **SetJointPosition** (**JointPtr** \_joint, double \_position)

*Set the positions of a Joint (*p. *423) by name The position is specified in native units, which means, if you are using metric system, it's meters for SliderJoint (*p. *804) and radians for HingeJoint (*p. *405), etc.*

• void **SetJointPositions** (const std::map< std::string, double > &\_jointPositions)

*Set the positions of a set of Joint (*p. *423)'s.*

• void **Update** ()

*Update the joint control.*

# **10.83.1 Detailed Description**

A class for manipulating **physics::Joint** (p. 423).

# **10.83.2 Constructor & Destructor Documentation**

**10.83.2.1 gazebo::physics::JointController::JointController ( ModelPtr** *model* **)** [explicit]

Constructor.

**Parameters**

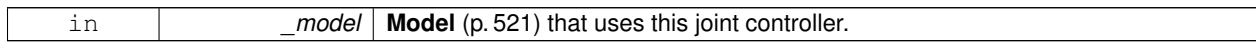

## **10.83.3 Member Function Documentation**

**10.83.3.1 void gazebo::physics::JointController::AddJoint ( JointPtr** *joint* **)**

Add a joint to control.

**Parameters**

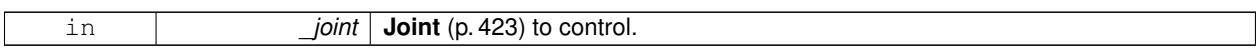

**10.83.3.2 void gazebo::physics::JointController::Reset ( )**

Reset all commands.

**10.83.3.3 void gazebo::physics::JointController::SetJointPosition ( const std::string &** *name,* **double** *position* **)**

Set the positions of a **Joint** (p. 423) by name.

# **See Also**

**JointController::SetJointPosition(JointPtr, double)** (p. 439)

**10.83.3.4 void gazebo::physics::JointController::SetJointPosition ( JointPtr** *joint,* **double** *position* **)**

Set the positions of a **Joint** (p. 423) by name The position is specified in native units, which means, if you are using metric system, it's meters for **SliderJoint** (p. 804) and radians for **HingeJoint** (p. 405), etc.

Implementation: In order to change the position of a **Joint** (p. 423) inside a **Model** (p. 521), this call must recursively crawl through all the connected children **Link** (p. 454)'s in this **Model** (p. 521), and update each **Link** (p. 454) Pose affected by this **Joint** (p. 423) angle update. Warning: There is no constraint satisfaction being done here, traversal through the kinematic graph has unexpected behavior if you try to set the joint position of a link inside a loop structure.

**Parameters**

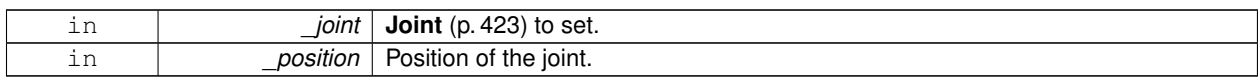

**10.83.3.5 void gazebo::physics::JointController::SetJointPositions ( const std::map**< **std::string, double** > **&** *jointPositions* **)**

Set the positions of a set of **Joint** (p. 423)'s.

**See Also**

**JointController::SetJointPosition(JointPtr, double)** (p. 439)

**10.83.3.6 void gazebo::physics::JointController::Update ( )**

Update the joint control.

The documentation for this class was generated from the following file:

• **JointController.hh**

# **10.84 gazebo::physics::JointFeedback Class Reference**

Feedback information from a joint.

#include <physics/physics.hh>

# **Public Member Functions**

• **JointFeedback** & **operator=** (const **JointFeedback** &\_feedback) *Operator =.*

#### **Public Attributes**

• **math::Vector3 body1Force**

*Force on the first link.*

• **math::Vector3 body1Torque**

*Torque on the first link.*

- **math::Vector3 body2Force** *Force on the second link.*
- **math::Vector3 body2Torque**

*Torque on the second link.*

## **10.84.1 Detailed Description**

Feedback information from a joint.

These are forces and torques on parent and child **Link** (p. 454)'s

# **10.84.2 Member Function Documentation**

**10.84.2.1 JointFeedback& gazebo::physics::JointFeedback::operator= ( const JointFeedback &** *feedback* **)** [inline]

Operator =.

### **Parameters**

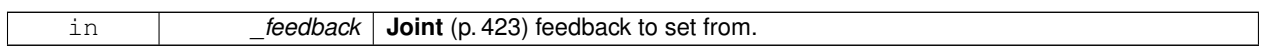

**Returns**

∗this

References body1Force, body1Torque, body2Force, and body2Torque.

# **10.84.3 Member Data Documentation**

**10.84.3.1 math::Vector3 gazebo::physics::JointFeedback::body1Force**

Force on the first link.

Referenced by operator=().

**10.84.3.2 math::Vector3 gazebo::physics::JointFeedback::body1Torque**

Torque on the first link.

Referenced by operator=().

**10.84.3.3 math::Vector3 gazebo::physics::JointFeedback::body2Force**

Force on the second link.

Referenced by operator=().

**10.84.3.4 math::Vector3 gazebo::physics::JointFeedback::body2Torque**

Torque on the second link.

Referenced by operator=().

The documentation for this class was generated from the following file:

• **JointFeedback.hh**

# **10.85 gazebo::physics::JointState Class Reference**

keeps track of state of a **physics::Joint** (p. 423)

#include <physics/physics.hh>

Inheritance diagram for gazebo::physics::JointState:

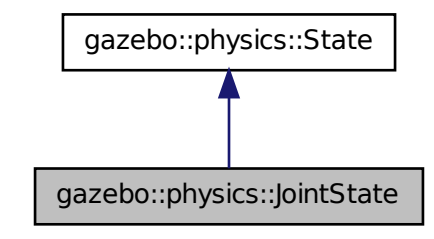

### **Public Member Functions**

• **JointState** ()

*Default constructor.*

• **JointState** (**JointPtr** \_joint)

*Constructor.*

• virtual ∼**JointState** ()

*Destructor.*

- **math::Angle GetAngle** (unsigned int \_axis) const *Get the joint angle.*
- unsigned int **GetAngleCount** () const *Get the number of angles.*
- virtual void **Load** (**sdf::ElementPtr** \_elem)
	- *Load state from SDF element.*

# **Additional Inherited Members**

**10.85.1 Detailed Description**

keeps track of state of a **physics::Joint** (p. 423)

### **10.85.2 Constructor & Destructor Documentation**

**10.85.2.1 gazebo::physics::JointState::JointState ( )**

Default constructor.

# **10.85.2.2 gazebo::physics::JointState::JointState ( JointPtr** *joint* **)** [explicit]

#### Constructor.

### **Parameters**

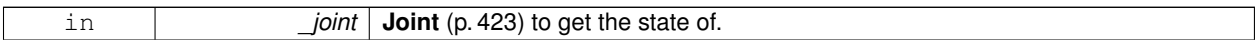

**10.85.2.3 virtual gazebo::physics::JointState::**∼**JointState ( )** [virtual]

Destructor.

### **10.85.3 Member Function Documentation**

### **10.85.3.1 math::Angle gazebo::physics::JointState::GetAngle ( unsigned int** *axis* **) const**

Get the joint angle.

**Parameters**

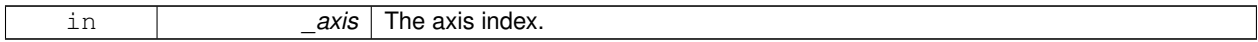

### **Returns**

Angle of the axis.

**10.85.3.2 unsigned int gazebo::physics::JointState::GetAngleCount ( ) const**

Get the number of angles.

### **Returns**

The number of angles.

```
10.85.3.3 virtual void gazebo::physics::JointState::Load ( sdf::ElementPtr elem ) [virtual]
```
Load state from SDF element.

**Parameters**

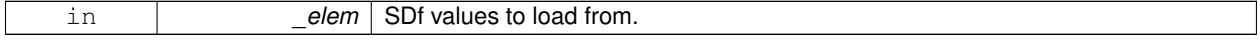

# Implements **gazebo::physics::State** (p. 815).

The documentation for this class was generated from the following file:

# • **JointState.hh**

# **10.86 gazebo::rendering::JointVisual Class Reference**

### Visualization for joints.

#include <rendering/rendering.hh>

Inheritance diagram for gazebo::rendering::JointVisual:

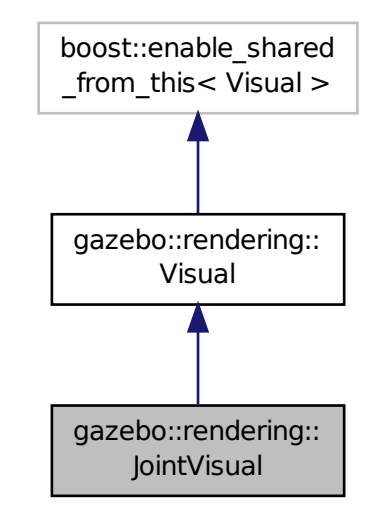

# **Public Member Functions**

- **JointVisual** (const std::string &\_name, **VisualPtr** \_vis)
- *Constructor.* • virtual ∼**JointVisual** ()
	- *Destructor.*
- void **Load** (ConstJointPtr &\_msg) *Load the visual based on a message.*

# **Additional Inherited Members**

# **10.86.1 Detailed Description**

Visualization for joints.

# **10.86.2 Constructor & Destructor Documentation**

**10.86.2.1 gazebo::rendering::JointVisual::JointVisual ( const std::string &** *name,* **VisualPtr** *vis* **)**

Constructor.

**Parameters**

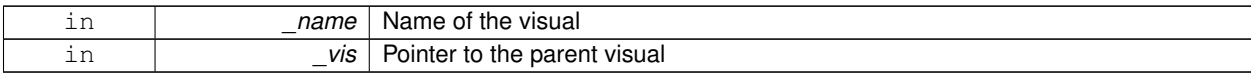

**10.86.2.2 virtual gazebo::rendering::JointVisual::**∼**JointVisual ( )** [virtual]

Destructor.

### **10.86.3 Member Function Documentation**

**10.86.3.1 void gazebo::rendering::JointVisual::Load ( ConstJointPtr &** *msg* **)**

Load the visual based on a message.

**Parameters**

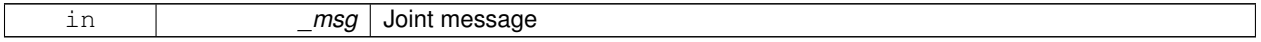

The documentation for this class was generated from the following file:

### • **JointVisual.hh**

# **10.87 gazebo::common::KeyFrame Class Reference**

A key frame in an animation.

#include <KeyFrame.hh>

Inheritance diagram for gazebo::common::KeyFrame:

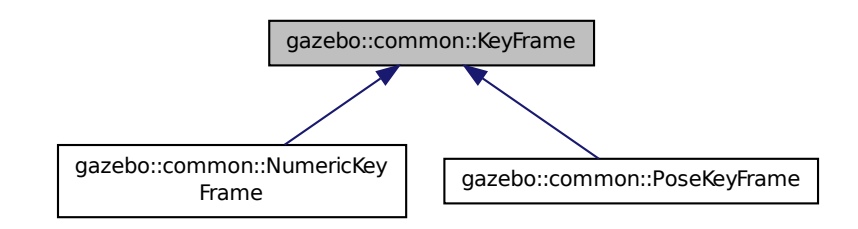

## **Public Member Functions**

- **KeyFrame** (double \_time)
	- *Constructor.*
- virtual ∼**KeyFrame** ()
	- *Destructor.*

• double **GetTime** () const

*Get the time of the keyframe.*

## **Protected Attributes**

• double **time**

*time of key frame*

# **10.87.1 Detailed Description**

A key frame in an animation.

# **10.87.2 Constructor & Destructor Documentation**

**10.87.2.1 gazebo::common::KeyFrame::KeyFrame ( double** *time* **)**

Constructor.

**Parameters**

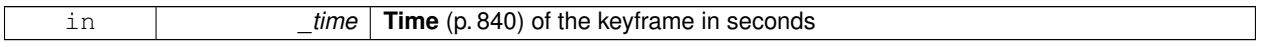

**10.87.2.2 virtual gazebo::common::KeyFrame::**∼**KeyFrame ( )** [virtual]

Destructor.

**10.87.3 Member Function Documentation**

**10.87.3.1 double gazebo::common::KeyFrame::GetTime ( ) const**

Get the time of the keyframe.

**Returns**

the time

# **10.87.4 Member Data Documentation**

**10.87.4.1 double gazebo::common::KeyFrame::time** [protected]

time of key frame

The documentation for this class was generated from the following file:

• **KeyFrame.hh**

# **10.88 gazebo::rendering::LaserVisual Class Reference**

Visualization for laser data.

#include <rendering/rendering.hh>

Inheritance diagram for gazebo::rendering::LaserVisual:

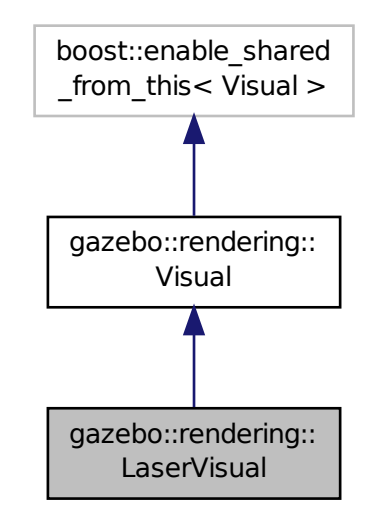

# **Public Member Functions**

- **LaserVisual** (const std::string &\_name, **VisualPtr** \_vis, const std::string &\_topicName) *Constructor.*
- virtual ∼**LaserVisual** ()

*Destructor.*

• virtual void **SetEmissive** (const **common::Color** &\_color)

*Documentation inherited from parent.*

# **Additional Inherited Members**

**10.88.1 Detailed Description**

Visualization for laser data.

# **10.88.2 Constructor & Destructor Documentation**

**10.88.2.1 gazebo::rendering::LaserVisual::LaserVisual ( const std::string &** *name,* **VisualPtr** *vis,* **const std::string &** *topicName* **)**

# Constructor.

**Parameters**

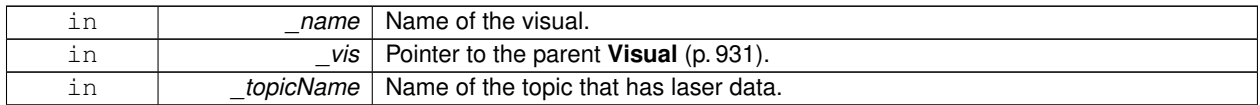

**10.88.2.2 virtual gazebo::rendering::LaserVisual::**∼**LaserVisual ( )** [virtual]

Destructor.

# **10.88.3 Member Function Documentation**

**10.88.3.1 virtual void gazebo::rendering::LaserVisual::SetEmissive ( const common::Color &** *color* **)** [virtual]

Documentation inherited from parent.

Reimplemented from **gazebo::rendering::Visual** (p. 944).

The documentation for this class was generated from the following file:

# • **LaserVisual.hh**

# **10.89 gazebo::rendering::Light Class Reference**

#### A light source.

#include <rendering/rendering.hh>

# **Public Member Functions**

• **Light** (**Scene** ∗\_scene)

*Constructor.*

- virtual ∼**Light** () *Destructor.*
- void **FillMsg** (msgs::Light &\_msg) const *Fill the contents of a light message.*
- **common::Color GetDiffuseColor** () const *Get the diffuse color.*
- **math::Vector3 GetDirection** () const

*Get the direction.*

• std::string **GetName** () const

*Get the name of the visual.*

• **math::Vector3 GetPosition** () const

*Get the position of the light.*

• **common::Color GetSpecularColor** () const *Get the specular color.* • std::string **GetType** () const *Get the type of the light.* • void **Load** (**sdf::ElementPtr** \_sdf) *Load the light using a set of SDF parameters.* • void **Load** () *Load the light using default parameters.* • void **LoadFromMsg** (ConstLightPtr &\_msg) *Load from a light message.* • void SetAttenuation (double \_constant, double \_linear, double \_quadratic) *Set the attenuation.* • void **SetCastShadows** (const bool &\_cast) *Set cast shadows.* • void **SetDiffuseColor** (const **common::Color** &\_color) *Set the diffuse color.* • void **SetDirection** (const **math::Vector3** &\_dir) *Set the direction.* • void **SetLightType** (const std::string & type) *Set the light type.* • void **SetName** (const std::string & name) *Set the name of the visual.* • void **SetPosition** (const **math::Vector3** &\_p) *Set the position of the light.* • void **SetRange** (const double &\_range) *Set the range.* • virtual bool **SetSelected** (bool \_s) *Set whether this entity has been selected by the user through the gui.* • void **SetSpecularColor** (const **common::Color** &\_color) *Set the specular color.* • void SetSpotFalloff (const double & value) *Set the spot light falloff.* • void **SetSpotInnerAngle** (const double & angle) *Set the spot light inner angle.* • void **SetSpotOuterAngle** (const double &\_angle) *Set the spot light outer angle.* • void **ShowVisual** (bool \_s) *Set whether to show the visual.* • void **ToggleShowVisual** () • void **UpdateFromMsg** (ConstLightPtr &\_msg) *Update a light source from a message.*

# **Protected Member Functions**

• virtual void **OnPoseChange** ()

*On pose change callback.*

# **10.89.1 Detailed Description**

# A light source.

There are three types of lights: Point, Spot, and Directional. This class encapsulates all three. Point lights are light light bulbs, spot lights project a cone of light, and directional lights are light sun light.

# **10.89.2 Constructor & Destructor Documentation**

**10.89.2.1 gazebo::rendering::Light::Light ( Scene** ∗ *scene* **)**

Constructor.

### **Parameters**

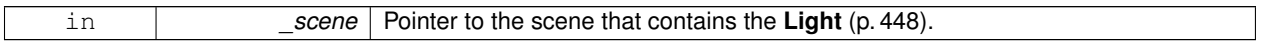

**10.89.2.2 virtual gazebo::rendering::Light::**∼**Light ( )** [virtual]

Destructor.

# **10.89.3 Member Function Documentation**

**10.89.3.1 void gazebo::rendering::Light::FillMsg ( msgs::Light &** *msg* **) const**

Fill the contents of a light message.

**Parameters**

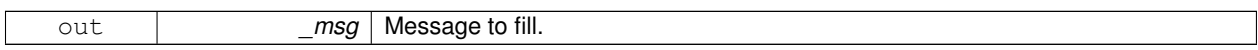

**10.89.3.2 common::Color gazebo::rendering::Light::GetDiffuseColor ( ) const**

Get the diffuse color.

**Returns**

The light's diffuse color.

# **10.89.3.3 math::Vector3 gazebo::rendering::Light::GetDirection ( ) const**

Get the direction.

### **Returns**

The light's direction.

**10.89.3.4 std::string gazebo::rendering::Light::GetName ( ) const**

Get the name of the visual.

#### **Returns**

The light's name.

**10.89.3.5 math::Vector3 gazebo::rendering::Light::GetPosition ( ) const**

Get the position of the light.

**Returns**

The position of the light

**10.89.3.6 common::Color gazebo::rendering::Light::GetSpecularColor ( ) const**

Get the specular color.

**Returns**

The specular color

**10.89.3.7 std::string gazebo::rendering::Light::GetType ( ) const**

Get the type of the light.

#### **Returns**

The light type: "point", "spot", "directional".

**10.89.3.8 void gazebo::rendering::Light::Load ( sdf::ElementPtr** *sdf* **)**

Load the light using a set of SDF parameters.

**Parameters**

in *sdf* Pointer to the SDF containing the Light (p. 448) description.

**10.89.3.9 void gazebo::rendering::Light::Load ( )**

Load the light using default parameters.

**10.89.3.10 void gazebo::rendering::Light::LoadFromMsg ( ConstLightPtr &** *msg* **)**

Load from a light message.

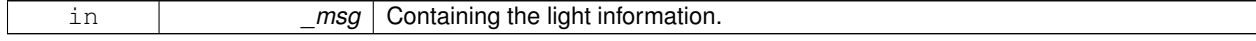

**10.89.3.11 virtual void gazebo::rendering::Light::OnPoseChange ( )** [inline]**,** [protected]**,** [virtual]

On pose change callback.

**10.89.3.12 void gazebo::rendering::Light::SetAttenuation ( double** *constant,* **double** *linear,* **double** *quadratic* **)**

Set the attenuation.

**Parameters**

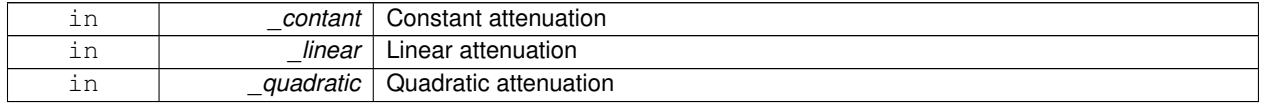

**10.89.3.13 void gazebo::rendering::Light::SetCastShadows ( const bool &** *cast* **)**

Set cast shadows.

**Parameters**

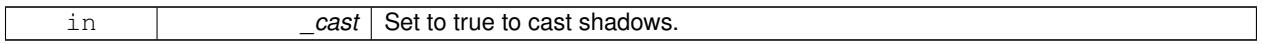

**10.89.3.14 void gazebo::rendering::Light::SetDiffuseColor ( const common::Color &** *color* **)**

Set the diffuse color.

**Parameters**

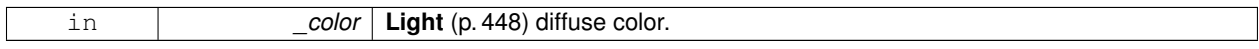

**10.89.3.15 void gazebo::rendering::Light::SetDirection ( const math::Vector3 &** *dir* **)**

Set the direction.

**Parameters**

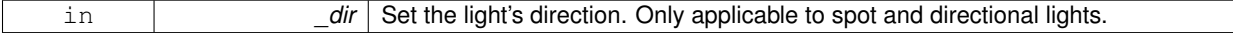

**10.89.3.16 void gazebo::rendering::Light::SetLightType ( const std::string &** *type* **)**

Set the light type.

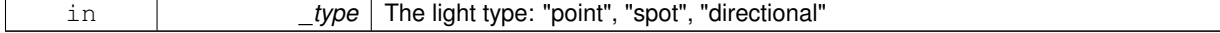

**10.89.3.17 void gazebo::rendering::Light::SetName ( const std::string &** *name* **)**

Set the name of the visual.

### **Parameters**

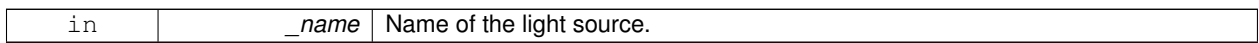

**10.89.3.18 void gazebo::rendering::Light::SetPosition ( const math::Vector3 &** *p* **)**

#### Set the position of the light.

### **Parameters**

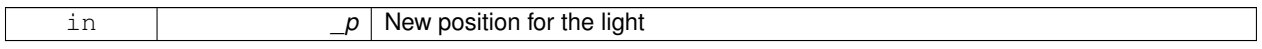

**10.89.3.19 void gazebo::rendering::Light::SetRange ( const double &** *range* **)**

Set the range.

**Parameters**

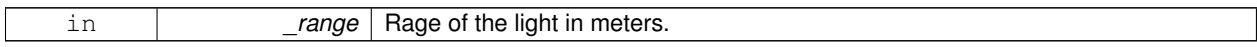

**10.89.3.20 virtual bool gazebo::rendering::Light::SetSelected ( bool** *s* **)** [virtual]

Set whether this entity has been selected by the user through the gui.

#### **Parameters**

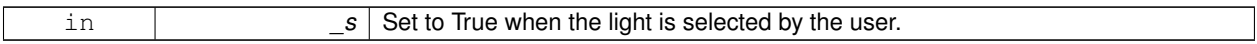

**10.89.3.21 void gazebo::rendering::Light::SetSpecularColor ( const common::Color &** *color* **)**

Set the specular color.

**Parameters**

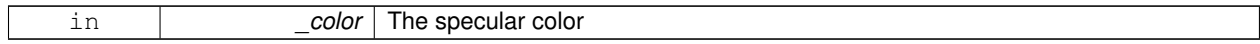

### **10.89.3.22 void gazebo::rendering::Light::SetSpotFalloff ( const double &** *value* **)**

Set the spot light falloff.

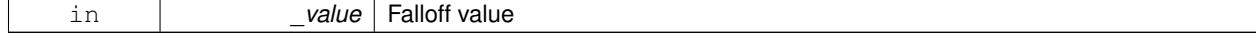

# **10.89.3.23 void gazebo::rendering::Light::SetSpotInnerAngle ( const double &** *angle* **)**

Set the spot light inner angle.

### **Parameters**

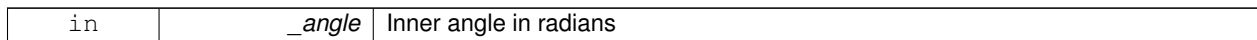

**10.89.3.24 void gazebo::rendering::Light::SetSpotOuterAngle ( const double &** *angle* **)**

Set the spot light outer angle.

#### **Parameters**

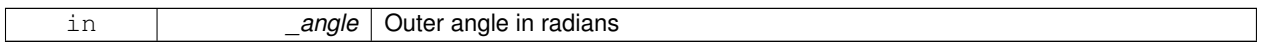

**10.89.3.25 void gazebo::rendering::Light::ShowVisual ( bool** *s* **)**

Set whether to show the visual.

**Parameters**

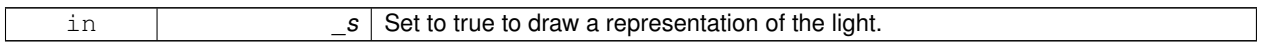

**10.89.3.26 void gazebo::rendering::Light::ToggleShowVisual ( )**

**10.89.3.27 void gazebo::rendering::Light::UpdateFromMsg ( ConstLightPtr &** *msg* **)**

Update a light source from a message.

**Parameters**

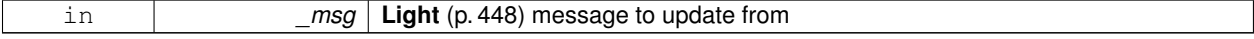

The documentation for this class was generated from the following file:

• **Light.hh**

# **10.90 gazebo::physics::Link Class Reference**

**Link** (p. 454) class defines a rigid body entity, containing information on inertia, visual and collision properties of a rigid body.

#include <physics/physics.hh>

Inheritance diagram for gazebo::physics::Link:

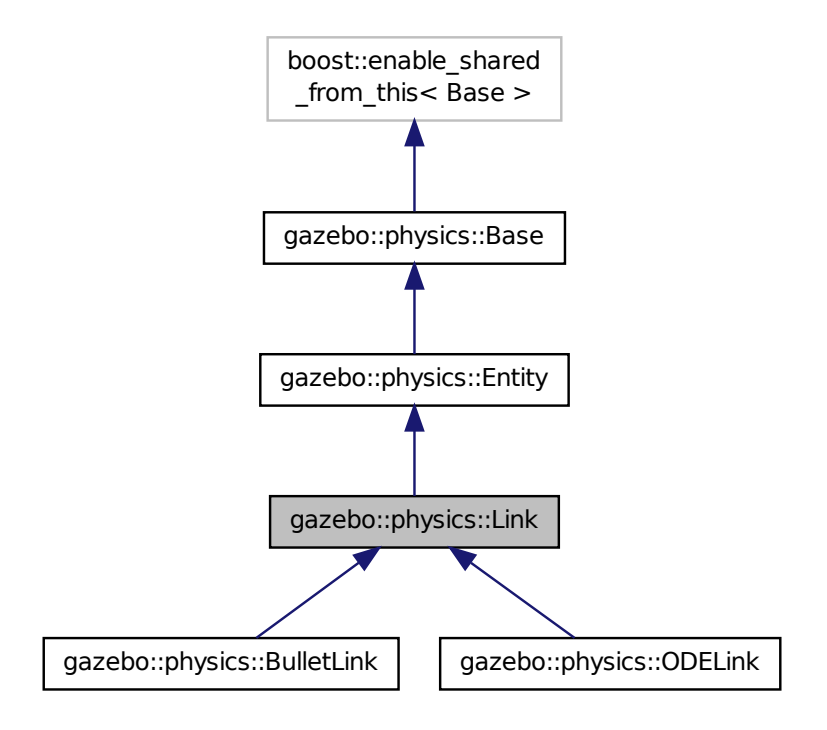

### **Public Member Functions**

- **Link** (**EntityPtr** \_parent)
	- *Constructor.*
- virtual ∼**Link** ()

*Destructor.*

• void **AddChildJoint** (**JointPtr** \_joint)

*Joints that have this Link (*p. *454) as a parent Link (*p. *454).*

- virtual void **AddForce** (const **math::Vector3** &\_force)=0
	- *Add a force to the body.*
- virtual void **AddForceAtRelativePosition** (const **math::Vector3** &\_force, const **math::Vector3** &\_relPos)=0 *Add a force to the body at position expressed to the body's own frame of reference.*
- virtual void **AddForceAtWorldPosition** (const **math::Vector3** &\_force, const **math::Vector3** &\_pos)=0

*Add a force to the body using a global position.*

- void **AddParentJoint** (**JointPtr** \_joint)
	- *Joints that have this Link (*p. *454) as a child Link (*p. *454).*
- virtual void **AddRelativeForce** (const math:: Vector3 & force)=0

*Add a force to the body, components are relative to the body's own frame of reference.*

• virtual void **AddRelativeTorque** (const math:: Vector3 & torque)=0

*Add a torque to the body, components are relative to the body's own frame of reference.*

• virtual void **AddTorque** (const math:: Vector 3 & torque)=0

*Add a torque to the body.*

• void **AttachStaticModel** (**ModelPtr** &\_model, const **math::Pose** &\_offset)

*Attach a static model to this link.*

- template $lt$ typename T  $>$ 
	- **event::ConnectionPtr ConnectEnabled** (T \_subscriber)

*Connect to the add entity signal.*

• void **DetachAllStaticModels** ()

*Detach all static models from this link.*

• void **DetachStaticModel** (const std::string & modelName)

*Detach a static model from this link.*

• void **DisconnectEnabled** (**event::ConnectionPtr** &\_conn)

*Disconnect to the add entity signal.*

- void **FillLinkMsg** (msgs::Link &\_msg) **GAZEBO\_DEPRECATED** *DEPRECATED.*
- void **FillMsg** (msgs::Link &\_msg)

*Fill a link message.*

• void **Fini** ()

*Finalize the body.*

• double **GetAngularDamping** () const

*Get the angular damping factor.*

• virtual **math::Box GetBoundingBox** () const

*Get the bounding box for the link and all the child elements.*

• **Link\_V GetChildJointsLinks** () const

*Returns a vector of children Links connected by joints.*

• **CollisionPtr GetCollision** (const std::string &\_name)

*Get a child collision by name.*

- **CollisionPtr GetCollision** (unsigned int \_index) const *Get a child collision by index.*
- **CollisionPtr GetCollisionById** (unsigned int \_id) const

*Get a collision by id.*

• virtual bool **GetEnabled** () const =0

*Get whether this body is enabled in the physics engine.*

• virtual bool **GetGravityMode** ()=0

*Get the gravity mode.*

• **InertialPtr GetInertial** () const

*Get the inertia of the link.*

• virtual bool **GetKinematic** () const

*Implement this function.*

• double **GetLinearDamping** () const

*Get the linear damping factor.*

- **ModelPtr GetModel** () const
	- *Get the model that this body belongs to.*
- **Link\_V GetParentJointsLinks** () const

*Returns a vector of parent Links connected by joints.*

• **math::Vector3 GetRelativeAngularAccel** () const

*Get the angular acceleration of the body.*

### • **math::Vector3 GetRelativeAngularVel** () const

*Get the angular velocity of the body.*

• **math::Vector3 GetRelativeForce** () const

*Get the force applied to the body.*

• **math::Vector3 GetRelativeLinearAccel** () const

*Get the linear acceleration of the body.*

• **math::Vector3 GetRelativeLinearVel** () const

*Get the linear velocity of the body.*

• **math::Vector3 GetRelativeTorque** () const

*Get the torque applied to the body.*

• bool **GetSelfCollide** ()

*Get Self-Collision Flag, if this is true, this body will collide with other bodies even if they share the same parent.*

• unsigned int **GetSensorCount** () const

*Get sensor count.*

• std::string **GetSensorName** (unsigned int \_index) const

*Get sensor name.*

• **LinkState GetState** ()

*Get the link state.*

• **math::Vector3 GetWorldAngularAccel** () const

*Get the angular acceleration of the body in the world frame.*

• virtual **math::Vector3 GetWorldForce** () const =0

*Get the force applied to the body in the world frame.*

• **math::Vector3 GetWorldLinearAccel** () const

*Get the linear acceleration of the body in the world frame.*

### • virtual **math::Vector3 GetWorldTorque** () const =0

- *Get the torque applied to the body in the world frame.*
- virtual void **Init** ()

*Initialize the body.*

• virtual void **Load** (**sdf::ElementPtr** \_sdf)

*Load the body based on an SDF element.*

- virtual void **OnPoseChange** ()
	- *This function is called when the entity's (or one of its parents) pose of the parent has changed.*
- void **ProcessMsg** (const msgs::Link &\_msg)

*Update parameters from a message.*

• void **RemoveChildJoint** (**JointPtr** \_joint)

*Remove Joints that have this Link (*p. *454) as a parent Link (*p. *454).*

- void **RemoveParentJoint** (**JointPtr** \_joint)
	- *Remove Joints that have this Link (*p. *454) as a child Link (*p. *454).*

• void **Reset** ()

*Reset the link.*

• void **SetAngularAccel** (const **math::Vector3** &\_accel)

*Set the angular acceleration of the body.*

• virtual void **SetAngularDamping** (double damping)=0

*Set the angular damping factor.*

- virtual void **SetAngularVel** (const **math::Vector3** &\_vel)=0
	- *Set the angular velocity of the body.*
- virtual void **SetAutoDisable** (bool disable)=0

```
Allow the link to auto disable.
    • void SetCollideMode (const std::string &_mode)
          Set the collide mode of the body.
    • virtual void SetEnabled (bool enable) const =0
          Set whether this body is enabled.
    • virtual void SetForce (const math::Vector3 &_force)=0
          Set the force applied to the body.
    • virtual void SetGravityMode (bool mode)=0
          Set whether gravity affects this body.
    • void SetInertial (const InertialPtr &_inertial)
          Set the mass of the link.
    • virtual void SetKinematic (const bool &_kinematic)
          Implement this function.
    • void SetLaserRetro (float _retro)
          Set the laser retro reflectiveness.
    • void SetLinearAccel (const math::Vector3 &_accel)
          Set the linear acceleration of the body.
    • virtual void SetLinearDamping (double _damping)=0
          Set the linear damping factor.
    • virtual void SetLinearVel (const math::Vector3 &_vel)=0
          Set the linear velocity of the body.
    • virtual bool SetSelected (bool _set)
          Set whether this entity has been selected by the user through the gui.
    • virtual void SetSelfCollide (bool _collide)=0
          Set whether this body will collide with others in the model.
    • void SetState (const LinkState &_state)
          Set the current link state.
    • virtual void SetTorque (const math::Vector3 &_torque)=0
          Set the torque applied to the body.
    • virtual void Update ()
          Update the body.
    • virtual void UpdateMass ()
          Update the mass matrix.
    • virtual void UpdateParameters (sdf::ElementPtr _sdf)
          Update the parameters using new sdf values.
    • virtual void UpdateSurface ()
          Update surface parameters.
Protected Attributes
```
# • **math::Vector3 angularAccel**

*Angular acceleration.*

- std::vector< **math::Pose** > **attachedModelsOffset** *Offsets for the attached models.*
- std::vector< std::string > **cgVisuals**
	- *Center of gravity visual elements.*
- **InertialPtr inertial**

*Inertial (*p. *414) properties.*

• **math::Vector3 linearAccel**

*Linear acceleration.*

• std::vector< std::string > **visuals** *Link (*p. *454) visual elements.*

**Additional Inherited Members**

# **10.90.1 Detailed Description**

**Link** (p. 454) class defines a rigid body entity, containing information on inertia, visual and collision properties of a rigid body.

## **10.90.2 Constructor & Destructor Documentation**

**10.90.2.1 gazebo::physics::Link::Link ( EntityPtr** *parent* **)** [explicit]

Constructor.

**Parameters**

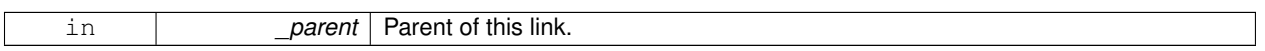

**10.90.2.2 virtual gazebo::physics::Link::**∼**Link ( )** [virtual]

Destructor.

# **10.90.3 Member Function Documentation**

**10.90.3.1 void gazebo::physics::Link::AddChildJoint ( JointPtr** *joint* **)**

Joints that have this **Link** (p. 454) as a parent **Link** (p. 454).

**Parameters**

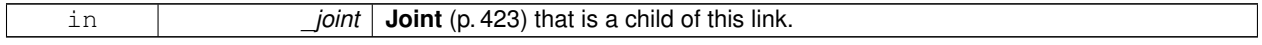

**10.90.3.2 virtual void gazebo::physics::Link::AddForce ( const math::Vector3 &** *force* **)** [pure virtual]

Add a force to the body.

**Parameters**

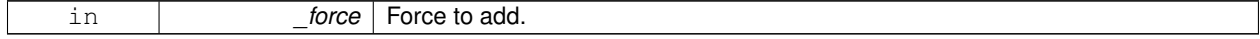

Implemented in **gazebo::physics::BulletLink** (p. 194), and **gazebo::physics::ODELink** (p. 602).

**10.90.3.3 virtual void gazebo::physics::Link::AddForceAtRelativePosition ( const math::Vector3 &** *force,* **const math::Vector3 &** *relPos* **)** [pure virtual]

Add a force to the body at position expressed to the body's own frame of reference.

#### **Parameters**

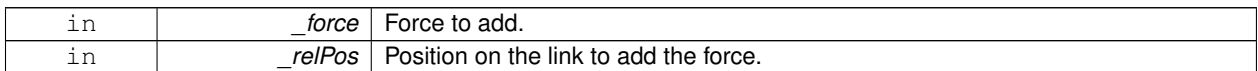

Implemented in **gazebo::physics::BulletLink** (p. 194), and **gazebo::physics::ODELink** (p. 603).

**10.90.3.4 virtual void gazebo::physics::Link::AddForceAtWorldPosition ( const math::Vector3 &** *force,* **const math::Vector3 &** *pos* **)** [pure virtual]

Add a force to the body using a global position.

**Parameters**

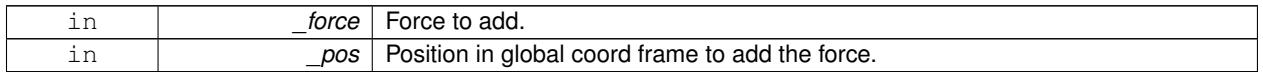

Implemented in **gazebo::physics::BulletLink** (p. 194), and **gazebo::physics::ODELink** (p. 603).

**10.90.3.5 void gazebo::physics::Link::AddParentJoint ( JointPtr** *joint* **)**

Joints that have this **Link** (p. 454) as a child **Link** (p. 454).

**Parameters**

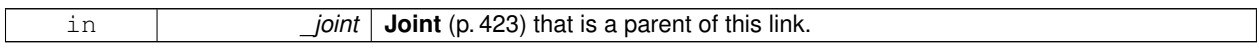

**10.90.3.6 virtual void gazebo::physics::Link::AddRelativeForce ( const math::Vector3 &** *force* **)** [pure virtual]

Add a force to the body, components are relative to the body's own frame of reference.

**Parameters**

|  | --- | _ | . |
|--|-----|---|---|
|--|-----|---|---|

Implemented in **gazebo::physics::BulletLink** (p. 195), and **gazebo::physics::ODELink** (p. 603).

**10.90.3.7 virtual void gazebo::physics::Link::AddRelativeTorque ( const math::Vector3 &** *torque* **)** [pure virtual]

Add a torque to the body, components are relative to the body's own frame of reference.

**Parameters**

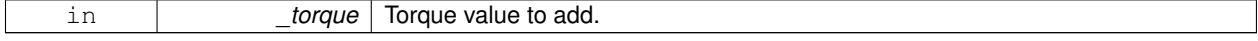

Implemented in **gazebo::physics::BulletLink** (p. 195), and **gazebo::physics::ODELink** (p. 603).

**10.90.3.8 virtual void gazebo::physics::Link::AddTorque ( const math::Vector3 &** *torque* **)** [pure virtual]

#### Add a torque to the body.

### **Parameters**

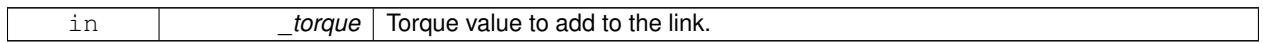

Implemented in **gazebo::physics::BulletLink** (p. 195), and **gazebo::physics::ODELink** (p. 603).

**10.90.3.9 void gazebo::physics::Link::AttachStaticModel ( ModelPtr &** *model,* **const math::Pose &** *offset* **)**

Attach a static model to this link.

#### **Parameters**

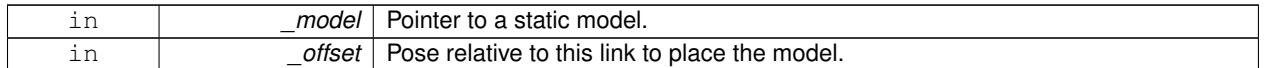

**10.90.3.10 template**<**typename T** > **event::ConnectionPtr gazebo::physics::Link::ConnectEnabled ( T** *subscriber* **)** [inline]

Connect to the add entity signal.

#### **Parameters**

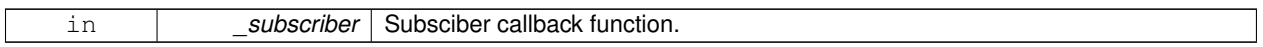

**Returns**

Pointer to the connection, which must be kept in scope.

References gazebo::event::EventT< T >::Connect().

**10.90.3.11 void gazebo::physics::Link::DetachAllStaticModels ( )**

Detach all static models from this link.

**10.90.3.12 void gazebo::physics::Link::DetachStaticModel ( const std::string &** *modelName* **)**

Detach a static model from this link.

#### **Parameters**

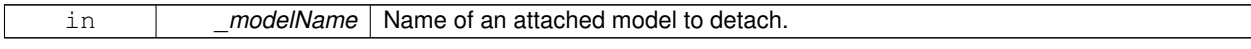

**10.90.3.13 void gazebo::physics::Link::DisconnectEnabled ( event::ConnectionPtr &** *conn* **)** [inline]

Disconnect to the add entity signal.

┃

**Parameters**

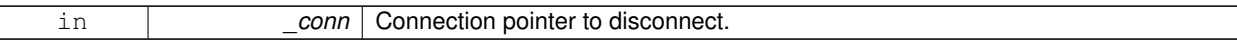

References gazebo::event::EventT<T >::Disconnect().

**10.90.3.14 void gazebo::physics::Link::FillLinkMsg ( msgs::Link &** *msg* **)**

### DEPRECATED.

**10.90.3.15 void gazebo::physics::Link::FillMsg ( msgs::Link &** *msg* **)**

Fill a link message.

### **Parameters**

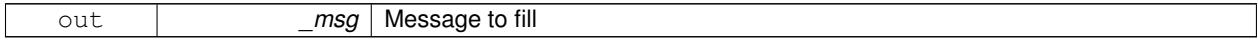

**10.90.3.16 void gazebo::physics::Link::Fini ( )** [virtual]

Finalize the body.

### Reimplemented from **gazebo::physics::Entity** (p. 342).

Reimplemented in **gazebo::physics::ODELink** (p. 603).

**10.90.3.17 double gazebo::physics::Link::GetAngularDamping ( ) const**

Get the angular damping factor.

**Returns**

Angular damping.

**10.90.3.18 virtual math::Box gazebo::physics::Link::GetBoundingBox ( ) const** [virtual]

Get the bounding box for the link and all the child elements.

#### **Returns**

The link's bounding box.

Reimplemented from **gazebo::physics::Entity** (p. 342).

**10.90.3.19 Link\_V gazebo::physics::Link::GetChildJointsLinks ( ) const**

Returns a vector of children Links connected by joints.

### **Returns**

A vector of children Links connected by joints.

**10.90.3.20 CollisionPtr gazebo::physics::Link::GetCollision ( const std::string &** *name* **)**

Get a child collision by name.

### **Parameters**

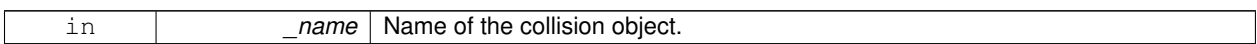

### **Returns**

Pointer to the collision, NULL if the name was not found.

**10.90.3.21 CollisionPtr gazebo::physics::Link::GetCollision ( unsigned int** *index* **) const**

Get a child collision by index.

**Parameters**

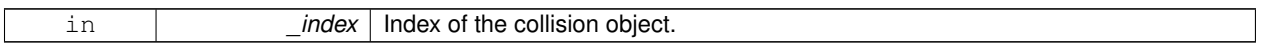

**Returns**

Pointer to the collision, NULL if the name was not found.

**10.90.3.22 CollisionPtr gazebo::physics::Link::GetCollisionById ( unsigned int** *id* **) const**

Get a collision by id.

**Parameters**

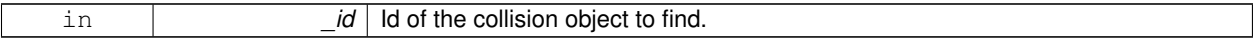

**Returns**

Pointer to the collision, NULL if the id is invalid.

**10.90.3.23 virtual bool gazebo::physics::Link::GetEnabled ( ) const** [pure virtual]

Get whether this body is enabled in the physics engine.

### **Returns**

True if the link is enabled.

Implemented in **gazebo::physics::BulletLink** (p. 195), and **gazebo::physics::ODELink** (p. 603).

10.90.3.24 virtual bool gazebo::physics::Link::GetGravityMode () [pure virtual]

Get the gravity mode.

#### **Returns**

True if gravity is enabled.

Implemented in **gazebo::physics::ODELink** (p. 603), and **gazebo::physics::BulletLink** (p. 195).

**10.90.3.25 InertialPtr gazebo::physics::Link::GetInertial ( ) const** [inline]

Get the inertia of the link.

**Returns**

Inertia of the link.

References inertial.

**10.90.3.26 virtual bool gazebo::physics::Link::GetKinematic ( ) const** [inline]**,** [virtual]

Implement this function.

Get whether this body is in the kinematic state.

### **Returns**

True if the link is kinematic only.

### Reimplemented in **gazebo::physics::ODELink** (p. 604).

**10.90.3.27 double gazebo::physics::Link::GetLinearDamping ( ) const**

Get the linear damping factor.

#### **Returns**

Linear damping.

**10.90.3.28 ModelPtr gazebo::physics::Link::GetModel ( ) const**

Get the model that this body belongs to.

### **Returns**

**Model** (p. 521) that this body belongs to.

**10.90.3.29 Link\_V gazebo::physics::Link::GetParentJointsLinks ( ) const**

Returns a vector of parent Links connected by joints.

#### **Returns**

Vector of parent Links connected by joints.

**10.90.3.30 math::Vector3 gazebo::physics::Link::GetRelativeAngularAccel ( ) const** [virtual]

Get the angular acceleration of the body.

### **Returns**

Angular acceleration of the body.

Reimplemented from **gazebo::physics::Entity** (p. 343).

**10.90.3.31 math::Vector3 gazebo::physics::Link::GetRelativeAngularVel ( ) const** [virtual]

Get the angular velocity of the body.

### **Returns**

Angular velocity of the body.

Reimplemented from **gazebo::physics::Entity** (p. 343).

**10.90.3.32 math::Vector3 gazebo::physics::Link::GetRelativeForce ( ) const**

Get the force applied to the body.

#### **Returns**

Force applied to the body.

**10.90.3.33 math::Vector3 gazebo::physics::Link::GetRelativeLinearAccel ( ) const** [virtual]

Get the linear acceleration of the body.

#### **Returns**

Linear acceleration of the body.

Reimplemented from **gazebo::physics::Entity** (p. 344).

**10.90.3.34 math::Vector3 gazebo::physics::Link::GetRelativeLinearVel ( ) const** [virtual]

Get the linear velocity of the body.

#### **Returns**

Linear velocity of the body.

Reimplemented from **gazebo::physics::Entity** (p. 344).

**10.90.3.35 math::Vector3 gazebo::physics::Link::GetRelativeTorque ( ) const**

Get the torque applied to the body.

#### **Returns**

Torque applied to the body.

**10.90.3.36 bool gazebo::physics::Link::GetSelfCollide ( )**

Get Self-Collision Flag, if this is true, this body will collide with other bodies even if they share the same parent.

#### **Returns**

True if self collision is enabled.

**10.90.3.37 unsigned int gazebo::physics::Link::GetSensorCount ( ) const**

#### Get sensor count.

This will return the number of sensors created by the link when it was loaded. This function is commonly used with **Link::GetSensorName** (p. 466).

### **Returns**

The number of sensors created by the link.

**10.90.3.38 std::string gazebo::physics::Link::GetSensorName ( unsigned int** *index* **) const**

Get sensor name.

Get the name of a sensor based on an index. The index should be in the range of 0...**Link::GetSensorCount()** (p. 466).

**Note**

A **Link** (p. 454) does not manage or maintain a pointer to a **sensors::Sensor** (p. 765). Access to a Sensor object is accomplished through the **sensors::SensorManager** (p. 774). This was done to separate the physics engine from the sensor engine.

#### **Parameters**

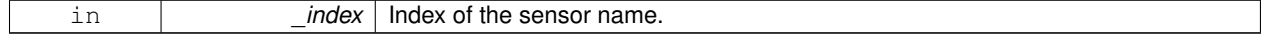

#### **Returns**

The name of the sensor, or empty string if the index is out of bounds.

**10.90.3.39 LinkState gazebo::physics::Link::GetState ( )**

Get the link state.

#### **Returns**

The state of this link.

**10.90.3.40 math::Vector3 gazebo::physics::Link::GetWorldAngularAccel ( ) const** [virtual]

Get the angular acceleration of the body in the world frame.

**Returns**

Angular acceleration of the body in the world frame.

Reimplemented from **gazebo::physics::Entity** (p. 344).

**10.90.3.41 virtual math::Vector3 gazebo::physics::Link::GetWorldForce ( ) const** [pure virtual]

Get the force applied to the body in the world frame.

**Returns**

Force applied to the body in the world frame.

Implemented in **gazebo::physics::ODELink** (p. 604), and **gazebo::physics::BulletLink** (p. 195).

**10.90.3.42 math::Vector3 gazebo::physics::Link::GetWorldLinearAccel ( ) const** [virtual]

Get the linear acceleration of the body in the world frame.

**Returns**

Linear acceleration of the body in the world frame.

Reimplemented from **gazebo::physics::Entity** (p. 345).

**10.90.3.43 virtual math::Vector3 gazebo::physics::Link::GetWorldTorque ( ) const** [pure virtual]

Get the torque applied to the body in the world frame.

**Returns**

Torque applied to the body in the world frame.

Implemented in **gazebo::physics::ODELink** (p. 604), and **gazebo::physics::BulletLink** (p. 196).

**10.90.3.44** virtual void gazebo::physics::Link::lnit () [virtual]

Initialize the body.

Reimplemented from **gazebo::physics::Base** (p. 153).

Reimplemented in **gazebo::physics::BulletLink** (p. 196), and **gazebo::physics::ODELink** (p. 604).

**10.90.3.45 virtual void gazebo::physics::Link::Load ( sdf::ElementPtr** *sdf* **)** [virtual]

Load the body based on an SDF element.

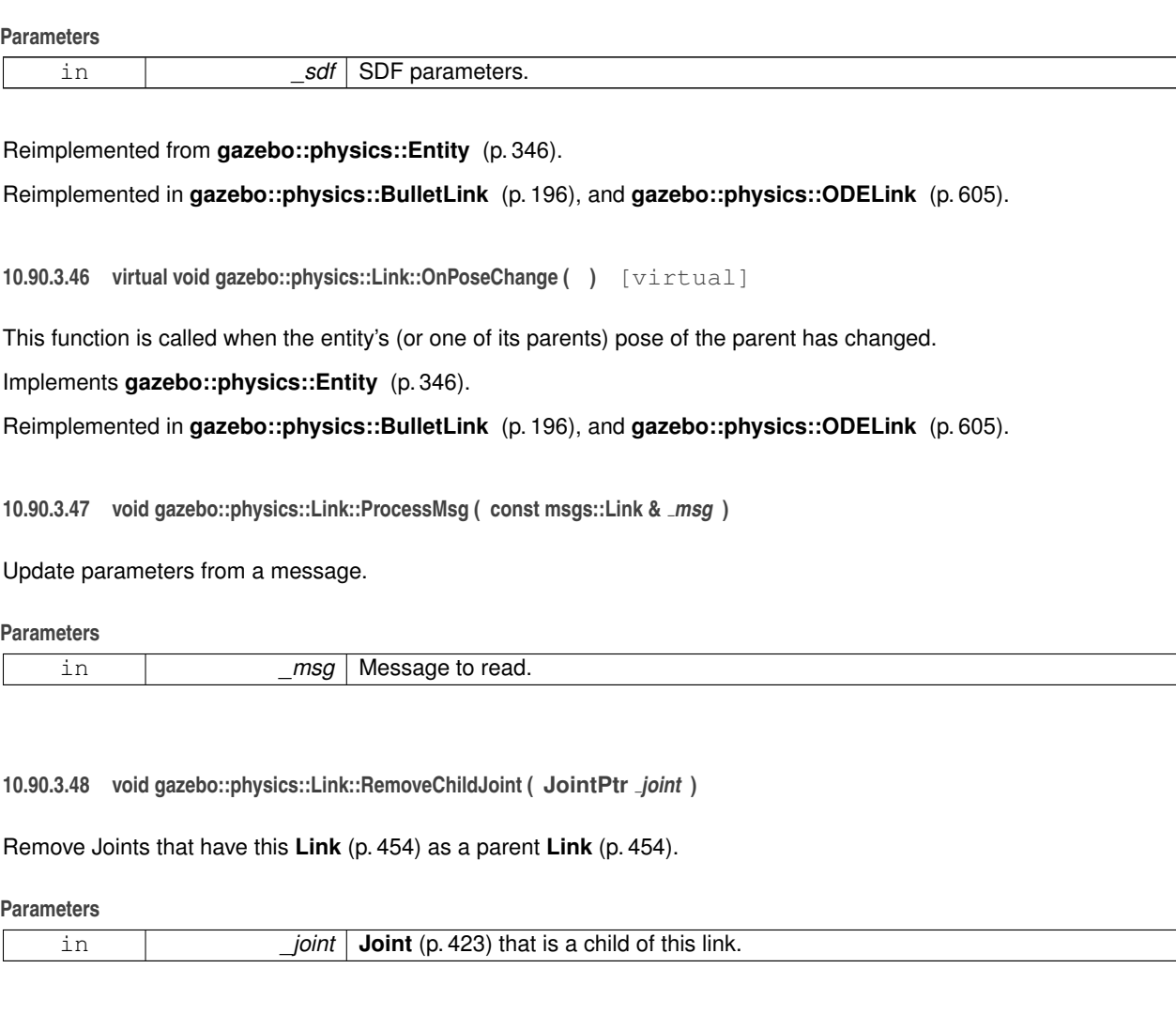

**10.90.3.49 void gazebo::physics::Link::RemoveParentJoint ( JointPtr** *joint* **)**

Remove Joints that have this **Link** (p. 454) as a child **Link** (p. 454).

**Parameters**

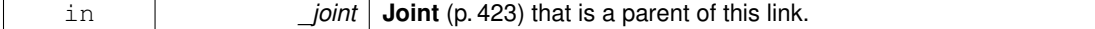

**10.90.3.50 void gazebo::physics::Link::Reset ( )** [virtual]

Reset the link.

Reimplemented from **gazebo::physics::Entity** (p. 346).

**10.90.3.51 void gazebo::physics::Link::SetAngularAccel ( const math::Vector3 &** *accel* **)**

Set the angular acceleration of the body.

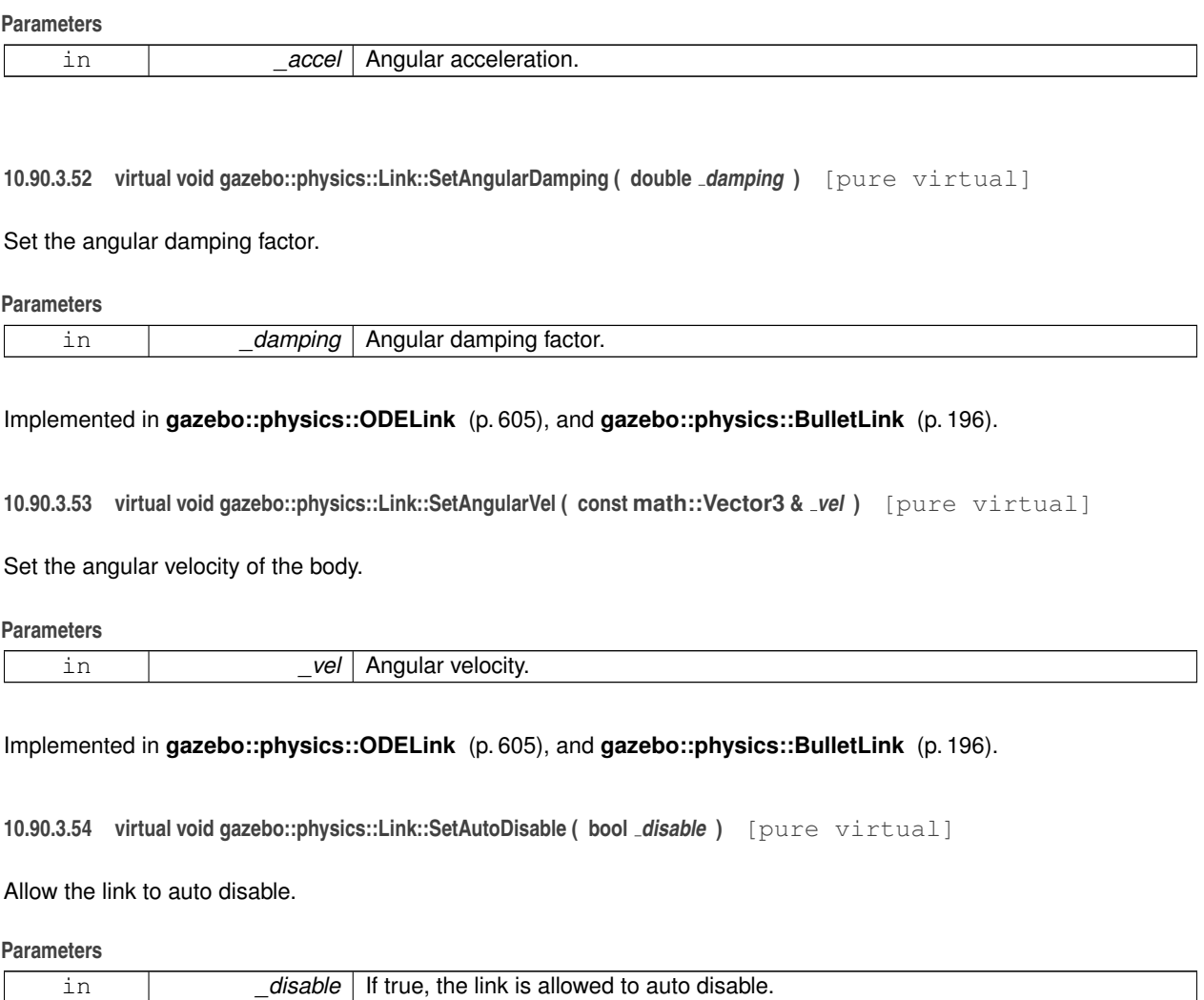

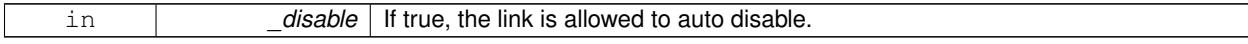

Implemented in **gazebo::physics::ODELink** (p. 605), and **gazebo::physics::BulletLink** (p. 196).

**10.90.3.55 void gazebo::physics::Link::SetCollideMode ( const std::string &** *mode* **)**

## Set the collide mode of the body.

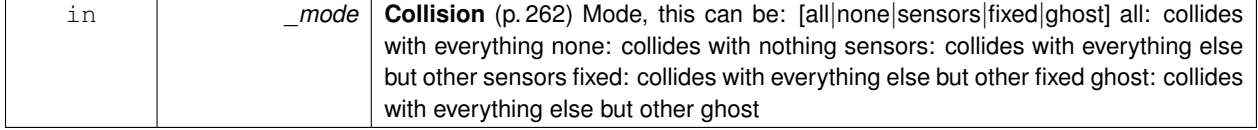

Set whether this body is enabled.

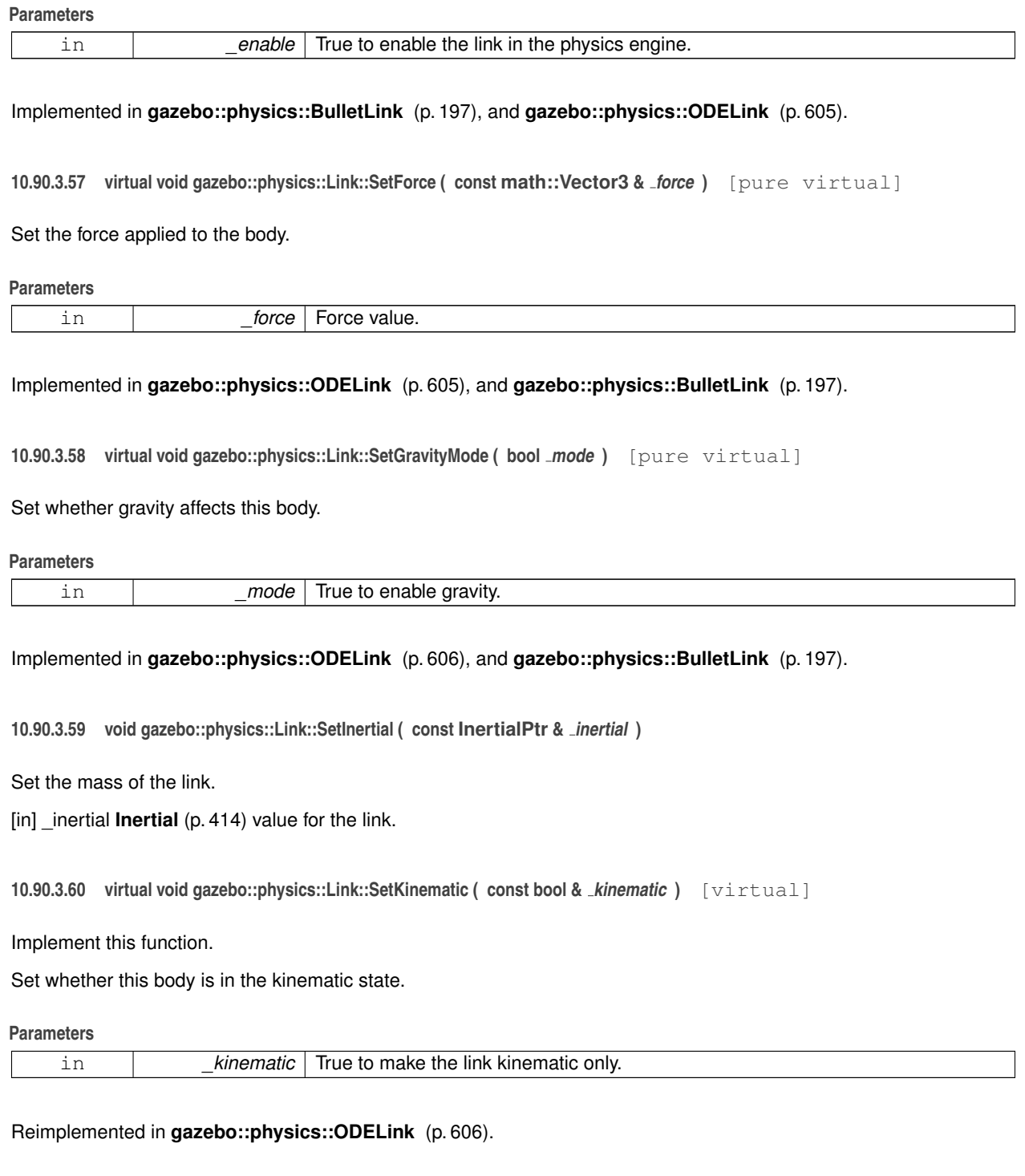

**10.90.3.61 void gazebo::physics::Link::SetLaserRetro ( float** *retro* **)**

Set the laser retro reflectiveness.

#### **Parameters**

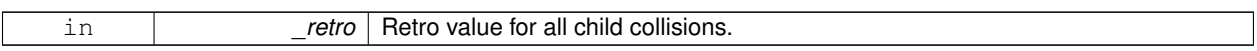

**10.90.3.62 void gazebo::physics::Link::SetLinearAccel ( const math::Vector3 &** *accel* **)**

Set the linear acceleration of the body.

**Parameters**

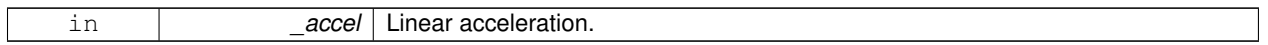

#### **10.90.3.63 virtual void gazebo::physics::Link::SetLinearDamping ( double** *damping* **)** [pure virtual]

Set the linear damping factor.

**Parameters**

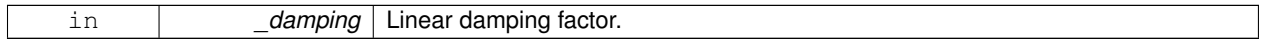

#### Implemented in **gazebo::physics::ODELink** (p. 606), and **gazebo::physics::BulletLink** (p. 197).

**10.90.3.64 virtual void gazebo::physics::Link::SetLinearVel ( const math::Vector3 &** *vel* **)** [pure virtual]

Set the linear velocity of the body.

#### **Parameters**

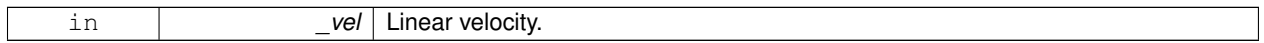

Implemented in **gazebo::physics::ODELink** (p. 606), and **gazebo::physics::BulletLink** (p. 197).

**10.90.3.65 virtual bool gazebo::physics::Link::SetSelected ( bool** *set* **)** [virtual]

Set whether this entity has been selected by the user through the gui.

### **Parameters**

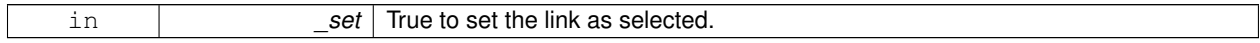

Reimplemented from **gazebo::physics::Base** (p. 156).

**10.90.3.66 virtual void gazebo::physics::Link::SetSelfCollide ( bool** *collide* **)** [pure virtual]

Set whether this body will collide with others in the model.

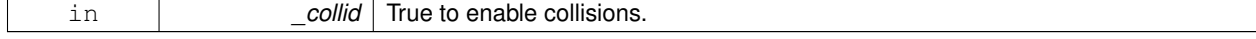

### Implemented in **gazebo::physics::ODELink** (p. 606), and **gazebo::physics::BulletLink** (p. 197).

**10.90.3.67 void gazebo::physics::Link::SetState ( const LinkState &** *state* **)**

Set the current link state.

**Parameters**

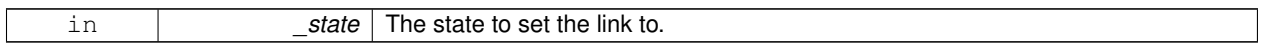

**10.90.3.68 virtual void gazebo::physics::Link::SetTorque ( const math::Vector3 &** *torque* **)** [pure virtual]

Set the torque applied to the body.

**Parameters**

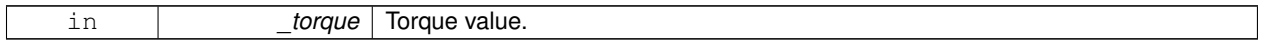

Implemented in **gazebo::physics::ODELink** (p. 606), and **gazebo::physics::BulletLink** (p. 197).

**10.90.3.69 virtual void gazebo::physics::Link::Update ( )** [virtual]

Update the body.

Reimplemented from **gazebo::physics::Base** (p. 157).

Reimplemented in **gazebo::physics::BulletLink** (p. 197), and **gazebo::physics::ODELink** (p. 606).

**10.90.3.70 virtual void gazebo::physics::Link::UpdateMass ( )** [inline]**,** [virtual]

Update the mass matrix.

Reimplemented in **gazebo::physics::ODELink** (p. 607).

**10.90.3.71 virtual void gazebo::physics::Link::UpdateParameters ( sdf::ElementPtr** *sdf* **)** [virtual]

Update the parameters using new sdf values.

**Parameters**

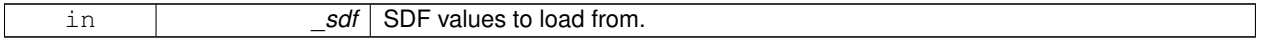

Reimplemented from **gazebo::physics::Entity** (p. 348).

**10.90.3.72 virtual void gazebo::physics::Link::UpdateSurface ( )** [inline]**,** [virtual]

Update surface parameters.

Reimplemented in **gazebo::physics::ODELink** (p. 607).
```
10.90.4 Member Data Documentation
10.90.4.1 math::Vector3 gazebo::physics::Link::angularAccel [protected]
Angular acceleration.
10.90.4.2 std::vector<math::Pose> gazebo::physics::Link::attachedModelsOffset [protected]
Offsets for the attached models.
10.90.4.3 std::vector<std::string> gazebo::physics::Link::cgVisuals [protected]
Center of gravity visual elements.
10.90.4.4 InertialPtr gazebo::physics::Link::inertial [protected]
Inertial (p. 414) properties.
Referenced by GetInertial().
10.90.4.5 math::Vector3 gazebo::physics::Link::linearAccel [protected]
```
Linear acceleration.

**10.90.4.6 std::vector**<**std::string**> **gazebo::physics::Link::visuals** [protected]

**Link** (p. 454) visual elements.

The documentation for this class was generated from the following file:

• **Link.hh**

# **10.91 gazebo::physics::LinkState Class Reference**

Store state information of a **physics::Link** (p. 454) object.

#include <physics/LinkState.hh>

Inheritance diagram for gazebo::physics::LinkState:

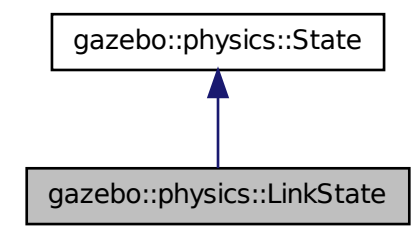

#### **Public Member Functions**

- **LinkState** ()
	- *Default constructor.*
- **LinkState** (const **LinkPtr** \_link)

*Constructor.*

• virtual ∼**LinkState** ()

*Destructor.*

• void **FillStateSDF** (**sdf::ElementPtr** \_elem)

*Fill a State (*p. *813) SDF element with state info.*

• **math::Pose GetAcceleration** () const

*Get the link acceleration.*

• **CollisionState GetCollisionState** (unsigned int \_index) const

*Get a collision state.*

• **CollisionState GetCollisionState** (const std::string &\_collisionName) const

*Get a link state by link name.*

• unsigned int **GetCollisionStateCount** () const

*Get the number of link states.*

• std::list< **math::Pose** > **GetForces** () const

*Get the forces applied to the Link (*p. *454).*

• **math::Pose GetPose** () const

*Get the link pose.*

• **math::Pose GetVelocity** () const

*Get the link velocity.*

• virtual void **Load** (**sdf::ElementPtr** \_elem)

*Load state from SDF element.*

• void **UpdateLinkSDF** (**sdf::ElementPtr** \_elem)

*Update a Link (*p. *454) SDF element with this state info.*

**Additional Inherited Members**

# **10.91.1 Detailed Description**

Store state information of a **physics::Link** (p. 454) object.

This class captures the entire state of a **Link** (p. 454) at one specific time during a simulation run.

**State** (p. 813) of a **Link** (p. 454) includes the state of itself all its child **Collision** (p. 262) entities.

**10.91.2 Constructor & Destructor Documentation**

**10.91.2.1 gazebo::physics::LinkState::LinkState ( )**

Default constructor.

**10.91.2.2 gazebo::physics::LinkState::LinkState ( const LinkPtr** *link* **)** [explicit]

Constructor.

Build a **LinkState** (p. 473) from an existing **Link** (p. 454).

**Parameters**

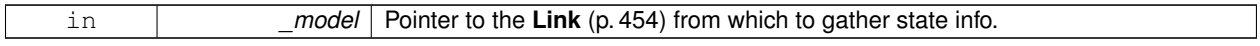

**10.91.2.3 virtual gazebo::physics::LinkState::**∼**LinkState ( )** [virtual]

Destructor.

# **10.91.3 Member Function Documentation**

**10.91.3.1 void gazebo::physics::LinkState::FillStateSDF ( sdf::ElementPtr** *elem* **)**

Fill a **State** (p. 813) SDF element with state info.

Stored state information into an SDF::Element pointer.

**Parameters**

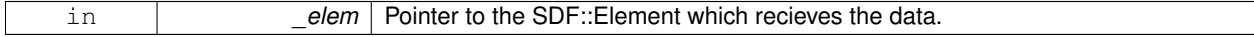

**10.91.3.2 math::Pose gazebo::physics::LinkState::GetAcceleration ( ) const**

Get the link acceleration.

#### **Returns**

The acceleration represented as a **math::Pose** (p. 677)

**10.91.3.3 CollisionState gazebo::physics::LinkState::GetCollisionState ( unsigned int** *index* **) const**

Get a collision state.

Get a **Collision** (p. 262) **State** (p. 813) based on an index, where index is in the range of 0...**LinkState::GetCollision-StateCount** (p. 476)

**Parameters**

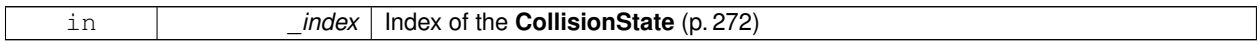

**Returns**

**State** (p. 813) of the **Collision** (p. 262)

**10.91.3.4 CollisionState gazebo::physics::LinkState::GetCollisionState ( const std::string &** *collisionName* **) const**

Get a link state by link name.

Searches through all CollisionStates. Returns the **CollisionState** (p. 272) with the matching name, if any.

#### **Parameters**

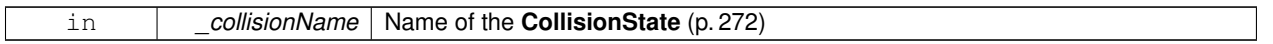

# **Returns**

**State** (p. 813) of the **Collision** (p. 262).

**10.91.3.5 unsigned int gazebo::physics::LinkState::GetCollisionStateCount ( ) const**

Get the number of link states.

This returns the number of Collisions recorded.

**Returns**

Number of **CollisionState** (p. 272) recorded

**10.91.3.6 std::list**<**math::Pose**> **gazebo::physics::LinkState::GetForces ( ) const**

Get the forces applied to the **Link** (p. 454).

## **Returns**

The list of forces represented as a **math::Pose** (p. 677)

**10.91.3.7 math::Pose gazebo::physics::LinkState::GetPose ( ) const**

Get the link pose.

#### **Returns**

The **math::Pose** (p. 677) of the **Link** (p. 454)

**10.91.3.8 math::Pose gazebo::physics::LinkState::GetVelocity ( ) const**

Get the link velocity.

**Returns**

The velocity represented as a **math::Pose** (p. 677)

**10.91.3.9 virtual void gazebo::physics::LinkState::Load ( sdf::ElementPtr** *elem* **)** [virtual]

Load state from SDF element.

Load **LinkState** (p. 473) information from stored data in and SDF::Element

**Parameters**

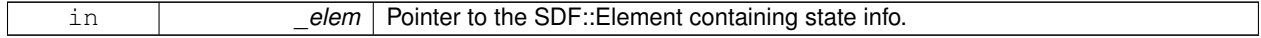

#### Implements **gazebo::physics::State** (p. 815).

**10.91.3.10 void gazebo::physics::LinkState::UpdateLinkSDF ( sdf::ElementPtr** *elem* **)**

Update a **Link** (p. 454) SDF element with this state info.

Set the values in a Links's SDF::Element with the information stored in this instance.

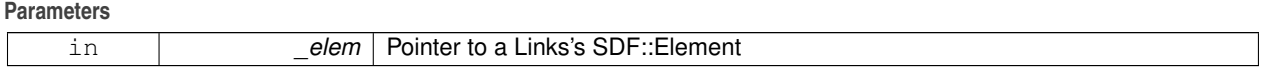

The documentation for this class was generated from the following file:

• **LinkState.hh**

# **10.92 gazebo::physics::Logger Class Reference**

Handles logging of data to disk.

#include <physics/Logger.hh>

Inheritance diagram for gazebo::physics::Logger:

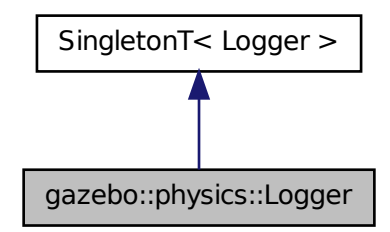

# **Public Member Functions**

- bool **Add** (const std::string &\_entityName, const std::string &\_filename) *Add an entity to a log file.*
- bool **Remove** (const std::string &\_entity) *Remove an entity from a log.*

# **Additional Inherited Members**

## **10.92.1 Detailed Description**

Handles logging of data to disk.

The **Logger** (p. 477) class is a Singleton that manages data logging of any entity within a running simulation. An entity may be a **World** (p. 954), **Model** (p. 521), or any of their child entities. This class only writes log files, see LogPlay for playback functionality.

**State** (p. 813) information for an entity may be logged through the **Logger::Add** (p. 478) function, and stopped through the **Logger::Remove** (p. 479) function. Data may be logged into a single file, or split into many separate files by specifying different filenames for the **Logger::Add** (p. 478) function.

The **Logger** (p. 477) is updated at the start of each simulation step. This guarantees that all data is stored.

**See Also**

**Logplay** (p. 479), **State** (p. 813)

## **10.92.2 Member Function Documentation**

**10.92.2.1 bool gazebo::physics::Logger::Add ( const std::string &** *entityName,* **const std::string &** *filename* **)**

Add an entity to a log file.

Add a new entity to a log. An entity can be any valid named object in the world, including the world itself. Duplicate additions are ignored. Entites can be added to the same file by passing specifying the same filename.

#### **Parameters**

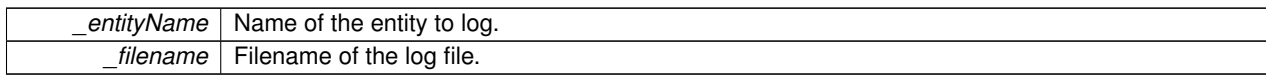

#### **Returns**

True if the **Entity** (p. 338) was added to a log. False if the entity is already being logged.

**10.92.2.2 bool gazebo::physics::Logger::Remove ( const std::string &** *entity* **)**

Remove an entity from a log.

Removes an entity from the logger. The stops data recording for the entity and all its children. For example, specifying a world will stop all data logging.

#### **Parameters**

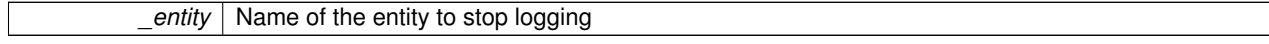

#### **Returns**

True if the entity existed and was removed. False if the entity was not registered with the logger.

The documentation for this class was generated from the following file:

## • **Logger.hh**

# **10.93 gazebo::physics::Logplay Class Reference**

Open and playback log files that were recorded using **Logger** (p. 477).

```
#include <LogPlay.hh>
```
# **Public Member Functions**

• Iterator **Begin** ()

*Get an iterator to the beginning of the log file.*

• Iterator **End** ()

*Get an iterator to the end of the log file.*

- bool **Open** (const std::string &\_logFile) *Open a log file for reading.*
- bool **Play** (**WorldPtr** \_world)

*Play a log file in a given World (*p. *954).*

• bool **Play** (**WorldPtr** \_world, const std::string &\_entityName)

*Play a log file in a given World (*p. *954) using only data for a given entity.*

• bool **Play** (WorldPtr \_world, const std::list< std::string > & entityNames)

*Play a log file in a given World (*p. *954) using only data for a list of entities.*

• bool **Play** (**WorldPtr** \_world, **common::Time** \_start, **common::Time** \_stop)

*Play a segment of a log file in a given World (*p. *954).*

• bool **Play** (**WorldPtr** \_world, const std::string &\_entityName, **common::Time** \_start, **common::Time** \_stop)

*Play a segment of a log file in a given World (*p. *954) using only data for a given entity.*

• bool **Play** (**WorldPtr** \_world, const std::list< std::string > &\_entityNames, **common::Time** \_start, **common::- Time** stop)

*Play a segment of a log file in a given World (*p. *954) using only data for a list of entities.*

#### **10.93.1 Detailed Description**

Open and playback log files that were recorded using **Logger** (p. 477).

Use **Logplay** (p. 479) to open a log file (**Logplay::Open** (p. 481)), and access the recorded state information. Iterators are available to step through the state information. It is also possible to replay the data in a **World** (p. 954) using the Play functions. Replay involves reading and applying state information to a **World** (p. 954).

**See Also**

**Logger** (p. 477), **State** (p. 813)

**10.93.2 Member Function Documentation**

**10.93.2.1 Iterator gazebo::physics::Logplay::Begin ( )**

Get an iterator to the beginning of the log file.

Requires a log file to be opened first. Use the iterator to step through a log file.

**See Also**

**Logplay::Open** (p. 481).

**Returns**

Iterator the beginning of the opened log file

**10.93.2.2 Iterator gazebo::physics::Logplay::End ( )**

Get an iterator to the end of the log file.

Requires a log file to be opened first Use the iterator to step through a log file.

**See Also**

**Logplay::Open** (p. 481).

**Returns**

Iterator the end of the opened log file

**10.93.2.3 bool gazebo::physics::Logplay::Open ( const std::string &** *logFile* **)**

Open a log file for reading.

Open a log file that was previously recorded.

**Parameters**

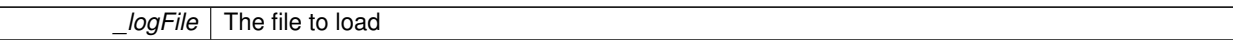

**Returns**

True if the log file was successfully loaded

**10.93.2.4 bool gazebo::physics::Logplay::Play ( WorldPtr** *world* **)**

Play a log file in a given **World** (p. 954).

Replay a complete log file in a **World** (p. 954). Requires a log file to be opened first,

**See Also**

**Logplay::Open** (p. 481).

**Parameters**

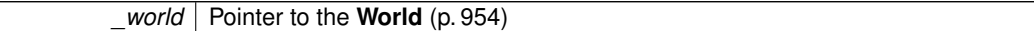

**Returns**

True if replay was successful

**10.93.2.5 bool gazebo::physics::Logplay::Play ( WorldPtr** *world,* **const std::string &** *entityName* **)**

Play a log file in a given **World** (p. 954) using only data for a given entity.

Replay a log file in a **World** (p. 954), but only apply data for the given entity. Requires a log file to be opened first

**See Also**

**Logplay::Open** (p. 481).

# **Parameters**

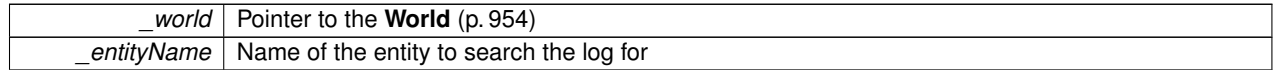

**Returns**

True if replay was successful

**10.93.2.6 bool gazebo::physics::Logplay::Play ( WorldPtr** *world,* **const std::list**< **std::string** > **&** *entityNames* **)**

Play a log file in a given **World** (p. 954) using only data for a list of entities.

Replay a log file in a **World** (p. 954), but only apply data for the given list of entities. Requires a log file to be opened first,

# **See Also**

**Logplay::Open** (p. 481).

#### **Parameters**

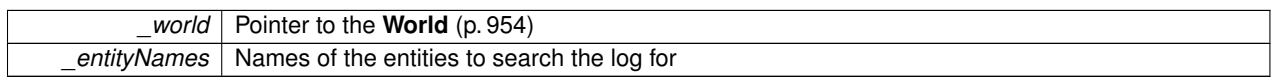

**Returns**

True if replay was successful

**10.93.2.7 bool gazebo::physics::Logplay::Play ( WorldPtr** *world,* **common::Time** *start,* **common::Time** *stop* **)**

Play a segment of a log file in a given **World** (p. 954).

Replay a segment of log file in a **World** (p. 954). The segment is defined by a start and end time, where time is simulation time. Requires a log file to be opened first,

**See Also**

**Logplay::Open** (p. 481).

**Parameters**

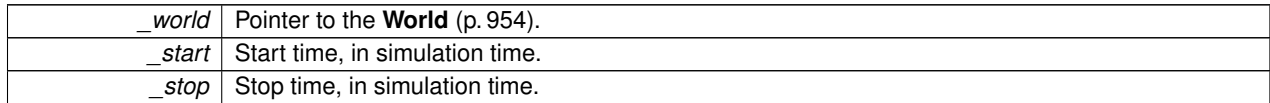

**Returns**

True if replay was successful.

**10.93.2.8 bool gazebo::physics::Logplay::Play ( WorldPtr** *world,* **const std::string &** *entityName,* **common::Time** *start,* **common::Time** *stop* **)**

Play a segment of a log file in a given **World** (p. 954) using only data for a given entity.

Replay a segment of log file in a **World** (p. 954), but only apply data for the given entity. The segment is defined by a start and end time, where time is simulation time. Requires a log file to be opened first,

**See Also**

**Logplay::Open** (p. 481).

#### **Parameters**

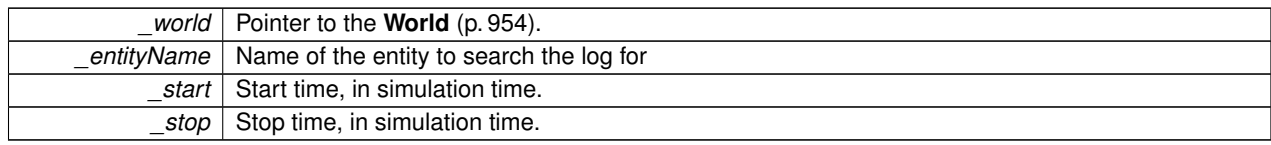

## **Returns**

True if replay was successful.

**10.93.2.9 bool gazebo::physics::Logplay::Play ( WorldPtr** *world,* **const std::list**< **std::string** > **&** *entityNames,* **common::Time** *start,* **common::Time** *stop* **)**

Play a segment of a log file in a given **World** (p. 954) using only data for a list of entities.

Replay a segment of a log file in a **World** (p. 954), but only apply data for the given list of entities. Requires a log file to be opened first,

## **See Also**

**Logplay::Open** (p. 481).

#### **Parameters**

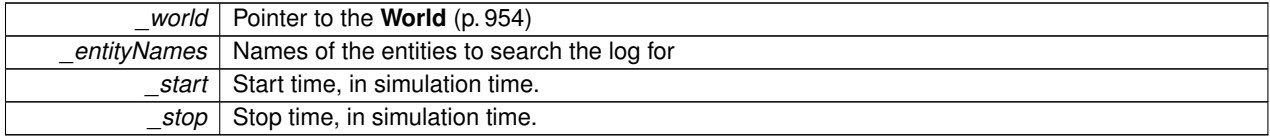

#### **Returns**

True if replay was successful

The documentation for this class was generated from the following file:

• **LogPlay.hh**

# **10.94 gazebo::physics::MapShape Class Reference**

## Creates box extrusions based on an image.

#include <physics/physics.hh>

Inheritance diagram for gazebo::physics::MapShape:

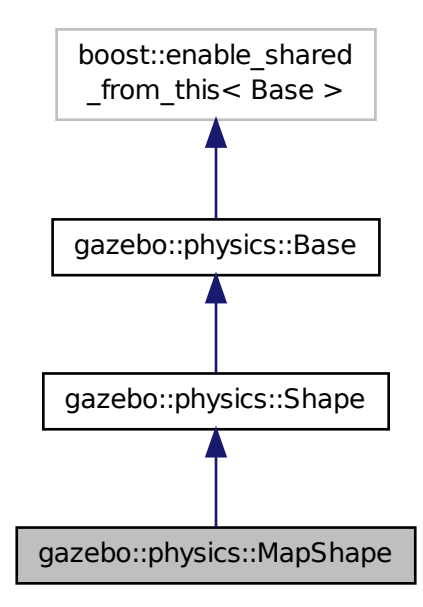

# **Public Member Functions**

• **MapShape** (**CollisionPtr** \_parent)

*Constructor.*

• virtual ∼**MapShape** ()

*Destructor.*

• void **FillMsg** (msgs::Geometry &\_msg)

```
Fills out a msgs::Geometry message containing information about this map geometry object.
```
• int **GetGranularity** () const

*Returns granularity of this geometry.*

• double **GetHeight** () const

*Returns height of this geometry.*

• double **GetScale** () const

*Returns scaling factor for this geometry.*

• int **GetThreshold** () const

*Returns image threshold for this geometry.*

• std::string **GetURI** () const

*Returns the image URI for this geometry.*

• virtual void **Init** ()

*Init the map.*

• virtual void **Load** (**sdf::ElementPtr** \_sdf)

*Load the map.*

- virtual void **ProcessMsg** (const msgs::Geometry &\_msg)
	- *: Implement this function.*
- void **Update** ()
	- *Update function.*

# **Additional Inherited Members**

# **10.94.1 Detailed Description**

Creates box extrusions based on an image.

This function is not yet complete, to be implemented.

# **10.94.2 Constructor & Destructor Documentation**

**10.94.2.1 gazebo::physics::MapShape::MapShape ( CollisionPtr** *parent* **)** [explicit]

Constructor.

**Parameters**

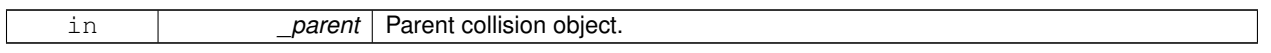

**10.94.2.2 virtual gazebo::physics::MapShape::**∼**MapShape ( )** [virtual]

Destructor.

## **10.94.3 Member Function Documentation**

**10.94.3.1 void gazebo::physics::MapShape::FillMsg ( msgs::Geometry &** *msg* **)** [virtual]

Fills out a msgs::Geometry message containing information about this map geometry object.

**Parameters**

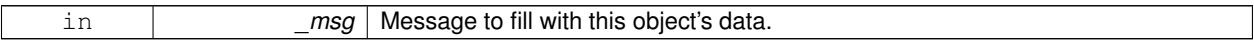

Implements **gazebo::physics::Shape** (p. 781).

**10.94.3.2 int gazebo::physics::MapShape::GetGranularity ( ) const**

Returns granularity of this geometry.

**Returns**

Granularity (amount of error betweent the image pixels and the 3D shapes created).

**10.94.3.3 double gazebo::physics::MapShape::GetHeight ( ) const**

Returns height of this geometry.

All regions in image with value larger than MapShape::scale will be replaced by boxes with MapShape::height.

**Returns**

Height of the map shapes.

**10.94.3.4 double gazebo::physics::MapShape::GetScale ( ) const**

Returns scaling factor for this geometry.

**Returns**

Scaling factor.

**10.94.3.5 int gazebo::physics::MapShape::GetThreshold ( ) const**

Returns image threshold for this geometry.

All regions in image with value larger than MapShape::scale will be replaced by boxes with MapShape::height.

**Returns**

Image threshold value.

**10.94.3.6 std::string gazebo::physics::MapShape::GetURI ( ) const**

Returns the image URI for this geometry.

**Returns**

The image URI that was used to load the map.

10.94.3.7 virtual void gazebo::physics::MapShape::lnit () [virtual]

Init the map.

Implements **gazebo::physics::Shape** (p. 781).

**10.94.3.8 virtual void gazebo::physics::MapShape::Load ( sdf::ElementPtr** *sdf* **)** [virtual]

Load the map.

**Parameters**

in **contact 1** and the map from SDF values.

Reimplemented from **gazebo::physics::Base** (p. 154).

**10.94.3.9 virtual void gazebo::physics::MapShape::ProcessMsg ( const msgs::Geometry &** *msg* **)** [virtual]

: Implement this function.

**Parameters**

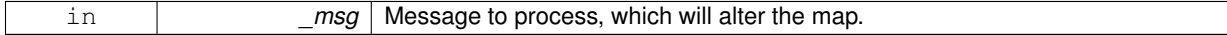

Implements **gazebo::physics::Shape** (p. 782).

10.94.3.10 void gazebo::physics::MapShape::Update () [virtual]

Update function.

Reimplemented from **gazebo::physics::Base** (p. 157).

The documentation for this class was generated from the following file:

• **MapShape.hh**

# **10.95 gazebo::Master Class Reference**

A ROS Master-like manager that directs gztopic connections, enables each gazebo network client to locate one another for peer-to-peer communication.

#include <gazebo\_core.hh>

**Public Member Functions**

• **Master** ()

*Constructor.*

• virtual ∼**Master** ()

*Destructor.*

• void **Fini** ()

*Finalize the master.*

• void **Init** (uint16\_t \_port) *Initialize.*

• void **Run** ()

*Run the master.*

• void **RunOnce** ()

*Run the master one iteration.*

• void **RunThread** ()

*Run the master in a new thread.*

• void **Stop** ()

*Stop the master.*

# **10.95.1 Detailed Description**

A ROS Master-like manager that directs gztopic connections, enables each gazebo network client to locate one another for peer-to-peer communication.

Base class for simulation server that handles commandline options, starts a **Master** (p. 487), runs World update and sensor generation loops.

**10.95.2 Constructor & Destructor Documentation**

```
10.95.2.1 gazebo::Master::Master ( )
```
**Constructor** 

```
10.95.2.2 virtual gazebo::Master::∼Master ( ) [virtual]
```
Destructor.

# **10.95.3 Member Function Documentation**

```
10.95.3.1 void gazebo::Master::Fini ( )
```
Finalize the master.

**10.95.3.2 void gazebo::Master::Init ( uint16 t** *port* **)**

Initialize.

**Parameters**

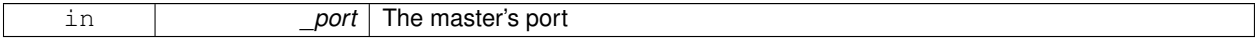

**10.95.3.3 void gazebo::Master::Run ( )**

Run the master.

```
10.95.3.4 void gazebo::Master::RunOnce ( )
```
Run the master one iteration.

**10.95.3.5 void gazebo::Master::RunThread ( )**

Run the master in a new thread.

**10.95.3.6 void gazebo::Master::Stop ( )**

Stop the master.

The documentation for this class was generated from the following file:

• **Master.hh**

# **10.96 gazebo::common::Material Class Reference**

Encapsulates description of a material.

```
#include <Material.hh>
```
# **Public Types**

- enum **BlendMode** { **ADD**, **MODULATE**, **REPLACE**, **BLEND\_COUNT** }
- enum **ShadeMode** {
	- **FLAT**, **GOURAUD**, **PHONG**, **BLINN**, **SHADE\_COUNT** }

### **Public Member Functions**

• **Material** ()

*Constructor.*

- **Material** (const **Color** & clr) *Create a material with a default color.*
- virtual ∼**Material** ()
	- *Destructor.*
- **Color GetAmbient** () const

*Get the ambient color.*

• void **GetBlendFactors** (double &\_srcFactor, double &\_dstFactor)

*Get the blend factors.*

• **BlendMode GetBlendMode** () const

*Get the blending mode.*

• bool **GetDepthWrite** () const

*Get depth write.*

• **Color GetDiffuse** () const

*Get the diffuse color.*

• **Color GetEmissive** () const

*Get the emissive color.*

• bool **GetLighting** () const

*Get lighting enabled.*

• std::string **GetName** () const

*Get the name of the material.*

• double **GetPointSize** () const

*Get the point size.*

• **ShadeMode GetShadeMode** () const

*Get the shading mode.*

• double **GetShininess** () const

*Get the shininess.*

```
• Color GetSpecular () const
     Get the specular color.
• std::string GetTextureImage () const
      Get a texture image.
• double GetTransparency () const
      Get the transparency percentage (0..1)
• void SetAmbient (const Color &_clr)
      Set the ambient color.
• void SetBlendFactors (double _srcFactor, double _dstFactor)
      Set the blende factors.
• void SetBlendMode (BlendMode _b)
      Set the blending mode.
• void SetDepthWrite (bool _value)
      Set depth write.
• void SetDiffuse (const Color &_clr)
      Set the diffuse color.
• void SetEmissive (const Color &_clr)
      Set the emissive color.
• void SetLighting (bool value)
      Set lighting enabled.
• void SetPointSize (double _size)
      Set the point size.
• void SetShadeMode (ShadeMode _b)
      Set the shading mode param[in] the shading mode.
• void SetShininess (double _t)
      Set the shininess.
• void SetSpecular (const Color &_clr)
     Set the specular color.
• void SetTextureImage (const std::string &_tex)
      Set a texture image.
• void SetTextureImage (const std::string &_tex, const std::string &_resourcePath)
      Set a texture image.
• void SetTransparency (double _t)
      Set the transparency percentage (0..1)
```
# **Static Public Attributes**

- static std::string **BlendModeStr** [**BLEND\_COUNT**]
- static std::string **ShadeModeStr** [**SHADE\_COUNT**]

# **Protected Attributes**

- **Color ambient**
	- *the ambient light color*
- **BlendMode blendMode**
	- *blend mode*
- **Color diffuse**

*the diffuse ligth color*

• **Color emissive**

*the emissive light color*

• std::string **name**

*the name of the material*

• double **pointSize**

*point size*

• **ShadeMode shadeMode**

*the shade mode*

• double **shininess**

*shininess value (0 to 1)*

• **Color specular**

*the specular light color*

• std::string **texImage** *the texture image file name* • double **transparency**

*transparency value in the range 0 to 1*

# **Friends**

• std::ostream & **operator**<< (std::ostream &\_out, const **gazebo::common::Material** &\_m) *Stream insertion operator param[in] \_out the output stream to extract from param[out] \_m the material information.*

# **10.96.1 Detailed Description**

Encapsulates description of a material.

**10.96.2 Member Enumeration Documentation**

**10.96.2.1 enum gazebo::common::Material::BlendMode**

**Enumerator:**

*ADD*

*MODULATE REPLACE BLEND\_COUNT*

**10.96.2.2 enum gazebo::common::Material::ShadeMode**

**Enumerator:**

*FLAT GOURAUD PHONG BLINN SHADE\_COUNT*

# **10.96.3 Constructor & Destructor Documentation**

```
10.96.3.1 gazebo::common::Material::Material ( )
```
Constructor.

**10.96.3.2 virtual gazebo::common::Material::**∼**Material ( )** [virtual]

Destructor.

**10.96.3.3 gazebo::common::Material::Material ( const Color &** *clr* **)**

Create a material with a default color.

## **Parameters**

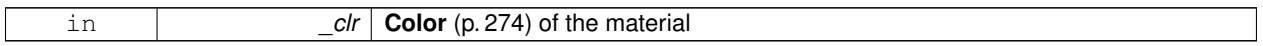

### **10.96.4 Member Function Documentation**

**10.96.4.1 Color gazebo::common::Material::GetAmbient ( ) const**

Get the ambient color.

**Returns**

The ambient color

**10.96.4.2 void gazebo::common::Material::GetBlendFactors ( double &** *srcFactor,* **double &** *dstFactor* **)**

Get the blend factors.

**Parameters**

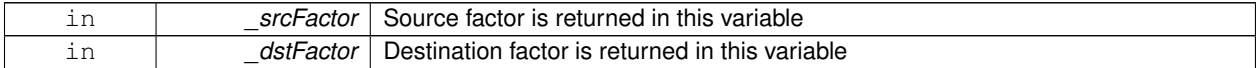

**10.96.4.3 BlendMode gazebo::common::Material::GetBlendMode ( ) const**

Get the blending mode.

**Returns**

the blend mode

**10.96.4.4 bool gazebo::common::Material::GetDepthWrite ( ) const**

Get depth write.

### **Returns**

the depth write enabled state

```
10.96.4.5 Color gazebo::common::Material::GetDiffuse ( ) const
```
Get the diffuse color.

# **Returns**

The diffuse color

**10.96.4.6 Color gazebo::common::Material::GetEmissive ( ) const**

Get the emissive color.

# **Returns**

The emissive color

**10.96.4.7 bool gazebo::common::Material::GetLighting ( ) const**

Get lighting enabled.

### **Returns**

the lighting enabled state

```
10.96.4.8 std::string gazebo::common::Material::GetName ( ) const
```
Get the name of the material.

### **Returns**

The name of the material

**10.96.4.9 double gazebo::common::Material::GetPointSize ( ) const**

Get the point size.

#### **Returns**

the point size

**10.96.4.10 ShadeMode gazebo::common::Material::GetShadeMode ( ) const**

Get the shading mode.

**Returns**

the shading mode

**10.96.4.11 double gazebo::common::Material::GetShininess ( ) const**

Get the shininess.

# **Returns**

The shininess value

**10.96.4.12 Color gazebo::common::Material::GetSpecular ( ) const**

Get the specular color.

#### **Returns**

The specular color

**10.96.4.13 std::string gazebo::common::Material::GetTextureImage ( ) const**

### Get a texture image.

**Returns**

The name of the texture image (if one exists) or an empty string

**10.96.4.14 double gazebo::common::Material::GetTransparency ( ) const**

Get the transparency percentage (0..1)

### **Returns**

The transparency percentage

**10.96.4.15 void gazebo::common::Material::SetAmbient ( const Color &** *clr* **)**

Set the ambient color.

**Parameters**

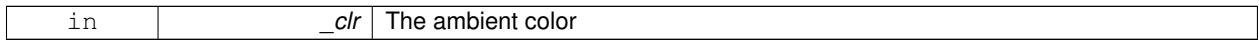

**10.96.4.16 void gazebo::common::Material::SetBlendFactors ( double** *srcFactor,* **double** *dstFactor* **)**

Set the blende factors.

Will be interpreted as: (texture \*\_srcFactor) + (scene\_pixel \*\_dstFactor)

# **Parameters**

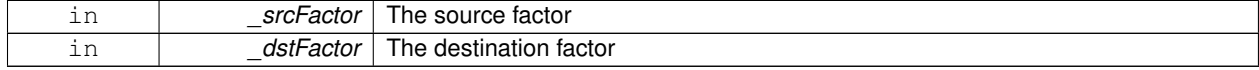

# **10.96.4.17 void gazebo::common::Material::SetBlendMode ( BlendMode** *b* **)**

#### Set the blending mode.

## **Parameters**

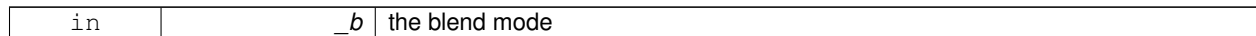

### **10.96.4.18 void gazebo::common::Material::SetDepthWrite ( bool** *value* **)**

### Set depth write.

#### **Parameters**

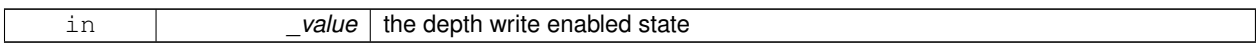

#### **10.96.4.19 void gazebo::common::Material::SetDiffuse ( const Color &** *clr* **)**

# Set the diffuse color.

**Parameters**

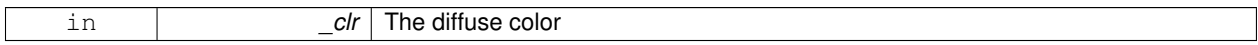

# **10.96.4.20 void gazebo::common::Material::SetEmissive ( const Color &** *clr* **)**

# Set the emissive color.

**Parameters**

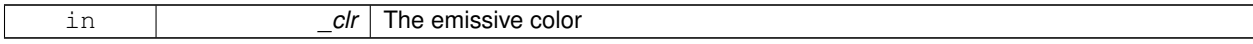

### **10.96.4.21 void gazebo::common::Material::SetLighting ( bool** *value* **)**

Set lighting enabled.

**Parameters**

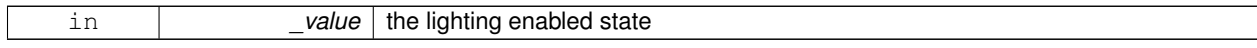

## **10.96.4.22 void gazebo::common::Material::SetPointSize ( double** *size* **)**

Set the point size.

**Parameters**

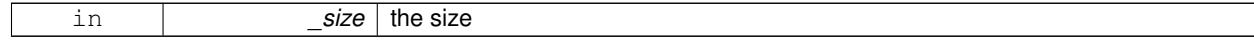

 $\overline{\phantom{a}}$ 

**10.96.4.23 void gazebo::common::Material::SetShadeMode ( ShadeMode** *b* **)**

Set the shading mode param[in] the shading mode.

**10.96.4.24 void gazebo::common::Material::SetShininess ( double** *t* **)**

Set the shininess.

**Parameters**

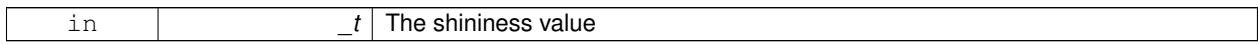

**10.96.4.25 void gazebo::common::Material::SetSpecular ( const Color &** *clr* **)**

Set the specular color.

**Parameters**

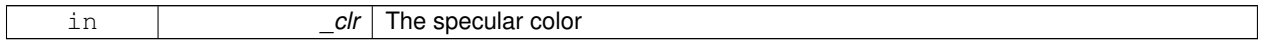

**10.96.4.26 void gazebo::common::Material::SetTextureImage ( const std::string &** *tex* **)**

Set a texture image.

**Parameters**

*i]*  $\vert$  \_tex The name of the texture, which must be in Gazebo's resource path

**10.96.4.27 void gazebo::common::Material::SetTextureImage ( const std::string &** *tex,* **const std::string &** *resourcePath* **)**

Set a texture image.

**Parameters**

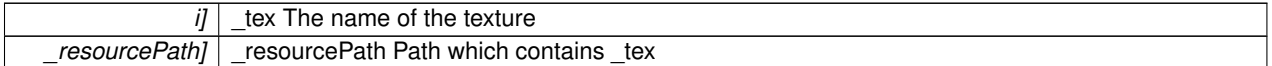

**10.96.4.28 void gazebo::common::Material::SetTransparency ( double** *t* **)**

Set the transparency percentage (0..1)

**Parameters**

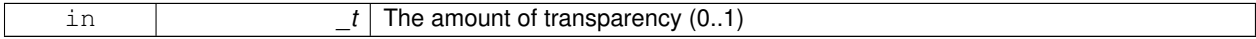

**10.96.5 Friends And Related Function Documentation**

**10.96.5.1 std::ostream& operator**<< **( std::ostream &** *out,* **const gazebo::common::Material &** *m* **)** [friend]

Stream insertion operator param[in] \_out the output stream to extract from param[out] \_m the material information.

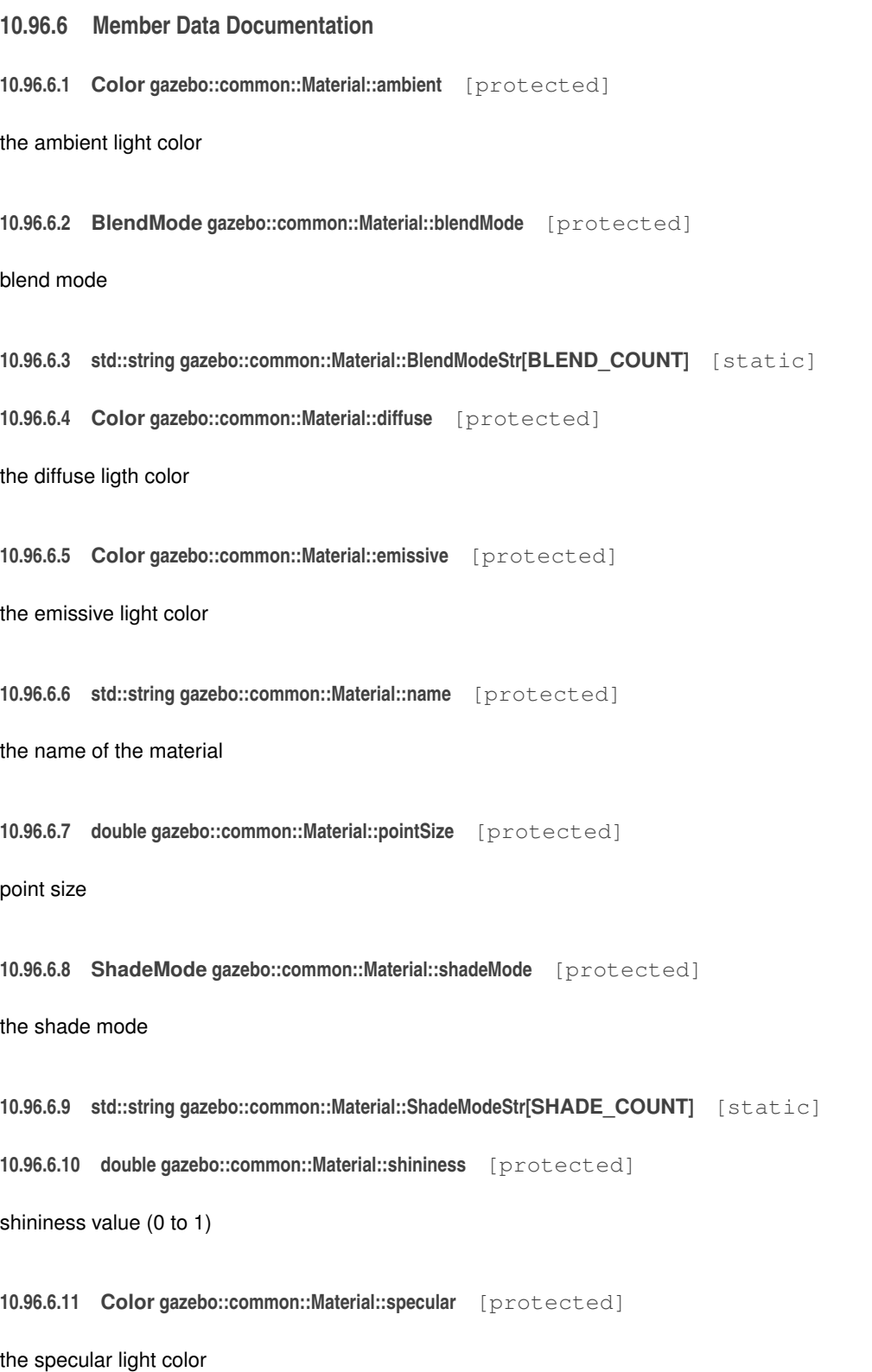

**10.96.6.12 std::string gazebo::common::Material::texImage** [protected]

the texture image file name

**10.96.6.13 double gazebo::common::Material::transparency** [protected]

transparency value in the range 0 to 1

The documentation for this class was generated from the following file:

• **common/Material.hh**

# **10.97 gazebo::math::Matrix3 Class Reference**

A 3x3 matrix class.

```
#include <Matrix3.hh>
```
#### **Public Member Functions**

• **Matrix3** ()

*Constructor.*

• **Matrix3** (const **Matrix3** &\_m)

*Copy constructor.*

• **Matrix3** (double \_v00, double \_v01, double \_v02, double \_v10, double \_v11, double \_v12, double \_v20, double  $v21$ , double  $v22$ )

*Constructor.*

• virtual ∼**Matrix3** ()

*Desctructor.*

• bool **operator==** (const **Matrix3** &\_m) const

*Equality test operatorr.*

• const double ∗ **operator[ ]** (size\_t \_row) const

*Array subscript operator.*

• double ∗ **operator[ ]** (size\_t \_row)

*Array subscript operator.*

• void **SetCol** (unsigned int \_c, const **Vector3** &\_v)

```
Set a column.
```
• void **SetFromAxes** (const **Vector3** &\_xAxis, const **Vector3** &\_yAxis, const **Vector3** &\_zAxis)

*Set the matrix from three axis (1 per column)*

• void **SetFromAxis** (const **Vector3** &\_axis, double \_angle)

*Set the matrix from an axis and angle.*

# **Protected Attributes**

• double **m** [3][3]

*the 3x3 matrix*

# **Friends**

• std::ostream & **operator**<< (std::ostream &\_out, const **gazebo::math::Matrix3** &\_m) *Stream insertion operator.*

# **10.97.1 Detailed Description**

A 3x3 matrix class.

# **10.97.2 Constructor & Destructor Documentation**

```
10.97.2.1 gazebo::math::Matrix3::Matrix3 ( )
```
Constructor.

**10.97.2.2 gazebo::math::Matrix3::Matrix3 ( const Matrix3 &** *m* **)**

Copy constructor.

#### **Parameters**

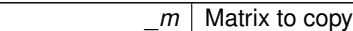

**10.97.2.3 gazebo::math::Matrix3::Matrix3 ( double** *v00,* **double** *v01,* **double** *v02,* **double** *v10,* **double** *v11,* **double** *v12,* **double** *v20,* **double** *v21,* **double** *v22* **)**

# Constructor.

**Parameters**

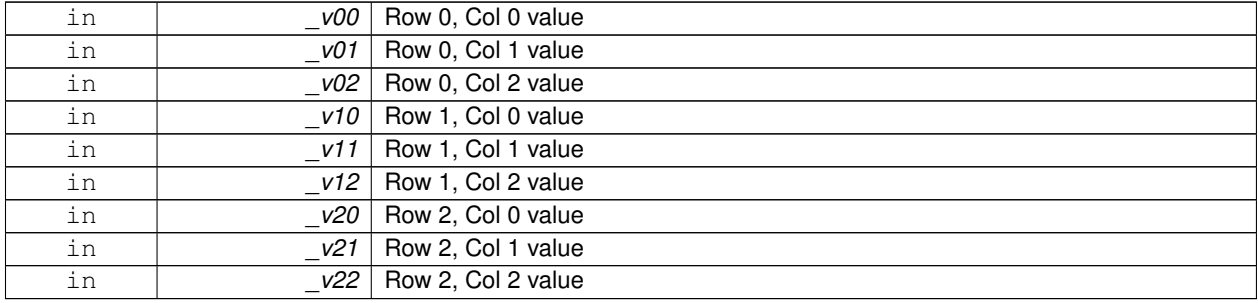

**10.97.2.4 virtual gazebo::math::Matrix3::**∼**Matrix3 ( )** [virtual]

Desctructor.

# **10.97.3 Member Function Documentation**

# **10.97.3.1 bool gazebo::math::Matrix3::operator== ( const Matrix3 &** *m* **) const**

Equality test operatorr.

### **Parameters**

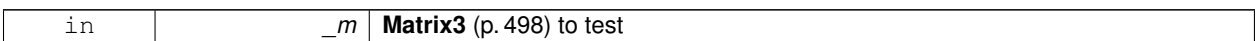

### **Returns**

True if equal (using the default tolerance of 1e-6)

**10.97.3.2 const double**∗ **gazebo::math::Matrix3::operator[] ( size t** *row* **) const** [inline]

Array subscript operator.

**Parameters**

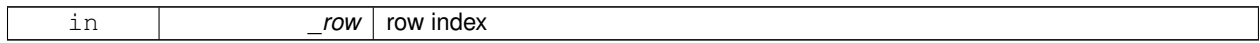

#### **Returns**

a pointer to the row

References m.

**10.97.3.3 double**∗ **gazebo::math::Matrix3::operator[] ( size t** *row* **)** [inline]

#### Array subscript operator.

**Parameters**

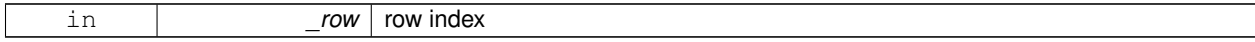

**Returns**

a pointer to the row

## References m.

**10.97.3.4 void gazebo::math::Matrix3::SetCol ( unsigned int** *c,* **const Vector3 &** *v* **)**

# Set a column.

# **Parameters**

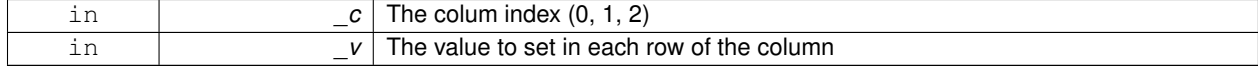

**10.97.3.5 void gazebo::math::Matrix3::SetFromAxes ( const Vector3 &** *xAxis,* **const Vector3 &** *yAxis,* **const Vector3 &** *zAxis* **)**

Set the matrix from three axis (1 per column)

# **Parameters**

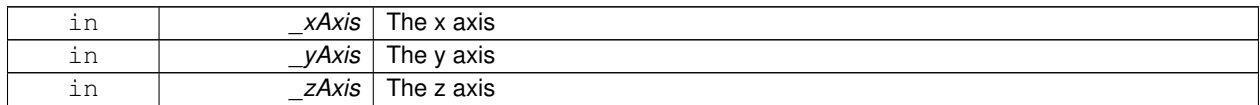

**10.97.3.6 void gazebo::math::Matrix3::SetFromAxis ( const Vector3 &** *axis,* **double** *angle* **)**

Set the matrix from an axis and angle.

#### **Parameters**

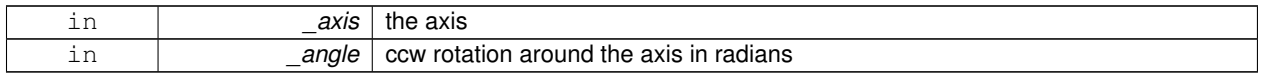

# **10.97.4 Friends And Related Function Documentation**

**10.97.4.1 std::ostream& operator**<< **( std::ostream &** *out,* **const gazebo::math::Matrix3 &** *m* **)** [friend]

#### Stream insertion operator.

#### **Parameters**

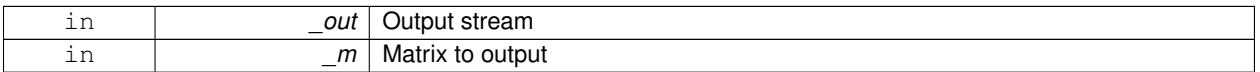

#### **Returns**

the stream

# **10.97.5 Member Data Documentation**

```
10.97.5.1 double gazebo::math::Matrix3::m[3][3] [protected]
```
the 3x3 matrix

Referenced by operator[]().

The documentation for this class was generated from the following file:

• **Matrix3.hh**

# **10.98 gazebo::math::Matrix4 Class Reference**

# A 3x3 matrix class.

#include <Matrix4.hh>

# **Public Member Functions**

- **Matrix4** ()
	- *Constructor.*
- **Matrix4** (const **Matrix4** &\_m)
	- *Copy constructor.*
- Matrix4 (double v00, double v01, double v02, double v03, double v10, double v11, double v12, double v13, double v20, double v21, double v22, double v23, double v30, double v31, double v32, double \_v33)
	- *Constructor.*
- virtual ∼**Matrix4** ()

*Destructor.*

- **math::Pose GetAsPose** () const
	- *Get the transformation as math::Pose (*p. *677).*
- **Vector3 GetEulerRotation** (unsigned int solution\_number=1) const
- *Get the rotation as a Euler angles.*
- **Quaternion GetRotation** () const
	- *Get the rotation as a quaternion.*
- **Vector3 GetTranslation** () const
	- *Get the translational values as a Vector3 (*p. *902).*
- **Matrix4 Inverse** () const

*Return the inverse matrix.*

• bool **IsAffine** () const

*Return true if the matrix is affine.*

• **Matrix4 operator**∗ (const **Matrix4** &\_mat) const

## *Multiplication operator.*

- **Matrix4 operator**∗ (const **Matrix3** &\_mat) const *Multiplication operator.*
- **Vector3 operator**∗ (const **Vector3** &\_vec) const *Multiplication operator.*
- **Matrix4** & **operator=** (const **Matrix4** &\_mat)

*Equal operator.*

• const **Matrix4** & **operator=** (const **Matrix3** &\_mat)

*Equal operator for 3x3 matrix.*

• bool **operator==** (const **Matrix4** &\_m) const

```
Equality operator.
```
• double ∗ **operator[ ]** (size\_t \_row)

*Array subscript operator.*

- const double ∗ **operator[ ]** (size\_t \_row) const
- void **Set** (double \_v00, double \_v01, double \_v02, double \_v03, double \_v10, double \_v11, double \_v12, double v13, double v20, double v21, double v22, double v23, double v30, double v31, double v32, double \_v33)

*Change the values.*

• void **SetScale** (const **Vector3** &\_s)

*Set the scale.*

• void **SetTranslate** (const **Vector3** &\_t)

```
Set the translational values [ (0, 3) (1, 3) (2, 3) ].
```
• **Vector3 TransformAffine** (const **Vector3** &\_v) const

*Perform an affine transformation.*

# **Static Public Attributes**

- static const **Matrix4 IDENTITY**
	- *Identity matrix.*
- static const **Matrix4 ZERO**
	- *Zero matrix.*

# **Protected Attributes**

• double **m** [4][4]

*The 4x4 matrix.*

# **Friends**

• std::ostream & **operator**<< (std::ostream &\_out, const **gazebo::math::Matrix4** &\_m) *Stream insertion operator.*

**10.98.1 Detailed Description**

A 3x3 matrix class.

- **10.98.2 Constructor & Destructor Documentation**
- **10.98.2.1 gazebo::math::Matrix4::Matrix4 ( )**

Constructor.

**10.98.2.2 gazebo::math::Matrix4::Matrix4 ( const Matrix4 &** *m* **)**

Copy constructor.

#### **Parameters**

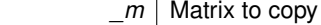

**10.98.2.3 gazebo::math::Matrix4::Matrix4 ( double** *v00,* **double** *v01,* **double** *v02,* **double** *v03,* **double** *v10,* **double** *v11,* **double** \_v12, double \_v13, double \_v20, double \_v21, double \_v22, double \_v23, double \_v30, double \_v31, double \_v32, double *v33* **)**

# Constructor.

## **Parameters**

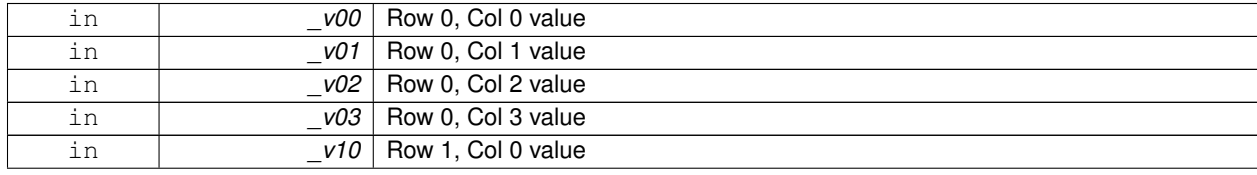

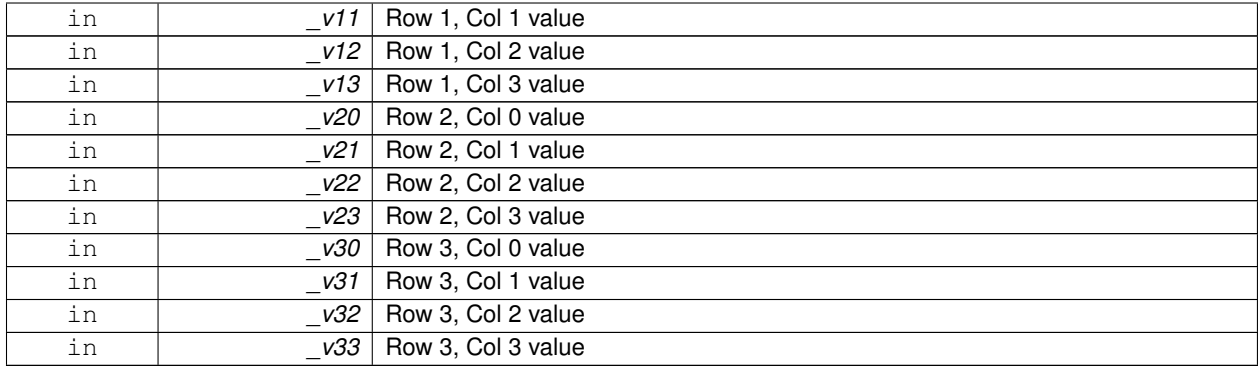

**10.98.2.4 virtual gazebo::math::Matrix4::**∼**Matrix4 ( )** [virtual]

Destructor.

**10.98.3 Member Function Documentation**

**10.98.3.1 math::Pose gazebo::math::Matrix4::GetAsPose ( ) const**

Get the transformation as **math::Pose** (p. 677).

**Returns**

the pose

**10.98.3.2 Vector3 gazebo::math::Matrix4::GetEulerRotation ( unsigned int** *solution number =* 1 **) const**

Get the rotation as a Euler angles.

**Returns**

the rotation

**10.98.3.3 Quaternion gazebo::math::Matrix4::GetRotation ( ) const**

Get the rotation as a quaternion.

**Returns**

the rotation

**10.98.3.4 Vector3 gazebo::math::Matrix4::GetTranslation ( ) const**

Get the translational values as a **Vector3** (p. 902).

**Returns**

x,y,z

**10.98.3.5 Matrix4 gazebo::math::Matrix4::Inverse ( ) const**

Return the inverse matrix.

**10.98.3.6 bool gazebo::math::Matrix4::IsAffine ( ) const**

Return true if the matrix is affine.

### **Returns**

true if the matrix is affine, false otherwise

**10.98.3.7 Matrix4 gazebo::math::Matrix4::operator**∗ **( const Matrix4 &** *mat* **) const**

Multiplication operator.

**Parameters**

*\_mat* | Incoming matrix

#### **Returns**

This matrix ∗ \_mat

**10.98.3.8 Matrix4 gazebo::math::Matrix4::operator**∗ **( const Matrix3 &** *mat* **) const**

### Multiplication operator.

**Parameters**

*\_mat* Incoming matrix

**Returns**

This matrix ∗ mat

**10.98.3.9 Vector3 gazebo::math::Matrix4::operator**∗ **( const Vector3 &** *vec* **) const**

#### Multiplication operator.

### **Parameters**

*\_vec* **Vector3** (p. 902)

**Returns**

Resulting vector from multiplication

# **10.98.3.10 Matrix4& gazebo::math::Matrix4::operator= ( const Matrix4 &** *mat* **)**

Equal operator.

this  $=$   $\_mat$ 

### **Parameters**

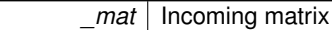

#### **Returns**

itself

### **10.98.3.11 const Matrix4& gazebo::math::Matrix4::operator= ( const Matrix3 &** *mat* **)**

Equal operator for 3x3 matrix.

### **Parameters**

*\_mat* Incoming matrix

#### **Returns**

itself

#### **10.98.3.12 bool gazebo::math::Matrix4::operator== ( const Matrix4 &** *m* **) const**

## Equality operator.

**Parameters**

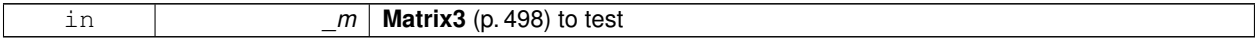

### **Returns**

true if the 2 matrices are equal (using the tolerance 1e-6), false otherwise

**10.98.3.13 double**∗ **gazebo::math::Matrix4::operator[] ( size t** *row* **)** [inline]

### Array subscript operator.

# **Parameters**

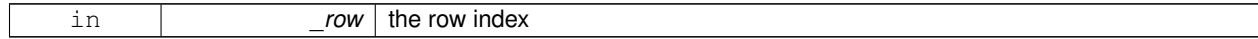

**Returns**

the row

# References m.

**10.98.3.14 const double**∗ **gazebo::math::Matrix4::operator[] ( size t** *row* **) const** [inline]

#### **Parameters**

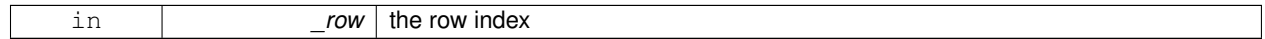

#### **Returns**

the row

# References m.

**10.98.3.15 void gazebo::math::Matrix4::Set ( double** *v00,* **double** *v01,* **double** *v02,* **double** *v03,* **double** *v10,* **double** *v11,* double \_v12, double \_v13, double \_v20, double \_v21, double \_v22, double \_v23, double \_v30, double \_v31, double \_v32, **double** *v33* **)**

Change the values.

## **Parameters**

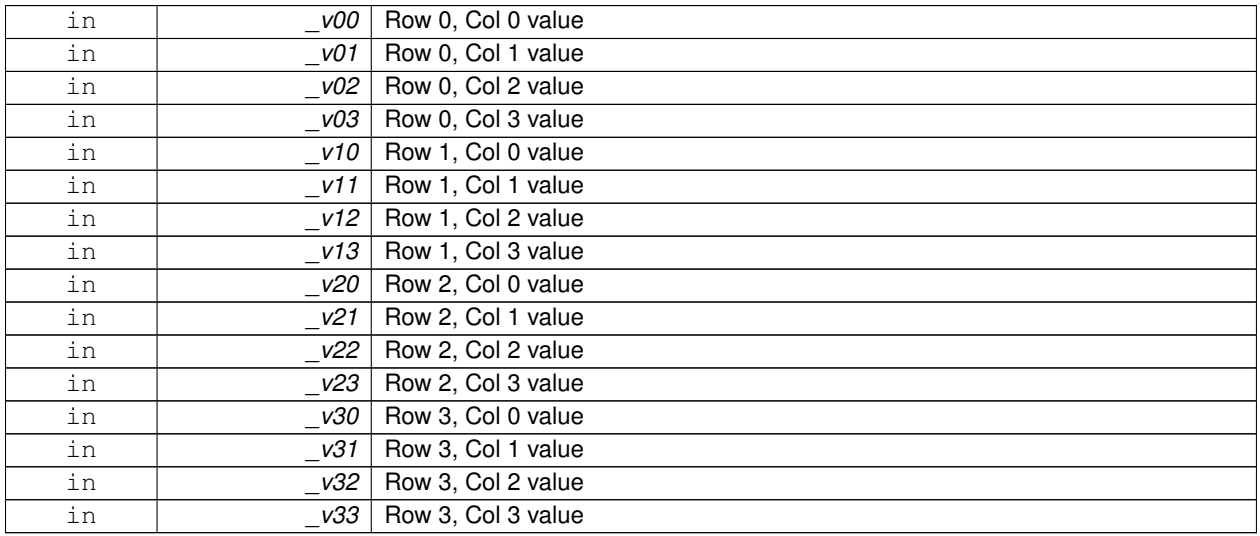

**10.98.3.16 void gazebo::math::Matrix4::SetScale ( const Vector3 &** *s* **)**

Set the scale.

**Parameters**

in **b** s scale

**10.98.3.17 void gazebo::math::Matrix4::SetTranslate ( const Vector3 &** *t* **)**

Set the translational values  $[ (0, 3) (1, 3) (2, 3) ]$ .

**Parameters**

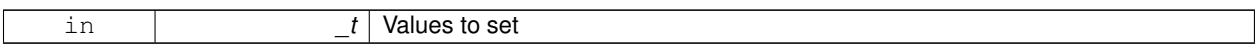

### **10.98.3.18 Vector3 gazebo::math::Matrix4::TransformAffine ( const Vector3 &** *v* **) const**

Perform an affine transformation.

**Parameters**

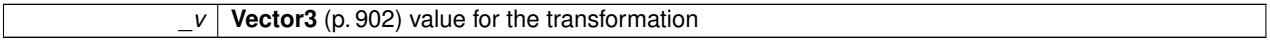

**Returns**

The result of the transformation

# **10.98.4 Friends And Related Function Documentation**

**10.98.4.1 std::ostream& operator**<< **( std::ostream &** *out,* **const gazebo::math::Matrix4 &** *m* **)** [friend]

Stream insertion operator.

**Parameters**

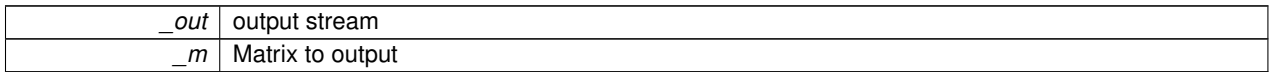

**Returns**

the stream

# **10.98.5 Member Data Documentation**

**10.98.5.1 const Matrix4 gazebo::math::Matrix4::IDENTITY** [static]

Identity matrix.

10.98.5.2 double gazebo::math::Matrix4::m[4][4] [protected]

The 4x4 matrix.

Referenced by operator[]().

**10.98.5.3 const Matrix4 gazebo::math::Matrix4::ZERO** [static]

Zero matrix.

The documentation for this class was generated from the following file:

• **Matrix4.hh**
# **10.99 gazebo::common::Mesh Class Reference**

#### A 3D mesh.

#include <Mesh.hh>

# **Public Member Functions**

• **Mesh** ()

*Constructor.*

• virtual ∼**Mesh** ()

*Destructor.*

• int **AddMaterial** (**Material** ∗\_mat)

*Add a material to the mesh.*

• void **AddSubMesh** (**SubMesh** ∗\_child)

*Add a submesh mesh.*

• void **FillArrays** (float ∗∗\_vertArr, int ∗∗\_indArr) const

*Put all the data into flat arrays.*

• void **GenSphericalTexCoord** (const **math::Vector3** &\_center)

*Generate texture coordinates using spherical projection from center.*

• void **GetAABB** (**math::Vector3** &\_center, **math::Vector3** &\_min\_xyz, **math::Vector3** &\_max\_xyz) const

*Get AABB coordinate.*

• unsigned int **GetIndexCount** () const

*Return the number of indices.*

• const **Material** ∗ **GetMaterial** (int \_index) const

*Get a material.*

• unsigned int **GetMaterialCount** () const

*Get the number of materials.*

• **math::Vector3 GetMax** () const

*Get the maximun X, Y, Z values.*

• **math::Vector3 GetMin** () const

*Get the minimum X, Y, Z values.*

• std::string **GetName** () const

*Get the name of this mesh.*

• unsigned int **GetNormalCount** () const

*Return the number of normals.*

- std::string **GetPath** () const
	- *Get the path which contains the mesh resource.*
- **Skeleton** ∗ **GetSkeleton** () const

*Get the skeleton to which this mesh is attached.*

- const **SubMesh** ∗ **GetSubMesh** (unsigned int \_i) const *Get a child mesh.*
- unsigned int **GetSubMeshCount** () const

*Get the number of children.*

• unsigned int **GetTexCoordCount** () const

*Return the number of texture coordinates.*

• unsigned int **GetVertexCount** () const

- *Return the number of vertices.*
- bool **HasSkeleton** () const
	- *Return true if mesh is attached to a skeleton.*
- void **RecalculateNormals** () *Recalculate all the normals of each face defined by three indices.*
- void **Scale** (double \_factor) *Scale all vertices by \_factor.*
- void **SetName** (const std::string &\_n) *Set the name of this mesh.*
- void **SetPath** (const std::string &\_path)
- *Set the path which contains the mesh resource.* • void **SetSkeleton** (**Skeleton** ∗\_skel)
	- *Set the mesh skeleton.*

# **10.99.1 Detailed Description**

A 3D mesh.

# **10.99.2 Constructor & Destructor Documentation**

```
10.99.2.1 gazebo::common::Mesh::Mesh ( )
```
Constructor.

```
10.99.2.2 virtual gazebo::common::Mesh::∼Mesh ( ) [virtual]
```
Destructor.

# **10.99.3 Member Function Documentation**

**10.99.3.1 int gazebo::common::Mesh::AddMaterial ( Material** ∗ *mat* **)**

Add a material to the mesh.

## **Parameters**

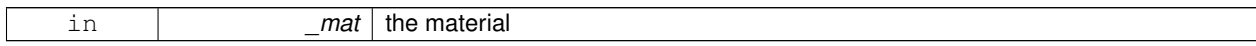

**Returns**

Index of this material

**10.99.3.2 void gazebo::common::Mesh::AddSubMesh ( SubMesh** ∗ *child* **)**

Add a submesh mesh.

The **Mesh** (p. 509) object takes ownership of the submesh.

#### **Parameters**

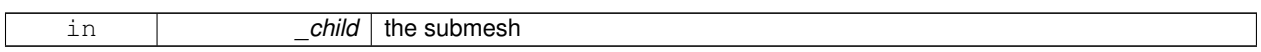

**10.99.3.3 void gazebo::common::Mesh::FillArrays ( float** ∗∗ *vertArr,* **int** ∗∗ *indArr* **) const**

Put all the data into flat arrays.

**Parameters**

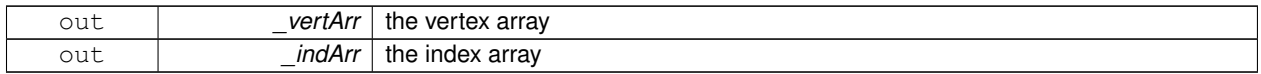

**10.99.3.4 void gazebo::common::Mesh::GenSphericalTexCoord ( const math::Vector3 &** *center* **)**

Generate texture coordinates using spherical projection from center.

#### **Parameters**

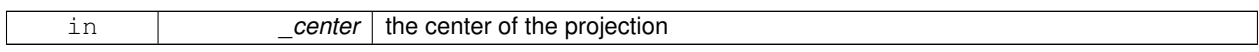

**10.99.3.5 void gazebo::common::Mesh::GetAABB ( math::Vector3 &** *center,* **math::Vector3 &** *min xyz,* **math::Vector3 &** *max xyz* **) const**

## Get AABB coordinate.

**Parameters**

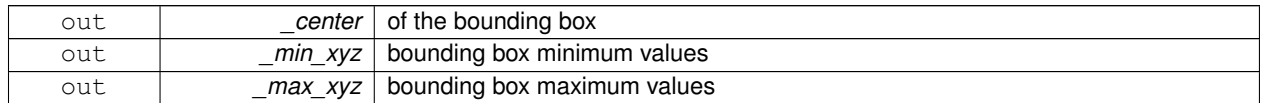

**10.99.3.6 unsigned int gazebo::common::Mesh::GetIndexCount ( ) const**

## Return the number of indices.

**Returns**

the count

**10.99.3.7 const Material**∗ **gazebo::common::Mesh::GetMaterial ( int** *index* **) const**

Get a material.

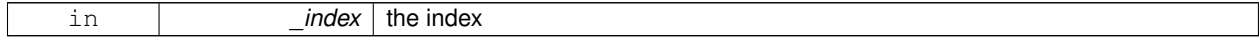

#### **Returns**

the material or NULL if the index is out of bounds

**10.99.3.8 unsigned int gazebo::common::Mesh::GetMaterialCount ( ) const**

Get the number of materials.

# **Returns**

the count

**10.99.3.9 math::Vector3 gazebo::common::Mesh::GetMax ( ) const**

Get the maximun X, Y, Z values.

## **Returns**

the upper bounds of the bounding box

**10.99.3.10 math::Vector3 gazebo::common::Mesh::GetMin ( ) const**

Get the minimum X, Y, Z values.

#### **Returns**

the lower bounds of the bounding box

**10.99.3.11 std::string gazebo::common::Mesh::GetName ( ) const**

Get the name of this mesh.

#### **Returns**

the name

**10.99.3.12 unsigned int gazebo::common::Mesh::GetNormalCount ( ) const**

Return the number of normals.

## **Returns**

the count

**10.99.3.13 std::string gazebo::common::Mesh::GetPath ( ) const**

Get the path which contains the mesh resource.

**Returns**

the path to the mesh resource

**10.99.3.14 Skeleton**∗ **gazebo::common::Mesh::GetSkeleton ( ) const**

Get the skeleton to which this mesh is attached.

## **Returns**

pointer to skeleton, or NULL if none is present.

#### **10.99.3.15 const SubMesh**∗ **gazebo::common::Mesh::GetSubMesh ( unsigned int** *i* **) const**

Get a child mesh.

**Parameters**

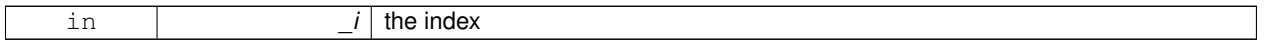

**Returns**

the submesh. An exception is thrown if the index is out of bounds

**10.99.3.16 unsigned int gazebo::common::Mesh::GetSubMeshCount ( ) const**

Get the number of children.

**Returns**

the count

**10.99.3.17 unsigned int gazebo::common::Mesh::GetTexCoordCount ( ) const**

Return the number of texture coordinates.

**Returns**

the count

**10.99.3.18 unsigned int gazebo::common::Mesh::GetVertexCount ( ) const**

Return the number of vertices.

**Returns**

the count

**10.99.3.19 bool gazebo::common::Mesh::HasSkeleton ( ) const**

Return true if mesh is attached to a skeleton.

Recalculate all the normals of each face defined by three indices.

**10.99.3.21 void gazebo::common::Mesh::Scale ( double** *factor* **)**

Scale all vertices by \_factor.

**Parameters**

*factor* Scaling factor

**10.99.3.22 void gazebo::common::Mesh::SetName ( const std::string &** *n* **)**

Set the name of this mesh.

**Parameters**

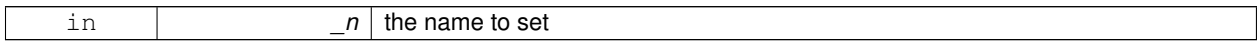

**10.99.3.23 void gazebo::common::Mesh::SetPath ( const std::string &** *path* **)**

Set the path which contains the mesh resource.

**Parameters**

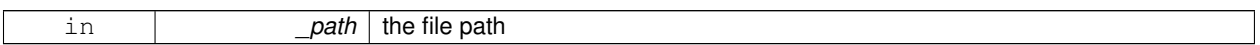

**10.99.3.24 void gazebo::common::Mesh::SetSkeleton ( Skeleton** ∗ *skel* **)**

Set the mesh skeleton.

The documentation for this class was generated from the following file:

• **Mesh.hh**

# **10.100 gazebo::common::MeshLoader Class Reference**

# Base class for loading meshes.

#include <MeshLoader.hh>

Inheritance diagram for gazebo::common::MeshLoader:

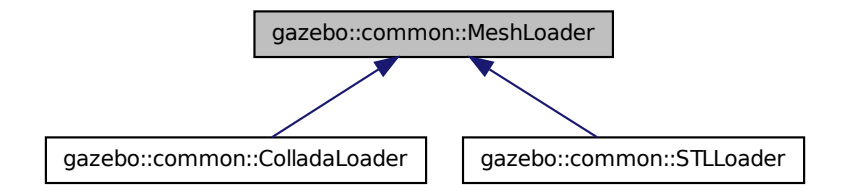

## **Public Member Functions**

• **MeshLoader** ()

*Constructor.*

- virtual ∼**MeshLoader** () *Destructor.*
- virtual **Mesh** ∗ **Load** (const std::string &filename)=0 *Load a 3D mesh.*

#### **10.100.1 Detailed Description**

Base class for loading meshes.

#### **10.100.2 Constructor & Destructor Documentation**

**10.100.2.1 gazebo::common::MeshLoader::MeshLoader ( )**

Constructor.

**10.100.2.2 virtual gazebo::common::MeshLoader::**∼**MeshLoader ( )** [virtual]

Destructor.

**10.100.3 Member Function Documentation**

**10.100.3.1 virtual Mesh**∗ **gazebo::common::MeshLoader::Load ( const std::string &** *filename* **)** [pure virtual]

Load a 3D mesh.

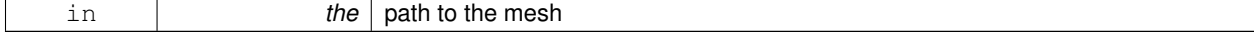

#### **Returns**

a pointer to the created mesh

Implemented in **gazebo::common::ColladaLoader** (p. 262), and **gazebo::common::STLLoader** (p. 817). The documentation for this class was generated from the following file:

• **MeshLoader.hh**

# **10.101 gazebo::common::MeshManager Class Reference**

Maintains and manages all meshes.

#include <MeshManager.hh>

Inheritance diagram for gazebo::common::MeshManager:

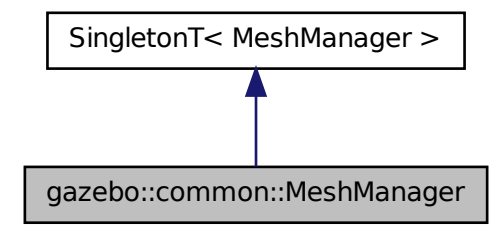

#### **Public Member Functions**

• void **AddMesh** (**Mesh** ∗\_mesh)

*Add a mesh to the manager.*

- void **CreateBox** (const std::string &\_name, const **math::Vector3** &\_sides, const **math::Vector2d** &\_uvCoords) *Create a Box mesh.*
- void **CreateCamera** (const std::string &\_name, float \_scale)

*Create a Camera mesh.*

- void **CreateCone** (const std::string & name, float radius, float height, int rings, int segments) *Create a cone mesh.*
- void CreateCylinder (const std::string &\_name, float \_radius, float \_height, int \_rings, int \_segments) *Create a cylinder mesh.*
- void **CreatePlane** (const std::string &\_name, const **math::Plane** &\_plane, const **math::Vector2d** &\_segments, const **math::Vector2d** &\_uvTile)

*Create mesh for a plane.*

• void **CreatePlane** (const std::string &\_name, const **math::Vector3** &\_normal, double \_d, const **math::Vector2d** &\_size, const **math::Vector2d** &\_segments, const **math::Vector2d** &\_uvTile)

*Create mesh for a plane.*

• void **CreateSphere** (const std::string &\_name, float \_radius, int \_rings, int \_segments)

*Create a sphere mesh.*

• void **CreateTube** (const std::string & name, float innerRadius, float outterRadius, float height, int rings, int segments)

*Create a tube mesh.*

• void **GenSphericalTexCoord** (const **Mesh** ∗\_mesh, **math::Vector3** \_center)

*generate spherical texture coordinates*

• const **Mesh** ∗ **GetMesh** (const std::string &\_name) const

*Get a mesh by name.*

• void **GetMeshAABB** (const **Mesh** ∗\_mesh, **math::Vector3** &\_center, **math::Vector3** &\_min\_xyz, **math::Vector3** &\_max\_xyz)

*Get mesh aabb and center.*

• bool **HasMesh** (const std::string &\_name) const

*Return true if the mesh exists.*

• bool **IsValidFilename** (const std::string &\_filename)

*Checks a path extension against the list of valid extensions.*

• const **Mesh** ∗ **Load** (const std::string &\_filename)

*Load a mesh from a file.*

# **Additional Inherited Members**

**10.101.1 Detailed Description**

Maintains and manages all meshes.

# **10.101.2 Member Function Documentation**

**10.101.2.1 void gazebo::common::MeshManager::AddMesh ( Mesh** ∗ *mesh* **)**

Add a mesh to the manager.

This **MeshManager** (p. 516) takes ownership of the mesh and will destroy it. See ∼MeshManager.

#### **Parameters**

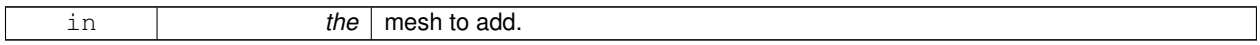

**10.101.2.2 void gazebo::common::MeshManager::CreateBox ( const std::string &** *name,* **const math::Vector3 &** *sides,* **const math::Vector2d &** *uvCoords* **)**

Create a Box mesh.

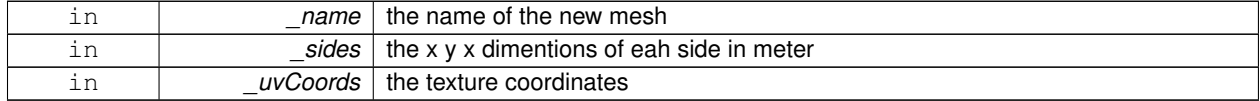

# **10.101.2.3 void gazebo::common::MeshManager::CreateCamera ( const std::string &** *name,* **float** *scale* **)**

#### Create a Camera mesh.

# **Parameters**

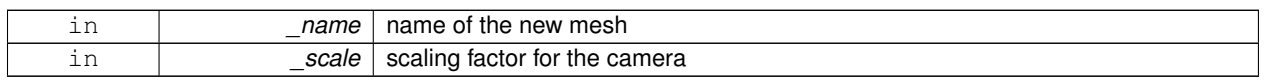

**10.101.2.4 void gazebo::common::MeshManager::CreateCone ( const std::string &** *name,* **float** *radius,* **float** *height,* **int** *rings,* **int** *segments* **)**

## Create a cone mesh.

#### **Parameters**

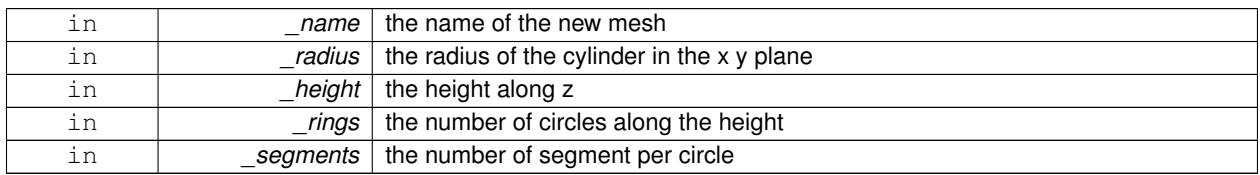

**10.101.2.5 void gazebo::common::MeshManager::CreateCylinder ( const std::string &** *name,* **float** *radius,* **float** *height,* **int** *rings,* **int** *segments* **)**

Create a cylinder mesh.

**Parameters**

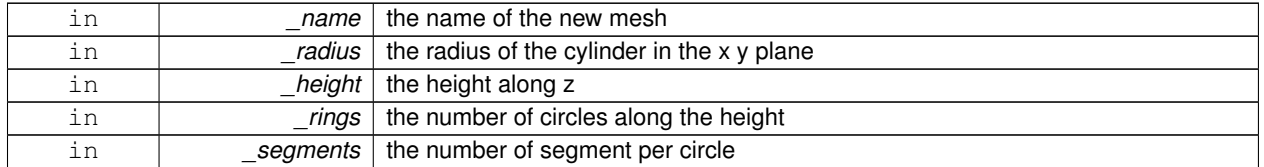

**10.101.2.6 void gazebo::common::MeshManager::CreatePlane ( const std::string &** *name,* **const math::Plane &** *plane,* **const math::Vector2d &** *segments,* **const math::Vector2d &** *uvTile* **)**

Create mesh for a plane.

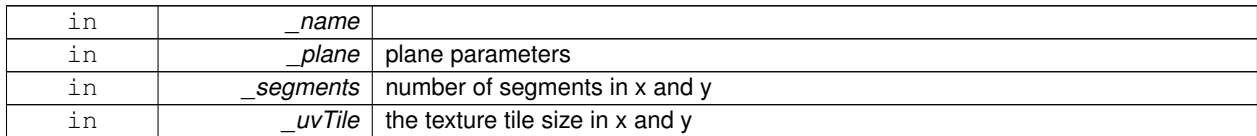

**10.101.2.7 void gazebo::common::MeshManager::CreatePlane ( const std::string &** *name,* **const math::Vector3 &** *normal,* **double** *d,* **const math::Vector2d &** *size,* **const math::Vector2d &** *segments,* **const math::Vector2d &** *uvTile* **)**

Create mesh for a plane.

#### **Parameters**

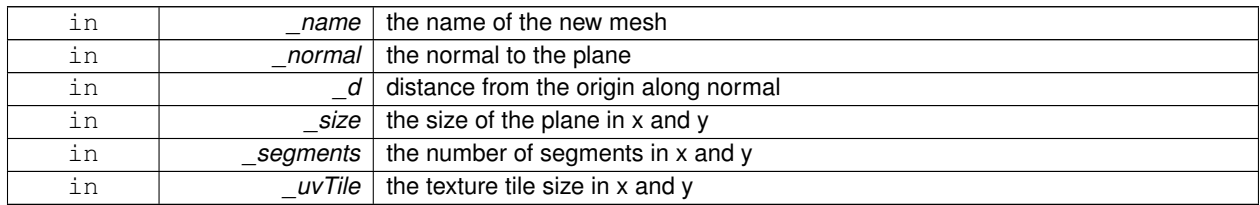

**10.101.2.8 void gazebo::common::MeshManager::CreateSphere ( const std::string &** *name,* **float** *radius,* **int** *rings,* **int** *segments* **)**

#### Create a sphere mesh.

#### **Parameters**

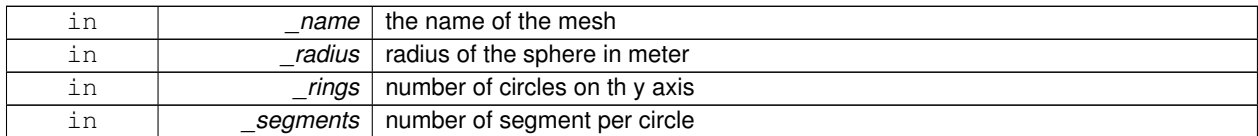

**10.101.2.9 void gazebo::common::MeshManager::CreateTube ( const std::string &** *name,* **float** *innerRadius,* **float** *outterRadius,* **float** *height,* **int** *rings,* **int** *segments* **)**

# Create a tube mesh.

Generates rings inside and outside the cylinder Needs at least two rings and 3 segments

## **Parameters**

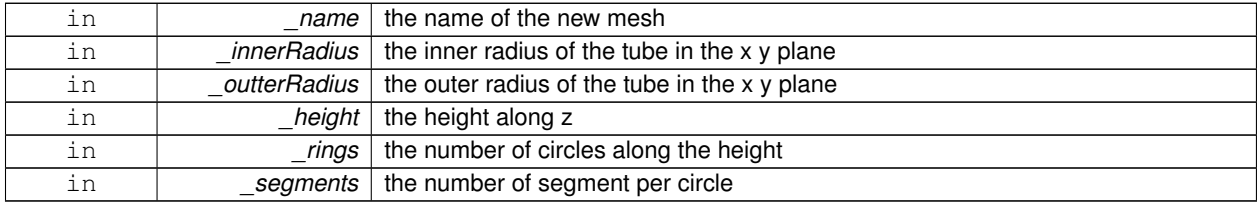

**10.101.2.10 void gazebo::common::MeshManager::GenSphericalTexCoord ( const Mesh** ∗ *mesh,* **math::Vector3** *center* **)**

#### generate spherical texture coordinates

**10.101.2.11 const Mesh**∗ **gazebo::common::MeshManager::GetMesh ( const std::string &** *name* **) const**

Get a mesh by name.

**Parameters**

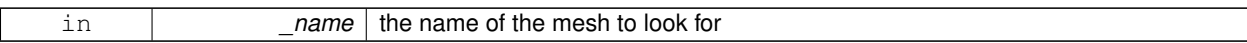

#### **Returns**

the mesh or NULL if not found

**10.101.2.12 void gazebo::common::MeshManager::GetMeshAABB ( const Mesh** ∗ *mesh,* **math::Vector3 &** *center,* **math::Vector3 &** *min xyz,* **math::Vector3 &** *max xyz* **)**

Get mesh aabb and center.

#### **Parameters**

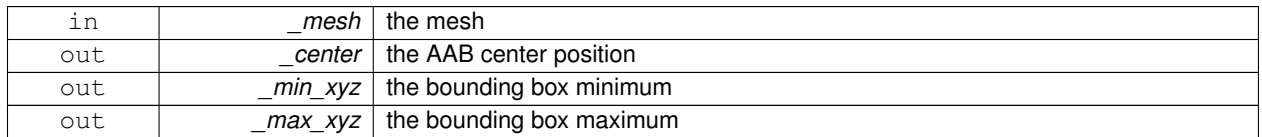

**10.101.2.13 bool gazebo::common::MeshManager::HasMesh ( const std::string &** *name* **) const**

# Return true if the mesh exists.

#### **Parameters**

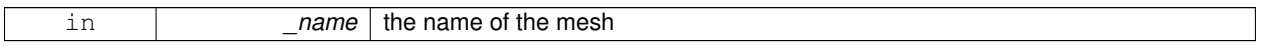

**10.101.2.14 bool gazebo::common::MeshManager::IsValidFilename ( const std::string &** *filename* **)**

Checks a path extension against the list of valid extensions.

**Returns**

true if the file extension is loadable

**10.101.2.15 const Mesh**∗ **gazebo::common::MeshManager::Load ( const std::string &** *filename* **)**

Load a mesh from a file.

# **Parameters**

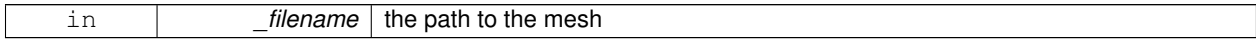

#### **Returns**

a pointer to the created mesh

The documentation for this class was generated from the following file:

## • **MeshManager.hh**

# **10.102 gazebo::physics::Model Class Reference**

A model is a collection of links, joints, and plugins.

#include <physics/physics.hh>

Inheritance diagram for gazebo::physics::Model:

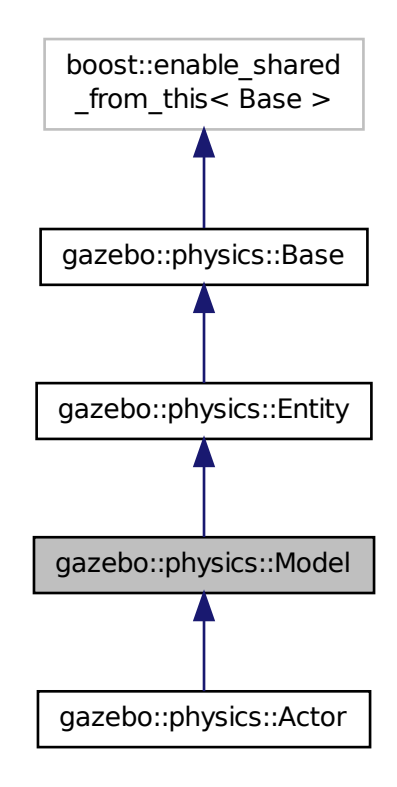

**Public Member Functions**

• **Model** (**BasePtr** \_parent)

*Constructor.*

• virtual ∼**Model** ()

*Destructor.*

• void **AttachStaticModel** (**ModelPtr** &\_model, **math::Pose** \_offset)

*Attach a static model to this model.*

- void DetachStaticModel (const std::string & model)
	- *Detach a static model from this model.*
- void **FillModelMsg** (msgs::Model &\_msg) **GAZEBO\_DEPRECATED**
	- *DEPRECATED.*
- void **FillMsg** (msgs::Model &\_msg)

```
Fill a model message.
• virtual void Fini ()
      Finalize the model.
• Link_V GetAllLinks () const
      Construct and return a vector of Link (p. 454)'s in this model.
• virtual math::Box GetBoundingBox () const
      Get the size of the bounding box.
• JointPtr GetJoint (unsigned int _index) const
      Get a joint by index.
• JointPtr GetJoint (const std::string &_name)
      Get a joint.
• unsigned int GetJointCount () const
      Get the number of joints.
• LinkPtr GetLink (const std::string &_name="canonical") const
      Get a link by name.
• LinkPtr GetLink (unsigned int _index) const
      Get a child link by index.
• LinkPtr GetLinkById (unsigned int _id) const
      Get a link by id.
• virtual math::Vector3 GetRelativeAngularAccel () const
      Get the angular acceleration of the entity.
• virtual math::Vector3 GetRelativeAngularVel () const
      Get the angular velocity of the entity.
• virtual math::Vector3 GetRelativeLinearAccel () const
      Get the linear acceleration of the entity.
• virtual math::Vector3 GetRelativeLinearVel () const
      Get the linear velocity of the entity.
• virtual const sdf::ElementPtr GetSDF ()
      Get the SDF values for the model.
• ModelState GetState ()
      Get the current model state.
• virtual math::Vector3 GetWorldAngularAccel () const
      Get the angular acceleration of the entity in the world frame.
• virtual math::Vector3 GetWorldAngularVel () const
      Get the angular velocity of the entity in the world frame.
• virtual math::Vector3 GetWorldLinearAccel () const
      Get the linear acceleration of the entity in the world frame.
• virtual math::Vector3 GetWorldLinearVel () const
      Get the linear velocity of the entity in the world frame.
• virtual void Init ()
      Initialize the model.
• void Load (sdf::ElementPtr _sdf)
      Load the model.
• void LoadPlugins ()
      Load all plugins.
```
• void **ProcessMsg** (const msgs::Model & msg)

*Update parameters from a model message.*

• virtual void **RemoveChild** (**EntityPtr** \_child)

*Remove a child.*

• void **Reset** ()

*Reset the model.*

• void **SetAngularAccel** (const **math::Vector3** &\_vel)

*Set the angular acceleration of the model, and all its links.*

• void **SetAngularVel** (const **math::Vector3** &\_vel)

*Set the angular velocity of the model, and all its links.*

• void **SetAutoDisable** (bool \_disable)

*Allow the model the auto disable.*

• void **SetCollideMode** (const std::string &\_mode)

*This is not implemented in Link (*p. *454), which means this function doesn't do anything.*

• void **SetEnabled** (bool \_enabled)

*Enable all the links in all the models.*

• void **SetGravityMode** (const bool &\_value)

*Set the gravity mode of the model.*

• void **SetJointAnimation** (const std::map< std::string, **common::NumericAnimationPtr** > \_anim, boost- ::function< void()> \_onComplete=**NULL**)

*Joint (*p. *423) Animation.*

• void **SetJointPosition** (const std::string & jointName, double position)

*Set the positions of a Joint (*p. *423) by name.*

• void **SetJointPositions** (const std::map< std::string, double > &\_jointPositions)

*Set the positions of a set of joints.*

• void **SetLaserRetro** (const float \_retro)

*Set the laser retro reflectiveness of the model.*

- void **SetLinearAccel** (const **math::Vector3** &\_vel)
	- *Set the linear acceleration of the model, and all its links.*
- void **SetLinearVel** (const **math::Vector3** &\_vel)
	- *Set the linear velocity of the model, and all its links.*
- void SetLinkWorldPose (const math::Pose &\_pose, std::string \_linkName)

*Set the Pose of the entire Model (*p. *521) by specifying desired Pose of a Link (*p. *454) within the Model (*p. *521).*

• void **SetLinkWorldPose** (const **math::Pose** &\_pose, const **LinkPtr** &\_link)

*Set the Pose of the entire Model (*p. *521) by specifying desired Pose of a Link (*p. *454) within the Model (*p. *521).*

• void **SetState** (const **ModelState** &\_state)

*Set the current model state.*

• virtual void **StopAnimation** ()

*Stop the current animations.*

• void **Update** ()

*Update the model.*

• virtual void **UpdateParameters** (**sdf::ElementPtr** \_sdf)

*Update the parameters using new sdf values.*

# **Protected Member Functions**

• virtual void **OnPoseChange** ()

*Callback when the pose of the model has been changed.*

# **Protected Attributes**

- std::vector< **ModelPtr** > **attachedModels** *Used by Model::AttachStaticModel (*p. *524).*
- std::vector< **math::Pose** > **attachedModelsOffset** *used by Model::AttachStaticModel (*p. *524).*

# **Additional Inherited Members**

**10.102.1 Detailed Description**

A model is a collection of links, joints, and plugins.

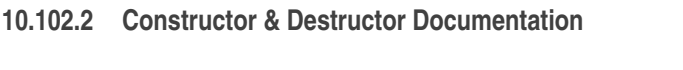

**10.102.2.1 gazebo::physics::Model::Model ( BasePtr** *parent* **)** [explicit]

Constructor.

**Parameters**

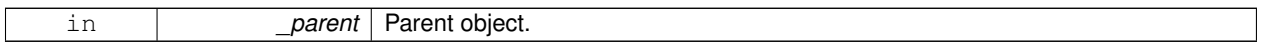

**10.102.2.2 virtual gazebo::physics::Model::**∼**Model ( )** [virtual]

Destructor.

## **10.102.3 Member Function Documentation**

**10.102.3.1 void gazebo::physics::Model::AttachStaticModel ( ModelPtr &** *model,* **math::Pose** *offset* **)**

Attach a static model to this model.

This function takes as input a static **Model** (p. 521), which is a **Model** (p. 521) that has been marked as static (no physics simulation), and attaches it to this **Model** (p. 521) with a given offset.

This function is useful when you want to simulate a grasp of a static object, or move a static object around using a dynamic model.

If you are in doubt, do not use this function.

**Parameters**

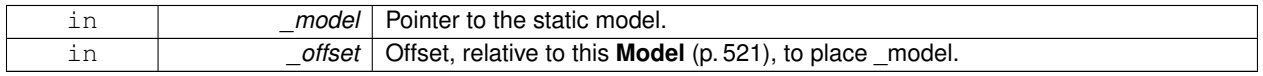

**10.102.3.2 void gazebo::physics::Model::DetachStaticModel ( const std::string &** *model* **)**

Detach a static model from this model.

#### **Parameters**

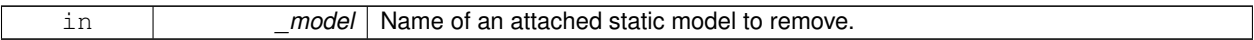

#### **See Also**

**Model::AttachStaticModel** (p. 524).

**10.102.3.3 void gazebo::physics::Model::FillModelMsg ( msgs::Model &** *msg* **)**

## DEPRECATED.

**10.102.3.4 void gazebo::physics::Model::FillMsg ( msgs::Model &** *msg* **)**

Fill a model message.

**Parameters**

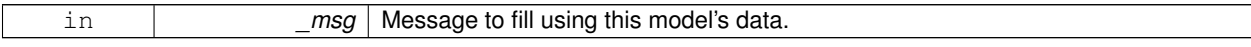

**10.102.3.5 virtual void gazebo::physics::Model::Fini ( )** [virtual]

Finalize the model.

Reimplemented from **gazebo::physics::Entity** (p. 342).

Reimplemented in **gazebo::physics::Actor** (p. 124).

**10.102.3.6 Link\_V gazebo::physics::Model::GetAllLinks ( ) const**

Construct and return a vector of **Link** (p. 454)'s in this model.

Note this constructs the vector of **Link** (p. 454)'s on the fly, could be costly.

**Returns**

A vector of **Link** (p. 454)'s in this model.

**10.102.3.7 virtual math::Box gazebo::physics::Model::GetBoundingBox () const** [virtual]

Get the size of the bounding box.

**Returns**

The bounding box.

Reimplemented from **gazebo::physics::Entity** (p. 342).

**10.102.3.8 JointPtr gazebo::physics::Model::GetJoint ( unsigned int** *index* **) const**

Get a joint by index.

#### **Parameters**

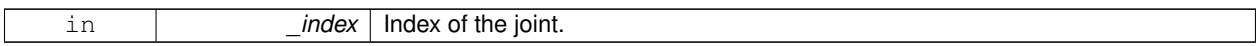

## **Returns**

A pointer to the joint, NULL if the index is invalid.

# **10.102.3.9 JointPtr gazebo::physics::Model::GetJoint ( const std::string &** *name* **)**

#### Get a joint.

#### **Parameters**

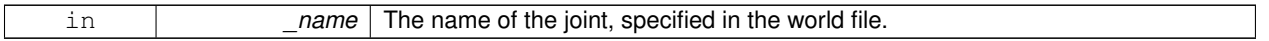

# **Returns**

Pointer to the joint, NULL if the name is invalid.

**10.102.3.10 unsigned int gazebo::physics::Model::GetJointCount ( ) const**

# Get the number of joints.

# **Returns**

Get the number of joints.

# **10.102.3.11 LinkPtr gazebo::physics::Model::GetLink ( const std::string &** *name =* "canonical" **) const**

Get a link by name.

#### **Parameters**

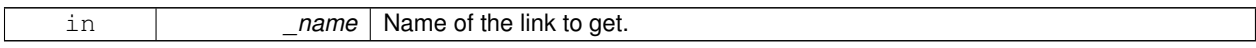

# **Returns**

Pointer to the link, NULL if the name is invalid.

**10.102.3.12 LinkPtr gazebo::physics::Model::GetLink ( unsigned int** *index* **) const**

Get a child link by index.

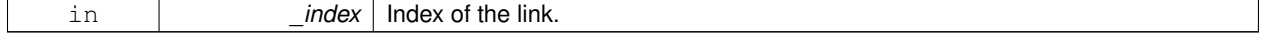

#### **Returns**

Point to the link, NULL if the index is invalid.

**10.102.3.13 LinkPtr gazebo::physics::Model::GetLinkById ( unsigned int** *id* **) const**

Get a link by id.

### **Returns**

Pointer to the link, NULL if the id is invalid.

**10.102.3.14 virtual math::Vector3 gazebo::physics::Model::GetRelativeAngularAccel ( ) const** [virtual]

Get the angular acceleration of the entity.

#### **Returns**

**math::Vector3** (p. 902), set to 0, 0, 0 if the model has no body.

Reimplemented from **gazebo::physics::Entity** (p. 343).

**10.102.3.15 virtual math::Vector3 gazebo::physics::Model::GetRelativeAngularVel ( ) const** [virtual]

Get the angular velocity of the entity.

#### **Returns**

**math::Vector3** (p. 902), set to 0, 0, 0 if the model has no body.

Reimplemented from **gazebo::physics::Entity** (p. 343).

**10.102.3.16 virtual math::Vector3 gazebo::physics::Model::GetRelativeLinearAccel ( ) const** [virtual]

Get the linear acceleration of the entity.

#### **Returns**

**math::Vector3** (p. 902), set to 0, 0, 0 if the model has no body.

Reimplemented from **gazebo::physics::Entity** (p. 344).

**10.102.3.17 virtual math::Vector3 gazebo::physics::Model::GetRelativeLinearVel ( ) const** [virtual]

Get the linear velocity of the entity.

#### **Returns**

**math::Vector3** (p. 902), set to 0, 0, 0 if the model has no body.

Reimplemented from **gazebo::physics::Entity** (p. 344).

**10.102.3.18 virtual const sdf::ElementPtr gazebo::physics::Model::GetSDF ( )** [virtual]

Get the SDF values for the model.

**Returns**

The SDF value for this model.

Reimplemented from **gazebo::physics::Base** (p. 153).

Reimplemented in **gazebo::physics::Actor** (p. 124).

**10.102.3.19 ModelState gazebo::physics::Model::GetState ( )**

Get the current model state.

**Returns**

The current model state.

**10.102.3.20 virtual math::Vector3 gazebo::physics::Model::GetWorldAngularAccel ( ) const** [virtual]

Get the angular acceleration of the entity in the world frame.

**Returns**

**math::Vector3** (p. 902), set to 0, 0, 0 if the model has no body.

Reimplemented from **gazebo::physics::Entity** (p. 344).

**10.102.3.21 virtual math::Vector3 gazebo::physics::Model::GetWorldAngularVel ( ) const** [virtual]

Get the angular velocity of the entity in the world frame.

**Returns**

**math::Vector3** (p. 902), set to 0, 0, 0 if the model has no body.

Reimplemented from **gazebo::physics::Entity** (p. 344).

**10.102.3.22 virtual math::Vector3 gazebo::physics::Model::GetWorldLinearAccel ( ) const** [virtual]

Get the linear acceleration of the entity in the world frame.

**Returns**

**math::Vector3** (p. 902), set to 0, 0, 0 if the model has no body.

Reimplemented from **gazebo::physics::Entity** (p. 345).

**10.102.3.23 virtual math::Vector3 gazebo::physics::Model::GetWorldLinearVel ( ) const** [virtual]

Get the linear velocity of the entity in the world frame.

#### **Returns**

**math::Vector3** (p. 902), set to 0, 0, 0 if the model has no body.

Reimplemented from **gazebo::physics::Entity** (p. 345).

**10.102.3.24** virtual void gazebo::physics::Model::lnit () [virtual]

Initialize the model.

Reimplemented from **gazebo::physics::Base** (p. 153).

Reimplemented in **gazebo::physics::Actor** (p. 124).

**10.102.3.25 void gazebo::physics::Model::Load ( sdf::ElementPtr** *sdf* **)** [virtual]

Load the model.

**Parameters**

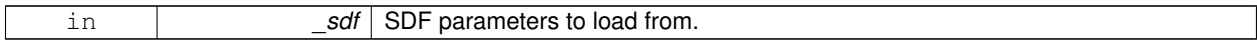

Reimplemented from **gazebo::physics::Entity** (p. 346).

**10.102.3.26 void gazebo::physics::Model::LoadPlugins ( )**

Load all plugins.

Load all plugins specified in the SDF for the model.

**10.102.3.27 virtual void gazebo::physics::Model::OnPoseChange ( )** [protected]**,** [virtual]

Callback when the pose of the model has been changed.

Implements **gazebo::physics::Entity** (p. 346).

**10.102.3.28 void gazebo::physics::Model::ProcessMsg ( const msgs::Model &** *msg* **)**

Update parameters from a model message.

#### **Parameters**

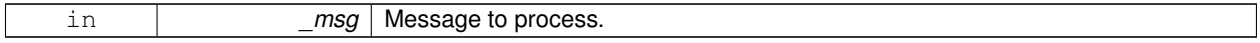

**10.102.3.29 virtual void gazebo::physics::Model::RemoveChild ( EntityPtr** *child* **)** [virtual]

Remove a child.

**Parameters**

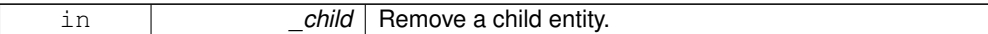

10.102.3.30 void gazebo::physics::Model::Reset () [virtual]

Reset the model.

Reimplemented from **gazebo::physics::Entity** (p. 346).

**10.102.3.31 void gazebo::physics::Model::SetAngularAccel ( const math::Vector3 &** *vel* **)**

Set the angular acceleration of the model, and all its links.

#### **Parameters**

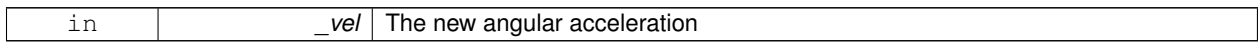

**10.102.3.32 void gazebo::physics::Model::SetAngularVel ( const math::Vector3 &** *vel* **)**

Set the angular velocity of the model, and all its links.

#### **Parameters**

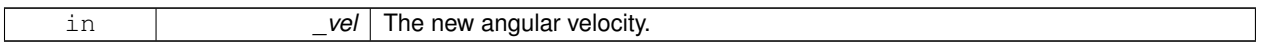

**10.102.3.33 void gazebo::physics::Model::SetAutoDisable ( bool** *disable* **)**

Allow the model the auto disable.

This is ignored if the model has joints.

**Parameters**

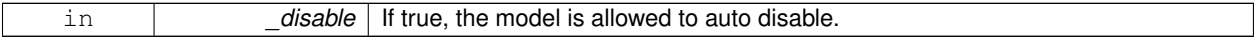

**10.102.3.34 void gazebo::physics::Model::SetCollideMode ( const std::string &** *mode* **)**

This is not implemented in **Link** (p. 454), which means this function doesn't do anything.

Set the collide mode of the model.

#### **Parameters**

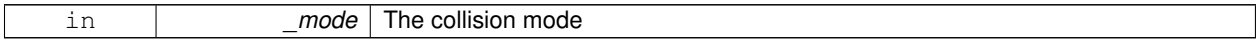

**10.102.3.35 void gazebo::physics::Model::SetEnabled ( bool** *enabled* **)**

Enable all the links in all the models.

#### **Parameters**

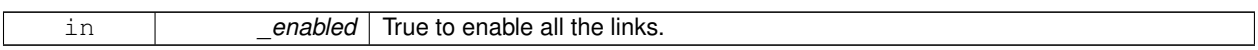

**10.102.3.36 void gazebo::physics::Model::SetGravityMode ( const bool &** *value* **)**

Set the gravity mode of the model.

**Parameters**

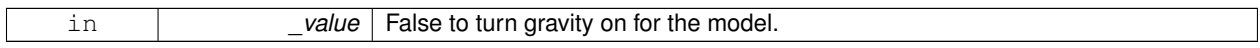

**10.102.3.37 void gazebo::physics::Model::SetJointAnimation ( const std::map**< **std::string, common::NumericAnimationPtr** > *anim,* **boost::function**< **void()**> *onComplete =* **NULL )**

**Joint** (p. 423) Animation.

**Parameters**

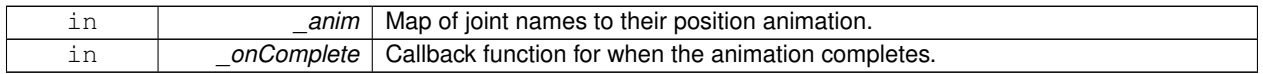

**10.102.3.38 void gazebo::physics::Model::SetJointPosition ( const std::string &** *jointName,* **double** *position* **)**

Set the positions of a **Joint** (p. 423) by name.

**See Also**

```
JointController::SetJointPosition (p. 439)
```
**Parameters**

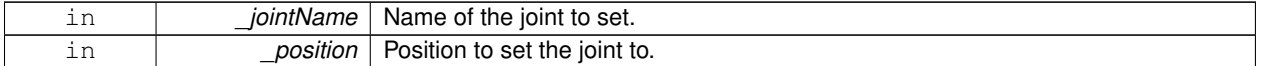

**10.102.3.39 void gazebo::physics::Model::SetJointPositions ( const std::map**< **std::string, double** > **&** *jointPositions* **)**

Set the positions of a set of joints.

**See Also**

**JointController::SetJointPositions** (p. 440).

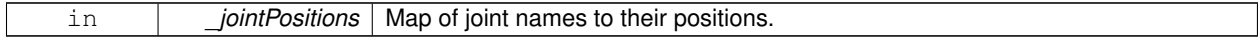

#### **10.102.3.40 void gazebo::physics::Model::SetLaserRetro ( const float** *retro* **)**

Set the laser retro reflectiveness of the model.

#### **Parameters**

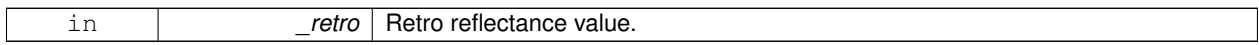

**10.102.3.41 void gazebo::physics::Model::SetLinearAccel ( const math::Vector3 &** *vel* **)**

Set the linear acceleration of the model, and all its links.

**Parameters**

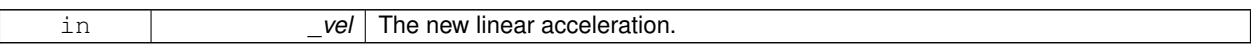

## **10.102.3.42 void gazebo::physics::Model::SetLinearVel ( const math::Vector3 &** *vel* **)**

Set the linear velocity of the model, and all its links.

#### **Parameters**

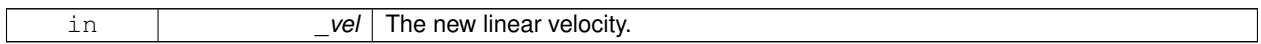

**10.102.3.43 void gazebo::physics::Model::SetLinkWorldPose ( const math::Pose &** *pose,* **std::string** *linkName* **)**

Set the Pose of the entire **Model** (p. 521) by specifying desired Pose of a **Link** (p. 454) within the **Model** (p. 521). Doing so, keeps the configuration of the **Model** (p. 521) unchanged, i.e. all **Joint** (p. 423) angles are unchanged.

#### **Parameters**

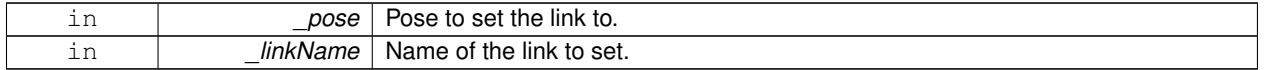

**10.102.3.44 void gazebo::physics::Model::SetLinkWorldPose ( const math::Pose &** *pose,* **const LinkPtr &** *link* **)**

Set the Pose of the entire **Model** (p. 521) by specifying desired Pose of a **Link** (p. 454) within the **Model** (p. 521). Doing so, keeps the configuration of the **Model** (p. 521) unchanged, i.e. all **Joint** (p. 423) angles are unchanged.

# **Parameters**

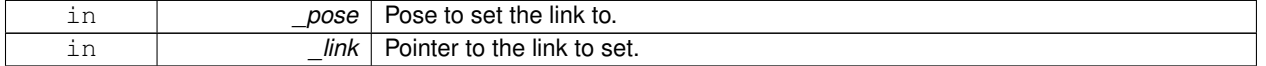

**10.102.3.45 void gazebo::physics::Model::SetState ( const ModelState &** *state* **)**

Set the current model state.

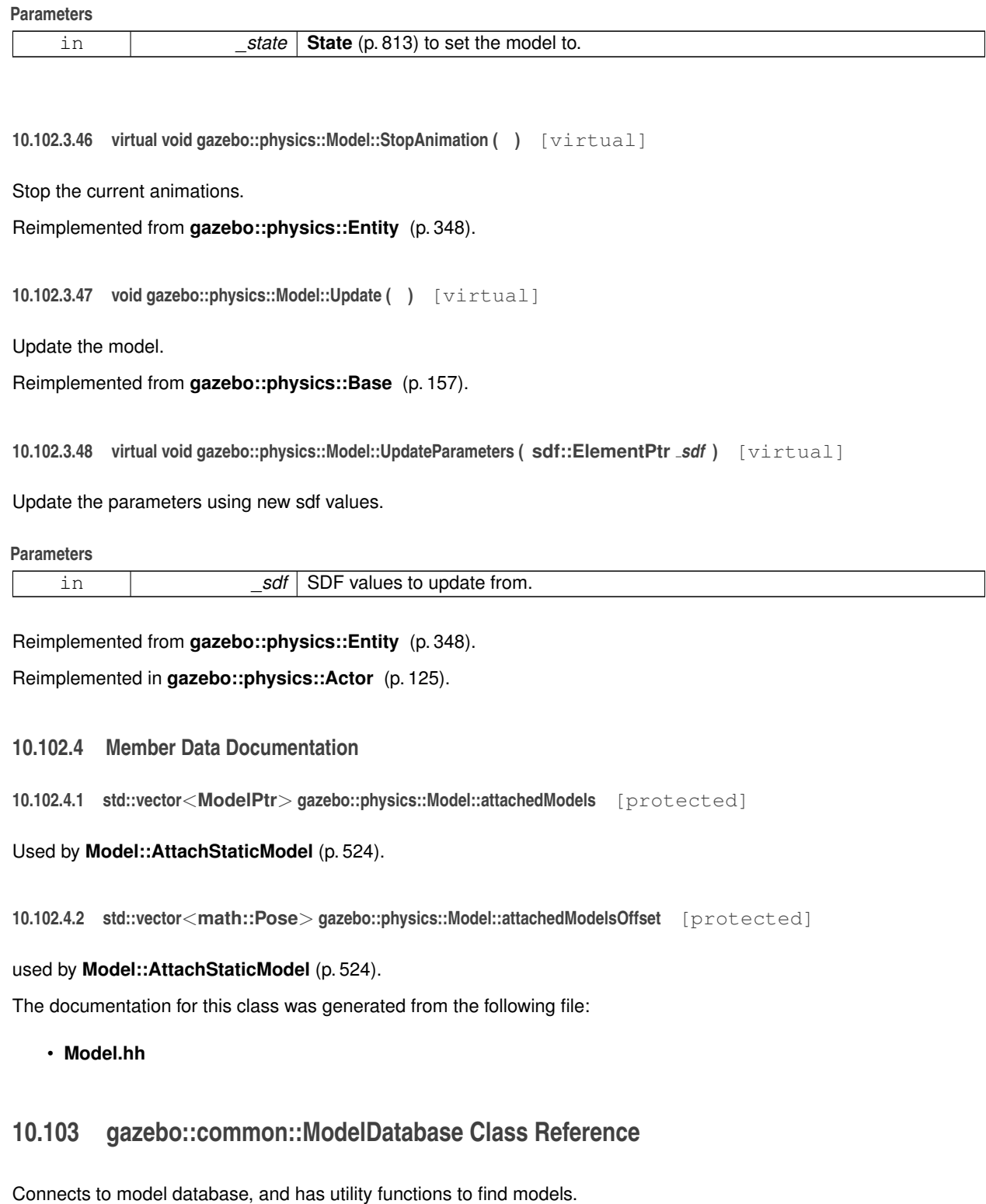

#include <common/common.hh>

#### **Static Public Member Functions**

• static void **DownloadDependencies** (const std::string &\_path)

- *Download all dependencies for a give model path.*
- static std::string **GetManifest** (const std::string &\_uri)

*Return the manifest.xml file as a string.*

• static std::string **GetModelFile** (const std::string &\_uri)

*Get a model's SDF file based on a URI.*

- static std::string **GetModelName** (const std::string &\_uri) *Get the name of a model based on a URI.*
- static std::string **GetModelPath** (const std::string &\_uri) *Get the local path to a model.*
- static std::map< std::string, std::string > **GetModels** ()

*Returns the dictionary of all the model names.*

• static std::string **GetURI** ()

*Returns the the global model database URI.*

• static bool **HasModel** (const std::string &\_modelName) *Returns true if the model exists on the database.*

## **10.103.1 Detailed Description**

Connects to model database, and has utility functions to find models. The documentation for this class was generated from the following file:

• **ModelDatabase.hh**

# **10.104 gazebo::ModelPlugin Class Reference**

A plugin with access to **physics::Model** (p. 521).

#include <Plugin.hh>

Inheritance diagram for gazebo::ModelPlugin:

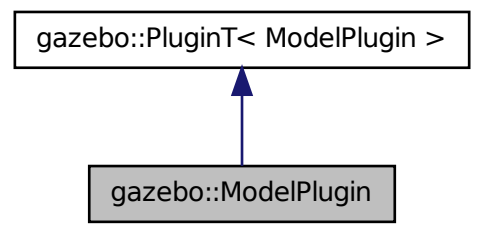

# **Public Member Functions**

#### • **ModelPlugin** ()

*Constructor.*

• virtual ∼**ModelPlugin** ()

*Destructor.*

• virtual void **Init** ()

*Override this method for custom plugin initialization behavior.*

- virtual void **Load** (**physics::ModelPtr** \_model, **sdf::ElementPtr** \_sdf)=0 *Load function.*
- virtual void **Reset** ()

*Override this method for custom plugin reset behavior.*

## **Additional Inherited Members**

## **10.104.1 Detailed Description**

A plugin with access to **physics::Model** (p. 521).

See reference.

# **10.104.2 Constructor & Destructor Documentation**

**10.104.2.1 gazebo::ModelPlugin::ModelPlugin ( )** [inline]

Constructor.

```
References gazebo::MODEL_PLUGIN, and gazebo::PluginT< ModelPlugin >::type.
```
**10.104.2.2 virtual gazebo::ModelPlugin::**∼**ModelPlugin ( )** [inline]**,** [virtual]

Destructor.

**10.104.3 Member Function Documentation**

**10.104.3.1 virtual void gazebo::ModelPlugin::Init ( )** [inline]**,** [virtual]

Override this method for custom plugin initialization behavior.

**10.104.3.2 virtual void gazebo::ModelPlugin::Load ( physics::ModelPtr** *model,* **sdf::ElementPtr** *sdf* **)** [pure virtual]

Load function.

Called when a Plugin is first created, and after the World has been loaded. This function should not be blocking.

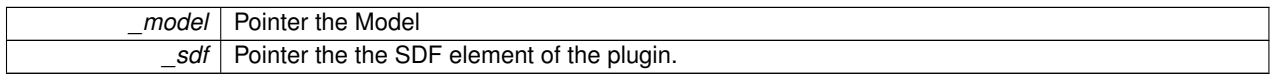

**10.104.3.3 virtual void gazebo::ModelPlugin::Reset ( )** [inline]**,** [virtual]

Override this method for custom plugin reset behavior.

The documentation for this class was generated from the following file:

• **common/Plugin.hh**

# **10.105 gazebo::physics::ModelState Class Reference**

Store state information of a **physics::Model** (p. 521) object.

#include <physics/physics.hh>

Inheritance diagram for gazebo::physics::ModelState:

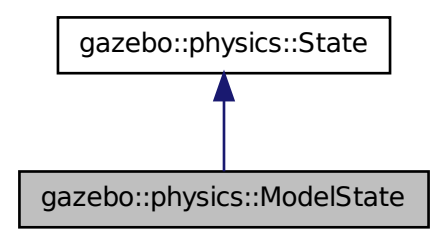

#### **Public Member Functions**

• **ModelState** ()

*Default constructor.*

• **ModelState** (**ModelPtr** \_model)

*Constructor.*

• virtual ∼**ModelState** ()

*Destructor.*

- void **FillStateSDF** (**sdf::ElementPtr** \_elem)
	- *Fill a State (*p. *813) SDF element with state info.*
- **JointState GetJointState** (unsigned int \_index) const *Get a Joint (*p. *423) state.*
- **JointState GetJointState** (const std::string &\_jointName) const

*Get a Joint (*p. *423) state by Joint (*p. *423) name.*

• unsigned int **GetJointStateCount** () const

*Get the number of joint states.*

• **LinkState GetLinkState** (unsigned int \_index) const

*Get a link state.*

• LinkState GetLinkState (const std::string &\_linkName) const

*Get a link state by Link (*p. *454) name.*

• unsigned int **GetLinkStateCount** () const

*Get the number of link states.*

• **math::Pose GetPose** () const

*Get the stored model pose.*

• virtual void **Load** (**sdf::ElementPtr** \_elem)

*Load state from SDF element.*

• void **UpdateModelSDF** (**sdf::ElementPtr** \_elem)

*Update a Model (*p. *521) SDF element with this state info.*

# **Additional Inherited Members**

**10.105.1 Detailed Description**

Store state information of a **physics::Model** (p. 521) object.

This class captures the entire state of a **Model** (p. 521) at one specific time during a simulation run.

**State** (p. 813) of a **Model** (p. 521) includes the state of all its child Links and Joints.

**10.105.2 Constructor & Destructor Documentation**

**10.105.2.1 gazebo::physics::ModelState::ModelState ( )**

Default constructor.

**10.105.2.2 gazebo::physics::ModelState::ModelState ( ModelPtr** *model* **)** [explicit]

Constructor.

Build a **ModelState** (p. 536) from an existing **Model** (p. 521).

**Parameters**

in *\_model* Pointer to the model from which to gather state info.

**10.105.2.3 virtual gazebo::physics::ModelState::**∼**ModelState ( )** [virtual]

Destructor.

**10.105.3 Member Function Documentation**

**10.105.3.1 void gazebo::physics::ModelState::FillStateSDF ( sdf::ElementPtr** *elem* **)**

Fill a **State** (p. 813) SDF element with state info.

Stored state information into an SDF::Element pointer.

**Parameters**

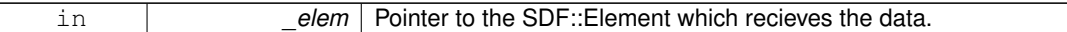

**10.105.3.2 JointState gazebo::physics::ModelState::GetJointState ( unsigned int** *index* **) const**

Get a **Joint** (p. 423) state.

Return a **JointState** (p. 442) based on a index, where index is between 0...**ModelState::GetJointStateCount()** (p. 538).

**Parameters**

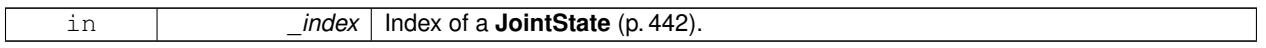

**Returns**

**State** (p. 813) of a **Joint** (p. 423).

**10.105.3.3 JointState gazebo::physics::ModelState::GetJointState ( const std::string &** *jointName* **) const**

Get a **Joint** (p. 423) state by **Joint** (p. 423) name.

Searches through all JointStates. Returns the **JointState** (p. 442) with the matching name, if any.

# **Parameters**

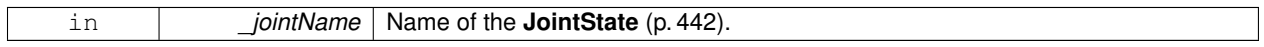

**Returns**

```
State (p. 813) of the Joint (p. 423).
```
**10.105.3.4 unsigned int gazebo::physics::ModelState::GetJointStateCount ( ) const**

Get the number of joint states.

Returns the number of JointStates recorded.

**Returns**

Number of JointStates.

**10.105.3.5 LinkState gazebo::physics::ModelState::GetLinkState ( unsigned int** *index* **) const**

Get a link state.

Get a **Link** (p. 454) **State** (p. 813) based on an index, where index is in the range of 0...**ModelState::GetLinkStateCount** (p. 539)

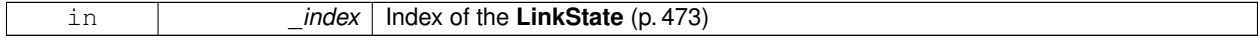

#### **Returns**

**State** (p. 813) of the **Link** (p. 454)

**10.105.3.6 LinkState gazebo::physics::ModelState::GetLinkState ( const std::string &** *linkName* **) const**

Get a link state by **Link** (p. 454) name.

Searches through all LinkStates. Returns the **LinkState** (p. 473) with the matching name, if any.

**Parameters**

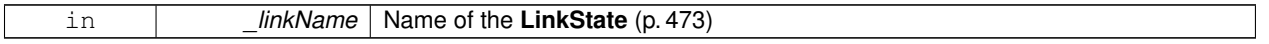

**Returns**

**State** (p. 813) of the **Link** (p. 454).

**10.105.3.7 unsigned int gazebo::physics::ModelState::GetLinkStateCount ( ) const**

Get the number of link states.

This returns the number of Links recorded.

**Returns**

Number of **LinkState** (p. 473) recorded

**10.105.3.8 math::Pose gazebo::physics::ModelState::GetPose ( ) const**

Get the stored model pose.

**Returns**

The **math::Pose** (p. 677) of the **Model** (p. 521)

**10.105.3.9 virtual void gazebo::physics::ModelState::Load ( sdf::ElementPtr** *elem* **)** [virtual]

Load state from SDF element.

Load **ModelState** (p. 536) information from stored data in and SDF::Element

**Parameters**

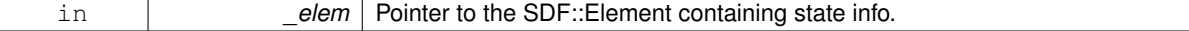

Implements **gazebo::physics::State** (p. 815).

**10.105.3.10 void gazebo::physics::ModelState::UpdateModelSDF ( sdf::ElementPtr** *elem* **)**

Update a **Model** (p. 521) SDF element with this state info.

Set the values in a **Model** (p. 521)'s SDF::Element with the information. stored in this instance.

**Parameters**

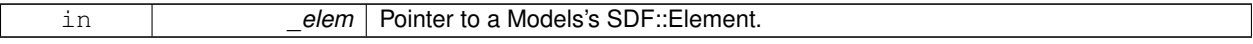

The documentation for this class was generated from the following file:

• **ModelState.hh**

# **10.106 gazebo::common::MouseEvent Class Reference**

Generic description of a mouse event.

```
#include <MouseEvent.hh>
```
# **Public Types**

• enum Buttons  $\{ NO$  BUTTON = 0x0, LEFT = 0x1, MIDDLE = 0x2, RIGHT = 0x4  $\}$ 

*Standard mouse buttons enumeration.*

• enum **EventType** { **NO\_EVENT**, **MOVE**, **PRESS**, **RELEASE**, **SCROLL** }

*Mouse event types enumeration.*

# **Public Member Functions**

• **MouseEvent** ()

*Constructor.*

# **Public Attributes**

- bool **alt**
	- *Alt key press flag.*
- unsigned int **button**

*The button which caused the event.*

• unsigned int **buttons**

*State of the buttons when the event was generated.*

• bool **control**

*Control key press flag.*

• bool **dragging**

*Flag for mouse drag motion.*

• float **moveScale**

*Scaling factor.*

• **math::Vector2i pos**

*Mouse pointer position on the screen.*

• **math::Vector2i pressPos**

*Position of button press.*

• **math::Vector2i prevPos**

*Previous position.*

• **math::Vector2i scroll**

*Scroll position.*

• bool **shift**

*Shift key press flag.*

# • **EventType type**

*Event type.*

# **10.106.1 Detailed Description**

Generic description of a mouse event.

**10.106.2 Member Enumeration Documentation**

**10.106.2.1 enum gazebo::common::MouseEvent::Buttons**

Standard mouse buttons enumeration.

**Enumerator:**

*NO\_BUTTON LEFT MIDDLE RIGHT*

**10.106.2.2 enum gazebo::common::MouseEvent::EventType**

Mouse event types enumeration.

**Enumerator:**

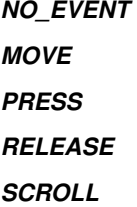

# **10.106.3 Constructor & Destructor Documentation**

**10.106.3.1 gazebo::common::MouseEvent::MouseEvent ( )** [inline]

Constructor.

**10.106.4 Member Data Documentation**

**10.106.4.1 bool gazebo::common::MouseEvent::alt**

Alt key press flag.

**10.106.4.2 unsigned int gazebo::common::MouseEvent::button**

The button which caused the event.

**10.106.4.3 unsigned int gazebo::common::MouseEvent::buttons** State of the buttons when the event was generated.

**10.106.4.4 bool gazebo::common::MouseEvent::control**

Control key press flag.

**10.106.4.5 bool gazebo::common::MouseEvent::dragging**

Flag for mouse drag motion.

**10.106.4.6 float gazebo::common::MouseEvent::moveScale** Scaling factor.

**10.106.4.7 math::Vector2i gazebo::common::MouseEvent::pos**

Mouse pointer position on the screen.

**10.106.4.8 math::Vector2i gazebo::common::MouseEvent::pressPos**

Position of button press.

**10.106.4.9 math::Vector2i gazebo::common::MouseEvent::prevPos**

Previous position.

**10.106.4.10 math::Vector2i gazebo::common::MouseEvent::scroll**

Scroll position.

**10.106.4.11 bool gazebo::common::MouseEvent::shift**

Shift key press flag.

**10.106.4.12 EventType gazebo::common::MouseEvent::type**

#### Event type.

The documentation for this class was generated from the following file:

• **MouseEvent.hh**

# **10.107 gazebo::rendering::MovableText Class Reference**

### Movable text.

```
#include <rendering/rendering.hh>
```
Inheritance diagram for gazebo::rendering::MovableText:

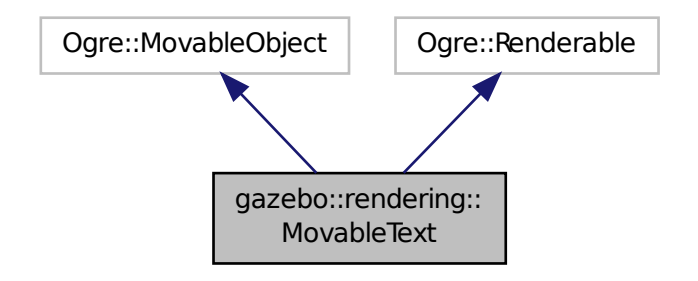

#### **Public Types**

# • enum **HorizAlign** { **H\_LEFT**, **H\_CENTER** }

*Horizontal alignment.*

• enum **VertAlign** { **V\_BELOW**, **V\_ABOVE** } *vertical alignment*

# **Public Member Functions**

• **MovableText** ()

*Constructor.*

• virtual ∼**MovableText** ()

*Destructor.*

• **math::Box GetAABB** ()

*Get the axis aligned bounding box of the text.*

```
• float GetBaseline () const
```
*Get the baseline height.*

• float **GetCharHeight** () const

```
• const common::Color & GetColor () const
```
*Get the text color.*

• const std::string & **GetFont** () const

*Get the font.*

• bool **GetShowOnTop** () const

*True = text is displayed on top.*

• float **GetSpaceWidth** () const

*Get the width of a space.*

• const std::string & **GetText** () const

*Get the displayed text.*

• void Load (const std::string & name, const std::string & text, const std::string & fontName="Arial", float char-Height=1.0, const **common::Color** &\_color=**common::Color::White**)

*Loads text and font info.*

• void **SetBaseline** (float height)

*Set the baseline height of the text.*

• void **SetCharHeight** (float \_height)

*Set the height of a character.*

• void **SetColor** (const **common::Color** &\_color)

*Set the text color.*

• void **SetFontName** (const std::string & font)

*Set the font.*

• void **SetShowOnTop** (bool \_show)

*True = text always is displayed ontop.*

• void **SetSpaceWidth** (float \_width)

*Set the width of a space.*

• void **SetText** (const std::string & text)

*Set the text to display.*

• void **SetTextAlignment** (const **HorizAlign** &\_hAlign, const **VertAlign** &\_vAlign)

*Set the alignment of the text.*

• void **Update** ()

*Update the text.*

• virtual void **visitRenderables** (Ogre::Renderable::Visitor ∗visitor, bool debug=false)

# **Protected Member Functions**

- void **\_setupGeometry** ()
- void **\_updateColors** ()
- float **getBoundingRadius** () const
- const Ogre::LightList & **getLights** (void) const
- const Ogre::MaterialPtr & **getMaterial** (void) const
- void **getRenderOperation** (Ogre::RenderOperation &op)
- float **getSquaredViewDepth** (const Ogre::Camera ∗cam) const
- void **getWorldTransforms** (Ogre::Matrix4 ∗xform) const

# **10.107.1 Detailed Description**

Movable text.
### **10.107.2 Member Enumeration Documentation**

#### **10.107.2.1 enum gazebo::rendering::MovableText::HorizAlign**

Horizontal alignment.

**Enumerator:**

*H\_LEFT* Left alignment. *H\_CENTER* Center alignment.

**10.107.2.2 enum gazebo::rendering::MovableText::VertAlign**

vertical alignment

**Enumerator:**

*V\_BELOW* Align below. *V\_ABOVE* Align above.

**10.107.3 Constructor & Destructor Documentation**

**10.107.3.1 gazebo::rendering::MovableText::MovableText ( )**

Constructor.

```
10.107.3.2 virtual gazebo::rendering::MovableText::∼MovableText ( ) [virtual]
```
Destructor.

**10.107.4 Member Function Documentation**

**10.107.4.1 void gazebo::rendering::MovableText:: setupGeometry ( )** [protected]

**10.107.4.2 void gazebo::rendering::MovableText:: updateColors ( )** [protected]

**10.107.4.3 math::Box gazebo::rendering::MovableText::GetAABB ( )**

Get the axis aligned bounding box of the text.

**Returns**

The axis aligned bounding box.

**10.107.4.4 float gazebo::rendering::MovableText::GetBaseline ( ) const**

Get the baseline height.

**Returns**

Baseline height

**10.107.4.5 float gazebo::rendering::MovableText::getBoundingRadius ( ) const** [protected]

**10.107.4.6 float gazebo::rendering::MovableText::GetCharHeight ( ) const**

Set the height of a characters return Height of the characters.

**10.107.4.7 const common::Color& gazebo::rendering::MovableText::GetColor ( ) const**

Get the text color.

**Returns**

Textuer color.

**10.107.4.8 const std::string& gazebo::rendering::MovableText::GetFont ( ) const**

Get the font.

**Returns**

The font name

**10.107.4.9 const Ogre::LightList& gazebo::rendering::MovableText::getLights ( void ) const** [protected]

**10.107.4.10 const Ogre::MaterialPtr& gazebo::rendering::MovableText::getMaterial ( void ) const** [protected]

**10.107.4.11 void gazebo::rendering::MovableText::getRenderOperation ( Ogre::RenderOperation &** *op* **)** [protected]

**10.107.4.12 bool gazebo::rendering::MovableText::GetShowOnTop ( ) const**

True = text is displayed on top.

**Returns**

True if MovableText::SetShownOnTop(true) was called.

**10.107.4.13 float gazebo::rendering::MovableText::GetSpaceWidth ( ) const**

Get the width of a space.

**Returns**

Space width

**10.107.4.14 float gazebo::rendering::MovableText::getSquaredViewDepth ( const Ogre::Camera** ∗ *cam* **) const** [protected]

**10.107.4.15 const std::string& gazebo::rendering::MovableText::GetText ( ) const**

Get the displayed text.

#### **Returns**

The displayed text.

- **10.107.4.16 void gazebo::rendering::MovableText::getWorldTransforms ( Ogre::Matrix4** ∗ *xform* **) const** [protected]
- **10.107.4.17 void gazebo::rendering::MovableText::Load ( const std::string &** *name,* **const std::string &** *text,* **const std::string &** *fontName =* "Arial"*,* **float** *charHeight =* 1.0*,* **const common::Color &** *color =* **common::Color::White )**

Loads text and font info.

### **Parameters**

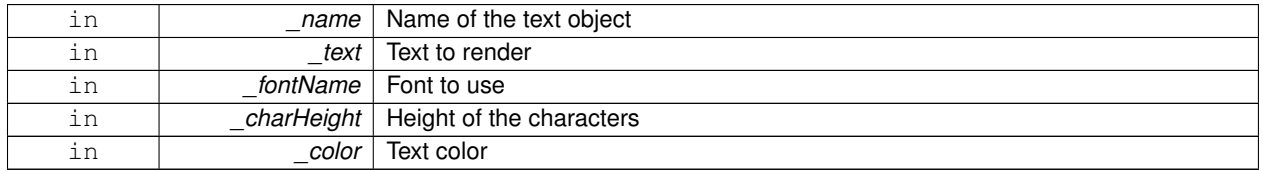

#### **10.107.4.18 void gazebo::rendering::MovableText::SetBaseline ( float** *height* **)**

Set the baseline height of the text.

### **Parameters**

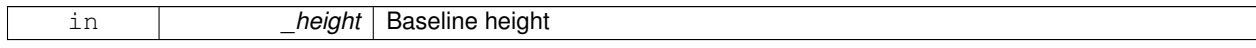

**10.107.4.19 void gazebo::rendering::MovableText::SetCharHeight ( float** *height* **)**

#### Set the height of a character.

**Parameters**

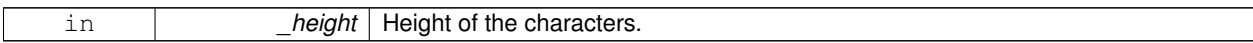

**10.107.4.20 void gazebo::rendering::MovableText::SetColor ( const common::Color &** *color* **)**

Set the text color.

**Parameters**

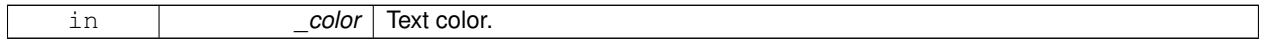

**10.107.4.21 void gazebo::rendering::MovableText::SetFontName ( const std::string &** *font* **)**

Set the font.

**Parameters**

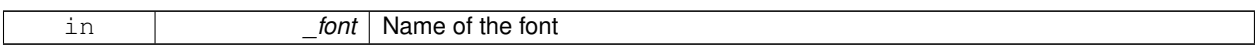

**10.107.4.22 void gazebo::rendering::MovableText::SetShowOnTop ( bool** *show* **)**

True = text always is displayed ontop.

**Parameters**

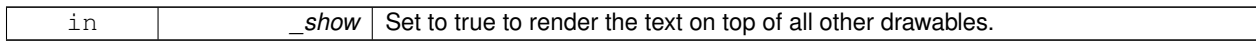

**10.107.4.23 void gazebo::rendering::MovableText::SetSpaceWidth ( float** *width* **)**

Set the width of a space.

**Parameters**

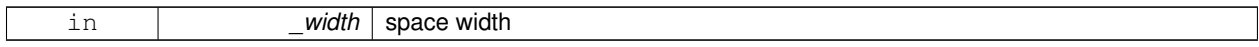

**10.107.4.24 void gazebo::rendering::MovableText::SetText ( const std::string &** *text* **)**

Set the text to display.

**Parameters**

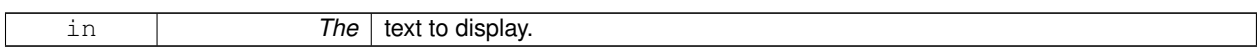

**10.107.4.25 void gazebo::rendering::MovableText::SetTextAlignment ( const HorizAlign &** *hAlign,* **const VertAlign &** *vAlign* **)**

Set the alignment of the text.

**Parameters**

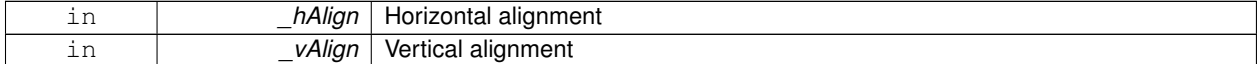

**10.107.4.26 void gazebo::rendering::MovableText::Update ( )**

Update the text.

**10.107.4.27 virtual void gazebo::rendering::MovableText::visitRenderables ( Ogre::Renderable::Visitor** ∗ *visitor,* **bool** *debug =* false **)** [virtual]

The documentation for this class was generated from the following file:

• **MovableText.hh**

# **10.108 gazebo::physics::MultiRayShape Class Reference**

Laser collision contains a set of ray-collisions, structured to simulate a laser range scanner.

#include <physics/physics.hh>

Inheritance diagram for gazebo::physics::MultiRayShape:

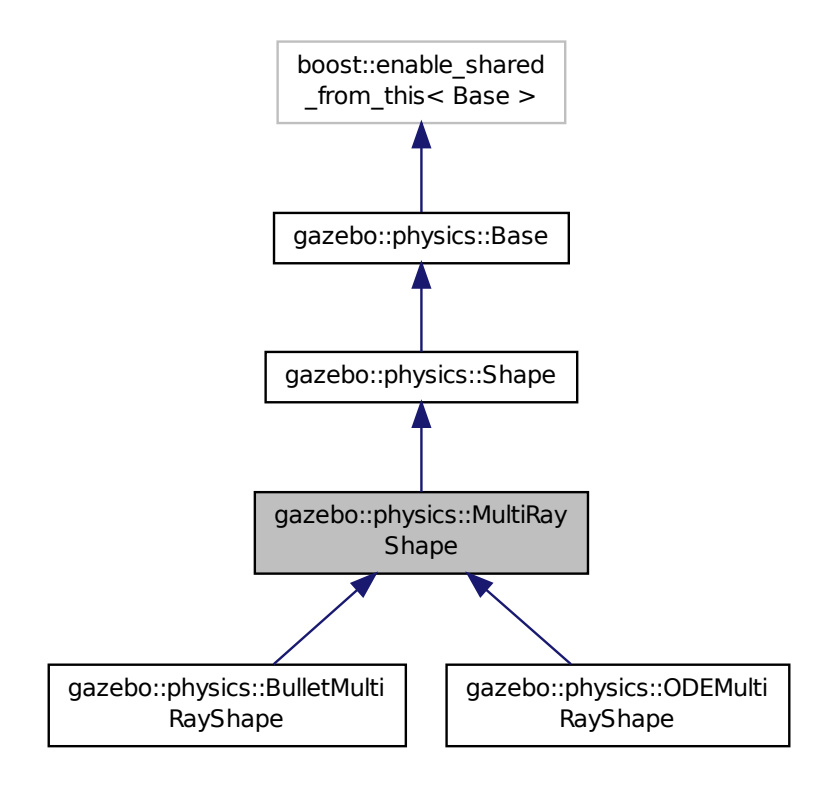

### **Public Member Functions**

• **MultiRayShape** (**CollisionPtr** \_parent)

*Constructor.*

• virtual ∼**MultiRayShape** ()

*Destructor.*

- template<typename  $T >$ 
	- **event::ConnectionPtr ConnectNewLaserScans** (T \_subscriber)

*Connect a to the new laser scan signal.*

• void **DisconnectNewLaserScans** (**event::ConnectionPtr** &\_conn)

*Disconnect from the new laser scans signal.*

- void **FillMsg** (msgs::Geometry &\_msg)
	- *This function is not implemented.*
- int **GetFiducial** (int \_index)

### *Get detected fiducial value for a ray.*

• **math::Angle GetMaxAngle** () const

*Get the maximum angle.*

• double **GetMaxRange** () const

*Get the maximum range.*

• **math::Angle GetMinAngle** () const

*Get the minimum angle.*

• double **GetMinRange** () const

*Get the minimum range.*

• double **GetRange** (int \_index)

*Get detected range for a ray.*

• double **GetResRange** () const

*Get the range resolution.*

• double **GetRetro** (int \_index)

*Get detected retro (intensity) value for a ray.*

• int **GetSampleCount** () const

*Get the horizontal sample count.*

• double **GetScanResolution** () const

*Get the horizontal resolution.*

• **math::Angle GetVerticalMaxAngle** () const

*Get the vertical max angle.*

• **math::Angle GetVerticalMinAngle** () const

*Get the vertical min angle.*

• int **GetVerticalSampleCount** () const

*Get the vertical sample count.*

• double **GetVerticalScanResolution** () const

*Get the vertical range resolution.*

• virtual void **Init** ()

*Init the shape.*

• virtual void **ProcessMsg** (const msgs::Geometry &\_msg)

*This function is not implemented.*

• void **Update** ()

*Update the ray collisions.*

### **Protected Member Functions**

• virtual void **AddRay** (const **math::Vector3** &\_start, const **math::Vector3** &\_end)

*Add a ray to the collision.*

• virtual void **UpdateRays** ()=0

*Physics engine specific method for updating the rays.*

### **Protected Attributes**

#### • **sdf::ElementPtr horzElem**

*Horizontal SDF element pointer.*

- **event::EventT**< void()> **newLaserScans**
- *New laser scans event.*
- **math::Pose offset**

*Pose offset of all the rays.*

- **sdf::ElementPtr rangeElem** *Range SDF element pointer.*
- **sdf::ElementPtr rayElem**

*Ray SDF element pointer.*

• std::vector< **RayShapePtr** > **rays**

*Ray data.*

- **sdf::ElementPtr scanElem** *Scan SDF element pointer.*
- **sdf::ElementPtr vertElem** *Vertical SDF element pointer.*

### **Additional Inherited Members**

**10.108.1 Detailed Description**

Laser collision contains a set of ray-collisions, structured to simulate a laser range scanner.

### **10.108.2 Constructor & Destructor Documentation**

**10.108.2.1 gazebo::physics::MultiRayShape::MultiRayShape ( CollisionPtr** *parent* **)** [explicit]

Constructor.

#### **Parameters**

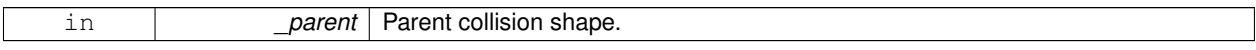

**10.108.2.2 virtual gazebo::physics::MultiRayShape::**∼**MultiRayShape ( )** [virtual]

Destructor.

### **10.108.3 Member Function Documentation**

**10.108.3.1 virtual void gazebo::physics::MultiRayShape::AddRay ( const math::Vector3 &** *start,* **const math::Vector3 &** *end* **)** [protected]**,** [virtual]

Add a ray to the collision.

**Parameters**

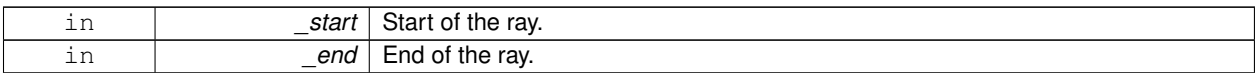

Reimplemented in **gazebo::physics::ODEMultiRayShape** (p. 609), and **gazebo::physics::BulletMultiRayShape** (p. 202).

**10.108.3.2 template**<**typename T** > **event::ConnectionPtr gazebo::physics::MultiRayShape::ConnectNewLaserScans ( T** *subscriber* **)** [inline]

Connect a to the new laser scan signal.

#### **Parameters**

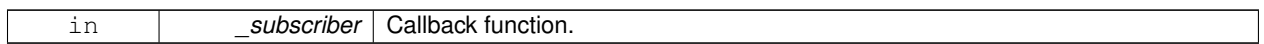

#### **Returns**

The connection, which must be kept in scope.

References gazebo::event::EventT<T >::Connect(), and newLaserScans.

**10.108.3.3 void gazebo::physics::MultiRayShape::DisconnectNewLaserScans ( event::ConnectionPtr &** *conn* **)** [inline]

Disconnect from the new laser scans signal.

**Parameters**

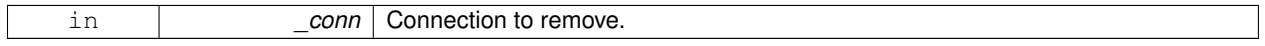

References gazebo::event::EventT<T >::Disconnect(), and newLaserScans.

**10.108.3.4 void gazebo::physics::MultiRayShape::FillMsg ( msgs::Geometry &** *msg* **)** [virtual]

This function is not implemented.

Fill a message with this shape's values.

**Parameters**

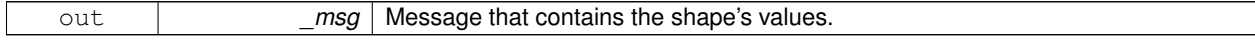

Implements **gazebo::physics::Shape** (p. 781).

**10.108.3.5 int gazebo::physics::MultiRayShape::GetFiducial ( int** *index* **)**

Get detected fiducial value for a ray.

**Parameters**

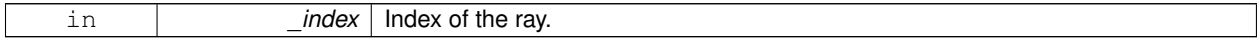

#### **Returns**

Fiducial value for the ray.

**10.108.3.6 math::Angle gazebo::physics::MultiRayShape::GetMaxAngle ( ) const**

Get the maximum angle.

**Returns**

Maximum angle of ray scan.

**10.108.3.7 double gazebo::physics::MultiRayShape::GetMaxRange ( ) const**

Get the maximum range.

**Returns**

Maximum range of all the rays.

**10.108.3.8 math::Angle gazebo::physics::MultiRayShape::GetMinAngle ( ) const**

Get the minimum angle.

#### **Returns**

Minimum angle of ray scan.

**10.108.3.9 double gazebo::physics::MultiRayShape::GetMinRange ( ) const**

Get the minimum range.

**Returns**

Minimum range of all the rays.

**10.108.3.10 double gazebo::physics::MultiRayShape::GetRange ( int** *index* **)**

Get detected range for a ray.

**Parameters**

in **c***index* | Index of the ray.

**Returns**

Returns DBL\_MAX for no detection.

**10.108.3.11 double gazebo::physics::MultiRayShape::GetResRange ( ) const**

Get the range resolution.

#### **Returns**

Range resolution of all the rays.

**10.108.3.12 double gazebo::physics::MultiRayShape::GetRetro ( int** *index* **)**

Get detected retro (intensity) value for a ray.

#### **Parameters**

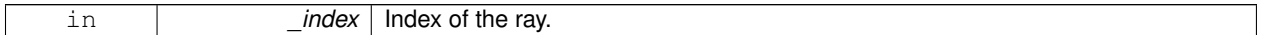

**Returns**

Retro value for the ray.

**10.108.3.13 int gazebo::physics::MultiRayShape::GetSampleCount ( ) const**

Get the horizontal sample count.

**Returns**

Horizontal sample count.

**10.108.3.14 double gazebo::physics::MultiRayShape::GetScanResolution ( ) const**

Get the horizontal resolution.

**Returns**

Horizontal resolution.

**10.108.3.15 math::Angle gazebo::physics::MultiRayShape::GetVerticalMaxAngle ( ) const**

Get the vertical max angle.

#### **Returns**

Verticam max angle.

**10.108.3.16 math::Angle gazebo::physics::MultiRayShape::GetVerticalMinAngle ( ) const**

Get the vertical min angle.

**Returns**

Vertical min angle.

**10.108.3.17 int gazebo::physics::MultiRayShape::GetVerticalSampleCount ( ) const**

Get the vertical sample count.

### **Returns**

Verical sample count.

**10.108.3.18 double gazebo::physics::MultiRayShape::GetVerticalScanResolution ( ) const**

Get the vertical range resolution.

#### **Returns**

Vertical range resolution.

**10.108.3.19** virtual void gazebo::physics::MultiRayShape::lnit () [virtual]

Init the shape.

Implements **gazebo::physics::Shape** (p. 781).

**10.108.3.20 virtual void gazebo::physics::MultiRayShape::ProcessMsg ( const msgs::Geometry &** *msg* **)** [virtual]

This function is not implemented.

Update the ray based on a message.

**Parameters**

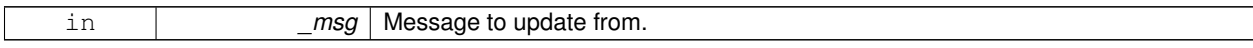

Implements **gazebo::physics::Shape** (p. 782).

10.108.3.21 void gazebo::physics::MultiRayShape::Update () [virtual]

Update the ray collisions.

Reimplemented from **gazebo::physics::Base** (p. 157).

**10.108.3.22 virtual void gazebo::physics::MultiRayShape::UpdateRays ( )** [protected]**,** [pure virtual]

Physics engine specific method for updating the rays.

Implemented in **gazebo::physics::BulletMultiRayShape** (p. 202), and **gazebo::physics::ODEMultiRayShape** (p. 609).

### **10.108.4 Member Data Documentation**

**10.108.4.1 sdf::ElementPtr gazebo::physics::MultiRayShape::horzElem** [protected] Horizontal SDF element pointer. **10.108.4.2 event::EventT**<**void()**> **gazebo::physics::MultiRayShape::newLaserScans** [protected] New laser scans event. Referenced by ConnectNewLaserScans(), and DisconnectNewLaserScans(). **10.108.4.3 math::Pose gazebo::physics::MultiRayShape::offset** [protected] Pose offset of all the rays. **10.108.4.4 sdf::ElementPtr gazebo::physics::MultiRayShape::rangeElem** [protected] Range SDF element pointer. **10.108.4.5 sdf::ElementPtr gazebo::physics::MultiRayShape::rayElem** [protected] Ray SDF element pointer. **10.108.4.6 std::vector**<**RayShapePtr**> **gazebo::physics::MultiRayShape::rays** [protected]

Ray data.

**10.108.4.7 sdf::ElementPtr gazebo::physics::MultiRayShape::scanElem** [protected] Scan SDF element pointer.

**10.108.4.8 sdf::ElementPtr gazebo::physics::MultiRayShape::vertElem** [protected]

Vertical SDF element pointer.

The documentation for this class was generated from the following file:

• **MultiRayShape.hh**

### **10.109 gazebo::transport::Node Class Reference**

A node can advertise and subscribe topics, publish on advertised topics and listen to subscribed topics.

#include <Node.hh>

Inheritance diagram for gazebo::transport::Node:

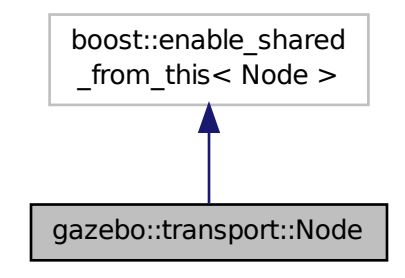

### **Public Member Functions**

- **Node** ()
	- *Constructor.*
- virtual ∼**Node** ()
	- *Destructor.*
- $\bullet$  template<typename M  $>$

**transport::PublisherPtr Advertise** (const std::string &topic, unsigned int \_queueLimit=1000, bool \_ latch=false)

*Adverise a topic.*

• std::string **DecodeTopicName** (const std::string &topic)

*Decode a topic name.*

• std::string **EncodeTopicName** (const std::string &topic)

*Encode a topic name.*

- void **Fini** ()
- unsigned int **GetId** () const
	- *Get the unique ID of the node.*
- std::string **GetMsgType** (const std::string &\_topic) const

*Get the message type for a topic.*

• std::string **GetTopicNamespace** () const

*Get the topic namespace for this node.*

- bool **HandleData** (const std::string & topic, const std::string & msg)
- void **Init** (const std::string &\_space="")

*Init the node.*

• void InsertLatchedMsg (const std::string &\_topic, const std::string &\_msg)

*Add a latched message to the node for publication.*

- void **ProcessIncoming** ()
- void **ProcessPublishers** ()

*Process all publishers, which has each publisher send it's most recent message over the wire.*

• template $<$ typename M, typename T  $>$ 

**SubscriberPtr Subscribe** (const std::string &topic, void(T::∗fp)(const M const ∗&), T ∗obj, bool \_latching=false)

*Subscribe to a topic, and return data on the callback.*

 $\bullet\$  template<typename M  $>$ 

**SubscriberPtr Subscribe** (const std::string &topic, void(∗fp)(const M const ∗&), bool \_latching=false) *Subscribe to a topic, and return data on the callback.*

#### **10.109.1 Detailed Description**

A node can advertise and subscribe topics, publish on advertised topics and listen to subscribed topics.

**10.109.2 Constructor & Destructor Documentation**

```
10.109.2.1 gazebo::transport::Node::Node ( )
```
Constructor.

**10.109.2.2 virtual gazebo::transport::Node::**∼**Node ( )** [virtual]

Destructor.

### **10.109.3 Member Function Documentation**

**10.109.3.1 template**<**typename M** > **transport::PublisherPtr gazebo::transport::Node::Advertise ( const std::string &** *topic,* **unsigned int** *queueLimit =* 1000*,* **bool** *latch =* false **)** [inline]

Adverise a topic.

```
References DecodeTopicName(), and SingletonT< T >::Instance().
```
**10.109.3.2 std::string gazebo::transport::Node::DecodeTopicName ( const std::string &** *topic* **)**

Decode a topic name.

Referenced by Advertise(), and Subscribe().

**10.109.3.3 std::string gazebo::transport::Node::EncodeTopicName ( const std::string &** *topic* **)**

Encode a topic name.

**10.109.3.4 void gazebo::transport::Node::Fini ( )**

**10.109.3.5 unsigned int gazebo::transport::Node::GetId ( ) const**

Get the unique ID of the node.

**10.109.3.6 std::string gazebo::transport::Node::GetMsgType ( const std::string &** *topic* **) const**

Get the message type for a topic.

**10.109.3.7 std::string gazebo::transport::Node::GetTopicNamespace ( ) const**

Get the topic namespace for this node.

#### **Returns**

The namespace

**10.109.3.8 bool gazebo::transport::Node::HandleData ( const std::string &** *topic,* **const std::string &** *msg* **)**

**10.109.3.9 void gazebo::transport::Node::Init ( const std::string &** *space =* "" **)**

Init the node.

#### **Parameters**

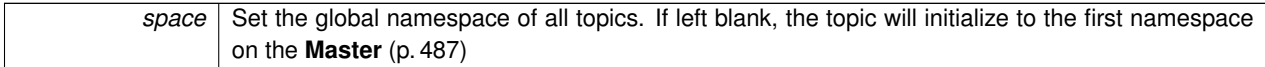

**10.109.3.10 void gazebo::transport::Node::InsertLatchedMsg ( const std::string &** *topic,* **const std::string &** *msg* **)**

Add a latched message to the node for publication.

This is called when a subscription is connected to a publication.

**Parameters**

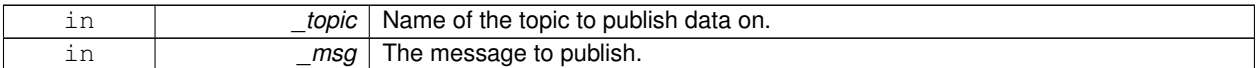

**10.109.3.11 void gazebo::transport::Node::ProcessIncoming ( )**

**10.109.3.12 void gazebo::transport::Node::ProcessPublishers ( )**

Process all publishers, which has each publisher send it's most recent message over the wire.

This is for internal use only

**10.109.3.13 template**<**typename M , typename T** > **SubscriberPtr gazebo::transport::Node::Subscribe ( const std::string &** *topic,* **void(T::**∗**)(const M const** ∗**&)** *fp,* **T** ∗ *obj,* **bool** *latching =* false **)** [inline]

Subscribe to a topic, and return data on the callback.

References DecodeTopicName(), and SingletonT< T >::Instance().

**10.109.3.14 template**<**typename M** > **SubscriberPtr gazebo::transport::Node::Subscribe ( const std::string &** *topic,* **void(**∗**)(const M const** ∗**&)** *fp,* **bool** *latching =* false **)** [inline]

Subscribe to a topic, and return data on the callback.

References DecodeTopicName(), and SingletonT< T >::Instance().

The documentation for this class was generated from the following file:

• **Node.hh**

## **10.110 gazebo::common::NodeAnimation Class Reference**

Node animation.

```
#include <SkeletonAnimation.hh>
```
### **Public Member Functions**

• **NodeAnimation** (const std::string & name)

*constructor*

• ∼**NodeAnimation** ()

*Destructor. It empties the key frames list.*

• void **AddKeyFrame** (const double \_time, const math::Matrix4 \_trans)

*Adds a key frame at a specific time.*

• void **AddKeyFrame** (const double \_time, const **math::Pose** \_pose)

*Adds a key fram at a specific time.*

• math::Matrix4 GetFrameAt (double\_time, bool\_loop=true) const

*Returns a frame transformation at a specific time if a node does not exist at that time (with tolerance of 1e-6 sec), the transformation is interpolated.*

• unsigned int **GetFrameCount** () const

*Returns the number of key frames.*

• void **GetKeyFrame** (const unsigned int \_i, double &\_time, **math::Matrix4** &\_trans) const

*Finds a key frame using the index.*

• std::pair< double, **math::Matrix4** > **GetKeyFrame** (const unsigned int \_i) const

*Returns a key frame using the index.*

• double **GetLength** () const

*Returns the duration of the animations.*

• std::string **GetName** () const

*Returns the name.*

• double **GetTimeAtX** (const double \_x) const

*Returns the time where a transformation's translational value along the X axis is equal to \_x.*

• void **Scale** (const double scale)

*Scales each transformation in the key frames.*

• void **SetName** (const std::string &\_name)

*Changes the name of the animation.*

### **Protected Attributes**

• std::map< double, **math::Matrix4** > **keyFrames**

*the dictionary of key frames, indexed by time*

• double **length**

*the duration of the animations (time of last key frame)*

• std::string **name**

*the name of the animation*

### **10.110.1 Detailed Description**

Node animation.

#### **10.110.2 Constructor & Destructor Documentation**

#### **10.110.2.1 gazebo::common::NodeAnimation::NodeAnimation ( const std::string &** *name* **)**

constructor

**Parameters**

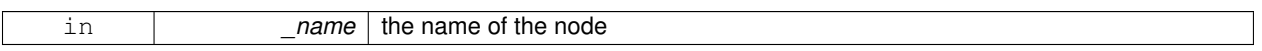

**10.110.2.2 gazebo::common::NodeAnimation::**∼**NodeAnimation ( )**

Destructor. It empties the key frames list.

### **10.110.3 Member Function Documentation**

**10.110.3.1 void gazebo::common::NodeAnimation::AddKeyFrame ( const double** *time,* **const math::Matrix4** *trans* **)**

Adds a key frame at a specific time.

#### **Parameters**

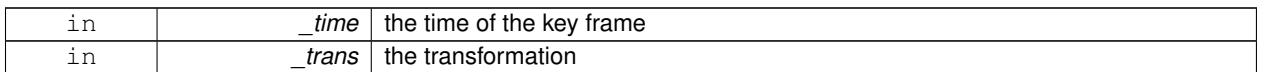

**10.110.3.2 void gazebo::common::NodeAnimation::AddKeyFrame ( const double** *time,* **const math::Pose** *pose* **)**

Adds a key fram at a specific time.

**Parameters**

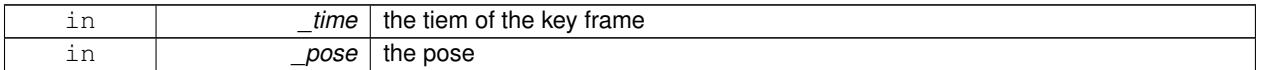

**10.110.3.3 math::Matrix4 gazebo::common::NodeAnimation::GetFrameAt ( double** *time,* **bool** *loop =* true **) const**

Returns a frame transformation at a specific time if a node does not exist at that time (with tolerance of 1e-6 sec), the transformation is interpolated.

**Parameters**

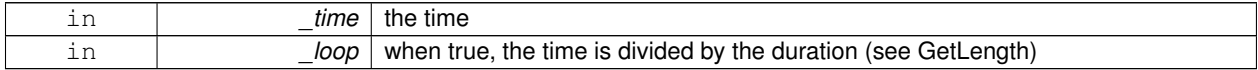

**10.110.3.4 unsigned int gazebo::common::NodeAnimation::GetFrameCount ( ) const**

Returns the number of key frames.

**Returns**

the count

**10.110.3.5 void gazebo::common::NodeAnimation::GetKeyFrame ( const unsigned int** *i,* **double &** *time,* **math::Matrix4 &** *trans* **) const**

Finds a key frame using the index.

Note the index of a key frame can change as frames are added.

**Parameters**

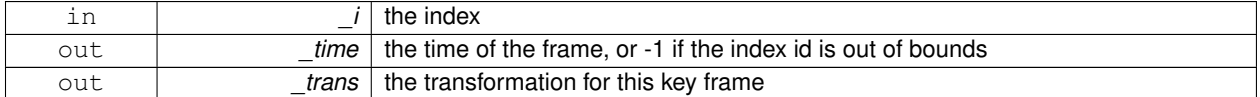

**10.110.3.6 std::pair**<**double, math::Matrix4**> **gazebo::common::NodeAnimation::GetKeyFrame ( const unsigned int** *i* **) const**

Returns a key frame using the index.

Note the index of a key frame can change as frames are added.

**Parameters**

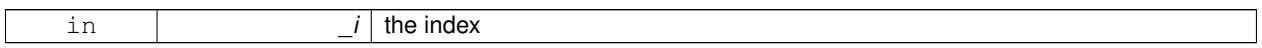

**Returns**

a pair that contains the time and transformation. **Time** (p. 840) is -1 if the index is out of bounds

**10.110.3.7 double gazebo::common::NodeAnimation::GetLength ( ) const**

Returns the duration of the animations.

**Returns**

the time of the last animation

**10.110.3.8 std::string gazebo::common::NodeAnimation::GetName ( ) const**

Returns the name.

**Returns**

the name

**10.110.3.9 double gazebo::common::NodeAnimation::GetTimeAtX ( const double** *x* **) const**

Returns the time where a transformation's translational value along the X axis is equal to  $\mathbf{x}$ .

When no transformation is found (within a tolerance of 1e-6), the time is interpolated.

#### **Parameters**

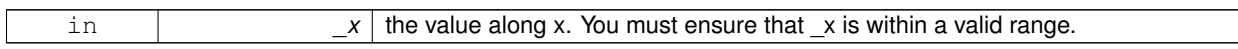

**10.110.3.10 void gazebo::common::NodeAnimation::Scale ( const double** *scale* **)**

Scales each transformation in the key frames.

This only affects the translational values.

#### **Parameters**

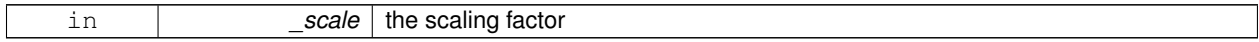

**10.110.3.11 void gazebo::common::NodeAnimation::SetName ( const std::string &** *name* **)**

Changes the name of the animation.

#### **Parameters**

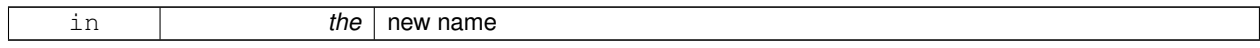

#### **10.110.4 Member Data Documentation**

**10.110.4.1 std::map**<**double, math::Matrix4**> **gazebo::common::NodeAnimation::keyFrames** [protected]

the dictionary of key frames, indexed by time

**10.110.4.2 double gazebo::common::NodeAnimation::length** [protected]

the duration of the animations (time of last key frame)

**10.110.4.3 std::string gazebo::common::NodeAnimation::name** [protected]

the name of the animation

The documentation for this class was generated from the following file:

#### • **SkeletonAnimation.hh**

### **10.111 gazebo::common::NodeAssignment Struct Reference**

Vertex to node weighted assignement for skeleton animation visualization.

#include <Mesh.hh>

### **Public Attributes**

• unsigned int **nodeIndex**

*node (or bone) index*

• unsigned int **vertexIndex**

*index of the vertex*

• float **weight**

*the weight (between 0 and 1)*

### **10.111.1 Detailed Description**

Vertex to node weighted assignement for skeleton animation visualization.

**10.111.2 Member Data Documentation**

**10.111.2.1 unsigned int gazebo::common::NodeAssignment::nodeIndex**

node (or bone) index

**10.111.2.2 unsigned int gazebo::common::NodeAssignment::vertexIndex**

index of the vertex

**10.111.2.3 float gazebo::common::NodeAssignment::weight**

the weight (between 0 and 1)

The documentation for this struct was generated from the following file:

• **Mesh.hh**

## **10.112 gazebo::common::NodeTransform Class Reference**

#### A transformation node.

#include <Skeleton.hh>

### **Public Types**

• enum **TransformType** { **TRANSLATE**, **ROTATE**, **SCALE**, **MATRIX** }

*Enumeration of the transform types.*

### **Public Member Functions**

- **NodeTransform (TransformType** type=MATRIX)
	- *Constructor.*
- **NodeTransform** (**math::Matrix4** \_mat, std::string \_sid="\_default\_", TransformType \_type=**MATRIX**) *Constructor.*
- ∼**NodeTransform** ()

*Destructor. It does nothing.*

• **math::Matrix4 Get** ()

*Returns the transformation matrix.*

• std::string **GetSID** ()

*Returns thr SID.*

• **TransformType GetType** ()

*Returns the transformation type.*

• **math::Matrix4 operator()** ()

*Matrix cast operator.*

• **math::Matrix4 operator**∗ (**NodeTransform** \_t)

*Node transform multiplication operator.*

- **math::Matrix4 operator**∗ (**math::Matrix4** \_m)
	- *Matrix multiplication operator.*
- void **PrintSource** ()

*Prints the transform matrix to std::err stream.*

• void **RecalculateMatrix** ()

*Sets the transform matrix from the source according to the type.*

• void **Set** (**math::Matrix4** \_mat)

*Assign a transformation.*

• void **SetComponent** (unsigned int idx, double value)

*Set a transformation matrix component value.*

• void **SetSID** (std::string \_sid)

*Set the SID.*

• void **SetSourceValues** (**math::Matrix4** \_mat)

*Set source data values \_ param[in] \_mat the values.*

• void **SetSourceValues** (**math::Vector3** \_vec)

*Set source data values.*

• void **SetSourceValues** (**math::Vector3** \_axis, double \_angle)

*Sets source matrix values from roation.*

• void **SetType** (**TransformType** \_type) *Set transform type.*

### **Protected Attributes**

• std::string **sid**

*the sid*

• std::vector< double > **source**

*source data values (can be a matrix, a position or rotation)*

• **math::Matrix4 transform**

*transform*

• **TransformType type**

*transform type*

### **10.112.1 Detailed Description**

A transformation node.

**10.112.2 Member Enumeration Documentation**

**10.112.2.1 enum gazebo::common::NodeTransform::TransformType**

Enumeration of the transform types.

**Enumerator:**

*TRANSLATE ROTATE SCALE MATRIX*

**10.112.3 Constructor & Destructor Documentation**

**10.112.3.1 gazebo::common::NodeTransform::NodeTransform ( TransformType** *type =* **MATRIX )**

Constructor.

**Parameters**

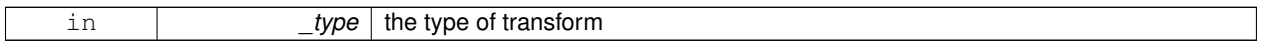

### **10.112.3.2 gazebo::common::NodeTransform::NodeTransform ( math::Matrix4** *mat,* **std::string** *sid =* " default "*,* **TransformType** *type =* **MATRIX )**

Constructor.

**Parameters**

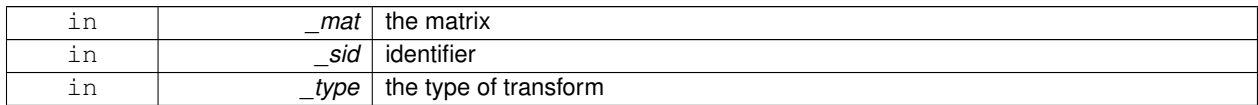

**10.112.3.3 gazebo::common::NodeTransform::**∼**NodeTransform ( )**

Destructor. It does nothing.

**10.112.4 Member Function Documentation**

**10.112.4.1 math::Matrix4 gazebo::common::NodeTransform::Get ( )**

Returns the transformation matrix.

#### **Returns**

the matrix

**10.112.4.2 std::string gazebo::common::NodeTransform::GetSID ( )**

Returns thr SID.

**Returns**

the SID

**10.112.4.3 TransformType gazebo::common::NodeTransform::GetType ( )**

Returns the transformation type.

**Returns**

the type

**10.112.4.4 math::Matrix4 gazebo::common::NodeTransform::operator() ( )**

Matrix cast operator.

**Returns**

the transform

**10.112.4.5 math::Matrix4 gazebo::common::NodeTransform::operator**∗ **( NodeTransform** *t* **)**

Node transform multiplication operator.

**Parameters**

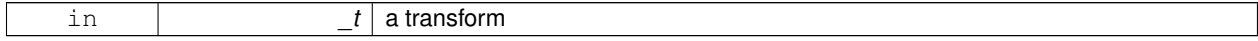

**Returns**

transform matrix multiplied by \_t's transform

**10.112.4.6 math::Matrix4 gazebo::common::NodeTransform::operator**∗ **( math::Matrix4** *m* **)**

Matrix multiplication operator.

**Parameters**

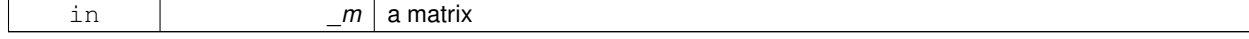

**Returns**

transform matrix multiplied by \_m

**10.112.4.7 void gazebo::common::NodeTransform::PrintSource ( )**

Prints the transform matrix to std::err stream.

**10.112.4.8 void gazebo::common::NodeTransform::RecalculateMatrix ( )**

Sets the transform matrix from the source according to the type.

**10.112.4.9 void gazebo::common::NodeTransform::Set ( math::Matrix4** *mat* **)**

Assign a transformation.

**Parameters**

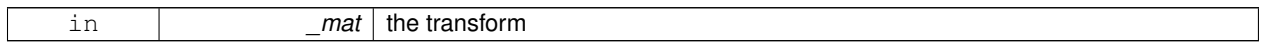

**10.112.4.10 void gazebo::common::NodeTransform::SetComponent ( unsigned int** *idx,* **double** *value* **)**

Set a transformation matrix component value.

**Parameters**

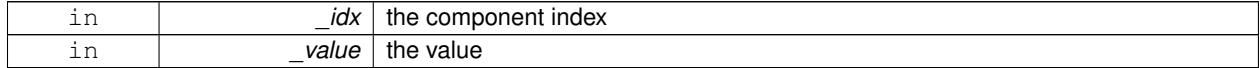

**10.112.4.11 void gazebo::common::NodeTransform::SetSID ( std::string** *sid* **)**

Set the SID.

**Parameters**

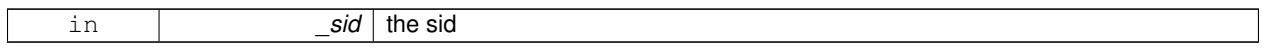

**10.112.4.12 void gazebo::common::NodeTransform::SetSourceValues ( math::Matrix4** *mat* **)**

Set source data values param[in] mat the values.

**10.112.4.13 void gazebo::common::NodeTransform::SetSourceValues ( math::Vector3** *vec* **)**

Set source data values.

**10.112.4.14 void gazebo::common::NodeTransform::SetSourceValues ( math::Vector3** *axis,* **double** *angle* **)**

Sets source matrix values from roation.

#### **Parameters**

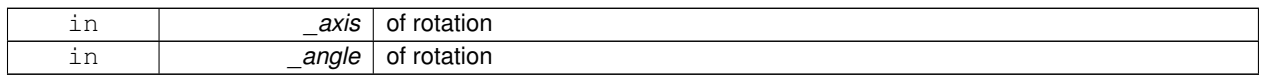

#### **10.112.4.15 void gazebo::common::NodeTransform::SetType ( TransformType** *type* **)**

#### Set transform type.

#### **Parameters**

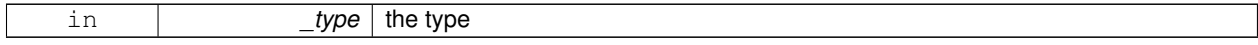

### **10.112.5 Member Data Documentation**

**10.112.5.1 std::string gazebo::common::NodeTransform::sid** [protected]

the sid

**10.112.5.2 std::vector**<**double**> **gazebo::common::NodeTransform::source** [protected]

source data values (can be a matrix, a position or rotation)

**10.112.5.3 math::Matrix4 gazebo::common::NodeTransform::transform** [protected]

transform

**10.112.5.4 TransformType gazebo::common::NodeTransform::type** [protected]

transform type

The documentation for this class was generated from the following file:

• **Skeleton.hh**

### **10.113 gazebo::common::NumericAnimation Class Reference**

### A numeric animation.

#include <Animation.hh>

Inheritance diagram for gazebo::common::NumericAnimation:

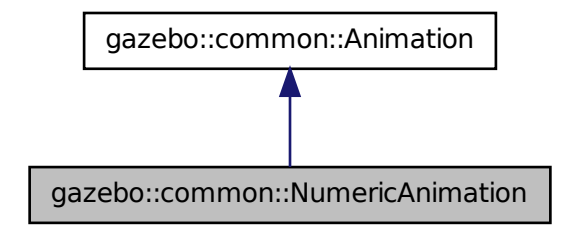

### **Public Member Functions**

- **NumericAnimation** (const std::string &\_name, double \_length, bool \_loop) *Constructor.*
- virtual ∼**NumericAnimation** ()
	- *Destructor.*
- **NumericKeyFrame** ∗ **CreateKeyFrame** (double \_time)
	- *Create a numeric keyframe at the given time.*
- void **GetInterpolatedKeyFrame** (**NumericKeyFrame** &\_kf) const *Get a keyframe using the animation's current time.*

### **Additional Inherited Members**

**10.113.1 Detailed Description**

A numeric animation.

### **10.113.2 Constructor & Destructor Documentation**

**10.113.2.1 gazebo::common::NumericAnimation::NumericAnimation ( const std::string &** *name,* **double** *length,* **bool** *loop* **)**

Constructor.

**Parameters**

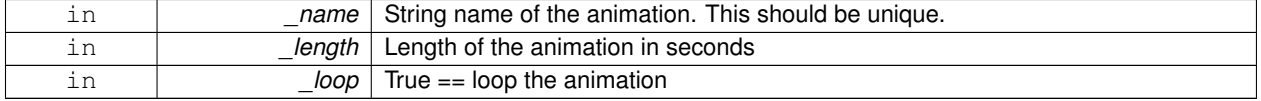

**10.113.2.2 virtual gazebo::common::NumericAnimation::**∼**NumericAnimation ( )** [virtual]

Destructor.

### **10.113.3 Member Function Documentation**

#### **10.113.3.1 NumericKeyFrame**∗ **gazebo::common::NumericAnimation::CreateKeyFrame ( double** *time* **)**

Create a numeric keyframe at the given time.

**Parameters**

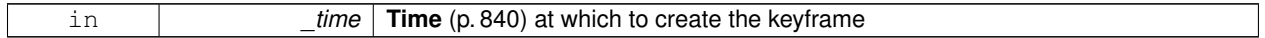

**Returns**

Pointer to the new keyframe

**10.113.3.2 void gazebo::common::NumericAnimation::GetInterpolatedKeyFrame ( NumericKeyFrame &** *kf* **) const**

Get a keyframe using the animation's current time.

**Parameters**

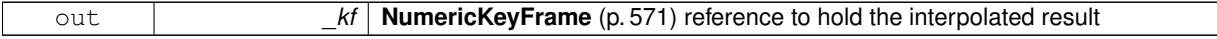

The documentation for this class was generated from the following file:

• **Animation.hh**

# **10.114 gazebo::common::NumericKeyFrame Class Reference**

#### A keyframe for a **NumericAnimation** (p. 569).

#include <KeyFrame.hh>

Inheritance diagram for gazebo::common::NumericKeyFrame:

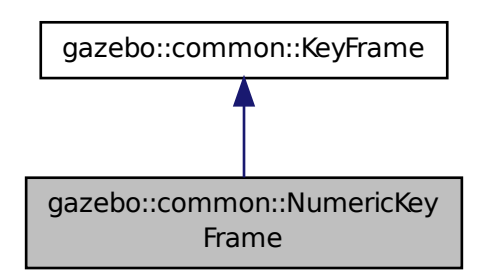

### **Public Member Functions**

- **NumericKeyFrame** (double time)
	- *Constructor.*
- virtual ∼**NumericKeyFrame** ()
	- *Destructor.*
- const double & **GetValue** () const *Get the value of the keyframe.*
- void **SetValue** (const double &\_value)
	- *Set the value of the keyframe.*

### **Protected Attributes**

- double **value**
	- *numeric value*

## **10.114.1 Detailed Description**

A keyframe for a **NumericAnimation** (p. 569).

### **10.114.2 Constructor & Destructor Documentation**

**10.114.2.1 gazebo::common::NumericKeyFrame::NumericKeyFrame ( double** *time* **)**

Constructor.

**Parameters**

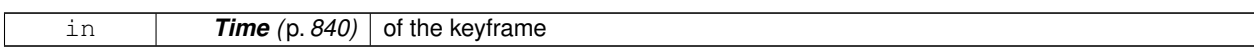

**10.114.2.2 virtual gazebo::common::NumericKeyFrame::**∼**NumericKeyFrame ( )** [virtual]

Destructor.

### **10.114.3 Member Function Documentation**

**10.114.3.1 const double& gazebo::common::NumericKeyFrame::GetValue ( ) const**

Get the value of the keyframe.

### **Returns**

the value of the keyframe

### **10.114.3.2 void gazebo::common::NumericKeyFrame::SetValue ( const double &** *value* **)**

Set the value of the keyframe.

# **Parameters** in *value* The new value

**10.114.4 Member Data Documentation**

**10.114.4.1 double gazebo::common::NumericKeyFrame::value** [protected]

numeric value

The documentation for this class was generated from the following file:

• **KeyFrame.hh**

# **10.115 gazebo::physics::ODEBallJoint Class Reference**

### An **ODEBallJoint** (p. 573).

#include <ODEBallJoint.hh>

Inheritance diagram for gazebo::physics::ODEBallJoint:

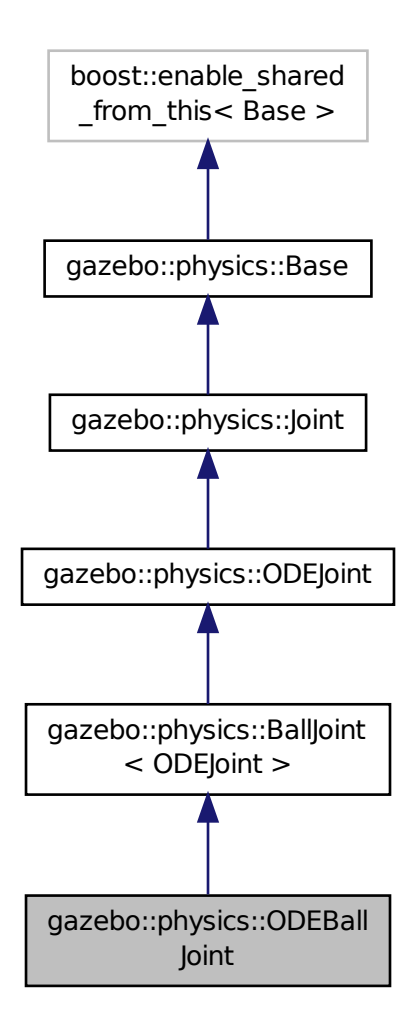

**Public Member Functions**

• **ODEBallJoint** (dWorldID worldId, **BasePtr** \_parent)

*Constructor.*

• virtual ∼**ODEBallJoint** ()

*Destructor.*

- virtual **math::Vector3 GetAnchor** (int index) const *Get joint's anchor point.*
- virtual **math::Angle GetAngleImpl** (int) const *Get the angle of rotation of an axis(index)*
- virtual **math::Vector3 GetGlobalAxis** (int) const *Get the axis of rotation.*
- virtual double **GetMaxForce** (int)
	- *Get the max allowed force of an axis(index).*
- virtual double **GetVelocity** (int) const *Get the rotation rate of an axis(index)*
- virtual void **SetAnchor** (int index, const **math::Vector3** &anchor) *Set joint's anchor point.*
- virtual void **SetDamping** (int \_index, double \_damping) *Set joint damping, not yet implemented.*
- virtual void **SetMaxForce** (int, double)
- *Set the max allowed force of an axis(index).* • virtual void **SetVelocity** (int, double)
	- *Set the velocity of an axis(index).*

### **Additional Inherited Members**

**10.115.1 Detailed Description**

#### An **ODEBallJoint** (p. 573).

- **10.115.2 Constructor & Destructor Documentation**
- **10.115.2.1 gazebo::physics::ODEBallJoint::ODEBallJoint ( dWorldID** *worldId,* **BasePtr** *parent* **)**

Constructor.

```
10.115.2.2 virtual gazebo::physics::ODEBallJoint::∼ODEBallJoint ( ) [virtual]
```
Destructor.

#### **10.115.3 Member Function Documentation**

**10.115.3.1 virtual math::Vector3 gazebo::physics::ODEBallJoint::GetAnchor ( int** *index* **) const** [virtual]

Get joint's anchor point.

Implements **gazebo::physics::Joint** (p. 428).

**10.115.3.2 virtual math::Angle gazebo::physics::ODEBallJoint::GetAngleImpl ( int ) const** [inline]**,** [virtual]

Get the angle of rotation of an axis(index)

Implements **gazebo::physics::Joint** (p. 429).

**10.115.3.3 virtual math::Vector3 gazebo::physics::ODEBallJoint::GetGlobalAxis ( int ) const** [inline]**,** [virtual]

Get the axis of rotation.

Implements **gazebo::physics::Joint** (p. 430).

**10.115.3.4 virtual double gazebo::physics::ODEBallJoint::GetMaxForce ( int )** [inline]**,** [virtual]

Get the max allowed force of an axis(index).

Implements **gazebo::physics::Joint** (p. 432).

**10.115.3.5 virtual double gazebo::physics::ODEBallJoint::GetVelocity ( int ) const** [inline]**,** [virtual]

Get the rotation rate of an axis(index)

Implements **gazebo::physics::Joint** (p. 433).

**10.115.3.6 virtual void gazebo::physics::ODEBallJoint::SetAnchor ( int** *index,* **const math::Vector3 &** *anchor* **)** [virtual]

Set joint's anchor point.

Implements **gazebo::physics::Joint** (p. 434).

**10.115.3.7 virtual void gazebo::physics::ODEBallJoint::SetDamping ( int** *index,* **double** *damping* **)** [virtual]

Set joint damping, not yet implemented.

Implements **gazebo::physics::Joint** (p. 435).

**10.115.3.8 virtual void gazebo::physics::ODEBallJoint::SetMaxForce ( int** *,* **double )** [inline]**,** [virtual]

Set the max allowed force of an axis(index).

Implements **gazebo::physics::Joint** (p. 436).

**10.115.3.9 virtual void gazebo::physics::ODEBallJoint::SetVelocity ( int** *,* **double )** [inline]**,** [virtual]

Set the velocity of an axis(index).

Implements **gazebo::physics::Joint** (p. 437).

The documentation for this class was generated from the following file:

• **ODEBallJoint.hh**

### **10.116 gazebo::physics::ODEBoxShape Class Reference**

ODE Box shape.

#include <ODEBoxShape.hh>

Inheritance diagram for gazebo::physics::ODEBoxShape:

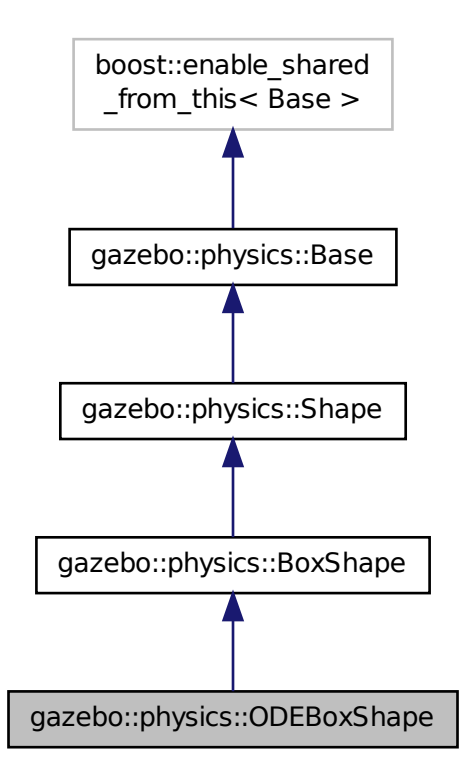

**Public Member Functions**

- **ODEBoxShape** (**ODECollisionPtr** \_parent)
- virtual ∼**ODEBoxShape** ()
- virtual void **SetSize** (const **math::Vector3** &size) *Set the size of the box.*

**Additional Inherited Members**

**10.116.1 Detailed Description**

ODE Box shape.

### **10.116.2 Constructor & Destructor Documentation**

**10.116.2.1 gazebo::physics::ODEBoxShape::ODEBoxShape ( ODECollisionPtr** *parent* **)** [inline]

**10.116.2.2 virtual gazebo::physics::ODEBoxShape::**∼**ODEBoxShape ( )** [inline]**,** [virtual]

**10.116.3 Member Function Documentation**

**10.116.3.1 virtual void gazebo::physics::ODEBoxShape::SetSize ( const math::Vector3 &** *size* **)** [inline]**,** [virtual]

Set the size of the box.

**Parameters**

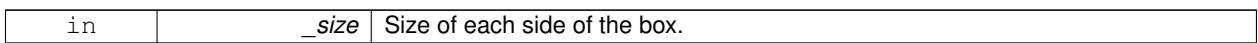

Reimplemented from **gazebo::physics::BoxShape** (p. 165).

References gazebo::physics::Shape::collisionParent, gazebo::physics::ODECollision::GetCollisionId(), NULL, gazebo- ::physics::ODECollision::SetCollision(), gazebo::physics::BoxShape::SetSize(), gazebo::math::Vector3::x, gazebo- ::math::Vector3::y, and gazebo::math::Vector3::z.

The documentation for this class was generated from the following file:

• **ODEBoxShape.hh**

# **10.117 gazebo::physics::ODECollision Class Reference**

**Base** (p. 145) class for all ODE collisions.

#include <ODECollision.hh>

Inheritance diagram for gazebo::physics::ODECollision:

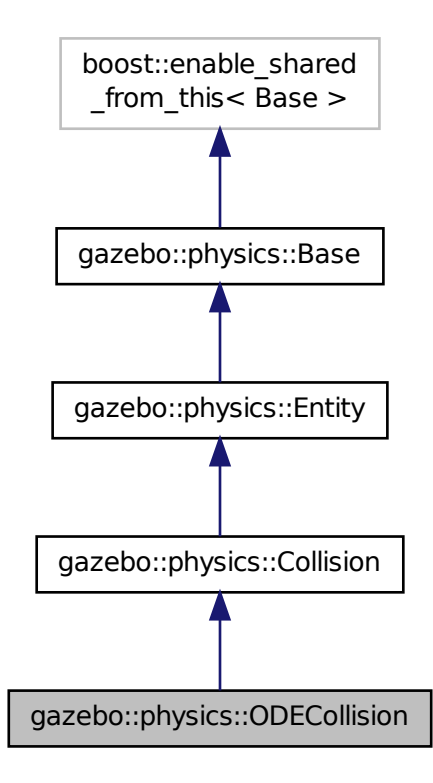

#### **Public Member Functions**

#### • **ODECollision** (**LinkPtr link**)

*Constructor.*

• virtual ∼**ODECollision** ()

*Destructor.*

• void **Fini** ()

*Finalize the collision.*

• virtual **math::Box GetBoundingBox** () const

*Get the bounding box, defined by the physics engine.*

• int **GetCollisionClass** () const

*Get the ODE collision class.*

• dGeomID **GetCollisionId** () const

*Return the collision id.*

• dSpaceID **GetSpaceId** () const

*Get the collision's space ID.*

• virtual void **Load** (**sdf::ElementPtr** \_sdf)

*Load the collision.*

- virtual void **OnPoseChange** ()
	- *This function is called when the entity's (or one of its parents) pose of the parent has changed.*
- virtual void **SetCategoryBits** (unsigned int bits)

*Set the category bits, used during collision detection.*

• virtual void **SetCollideBits** (unsigned int bits)

*Set the collide bits, used during collision detection.*

• void **SetCollision** (dGeomID **collisionId**, bool **placeable**)

*Set the encapsulated geometry object.*

• void **SetSpaceId** (dSpaceID spaceid)

*Set the collision's space ID.*

### **Protected Attributes**

• dGeomID **collisionId**

*ID for the sub-collision.*

• dSpaceID **spaceId**

### **Additional Inherited Members**

**10.117.1 Detailed Description**

**Base** (p. 145) class for all ODE collisions.

#### **10.117.2 Constructor & Destructor Documentation**

**10.117.2.1 gazebo::physics::ODECollision::ODECollision ( LinkPtr** *link* **)**

Constructor.

**10.117.2.2 virtual gazebo::physics::ODECollision::**∼**ODECollision ( )** [virtual]

Destructor.

**10.117.3 Member Function Documentation**

**10.117.3.1 void gazebo::physics::ODECollision::Fini ( )** [virtual]

Finalize the collision.

Reimplemented from **gazebo::physics::Collision** (p. 266).

**10.117.3.2 virtual math::Box gazebo::physics::ODECollision::GetBoundingBox ( ) const** [virtual]

Get the bounding box, defined by the physics engine.

Implements **gazebo::physics::Collision** (p. 266).
**10.117.3.3 int gazebo::physics::ODECollision::GetCollisionClass ( ) const**

Get the ODE collision class.

**10.117.3.4 dGeomID gazebo::physics::ODECollision::GetCollisionId ( ) const**

Return the collision id.

**Returns**

The collision id

Referenced by gazebo::physics::ODEPlaneShape::CreatePlane(), gazebo::physics::ODEPlaneShape::SetAltitude(), gazebo::physics::ODESphereShape::SetRadius(), gazebo::physics::ODECylinderShape::SetSize(), and gazebo- ::physics::ODEBoxShape::SetSize().

**10.117.3.5 dSpaceID gazebo::physics::ODECollision::GetSpaceId ( ) const**

Get the collision's space ID.

Referenced by gazebo::physics::ODEPlaneShape::CreatePlane().

**10.117.3.6 virtual void gazebo::physics::ODECollision::Load ( sdf::ElementPtr** *sdf* **)** [virtual]

Load the collision.

Reimplemented from **gazebo::physics::Collision** (p. 270).

**10.117.3.7** virtual void gazebo::physics::ODECollision::OnPoseChange () [virtual]

This function is called when the entity's (or one of its parents) pose of the parent has changed. Implements **gazebo::physics::Entity** (p. 346).

**10.117.3.8 virtual void gazebo::physics::ODECollision::SetCategoryBits ( unsigned int** *bits* **)** [virtual]

Set the category bits, used during collision detection.

**Parameters**

*bits* The bits

Implements **gazebo::physics::Collision** (p. 270).

**10.117.3.9 virtual void gazebo::physics::ODECollision::SetCollideBits ( unsigned int** *bits* **)** [virtual]

Set the collide bits, used during collision detection.

**Parameters**

*bits* The bits

Implements **gazebo::physics::Collision** (p. 270).

**10.117.3.10 void gazebo::physics::ODECollision::SetCollision ( dGeomID** *collisionId,* **bool** *placeable* **)**

Set the encapsulated geometry object.

Referenced by gazebo::physics::ODEPlaneShape::CreatePlane(), gazebo::physics::ODESphereShape::SetRadius(), gazebo::physics::ODECylinderShape::SetSize(), and gazebo::physics::ODEBoxShape::SetSize().

**10.117.3.11 void gazebo::physics::ODECollision::SetSpaceId ( dSpaceID** *spaceid* **)**

Set the collision's space ID.

## **10.117.4 Member Data Documentation**

**10.117.4.1 dGeomID gazebo::physics::ODECollision::collisionId** [protected]

ID for the sub-collision.

**10.117.4.2 dSpaceID gazebo::physics::ODECollision::spaceId** [protected]

The documentation for this class was generated from the following file:

• **ODECollision.hh**

## **10.118 gazebo::physics::ODECylinderShape Class Reference**

#### ODE cylinder shape.

#include <ODECylinderShape.hh>

Inheritance diagram for gazebo::physics::ODECylinderShape:

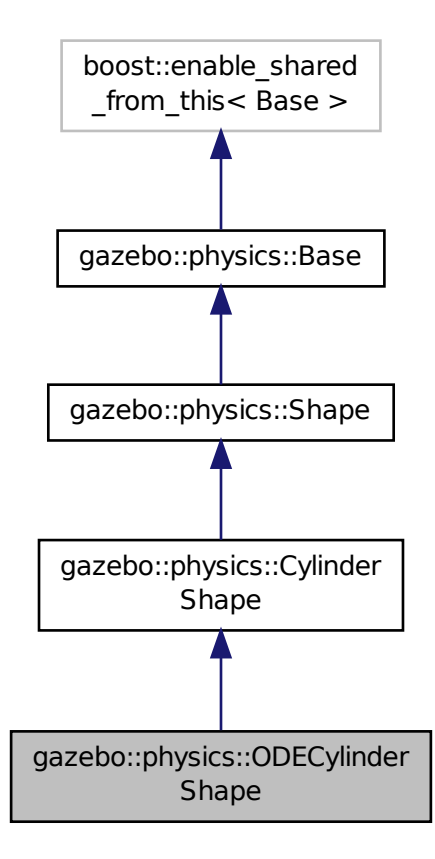

**Public Member Functions**

• **ODECylinderShape** (**CollisionPtr** \_parent)

*constructor*

• virtual ∼**ODECylinderShape** ()

*destructor*

• void SetSize (double \_radius, double \_length)

*Set radius and length of a cylinder.*

#### **Additional Inherited Members**

#### **10.118.1 Detailed Description**

ODE cylinder shape.

## **10.118.2 Constructor & Destructor Documentation**

**10.118.2.1 gazebo::physics::ODECylinderShape::ODECylinderShape ( CollisionPtr** *parent* **)** [inline]

constructor

**10.118.2.2 virtual gazebo::physics::ODECylinderShape::**∼**ODECylinderShape ( )** [inline]**,** [virtual]

destructor

## **10.118.3 Member Function Documentation**

**10.118.3.1 void gazebo::physics::ODECylinderShape::SetSize ( double** *radius,* **double** *length* **)** [inline]**,** [virtual]

Set radius and length of a cylinder.

Reimplemented from **gazebo::physics::CylinderShape** (p. 311).

References gazebo::physics::Shape::collisionParent, gazebo::physics::ODECollision::GetCollisionId(), NULL, gazebo- ::physics::ODECollision::SetCollision(), and gazebo::physics::CylinderShape::SetSize().

The documentation for this class was generated from the following file:

• **ODECylinderShape.hh**

## **10.119 gazebo::physics::ODEHeightmapShape Class Reference**

#### ODE Height map collision.

#include <ODEHeightmapShape.hh>

Inheritance diagram for gazebo::physics::ODEHeightmapShape:

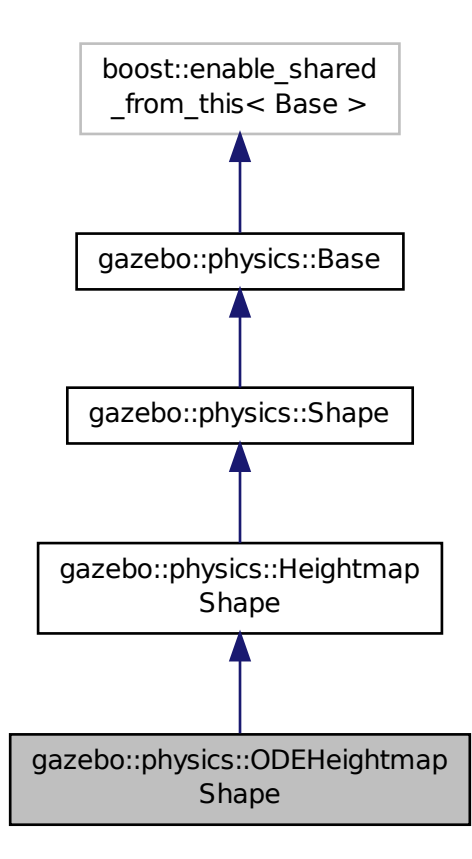

**Public Member Functions**

• **ODEHeightmapShape** (**CollisionPtr** \_parent)

*Constructor.*

• virtual ∼**ODEHeightmapShape** ()

*Destructor.*

• virtual void **Init** ()

*Load the heightmap.*

## **Additional Inherited Members**

### **10.119.1 Detailed Description**

ODE Height map collision.

## **10.119.2 Constructor & Destructor Documentation**

**10.119.2.1 gazebo::physics::ODEHeightmapShape::ODEHeightmapShape ( CollisionPtr** *parent* **)**

Constructor.

**10.119.2.2 virtual gazebo::physics::ODEHeightmapShape::**∼**ODEHeightmapShape ( )** [virtual]

Destructor.

### **10.119.3 Member Function Documentation**

10.119.3.1 virtual void gazebo::physics::ODEHeightmapShape::lnit () [virtual]

Load the heightmap.

Reimplemented from **gazebo::physics::HeightmapShape** (p. 403).

The documentation for this class was generated from the following file:

• **ODEHeightmapShape.hh**

## **10.120 gazebo::physics::ODEHinge2Joint Class Reference**

A two axis hinge joint.

#include <ODEHinge2Joint.hh>

Inheritance diagram for gazebo::physics::ODEHinge2Joint:

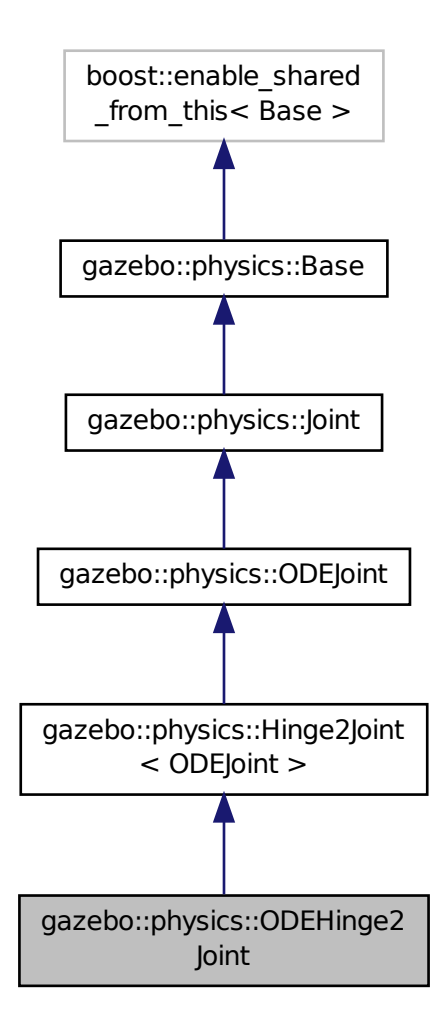

**Public Member Functions**

• **ODEHinge2Joint** (dWorldID worldId, **BasePtr** \_parent)

*Constructor.*

• virtual ∼**ODEHinge2Joint** ()

*Destructor.*

• virtual **math::Vector3 GetAnchor** (int index) const

*Get anchor point.*

- virtual **math::Angle GetAngleImpl** (int index) const *Get angle of rotation about first axis.*
- virtual **math::Vector3 GetGlobalAxis** (int index) const *Get first axis of rotation.*

• virtual double **GetMaxForce** (int index)

*Get the max allowed force of an axis(index).*

• virtual double **GetParam** (int parameter) const

*Get the specified parameter.*

• virtual double **GetVelocity** (int index) const

*Get rate of rotation about first axis.*

• virtual void **SetAnchor** (int index, const **math::Vector3** &anchor)

*Set the anchor point.*

• virtual void **SetAxis** (int index, const **math::Vector3** &axis)

*Set the first axis of rotation.*

• virtual void **SetDamping** (int index, double damping)

*Set joint damping, not yet implemented.*

• virtual void **SetForce** (int index, double torque)

*Set the torque.*

• virtual void **SetMaxForce** (int index, double t)

*Set the max allowed force of an axis(index).*

- virtual void **SetParam** (int parameter, double value) *Set \_parameter with \_value.*
- virtual void **SetVelocity** (int index, double angle) *Set the velocity of an axis(index).*

#### **Protected Member Functions**

• virtual void **Load** (**sdf::ElementPtr** \_sdf) *Load the ODEHinge2Joint (*p. *586).*

## **Additional Inherited Members**

#### **10.120.1 Detailed Description**

A two axis hinge joint.

#### **10.120.2 Constructor & Destructor Documentation**

**10.120.2.1 gazebo::physics::ODEHinge2Joint::ODEHinge2Joint ( dWorldID** *worldId,* **BasePtr** *parent* **)**

Constructor.

**10.120.2.2 virtual gazebo::physics::ODEHinge2Joint::**∼**ODEHinge2Joint ( )** [virtual]

Destructor.

**10.120.3 Member Function Documentation 10.120.3.1 virtual math::Vector3 gazebo::physics::ODEHinge2Joint::GetAnchor ( int** *index* **) const** [virtual] Get anchor point. Implements **gazebo::physics::Joint** (p. 428). **10.120.3.2 virtual math::Angle gazebo::physics::ODEHinge2Joint::GetAngleImpl ( int** *index* **) const** [virtual] Get angle of rotation about first axis. Implements **gazebo::physics::Joint** (p. 429). **10.120.3.3 virtual math::Vector3 gazebo::physics::ODEHinge2Joint::GetGlobalAxis ( int** *index* **) const** [virtual] Get first axis of rotation. Implements **gazebo::physics::Joint** (p. 430). **10.120.3.4 virtual double gazebo::physics::ODEHinge2Joint::GetMaxForce ( int** *index* **)** [virtual] Get the max allowed force of an axis(index). Implements **gazebo::physics::Joint** (p. 432). **10.120.3.5 virtual double gazebo::physics::ODEHinge2Joint::GetParam ( int** *parameter* **) const** [virtual] Get the specified parameter. Reimplemented from **gazebo::physics::ODEJoint** (p. 598). **10.120.3.6 virtual double gazebo::physics::ODEHinge2Joint::GetVelocity ( int** *index* **) const** [virtual] Get rate of rotation about first axis. Implements **gazebo::physics::Joint** (p. 433).

**10.120.3.7 virtual void gazebo::physics::ODEHinge2Joint::Load ( sdf::ElementPtr** *sdf* **)** [protected]**,** [virtual]

Load the **ODEHinge2Joint** (p. 586).

Reimplemented from **gazebo::physics::Hinge2Joint**< **ODEJoint** > (p. 405).

**10.120.3.8 virtual void gazebo::physics::ODEHinge2Joint::SetAnchor ( int** *index,* **const math::Vector3 &** *anchor* **)** [virtual]

Set the anchor point.

Implements **gazebo::physics::Joint** (p. 434).

**10.120.3.9 virtual void gazebo::physics::ODEHinge2Joint::SetAxis ( int** *index,* **const math::Vector3 &** *axis* **)** [virtual] Set the first axis of rotation.

Implements **gazebo::physics::Joint** (p. 435).

**10.120.3.10 virtual void gazebo::physics::ODEHinge2Joint::SetDamping ( int** *index,* **double** *damping* **)** [virtual]

Set joint damping, not yet implemented.

Implements **gazebo::physics::Joint** (p. 435).

**10.120.3.11 virtual void gazebo::physics::ODEHinge2Joint::SetForce ( int** *index,* **double** *torque* **)** [virtual]

Set the torque.

Reimplemented from **gazebo::physics::Joint** (p. 435).

**10.120.3.12 virtual void gazebo::physics::ODEHinge2Joint::SetMaxForce ( int** *index,* **double** *t* **)** [virtual]

Set the max allowed force of an axis(index).

Implements **gazebo::physics::Joint** (p. 436).

**10.120.3.13 virtual void gazebo::physics::ODEHinge2Joint::SetParam ( int** *parameter,* **double** *value* **)** [virtual]

Set \_parameter with \_value.

Reimplemented from **gazebo::physics::ODEJoint** (p. 599).

**10.120.3.14 virtual void gazebo::physics::ODEHinge2Joint::SetVelocity ( int** *index,* **double** *angle* **)** [virtual]

Set the velocity of an axis(index).

Implements **gazebo::physics::Joint** (p. 437).

The documentation for this class was generated from the following file:

• **ODEHinge2Joint.hh**

## **10.121 gazebo::physics::ODEHingeJoint Class Reference**

#### A single axis hinge joint.

#include <ODEHingeJoint.hh>

Inheritance diagram for gazebo::physics::ODEHingeJoint:

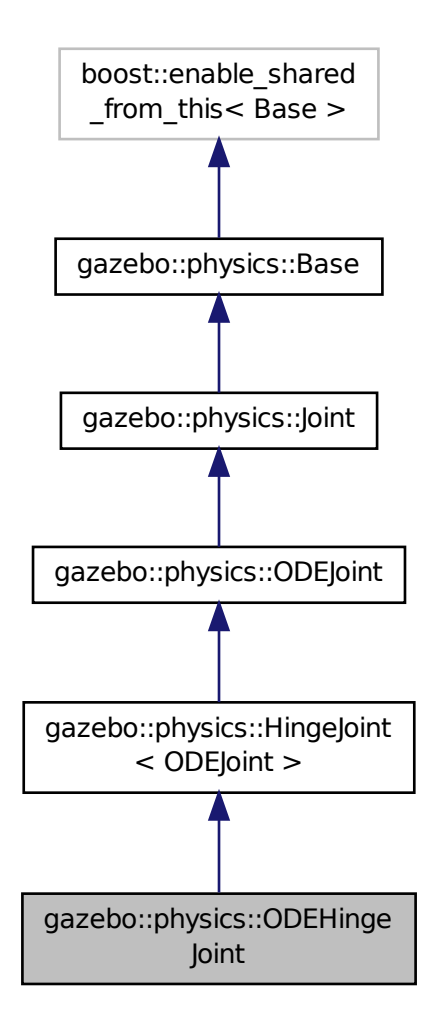

**Public Member Functions**

• **ODEHingeJoint** (dWorldID worldId, **BasePtr** \_parent)

*Constructor.*

• virtual ∼**ODEHingeJoint** ()

*Destructor.*

• void **ApplyDamping** ()

*callback to apply damping force to joint*

• virtual **math::Vector3 GetAnchor** (int index) const

*Get the anchor point.*

• virtual **math::Angle GetAngleImpl** (int index) const

*Get the angle of rotation.*

• virtual **math::Vector3 GetGlobalAxis** (int index) const

*Get the axis of rotation.*

• virtual double **GetMaxForce** (int index)

*Get the max allowed force of an axis(index).*

• virtual double **GetParam** (int parameter) const

*Get the specified parameter.*

• virtual double **GetVelocity** (int index) const

*Get the rotation rate of an axis(index)*

• virtual void **SetAnchor** (int index, const **math::Vector3** &anchor)

*Set the anchor point.*

• virtual void **SetAxis** (int index, const **math::Vector3** &axis)

*Set the axis of rotation.*

• virtual void **SetDamping** (int \_index, double \_damping)

*Set the joint damping.*

• virtual void **SetForce** (int index, double torque)

*Set the torque of a joint.*

• virtual void **SetMaxForce** (int index, double t)

*Set the max allowed force of an axis(index).*

• virtual void **SetParam** (int parameter, double value)

*Set the parameter to value.*

• virtual void **SetVelocity** (int index, double angle)

*Set the velocity of an axis(index).*

## **Protected Member Functions**

• virtual void **Load** (**sdf::ElementPtr** \_sdf) *Load joint.*

#### **Additional Inherited Members**

#### **10.121.1 Detailed Description**

A single axis hinge joint.

## **10.121.2 Constructor & Destructor Documentation**

**10.121.2.1 gazebo::physics::ODEHingeJoint::ODEHingeJoint ( dWorldID** *worldId,* **BasePtr** *parent* **)**

Constructor.

**10.121.2.2 virtual gazebo::physics::ODEHingeJoint::**∼**ODEHingeJoint ( )** [virtual]

Destructor.

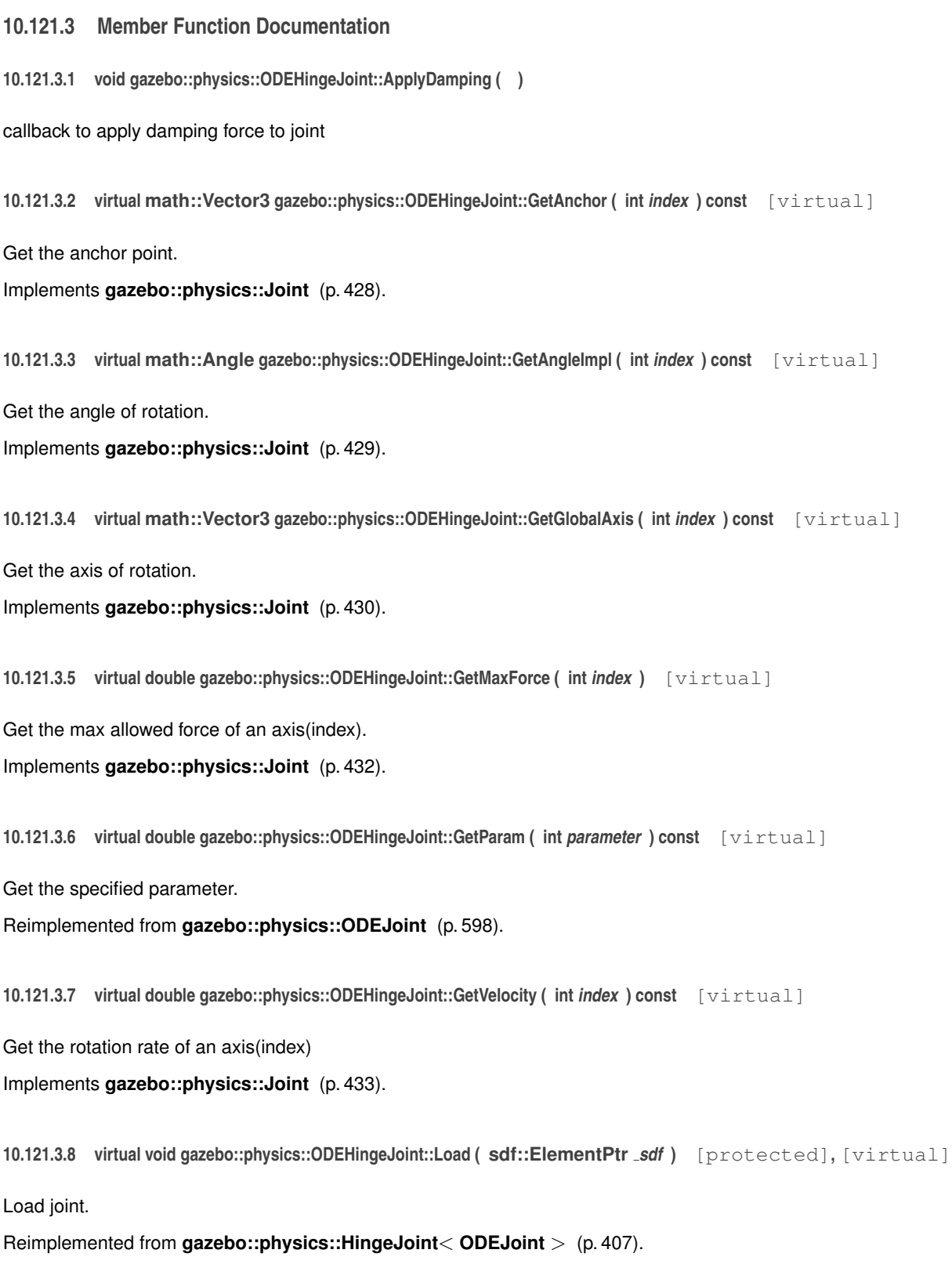

**10.121.3.9 virtual void gazebo::physics::ODEHingeJoint::SetAnchor ( int** *index,* **const math::Vector3 &** *anchor* **)** [virtual] Set the anchor point.

```
594 Class Documentation
Implements gazebo::physics::Joint (p. 434).
10.121.3.10 virtual void gazebo::physics::ODEHingeJoint::SetAxis ( int index, const math::Vector3 & axis ) [virtual]
Set the axis of rotation.
Implements gazebo::physics::Joint (p. 435).
10.121.3.11 virtual void gazebo::physics::ODEHingeJoint::SetDamping ( int index, double damping ) [virtual]
Set the joint damping.
Implements gazebo::physics::Joint (p. 435).
10.121.3.12 virtual void gazebo::physics::ODEHingeJoint::SetForce ( int index, double torque ) [virtual]
Set the torque of a joint.
Reimplemented from gazebo::physics::Joint (p. 435).
10.121.3.13 virtual void gazebo::physics::ODEHingeJoint::SetMaxForce ( int index, double t ) [virtual]
Set the max allowed force of an axis(index).
Implements gazebo::physics::Joint (p. 436).
10.121.3.14 virtual void gazebo::physics::ODEHingeJoint::SetParam ( int parameter, double value ) [virtual]
Set the parameter to value.
Reimplemented from gazebo::physics::ODEJoint (p. 599).
10.121.3.15 virtual void gazebo::physics::ODEHingeJoint::SetVelocity ( int index, double angle ) [virtual]
```
Set the velocity of an axis(index).

Implements **gazebo::physics::Joint** (p. 437).

The documentation for this class was generated from the following file:

• **ODEHingeJoint.hh**

# **10.122 gazebo::physics::ODEJoint Class Reference**

## ODE joint interface.

#include <ODEJoint.hh>

Inheritance diagram for gazebo::physics::ODEJoint:

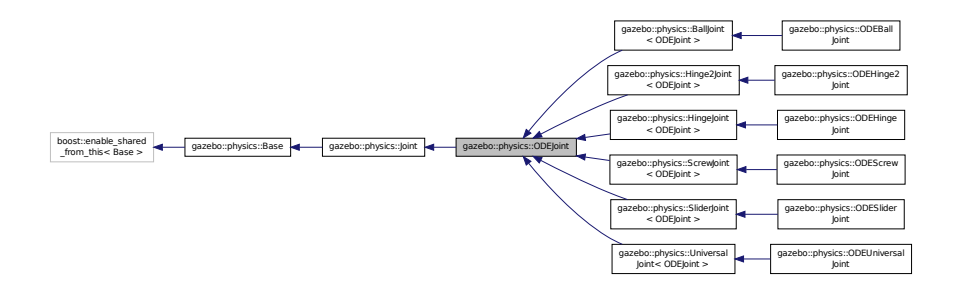

#### **Public Member Functions**

• **ODEJoint** (**BasePtr** \_parent)

*Constructor.*

• virtual ∼**ODEJoint** ()

*Destructor.*

• virtual bool **AreConnected** (**LinkPtr** \_one, **LinkPtr** \_two) const

*Determines of the two bodies are connected by a joint.*

• virtual void **Attach** (**LinkPtr parent**, **LinkPtr** child)

*Attach the two bodies with this joint.*

• virtual void **Detach** ()

*Detach this joint from all bodies.*

• double **GetCFM** ()

*Get the ERP of this joint.*

• double **GetERP** ()

*Get the ERP of this joint.*

- dJointFeedback ∗ **GetFeedback** ()
	- *Get the feedback data structure for this joint, if set.*
- virtual **math::Angle GetHighStop** (int index)

*Get the high stop of an axis(index).*

• virtual **LinkPtr GetJointLink** (int \_index) const

*Get the link to which the joint is attached according the \_index.*

• virtual **math::Vector3 GetLinkForce** (unsigned int index) const

*Get the force the joint applies to the first link.*

• virtual **math::Vector3 GetLinkTorque** (unsigned int index) const

*Get the torque the joint applies to the first link.*

• virtual **math::Angle GetLowStop** (int index)

*Get the low stop of an axis(index).*

- virtual double **GetParam** (int \_parameter) const
	- *The default function does nothing.*
- virtual void **Load** (**sdf::ElementPtr** \_sdf)

*Load ODEJoint (*p. *594).*

• virtual void **Reset** ()

*Reset the joint.*

• virtual void **SetAttribute** (**Attribute**, int index, double value)

*Set a parameter for the joint.*

• void **SetCFM** (double newCFM)

*Set the CFM of this joint.*

• void **SetERP** (double newERP)

*Set the ERP of this joint.*

• virtual void **SetHighStop** (int \_index, const **math::Angle** &\_angle)

*Set the high stop of an axis(index).*

- virtual void **SetLowStop** (int \_index, const **math::Angle** &\_angle) *Set the low stop of an axis(index).*
- virtual void **SetParam** (int \_parameter, double \_value)

*By default this does nothing.*

## **Protected Attributes**

• dJointID **jointId**

*This is our id.*

## **Additional Inherited Members**

**10.122.1 Detailed Description**

ODE joint interface.

#### **10.122.2 Constructor & Destructor Documentation**

**10.122.2.1 gazebo::physics::ODEJoint::ODEJoint ( BasePtr** *parent* **)**

Constructor.

**10.122.2.2 virtual gazebo::physics::ODEJoint::**∼**ODEJoint ( )** [virtual]

Destructor.

**10.122.3 Member Function Documentation**

**10.122.3.1 virtual bool gazebo::physics::ODEJoint::AreConnected ( LinkPtr** *one,* **LinkPtr** *two* **) const** [virtual]

Determines of the two bodies are connected by a joint.

Implements **gazebo::physics::Joint** (p. 427).

**10.122.3.2 virtual void gazebo::physics::ODEJoint::Attach ( LinkPtr** *parent,* **LinkPtr** *child* **)** [virtual]

Attach the two bodies with this joint.

Reimplemented from **gazebo::physics::Joint** (p. 427).

**10.122.3.3 virtual void gazebo::physics::ODEJoint::Detach ( )** [virtual]

Detach this joint from all bodies.

Reimplemented from **gazebo::physics::Joint** (p. 428).

**10.122.3.4 double gazebo::physics::ODEJoint::GetCFM ( )**

Get the ERP of this joint.

**10.122.3.5 double gazebo::physics::ODEJoint::GetERP ( )**

Get the ERP of this joint.

**10.122.3.6 dJointFeedback**∗ **gazebo::physics::ODEJoint::GetFeedback ( )**

Get the feedback data structure for this joint, if set.

**10.122.3.7 virtual math::Angle gazebo::physics::ODEJoint::GetHighStop ( int** *index* **)** [virtual]

Get the high stop of an axis(index).

Implements **gazebo::physics::Joint** (p. 430).

Reimplemented in **gazebo::physics::BallJoint**< **ODEJoint** > (p. 144).

**10.122.3.8 virtual LinkPtr gazebo::physics::ODEJoint::GetJointLink ( int** *index* **) const** [virtual]

Get the link to which the joint is attached according the \_index.

Implements **gazebo::physics::Joint** (p. 431).

**10.122.3.9 virtual math::Vector3 gazebo::physics::ODEJoint::GetLinkForce ( unsigned int** *index* **) const** [virtual]

Get the force the joint applies to the first link.

```
Parameters
```
*index* The index of the link(0 or 1)

Implements **gazebo::physics::Joint** (p. 431).

**10.122.3.10 virtual math::Vector3 gazebo::physics::ODEJoint::GetLinkTorque ( unsigned int** *index* **) const** [virtual]

Get the torque the joint applies to the first link.

**Parameters**

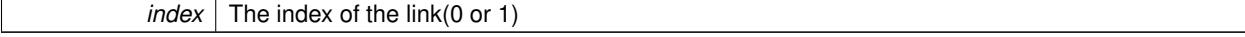

Implements **gazebo::physics::Joint** (p. 431).

**10.122.3.11 virtual math::Angle gazebo::physics::ODEJoint::GetLowStop ( int** *index* **)** [virtual]

Get the low stop of an axis(index).

Implements **gazebo::physics::Joint** (p. 432).

Reimplemented in **gazebo::physics::BallJoint**< **ODEJoint** > (p. 144).

**10.122.3.12 virtual double gazebo::physics::ODEJoint::GetParam ( int** *parameter* **) const** [virtual]

The default function does nothing.

This should be overriden in the child classes where appropriate

Reimplemented in **gazebo::physics::ODEHingeJoint** (p. 593), **gazebo::physics::ODEScrewJoint** (p. 624), **gazebo- ::physics::ODEHinge2Joint** (p. 589), and **gazebo::physics::ODESliderJoint** (p. 628).

**10.122.3.13 virtual void gazebo::physics::ODEJoint::Load ( sdf::ElementPtr** *sdf* **)** [virtual]

Load **ODEJoint** (p. 594).

Reimplemented from **gazebo::physics::Joint** (p. 433).

Reimplemented in **gazebo::physics::BallJoint**< **ODEJoint** > (p. 144), **gazebo::physics::ScrewJoint**< **ODEJoint** > (p. 761), **gazebo::physics::ODEScrewJoint** (p. 624), **gazebo::physics::ODEHinge2Joint** (p. 589), **gazebo- ::physics::ODEHingeJoint** (p. 593), **gazebo::physics::SliderJoint**< **ODEJoint** > (p. 805), **gazebo::physics::- Hinge2Joint**< **ODEJoint** > (p. 405), **gazebo::physics::HingeJoint**< **ODEJoint** > (p. 407), **gazebo::physics::- UniversalJoint**< **ODEJoint** > (p. 870), and **gazebo::physics::ODESliderJoint** (p. 628).

**10.122.3.14 virtual void gazebo::physics::ODEJoint::Reset ( )** [virtual]

Reset the joint.

Reimplemented from **gazebo::physics::Joint** (p. 434).

**10.122.3.15 virtual void gazebo::physics::ODEJoint::SetAttribute ( Attribute** *,* **int** *index,* **double** *value* **)** [virtual]

Set a parameter for the joint.

Implements **gazebo::physics::Joint** (p. 435).

**10.122.3.16 void gazebo::physics::ODEJoint::SetCFM ( double** *newCFM* **)**

Set the CFM of this joint.

**10.122.3.17 void gazebo::physics::ODEJoint::SetERP ( double** *newERP* **)**

Set the ERP of this joint.

**10.122.3.18 virtual void gazebo::physics::ODEJoint::SetHighStop ( int** *index,* **const math::Angle &** *angle* **)** [virtual]

Set the high stop of an axis(index).

Implements **gazebo::physics::Joint** (p. 436).

**10.122.3.19 virtual void gazebo::physics::ODEJoint::SetLowStop ( int** *index,* **const math::Angle &** *angle* **)** [virtual]

Set the low stop of an axis(index).

Implements **gazebo::physics::Joint** (p. 436).

**10.122.3.20 virtual void gazebo::physics::ODEJoint::SetParam ( int** *parameter,* **double** *value* **)** [virtual]

By default this does nothing.

It should be overridden in child classes where appropriate

Reimplemented in **gazebo::physics::ODEHingeJoint** (p. 594), **gazebo::physics::ODEScrewJoint** (p. 625), **gazebo- ::physics::ODEHinge2Joint** (p. 590), **gazebo::physics::ODESliderJoint** (p. 629), and **gazebo::physics::ODE-UniversalJoint** (p. 637).

## **10.122.4 Member Data Documentation**

**10.122.4.1 dJointID gazebo::physics::ODEJoint::jointId** [protected]

This is our id.

The documentation for this class was generated from the following file:

• **ODEJoint.hh**

## **10.123 gazebo::physics::ODELink Class Reference**

#### ODE **Link** (p. 454) class.

#include <ODELink.hh>

Inheritance diagram for gazebo::physics::ODELink:

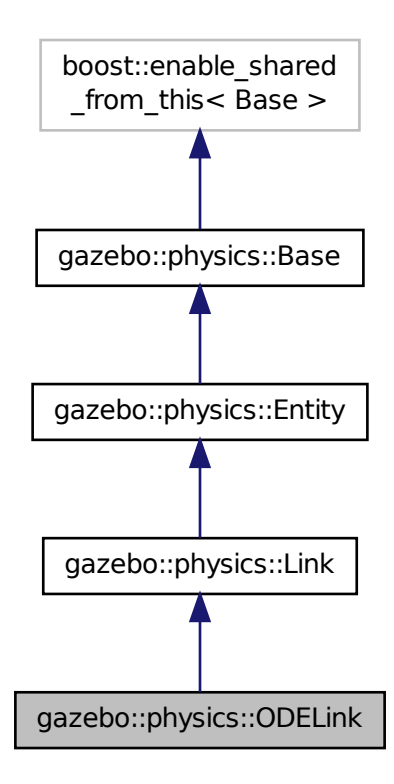

#### **Public Member Functions**

• **ODELink** (**EntityPtr** \_parent)

*Constructor.*

• virtual ∼**ODELink** ()

*Destructor.*

- virtual void **AddForce** (const **math::Vector3** &\_force)
	- *Add a force to the body.*
- virtual void **AddForceAtRelativePosition** (const **math::Vector3** &\_force, const **math::Vector3** &\_relpos) *Set the force applied to the body (add by Stefano)*
- virtual void **AddForceAtWorldPosition** (const **math::Vector3** &\_force, const **math::Vector3** &\_pos) *Add a force to the body using a global position.*
- virtual void **AddRelativeForce** (const **math::Vector3** &\_force)

*Add a force to the body.*

• virtual void **AddRelativeTorque** (const **math::Vector3** &\_torque)

*Add a torque to the body relative frame.*

• virtual void **AddTorque** (const **math::Vector3** &\_torque)

*Add a torque to the body.*

• virtual void **Fini** ()

*Finalize the link.*

• virtual bool **GetEnabled** () const

*Get whether this link is enabled in the physics engine.*

• virtual bool **GetGravityMode** ()

*Get the gravity mode.*

• virtual bool **GetKinematic** () const

*Get whether this link is in the kinematic state.*

• dBodyID **GetODEId** () const

*Return the ID of this link.*

• dSpaceID **GetSpaceId** () const

*Get the link's space ID.*

• virtual **math::Vector3 GetWorldAngularVel** () const

*Get the angular velocity of the link in the world frame.*

• virtual **math::Vector3 GetWorldForce** () const

*Get the force applied to the link in the world frame.*

- virtual **math::Vector3 GetWorldLinearVel** () const *Get the linear velocity of the link in the world frame.*
- virtual **math::Vector3 GetWorldTorque** () const
	- *Get the torque applied to the link in the world frame.*
- virtual void **Init** ()

*Initialize the link.*

• virtual void **Load** (**sdf::ElementPtr** \_sdf)

*Load the link based on SDF parameters.*

- virtual void **OnPoseChange** ()
	- *Called when the pose of the entity (or one of its parents) has changed.*
- virtual void **SetAngularDamping** (double damping)

*Set the angular damping factor.*

• virtual void **SetAngularVel** (const **math::Vector3** &vel)

*Set the angular velocity of the link.*

• virtual void **SetAutoDisable** (bool \_disable)

*Allow the link to auto disable.*

• virtual void **SetEnabled** (bool enable) const

*Set whether this link is enabled.*

• virtual void **SetForce** (const **math::Vector3** &\_force)

*Set the force applied to the link.*

• virtual void **SetGravityMode** (bool mode)

*Set whether gravity affects this link.*

• virtual void **SetKinematic** (const bool &state)

*Set whether this link is in the kinematic state.*

• virtual void **SetLinearDamping** (double damping)

*Set the linear damping factor.*

• virtual void **SetLinearVel** (const **math::Vector3** &vel)

*Set the linear velocity of the link.*

• void **SetSelfCollide** (bool collide)

*Set whether this link will collide with others in the model.*

• void **SetSpaceId** (dSpaceID spaceid)

*Set the link's space ID.*

- virtual void **SetTorque** (const **math::Vector3** &\_torque)
	- *Set the torque applied to the link.*
- virtual void **Update** ()

*Update the link.*

• virtual void **UpdateMass** ()

*Update the mass matrix.*

• virtual void **UpdateSurface** ()

*Update other parameters for ODE.*

## **Static Public Member Functions**

- static void **DisabledCallback** (dBodyID \_id)
	- *callback when ODE determines a body is disabled*
- static void **MoveCallback** (dBodyID id) *when ODE updates dynamics bodies, this callback propagates the chagnes in pose back to Gazebo*

## **Protected Attributes**

• **math::Pose pose**

**Additional Inherited Members**

**10.123.1 Detailed Description**

```
ODE Link (p. 454) class.
```
- **10.123.2 Constructor & Destructor Documentation**
- **10.123.2.1 gazebo::physics::ODELink::ODELink ( EntityPtr** *parent* **)**

Constructor.

**10.123.2.2 virtual gazebo::physics::ODELink::**∼**ODELink ( )** [virtual]

Destructor.

#### **10.123.3 Member Function Documentation**

**10.123.3.1 virtual void gazebo::physics::ODELink::AddForce ( const math::Vector3 &** *force* **)** [virtual]

Add a force to the body.

Implements **gazebo::physics::Link** (p. 459).

**10.123.3.2 virtual void gazebo::physics::ODELink::AddForceAtRelativePosition ( const math::Vector3 &** *force,* **const math::Vector3 &** *relpos* **)** [virtual]

Set the force applied to the body (add by Stefano)

Implements **gazebo::physics::Link** (p. 460).

**10.123.3.3 virtual void gazebo::physics::ODELink::AddForceAtWorldPosition ( const math::Vector3 &** *force,* **const math::Vector3 &** *pos* **)** [virtual]

Add a force to the body using a global position.

Implements **gazebo::physics::Link** (p. 460).

**10.123.3.4 virtual void gazebo::physics::ODELink::AddRelativeForce ( const math::Vector3 &** *force* **)** [virtual]

Add a force to the body.

Implements **gazebo::physics::Link** (p. 460).

**10.123.3.5 virtual void gazebo::physics::ODELink::AddRelativeTorque ( const math::Vector3 &** *torque* **)** [virtual]

Add a torque to the body relative frame.

Implements **gazebo::physics::Link** (p. 460).

**10.123.3.6 virtual void gazebo::physics::ODELink::AddTorque ( const math::Vector3 &** *torque* **)** [virtual]

Add a torque to the body.

Implements **gazebo::physics::Link** (p. 461).

**10.123.3.7 static void gazebo::physics::ODELink::DisabledCallback ( dBodyID** *id* **)** [static]

callback when ODE determines a body is disabled

**10.123.3.8 virtual void gazebo::physics::ODELink::Fini ()** [virtual]

Finalize the link.

Reimplemented from **gazebo::physics::Link** (p. 462).

**10.123.3.9 virtual bool gazebo::physics::ODELink::GetEnabled () const** [virtual]

Get whether this link is enabled in the physics engine.

Implements **gazebo::physics::Link** (p. 463).

10.123.3.10 virtual bool gazebo::physics::ODELink::GetGravityMode() [virtual]

Get the gravity mode.

Implements **gazebo::physics::Link** (p. 463).

**10.123.3.11 virtual bool gazebo::physics::ODELink::GetKinematic () const** [virtual]

Get whether this link is in the kinematic state.

Reimplemented from **gazebo::physics::Link** (p. 464).

**10.123.3.12 dBodyID gazebo::physics::ODELink::GetODEId ( ) const**

Return the ID of this link.

**Returns**

ODE link id

**10.123.3.13 dSpaceID gazebo::physics::ODELink::GetSpaceId ( ) const**

Get the link's space ID.

**10.123.3.14 virtual math::Vector3 gazebo::physics::ODELink::GetWorldAngularVel ( ) const** [virtual]

Get the angular velocity of the link in the world frame.

Reimplemented from **gazebo::physics::Entity** (p. 344).

**10.123.3.15 virtual math::Vector3 gazebo::physics::ODELink::GetWorldForce ( ) const** [virtual]

Get the force applied to the link in the world frame.

Implements **gazebo::physics::Link** (p. 467).

**10.123.3.16 virtual math::Vector3 gazebo::physics::ODELink::GetWorldLinearVel ( ) const** [virtual]

Get the linear velocity of the link in the world frame.

Reimplemented from **gazebo::physics::Entity** (p. 345).

**10.123.3.17 virtual math::Vector3 gazebo::physics::ODELink::GetWorldTorque ( ) const** [virtual]

Get the torque applied to the link in the world frame.

Implements **gazebo::physics::Link** (p. 467).

**10.123.3.18 virtual void gazebo::physics::ODELink::Init ( )** [virtual]

Initialize the link.

Reimplemented from **gazebo::physics::Link** (p. 467).

**10.123.3.19 virtual void gazebo::physics::ODELink::Load ( sdf::ElementPtr** *sdf* **)** [virtual]

Load the link based on SDF parameters.

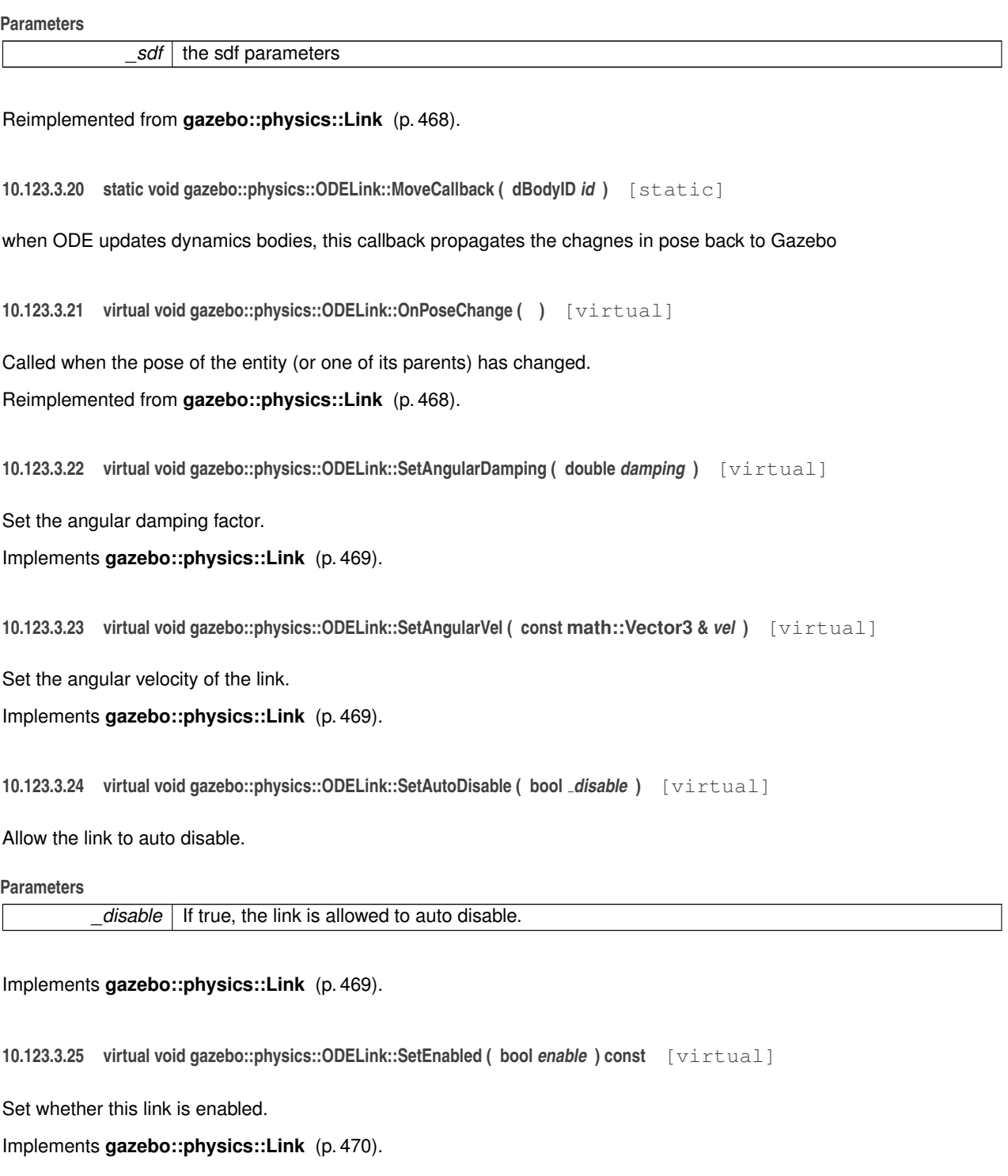

**10.123.3.26 virtual void gazebo::physics::ODELink::SetForce ( const math::Vector3 &** *force* **)** [virtual]

Set the force applied to the link.

```
Implements gazebo::physics::Link (p. 470).
10.123.3.27 virtual void gazebo::physics::ODELink::SetGravityMode ( bool mode ) [virtual]
Set whether gravity affects this link.
Implements gazebo::physics::Link (p. 470).
10.123.3.28 virtual void gazebo::physics::ODELink::SetKinematic ( const bool & state ) [virtual]
Set whether this link is in the kinematic state.
Reimplemented from gazebo::physics::Link (p. 470).
10.123.3.29 virtual void gazebo::physics::ODELink::SetLinearDamping ( double damping ) [virtual]
Set the linear damping factor.
Implements gazebo::physics::Link (p. 471).
10.123.3.30 virtual void gazebo::physics::ODELink::SetLinearVel ( const math::Vector3 & vel ) [virtual]
Set the linear velocity of the link.
Implements gazebo::physics::Link (p. 471).
10.123.3.31 void gazebo::physics::ODELink::SetSelfCollide ( bool collide ) [virtual]
Set whether this link will collide with others in the model.
Implements gazebo::physics::Link (p. 471).
10.123.3.32 void gazebo::physics::ODELink::SetSpaceId ( dSpaceID spaceid )
Set the link's space ID.
10.123.3.33 virtual void gazebo::physics::ODELink::SetTorque ( const math::Vector3 & torque ) [virtual]
Set the torque applied to the link.
Implements gazebo::physics::Link (p. 472).
10.123.3.34 virtual void gazebo::physics::ODELink::Update () [virtual]
```
Update the link.

Reimplemented from **gazebo::physics::Link** (p. 472).

10.123.3.35 virtual void gazebo::physics::ODELink::UpdateMass ( ) [virtual]

Update the mass matrix.

Reimplemented from **gazebo::physics::Link** (p. 472).

10.123.3.36 virtual void gazebo::physics::ODELink::UpdateSurface ( ) [virtual]

Update other parameters for ODE.

Reimplemented from **gazebo::physics::Link** (p. 472).

**10.123.4 Member Data Documentation**

**10.123.4.1 math::Pose gazebo::physics::ODELink::pose** [protected]

The documentation for this class was generated from the following file:

• **ODELink.hh**

# **10.124 gazebo::physics::ODEMultiRayShape Class Reference**

ODE specific version of **MultiRayShape** (p. 549).

#include <ODEMultiRayShape.hh>

Inheritance diagram for gazebo::physics::ODEMultiRayShape:

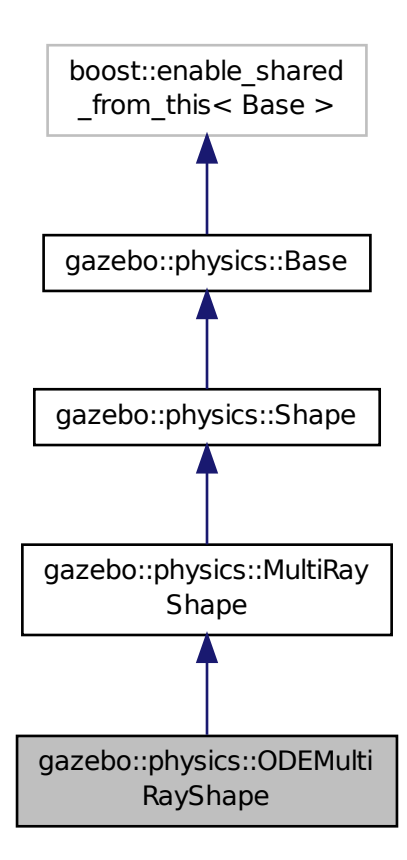

#### **Public Member Functions**

• **ODEMultiRayShape** (**CollisionPtr parent**)

*Constructor.*

• virtual ∼**ODEMultiRayShape** ()

*Destructor.*

• virtual void **UpdateRays** ()

*Update the rays.*

## **Protected Member Functions**

• void **AddRay** (const **math::Vector3** &start, const **math::Vector3** &end)

*Add a ray to the collision.*

**Additional Inherited Members**

**10.124.1 Detailed Description**

ODE specific version of **MultiRayShape** (p. 549).

## **10.124.2 Constructor & Destructor Documentation**

**10.124.2.1 gazebo::physics::ODEMultiRayShape::ODEMultiRayShape ( CollisionPtr** *parent* **)**

Constructor.

**10.124.2.2 virtual gazebo::physics::ODEMultiRayShape::**∼**ODEMultiRayShape ( )** [virtual]

Destructor.

## **10.124.3 Member Function Documentation**

**10.124.3.1 void gazebo::physics::ODEMultiRayShape::AddRay ( const math::Vector3 &** *start,* **const math::Vector3 &** *end* **)** [protected]**,** [virtual]

Add a ray to the collision.

Reimplemented from **gazebo::physics::MultiRayShape** (p. 551).

**10.124.3.2** virtual void gazebo::physics::ODEMultiRayShape::UpdateRays () [virtual]

Update the rays.

Implements **gazebo::physics::MultiRayShape** (p. 555).

The documentation for this class was generated from the following file:

• **ODEMultiRayShape.hh**

## **10.125 gazebo::physics::ODEPhysics Class Reference**

#### ODE physics engine.

#include <ODEPhysics.hh>

Inheritance diagram for gazebo::physics::ODEPhysics:

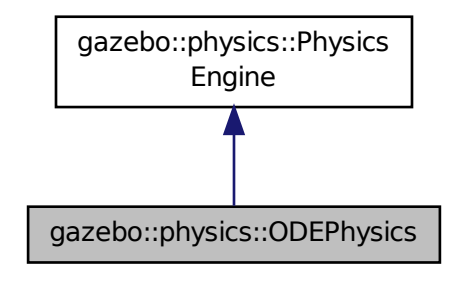

**Public Member Functions**

### • **ODEPhysics** (**WorldPtr world**)

*Constructor.*

- virtual ∼**ODEPhysics** ()
	- *Destructor.*
- void **Collide** (**ODECollision** ∗collision1, **ODECollision** ∗collision2, dContactGeom ∗contactCollisions) *Collide two collisions.*
- virtual **CollisionPtr CreateCollision** (const std::string &\_shapeType, **LinkPtr** \_parent)

*Create a collision.*

• void **CreateContact** (**ODECollision** ∗collision1, **ODECollision** ∗collision2)

*Not yet implemented.*

• virtual **JointPtr CreateJoint** (const std::string &type, **ModelPtr** \_parent)

*Create a new joint.*

• virtual **LinkPtr CreateLink** (**ModelPtr** \_parent)

*Create a new body.*

• virtual **ShapePtr CreateShape** (const std::string &\_shapeType, **CollisionPtr** \_collision)

*Create a collision physics::Shape (*p. *779) object given its type.*

• virtual void **DebugPrint** () const

*Debug print out of the physic engine state.*

• virtual void **Fini** ()

*Finilize the ODE engine.*

• double **GetContactMaxCorrectingVel** ()

*access functions to set ODE parameters*

- double **GetContactSurfaceLayer** ()
	- *access functions to set ODE parameters*

```
• math::Vector3 GetGravity () const
```
*Get gravity vector.*

• int **GetMaxContacts** ()

*access functions to set ODE parameters*

```
• int GetSORPGSIters ()
      access functions to set ODE parameters
• int GetSORPGSPreconIters ()
      access functions to set ODE parameters
• double GetSORPGSW ()
      access functions to set ODE parameters
• dSpaceID GetSpaceId () const
      Return the space id.
• virtual double GetStepTime ()
      Get the simulation step time.
• virtual std::string GetStepType () const
      Get the step type.
• double GetWorldCFM ()
      access functions to set ODE parameters
• double GetWorldERP ()
     access functions to set ODE parameters
• dWorldID GetWorldId ()
      Get the world id.
• virtual void Init ()
      Initialize the ODE engine.
• virtual void InitForThread ()
      Init the engine for threads.
• virtual void Load (sdf::ElementPtr _sdf)
     Load the ODE engine.
• void ProcessContactFeedback (ContactFeedback ∗feedback, msgs::Contact ∗_msg)
     process contact feedbacks into physics::ContactFeedback (p. 299)
• void Reset ()
      Empties dynamically created contact joints.
• void SetContactMaxCorrectingVel (double vel)
      access functions to set ODE parameters
• void SetContactSurfaceLayer (double layer_depth)
      access functions to set ODE parameters
• virtual void SetGravity (const gazebo::math::Vector3 &gravity)
      Set the gavity vector.
• void SetMaxContacts (unsigned int max_contacts)
      access functions to set ODE parameters
• void SetSORPGSIters (unsigned int iters)
     access functions to set ODE parameters
• void SetSORPGSPreconIters (unsigned int iters)
      access functions to set ODE parameters
• void SetSORPGSW (double w)
      access functions to set ODE parameters
• void SetStepTime (double value)
      Set the step time.
• virtual void SetStepType (const std::string & type)
      Set the step type.
```
• void **SetWorldCFM** (double cfm)

*access functions to set ODE parameters*

• void **SetWorldERP** (double erp)

*access functions to set ODE parameters*

- virtual void **UpdateCollision** () *Update the ODE collision.*
- virtual void **UpdatePhysics** () *Update the ODE engine.*

## **Static Public Member Functions**

- static void **ConvertMass** (**InertialPtr** \_interial, void ∗odeMass)
	- *Convert an odeMass to Mass.*
- static void **ConvertMass** (void ∗odeMass, **InertialPtr** \_inertial) *Convert an odeMass to Mass.*

#### **Protected Member Functions**

- virtual void **OnPhysicsMsg** (ConstPhysicsPtr &) *act on a msgs::Physics message request*
- virtual void **OnRequest** (ConstRequestPtr &) *act on a msgs::Request for physics*

## **Additional Inherited Members**

**10.125.1 Detailed Description**

ODE physics engine.

**10.125.2 Constructor & Destructor Documentation**

**10.125.2.1 gazebo::physics::ODEPhysics::ODEPhysics ( WorldPtr** *world* **)**

Constructor.

**10.125.2.2 virtual gazebo::physics::ODEPhysics::**∼**ODEPhysics ( )** [virtual]

Destructor.

## **10.125.3 Member Function Documentation**

**10.125.3.1 void gazebo::physics::ODEPhysics::Collide ( ODECollision** ∗ *collision1,* **ODECollision** ∗ *collision2,* **dContactGeom** ∗ *contactCollisions* **)**

Collide two collisions.

**10.125.3.2 static void gazebo::physics::ODEPhysics::ConvertMass ( InertialPtr** *interial,* **void** ∗ *odeMass* **)** [static]

Convert an odeMass to Mass.

**10.125.3.3 static void gazebo::physics::ODEPhysics::ConvertMass ( void** ∗ *odeMass,* **InertialPtr** *inertial* **)** [static]

Convert an odeMass to Mass.

**10.125.3.4 virtual CollisionPtr gazebo::physics::ODEPhysics::CreateCollision ( const std::string &** *shapeType,* **LinkPtr** *parent* **)** [virtual]

Create a collision.

Implements **gazebo::physics::PhysicsEngine** (p. 654).

**10.125.3.5 void gazebo::physics::ODEPhysics::CreateContact ( ODECollision** ∗ *collision1,* **ODECollision** ∗ *collision2* **)**

Not yet implemented.

**10.125.3.6 virtual JointPtr gazebo::physics::ODEPhysics::CreateJoint ( const std::string &** *type,* **ModelPtr** *parent* **)** [virtual]

Create a new joint.

Implements **gazebo::physics::PhysicsEngine** (p. 655).

**10.125.3.7 virtual LinkPtr gazebo::physics::ODEPhysics::CreateLink ( ModelPtr** *parent* **)** [virtual]

Create a new body.

Implements **gazebo::physics::PhysicsEngine** (p. 655).

**10.125.3.8 virtual ShapePtr gazebo::physics::ODEPhysics::CreateShape ( const std::string &** *shapeType,* **CollisionPtr** *collision* **)** [virtual]

Create a collision **physics::Shape** (p. 779) object given its type.

Implements **gazebo::physics::PhysicsEngine** (p. 655).

**10.125.3.9 virtual void gazebo::physics::ODEPhysics::DebugPrint ( ) const** [virtual]

Debug print out of the physic engine state.

Implements **gazebo::physics::PhysicsEngine** (p. 655).

**10.125.3.10 virtual void gazebo::physics::ODEPhysics::Fini ( )** [virtual]

Finilize the ODE engine.

Reimplemented from **gazebo::physics::PhysicsEngine** (p. 656).

**614 Class Documentation** 10.125.3.11 double gazebo::physics::ODEPhysics::GetContactMaxCorrectingVel() [virtual] access functions to set ODE parameters Reimplemented from **gazebo::physics::PhysicsEngine** (p. 656). **10.125.3.12 double gazebo::physics::ODEPhysics::GetContactSurfaceLayer ( )** [virtual] access functions to set ODE parameters Reimplemented from **gazebo::physics::PhysicsEngine** (p. 656). **10.125.3.13 math::Vector3 gazebo::physics::ODEPhysics::GetGravity ( ) const** Get gravity vector. 10.125.3.14 int gazebo::physics::ODEPhysics::GetMaxContacts () [virtual] access functions to set ODE parameters Reimplemented from **gazebo::physics::PhysicsEngine** (p. 656). 10.125.3.15 int gazebo::physics::ODEPhysics::GetSORPGSIters () [virtual] access functions to set ODE parameters Reimplemented from **gazebo::physics::PhysicsEngine** (p. 657). **10.125.3.16 int gazebo::physics::ODEPhysics::GetSORPGSPreconIters ( )** [virtual] access functions to set ODE parameters Reimplemented from **gazebo::physics::PhysicsEngine** (p. 657). **10.125.3.17** double gazebo::physics::ODEPhysics::GetSORPGSW () [virtual] access functions to set ODE parameters Reimplemented from **gazebo::physics::PhysicsEngine** (p. 657). **10.125.3.18 dSpaceID gazebo::physics::ODEPhysics::GetSpaceId ( ) const**

Return the space id.

**10.125.3.19 virtual double gazebo::physics::ODEPhysics::GetStepTime ( )** [virtual]

Get the simulation step time.

Implements **gazebo::physics::PhysicsEngine** (p. 658).

10.125.3.20 virtual std::string gazebo::physics::ODEPhysics::GetStepType ( ) const [virtual] Get the step type. **10.125.3.21 double gazebo::physics::ODEPhysics::GetWorldCFM ()** [virtual] access functions to set ODE parameters Reimplemented from **gazebo::physics::PhysicsEngine** (p. 658). 10.125.3.22 double gazebo::physics::ODEPhysics::GetWorldERP ( ) [virtual] access functions to set ODE parameters Reimplemented from **gazebo::physics::PhysicsEngine** (p. 658). **10.125.3.23 dWorldID gazebo::physics::ODEPhysics::GetWorldId ( )** Get the world id. **10.125.3.24** virtual void gazebo::physics::ODEPhysics::lnit () [virtual] Initialize the ODE engine. Implements **gazebo::physics::PhysicsEngine** (p. 659). **10.125.3.25 virtual void gazebo::physics::ODEPhysics::InitForThread ()** [virtual] Init the engine for threads. Implements **gazebo::physics::PhysicsEngine** (p. 659). **10.125.3.26 virtual void gazebo::physics::ODEPhysics::Load ( sdf::ElementPtr** *sdf* **)** [virtual] Load the ODE engine. Reimplemented from **gazebo::physics::PhysicsEngine** (p. 659). **10.125.3.27 virtual void gazebo::physics::ODEPhysics::OnPhysicsMsg ( ConstPhysicsPtr & )** [protected]**,** [virtual] act on a msgs::Physics message request Reimplemented from **gazebo::physics::PhysicsEngine** (p. 659). **10.125.3.28 virtual void gazebo::physics::ODEPhysics::OnRequest ( ConstRequestPtr & )** [protected]**,** [virtual] act on a msgs::Request for physics

Reimplemented from **gazebo::physics::PhysicsEngine** (p. 659).

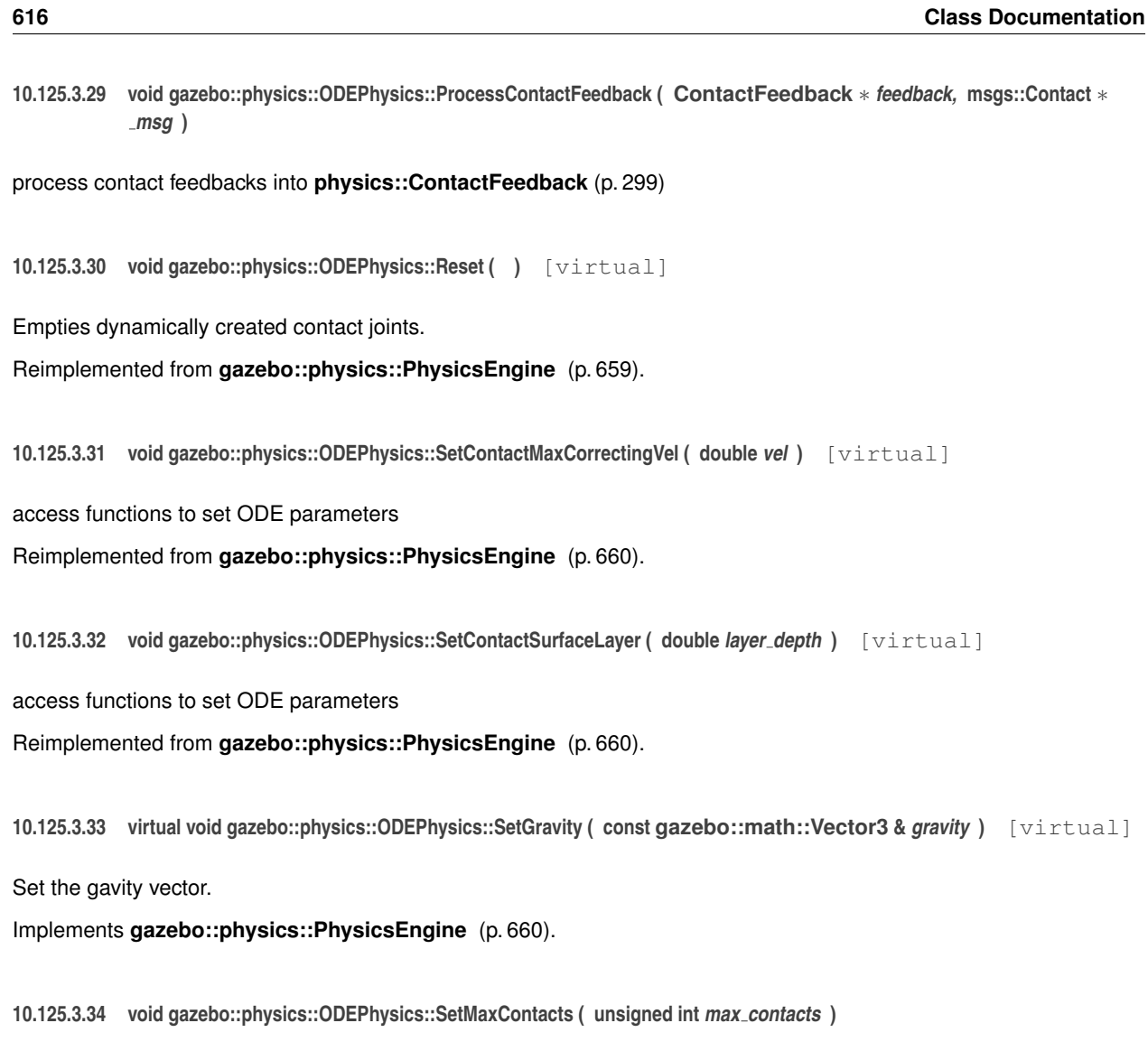

access functions to set ODE parameters

**10.125.3.35 void gazebo::physics::ODEPhysics::SetSORPGSIters ( unsigned int** *iters* **)** [virtual]

access functions to set ODE parameters

Reimplemented from **gazebo::physics::PhysicsEngine** (p. 661).

**10.125.3.36 void gazebo::physics::ODEPhysics::SetSORPGSPreconIters ( unsigned int** *iters* **)** [virtual]

access functions to set ODE parameters

Reimplemented from **gazebo::physics::PhysicsEngine** (p. 661).

**10.125.3.37 void gazebo::physics::ODEPhysics::SetSORPGSW ( double** *w* **)** [virtual]

access functions to set ODE parameters

Reimplemented from **gazebo::physics::PhysicsEngine** (p. 661).
**10.125.3.38 void gazebo::physics::ODEPhysics::SetStepTime ( double** *value* **)** [virtual]

Set the step time.

Implements **gazebo::physics::PhysicsEngine** (p. 661).

**10.125.3.39 virtual void gazebo::physics::ODEPhysics::SetStepType ( const std::string &** *type* **)** [virtual]

Set the step type.

**10.125.3.40 void gazebo::physics::ODEPhysics::SetWorldCFM ( double** *cfm* **)** [virtual]

access functions to set ODE parameters

Reimplemented from **gazebo::physics::PhysicsEngine** (p. 662).

10.125.3.41 void gazebo::physics::ODEPhysics::SetWorldERP ( double *erp* ) [virtual]

access functions to set ODE parameters

Reimplemented from **gazebo::physics::PhysicsEngine** (p. 662).

10.125.3.42 virtual void gazebo::physics::ODEPhysics::UpdateCollision () [virtual]

Update the ODE collision.

Implements **gazebo::physics::PhysicsEngine** (p. 662).

**10.125.3.43 virtual void gazebo::physics::ODEPhysics::UpdatePhysics ( )** [virtual]

Update the ODE engine.

Reimplemented from **gazebo::physics::PhysicsEngine** (p. 662).

The documentation for this class was generated from the following file:

• **ODEPhysics.hh**

# **10.126 gazebo::physics::ODEPlaneShape Class Reference**

#### An ODE Plane shape.

#include <ODEPlaneShape.hh>

Inheritance diagram for gazebo::physics::ODEPlaneShape:

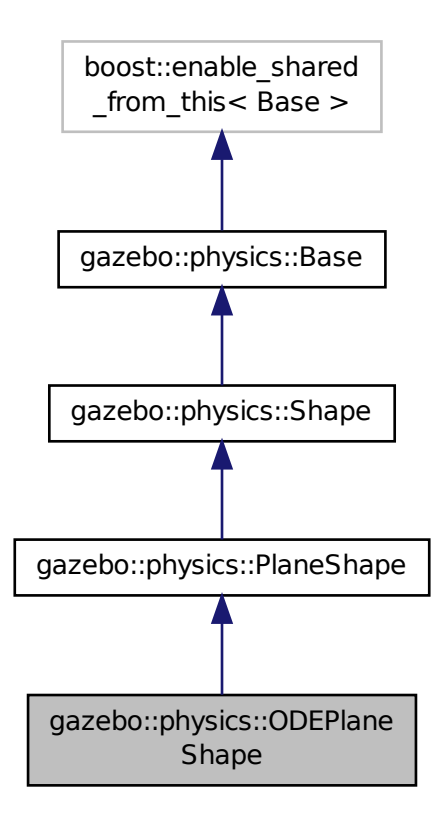

**Public Member Functions**

• **ODEPlaneShape** (**CollisionPtr** \_parent)

*Constructor.*

• virtual ∼**ODEPlaneShape** ()

*Destructor.*

• void **CreatePlane** ()

*Create the plane.*

• void **SetAltitude** (const **math::Vector3** &pos)

*Set the altitude of the plane.*

**Additional Inherited Members**

# **10.126.1 Detailed Description**

An ODE Plane shape.

### **10.126.2 Constructor & Destructor Documentation**

```
10.126.2.1 gazebo::physics::ODEPlaneShape::ODEPlaneShape ( CollisionPtr parent ) [inline]
```
Constructor.

**10.126.2.2 virtual gazebo::physics::ODEPlaneShape::**∼**ODEPlaneShape ( )** [inline]**,** [virtual]

Destructor.

### **10.126.3 Member Function Documentation**

**10.126.3.1 void gazebo::physics::ODEPlaneShape::CreatePlane ( )** [inline]**,** [virtual]

Create the plane.

Reimplemented from **gazebo::physics::PlaneShape** (p. 673).

References gazebo::physics::Shape::collisionParent, gazebo::physics::PlaneShape::CreatePlane(), gazebo::physics- ::ODECollision::GetCollisionId(), gazebo::physics::PlaneShape::GetNormal(), gazebo::physics::ODECollision::Get-SpaceId(), NULL, gazebo::physics::ODECollision::SetCollision(), gazebo::math::Vector3::x, gazebo::math::Vector3::y, and gazebo::math::Vector3::z.

**10.126.3.2 void gazebo::physics::ODEPlaneShape::SetAltitude ( const math::Vector3 &** *pos* **)** [inline]**,** [virtual]

Set the altitude of the plane.

Reimplemented from **gazebo::physics::PlaneShape** (p. 673).

References gazebo::physics::Shape::collisionParent, gazebo::physics::ODECollision::GetCollisionId(), gazebo::physics- ::PlaneShape::SetAltitude(), gazebo::math::Vector3::x, gazebo::math::Vector3::y, and gazebo::math::Vector3::z.

The documentation for this class was generated from the following file:

• **ODEPlaneShape.hh**

# **10.127 gazebo::physics::ODERayShape Class Reference**

#### Ray collision.

#include <ODERayShape.hh>

Inheritance diagram for gazebo::physics::ODERayShape:

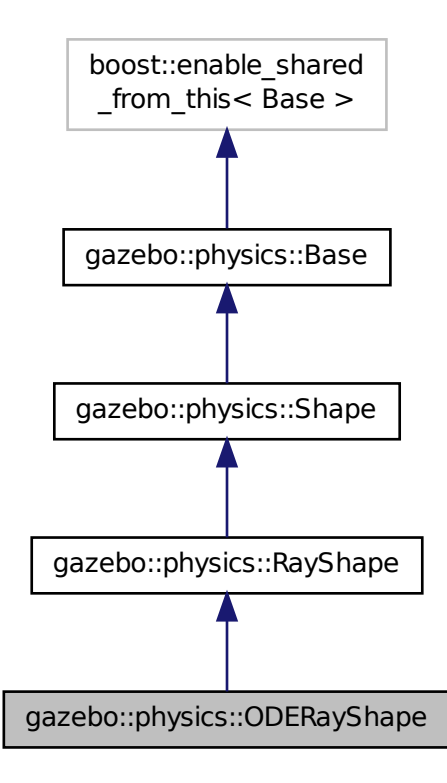

### **Public Member Functions**

- **ODERayShape** (**PhysicsEnginePtr** \_physicsEngine)
	- *Constructor for a global ray.*
- **ODERayShape** (**CollisionPtr** collision)

*Constructor.*

• virtual ∼**ODERayShape** ()

#### *Destructor.*

• virtual void **GetIntersection** (double &\_dist, std::string &\_entity)

*Get the nearest intersection.*

• virtual void **SetPoints** (const **math::Vector3** &posStart, const **math::Vector3** &posEnd)

*Set the ray based on starting and ending points relative to the body.*

• virtual void **Update** ()

*Update the tay collision.*

## **Additional Inherited Members**

#### **10.127.1 Detailed Description**

Ray collision.

### **10.127.2 Constructor & Destructor Documentation**

**10.127.2.1 gazebo::physics::ODERayShape::ODERayShape ( PhysicsEnginePtr** *physicsEngine* **)**

Constructor for a global ray.

**10.127.2.2 gazebo::physics::ODERayShape::ODERayShape ( CollisionPtr** *collision* **)**

Constructor.

#### **Parameters**

*body* **Link** (p. 454) the ray is attached to

**10.127.2.3 virtual gazebo::physics::ODERayShape::**∼**ODERayShape ( )** [virtual]

Destructor.

### **10.127.3 Member Function Documentation**

**10.127.3.1 virtual void gazebo::physics::ODERayShape::GetIntersection ( double &** *dist,* **std::string &** *entity* **)** [virtual]

Get the nearest intersection.

Implements **gazebo::physics::RayShape** (p. 720).

**10.127.3.2 virtual void gazebo::physics::ODERayShape::SetPoints ( const math::Vector3 &** *posStart,* **const math::Vector3 &** *posEnd* **)** [virtual]

Set the ray based on starting and ending points relative to the body.

#### **Parameters**

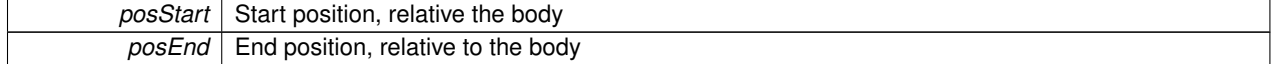

Reimplemented from **gazebo::physics::RayShape** (p. 721).

10.127.3.3 virtual void gazebo::physics::ODERayShape::Update ( ) [virtual]

Update the tay collision.

Implements **gazebo::physics::RayShape** (p. 722).

The documentation for this class was generated from the following file:

• **ODERayShape.hh**

# **10.128 gazebo::physics::ODEScrewJoint Class Reference**

## A screw joint.

#include <ODEScrewJoint.hh>

Inheritance diagram for gazebo::physics::ODEScrewJoint:

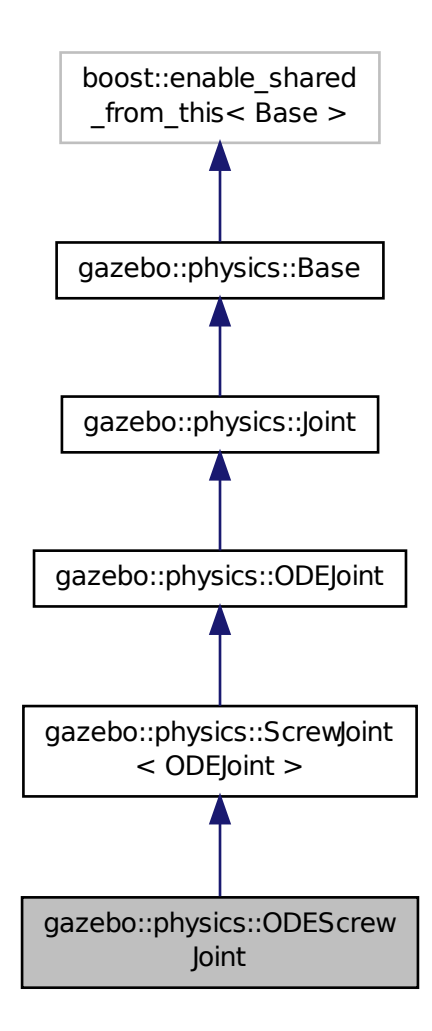

**Public Member Functions**

• **ODEScrewJoint** (dWorldID worldId, **BasePtr** \_parent)

*Constructor.*

• virtual ∼**ODEScrewJoint** ()

*Destructor.*

• void **ApplyDamping** ()

*callback to apply damping force to joint*

- virtual **math::Angle GetAngleImpl** (int index) const *Get the position of the joint.*
- virtual **math::Vector3 GetGlobalAxis** (int index) const *Get the axis of rotation of an ODEScrewJoint (*p. *622).*
- virtual double **GetMaxForce** (int index) *Get the max allowed force of an axis(index).*
- virtual double **GetParam** (int parameter) const *Get the \_parameter.*
- virtual double **GetVelocity** (int index) const *Get the rate of change.*
- virtual void **SetAxis** (int index, const **math::Vector3** &axis)
	- *Set the axis of motion.*
- virtual void **SetDamping** (int index, double damping)
- virtual void **SetForce** (int index, double force)

*Set the screw force.*

- virtual void **SetMaxForce** (int index, double t) *Set the max allowed force of an axis(index).*
- virtual void **SetParam** (int parameter, double value)

*Set the \_parameter.*

- virtual void SetThreadPitch (int \_index, double \_threadPitch) *Set screw joint thread pitch.*
- virtual void **SetVelocity** (int index, double angle) *Set the velocity of an axis(index).*

## **Protected Member Functions**

• virtual void **Load** (**sdf::ElementPtr** \_sdf) *Load the ODEScrewJoint (*p. *622) from ::Element.*

## **Additional Inherited Members**

## **10.128.1 Detailed Description**

A screw joint.

## **10.128.2 Constructor & Destructor Documentation**

**10.128.2.1 gazebo::physics::ODEScrewJoint::ODEScrewJoint ( dWorldID** *worldId,* **BasePtr** *parent* **)**

Constructor.

**10.128.2.2 virtual gazebo::physics::ODEScrewJoint::**∼**ODEScrewJoint ( )** [virtual]

Destructor.

**10.128.3 Member Function Documentation 10.128.3.1 void gazebo::physics::ODEScrewJoint::ApplyDamping ( )** callback to apply damping force to joint **10.128.3.2 virtual math::Angle gazebo::physics::ODEScrewJoint::GetAngleImpl ( int** *index* **) const** [virtual] Get the position of the joint. Implements **gazebo::physics::Joint** (p. 429). **10.128.3.3 virtual math::Vector3 gazebo::physics::ODEScrewJoint::GetGlobalAxis ( int** *index* **) const** [virtual] Get the axis of rotation of an **ODEScrewJoint** (p. 622). Implements **gazebo::physics::Joint** (p. 430). **10.128.3.4 virtual double gazebo::physics::ODEScrewJoint::GetMaxForce ( int** *index* **)** [virtual] Get the max allowed force of an axis(index). Implements **gazebo::physics::Joint** (p. 432). **10.128.3.5 virtual double gazebo::physics::ODEScrewJoint::GetParam ( int** *parameter* **) const** [virtual] Get the parameter. Reimplemented from **gazebo::physics::ODEJoint** (p. 598). **10.128.3.6 virtual double gazebo::physics::ODEScrewJoint::GetVelocity ( int** *index* **) const** [virtual] Get the rate of change. Implements **gazebo::physics::Joint** (p. 433). **10.128.3.7 virtual void gazebo::physics::ODEScrewJoint::Load ( sdf::ElementPtr** *sdf* **)** [protected]**,** [virtual] Load the **ODEScrewJoint** (p. 622) from ::Element. Reimplemented from **gazebo::physics::ScrewJoint**< **ODEJoint** > (p. 761). **10.128.3.8 virtual void gazebo::physics::ODEScrewJoint::SetAxis ( int** *index,* **const math::Vector3 &** *axis* **)** [virtual] Set the axis of motion. Implements **gazebo::physics::Joint** (p. 435).

**10.128.3.9 virtual void gazebo::physics::ODEScrewJoint::SetDamping ( int** *index,* **double** *damping* **)** [virtual]

Implements **gazebo::physics::Joint** (p. 435).

**10.128.3.10 virtual void gazebo::physics::ODEScrewJoint::SetForce ( int** *index,* **double** *force* **)** [virtual]

Set the screw force.

Reimplemented from **gazebo::physics::Joint** (p. 435).

**10.128.3.11 virtual void gazebo::physics::ODEScrewJoint::SetMaxForce ( int** *index,* **double** *t* **)** [virtual]

Set the max allowed force of an axis(index).

Implements **gazebo::physics::Joint** (p. 436).

**10.128.3.12 virtual void gazebo::physics::ODEScrewJoint::SetParam ( int** *parameter,* **double** *value* **)** [virtual]

Set the \_parameter.

Reimplemented from **gazebo::physics::ODEJoint** (p. 599).

**10.128.3.13 virtual void gazebo::physics::ODEScrewJoint::SetThreadPitch ( int** *index,* **double** *threadPitch* **)** [virtual]

Set screw joint thread pitch.

This must be implemented in a child class

**Parameters**

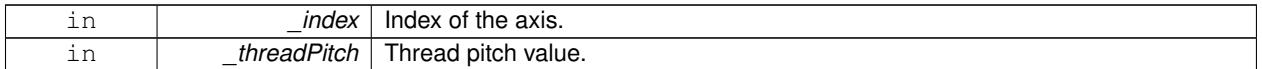

Implements **gazebo::physics::ScrewJoint**< **ODEJoint** > (p. 762).

**10.128.3.14 virtual void gazebo::physics::ODEScrewJoint::SetVelocity ( int** *index,* **double** *angle* **)** [virtual]

Set the velocity of an axis(index).

Implements **gazebo::physics::Joint** (p. 437).

The documentation for this class was generated from the following file:

• **ODEScrewJoint.hh**

# **10.129 gazebo::physics::ODESliderJoint Class Reference**

#### A slider joint.

#include <ODESliderJoint.hh>

Inheritance diagram for gazebo::physics::ODESliderJoint:

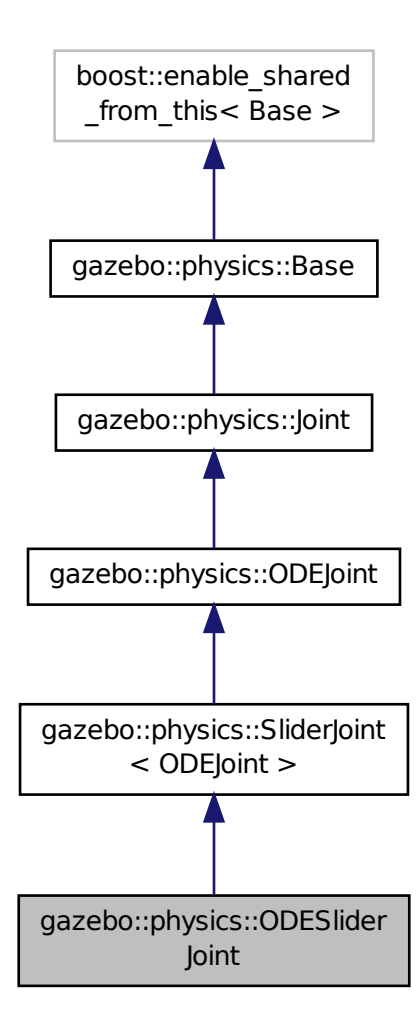

**Public Member Functions**

• **ODESliderJoint** (dWorldID worldId, **BasePtr** \_parent)

*Constructor.*

• virtual ∼**ODESliderJoint** ()

*Destructor.*

• void **ApplyDamping** ()

*callback to apply damping force to joint*

• virtual **math::Angle GetAngleImpl** (int index) const

*Get the position of the joint.*

• virtual **math::Vector3 GetGlobalAxis** (int index) const

*Get the axis of rotation.*

- virtual double **GetMaxForce** (int index)
	- *Get the max allowed force of an axis(index).*
- virtual double **GetParam** (int parameter) const

```
Get the _parameter.
```
- virtual double **GetVelocity** (int index) const
	- *Get the rate of change.*
- virtual void **SetAxis** (int index, const **math::Vector3** &axis)
	- *Set the axis of motion.*
- virtual void **SetDamping** (int \_index, double \_damping)
	- *Set joint damping, not yet implemented.*
- virtual void **SetForce** (int index, double force)

*Set the slider force.*

• virtual void **SetMaxForce** (int index, double t)

*Set the max allowed force of an axis(index).*

- virtual void **SetParam** (int parameter, double value) *Set the \_parameter.*
- virtual void **SetVelocity** (int index, double angle) *Set the velocity of an axis(index).*

# **Protected Member Functions**

• virtual void **Load** (**sdf::ElementPtr** \_sdf) *Load the ODESliderJoint (*p. *625).*

## **Additional Inherited Members**

**10.129.1 Detailed Description**

A slider joint.

- **10.129.2 Constructor & Destructor Documentation**
- **10.129.2.1 gazebo::physics::ODESliderJoint::ODESliderJoint ( dWorldID** *worldId,* **BasePtr** *parent* **)**

Constructor.

**10.129.2.2 virtual gazebo::physics::ODESliderJoint::**∼**ODESliderJoint ( )** [virtual]

## Destructor.

## **10.129.3 Member Function Documentation**

**10.129.3.1 void gazebo::physics::ODESliderJoint::ApplyDamping ( )**

callback to apply damping force to joint

**10.129.3.2 virtual math::Angle gazebo::physics::ODESliderJoint::GetAngleImpl ( int** *index* **) const** [virtual] Get the position of the joint. Implements **gazebo::physics::Joint** (p. 429). **10.129.3.3 virtual math::Vector3 gazebo::physics::ODESliderJoint::GetGlobalAxis ( int** *index* **) const** [virtual] Get the axis of rotation. Implements **gazebo::physics::Joint** (p. 430). **10.129.3.4 virtual double gazebo::physics::ODESliderJoint::GetMaxForce ( int** *index* **)** [virtual] Get the max allowed force of an axis(index). Implements **gazebo::physics::Joint** (p. 432). **10.129.3.5 virtual double gazebo::physics::ODESliderJoint::GetParam ( int** *parameter* **) const** [virtual] Get the parameter. Reimplemented from **gazebo::physics::ODEJoint** (p. 598). **10.129.3.6 virtual double gazebo::physics::ODESliderJoint::GetVelocity ( int** *index* **) const** [virtual] Get the rate of change. Implements **gazebo::physics::Joint** (p. 433). **10.129.3.7 virtual void gazebo::physics::ODESliderJoint::Load ( sdf::ElementPtr** *sdf* **)** [protected]**,** [virtual] Load the **ODESliderJoint** (p. 625). Reimplemented from **gazebo::physics::SliderJoint**< **ODEJoint** > (p. 805). **10.129.3.8 virtual void gazebo::physics::ODESliderJoint::SetAxis ( int** *index,* **const math::Vector3 &** *axis* **)** [virtual] Set the axis of motion. Implements **gazebo::physics::Joint** (p. 435). **10.129.3.9 virtual void gazebo::physics::ODESliderJoint::SetDamping ( int** *index,* **double** *damping* **)** [virtual] Set joint damping, not yet implemented. Implements **gazebo::physics::Joint** (p. 435). **10.129.3.10 virtual void gazebo::physics::ODESliderJoint::SetForce ( int** *index,* **double** *force* **)** [virtual]

Set the slider force.

Reimplemented from **gazebo::physics::Joint** (p. 435).

**10.129.3.11 virtual void gazebo::physics::ODESliderJoint::SetMaxForce ( int** *index,* **double** *t* **)** [virtual]

Set the max allowed force of an axis(index).

Implements **gazebo::physics::Joint** (p. 436).

**10.129.3.12 virtual void gazebo::physics::ODESliderJoint::SetParam ( int** *parameter,* **double** *value* **)** [virtual]

Set the \_parameter.

Reimplemented from **gazebo::physics::ODEJoint** (p. 599).

**10.129.3.13 virtual void gazebo::physics::ODESliderJoint::SetVelocity ( int** *index,* **double** *angle* **)** [virtual]

Set the velocity of an axis(index).

Implements **gazebo::physics::Joint** (p. 437).

The documentation for this class was generated from the following file:

• **ODESliderJoint.hh**

# **10.130 gazebo::physics::ODESphereShape Class Reference**

#### A ODE sphere shape.

#include <ODESphereShape.hh>

Inheritance diagram for gazebo::physics::ODESphereShape:

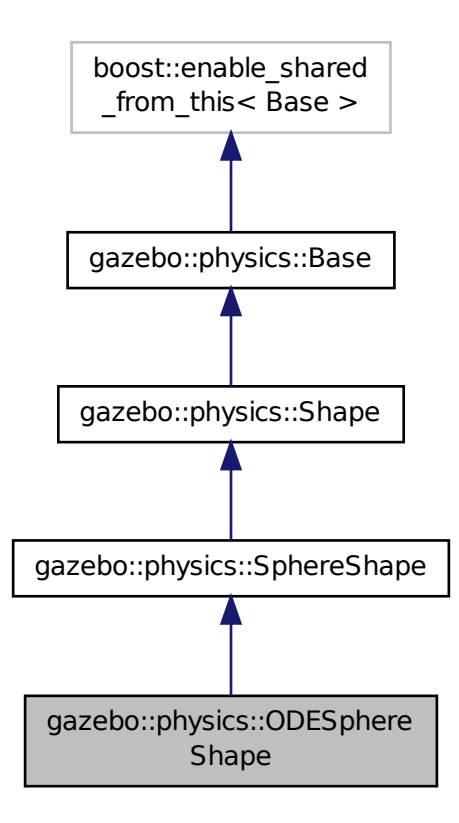

**Public Member Functions**

• **ODESphereShape** (**ODECollisionPtr** \_parent)

*Constructor.*

- virtual ∼**ODESphereShape** () *Destructor.*
- void **SetRadius** (double \_radius) *Set the radius.*

**Additional Inherited Members**

**10.130.1 Detailed Description**

A ODE sphere shape.

**10.130.2 Constructor & Destructor Documentation**

**10.130.2.1 gazebo::physics::ODESphereShape::ODESphereShape ( ODECollisionPtr** *parent* **)** [inline]

Constructor.

**10.130.2.2 virtual gazebo::physics::ODESphereShape::**∼**ODESphereShape ( )** [inline]**,** [virtual]

Destructor.

**10.130.3 Member Function Documentation**

**10.130.3.1 void gazebo::physics::ODESphereShape::SetRadius ( double** *radius* **)** [inline]**,** [virtual]

Set the radius.

Reimplemented from **gazebo::physics::SphereShape** (p. 808).

References gazebo::physics::Shape::collisionParent, gazebo::physics::ODECollision::GetCollisionId(), NULL, gazebo- ::physics::ODECollision::SetCollision(), and gazebo::physics::SphereShape::SetRadius().

The documentation for this class was generated from the following file:

#### • **ODESphereShape.hh**

# **10.131 gazebo::physics::ODESurfaceParams Class Reference**

#### Surface params.

```
#include <ODESurfaceParams.hh>
```
#### **Public Member Functions**

```
• ODESurfaceParams ()
```
*Constructor.*

• virtual ∼**ODESurfaceParams** ()

*Destructor.*

• virtual void **Load** (**sdf::ElementPtr** \_sdf)

*Load the contact params.*

## **10.131.1 Detailed Description**

Surface params.

#### **10.131.2 Constructor & Destructor Documentation**

**10.131.2.1 gazebo::physics::ODESurfaceParams::ODESurfaceParams ( )**

Constructor.

**10.131.2.2 virtual gazebo::physics::ODESurfaceParams::**∼**ODESurfaceParams ( )** [virtual]

Destructor.

**10.131.3 Member Function Documentation**

**10.131.3.1 virtual void gazebo::physics::ODESurfaceParams::Load ( sdf::ElementPtr** *sdf* **)** [virtual]

Load the contact params.

The documentation for this class was generated from the following file:

• **ODESurfaceParams.hh**

# **10.132 gazebo::physics::ODETrimeshShape Class Reference**

Triangle mesh collision.

#include <ODETrimeshShape.hh>

Inheritance diagram for gazebo::physics::ODETrimeshShape:

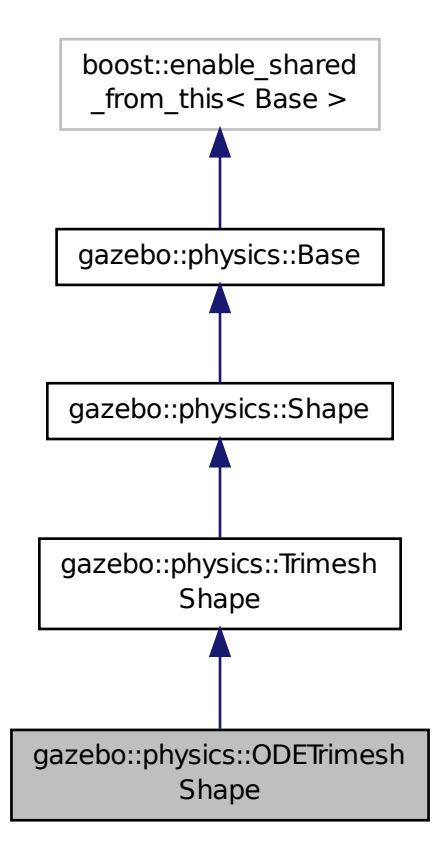

**Public Member Functions**

## • **ODETrimeshShape** (**CollisionPtr** \_parent)

*Constructor.*

• virtual ∼**ODETrimeshShape** ()

*Destructor.*

• void **Update** ()

*Update function.*

## **Protected Member Functions**

• virtual void **Init** ()

*Init the trimesh shape.*

• virtual void **Load** (**sdf::ElementPtr** \_sdf)

*Load the trimesh.*

## **Additional Inherited Members**

#### **10.132.1 Detailed Description**

Triangle mesh collision.

### **10.132.2 Constructor & Destructor Documentation**

**10.132.2.1 gazebo::physics::ODETrimeshShape::ODETrimeshShape ( CollisionPtr** *parent* **)**

Constructor.

**10.132.2.2 virtual gazebo::physics::ODETrimeshShape::**∼**ODETrimeshShape ( )** [virtual]

Destructor.

### **10.132.3 Member Function Documentation**

**10.132.3.1 virtual void gazebo::physics::ODETrimeshShape::Init ( )** [protected]**,** [virtual]

Init the trimesh shape.

Reimplemented from **gazebo::physics::TrimeshShape** (p. 868).

**10.132.3.2 virtual void gazebo::physics::ODETrimeshShape::Load ( sdf::ElementPtr** *sdf* **)** [protected]**,** [virtual]

Load the trimesh.

Reimplemented from **gazebo::physics::Base** (p. 154).

10.132.3.3 void gazebo::physics::ODETrimeshShape::Update () [virtual]

Update function.

Reimplemented from **gazebo::physics::TrimeshShape** (p. 868).

The documentation for this class was generated from the following file:

#### • **ODETrimeshShape.hh**

# **10.133 gazebo::physics::ODEUniversalJoint Class Reference**

#### A universal joint.

#include <ODEUniversalJoint.hh>

Inheritance diagram for gazebo::physics::ODEUniversalJoint:

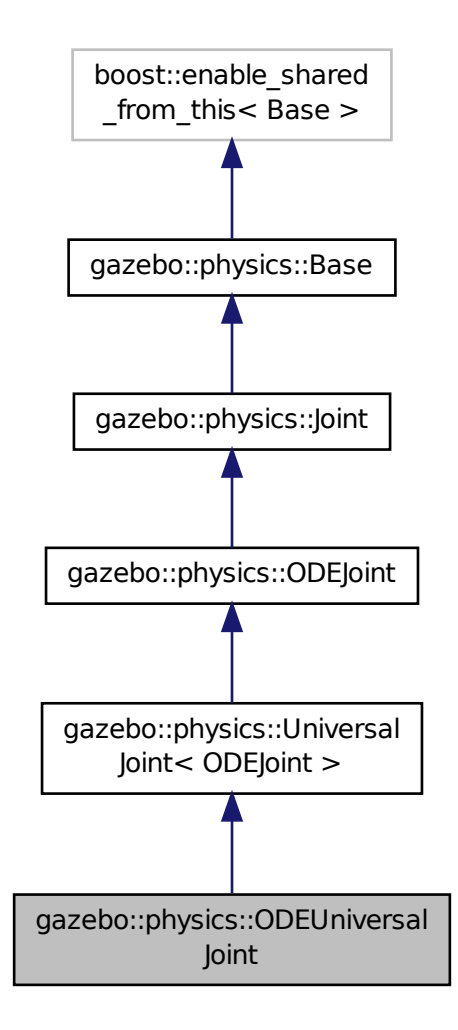

**Public Member Functions**

• **ODEUniversalJoint** (dWorldID worldId, **BasePtr** \_parent)

*Constructor.*

• virtual ∼**ODEUniversalJoint** ()

*Destuctor.*

• virtual **math::Vector3 GetAnchor** (int index) const

*Get the anchor point.*

- virtual **math::Angle GetAngleImpl** (int index) const *Get the angle of axis.*
- virtual **math::Vector3 GetGlobalAxis** (int index) const *Get the first axis of rotation.*
- virtual double **GetMaxForce** (int index)
	- *Get the max allowed force of an axis(index).*
- virtual double **GetVelocity** (int index) const *Get the angular rate of an axis.*
- virtual void **SetAnchor** (int index, const **math::Vector3** &anchor) *Set the anchor point.*
- virtual void **SetAxis** (int index, const **math::Vector3** &axis) *Set the first axis of rotation.*
- virtual void **SetDamping** (int index, double damping) *Set joint damping, not yet implemented.*
- virtual void **SetForce** (int index, double torque)
	- *Set the torque of a joint.*
- virtual void **SetMaxForce** (int index, double t)

*Set the max allowed force of an axis(index).*

- virtual void **SetParam** (int parameter, double value) *Set the parameter to value.*
- virtual void **SetVelocity** (int index, double angle) *Set the velocity of an axis(index).*

### **Additional Inherited Members**

**10.133.1 Detailed Description**

A universal joint.

## **10.133.2 Constructor & Destructor Documentation**

**10.133.2.1 gazebo::physics::ODEUniversalJoint::ODEUniversalJoint ( dWorldID** *worldId,* **BasePtr** *parent* **)**

Constructor.

**10.133.2.2 virtual gazebo::physics::ODEUniversalJoint::**∼**ODEUniversalJoint ( )** [virtual]

Destuctor.

**10.133.3 Member Function Documentation**

**10.133.3.1 virtual math::Vector3 gazebo::physics::ODEUniversalJoint::GetAnchor ( int** *index* **) const** [virtual]

Get the anchor point.

Implements **gazebo::physics::Joint** (p. 428).

**10.133.3.2 virtual math::Angle gazebo::physics::ODEUniversalJoint::GetAngleImpl ( int** *index* **) const** [virtual]

Get the angle of axis.

Implements **gazebo::physics::Joint** (p. 429).

Get the first axis of rotation. Implements **gazebo::physics::Joint** (p. 430). **10.133.3.4 virtual double gazebo::physics::ODEUniversalJoint::GetMaxForce ( int** *index* **)** [virtual] Get the max allowed force of an axis(index). Implements **gazebo::physics::Joint** (p. 432). **10.133.3.5 virtual double gazebo::physics::ODEUniversalJoint::GetVelocity ( int** *index* **) const** [virtual] Get the angular rate of an axis. Implements **gazebo::physics::Joint** (p. 433).

**10.133.3.3 virtual math::Vector3 gazebo::physics::ODEUniversalJoint::GetGlobalAxis ( int** *index* **) const** [virtual]

**10.133.3.6 virtual void gazebo::physics::ODEUniversalJoint::SetAnchor ( int** *index,* **const math::Vector3 &** *anchor* **)** [virtual]

Set the anchor point.

Implements **gazebo::physics::Joint** (p. 434).

**10.133.3.7 virtual void gazebo::physics::ODEUniversalJoint::SetAxis ( int** *index,* **const math::Vector3 &** *axis* **)** [virtual]

Set the first axis of rotation.

Implements **gazebo::physics::Joint** (p. 435).

**10.133.3.8 virtual void gazebo::physics::ODEUniversalJoint::SetDamping ( int** *index,* **double** *damping* **)** [virtual]

Set joint damping, not yet implemented.

Implements **gazebo::physics::Joint** (p. 435).

**10.133.3.9 virtual void gazebo::physics::ODEUniversalJoint::SetForce ( int** *index,* **double** *torque* **)** [virtual]

Set the torque of a joint.

Reimplemented from **gazebo::physics::Joint** (p. 435).

**10.133.3.10 virtual void gazebo::physics::ODEUniversalJoint::SetMaxForce ( int** *index,* **double** *t* **)** [virtual]

Set the max allowed force of an axis(index).

Implements **gazebo::physics::Joint** (p. 436).

**10.133.3.11 virtual void gazebo::physics::ODEUniversalJoint::SetParam ( int** *parameter,* **double** *value* **)** [virtual]

Set the parameter to value.

### Reimplemented from **gazebo::physics::ODEJoint** (p. 599).

**10.133.3.12 virtual void gazebo::physics::ODEUniversalJoint::SetVelocity ( int** *index,* **double** *angle* **)** [virtual]

Set the velocity of an axis(index).

Implements **gazebo::physics::Joint** (p. 437).

The documentation for this class was generated from the following file:

### • **ODEUniversalJoint.hh**

# **10.134 gazebo::rendering::OrbitViewController Class Reference**

Orbit view controller.

#include <OrbitViewController.hh>

Inheritance diagram for gazebo::rendering::OrbitViewController:

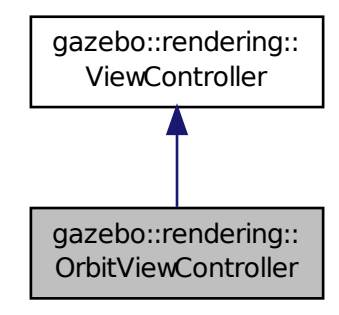

**Public Member Functions**

• **OrbitViewController** (**UserCameraPtr** \_camera)

*Constructor.*

• virtual ∼**OrbitViewController** ()

*Destructor.*

• **math::Vector3 GetFocalPoint** () const

*Get the focal point.*

- virtual void **HandleKeyPressEvent** (const std::string &\_key)
	- *Handle a key press event.*
- void **HandleKeyReleaseEvent** (const std::string &\_key)

*Handle a key release event.*

• virtual void **HandleMouseEvent** (const **common::MouseEvent** &\_event)

*Handle a mouse event.*

• virtual void **Init** ()

*Initialize the controller.*

• virtual void **Init** (const **math::Vector3** &\_focalPoint)

*Initialze the controller with a focal point.*

• void **SetDistance** (float \_d)

*Set the distance to the focal point.*

• void **SetDistanceRange** (double \_minDist, double \_maxDist)

*Set the min and max distance from the focal point.*

• void **SetFocalPoint** (const **math::Vector3** &\_fp)

*Set the focal point.*

• void **SetPitch** (double \_pitch)

*Set the pitch angle of the camera.*

• void **SetYaw** (double \_yaw)

*Set the yaw angle of the camera.*

• virtual void **Update** () *Update.*

# **Static Public Member Functions**

```
• static std::string GetTypeString ()
Get the type name of this view controller.
```
# **Additional Inherited Members**

## **10.134.1 Detailed Description**

Orbit view controller.

# **10.134.2 Constructor & Destructor Documentation**

```
10.134.2.1 gazebo::rendering::OrbitViewController::OrbitViewController ( UserCameraPtr camera )
```
Constructor.

**Parameters**

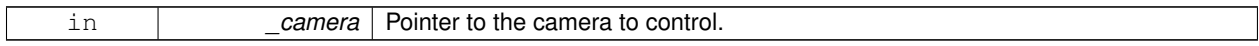

### **10.134.2.2 virtual gazebo::rendering::OrbitViewController::**∼**OrbitViewController ( )** [virtual]

Destructor.

# **10.134.3 Member Function Documentation**

**10.134.3.1 math::Vector3 gazebo::rendering::OrbitViewController::GetFocalPoint ( ) const**

Get the focal point.

#### **Returns**

The focal point

**10.134.3.2 static std::string gazebo::rendering::OrbitViewController::GetTypeString ( )** [static]

Get the type name of this view controller.

#### **Returns**

The view controller name: "orbit".

**10.134.3.3 virtual void gazebo::rendering::OrbitViewController::HandleKeyPressEvent ( const std::string &** *key* **)** [virtual]

Handle a key press event.

#### **Parameters**

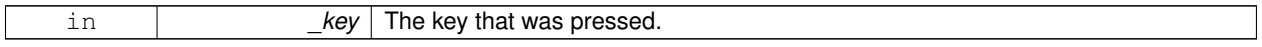

Implements **gazebo::rendering::ViewController** (p. 929).

**10.134.3.4 void gazebo::rendering::OrbitViewController::HandleKeyReleaseEvent ( const std::string &** *key* **)** [virtual]

Handle a key release event.

#### **Parameters**

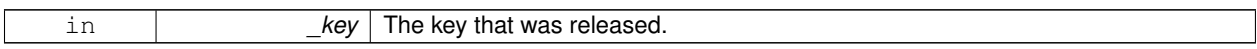

#### Implements **gazebo::rendering::ViewController** (p. 929).

**10.134.3.5 virtual void gazebo::rendering::OrbitViewController::HandleMouseEvent ( const common::MouseEvent &** *event* **)** [virtual]

#### Handle a mouse event.

#### **Parameters**

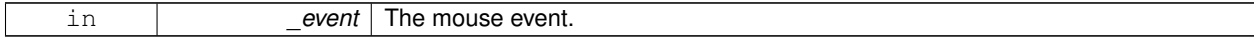

#### Implements **gazebo::rendering::ViewController** (p. 929).

10.134.3.6 virtual void gazebo::rendering::OrbitViewController::lnit () [virtual]

Initialize the controller.

#### Implements **gazebo::rendering::ViewController** (p. 930).

**10.134.3.7 virtual void gazebo::rendering::OrbitViewController::Init ( const math::Vector3 &** *focalPoint* **)** [virtual]

Initialze the controller with a focal point.

#### **Parameters**

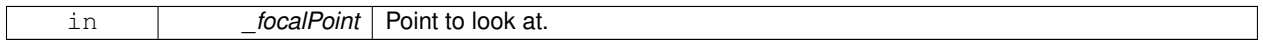

Reimplemented from **gazebo::rendering::ViewController** (p. 930).

**10.134.3.8 void gazebo::rendering::OrbitViewController::SetDistance ( float** *d* **)**

Set the distance to the focal point.

**Parameters**

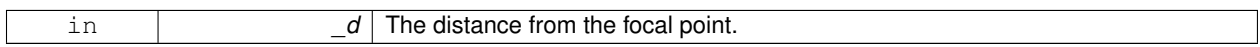

**10.134.3.9 void gazebo::rendering::OrbitViewController::SetDistanceRange ( double** *minDist,* **double** *maxDist* **)**

Set the min and max distance from the focal point.

#### **Parameters**

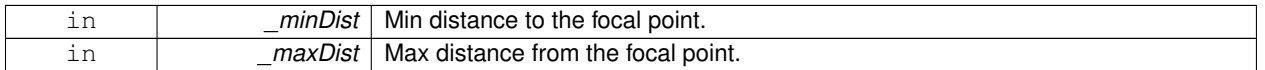

**10.134.3.10 void gazebo::rendering::OrbitViewController::SetFocalPoint ( const math::Vector3 &** *fp* **)**

Set the focal point.

**Parameters**

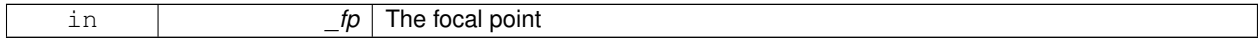

**10.134.3.11 void gazebo::rendering::OrbitViewController::SetPitch ( double** *pitch* **)**

Set the pitch angle of the camera.

#### **Parameters**

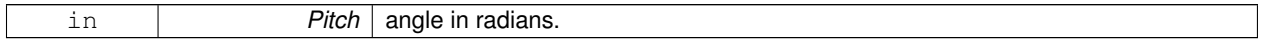

**10.134.3.12 void gazebo::rendering::OrbitViewController::SetYaw ( double** *yaw* **)**

Set the yaw angle of the camera.

**Parameters**

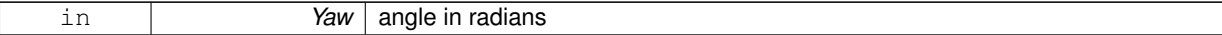

**10.134.3.13** virtual void gazebo::rendering::OrbitViewController::Update () [virtual]

Update.

Implements **gazebo::rendering::ViewController** (p. 930).

The documentation for this class was generated from the following file:

• **OrbitViewController.hh**

# **10.135 sdf::Param Class Reference**

A parameter class.

#include <Param.hh>

Inheritance diagram for sdf::Param:

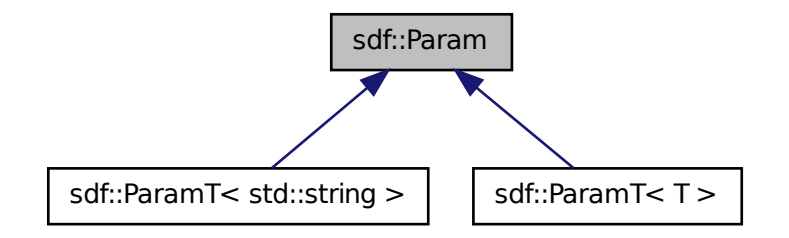

**Public Member Functions**

• **Param** (**Param** ∗\_newParam)

*Constructor.*

• virtual ∼**Param** ()

*Destructor.*

- virtual **Param** ∗ **Clone** () const =0
- bool **Get** (bool &\_value)
- bool **Get** (int &\_value)
- bool **Get** (unsigned int &\_value)
- bool **Get** (float &\_value)
- bool **Get** (double &\_value)
- bool **Get** (char &\_value)
- bool **Get** (std::string &\_value)
- bool **Get** (**gazebo::math::Vector3** &\_value)
- bool **Get** (**gazebo::math::Vector2i** &\_value)
- bool **Get** (**gazebo::math::Vector2d** &\_value)
- bool **Get** (**gazebo::math::Quaternion** &\_value)
- bool **Get** (**gazebo::math::Pose** &\_value)
- bool **Get** (**gazebo::common::Color** &\_value)
- bool **Get** (**gazebo::common::Time** &\_value)
- virtual std::string **GetAsString** () const *Get the type.*
- virtual std::string **GetDefaultAsString** () const
- std::string **GetDescription** () const

*Get the description of the parameter.*

- const std::string & **GetKey** () const
- bool **GetRequired** () const
- bool **GetSet** () const

*Return true if the parameter has been set.*

- std::string **GetTypeName** () const
- bool **IsBool** () const
- bool **IsChar** () const
- bool **IsColor** () const
- bool **IsDouble** () const
- bool **IsFloat** () const
- bool **IsInt** () const
- bool **IsPose** () const
- bool **IsQuaternion** () const
- bool **IsStr** () const
- bool **IsTime** () const
- bool **IsUInt** () const
- bool **IsVector2d** () const
- bool **IsVector2i** () const
- bool **IsVector3** () const
- virtual void **Reset** ()=0

#### *Reset the parameter.*

- bool **Set** (const bool & value)
- bool **Set** (const int &\_value)
- bool **Set** (const unsigned int & value)
- bool **Set** (const float &\_value)
- bool **Set** (const double &\_value)
- bool **Set** (const char & value)
- bool **Set** (const std::string & value)
- bool **Set** (const char  $*$  value)
- bool **Set** (const **gazebo::math::Vector3** &\_value)
- bool **Set** (const **gazebo::math::Vector2i** &\_value)
- bool **Set** (const **gazebo::math::Vector2d** &\_value)
- bool **Set** (const **gazebo::math::Quaternion** &\_value)
- bool **Set** (const **gazebo::math::Pose** &\_value)
- bool **Set** (const **gazebo::common::Color** &\_value)
- bool **Set** (const **gazebo::common::Time** &\_value)
- void **SetDescription** (const std::string & desc)

*Set the description of the parameter.*

• virtual bool **SetFromString** (const std::string &)

*Set the parameter value from a string.*

• template $lt$ typename T  $>$ void **SetUpdateFunc** (T \_updateFunc)

*Update function.*

• virtual void **Update** ()=0

#### **Protected Attributes**

- std::string **description**
- std::string **key**
- bool **required**
- bool **set**
- std::string **typeName**
- boost::function< boost::any()> **updateFunc**

#### **10.135.1 Detailed Description**

A parameter class.

**10.135.2 Constructor & Destructor Documentation**

**10.135.2.1 sdf::Param::Param ( Param** ∗ *newParam* **)**

Constructor.

```
10.135.2.2 virtual sdf::Param::∼Param ( ) [virtual]
```
Destructor.

**10.135.3 Member Function Documentation**

**10.135.3.1 virtual Param**∗ **sdf::Param::Clone ( ) const** [pure virtual]

Implemented in **sdf::ParamT**< **T** > (p. 650), and **sdf::ParamT**< **std::string** > (p. 650).

**10.135.3.2 bool sdf::Param::Get ( bool &** *value* **)**

- **10.135.3.3 bool sdf::Param::Get ( int &** *value* **)**
- **10.135.3.4 bool sdf::Param::Get ( unsigned int &** *value* **)**

**10.135.3.5 bool sdf::Param::Get ( float &** *value* **)**

**10.135.3.6 bool sdf::Param::Get ( double &** *value* **)**

**10.135.3.7 bool sdf::Param::Get ( char &** *value* **)**

**10.135.3.8 bool sdf::Param::Get ( std::string &** *value* **)**

**10.135.3.9 bool sdf::Param::Get ( gazebo::math::Vector3 &** *value* **)**

**10.135.3.10 bool sdf::Param::Get ( gazebo::math::Vector2i &** *value* **)**

**10.135.3.11 bool sdf::Param::Get ( gazebo::math::Vector2d &** *value* **)**

**10.135.3.12 bool sdf::Param::Get ( gazebo::math::Quaternion &** *value* **)**

**10.135.3.13 bool sdf::Param::Get ( gazebo::math::Pose &** *value* **)**

**10.135.3.14 bool sdf::Param::Get ( gazebo::common::Color &** *value* **)**

**10.135.3.15 bool sdf::Param::Get ( gazebo::common::Time &** *value* **)**

**10.135.3.16 virtual std::string sdf::Param::GetAsString ( ) const** [inline]**,** [virtual]

Get the type.

Reimplemented in **sdf::ParamT**< **T** > (p. 650), and **sdf::ParamT**< **std::string** > (p. 650).

**10.135.3.17 virtual std::string sdf::Param::GetDefaultAsString ( ) const** [inline]**,** [virtual]

Reimplemented in **sdf::ParamT**< **T** > (p. 650), and **sdf::ParamT**< **std::string** > (p. 650).

**10.135.3.18 std::string sdf::Param::GetDescription ( ) const**

Get the description of the parameter.

**10.135.3.19 const std::string& sdf::Param::GetKey ( ) const** [inline]

References key.

Referenced by sdf::ParamT< std::string >::Clone(), and sdf::ParamT< std::string >::Set().

**10.135.3.20 bool sdf::Param::GetRequired ( ) const** [inline]

References required.

**10.135.3.21 bool sdf::Param::GetSet ( ) const** [inline]

Return true if the parameter has been set.

**10.135.3.22 std::string sdf::Param::GetTypeName ( ) const**

**10.135.3.23 bool sdf::Param::IsBool ( ) const**

**10.135.3.24 bool sdf::Param::IsChar ( ) const**

- **10.135.3.25 bool sdf::Param::IsColor ( ) const**
- **10.135.3.26 bool sdf::Param::IsDouble ( ) const**
- **10.135.3.27 bool sdf::Param::IsFloat ( ) const**
- **10.135.3.28 bool sdf::Param::IsInt ( ) const**
- **10.135.3.29 bool sdf::Param::IsPose ( ) const**
- **10.135.3.30 bool sdf::Param::IsQuaternion ( ) const**
- **10.135.3.31 bool sdf::Param::IsStr ( ) const**
- **10.135.3.32 bool sdf::Param::IsTime ( ) const**
- **10.135.3.33 bool sdf::Param::IsUInt ( ) const**
- **10.135.3.34 bool sdf::Param::IsVector2d ( ) const**
- **10.135.3.35 bool sdf::Param::IsVector2i ( ) const**
- **10.135.3.36 bool sdf::Param::IsVector3 ( ) const**
- **10.135.3.37 virtual void sdf::Param::Reset ( )** [pure virtual]
- Reset the parameter.

Implemented in **sdf::ParamT**< **T** > (p. 650), and **sdf::ParamT**< **std::string** > (p. 650).

- **10.135.3.38 bool sdf::Param::Set ( const bool &** *value* **)**
- Referenced by sdf::ParamT< std::string >::Update().
- **10.135.3.39 bool sdf::Param::Set ( const int &** *value* **)**
- **10.135.3.40 bool sdf::Param::Set ( const unsigned int &** *value* **)**
- **10.135.3.41 bool sdf::Param::Set ( const float &** *value* **)**
- **10.135.3.42 bool sdf::Param::Set ( const double &** *value* **)**
- **10.135.3.43 bool sdf::Param::Set ( const char &** *value* **)**
- **10.135.3.44 bool sdf::Param::Set ( const std::string &** *value* **)**
- **10.135.3.45 bool sdf::Param::Set ( const char** ∗ *value* **)**
- **10.135.3.46 bool sdf::Param::Set ( const gazebo::math::Vector3 &** *value* **)**
- **10.135.3.47 bool sdf::Param::Set ( const gazebo::math::Vector2i &** *value* **)**

**10.135.3.48 bool sdf::Param::Set ( const gazebo::math::Vector2d &** *value* **)**

**10.135.3.49 bool sdf::Param::Set ( const gazebo::math::Quaternion &** *value* **)**

**10.135.3.50 bool sdf::Param::Set ( const gazebo::math::Pose &** *value* **)**

**10.135.3.51 bool sdf::Param::Set ( const gazebo::common::Color &** *value* **)**

**10.135.3.52 bool sdf::Param::Set ( const gazebo::common::Time &** *value* **)**

**10.135.3.53 void sdf::Param::SetDescription ( const std::string &** *desc* **)**

Set the description of the parameter.

**10.135.3.54 virtual bool sdf::Param::SetFromString ( const std::string & )** [inline]**,** [virtual]

Set the parameter value from a string.

Reimplemented in **sdf::ParamT**< **T** > (p. 650), and **sdf::ParamT**< **std::string** > (p. 650).

**10.135.3.55 template**<**typename T** > **void sdf::Param::SetUpdateFunc ( T** *updateFunc* **)** [inline]

Update function.

References updateFunc.

**10.135.3.56 virtual void sdf::Param::Update ( )** [pure virtual]

Implemented in **sdf::ParamT**< **T** > (p. 651), and **sdf::ParamT**< **std::string** > (p. 651).

**10.135.4 Member Data Documentation**

**10.135.4.1 std::string sdf::Param::description** [protected]

Referenced by sdf::ParamT< std::string >::Clone(), and sdf::ParamT< std::string >::ParamT().

**10.135.4.2 std::string sdf::Param::key** [protected]

Referenced by GetKey(), sdf::ParamT< std::string >::ParamT(), and sdf::ParamT< std::string >::Set().

**10.135.4.3 bool sdf::Param::required** [protected]

Referenced by sdf::ParamT< std::string >::Clone(), GetRequired(), sdf::ParamT< std::string >::ParamT(), and sdf::-ParamT< std::string >::Set().

**10.135.4.4 bool sdf::Param::set** [protected]

**10.135.4.5 std::string sdf::Param::typeName** [protected]

Referenced by sdf::ParamT< std::string >::Clone(), and sdf::ParamT< std::string >::ParamT().

**10.135.4.6 boost::function**<**boost::any ()**> **sdf::Param::updateFunc** [protected]

Referenced by SetUpdateFunc(), and sdf::ParamT< std::string >::Update(). The documentation for this class was generated from the following file:

• **Param.hh**

# **10.136 ParamT**< **T** > **Class Template Reference**

#include <CommonTypes.hh>

The documentation for this class was generated from the following file:

• **CommonTypes.hh**

# **10.137 sdf::ParamT**< **T** > **Class Template Reference**

Templatized parameter class.

#include <Param.hh>

Inheritance diagram for sdf::ParamT< T >:

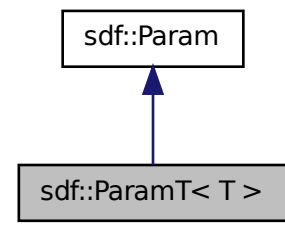

**Public Member Functions**

• ParamT (const std::string &\_key, const std::string &\_default, bool \_required, const std::string &\_typeName="", const std::string &\_description="")

*Constructor.*

• virtual ∼**ParamT** ()

*Destructor.*

- virtual **Param** ∗ **Clone** () const
- virtual std::string **GetAsString** () const

*Get the parameter value as a string.*

- virtual std::string **GetDefaultAsString** () const
- T **GetDefaultValue** () const

*Get the value.*

• T **GetValue** () const

*Get the value.*

- T **operator**∗ () const
- virtual void **Reset** ()

*Reset to default value.*

• virtual bool **Set** (const std::string &\_str)

*Set the parameter value from a string.*

• virtual bool **SetFromString** (const std::string &\_value)

*Set the parameter value from a string.*

• void **SetValue** (const T & value)

*Set the value of the parameter.*

• virtual void **Update** ()

# **Protected Attributes**

- T **defaultValue**
- T **value**

## **Friends**

• std::ostream & **operator** $<<$  (std::ostream & out, const **ParamT** $<$  T  $>$  & p)

## **10.137.1 Detailed Description**

**template**<**typename T**>**class sdf::ParamT**< **T** >

Templatized parameter class.

## **10.137.2 Constructor & Destructor Documentation**

**10.137.2.1 template**<**typename T**> **sdf::ParamT**< **T** >**::ParamT ( const std::string &** *key,* **const std::string &** *default,* **bool** *required,* **const std::string &** *typeName =* ""*,* **const std::string &** *description =* "" **)** [inline]

### Constructor.

```
10.137.2.2 template<typename T> virtual sdf::ParamT< T >::∼ParamT ( ) [inline], [virtual]
```
Destructor.

# **10.137.3 Member Function Documentation**

**10.137.3.1 template**<**typename T**> **virtual Param**∗ **sdf::ParamT**< **T** >**::Clone ( ) const** [inline]**,** [virtual] Implements **sdf::Param** (p. 644).

**10.137.3.2 template**<**typename T**> **virtual std::string sdf::ParamT**< **T** >**::GetAsString ( ) const** [inline]**,** [virtual]

Get the parameter value as a string.

Reimplemented from **sdf::Param** (p. 645).

Referenced by sdf::ParamT< std::string >::Clone().

**10.137.3.3 template**<**typename T**> **virtual std::string sdf::ParamT**< **T** >**::GetDefaultAsString ( ) const** [inline]**,** [virtual]

Reimplemented from **sdf::Param** (p. 645).

**10.137.3.4 template**<**typename T**> **T sdf::ParamT**< **T** >**::GetDefaultValue ( ) const** [inline]

Get the value.

**10.137.3.5 template**<**typename T**> **T sdf::ParamT**< **T** >**::GetValue ( ) const** [inline]

Get the value.

**10.137.3.6 template**<**typename T**> **T sdf::ParamT**< **T** >**::operator**∗ **( ) const** [inline]

**10.137.3.7 template**<**typename T**> **virtual void sdf::ParamT**< **T** >**::Reset ( )** [inline]**,** [virtual]

Reset to default value.

Implements **sdf::Param** (p. 646).

**10.137.3.8 template**<**typename T**> **virtual bool sdf::ParamT**< **T** >**::Set ( const std::string &** *str* **)** [inline]**,** [virtual]

Set the parameter value from a string.

Referenced by sdf::ParamT< std::string >::ParamT(), and sdf::ParamT< std::string >::SetFromString().

**10.137.3.9 template**<**typename T**> **virtual bool sdf::ParamT**< **T** >**::SetFromString ( const std::string &** *value* **)** [inline]**,** [virtual]

Set the parameter value from a string.

Reimplemented from **sdf::Param** (p. 647).

**10.137.3.10 template**<**typename T**> **void sdf::ParamT**< **T** >**::SetValue ( const T &** *value* **)** [inline]

Set the value of the parameter.

**10.137.3.11 template**<**typename T**> **virtual void sdf::ParamT**< **T** >**::Update ( )** [inline]**,** [virtual]

Implements **sdf::Param** (p. 647).

**10.137.4 Friends And Related Function Documentation**

**10.137.4.1 template**<**typename T**> **std::ostream& operator**<< **( std::ostream &** *out,* **const ParamT**< **T** > **&** *p* **)** [friend]

**10.137.5 Member Data Documentation**

**10.137.5.1 template**<**typename T**> **T sdf::ParamT**< **T** >**::defaultValue** [protected]

Referenced by sdf::ParamT< std::string >::GetDefaultAsString(), sdf::ParamT< std::string >::GetDefaultValue(), sdf::- ParamT< std::string >::ParamT(), sdf::ParamT< std::string >::Reset(), and sdf::ParamT< std::string >::Set().

**10.137.5.2 template**<**typename T**> **T sdf::ParamT**< **T** >**::value** [protected]

Referenced by sdf::ParamT< std::string >::GetAsString(), sdf::ParamT< std::string >::GetValue(), sdf::ParamT< std-::string >::operator∗(), sdf::ParamT< std::string >::ParamT(), sdf::ParamT< std::string >::Reset(), sdf::ParamT< std- ::string >::Set(), and sdf::ParamT< std::string >::SetValue().

The documentation for this class was generated from the following file:

• **Param.hh**

# **10.138 gazebo::physics::PhysicsEngine Class Reference**

**Base** (p. 145) class for a physics engine.

#include <physics/physics.hh>

Inheritance diagram for gazebo::physics::PhysicsEngine:

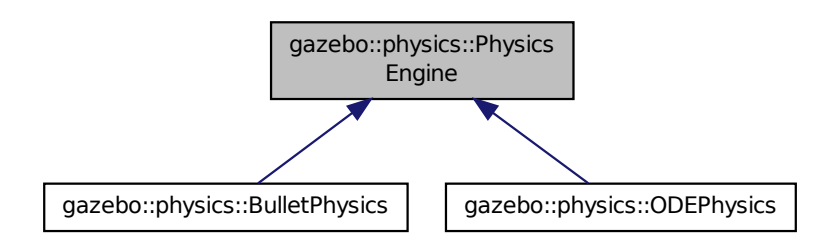

## **Public Member Functions**

• **PhysicsEngine** (**WorldPtr** \_world)

```
Default constructor.
```
• virtual ∼**PhysicsEngine** ()

```
Destructor.
```
• virtual **CollisionPtr CreateCollision** (const std::string &\_shapeType, **LinkPtr** \_link)=0

*Create a collision.*

- **CollisionPtr CreateCollision** (const std::string &\_shapeType, const std::string &\_linkName) *Create a collision.*
- virtual **JointPtr CreateJoint** (const std::string &\_type, **ModelPtr** \_parent)=0

*Create a new joint.*

• virtual **LinkPtr CreateLink** (**ModelPtr** \_parent)=0

*Create a new body.*

• virtual **ShapePtr CreateShape** (const std::string &\_shapeType, **CollisionPtr** \_collision)=0

*Create a physics::Shape (*p. *779) object.*

- virtual void DebugPrint () const =0
	- *Debug print out of the physic engine state.*
- virtual void **Fini** ()

*Finilize the physics engine.*

• virtual bool **GetAutoDisableFlag** ()

*: Remove this function, and replace it with a more generic property map*

• virtual double **GetContactMaxCorrectingVel** ()

*: Remove this function, and replace it with a more generic property map.*

- virtual double **GetContactSurfaceLayer** ()
	- *: Remove this function, and replace it with a more generic property map.*
- **math::Vector3 GetGravity** () const

*Return the gavity vector.*

• virtual int **GetMaxContacts** ()

*: Remove this function, and replace it with a more generic property map.*

• boost::recursive\_mutex ∗ **GetPhysicsUpdateMutex** () const

- *returns a pointer to the PhysicsEngine::physicsUpdateMutex (*p. *663).*
- virtual int **GetSORPGSIters** ()

*: Remove this function, and replace it with a more generic property map*

• virtual int **GetSORPGSPreconIters** ()

*: Remove this function, and replace it with a more generic property map*

• virtual double **GetSORPGSW** ()

*: Remove this function, and replace it with a more generic property map.*

• virtual double **GetStepTime** ()=0

*Get the simulation step time.*

• double **GetUpdatePeriod** ()

*Get the simulation update period.*

• double **GetUpdateRate** ()

*Get the simulation update rate.*

• virtual double **GetWorldCFM** ()

*: Remove this function, and replace it with a more generic property map*

• virtual double **GetWorldERP** ()
- *: Remove this function, and replace it with a more generic property map*
- virtual void **Init** ()=0
	- *Initialize the physics engine.*
- virtual void **InitForThread** ()=0
	- *Init the engine for threads.*
- virtual void **Load** (**sdf::ElementPtr** \_sdf)

*Load the physics engine.*

• virtual void **Reset** ()

*Rest the physics engine.*

- virtual void **SetAutoDisableFlag** (bool \_autoDisable)
	- *: Remove this function, and replace it with a more generic property map*
- virtual void **SetContactMaxCorrectingVel** (double \_vel)
	- *: Remove this function, and replace it with a more generic property map*
- virtual void **SetContactSurfaceLayer** (double \_layerDepth)

*: Remove this function, and replace it with a more generic property map*

- virtual void **SetGravity** (const **gazebo::math::Vector3** &\_gravity)=0 *Set the gavity vector.*
- virtual void **SetMaxContacts** (double \_maxContacts)
- *: Remove this function, and replace it with a more generic property map*
- virtual void **SetSORPGSIters** (unsigned int \_iters)
	- *: Remove this function, and replace it with a more generic property map*
- virtual void **SetSORPGSPreconIters** (unsigned int \_iters)
	- *: Remove this function, and replace it with a more generic property map*
- virtual void **SetSORPGSW** (double \_w)
	- *: Remove this function, and replace it with a more generic property map*
- virtual void **SetStepTime** (double \_value)=0

*Set the simulation step time.*

• void **SetUpdateRate** (double \_value)

*Set the simulation update rate.*

- virtual void **SetWorldCFM** (double \_cfm)
	- *: Remove this function, and replace it with a more generic property map*
- virtual void **SetWorldERP** (double \_erp)
	- *: Remove this function, and replace it with a more generic property map*
- virtual void **UpdateCollision** ()=0

*Update the physics engine collision.*

• virtual void **UpdatePhysics** ()

*Update the physics engine.*

## **Protected Member Functions**

• virtual void **OnPhysicsMsg** (ConstPhysicsPtr &\_msg)

*virtual callback for gztopic "*∼*/physics".*

• virtual void **OnRequest** (ConstRequestPtr &\_msg)

*virtual callback for gztopic "*∼*/request".*

# **Protected Attributes**

- **transport::PublisherPtr contactPub**
	- *Contact (*p. *296) publisher.*
- **transport::NodePtr node**
	- *Node for communication.*
- **transport::SubscriberPtr physicsSub**

*Subscribe to the physics topic.*

- boost::recursive\_mutex ∗ **physicsUpdateMutex** *Mutex to protect the update cycle.*
- **transport::SubscriberPtr requestSub**

*Subscribe to the request topic.*

• **transport::PublisherPtr responsePub**

*Response publisher.*

• **sdf::ElementPtr sdf**

*Our SDF values.*

• **WorldPtr world** *Pointer to the world.*

**10.138.1 Detailed Description**

**Base** (p. 145) class for a physics engine.

# **10.138.2 Constructor & Destructor Documentation**

**10.138.2.1 gazebo::physics::PhysicsEngine::PhysicsEngine ( WorldPtr** *world* **)** [explicit]

Default constructor.

**Parameters**

```
in world Pointer to the world.
```
**10.138.2.2 virtual gazebo::physics::PhysicsEngine::**∼**PhysicsEngine ( )** [virtual]

Destructor.

## **10.138.3 Member Function Documentation**

**10.138.3.1 virtual CollisionPtr gazebo::physics::PhysicsEngine::CreateCollision ( const std::string &** *shapeType,* **LinkPtr** *link* **)** [pure virtual]

## Create a collision.

**Parameters**

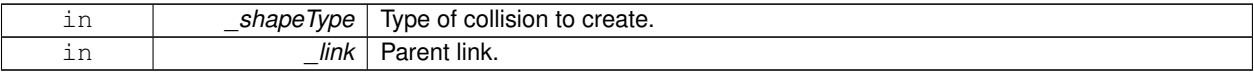

### Implemented in **gazebo::physics::ODEPhysics** (p. 613), and **gazebo::physics::BulletPhysics** (p. 205).

**10.138.3.2 CollisionPtr gazebo::physics::PhysicsEngine::CreateCollision ( const std::string &** *shapeType,* **const std::string &** *linkName* **)**

Create a collision.

### **Parameters**

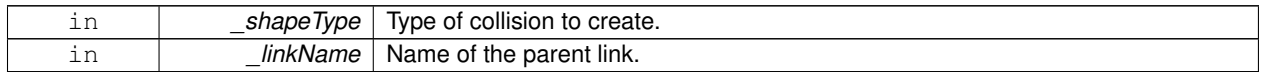

**10.138.3.3 virtual JointPtr gazebo::physics::PhysicsEngine::CreateJoint ( const std::string &** *type,* **ModelPtr** *parent* **)** [pure virtual]

### Create a new joint.

**Parameters**

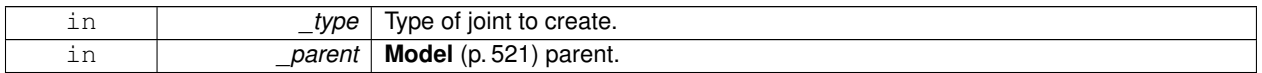

Implemented in **gazebo::physics::ODEPhysics** (p. 613), and **gazebo::physics::BulletPhysics** (p. 205).

**10.138.3.4 virtual LinkPtr gazebo::physics::PhysicsEngine::CreateLink ( ModelPtr** *parent* **)** [pure virtual]

Create a new body.

**Parameters**

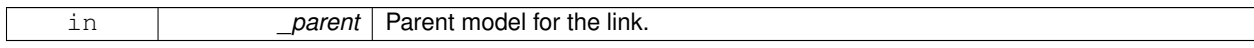

Implemented in **gazebo::physics::ODEPhysics** (p. 613), and **gazebo::physics::BulletPhysics** (p. 205).

**10.138.3.5 virtual ShapePtr gazebo::physics::PhysicsEngine::CreateShape ( const std::string &** *shapeType,* **CollisionPtr** *collision* **)** [pure virtual]

# Create a **physics::Shape** (p. 779) object.

**Parameters**

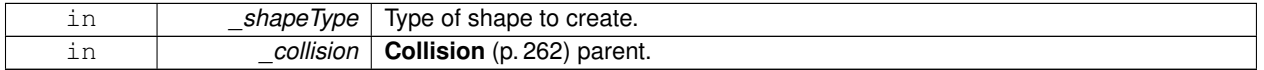

Implemented in **gazebo::physics::ODEPhysics** (p. 613), and **gazebo::physics::BulletPhysics** (p. 205).

**10.138.3.6 virtual void gazebo::physics::PhysicsEngine::DebugPrint ( ) const** [pure virtual]

Debug print out of the physic engine state.

Implemented in **gazebo::physics::ODEPhysics** (p. 613), and **gazebo::physics::BulletPhysics** (p. 205).

10.138.3.7 virtual void gazebo::physics::PhysicsEngine::Fini () [virtual]

Finilize the physics engine.

Reimplemented in **gazebo::physics::ODEPhysics** (p. 613), and **gazebo::physics::BulletPhysics** (p. 205).

**10.138.3.8 virtual bool gazebo::physics::PhysicsEngine::GetAutoDisableFlag ( )** [inline]**,** [virtual]

: Remove this function, and replace it with a more generic property map access functions to set ODE parameters..

### **Returns**

Auto disable flag.

**10.138.3.9 virtual double gazebo::physics::PhysicsEngine::GetContactMaxCorrectingVel ( )** [inline]**,** [virtual]

: Remove this function, and replace it with a more generic property map.

access functions to set ODE parameters.

### **Returns**

Max correcting velocity.

### Reimplemented in **gazebo::physics::ODEPhysics** (p. 614).

**10.138.3.10 virtual double gazebo::physics::PhysicsEngine::GetContactSurfaceLayer ( )** [inline]**,** [virtual]

: Remove this function, and replace it with a more generic property map.

access functions to set ODE parameters.

### **Returns**

**Contact** (p. 296) suerface layer depth.

Reimplemented in **gazebo::physics::ODEPhysics** (p. 614).

**10.138.3.11 math::Vector3 gazebo::physics::PhysicsEngine::GetGravity ( ) const**

Return the gavity vector.

#### **Returns**

The gavity vector.

**10.138.3.12 virtual int gazebo::physics::PhysicsEngine::GetMaxContacts ( )** [inline]**,** [virtual]

: Remove this function, and replace it with a more generic property map.

access functions to set ODE parameters.

### **Returns**

Maximum number of allows contacts.

### Reimplemented in **gazebo::physics::ODEPhysics** (p. 614).

**10.138.3.13 boost::recursive mutex**∗ **gazebo::physics::PhysicsEngine::GetPhysicsUpdateMutex ( ) const** [inline]

returns a pointer to the **PhysicsEngine::physicsUpdateMutex** (p. 663).

### **Returns**

Pointer to the physics mutex.

References physicsUpdateMutex.

**10.138.3.14 virtual int gazebo::physics::PhysicsEngine::GetSORPGSIters ( )** [inline]**,** [virtual]

: Remove this function, and replace it with a more generic property map

access functions to set ODE parameters.

### **Returns**

SORPGS iterations.

### Reimplemented in **gazebo::physics::ODEPhysics** (p. 614).

**10.138.3.15 virtual int gazebo::physics::PhysicsEngine::GetSORPGSPreconIters ( )** [inline]**,** [virtual]

: Remove this function, and replace it with a more generic property map

access functions to set ODE parameters.

### **Returns**

SORPGS precondition iterations.

Reimplemented in **gazebo::physics::ODEPhysics** (p. 614).

**10.138.3.16 virtual double gazebo::physics::PhysicsEngine::GetSORPGSW ( )** [inline]**,** [virtual]

: Remove this function, and replace it with a more generic property map.

access functions to set ODE parameters

**Returns**

SORPGSW value.

Reimplemented in **gazebo::physics::ODEPhysics** (p. 614).

```
10.138.3.17 virtual double gazebo::physics::PhysicsEngine::GetStepTime ( ) [pure virtual]
```
Get the simulation step time.

**Returns**

Simulation step time.

```
Implemented in gazebo::physics::ODEPhysics (p. 614), and gazebo::physics::BulletPhysics (p. 206).
```
**10.138.3.18 double gazebo::physics::PhysicsEngine::GetUpdatePeriod ( )**

Get the simulation update period.

**Returns**

Simulation update period.

```
10.138.3.19 double gazebo::physics::PhysicsEngine::GetUpdateRate ( )
```
Get the simulation update rate.

**Returns**

Update rate.

```
10.138.3.20 virtual double gazebo::physics::PhysicsEngine::GetWorldCFM ( ) [inline], [virtual]
```
: Remove this function, and replace it with a more generic property map

Get **World** (p. 954) CFM.

**Returns**

**World** (p. 954) CFM.

Reimplemented in **gazebo::physics::ODEPhysics** (p. 615).

**10.138.3.21 virtual double gazebo::physics::PhysicsEngine::GetWorldERP ( )** [inline]**,** [virtual]

: Remove this function, and replace it with a more generic property map

Get **World** (p. 954) ERP.

**Returns**

**World** (p. 954) ERP.

Reimplemented in **gazebo::physics::ODEPhysics** (p. 615).

**10.138.3.22 virtual void gazebo::physics::PhysicsEngine::Init ( )** [pure virtual]

Initialize the physics engine.

Implemented in **gazebo::physics::ODEPhysics** (p. 615), and **gazebo::physics::BulletPhysics** (p. 206).

10.138.3.23 virtual void gazebo::physics::PhysicsEngine::InitForThread () [pure virtual]

Init the engine for threads.

Implemented in **gazebo::physics::ODEPhysics** (p. 615), and **gazebo::physics::BulletPhysics** (p. 206).

**10.138.3.24 virtual void gazebo::physics::PhysicsEngine::Load ( sdf::ElementPtr** *sdf* **)** [virtual]

Load the physics engine.

#### **Parameters**

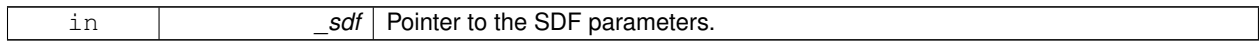

Reimplemented in **gazebo::physics::ODEPhysics** (p. 615), and **gazebo::physics::BulletPhysics** (p. 206).

**10.138.3.25 virtual void gazebo::physics::PhysicsEngine::OnPhysicsMsg ( ConstPhysicsPtr &** *msg* **)** [protected]**,** [virtual]

virtual callback for gztopic "∼/physics".

### **Parameters**

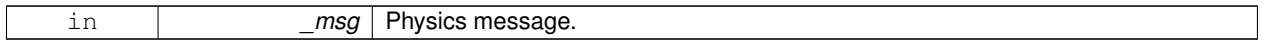

Reimplemented in **gazebo::physics::ODEPhysics** (p. 615).

**10.138.3.26 virtual void gazebo::physics::PhysicsEngine::OnRequest ( ConstRequestPtr &** *msg* **)** [protected]**,** [virtual]

virtual callback for gztopic "∼/request".

#### **Parameters**

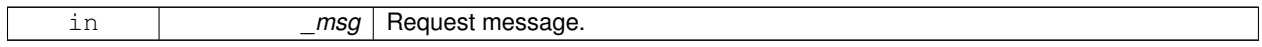

Reimplemented in **gazebo::physics::ODEPhysics** (p. 615).

**10.138.3.27 virtual void gazebo::physics::PhysicsEngine::Reset ( )** [inline]**,** [virtual]

Rest the physics engine.

Reimplemented in **gazebo::physics::ODEPhysics** (p. 616).

**10.138.3.28 virtual void gazebo::physics::PhysicsEngine::SetAutoDisableFlag ( bool** *autoDisable* **)** [virtual]

: Remove this function, and replace it with a more generic property map

Access functions to set ODE parameters.

### **Parameters**

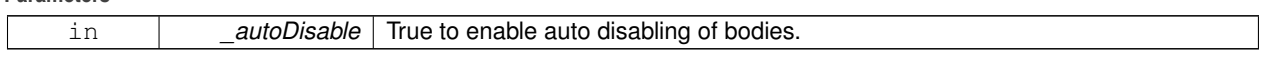

**10.138.3.29 virtual void gazebo::physics::PhysicsEngine::SetContactMaxCorrectingVel ( double** *vel* **)** [virtual]

: Remove this function, and replace it with a more generic property map

Access functions to set ODE parameters.

### **Parameters**

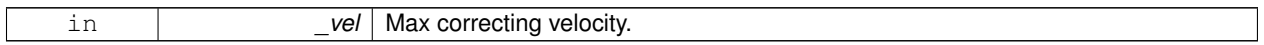

Reimplemented in **gazebo::physics::ODEPhysics** (p. 616).

**10.138.3.30 virtual void gazebo::physics::PhysicsEngine::SetContactSurfaceLayer ( double** *layerDepth* **)** [virtual]

: Remove this function, and replace it with a more generic property map

Access functions to set ODE parameters.

### **Parameters**

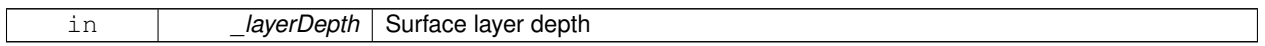

Reimplemented in **gazebo::physics::ODEPhysics** (p. 616).

**10.138.3.31 virtual void gazebo::physics::PhysicsEngine::SetGravity ( const gazebo::math::Vector3 &** *gravity* **)** [pure virtual]

### Set the gavity vector.

**Parameters**

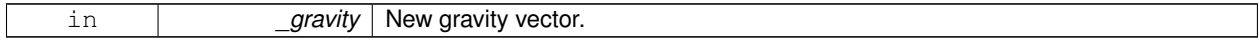

### Implemented in **gazebo::physics::ODEPhysics** (p. 616), and **gazebo::physics::BulletPhysics** (p. 206).

**10.138.3.32 virtual void gazebo::physics::PhysicsEngine::SetMaxContacts ( double** *maxContacts* **)** [virtual]

: Remove this function, and replace it with a more generic property map

access functions to set ODE parameters

### **Parameters**

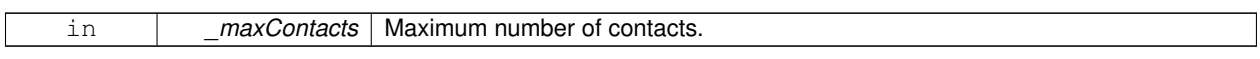

**10.138.3.33 virtual void gazebo::physics::PhysicsEngine::SetSORPGSIters ( unsigned int** *iters* **)** [virtual]

: Remove this function, and replace it with a more generic property map

Access functions to set ODE parameters.

### **Parameters**

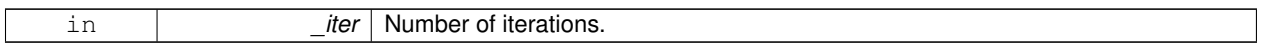

### Reimplemented in **gazebo::physics::ODEPhysics** (p. 616).

**10.138.3.34 virtual void gazebo::physics::PhysicsEngine::SetSORPGSPreconIters ( unsigned int** *iters* **)** [virtual]

: Remove this function, and replace it with a more generic property map

Access functions to set ODE parameters.

### **Parameters**

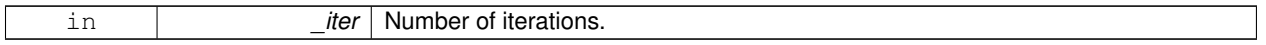

### Reimplemented in **gazebo::physics::ODEPhysics** (p. 616).

**10.138.3.35 virtual void gazebo::physics::PhysicsEngine::SetSORPGSW ( double** *w* **)** [virtual]

: Remove this function, and replace it with a more generic property map

Access functions to set ODE parameters.

#### **Parameters**

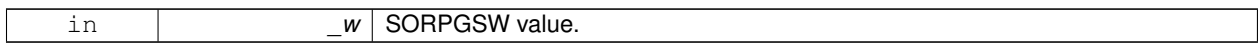

Reimplemented in **gazebo::physics::ODEPhysics** (p. 616).

**10.138.3.36 virtual void gazebo::physics::PhysicsEngine::SetStepTime ( double** *value* **)** [pure virtual]

Set the simulation step time.

## **Parameters**

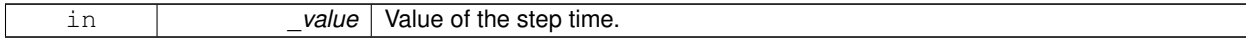

Implemented in **gazebo::physics::ODEPhysics** (p. 617), and **gazebo::physics::BulletPhysics** (p. 206).

**10.138.3.37 void gazebo::physics::PhysicsEngine::SetUpdateRate ( double** *value* **)**

Set the simulation update rate.

**Parameters**

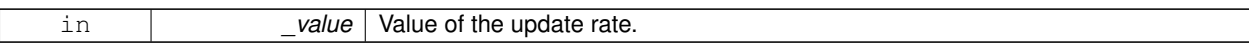

**10.138.3.38 virtual void gazebo::physics::PhysicsEngine::SetWorldCFM ( double** *cfm* **)** [virtual]

: Remove this function, and replace it with a more generic property map

Access functions to set ODE parameters.

**Parameters**

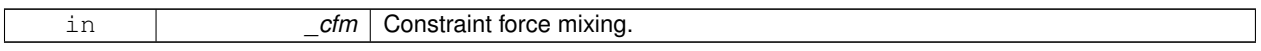

Reimplemented in **gazebo::physics::ODEPhysics** (p. 617).

**10.138.3.39 virtual void gazebo::physics::PhysicsEngine::SetWorldERP ( double** *erp* **)** [virtual]

: Remove this function, and replace it with a more generic property map

Access functions to set ODE parameters.

**Parameters**

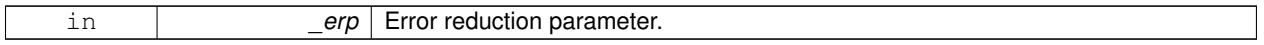

Reimplemented in **gazebo::physics::ODEPhysics** (p. 617).

**10.138.3.40** virtual void gazebo::physics::PhysicsEngine::UpdateCollision () [pure virtual]

Update the physics engine collision.

Implemented in **gazebo::physics::ODEPhysics** (p. 617), and **gazebo::physics::BulletPhysics** (p. 206).

**10.138.3.41 virtual void gazebo::physics::PhysicsEngine::UpdatePhysics ( )** [inline]**,** [virtual]

Update the physics engine.

Reimplemented in **gazebo::physics::ODEPhysics** (p. 617), and **gazebo::physics::BulletPhysics** (p. 206).

**10.138.4 Member Data Documentation**

**10.138.4.1 transport::PublisherPtr gazebo::physics::PhysicsEngine::contactPub** [protected]

**Contact** (p. 296) publisher.

**10.138.4.2 transport::NodePtr gazebo::physics::PhysicsEngine::node** [protected]

Node for communication.

**10.138.4.3 transport::SubscriberPtr gazebo::physics::PhysicsEngine::physicsSub** [protected] Subscribe to the physics topic. **10.138.4.4 boost::recursive mutex**∗ **gazebo::physics::PhysicsEngine::physicsUpdateMutex** [protected] Mutex to protect the update cycle. Referenced by GetPhysicsUpdateMutex(). **10.138.4.5 transport::SubscriberPtr gazebo::physics::PhysicsEngine::requestSub** [protected] Subscribe to the request topic. **10.138.4.6 transport::PublisherPtr gazebo::physics::PhysicsEngine::responsePub** [protected] Response publisher.

**10.138.4.7 sdf::ElementPtr gazebo::physics::PhysicsEngine::sdf** [protected]

Our SDF values.

**10.138.4.8 WorldPtr gazebo::physics::PhysicsEngine::world** [protected]

Pointer to the world.

The documentation for this class was generated from the following file:

• **PhysicsEngine.hh**

# **10.139 gazebo::physics::PhysicsFactory Class Reference**

The physics factory instantiates different physics engines.

#include <physics/physics.hh>

# **Static Public Member Functions**

- static **PhysicsEnginePtr NewPhysicsEngine** (const std::string &\_className, **WorldPtr** \_world) *Create a new instance of a physics engine.*
- static void **RegisterAll** ()

*Register everything.*

• static void **RegisterPhysicsEngine** (std::string \_className, **PhysicsFactoryFn** \_factoryfn) *Register a physics class.*

## **10.139.1 Detailed Description**

The physics factory instantiates different physics engines.

# **10.139.2 Member Function Documentation**

**10.139.2.1 static PhysicsEnginePtr gazebo::physics::PhysicsFactory::NewPhysicsEngine ( const std::string &** *className,* **WorldPtr** *world* **)** [static]

Create a new instance of a physics engine.

**Parameters**

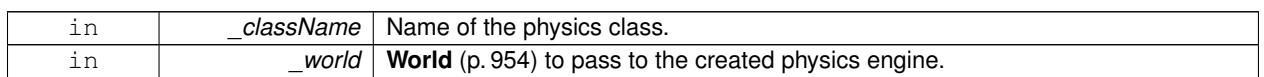

**10.139.2.2 static void gazebo::physics::PhysicsFactory::RegisterAll ( )** [static]

### Register everything.

**10.139.2.3 static void gazebo::physics::PhysicsFactory::RegisterPhysicsEngine ( std::string** *className,* **PhysicsFactoryFn** *factoryfn* **)** [static]

### Register a physics class.

### **Parameters**

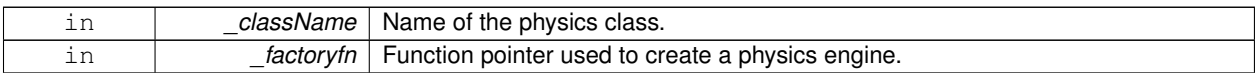

The documentation for this class was generated from the following file:

## • **PhysicsFactory.hh**

# **10.140 gazebo::common::PID Class Reference**

Generic **PID** (p. 664) controller class.

#include <PID.hh>

### **Public Member Functions**

• **PID** (double  $p=0.0$ , double  $i=0.0$ , double  $d=0.0$ , double  $imax=0.0$ , double  $imin=0.0$ , double  $cmdMax=0.0$ , double cmdMin=0.0)

*Constructor, zeros out Pid values when created and initialize Pid-gains and integral term limits:[iMax:iMin]-[I1:I2].*

• virtual ∼**PID** ()

*Destructor.*

• double **GetCmd** ()

*Return current command for this PID (*p. *664) controller.*

• void **GetErrors** (double &\_pe, double &\_ie, double &\_de)

```
Return PID (p. 664) error terms for the controller.
```
• void **Init** (double \_p=0.0, double \_i=0.0, double \_d=0.0, double \_imax=0.0, double \_imin=0.0, double \_cmd-Max=0.0, double \_cmdMin=0.0)

*Initialize PID-gains and integral term limits:[iMax:iMin]-[I1:I2].*

• **PID** & **operator=** (const **PID** &\_p)

*Assignment operator.*

• void **Reset** ()

*Reset the errors and command.*

• void **SetCmd** (double cmd)

*Set current target command for this PID (*p. *664) controller.*

• void **SetCmdMax** (double \_c)

*Set the maximum value for the command.*

• void **SetCmdMin** (double \_c)

*Set the maximum value for the command.*

• void **SetDGain** (double \_d)

*Set the derivtive Gain.*

• void **SetIGain** (double \_i)

*Set the integral Gain.*

• void **SetIMax** (double \_i)

*Set the integral upper limit.*

- void **SetIMin** (double \_i)
	- *Set the integral lower limit.*
- void **SetPGain** (double \_p)
	- *Set the proportional Gain.*
- double **Update** (double \_error, **common::Time** \_dt)

*Update the Pid loop with nonuniform time step size.*

## **10.140.1 Detailed Description**

Generic **PID** (p. 664) controller class.

Generic proportiolnal-integral-derivative controller class that keeps track of PID-error states and control inputs given the state of a system and a user specified target state.

## **10.140.2 Constructor & Destructor Documentation**

**10.140.2.1 gazebo::common::PID::PID ( double** *p =* 0.0*,* **double** *i =* 0.0*,* **double** *d =* 0.0*,* **double** *imax =* 0.0*,* **double** *imin =* 0.0*,* **double** *cmdMax =* 0.0*,* **double** *cmdMin =* 0.0 **)**

Constructor, zeros out Pid values when created and initialize Pid-gains and integral term limits:[iMax:iMin]-[I1:I2].

### **Parameters**

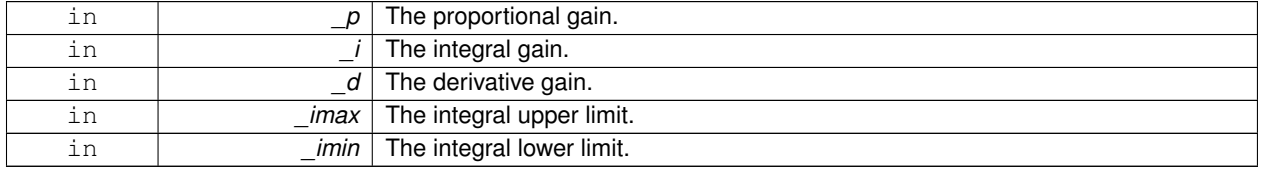

**10.140.2.2 virtual gazebo::common::PID::**∼**PID ( )** [virtual]

Destructor.

**10.140.3 Member Function Documentation**

**10.140.3.1 double gazebo::common::PID::GetCmd ( )**

Return current command for this **PID** (p. 664) controller.

**Returns**

the command value

**10.140.3.2 void gazebo::common::PID::GetErrors ( double &** *pe,* **double &** *ie,* **double &** *de* **)**

Return **PID** (p. 664) error terms for the controller.

**Parameters**

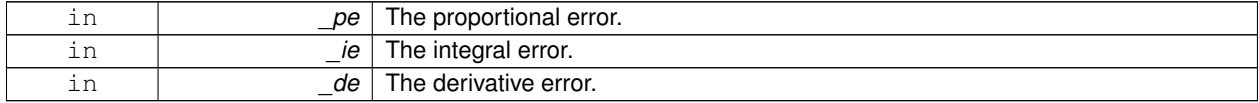

**10.140.3.3 void gazebo::common::PID::Init ( double** *p =* 0.0*,* **double** *i =* 0.0*,* **double** *d =* 0.0*,* **double** *imax =* 0.0*,* **double** *imin =* 0.0*,* **double** *cmdMax =* 0.0*,* **double** *cmdMin =* 0.0 **)**

Initialize PID-gains and integral term limits:[iMax:iMin]-[I1:I2].

**Parameters**

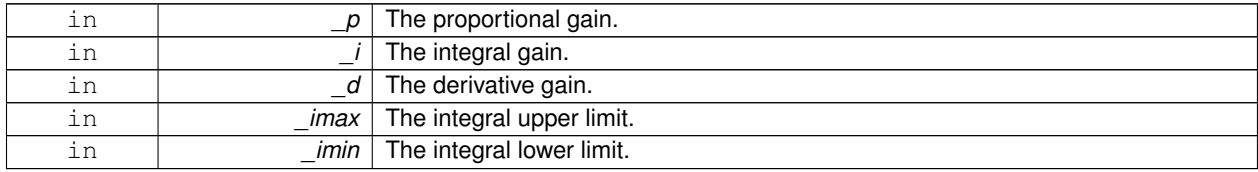

**10.140.3.4 PID& gazebo::common::PID::operator= ( const PID &** *p* **)** [inline]

### Assignment operator.

**Parameters**

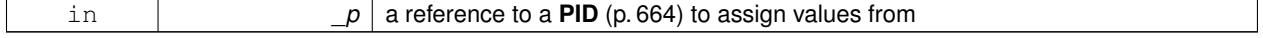

**Returns**

reference to this instance

### References Reset().

**10.140.3.5 void gazebo::common::PID::Reset ( )**

Reset the errors and command.

Referenced by operator=().

**10.140.3.6 void gazebo::common::PID::SetCmd ( double** *cmd* **)**

Set current target command for this **PID** (p. 664) controller.

**Parameters**

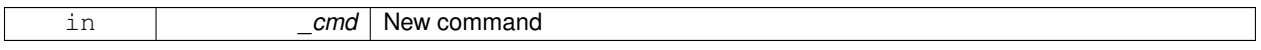

**10.140.3.7 void gazebo::common::PID::SetCmdMax ( double** *c* **)**

Set the maximum value for the command.

**Parameters**

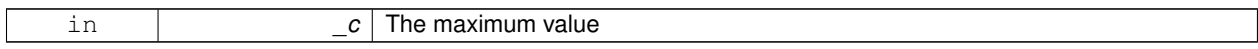

**10.140.3.8 void gazebo::common::PID::SetCmdMin ( double** *c* **)**

Set the maximum value for the command.

**Parameters**

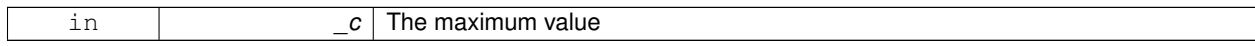

**10.140.3.9 void gazebo::common::PID::SetDGain ( double** *d* **)**

Set the derivtive Gain.

**Parameters**

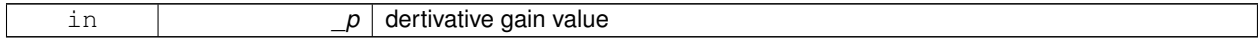

**10.140.3.10 void gazebo::common::PID::SetIGain ( double** *i* **)**

Set the integral Gain.

**Parameters**

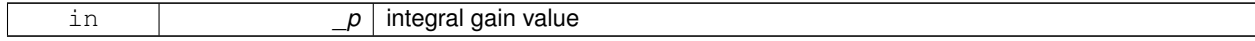

**10.140.3.11 void gazebo::common::PID::SetIMax ( double** *i* **)**

Set the integral upper limit.

**Parameters**

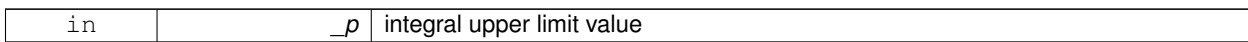

**10.140.3.12 void gazebo::common::PID::SetIMin ( double** *i* **)**

Set the integral lower limit.

**Parameters**

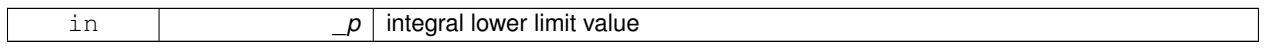

**10.140.3.13 void gazebo::common::PID::SetPGain ( double** *p* **)**

Set the proportional Gain.

**Parameters**

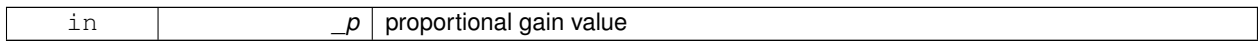

**10.140.3.14 double gazebo::common::PID::Update ( double** *error,* **common::Time** *dt* **)**

Update the Pid loop with nonuniform time step size.

### **Parameters**

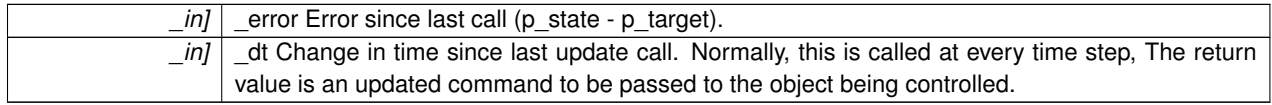

# **Returns**

the command value

The documentation for this class was generated from the following file:

# • **PID.hh**

# **10.141 gazebo::math::Plane Class Reference**

# A plane and related functions.

#include <Plane.hh>

# **Public Member Functions**

- **Plane** ()
	- *Constructor.*
- **Plane** (const **Vector3** &\_normal, double \_offset=0.0)

*Constructor from a normal and a distanec.*

- **Plane** (const **Vector3** &\_normal, const **Vector2d** &\_size, double \_offset) *Constructor.*
- virtual ∼**Plane** ()

*Destructor.*

- double **Distance** (const **Vector3** &\_origin, const **Vector3** &\_dir) const *Get distance to the plane give an origin and direction.*
- **Plane** & **operator=** (const **Plane** &\_p)

*Equal operator.*

• void **Set** (const **Vector3** &\_normal, const **Vector2d** &\_size, double offset) *Set the plane.*

### **Public Attributes**

• double **d**

*Plane (*p. *668) offset.*

• **Vector3 normal**

*Plane (*p. *668) normal.*

• **Vector2d size**

*Plane (*p. *668) size.*

## **10.141.1 Detailed Description**

A plane and related functions.

# **10.141.2 Constructor & Destructor Documentation**

**10.141.2.1 gazebo::math::Plane::Plane ( )**

Constructor.

**10.141.2.2 gazebo::math::Plane::Plane ( const Vector3 &** *normal,* **double** *offset =* 0.0 **)**

Constructor from a normal and a distanec.

**Parameters**

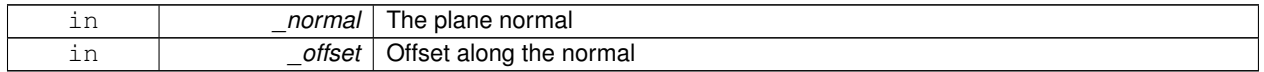

### **10.141.2.3 gazebo::math::Plane::Plane ( const Vector3 &** *normal,* **const Vector2d &** *size,* **double** *offset* **)**

### Constructor.

**Parameters**

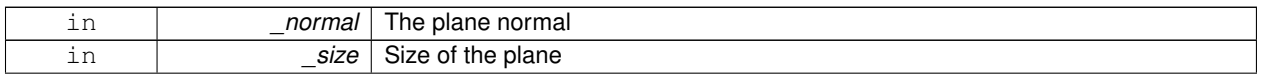

in *\_offset* | Offset along the normal

**10.141.2.4 virtual gazebo::math::Plane::**∼**Plane ( )** [virtual]

Destructor.

**10.141.3 Member Function Documentation**

**10.141.3.1 double gazebo::math::Plane::Distance ( const Vector3 &** *origin,* **const Vector3 &** *dir* **) const**

Get distance to the plane give an origin and direction.

### **Parameters**

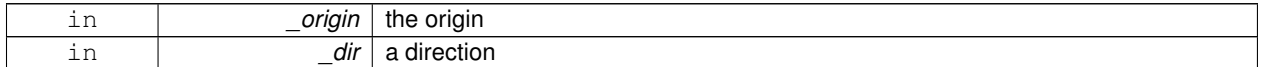

## **Returns**

the shortest distance

# **10.141.3.2 Plane& gazebo::math::Plane::operator= ( const Plane &** *p* **)**

Equal operator.

**Parameters**

 $\lfloor p \rfloor$  another plane

**Returns**

itself

**10.141.3.3 void gazebo::math::Plane::Set ( const Vector3 &** *normal,* **const Vector2d &** *size,* **double** *offset* **)**

# Set the plane.

**Parameters**

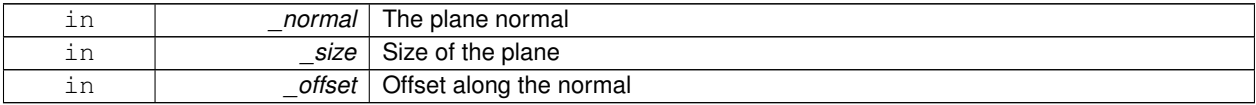

# **10.141.4 Member Data Documentation**

**10.141.4.1 double gazebo::math::Plane::d**

**Plane** (p. 668) offset.

**10.141.4.2 Vector3 gazebo::math::Plane::normal**

**Plane** (p. 668) normal.

**10.141.4.3 Vector2d gazebo::math::Plane::size**

**Plane** (p. 668) size.

The documentation for this class was generated from the following file:

• **Plane.hh**

# **10.142 gazebo::physics::PlaneShape Class Reference**

**Collision** (p. 262) for an infinite plane.

#include <PlaneShape.hh>

Inheritance diagram for gazebo::physics::PlaneShape:

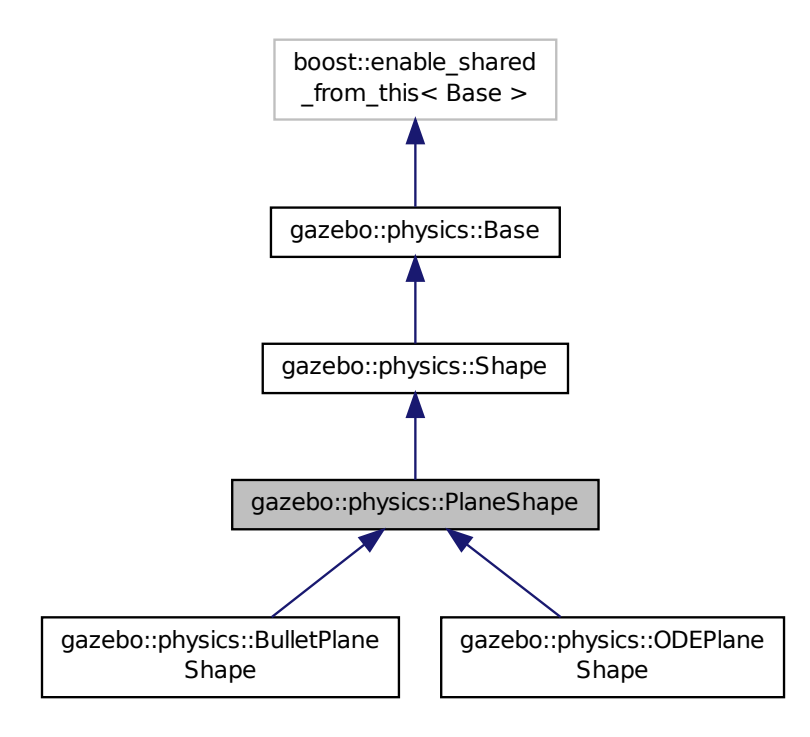

# **Public Member Functions**

• **PlaneShape** (**CollisionPtr parent**)

*Constructor.*

• virtual ∼**PlaneShape** ()

*Destructor.*

• virtual void **CreatePlane** ()

*Create the plane.*

- void **FillMsg** (msgs::Geometry &\_msg)
- **math::Vector3 GetNormal** () const
- **math::Vector2d GetSize** () const

*Get the size.*

• virtual void **Init** ()

*Initialize the plane.*

- virtual void **ProcessMsg** (const msgs::Geometry &\_msg)
- virtual void **SetAltitude** (const **math::Vector3** &\_pos)

*Set the altitude of the plane.*

• void **SetNormal** (const **math::Vector3** &\_norm)

*Set the normal.*

• void **SetSize** (const **math::Vector2d** &\_size) *Set the size.*

# **Additional Inherited Members**

# **10.142.1 Detailed Description**

**Collision** (p. 262) for an infinite plane.

This collision is used primarily for ground planes. Note that while the plane in infinite, only the part near the camera is drawn.

# **10.142.2 Constructor & Destructor Documentation**

**10.142.2.1 gazebo::physics::PlaneShape::PlaneShape ( CollisionPtr** *parent* **)**

Constructor.

**Parameters**

*body* **Link** (p. 454) to which we are attached.

**10.142.2.2 virtual gazebo::physics::PlaneShape::**∼**PlaneShape ( )** [virtual]

Destructor.

# **10.142.3 Member Function Documentation**

**10.142.3.1 virtual void gazebo::physics::PlaneShape::CreatePlane ( )** [virtual]

Create the plane.

Reimplemented in **gazebo::physics::BulletPlaneShape** (p. 208), and **gazebo::physics::ODEPlaneShape** (p. 619). Referenced by gazebo::physics::ODEPlaneShape::CreatePlane(), and gazebo::physics::BulletPlaneShape::Create-Plane().

**10.142.3.2 void gazebo::physics::PlaneShape::FillMsg ( msgs::Geometry &** *msg* **)** [virtual]

Implements **gazebo::physics::Shape** (p. 781).

**10.142.3.3 math::Vector3 gazebo::physics::PlaneShape::GetNormal ( ) const**

Referenced by gazebo::physics::ODEPlaneShape::CreatePlane(), and gazebo::physics::BulletPlaneShape::Create-Plane().

**10.142.3.4 math::Vector2d gazebo::physics::PlaneShape::GetSize ( ) const**

Get the size.

**10.142.3.5 virtual void gazebo::physics::PlaneShape::Init ()** [virtual]

Initialize the plane.

Implements **gazebo::physics::Shape** (p. 781).

**10.142.3.6 virtual void gazebo::physics::PlaneShape::ProcessMsg ( const msgs::Geometry &** *msg* **)** [virtual]

Implements **gazebo::physics::Shape** (p. 782).

**10.142.3.7 virtual void gazebo::physics::PlaneShape::SetAltitude ( const math::Vector3 &** *pos* **)** [virtual]

Set the altitude of the plane.

Reimplemented in **gazebo::physics::ODEPlaneShape** (p. 619), and **gazebo::physics::BulletPlaneShape** (p. 208). Referenced by gazebo::physics::BulletPlaneShape::SetAltitude(), and gazebo::physics::ODEPlaneShape::SetAltitude().

**10.142.3.8 void gazebo::physics::PlaneShape::SetNormal ( const math::Vector3 &** *norm* **)**

Set the normal.

**10.142.3.9 void gazebo::physics::PlaneShape::SetSize ( const math::Vector2d &** *size* **)**

Set the size.

The documentation for this class was generated from the following file:

• **PlaneShape.hh**

# **10.143 sdf::Plugin Class Reference**

#include <Plugin.hh>

Inheritance diagram for sdf::Plugin:

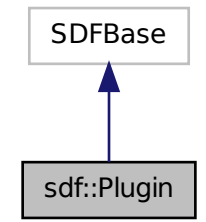

## **Public Member Functions**

- **Plugin** ()
- void **Clear** ()
- void **Print** (const std::string &prefix)

# **Public Attributes**

- std::vector< **ParamT** < std::string > > **data**
- **ParamT**< std::string > **filename**
- **ParamT**< std::string > **name**

## **10.143.1 Constructor & Destructor Documentation**

- **10.143.1.1 sdf::Plugin::Plugin ( )** [inline]
- **10.143.2 Member Function Documentation**
- **10.143.2.1 void sdf::Plugin::Clear ( )** [inline]

References data.

**10.143.2.2 void sdf::Plugin::Print ( const std::string &** *prefix* **)** [inline]

References filename, and name.

# **10.143.3 Member Data Documentation**

**10.143.3.1 std::vector**<**ParamT**<**std::string**> > **sdf::Plugin::data**

Referenced by Clear().

**10.143.3.2 ParamT**<**std::string**> **sdf::Plugin::filename**

Referenced by Print().

**10.143.3.3 ParamT**<**std::string**> **sdf::Plugin::name**

Referenced by Print().

The documentation for this class was generated from the following file:

• **sdf/interface/Plugin.hh**

# **10.144 gazebo::PluginT**< **T** > **Class Template Reference**

A class which all plugins must inherit from.

#include <Plugin.hh>

# **Public Types**

• typedef T ∗ **TPtr**

*plugin pointer type definition*

## **Public Member Functions**

• std::string **GetFilename** () const

*Get the name of the handler.*

• std::string **GetHandle** () const

*Get the short name of the handler.*

• **PluginType GetType** () const

*Returns the type of the plugin.*

## **Static Public Member Functions**

• static **TPtr Create** (const std::string &\_filename, const std::string &\_handle)

*a class method that creates a plugin from a file name.*

# **Protected Attributes**

- std::string **filename**
	- *Path to the shared library file.*
- std::string **handle**
	- *Short name.*
- **PluginType type**

*Type of plugin.*

# **10.144.1 Detailed Description**

**template**<**class T**>**class gazebo::PluginT**< **T** >

A class which all plugins must inherit from.

# **10.144.2 Member Typedef Documentation**

**10.144.2.1 template**<**class T**> **typedef T**∗ **gazebo::PluginT**< **T** >**::TPtr**

plugin pointer type definition

# **10.144.3 Member Function Documentation**

**10.144.3.1 template**<**class T**> **static TPtr gazebo::PluginT**< **T** >**::Create ( const std::string &** *filename,* **const std::string &** *handle* **)** [inline]**,** [static]

a class method that creates a plugin from a file name.

It locates the shared library and loads it dynamically.

**Parameters**

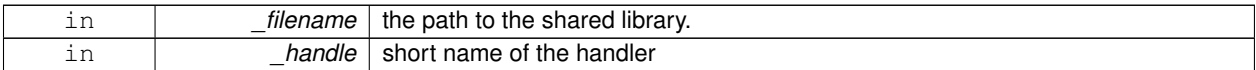

**10.144.3.2 template**<**class T**> **std::string gazebo::PluginT**< **T** >**::GetFilename ( ) const** [inline]

Get the name of the handler.

```
10.144.3.3 template<class T> std::string gazebo::PluginT< T >::GetHandle ( ) const [inline]
```
Get the short name of the handler.

**10.144.3.4 template**<**class T**> **PluginType gazebo::PluginT**< **T** >**::GetType ( ) const** [inline]

Returns the type of the plugin.

# **10.144.4 Member Data Documentation**

```
10.144.4.1 template<class T> std::string gazebo::PluginT< T >::filename [protected]
```
Path to the shared library file.

```
Referenced by gazebo::PluginT< ModelPlugin >::Create(), and gazebo::PluginT< ModelPlugin >::GetFilename().
```

```
10.144.4.2 template<class T> std::string gazebo::PluginT< T >::handle [protected]
```
Short name.

```
Referenced by gazebo::PluginT< ModelPlugin >::Create(), and gazebo::PluginT< ModelPlugin >::GetHandle().
```
**10.144.4.3 template**<**class T**> **PluginType gazebo::PluginT**< **T** >**::type** [protected]

Type of plugin.

Referenced by gazebo::PluginT< ModelPlugin >::GetType().

The documentation for this class was generated from the following file:

• **common/Plugin.hh**

# **10.145 gazebo::math::Pose Class Reference**

Encapsulates a position and rotation in three space.

```
#include <Pose.hh>
```
# **Public Member Functions**

- **Pose** ()
	- *Default constructors.*
- **Pose** (const **Vector3** &\_pos, const **Quaternion** &\_rot)
	- *Constructor.*
- **Pose** (double \_x, double \_y, double \_z, double \_roll, double \_pitch, double \_yaw) *Constructor.*
- **Pose** (const **Pose** &\_pose)

```
Copy constructor.
```
• virtual ∼**Pose** ()

*Destructor.*

• **Pose CoordPoseSolve** (const **Pose** &\_b) const

*Find the inverse of a pose; i.e., if b = this + a, given b and this, find a.*

• **Vector3 CoordPositionAdd** (const **Vector3** &\_pos) const

*Add one point to a vector: result = this + pos.*

• **Vector3 CoordPositionAdd** (const **Pose** &\_pose) const

*Add one point to another: result = this + pose.*

• **Vector3 CoordPositionSub** (const **Pose** &\_pose) const *Subtract one position from another: result = this - pose.*

• **Quaternion CoordRotationAdd** (const **Quaternion** &\_rot) const

*Add one rotation to another: result = this-*>*rot + rot.*

• **Quaternion CoordRotationSub** (const **Quaternion** &\_rot) const

*Subtract one rotation from another: result = this-*>*rot - rot.*

• void **Correct** ()

*Fix any nan values.*

• **Pose GetInverse** () const

*Get the inverse of this pose.*

• bool **IsFinite** () const

*See if a pose is finite (e.g., not nan)*

• bool **operator!**= (const **Pose** & pose) const

*Inequality operator.*

• **Pose operator**∗ (const **Pose** &\_pose)

*Multiplication operator.*

• **Pose operator+** (const **Pose** &\_pose) const

*Addition operator.*

• const **Pose** & **operator+=** (const **Pose** &\_pose)

*Add-Equals operator.*

- **Pose operator-** (const **Pose** &\_pose) const *Subtraction operator.*
- const **Pose** & **operator-=** (const **Pose** &\_pose)

*Subtraction operator.*

• bool **operator==** (const **Pose** & pose) const

*Equality operator.*

- void **Reset** ()
	- *Reset the pose.*
- **Pose RotatePositionAboutOrigin** (const **Quaternion** &\_rot) const

*Rotate vector part of a pose about the origin.*

• void **Round** (int precision)

*Round all values to \_precision decimal places.*

- void **Set** (const **Vector3** &\_pos, const **Quaternion** &\_rot)
	- *Set the pose from a Vector3 (*p. *902) and a Quaternion (*p. *697).*
- void **Set** (double \_x, double \_y, double \_z, double \_roll, double \_pitch, double \_yaw) *Set the pose from a six tuple.*

### **Public Attributes**

- **Vector3 pos**
	- *The position.*
- **Quaternion rot**

*The rotation.*

# **Friends**

- std::ostream & **operator**<< (std::ostream &\_out, const **gazebo::math::Pose** &\_pose) *Stream insertion operator.*
- std::istream & **operator**>> (std::istream &\_in, **gazebo::math::Pose** &\_pose) *Stream extraction operator.*

# **10.145.1 Detailed Description**

Encapsulates a position and rotation in three space.

### **10.145.2 Constructor & Destructor Documentation**

**10.145.2.1 gazebo::math::Pose::Pose ( )**

Default constructors.

Referenced by operator-().

**10.145.2.2 gazebo::math::Pose::Pose ( const Vector3 &** *pos,* **const Quaternion &** *rot* **)**

### Constructor.

**Parameters**

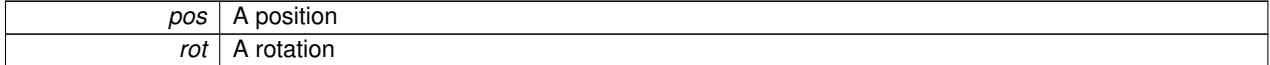

**10.145.2.3 gazebo::math::Pose::Pose ( double** *x,* **double** *y,* **double** *z,* **double** *roll,* **double** *pitch,* **double** *yaw* **)**

Constructor.

**10.145.2.4 gazebo::math::Pose::Pose ( const Pose &** *pose* **)**

Copy constructor.

**Parameters**

*pose* **Pose** (p. 677) to copy

**10.145.2.5 virtual gazebo::math::Pose::**∼**Pose ( )** [virtual]

Destructor.

**10.145.3 Member Function Documentation**

**10.145.3.1 Pose gazebo::math::Pose::CoordPoseSolve ( const Pose &** *b* **) const**

Find the inverse of a pose; i.e., if  $b = this + a$ , given b and this, find a.

**Parameters**

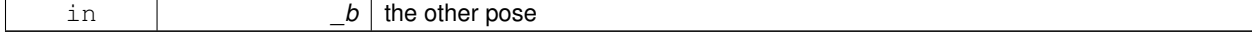

# **10.145.3.2 Vector3 gazebo::math::Pose::CoordPositionAdd ( const Vector3 &** *pos* **) const**

Add one point to a vector:  $result = this + pos$ .

## **Parameters**

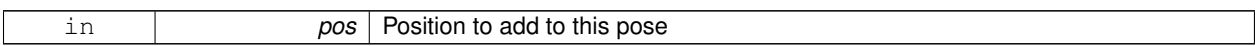

## **Returns**

the resulting position

### **10.145.3.3 Vector3 gazebo::math::Pose::CoordPositionAdd ( const Pose &** *pose* **) const**

Add one point to another:  $result = this + pose$ .

**Parameters**

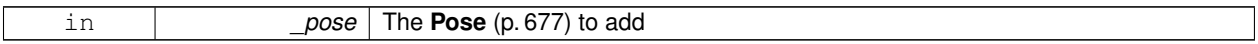

**Returns**

The resulting position

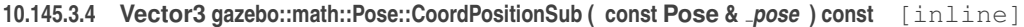

Subtract one position from another: result = this - pose.

**Parameters**

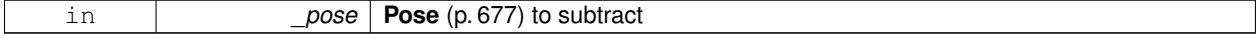

**Returns**

The resulting position

References gazebo::math::Quaternion::GetInverse(), pos, rot, gazebo::math::Vector3::x, gazebo::math::Quaternion::x, gazebo::math::Vector3::y, gazebo::math::Quaternion::y, gazebo::math::Vector3::z, and gazebo::math::Quaternion::z.

Referenced by operator-().

**10.145.3.5 Quaternion gazebo::math::Pose::CoordRotationAdd ( const Quaternion &** *rot* **) const**

Add one rotation to another:  $result = this$  ->rot + rot.

**Parameters**

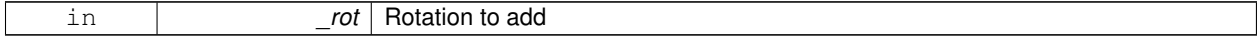

### **Returns**

The resulting rotation

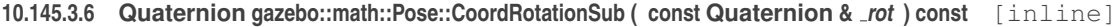

Subtract one rotation from another: result = this->rot - rot.

**Parameters**

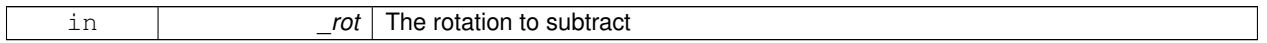

**Returns**

The resulting rotation

References gazebo::math::Quaternion::GetInverse(), gazebo::math::Quaternion::Normalize(), and rot. Referenced by operator-().

**10.145.3.7 void gazebo::math::Pose::Correct ( )** [inline]

Fix any nan values.

References gazebo::math::Vector3::Correct(), gazebo::math::Quaternion::Correct(), pos, and rot.

**10.145.3.8 Pose gazebo::math::Pose::GetInverse ( ) const**

Get the inverse of this pose.

**Returns**

the inverse pose

**10.145.3.9 bool gazebo::math::Pose::IsFinite ( ) const**

See if a pose is finite (e.g., not nan)

**10.145.3.10 bool gazebo::math::Pose::operator!= ( const Pose &** *pose* **) const**

Inequality operator.

**Parameters**

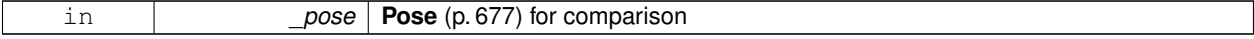

**Returns**

True if not equal

### **10.145.3.11 Pose gazebo::math::Pose::operator**∗ **( const Pose &** *pose* **)**

### Multiplication operator.

### **Parameters**

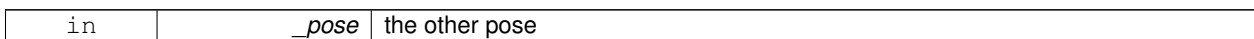

### **Returns**

itself

## **10.145.3.12 Pose gazebo::math::Pose::operator+ ( const Pose &** *pose* **) const**

## Addition operator.

**Parameters**

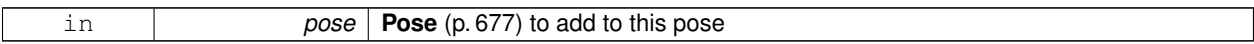

### **Returns**

The resulting pose

### **10.145.3.13 const Pose& gazebo::math::Pose::operator+= ( const Pose &** *pose* **)**

### Add-Equals operator.

**Parameters**

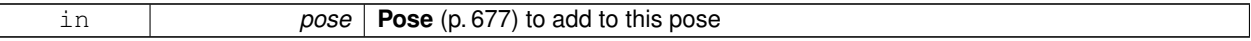

**Returns**

The resulting pose

**10.145.3.14 Pose gazebo::math::Pose::operator- ( const Pose &** *pose* **) const** [inline]

### Subtraction operator.

**Parameters**

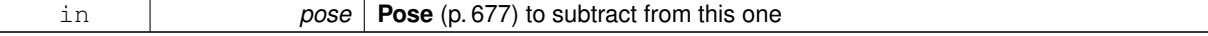

**Returns**

The resulting pose

References CoordPositionSub(), CoordRotationSub(), Pose(), and rot.

## **10.145.3.15 const Pose& gazebo::math::Pose::operator-= ( const Pose &** *pose* **)**

### Subtraction operator.

## **Parameters**

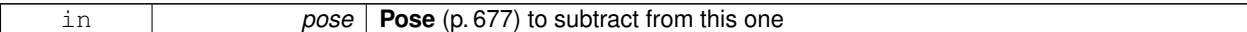

### **Returns**

The resulting pose

## **10.145.3.16 bool gazebo::math::Pose::operator== ( const Pose &** *pose* **) const**

# Equality operator.

**Parameters**

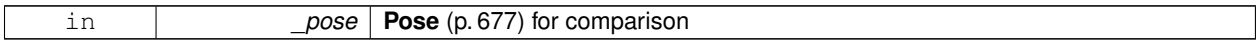

### **Returns**

True if equal

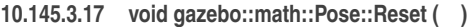

Reset the pose.

**10.145.3.18 Pose gazebo::math::Pose::RotatePositionAboutOrigin ( const Quaternion &** *rot* **) const**

Rotate vector part of a pose about the origin.

### **Parameters**

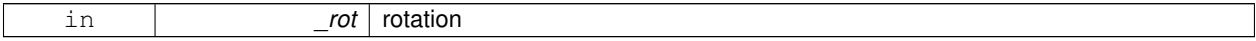

**Returns**

the rotated pose

**10.145.3.19 void gazebo::math::Pose::Round ( int** *precision* **)**

Round all values to \_precision decimal places.

**Parameters**

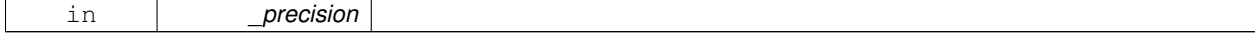

# **10.145.3.20 void gazebo::math::Pose::Set ( const Vector3 &** *pos,* **const Quaternion &** *rot* **)**

Set the pose from a **Vector3** (p. 902) and a **Quaternion** (p. 697).

# **Parameters**

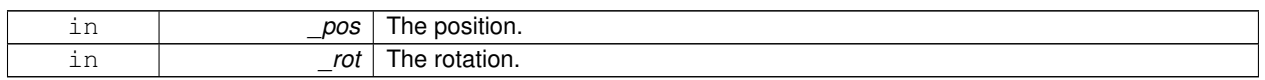

**10.145.3.21 void gazebo::math::Pose::Set ( double** *x,* **double** *y,* **double** *z,* **double** *roll,* **double** *pitch,* **double** *yaw* **)**

Set the pose from a six tuple.

## **Parameters**

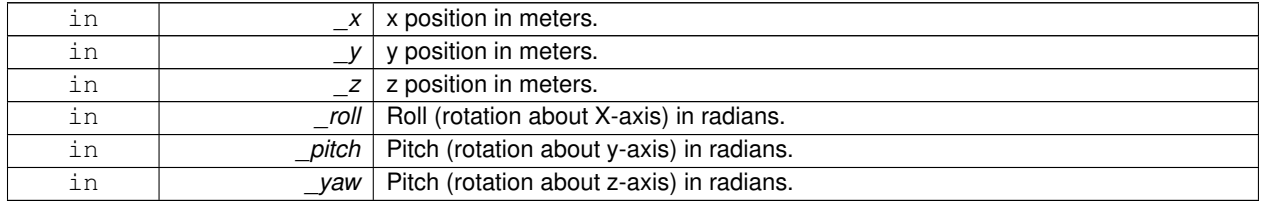

# **10.145.4 Friends And Related Function Documentation**

**10.145.4.1 std::ostream& operator**<< **( std::ostream &** *out,* **const gazebo::math::Pose &** *pose* **)** [friend]

Stream insertion operator.

### **Parameters**

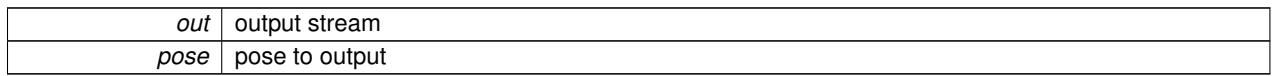

### **Returns**

the stream

**10.145.4.2 std::istream& operator**>> **( std::istream &** *in,* **gazebo::math::Pose &** *pose* **)** [friend]

Stream extraction operator.

## **Parameters**

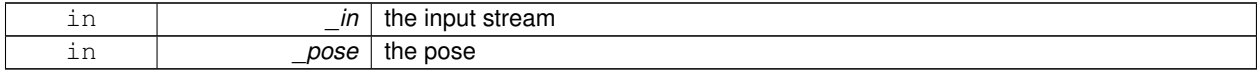

### **Returns**

the stream

# **10.145.5 Member Data Documentation**

**10.145.5.1 Vector3 gazebo::math::Pose::pos**

The position.

Referenced by CoordPositionSub(), and Correct().

**10.145.5.2 Quaternion gazebo::math::Pose::rot**

The rotation.

Referenced by CoordPositionSub(), CoordRotationSub(), Correct(), and operator-().

The documentation for this class was generated from the following file:

• **Pose.hh**

# **10.146 gazebo::common::PoseAnimation Class Reference**

A pose animation.

#include <Animation.hh>

Inheritance diagram for gazebo::common::PoseAnimation:

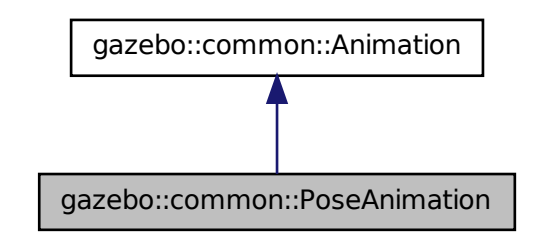

# **Public Member Functions**

• **PoseAnimation** (const std::string & name, double length, bool loop)

*Constructor.*

• virtual ∼**PoseAnimation** ()

*Destructor.*

• **PoseKeyFrame** ∗ **CreateKeyFrame** (double \_time)

*Create a pose keyframe at the given time.*

• void **GetInterpolatedKeyFrame** (**PoseKeyFrame** &\_kf) const

*Get a keyframe using the animation's current time.*

# **Protected Member Functions**

- void **BuildInterpolationSplines** () const
	- *Update the pose splines.*
- void **GetInterpolatedKeyFrame** (double \_time, **PoseKeyFrame** &\_kf) const *Get a keyframe using a passed in time.*

# **Additional Inherited Members**

**10.146.1 Detailed Description**

A pose animation.

# **10.146.2 Constructor & Destructor Documentation**

**10.146.2.1 gazebo::common::PoseAnimation::PoseAnimation ( const std::string &** *name,* **double** *length,* **bool** *loop* **)**

Constructor.

**Parameters**

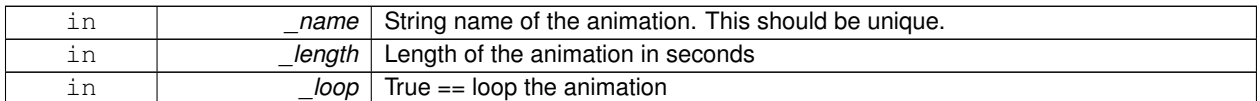

**10.146.2.2 virtual gazebo::common::PoseAnimation::**∼**PoseAnimation ( )** [virtual]

Destructor.

**10.146.3 Member Function Documentation**

**10.146.3.1 void gazebo::common::PoseAnimation::BuildInterpolationSplines ( ) const** [protected]

Update the pose splines.

**10.146.3.2 PoseKeyFrame**∗ **gazebo::common::PoseAnimation::CreateKeyFrame ( double** *time* **)**

Create a pose keyframe at the given time.

## **Parameters**

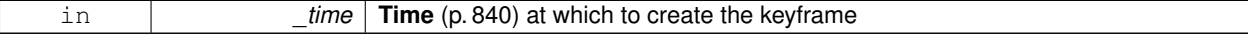

**Returns**

Pointer to the new keyframe

**10.146.3.3 void gazebo::common::PoseAnimation::GetInterpolatedKeyFrame ( PoseKeyFrame &** *kf* **) const**

Get a keyframe using the animation's current time.

### **Parameters**

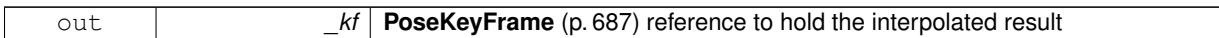

**10.146.3.4 void gazebo::common::PoseAnimation::GetInterpolatedKeyFrame ( double** *time,* **PoseKeyFrame &** *kf* **) const** [protected]

Get a keyframe using a passed in time.

### **Parameters**

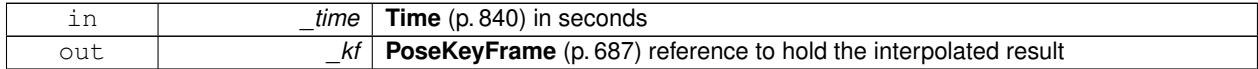

The documentation for this class was generated from the following file:

## • **Animation.hh**

# **10.147 gazebo::common::PoseKeyFrame Class Reference**

### A keyframe for a **PoseAnimation** (p. 685).

#include <KeyFrame.hh>

Inheritance diagram for gazebo::common::PoseKeyFrame:

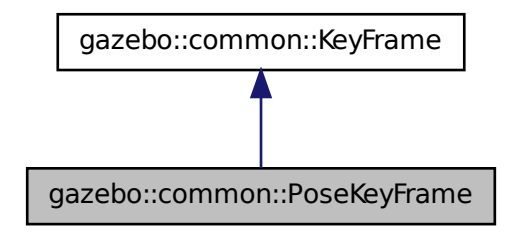

## **Public Member Functions**

• **PoseKeyFrame** (double \_time)

```
Constructor.
```
• virtual ∼**PoseKeyFrame** ()

*Destructor.*

- const **math::Quaternion** & **GetRotation** () const *Get the rotation of the keyframe.*
- const **math::Vector3** & **GetTranslation** () const *Get the translation of the keyframe.*
- void **SetRotation** (const **math::Quaternion** &\_rot) *Set the rotation for the keyframe.*
- void **SetTranslation** (const **math::Vector3** &\_trans) *Set the translation for the keyframe.*

# **Protected Attributes**

- **math::Quaternion rotate**
	- *the rotation quaternion*
- **math::Vector3 translate**

*the translation vector*

### **10.147.1 Detailed Description**

A keyframe for a **PoseAnimation** (p. 685).

# **10.147.2 Constructor & Destructor Documentation**

**10.147.2.1 gazebo::common::PoseKeyFrame::PoseKeyFrame ( double** *time* **)**

Constructor.

**Parameters**

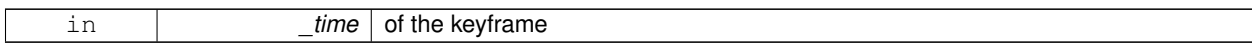

**10.147.2.2 virtual gazebo::common::PoseKeyFrame::**∼**PoseKeyFrame ( )** [virtual]

Destructor.

**10.147.3 Member Function Documentation**

**10.147.3.1 const math::Quaternion& gazebo::common::PoseKeyFrame::GetRotation ( ) const**

Get the rotation of the keyframe.

### **Returns**

The rotation amount

**10.147.3.2 const math::Vector3& gazebo::common::PoseKeyFrame::GetTranslation ( ) const**

Get the translation of the keyframe.
#### **Returns**

The translation amount

**10.147.3.3 void gazebo::common::PoseKeyFrame::SetRotation ( const math::Quaternion &** *rot* **)**

Set the rotation for the keyframe.

**Parameters**

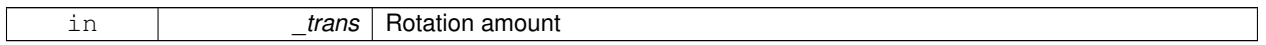

**10.147.3.4 void gazebo::common::PoseKeyFrame::SetTranslation ( const math::Vector3 &** *trans* **)**

Set the translation for the keyframe.

**Parameters**

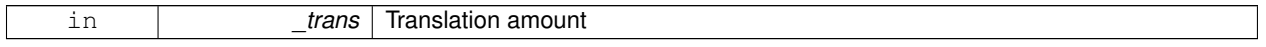

## **10.147.4 Member Data Documentation**

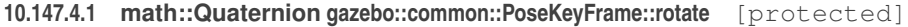

the rotation quaternion

**10.147.4.2 math::Vector3 gazebo::common::PoseKeyFrame::translate** [protected]

the translation vector

The documentation for this class was generated from the following file:

• **KeyFrame.hh**

# **10.148 gazebo::rendering::Projector Class Reference**

Projects a material onto surface, light a light projector. #include <rendering/rendering.hh>

# **Public Member Functions**

• **Projector** (**VisualPtr** \_parent)

*Constructor.*

• virtual ∼**Projector** ()

*Destructor.*

• **VisualPtr GetParent** () *Get the parent visual.*

• void **Load** (**sdf::ElementPtr** \_sdf)

*Load from an sdf pointer.*

• void **Load** (const msgs::Projector &\_msg)

*Load from a message.*

• void **Load** (const std::string &\_name, const **math::Pose** &\_pose=**math::Pose**(0, 0, 0, 0, 0, 0), const std::string &\_textureName="", double \_nearClip=0.25, double \_farClip=15.0, double \_fov=M\_PI ∗0.25)

*Load the projector.*

• void **SetEnabled** (bool enabled)

*Set whether the projector is enabled or disabled.*

- void **SetTexture** (const std::string & textureName) *Load a texture into the projector.*
- void **Toggle** () *Toggle the activation of the projector.*

# **10.148.1 Detailed Description**

Projects a material onto surface, light a light projector.

### **10.148.2 Constructor & Destructor Documentation**

**10.148.2.1 gazebo::rendering::Projector::Projector ( VisualPtr** *parent* **)**

Constructor.

### **Parameters**

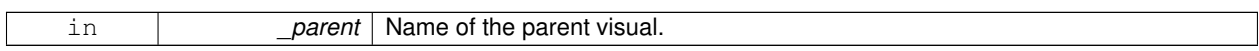

**10.148.2.2 virtual gazebo::rendering::Projector::**∼**Projector ( )** [virtual]

#### Destructor.

### **10.148.3 Member Function Documentation**

**10.148.3.1 VisualPtr gazebo::rendering::Projector::GetParent ( )**

Get the parent visual.

#### **Returns**

Pointer ot the parent visual.

**10.148.3.2 void gazebo::rendering::Projector::Load ( sdf::ElementPtr** *sdf* **)**

Load from an sdf pointer.

#### **Parameters**

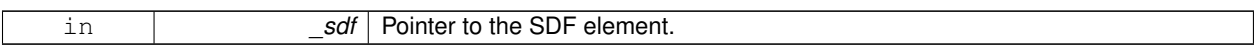

**10.148.3.3 void gazebo::rendering::Projector::Load ( const msgs::Projector &** *msg* **)**

Load from a message.

**Parameters**

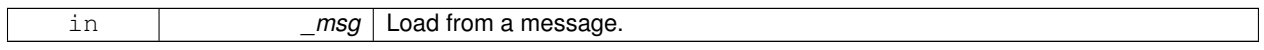

**10.148.3.4 void gazebo::rendering::Projector::Load ( const std::string &** *name,* **const math::Pose &** *pose =* **math::Pose**(0, 0, 0, 0, 0, 0)*,* **const std::string &** *textureName =* ""*,* **double** *nearClip =* 0.25*,* **double**  $f\nvert \text{arClip} = 15.0, \text{ double } \text{ for } = M.P.I \times 0.25$ 

Load the projector.

**Parameters**

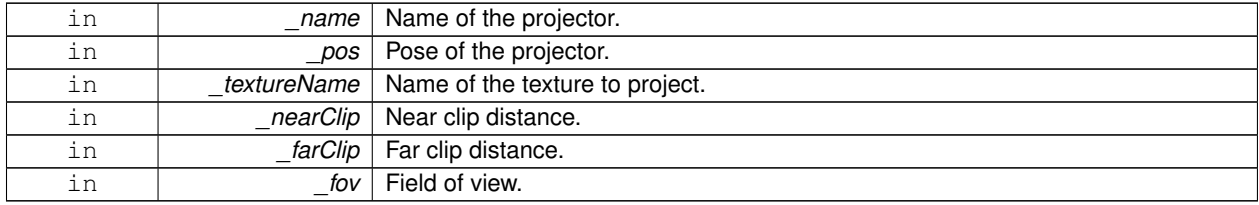

**10.148.3.5 void gazebo::rendering::Projector::SetEnabled ( bool** *enabled* **)**

Set whether the projector is enabled or disabled.

**Parameters**

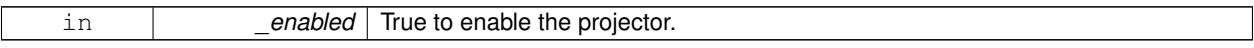

**10.148.3.6 void gazebo::rendering::Projector::SetTexture ( const std::string &** *textureName* **)**

Load a texture into the projector.

**Parameters**

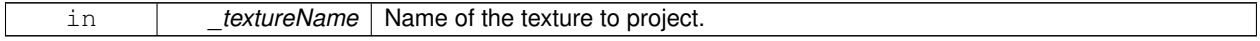

**10.148.3.7 void gazebo::rendering::Projector::Toggle ( )**

Toggle the activation of the projector.

The documentation for this class was generated from the following file:

# • **Projector.hh**

# **10.149 gazebo::transport::Publication Class Reference**

A publication for a topic.

#include <Publication.hh>

### **Public Member Functions**

• **Publication** (const std::string &topic, const std::string &msgType)

*Constructor.*

• virtual ∼**Publication** ()

### *Destructor.*

- void **AddPublisher** (**PublisherPtr** \_pub)
- void **AddSubscription** (const **CallbackHelperPtr** &callback)
- void **AddSubscription** (const **NodePtr** &\_node)
- void **AddTransport** (const **PublicationTransportPtr** &publink)
- unsigned int **GetCallbackCount** () const
- bool **GetLocallyAdvertised** () const

*Return true if the topic has been advertised from this process.*

• std::string **GetMsgType** () const

*Get the type of message.*

- unsigned int **GetNodeCount** () const
- unsigned int **GetRemoteSubscriptionCount** ()
- unsigned int **GetTransportCount** () const
- bool HasTransport (const std::string &\_host, unsigned int \_port)
- void **LocalPublish** (const std::string &data)

### *Publish data.*

- void **Publish** (const google::protobuf::Message &msg, const boost::function< void()> &cb=**NULL**)
- void **RemoveSubscription** (const **NodePtr** &\_node)

*Remove a subscription.*

• void **RemoveSubscription** (const std::string &host, unsigned int port)

*Remove a subscription.*

- void **RemoveTransport** (const std::string &host, unsigned int port)
- void **SetLocallyAdvertised** (bool \_value)

*Set whether this topic has been advertised from this process.*

### **10.149.1 Detailed Description**

A publication for a topic.

This facilitates transport of messages

### **10.149.2 Constructor & Destructor Documentation**

**10.149.2.1 gazebo::transport::Publication::Publication ( const std::string &** *topic,* **const std::string &** *msgType* **)**

Constructor.

**10.149.2.2 virtual gazebo::transport::Publication::**∼**Publication ( )** [virtual]

Destructor.

**10.149.3 Member Function Documentation**

**10.149.3.1 void gazebo::transport::Publication::AddPublisher ( PublisherPtr** *pub* **)**

Referenced by gazebo::transport::TopicManager::Advertise().

**10.149.3.2 void gazebo::transport::Publication::AddSubscription ( const CallbackHelperPtr &** *callback* **)**

Referenced by gazebo::transport::TopicManager::Advertise().

**10.149.3.3 void gazebo::transport::Publication::AddSubscription ( const NodePtr &** *node* **)**

**10.149.3.4 void gazebo::transport::Publication::AddTransport ( const PublicationTransportPtr &** *publink* **)**

**10.149.3.5 unsigned int gazebo::transport::Publication::GetCallbackCount ( ) const**

**10.149.3.6 bool gazebo::transport::Publication::GetLocallyAdvertised ( ) const**

Return true if the topic has been advertised from this process.

Referenced by gazebo::transport::TopicManager::Advertise().

**10.149.3.7 std::string gazebo::transport::Publication::GetMsgType ( ) const**

Get the type of message.

- **10.149.3.8 unsigned int gazebo::transport::Publication::GetNodeCount ( ) const**
- **10.149.3.9 unsigned int gazebo::transport::Publication::GetRemoteSubscriptionCount ( )**
- **10.149.3.10 unsigned int gazebo::transport::Publication::GetTransportCount ( ) const**
- **10.149.3.11 bool gazebo::transport::Publication::HasTransport ( const std::string &** *host,* **unsigned int** *port* **)**
- **10.149.3.12 void gazebo::transport::Publication::LocalPublish ( const std::string &** *data* **)**

Publish data.

**10.149.3.13 void gazebo::transport::Publication::Publish ( const google::protobuf::Message &** *msg,* **const boost::function**< **void()**> **&** *cb =* **NULL )**

**10.149.3.14 void gazebo::transport::Publication::RemoveSubscription ( const NodePtr &** *node* **)**

Remove a subscription.

**10.149.3.15 void gazebo::transport::Publication::RemoveSubscription ( const std::string &** *host,* **unsigned int** *port* **)**

Remove a subscription.

**10.149.3.16 void gazebo::transport::Publication::RemoveTransport ( const std::string &** *host,* **unsigned int** *port* **)**

**10.149.3.17 void gazebo::transport::Publication::SetLocallyAdvertised ( bool** *value* **)**

Set whether this topic has been advertised from this process.

Referenced by gazebo::transport::TopicManager::Advertise().

The documentation for this class was generated from the following file:

• **Publication.hh**

# **10.150 gazebo::transport::PublicationTransport Class Reference**

Reads data from a remote advertiser, and passes the data along to local subscribers.

#include <PublicationTransport.hh>

### **Public Member Functions**

- **PublicationTransport** (const std::string &topic, const std::string &msgType)
- virtual ∼**PublicationTransport** ()
- void **AddCallback** (const boost::function< void(const std::string &)> &cb)
- void **Fini** ()
- const **ConnectionPtr GetConnection** () const
- std::string **GetMsgType** () const
- std::string **GetTopic** () const
- void **Init** (const **ConnectionPtr** &conn)

### **10.150.1 Detailed Description**

Reads data from a remote advertiser, and passes the data along to local subscribers.

### **10.150.2 Constructor & Destructor Documentation**

- **10.150.2.1 gazebo::transport::PublicationTransport::PublicationTransport ( const std::string &** *topic,* **const std::string &** *msgType* **)**
- **10.150.2.2 virtual gazebo::transport::PublicationTransport::**∼**PublicationTransport ( )** [virtual]
- **10.150.3 Member Function Documentation**
- **10.150.3.1 void gazebo::transport::PublicationTransport::AddCallback ( const boost::function**< **void(const std::string &)**> **&** *cb* **)**
- **10.150.3.2 void gazebo::transport::PublicationTransport::Fini ( )**
- **10.150.3.3 const ConnectionPtr gazebo::transport::PublicationTransport::GetConnection ( ) const**
- **10.150.3.4 std::string gazebo::transport::PublicationTransport::GetMsgType ( ) const**
- **10.150.3.5 std::string gazebo::transport::PublicationTransport::GetTopic ( ) const**
- **10.150.3.6 void gazebo::transport::PublicationTransport::Init ( const ConnectionPtr &** *conn* **)**

The documentation for this class was generated from the following file:

• **PublicationTransport.hh**

# **10.151 gazebo::transport::Publisher Class Reference**

A publisher of messages on a topic.

```
#include <Publisher.hh>
```
#### **Public Member Functions**

- **Publisher** (const std::string &topic, const std::string &msg\_type, unsigned int \_limit, bool \_latch) *Use this constructor.*
- virtual ∼**Publisher** ()

*Destructor.*

- bool **GetLatching** () const
- std::string **GetMsgType** () const

*Get the message type.*

- unsigned int **GetOutgoingCount** () const
- std::string **GetPrevMsg** () const
- std::string **GetTopic** () const

*Get the topic name.*

- bool **HasConnections** () const
- void **Publish** (const google::protobuf::Message & message, bool block=false)

*Publish a message on the topic.*

- $\bullet$  template<typename M  $>$ void **Publish** (M \_message, bool \_block=false)
- void **SendMessage** ()

*Send latest message over the wire. For internal use only.*

- void **SetPublication** (**PublicationPtr** &\_publication, int \_i)
- void **WaitForConnection** () const

*Block until a connection has been established with this publisher.*

### **10.151.1 Detailed Description**

A publisher of messages on a topic.

### **10.151.2 Constructor & Destructor Documentation**

**10.151.2.1 gazebo::transport::Publisher::Publisher ( const std::string &** *topic,* **const std::string &** *msg type,* **unsigned int** *limit,* **bool** *latch* **)**

Use this constructor.

### **Parameters**

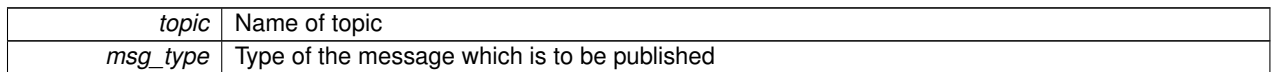

**10.151.2.2 virtual gazebo::transport::Publisher::**∼**Publisher ( )** [virtual]

Destructor.

- **10.151.3 Member Function Documentation**
- **10.151.3.1 bool gazebo::transport::Publisher::GetLatching ( ) const**
- **10.151.3.2 std::string gazebo::transport::Publisher::GetMsgType ( ) const**

Get the message type.

- **10.151.3.3 unsigned int gazebo::transport::Publisher::GetOutgoingCount ( ) const**
- **10.151.3.4 std::string gazebo::transport::Publisher::GetPrevMsg ( ) const**
- **10.151.3.5 std::string gazebo::transport::Publisher::GetTopic ( ) const**

Get the topic name.

- **10.151.3.6 bool gazebo::transport::Publisher::HasConnections ( ) const**
- **10.151.3.7 void gazebo::transport::Publisher::Publish ( const google::protobuf::Message &** *message,* **bool** *block =* false **)** [inline]

Publish a message on the topic.

- **10.151.3.8 template**<**typename M** > **void gazebo::transport::Publisher::Publish ( M** *message,* **bool** *block =* false **)** [inline]
- **10.151.3.9 void gazebo::transport::Publisher::SendMessage ( )**

Send latest message over the wire. For internal use only.

**10.151.3.10 void gazebo::transport::Publisher::SetPublication ( PublicationPtr &** *publication,* **int** *i* **)**

**10.151.3.11 void gazebo::transport::Publisher::WaitForConnection ( ) const**

Block until a connection has been established with this publisher.

The documentation for this class was generated from the following file:

```
• Publisher.hh
```
# **10.152 gazebo::math::Quaternion Class Reference**

#### A quaternion class.

#include <Quaternion.hh>

### **Public Member Functions**

• **Quaternion** ()

*Default Constructor.*

- **Quaternion** (const double &\_w, const double &\_x, const double &\_y, const double &\_z) *Constructor.*
- **Quaternion** (const double &\_roll, const double &\_pitch, const double &\_yaw) *Constructor from Euler angles.*
- **Quaternion** (const **Vector3** &\_axis, const double &\_angle) *Constructor from axis angle.*
- **Quaternion** (const **Vector3** &\_rpy)
	- *Constructor.*
- **Quaternion** (const **Quaternion** &\_qt)
	- *Copy constructor.*
- ∼**Quaternion** ()

*Destructor.*

• void **Correct** ()

*Correct any nan.*

• double **Dot** (const **Quaternion** &\_q) const

*Dot product.*

• void **GetAsAxis** (**Vector3** &\_axis, double &\_angle) const

*Return rotation as axis and angle.*

• **Vector3 GetAsEuler** () const

*Return the rotation in Euler angles.*

• **Matrix3 GetAsMatrix3** () const

*Get the quaternion as a 3x3 matrix.*

• **Matrix4 GetAsMatrix4** () const

*Get the quaternion as a 4x4 matrix.*

- **Quaternion GetExp** () const *Return the exponent.*
- **Quaternion GetInverse** () const
- *Get the inverse of this quaternion.*
- **Quaternion GetLog** () const *Return the logarithm.*

• double **GetPitch** ()

*Get the Euler pitch angle in radians.*

• double **GetRoll** ()

*Get the Euler roll angle in radians.*

• **Vector3 GetXAxis** () const

*Return the X axis.*

• double **GetYaw** ()

*Get the Euler yaw angle in radians.*

• **Vector3 GetYAxis** () const

*Return the Y axis.*

• **Vector3 GetZAxis** () const

*Return the Z axis.*

• void **Invert** ()

*Invert the quaternion.*

• bool **IsFinite** () const

*See if a quatern is finite (e.g., not nan)*

• void **Normalize** ()

*Normalize the quaternion.*

• bool **operator!=** (const **Quaternion** &\_qt) const

*Not equal to operator.*

- **Quaternion operator**∗ (const **Quaternion** &\_q) const *Multiplication operator.*
- **Quaternion operator**∗ (const double &\_f) const

*Multiplication operator.*

• **Vector3 operator**∗ (const **Vector3** &v) const

*Vector3 (*p. *902) multiplication operator.*

- **Quaternion operator**∗**=** (const **Quaternion** &qt) *Multiplication operator.*
- **Quaternion operator+** (const **Quaternion** &\_qt) const *Addition operator.*
- **Quaternion operator+=** (const **Quaternion** &\_qt) *Addition operator.*

• **Quaternion operator-** (const **Quaternion** &\_qt) const *Substraction operator.*

• **Quaternion operator-** () const

*Unary minus operator.*

- **Quaternion operator-=** (const **Quaternion** &\_qt) *Substraction operator.*
- **Quaternion** & **operator=** (const **Quaternion** &qt) *Equal operator.*
- bool **operator==** (const **Quaternion** &\_qt) const

*Equal to operator.*

- **Vector3 RotateVector** (const **Vector3** &\_vec) const *Rotate a vector using the quaternion.*
- **Vector3 RotateVectorReverse** (**Vector3** \_vec) const

*Do the reverse rotation of a vector by this quaternion.*

• void **Round** (int \_precision)

*Round all values to \_precision decimal places.*

• void **Scale** (double \_scale)

*Scale a Quaternionion.*

• void **Set** (double \_u, double \_x, double \_y, double \_z)

*Set this quaternion from 4 floating numbers.*

• void **SetFromAxis** (double \_x, double \_y, double \_z, double \_a)

*Set the quaternion from an axis and angle.*

• void **SetFromAxis** (const **Vector3** &\_axis, double \_a)

*Set the quaternion from an axis and angle.*

• void **SetFromEuler** (const **Vector3** &\_vec)

*Set the quaternion from Euler angles.*

• void **SetToIdentity** ()

*Set the quatern to the identity.*

### **Static Public Member Functions**

• static **Quaternion EulerToQuaternion** (const **Vector3** &\_vec)

*Convert euler angles to quatern.*

- static **Quaternion EulerToQuaternion** (double \_x, double \_y, double \_z)
	- *Convert euler angles to quatern.*
- static **Quaternion Slerp** (double \_fT, const **Quaternion** &\_rkP, const **Quaternion** &\_rkQ, bool \_shortest-Path=false)

*Spherical linear interpolation between 2 quaternions, given the ends and an interpolation parameter between 0 and 1.*

• static **Quaternion Squad** (double \_fT, const **Quaternion** &\_rkP, const **Quaternion** &\_rkA, const **Quaternion** &\_rkB, const **Quaternion** &\_rkQ, bool \_shortestPath=false)

*Spherical quadratic interpolation given the ends and an interpolation parameter between 0 and 1.*

### **Public Attributes**

• double **w**

*Attributes of the quaternion.*

• double **x**

*Attributes of the quaternion.*

• double **y**

*Attributes of the quaternion.*

• double **z**

*Attributes of the quaternion.*

### **Friends**

- std::ostream & **operator**<< (std::ostream &\_out, const **gazebo::math::Quaternion** &\_q) *Stream insertion operator.*
- std::istream & **operator**>> (std::istream &\_in, **gazebo::math::Quaternion** &\_q)

*Stream extraction operator.*

## **10.152.1 Detailed Description**

A quaternion class.

### **10.152.2 Constructor & Destructor Documentation**

**10.152.2.1 gazebo::math::Quaternion::Quaternion ( )**

Default Constructor.

Referenced by operator∗().

**10.152.2.2 gazebo::math::Quaternion::Quaternion ( const double &** *w,* **const double &** *x,* **const double &** *y,* **const double &** *z* **)**

#### Constructor.

**Parameters**

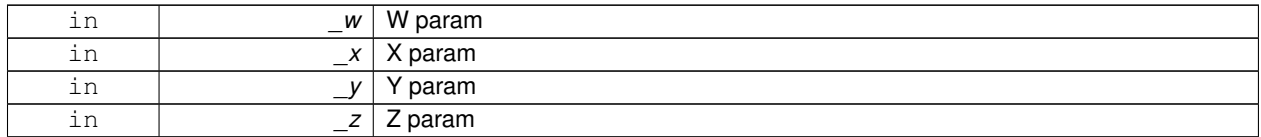

**10.152.2.3 gazebo::math::Quaternion::Quaternion ( const double &** *roll,* **const double &** *pitch,* **const double &** *yaw* **)**

Constructor from Euler angles.

**Parameters**

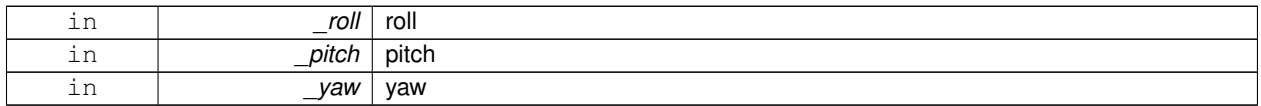

### **10.152.2.4 gazebo::math::Quaternion::Quaternion ( const Vector3 &** *axis,* **const double &** *angle* **)**

Constructor from axis angle.

**Parameters**

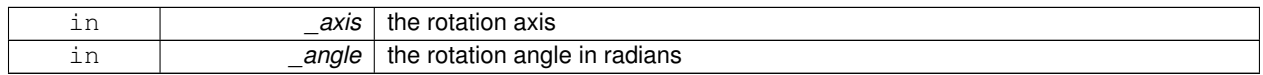

### **10.152.2.5 gazebo::math::Quaternion::Quaternion ( const Vector3 &** *rpy* **)**

Constructor.

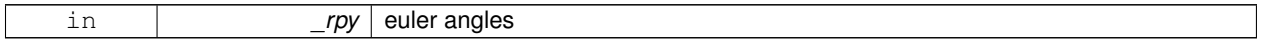

### **10.152.2.6 gazebo::math::Quaternion::Quaternion ( const Quaternion &** *qt* **)**

Copy constructor.

### **Parameters**

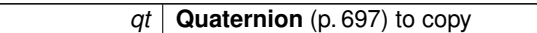

**10.152.2.7 gazebo::math::Quaternion::**∼**Quaternion ( )**

Destructor.

### **10.152.3 Member Function Documentation**

**10.152.3.1 void gazebo::math::Quaternion::Correct ( )** [inline]

Correct any nan.

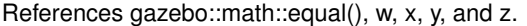

Referenced by gazebo::math::Pose::Correct().

**10.152.3.2 double gazebo::math::Quaternion::Dot ( const Quaternion &** *q* **) const**

Dot product.

**Parameters**

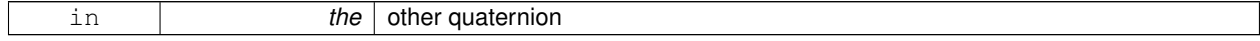

**Returns**

the product

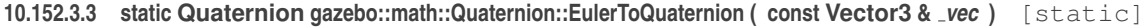

Convert euler angles to quatern.

**Parameters**

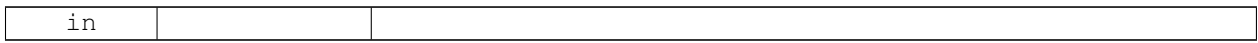

**10.152.3.4 static Quaternion gazebo::math::Quaternion::EulerToQuaternion ( double** *x,* **double** *y,* **double** *z* **)** [static]

Convert euler angles to quatern.

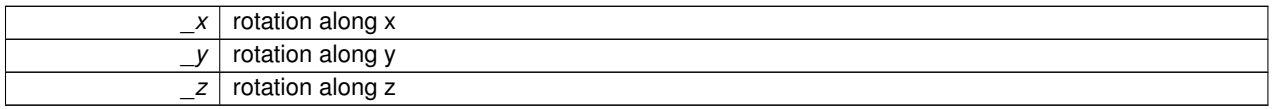

### **10.152.3.5 void gazebo::math::Quaternion::GetAsAxis ( Vector3 &** *axis,* **double &** *angle* **) const**

Return rotation as axis and angle.

### **Parameters**

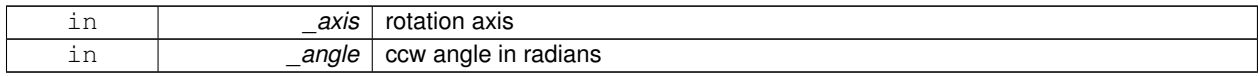

**10.152.3.6 Vector3 gazebo::math::Quaternion::GetAsEuler ( ) const**

Return the rotation in Euler angles.

**Returns**

This quaternion as an Euler vector

**10.152.3.7 Matrix3 gazebo::math::Quaternion::GetAsMatrix3 ( ) const**

Get the quaternion as a 3x3 matrix.

**10.152.3.8 Matrix4 gazebo::math::Quaternion::GetAsMatrix4 ( ) const**

Get the quaternion as a 4x4 matrix.

**Returns**

a 4x4 matrix

**10.152.3.9 Quaternion gazebo::math::Quaternion::GetExp ( ) const**

Return the exponent.

**Returns**

the exp

**10.152.3.10 Quaternion gazebo::math::Quaternion::GetInverse ( ) const** [inline]

Get the inverse of this quaternion.

**Returns**

Inverse quarenion

References gazebo::math::equal(), w, x, y, and z.

Referenced by gazebo::math::Pose::CoordPositionSub(), gazebo::math::Pose::CoordRotationSub(), and Rotate-Vector().

**10.152.3.11 Quaternion gazebo::math::Quaternion::GetLog ( ) const**

Return the logarithm.

#### **Returns**

the log

**10.152.3.12 double gazebo::math::Quaternion::GetPitch ( )**

Get the Euler pitch angle in radians.

#### **Returns**

the pitch

**10.152.3.13 double gazebo::math::Quaternion::GetRoll ( )**

Get the Euler roll angle in radians.

#### **Returns**

the roll

**10.152.3.14 Vector3 gazebo::math::Quaternion::GetXAxis ( ) const**

Return the X axis.

#### **Returns**

the vector

**10.152.3.15 double gazebo::math::Quaternion::GetYaw ( )**

Get the Euler yaw angle in radians.

### **Returns**

the yaw

**10.152.3.16 Vector3 gazebo::math::Quaternion::GetYAxis ( ) const**

Return the Y axis.

**Returns**

the vector

**10.152.3.17 Vector3 gazebo::math::Quaternion::GetZAxis ( ) const**

Return the Z axis.

**Returns**

the vector

**10.152.3.18 void gazebo::math::Quaternion::Invert ( )**

Invert the quaternion.

**10.152.3.19 bool gazebo::math::Quaternion::IsFinite ( ) const**

See if a quatern is finite (e.g., not nan)

**Returns**

True if quatern is finite

**10.152.3.20 void gazebo::math::Quaternion::Normalize ( )**

Normalize the quaternion.

Referenced by gazebo::math::Pose::CoordRotationSub().

**10.152.3.21 bool gazebo::math::Quaternion::operator!= ( const Quaternion &** *qt* **) const**

Not equal to operator.

**Parameters**

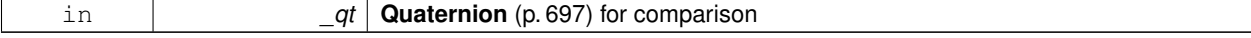

**Returns**

True if not equal

**10.152.3.22 Quaternion gazebo::math::Quaternion::operator**∗ **( const Quaternion &** *q* **) const** [inline]

Multiplication operator.

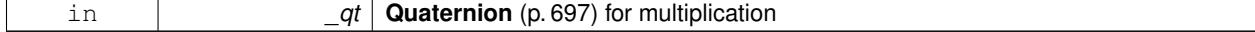

#### **Returns**

This quaternion multiplied by the parameter

References Quaternion(), w, x, y, and z.

**10.152.3.23 Quaternion gazebo::math::Quaternion::operator**∗ **( const double &** *f* **) const**

#### Multiplication operator.

**Parameters**

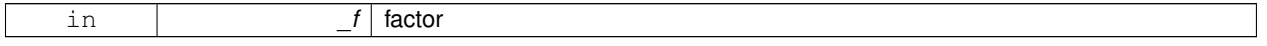

**Returns**

quaternion multiplied by \_f

**10.152.3.24 Vector3 gazebo::math::Quaternion::operator**∗ **( const Vector3 &** *v* **) const**

**Vector3** (p. 902) multiplication operator.

**10.152.3.25 Quaternion gazebo::math::Quaternion::operator**∗**= ( const Quaternion &** *qt* **)**

Multiplication operator.

**Parameters**

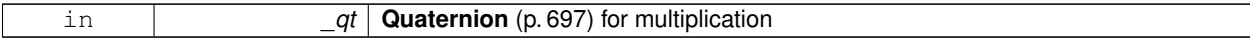

#### **Returns**

This quatern multiplied by the parameter

**10.152.3.26 Quaternion gazebo::math::Quaternion::operator+ ( const Quaternion &** *qt* **) const**

#### Addition operator.

**Parameters**

*qt[in]* quaternion for addition

#### **Returns**

this quaternion  $+$  qt

#### **10.152.3.27 Quaternion gazebo::math::Quaternion::operator+= ( const Quaternion &** *qt* **)**

#### Addition operator.

#### **Parameters**

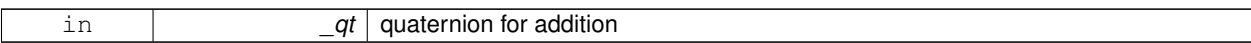

#### **Returns**

this quaternion + qt

### **10.152.3.28 Quaternion gazebo::math::Quaternion::operator- ( const Quaternion &** *qt* **) const**

#### Substraction operator.

#### **Parameters**

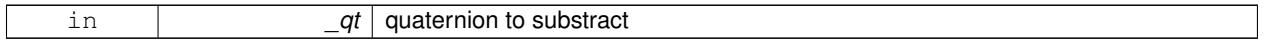

### **Returns**

this quaternion - \_qt

**10.152.3.29 Quaternion gazebo::math::Quaternion::operator- ( ) const**

#### Unary minus operator.

**Returns**

negates each component of the quaternion

### **10.152.3.30 Quaternion gazebo::math::Quaternion::operator-= ( const Quaternion &** *qt* **)**

Substraction operator.

#### **Parameters**

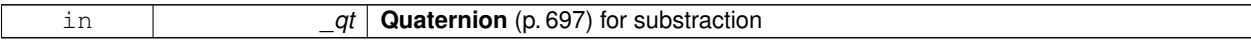

### **Returns**

This quatern - qt

**10.152.3.31 Quaternion& gazebo::math::Quaternion::operator= ( const Quaternion &** *qt* **)**

### Equal operator.

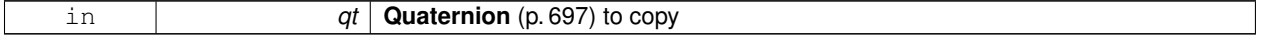

### **10.152.3.32 bool gazebo::math::Quaternion::operator== ( const Quaternion &** *qt* **) const**

#### Equal to operator.

### **Parameters**

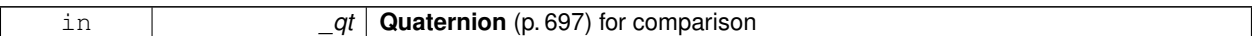

#### **Returns**

True if equal

#### **10.152.3.33 Vector3 gazebo::math::Quaternion::RotateVector ( const Vector3 &** *vec* **) const** [inline]

Rotate a vector using the quaternion.

#### **Parameters**

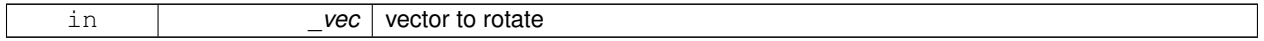

#### **Returns**

the rotated vector

References GetInverse(), gazebo::math::Vector3::x, x, gazebo::math::Vector3::y, y, gazebo::math::Vector3::z, and z.

**10.152.3.34 Vector3 gazebo::math::Quaternion::RotateVectorReverse ( Vector3** *vec* **) const**

Do the reverse rotation of a vector by this quaternion.

#### **Parameters**

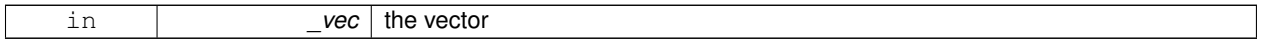

#### **Returns**

the

**10.152.3.35 void gazebo::math::Quaternion::Round ( int** *precision* **)**

Round all values to \_precision decimal places.

### **Parameters**

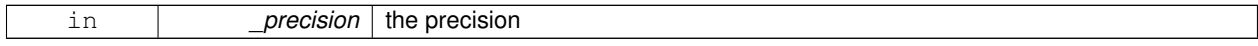

#### **10.152.3.36 void gazebo::math::Quaternion::Scale ( double** *scale* **)**

Scale a Quaternionion.

**Parameters**

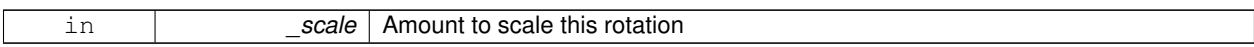

**10.152.3.37 void gazebo::math::Quaternion::Set ( double** *u,* **double** *x,* **double** *y,* **double** *z* **)**

Set this quaternion from 4 floating numbers.

**Parameters**

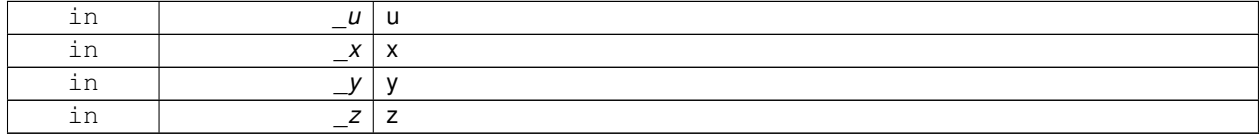

**10.152.3.38 void gazebo::math::Quaternion::SetFromAxis ( double** *x,* **double** *y,* **double** *z,* **double** *a* **)**

Set the quaternion from an axis and angle.

#### **Parameters**

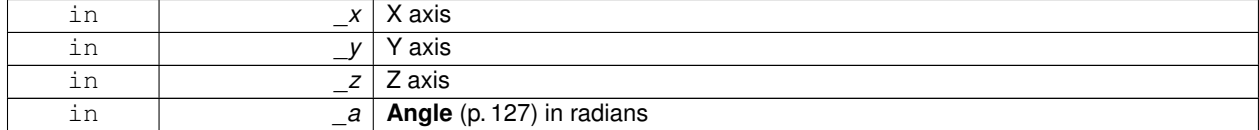

**10.152.3.39 void gazebo::math::Quaternion::SetFromAxis ( const Vector3 &** *axis,* **double** *a* **)**

Set the quaternion from an axis and angle.

**Parameters**

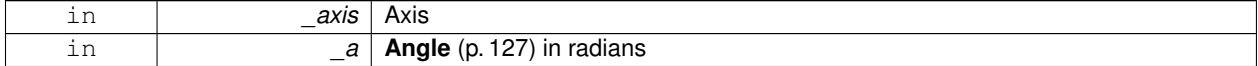

**10.152.3.40 void gazebo::math::Quaternion::SetFromEuler ( const Vector3 &** *vec* **)**

Set the quaternion from Euler angles.

**Parameters**

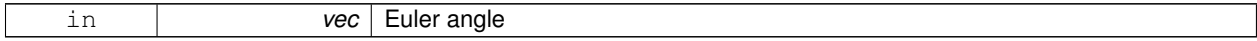

**10.152.3.41 void gazebo::math::Quaternion::SetToIdentity ( )**

Set the quatern to the identity.

**10.152.3.42 static Quaternion gazebo::math::Quaternion::Slerp ( double** *fT,* **const Quaternion &** *rkP,* **const Quaternion &** *rkQ,* **bool** *shortestPath =* false **)** [static]

Spherical linear interpolation between 2 quaternions, given the ends and an interpolation parameter between 0 and 1.

#### **Parameters**

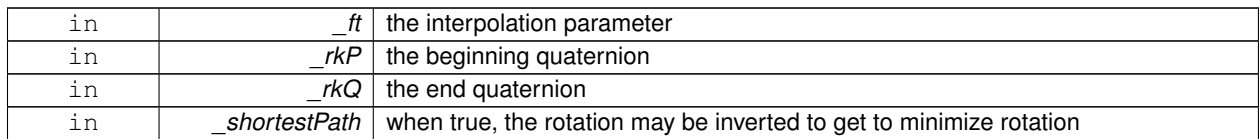

**10.152.3.43 static Quaternion gazebo::math::Quaternion::Squad ( double** *fT,* **const Quaternion &** *rkP,* **const Quaternion &** *rkA,* **const Quaternion &** *rkB,* **const Quaternion &** *rkQ,* **bool** *shortestPath =* false **)** [static]

Spherical quadratic interpolation given the ends and an interpolation parameter between 0 and 1.

**Parameters**

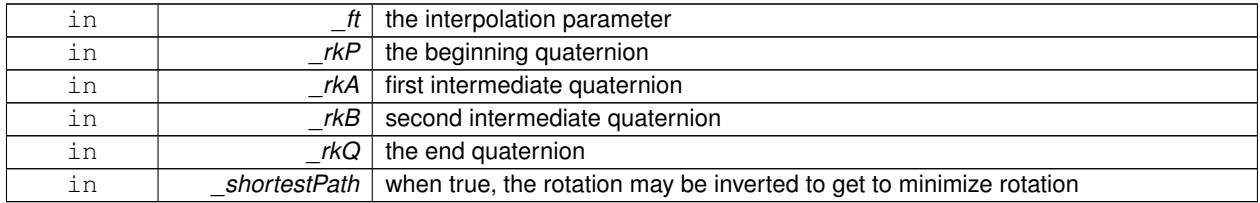

### **10.152.4 Friends And Related Function Documentation**

**10.152.4.1 std::ostream& operator**<< **( std::ostream &** *out,* **const gazebo::math::Quaternion &** *q* **)** [friend]

#### Stream insertion operator.

#### **Parameters**

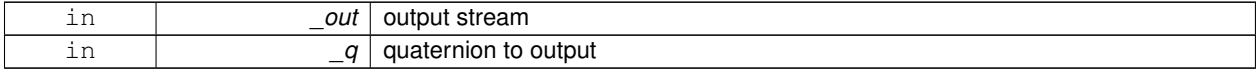

### **Returns**

the stream

**10.152.4.2 std::istream& operator**>> **( std::istream &** *in,* **gazebo::math::Quaternion &** *q* **)** [friend]

#### Stream extraction operator.

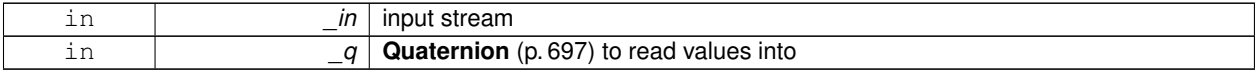

**Returns**

The istream

### **10.152.5 Member Data Documentation**

**10.152.5.1 double gazebo::math::Quaternion::w**

Attributes of the quaternion.

Referenced by Correct(), GetInverse(), and operator∗().

**10.152.5.2 double gazebo::math::Quaternion::x**

Attributes of the quaternion.

Referenced by gazebo::math::Pose::CoordPositionSub(), Correct(), GetInverse(), operator∗(), and RotateVector().

**10.152.5.3 double gazebo::math::Quaternion::y**

Attributes of the quaternion.

Referenced by gazebo::math::Pose::CoordPositionSub(), Correct(), GetInverse(), operator∗(), and RotateVector().

**10.152.5.4 double gazebo::math::Quaternion::z**

Attributes of the quaternion.

Referenced by gazebo::math::Pose::CoordPositionSub(), Correct(), GetInverse(), operator∗(), and RotateVector(). The documentation for this class was generated from the following file:

• **Quaternion.hh**

# **10.153 gazebo::math::Rand Class Reference**

Random number generator class.

#include <Rand.hh>

### **Static Public Member Functions**

- static double **GetDblNormal** (double \_mean=0, double \_sigma=1) *Get a double from a normal distribution.*
- static double **GetDblUniform** (double \_min=0, double \_max=1)
	- *Get a double from a uniform distribution.*
- static int **GetIntNormal** (int \_mean, int \_sigma)

*Get a double from a normal distribution.*

• static int **GetIntUniform** (int \_min, int \_max)

*Get a integer from a uniform distribution.*

### **10.153.1 Detailed Description**

Random number generator class.

### **10.153.2 Member Function Documentation**

**10.153.2.1 static double gazebo::math::Rand::GetDblNormal ( double** *mean =* 0*,* **double** *sigma =* 1 **)** [static]

Get a double from a normal distribution.

**Parameters**

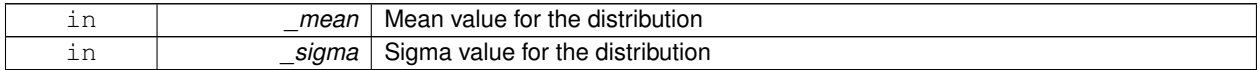

**10.153.2.2 static double gazebo::math::Rand::GetDblUniform ( double** *min =* 0*,* **double** *max =* 1 **)** [static]

Get a double from a uniform distribution.

**Parameters**

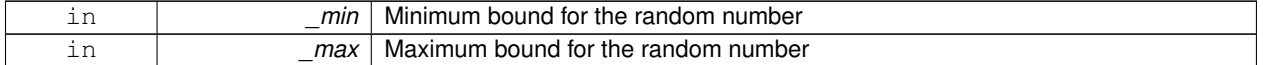

**10.153.2.3 static int gazebo::math::Rand::GetIntNormal ( int** *mean,* **int** *sigma* **)** [static]

Get a double from a normal distribution.

**Parameters**

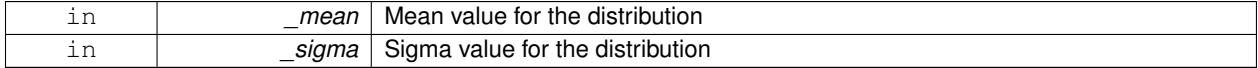

**10.153.2.4 static int gazebo::math::Rand::GetIntUniform ( int** *min,* **int** *max* **)** [static]

Get a integer from a uniform distribution.

**Parameters**

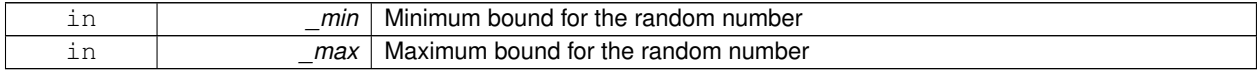

The documentation for this class was generated from the following file:

• **Rand.hh**

# **10.154 gazebo::sensors::RaySensor Class Reference**

#include <sensors/sensors.hh>

Inheritance diagram for gazebo::sensors::RaySensor:

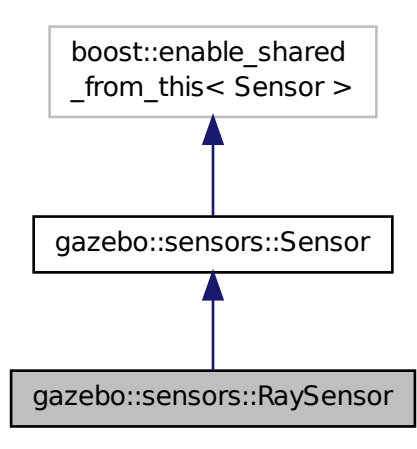

### **Public Member Functions**

• **RaySensor** ()

*Constructor.*

• virtual ∼**RaySensor** ()

*Destructor.*

• **math::Angle GetAngleMax** () const

*Get the maximum angle.*

• **math::Angle GetAngleMin** () const

*Get the minimum angle.*

• double **GetAngleResolution** () const

*Get radians between each range.*

• int **GetFiducial** (int \_index)

*Get detected fiducial value for a ray.*

• **physics::MultiRayShapePtr GetLaserShape** () const

*Returns a pointer to the internal physics::MultiRayShape (*p. *549).*

• double **GetRange** (int \_index)

*Get detected range for a ray.*

• int **GetRangeCount** () const

*Get the range count.*

• double **GetRangeMax** () const

*Get the maximum range.*

• double **GetRangeMin** () const

*Get the minimum range.*

• double **GetRangeResolution** () const

*Get the range resolution.*

• void **GetRanges** (std::vector< double > &\_ranges) *Get all the ranges.* • int **GetRayCount** () const *Get the ray count.* • double **GetRetro** (int \_index) *Get detected retro (intensity) value for a ray.* • virtual std::string **GetTopic** () const *Gets the topic name of the sensor.* • **math::Angle GetVerticalAngleMax** () const *Get the vertical scan line top angle.* • **math::Angle GetVerticalAngleMin** () const *Get the vertical scan bottom angle.* • int **GetVerticalRangeCount** () const *Get the vertical scan line count.* • int **GetVerticalRayCount** () const *Get the vertical scan line count.* • virtual void **Init** () *Initialize the ray.* • virtual void **Load** (const std::string &\_worldName, **sdf::ElementPtr** \_sdf) *Load the sensor with SDF parameters.* • virtual void **Load** (const std::string &\_worldName) *Load the sensor with default parameters.*

### **Protected Member Functions**

- virtual void **Fini** ()
	- *Finalize the ray.*
- virtual void **UpdateImpl** (bool \_force) *Update the sensor information.*

### **Additional Inherited Members**

**10.154.1 Constructor & Destructor Documentation**

**10.154.1.1 gazebo::sensors::RaySensor::RaySensor ( )**

Constructor.

**10.154.1.2 virtual gazebo::sensors::RaySensor::**∼**RaySensor ( )** [virtual]

Destructor.

### **10.154.2 Member Function Documentation**

**10.154.2.1 virtual void gazebo::sensors::RaySensor::Fini ( )** [protected]**,** [virtual]

Finalize the ray.

Reimplemented from **gazebo::sensors::Sensor** (p. 768).

**10.154.2.2 math::Angle gazebo::sensors::RaySensor::GetAngleMax ( ) const**

Get the maximum angle.

#### **Returns**

the maximum angle

**10.154.2.3 math::Angle gazebo::sensors::RaySensor::GetAngleMin ( ) const**

Get the minimum angle.

#### **Returns**

The minimum angle

**10.154.2.4 double gazebo::sensors::RaySensor::GetAngleResolution ( ) const**

Get radians between each range.

#### **Returns**

Resolution of the angle

#### **10.154.2.5 int gazebo::sensors::RaySensor::GetFiducial ( int** *index* **)**

### Get detected fiducial value for a ray.

Warning: If you are accessing all the ray data in a loop it's possible that the Ray will update in the middle of your access loop. This means some data will come from one scan, and some from another scan. You can solve this problem by using SetActive(false) <your accessor loop> SetActive(true).

#### **Parameters**

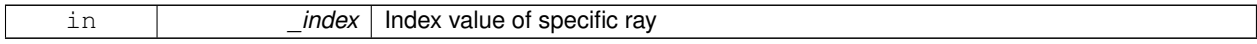

#### **Returns**

Fiducial value

**10.154.2.6 physics::MultiRayShapePtr gazebo::sensors::RaySensor::GetLaserShape ( ) const** [inline]

Returns a pointer to the internal **physics::MultiRayShape** (p. 549).

#### **Returns**

Pointer to ray shape

#### **10.154.2.7 double gazebo::sensors::RaySensor::GetRange ( int** *index* **)**

#### Get detected range for a ray.

Warning: If you are accessing all the ray data in a loop it's possible that the Ray will update in the middle of your access loop. This means some data will come from one scan, and some from another scan. You can solve this problem by using SetActive(false) <your accessor loop> SetActive(true).

#### **Parameters**

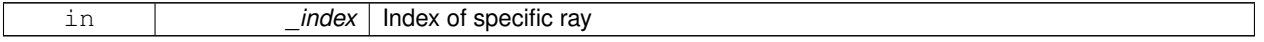

#### **Returns**

Returns DBL\_MAX for no detection.

**10.154.2.8 int gazebo::sensors::RaySensor::GetRangeCount ( ) const**

#### Get the range count.

#### **Returns**

The number of ranges

**10.154.2.9 double gazebo::sensors::RaySensor::GetRangeMax ( ) const**

#### Get the maximum range.

### **Returns**

The maximum range

**10.154.2.10 double gazebo::sensors::RaySensor::GetRangeMin ( ) const**

#### Get the minimum range.

#### **Returns**

The minimum range

**10.154.2.11 double gazebo::sensors::RaySensor::GetRangeResolution ( ) const**

#### Get the range resolution.

#### **Returns**

Resolution of the range

**10.154.2.12 void gazebo::sensors::RaySensor::GetRanges ( std::vector**< **double** > **&** *ranges* **)**

Get all the ranges.

#### **Parameters**

*ranges* | A vector that will contain all the range data

**10.154.2.13 int gazebo::sensors::RaySensor::GetRayCount ( ) const**

Get the ray count.

**Returns**

The number of rays

#### **10.154.2.14 double gazebo::sensors::RaySensor::GetRetro ( int** *index* **)**

### Get detected retro (intensity) value for a ray.

Warning: If you are accessing all the ray data in a loop it's possible that the Ray will update in the middle of your access loop. This means some data will come from one scan, and some from another scan. You can solve this problem by using SetActive(false) <your accessor loop> SetActive(true).

#### **Parameters**

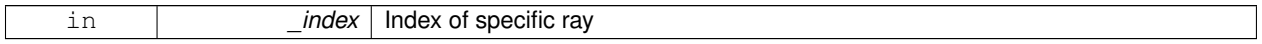

### **Returns**

Retro (intensity) value for ray

10.154.2.15 virtual std::string gazebo::sensors::RaySensor::GetTopic ( ) const [virtual]

Gets the topic name of the sensor.

#### **Returns**

Topic name

Reimplemented from **gazebo::sensors::Sensor** (p. 769).

**10.154.2.16 math::Angle gazebo::sensors::RaySensor::GetVerticalAngleMax ( ) const**

Get the vertical scan line top angle.

**Returns**

The Maximum angle of the scan block

**10.154.2.17 math::Angle gazebo::sensors::RaySensor::GetVerticalAngleMin ( ) const**

Get the vertical scan bottom angle.

### **Returns**

The minimum angle of the scan block

**10.154.2.18 int gazebo::sensors::RaySensor::GetVerticalRangeCount ( ) const**

Get the vertical scan line count.

#### **Returns**

The number of scan lines vertically

**10.154.2.19 int gazebo::sensors::RaySensor::GetVerticalRayCount ( ) const**

Get the vertical scan line count.

#### **Returns**

The number of scan lines vertically

```
10.154.2.20 virtual void gazebo::sensors::RaySensor::Init () [virtual]
```
Initialize the ray.

Reimplemented from **gazebo::sensors::Sensor** (p. 770).

**10.154.2.21 virtual void gazebo::sensors::RaySensor::Load ( const std::string &** *worldName,* **sdf::ElementPtr** *sdf* **)** [virtual]

Load the sensor with SDF parameters.

#### **Parameters**

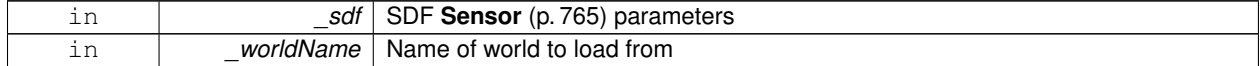

#### Reimplemented from **gazebo::sensors::Sensor** (p. 770).

**10.154.2.22 virtual void gazebo::sensors::RaySensor::Load ( const std::string &** *worldName* **)** [virtual]

Load the sensor with default parameters.

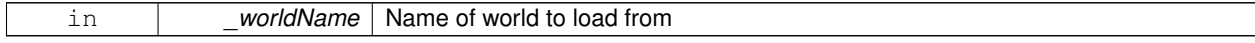

### Reimplemented from **gazebo::sensors::Sensor** (p. 770).

**10.154.2.23 virtual void gazebo::sensors::RaySensor::UpdateImpl ( bool** *force* **)** [protected]**,** [virtual]

Update the sensor information.

Reimplemented from **gazebo::sensors::Sensor** (p. 771).

The documentation for this class was generated from the following file:

• **RaySensor.hh**

# **10.155 gazebo::physics::RayShape Class Reference**

**Base** (p. 145) class for Ray collision geometry.

#include <RayShape.hh>

Inheritance diagram for gazebo::physics::RayShape:

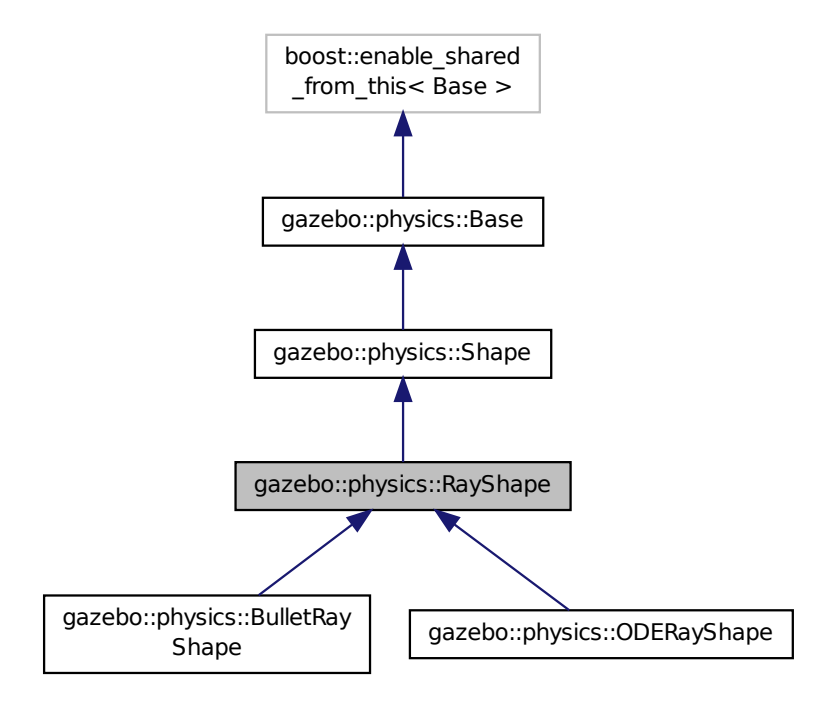

**Public Member Functions**

• **RayShape** (**PhysicsEnginePtr** \_physicsEngine)

*Constructor for a global ray.*

• **RayShape** (**CollisionPtr parent**)

*Constructor.*

• virtual ∼**RayShape** () *Destructor.* • void **FillMsg** (msgs::Geometry &) • int **GetFiducial** () const *Get the fiducial id detected by this ray.* • virtual void **GetGlobalPoints** (**math::Vector3** &posA, **math::Vector3** &posB) *Get the global starting and ending points.* • virtual void GetIntersection (double & dist, std::string & entity)=0 *Get the nearest intersection.* • double **GetLength** () const *Get the length of the ray.* • virtual void **GetRelativePoints** (**math::Vector3** &posA, **math::Vector3** &posB) *Get the relative starting and ending points.* • float **GetRetro** () const *Get the retro-reflectivness detected by this ray.* • virtual void **Init** () *In the ray.* • virtual void **ProcessMsg** (const msgs::Geometry &) • void **SetFiducial** (int fid) *Set the fiducial id detected by this ray.* • virtual void **SetLength** (double len) *Set the length of the ray.* • virtual void **SetPoints** (const **math::Vector3** &posStart, const **math::Vector3** &posEnd) *Set the ray based on starting and ending points relative to the body.* • void **SetRetro** (float retro) *Set the retro-reflectivness detected by this ray.*

- virtual void **Update** ()=0
	- *Update the ray collision.*

# **Protected Attributes**

- int **contactFiducial**
- double **contactLen**

*Contact (*p. *296) information; this is filled out during collision detection.*

- double **contactRetro**
- **math::Vector3 globalEndPos**
- **math::Vector3 globalStartPos**

*Start and end positions of the ray in global cs.*

- **math::Vector3 relativeEndPos**
- **math::Vector3 relativeStartPos**

*Start and end positions of the ray, relative to the body.*

### **Additional Inherited Members**

### **10.155.1 Detailed Description**

**Base** (p. 145) class for Ray collision geometry.

### **10.155.2 Constructor & Destructor Documentation**

**10.155.2.1 gazebo::physics::RayShape::RayShape ( PhysicsEnginePtr** *physicsEngine* **)**

Constructor for a global ray.

**10.155.2.2 gazebo::physics::RayShape::RayShape ( CollisionPtr** *parent* **)**

Constructor.

**Parameters**

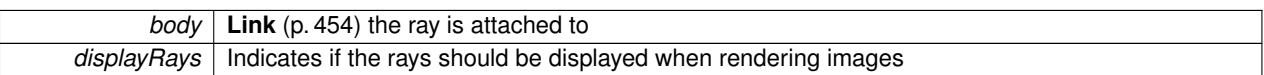

**10.155.2.3 virtual gazebo::physics::RayShape::**∼**RayShape ( )** [virtual]

Destructor.

**10.155.3 Member Function Documentation**

**10.155.3.1 void gazebo::physics::RayShape::FillMsg ( msgs::Geometry & )** [inline]**,** [virtual]

Implements **gazebo::physics::Shape** (p. 781).

**10.155.3.2 int gazebo::physics::RayShape::GetFiducial ( ) const**

Get the fiducial id detected by this ray.

**10.155.3.3 virtual void gazebo::physics::RayShape::GetGlobalPoints ( math::Vector3 &** *posA,* **math::Vector3 &** *posB* **)** [virtual]

Get the global starting and ending points.

#### **Parameters**

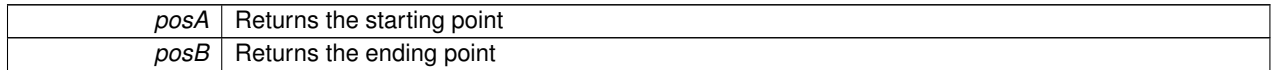

**10.155.3.4 virtual void gazebo::physics::RayShape::GetIntersection ( double &** *dist,* **std::string &** *entity* **)** [pure virtual]

Get the nearest intersection.

Implemented in **gazebo::physics::ODERayShape** (p. 621), and **gazebo::physics::BulletRayShape** (p. 212).

**10.155.3.5 double gazebo::physics::RayShape::GetLength ( ) const**

Get the length of the ray.

**10.155.3.6 virtual void gazebo::physics::RayShape::GetRelativePoints ( math::Vector3 &** *posA,* **math::Vector3 &** *posB* **)** [virtual]

Get the relative starting and ending points.

**Parameters**

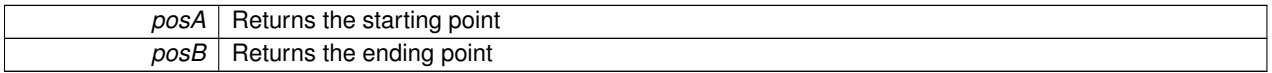

**10.155.3.7 float gazebo::physics::RayShape::GetRetro ( ) const**

Get the retro-reflectivness detected by this ray.

**10.155.3.8 virtual void gazebo::physics::RayShape::lnit ()** [virtual]

In the ray.

Implements **gazebo::physics::Shape** (p. 781).

**10.155.3.9 virtual void gazebo::physics::RayShape::ProcessMsg ( const msgs::Geometry & )** [inline]**,** [virtual]

Implements **gazebo::physics::Shape** (p. 782).

**10.155.3.10 void gazebo::physics::RayShape::SetFiducial ( int** *fid* **)**

Set the fiducial id detected by this ray.

10.155.3.11 virtual void gazebo::physics::RayShape::SetLength ( double *len* ) [virtual]

Set the length of the ray.

**Parameters**

*len* | Length of the array

**10.155.3.12 virtual void gazebo::physics::RayShape::SetPoints ( const math::Vector3 &** *posStart,* **const math::Vector3 &** *posEnd* **)** [virtual]

Set the ray based on starting and ending points relative to the body.

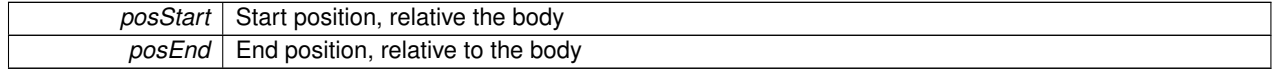

Reimplemented in **gazebo::physics::ODERayShape** (p. 621), and **gazebo::physics::BulletRayShape** (p. 212).

**10.155.3.13 void gazebo::physics::RayShape::SetRetro ( float** *retro* **)**

Set the retro-reflectivness detected by this ray.

```
10.155.3.14 virtual void gazebo::physics::RayShape::Update () [pure virtual]
```
Update the ray collision.

Reimplemented from **gazebo::physics::Base** (p. 157).

Implemented in **gazebo::physics::ODERayShape** (p. 621), and **gazebo::physics::BulletRayShape** (p. 212).

**10.155.4 Member Data Documentation**

**10.155.4.1 int gazebo::physics::RayShape::contactFiducial** [protected]

**10.155.4.2 double gazebo::physics::RayShape::contactLen** [protected]

**Contact** (p. 296) information; this is filled out during collision detection.

**10.155.4.3 double gazebo::physics::RayShape::contactRetro** [protected]

**10.155.4.4 math::Vector3 gazebo::physics::RayShape::globalEndPos** [protected]

**10.155.4.5 math::Vector3 gazebo::physics::RayShape::globalStartPos** [protected]

Start and end positions of the ray in global cs.

**10.155.4.6 math::Vector3 gazebo::physics::RayShape::relativeEndPos** [protected]

**10.155.4.7 math::Vector3 gazebo::physics::RayShape::relativeStartPos** [protected]

Start and end positions of the ray, relative to the body.

The documentation for this class was generated from the following file:

• **RayShape.hh**

# **10.156 gazebo::rendering::RenderEngine Class Reference**

#### Adaptor to Ogre3d.

#include <rendering/rendering.hh>

Inheritance diagram for gazebo::rendering::RenderEngine:

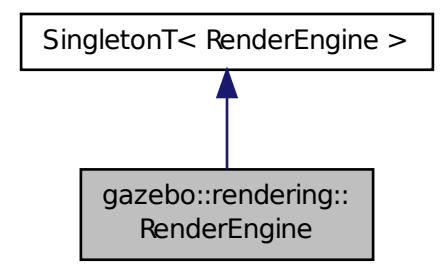

**Public Types**

```
• enum RenderPathType {
NONE, VERTEX, FORWARD, DEFERRED,
RENDER_PATH_COUNT }
```
*The type of rendering path used by the rendering engine.*

### **Public Member Functions**

• void **AddResourcePath** (const std::string &\_uri)

*Add a new path for Ogre (*p. *118) to search for resources.*

• **ScenePtr CreateScene** (const std::string &\_name, bool \_enableVisualizations)

*Create a scene.*

• void **Fini** ()

*Tears down the rendering engine.*

• **RenderPathType GetRenderPathType** () const

*Get the type of rendering path to use.*

• **ScenePtr GetScene** (const std::string &\_name)

*Get a scene by name.*

• **ScenePtr GetScene** (unsigned int \_index)

*Get a scene by index.*

• unsigned int **GetSceneCount** () const

*Get the number of scenes.*

• void **Init** ()

*Initialize Ogre (*p. *118). Load must happen before Init.*

• void **Load** ()

*Load the parameters for Ogre (*p. *118). Load must happen before Init.*

• void **RemoveScene** (const std::string & name)

*Remove a scene.*

### **Public Attributes**

• Ogre::Root ∗ **root**

*Pointer to the root scene node.*

### **Protected Attributes**

• void ∗ **dummyContext**

*GLX context used to render the scenes.Used for gui-less operation.*

• void ∗ **dummyDisplay**

*Pointer to the dummy display.Used for gui-less operation.*

• uint64\_t **dummyWindowId**

*ID for a dummy window. Used for gui-less operation.*

# **Additional Inherited Members**

## **10.156.1 Detailed Description**

Adaptor to Ogre3d.

Provides the interface to load, initialize the rendering engine.

### **10.156.2 Member Enumeration Documentation**

**10.156.2.1 enum gazebo::rendering::RenderEngine::RenderPathType**

The type of rendering path used by the rendering engine.

### **Enumerator:**

*NONE* No rendering is done. *VERTEX* Most basic rendering, with least fidelity. *FORWARD* Utilizes the RTT shader system. *DEFERRED* Utilizes deferred rendering. Best fidelity. *RENDER\_PATH\_COUNT* Count of the rendering path enums.

# **10.156.3 Member Function Documentation**

**10.156.3.1 void gazebo::rendering::RenderEngine::AddResourcePath ( const std::string &** *uri* **)**

Add a new path for **Ogre** (p. 118) to search for resources.

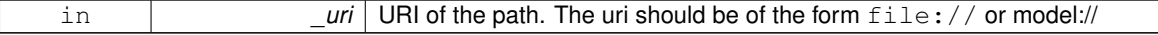
**10.156.3.2 ScenePtr gazebo::rendering::RenderEngine::CreateScene ( const std::string &** *name,* **bool** *enableVisualizations* **)**

Create a scene.

## **Parameters**

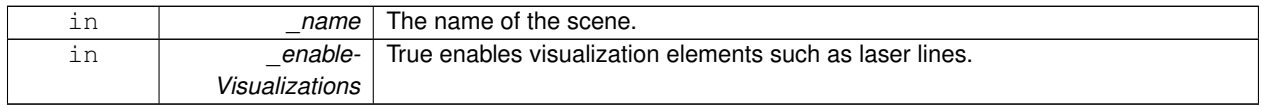

**10.156.3.3 void gazebo::rendering::RenderEngine::Fini ( )**

Tears down the rendering engine.

**10.156.3.4 RenderPathType gazebo::rendering::RenderEngine::GetRenderPathType ( ) const**

Get the type of rendering path to use.

This is automatically determined based on the computers capabilities

**Returns**

The RenderPathType

**10.156.3.5 ScenePtr gazebo::rendering::RenderEngine::GetScene ( const std::string &** *name* **)**

Get a scene by name.

**Parameters**

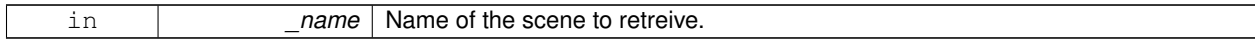

**Returns**

A pointer to the **Scene** (p. 746), or NULL if the scene doesn't exist.

**10.156.3.6 ScenePtr gazebo::rendering::RenderEngine::GetScene ( unsigned int** *index* **)**

Get a scene by index.

The index should be between 0 and **GetSceneCount()** (p. 726).

#### **Parameters**

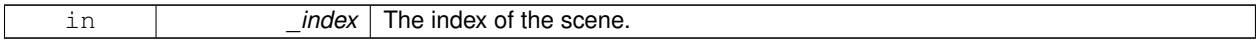

#### **Returns**

A pointer to a **Scene** (p. 746), or NULL if the index was invalid.

**10.156.3.7 unsigned int gazebo::rendering::RenderEngine::GetSceneCount ( ) const**

Get the number of scenes.

## **Returns**

The number of scenes created by the **RenderEngine** (p. 722).

**10.156.3.8 void gazebo::rendering::RenderEngine::Init ( )**

Initialize **Ogre** (p. 118). Load must happen before Init.

**10.156.3.9 void gazebo::rendering::RenderEngine::Load ( )**

Load the parameters for **Ogre** (p. 118). Load must happen before Init.

**10.156.3.10 void gazebo::rendering::RenderEngine::RemoveScene ( const std::string &** *name* **)**

Remove a scene.

## **Parameters**

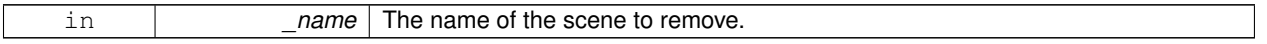

# **10.156.4 Member Data Documentation**

**10.156.4.1 void**∗ **gazebo::rendering::RenderEngine::dummyContext** [protected]

GLX context used to render the scenes.Used for gui-less operation.

**10.156.4.2 void**∗ **gazebo::rendering::RenderEngine::dummyDisplay** [protected]

Pointer to the dummy display.Used for gui-less operation.

**10.156.4.3 uint64 t gazebo::rendering::RenderEngine::dummyWindowId** [protected]

ID for a dummy window. Used for gui-less operation.

**10.156.4.4 Ogre::Root**∗ **gazebo::rendering::RenderEngine::root**

Pointer to the root scene node.

The documentation for this class was generated from the following file:

• **RenderEngine.hh**

# **10.157 gazebo::sensors::RFIDSensor Class Reference**

### **Sensor** (p. 765) class for RFID type of sensor.

#include <sensors/sensors.hh>

Inheritance diagram for gazebo::sensors::RFIDSensor:

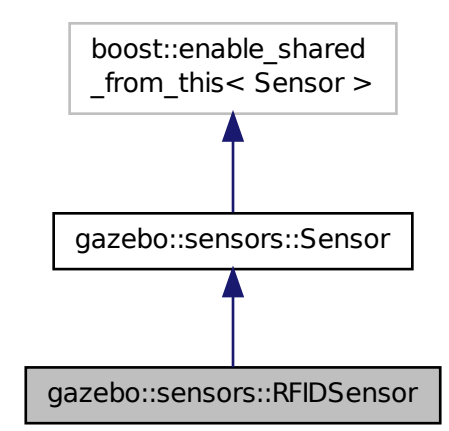

## **Public Member Functions**

## • **RFIDSensor** ()

*Constructor.*

• virtual ∼**RFIDSensor** ()

*Destructor.*

• virtual void **Fini** ()

*Finalize the sensor.*

• virtual void **Init** ()

*Initialize the sensor.*

• virtual void **Load** (const std::string &\_worldName, **sdf::ElementPtr** \_sdf)

*Load the sensor with SDF parameters.*

• virtual void **Load** (const std::string &\_worldName)

*Load the sensor with default parameters.*

## **Protected Member Functions**

• virtual void **UpdateImpl** (bool \_force)

*This gets overwritten by derived sensor types.*

**Additional Inherited Members 10.157.1 Detailed Description Sensor** (p. 765) class for RFID type of sensor. **10.157.2 Constructor & Destructor Documentation 10.157.2.1 gazebo::sensors::RFIDSensor::RFIDSensor ( )** Constructor. **10.157.2.2 virtual gazebo::sensors::RFIDSensor::**∼**RFIDSensor ( )** [virtual] Destructor. **10.157.3 Member Function Documentation 10.157.3.1 virtual void gazebo::sensors::RFIDSensor::Fini ( )** [virtual] Finalize the sensor. Reimplemented from **gazebo::sensors::Sensor** (p. 768).

10.157.3.2 virtual void gazebo::sensors::RFIDSensor::lnit () [virtual]

Initialize the sensor.

Reimplemented from **gazebo::sensors::Sensor** (p. 770).

**10.157.3.3 virtual void gazebo::sensors::RFIDSensor::Load ( const std::string &** *worldName,* **sdf::ElementPtr** *sdf* **)** [virtual]

Load the sensor with SDF parameters.

## **Parameters**

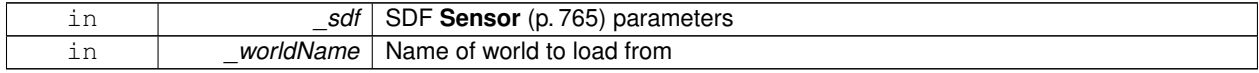

Reimplemented from **gazebo::sensors::Sensor** (p. 770).

**10.157.3.4 virtual void gazebo::sensors::RFIDSensor::Load ( const std::string &** *worldName* **)** [virtual]

Load the sensor with default parameters.

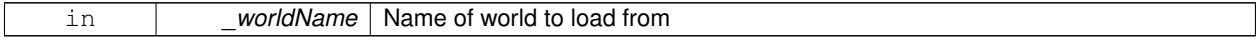

Reimplemented from **gazebo::sensors::Sensor** (p. 770).

**10.157.3.5 virtual void gazebo::sensors::RFIDSensor::UpdateImpl ( bool )** [protected]**,** [virtual]

This gets overwritten by derived sensor types.

```
This function is called during Sensor::Update.
And in turn, Sensor::Update is called by
SensorManager::Update
```
**Parameters**

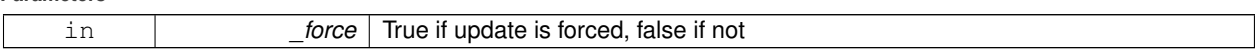

Reimplemented from **gazebo::sensors::Sensor** (p. 771).

The documentation for this class was generated from the following file:

#### • **RFIDSensor.hh**

# **10.158 gazebo::sensors::RFIDTag Class Reference**

**RFIDTag** (p. 729) to interact with RFIDTagSensors Nate check.

#include <sensors/sensors.hh>

Inheritance diagram for gazebo::sensors::RFIDTag:

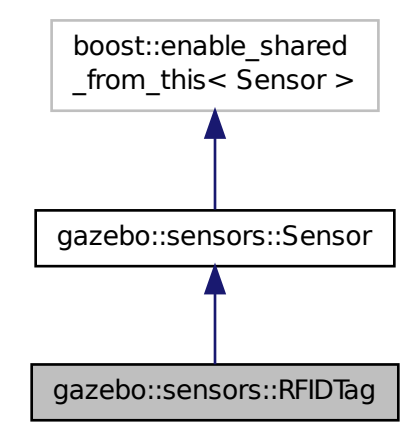

**Public Member Functions**

#### • **RFIDTag** ()

*Constructor.*

• virtual ∼**RFIDTag** ()

*Destructor.*

• virtual void **Fini** ()

*Finalize the sensor.*

• **math::Pose GetTagPose** ()

*returns pose of tag in world coordinate*

• virtual void **Init** ()

*Initialize the sensor.*

• virtual void **Load** (const std::string &\_worldName, **sdf::ElementPtr** &\_sdf)

*Load the sensor with SDF parameters.*

• virtual void **Load** (const std::string &\_worldName)

*Load the sensor with default parameters.*

# **Protected Member Functions**

• virtual void **UpdateImpl** (bool \_force)

*Update the sensor information.*

# **Additional Inherited Members**

**10.158.1 Detailed Description**

**RFIDTag** (p. 729) to interact with RFIDTagSensors Nate check.

# **10.158.2 Constructor & Destructor Documentation**

**10.158.2.1 gazebo::sensors::RFIDTag::RFIDTag ( )**

Constructor.

**10.158.2.2 virtual gazebo::sensors::RFIDTag::**∼**RFIDTag ( )** [virtual]

**Destructor** 

## **10.158.3 Member Function Documentation**

10.158.3.1 virtual void gazebo::sensors::RFIDTag::Fini() [virtual]

Finalize the sensor.

Reimplemented from **gazebo::sensors::Sensor** (p. 768).

**10.158.3.2 math::Pose gazebo::sensors::RFIDTag::GetTagPose ( )** [inline]

returns pose of tag in world coordinate

**Returns**

Pose of object

References gazebo::physics::Entity::GetWorldPose().

**10.158.3.3** virtual void gazebo::sensors::RFIDTag::lnit () [virtual]

Initialize the sensor.

Reimplemented from **gazebo::sensors::Sensor** (p. 770).

**10.158.3.4 virtual void gazebo::sensors::RFIDTag::Load ( const std::string &** *worldName,* **sdf::ElementPtr &** *sdf* **)** [virtual]

Load the sensor with SDF parameters.

**Parameters**

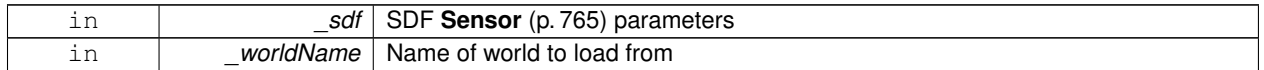

**10.158.3.5 virtual void gazebo::sensors::RFIDTag::Load ( const std::string &** *worldName* **)** [virtual]

Load the sensor with default parameters.

**Parameters**

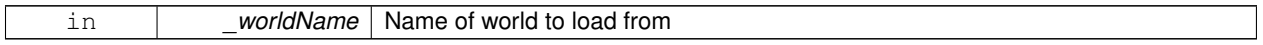

Reimplemented from **gazebo::sensors::Sensor** (p. 770).

**10.158.3.6 virtual void gazebo::sensors::RFIDTag::UpdateImpl ( bool** *force* **)** [protected]**,** [virtual]

Update the sensor information.

**Parameters**

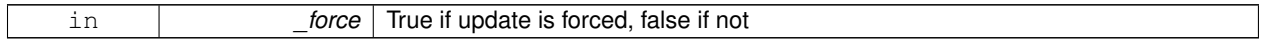

Reimplemented from **gazebo::sensors::Sensor** (p. 771).

The documentation for this class was generated from the following file:

• **RFIDTag.hh**

# **10.159 gazebo::sensors::RFIDTagManager Class Reference**

## Nate fill in

#include <sensors/sensors.hh>

Inheritance diagram for gazebo::sensors::RFIDTagManager:

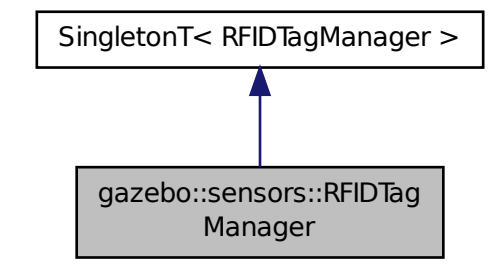

**Public Member Functions**

- void **AddTaggedModel** (**RFIDTag** ∗\_model)
	- *Adds tag model.*
- std::vector< **RFIDTag** ∗ > **GetTags** () *Gets vector of tagged models.*

**Additional Inherited Members**

**10.159.1 Detailed Description**

Nate fill in

**10.159.2 Member Function Documentation**

**10.159.2.1 void gazebo::sensors::RFIDTagManager::AddTaggedModel ( RFIDTag** ∗ *model* **)**

Adds tag model.

#### **Parameters**

*\_model* Tagged model to add Nate check

**10.159.2.2 std::vector**<**RFIDTag**∗> **gazebo::sensors::RFIDTagManager::GetTags ( )** [inline]

Gets vector of tagged models.

#### **Returns**

vector of **RFIDTag** (p. 729), the tagged models Nate check

The documentation for this class was generated from the following file:

#### • **RFIDTagManager.hh**

# **10.160 gazebo::rendering::RFIDTagVisual Class Reference**

Visualization for RFID tags sensor.

#include <RFIDTagVisual.hh>

Inheritance diagram for gazebo::rendering::RFIDTagVisual:

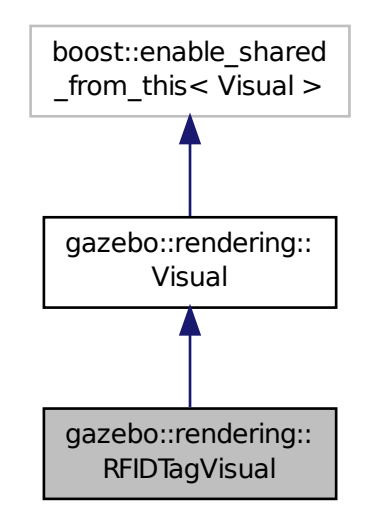

**Public Member Functions**

- **RFIDTagVisual** (const std::string &\_name, **VisualPtr** \_vis, const std::string &\_topicName) *Constructor.*
- virtual ∼**RFIDTagVisual** ()

*Destructor.*

# **Additional Inherited Members**

# **10.160.1 Detailed Description**

Visualization for RFID tags sensor.

# **10.160.2 Constructor & Destructor Documentation**

**10.160.2.1 gazebo::rendering::RFIDTagVisual::RFIDTagVisual ( const std::string &** *name,* **VisualPtr** *vis,* **const std::string &** *topicName* **)**

Constructor.

**Parameters**

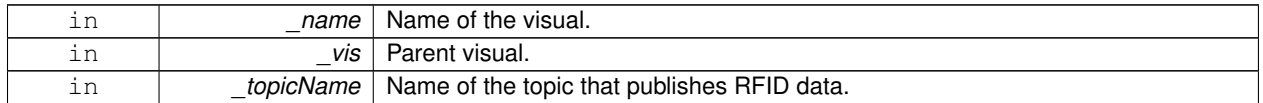

**See Also**

**sensors::RFIDSensor** (p. 727)

**10.160.2.2 virtual gazebo::rendering::RFIDTagVisual::**∼**RFIDTagVisual ( )** [virtual]

Destructor.

The documentation for this class was generated from the following file:

• **RFIDTagVisual.hh**

# **10.161 gazebo::rendering::RFIDVisual Class Reference**

Visualization for RFID sensor.

#include <rendering/rendering.hh>

Inheritance diagram for gazebo::rendering::RFIDVisual:

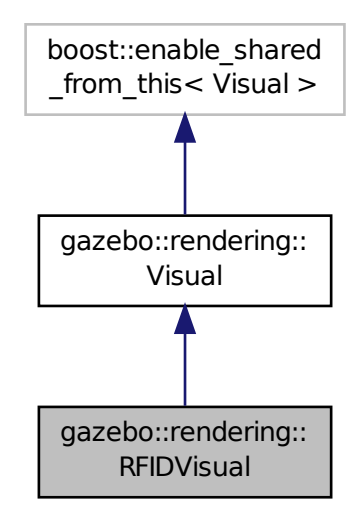

# **Public Member Functions**

- **RFIDVisual** (const std::string &\_name, **VisualPtr** \_vis, const std::string &\_topicName) *Constructor.*
- virtual ∼**RFIDVisual** () *Destructor.*

**Additional Inherited Members**

# **10.161.1 Detailed Description**

Visualization for RFID sensor.

## **10.161.2 Constructor & Destructor Documentation**

**10.161.2.1 gazebo::rendering::RFIDVisual::RFIDVisual ( const std::string &** *name,* **VisualPtr** *vis,* **const std::string &** *topicName* **)**

Constructor.

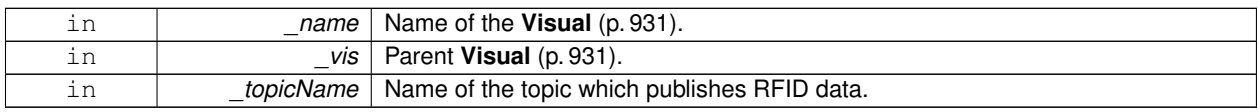

**10.161.2.2 virtual gazebo::rendering::RFIDVisual::**∼**RFIDVisual ( )** [virtual]

Destructor.

The documentation for this class was generated from the following file:

• **RFIDVisual.hh**

# **10.162 Road Class Reference**

Used to render a strip of road.

#include <rendering/rendering.hh>

# **10.162.1 Detailed Description**

Used to render a strip of road.

The documentation for this class was generated from the following file:

• **Road2d.hh**

# **10.163 gazebo::physics::Road Class Reference**

for building a **Road** (p. 736) from SDF #include <Road.hh> Inheritance diagram for gazebo::physics::Road:

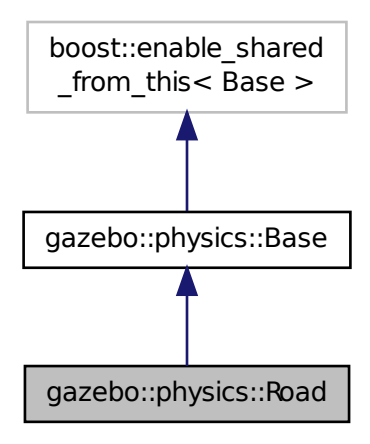

**Public Member Functions**

- **Road** (**BasePtr** \_parent)
	- *Constructor.*
- virtual ∼**Road** () *Destructor.*
- virtual void **Init** () *Initialize the object.*
- void **Load** (**sdf::ElementPtr** \_elem) *Load the road from SDF.*

**Additional Inherited Members**

**10.163.1 Detailed Description**

for building a **Road** (p. 736) from SDF

**10.163.2 Constructor & Destructor Documentation**

**10.163.2.1 gazebo::physics::Road::Road ( BasePtr** *parent* **)**

Constructor.

**10.163.2.2 virtual gazebo::physics::Road::**∼**Road ( )** [virtual]

Destructor.

**10.163.3 Member Function Documentation**

**10.163.3.1 virtual void gazebo::physics::Road::Init ( )** [virtual]

Initialize the object.

Reimplemented from **gazebo::physics::Base** (p. 153).

**10.163.3.2 void gazebo::physics::Road::Load ( sdf::ElementPtr** *elem* **)** [virtual]

Load the road from SDF.

Reimplemented from **gazebo::physics::Base** (p. 154).

The documentation for this class was generated from the following file:

• **Road.hh**

# **10.164 gazebo::rendering::Road2d Class Reference**

#include <Road2d.hh>

# **Public Member Functions**

- **Road2d** ()
	- *Constructor.*
- virtual ∼**Road2d** ()

*Destructor.*

• void **Load** (**VisualPtr** \_parent)

*Load the visual using a parent visual.*

# **10.164.1 Constructor & Destructor Documentation**

```
10.164.1.1 gazebo::rendering::Road2d::Road2d ( )
```
Constructor.

**10.164.1.2 virtual gazebo::rendering::Road2d::**∼**Road2d ( )** [virtual]

Destructor.

# **10.164.2 Member Function Documentation**

**10.164.2.1 void gazebo::rendering::Road2d::Load ( VisualPtr** *parent* **)**

Load the visual using a parent visual.

## **Parameters**

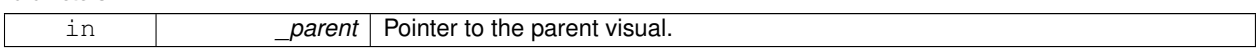

The documentation for this class was generated from the following file:

# • **Road2d.hh**

# **10.165 gazebo::math::RotationSpline Class Reference**

# **Spline** (p. 808) for rotations.

```
#include <RotationSpline.hh>
```
# **Public Member Functions**

• **RotationSpline** ()

*Constructor. Sets the autoCalc to true.*

- ∼**RotationSpline** ()
	- *Destructor. Nothing is done.*
- void **AddPoint** (const **Quaternion** &\_p)
	- *Adds a control point to the end of the spline.*
- void **Clear** ()

*Clears all the points in the spline.*

• unsigned int **GetNumPoints** () const

*Gets the number of control points in the spline.*

• const **Quaternion** & **GetPoint** (unsigned int \_index) const

*Gets the detail of one of the control points of the spline.*

• **Quaternion Interpolate** (double t, bool useShortestPath=true)

*Returns an interpolated point based on a parametric value over the whole series.*

• **Quaternion Interpolate** (unsigned int \_fromIndex, double \_t, bool \_useShortestPath=true)

*Interpolates a single segment of the spline given a parametric value.*

• void **RecalcTangents** ()

*Recalculates the tangents associated with this spline.*

• void **SetAutoCalculate** (bool \_autoCalc)

*Tells the spline whether it should automatically calculate tangents on demand as points are added.*

• void **UpdatePoint** (unsigned int \_index, const **Quaternion** &\_value)

*Updates a single point in the spline.*

# **Protected Attributes**

• bool **autoCalc**

*Automatic recalcultation of tangeants when control points are updated.*

• std::vector< **Quaternion** > **points**

*the control points*

• std::vector< **Quaternion** > **tangents** *the tangents*

#### **10.165.1 Detailed Description**

**Spline** (p. 808) for rotations.

**10.165.2 Constructor & Destructor Documentation**

**10.165.2.1 gazebo::math::RotationSpline::RotationSpline ( )**

Constructor. Sets the autoCalc to true.

**10.165.2.2 gazebo::math::RotationSpline::**∼**RotationSpline ( )**

Destructor. Nothing is done.

**10.165.3 Member Function Documentation**

**10.165.3.1 void gazebo::math::RotationSpline::AddPoint ( const Quaternion &** *p* **)**

Adds a control point to the end of the spline.

**Parameters**

in **p** control point

**Generated on Thu Nov 8 2012 10:16:23 for Gazebo by Doxygen**

## **10.165.3.2 void gazebo::math::RotationSpline::Clear ( )**

Clears all the points in the spline.

**10.165.3.3 unsigned int gazebo::math::RotationSpline::GetNumPoints ( ) const**

Gets the number of control points in the spline.

#### **Returns**

the count

**10.165.3.4 const Quaternion& gazebo::math::RotationSpline::GetPoint ( unsigned int** *index* **) const**

Gets the detail of one of the control points of the spline.

#### **Parameters**

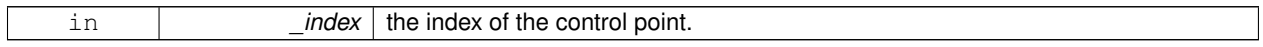

## **Remarks**

This point must already exist in the spline.

#### **Returns**

a quaternion (out of bound index result in assertion)

**10.165.3.5 Quaternion gazebo::math::RotationSpline::Interpolate ( double** *t,* **bool** *useShortestPath =* true **)**

Returns an interpolated point based on a parametric value over the whole series.

#### **Remarks**

Given a t value between 0 and 1 representing the parametric distance along the whole length of the spline, this method returns an interpolated point.

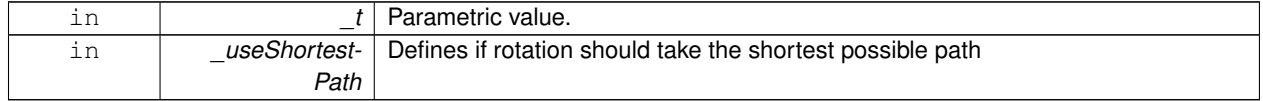

#### **Returns**

the rotation

**10.165.3.6 Quaternion gazebo::math::RotationSpline::Interpolate ( unsigned int** *fromIndex,* **double** *t,* **bool** *useShortestPath =* true **)**

Interpolates a single segment of the spline given a parametric value.

**Parameters**

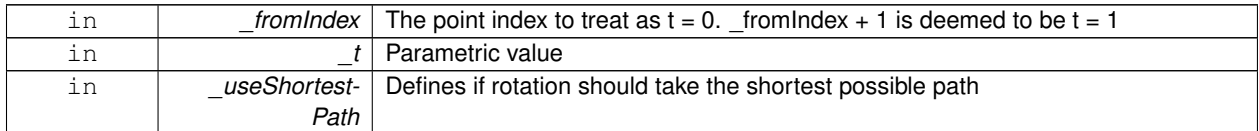

#### **Returns**

the rotation

**10.165.3.7 void gazebo::math::RotationSpline::RecalcTangents ( )**

Recalculates the tangents associated with this spline.

**Remarks**

If you tell the spline not to update on demand by calling setAutoCalculate(false) then you must call this after completing your updates to the spline points.

**10.165.3.8 void gazebo::math::RotationSpline::SetAutoCalculate ( bool** *autoCalc* **)**

Tells the spline whether it should automatically calculate tangents on demand as points are added.

**Remarks**

The spline calculates tangents at each point automatically based on the input points. Normally it does this every time a point changes. However, if you have a lot of points to add in one go, you probably don't want to incur this overhead and would prefer to defer the calculation until you are finished setting all the points. You can do this by calling this method with a parameter of 'false'. Just remember to manually call the recalcTangents method when you are done.

**Parameters**

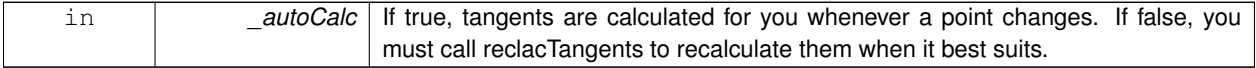

**10.165.3.9 void gazebo::math::RotationSpline::UpdatePoint ( unsigned int** *index,* **const Quaternion &** *value* **)**

Updates a single point in the spline.

## **Remarks**

This point must already exist in the spline.

#### **Parameters**

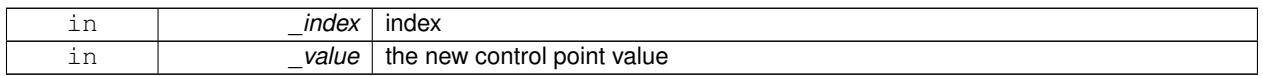

# **10.165.4 Member Data Documentation**

**10.165.4.1 bool gazebo::math::RotationSpline::autoCalc** [protected]

Automatic recalcultation of tangeants when control points are updated.

**10.165.4.2 std::vector**<**Quaternion**> **gazebo::math::RotationSpline::points** [protected]

the control points

**10.165.4.3 std::vector**<**Quaternion**> **gazebo::math::RotationSpline::tangents** [protected]

#### the tangents

The documentation for this class was generated from the following file:

## • **RotationSpline.hh**

# **10.166 gazebo::rendering::RTShaderSystem Class Reference**

Implements **Ogre** (p. 118)'s Run-Time Shader system.

#include <rendering/rendering.hh>

Inheritance diagram for gazebo::rendering::RTShaderSystem:

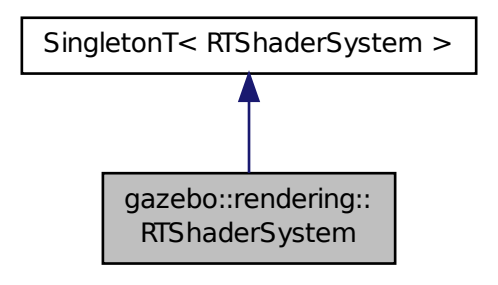

## **Public Types**

• enum **LightingModel** { **SSLM\_PerVertexLighting**, **SSLM\_PerPixelLighting**, **SSLM\_NormalMapLighting-TangentSpace**, **SSLM\_NormalMapLightingObjectSpace** }

# **Public Member Functions**

- void **AddScene** (**Scene** ∗\_scene)
	- *Add a scene manager.*
- void **ApplyShadows** (**Scene** ∗\_scene)
	- *Apply shadows to a scene.*
- void **AttachEntity** (**Visual** ∗vis)
	- *Set an Ogre::Entity to use RT shaders.*
- void **Clear** ()

*Clear the shader system.*

• void **DetachEntity** (**Visual** ∗\_vis)

*Remove and entity.*

• void **Fini** ()

*Finalize the shader system.*

• void **GenerateShaders** (**Visual** ∗\_vis)

*Generate shaders for an entity.*

• void **Init** ()

*Init the run time shader system.*

• void **RemoveScene** (**Scene** ∗\_scene)

*Remove a scene.*

• void **RemoveShadows** (**Scene** ∗\_scene)

*Remove shadows from a scene.*

• void **SetPerPixelLighting** (bool \_set)

*Set the lighting model to per pixel or per vertex.*

• void **UpdateShaders** ()

*Update the shaders. This should not be called frequently.*

# **Static Public Member Functions**

• static void **AttachViewport** (Ogre::Viewport ∗\_viewport, **Scene** ∗\_scene)

*Set a viewport to use shaders.*

• static void **DetachViewport** (Ogre::Viewport ∗\_viewport, **Scene** ∗\_scene) *Set a viewport to not use shaders.*

# **Additional Inherited Members**

# **10.166.1 Detailed Description**

Implements **Ogre** (p. 118)'s Run-Time Shader system.

This class allows Gazebo to generate per-pixel shaders for every material at run-time.

**10.166.2 Member Enumeration Documentation**

**10.166.2.1 enum gazebo::rendering::RTShaderSystem::LightingModel**

The type of lighting.

**Enumerator:**

**SSLM\_PerVertexLighting** Per-Vertex lighting: best performance.

*SSLM\_PerPixelLighting* Per-Pixel lighting: best look.

- *SSLM\_NormalMapLightingTangentSpace* Normal Map lighting: lighting calculations have been stored in a light map (texture) using tangent space.
- *SSLM\_NormalMapLightingObjectSpace* Normal Map lighting: lighting calculations have been stored in a light map (texture) using object space.

#### **10.166.3 Member Function Documentation**

**10.166.3.1 void gazebo::rendering::RTShaderSystem::AddScene ( Scene** ∗ *scene* **)**

Add a scene manager.

**Parameters**

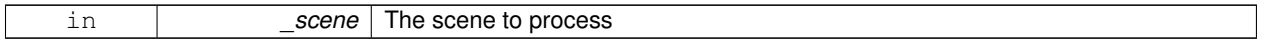

**10.166.3.2 void gazebo::rendering::RTShaderSystem::ApplyShadows ( Scene** ∗ *scene* **)**

Apply shadows to a scene.

**Parameters**

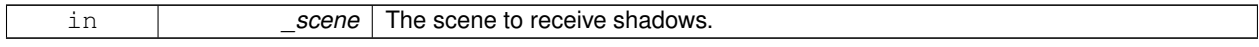

**10.166.3.3 void gazebo::rendering::RTShaderSystem::AttachEntity ( Visual** ∗ *vis* **)**

Set an Ogre::Entity to use RT shaders.

**Parameters**

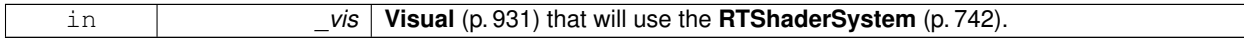

**10.166.3.4 static void gazebo::rendering::RTShaderSystem::AttachViewport ( Ogre::Viewport** ∗ *viewport,* **Scene** ∗ *scene* **)** [static]

Set a viewport to use shaders.

**Parameters**

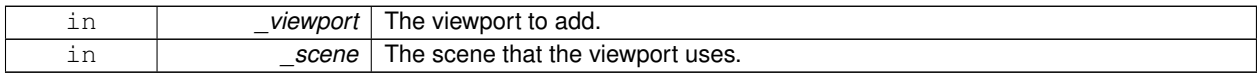

**10.166.3.5 void gazebo::rendering::RTShaderSystem::Clear ( )**

Clear the shader system.

**10.166.3.6 void gazebo::rendering::RTShaderSystem::DetachEntity ( Visual** ∗ *vis* **)**

Remove and entity.

**Parameters**

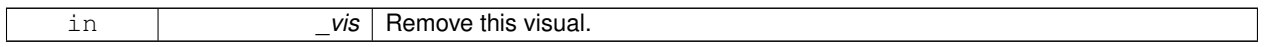

**10.166.3.7 static void gazebo::rendering::RTShaderSystem::DetachViewport ( Ogre::Viewport** ∗ *viewport,* **Scene** ∗ *scene* **)** [static]

Set a viewport to not use shaders.

**Parameters**

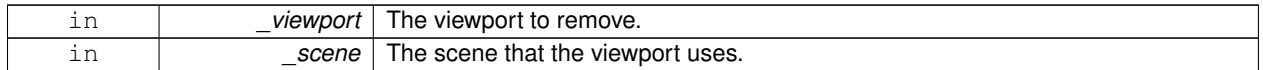

**10.166.3.8 void gazebo::rendering::RTShaderSystem::Fini ( )**

Finalize the shader system.

**10.166.3.9 void gazebo::rendering::RTShaderSystem::GenerateShaders ( Visual** ∗ *vis* **)**

Generate shaders for an entity.

**Parameters**

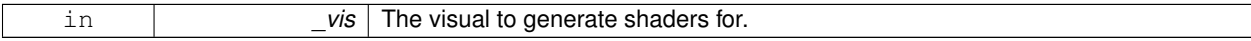

**10.166.3.10 void gazebo::rendering::RTShaderSystem::Init ( )**

Init the run time shader system.

**10.166.3.11 void gazebo::rendering::RTShaderSystem::RemoveScene ( Scene** ∗ *scene* **)**

Remove a scene.

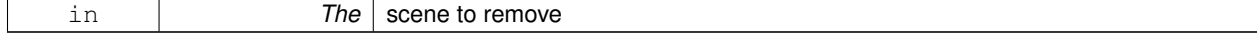

# **10.166.3.12 void gazebo::rendering::RTShaderSystem::RemoveShadows ( Scene** ∗ *scene* **)**

Remove shadows from a scene.

## **Parameters**

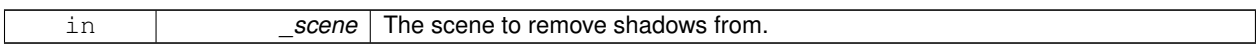

**10.166.3.13 void gazebo::rendering::RTShaderSystem::SetPerPixelLighting ( bool** *set* **)**

Set the lighting model to per pixel or per vertex.

## **Parameters**

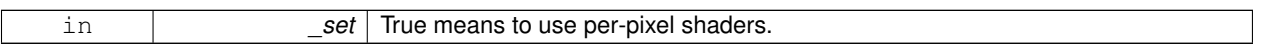

**10.166.3.14 void gazebo::rendering::RTShaderSystem::UpdateShaders ( )**

Update the shaders. This should not be called frequently.

The documentation for this class was generated from the following file:

• **RTShaderSystem.hh**

# **10.167 gazebo::rendering::Scene Class Reference**

Representation of an entire scene graph.

#include <rendering/rendering.hh>

Inheritance diagram for gazebo::rendering::Scene:

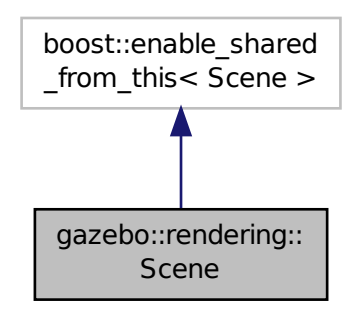

**Public Member Functions**

- **Scene** (const std::string &\_name, bool \_enableVisualizations=false)
	- *Constructor.*

• virtual ∼**Scene** ()

- *Destructor.*
- void **AddVisual** (**VisualPtr** \_vis)

*Add a visual to the scene.*

• void **Clear** ()

*Clear rendering::Scene (*p. *746).*

• **VisualPtr CloneVisual** (const std::string &\_visualName, const std::string &\_newName)

*Clone a visual.*

• **CameraPtr CreateCamera** (const std::string &\_name, bool \_autoRender=true)

*Create a camera.*

• **DepthCameraPtr CreateDepthCamera** (const std::string &\_name, bool \_autoRender=true)

*Create depth camera.*

• GpuLaserPtr CreateGpuLaser (const std::string & name, bool autoRender=true)

*Create laser that generates data from rendering.*

- void **CreateGrid** (uint32\_t \_cellCount, float \_cellLength, float \_lineWidth, const **common::Color** &\_color) *Create a square grid of cells.*
- **UserCameraPtr CreateUserCamera** (const std::string & name)

*Create a user camera.*

• void **DrawLine** (const **math::Vector3** &\_start, const **math::Vector3** &\_end, const std::string &\_name)

*Draw a named line.*

• **common::Color GetAmbientColor** () const

*Get the ambient color.*

• **common::Color GetBackgroundColor** () const

*Get the background color.*

• **CameraPtr GetCamera** (uint32\_t \_index) const

*Get a camera based on an index.*

• **CameraPtr GetCamera** (const std::string & name) const

*Get a camera by name.*

• uint32\_t **GetCameraCount** () const

*Get the number of cameras in this scene.*

• **math::Vector3 GetFirstContact** (**CameraPtr** \_camera, const **math::Vector2i** &\_mousePos)

*Get the world pos of a the first contact at a pixel location.*

• **Grid** ∗ **GetGrid** (uint32\_t \_index) const

*Get a grid based on an index.*

• uint32\_t **GetGridCount** () const

*Get the number of grids.*

• **Heightmap** ∗ **GetHeightmap** () const

*Get a pointer to the heightmap.*

• uint32\_t **GetId** () const

*Get the scene ID.*

• std::string **GetIdString** () const

*Get the scene Id as a string.*

• **LightPtr GetLight** (const std::string &\_name) const

**Generated on Thu Nov 8 2012 10:16:23 for Gazebo by Doxygen**

```
Get a light by name.
• LightPtr GetLight (uint32_t _index) const
      Get a light based on an index.
• uint32 t GetLightCount () const
      Get the count of the lights.
• Ogre::SceneManager ∗ GetManager () const
      Get the OGRE scene manager.
• VisualPtr GetModelVisualAt (CameraPtr _camera, const math::Vector2i &_mousePos)
      Get a model's visual at a mouse position.
• std::string GetName () const
      Get the name of the scene.
• VisualPtr GetSelectedVisual () const
      Get the currently selected visual.
• bool GetShadowsEnabled () const
      Get whether shadows are on or off.
• UserCameraPtr GetUserCamera (uint32_t _index) const
      Get a user camera by index.
• uint32_t GetUserCameraCount () const
      Get the number of user cameras in this scene.
• VisualPtr GetVisual (const std::string &_name) const
      Get a visual by name.
• VisualPtr GetVisualAt (CameraPtr _camera, const math::Vector2i &_mousePos, std::string &mod)
      Get an entity at a pixel location using a camera.
• VisualPtr GetVisualAt (CameraPtr _camera, const math::Vector2i &_mousePos)
      Get a visual at a mouse position.
• VisualPtr GetVisualBelow (const std::string & visualName)
      Get the closest visual below a given visual.
• void GetVisualsBelowPoint (const math::Vector3 &_pt, std::vector< VisualPtr > &_visuals)
      Get a visual directly below a point.
• VisualPtr GetWorldVisual () const
      Get the top level world visual.
• void Init ()
      Init rendering::Scene (p. 746).
• void Load (sdf::ElementPtr _scene)
      Load the scene from a set of parameters.
• void Load ()
     Load the scene with default parameters.
• void PreRender ()
      Process all received messages.
• void PrintSceneGraph ()
      Print the scene graph to std_out.
• void RemoveVisual (VisualPtr _vis)
      Remove a visual from the scene.
• void SelectVisual (const std::string & name, const std::string & mode)
```
*Select a visual by name.*

*Set the ambient color.*

• void **SetAmbientColor** (const **common::Color** &\_color)

• void **SetBackgroundColor** (const **common::Color** &\_color)

*Set the background color.*

• void **SetFog** (const std::string & type, const **common::Color** & color, double density, double start, double \_end)

*Set the fog parameters.*

• void **SetGrid** (bool \_enabled)

*Set the grid on or off.*

• void SetShadowsEnabled (bool value)

*Set whether shadows are on or off.*

• void **SetVisible** (const std::string &\_name, bool \_visible) *Hide or show a visual.*

• void **SnapVisualToNearestBelow** (const std::string &\_visualName)

*Move the visual to be ontop of the nearest visual below it.*

• std::string **StripSceneName** (const std::string &\_name) const

*Remove the name of scene from a string.*

## **Public Attributes**

• SkyX::SkyX ∗ **skyx**

*Pointer to the sky.*

## **10.167.1 Detailed Description**

Representation of an entire scene graph.

Maintains all the Visuals, Lights, and Cameras for a World.

## **10.167.2 Constructor & Destructor Documentation**

**10.167.2.1 gazebo::rendering::Scene::Scene ( const std::string &** *name,* **bool** *enableVisualizations =* false **)**

Constructor.

**Parameters**

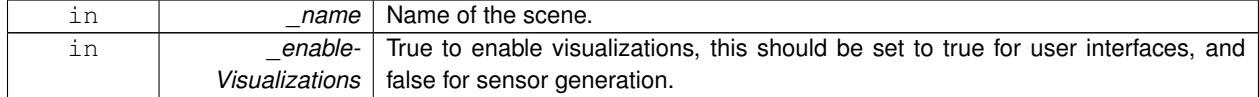

**10.167.2.2 virtual gazebo::rendering::Scene::**∼**Scene ( )** [virtual]

## Destructor.

# **10.167.3 Member Function Documentation**

**10.167.3.1 void gazebo::rendering::Scene::AddVisual ( VisualPtr** *vis* **)**

Add a visual to the scene.

**Parameters**

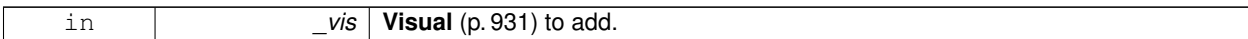

**10.167.3.2 void gazebo::rendering::Scene::Clear ( )**

Clear **rendering::Scene** (p. 746).

**10.167.3.3 VisualPtr gazebo::rendering::Scene::CloneVisual ( const std::string &** *visualName,* **const std::string &** *newName* **)**

Clone a visual.

#### **Parameters**

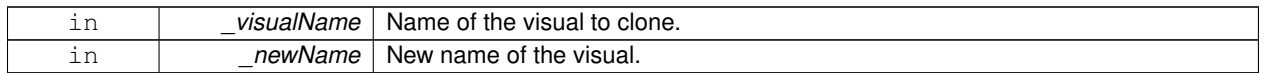

## **Returns**

Pointer to the cloned visual.

**10.167.3.4 CameraPtr gazebo::rendering::Scene::CreateCamera ( const std::string &** *name,* **bool** *autoRender =* true **)**

#### Create a camera.

**Parameters**

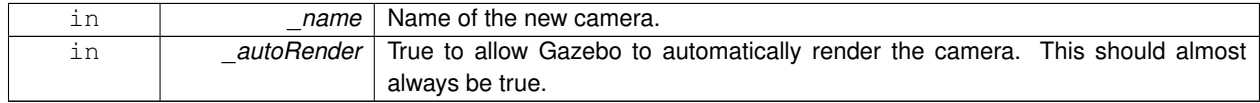

#### **Returns**

Pointer to the new camera.

**10.167.3.5 DepthCameraPtr gazebo::rendering::Scene::CreateDepthCamera ( const std::string &** *name,* **bool** *autoRender =* true **)**

## Create depth camera.

**Parameters**

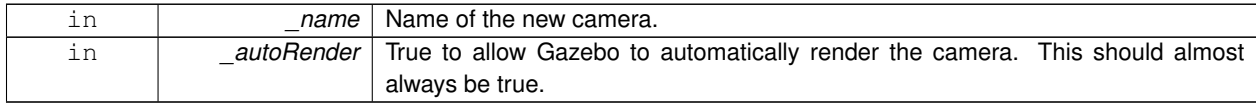

#### **Returns**

Pointer to the new camera.

**10.167.3.6 GpuLaserPtr gazebo::rendering::Scene::CreateGpuLaser ( const std::string &** *name,* **bool** *autoRender =* true **)**

Create laser that generates data from rendering.

## **Parameters**

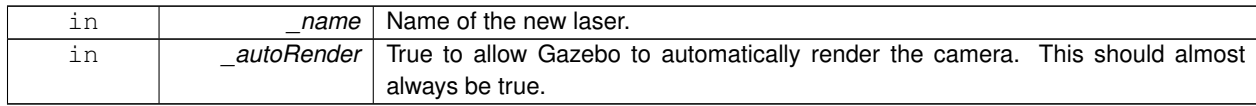

#### **Returns**

Pointer to the new laser.

**10.167.3.7 void gazebo::rendering::Scene::CreateGrid ( uint32 t** *cellCount,* **float** *cellLength,* **float** *lineWidth,* **const common::Color &** *color* **)**

#### Create a square grid of cells.

#### **Parameters**

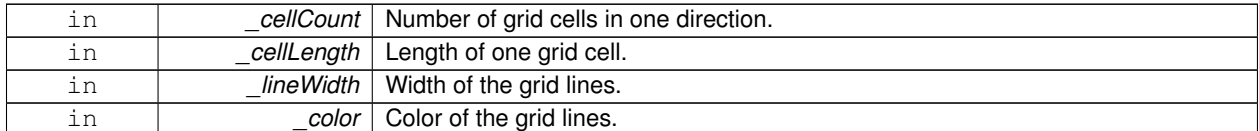

## **10.167.3.8 UserCameraPtr gazebo::rendering::Scene::CreateUserCamera ( const std::string &** *name* **)**

#### Create a user camera.

A user camera is one design for use with a GUI.

#### **Parameters**

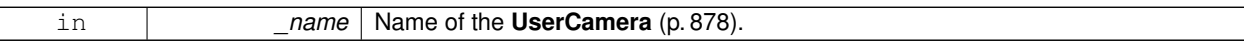

#### **Returns**

A pointer to the new **UserCamera** (p. 878).

**10.167.3.9 void gazebo::rendering::Scene::DrawLine ( const math::Vector3 &** *start,* **const math::Vector3 &** *end,* **const std::string &** *name* **)**

# Draw a named line.

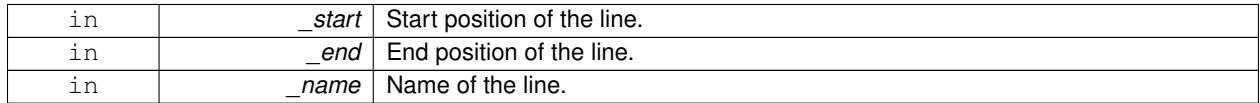

**10.167.3.10 common::Color gazebo::rendering::Scene::GetAmbientColor ( ) const**

Get the ambient color.

#### **Returns**

The scene's ambient color.

**10.167.3.11 common::Color gazebo::rendering::Scene::GetBackgroundColor ( ) const**

Get the background color.

#### **Returns**

The background color.

**10.167.3.12 CameraPtr gazebo::rendering::Scene::GetCamera ( uint32 t** *index* **) const**

Get a camera based on an index.

Index must be between 0 and **Scene::GetCameraCount** (p. 752).

## **Parameters**

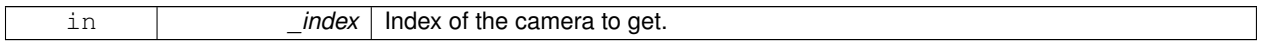

## **Returns**

Pointer to the camera. Or NULL if the index is invalid.

**10.167.3.13 CameraPtr gazebo::rendering::Scene::GetCamera ( const std::string &** *name* **) const**

Get a camera by name.

**Parameters**

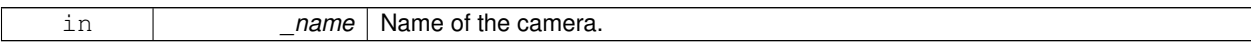

# **Returns**

Pointer to the camera. Or NULL if the name is invalid.

**10.167.3.14 uint32 t gazebo::rendering::Scene::GetCameraCount ( ) const**

Get the number of cameras in this scene.

#### **Returns**

Number of lasers.

**10.167.3.15 math::Vector3 gazebo::rendering::Scene::GetFirstContact ( CameraPtr** *camera,* **const math::Vector2i &** *mousePos* **)**

Get the world pos of a the first contact at a pixel location.

#### **Parameters**

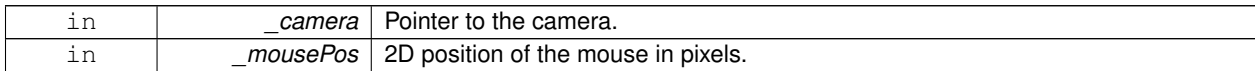

#### **Returns**

3D position of the first contact point.

**10.167.3.16 Grid**∗ **gazebo::rendering::Scene::GetGrid ( uint32 t** *index* **) const**

Get a grid based on an index.

Index must be between 0 and **Scene::GetGridCount** (p. 753).

## **Parameters**

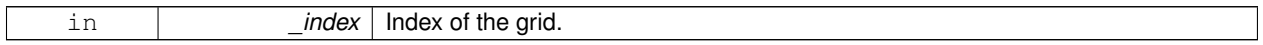

**10.167.3.17 uint32 t gazebo::rendering::Scene::GetGridCount ( ) const**

# Get the number of grids.

#### **Returns**

The number of grids.

**10.167.3.18 Heightmap**∗ **gazebo::rendering::Scene::GetHeightmap ( ) const**

Get a pointer to the heightmap.

#### **Returns**

Pointer to the heightmap, NULL if no heightmap.

**10.167.3.19 uint32 t gazebo::rendering::Scene::GetId ( ) const**

Get the scene ID.

#### **Returns**

The ID of the scene.

**10.167.3.20 std::string gazebo::rendering::Scene::GetIdString ( ) const**

Get the scene Id as a string.

## **Returns**

The ID as a string.

**10.167.3.21 LightPtr gazebo::rendering::Scene::GetLight ( const std::string &** *name* **) const**

### Get a light by name.

#### **Parameters**

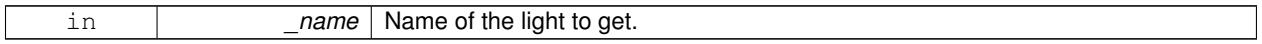

## **Returns**

Pointer to the light, or NULL if the light was not found.

**10.167.3.22 LightPtr gazebo::rendering::Scene::GetLight ( uint32 t** *index* **) const**

Get a light based on an index.

The index must be between 0 and **Scene::GetLightCount** (p. 754).

#### **Parameters**

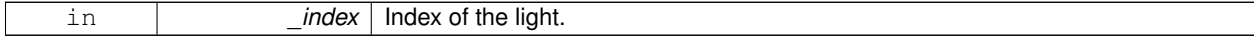

# **Returns**

Pointer to the **Light** (p. 448) or NULL if index was invalid.

**10.167.3.23 uint32 t gazebo::rendering::Scene::GetLightCount ( ) const**

Get the count of the lights.

## **Returns**

The number of lights.

**10.167.3.24 Ogre::SceneManager**∗ **gazebo::rendering::Scene::GetManager ( ) const**

Get the OGRE scene manager.

#### **Returns**

Pointer to the **Ogre** (p. 118) SceneManager.

**10.167.3.25 VisualPtr gazebo::rendering::Scene::GetModelVisualAt ( CameraPtr** *camera,* **const math::Vector2i &** *mousePos* **)**

Get a model's visual at a mouse position.

**Parameters**

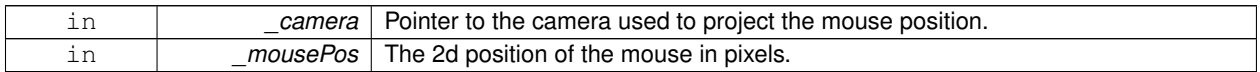

**Returns**

Pointer to the visual, NULL if none found.

**10.167.3.26 std::string gazebo::rendering::Scene::GetName ( ) const**

Get the name of the scene.

**Returns**

Name of the scene.

**10.167.3.27 VisualPtr gazebo::rendering::Scene::GetSelectedVisual ( ) const**

Get the currently selected visual.

**Returns**

Pointer to the currently selected visual, or NULL if nothing is selected.

**10.167.3.28 bool gazebo::rendering::Scene::GetShadowsEnabled ( ) const**

Get whether shadows are on or off.

**Returns**

True if shadows are enabled.

**10.167.3.29 UserCameraPtr gazebo::rendering::Scene::GetUserCamera ( uint32 t** *index* **) const**

Get a user camera by index.

The index value must be between 0 and **Scene::GetUserCameraCount** (p. 756).

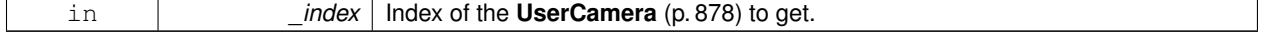

#### **Returns**

Pointer to the **UserCamera** (p. 878), or NULL if the index was invalid.

**10.167.3.30 uint32 t gazebo::rendering::Scene::GetUserCameraCount ( ) const**

Get the number of user cameras in this scene.

## **Returns**

The number of user cameras.

**10.167.3.31 VisualPtr gazebo::rendering::Scene::GetVisual ( const std::string &** *name* **) const**

Get a visual by name.

**10.167.3.32 VisualPtr gazebo::rendering::Scene::GetVisualAt ( CameraPtr** *camera,* **const math::Vector2i &** *mousePos,* **std::string &** *mod* **)**

Get an entity at a pixel location using a camera.

Used for mouse picking.

# **Parameters**

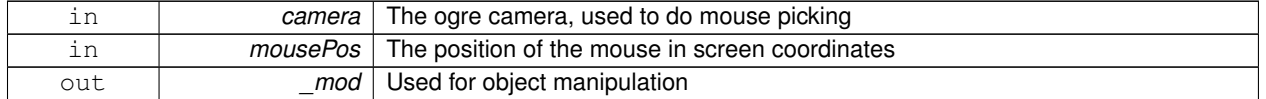

### **Returns**

The selected entity, or NULL

**10.167.3.33 VisualPtr gazebo::rendering::Scene::GetVisualAt ( CameraPtr** *camera,* **const math::Vector2i &** *mousePos* **)**

Get a visual at a mouse position.

**Parameters**

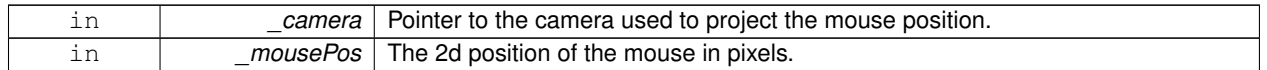

## **Returns**

Pointer to the visual, NULL if none found.

#### **10.167.3.34 VisualPtr gazebo::rendering::Scene::GetVisualBelow ( const std::string &** *visualName* **)**

Get the closest visual below a given visual.

**Parameters**

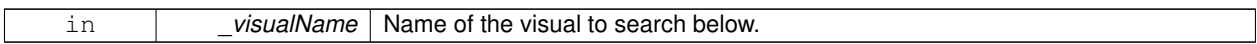

#### **Returns**

Pointer to the visual below, or NULL if no visual.

**10.167.3.35 void gazebo::rendering::Scene::GetVisualsBelowPoint ( const math::Vector3 &** *pt,* **std::vector**< **VisualPtr** > **&** *visuals* **)**

Get a visual directly below a point.

**Parameters**

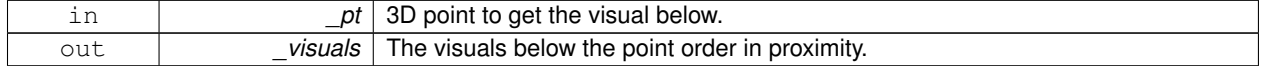

**10.167.3.36 VisualPtr gazebo::rendering::Scene::GetWorldVisual ( ) const**

Get the top level world visual.

**Returns**

Pointer to the world visual.

**10.167.3.37 void gazebo::rendering::Scene::Init ( )**

Init **rendering::Scene** (p. 746).

**10.167.3.38 void gazebo::rendering::Scene::Load ( sdf::ElementPtr** *scene* **)**

Load the scene from a set of parameters.

**Parameters**

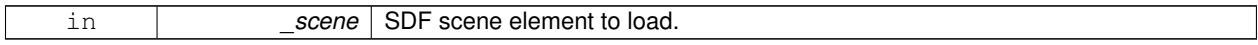

**10.167.3.39 void gazebo::rendering::Scene::Load ( )**

Load the scene with default parameters.

**10.167.3.40 void gazebo::rendering::Scene::PreRender ( )**

Process all received messages.

**10.167.3.41 void gazebo::rendering::Scene::PrintSceneGraph ( )**

Print the scene graph to std\_out.

**10.167.3.42 void gazebo::rendering::Scene::RemoveVisual ( VisualPtr** *vis* **)**

Remove a visual from the scene.

**Parameters**

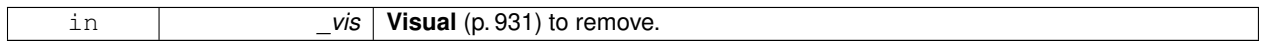

**10.167.3.43 void gazebo::rendering::Scene::SelectVisual ( const std::string &** *name,* **const std::string &** *mode* **)**

Select a visual by name.

**Parameters**

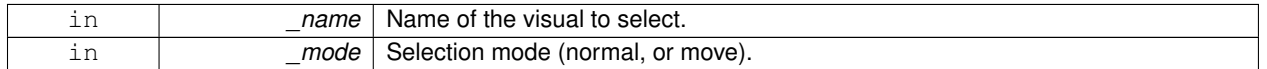

**10.167.3.44 void gazebo::rendering::Scene::SetAmbientColor ( const common::Color &** *color* **)**

#### Set the ambient color.

**Parameters**

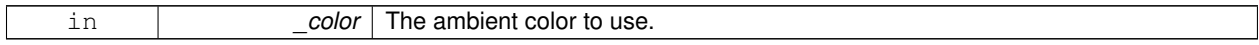

**10.167.3.45 void gazebo::rendering::Scene::SetBackgroundColor ( const common::Color &** *color* **)**

Set the background color.

**Parameters**

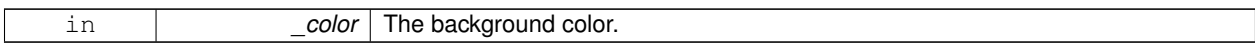

**10.167.3.46 void gazebo::rendering::Scene::SetFog ( const std::string &** *type,* **const common::Color &** *color,* **double** *density,* **double** *start,* **double** *end* **)**

Set the fog parameters.

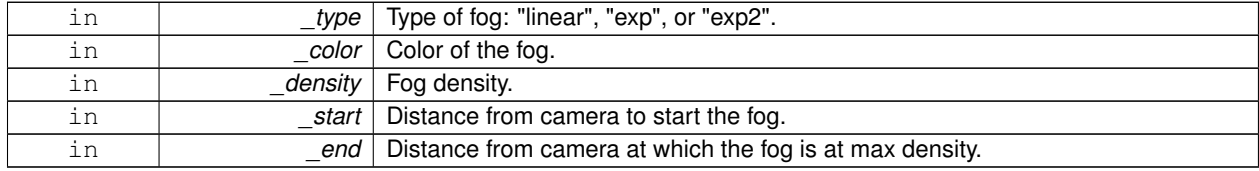

**10.167.3.47 void gazebo::rendering::Scene::SetGrid ( bool** *enabled* **)**

Set the grid on or off.

### **Parameters**

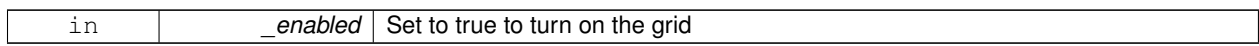

**10.167.3.48 void gazebo::rendering::Scene::SetShadowsEnabled ( bool** *value* **)**

Set whether shadows are on or off.

#### **Parameters**

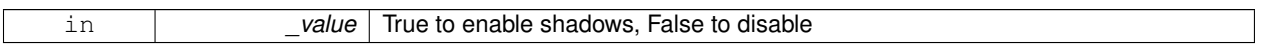

**10.167.3.49 void gazebo::rendering::Scene::SetVisible ( const std::string &** *name,* **bool** *visible* **)**

Hide or show a visual.

**Parameters**

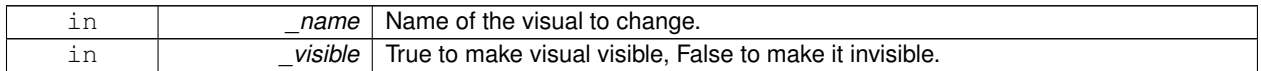

**10.167.3.50 void gazebo::rendering::Scene::SnapVisualToNearestBelow ( const std::string &** *visualName* **)**

Move the visual to be ontop of the nearest visual below it.

**Parameters**

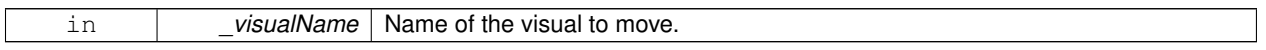

**10.167.3.51 std::string gazebo::rendering::Scene::StripSceneName ( const std::string &** *name* **) const**

Remove the name of scene from a string.

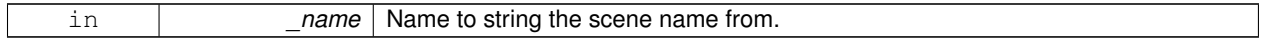

**Returns**

The stripped name.

**10.167.4 Member Data Documentation**

**10.167.4.1 SkyX::SkyX**∗ **gazebo::rendering::Scene::skyx**

Pointer to the sky.

The documentation for this class was generated from the following file:

• **Scene.hh**

# **10.168 gazebo::physics::ScrewJoint**< **T** > **Class Template Reference**

# A screw joint.

#include <ScrewJoint.hh>

Inheritance diagram for gazebo::physics::ScrewJoint< T >:

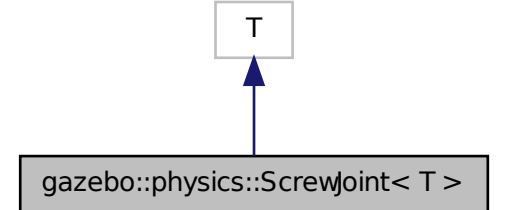

**Public Member Functions**

• **ScrewJoint** (**BasePtr** \_parent)

*Constructor.*

• virtual ∼**ScrewJoint** ()

*Destructor.*

• virtual **math::Vector3 GetAnchor** (int) const

*Get the anchor.*

• virtual void **SetAnchor** (int, const **math::Vector3** &anchor)

*Set the anchor.*

• virtual void SetThreadPitch (int \_index, double \_threadPitch)=0

*Set screw joint thread pitch.*
# **Protected Member Functions**

• virtual void **Load** (**sdf::ElementPtr** \_sdf)

*Load a ScreJoint.*

# **Protected Attributes**

- **math::Vector3 fakeAnchor**
- double **threadPitch**

### **10.168.1 Detailed Description**

**template**<**class T**>**class gazebo::physics::ScrewJoint**< **T** >

A screw joint.

# **10.168.2 Constructor & Destructor Documentation**

**10.168.2.1 template**<**class T**> **gazebo::physics::ScrewJoint**< **T** >**::ScrewJoint ( BasePtr** *parent* **)** [inline]

Constructor.

**10.168.2.2 template**<**class T**> **virtual gazebo::physics::ScrewJoint**< **T** >**::**∼**ScrewJoint ( )** [inline]**,** [virtual]

Destructor.

# **10.168.3 Member Function Documentation**

**10.168.3.1 template**<**class T**> **virtual math::Vector3 gazebo::physics::ScrewJoint**< **T** >**::GetAnchor ( int ) const** [inline]**,** [virtual]

Get the anchor.

**10.168.3.2 template**<**class T**> **virtual void gazebo::physics::ScrewJoint**< **T** >**::Load ( sdf::ElementPtr** *sdf* **)** [inline]**,** [protected]**,** [virtual]

Load a ScreJoint.

Reimplemented in **gazebo::physics::BulletScrewJoint** (p. 216), and **gazebo::physics::ODEScrewJoint** (p. 624).

**10.168.3.3 template**<**class T**> **virtual void gazebo::physics::ScrewJoint**< **T** >**::SetAnchor ( int** *,* **const math::Vector3 &** *anchor* **)** [inline]**,** [virtual]

Set the anchor.

**10.168.3.4 template**<**class T**> **virtual void gazebo::physics::ScrewJoint**< **T** >**::SetThreadPitch ( int** *index,* **double** *threadPitch* **)** [pure virtual]

Set screw joint thread pitch.

This must be implemented in a child class

**Parameters**

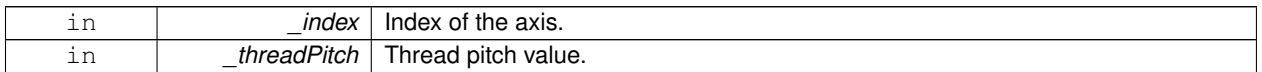

Implemented in **gazebo::physics::ODEScrewJoint** (p. 625).

**10.168.4 Member Data Documentation**

**10.168.4.1 template**<**class T**> **math::Vector3 gazebo::physics::ScrewJoint**< **T** >**::fakeAnchor** [protected]

Referenced by gazebo::physics::ScrewJoint< BulletJoint >::GetAnchor(), and gazebo::physics::ScrewJoint< Bullet-Joint >::SetAnchor().

**10.168.4.2 template**<**class T**> **double gazebo::physics::ScrewJoint**< **T** >**::threadPitch** [protected]

Referenced by gazebo::physics::ScrewJoint< BulletJoint >::Load().

The documentation for this class was generated from the following file:

• **ScrewJoint.hh**

# **10.169 sdf::SDF Class Reference**

Base **SDF** (p. 762) class.

#include <SDF.hh>

**Public Member Functions**

- **SDF** ()
- void **PrintDescription** ()
- void **PrintDoc** ()
- void **PrintValues** ()
- void **PrintWiki** ()
- void **SetFromString** (const std::string &\_sdfData)

*Set SDF (*p. *762) values from a string.*

- std::string **ToString** () const
- void Write (const std::string & filename)

**Public Attributes**

• **ElementPtr root**

# **Static Public Attributes**

- static std::string **version**
- **10.169.1 Detailed Description**

Base **SDF** (p. 762) class.

- **10.169.2 Constructor & Destructor Documentation**
- **10.169.2.1 sdf::SDF::SDF ( )**
- **10.169.3 Member Function Documentation**
- **10.169.3.1 void sdf::SDF::PrintDescription ( )**
- **10.169.3.2 void sdf::SDF::PrintDoc ( )**
- **10.169.3.3 void sdf::SDF::PrintValues ( )**
- **10.169.3.4 void sdf::SDF::PrintWiki ( )**
- **10.169.3.5 void sdf::SDF::SetFromString ( const std::string &** *sdfData* **)**
- Set **SDF** (p. 762) values from a string.
- **10.169.3.6 std::string sdf::SDF::ToString ( ) const**
- **10.169.3.7 void sdf::SDF::Write ( const std::string &** *filename* **)**
- **10.169.4 Member Data Documentation**
- **10.169.4.1 ElementPtr sdf::SDF::root**
- **10.169.4.2 std::string sdf::SDF::version** [static]

The documentation for this class was generated from the following file:

## • **SDF.hh**

# **10.170 gazebo::rendering::SelectionObj Class Reference**

A graphical selection object.

#include <rendering/rendering.hh>

## **Public Member Functions**

• **SelectionObj** (**Scene** ∗\_scene)

*Constructor.* • virtual ∼**SelectionObj** () *Destructor.* • void **Attach** (**VisualPtr** \_visual) *Set the position of the node.* • void **Clear** () *Clear the rendering::SelectionObj (*p. *763) object.* • std::string **GetVisualName** () const *Get the name of the visual the selection obj is attached to.* • void **Init** () *Initialize the rendering::SelectionObj (*p. *763) object.* • bool **IsActive** () const *Return true if the user is move the selection obj.* • void **SetActive** (bool \_active) *Set true if the user is moving the selection obj.* • void **SetHighlight** (const std::string &\_mod) *Highlight the selection object based on a modifier.*

# **10.170.1 Detailed Description**

A graphical selection object.

Used to draw a visual around a selected object.

# **10.170.2 Constructor & Destructor Documentation**

**10.170.2.1 gazebo::rendering::SelectionObj::SelectionObj ( Scene** ∗ *scene* **)**

Constructor.

**Parameters**

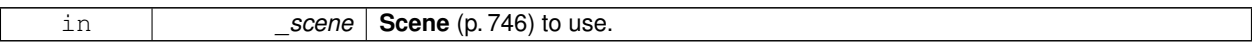

**10.170.2.2 virtual gazebo::rendering::SelectionObj::**∼**SelectionObj ( )** [virtual]

Destructor.

# **10.170.3 Member Function Documentation**

**10.170.3.1 void gazebo::rendering::SelectionObj::Attach ( VisualPtr** *visual* **)**

Set the position of the node.

**Parameters**

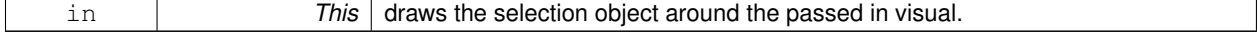

**10.170.3.2 void gazebo::rendering::SelectionObj::Clear ( )**

Clear the **rendering::SelectionObj** (p. 763) object.

**10.170.3.3 std::string gazebo::rendering::SelectionObj::GetVisualName ( ) const**

Get the name of the visual the selection obj is attached to.

#### **Returns**

Name of the selected visual.

**10.170.3.4 void gazebo::rendering::SelectionObj::Init ( )**

Initialize the **rendering::SelectionObj** (p. 763) object.

**10.170.3.5 bool gazebo::rendering::SelectionObj::IsActive ( ) const**

Return true if the user is move the selection obj.

## **Returns**

True if something is selected.

**10.170.3.6 void gazebo::rendering::SelectionObj::SetActive ( bool** *active* **)**

Set true if the user is moving the selection obj.

**Parameters**

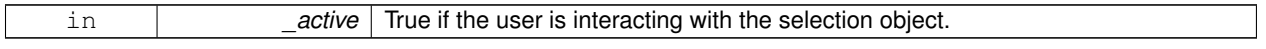

**10.170.3.7 void gazebo::rendering::SelectionObj::SetHighlight ( const std::string &** *mod* **)**

Highlight the selection object based on a modifier.

**Parameters**

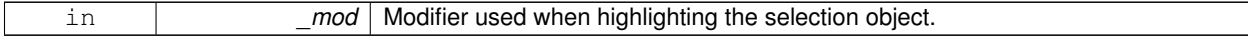

The documentation for this class was generated from the following file:

## • **SelectionObj.hh**

# **10.171 gazebo::sensors::Sensor Class Reference**

#include <Sensor.hh>

#### Inheritance diagram for gazebo::sensors::Sensor:

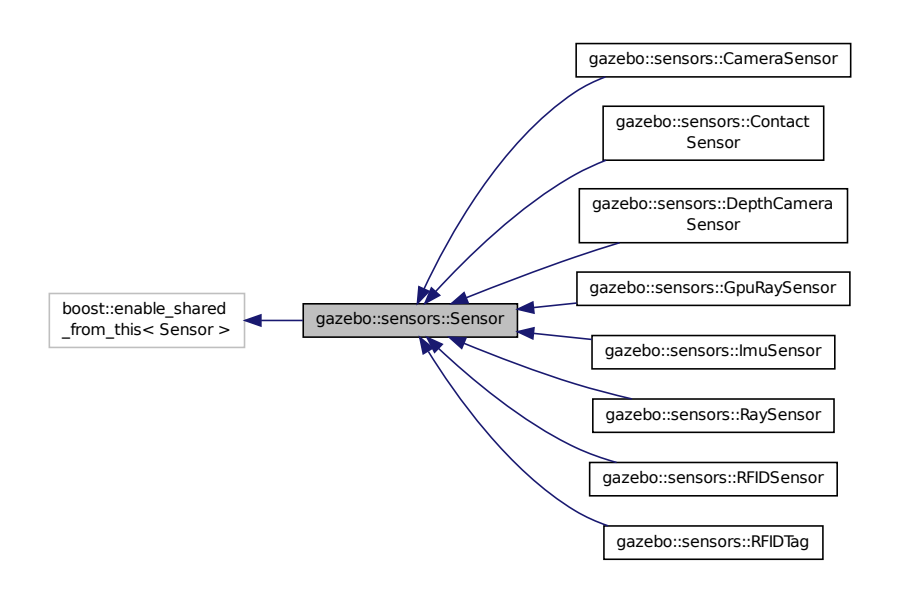

## **Public Member Functions**

• **Sensor** ()

*Constructor.*

• virtual ∼**Sensor** ()

*Destructor.*

- void **FillMsg** (msgs::Sensor &\_msg) *fills a msgs::Sensor message.*
- virtual void **Fini** ()

*Finalize the sensor.*

### • **common::Time GetLastUpdateTime** ()

*return last update time*

• std::string **GetName** () const

*Get name.*

• std::string **GetParentName** () const

*Returns the name of the sensor parent.*

- virtual **math::Pose GetPose** () const *Get the current pose.*
- std::string **GetScopedName** () const

*Get fully scoped name of the sensor.*

- virtual std::string **GetTopic** () const
	- *Returns the topic name as set in SDF.*

• std::string **GetType** () const

*Get sensor type.*

• bool **GetVisualize** () const

*return true if user requests the sensor to be visualized via tag:* <*visualize*>*true*<*/visualize*> *in SDF*

• std::string **GetWorldName** () const

*Returns the name of the world the sensor is in.*

• virtual void **Init** ()

*Initialize the sensor.*

• bool **IsActive** ()

*Returns true if sensor generation is active.*

• virtual void **Load** (const std::string &\_worldName, **sdf::ElementPtr** \_sdf)

*Load the sensor with SDF parameters.*

• virtual void **Load** (const std::string &\_worldName)

*Load the sensor with default parameters.*

• virtual void **SetActive** (bool value)

*Set whether the sensor is active or not.*

• virtual void **SetParent** (const std::string &\_name)

*Set the parent of the sensor.*

• void **SetUpdateRate** (double \_hz)

*Set the update rate of the sensor.*

• void **Update** (bool \_force)

*Update the sensor.*

## **Protected Member Functions**

• virtual void **UpdateImpl** (bool)

*This gets overwritten by derived sensor types.*

## **Protected Attributes**

• bool **active**

*True if active.*

- std::vector< **event::ConnectionPtr** > **connections**
- **common::Time lastUpdateTime**
- **transport::NodePtr node**
- std::string **parentName**
- std::vector< **SensorPluginPtr** > **plugins**
- **math::Pose pose**
- **transport::SubscriberPtr poseSub**
- **sdf::ElementPtr sdf**
- **common::Time updatePeriod**
- **gazebo::physics::WorldPtr world**

### **10.171.1 Constructor & Destructor Documentation**

**10.171.1.1 gazebo::sensors::Sensor::Sensor ( )**

### Constructor.

**10.171.1.2 virtual gazebo::sensors::Sensor::**∼**Sensor ( )** [virtual]

Destructor.

**10.171.2 Member Function Documentation**

**10.171.2.1 void gazebo::sensors::Sensor::FillMsg ( msgs::Sensor &** *msg* **)**

fills a msgs::Sensor message.

**Parameters**

*msg* | Message to fill

10.171.2.2 virtual void gazebo::sensors::Sensor::Fini () [virtual]

Finalize the sensor.

Reimplemented in **gazebo::sensors::CameraSensor** (p. 257), **gazebo::sensors::RaySensor** (p. 713), **gazebo- ::sensors::ContactSensor** (p. 301), **gazebo::sensors::GpuRaySensor** (p. 382), **gazebo::sensors::DepthCamera-Sensor** (p. 318), **gazebo::sensors::RFIDSensor** (p. 728), and **gazebo::sensors::RFIDTag** (p. 730).

**10.171.2.3 common::Time gazebo::sensors::Sensor::GetLastUpdateTime ( )**

return last update time

**Returns**

Time of last update

**10.171.2.4 std::string gazebo::sensors::Sensor::GetName ( ) const**

Get name.

**Returns**

name of sensor

**10.171.2.5 std::string gazebo::sensors::Sensor::GetParentName ( ) const**

Returns the name of the sensor parent.

The parent name is set by **Sensor::SetParent** (p. 771).

**Returns**

Name of Parent

**10.171.2.6 virtual math::Pose gazebo::sensors::Sensor::GetPose ( ) const** [virtual]

Get the current pose.

#### **Returns**

Current pose of the sensor

**10.171.2.7 std::string gazebo::sensors::Sensor::GetScopedName ( ) const**

Get fully scoped name of the sensor.

#### **Returns**

world\_name::parent\_name::sensor\_name

10.171.2.8 virtual std::string gazebo::sensors::Sensor::GetTopic ( ) const [virtual]

Returns the topic name as set in SDF.

#### **Returns**

Topic name

Reimplemented in **gazebo::sensors::RaySensor** (p. 716), and **gazebo::sensors::CameraSensor** (p. 258).

**10.171.2.9 std::string gazebo::sensors::Sensor::GetType ( ) const**

Get sensor type.

# **Returns**

Type of sensor

**10.171.2.10 bool gazebo::sensors::Sensor::GetVisualize ( ) const**

return true if user requests the sensor to be visualized via tag: <visualize>true</visualize> in SDF

#### **Returns**

True if visualized, false if not

**10.171.2.11 std::string gazebo::sensors::Sensor::GetWorldName ( ) const**

Returns the name of the world the sensor is in.

### **Returns**

Name of the world

10.171.2.12 virtual void gazebo::sensors::Sensor::lnit () [virtual]

Initialize the sensor.

Reimplemented in **gazebo::sensors::RaySensor** (p. 717), **gazebo::sensors::ContactSensor** (p. 303), **gazebo- ::sensors::CameraSensor** (p. 258), **gazebo::sensors::GpuRaySensor** (p. 386), **gazebo::sensors::DepthCamera-Sensor** (p. 319), **gazebo::sensors::RFIDSensor** (p. 728), and **gazebo::sensors::RFIDTag** (p. 731).

**10.171.2.13 bool gazebo::sensors::Sensor::IsActive ( )**

Returns true if sensor generation is active.

**Returns**

True if active, false if not

**10.171.2.14 virtual void gazebo::sensors::Sensor::Load ( const std::string &** *worldName,* **sdf::ElementPtr** *sdf* **)** [virtual]

Load the sensor with SDF parameters.

**Parameters**

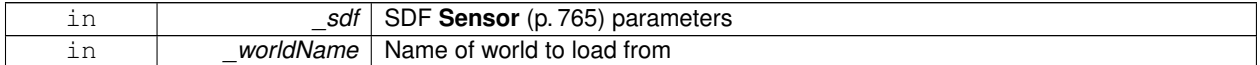

Reimplemented in **gazebo::sensors::RaySensor** (p. 717), **gazebo::sensors::ContactSensor** (p. 303), **gazebo- ::sensors::CameraSensor** (p. 258), and **gazebo::sensors::RFIDSensor** (p. 728).

**10.171.2.15 virtual void gazebo::sensors::Sensor::Load ( const std::string &** *worldName* **)** [virtual]

Load the sensor with default parameters.

**Parameters**

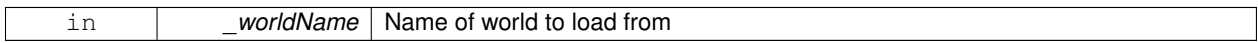

Reimplemented in **gazebo::sensors::RaySensor** (p. 717), **gazebo::sensors::ContactSensor** (p. 303), **gazebo- ::sensors::CameraSensor** (p. 258), **gazebo::sensors::GpuRaySensor** (p. 387), **gazebo::sensors::DepthCamera-Sensor** (p. 319), **gazebo::sensors::RFIDSensor** (p. 728), and **gazebo::sensors::RFIDTag** (p. 731).

**10.171.2.16 virtual void gazebo::sensors::Sensor::SetActive ( bool** *value* **)** [virtual]

Set whether the sensor is active or not.

**Parameters**

in *value* True if active, false if not

Reimplemented in **gazebo::sensors::CameraSensor** (p. 259), and **gazebo::sensors::DepthCameraSensor** (p. 319).

**10.171.2.17 virtual void gazebo::sensors::Sensor::SetParent ( const std::string &** *name* **)** [virtual]

Set the parent of the sensor.

Reimplemented in **gazebo::sensors::CameraSensor** (p. 259), and **gazebo::sensors::DepthCameraSensor** (p. 320).

**10.171.2.18 void gazebo::sensors::Sensor::SetUpdateRate ( double** *hz* **)**

Set the update rate of the sensor.

**Parameters**

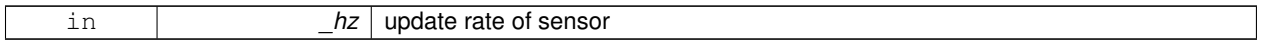

**10.171.2.19 void gazebo::sensors::Sensor::Update ( bool** *force* **)**

Update the sensor.

**Parameters**

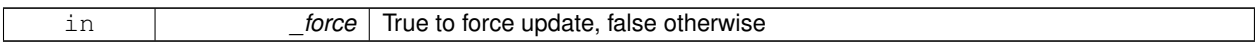

**10.171.2.20 virtual void gazebo::sensors::Sensor::UpdateImpl ( bool )** [inline]**,** [protected]**,** [virtual]

This gets overwritten by derived sensor types.

```
This function is called during Sensor::Update.
And in turn, Sensor::Update is called by
SensorManager::Update
```
#### **Parameters**

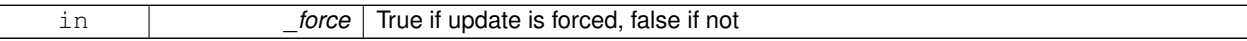

Reimplemented in **gazebo::sensors::CameraSensor** (p. 259), **gazebo::sensors::RaySensor** (p. 718), **gazebo- ::sensors::ContactSensor** (p. 303), **gazebo::sensors::GpuRaySensor** (p. 388), **gazebo::sensors::DepthCamera-Sensor** (p. 320), **gazebo::sensors::RFIDSensor** (p. 729), and **gazebo::sensors::RFIDTag** (p. 731).

## **10.171.3 Member Data Documentation**

**10.171.3.1 bool gazebo::sensors::Sensor::active** [protected]

True if active.

**10.171.3.2 std::vector**<**event::ConnectionPtr**> **gazebo::sensors::Sensor::connections** [protected]

**10.171.3.3 common::Time gazebo::sensors::Sensor::lastUpdateTime** [protected]

- **10.171.3.4 transport::NodePtr gazebo::sensors::Sensor::node** [protected]
- **10.171.3.5 std::string gazebo::sensors::Sensor::parentName** [protected]
- **10.171.3.6 std::vector**<**SensorPluginPtr**> **gazebo::sensors::Sensor::plugins** [protected]
- **10.171.3.7 math::Pose gazebo::sensors::Sensor::pose** [protected]
- **10.171.3.8 transport::SubscriberPtr gazebo::sensors::Sensor::poseSub** [protected]
- **10.171.3.9 sdf::ElementPtr gazebo::sensors::Sensor::sdf** [protected]
- **10.171.3.10 common::Time gazebo::sensors::Sensor::updatePeriod** [protected]
- **10.171.3.11 gazebo::physics::WorldPtr gazebo::sensors::Sensor::world** [protected]

The documentation for this class was generated from the following file:

• **Sensor.hh**

# **10.172 SensorFactor Class Reference**

The sensor factory; the class is just for namespacing purposes.

#include <sensors/sensors.hh>

### **10.172.1 Detailed Description**

The sensor factory; the class is just for namespacing purposes. The documentation for this class was generated from the following file:

• **SensorFactory.hh**

# **10.173 gazebo::sensors::SensorFactory Class Reference**

### #include <SensorFactory.hh>

# **Static Public Member Functions**

- static void GetSensorTypes (std::vector  $lt$  std::string  $gt$  & types) *Get all the sensor types.*
- static **SensorPtr NewSensor** (const std::string &\_classname) *Create a new instance of a sensor.*
- static void **RegisterAll** ()

*Register all known sensors.*

• static void **RegisterSensor** (const std::string &\_classname, **SensorFactoryFn** \_factoryfn) *Register a sensor class (called by sensor registration function).*

# **10.173.1 Member Function Documentation**

**10.173.1.1 static void gazebo::sensors::SensorFactory::GetSensorTypes ( std::vector**< **std::string** > **&** *types* **)** [static]

Get all the sensor types.

### **Parameters**

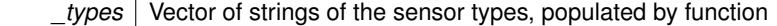

**10.173.1.2 static SensorPtr gazebo::sensors::SensorFactory::NewSensor ( const std::string &** *classname* **)** [static]

Create a new instance of a sensor.

Used by the world when reading the world file.

**Parameters**

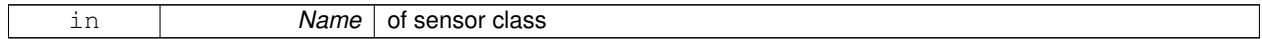

**Returns**

Pointer to **Sensor** (p. 765)

**10.173.1.3 static void gazebo::sensors::SensorFactory::RegisterAll ( )** [static]

#### Register all known sensors.

- **sensors::CameraSensor** (p. 255)
- **sensors::DepthCameraSensor** (p. 317)
- **sensors::GpuRaySensor** (p. 378)
- **sensors::RaySensor** (p. 711)
- **sensors::ContactSensor** (p. 300)
- **sensors::RFIDSensor** (p. 727)
- **sensors::RFIDTag** (p. 729)
- **10.173.1.4 static void gazebo::sensors::SensorFactory::RegisterSensor ( const std::string &** *classname,* **SensorFactoryFn** *factoryfn* **)** [static]

Register a sensor class (called by sensor registration function).

**Parameters**

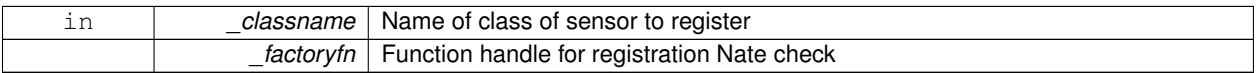

The documentation for this class was generated from the following file:

### • **SensorFactory.hh**

# **10.174 gazebo::sensors::SensorManager Class Reference**

Class to manage and update all sensors.

```
#include <sensors/sensors.hh>
```
Inheritance diagram for gazebo::sensors::SensorManager:

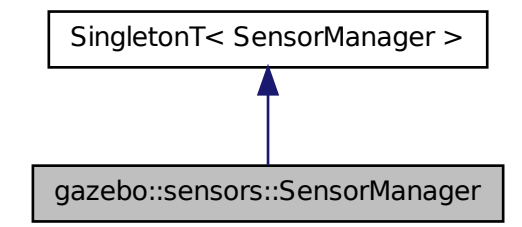

# **Public Member Functions**

• std::string **CreateSensor** (**sdf::ElementPtr** \_elem, const std::string &\_worldName, const std::string &\_parent-Name)

*Add a sensor from an SDF element.*

• void **Fini** ()

*Finalize all the sensors.*

• **SensorPtr GetSensor** (const std::string &\_name)

```
Get a sensor.
```
• void GetSensorTypes (std::vector< std::string > &\_types) const

*Get all the sensor types.*

• void **Init** ()

*Init all the sensors.*

• void **RemoveSensor** (const std::string & name)

*Remove a sensor.*

• void **RemoveSensors** ()

*Remove all sensors.*

• void **Run** ()

*Run the sensor manager update in a new thread.*

• bool **SensorsInitialized** ()

*True if SensorManager::initSensors queue is empty i.e.*

• void **Stop** ()

*Stop the run thread.*

• void **Update** (bool \_force=false)

*Update all the sensors.*

# **Additional Inherited Members**

# **10.174.1 Detailed Description**

Class to manage and update all sensors.

# **10.174.2 Member Function Documentation**

**10.174.2.1 std::string gazebo::sensors::SensorManager::CreateSensor ( sdf::ElementPtr** *elem,* **const std::string &** *worldName,* **const std::string &** *parentName* **)**

Add a sensor from an SDF element.

This function will also Load and Init the sensor.

## **Parameters**

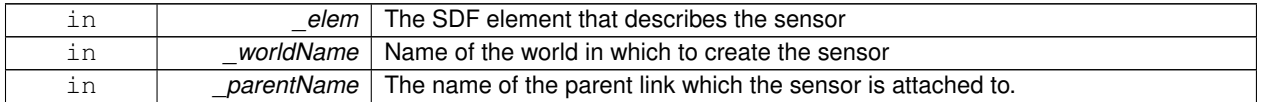

#### **Returns**

The name of the sensor

**10.174.2.2 void gazebo::sensors::SensorManager::Fini ( )**

Finalize all the sensors.

**10.174.2.3 SensorPtr gazebo::sensors::SensorManager::GetSensor ( const std::string &** *name* **)**

### Get a sensor.

**Parameters**

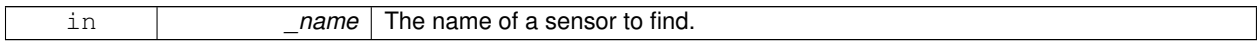

### **Returns**

A pointer to the sensor. NULL if not found.

### **10.174.2.4 void gazebo::sensors::SensorManager::GetSensorTypes ( std::vector**< **std::string** > **&** *types* **) const**

Get all the sensor types.

**Parameters**

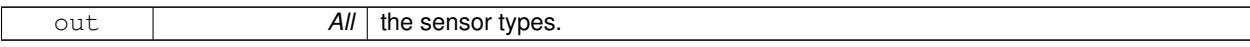

**10.174.2.5 void gazebo::sensors::SensorManager::Init ( )**

Init all the sensors.

**10.174.2.6 void gazebo::sensors::SensorManager::RemoveSensor ( const std::string &** *name* **)**

Remove a sensor.

**Parameters**

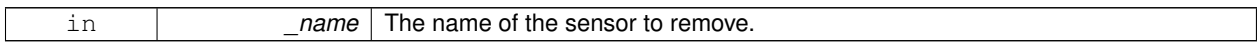

**10.174.2.7 void gazebo::sensors::SensorManager::RemoveSensors ( )**

Remove all sensors.

**10.174.2.8 void gazebo::sensors::SensorManager::Run ( )**

Run the sensor manager update in a new thread.

**10.174.2.9 bool gazebo::sensors::SensorManager::SensorsInitialized ( )**

True if SensorManager::initSensors queue is empty i.e.

all sensors managed by **SensorManager** (p. 774) have been initialized

**10.174.2.10 void gazebo::sensors::SensorManager::Stop ( )**

Stop the run thread.

**10.174.2.11 void gazebo::sensors::SensorManager::Update ( bool** *force =* false **)**

Update all the sensors.

Checks to see if any sensor need to be initialized first, then updates all sensors once.

**Parameters**

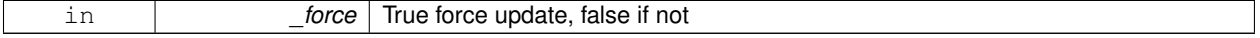

The documentation for this class was generated from the following file:

## • **SensorManager.hh**

# **10.175 gazebo::SensorPlugin Class Reference**

A plugin with access to physics::Sensor.

#include <Plugin.hh>

Inheritance diagram for gazebo::SensorPlugin:

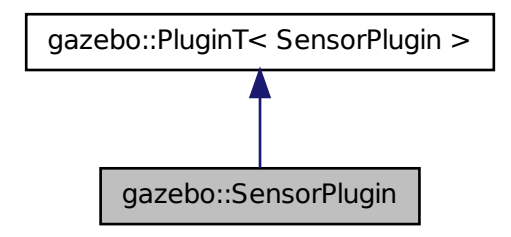

# **Public Member Functions**

• **SensorPlugin** ()

*Constructor.*

• virtual ∼**SensorPlugin** ()

*Destructor.*

• virtual void **Init** ()

*Override this method for custom plugin initialization behavior.*

- virtual void **Load** (**sensors::SensorPtr** \_sensor, **sdf::ElementPtr** \_sdf)=0 *Load function.*
- virtual void **Reset** ()

*Override this method for custom plugin reset behavior.*

# **Additional Inherited Members**

## **10.175.1 Detailed Description**

A plugin with access to physics::Sensor.

See reference.

## **10.175.2 Constructor & Destructor Documentation**

**10.175.2.1 gazebo::SensorPlugin::SensorPlugin ( )** [inline]

Constructor.

References gazebo::SENSOR\_PLUGIN, and gazebo::PluginT< SensorPlugin >::type.

**10.175.2.2 virtual gazebo::SensorPlugin::**∼**SensorPlugin ( )** [inline]**,** [virtual]

Destructor.

### **10.175.3 Member Function Documentation**

**10.175.3.1 virtual void gazebo::SensorPlugin::Init ( )** [inline]**,** [virtual]

Override this method for custom plugin initialization behavior.

**10.175.3.2 virtual void gazebo::SensorPlugin::Load ( sensors::SensorPtr** *sensor,* **sdf::ElementPtr** *sdf* **)** [pure virtual]

Load function.

Called when a Plugin is first created, and after the World has been loaded. This function should not be blocking.

**Parameters**

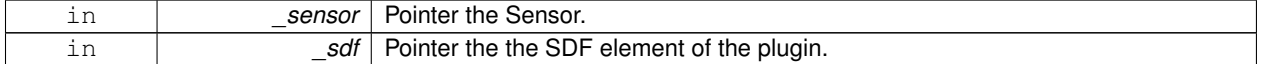

**10.175.3.3 virtual void gazebo::SensorPlugin::Reset ( )** [inline]**,** [virtual]

Override this method for custom plugin reset behavior.

The documentation for this class was generated from the following file:

• **common/Plugin.hh**

# **10.176 gazebo::Server Class Reference**

#include <Server.hh>

# **Public Member Functions**

- **Server** ()
- virtual ∼**Server** ()
- void **Fini** ()
- bool **GetInitialized** () const
- void **Init** ()
- bool **Load** (const std::string &\_filename="worlds/empty.world")
- bool **ParseArgs** (int argc, char ∗∗argv)
- void **PrintUsage** ()
- void **Run** ()
- void SetParams (const common::StrStr\_M &params)
- void **Stop** ()

# **Public Attributes**

- int **systemPluginsArgc**
- char ∗∗ **systemPluginsArgv**
- **10.176.1 Constructor & Destructor Documentation**
- **10.176.1.1 gazebo::Server::Server ( )**
- **10.176.1.2 virtual gazebo::Server::**∼**Server ( )** [virtual]
- **10.176.2 Member Function Documentation**
- **10.176.2.1 void gazebo::Server::Fini ( )**
- **10.176.2.2 bool gazebo::Server::GetInitialized ( ) const**
- **10.176.2.3 void gazebo::Server::Init ( )**
- **10.176.2.4 bool gazebo::Server::Load ( const std::string &** *filename =* "worlds/empty.world" **)**
- **10.176.2.5 bool gazebo::Server::ParseArgs ( int** *argc,* **char** ∗∗ *argv* **)**
- **10.176.2.6 void gazebo::Server::PrintUsage ( )**
- **10.176.2.7 void gazebo::Server::Run ( )**
- **10.176.2.8 void gazebo::Server::SetParams ( const common::StrStr\_M &** *params* **)**
- **10.176.2.9 void gazebo::Server::Stop ( )**
- **10.176.3 Member Data Documentation**
- **10.176.3.1 int gazebo::Server::systemPluginsArgc**
- **10.176.3.2 char**∗∗ **gazebo::Server::systemPluginsArgv**

The documentation for this class was generated from the following file:

• **Server.hh**

# **10.177 gazebo::physics::Shape Class Reference**

### **Base** (p. 145) class for all shapes.

#include <Shape.hh>

# Inheritance diagram for gazebo::physics::Shape:

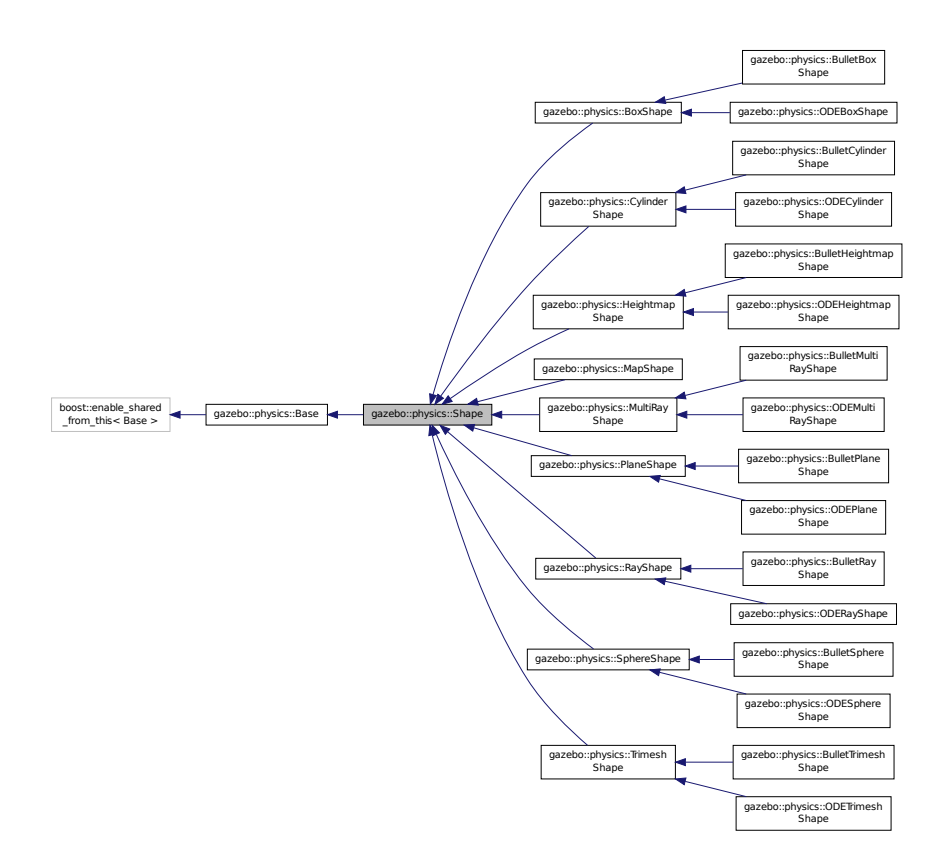

# **Public Member Functions**

# • **Shape** (**CollisionPtr** p)

*Constructor.*

• virtual ∼**Shape** ()

### *Destructor.*

- virtual void **FillMsg** (msgs::Geometry &\_msg)=0
- virtual void **FillShapeMsg** (msgs::Geometry &\_msg) **GAZEBO\_DEPRECATED**
- virtual void **GetInertial** (double \_mass, **InertialPtr** \_inertial) const

*Get inertial for a shape.*

• virtual double **GetMass** (double \_density) const

*Get the mass of a shape.*

• virtual void **Init** ()=0

*Initialize the shape.*

• virtual void **ProcessMsg** (const msgs::Geometry &\_msg)=0

# **Public Attributes**

• **CollisionPtr collisionParent**

**Additional Inherited Members**

**10.177.1 Detailed Description**

**Base** (p. 145) class for all shapes.

**10.177.2 Constructor & Destructor Documentation**

**10.177.2.1 gazebo::physics::Shape::Shape ( CollisionPtr** *p* **)**

Constructor.

**10.177.2.2 virtual gazebo::physics::Shape::**∼**Shape ( )** [virtual]

Destructor.

**10.177.3 Member Function Documentation**

**10.177.3.1 virtual void gazebo::physics::Shape::FillMsg ( msgs::Geometry &** *msg* **)** [pure virtual]

Implemented in **gazebo::physics::MultiRayShape** (p. 552), **gazebo::physics::RayShape** (p. 720), **gazebo- ::physics::HeightmapShape** (p. 401), **gazebo::physics::CylinderShape** (p. 309), **gazebo::physics::MapShape** (p. 485), **gazebo::physics::PlaneShape** (p. 673), **gazebo::physics::TrimeshShape** (p. 867), **gazebo::physics::- BoxShape** (p. 164), and **gazebo::physics::SphereShape** (p. 807).

**10.177.3.2 virtual void gazebo::physics::Shape::FillShapeMsg ( msgs::Geometry &** *msg* **)** [virtual]

Reimplemented in **gazebo::physics::BoxShape** (p. 164).

**10.177.3.3 virtual void gazebo::physics::Shape::GetInertial ( double** *mass,* **InertialPtr** *inertial* **) const** [virtual]

Get inertial for a shape.

Reimplemented in **gazebo::physics::CylinderShape** (p. 309), **gazebo::physics::BoxShape** (p. 164), and **gazebo- ::physics::SphereShape** (p. 807).

**10.177.3.4 virtual double gazebo::physics::Shape::GetMass ( double** *density* **) const** [inline]**,** [virtual]

Get the mass of a shape.

Reimplemented in **gazebo::physics::CylinderShape** (p. 310), **gazebo::physics::BoxShape** (p. 165), **gazebo- ::physics::TrimeshShape** (p. 868), and **gazebo::physics::SphereShape** (p. 808).

10.177.3.5 virtual void gazebo::physics::Shape::lnit () [pure virtual]

Initialize the shape.

Reimplemented from **gazebo::physics::Base** (p. 153).

Implemented in **gazebo::physics::RayShape** (p. 721), **gazebo::physics::MapShape** (p. 486), **gazebo::physics::- HeightmapShape** (p. 403), **gazebo::physics::TrimeshShape** (p. 868), **gazebo::physics::BulletHeightmapShape** (p. 178), **gazebo::physics::MultiRayShape** (p. 555), **gazebo::physics::ODETrimeshShape** (p. 634), **gazebo- ::physics::ODEHeightmapShape** (p. 586), **gazebo::physics::PlaneShape** (p. 673), **gazebo::physics::Bullet-TrimeshShape** (p. 224), **gazebo::physics::BoxShape** (p. 165), **gazebo::physics::CylinderShape** (p. 310), and **gazebo::physics::SphereShape** (p. 808).

**10.177.3.6 virtual void gazebo::physics::Shape::ProcessMsg ( const msgs::Geometry &** *msg* **)** [pure virtual]

Implemented in **gazebo::physics::MultiRayShape** (p. 555), **gazebo::physics::RayShape** (p. 721), **gazebo- ::physics::HeightmapShape** (p. 403), **gazebo::physics::CylinderShape** (p. 310), **gazebo::physics::MapShape** (p. 487), **gazebo::physics::PlaneShape** (p. 673), **gazebo::physics::BoxShape** (p. 165), **gazebo::physics::Trimesh-Shape** (p. 868), and **gazebo::physics::SphereShape** (p. 808).

# **10.177.4 Member Data Documentation**

## **10.177.4.1 CollisionPtr gazebo::physics::Shape::collisionParent**

Referenced by gazebo::physics::ODEPlaneShape::CreatePlane(), gazebo::physics::BulletPlaneShape::CreatePlane(), gazebo::physics::ODEPlaneShape::SetAltitude(), gazebo::physics::ODESphereShape::SetRadius(), gazebo::physics::- BulletSphereShape::SetRadius(), gazebo::physics::ODECylinderShape::SetSize(), gazebo::physics::ODEBoxShape::- SetSize(), gazebo::physics::BulletBoxShape::SetSize(), and gazebo::physics::BulletCylinderShape::SetSize().

The documentation for this class was generated from the following file:

• **Shape.hh**

# **10.178 SingletonT**< **T** > **Class Template Reference**

#### Singleton template class.

#include <SingletonT.hh>

Inheritance diagram for SingletonT< T >:

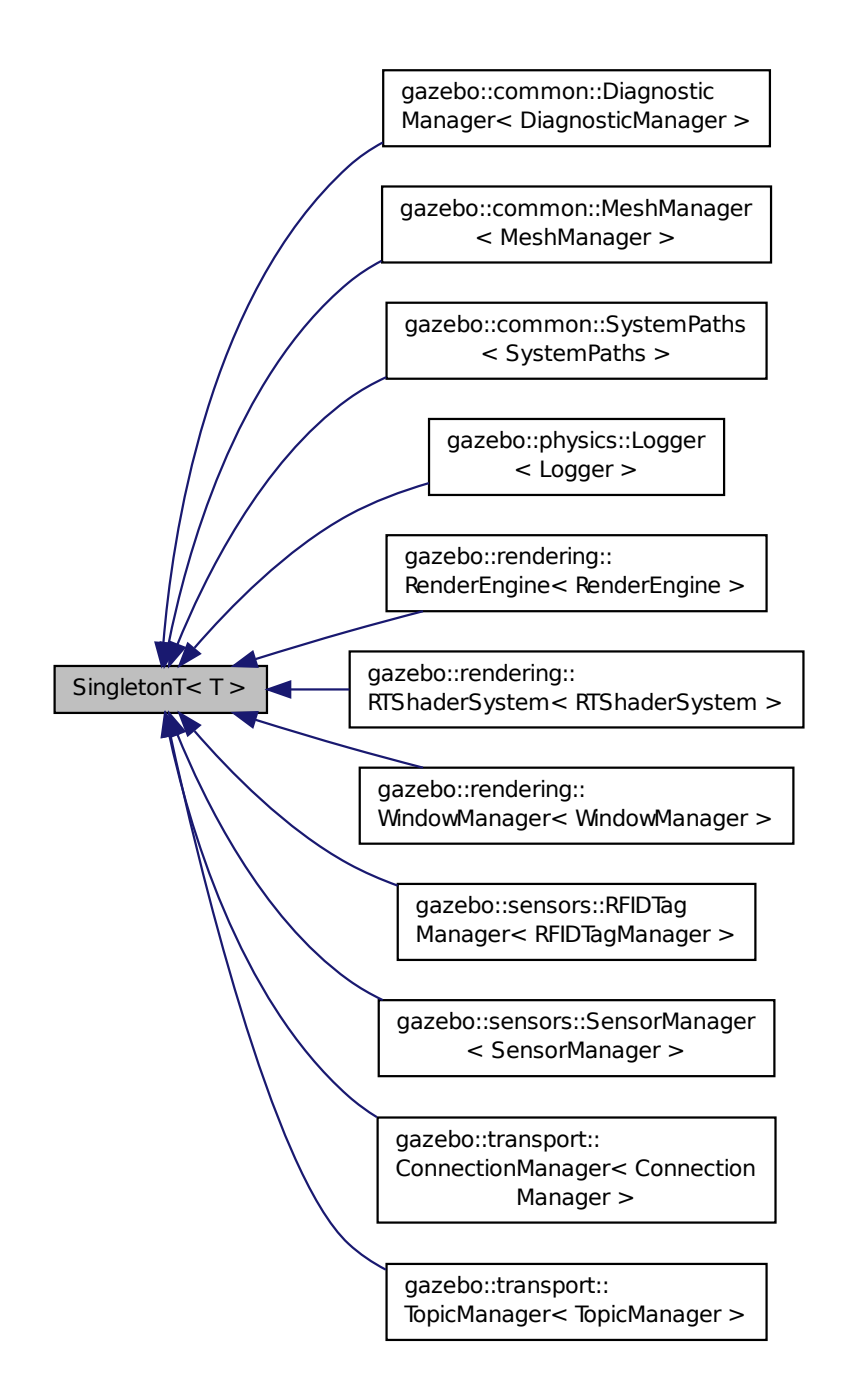

**Static Public Member Functions**

• static T ∗ **Instance** ()

*Get an instance of the singleton.*

**Protected Member Functions**

• **SingletonT** ()

- *Constructor.*
- virtual ∼**SingletonT** ()
	- *Destructor.*

**10.178.1 Detailed Description**

**template**<**class T**>**class SingletonT**< **T** >

Singleton template class.

**10.178.2 Constructor & Destructor Documentation**

```
10.178.2.1 template<class T> SingletonT< T >::SingletonT ( ) [inline], [protected]
```
Constructor.

**10.178.2.2 template**<**class T**> **virtual SingletonT**< **T** >**::**∼**SingletonT ( )** [inline]**,** [protected]**,** [virtual]

Destructor.

# **10.178.3 Member Function Documentation**

```
10.178.3.1 template<class T> static T∗ SingletonT< T >::Instance ( ) [inline], [static]
```
Get an instance of the singleton.

Referenced by gazebo::transport::Node::Advertise(), gazebo::transport::TopicManager::Advertise(), gazebo::PluginT< ModelPlugin >::Create(), and gazebo::transport::Node::Subscribe().

The documentation for this class was generated from the following file:

• **SingletonT.hh**

# **10.179 gazebo::common::Skeleton Class Reference**

# A skeleton.

```
#include <Skeleton.hh>
```
# **Public Member Functions**

• **Skeleton** ()

*Constructor.*

• **Skeleton** (**SkeletonNode** ∗\_root)

*Constructor.*

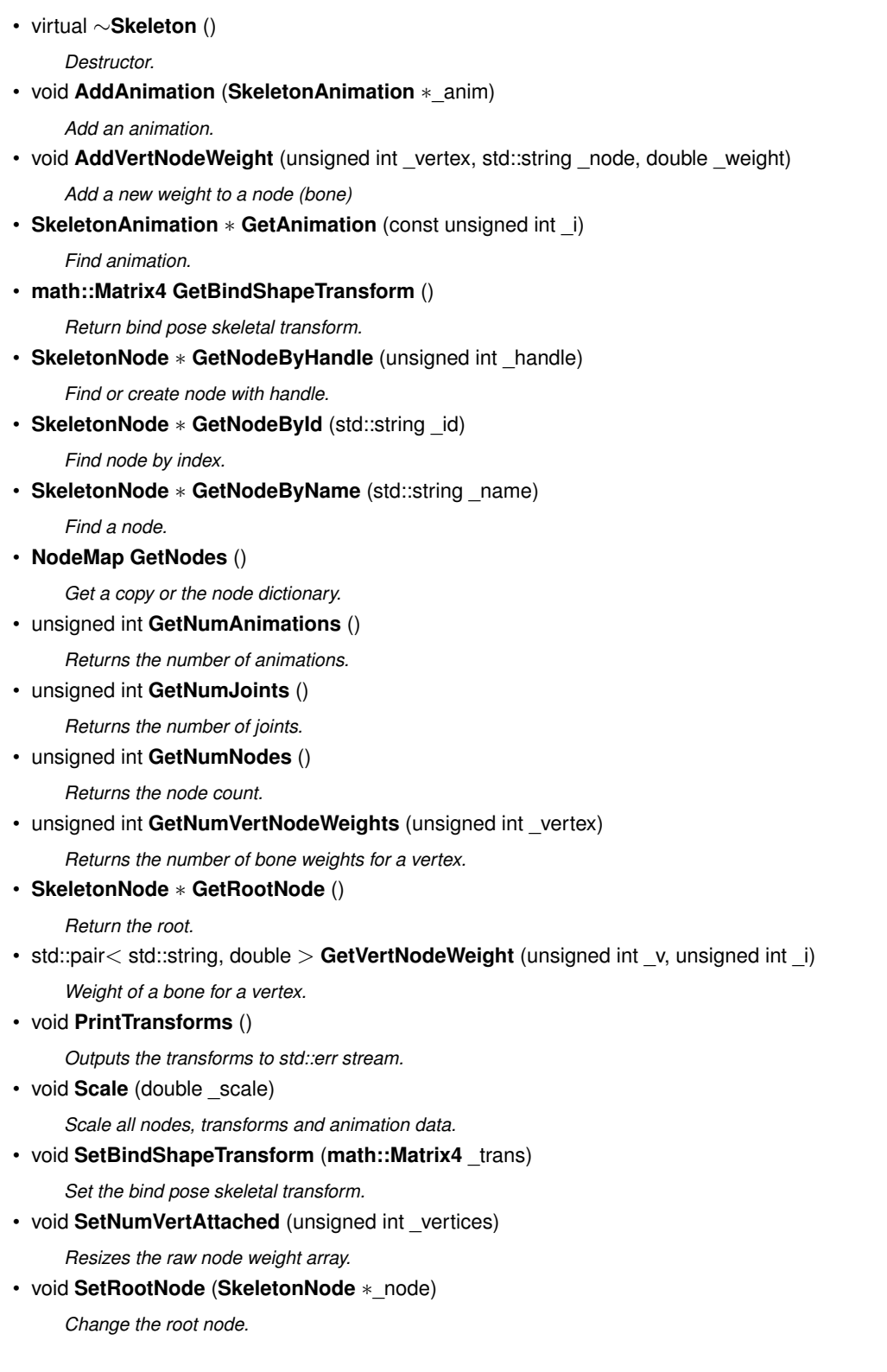

# **Protected Member Functions**

```
• void BuildNodeMap ()
```
*Initializes the hande numbers for each node in the map using breath first traversal.*

# **Protected Attributes**

- std::vector< **SkeletonAnimation** ∗ > **anims** *the array of animations*
- **math::Matrix4 bindShapeTransform**
	- *the bind pose skeletal transform*
- **NodeMap nodes**

*The dictionary of nodes, indexed by name.*

- **RawNodeWeights rawNW** *the node weight table*
- **SkeletonNode** ∗ **root**

*the root node*

**10.179.1 Detailed Description**

A skeleton.

**10.179.2 Constructor & Destructor Documentation**

**10.179.2.1 gazebo::common::Skeleton::Skeleton ( )**

Constructor.

**10.179.2.2 gazebo::common::Skeleton::Skeleton ( SkeletonNode** ∗ *root* **)**

Constructor.

**Parameters**

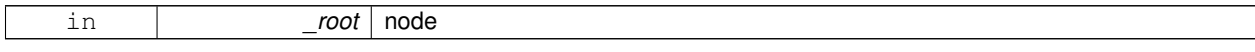

**10.179.2.3 virtual gazebo::common::Skeleton::**∼**Skeleton ( )** [virtual]

Destructor.

**10.179.3 Member Function Documentation**

**10.179.3.1 void gazebo::common::Skeleton::AddAnimation ( SkeletonAnimation** ∗ *anim* **)**

Add an animation.

The skeleton does not take ownership of the animation

**Parameters**

*anim*  $|$  the animation

**10.179.3.2 void gazebo::common::Skeleton::AddVertNodeWeight ( unsigned int** *vertex,* **std::string** *node,* **double** *weight* **)**

Add a new weight to a node (bone)

## **Parameters**

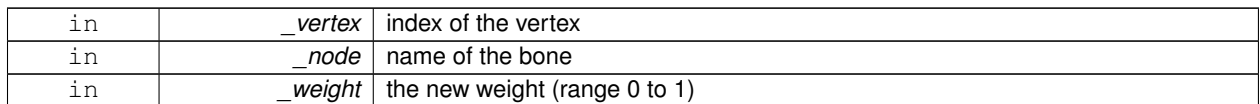

**10.179.3.3 void gazebo::common::Skeleton::BuildNodeMap ( )** [protected]

Initializes the hande numbers for each node in the map using breath first traversal.

**10.179.3.4 SkeletonAnimation**∗ **gazebo::common::Skeleton::GetAnimation ( const unsigned int** *i* **)**

Find animation.

**Parameters**

 $i \mid$  the animation index

**Returns**

the animation, or NULL if \_i is out of bounds

**10.179.3.5 math::Matrix4 gazebo::common::Skeleton::GetBindShapeTransform ( )**

Return bind pose skeletal transform.

**Returns**

a matrix

**10.179.3.6 SkeletonNode**∗ **gazebo::common::Skeleton::GetNodeByHandle ( unsigned int** *handle* **)**

Find or create node with handle.

**Parameters**

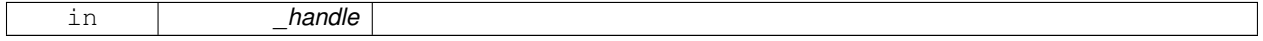

**Returns**

the node. A new node is created if it didn't exist

**10.179.3.7 SkeletonNode**∗ **gazebo::common::Skeleton::GetNodeById ( std::string** *id* **)**

Find node by index.

**Parameters**

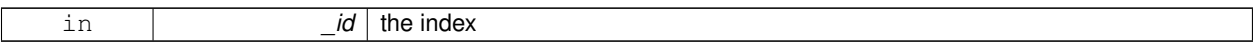

**Returns**

the node, or NULL if not found

### **10.179.3.8 SkeletonNode**∗ **gazebo::common::Skeleton::GetNodeByName ( std::string** *name* **)**

Find a node.

**Parameters**

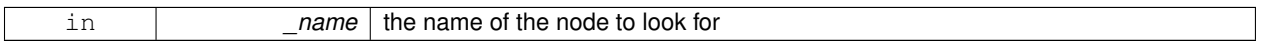

**Returns**

the node, or NULL if not found

**10.179.3.9 NodeMap gazebo::common::Skeleton::GetNodes ( )**

Get a copy or the node dictionary.

**10.179.3.10 unsigned int gazebo::common::Skeleton::GetNumAnimations ( )**

Returns the number of animations.

**Returns**

the count

**10.179.3.11 unsigned int gazebo::common::Skeleton::GetNumJoints ( )**

Returns the number of joints.

**Returns**

the count

**10.179.3.12 unsigned int gazebo::common::Skeleton::GetNumNodes ( )**

Returns the node count.

**Returns**

the count

## **10.179.3.13 unsigned int gazebo::common::Skeleton::GetNumVertNodeWeights ( unsigned int** *vertex* **)**

Returns the number of bone weights for a vertex.

#### **Parameters**

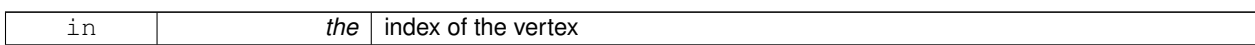

### **Returns**

the count

#### **10.179.3.14 SkeletonNode**∗ **gazebo::common::Skeleton::GetRootNode ( )**

## Return the root.

### **Returns**

the root

**10.179.3.15 std::pair**<**std::string, double**> **gazebo::common::Skeleton::GetVertNodeWeight ( unsigned int** *v,* **unsigned int** *i* **)**

Weight of a bone for a vertex.

### **Parameters**

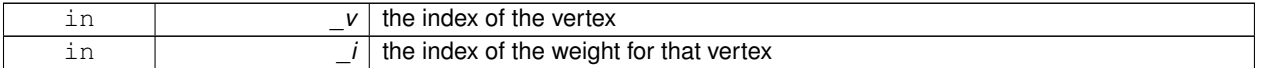

#### **Returns**

a pair containing the name of the node and the weight

**10.179.3.16 void gazebo::common::Skeleton::PrintTransforms ( )**

Outputs the transforms to std::err stream.

**10.179.3.17 void gazebo::common::Skeleton::Scale ( double** *scale* **)**

Scale all nodes, transforms and animation data.

#### **Parameters**

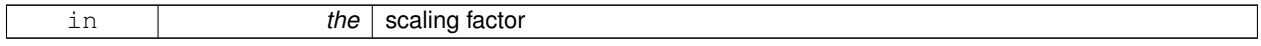

#### **10.179.3.18 void gazebo::common::Skeleton::SetBindShapeTransform ( math::Matrix4** *trans* **)**

Set the bind pose skeletal transform.

**Parameters**

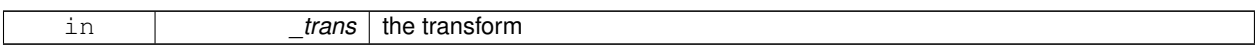

**10.179.3.19 void gazebo::common::Skeleton::SetNumVertAttached ( unsigned int** *vertices* **)**

Resizes the raw node weight array.

**Parameters**

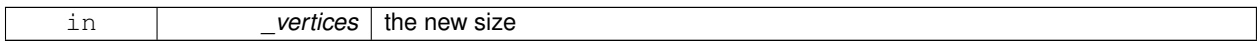

**10.179.3.20 void gazebo::common::Skeleton::SetRootNode ( SkeletonNode** ∗ *node* **)**

Change the root node.

**Parameters**

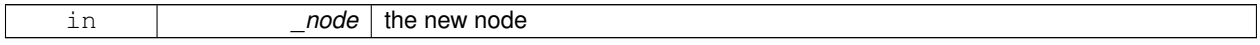

# **10.179.4 Member Data Documentation**

**10.179.4.1 std::vector**<**SkeletonAnimation**∗> **gazebo::common::Skeleton::anims** [protected]

the array of animations

**10.179.4.2 math::Matrix4 gazebo::common::Skeleton::bindShapeTransform** [protected]

the bind pose skeletal transform

**10.179.4.3 NodeMap gazebo::common::Skeleton::nodes** [protected]

The dictionary of nodes, indexed by name.

**10.179.4.4 RawNodeWeights gazebo::common::Skeleton::rawNW** [protected]

the node weight table

**10.179.4.5 SkeletonNode**∗ **gazebo::common::Skeleton::root** [protected]

the root node

The documentation for this class was generated from the following file:

• **Skeleton.hh**

# **10.180 gazebo::common::SkeletonAnimation Class Reference**

### **Skeleton** (p. 784) animation.

#include <SkeletonAnimation.hh>

### **Public Member Functions**

- **SkeletonAnimation** (const std::string & name)
	- *The Constructor.*
- ∼**SkeletonAnimation** ()

*The destructor.*

- void **AddKeyFrame** (const std::string &\_node, const double \_time, const **math::Matrix4** \_mat) *Adds or replaces a named key frame at a specific time.*
- void **AddKeyFrame** (const std::string &\_node, const double \_time, const **math::Pose** \_pose)
- *Adds or replaces a named key frame at a specific time.*
- double **GetLength** () const

*Returns the duration of the animations.*

• std::string **GetName** () const

*Returns the name.*

• unsigned int **GetNodeCount** () const

*Returns the number of animation nodes.*

• **math::Matrix4 GetNodePoseAt** (const std::string &\_node, const double \_time, const bool \_loop=true)

*Returns the key frame transformation for a named animation at a specific time if a node does not exist at that time (with tolerance of 1e-6 sec), the transformation is interpolated.*

• std::map< std::string,

**math::Matrix4** > **GetPoseAt** (const double \_time, const bool \_loop=true) const

*Returns a dictionary of transformations indexed by name at a specific time if a node does not exist at that specific time (with tolerance of 1e-6 sec), the transformation is interpolated.*

• std::map< std::string,

**math::Matrix4** > GetPoseAtX (const double \_x, const std::string & node, const bool \_loop=true) const

*Returns a dictionary of transformations indexed by name where a named node transformation's translational value along the X axis is equal to \_x.*

- bool **HasNode** (const std::string &\_node) const
- *Looks for a node with a specific name in the animations.*
- void **Scale** (const double \_scale)

*Scales every animation in the animations list.*

• void **SetName** (const std::string & name)

*Changes the name.*

### **Protected Attributes**

- std::map< std::string,
	- **NodeAnimation** ∗ > **animations**

*a dictionary of node animations*

• double **length**

*the duration of the longest animation*

• std::string **name**

*the node name*

# **10.180.1 Detailed Description**

**Skeleton** (p. 784) animation.

# **10.180.2 Constructor & Destructor Documentation**

**10.180.2.1 gazebo::common::SkeletonAnimation::SkeletonAnimation ( const std::string &** *name* **)**

The Constructor.

**Parameters**

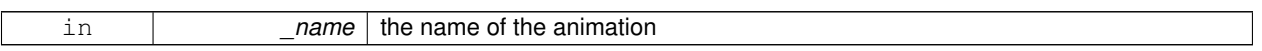

**10.180.2.2 gazebo::common::SkeletonAnimation::**∼**SkeletonAnimation ( )**

The destructor.

Clears the list without destroying the animations

# **10.180.3 Member Function Documentation**

**10.180.3.1 void gazebo::common::SkeletonAnimation::AddKeyFrame ( const std::string &** *node,* **const double** *time,* **const math::Matrix4** *mat* **)**

Adds or replaces a named key frame at a specific time.

**Parameters**

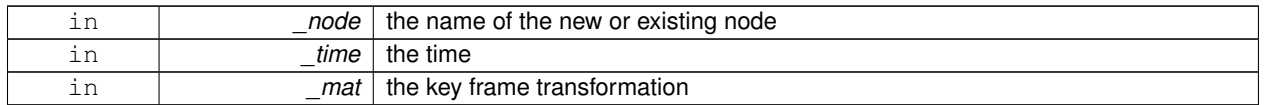

**10.180.3.2 void gazebo::common::SkeletonAnimation::AddKeyFrame ( const std::string &** *node,* **const double** *time,* **const math::Pose** *pose* **)**

Adds or replaces a named key frame at a specific time.

**Parameters**

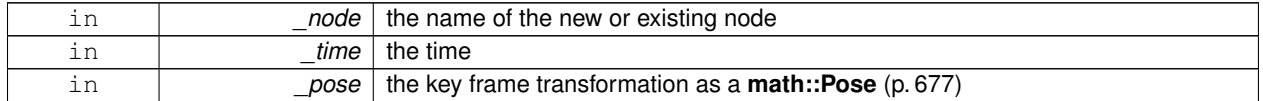

**10.180.3.3 double gazebo::common::SkeletonAnimation::GetLength ( ) const**

Returns the duration of the animations.

#### **Returns**

the duration in seconds

**10.180.3.4 std::string gazebo::common::SkeletonAnimation::GetName ( ) const**

Returns the name.

**Returns**

the name

**10.180.3.5 unsigned int gazebo::common::SkeletonAnimation::GetNodeCount ( ) const**

Returns the number of animation nodes.

**Returns**

the count

**10.180.3.6 math::Matrix4 gazebo::common::SkeletonAnimation::GetNodePoseAt ( const std::string &** *node,* **const double** *time,* **const bool** *loop =* true **)**

Returns the key frame transformation for a named animation at a specific time if a node does not exist at that time (with tolerance of 1e-6 sec), the transformation is interpolated.

**Parameters**

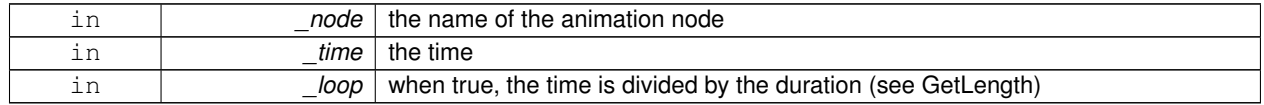

#### **Returns**

the transformation

**10.180.3.7 std::map**<**std::string, math::Matrix4**> **gazebo::common::SkeletonAnimation::GetPoseAt ( const double** *time,* **const bool** *loop =* true **) const**

Returns a dictionary of transformations indexed by name at a specific time if a node does not exist at that specific time (with tolerance of 1e-6 sec), the transformation is interpolated.

#### **Parameters**

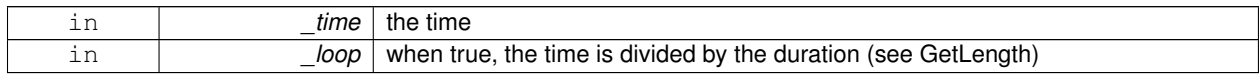

#### **Returns**

the transformation for every node

**10.180.3.8 std::map**<**std::string, math::Matrix4**> **gazebo::common::SkeletonAnimation::GetPoseAtX ( const double** *x,* **const std::string &** *node,* **const bool** *loop =* true **) const**

Returns a dictionary of transformations indexed by name where a named node transformation's translational value along the X axis is equal to  $\mathsf{x}$ .

**Parameters**

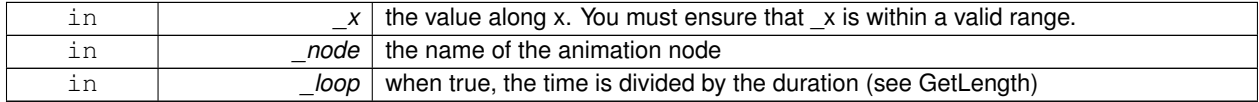

#### **10.180.3.9 bool gazebo::common::SkeletonAnimation::HasNode ( const std::string &** *node* **) const**

Looks for a node with a specific name in the animations.

#### **Parameters**

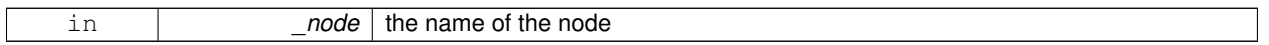

#### **Returns**

true if the node exits

**10.180.3.10 void gazebo::common::SkeletonAnimation::Scale ( const double** *scale* **)**

Scales every animation in the animations list.

#### **Parameters**

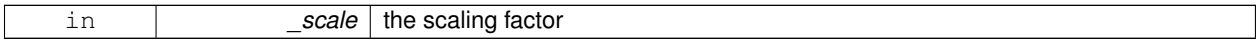

**10.180.3.11 void gazebo::common::SkeletonAnimation::SetName ( const std::string &** *name* **)**

#### Changes the name.

#### **Parameters**

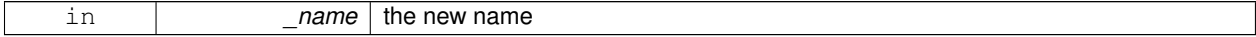

### **10.180.4 Member Data Documentation**

**10.180.4.1 std::map**<**std::string, NodeAnimation**∗> **gazebo::common::SkeletonAnimation::animations** [protected]

a dictionary of node animations

**10.180.4.2 double gazebo::common::SkeletonAnimation::length** [protected]

the duration of the longest animation

**10.180.4.3 std::string gazebo::common::SkeletonAnimation::name** [protected]

the node name

The documentation for this class was generated from the following file:

• **SkeletonAnimation.hh**

# **10.181 gazebo::common::SkeletonNode Class Reference**

A skeleton node.

```
#include <Skeleton.hh>
```
## **Public Types**

• enum **SkeletonNodeType** { **NODE**, **JOINT** } *enumeration of node types*

# **Public Member Functions**

• **SkeletonNode** (**SkeletonNode** ∗\_parent)

*Constructor.*

- **SkeletonNode** (**SkeletonNode** ∗\_parent, std::string \_name, std::string \_id, **SkeletonNodeType** \_type=**JOINT**) *Constructor.*
- virtual ∼**SkeletonNode** ()

*Destructor.*

• void **AddChild** (**SkeletonNode** ∗\_child)

*Add a new child.*

• void **AddRawTransform** (**NodeTransform** \_t)

*Add a raw transform.*

• **SkeletonNode** ∗ **GetChild** (unsigned int \_index)

```
Find a child by index.
```
• **SkeletonNode** ∗ **GetChildById** (std::string \_id)

*Get child by string id.*

• **SkeletonNode** ∗ **GetChildByName** (std::string \_name)

*Get child by name.*

• unsigned int **GetChildCount** ()

*Returns the children count.*

• unsigned int **GetHandle** ()

*Get the handle index.*

• std::string **GetId** ()

*Returns the index.*

#### • **math::Matrix4 GetInverseBindTransform** ()

*Retrieve the inverse of the bind pose skeletal transform.*

• **math::Matrix4 GetModelTransform** ()

*Retrieve the model transform.*

• std::string **GetName** ()

*Returns the name.*

• unsigned int **GetNumRawTrans** ()

*Return the raw transformations count.*

• **SkeletonNode** ∗ **GetParent** ()

*Returns the parent node.*

• **NodeTransform GetRawTransform** (unsigned int \_i)

*Find a raw transformation.*

#### • std::vector< **NodeTransform** > **GetRawTransforms** ()

*Retrieve the raw transformations.*

• **math::Matrix4 GetTransform** ()

*Get transform relative to parent.*

• std::vector< **NodeTransform** > **GetTransforms** ()

*Returns a copy of the array of transformations.*

• bool **IsJoint** ()

*Is a joint query.*

• bool **IsRootNode** ()

*Queries wether a node has no parent parent.*

• void **Reset** (bool resetChildren)

*Reset the transformation to the initial transformation.*

• void **SetHandle** (unsigned int \_h)

*Assign a handle number.*

• void **SetId** (std::string \_id)

*Change the id string.*

#### • void **SetInitialTransform** (**math::Matrix4** \_tras)

*Sets the initial transformation.*

• void **SetInverseBindTransform** (**math::Matrix4** \_invBM)

*Assign the inverse of the bind pose skeletal transform.*

• void **SetModelTransform** (math::Matrix4 trans, bool updateChildren=true)

*Set the model transformation.*

• void **SetName** (std::string \_name)

*Change the name.*

• void **SetParent** (**SkeletonNode** ∗\_parent)

*Set the parent node.*

• void SetTransform (math::Matrix4 \_trans, bool \_updateChildren=true)

*Set a transformation.*

• void **SetType** (**SkeletonNodeType** \_type)

*Change the skeleton node type.*

• void **UpdateChildrenTransforms** ()

*Apply model transformations in order for each node in the tree.*
# **Protected Attributes**

• std::vector< **SkeletonNode** ∗ > **children**

*the children nodes*

• unsigned int **handle**

*handle index number*

• std::string **id**

*a string identifier*

• **math::Matrix4 initialTransform**

*the initial transformation*

# • **math::Matrix4 invBindTransform**

*the inverse of the bind pose skeletal transform*

# • **math::Matrix4 modelTransform**

*the model transformation*

• std::string **name**

*the name of the skeletal node*

• **SkeletonNode** ∗ **parent**

*the parent node*

• std::vector< **NodeTransform** > **rawTransforms**

*the raw transformation*

• **math::Matrix4 transform**

*the transform*

• **SkeletonNodeType type**

*the type fo node*

#### **10.181.1 Detailed Description**

A skeleton node.

### **10.181.2 Member Enumeration Documentation**

**10.181.2.1 enum gazebo::common::SkeletonNode::SkeletonNodeType**

enumeration of node types

#### **Enumerator:**

# *NODE*

# *JOINT*

# **10.181.3 Constructor & Destructor Documentation**

**10.181.3.1 gazebo::common::SkeletonNode::SkeletonNode ( SkeletonNode** ∗ *parent* **)**

Constructor.

# **10.181.3.2 gazebo::common::SkeletonNode::SkeletonNode ( SkeletonNode** ∗ *parent,* **std::string** *name,* **std::string** *id,* **SkeletonNodeType** *type =* **JOINT )**

# Constructor.

#### **Parameters**

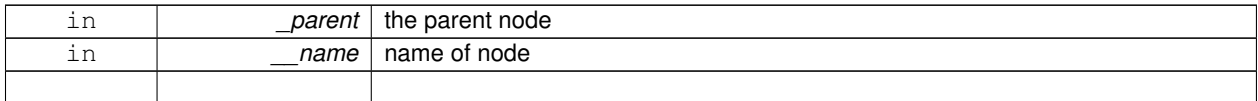

**10.181.3.3 virtual gazebo::common::SkeletonNode::**∼**SkeletonNode ( )** [virtual]

Destructor.

# **10.181.4 Member Function Documentation**

**10.181.4.1 void gazebo::common::SkeletonNode::AddChild ( SkeletonNode** ∗ *child* **)**

Add a new child.

#### **Parameters**

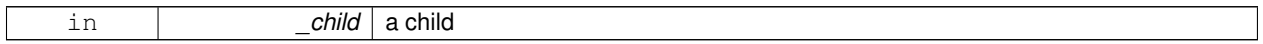

#### **10.181.4.2 void gazebo::common::SkeletonNode::AddRawTransform ( NodeTransform** *t* **)**

#### Add a raw transform.

**Parameters**

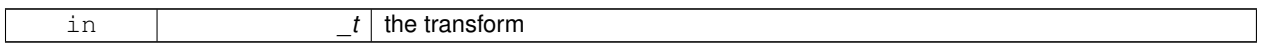

#### **10.181.4.3 SkeletonNode**∗ **gazebo::common::SkeletonNode::GetChild ( unsigned int** *index* **)**

Find a child by index.

**Parameters**

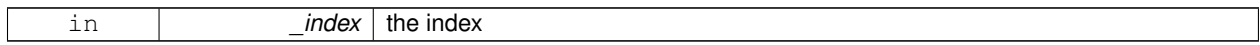

#### **Returns**

the child skeleton. NO BOUNDS CHECKING

# **10.181.4.4 SkeletonNode**∗ **gazebo::common::SkeletonNode::GetChildById ( std::string** *id* **)**

Get child by string id.

#### **Parameters**

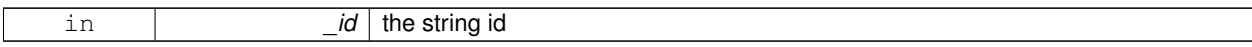

#### **Returns**

the child skeleton or NULL if not found

# **10.181.4.5 SkeletonNode**∗ **gazebo::common::SkeletonNode::GetChildByName ( std::string** *name* **)**

#### Get child by name.

#### **Parameters**

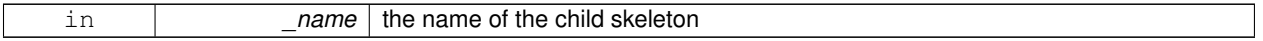

### **Returns**

the skeleton, or NULL if not found

**10.181.4.6 unsigned int gazebo::common::SkeletonNode::GetChildCount ( )**

# Returns the children count.

#### **Returns**

the count

#### **10.181.4.7 unsigned int gazebo::common::SkeletonNode::GetHandle ( )**

Get the handle index.

#### **Returns**

the handle index

**10.181.4.8 std::string gazebo::common::SkeletonNode::GetId ( )**

#### Returns the index.

#### **Returns**

the id string

**10.181.4.9 math::Matrix4 gazebo::common::SkeletonNode::GetInverseBindTransform ( )**

Retrieve the inverse of the bind pose skeletal transform.

# **Returns**

the transform

**10.181.4.10 math::Matrix4 gazebo::common::SkeletonNode::GetModelTransform ( )**

Retrieve the model transform.

**Returns**

the transform

**10.181.4.11 std::string gazebo::common::SkeletonNode::GetName ( )**

Returns the name.

**Returns**

the name

**10.181.4.12 unsigned int gazebo::common::SkeletonNode::GetNumRawTrans ( )**

Return the raw transformations count.

**Returns**

the count

**10.181.4.13 SkeletonNode**∗ **gazebo::common::SkeletonNode::GetParent ( )**

Returns the parent node.

**Returns**

the parent

**10.181.4.14 NodeTransform gazebo::common::SkeletonNode::GetRawTransform ( unsigned int** *i* **)**

Find a raw transformation.

**Parameters**

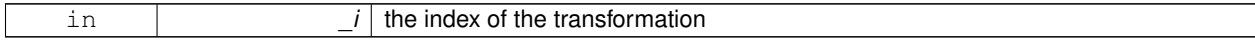

#### **Returns**

the node transform. NO BOUNDS CHECKING PERFORMED

**10.181.4.15 std::vector**<**NodeTransform**> **gazebo::common::SkeletonNode::GetRawTransforms ( )**

Retrieve the raw transformations.

#### **Returns**

an array of transformations

**10.181.4.16 math::Matrix4 gazebo::common::SkeletonNode::GetTransform ( )**

Get transform relative to parent.

**10.181.4.17 std::vector**<**NodeTransform**> **gazebo::common::SkeletonNode::GetTransforms ( )**

Returns a copy of the array of transformations.

#### **Returns**

the array of transform (These are the same as the raw trans)

**10.181.4.18 bool gazebo::common::SkeletonNode::IsJoint ( )**

Is a joint query.

**Returns**

true if the skeleton type is a joint, false otherwise

**10.181.4.19 bool gazebo::common::SkeletonNode::IsRootNode ( )**

Queries wether a node has no parent parent.

### **Returns**

true if the node has no parent, fasle otherwise

**10.181.4.20 void gazebo::common::SkeletonNode::Reset ( bool** *resetChildren* **)**

Reset the transformation to the initial transformation.

**Parameters**

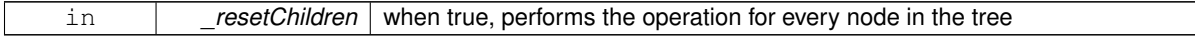

**10.181.4.21 void gazebo::common::SkeletonNode::SetHandle ( unsigned int** *h* **)**

Assign a handle number.

**Parameters**

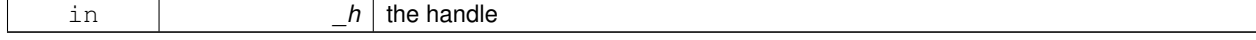

### **10.181.4.22 void gazebo::common::SkeletonNode::SetId ( std::string** *id* **)**

#### Change the id string.

### **Parameters**

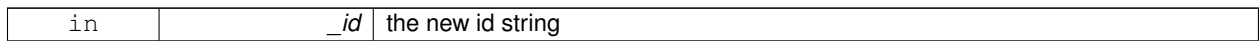

#### **10.181.4.23 void gazebo::common::SkeletonNode::SetInitialTransform ( math::Matrix4** *tras* **)**

Sets the initial transformation.

#### **Parameters**

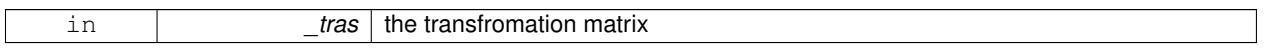

# **10.181.4.24 void gazebo::common::SkeletonNode::SetInverseBindTransform ( math::Matrix4** *invBM* **)**

Assign the inverse of the bind pose skeletal transform.

#### **Parameters**

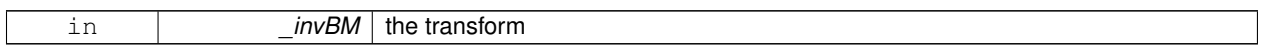

**10.181.4.25 void gazebo::common::SkeletonNode::SetModelTransform ( math::Matrix4** *trans,* **bool** *updateChildren =* true **)**

Set the model transformation.

#### **Parameters**

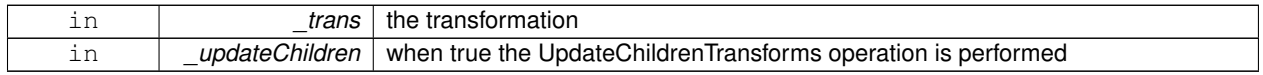

**10.181.4.26 void gazebo::common::SkeletonNode::SetName ( std::string** *name* **)**

Change the name.

**Parameters**

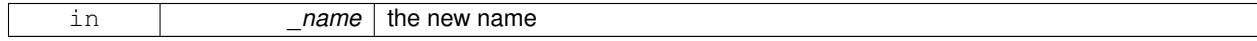

# **10.181.4.27 void gazebo::common::SkeletonNode::SetParent ( SkeletonNode** ∗ *parent* **)**

Set the parent node.

# **Parameters**

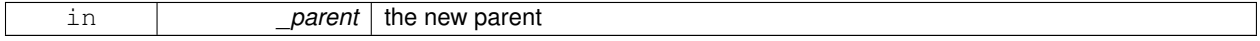

**10.181.4.28 void gazebo::common::SkeletonNode::SetTransform ( math::Matrix4** *trans,* **bool** *updateChildren =* true **)**

Set a transformation.

#### **Parameters**

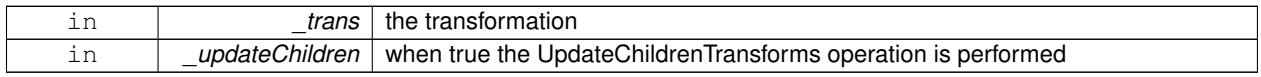

**10.181.4.29 void gazebo::common::SkeletonNode::SetType ( SkeletonNodeType** *type* **)**

#### Change the skeleton node type.

#### **Parameters**

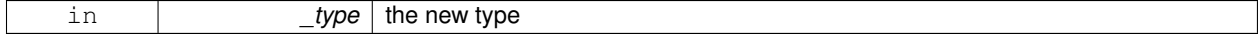

**10.181.4.30 void gazebo::common::SkeletonNode::UpdateChildrenTransforms ( )**

Apply model transformations in order for each node in the tree.

#### **10.181.5 Member Data Documentation**

**10.181.5.1 std::vector**<**SkeletonNode**∗> **gazebo::common::SkeletonNode::children** [protected]

the children nodes

**10.181.5.2 unsigned int gazebo::common::SkeletonNode::handle** [protected]

handle index number

**10.181.5.3 std::string gazebo::common::SkeletonNode::id** [protected]

a string identifier

**10.181.5.4 math::Matrix4 gazebo::common::SkeletonNode::initialTransform** [protected]

the initial transformation

**10.181.5.5 math::Matrix4 gazebo::common::SkeletonNode::invBindTransform** [protected]

the inverse of the bind pose skeletal transform

**10.181.5.6 math::Matrix4 gazebo::common::SkeletonNode::modelTransform** [protected]

the model transformation

```
10.181.5.7 std::string gazebo::common::SkeletonNode::name [protected]
the name of the skeletal node
10.181.5.8 SkeletonNode∗ gazebo::common::SkeletonNode::parent [protected]
the parent node
10.181.5.9 std::vector<NodeTransform> gazebo::common::SkeletonNode::rawTransforms [protected]
the raw transformation
10.181.5.10 math::Matrix4 gazebo::common::SkeletonNode::transform [protected]
the transform
10.181.5.11 SkeletonNodeType gazebo::common::SkeletonNode::type [protected]
the type fo node
The documentation for this class was generated from the following file:
   • Skeleton.hh
```
# **10.182 gazebo::physics::SliderJoint**< **T** > **Class Template Reference**

A slider joint.

#include <SliderJoint.hh>

Inheritance diagram for gazebo::physics::SliderJoint< T >:

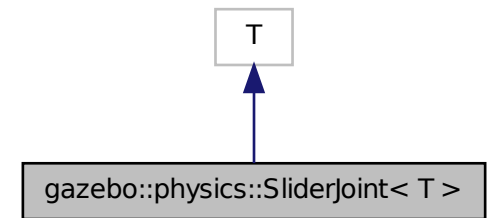

**Public Member Functions**

• **SliderJoint** (**BasePtr** \_parent)

*Constructor.*

• virtual ∼**SliderJoint** ()

*Destructor.*

- virtual **math::Vector3 GetAnchor** (int) const
	- *Get the anchor.*
- virtual void **SetAnchor** (int, const **math::Vector3** &\_anchor) *Set the anchor.*

# **Protected Member Functions**

• virtual void **Load** (**sdf::ElementPtr** \_sdf) *Load a SliderJoint (*p. *804).*

# **Protected Attributes**

• **math::Vector3 fakeAnchor**

# **10.182.1 Detailed Description**

**template**<**class T**>**class gazebo::physics::SliderJoint**< **T** >

A slider joint.

#### **10.182.2 Constructor & Destructor Documentation**

**10.182.2.1 template**<**class T**> **gazebo::physics::SliderJoint**< **T** >**::SliderJoint ( BasePtr** *parent* **)** [inline]

Constructor.

**10.182.2.2 template**<**class T**> **virtual gazebo::physics::SliderJoint**< **T** >**::**∼**SliderJoint ( )** [inline]**,** [virtual]

Destructor.

# **10.182.3 Member Function Documentation**

**10.182.3.1 template**<**class T**> **virtual math::Vector3 gazebo::physics::SliderJoint**< **T** >**::GetAnchor ( int ) const** [inline]**,** [virtual]

Get the anchor.

**10.182.3.2 template**<**class T**> **virtual void gazebo::physics::SliderJoint**< **T** >**::Load ( sdf::ElementPtr** *sdf* **)** [inline]**,** [protected]**,** [virtual]

Load a **SliderJoint** (p. 804).

Reimplemented in **gazebo::physics::BulletSliderJoint** (p. 220), and **gazebo::physics::ODESliderJoint** (p. 628).

**10.182.3.3 template**<**class T**> **virtual void gazebo::physics::SliderJoint**< **T** >**::SetAnchor ( int** *,* **const math::Vector3 &** *anchor* **)** [inline]**,** [virtual]

Set the anchor.

# **10.182.4 Member Data Documentation**

**10.182.4.1 template**<**class T**> **math::Vector3 gazebo::physics::SliderJoint**< **T** >**::fakeAnchor** [protected]

Referenced by gazebo::physics::SliderJoint< BulletJoint >::GetAnchor(), and gazebo::physics::SliderJoint< BulletJoint >::SetAnchor().

The documentation for this class was generated from the following file:

• **SliderJoint.hh**

# **10.183 gazebo::physics::SphereShape Class Reference**

Sphere collision.

#include <SphereShape.hh>

Inheritance diagram for gazebo::physics::SphereShape:

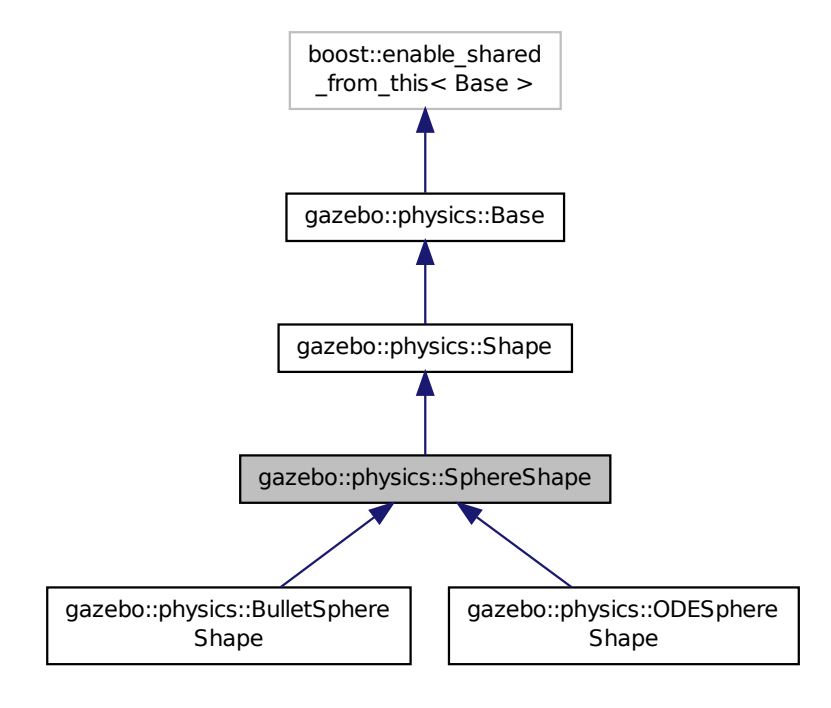

# **Public Member Functions**

# • **SphereShape** (**CollisionPtr parent**)

*Constructor.*

• virtual ∼**SphereShape** ()

*Destructor.*

- virtual void **FillMsg** (msgs::Geometry &\_msg)
- virtual void **GetInertial** (double \_mass, **InertialPtr** \_inertial) const

*Get inertial for a shape.*

• virtual double **GetMass** (double \_density) const

*Get the mass of a shape.*

- double **GetRadius** () const
- virtual void **Init** ()

*Initialize the sphere.*

- virtual void **ProcessMsg** (const msgs::Geometry &\_msg)
- virtual void **SetRadius** (double \_radius)

*Set the size.*

# **Additional Inherited Members**

**10.183.1 Detailed Description**

Sphere collision.

# **10.183.2 Constructor & Destructor Documentation**

**10.183.2.1 gazebo::physics::SphereShape::SphereShape ( CollisionPtr** *parent* **)**

Constructor.

**10.183.2.2 virtual gazebo::physics::SphereShape::**∼**SphereShape ( )** [virtual]

Destructor.

**10.183.3 Member Function Documentation**

**10.183.3.1 virtual void gazebo::physics::SphereShape::FillMsg ( msgs::Geometry &** *msg* **)** [virtual]

Implements **gazebo::physics::Shape** (p. 781).

**10.183.3.2 virtual void gazebo::physics::SphereShape::GetInertial ( double** *mass,* **InertialPtr** *inertial* **) const** [virtual]

Get inertial for a shape.

Reimplemented from **gazebo::physics::Shape** (p. 781).

**10.183.3.3 virtual double gazebo::physics::SphereShape::GetMass ( double** *density* **) const** [virtual]

Get the mass of a shape.

Reimplemented from **gazebo::physics::Shape** (p. 781).

**10.183.3.4 double gazebo::physics::SphereShape::GetRadius ( ) const**

**10.183.3.5** virtual void gazebo::physics::SphereShape::lnit () [virtual]

Initialize the sphere.

Implements **gazebo::physics::Shape** (p. 781).

**10.183.3.6 virtual void gazebo::physics::SphereShape::ProcessMsg ( const msgs::Geometry &** *msg* **)** [virtual]

Implements **gazebo::physics::Shape** (p. 782).

**10.183.3.7 virtual void gazebo::physics::SphereShape::SetRadius ( double** *radius* **)** [virtual]

Set the size.

Reimplemented in **gazebo::physics::ODESphereShape** (p. 631).

Referenced by gazebo::physics::ODESphereShape::SetRadius(), and gazebo::physics::BulletSphereShape::Set-Radius().

The documentation for this class was generated from the following file:

### • **SphereShape.hh**

# **10.184 gazebo::math::Spline Class Reference**

Splines.

```
#include <Spline.hh>
```
### **Public Member Functions**

• **Spline** ()

*constructor*

• ∼**Spline** ()

*destructor*

• void **AddPoint** (const **Vector3** &\_pt)

*Adds a control point to the end of the spline.*

• void **Clear** ()

*Clears all the points in the spline.*

• **Vector3 GetPoint** (unsigned int \_index) const

*Gets the detail of one of the control points of the spline.*

• unsigned int **GetPointCount** () const

*Gets the number of control points in the spline.*

• **Vector3 GetTangent** (unsigned int \_index) const

*Get the tangent value for a point.*

• double **GetTension** () const

*Get the tension value.*

• **Vector3 Interpolate** (double \_t) const

*Returns an interpolated point based on a parametric value over the whole series.*

• **Vector3 Interpolate** (unsigned int \_fromIndex, double \_t) const

*Interpolates a single segment of the spline given a parametric value.*

• void **RecalcTangents** ()

*Recalculates the tangents associated with this spline.*

• void SetAutoCalculate (bool autoCalc)

*Tells the spline whether it should automatically calculate tangents on demand as points are added.*

• void **SetTension** (double \_t)

*Set the tension parameter.*

• void **UpdatePoint** (unsigned int \_index, const **Vector3** &\_value)

*Updates a single point in the spline.*

# **Protected Attributes**

• bool **autoCalc**

*when true, the tangents are recalculated when the control point change*

• **Matrix4 coeffs**

*Matrix of coefficients.*

• std::vector< **Vector3** > **points**

*control points*

• std::vector< **Vector3** > **tangents**

*tangents*

• double **tension**

*Tension of 0 = Catmull-Rom spline, otherwise a Cardinal spline.*

#### **10.184.1 Detailed Description**

#### Splines.

#### **10.184.2 Constructor & Destructor Documentation**

**10.184.2.1 gazebo::math::Spline::Spline ( )**

constructor

**10.184.2.2 gazebo::math::Spline::**∼**Spline ( )**

destructor

# **10.184.3 Member Function Documentation**

**10.184.3.1 void gazebo::math::Spline::AddPoint ( const Vector3 &** *pt* **)**

Adds a control point to the end of the spline.

### **Parameters**

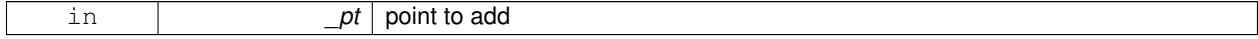

#### **10.184.3.2 void gazebo::math::Spline::Clear ( )**

Clears all the points in the spline.

**10.184.3.3 Vector3 gazebo::math::Spline::GetPoint ( unsigned int** *index* **) const**

Gets the detail of one of the control points of the spline.

### **Parameters**

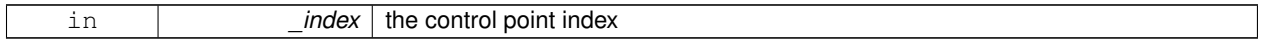

#### **Returns**

the control point, or [0,0,0] and a message on the error stream

**10.184.3.4 unsigned int gazebo::math::Spline::GetPointCount ( ) const**

Gets the number of control points in the spline.

#### **Returns**

the count

#### **10.184.3.5 Vector3 gazebo::math::Spline::GetTangent ( unsigned int** *index* **) const**

Get the tangent value for a point.

#### **Parameters**

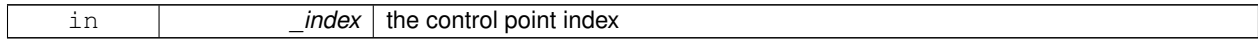

**10.184.3.6 double gazebo::math::Spline::GetTension ( ) const**

Get the tension value.

#### **Returns**

The value of the tension, which is between 0.0 and 1.0

**10.184.3.7 Vector3 gazebo::math::Spline::Interpolate ( double** *t* **) const**

Returns an interpolated point based on a parametric value over the whole series.

#### **Parameters**

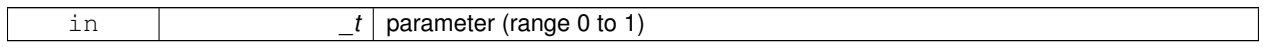

#### **10.184.3.8 Vector3 gazebo::math::Spline::Interpolate ( unsigned int** *fromIndex,* **double** *t* **) const**

Interpolates a single segment of the spline given a parametric value.

#### **Parameters**

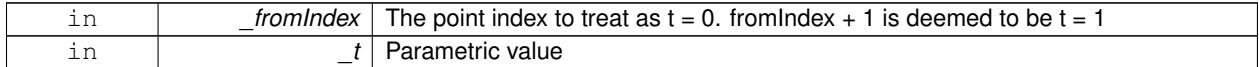

#### **10.184.3.9 void gazebo::math::Spline::RecalcTangents ( )**

Recalculates the tangents associated with this spline.

#### **Remarks**

If you tell the spline not to update on demand by calling setAutoCalculate(false) then you must call this after completing your updates to the spline points.

#### **10.184.3.10 void gazebo::math::Spline::SetAutoCalculate ( bool** *autoCalc* **)**

Tells the spline whether it should automatically calculate tangents on demand as points are added.

#### **Remarks**

The spline calculates tangents at each point automatically based on the input points. Normally it does this every time a point changes. However, if you have a lot of points to add in one go, you probably don't want to incur this overhead and would prefer to defer the calculation until you are finished setting all the points. You can do this by calling this method with a parameter of 'false'. Just remember to manually call the recalcTangents method when you are done.

#### **Parameters**

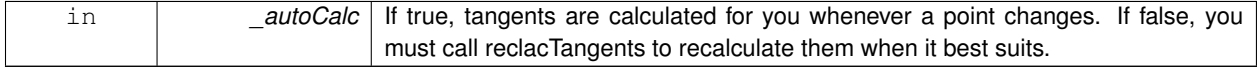

**10.184.3.11 void gazebo::math::Spline::SetTension ( double** *t* **)**

Set the tension parameter.

A value of  $0 =$  Catmull-Rom spline.

#### **Parameters**

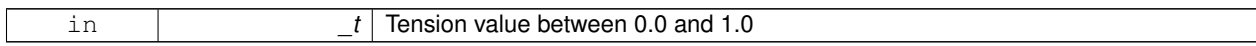

**10.184.3.12 void gazebo::math::Spline::UpdatePoint ( unsigned int** *index,* **const Vector3 &** *value* **)**

Updates a single point in the spline.

#### **Remarks**

an error to the error stream is printed when the index is out of bounds

**Parameters**

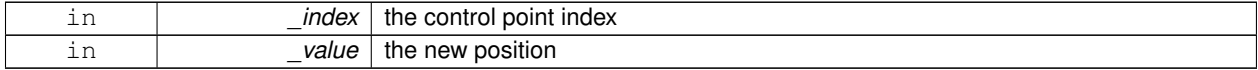

# **10.184.4 Member Data Documentation**

**10.184.4.1 bool gazebo::math::Spline::autoCalc** [protected]

when true, the tangents are recalculated when the control point change

**10.184.4.2 Matrix4 gazebo::math::Spline::coeffs** [protected]

Matrix of coefficients.

**10.184.4.3 std::vector**<**Vector3**> **gazebo::math::Spline::points** [protected]

control points

**10.184.4.4 std::vector**<**Vector3**> **gazebo::math::Spline::tangents** [protected]

tangents

**10.184.4.5 double gazebo::math::Spline::tension** [protected]

Tension of 0 = Catmull-Rom spline, otherwise a Cardinal spline.

The documentation for this class was generated from the following file:

• **Spline.hh**

# **10.185 gazebo::physics::State Class Reference**

#### **State** (p. 813) of an entity.

#include <physics/State.hh>

Inheritance diagram for gazebo::physics::State:

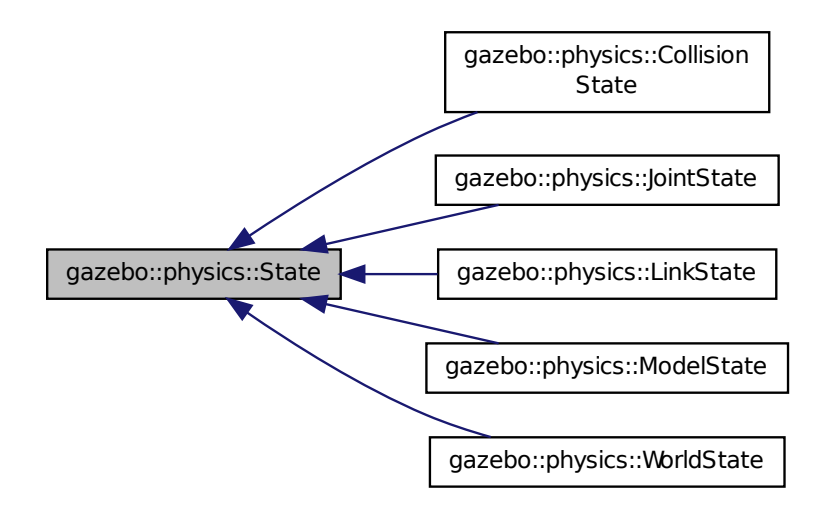

# **Public Member Functions**

• **State** ()

*Default constructor.*

- **State** (const std::string &\_name, const **common::Time** &\_realTime, const **common::Time** &\_simTime) *Constructor.*
- virtual ∼**State** ()

*Destructor.*

• std::string **GetName** () const

*Get the name associated with this State (*p. *813).*

• **common::Time GetRealTime** () const

*Get the real time when this state was generated.*

• **common::Time GetSimTime** () const

*Get the sim time when this state was generated.*

• **common::Time GetWallTime** () const

*Get the wall time when this state was generated.*

• virtual void **Load** (**sdf::ElementPtr** \_elem)=0

*Load state from SDF element.*

# **Protected Attributes**

• std::string **name**

*Name associated with this State (*p. *813).*

- **common::Time realTime**
- **common::Time simTime**
- **common::Time wallTime** *Times for the state data.*

# **10.185.1 Detailed Description**

**State** (p. 813) of an entity.

This is the base class for all **State** (p. 813) information.

# **10.185.2 Constructor & Destructor Documentation**

**10.185.2.1 gazebo::physics::State::State ( )**

Default constructor.

**10.185.2.2 gazebo::physics::State::State ( const std::string &** *name,* **const common::Time &** *realTime,* **const common::Time &** *simTime* **)**

Constructor.

Construct a **State** (p. 813) object using some basic information.

**Parameters**

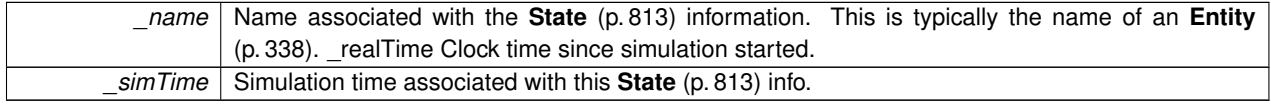

**10.185.2.3 virtual gazebo::physics::State::**∼**State ( )** [virtual]

Destructor.

# **10.185.3 Member Function Documentation**

**10.185.3.1 std::string gazebo::physics::State::GetName ( ) const**

Get the name associated with this **State** (p. 813).

# **Returns**

Name associated with this state information. Typically a name of an **Entity** (p. 338).

**10.185.3.2 common::Time gazebo::physics::State::GetRealTime ( ) const**

Get the real time when this state was generated.

#### **Returns**

Clock time since simulation was stated.

**10.185.3.3 common::Time gazebo::physics::State::GetSimTime ( ) const**

Get the sim time when this state was generated.

**Returns**

Simulation time when the data was recorded.

**10.185.3.4 common::Time gazebo::physics::State::GetWallTime ( ) const**

Get the wall time when this state was generated.

**Returns**

The absolute clock time when the **State** (p. 813) data was recorded.

**10.185.3.5 virtual void gazebo::physics::State::Load ( sdf::ElementPtr** *elem* **)** [pure virtual]

Load state from SDF element.

Populates the **State** (p. 813) information from data stored in an SDF::Element

**Parameters**

*elem* Pointer to the SDF::Element

Implemented in **gazebo::physics::LinkState** (p. 477), **gazebo::physics::ModelState** (p. 539), **gazebo::physics::- WorldState** (p. 969), **gazebo::physics::CollisionState** (p. 274), and **gazebo::physics::JointState** (p. 443).

**10.185.4 Member Data Documentation**

**10.185.4.1 std::string gazebo::physics::State::name** [protected]

Name associated with this **State** (p. 813).

**10.185.4.2 common::Time gazebo::physics::State::realTime** [protected]

**10.185.4.3 common::Time gazebo::physics::State::simTime** [protected]

**10.185.4.4 common::Time gazebo::physics::State::wallTime** [protected]

Times for the state data.

The documentation for this class was generated from the following file:

• **State.hh**

# **10.186 gazebo::common::STLLoader Class Reference**

Class used to load STL mesh files.

#include <STLLoader.hh>

Inheritance diagram for gazebo::common::STLLoader:

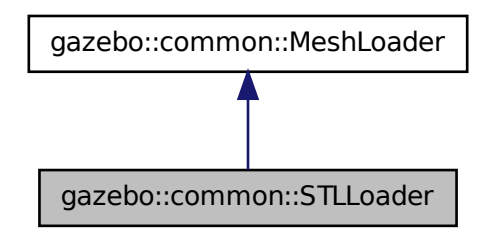

# **Public Member Functions**

- **STLLoader** ()
	- *Constructor.*
- virtual ∼**STLLoader** ()
	- *Destructor.*
- virtual **Mesh** ∗ **Load** (const std::string &filename)

*Creates a new mesh and loads the data from a file.*

# **10.186.1 Detailed Description**

Class used to load STL mesh files.

#### **10.186.2 Constructor & Destructor Documentation**

**10.186.2.1 gazebo::common::STLLoader::STLLoader ( )**

Constructor.

**10.186.2.2 virtual gazebo::common::STLLoader::**∼**STLLoader ( )** [virtual]

Destructor.

#### **10.186.3 Member Function Documentation**

**10.186.3.1 virtual Mesh**∗ **gazebo::common::STLLoader::Load ( const std::string &** *filename* **)** [virtual]

Creates a new mesh and loads the data from a file.

**Parameters**

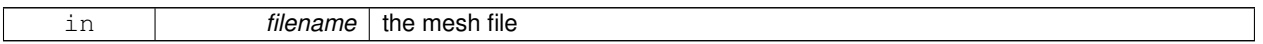

#### Implements **gazebo::common::MeshLoader** (p. 515).

The documentation for this class was generated from the following file:

# • **STLLoader.hh**

# **10.187 gazebo::common::SubMesh Class Reference**

### A child mesh.

```
#include <Mesh.hh>
```
#### **Public Types**

• enum **PrimitiveType** { **POINTS**, **LINES**, **LINESTRIPS**, **TRIANGLES**, **TRIFANS**, **TRISTRIPS** }

*An enumeration of the geometric mesh primitives.*

# **Public Member Functions**

• **SubMesh** ()

*Constructor.*

• virtual ∼**SubMesh** ()

*Destructor.*

• void **AddIndex** (unsigned int \_i)

*Add an index to the mesh.*

- void **AddNodeAssignment** (unsigned int \_vertex, unsigned int \_node, float \_weight) *Add a vertex - skeleton node assignment.*
- void **AddNormal** (const **math::Vector3** &\_n)

*Add a normal to the mesh.*

• void **AddNormal** (double \_x, double \_y, double \_z)

*Add a normal to the mesh.*

• void **AddTexCoord** (double \_u, double \_v)

*Add a texture coord to the mesh.*

```
• void AddVertex (const math::Vector3 &_v)
     Add a vertex to the mesh.
• void AddVertex (double _x, double _y, double _z)
      Add a vertex to the mesh.
• void CopyNormals (const std::vector< math::Vector3 > &_norms)
      Copy normals from a vector.
• void CopyVertices (const std::vector< math::Vector3 > &_verts)
      Copy vertices from a vector.
• void FillArrays (float ∗∗_vertArr, int ∗∗_indArr) const
      Put all the data into flat arrays.
• void GenSphericalTexCoord (const math::Vector3 &_center)
      Generate texture coordinates using spherical projection from center.
• unsigned int GetIndex (unsigned int _i) const
      Get an index.
• unsigned int GetIndexCount () const
      Return the number of indicies.
• unsigned int GetMaterialIndex () const
      Get the material index.
• math::Vector3 GetMax () const
      Get the maximun X, Y, Z values.
• unsigned int GetMaxIndex () const
      Get the highest index value.
• math::Vector3 GetMin () const
      Get the minimum X, Y, Z values.
• NodeAssignment GetNodeAssignment (unsigned int _i) const
      Get a vertex - skeleton node assignment.
• unsigned int GetNodeAssignmentsCount () const
      Return the number of vertex - skeleton node assignments.
• math::Vector3 GetNormal (unsigned int _i) const
      Get a normal.
• unsigned int GetNormalCount () const
      Return the number of normals.
• PrimitiveType GetPrimitiveType () const
      Get the primitive type.
• math::Vector2d GetTexCoord (unsigned int _i) const
      Get a tex coord.
• unsigned int GetTexCoordCount () const
      Return the number of texture coordinates.
• math::Vector3 GetVertex (unsigned int _i) const
```
*Get a vertex.*

• unsigned int **GetVertexCount** () const

*Return the number of vertices.*

• unsigned int **GetVertexIndex** (const **math::Vector3** &\_v) const

*Get the index of the vertex.*

• bool **HasVertex** (const **math::Vector3** &\_v) const

*Return true if this submesh has the vertex.*

• void **RecalculateNormals** ()

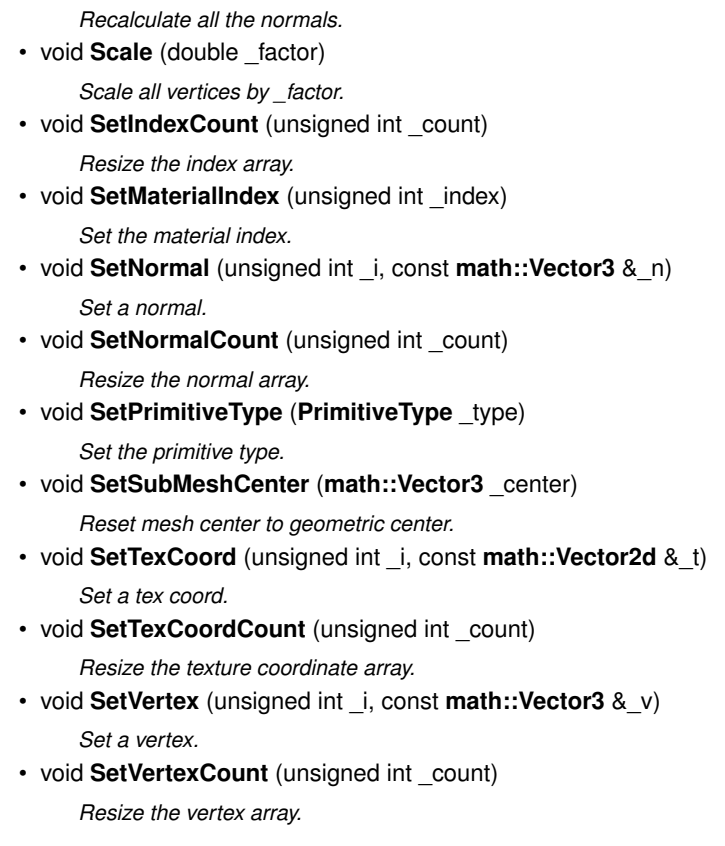

# **10.187.1 Detailed Description**

A child mesh.

**10.187.2 Member Enumeration Documentation**

**10.187.2.1 enum gazebo::common::SubMesh::PrimitiveType**

An enumeration of the geometric mesh primitives.

**Enumerator:**

*POINTS LINES LINESTRIPS TRIANGLES TRIFANS TRISTRIPS*

# **10.187.3 Constructor & Destructor Documentation**

**10.187.3.1 gazebo::common::SubMesh::SubMesh ( )**

#### Constructor.

**10.187.3.2 virtual gazebo::common::SubMesh::**∼**SubMesh ( )** [virtual]

Destructor.

#### **10.187.4 Member Function Documentation**

**10.187.4.1 void gazebo::common::SubMesh::AddIndex ( unsigned int** *i* **)**

Add an index to the mesh.

**Parameters** in *i* the new vertex index

**10.187.4.2 void gazebo::common::SubMesh::AddNodeAssignment ( unsigned int** *vertex,* **unsigned int** *node,* **float** *weight* **)**

Add a vertex - skeleton node assignment.

**Parameters**

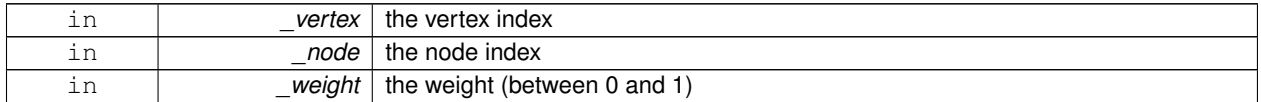

**10.187.4.3 void gazebo::common::SubMesh::AddNormal ( const math::Vector3 &** *n* **)**

Add a normal to the mesh.

**Parameters**

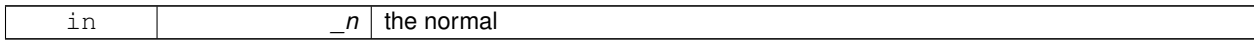

**10.187.4.4 void gazebo::common::SubMesh::AddNormal ( double** *x,* **double** *y,* **double** *z* **)**

Add a normal to the mesh.

**Parameters**

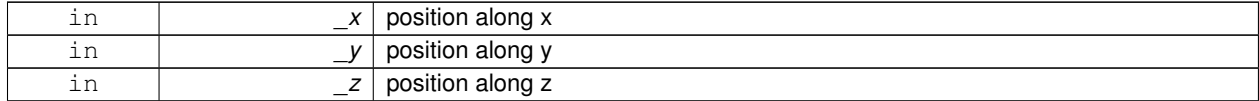

**10.187.4.5 void gazebo::common::SubMesh::AddTexCoord ( double** *u,* **double** *v* **)**

Add a texture coord to the mesh.

**Parameters**

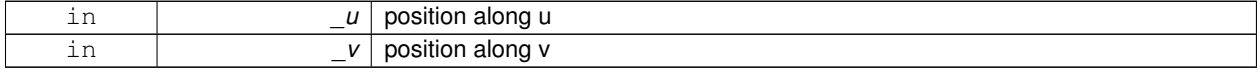

# **10.187.4.6 void gazebo::common::SubMesh::AddVertex ( const math::Vector3 &** *v* **)**

Add a vertex to the mesh.

#### **Parameters**

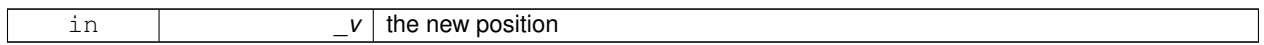

#### **10.187.4.7 void gazebo::common::SubMesh::AddVertex ( double** *x,* **double** *y,* **double** *z* **)**

Add a vertex to the mesh.

**Parameters**

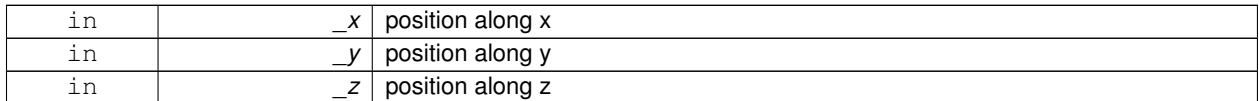

**10.187.4.8 void gazebo::common::SubMesh::CopyNormals ( const std::vector**< **math::Vector3** > **&** *norms* **)**

Copy normals from a vector.

### **Parameters**

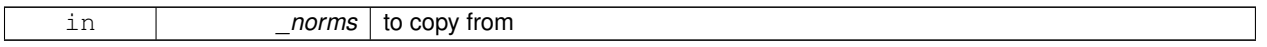

**10.187.4.9 void gazebo::common::SubMesh::CopyVertices ( const std::vector**< **math::Vector3** > **&** *verts* **)**

Copy vertices from a vector.

**Parameters**

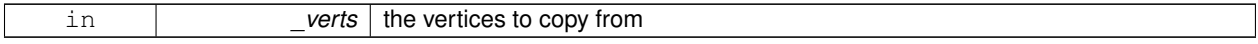

**10.187.4.10 void gazebo::common::SubMesh::FillArrays ( float** ∗∗ *vertArr,* **int** ∗∗ *indArr* **) const**

Put all the data into flat arrays.

**Parameters**

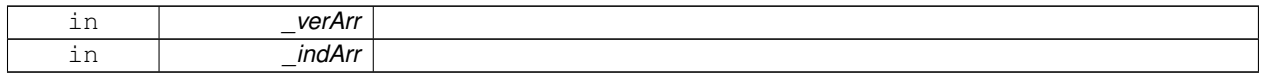

**10.187.4.11 void gazebo::common::SubMesh::GenSphericalTexCoord ( const math::Vector3 &** *center* **)**

Generate texture coordinates using spherical projection from center.

**Parameters**

in *center* 

**10.187.4.12 unsigned int gazebo::common::SubMesh::GetIndex ( unsigned int** *i* **) const**

Get an index.

**Parameters**

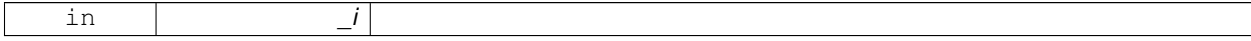

**10.187.4.13 unsigned int gazebo::common::SubMesh::GetIndexCount ( ) const**

Return the number of indicies.

**10.187.4.14 unsigned int gazebo::common::SubMesh::GetMaterialIndex ( ) const**

Get the material index.

**10.187.4.15 math::Vector3 gazebo::common::SubMesh::GetMax ( ) const**

Get the maximun X, Y, Z values.

**Returns**

**10.187.4.16 unsigned int gazebo::common::SubMesh::GetMaxIndex ( ) const**

Get the highest index value.

**10.187.4.17 math::Vector3 gazebo::common::SubMesh::GetMin ( ) const**

Get the minimum X, Y, Z values.

**Returns**

**10.187.4.18 NodeAssignment gazebo::common::SubMesh::GetNodeAssignment ( unsigned int** *i* **) const**

Get a vertex - skeleton node assignment.

**Parameters**

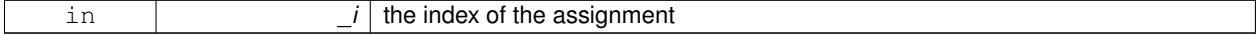

**10.187.4.19 unsigned int gazebo::common::SubMesh::GetNodeAssignmentsCount ( ) const**

Return the number of vertex - skeleton node assignments.

**10.187.4.20 math::Vector3 gazebo::common::SubMesh::GetNormal ( unsigned int** *i* **) const**

Get a normal.

**Parameters**

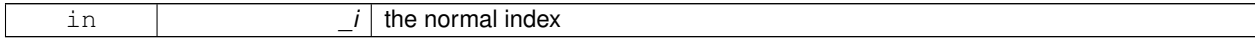

**Returns**

the orientation of the normal, or throws an exception

**10.187.4.21 unsigned int gazebo::common::SubMesh::GetNormalCount ( ) const**

Return the number of normals.

**10.187.4.22 PrimitiveType gazebo::common::SubMesh::GetPrimitiveType ( ) const**

Get the primitive type.

**Returns**

the primitive type

**10.187.4.23 math::Vector2d gazebo::common::SubMesh::GetTexCoord ( unsigned int** *i* **) const**

Get a tex coord.

**Parameters**

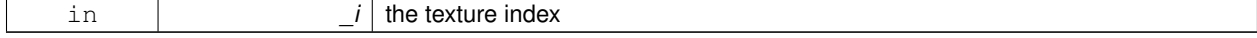

**Returns**

the texture coordinates

**10.187.4.24 unsigned int gazebo::common::SubMesh::GetTexCoordCount ( ) const**

Return the number of texture coordinates.

**10.187.4.25 math::Vector3 gazebo::common::SubMesh::GetVertex ( unsigned int** *i* **) const**

Get a vertex.

**Parameters**

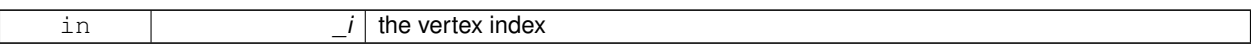

**Returns**

the position or throws an exception

**10.187.4.26 unsigned int gazebo::common::SubMesh::GetVertexCount ( ) const**

Return the number of vertices.

**10.187.4.27 unsigned int gazebo::common::SubMesh::GetVertexIndex ( const math::Vector3 &** *v* **) const**

Get the index of the vertex.

**Parameters**

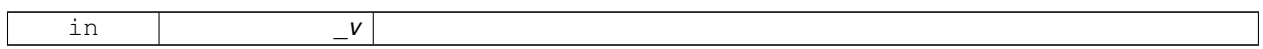

**10.187.4.28 bool gazebo::common::SubMesh::HasVertex ( const math::Vector3 &** *v* **) const**

Return true if this submesh has the vertex.

**Parameters**

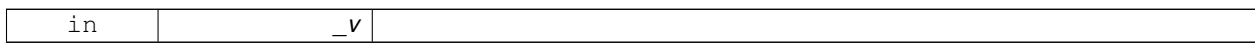

**10.187.4.29 void gazebo::common::SubMesh::RecalculateNormals ( )**

Recalculate all the normals.

**10.187.4.30 void gazebo::common::SubMesh::Scale ( double** *factor* **)**

Scale all vertices by \_factor.

**Parameters**

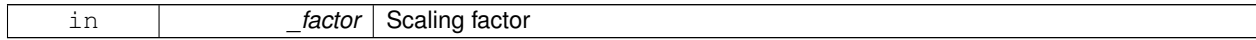

**10.187.4.31 void gazebo::common::SubMesh::SetIndexCount ( unsigned int** *count* **)**

Resize the index array.

**Parameters**

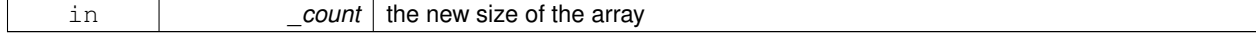

**10.187.4.32 void gazebo::common::SubMesh::SetMaterialIndex ( unsigned int** *index* **)**

#### Set the material index.

Relates to the parent mesh material list

#### **Parameters**

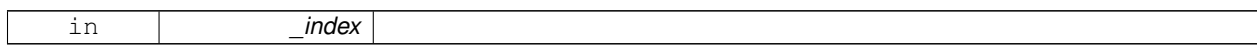

#### **10.187.4.33 void gazebo::common::SubMesh::SetNormal ( unsigned int** *i,* **const math::Vector3 &** *n* **)**

Set a normal.

#### **Parameters**

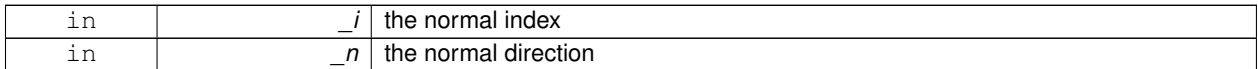

#### **10.187.4.34 void gazebo::common::SubMesh::SetNormalCount ( unsigned int** *count* **)**

# Resize the normal array.

#### **Parameters**

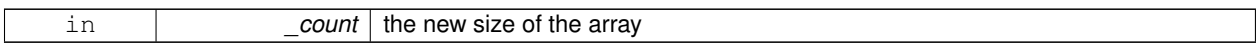

**10.187.4.35 void gazebo::common::SubMesh::SetPrimitiveType ( PrimitiveType** *type* **)**

#### Set the primitive type.

**Parameters**

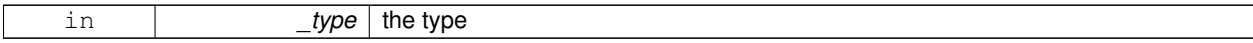

**10.187.4.36 void gazebo::common::SubMesh::SetSubMeshCenter ( math::Vector3** *center* **)**

Reset mesh center to geometric center.

**Parameters**

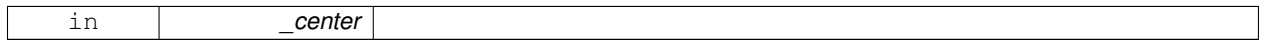

**10.187.4.37 void gazebo::common::SubMesh::SetTexCoord ( unsigned int** *i,* **const math::Vector2d &** *t* **)**

Set a tex coord.

**Parameters**

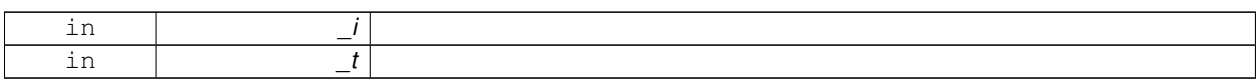

#### **10.187.4.38 void gazebo::common::SubMesh::SetTexCoordCount ( unsigned int** *count* **)**

Resize the texture coordinate array.

**Parameters**

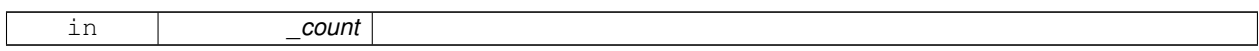

#### **10.187.4.39 void gazebo::common::SubMesh::SetVertex ( unsigned int** *i,* **const math::Vector3 &** *v* **)**

Set a vertex.

**Parameters**

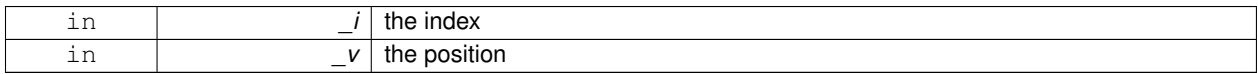

**10.187.4.40 void gazebo::common::SubMesh::SetVertexCount ( unsigned int** *count* **)**

Resize the vertex array.

**Parameters**

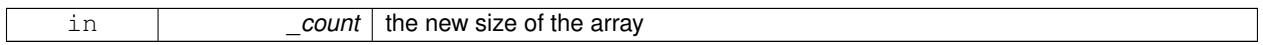

The documentation for this class was generated from the following file:

# • **Mesh.hh**

# **10.188 gazebo::transport::SubscribeOptions Class Reference**

Options for a subscription.

```
#include <SubscribeOptions.hh>
```
**Public Member Functions**

- **SubscribeOptions** ()
- bool **GetLatching** () const
- std::string **GetMsgType** () const
- **NodePtr GetNode** () const
- std::string **GetTopic** () const
- template $<$ class M  $>$ void **Init** (const std::string &\_topic, **NodePtr** \_node, bool \_latching)

# **10.188.1 Detailed Description**

Options for a subscription.

### **10.188.2 Constructor & Destructor Documentation**

- **10.188.2.1 gazebo::transport::SubscribeOptions::SubscribeOptions ( )** [inline]
- **10.188.3 Member Function Documentation**
- **10.188.3.1 bool gazebo::transport::SubscribeOptions::GetLatching ( ) const** [inline]
- **10.188.3.2 std::string gazebo::transport::SubscribeOptions::GetMsgType ( ) const** [inline]
- **10.188.3.3 NodePtr gazebo::transport::SubscribeOptions::GetNode ( ) const** [inline]
- **10.188.3.4 std::string gazebo::transport::SubscribeOptions::GetTopic ( ) const** [inline]
- **10.188.3.5 template**<**class M** > **void gazebo::transport::SubscribeOptions::Init ( const std::string &** *topic,* **NodePtr** *node,* **bool** *latching* **)** [inline]

#### References gzthrow, and NULL.

The documentation for this class was generated from the following file:

#### • **SubscribeOptions.hh**

# **10.189 gazebo::transport::Subscriber Class Reference**

#### A subscriber to a topic.

#include <Subscriber.hh>

#### **Public Member Functions**

• **Subscriber** (const std::string &topic, **NodePtr** \_node)

*Constructor.*

• virtual ∼**Subscriber** ()

*Destructor.*

- std::string **GetTopic** () const
	- *Get the topic name.*
- void **Unsubscribe** () const
	- *Unsubscribe from the topic.*

#### **10.189.1 Detailed Description**

A subscriber to a topic.

# **10.189.2 Constructor & Destructor Documentation**

**10.189.2.1 gazebo::transport::Subscriber::Subscriber ( const std::string &** *topic,* **NodePtr** *node* **)**

Constructor.

**10.189.2.2 virtual gazebo::transport::Subscriber::**∼**Subscriber ( )** [virtual]

Destructor.

**10.189.3 Member Function Documentation**

**10.189.3.1 std::string gazebo::transport::Subscriber::GetTopic ( ) const**

Get the topic name.

**10.189.3.2 void gazebo::transport::Subscriber::Unsubscribe ( ) const**

Unsubscribe from the topic.

The documentation for this class was generated from the following file:

• **Subscriber.hh**

# **10.190 gazebo::transport::SubscriptionTransport Class Reference**

Handles sending data over the wire to remote subscribers.

#include <SubscriptionTransport.hh>

Inheritance diagram for gazebo::transport::SubscriptionTransport:

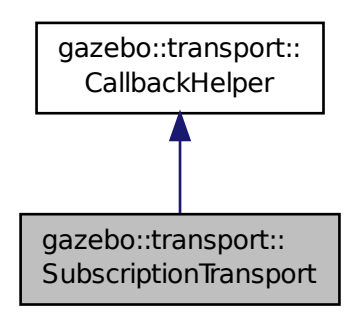

# **Public Member Functions**

• **SubscriptionTransport** ()

*Constructor.*

• virtual ∼**SubscriptionTransport** ()

*Destructor.*

• const **ConnectionPtr** & **GetConnection** () const

*Get the connection.*

• virtual bool **HandleData** (const std::string &newdata)

*Output a message to a connection.*

- void **Init** (const **ConnectionPtr** &conn, bool \_latching) *Initialize the publication link.*
- virtual bool **IsLocal** () const
	- *Return true if the callback is local, false if the callback is tied to a remote connection.*

# **Additional Inherited Members**

**10.190.1 Detailed Description**

Handles sending data over the wire to remote subscribers.

**10.190.2 Constructor & Destructor Documentation**

**10.190.2.1 gazebo::transport::SubscriptionTransport::SubscriptionTransport ( )**

Constructor.

```
10.190.2.2 virtual gazebo::transport::SubscriptionTransport::∼SubscriptionTransport ( ) [virtual]
```
Destructor.

**10.190.3 Member Function Documentation**

**10.190.3.1 const ConnectionPtr& gazebo::transport::SubscriptionTransport::GetConnection ( ) const**

Get the connection.

**10.190.3.2 virtual bool gazebo::transport::SubscriptionTransport::HandleData ( const std::string &** *newdata* **)** [virtual]

Output a message to a connection.

Implements **gazebo::transport::CallbackHelper** (p. 231).

**10.190.3.3 void gazebo::transport::SubscriptionTransport::Init ( const ConnectionPtr &** *conn,* **bool** *latching* **)**

Initialize the publication link.

**10.190.3.4 virtual bool gazebo::transport::SubscriptionTransport::IsLocal ( ) const** [virtual]

Return true if the callback is local, false if the callback is tied to a remote connection.

Implements **gazebo::transport::CallbackHelper** (p. 231).

The documentation for this class was generated from the following file:

• **SubscriptionTransport.hh**

# **10.191 gazebo::physics::SurfaceParams Class Reference**

**SurfaceParams** (p. 830) defines various Surface contact parameters.

```
#include <SurfaceParams.hh>
```
#### **Public Member Functions**

• **SurfaceParams** ()

*Constructor.*

• virtual ∼**SurfaceParams** ()

*Constructor.*

• void **FillSurfaceMsg** (msgs::Surface &\_msg)

*Fill in a surface message.*

• virtual void **Load** (**sdf::ElementPtr** \_sdf)

*Load the contact params.*

• virtual void **ProcessMsg** (const msgs::Surface &\_msg)

#### **Public Attributes**

• double **bounce**

*bounce restitution coefficient [0,1], with 0 being inelastic, and 1 being perfectly elastic.*

• double **bounceThreshold**

*minimum contact velocity for bounce to take effect, otherwise the collision is treated as an inelastic collision.*

• double **cfm**

*Constraint Force Mixing parameter.*

• double **erp**

*Error Reduction Parameter.*

• **math::Vector3 fdir1**

*Primary friction direction for dry friction coefficient (SurfaceParams::mu1 (*p. *833)) of the friction pyramid.*

• double **kd**

*spring damping constant equivalents of a contact as a function of SurfaceParams::cfm (*p. *832) and SurfaceParams::erp (*p. *832).*

• double **kp**

*spring constant equivalents of a contact as a function of SurfaceParams::cfm (*p. *832) and SurfaceParams::erp (*p. *832).*

• double **maxVel**

*Maximum interpenetration error correction velocity.*

• double **minDepth**

*Minimum depth before ERP takes effect.*

• double **mu1**

*Dry friction coefficient in the primary friction direction as defined by the friction pyramid.*

• double **mu2**

*Dry friction coefficient in the second friction direction as defined by the friction pyramid.*

• double **slip1**

*Artificial contact slip in the primary friction direction.*

• double **slip2**

*Artificial contact slip in the secondary friction dirction.*

### **10.191.1 Detailed Description**

**SurfaceParams** (p. 830) defines various Surface contact parameters.

These parameters defines the properties of a **physics::Contact** (p. 296) constraint.

**10.191.2 Constructor & Destructor Documentation**

**10.191.2.1 gazebo::physics::SurfaceParams::SurfaceParams ( )**

Constructor.

**10.191.2.2 virtual gazebo::physics::SurfaceParams::**∼**SurfaceParams ( )** [virtual]

Constructor.

**10.191.3 Member Function Documentation**

**10.191.3.1 void gazebo::physics::SurfaceParams::FillSurfaceMsg ( msgs::Surface &** *msg* **)**

Fill in a surface message.

**10.191.3.2 virtual void gazebo::physics::SurfaceParams::Load ( sdf::ElementPtr** *sdf* **)** [virtual]

Load the contact params.

**10.191.3.3 virtual void gazebo::physics::SurfaceParams::ProcessMsg ( const msgs::Surface &** *msg* **)** [virtual]

**10.191.4 Member Data Documentation**

**10.191.4.1 double gazebo::physics::SurfaceParams::bounce**

bounce restitution coefficient [0,1], with 0 being inelastic, and 1 being perfectly elastic.

#### **See Also**

http://www.ode.org/ode-latest-userguide.html#sec\_7\_3\_7

#### **10.191.4.2 double gazebo::physics::SurfaceParams::bounceThreshold**

minimum contact velocity for bounce to take effect, otherwise the collision is treated as an inelastic collision.

**See Also**

http://www.ode.org/ode-latest-userguide.html#sec\_7\_3\_7

#### **10.191.4.3 double gazebo::physics::SurfaceParams::cfm**

Constraint Force Mixing parameter.

```
See for example http://www.ode.org/ode-latest-userguide.html#sec_3_8_0 for more details.
```
**10.191.4.4 double gazebo::physics::SurfaceParams::erp**

#### Error Reduction Parameter.

**See Also**

```
See for example http://www.ode.org/ode-latest-userguide.html#sec_3_8_0 for more de-
tails.
```
#### **10.191.4.5 math::Vector3 gazebo::physics::SurfaceParams::fdir1**

Primary friction direction for dry friction coefficient (**SurfaceParams::mu1** (p. 833)) of the friction pyramid.

```
If undefined, a vector consstrained to be perpendicular
to the contact normal in the global y-z plane is used.
```
#### **See Also**

```
http://www.ode.org/ode-latest-userguide.html#sec_7_3_7
```
#### **10.191.4.6 double gazebo::physics::SurfaceParams::kd**

spring damping constant equivalents of a contact as a function of **SurfaceParams::cfm** (p. 832) and **SurfaceParams- ::erp** (p. 832).

**See Also**

See for example http://www.ode.org/ode-latest-userguide.html#sec\_3\_8\_2 for more details.

#### **10.191.4.7 double gazebo::physics::SurfaceParams::kp**

spring constant equivalents of a contact as a function of **SurfaceParams::cfm** (p. 832) and **SurfaceParams::erp** (p. 832).

# **See Also**

See for example http://www.ode.org/ode-latest-userguide.html#sec\_3\_8\_2 for more details.
**10.191.4.8 double gazebo::physics::SurfaceParams::maxVel**

Maximum interpenetration error correction velocity.

If set to 0, two objects interpenetrating each other will not be pushed apart.

**See Also**

See dWroldSetContactMaxCorrectingVel (http://www.ode.org/ode-latest-userguide.html#sec-  $-5 - 2 - 0$ 

**10.191.4.9 double gazebo::physics::SurfaceParams::minDepth**

Minimum depth before ERP takes effect.

**See Also**

SeedWorldSetContactSurfaceLayer(http://www.ode.org/ode-latest-userguide.html#sec\_5- $-2$ <sup>0</sup>)

**10.191.4.10 double gazebo::physics::SurfaceParams::mu1**

Dry friction coefficient in the primary friction direction as defined by the friction pyramid.

This is fdir1 if defined, otherwise, a vector consstrained to be perpendicular to the contact normal in the global y-z plane is used.

# **See Also**

http://www.ode.org/ode-latest-userguide.html#sec\_7\_3\_7

**10.191.4.11 double gazebo::physics::SurfaceParams::mu2**

Dry friction coefficient in the second friction direction as defined by the friction pyramid.

This is fdir1 if defined, otherwise, a vector consstrained to be perpendicular to the contact normal in the global y-z plane is used.

#### **See Also**

http://www.ode.org/ode-latest-userguide.html#sec\_7\_3\_7

**10.191.4.12 double gazebo::physics::SurfaceParams::slip1**

Artificial contact slip in the primary friction direction.

## **See Also**

See dContactSlip1 in http://www.ode.org/ode-latest-userguide.html#sec\_7\_3\_7

**10.191.4.13 double gazebo::physics::SurfaceParams::slip2**

Artificial contact slip in the secondary friction dirction.

#### **See Also**

See dContactSlip2 in http://www.ode.org/ode-latest-userguide.html#sec\_7\_3\_7

The documentation for this class was generated from the following file:

• **SurfaceParams.hh**

# **10.192 gazebo::common::SystemPaths Class Reference**

Functions to handle getting system paths, keeps track of:

#include <SystemPaths.hh>

Inheritance diagram for gazebo::common::SystemPaths:

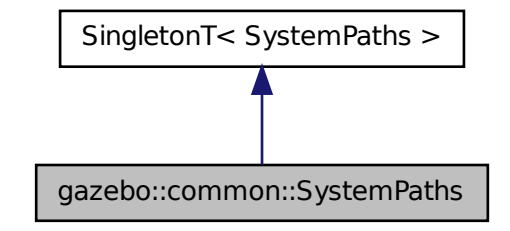

## **Public Member Functions**

- void **AddGazeboPaths** (const std::string &\_path) *Add colon delimited paths to Gazebo install.*
- void **AddOgrePaths** (const std::string &\_path) *Add colon delimited paths to ogre install.*
- void **AddPluginPaths** (const std::string &\_path) *Add colon delimited paths to plugins.*
- void **AddSearchPathSuffix** (const std::string &\_suffix) *add \_suffix to the list of path search sufixes*
- void **ClearGazeboPaths** ()
	- *clear out SystemPaths::gazeboPaths*
- void **ClearOgrePaths** () *clear out SystemPaths::ogrePaths*
- void **ClearPluginPaths** ()

*clear out SystemPaths::pluginPaths*

- std::string FindFile (const std::string &\_filename, bool \_searchLocalPath=true) *Find a file in the gazebo paths.*
- std::string **FindFileURI** (const std::string & uri)
	- *Find a file or path using a URI.*
- const std::list< std::string > & **GetGazeboPaths** ()

*Get the gazebo install paths.*

• std::string **GetLogPath** () const

*Get the log path.*

- const std::list< std::string > & **GetModelPaths** () *Get the model paths.*
- const std::list< std::string > & **GetOgrePaths** () *Get the ogre install paths.*
- const std::list< std::string > & **GetPluginPaths** ()

*Get the plugin paths.*

• std::string **GetWorldPathExtension** ()

*Returns the world path extension.*

# **Public Attributes**

• bool **gazeboPathsFromEnv**

*if true, call UpdateGazeboPaths() within GetGazeboPaths() (*p. *837)*

- bool **modelPathsFromEnv** *if true, call UpdateGazeboPaths() within GetGazeboPaths() (*p. *837)*
- bool **ogrePathsFromEnv**

*if true, call UpdateOgrePaths() within GetOgrePaths() (*p. *837)*

• bool **pluginPathsFromEnv** *if true, call UpdatePluginPaths() within GetPluginPaths() (*p. *837)*

## **Additional Inherited Members**

## **10.192.1 Detailed Description**

Functions to handle getting system paths, keeps track of:

- SystemPaths::gazeboPaths media paths containing worlds, models, sdf descriptions, material scripts, textures.
- SystemPaths::ogrePaths ogre library paths. Should point to **Ogre** (p. 118) RenderSystem\_GL.so et. al.
- SystemPaths::pluginPaths plugin library paths for common::WorldPlugin

# **10.192.2 Member Function Documentation**

**10.192.2.1 void gazebo::common::SystemPaths::AddGazeboPaths ( const std::string &** *path* **)**

Add colon delimited paths to Gazebo install.

**Parameters**

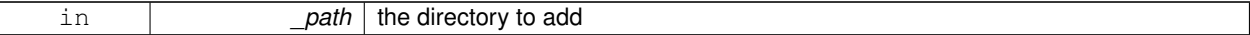

**10.192.2.2 void gazebo::common::SystemPaths::AddOgrePaths ( const std::string &** *path* **)**

Add colon delimited paths to ogre install.

**Parameters**

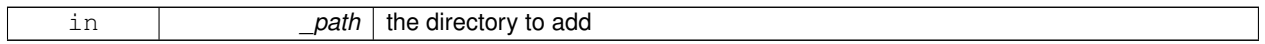

**10.192.2.3 void gazebo::common::SystemPaths::AddPluginPaths ( const std::string &** *path* **)**

Add colon delimited paths to plugins.

**Parameters**

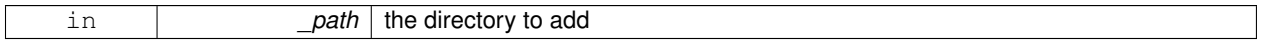

**10.192.2.4 void gazebo::common::SystemPaths::AddSearchPathSuffix ( const std::string &** *suffix* **)**

add \_suffix to the list of path search sufixes

**10.192.2.5 void gazebo::common::SystemPaths::ClearGazeboPaths ( )**

clear out SystemPaths::gazeboPaths

**10.192.2.6 void gazebo::common::SystemPaths::ClearOgrePaths ( )**

clear out SystemPaths::ogrePaths

**10.192.2.7 void gazebo::common::SystemPaths::ClearPluginPaths ( )**

clear out SystemPaths::pluginPaths

**10.192.2.8 std::string gazebo::common::SystemPaths::FindFile ( const std::string &** *filename,* **bool** *searchLocalPath =* true **)**

Find a file in the gazebo paths.

**Parameters**

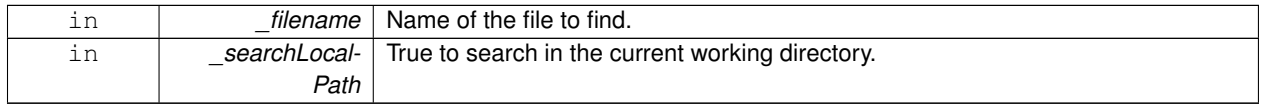

**10.192.2.9 std::string gazebo::common::SystemPaths::FindFileURI ( const std::string &** *uri* **)**

Find a file or path using a URI.

## **Parameters**

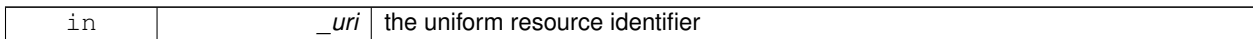

**10.192.2.10 const std::list**<**std::string**>**& gazebo::common::SystemPaths::GetGazeboPaths ( )**

## Get the gazebo install paths.

#### **Returns**

a list of paths

**10.192.2.11 std::string gazebo::common::SystemPaths::GetLogPath ( ) const**

Get the log path.

# **Returns**

the path

**10.192.2.12 const std::list**<**std::string**>**& gazebo::common::SystemPaths::GetModelPaths ( )**

## Get the model paths.

## **Returns**

a list of paths

**10.192.2.13 const std::list**<**std::string**>**& gazebo::common::SystemPaths::GetOgrePaths ( )**

#### Get the ogre install paths.

#### **Returns**

a list of paths

**10.192.2.14 const std::list**<**std::string**>**& gazebo::common::SystemPaths::GetPluginPaths ( )**

Get the plugin paths.

## **Returns**

a list of paths

**10.192.2.15 std::string gazebo::common::SystemPaths::GetWorldPathExtension ( )**

Returns the world path extension.

**Returns**

Right now, it just returns "/worlds"

**10.192.3 Member Data Documentation**

**10.192.3.1 bool gazebo::common::SystemPaths::gazeboPathsFromEnv**

if true, call UpdateGazeboPaths() within **GetGazeboPaths()** (p. 837)

**10.192.3.2 bool gazebo::common::SystemPaths::modelPathsFromEnv**

if true, call UpdateGazeboPaths() within **GetGazeboPaths()** (p. 837)

**10.192.3.3 bool gazebo::common::SystemPaths::ogrePathsFromEnv**

if true, call UpdateOgrePaths() within **GetOgrePaths()** (p. 837)

**10.192.3.4 bool gazebo::common::SystemPaths::pluginPathsFromEnv**

if true, call UpdatePluginPaths() within **GetPluginPaths()** (p. 837) The documentation for this class was generated from the following file:

• **SystemPaths.hh**

# **10.193 gazebo::SystemPlugin Class Reference**

A plugin loaded within the gzserver on startup.

#include <Plugin.hh>

Inheritance diagram for gazebo::SystemPlugin:

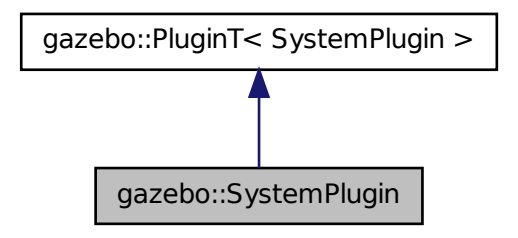

**Public Member Functions**

#### • **SystemPlugin** ()

*Constructor.*

• virtual ∼**SystemPlugin** ()

```
Destructor.
```
• virtual void **Init** ()

*Initialize the plugin.*

- virtual void **Load** (int \_argc=0, char ∗∗\_argv=**NULL**)=0 *Load function.*
- virtual void **Reset** ()

*Override this method for custom plugin reset behavior.*

# **Additional Inherited Members**

**10.193.1 Detailed Description**

A plugin loaded within the gzserver on startup.

See reference.

**Todo** how to make doxygen reference to the file gazebo.cc::g\_plugins?

**10.193.2 Constructor & Destructor Documentation**

**10.193.2.1 gazebo::SystemPlugin::SystemPlugin ( )** [inline]

Constructor.

References gazebo::SYSTEM\_PLUGIN, and gazebo::PluginT< SystemPlugin >::type.

**10.193.2.2 virtual gazebo::SystemPlugin::**∼**SystemPlugin ( )** [inline]**,** [virtual]

Destructor.

**10.193.3 Member Function Documentation**

**10.193.3.1 virtual void gazebo::SystemPlugin::Init ( )** [inline]**,** [virtual]

Initialize the plugin.

Called after Gazebo has been loaded. Must not block.

**10.193.3.2 virtual void gazebo::SystemPlugin::Load ( int** *argc =* 0*,* **char** ∗∗ *argv =* **NULL )** [pure virtual]

Load function.

Called before Gazebo is loaded. Must not block.

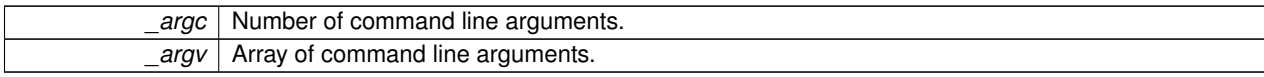

**10.193.3.3 virtual void gazebo::SystemPlugin::Reset ( )** [inline]**,** [virtual]

Override this method for custom plugin reset behavior.

The documentation for this class was generated from the following file:

## • **common/Plugin.hh**

# **10.194 gazebo::common::Time Class Reference**

A **Time** (p. 840) class, can be used to hold wall- or sim-time.

#include <Time.hh>

## **Public Member Functions**

• **Time** ()

*Constructors.*

• **Time** (const **Time** &\_time)

*Copy constructor.*

- **Time** (const struct timeval &\_tv)
	- *Constructor.*
- **Time** (const struct timespec &\_tv)

*Constructor.*

• **Time** (int32\_t \_sec, int32\_t \_nsec)

*Constructor.*

• **Time** (double time)

*Constuctor.*

• virtual ∼**Time** ()

*Destructor.*

• double **Double** () const

*Get the time as a double.*

• float **Float** () const

*Get the time as a float.*

• bool **operator!=** (const struct timeval &tv) const

*Equal to operator.*

- bool **operator!=** (const struct timespec &tv) const *Equal to operator.*
- bool **operator!=** (const **Time** &time) const

*Equal to operator.*

• bool **operator!=** (double time) const

*Equal to operator.*

• **Time operator**∗ (const struct timeval &tv) const

```
Multiplication operator.
• Time operator∗ (const struct timespec &tv) const
      Multiplication operator.
• Time operator∗ (const Time &time) const
      Multiplication operators.
• const Time & operator∗= (const struct timeval &tv)
      Multiplication assignment operator.
• const Time & operator∗= (const struct timespec &tv)
      Multiplication assignment operator.
• const Time & operator∗= (const Time &time)
      Multiplication operators.
• Time operator+ (const struct timeval &tv) const
      Addition operators.
• Time operator+ (const struct timespec &tv) const
      Addition operators.
• Time operator+ (const Time &time) const
      Addition operators.
• const Time & operator+= (const struct timeval &tv)
      Addition assignment operator.
• const Time & operator+= (const struct timespec &tv)
      Addition assignment operator.
• const Time & operator+= (const Time &time)
      Addition assignemtn operator.
• Time operator- (const struct timeval &tv) const
      Subtraction operator.
• Time operator- (const struct timespec &tv) const
      Subtraction operator.
• Time operator- (const Time &time) const
      Subtraction operator.
• const Time & operator-= (const struct timeval &tv)
      Subtraction assignment operator.
• const Time & operator-= (const struct timespec &tv)
      Subtraction assignment operator.
• const Time & operator-= (const Time &time)
      Subtraction assignment operator.
• Time operator/ (const struct timeval &tv) const
      Division operator.
• Time operator/ (const struct timespec &tv) const
      Division operator.
• Time operator/ (const Time &time) const
      Division operator.
• const Time & operator/= (const struct timeval &tv)
      Division assignment operator.
• const Time & operator/= (const struct timespec &tv)
      Division assignment operator.
• const Time & operator/= (const Time &time)
```
*Division assignment operator.*

• bool **operator**< (const struct timeval &tv) const *Less than operator.*

• bool **operator**< (const struct timespec &tv) const *Less than operator.*

- bool **operator**< (const **Time** &time) const *Less than operator.*
- bool **operator**< (double time) const *Less than operator.*
- bool **operator**<**=** (const struct timeval &tv) const *Less than or equal to operator.*
- bool **operator**<**=** (const struct timespec &tv) const *Less than or equal to operator.*
- bool **operator**<**=** (const **Time** &time) const

*Less than or equal to operator.*

• bool **operator**<**=** (double time) const

*Less than or equal to operator.*

• **Time** & **operator=** (const struct timeval &tv) *Assignment operator.*

• **Time** & **operator=** (const struct timespec &tv)

*Assignment operator.*

• **Time** & **operator=** (const **Time** &time)

*Assignment operator.*

• bool **operator==** (const struct timeval &tv) const

*Equal to operator.*

• bool **operator==** (const struct timespec &tv) const

*Equal to operator.*

• bool **operator==** (const **Time** &time) const

*Equal to operator.*

• bool **operator==** (double time) const

*Equal to operator.*

- bool **operator**> (const struct timeval &tv) const *Greater than operator.*
- bool **operator**> (const struct timespec &tv) const *Greater than operator.*
- bool **operator**> (const **Time** &time) const *Greater than operator.*
- bool **operator**> (double time) const

*Greater than operator.*

- bool **operator**>**=** (const struct timeval &tv) const *Greater than or equal operator.*
- bool **operator**>**=** (const struct timespec &tv) const *Greater than or equal operator.*
- bool **operator**>**=** (const **Time** &time) const

*Greater than or equal operator.*

- bool **operator**>**=** (double time) const *Greater than or equal operator.*
- void **Set** (int32\_t \_sec, int32\_t \_nsec)

*Set to sec and nsec.*

• void **Set** (double seconds)

*Set to seconds.*

• void **SetToWallTime** ()

*Set the time to the wall time.*

# **Static Public Member Functions**

- static const **Time** & **GetWallTime** () *Get the wall time.*
- static double **MicToNano** (double \_ms) *Convert microseconds to nanoseconds.*
- static double **MilToNano** (double \_ms) *Convert milliseconds to nanoseconds.*
- static **Time MSleep** (unsigned int \_ms) *Millisecond sleep.*
- static **Time NSleep** (unsigned int \_ns) *Nano sleep.*
- static **Time NSleep** (Time time) *Nano sleep.*
- static double **SecToNano** (double \_sec) *Convert seconds to nanoseconds.*

# **Public Attributes**

- int32\_t **nsec**
	- *Microseconds.*
- int32\_t **sec** *Seconds.*

#### **Friends**

- std::ostream & **operator**<< (std::ostream &\_out, const **gazebo::common::Time** &\_time) *Stream insertion operator.*
- std::istream & **operator**>> (std::istream &\_in, **gazebo::common::Time** &\_time) *Stream extraction operator.*

## **10.194.1 Detailed Description**

A **Time** (p. 840) class, can be used to hold wall- or sim-time. stored as sec and nano-sec.

## **10.194.2 Constructor & Destructor Documentation**

**10.194.2.1 gazebo::common::Time::Time ( )**

Constructors.

# **10.194.2.2 gazebo::common::Time::Time ( const Time &** *time* **)**

Copy constructor.

## **Parameters**

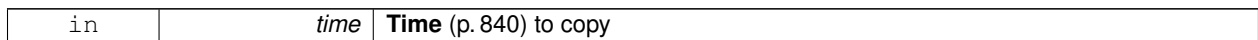

## **10.194.2.3 gazebo::common::Time::Time ( const struct timeval &** *tv* **)**

# Constructor.

## **Parameters**

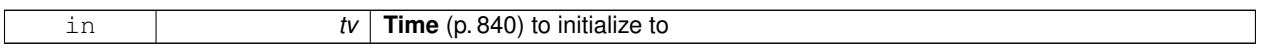

# **10.194.2.4 gazebo::common::Time::Time ( const struct timespec &** *tv* **)**

# Constructor.

# **Parameters**

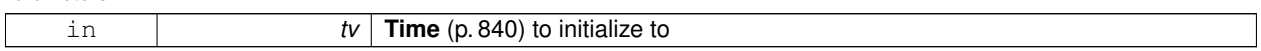

# **10.194.2.5 gazebo::common::Time::Time ( int32 t** *sec,* **int32 t** *nsec* **)**

# Constructor.

# **Parameters**

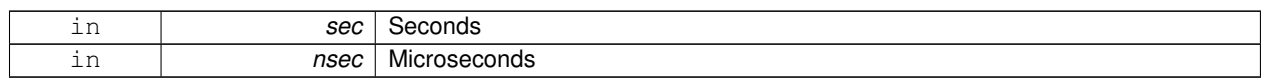

## **10.194.2.6 gazebo::common::Time::Time ( double** *time* **)**

# Constuctor.

**Parameters**

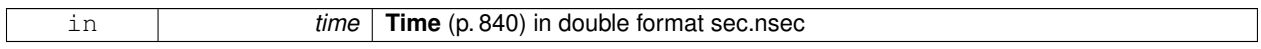

# **10.194.2.7 virtual gazebo::common::Time::**∼**Time ( )** [virtual]

# Destructor.

# **10.194.3 Member Function Documentation**

**10.194.3.1 double gazebo::common::Time::Double ( ) const**

Get the time as a double.

**Returns**

**Time** (p. 840) as a double in seconds

**10.194.3.2 float gazebo::common::Time::Float ( ) const**

Get the time as a float.

**Returns**

**Time** (p. 840) as a float in seconds

**10.194.3.3 static const Time& gazebo::common::Time::GetWallTime ( )** [static]

Get the wall time.

**Returns**

the current time

```
10.194.3.4 static double gazebo::common::Time::MicToNano ( double ms ) [inline], [static]
```
Convert microseconds to nanoseconds.

**Parameters**

*ms* | microseconds

**Returns**

nanoseconds

**10.194.3.5 static double gazebo::common::Time::MilToNano ( double** *ms* **)** [inline]**,** [static]

Convert milliseconds to nanoseconds.

**Parameters**

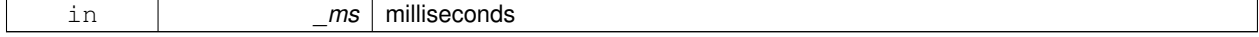

**Returns**

nanoseconds

# **10.194.3.6 static Time gazebo::common::Time::MSleep ( unsigned int** *ms* **)** [static]

#### Millisecond sleep.

## **Parameters**

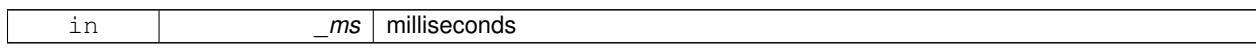

## **10.194.3.7 static Time gazebo::common::Time::NSleep ( unsigned int** *ns* **)** [static]

# Nano sleep.

#### **Parameters**

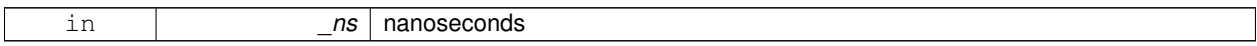

## **10.194.3.8 static Time gazebo::common::Time::NSleep ( Time** *time* **)** [static]

#### Nano sleep.

# **Parameters**

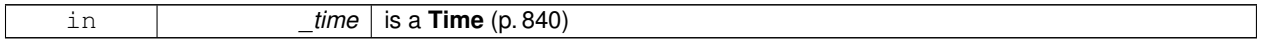

# **10.194.3.9 bool gazebo::common::Time::operator!= ( const struct timeval &** *tv* **) const**

# Equal to operator.

**Parameters**

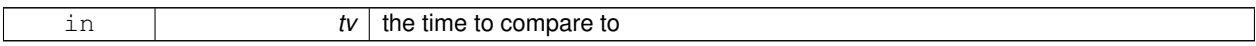

#### **Returns**

true if values are the same, false otherwise

**10.194.3.10 bool gazebo::common::Time::operator!= ( const struct timespec &** *tv* **) const**

## Equal to operator.

# **Parameters**

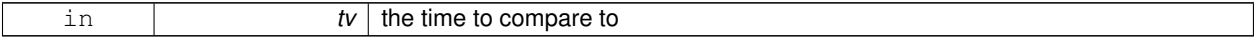

**Returns**

true if values are the same, false otherwise

# **10.194.3.11 bool gazebo::common::Time::operator!= ( const Time &** *time* **) const**

#### Equal to operator.

## **Parameters**

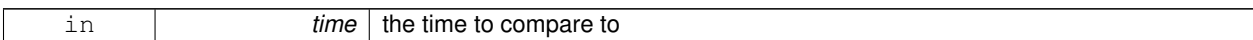

#### **Returns**

true if values are the same, false otherwise

**10.194.3.12 bool gazebo::common::Time::operator!= ( double** *time* **) const**

#### Equal to operator.

**Parameters**

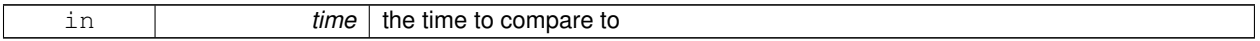

#### **Returns**

true if values are the same, false otherwise

**10.194.3.13 Time gazebo::common::Time::operator**∗ **( const struct timeval &** *tv* **) const**

#### Multiplication operator.

**Returns**

**Time** (p. 840) instance

**10.194.3.14 Time gazebo::common::Time::operator**∗ **( const struct timespec &** *tv* **) const**

#### Multiplication operator.

**Returns**

**Time** (p. 840) instance

**10.194.3.15 Time gazebo::common::Time::operator**∗ **( const Time &** *time* **) const**

## Multiplication operators.

#### **Parameters**

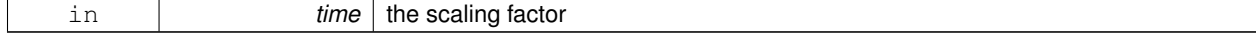

#### **Returns**

a scaled **Time** (p. 840) instance

**10.194.3.16 const Time& gazebo::common::Time::operator**∗**= ( const struct timeval &** *tv* **)**

Multiplication assignment operator.

**Parameters**

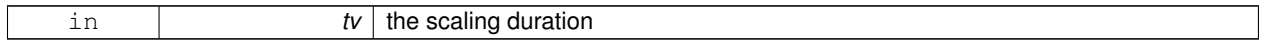

**Returns**

a reference to this instance

# **10.194.3.17 const Time& gazebo::common::Time::operator**∗**= ( const struct timespec &** *tv* **)**

Multiplication assignment operator.

**Parameters**

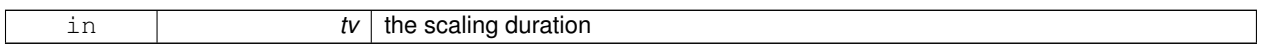

**Returns**

a reference to this instance

**10.194.3.18 const Time& gazebo::common::Time::operator**∗**= ( const Time &** *time* **)**

Multiplication operators.

**Parameters**

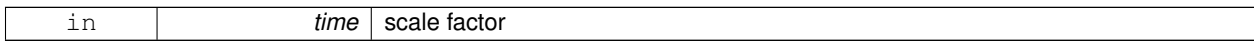

**Returns**

a scaled **Time** (p. 840) instance

**10.194.3.19 Time gazebo::common::Time::operator+ ( const struct timeval &** *tv* **) const**

Addition operators.

**Parameters**

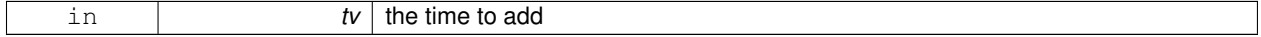

#### **Returns**

a **Time** (p. 840) instance

**10.194.3.20 Time gazebo::common::Time::operator+ ( const struct timespec &** *tv* **) const**

# Addition operators.

**Parameters**

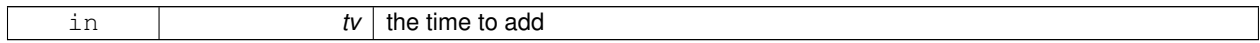

**Returns**

a **Time** (p. 840) instance

**10.194.3.21 Time gazebo::common::Time::operator+ ( const Time &** *time* **) const**

#### Addition operators.

## **Returns**

a **Time** (p. 840) instance

**10.194.3.22 const Time& gazebo::common::Time::operator+= ( const struct timeval &** *tv* **)**

Addition assignment operator.

#### **Parameters**

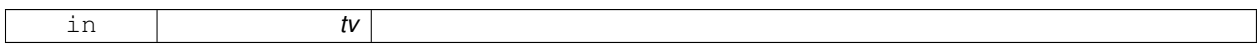

**Returns**

a reference to this instance

**10.194.3.23 const Time& gazebo::common::Time::operator+= ( const struct timespec &** *tv* **)**

#### Addition assignment operator.

## **Parameters**

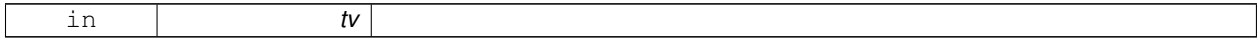

**Returns**

a reference to this instance

**10.194.3.24 const Time& gazebo::common::Time::operator+= ( const Time &** *time* **)**

Addition assignemtn operator.

## **Returns**

a **Time** (p. 840) instance

**10.194.3.25 Time gazebo::common::Time::operator- ( const struct timeval &** *tv* **) const**

Subtraction operator.

#### **Returns**

a **Time** (p. 840) instance

**10.194.3.26 Time gazebo::common::Time::operator- ( const struct timespec &** *tv* **) const**

#### Subtraction operator.

# **Returns**

a **Time** (p. 840) instance

**10.194.3.27 Time gazebo::common::Time::operator- ( const Time &** *time* **) const**

#### Subtraction operator.

## **Returns**

a **Time** (p. 840) instance

**10.194.3.28 const Time& gazebo::common::Time::operator-= ( const struct timeval &** *tv* **)**

Subtraction assignment operator.

#### **Returns**

a **Time** (p. 840) instance

**10.194.3.29 const Time& gazebo::common::Time::operator-= ( const struct timespec &** *tv* **)**

Subtraction assignment operator.

# **Returns**

a **Time** (p. 840) instance

**10.194.3.30 const Time& gazebo::common::Time::operator-= ( const Time &** *time* **)**

Subtraction assignment operator.

## **Returns**

a reference to this instance

**10.194.3.31 Time gazebo::common::Time::operator/ ( const struct timeval &** *tv* **) const**

### Division operator.

#### **Parameters**

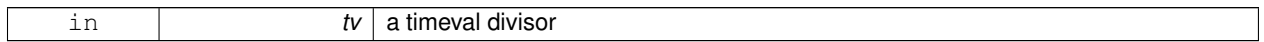

## **Returns**

a **Time** (p. 840) instance

**10.194.3.32 Time gazebo::common::Time::operator/ ( const struct timespec &** *tv* **) const**

#### Division operator.

#### **Parameters**

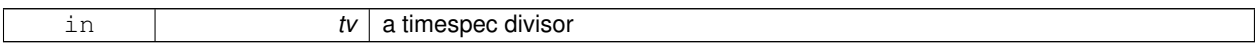

## **Returns**

a **Time** (p. 840) instance

**10.194.3.33 Time gazebo::common::Time::operator/ ( const Time &** *time* **) const**

#### Division operator.

**Parameters**

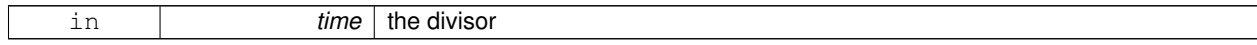

## **Returns**

a **Time** (p. 840) instance

# **10.194.3.34 const Time& gazebo::common::Time::operator/= ( const struct timeval &** *tv* **)**

Division assignment operator.

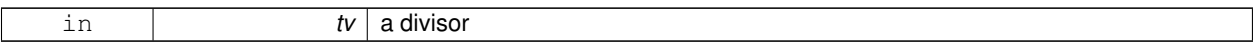

**Returns**

a **Time** (p. 840) instance

**10.194.3.35 const Time& gazebo::common::Time::operator/= ( const struct timespec &** *tv* **)**

Division assignment operator.

**Parameters**

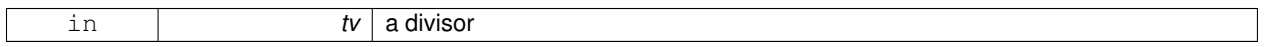

**Returns**

a **Time** (p. 840) instance

**10.194.3.36 const Time& gazebo::common::Time::operator/= ( const Time &** *time* **)**

Division assignment operator.

**Parameters**

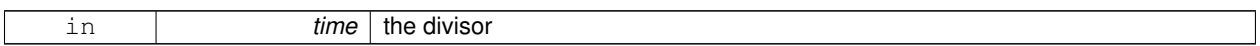

**Returns**

a **Time** (p. 840) instance

**10.194.3.37 bool gazebo::common::Time::operator**< **( const struct timeval &** *tv* **) const**

Less than operator.

**Parameters**

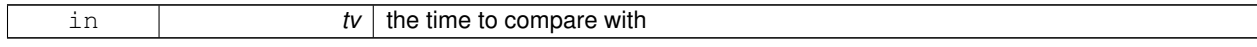

## **Returns**

true if tv is shorter than this, false otherwise

**10.194.3.38 bool gazebo::common::Time::operator**< **( const struct timespec &** *tv* **) const**

Less than operator.

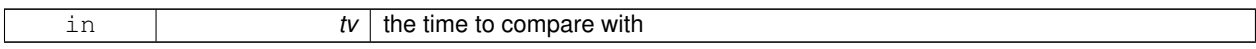

## **Returns**

true if tv is shorter than this, false otherwise

## **10.194.3.39 bool gazebo::common::Time::operator**< **( const Time &** *time* **) const**

#### Less than operator.

#### **Parameters**

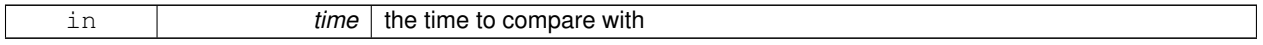

## **Returns**

true if time is shorter than this, false otherwise

## **10.194.3.40 bool gazebo::common::Time::operator**< **( double** *time* **) const**

#### Less than operator.

# **Parameters**

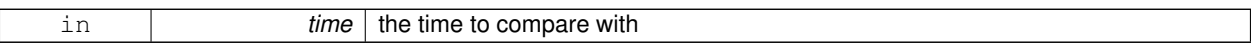

## **Returns**

true if time is shorter than this, false otherwise

### **10.194.3.41 bool gazebo::common::Time::operator**<**= ( const struct timeval &** *tv* **) const**

Less than or equal to operator.

**Parameters**

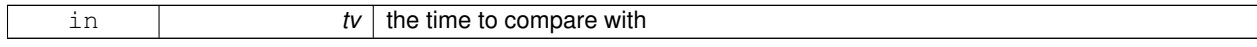

## **Returns**

true if tv is shorter than or equal to this, false otherwise

**10.194.3.42 bool gazebo::common::Time::operator**<**= ( const struct timespec &** *tv* **) const**

Less than or equal to operator.

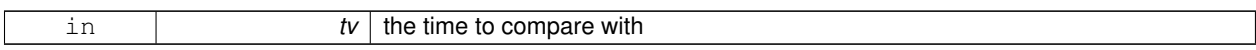

## **Returns**

true if tv is shorter than or equal to this, false otherwise

# **10.194.3.43 bool gazebo::common::Time::operator**<**= ( const Time &** *time* **) const**

#### Less than or equal to operator.

#### **Parameters**

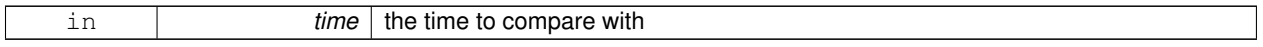

# **Returns**

true if time is shorter than or equal to this, false otherwise

## **10.194.3.44 bool gazebo::common::Time::operator**<**= ( double** *time* **) const**

## Less than or equal to operator.

# **Parameters**

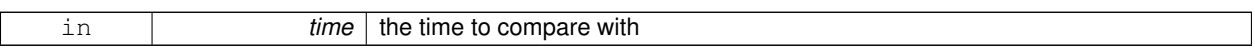

## **Returns**

true if time is shorter than or equal to this, false otherwise

## **10.194.3.45 Time& gazebo::common::Time::operator= ( const struct timeval &** *tv* **)**

## Assignment operator.

#### **Parameters**

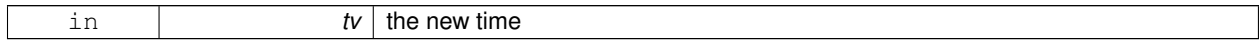

## **Returns**

a reference to this instance

#### **10.194.3.46 Time& gazebo::common::Time::operator= ( const struct timespec &** *tv* **)**

# Assignment operator.

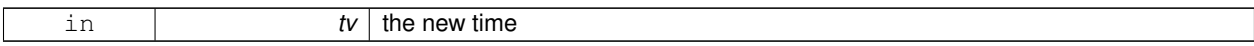

**Returns**

a reference to this instance

**10.194.3.47 Time& gazebo::common::Time::operator= ( const Time &** *time* **)**

#### Assignment operator.

#### **Parameters**

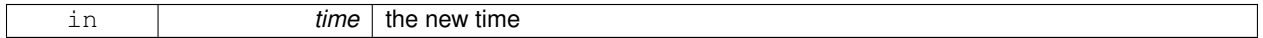

## **Returns**

a reference to this instance

**10.194.3.48 bool gazebo::common::Time::operator== ( const struct timeval &** *tv* **) const**

#### Equal to operator.

# **Parameters**

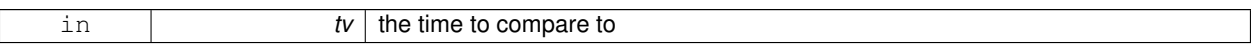

## **Returns**

true if values are the same, false otherwise

**10.194.3.49 bool gazebo::common::Time::operator== ( const struct timespec &** *tv* **) const**

#### Equal to operator.

**Parameters**

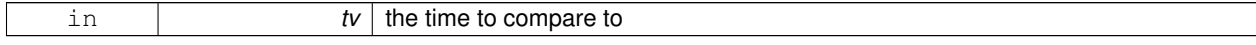

## **Returns**

true if values are the same, false otherwise

**10.194.3.50 bool gazebo::common::Time::operator== ( const Time &** *time* **) const**

#### Equal to operator.

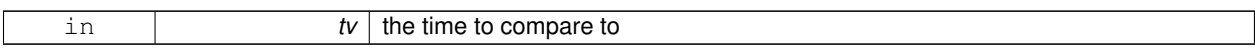

## **Returns**

true if values are the same, false otherwise

## **10.194.3.51 bool gazebo::common::Time::operator== ( double** *time* **) const**

#### Equal to operator.

#### **Parameters**

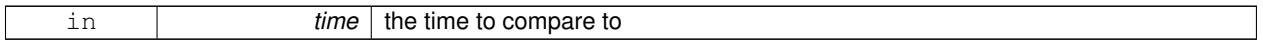

# **Returns**

true if values are the same, false otherwise

## **10.194.3.52 bool gazebo::common::Time::operator**> **( const struct timeval &** *tv* **) const**

#### Greater than operator.

# **Parameters**

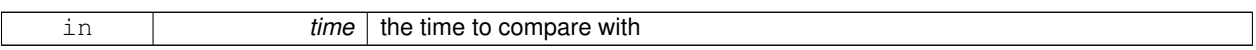

## **Returns**

true if time is greater than this, false otherwise

## **10.194.3.53 bool gazebo::common::Time::operator**> **( const struct timespec &** *tv* **) const**

## Greater than operator.

**Parameters**

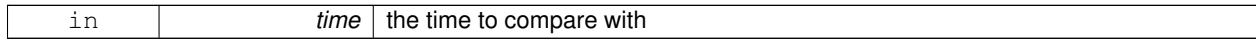

## **Returns**

true if time is greater than this, false otherwise

# **10.194.3.54 bool gazebo::common::Time::operator**> **( const Time &** *time* **) const**

#### Greater than operator.

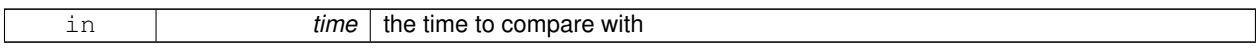

#### **Returns**

true if time is greater than this, false otherwise

**10.194.3.55 bool gazebo::common::Time::operator**> **( double** *time* **) const**

#### Greater than operator.

#### **Parameters**

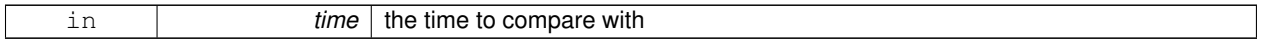

# **Returns**

true if time is greater than this, false otherwise

**10.194.3.56 bool gazebo::common::Time::operator**>**= ( const struct timeval &** *tv* **) const**

#### Greater than or equal operator.

# **Parameters**

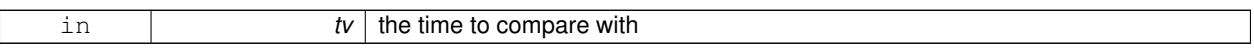

## **Returns**

true if tv is greater than or equal to this, false otherwise

**10.194.3.57 bool gazebo::common::Time::operator**>**= ( const struct timespec &** *tv* **) const**

Greater than or equal operator.

**Parameters**

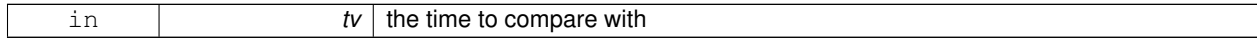

## **Returns**

true if tv is greater than or equal to this, false otherwise

**10.194.3.58 bool gazebo::common::Time::operator**>**= ( const Time &** *time* **) const**

Greater than or equal operator.

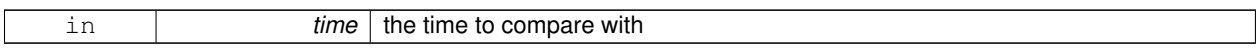

## **Returns**

true if time is greater than or equal to this, false otherwise

**10.194.3.59 bool gazebo::common::Time::operator**>**= ( double** *time* **) const**

Greater than or equal operator.

#### **Parameters**

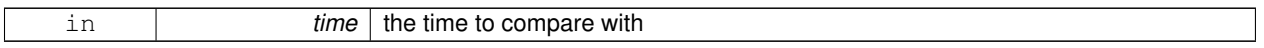

# **Returns**

true if time is greater than or equal to this, false otherwise

**10.194.3.60 static double gazebo::common::Time::SecToNano ( double** *sec* **)** [inline]**,** [static]

#### Convert seconds to nanoseconds.

# **Parameters**

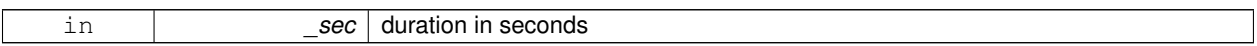

#### **Returns**

nanoseconds

**10.194.3.61 void gazebo::common::Time::Set ( int32 t** *sec,* **int32 t** *nsec* **)**

Set to sec and nsec.

**Parameters**

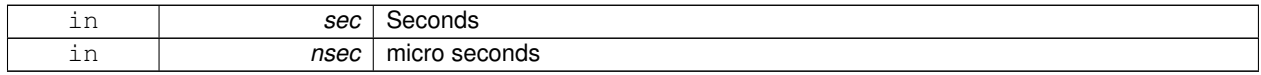

# **10.194.3.62 void gazebo::common::Time::Set ( double** *seconds* **)**

Set to seconds.

**Parameters**

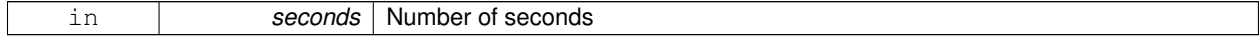

**10.194.3.63 void gazebo::common::Time::SetToWallTime ( )**

Set the time to the wall time.

# **10.194.4 Friends And Related Function Documentation**

**10.194.4.1 std::ostream& operator**<< **( std::ostream &** *out,* **const gazebo::common::Time &** *time* **)** [friend]

Stream insertion operator.

#### **Parameters**

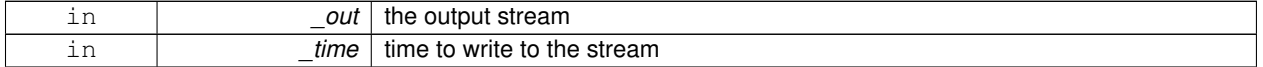

#### **Returns**

the output stream

## **10.194.4.2 std::istream& operator**>> **( std::istream &** *in,* **gazebo::common::Time &** *time* **)** [friend]

## Stream extraction operator.

#### **Parameters**

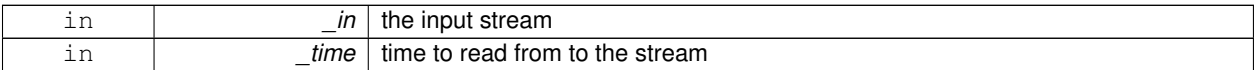

## **Returns**

the input stream

## **10.194.5 Member Data Documentation**

**10.194.5.1 int32 t gazebo::common::Time::nsec**

Microseconds.

**10.194.5.2 int32 t gazebo::common::Time::sec**

#### Seconds.

The documentation for this class was generated from the following file:

• **Time.hh**

# **10.195 gazebo::common::Timer Class Reference**

A timer class, used to time things in real world walltime.

# #include <Timer.hh>

Inheritance diagram for gazebo::common::Timer:

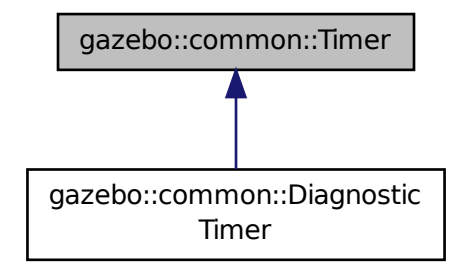

# **Public Member Functions**

- **Timer** ()
	- *Constructor.*
- virtual ∼**Timer** ()
	- *Destructor.*
- **Time GetElapsed** () const

*Get the elapsed time.*

• void **Start** () *Start the timer.*

# **Friends**

• std::ostream & **operator**<< (std::ostream &out, const **gazebo::common::Timer** &t) *stream operator friendly*

## **10.195.1 Detailed Description**

A timer class, used to time things in real world walltime.

# **10.195.2 Constructor & Destructor Documentation**

**10.195.2.1 gazebo::common::Timer::Timer ( )**

Constructor.

**10.195.2.2 virtual gazebo::common::Timer::**∼**Timer ( )** [virtual]

Destructor.

# **10.195.3 Member Function Documentation**

**10.195.3.1 Time gazebo::common::Timer::GetElapsed ( ) const**

Get the elapsed time.

**10.195.3.2 void gazebo::common::Timer::Start ( )**

Start the timer.

Referenced by gazebo::common::DiagnosticTimer::DiagnosticTimer().

**10.195.4 Friends And Related Function Documentation**

**10.195.4.1 std::ostream& operator**<< **( std::ostream &** *out,* **const gazebo::common::Timer &** *t* **)** [friend]

stream operator friendly

The documentation for this class was generated from the following file:

• **Timer.hh**

# **10.196 gazebo::transport::TopicManager Class Reference**

Manages topics and their subscriptions.

#include <TopicManager.hh>

Inheritance diagram for gazebo::transport::TopicManager:

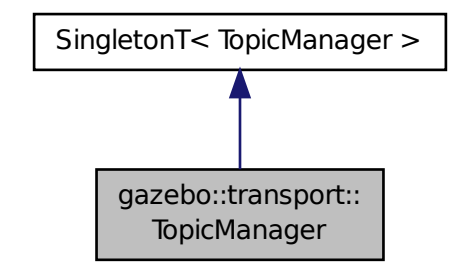

**Public Types**

• typedef std::map< std::string, std::list< **NodePtr** > > **SubNodeMap**

# **Public Member Functions**

- void **AddNode** (**NodePtr** \_node)
- $\bullet$  template<typename M  $>$ 
	- **PublisherPtr Advertise** (const std::string &\_topic, unsigned int \_queueLimit, bool \_latch)
	- *Advertise on a topic.*
- void **ClearBuffers** ()
- void **ConnectPubToSub** (const std::string &topic, const **SubscriptionTransportPtr** &sublink)

*Connection (*p. *288) a local Publisher (*p. *695) to a remote Subscriber (*p. *827).*

- void **ConnectSubscribers** (const std::string &topic)
	- *Connect all subscribers on a topic to known publishers.*
- void **ConnectSubToPub** (const msgs::Publish &\_pub)
	- *Connect a local Subscriber (*p. *827) to a remote Publisher (*p. *695).*
- void **DisconnectPubFromSub** (const std::string &topic, const std::string &host, unsigned int port) *Disconnect a local publisher from a remote subscriber.*
- void **DisconnectSubFromPub** (const std::string &topic, const std::string &host, unsigned int port) *Disconnection all local subscribers from a remote publisher.*
- **PublicationPtr FindPublication** (const std::string &topic)
- void **Fini** ()
- void GetTopicNamespaces (std::list< std::string > & namespaces)

*Get all the topic namespaces.*

- void **Init** ()
- bool IsAdvertised (const std::string &\_topic)

*Returns true if the topic has been advertised.*

- void **PauseIncoming** (bool \_pause)
- void **ProcessNodes** (bool \_onlyOut=false)
- void **Publish** (const std::string &topic, const google::protobuf::Message &message, const boost::function< void()> &cb=**NULL**)

*Send a message.*

• void **RegisterTopicNamespace** (const std::string &\_name)

*Register a new topic namespace.*

- void **RemoveNode** (unsigned int \_id)
- **SubscriberPtr Subscribe** (const **SubscribeOptions** &options)

*Subscribe to a topic.*

• void **Unadvertise** (const std::string &topic)

*Stop advertising on a topic.*

• void **Unsubscribe** (const std::string &\_topic, const **NodePtr** &\_sub)

*Unsubscribe from a topic.*

• **PublicationPtr UpdatePublications** (const std::string &topic, const std::string &msgType)

*Update our list of advertised topics.*

# **Additional Inherited Members**

# **10.196.1 Detailed Description**

Manages topics and their subscriptions.

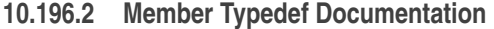

**10.196.2.1 typedef std::map**<**std::string, std::list**<**NodePtr**> > **gazebo::transport::TopicManager::SubNodeMap**

**10.196.3 Member Function Documentation**

- **10.196.3.1 void gazebo::transport::TopicManager::AddNode ( NodePtr** *node* **)**
- **10.196.3.2 template**<**typename M** > **PublisherPtr gazebo::transport::TopicManager::Advertise ( const std::string &** *topic,* **unsigned int** *queueLimit,* **bool** *latch* **)** [inline]

Advertise on a topic.

**Parameters**

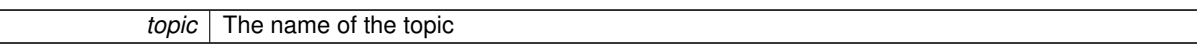

References gazebo::transport::Publication::AddPublisher(), gazebo::transport::Publication::AddSubscription(), Find-Publication(), gazebo::transport::Publication::GetLocallyAdvertised(), gzthrow, SingletonT< T >::Instance(), NULL, gazebo::transport::Publication::SetLocallyAdvertised(), and UpdatePublications().

- **10.196.3.3 void gazebo::transport::TopicManager::ClearBuffers ( )**
- **10.196.3.4 void gazebo::transport::TopicManager::ConnectPubToSub ( const std::string &** *topic,* **const SubscriptionTransportPtr &** *sublink* **)**

**Connection** (p. 288) a local **Publisher** (p. 695) to a remote **Subscriber** (p. 827).

**10.196.3.5 void gazebo::transport::TopicManager::ConnectSubscribers ( const std::string &** *topic* **)**

Connect all subscribers on a topic to known publishers.

**10.196.3.6 void gazebo::transport::TopicManager::ConnectSubToPub ( const msgs::Publish &** *pub* **)**

Connect a local **Subscriber** (p. 827) to a remote **Publisher** (p. 695).

**10.196.3.7 void gazebo::transport::TopicManager::DisconnectPubFromSub ( const std::string &** *topic,* **const std::string &** *host,* **unsigned int** *port* **)**

Disconnect a local publisher from a remote subscriber.

**10.196.3.8 void gazebo::transport::TopicManager::DisconnectSubFromPub ( const std::string &** *topic,* **const std::string &** *host,* **unsigned int** *port* **)**

Disconnection all local subscribers from a remote publisher.

**10.196.3.9 PublicationPtr gazebo::transport::TopicManager::FindPublication ( const std::string &** *topic* **)**

Referenced by Advertise().

**10.196.3.10 void gazebo::transport::TopicManager::Fini ( )**

**10.196.3.11 void gazebo::transport::TopicManager::GetTopicNamespaces ( std::list**< **std::string** > **&** *namespaces* **)**

Get all the topic namespaces.

**10.196.3.12 void gazebo::transport::TopicManager::Init ( )**

**10.196.3.13 bool gazebo::transport::TopicManager::IsAdvertised ( const std::string &** *topic* **)**

Returns true if the topic has been advertised.

#### **Parameters**

*topic* The name of the topic to check

#### **Returns**

True if the topic has been advertised

**10.196.3.14 void gazebo::transport::TopicManager::PauseIncoming ( bool** *pause* **)**

**10.196.3.15 void gazebo::transport::TopicManager::ProcessNodes ( bool** *onlyOut =* false **)**

#### **Parameters**

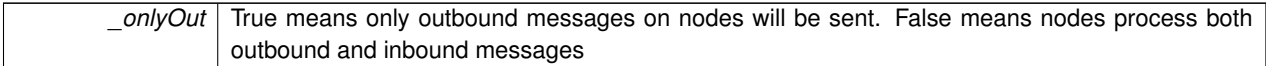

**10.196.3.16 void gazebo::transport::TopicManager::Publish ( const std::string &** *topic,* **const google::protobuf::Message &** *message,* **const boost::function**< **void()**> **&** *cb =* **NULL )**

Send a message.

Use a **Publisher** (p. 695) instead of calling this function directly.

# **Parameters**

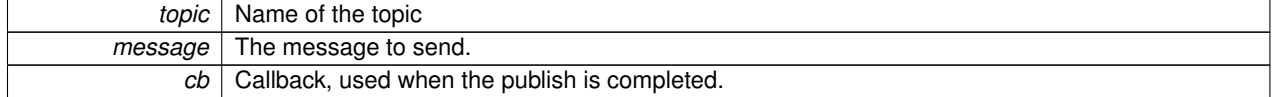

**10.196.3.17 void gazebo::transport::TopicManager::RegisterTopicNamespace ( const std::string &** *name* **)**

Register a new topic namespace.

**10.196.3.18 void gazebo::transport::TopicManager::RemoveNode ( unsigned int** *id* **)**

**10.196.3.19 SubscriberPtr gazebo::transport::TopicManager::Subscribe ( const SubscribeOptions &** *options* **)**

Subscribe to a topic.

**10.196.3.20 void gazebo::transport::TopicManager::Unadvertise ( const std::string &** *topic* **)**

Stop advertising on a topic.

**10.196.3.21 void gazebo::transport::TopicManager::Unsubscribe ( const std::string &** *topic,* **const NodePtr &** *sub* **)**

Unsubscribe from a topic.

Use a **Subscriber** (p. 827) rather than calling this function directly

**10.196.3.22 PublicationPtr gazebo::transport::TopicManager::UpdatePublications ( const std::string &** *topic,* **const std::string &** *msgType* **)**

Update our list of advertised topics.

#### **Returns**

True if the provided params define a new publisher.

Referenced by Advertise().

The documentation for this class was generated from the following file:

• **TopicManager.hh**

# **10.197 gazebo::physics::TrajectoryInfo Struct Reference**

#include <Actor.hh>

**Public Attributes**

- double **duration**
- double **endTime**
- unsigned int **id**
- double **startTime**
- bool **translated**
- std::string **type**
- **10.197.1 Member Data Documentation**
- **10.197.1.1 double gazebo::physics::TrajectoryInfo::duration**
- **10.197.1.2 double gazebo::physics::TrajectoryInfo::endTime**
- **10.197.1.3 unsigned int gazebo::physics::TrajectoryInfo::id**
- **10.197.1.4 double gazebo::physics::TrajectoryInfo::startTime**
- **10.197.1.5 bool gazebo::physics::TrajectoryInfo::translated**
- **10.197.1.6 std::string gazebo::physics::TrajectoryInfo::type**

The documentation for this struct was generated from the following file:

• **Actor.hh**

# **10.198 gazebo::physics::TrimeshShape Class Reference**

Triangle mesh collision shape.

#include <TrimeshShape.hh>

Inheritance diagram for gazebo::physics::TrimeshShape:

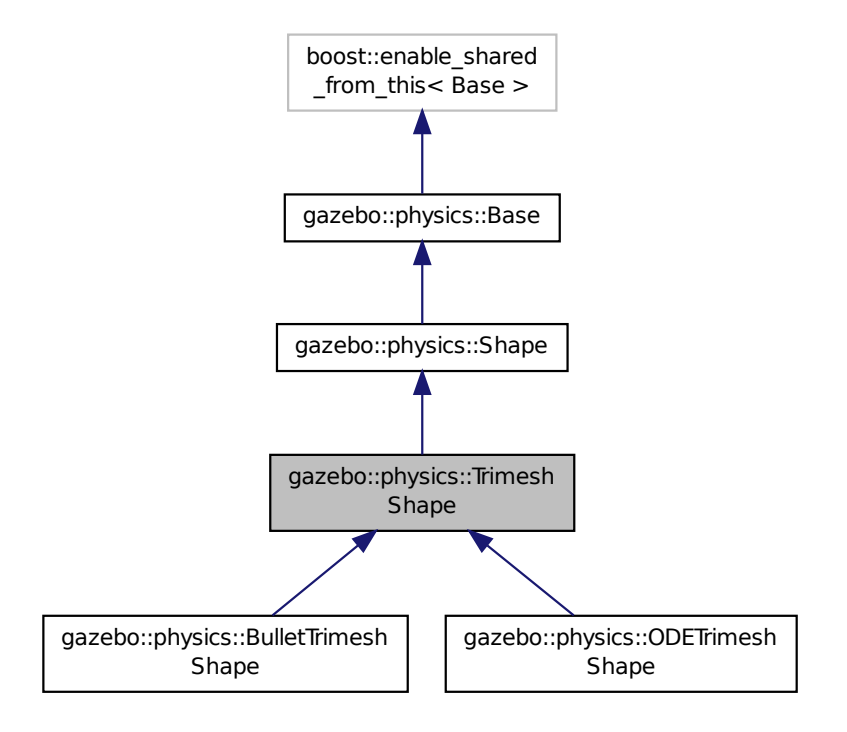

**Public Member Functions**

• **TrimeshShape** (**CollisionPtr parent**)

*Constructor.*

• virtual ∼**TrimeshShape** ()

*Destructor.*

- void **FillMsg** (msgs::Geometry &\_msg)
- std::string **GetFilename** () const

*Get the filename of the mesh data.*

- virtual double **GetMass** (double \_density) const
	- *Get the mass of a shape.*
- virtual **math::Vector3 GetSize** () const
- virtual void **Init** ()

*Init the trimesh shape.*

- virtual void **ProcessMsg** (const msgs::Geometry &\_msg)
- void **SetFilename** (const std::string &\_filename)
- void **SetScale** (const **math::Vector3** &\_scale)
- virtual void **Update** ()

*Update the object.*

# **Protected Attributes**

• const **common::Mesh** ∗ **mesh**

# **Additional Inherited Members**

**10.198.1 Detailed Description**

Triangle mesh collision shape.

- **10.198.2 Constructor & Destructor Documentation**
- **10.198.2.1 gazebo::physics::TrimeshShape::TrimeshShape ( CollisionPtr** *parent* **)**

Constructor.

**10.198.2.2 virtual gazebo::physics::TrimeshShape::**∼**TrimeshShape ( )** [virtual]

Destructor.

## **10.198.3 Member Function Documentation**

**10.198.3.1 void gazebo::physics::TrimeshShape::FillMsg ( msgs::Geometry &** *msg* **)** [virtual]

Implements **gazebo::physics::Shape** (p. 781).

**10.198.3.2 std::string gazebo::physics::TrimeshShape::GetFilename ( ) const**

Get the filename of the mesh data.

**10.198.3.3 virtual double gazebo::physics::TrimeshShape::GetMass ( double** *density* **) const** [virtual]

Get the mass of a shape.

Reimplemented from **gazebo::physics::Shape** (p. 781).

**10.198.3.4 virtual math::Vector3 gazebo::physics::TrimeshShape::GetSize ( ) const** [virtual]

**10.198.3.5** virtual void gazebo::physics::TrimeshShape::lnit () [virtual]

Init the trimesh shape.

Implements **gazebo::physics::Shape** (p. 781).

Reimplemented in **gazebo::physics::ODETrimeshShape** (p. 634), and **gazebo::physics::BulletTrimeshShape** (p. 224).

**10.198.3.6 virtual void gazebo::physics::TrimeshShape::ProcessMsg ( const msgs::Geometry &** *msg* **)** [virtual]

Implements **gazebo::physics::Shape** (p. 782).

**10.198.3.7 void gazebo::physics::TrimeshShape::SetFilename ( const std::string &** *filename* **)**

**10.198.3.8 void gazebo::physics::TrimeshShape::SetScale ( const math::Vector3 &** *scale* **)**

**10.198.3.9 virtual void gazebo::physics::TrimeshShape::Update ( )** [inline]**,** [virtual]

Update the object.

Reimplemented from **gazebo::physics::Base** (p. 157).

Reimplemented in **gazebo::physics::ODETrimeshShape** (p. 634).

**10.198.4 Member Data Documentation**

**10.198.4.1 const common::Mesh**∗ **gazebo::physics::TrimeshShape::mesh** [protected]

The documentation for this class was generated from the following file:

• **TrimeshShape.hh**

# **10.199 gazebo::physics::UniversalJoint**< **T** > **Class Template Reference**

A universal joint.

#include <UniversalJoint.hh>
Inheritance diagram for gazebo::physics::UniversalJoint< T >:

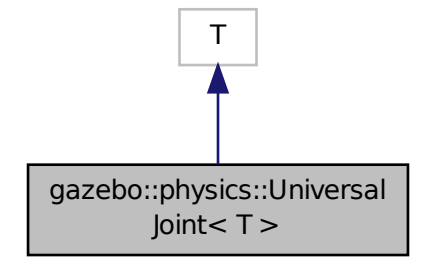

# **Public Member Functions**

• **UniversalJoint** (**BasePtr** \_parent)

*Constructor.*

• virtual ∼**UniversalJoint** () *Destuctor.*

# **Protected Member Functions**

• virtual void **Load** (**sdf::ElementPtr** \_sdf) *Load a UniversalJoint (*p. *868).*

### **10.199.1 Detailed Description**

**template**<**class T**>**class gazebo::physics::UniversalJoint**< **T** >

A universal joint.

### **10.199.2 Constructor & Destructor Documentation**

**10.199.2.1 template**<**class T**> **gazebo::physics::UniversalJoint**< **T** >**::UniversalJoint ( BasePtr** *parent* **)** [inline]

Constructor.

**10.199.2.2 template**<**class T**> **virtual gazebo::physics::UniversalJoint**< **T** >**::**∼**UniversalJoint ( )** [inline]**,** [virtual]

Destuctor.

# **10.199.3 Member Function Documentation**

**10.199.3.1 template**<**class T**> **virtual void gazebo::physics::UniversalJoint**< **T** >**::Load ( sdf::ElementPtr** *sdf* **)** [inline]**,** [protected]**,** [virtual]

Load a **UniversalJoint** (p. 868).

The documentation for this class was generated from the following file:

• **UniversalJoint.hh**

# **10.200 urdf2gazebo::URDF2Gazebo Class Reference**

#include <parser urdf.hh>

# **Public Member Functions**

- **URDF2Gazebo** ()
- ∼**URDF2Gazebo** ()
- void **addKeyValue** (TiXmlElement ∗elem, const std::string &key, const std::string &value) *append key value pair to the end of the xml element*
- void **addTransform** (TiXmlElement ∗elem, const ::**gazebo::math::Pose** &transform)
- *append transform (pose) to the end of the xml element*
- **gazebo::math::Pose copyPose** (urdf::Pose pose)
	- *reduced fixed joints: utility to copy between urdf::Pose and math::Pose*
- urdf::Pose **copyPose** (**gazebo::math::Pose** pose)

*reduced fixed joints: utility to copy between urdf::Pose and math::Pose*

- void **createCollision** (TiXmlElement ∗elem, const urdf::Link ∗link, urdf::Collision ∗collision, std::string old\_link\_ name=std::string(""))
	- *create SDF Collision block based on URDF*
- void **createCollisions** (TiXmlElement ∗elem, const urdf::Link ∗link)
	- *create collision blocks from urdf collisions*
- void **createGeometry** (TiXmlElement ∗elem, urdf::Geometry ∗geometry)
	- *create SDF geometry block based on URDF*
- void **createInertial** (TiXmlElement ∗elem, const urdf::Link ∗link)
	- *create SDF Inertial block based on URDF*
- void createJoint (TiXmlElement \*root, const urdf::Link \*link, gazebo::math::Pose &currentTransform) *create SDF Joint block based on URDF*
- void createLink (TiXmlElement ∗root, const urdf::Link ∗link, gazebo::math::Pose &currentTransform) *create SDF Link block based on URDF*
- void **createSDF** (TiXmlElement ∗root, const urdf::Link ∗link, const **gazebo::math::Pose** &transform) *create SDF from URDF link*
- void **createVisual** (TiXmlElement ∗elem, const urdf::Link ∗link, urdf::Visual ∗visual, std::string old\_link\_ name=std::string(""))
	- *create SDF Visual block based on URDF*
- void **createVisuals** (TiXmlElement ∗elem, const urdf::Link ∗link)
- *create visual blocks from urdf visuals*
- std::string **getGeometryBoundingBox** (urdf::Geometry ∗geometry, double ∗sizeVals)
- std::string **getKeyValueAsString** (TiXmlElement ∗elem)
	- *get value from* <*key value="..."*> *pair and return it as string*
- TiXmlDocument **initModelDoc** (TiXmlDocument ∗\_xmlDoc)
- TiXmlDocument **initModelFile** (std::string filename)
- TiXmlDocument **initModelString** (std::string urdf\_str)
- TiXmlDocument **initModelString** (std::string urdf str, bool enforce limits)
- void **insertGazeboExtensionCollision** (TiXmlElement ∗elem, std::string link\_name)

*insert extensions into collision geoms*

- void **insertGazeboExtensionJoint** (TiXmlElement ∗elem, std::string joint\_name) *insert extensions into joints*
- void **insertGazeboExtensionLink** (TiXmlElement ∗elem, std::string link\_name)

*insert extensions into links*

• void **insertGazeboExtensionRobot** (TiXmlElement ∗elem)

*insert extensions into model*

• void **insertGazeboExtensionVisual** (TiXmlElement ∗elem, std::string link\_name)

*insert extensions into visuals*

• **gazebo::math::Pose inverseTransformToParentFrame** (**gazebo::math::Pose** transform\_in\_link\_frame, urdf::- Pose parent to link transform)

*reduced fixed joints: transform to parent frame*

• void **listGazeboExtensions** ()

*list extensions for debugging*

• void **listGazeboExtensions** (std::string reference)

*list extensions for debugging*

• void **parseGazeboExtension** (TiXmlDocument &urdf\_xml)

*things that do not belong in urdf but should be mapped into sdf*

• urdf::Vector3 **parseVector3** (TiXmlNode ∗key, double scale=1.0)

*parser xml for vector 3*

• void **printCollisionGroups** (urdf::Link ∗link)

*print collision groups for debugging purposes*

• void **printMass** (urdf::Link ∗link)

*print mass for link for debugging*

• void **printMass** (std::string link name, dMass mass)

*print mass for link for debugging*

• void **reduceCollisionsToParent** (urdf::Link ∗link)

*reduce fixed joints: lump collisions to parent link*

- void **reduceCollisionToParent** (urdf::Link ∗link, std::string group\_name, urdf::Collision ∗collision)
	- *reduce fixed joints: lump collision when reducing fixed joints*
- void **reduceFixedJoints** (TiXmlElement ∗root, urdf::Link ∗link)

*reduce fixed joints by lumping inertial, visual and*

• void **reduceGazeboExtensionContactSensorFrameReplace** (std::vector< TiXmlElement ∗ >::iterator blob\_it, urdf::Link ∗link)

*reduced fixed joints: apply appropriate frame updates in urdf extensions when doing fixed joint reduction*

• void **reduceGazeboExtensionFrameReplace** (**GazeboExtension** ∗ge, urdf::Link ∗link)

*reduced fixed joints: apply appropriate frame updates in urdf extensions when doing fixed joint reduction*

• void **reduceGazeboExtensionGripperFrameReplace** (std::vector< TiXmlElement ∗ >::iterator blob\_it, urdf::- Link ∗link)

*reduced fixed joints: apply appropriate frame updates in gripper inside urdf extensions when doing fixed joint reduction*

- void **reduceGazeboExtensionJointFrameReplace** (std::vector< TiXmlElement ∗ >::iterator blob\_it, urdf::Link ∗link)
	- *reduced fixed joints: apply appropriate frame updates in joint inside urdf extensions when doing fixed joint reduction*
- void **reduceGazeboExtensionPluginFrameReplace** (std::vector< TiXmlElement ∗ >::iterator blob\_it, urdf::Link ∗link, std::string plugin\_name, std::string element\_name, **gazebo::math::Pose** reduction\_transform)

*reduced fixed joints: apply appropriate frame updates in plugins inside urdf extensions when doing fixed joint reduction*

• void **reduceGazeboExtensionProjectorFrameReplace** (std::vector< TiXmlElement ∗ >::iterator blob\_it, urdf::- Link ∗link)

*reduced fixed joints: apply appropriate frame updates in projector inside urdf extensions when doing fixed joint reduction*

• void **reduceGazeboExtensionProjectorTransformReduction** (std::vector< TiXmlElement ∗ >::iterator blob\_it, **gazebo::math::Pose** reduction\_transform)

*reduced fixed joints: apply transform reduction for projectors in extensions when doing fixed joint reduction*

• void **reduceGazeboExtensionSensorTransformReduction** (std::vector< TiXmlElement ∗ >::iterator blob\_it, gazebo::math::Pose reduction\_transform)

*reduced fixed joints: apply transform reduction for ray sensors in extensions when doing fixed joint reduction*

• void **reduceGazeboExtensionsTransformReduction** (**GazeboExtension** ∗ge)

*reduced fixed joints: apply transform reduction to extensions when doing fixed joint reduction*

• void **reduceGazeboExtensionToParent** (urdf::Link ∗link)

*reduced fixed joints: apply appropriate updates to urdf extensions when doing fixed joint reduction*

• void **reduceInertialToParent** (urdf::Link ∗link)

*reduce fixed joints: lump inertial to parent link*

• void **reduceJointsToParent** (urdf::Link ∗link)

*reduce fixed joints: lump joints to parent link*

• void **reduceVisualsToParent** (urdf::Link ∗link)

*reduce fixed joints: lump visuals to parent link*

• void **reduceVisualToParent** (urdf::Link ∗link, std::string group\_name, urdf::Visual ∗visual)

*reduce fixed joints: lump visuals when reducing fixed joints*

• urdf::Pose **transformToParentFrame** (urdf::Pose transform\_in\_link\_frame, urdf::Pose parent\_to\_link\_ transform)

*reduced fixed joints: transform to parent frame*

• **gazebo::math::Pose transformToParentFrame** (**gazebo::math::Pose** transform\_in\_link\_frame, urdf::Pose parent\_to\_link\_transform)

*reduced fixed joints: transform to parent frame*

• **gazebo::math::Pose transformToParentFrame** (**gazebo::math::Pose** transform\_in\_link\_frame, **gazebo- ::math::Pose** parent\_to\_link\_transform)

*reduced fixed joints: transform to parent frame*

• std::string **values2str** (unsigned int count, const double ∗values)

*convert values to string*

• std::string **vector32str** (const urdf::Vector3 vector)

*convert Vector3 to string*

### **Public Attributes**

• std::map< std::string, std::vector< **GazeboExtension** ∗ > > **gazebo\_extensions\_** **10.200.1 Constructor & Destructor Documentation**

**10.200.1.1 urdf2gazebo::URDF2Gazebo::URDF2Gazebo ( )**

- **10.200.1.2 urdf2gazebo::URDF2Gazebo::**∼**URDF2Gazebo ( )**
- **10.200.2 Member Function Documentation**
- **10.200.2.1 void urdf2gazebo::URDF2Gazebo::addKeyValue ( TiXmlElement** ∗ *elem,* **const std::string &** *key,* **const std::string &** *value* **)**

append key value pair to the end of the xml element

**10.200.2.2 void urdf2gazebo::URDF2Gazebo::addTransform ( TiXmlElement** ∗ *elem,* **const ::gazebo::math::Pose &** *transform* **)**

append transform (pose) to the end of the xml element

**10.200.2.3 gazebo::math::Pose urdf2gazebo::URDF2Gazebo::copyPose ( urdf::Pose** *pose* **)**

reduced fixed joints: utility to copy between urdf::Pose and math::Pose

**10.200.2.4 urdf::Pose urdf2gazebo::URDF2Gazebo::copyPose ( gazebo::math::Pose** *pose* **)**

reduced fixed joints: utility to copy between urdf::Pose and math::Pose

**10.200.2.5 void urdf2gazebo::URDF2Gazebo::createCollision ( TiXmlElement** ∗ *elem,* **const urdf::Link** ∗ *link,* **urdf::Collision** ∗ *collision,* **std::string** *old link name =* std::string("") **)**

create SDF Collision block based on URDF

**10.200.2.6 void urdf2gazebo::URDF2Gazebo::createCollisions ( TiXmlElement** ∗ *elem,* **const urdf::Link** ∗ *link* **)**

create collision blocks from urdf collisions

**10.200.2.7 void urdf2gazebo::URDF2Gazebo::createGeometry ( TiXmlElement** ∗ *elem,* **urdf::Geometry** ∗ *geometry* **)**

create SDF geometry block based on URDF

**10.200.2.8 void urdf2gazebo::URDF2Gazebo::createInertial ( TiXmlElement** ∗ *elem,* **const urdf::Link** ∗ *link* **)**

create SDF Inertial block based on URDF

**10.200.2.9 void urdf2gazebo::URDF2Gazebo::createJoint ( TiXmlElement** ∗ *root,* **const urdf::Link** ∗ *link,* **gazebo::math::Pose &** *currentTransform* **)**

create SDF Joint block based on URDF

**10.200.2.10 void urdf2gazebo::URDF2Gazebo::createLink ( TiXmlElement** ∗ *root,* **const urdf::Link** ∗ *link,* **gazebo::math::Pose &** *currentTransform* **)**

create SDF Link block based on URDF

**10.200.2.11 void urdf2gazebo::URDF2Gazebo::createSDF ( TiXmlElement** ∗ *root,* **const urdf::Link** ∗ *link,* **const gazebo::math::Pose &** *transform* **)**

create SDF from URDF link

**10.200.2.12 void urdf2gazebo::URDF2Gazebo::createVisual ( TiXmlElement** ∗ *elem,* **const urdf::Link** ∗ *link,* **urdf::Visual** ∗ *visual,* **std::string** *old link name =* std::string("") **)**

create SDF Visual block based on URDF

**10.200.2.13 void urdf2gazebo::URDF2Gazebo::createVisuals ( TiXmlElement** ∗ *elem,* **const urdf::Link** ∗ *link* **)**

create visual blocks from urdf visuals

- **10.200.2.14 std::string urdf2gazebo::URDF2Gazebo::getGeometryBoundingBox ( urdf::Geometry** ∗ *geometry,* **double** ∗ *sizeVals* **)**
- **10.200.2.15 std::string urdf2gazebo::URDF2Gazebo::getKeyValueAsString ( TiXmlElement** ∗ *elem* **)**

get value from <key value="..."> pair and return it as string

- **10.200.2.16 TiXmlDocument urdf2gazebo::URDF2Gazebo::initModelDoc ( TiXmlDocument** ∗ *xmlDoc* **)**
- **10.200.2.17 TiXmlDocument urdf2gazebo::URDF2Gazebo::initModelFile ( std::string** *filename* **)**
- **10.200.2.18 TiXmlDocument urdf2gazebo::URDF2Gazebo::initModelString ( std::string** *urdf str* **)**
- **10.200.2.19 TiXmlDocument urdf2gazebo::URDF2Gazebo::initModelString ( std::string** *urdf str,* **bool** *enforce limits* **)**
- **10.200.2.20 void urdf2gazebo::URDF2Gazebo::insertGazeboExtensionCollision ( TiXmlElement** ∗ *elem,* **std::string** *link name* **)**

insert extensions into collision geoms

**10.200.2.21 void urdf2gazebo::URDF2Gazebo::insertGazeboExtensionJoint ( TiXmlElement** ∗ *elem,* **std::string** *joint name* **)** insert extensions into joints

**10.200.2.22 void urdf2gazebo::URDF2Gazebo::insertGazeboExtensionLink ( TiXmlElement** ∗ *elem,* **std::string** *link name* **)** insert extensions into links

**10.200.2.23 void urdf2gazebo::URDF2Gazebo::insertGazeboExtensionRobot ( TiXmlElement** ∗ *elem* **)**

insert extensions into model

**10.200.2.24 void urdf2gazebo::URDF2Gazebo::insertGazeboExtensionVisual ( TiXmlElement** ∗ *elem,* **std::string** *link name* **)**

insert extensions into visuals

**10.200.2.25 gazebo::math::Pose urdf2gazebo::URDF2Gazebo::inverseTransformToParentFrame ( gazebo::math::Pose** *transform in link frame,* **urdf::Pose** *parent to link transform* **)**

reduced fixed joints: transform to parent frame

**10.200.2.26 void urdf2gazebo::URDF2Gazebo::listGazeboExtensions ( )**

list extensions for debugging

**10.200.2.27 void urdf2gazebo::URDF2Gazebo::listGazeboExtensions ( std::string** *reference* **)**

list extensions for debugging

**10.200.2.28 void urdf2gazebo::URDF2Gazebo::parseGazeboExtension ( TiXmlDocument &** *urdf xml* **)**

things that do not belong in urdf but should be mapped into sdf

**Todo** : do this using sdf definitions, not hard coded stuff

**10.200.2.29 urdf::Vector3 urdf2gazebo::URDF2Gazebo::parseVector3 ( TiXmlNode** ∗ *key,* **double** *scale =* 1.0 **)**

parser xml for vector 3

**10.200.2.30 void urdf2gazebo::URDF2Gazebo::printCollisionGroups ( urdf::Link** ∗ *link* **)**

print collision groups for debugging purposes

**10.200.2.31 void urdf2gazebo::URDF2Gazebo::printMass ( urdf::Link** ∗ *link* **)**

print mass for link for debugging

**10.200.2.32 void urdf2gazebo::URDF2Gazebo::printMass ( std::string** *link name,* **dMass** *mass* **)** print mass for link for debugging

**10.200.2.33 void urdf2gazebo::URDF2Gazebo::reduceCollisionsToParent ( urdf::Link** ∗ *link* **)**

reduce fixed joints: lump collisions to parent link

- **10.200.2.34 void urdf2gazebo::URDF2Gazebo::reduceCollisionToParent ( urdf::Link** ∗ *link,* **std::string** *group name,* **urdf::Collision** ∗ *collision* **)**
- reduce fixed joints: lump collision when reducing fixed joints

**10.200.2.35 void urdf2gazebo::URDF2Gazebo::reduceFixedJoints ( TiXmlElement** ∗ *root,* **urdf::Link** ∗ *link* **)**

reduce fixed joints by lumping inertial, visual and

**10.200.2.36 void urdf2gazebo::URDF2Gazebo::reduceGazeboExtensionContactSensorFrameReplace ( std::vector**< **TiXmlElement** ∗ >**::iterator** *blob it,* **urdf::Link** ∗ *link* **)**

reduced fixed joints: apply appropriate frame updates in urdf extensions when doing fixed joint reduction

**10.200.2.37 void urdf2gazebo::URDF2Gazebo::reduceGazeboExtensionFrameReplace ( GazeboExtension** ∗ *ge,* **urdf::Link** ∗ *link* **)**

reduced fixed joints: apply appropriate frame updates in urdf extensions when doing fixed joint reduction

**10.200.2.38 void urdf2gazebo::URDF2Gazebo::reduceGazeboExtensionGripperFrameReplace ( std::vector**< **TiXmlElement** ∗ >**::iterator** *blob it,* **urdf::Link** ∗ *link* **)**

reduced fixed joints: apply appropriate frame updates in gripper inside urdf extensions when doing fixed joint reduction

**10.200.2.39 void urdf2gazebo::URDF2Gazebo::reduceGazeboExtensionJointFrameReplace ( std::vector**< **TiXmlElement** ∗ >**::iterator** *blob it,* **urdf::Link** ∗ *link* **)**

reduced fixed joints: apply appropriate frame updates in joint inside urdf extensions when doing fixed joint reduction

**10.200.2.40 void urdf2gazebo::URDF2Gazebo::reduceGazeboExtensionPluginFrameReplace ( std::vector**< **TiXmlElement** ∗ >**::iterator** *blob it,* **urdf::Link** ∗ *link,* **std::string** *plugin name,* **std::string** *element name,* **gazebo::math::Pose** *reduction transform* **)**

reduced fixed joints: apply appropriate frame updates in plugins inside urdf extensions when doing fixed joint reduction

**10.200.2.41 void urdf2gazebo::URDF2Gazebo::reduceGazeboExtensionProjectorFrameReplace ( std::vector**< **TiXmlElement** ∗ >**::iterator** *blob it,* **urdf::Link** ∗ *link* **)**

reduced fixed joints: apply appropriate frame updates in projector inside urdf extensions when doing fixed joint reduction

**10.200.2.42 void urdf2gazebo::URDF2Gazebo::reduceGazeboExtensionProjectorTransformReduction ( std::vector**< **TiXmlElement** ∗ >**::iterator** *blob it,* **gazebo::math::Pose** *reduction transform* **)**

reduced fixed joints: apply transform reduction for projectors in extensions when doing fixed joint reduction

**10.200.2.43 void urdf2gazebo::URDF2Gazebo::reduceGazeboExtensionSensorTransformReduction ( std::vector**< **TiXmlElement** ∗ >**::iterator** *blob it,* **gazebo::math::Pose** *reduction transform* **)**

reduced fixed joints: apply transform reduction for ray sensors in extensions when doing fixed joint reduction

**10.200.2.44 void urdf2gazebo::URDF2Gazebo::reduceGazeboExtensionsTransformReduction ( GazeboExtension** ∗ *ge* **)**

reduced fixed joints: apply transform reduction to extensions when doing fixed joint reduction

**10.200.2.45 void urdf2gazebo::URDF2Gazebo::reduceGazeboExtensionToParent ( urdf::Link** ∗ *link* **)**

reduced fixed joints: apply appropriate updates to urdf extensions when doing fixed joint reduction

**10.200.2.46 void urdf2gazebo::URDF2Gazebo::reduceInertialToParent ( urdf::Link** ∗ *link* **)**

reduce fixed joints: lump inertial to parent link

**10.200.2.47 void urdf2gazebo::URDF2Gazebo::reduceJointsToParent ( urdf::Link** ∗ *link* **)**

reduce fixed joints: lump joints to parent link

**10.200.2.48 void urdf2gazebo::URDF2Gazebo::reduceVisualsToParent ( urdf::Link** ∗ *link* **)**

reduce fixed joints: lump visuals to parent link

**10.200.2.49 void urdf2gazebo::URDF2Gazebo::reduceVisualToParent ( urdf::Link** ∗ *link,* **std::string** *group name,* **urdf::Visual** ∗ *visual* **)**

reduce fixed joints: lump visuals when reducing fixed joints

**10.200.2.50 urdf::Pose urdf2gazebo::URDF2Gazebo::transformToParentFrame ( urdf::Pose** *transform in link frame,* **urdf::Pose** *parent to link transform* **)**

reduced fixed joints: transform to parent frame

**10.200.2.51 gazebo::math::Pose urdf2gazebo::URDF2Gazebo::transformToParentFrame ( gazebo::math::Pose** *transform in link frame,* **urdf::Pose** *parent to link transform* **)**

reduced fixed joints: transform to parent frame

**10.200.2.52 gazebo::math::Pose urdf2gazebo::URDF2Gazebo::transformToParentFrame ( gazebo::math::Pose** *transform in link frame,* **gazebo::math::Pose** *parent to link transform* **)**

reduced fixed joints: transform to parent frame

**10.200.2.53 std::string urdf2gazebo::URDF2Gazebo::values2str ( unsigned int** *count,* **const double** ∗ *values* **)**

convert values to string

**10.200.2.54 std::string urdf2gazebo::URDF2Gazebo::vector32str ( const urdf::Vector3** *vector* **)**

convert Vector3 to string

**10.200.3 Member Data Documentation**

**10.200.3.1 std::map**<**std::string, std::vector**<**GazeboExtension**∗> > **urdf2gazebo::URDF2Gazebo::gazebo extensions**

The documentation for this class was generated from the following file:

• **parser\_urdf.hh**

# **10.201 gazebo::rendering::UserCamera Class Reference**

A camera used for user visualization of a scene.

#include <rendering/rendering.hh>

Inheritance diagram for gazebo::rendering::UserCamera:

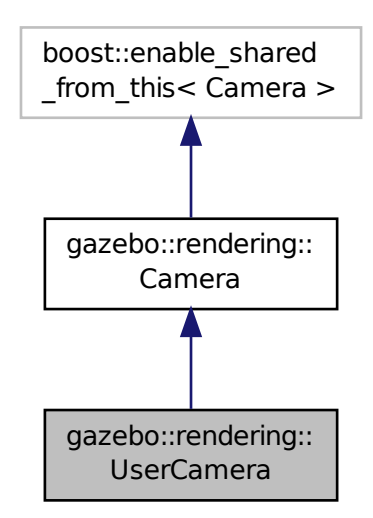

**Public Member Functions**

• **UserCamera** (const std::string &\_name, **Scene** ∗\_scene)

*Constructor.*

```
• virtual ∼UserCamera ()
      Destructor.
• void EnableViewController (bool _value) const
      Set whether the view controller is enabled.
• void Fini ()
     Finialize.
• float GetAvgFPS () const
      Get the average frames per second.
• GUIOverlay ∗ GetGUIOverlay ()
      Get the GUI overlay.
• float GetTriangleCount () const
      Get the triangle count.
• VisualPtr GetVisual (const math::Vector2i &mousePos, std::string &mod)
      Get an entity at a pixel location using a camera.
• VisualPtr GetVisual (const math::Vector2i &_mousePos) const
      Get a visual at a mouse position.
• void HandleKeyPressEvent (const std::string &_key)
      Handle a key press.
• void HandleKeyReleaseEvent (const std::string &_key)
     Handle a key release.
• void HandleMouseEvent (const common::MouseEvent &_evt)
      Handle a mouse event.
• void Init ()
      Initialize.
• void Load (sdf::ElementPtr _sdf)
     Load the user camera.
• void Load ()
      Generic load function.
• virtual bool MoveToPosition (const math::Pose &_pose, double _time)
      Move the camera to a position.
• void MoveToVisual (VisualPtr _visual)
      Move the camera to focus on a visual.
• void MoveToVisual (const std::string & visualName)
      Move the camera to focus on a visual.
• virtual void PostRender ()
     Post render.
• void Resize (unsigned int _w, unsigned int _h)
      Resize the camera.
• void SetFocalPoint (const math::Vector3 &_pt)
      Set the point the camera should orbit around.
• virtual void SetRenderTarget (Ogre::RenderTarget ∗_target)
     Set to true to enable rendering.
• void SetViewController (const std::string & type)
      Set view controller.
• void SetViewController (const std::string &_type, const math::Vector3 &_pos)
      Set view controller.
```
• void **SetViewportDimensions** (float x, float y, float w, float h)

*Set the dimensions of the viewport.*

• virtual void **SetWorldPose** (const **math::Pose** &\_pose)

*Set the pose in the world coordinate frame.*

• virtual void **Update** ()

*Render the camera.*

# **Protected Member Functions**

• virtual bool **AttachToVisualImpl** (**VisualPtr** \_visual, bool \_inheritOrientation, double \_minDist=0, double \_max-Dist=0)

*Set the camera to be attached to a visual.*

- virtual bool **TrackVisualImpl** (**VisualPtr** \_visual)
	- *Set the camera to track a scene node.*

# **Additional Inherited Members**

# **10.201.1 Detailed Description**

A camera used for user visualization of a scene.

# **10.201.2 Constructor & Destructor Documentation**

**10.201.2.1 gazebo::rendering::UserCamera::UserCamera ( const std::string &** *name,* **Scene** ∗ *scene* **)**

Constructor.

**Parameters**

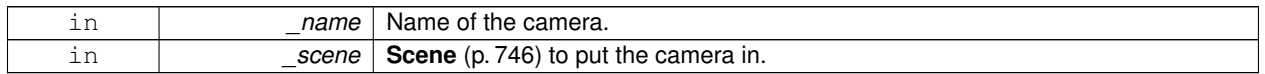

**10.201.2.2 virtual gazebo::rendering::UserCamera::**∼**UserCamera ( )** [virtual]

Destructor.

# **10.201.3 Member Function Documentation**

**10.201.3.1 virtual bool gazebo::rendering::UserCamera::AttachToVisualImpl ( VisualPtr** *visual,* **bool** *inheritOrientation,* **double** *minDist =* 0*,* **double** *maxDist =* 0 **)** [protected]**,** [virtual]

Set the camera to be attached to a visual.

This causes the camera to move in relation to the specified visual.

### **Parameters**

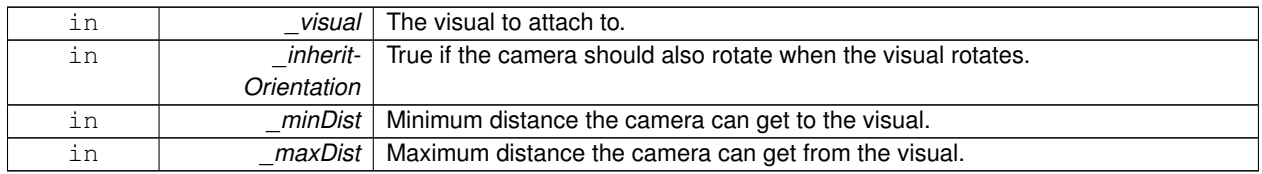

### **Returns**

True if successfully attach to the visual.

# Reimplemented from **gazebo::rendering::Camera** (p. 239).

**10.201.3.2 void gazebo::rendering::UserCamera::EnableViewController ( bool** *value* **) const**

Set whether the view controller is enabled.

The view controller is used to handle user camera movements.

#### **Parameters**

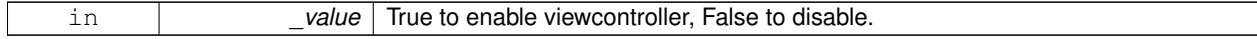

**10.201.3.3 void gazebo::rendering::UserCamera::Fini ( )**

Finialize.

**10.201.3.4 float gazebo::rendering::UserCamera::GetAvgFPS ( ) const**

Get the average frames per second.

### **Returns**

The average rendering frames per second

**10.201.3.5 GUIOverlay**∗ **gazebo::rendering::UserCamera::GetGUIOverlay ( )**

### Get the GUI overlay.

An overlay allows you to draw 2D elements on the viewport.

### **Returns**

Pointer to the **GUIOverlay** (p. 394).

**10.201.3.6 float gazebo::rendering::UserCamera::GetTriangleCount ( ) const**

Get the triangle count.

### **Returns**

The number of triangles currently being rendered.

**10.201.3.7 VisualPtr gazebo::rendering::UserCamera::GetVisual ( const math::Vector2i &** *mousePos,* **std::string &** *mod* **)**

Get an entity at a pixel location using a camera.

Used for mouse picking.

**Parameters**

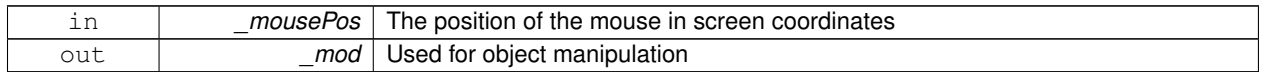

### **Returns**

The selected entity, or NULL

# **10.201.3.8 VisualPtr gazebo::rendering::UserCamera::GetVisual ( const math::Vector2i &** *mousePos* **) const**

Get a visual at a mouse position.

### **Parameters**

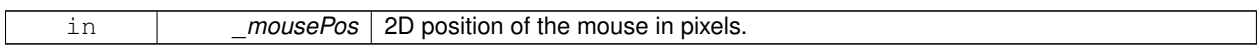

**10.201.3.9 void gazebo::rendering::UserCamera::HandleKeyPressEvent ( const std::string &** *key* **)**

# Handle a key press.

**Parameters**

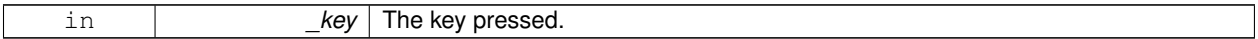

**10.201.3.10 void gazebo::rendering::UserCamera::HandleKeyReleaseEvent ( const std::string &** *key* **)**

### Handle a key release.

**Parameters**

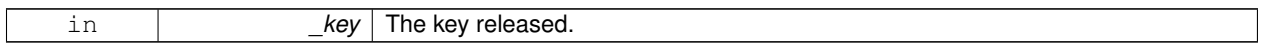

**10.201.3.11 void gazebo::rendering::UserCamera::HandleMouseEvent ( const common::MouseEvent &** *evt* **)**

Handle a mouse event.

### **Parameters**

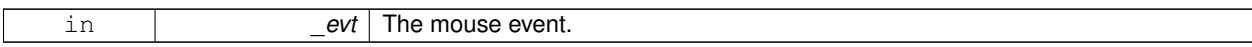

**10.201.3.12 void gazebo::rendering::UserCamera::Init ( )**

Initialize.

**10.201.3.13 void gazebo::rendering::UserCamera::Load ( sdf::ElementPtr** *sdf* **)**

### Load the user camera.

### **Parameters**

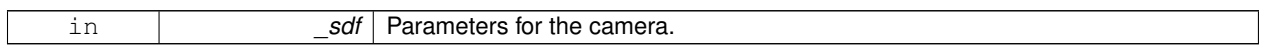

**10.201.3.14 void gazebo::rendering::UserCamera::Load ( )**

# Generic load function.

**10.201.3.15 virtual bool gazebo::rendering::UserCamera::MoveToPosition ( const math::Pose &** *pose,* **double** *time* **)** [virtual]

# Move the camera to a position.

This is an animated motion

**Parameters**

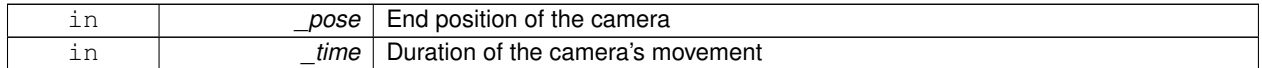

Reimplemented from **gazebo::rendering::Camera** (p. 248).

**10.201.3.16 void gazebo::rendering::UserCamera::MoveToVisual ( VisualPtr** *visual* **)**

Move the camera to focus on a visual.

**Parameters**

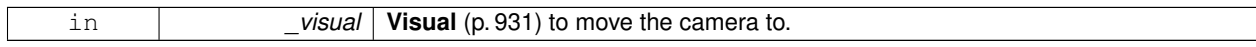

### **10.201.3.17 void gazebo::rendering::UserCamera::MoveToVisual ( const std::string &** *visualName* **)**

### Move the camera to focus on a visual.

**Parameters**

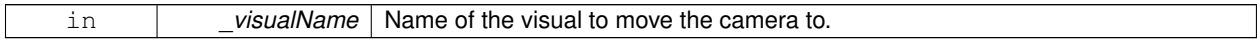

**10.201.3.18 virtual void gazebo::rendering::UserCamera::PostRender ( )** [virtual]

Post render.

Reimplemented from **gazebo::rendering::Camera** (p. 248).

**10.201.3.19 void gazebo::rendering::UserCamera::Resize ( unsigned int** *w,* **unsigned int** *h* **)**

Resize the camera.

**Parameters**

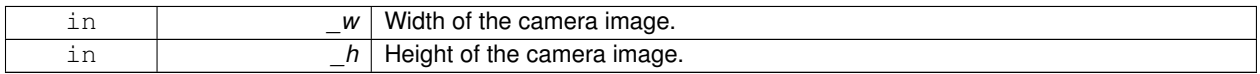

**10.201.3.20 void gazebo::rendering::UserCamera::SetFocalPoint ( const math::Vector3 &** *pt* **)**

Set the point the camera should orbit around.

**Parameters**

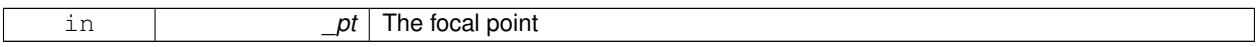

**10.201.3.21 virtual void gazebo::rendering::UserCamera::SetRenderTarget ( Ogre::RenderTarget** ∗ *target* **)** [virtual]

Set to true to enable rendering.

Use this only if you really know what you're doing.

**Parameters**

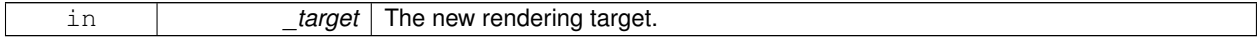

Reimplemented from **gazebo::rendering::Camera** (p. 251).

**10.201.3.22 void gazebo::rendering::UserCamera::SetViewController ( const std::string &** *type* **)**

Set view controller.

**Parameters**

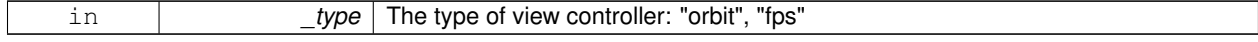

**10.201.3.23 void gazebo::rendering::UserCamera::SetViewController ( const std::string &** *type,* **const math::Vector3 &** *pos* **)**

Set view controller.

**Parameters**

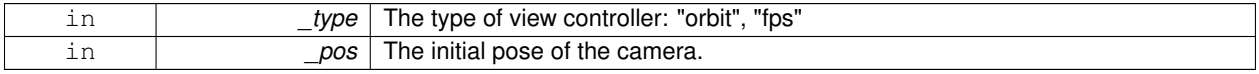

**10.201.3.24 void gazebo::rendering::UserCamera::SetViewportDimensions ( float** *x,* **float** *y,* **float** *w,* **float** *h* **)**

Set the dimensions of the viewport.

#### **Parameters**

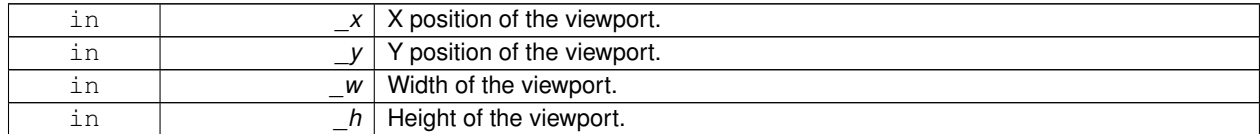

**10.201.3.25 virtual void gazebo::rendering::UserCamera::SetWorldPose ( const math::Pose &** *pose* **)** [virtual]

Set the pose in the world coordinate frame.

#### **Parameters**

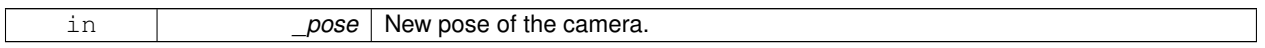

Reimplemented from **gazebo::rendering::Camera** (p. 252).

**10.201.3.26 virtual bool gazebo::rendering::UserCamera::TrackVisualImpl ( VisualPtr** *visual* **)** [protected]**,** [virtual]

Set the camera to track a scene node.

Tracking just causes the camera to rotate to follow the visual.

**Parameters**

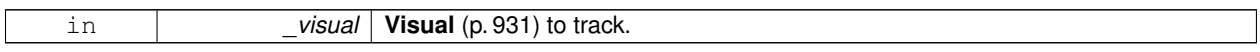

**Returns**

True if the camera is now tracking the visual.

Reimplemented from **gazebo::rendering::Camera** (p. 253).

**10.201.3.27** virtual void gazebo::rendering::UserCamera::Update () [virtual]

Render the camera.

Reimplemented from **gazebo::rendering::Camera** (p. 254).

The documentation for this class was generated from the following file:

• **UserCamera.hh**

# **10.202 gazebo::math::Vector2d Class Reference**

Generic double x, y vector.

#include <Vector2d.hh>

# **Public Member Functions**

- **Vector2d** ()
	- *Constructor.*
- **Vector2d** (const double &\_x, const double &\_y) *Constructor.*
- **Vector2d** (const **Vector2d** &\_v)

*Copy constructor.*

• virtual ∼**Vector2d** ()

*Destructor.*

• **Vector2d Cross** (const **Vector2d** &\_v) const

*Return the cross product of this vector and \_v.*

- double **Distance** (const **Vector2d** &\_pt) const
	- *Calc distance to the given point.*
- bool **IsFinite** () const

*See if a point is finite (e.g., not nan)*

• void **Normalize** ()

*Normalize the vector length.*

• bool **operator!=** (const **Vector2d** &\_v) const

*Not equal to operator.*

• const **Vector2d operator**∗ (const **Vector2d** &\_v) const

*Multiplication operators.*

- const **Vector2d operator**∗ (double \_v) const
	- *Multiplication operators.*
- const **Vector2d** & **operator**∗**=** (const **Vector2d** &\_v)

*Multiplication assignment operator.*

• const **Vector2d** & **operator**∗**=** (double \_v)

*Multiplication assignment operator.*

- **Vector2d operator+** (const **Vector2d** &\_v) const *Addition operator.*
- const **Vector2d** & **operator+=** (const **Vector2d** &\_v) *Addition assignment operator.*
- **Vector2d operator-** (const **Vector2d** &\_v) const

*Subtraction operator.*

- const **Vector2d** & **operator-=** (const **Vector2d** &\_v) *Subtraction assignment operator.*
- const **Vector2d operator/** (const **Vector2d** &\_v) const

*Division operator.*

• const **Vector2d operator/** (double \_v) const

*Division operator.*

• const **Vector2d** & **operator/=** (const **Vector2d** &\_v)

*Division operator.*

• const **Vector2d** & **operator/=** (double \_v)

*Division operator.*

• **Vector2d** & **operator=** (const **Vector2d** &\_v)

*Assignment operator.*

• const **Vector2d** & **operator=** (double \_v)

*Assignment operator.*

- bool **operator==** (const **Vector2d** &\_v) const *Equal to operator.*
- double **operator[ ]** (unsigned int \_index) const
	- *Array subscript operator.*
- void **Set** (double \_x, double \_y)
	- *Set the contents of the vector.*

# **Public Attributes**

- double **x**
	- *x data*
- double **y**
	- *y data*

# **Friends**

- std::ostream & **operator**<< (std::ostream &\_out, const **gazebo::math::Vector2d** &\_pt) *Stream extraction operator.*
- std::istream & **operator**>> (std::istream &\_in, **gazebo::math::Vector2d** &\_pt) *Stream extraction operator.*

# **10.202.1 Detailed Description**

Generic double x, y vector.

### **10.202.2 Constructor & Destructor Documentation**

**10.202.2.1 gazebo::math::Vector2d::Vector2d ( )**

Constructor.

**10.202.2.2 gazebo::math::Vector2d::Vector2d ( const double &** *x,* **const double &** *y* **)**

# Constructor.

**Parameters**

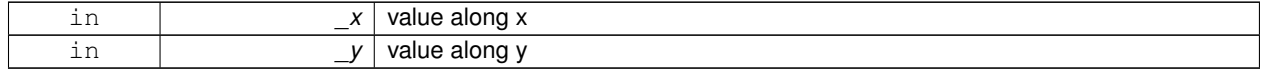

### **10.202.2.3 gazebo::math::Vector2d::Vector2d ( const Vector2d &** *v* **)**

Copy constructor.

**Parameters**  $\frac{1}{\nu}$  the value **10.202.2.4 virtual gazebo::math::Vector2d::**∼**Vector2d ( )** [virtual] Destructor. **10.202.3 Member Function Documentation 10.202.3.1 Vector2d gazebo::math::Vector2d::Cross ( const Vector2d &** *v* **) const** Return the cross product of this vector and \_v. **Parameters** in  $\vert$  *v* the vector **Returns** the cross product **10.202.3.2 double gazebo::math::Vector2d::Distance ( const Vector2d &** *pt* **) const** Calc distance to the given point. **Returns** the distance **10.202.3.3 bool gazebo::math::Vector2d::IsFinite ( ) const** See if a point is finite (e.g., not nan) **Returns** true if finite, false otherwise **10.202.3.4 void gazebo::math::Vector2d::Normalize ( )** Normalize the vector length. **10.202.3.5 bool gazebo::math::Vector2d::operator!= ( const Vector2d &** *v* **) const** Not equal to operator. **Returns**

true if elements are of diffent values (tolerence 1e-6)

# **10.202.3.6 const Vector2d gazebo::math::Vector2d::operator**∗ **( const Vector2d &** *v* **) const**

### Multiplication operators.

### **Parameters**

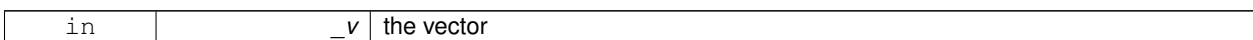

### **Returns**

the result

# **10.202.3.7 const Vector2d gazebo::math::Vector2d::operator**∗ **( double** *v* **) const**

# Multiplication operators.

**Parameters**

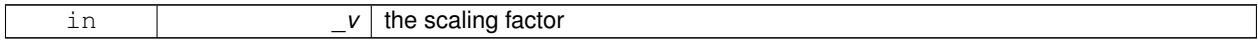

**Returns**

a scaled vector

**10.202.3.8 const Vector2d& gazebo::math::Vector2d::operator**∗**= ( const Vector2d &** *v* **)**

Multiplication assignment operator.

**Remarks**

this is an element wise multiplication

**Parameters**

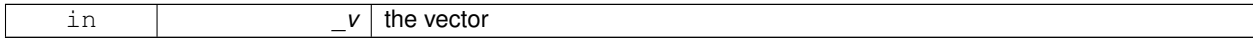

**Returns**

this

**10.202.3.9 const Vector2d& gazebo::math::Vector2d::operator**∗**= ( double** *v* **)**

Multiplication assignment operator.

**Parameters**

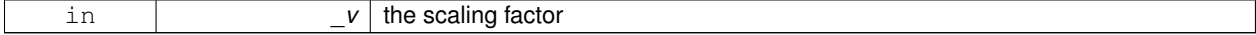

### **Returns**

a scaled vector

**10.202.3.10 Vector2d gazebo::math::Vector2d::operator+ ( const Vector2d &** *v* **) const**

Addition operator.

**Parameters**

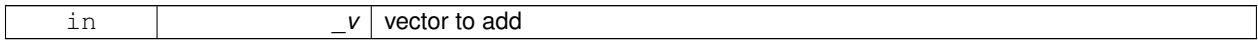

**Returns**

sum vector

**10.202.3.11 const Vector2d& gazebo::math::Vector2d::operator+= ( const Vector2d &** *v* **)**

Addition assignment operator.

**Parameters**

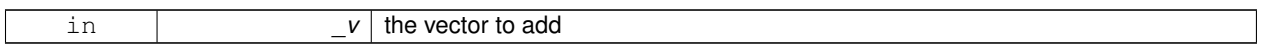

**10.202.3.12 Vector2d gazebo::math::Vector2d::operator- ( const Vector2d &** *v* **) const**

# Subtraction operator.

**Parameters**

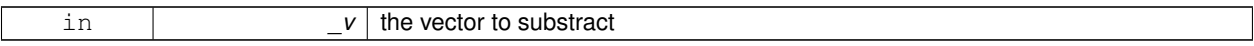

**Returns**

the subtracted vector

**10.202.3.13 const Vector2d& gazebo::math::Vector2d::operator-= ( const Vector2d &** *v* **)**

Subtraction assignment operator.

### **Parameters**

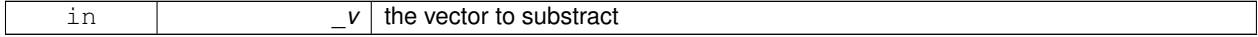

**Returns**

this

# **10.202.3.14 const Vector2d gazebo::math::Vector2d::operator/ ( const Vector2d &** *v* **) const**

### Division operator.

# **Remarks**

this is an element wise division

#### **Parameters**

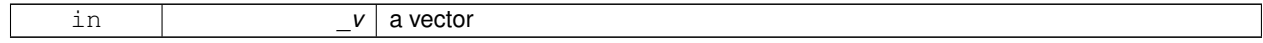

#### **Returns**

a result

### **10.202.3.15 const Vector2d gazebo::math::Vector2d::operator/ ( double** *v* **) const**

### Division operator.

### **Parameters**

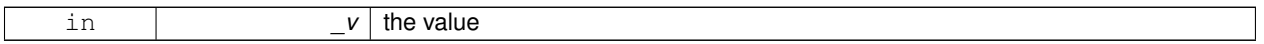

#### **Returns**

a vector

**10.202.3.16 const Vector2d& gazebo::math::Vector2d::operator/= ( const Vector2d &** *v* **)**

### Division operator.

**Remarks**

this is an element wise division

### **Parameters**

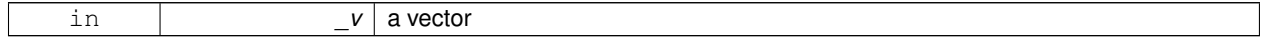

### **Returns**

this

### **10.202.3.17 const Vector2d& gazebo::math::Vector2d::operator/= ( double** *v* **)**

### Division operator.

**Parameters**

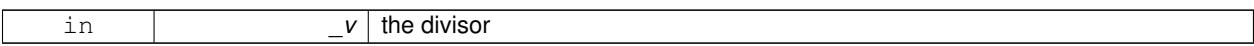

### **Returns**

a vector

# **10.202.3.18 Vector2d& gazebo::math::Vector2d::operator= ( const Vector2d &** *v* **)**

### Assignment operator.

#### **Parameters**

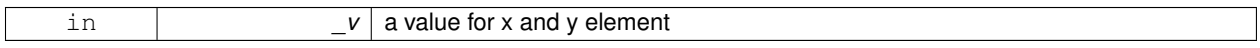

# **Returns**

this

**10.202.3.19 const Vector2d& gazebo::math::Vector2d::operator= ( double** *v* **)**

### Assignment operator.

**Parameters**

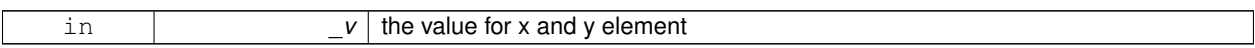

# **Returns**

this

**10.202.3.20 bool gazebo::math::Vector2d::operator== ( const Vector2d &** *v* **) const**

### Equal to operator.

**Parameters**

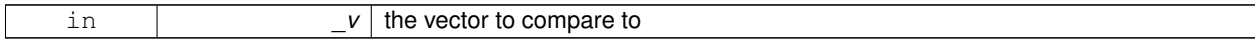

### **Returns**

true if the elements of the 2 vectors are equal within a tolerence (1e-6)

**10.202.3.21 double gazebo::math::Vector2d::operator[] ( unsigned int** *index* **) const**

Array subscript operator.

### **Parameters**

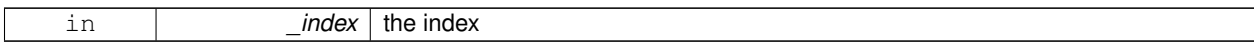

### **Returns**

the value, or 0 if \_index is out of bounds

**10.202.3.22 void gazebo::math::Vector2d::Set ( double** *x,* **double** *y* **)**

Set the contents of the vector.

### **Parameters**

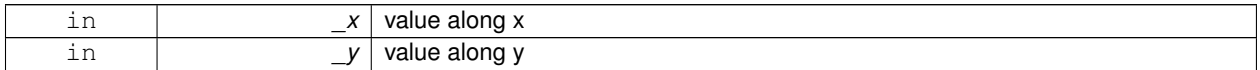

# **10.202.4 Friends And Related Function Documentation**

**10.202.4.1 std::ostream& operator**<< **( std::ostream &** *out,* **const gazebo::math::Vector2d &** *pt* **)** [friend]

### Stream extraction operator.

### **Parameters**

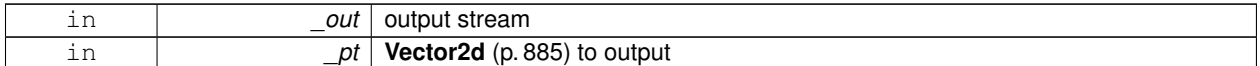

### **Returns**

The stream

**10.202.4.2 std::istream& operator**>> **( std::istream &** *in,* **gazebo::math::Vector2d &** *pt* **)** [friend]

### Stream extraction operator.

**Parameters**

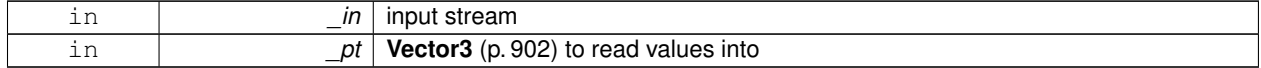

**Returns**

The stream

### **10.202.5 Member Data Documentation**

**10.202.5.1 double gazebo::math::Vector2d::x**

x data

**10.202.5.2 double gazebo::math::Vector2d::y**

y data

The documentation for this class was generated from the following file:

• **Vector2d.hh**

# **10.203 gazebo::math::Vector2i Class Reference**

Generic integer x, y vector.

#include <Vector2i.hh>

# **Public Member Functions**

• **Vector2i** ()

*Constructor.*

- **Vector2i** (const int &\_x, const int &\_y) *Constructor.*
- **Vector2i** (const **Vector2i** &\_pt) *Copy onstructor.*
- virtual ∼**Vector2i** () *Destructor.*
- **Vector2i Cross** (const **Vector2i** &\_pt) const
	- *Return the cross product of this vector and pt.*
- int **Distance** (const **Vector2i** &\_pt) const
	- *Calc distance to the given point.*
- bool **IsFinite** () const

*See if a point is finite (e.g., not nan)*

• void **Normalize** ()

*Normalize the vector length.*

• bool **operator!=** (const **Vector2i** &\_v) const

*Equality operators.*

- const **Vector2i operator**∗ (const **Vector2i** &\_v) const *Multiplication operator.*
- const **Vector2i operator**∗ (int \_v) const

```
Multiplication operator.
```
• const **Vector2i** & **operator**∗**=** (const **Vector2i** &\_v)

*Multiplication operators.*

• const **Vector2i** & **operator**∗**=** (int \_v)

*Multiplication operator.*

• **Vector2i operator+** (const **Vector2i** &\_v) const

*Addition operator.*

• const **Vector2i** & **operator+=** (const **Vector2i** &\_v)

*Addition assignment operator.*

• **Vector2i operator-** (const **Vector2i** &\_v) const

*Subtraction operator.*

```
• const Vector2i & operator-= (const Vector2i &_v)
     Subtraction operators.
• const Vector2i operator/ (const Vector2i &_v) const
     Division operator.
• const Vector2i operator/ (int _v) const
      Division operator.
• const Vector2i & operator/= (const Vector2i &_v)
      Division operator.
• const Vector2i & operator/= (int _v)
     Division operator.
• Vector2i & operator= (const Vector2i &_v)
     Assignment operator.
• const Vector2i & operator= (int _value)
     Assignment operator.
• bool operator== (const Vector2i &_v) const
     Equality operator.
```
- int **operator[]** (unsigned int \_index) const
- *Array subscript operator.* • void **Set** (int \_x, int \_y)
	- *Set the contents of the vector.*

# **Public Attributes**

```
• int x
```
*x data*

```
• int y
```
*y data*

# **Friends**

- std::ostream & **operator**<< (std::ostream &\_out, const **gazebo::math::Vector2i** &\_pt) *Stream insertion operator.*
- std::istream & **operator**>> (std::istream &\_in, **gazebo::math::Vector2i** &\_pt) *Stream extraction operator.*

# **10.203.1 Detailed Description**

```
Generic integer x, y vector.
```
# **10.203.2 Constructor & Destructor Documentation**

```
10.203.2.1 gazebo::math::Vector2i::Vector2i ( )
```
# Constructor.

# **10.203.2.2 gazebo::math::Vector2i::Vector2i ( const int &** *x,* **const int &** *y* **)**

Constructor.

# **Parameters**

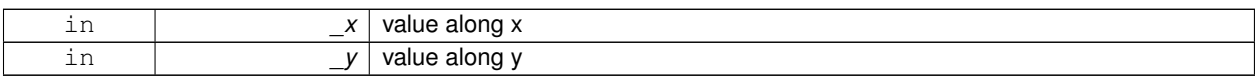

### **10.203.2.3 gazebo::math::Vector2i::Vector2i ( const Vector2i &** *pt* **)**

### Copy onstructor.

# **Parameters**

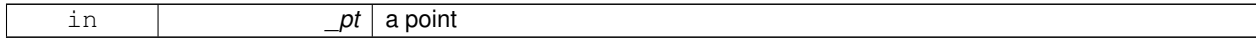

**10.203.2.4 virtual gazebo::math::Vector2i::**∼**Vector2i ( )** [virtual]

Destructor.

# **10.203.3 Member Function Documentation**

### **10.203.3.1 Vector2i gazebo::math::Vector2i::Cross ( const Vector2i &** *pt* **) const**

Return the cross product of this vector and pt.

**Parameters**

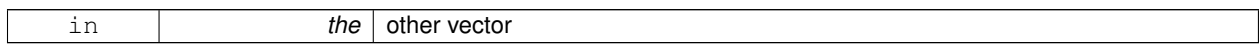

**Returns**

the product

**10.203.3.2 int gazebo::math::Vector2i::Distance ( const Vector2i &** *pt* **) const**

Calc distance to the given point.

# **Parameters**

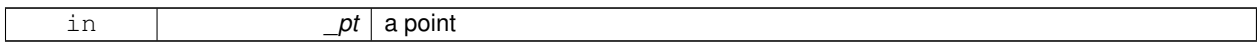

**Returns**

the distance

**10.203.3.3 bool gazebo::math::Vector2i::IsFinite ( ) const**

See if a point is finite (e.g., not nan)

### **Returns**

the result

**10.203.3.4 void gazebo::math::Vector2i::Normalize ( )**

Normalize the vector length.

**10.203.3.5 bool gazebo::math::Vector2i::operator!= ( const Vector2i &** *v* **) const**

#### Equality operators.

### **Parameters**

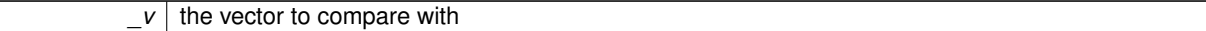

### **Returns**

true if component have different values, false otherwise

**10.203.3.6 const Vector2i gazebo::math::Vector2i::operator**∗ **( const Vector2i &** *v* **) const**

### Multiplication operator.

### **Remarks**

this is an element wise multiplication

### **Parameters**

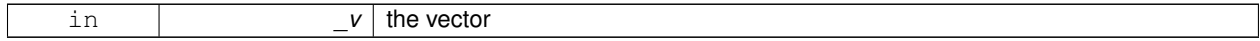

### **Returns**

the result

**10.203.3.7 const Vector2i gazebo::math::Vector2i::operator**∗ **( int** *v* **) const**

### Multiplication operator.

**Parameters**

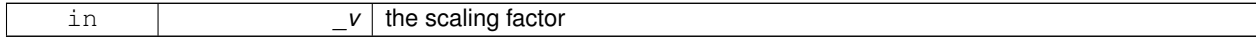

### **Returns**

the result

**10.203.3.8 const Vector2i& gazebo::math::Vector2i::operator**∗**= ( const Vector2i &** *v* **)**

# Multiplication operators.

### **Remarks**

this is an element wise multiplication

### **Parameters**

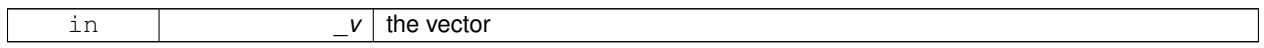

### **Returns**

this

# **10.203.3.9 const Vector2i& gazebo::math::Vector2i::operator**∗**= ( int** *v* **)**

# Multiplication operator.

### **Parameters**

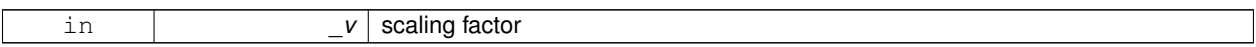

### **Returns**

this

# **10.203.3.10 Vector2i gazebo::math::Vector2i::operator+ ( const Vector2i &** *v* **) const**

### Addition operator.

**Parameters**

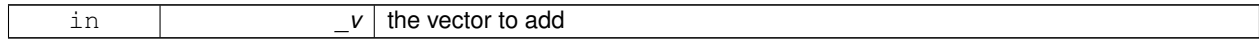

#### **Returns**

the sum vector

# **10.203.3.11 const Vector2i& gazebo::math::Vector2i::operator+= ( const Vector2i &** *v* **)**

Addition assignment operator.

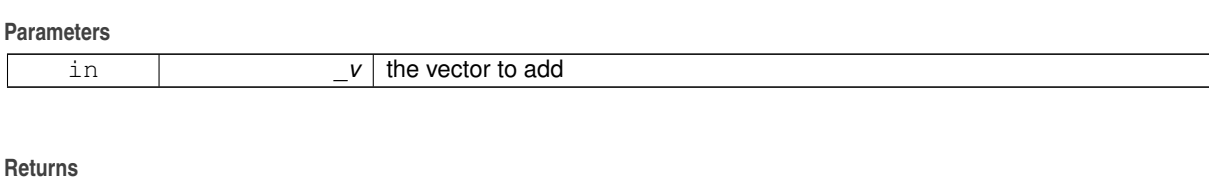

this

 $\sqrt{ }$ 

# **10.203.3.12 Vector2i gazebo::math::Vector2i::operator- ( const Vector2i &** *v* **) const**

### Subtraction operator.

#### **Parameters**

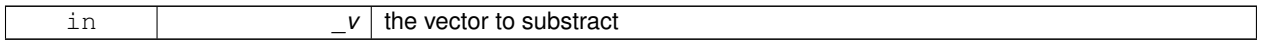

# **Returns**

the result vector

# **10.203.3.13 const Vector2i& gazebo::math::Vector2i::operator-= ( const Vector2i &** *v* **)**

### Subtraction operators.

**Parameters**

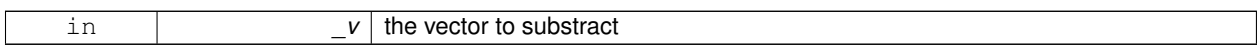

# **Returns**

this

### **10.203.3.14 const Vector2i gazebo::math::Vector2i::operator/ ( const Vector2i &** *v* **) const**

# Division operator.

### **Remarks**

this is an element wise division.

### **Parameters**

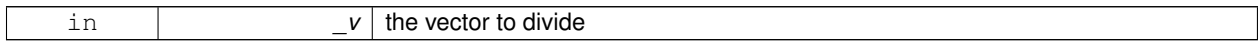

**Returns**

the result

# **10.203.3.15 const Vector2i gazebo::math::Vector2i::operator/ ( int** *v* **) const**

### Division operator.

# **Remarks**

this is an element wise division.

# **Parameters**

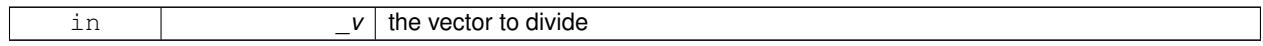

### **Returns**

the result

### **10.203.3.16 const Vector2i& gazebo::math::Vector2i::operator/= ( const Vector2i &** *v* **)**

# Division operator.

# **Remarks**

this is an element wise division.

### **Parameters**

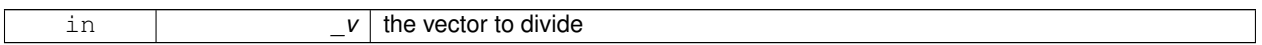

### **Returns**

this

**10.203.3.17 const Vector2i& gazebo::math::Vector2i::operator/= ( int** *v* **)**

### Division operator.

### **Remarks**

this is an element wise division.

# **Parameters**

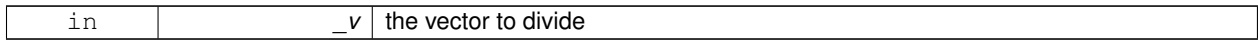

# **Returns**

this

# **10.203.3.18 Vector2i& gazebo::math::Vector2i::operator= ( const Vector2i &** *v* **)**

### Assignment operator.

# **Parameters**  $\frac{1}{v}$  the value **Returns** this **10.203.3.19 const Vector2i& gazebo::math::Vector2i::operator= ( int** *value* **)** Assignment operator. **Parameters** in **c***value* the value for x and y **Returns** this **10.203.3.20 bool gazebo::math::Vector2i::operator== ( const Vector2i &** *v* **) const** Equality operator. **Parameters**  $v \mid$  the vector to compare with **Returns** true if component have the same values, false otherwise **10.203.3.21 int gazebo::math::Vector2i::operator[] ( unsigned int** *index* **) const** Array subscript operator. **Parameters** in *\_index* the array index

**10.203.3.22 void gazebo::math::Vector2i::Set ( int** *x,* **int** *y* **)**

Set the contents of the vector.

### **Parameters**

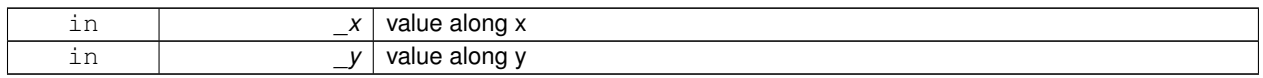

# **10.203.4 Friends And Related Function Documentation**

**10.203.4.1 std::ostream& operator**<< **( std::ostream &** *out,* **const gazebo::math::Vector2i &** *pt* **)** [friend]

Stream insertion operator.

# **Parameters**

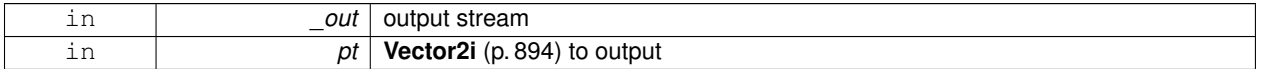

### **Returns**

the stream

**10.203.4.2 std::istream& operator**>> **( std::istream &** *in,* **gazebo::math::Vector2i &** *pt* **)** [friend]

# Stream extraction operator.

### **Parameters**

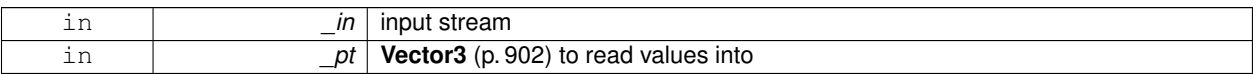

### **Returns**

The stream

# **10.203.5 Member Data Documentation**

**10.203.5.1 int gazebo::math::Vector2i::x**

x data

**10.203.5.2 int gazebo::math::Vector2i::y**

# y data

The documentation for this class was generated from the following file:

# • **Vector2i.hh**

# **10.204 gazebo::math::Vector3 Class Reference**

The **Vector3** (p. 902) class represents the generic vector containing 3 elements.

### #include <Vector3.hh>

# **Public Member Functions**

- **Vector3** ()
	- *Constructor.*
- **Vector3** (const double &\_x, const double &\_y, const double &\_z)
	- *Constructor.*
- **Vector3** (const **Vector3** &\_v) *Copy constructor.*
- virtual ∼**Vector3** ()
	- *Destructor.*
- void **Correct** ()
	- *Corrects any nan values.*
- **Vector3 Cross** (const **Vector3** &\_pt) const
	- *Return the cross product of this vector and pt.*
- double **Distance** (const **Vector3** &\_pt) const

*Calc distance to the given point.*

• double **Distance** (double \_x, double \_y, double \_z) const

*Calc distance to the given point.*

• double **Dot** (const **Vector3** &\_pt) const

*Return the dot product of this vector and pt.*

- bool **Equal** (const **Vector3** &\_v) const *Equality test.*
- **Vector3 GetAbs** () const
	- *Get the absolute value of the vector.*
- double **GetDistToLine** (const **Vector3** &\_pt1, const **Vector3** &\_pt2)

*Get distance to a line.*

• double **GetLength** () const

*Returns the length (magnitude) of the vector \ return the length.*

• double **GetMax** () const

*Get the maximum value in the vector.*

• double **GetMin** () const

*Get the minimum value in the vector.*

• **Vector3 GetPerpendicular** () const

*Return a vector that is perpendicular to this one.*

- **Vector3 GetRounded** () const
	- *Get a rounded version of this vector.*
- double **GetSquaredLength** () const
	- *Return the square of the length (magnitude) of the vector.*
- double **GetSum** () const

*Return the sum of the values.*

• bool **IsFinite** () const

*See if a point is finite (e.g., not nan)*

• **Vector3 Normalize** ()

*Normalize the vector length.*

• bool **operator!=** (const **Vector3** &\_v) const

*Not equal to operator.* • **Vector3 operator**∗ (const **Vector3** &\_p) const *Multiplication operator.* • **Vector3 operator**∗ (double \_v) const *Multiplication operators.* • const **Vector3** & **operator**∗**=** (const **Vector3** &\_v) *Multiplication operators.* • const **Vector3** & **operator**∗**=** (double \_v) *Multiplication operator.* • **Vector3 operator+** (const **Vector3** &\_v) const *Addition operator.* • const **Vector3** & **operator+=** (const **Vector3** &\_v) *Addition assignment operator.* • **Vector3 operator-** (const **Vector3** &\_pt) const *Subtraction operators.* • const **Vector3** & **operator-=** (const **Vector3** &\_pt) *Subtraction operators.* • const **Vector3 operator/** (const **Vector3** &\_pt) const *Division operator.* • const **Vector3 operator/** (double \_v) const *Division operator.* • const **Vector3** & **operator/=** (const **Vector3** &\_pt) *Division assignment operator.* • const **Vector3** & **operator/=** (double \_v) *Division operator.* • **Vector3** & **operator=** (const **Vector3** &\_v) *Assignment operator.* • **Vector3** & **operator=** (double \_value) *Assignment operator.* • bool **operator==** (const **Vector3** &\_pt) const *Equal to operator.* • double **operator[ ]** (unsigned int index) const *[] operator* • **Vector3 Round** () *Round to near whole number, return the result.* • void **Round** (int \_precision) *Round all values to \_precision decimal places.* • void **Set** (double \_x=0, double \_y=0, double \_z=0) *Set the contents of the vector.* • void **SetToMax** (const **Vector3** &\_v) *Set this vector's components to the maximum of itself and the passed in vector.* • void **SetToMin** (const **Vector3** &\_v)

*Set this vector's components to the minimum of itself and the passed in vector.*

# **Static Public Member Functions**

• static **Vector3 GetNormal** (const **Vector3** &\_v1, const **Vector3** &\_v2, const **Vector3** &\_v3) *Get a normal vector to a triangle.*
# **Public Attributes**

- double **x**
	- *X location.*
- double **y**
	- *Y location.*
- double **z**
	- *Z location.*

# **Friends**

- std::ostream & **operator**<< (std::ostream &\_out, const **gazebo::math::Vector3** &\_pt) *Stream insertion operator.*
- std::istream & **operator**>> (std::istream &\_in, **gazebo::math::Vector3** &\_pt) *Stream extraction operator.*

# **10.204.1 Detailed Description**

The **Vector3** (p. 902) class represents the generic vector containing 3 elements.

Since it's commonly used to keep coordinate system related information, its elements are labeled by x, y, z.

#### **10.204.2 Constructor & Destructor Documentation**

**10.204.2.1 gazebo::math::Vector3::Vector3 ( )**

Constructor.

Referenced by operator-().

**10.204.2.2 gazebo::math::Vector3::Vector3 ( const double &** *x,* **const double &** *y,* **const double &** *z* **)**

Constructor.

**Parameters**

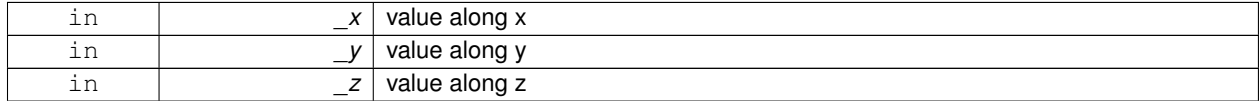

**10.204.2.3 gazebo::math::Vector3::Vector3 ( const Vector3 &** *v* **)**

Copy constructor.

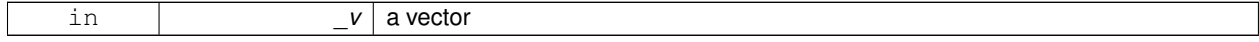

**10.204.2.4 virtual gazebo::math::Vector3::**∼**Vector3 ( )** [virtual]

Destructor.

# **10.204.3 Member Function Documentation**

**10.204.3.1 void gazebo::math::Vector3::Correct ( )** [inline]

Corrects any nan values.

References x, y, and z.

Referenced by gazebo::math::Pose::Correct().

**10.204.3.2 Vector3 gazebo::math::Vector3::Cross ( const Vector3 &** *pt* **) const**

Return the cross product of this vector and pt.

#### **Returns**

the product

**10.204.3.3 double gazebo::math::Vector3::Distance ( const Vector3 &** *pt* **) const**

Calc distance to the given point.

**Parameters**

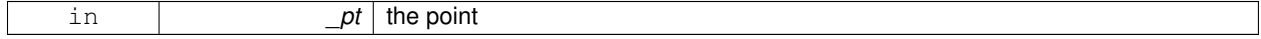

**Returns**

the distance

**10.204.3.4 double gazebo::math::Vector3::Distance ( double** *x,* **double** *y,* **double** *z* **) const**

Calc distance to the given point.

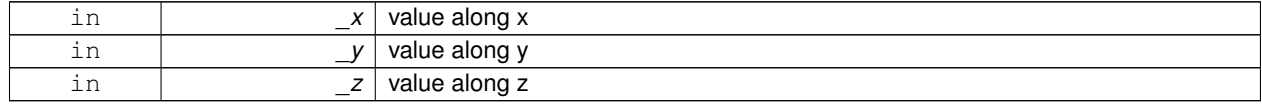

#### **Returns**

the distance

**10.204.3.5 double gazebo::math::Vector3::Dot ( const Vector3 &** *pt* **) const**

Return the dot product of this vector and pt.

#### **Returns**

the product

**10.204.3.6 bool gazebo::math::Vector3::Equal ( const Vector3 &** *v* **) const**

# Equality test.

#### **Remarks**

This is equivalent to the == operator

## **Parameters**

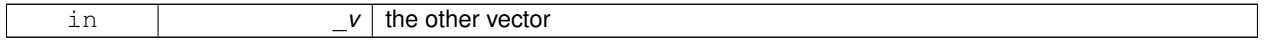

#### **Returns**

true if the 2 vectors have the same values, false otherwise

**10.204.3.7 Vector3 gazebo::math::Vector3::GetAbs ( ) const**

Get the absolute value of the vector.

#### **Returns**

a vector with positive elements

**10.204.3.8 double gazebo::math::Vector3::GetDistToLine ( const Vector3 &** *pt1,* **const Vector3 &** *pt2* **)**

### Get distance to a line.

# **Parameters**

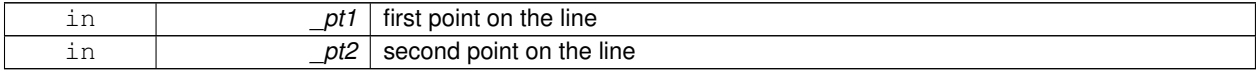

# **Returns**

the minimum distance from this point to the line

**10.204.3.9 double gazebo::math::Vector3::GetLength ( ) const**

Returns the length (magnitude) of the vector \ return the length.

**10.204.3.10 double gazebo::math::Vector3::GetMax ( ) const**

Get the maximum value in the vector.

# **Returns**

the maximum element

**10.204.3.11 double gazebo::math::Vector3::GetMin ( ) const**

Get the minimum value in the vector.

# **Returns**

the minimum element

**10.204.3.12 static Vector3 gazebo::math::Vector3::GetNormal ( const Vector3 &** *v1,* **const Vector3 &** *v2,* **const Vector3 &** *v3* **)** [static]

Get a normal vector to a triangle.

#### **Parameters**

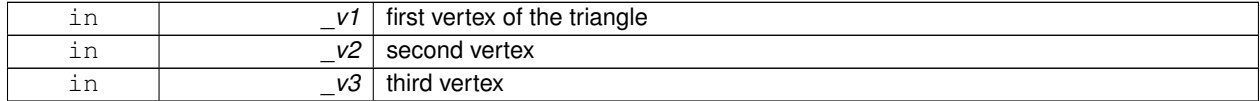

# **Returns**

the normal

**10.204.3.13 Vector3 gazebo::math::Vector3::GetPerpendicular ( ) const**

Return a vector that is perpendicular to this one.

#### **Returns**

an orthogonal vector

**10.204.3.14 Vector3 gazebo::math::Vector3::GetRounded ( ) const**

Get a rounded version of this vector.

## **Returns**

a rounded vector

**10.204.3.15 double gazebo::math::Vector3::GetSquaredLength ( ) const**

Return the square of the length (magnitude) of the vector.

# **Returns**

the lenght

**10.204.3.16 double gazebo::math::Vector3::GetSum ( ) const**

Return the sum of the values.

#### **Returns**

the sum

**10.204.3.17 bool gazebo::math::Vector3::IsFinite ( ) const**

See if a point is finite (e.g., not nan)

**10.204.3.18 Vector3 gazebo::math::Vector3::Normalize ( )**

Normalize the vector length.

**Returns**

unit length vector

**10.204.3.19 bool gazebo::math::Vector3::operator!= ( const Vector3 &** *v* **) const**

Not equal to operator.

#### **Parameters**

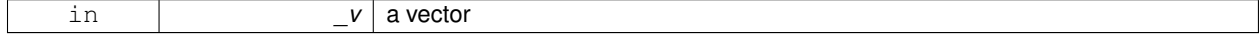

**Returns**

true if each component is equal withing a default tolerence (1e-6), false otherwise

**10.204.3.20 Vector3 gazebo::math::Vector3::operator**∗ **( const Vector3 &** *p* **) const**

#### Multiplication operator.

#### **Remarks**

this is an element wise multiplication, not a cross product

#### **Parameters**

in *\_v*

# **10.204.3.21 Vector3 gazebo::math::Vector3::operator**∗ **( double** *v* **) const**

# Multiplication operators.

**Parameters**

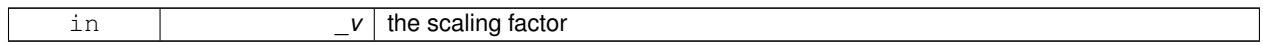

**Returns**

a scaled vector

# **10.204.3.22 const Vector3& gazebo::math::Vector3::operator**∗**= ( const Vector3 &** *v* **)**

# Multiplication operators.

**Remarks**

this is an element wise multiplication, not a cross product

#### **Parameters**

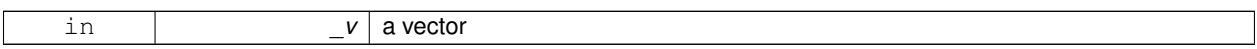

#### **Returns**

this

# **10.204.3.23 const Vector3& gazebo::math::Vector3::operator**∗**= ( double** *v* **)**

Multiplication operator.

**Parameters**

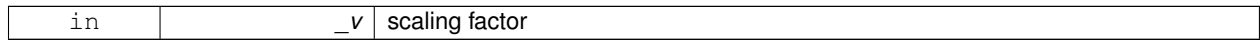

#### **Returns**

this

# **10.204.3.24 Vector3 gazebo::math::Vector3::operator+ ( const Vector3 &** *v* **) const**

Addition operator.

**Parameters**

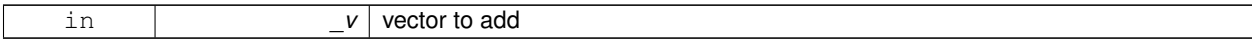

**Returns**

the sum vector

**10.204.3.25 const Vector3& gazebo::math::Vector3::operator+= ( const Vector3 &** *v* **)**

Addition assignment operator.

**Parameters**

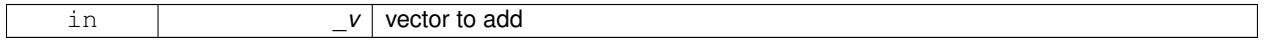

# **10.204.3.26 Vector3 gazebo::math::Vector3::operator- ( const Vector3 &** *pt* **) const** [inline]

Subtraction operators.

**Parameters**

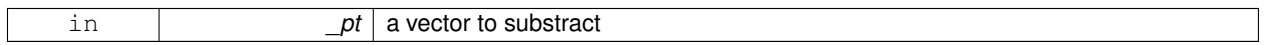

**Returns**

a vector

References Vector3(), x, y, and z.

**10.204.3.27 const Vector3& gazebo::math::Vector3::operator-= ( const Vector3 &** *pt* **)**

Subtraction operators.

**10.204.3.28 const Vector3 gazebo::math::Vector3::operator/ ( const Vector3 &** *pt* **) const**

Division operator.

**Remarks**

this is an element wise division

**Returns**

a vector

**10.204.3.29 const Vector3 gazebo::math::Vector3::operator/ ( double** *v* **) const**

Division operator.

#### **Remarks**

this is an element wise division

## **Returns**

a vector

**10.204.3.30 const Vector3& gazebo::math::Vector3::operator/= ( const Vector3 &** *pt* **)**

Division assignment operator.

#### **Remarks**

this is an element wise division

# **Returns**

a vector

**10.204.3.31 const Vector3& gazebo::math::Vector3::operator/= ( double** *v* **)**

#### Division operator.

# **Remarks**

this is an element wise division

# **Returns**

this

**10.204.3.32 Vector3& gazebo::math::Vector3::operator= ( const Vector3 &** *v* **)**

Assignment operator.

**Parameters**

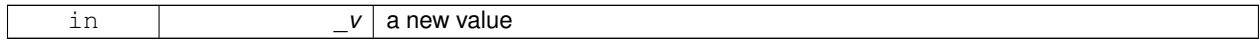

#### **Returns**

this

**10.204.3.33 Vector3& gazebo::math::Vector3::operator= ( double** *value* **)**

Assignment operator.

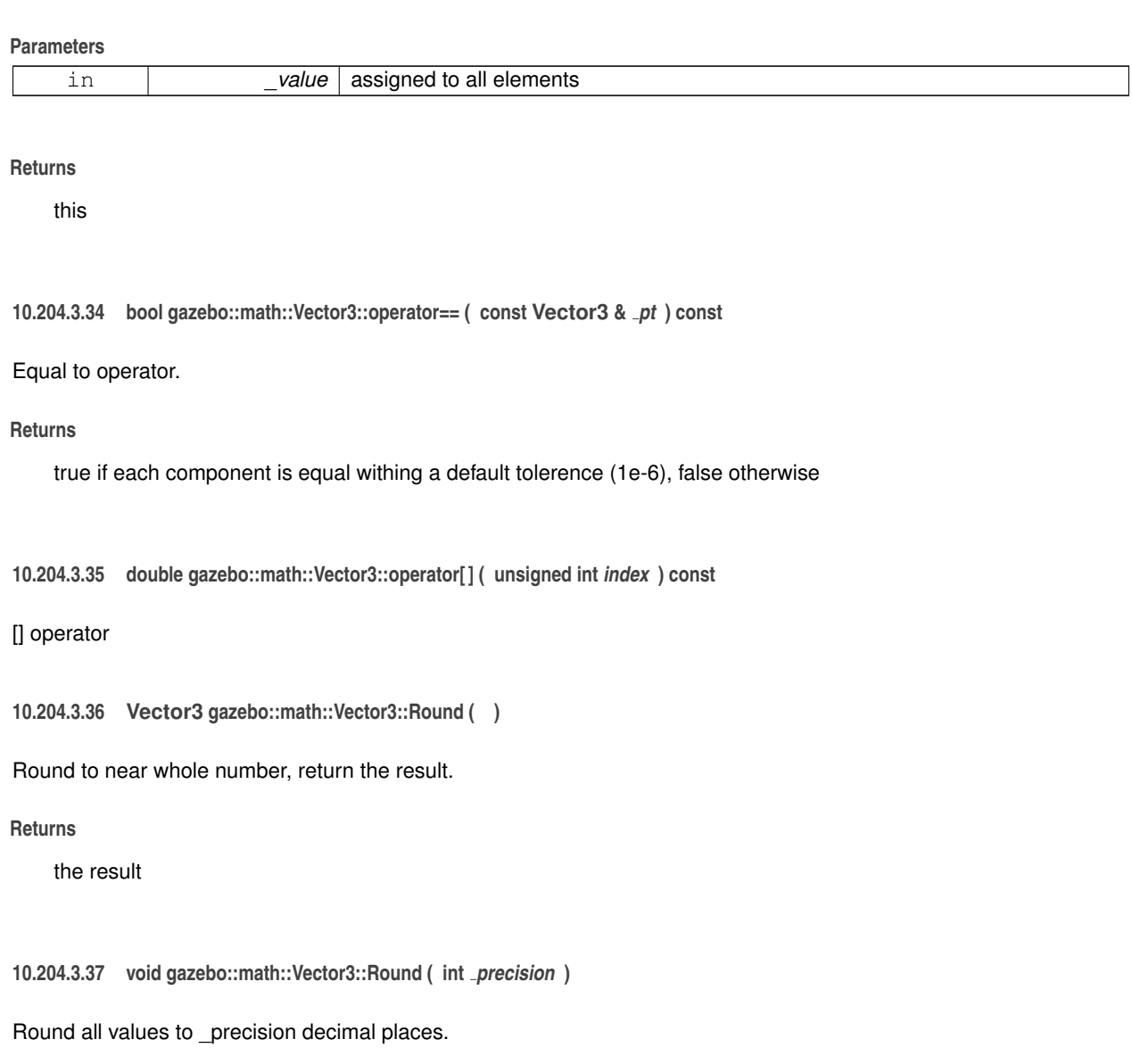

**Parameters**

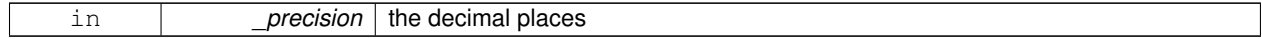

**10.204.3.38 void gazebo::math::Vector3::Set ( double** *x =* 0*,* **double** *y =* 0*,* **double** *z =* 0 **)** [inline]

Set the contents of the vector.

**Parameters**

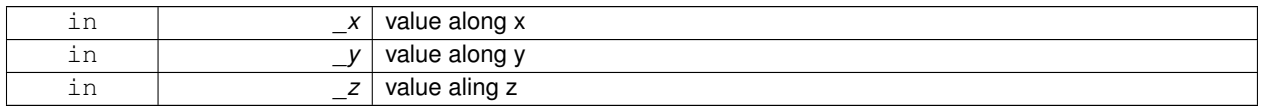

References x, y, and z.

# **10.204.3.39 void gazebo::math::Vector3::SetToMax ( const Vector3 &** *v* **)**

Set this vector's components to the maximum of itself and the passed in vector.

# **Parameters**

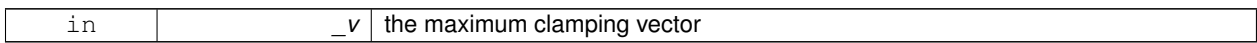

**10.204.3.40 void gazebo::math::Vector3::SetToMin ( const Vector3 &** *v* **)**

Set this vector's components to the minimum of itself and the passed in vector.

#### **Parameters**

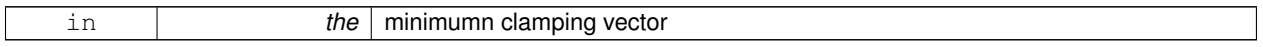

# **10.204.4 Friends And Related Function Documentation**

**10.204.4.1 std::ostream& operator**<< **( std::ostream &** *out,* **const gazebo::math::Vector3 &** *pt* **)** [friend]

Stream insertion operator.

#### **Parameters**

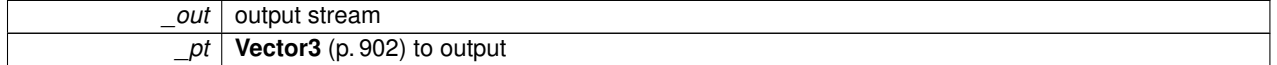

**Returns**

the stream

**10.204.4.2 std::istream& operator**>> **( std::istream &** *in,* **gazebo::math::Vector3 &** *pt* **)** [friend]

Stream extraction operator.

#### **Parameters**

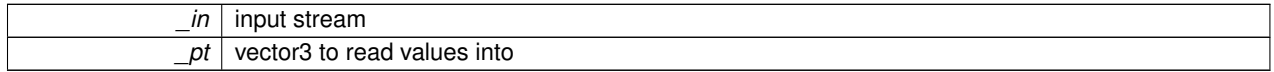

#### **Returns**

the stream

# **10.204.5 Member Data Documentation**

**10.204.5.1 double gazebo::math::Vector3::x**

X location.

Referenced by gazebo::math::Pose::CoordPositionSub(), Correct(), gazebo::physics::ODEPlaneShape::CreatePlane(),

operator-(), gazebo::math::Quaternion::RotateVector(), Set(), gazebo::physics::ODEPlaneShape::SetAltitude(), gazebo- ::physics::ODEBoxShape::SetSize(), and gazebo::physics::BulletBoxShape::SetSize().

**10.204.5.2 double gazebo::math::Vector3::y**

Y location.

Referenced by gazebo::math::Pose::CoordPositionSub(), Correct(), gazebo::physics::ODEPlaneShape::CreatePlane(), operator-(), gazebo::math::Quaternion::RotateVector(), Set(), gazebo::physics::ODEPlaneShape::SetAltitude(), gazebo- ::physics::ODEBoxShape::SetSize(), and gazebo::physics::BulletBoxShape::SetSize().

**10.204.5.3 double gazebo::math::Vector3::z**

Z location.

Referenced by gazebo::math::Pose::CoordPositionSub(), Correct(), gazebo::physics::ODEPlaneShape::CreatePlane(), operator-(), gazebo::math::Quaternion::RotateVector(), Set(), gazebo::physics::ODEPlaneShape::SetAltitude(), gazebo- ::physics::ODEBoxShape::SetSize(), and gazebo::physics::BulletBoxShape::SetSize().

The documentation for this class was generated from the following file:

```
• Vector3.hh
```
# **10.205 gazebo::math::Vector4 Class Reference**

double Generic x, y, z, w vector

```
#include <Vector4.hh>
```
# **Public Member Functions**

• **Vector4** ()

*Constructor.*

- **Vector4** (const double &\_x, const double &\_y, const double &\_z, const double &\_w) *Constructor with component values.*
- **Vector4** (const **Vector4** &\_v)

*Copy constructor.*

• virtual ∼**Vector4** ()

```
Destructor.
```
• double **Distance** (const **Vector4** &\_pt) const

*Calc distance to the given point.*

• double **GetLength** () const

*Returns the length (magnitude) of the vector.*

• double **GetSquaredLength** () const

*Return the square of the length (magnitude) of the vector.*

• bool **IsFinite** () const

*See if a point is finite (e.g., not nan)*

• void **Normalize** ()

*Normalize the vector length.*

```
• bool operator!= (const Vector4 &_pt) const
     Not equal to operator.
• const Vector4 operator∗ (const Vector4 &_pt) const
     Multiplication operator.
• const Vector4 operator∗ (const Matrix4 &_m) const
     Matrix multiplication operator.
• const Vector4 operator∗ (double _v) const
     Multiplication operators.
• const Vector4 & operator∗= (const Vector4 &_pt)
     Multiplication assignment operator.
• const Vector4 & operator∗= (double _v)
     Multiplication assignment operator.
• Vector4 operator+ (const Vector4 &_v) const
     Addition operator.
• const Vector4 & operator+= (const Vector4 &_v)
     Addition operator.
• Vector4 operator- (const Vector4 &_v) const
      Subtraction operator.
• const Vector4 & operator-= (const Vector4 &_v)
      Subtraction assigment operators.
• const Vector4 operator/ (const Vector4 &_v) const
     Division assignment operator.
• const Vector4 operator/ (double _v) const
      Division assignment operator.
• const Vector4 & operator/= (const Vector4 &_v)
     Division assignment operator.
• const Vector4 & operator/= (double _v)
     Division operator.
• Vector4 & operator= (const Vector4 &_v)
     Assignment operator.
• Vector4 & operator= (double value)
      Assignment operator.
• bool operator== (const Vector4 &_pt) const
      Equal to operator.
• double operator[] (unsigned int _index) const
     Array subscript operator.
```

```
• void Set (double x=0, double y=0, double z=0, double w=0)
     Set the contents of the vector.
```
# **Public Attributes**

- double **w**
	- *W value.*
- double **x**
	- *X value.*
- double **y**
- *Y value.*
- double **z**
	- *Z value.*

# **Friends**

- std::ostream & **operator** << (std::ostream & out, const **gazebo::math::Vector4** & pt) *Stream insertion operator.*
- std::istream & **operator**>> (std::istream &\_in, **gazebo::math::Vector4** &\_pt) *Stream extraction operator.*

#### **10.205.1 Detailed Description**

```
double Generic x, y, z, w vector
```
# **10.205.2 Constructor & Destructor Documentation**

**10.205.2.1 gazebo::math::Vector4::Vector4 ( )**

Constructor.

**10.205.2.2 gazebo::math::Vector4::Vector4 ( const double &** *x,* **const double &** *y,* **const double &** *z,* **const double &** *w* **)**

Constructor with component values.

#### **Parameters**

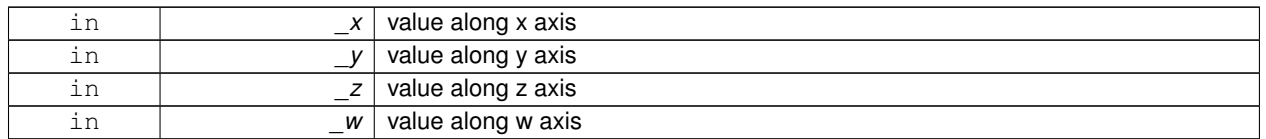

#### **10.205.2.3 gazebo::math::Vector4::Vector4 ( const Vector4 &** *v* **)**

Copy constructor.

#### **Parameters**

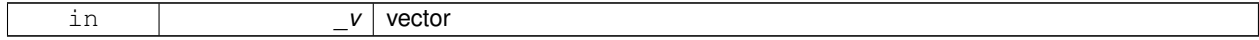

**10.205.2.4 virtual gazebo::math::Vector4::**∼**Vector4 ( )** [virtual]

Destructor.

# **10.205.3 Member Function Documentation**

**10.205.3.1 double gazebo::math::Vector4::Distance ( const Vector4 &** *pt* **) const**

Calc distance to the given point.

**Parameters**

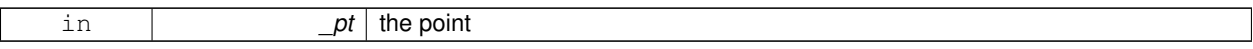

**Returns**

the distance

**10.205.3.2 double gazebo::math::Vector4::GetLength ( ) const**

Returns the length (magnitude) of the vector.

**10.205.3.3 double gazebo::math::Vector4::GetSquaredLength ( ) const**

Return the square of the length (magnitude) of the vector.

**Returns**

the length

**10.205.3.4 bool gazebo::math::Vector4::IsFinite ( ) const**

See if a point is finite (e.g., not nan)

**Returns**

true if finite, false otherwise

```
10.205.3.5 void gazebo::math::Vector4::Normalize ( )
```
Normalize the vector length.

**10.205.3.6 bool gazebo::math::Vector4::operator!= ( const Vector4 &** *pt* **) const**

Not equal to operator.

**Parameters**

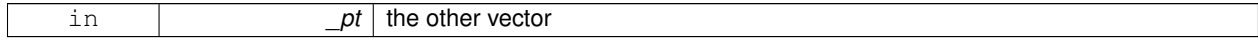

#### **Returns**

true if each component is equal withing a default tolerence (1e-6), false otherwise

**10.205.3.7 const Vector4 gazebo::math::Vector4::operator**∗ **( const Vector4 &** *pt* **) const**

Multiplication operator.

#### **Remarks**

Performs element wise multiplication, which has limited use.

#### **Parameters**

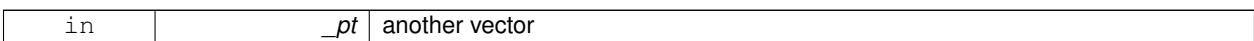

#### **Returns**

result vector

#### **10.205.3.8 const Vector4 gazebo::math::Vector4::operator**∗ **( const Matrix4 &** *m* **) const**

Matrix multiplication operator.

**Parameters**

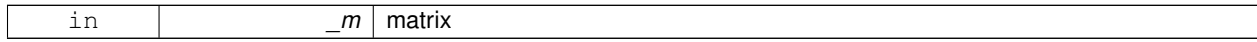

**Returns**

the vector multiplied by \_m

#### **10.205.3.9 const Vector4 gazebo::math::Vector4::operator**∗ **( double** *v* **) const**

Multiplication operators.

**Parameters**

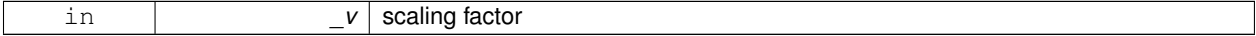

**Returns**

a scaled vector

**10.205.3.10 const Vector4& gazebo::math::Vector4::operator**∗**= ( const Vector4 &** *pt* **)**

Multiplication assignment operator.

# **Remarks**

Performs element wise multiplication, which has limited use.

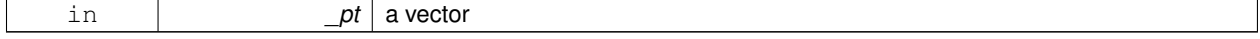

# **Returns**

this

#### **10.205.3.11 const Vector4& gazebo::math::Vector4::operator**∗**= ( double** *v* **)**

Multiplication assignment operator.

# **Parameters**

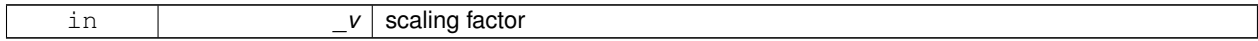

**Returns**

this

# **10.205.3.12 Vector4 gazebo::math::Vector4::operator+ ( const Vector4 &** *v* **) const**

### Addition operator.

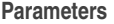

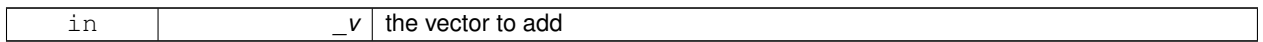

#### **Returns**

a sum vector

**10.205.3.13 const Vector4& gazebo::math::Vector4::operator+= ( const Vector4 &** *v* **)**

#### Addition operator.

#### **Parameters**

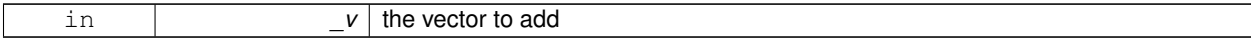

# **Returns**

this vector

**10.205.3.14 Vector4 gazebo::math::Vector4::operator- ( const Vector4 &** *v* **) const**

# Subtraction operator.

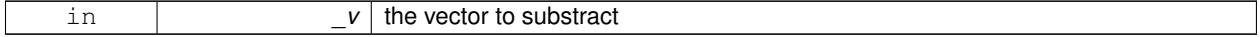

#### **Returns**

a vector

#### **10.205.3.15 const Vector4& gazebo::math::Vector4::operator-= ( const Vector4 &** *v* **)**

Subtraction assigment operators.

#### **Parameters**

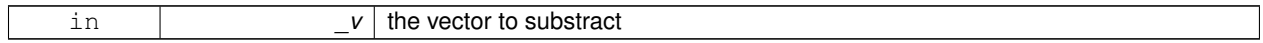

**Returns**

this vector

**10.205.3.16 const Vector4 gazebo::math::Vector4::operator/ ( const Vector4 &** *v* **) const**

#### Division assignment operator.

**Remarks**

Performs element wise division, which has limited use.

# **Parameters**

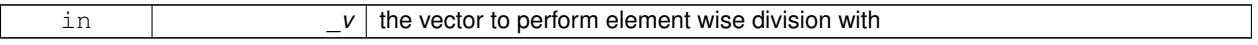

#### **Returns**

a result vector

**10.205.3.17 const Vector4 gazebo::math::Vector4::operator/ ( double** *v* **) const**

Division assignment operator.

**Remarks**

Performs element wise division, which has limited use.

#### **Parameters**

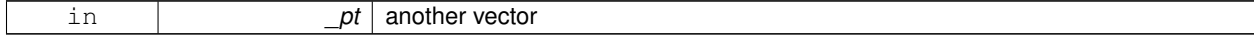

**Returns**

a result vector

# **10.205.3.18 const Vector4& gazebo::math::Vector4::operator/= ( const Vector4 &** *v* **)**

Division assignment operator.

# **Remarks**

Performs element wise division, which has limited use.

#### **Parameters**

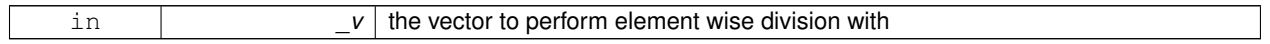

# **Returns**

this

# **10.205.3.19 const Vector4& gazebo::math::Vector4::operator/= ( double** *v* **)**

#### Division operator.

#### **Parameters**

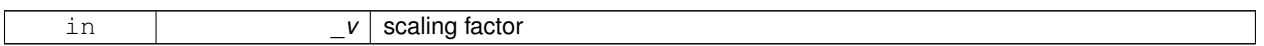

#### **Returns**

a vector

# **10.205.3.20 Vector4& gazebo::math::Vector4::operator= ( const Vector4 &** *v* **)**

# Assignment operator.

#### **Parameters**

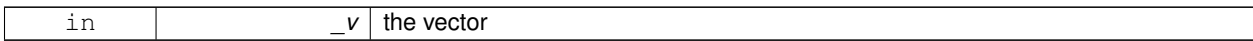

# **Returns**

a reference to this vector

**10.205.3.21 Vector4& gazebo::math::Vector4::operator= ( double** *value* **)**

# Assignment operator.

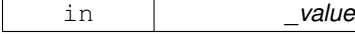

# **10.205.3.22 bool gazebo::math::Vector4::operator== ( const Vector4 &** *pt* **) const**

#### Equal to operator.

#### **Parameters**

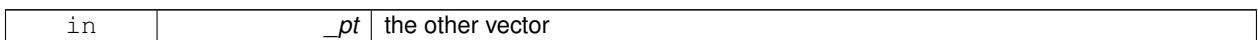

#### **Returns**

true if each component is equal withing a default tolerence (1e-6), false otherwise

#### **10.205.3.23 double gazebo::math::Vector4::operator[] ( unsigned int** *index* **) const**

Array subscript operator.

**Parameters**

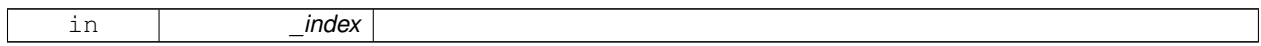

**10.205.3.24 void gazebo::math::Vector4::Set ( double** *x =* 0*,* **double** *y =* 0*,* **double** *z =* 0*,* **double** *w =* 0 **)**

Set the contents of the vector.

## **Parameters**

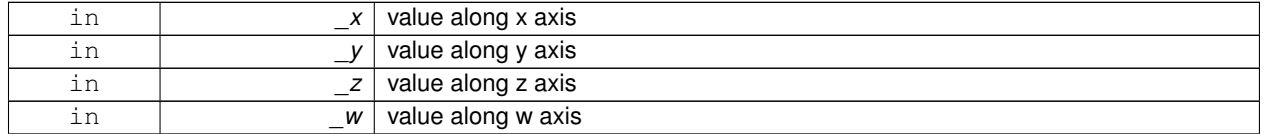

# **10.205.4 Friends And Related Function Documentation**

**10.205.4.1 std::ostream& operator**<< **( std::ostream &** *out,* **const gazebo::math::Vector4 &** *pt* **)** [friend]

Stream insertion operator.

**Parameters**

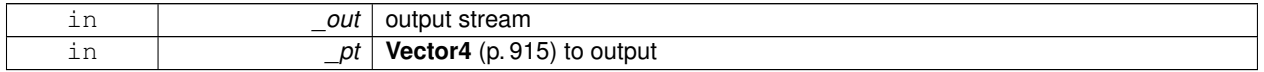

**Returns**

The stream

# **10.205.4.2 std::istream& operator**>> **( std::istream &** *in,* **gazebo::math::Vector4 &** *pt* **)** [friend]

Stream extraction operator.

**Parameters**

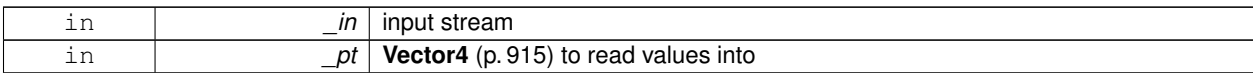

**Returns**

the stream

# **10.205.5 Member Data Documentation**

**10.205.5.1 double gazebo::math::Vector4::w**

W value.

**10.205.5.2 double gazebo::math::Vector4::x**

X value.

**10.205.5.3 double gazebo::math::Vector4::y**

Y value.

**10.205.5.4 double gazebo::math::Vector4::z**

Z value.

The documentation for this class was generated from the following file:

• **Vector4.hh**

# **10.206 gazebo::common::Video Class Reference**

Handle video encoding and decoding using libavcodec.

```
#include <Video.hh>
```
# **Public Member Functions**

• **Video** ()

*Constructor.*

• virtual ∼**Video** ()

*Destructor.*

• int **GetHeight** () const

*Get the height of the video in pixels.*

- bool **GetNextFrame** (unsigned char ∗∗\_buffer)
	- *Get the next frame of the video.*
- int **GetWidth** () const

*Get the width of the video in pixels.*

• bool **Load** (const std::string &\_filename)

*Load a video file.*

**10.206.1 Detailed Description**

Handle video encoding and decoding using libavcodec.

**10.206.2 Constructor & Destructor Documentation**

**10.206.2.1 gazebo::common::Video::Video ( )**

Constructor.

**10.206.2.2 virtual gazebo::common::Video::**∼**Video ( )** [virtual]

Destructor.

**10.206.3 Member Function Documentation**

**10.206.3.1 int gazebo::common::Video::GetHeight ( ) const**

Get the height of the video in pixels.

**Returns**

the height

**10.206.3.2 bool gazebo::common::Video::GetNextFrame ( unsigned char** ∗∗ *buffer* **)**

Get the next frame of the video.

# **Parameters**

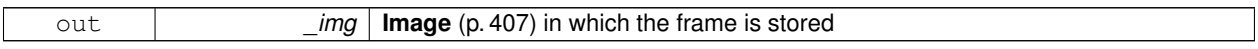

**Returns**

false if HAVE\_FFMPEG is not defined, true otherwise

**10.206.3.3 int gazebo::common::Video::GetWidth ( ) const**

Get the width of the video in pixels.

**Returns**

the width

# **10.206.3.4 bool gazebo::common::Video::Load ( const std::string &** *filename* **)**

Load a video file.

#### **Parameters**

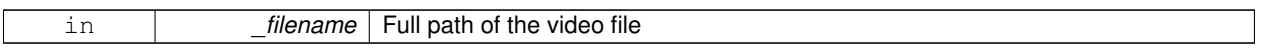

#### **Returns**

false if HAVE\_FFMPEG is not defined or if a video stream can't be found

The documentation for this class was generated from the following file:

• **Video.hh**

# **10.207 gazebo::rendering::VideoVisual Class Reference**

A visual element that displays a video as a texture.

#include <rendering/rendering.hh>

Inheritance diagram for gazebo::rendering::VideoVisual:

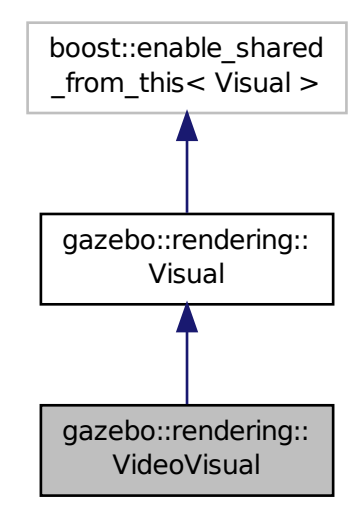

# **Public Member Functions**

• **VideoVisual** (const std::string &\_name, **VisualPtr** \_parent)

*Constructor.*

• virtual ∼**VideoVisual** ()

*Destructor.*

**Additional Inherited Members**

**10.207.1 Detailed Description**

A visual element that displays a video as a texture.

# **10.207.2 Constructor & Destructor Documentation**

**10.207.2.1 gazebo::rendering::VideoVisual::VideoVisual ( const std::string &** *name,* **VisualPtr** *parent* **)**

Constructor.

**Parameters**

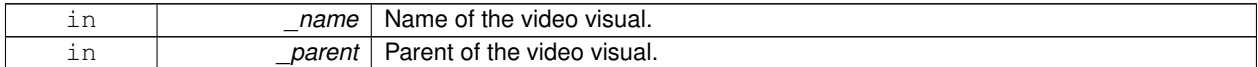

**10.207.2.2 virtual gazebo::rendering::VideoVisual::**∼**VideoVisual ( )** [virtual]

Destructor.

The documentation for this class was generated from the following file:

• **VideoVisual.hh**

# **10.208 gazebo::rendering::ViewController Class Reference**

Base class for view controllers.

#include <rendering/rendering.hh>

Inheritance diagram for gazebo::rendering::ViewController:

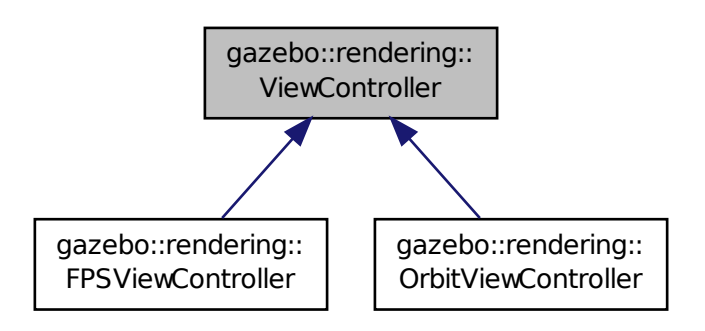

# **Public Member Functions**

• **ViewController** (**UserCameraPtr** \_camera)

*Constructor.*

• virtual ∼**ViewController** ()

```
Destructor.
```
• std::string **GetTypeString** () const

*Get the type of view controller.*

• virtual void **HandleKeyPressEvent** (const std::string &\_key)=0

*Handle a key press event.*

• virtual void **HandleKeyReleaseEvent** (const std::string &\_key)=0

*Handle a key release event.*

• virtual void HandleMouseEvent (const common::MouseEvent & event)=0

*Handle a mouse event.*

• virtual void **Init** ()=0

*Initialize the view controller.*

• virtual void **Init** (const **math::Vector3** &\_focalPoint)

*Initialize with a focus point.*

• void **SetEnabled** (bool \_value)

*Set whether the controller is enabled.*

• virtual void **Update** ()=0

*Update the controller, which should update the position of the Camera (*p. *233).*

# **Protected Attributes**

# • **UserCameraPtr camera**

*Pointer to the camera to control.*

• bool **enabled**

*True if enabled.*

• std::string **typeString**

*Type of view controller.*

# **10.208.1 Detailed Description**

Base class for view controllers.

# **10.208.2 Constructor & Destructor Documentation**

**10.208.2.1 gazebo::rendering::ViewController::ViewController ( UserCameraPtr** *camera* **)**

Constructor.

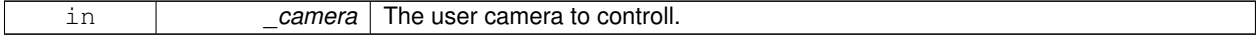

**10.208.2.2 virtual gazebo::rendering::ViewController::**∼**ViewController ( )** [virtual]

Destructor.

**10.208.3 Member Function Documentation**

**10.208.3.1 std::string gazebo::rendering::ViewController::GetTypeString ( ) const**

Get the type of view controller.

**Returns**

The view controller type string.

**10.208.3.2 virtual void gazebo::rendering::ViewController::HandleKeyPressEvent ( const std::string &** *key* **)** [pure virtual]

Handle a key press event.

**Parameters**

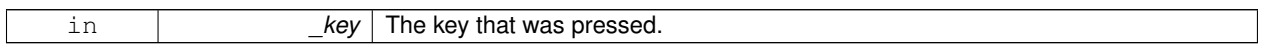

Implemented in **gazebo::rendering::OrbitViewController** (p. 640), and **gazebo::rendering::FPSViewController** (p. 368).

**10.208.3.3 virtual void gazebo::rendering::ViewController::HandleKeyReleaseEvent ( const std::string &** *key* **)** [pure virtual]

Handle a key release event.

**Parameters**

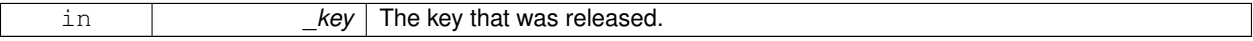

Implemented in **gazebo::rendering::OrbitViewController** (p. 640), and **gazebo::rendering::FPSViewController** (p. 368).

**10.208.3.4 virtual void gazebo::rendering::ViewController::HandleMouseEvent ( const common::MouseEvent &** *event* **)** [pure virtual]

Handle a mouse event.

**Parameters**

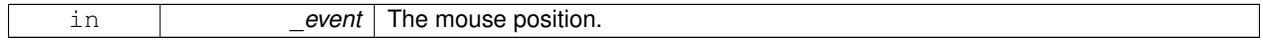

Implemented in **gazebo::rendering::OrbitViewController** (p. 640), and **gazebo::rendering::FPSViewController** (p. 369).

**10.208.3.5 virtual void gazebo::rendering::ViewController::lnit ()** [pure virtual]

Initialize the view controller.

Implemented in **gazebo::rendering::OrbitViewController** (p. 640), and **gazebo::rendering::FPSViewController** (p. 369).

**10.208.3.6 virtual void gazebo::rendering::ViewController::Init ( const math::Vector3 &** *focalPoint* **)** [virtual]

Initialize with a focus point.

**Parameters**

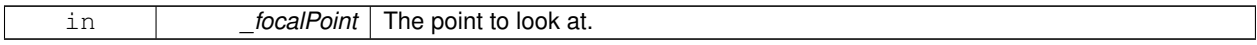

Reimplemented in **gazebo::rendering::OrbitViewController** (p. 641).

**10.208.3.7 void gazebo::rendering::ViewController::SetEnabled ( bool** *value* **)**

Set whether the controller is enabled.

**Parameters**

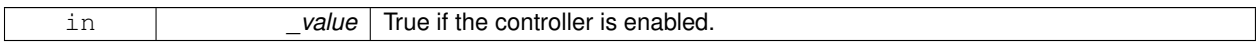

10.208.3.8 virtual void gazebo::rendering::ViewController::Update () [pure virtual]

Update the controller, which should update the position of the **Camera** (p. 233).

Implemented in **gazebo::rendering::OrbitViewController** (p. 642), and **gazebo::rendering::FPSViewController** (p. 369).

**10.208.4 Member Data Documentation**

**10.208.4.1 UserCameraPtr gazebo::rendering::ViewController::camera** [protected]

Pointer to the camera to control.

**10.208.4.2 bool gazebo::rendering::ViewController::enabled** [protected]

True if enabled.

**10.208.4.3 std::string gazebo::rendering::ViewController::typeString** [protected]

Type of view controller.

The documentation for this class was generated from the following file:

• **ViewController.hh**

# **10.209 gazebo::rendering::Visual Class Reference**

# A renderable object.

#include <rendering/rendering.hh>

Inheritance diagram for gazebo::rendering::Visual:

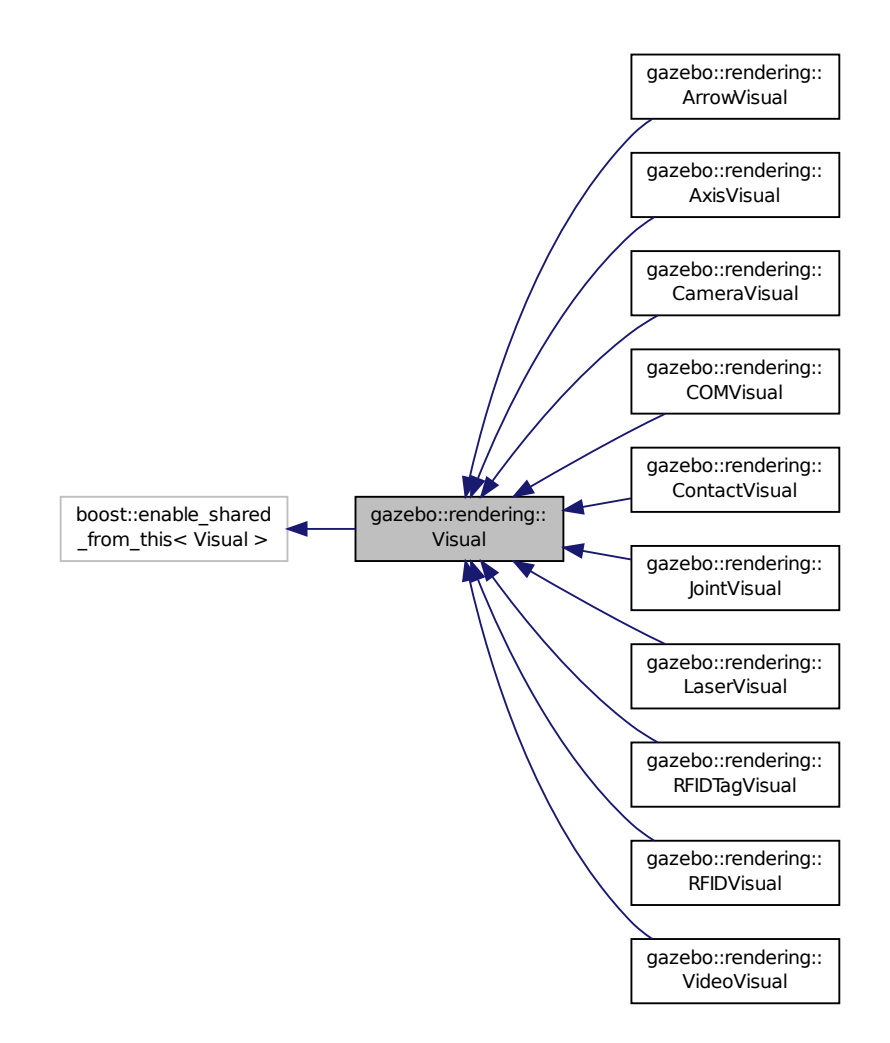

#### **Public Member Functions**

- **Visual** (const std::string &\_name, **VisualPtr** \_parent, bool \_useRTShader=true) *Constructor.*
- **Visual** (const std::string &\_name, **ScenePtr** \_scene, bool \_useRTShader=true) *Constructor.*
- virtual ∼**Visual** ()
	- *Destructor.*
- void **AttachAxes** ()

*Attach visualization axes.*

• void **AttachLineVertex** (**DynamicLines** ∗\_line, unsigned int \_index)

*Attach a vertex of a line to the position of the visual.*

```
• Ogre::MovableObject ∗ AttachMesh (const std::string &_meshName, const std::string &_objName="")
      Attach a mesh to this visual by name.
• void AttachObject (Ogre::MovableObject ∗_obj)
     Attach a renerable object to the visual.
• void AttachVisual (VisualPtr _vis)
      Attach a visual to this visual.
• void ClearParent ()
      Clear parents.
• VisualPtr Clone (const std::string &_name, VisualPtr _newParent)
      Clone the visual with a new name.
• DynamicLines ∗ CreateDynamicLine (RenderOpType _type=RENDERING_LINE_STRIP)
      Add a line to the visual.
• void DeleteDynamicLine (DynamicLines ∗_line)
      Delete a dynamic line.
• void DetachObjects ()
      Detach all objects.
• void DetachVisual (VisualPtr _vis)
      Detach a visual.
• void DetachVisual (const std::string &_name)
      Detach a visual.
• void DisableTrackVisual ()
      Disable tracking of a visual.
• void EnableTrackVisual (VisualPtr _vis)
      Set one visual to track/follow another.
• void Fini ()
      Helper for the destructor.
• unsigned int GetAttachedObjectCount () const
      Return the number of attached movable objects.
• math::Box GetBoundingBox () const
      Get the bounding box for the visual.
• VisualPtr GetChild (unsigned int _index)
      Get an attached visual based on an index.
• unsigned int GetChildCount ()
      Get the number of attached visuals.
• std::string GetMaterialName () const
      Get the name of the material.
• std::string GetName () const
      Get the name of the visual.
• std::string GetNormalMap () const
      Get the normal map.
• VisualPtr GetParent () const
      Get the parent visual, if one exists.
• math::Pose GetPose () const
```
*Get the pose of the visual.*

• **math::Vector3 GetPosition** () const

*Get the position of the visual.*

• **VisualPtr GetRootVisual** ()

*Get the root visual.*

- **math::Quaternion GetRotation** () const
	- *Get the rotation of the visual.*

• **math::Vector3 GetScale** ()

*Get the scale.*

• **ScenePtr GetScene** () const

*Get current.*

• Ogre::SceneNode ∗ **GetSceneNode** () const

*Return the scene Node of this visual entity.*

• std::string **GetShaderType** () const

*Get the shader type.*

• float **GetTransparency** ()

*Get the transparency.*

• uint32\_t **GetVisibilityFlags** ()

*Get visibility flags for this visual and all children.*

• bool **GetVisible** () const

*Get whether the visual is visible.*

• **math::Pose GetWorldPose** () const

*Get the global pose of the node.*

• bool **HasAttachedObject** (const std::string &\_name)

*Returns true if an object with \_name is attached.*

• void **Init** ()

*Helper for the contructor.*

• void **InsertMesh** (const std::string &\_meshName)

*Insert a mesh into Ogre (*p. *118).*

• bool **IsPlane** () const

*Return true if the visual is a plane.*

• bool **IsStatic** () const

*Return true if the visual is a static geometry.*

• void **Load** (**sdf::ElementPtr** \_sdf)

*Load the visual with a set of parameters.*

• virtual void **Load** ()

*Load the visual with default parameters.*

• void **LoadFromMsg** (ConstVisualPtr &\_msg)

*Load from a message.*

• void **LoadPlugin** (const std::string &\_filename, const std::string &\_name, **sdf::ElementPtr** \_sdf)

*Load a plugin.*

• void **MakeStatic** ()

*Make the visual objects static renderables.*

• void **MoveToPosition** (const **math::Pose** &\_pose, double \_time)

*Move to a pose and over a given time.*

• void **MoveToPositions** (const std::vector< math::Pose > & pts, double time, boost::function< void()> on-Complete=**NULL**)

*Move to a series of pose and over a given time.*

• void **RemovePlugin** (const std::string &\_name)

*Remove a running plugin.*

• void **SetAmbient** (const **common::Color** &\_color)

*Set the ambient color of the visual.*

• void **SetCastShadows** (bool \_shadows)

*Set whether the visual should cast shadows.*

• void **SetDiffuse** (const **common::Color** &\_color)

*Set the diffuse color of the visual.*

• virtual void **SetEmissive** (const **common::Color** &\_color)

*Set the emissive value.*

- void **SetHighlighted** (bool \_highlighted)
- void **SetMaterial** (const std::string &\_materialName, bool \_unique=true)

*Set the material.*

• void **SetName** (const std::string &\_name)

*Set the name of the visual.*

• void **SetNormalMap** (const std::string &nmap)

*Set the normal map.*

• void **SetPose** (const **math::Pose** &\_pose)

*Set the pose of the visual.*

• void **SetPosition** (const **math::Vector3** &\_pos)

*Set the position of the visual.*

• void **SetRibbonTrail** (bool \_value, const **common::Color** &\_initialColor, const **common::Color** &\_change-Color)

*True on or off a ribbon trail.*

• void **SetRotation** (const **math::Quaternion** &\_rot)

*Set the rotation of the visual.*

• void **SetScale** (const **math::Vector3** &\_scale)

*Set the scale.*

• void **SetScene** (**ScenePtr** \_scene)

*Set current scene.*

• void **SetShaderType** (const std::string &\_type)

*Set the shader type for the visual's material.*

• void **SetSkeletonPose** (const msgs::PoseAnimation &\_pose)

*Set animation skeleton pose.*

• void **SetSpecular** (const **common::Color** &\_color)

*Set the specular color of the visual.*

• void **SetTransparency** (float \_trans)

*Set the transparency.*

• void **SetVisibilityFlags** (uint32\_t \_flags)

*Set visibility flags for this visual and all children.*

• void **SetVisible** (bool \_visible, bool \_cascade=true)

*Set whether the visual is visible.*

• void **SetWorldPose** (const **math::Pose** \_pose)

*Set the world pose of the visual.*

• void **SetWorldPosition** (const **math::Vector3** &\_pos)

*Set the world linear position of the visual.*

• void **SetWorldRotation** (const **math::Quaternion** &\_rot)

*Set the world orientation of the visual.*

- void **ShowBoundingBox** ()
	- *Display the bounding box visual.*
- void **ShowCollision** (bool \_show)
	- *Display the collision visuals.*
- void **ShowCOM** (bool \_show)
	- *Display Center of Mass visuals.*
- void **ShowJoints** (bool \_show) *Display joint visuals.*
- void **ShowSkeleton** (bool \_show)
	- *Display the skeleton visuals.*
- void **ToggleVisible** ()
- *Toggle whether this visual is visible.*
- void **Update** ()

*Update the visual.*

• void **UpdateFromMsg** (ConstVisualPtr &\_msg)

*Update a visual based on a message.*

# **Static Public Member Functions**

• static void **InsertMesh** (const **common::Mesh** ∗\_mesh) *Insert a mesh into Ogre (*p. *118).*

# **Protected Attributes**

#### • **VisualPtr parent**

*Parent visual.*

- **ScenePtr scene**
	- *Pointer to the visual's scene.*
- Ogre::SceneNode ∗ **sceneNode**

*Pointer to the visual's scene node in Ogre (*p. *118).*

# **10.209.1 Detailed Description**

A renderable object.

# **10.209.2 Constructor & Destructor Documentation**

**10.209.2.1 gazebo::rendering::Visual::Visual ( const std::string &** *name,* **VisualPtr** *parent,* **bool** *useRTShader =* true **)**

Constructor.

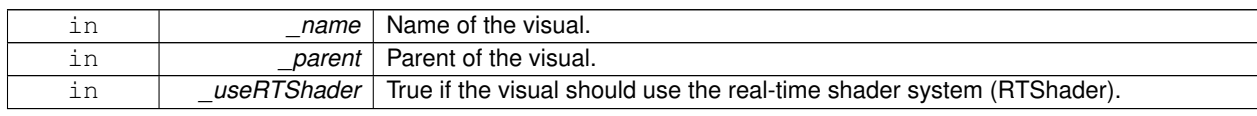

**10.209.2.2 gazebo::rendering::Visual::Visual ( const std::string &** *name,* **ScenePtr** *scene,* **bool** *useRTShader =* true **)**

Constructor.

# **Parameters**

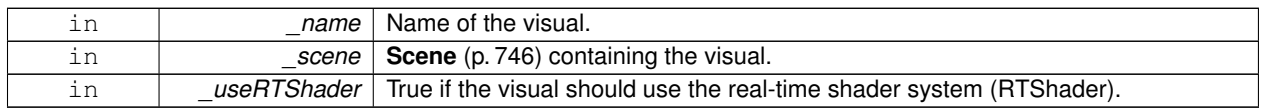

**10.209.2.3 virtual gazebo::rendering::Visual::**∼**Visual ( )** [virtual]

Destructor.

**10.209.3 Member Function Documentation**

**10.209.3.1 void gazebo::rendering::Visual::AttachAxes ( )**

Attach visualization axes.

**10.209.3.2 void gazebo::rendering::Visual::AttachLineVertex ( DynamicLines** ∗ *line,* **unsigned int** *index* **)**

Attach a vertex of a line to the position of the visual.

**Parameters**

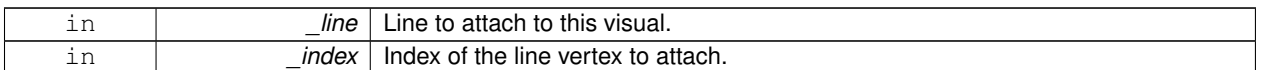

**10.209.3.3 Ogre::MovableObject**∗ **gazebo::rendering::Visual::AttachMesh ( const std::string &** *meshName,* **const std::string &** *objName =* "" **)**

Attach a mesh to this visual by name.

**Parameters**

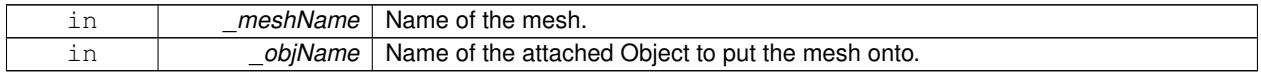

**10.209.3.4 void gazebo::rendering::Visual::AttachObject ( Ogre::MovableObject** ∗ *obj* **)**

Attach a renerable object to the visual.

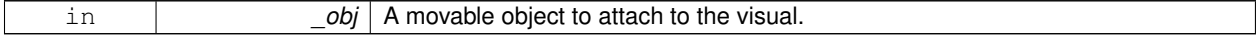

**10.209.3.5 void gazebo::rendering::Visual::AttachVisual ( VisualPtr** *vis* **)**

Attach a visual to this visual.

#### **Parameters**

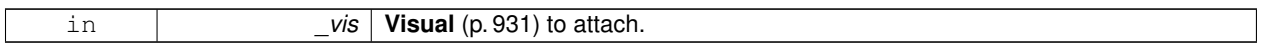

**10.209.3.6 void gazebo::rendering::Visual::ClearParent ( )**

Clear parents.

**10.209.3.7 VisualPtr gazebo::rendering::Visual::Clone ( const std::string &** *name,* **VisualPtr** *newParent* **)**

Clone the visual with a new name.

**Parameters**

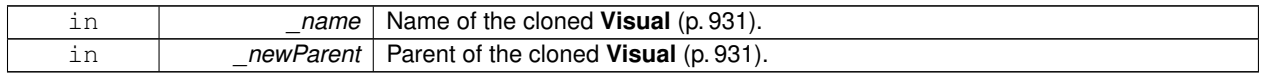

# **Returns**

The visual.

# **10.209.3.8 DynamicLines**∗ **gazebo::rendering::Visual::CreateDynamicLine ( RenderOpType** *type =* **RENDERING\_LINE\_STRIP )**

Add a line to the visual.

**Parameters**

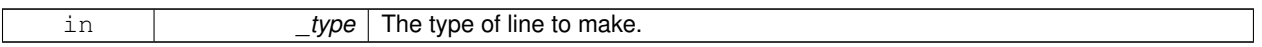

**Returns**

A pointer to the new dynamic line.

**10.209.3.9 void gazebo::rendering::Visual::DeleteDynamicLine ( DynamicLines** ∗ *line* **)**

Delete a dynamic line.

**Parameters**

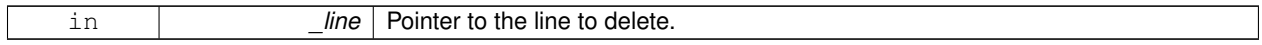

**10.209.3.10 void gazebo::rendering::Visual::DetachObjects ( )**

Detach all objects.

# **10.209.3.11 void gazebo::rendering::Visual::DetachVisual ( VisualPtr** *vis* **)**

Detach a visual.

#### **Parameters**

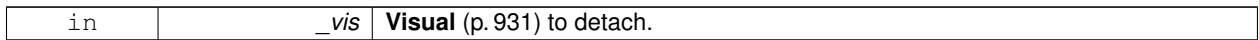

# **10.209.3.12 void gazebo::rendering::Visual::DetachVisual ( const std::string &** *name* **)**

Detach a visual.

# **Parameters**

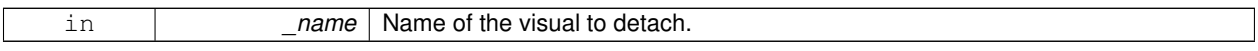

**10.209.3.13 void gazebo::rendering::Visual::DisableTrackVisual ( )**

Disable tracking of a visual.

**10.209.3.14 void gazebo::rendering::Visual::EnableTrackVisual ( VisualPtr** *vis* **)**

Set one visual to track/follow another.

# **Parameters**

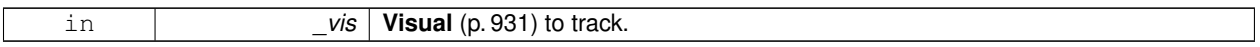

**10.209.3.15 void gazebo::rendering::Visual::Fini ( )**

Helper for the destructor.

**10.209.3.16 unsigned int gazebo::rendering::Visual::GetAttachedObjectCount ( ) const**

Return the number of attached movable objects.

#### **Returns**

The number of attached movable objects.

**10.209.3.17 math::Box gazebo::rendering::Visual::GetBoundingBox ( ) const**

Get the bounding box for the visual.

# **Returns**

The bounding box in world coordinates.

**10.209.3.18 VisualPtr gazebo::rendering::Visual::GetChild ( unsigned int** *index* **)**

Get an attached visual based on an index.

Index should be between 0 and **Visual::GetChildCount** (p. 939).

#### **Parameters**

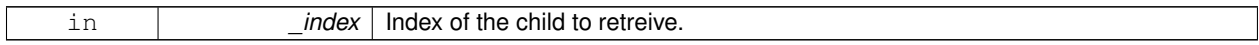

#### **Returns**

Pointer to the child visual, NULL if index is invalid.

**10.209.3.19 unsigned int gazebo::rendering::Visual::GetChildCount ( )**

Get the number of attached visuals.

#### **Returns**

The number of children.

**10.209.3.20 std::string gazebo::rendering::Visual::GetMaterialName ( ) const**

Get the name of the material.

#### **Returns**

The name of the visual applied to this visual.

**10.209.3.21 std::string gazebo::rendering::Visual::GetName ( ) const**

Get the name of the visual.

#### **Returns**

The name of the visual.

**10.209.3.22 std::string gazebo::rendering::Visual::GetNormalMap ( ) const**

Get the normal map.

#### **Returns**

The name of the normal map material.

**10.209.3.23 VisualPtr gazebo::rendering::Visual::GetParent ( ) const**

Get the parent visual, if one exists.

### **Returns**

Pointer to the parent visual, NULL if no parent.

**10.209.3.24 math::Pose gazebo::rendering::Visual::GetPose ( ) const**

Get the pose of the visual.

#### **Returns**

The **Visual** (p. 931)'s pose.

**10.209.3.25 math::Vector3 gazebo::rendering::Visual::GetPosition ( ) const**

Get the position of the visual.

#### **Returns**

The visual's position.

**10.209.3.26 VisualPtr gazebo::rendering::Visual::GetRootVisual ( )**

# Get the root visual.

## **Returns**

The root visual, which is one level below the world visual.

**10.209.3.27 math::Quaternion gazebo::rendering::Visual::GetRotation ( ) const**

Get the rotation of the visual.

# **Returns**

The visual's rotation.

**10.209.3.28 math::Vector3 gazebo::rendering::Visual::GetScale ( )**

# Get the scale.

# **Returns**

The scaling factor.

**10.209.3.29 ScenePtr gazebo::rendering::Visual::GetScene ( ) const**

Get current.

#### **Returns**

Pointer to the scene.
**10.209.3.30 Ogre::SceneNode**∗ **gazebo::rendering::Visual::GetSceneNode ( ) const**

Return the scene Node of this visual entity.

#### **Returns**

The **Ogre** (p. 118) scene node.

**10.209.3.31 std::string gazebo::rendering::Visual::GetShaderType ( ) const**

Get the shader type.

# **Returns**

String of the shader type: "vertex", "pixel", "normal\_map\_object\_space", "normal\_map\_tangent\_space".

**10.209.3.32 float gazebo::rendering::Visual::GetTransparency ( )**

Get the transparency.

# **Returns**

The transparency.

**10.209.3.33 uint32 t gazebo::rendering::Visual::GetVisibilityFlags ( )**

Get visibility flags for this visual and all children.

**Returns**

The visiblity flags.

**See Also**

**GZ\_VISIBILITY\_ALL** (p. 1129) **GZ\_VISIBILITY\_GUI** (p. 1129) **GZ\_VISIBILITY\_NOT\_SELECTABLE** (p. 1130)

**10.209.3.34 bool gazebo::rendering::Visual::GetVisible ( ) const**

Get whether the visual is visible.

# **Returns**

True if the visual is visible.

**10.209.3.35 math::Pose gazebo::rendering::Visual::GetWorldPose ( ) const**

Get the global pose of the node.

## **Returns**

The pose in the world coordinate frame.

**10.209.3.36 bool gazebo::rendering::Visual::HasAttachedObject ( const std::string &** *name* **)**

Returns true if an object with \_name is attached.

**Parameters**

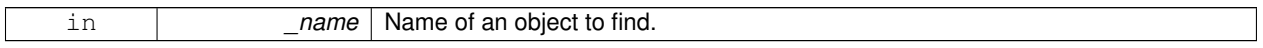

**10.209.3.37 void gazebo::rendering::Visual::Init ( )**

Helper for the contructor.

**10.209.3.38 void gazebo::rendering::Visual::InsertMesh ( const std::string &** *meshName* **)**

Insert a mesh into **Ogre** (p. 118).

## **Parameters**

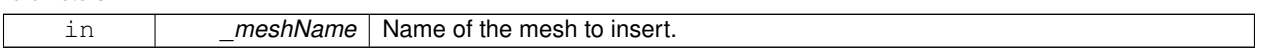

**10.209.3.39 static void gazebo::rendering::Visual::InsertMesh ( const common::Mesh** ∗ *mesh* **)** [static]

Insert a mesh into **Ogre** (p. 118).

#### **Parameters**

```
in mesh Pointer to the mesh to insert.
```
**10.209.3.40 bool gazebo::rendering::Visual::IsPlane ( ) const**

Return true if the visual is a plane.

**Returns**

True if a plane.

**10.209.3.41 bool gazebo::rendering::Visual::IsStatic ( ) const**

Return true if the visual is a static geometry.

#### **Returns**

True if the visual is static.

#### **10.209.3.42 void gazebo::rendering::Visual::Load ( sdf::ElementPtr** *sdf* **)**

Load the visual with a set of parameters.

**Parameters**

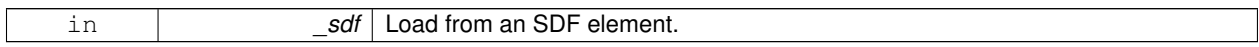

10.209.3.43 virtual void gazebo::rendering::Visual::Load () [virtual]

Load the visual with default parameters.

Reimplemented in **gazebo::rendering::ArrowVisual** (p. 140), and **gazebo::rendering::AxisVisual** (p. 142).

**10.209.3.44 void gazebo::rendering::Visual::LoadFromMsg ( ConstVisualPtr &** *msg* **)**

Load from a message.

# **Parameters**

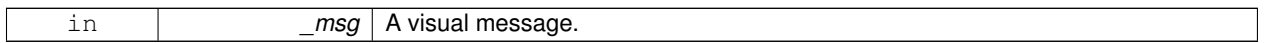

**10.209.3.45 void gazebo::rendering::Visual::LoadPlugin ( const std::string &** *filename,* **const std::string &** *name,* **sdf::ElementPtr** *sdf* **)**

Load a plugin.

# **Parameters**

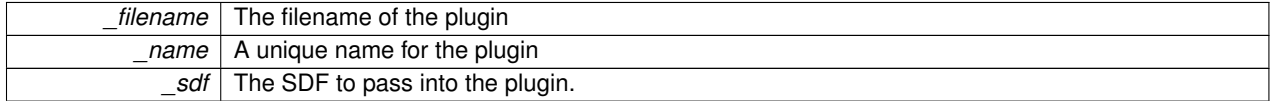

**10.209.3.46 void gazebo::rendering::Visual::MakeStatic ( )**

Make the visual objects static renderables.

**10.209.3.47 void gazebo::rendering::Visual::MoveToPosition ( const math::Pose &** *pose,* **double** *time* **)**

Move to a pose and over a given time.

**Parameters**

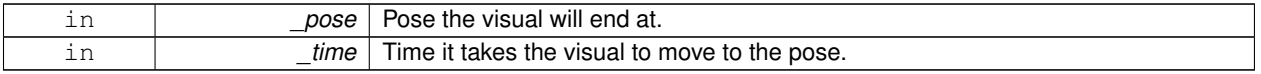

# **10.209.3.48 void gazebo::rendering::Visual::MoveToPositions ( const std::vector**< **math::Pose** > **&** *pts,* **double** *time,* **boost::function**< **void()**> *onComplete =* **NULL )**

Move to a series of pose and over a given time.

# **Parameters**

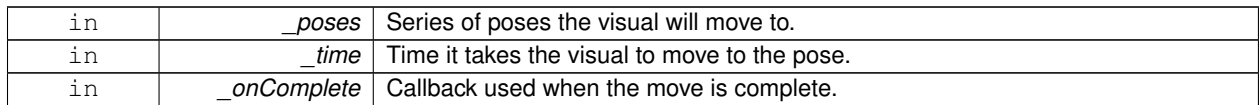

**10.209.3.49 void gazebo::rendering::Visual::RemovePlugin ( const std::string &** *name* **)**

Remove a running plugin.

#### **Parameters**

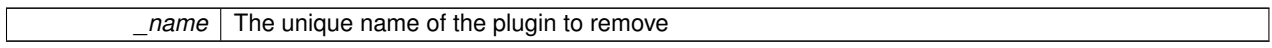

**10.209.3.50 void gazebo::rendering::Visual::SetAmbient ( const common::Color &** *color* **)**

Set the ambient color of the visual.

#### **Parameters**

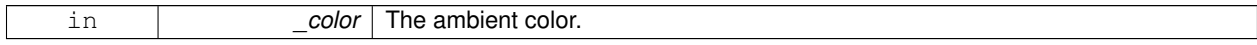

**10.209.3.51 void gazebo::rendering::Visual::SetCastShadows ( bool** *shadows* **)**

Set whether the visual should cast shadows.

**Parameters**

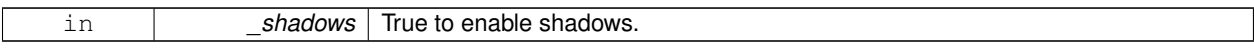

**10.209.3.52 void gazebo::rendering::Visual::SetDiffuse ( const common::Color &** *color* **)**

Set the diffuse color of the visual.

**Parameters**

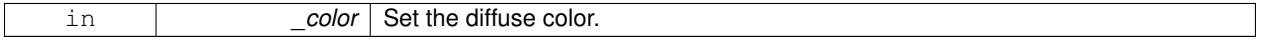

**10.209.3.53 virtual void gazebo::rendering::Visual::SetEmissive ( const common::Color &** *color* **)** [virtual]

Set the emissive value.

#### **Parameters**

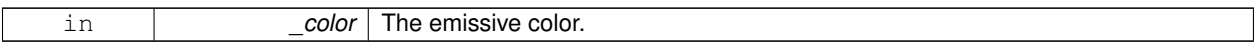

#### Reimplemented in **gazebo::rendering::LaserVisual** (p. 448).

**10.209.3.54 void gazebo::rendering::Visual::SetHighlighted ( bool** *highlighted* **)**

**10.209.3.55 void gazebo::rendering::Visual::SetMaterial ( const std::string &** *materialName,* **bool** *unique =* true **)**

Set the material.

# **Parameters**

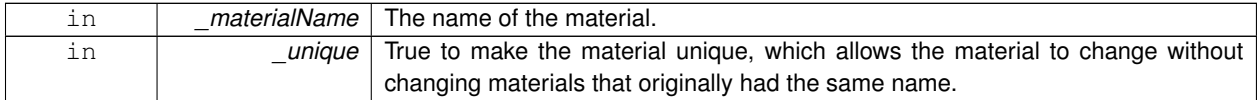

**10.209.3.56 void gazebo::rendering::Visual::SetName ( const std::string &** *name* **)**

#### Set the name of the visual.

# **Parameters**

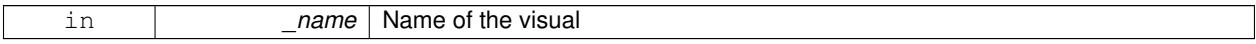

# **10.209.3.57 void gazebo::rendering::Visual::SetNormalMap ( const std::string &** *nmap* **)**

#### Set the normal map.

**Parameters**

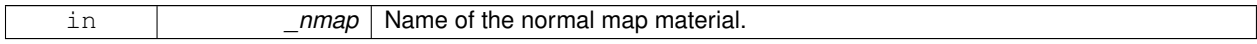

**10.209.3.58 void gazebo::rendering::Visual::SetPose ( const math::Pose &** *pose* **)**

#### Set the pose of the visual.

**Parameters**

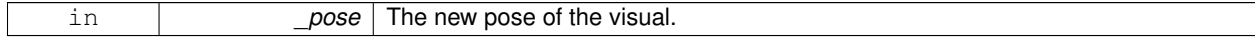

**10.209.3.59 void gazebo::rendering::Visual::SetPosition ( const math::Vector3 &** *pos* **)**

Set the position of the visual.

**Parameters**

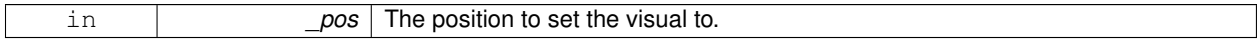

**10.209.3.60 void gazebo::rendering::Visual::SetRibbonTrail ( bool** *value,* **const common::Color &** *initialColor,* **const common::Color &** *changeColor* **)**

True on or off a ribbon trail.

#### **Parameters**

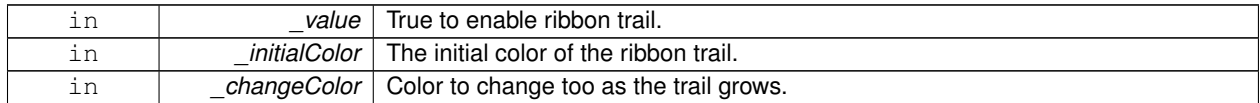

**10.209.3.61 void gazebo::rendering::Visual::SetRotation ( const math::Quaternion &** *rot* **)**

Set the rotation of the visual.

#### **Parameters**

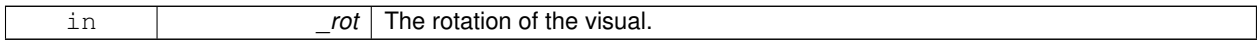

**10.209.3.62 void gazebo::rendering::Visual::SetScale ( const math::Vector3 &** *scale* **)**

# Set the scale.

# **Parameters**

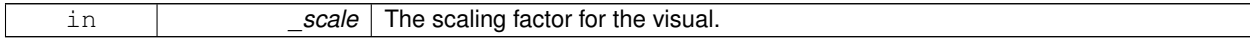

**10.209.3.63 void gazebo::rendering::Visual::SetScene ( ScenePtr** *scene* **)**

#### Set current scene.

**Parameters**

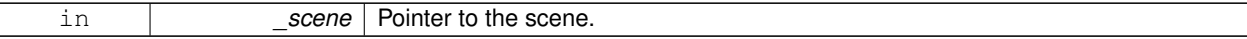

**10.209.3.64 void gazebo::rendering::Visual::SetShaderType ( const std::string &** *type* **)**

Set the shader type for the visual's material.

**Parameters**

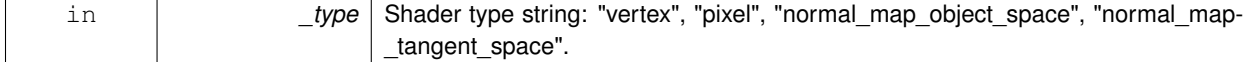

**10.209.3.65 void gazebo::rendering::Visual::SetSkeletonPose ( const msgs::PoseAnimation &** *pose* **)**

Set animation skeleton pose.

#### **Parameters**

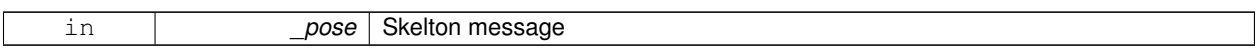

#### **10.209.3.66 void gazebo::rendering::Visual::SetSpecular ( const common::Color &** *color* **)**

Set the specular color of the visual.

**Parameters**

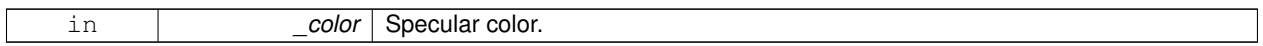

## **10.209.3.67 void gazebo::rendering::Visual::SetTransparency ( float** *trans* **)**

Set the transparency.

**Parameters**

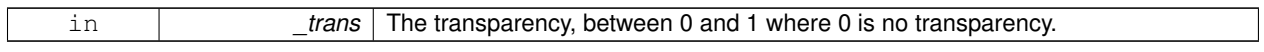

**10.209.3.68 void gazebo::rendering::Visual::SetVisibilityFlags ( uint32 t** *flags* **)**

Set visibility flags for this visual and all children.

**Parameters**

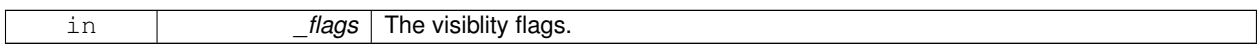

**See Also**

**GZ\_VISIBILITY\_ALL** (p. 1129) **GZ\_VISIBILITY\_GUI** (p. 1129) **GZ\_VISIBILITY\_NOT\_SELECTABLE** (p. 1130)

**10.209.3.69 void gazebo::rendering::Visual::SetVisible ( bool** *visible,* **bool** *cascade =* true **)**

Set whether the visual is visible.

**Parameters**

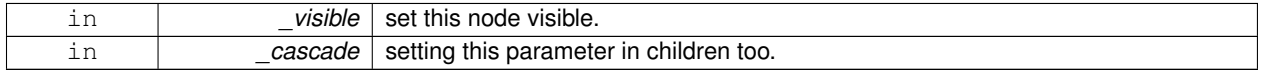

**10.209.3.70 void gazebo::rendering::Visual::SetWorldPose ( const math::Pose** *pose* **)**

Set the world pose of the visual.

**Parameters**

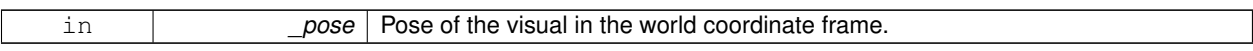

**10.209.3.71 void gazebo::rendering::Visual::SetWorldPosition ( const math::Vector3 &** *pos* **)**

Set the world linear position of the visual.

**Parameters**

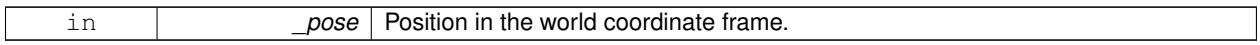

**10.209.3.72 void gazebo::rendering::Visual::SetWorldRotation ( const math::Quaternion &** *rot* **)**

Set the world orientation of the visual.

**Parameters**

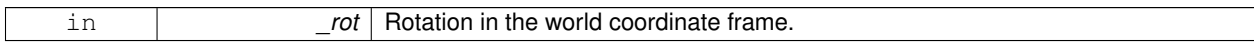

**10.209.3.73 void gazebo::rendering::Visual::ShowBoundingBox ( )**

Display the bounding box visual.

**10.209.3.74 void gazebo::rendering::Visual::ShowCollision ( bool** *show* **)**

Display the collision visuals.

**Parameters**

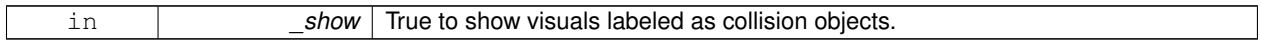

**10.209.3.75 void gazebo::rendering::Visual::ShowCOM ( bool** *show* **)**

Display Center of Mass visuals.

**Parameters**

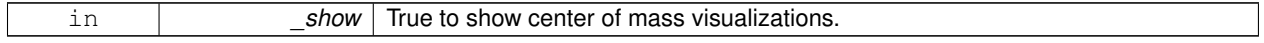

**10.209.3.76 void gazebo::rendering::Visual::ShowJoints ( bool** *show* **)**

Display joint visuals.

**Parameters**

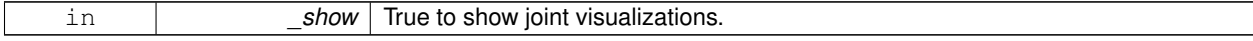

**10.209.3.77 void gazebo::rendering::Visual::ShowSkeleton ( bool** *show* **)**

Display the skeleton visuals.

#### **Parameters**

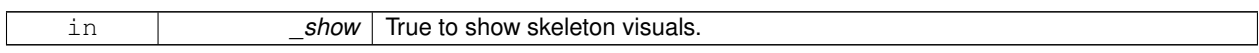

**10.209.3.78 void gazebo::rendering::Visual::ToggleVisible ( )**

Toggle whether this visual is visible.

**10.209.3.79 void gazebo::rendering::Visual::Update ( )**

Update the visual.

**10.209.3.80 void gazebo::rendering::Visual::UpdateFromMsg ( ConstVisualPtr &** *msg* **)**

Update a visual based on a message.

**Parameters**

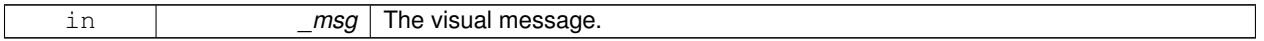

# **10.209.4 Member Data Documentation**

**10.209.4.1 VisualPtr gazebo::rendering::Visual::parent** [protected]

Parent visual.

**10.209.4.2 ScenePtr gazebo::rendering::Visual::scene** [protected]

Pointer to the visual's scene.

**10.209.4.3 Ogre::SceneNode**∗ **gazebo::rendering::Visual::sceneNode** [protected]

Pointer to the visual's scene node in **Ogre** (p. 118).

The documentation for this class was generated from the following file:

• **Visual.hh**

# **10.210 gazebo::VisualPlugin Class Reference**

A plugin loaded within the gzserver on startup.

#include <Plugin.hh>

Inheritance diagram for gazebo::VisualPlugin:

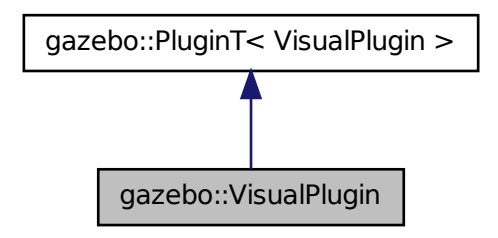

# **Public Member Functions**

- **VisualPlugin** ()
- virtual void **Init** ()

*Initialize the plugin.*

- virtual void **Load** (**rendering::VisualPtr** \_visual, **sdf::ElementPtr** \_sdf)=0 *Load function.*
- virtual void **Reset** ()

*Override this method for custom plugin reset behavior.*

# **Additional Inherited Members**

**10.210.1 Detailed Description**

A plugin loaded within the gzserver on startup.

See reference.

# **10.210.2 Constructor & Destructor Documentation**

**10.210.2.1 gazebo::VisualPlugin::VisualPlugin ( )** [inline]

References gazebo::PluginT< VisualPlugin >::type, and gazebo::VISUAL\_PLUGIN.

# **10.210.3 Member Function Documentation**

**10.210.3.1 virtual void gazebo::VisualPlugin::Init ( )** [inline]**,** [virtual]

Initialize the plugin.

Called after Gazebo has been loaded. Must not block.

**10.210.3.2 virtual void gazebo::VisualPlugin::Load ( rendering::VisualPtr** *visual,* **sdf::ElementPtr** *sdf* **)** [pure virtual]

Load function.

Called when a Plugin is first created, and after the World has been loaded. This function should not be blocking.

#### **Parameters**

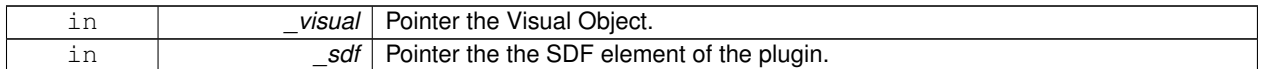

**10.210.3.3 virtual void gazebo::VisualPlugin::Reset ( )** [inline]**,** [virtual]

Override this method for custom plugin reset behavior.

The documentation for this class was generated from the following file:

#### • **common/Plugin.hh**

# **10.211 gazebo::rendering::WindowManager Class Reference**

Class to mangage render windows.

#include <rendering/rendering.hh>

Inheritance diagram for gazebo::rendering::WindowManager:

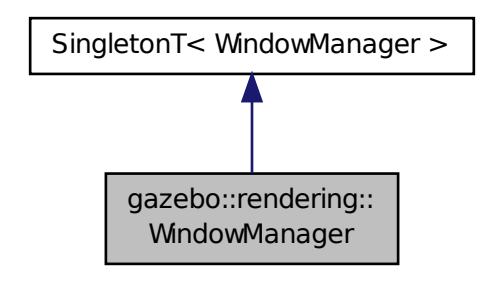

# **Public Member Functions**

- int CreateWindow (const std::string &\_ogreHandle, uint32\_t \_width, uint32\_t \_height) *Create a window.*
- void **Fini** ()

*Shutdown all the windows.*

• float **GetAvgFPS** (uint32\_t \_id)

*Get the average FPS.*

• uint32\_t **GetTriangleCount** (uint32\_t \_id)

*Get the triangle count.*

- Ogre::RenderWindow ∗ **GetWindow** (uint32\_t \_id) *Get the render window associated with the given id.*
- void **Moved** (uint32 t id) *Tells Ogre (*p. *118) the window has moved, and needs updating.*
- void **Resize** (uint32\_t \_id, int \_width, int \_height)

*Resize a window.*

• void **SetCamera** (int \_windowId, **CameraPtr** \_camera) *Attach a camera to a window.*

# **Additional Inherited Members**

**10.211.1 Detailed Description**

Class to mangage render windows.

- **10.211.2 Member Function Documentation**
- **10.211.2.1 int gazebo::rendering::WindowManager::CreateWindow ( const std::string &** *ogreHandle,* **uint32 t** *width,* **uint32 t** *height* **)**

Create a window.

#### **Parameters**

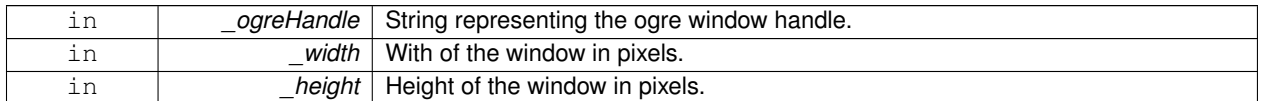

**10.211.2.2 void gazebo::rendering::WindowManager::Fini ( )**

Shutdown all the windows.

**10.211.2.3 float gazebo::rendering::WindowManager::GetAvgFPS ( uint32 t** *id* **)**

Get the average FPS.

### **Parameters**

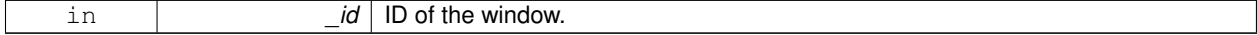

**Returns**

The frames per second.

# **10.211.2.4 uint32 t gazebo::rendering::WindowManager::GetTriangleCount ( uint32 t** *id* **)**

#### Get the triangle count.

# **Parameters**

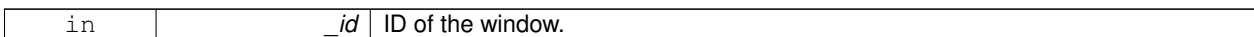

#### **Returns**

The triangle count.

#### **10.211.2.5 Ogre::RenderWindow**∗ **gazebo::rendering::WindowManager::GetWindow ( uint32 t** *id* **)**

Get the render window associated with the given id.

#### **Parameters**

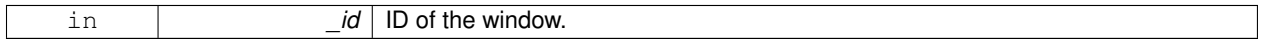

#### **Returns**

Pointer to the render window, NULL if the id is invalid.

#### **10.211.2.6 void gazebo::rendering::WindowManager::Moved ( uint32 t** *id* **)**

Tells **Ogre** (p. 118) the window has moved, and needs updating.

#### **Parameters**

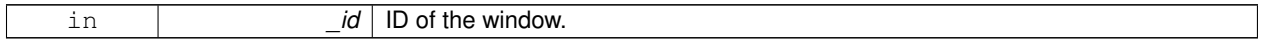

# **10.211.2.7 void gazebo::rendering::WindowManager::Resize ( uint32 t** *id,* **int** *width,* **int** *height* **)**

#### Resize a window.

**Parameters**

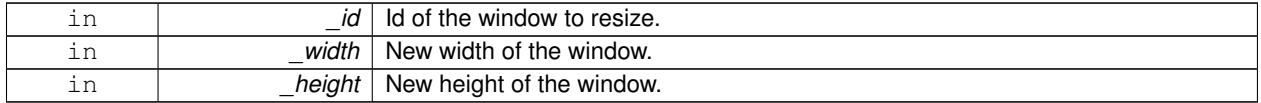

#### **10.211.2.8 void gazebo::rendering::WindowManager::SetCamera ( int** *windowId,* **CameraPtr** *camera* **)**

#### Attach a camera to a window.

## **Parameters**

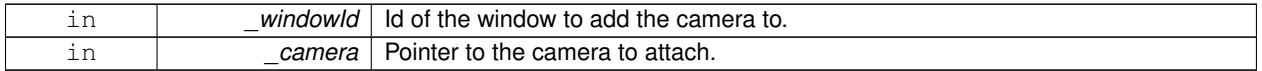

The documentation for this class was generated from the following file:

## • **WindowManager.hh**

# **10.212 gazebo::physics::World Class Reference**

The world provides access to all other object within a simulated environment.

#include <physics/World.hh>

Inheritance diagram for gazebo::physics::World:

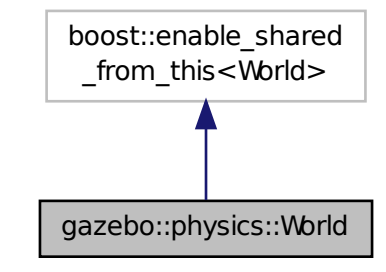

# **Public Member Functions**

• World (const std::string & name="")

*Constructor.*

• ∼**World** ()

*Destructor.*

• void **Clear** ()

*Remove all entities from the world.*

• void **DisableAllModels** ()

*Disable all links in all the models.*

• void **EnableAllModels** ()

*Enable all links in all the models.*

• void **EnablePhysicsEngine** (bool \_enable)

*enable/disable physics engine during World::Update*

• void **Fini** ()

*Finilize the world.*

• BasePtr GetByName (const std::string & name)

```
Get an element by name.
```
• bool **GetEnablePhysicsEngine** ()

*check if physics engine is enabled/disabled.*

• **EntityPtr GetEntity** (const std::string &\_name)

*Get a pointer to an Entity (*p. *338) based on a name.* • **EntityPtr GetEntityBelowPoint** (const **math::Vector3** &\_pt) *Get the nearest entity below a point.* • **EntityPtr GetEntityByName** (const std::string &\_name) **GAZEBO\_DEPRECATED** *Get a pointer to a entity based on a name.* • **ModelPtr GetModel** (unsigned int \_index) const *Get a model based on an index.* • **ModelPtr GetModel** (const std::string & name) *Get a model by name.* • **ModelPtr GetModelBelowPoint** (const **math::Vector3** &\_pt) *Get the nearest model below a point.* • **ModelPtr GetModelByName** (const std::string &name) **GAZEBO\_DEPRECATED** *Get a model by name DEPRECATED.* • unsigned int **GetModelCount** () const *Get the number of models.* • std::list< **ModelPtr** > **GetModels** () const *Get a list of all the models.* • std::string **GetName** () const *Get the name of the world.* • **common::Time GetPauseTime** () const *Get the amount of time simulation has been paused.* • **PhysicsEnginePtr GetPhysicsEngine** () const *Return the physics engine.* • **common::Time GetRealTime** () const *Get the real time (elapsed time)* • **EntityPtr GetSelectedEntity** () const *Get the selected Entity (*p. *338).* • boost::mutex ∗ **GetSetWorldPoseMutex** () const *Get the set world pose mutex.* • **common::Time GetSimTime** () const *Get the world simulation time, note if you want the PC wall clock call World::GetRealTime (*p. *961).* • **common::Time GetStartTime** () const *Get the wall time simulation was started.* • **WorldState GetState** () *Get the current world state.* • void **Init** () *Initialize the world.* • void **InsertModelFile** (const std::string &\_sdfFilename) *Insert a model from an SDF file.* • void **InsertModelSDF** (const **sdf::SDF** &\_sdf) *Insert a model using SDF.* • void **InsertModelString** (const std::string & sdfString) *Insert a model from an SDF string.*

• bool **IsPaused** () const

*Returns the state of the simulation true if paused.*

• void **Load** (**sdf::ElementPtr** \_sdf)

*Load the world using SDF parameters.*

• void **LoadPlugin** (const std::string &\_filename, const std::string &\_name, **sdf::ElementPtr** \_sdf)

*Load a plugin.*

• void **PrintEntityTree** ()

*Print Entity (*p. *338) tree.*

• void **RemovePlugin** (const std::string &\_name)

*Remove a running plugin.*

• void **Reset** ()

*Reset time and model poses, configurations in simulation.*

• void **ResetEntities** (**Base::EntityType** \_type=**Base::BASE**)

*Reset with options.*

• void **ResetTime** ()

*Reset simulation time back to zero.*

• void **Run** ()

*Run the world in a thread.*

• void **Save** (const std::string &\_filename)

*Save a world to a file.*

• void **SetPaused** (bool \_p)

*Set whether the simulation is paused.*

• void **SetSimTime** (**common::Time** \_t)

*Set the sim time.*

• void **SetState** (const **WorldState** &\_state)

*Set the current world state.*

• void **StepWorld** (int \_steps)

*Step callback.*

• void **Stop** ()

*Stop the world.*

• std::string **StripWorldName** (const std::string & name) const

*Return a version of the name with "*<*world\_name*>*::" removed.*

# **Public Attributes**

• std::list< **Entity** ∗ > **dirtyPoses**

*when physics engine makes an update and changes a link pose, this flag is set to trigger Entity::SetWorldPose (*p. *348) on the physics::Link (*p. *454) in World::Update.*

# **10.212.1 Detailed Description**

The world provides access to all other object within a simulated environment.

The **World** (p. 954) is the container for all models and their components (links, joints, sensors, plugins, etc), and **World-Plugin** (p. 965) instances. Many core function are also handled in the **World** (p. 954), including physics update, model updates, and message processing.

# **10.212.2 Constructor & Destructor Documentation**

**10.212.2.1 gazebo::physics::World::World ( const std::string &** *name =* "" **)**

Constructor.

Constructor for the **World** (p. 954). Must specify a unique name.

**Parameters**

*name* | Name of the world

**10.212.2.2 gazebo::physics::World::**∼**World ( )**

Destructor.

**10.212.3 Member Function Documentation**

**10.212.3.1 void gazebo::physics::World::Clear ( )**

Remove all entities from the world.

**10.212.3.2 void gazebo::physics::World::DisableAllModels ( )**

Disable all links in all the models.

Disable is a physics concept. Disabling means that the physics engine should not update an entity.

**10.212.3.3 void gazebo::physics::World::EnableAllModels ( )**

Enable all links in all the models.

Enable is a physics concept. Enabling means that the physics engine should update an entity.

**10.212.3.4 void gazebo::physics::World::EnablePhysicsEngine ( bool** *enable* **)** [inline]

enable/disable physics engine during World::Update

**Parameters**

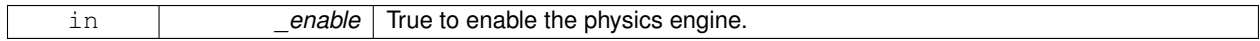

**10.212.3.5 void gazebo::physics::World::Fini ( )**

Finilize the world.

Call this function to tear-down the world.

# **10.212.3.6 BasePtr gazebo::physics::World::GetByName ( const std::string &** *name* **)**

Get an element by name.

Searches the list of entities, and return a pointer to the model with a matching \_name.

#### **Parameters**

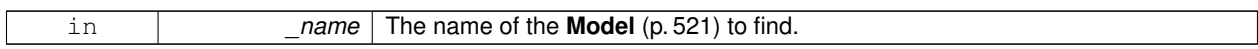

#### **Returns**

A pointer to the entity, or NULL if no entity was found.

**10.212.3.7 bool gazebo::physics::World::GetEnablePhysicsEngine ( )** [inline]

check if physics engine is enabled/disabled.

#### **Parameters**

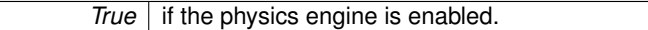

**10.212.3.8 EntityPtr gazebo::physics::World::GetEntity ( const std::string &** *name* **)**

Get a pointer to an **Entity** (p. 338) based on a name.

This function is the same as GetByName, but limits the search to only Entities.

#### **Parameters**

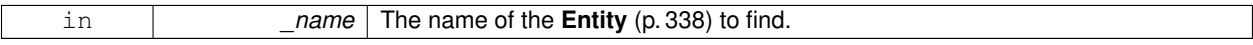

#### **Returns**

A pointer to the **Entity** (p. 338), or NULL if no **Entity** (p. 338) was found.

**10.212.3.9 EntityPtr gazebo::physics::World::GetEntityBelowPoint ( const math::Vector3 &** *pt* **)**

Get the nearest entity below a point.

Projects a Ray down (-Z axis) starting at the given point. The first entity hit by the Ray is returned.

# **Parameters**

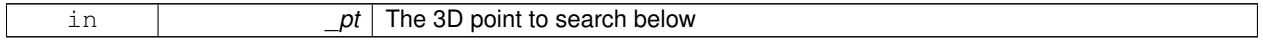

# **Returns**

A pointer to nearest **Entity** (p. 338), NULL if none is found.

**10.212.3.10 EntityPtr gazebo::physics::World::GetEntityByName ( const std::string &** *name* **)**

Get a pointer to a entity based on a name.

#### **Parameters**

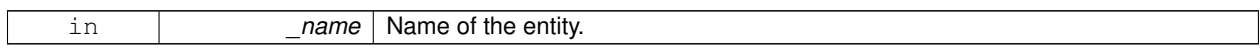

#### **10.212.3.11 ModelPtr gazebo::physics::World::GetModel ( unsigned int** *index* **) const**

Get a model based on an index.

Get a **Model** (p. 521) using an index, where index must be greater than zero and less than **World::GetModelCount()** (p. 960)

#### **Parameters**

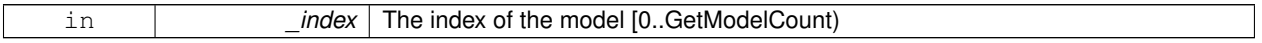

#### **Returns**

A pointer to the **Model** (p. 521). NULL if \_index is invalid.

**10.212.3.12 ModelPtr gazebo::physics::World::GetModel ( const std::string &** *name* **)**

Get a model by name.

This function is the same as GetByName, but limits the search to only models.

**Parameters**

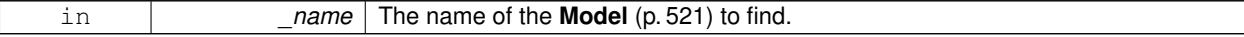

**Returns**

A pointer to the **Model** (p. 521), or NULL if no model was found.

#### **10.212.3.13 ModelPtr gazebo::physics::World::GetModelBelowPoint ( const math::Vector3 &** *pt* **)**

Get the nearest model below a point.

This function makes use of **World::GetEntityBelowPoint** (p. 958).

#### **Parameters**

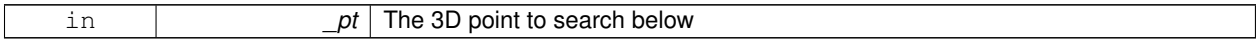

#### **Returns**

A pointer to nearest **Model** (p. 521), NULL if none is found.

**10.212.3.14 ModelPtr gazebo::physics::World::GetModelByName ( const std::string &** *name* **)**

Get a model by name DEPRECATED.

**10.212.3.15 unsigned int gazebo::physics::World::GetModelCount ( ) const**

Get the number of models.

## **Returns**

The number of models in the **World** (p. 954).

**10.212.3.16 std::list**<**ModelPtr**> **gazebo::physics::World::GetModels ( ) const**

Get a list of all the models.

## **Returns**

A list of all the Models in the world

**10.212.3.17 std::string gazebo::physics::World::GetName ( ) const**

Get the name of the world.

**Returns**

The name of the world.

**10.212.3.18 common::Time gazebo::physics::World::GetPauseTime ( ) const**

Get the amount of time simulation has been paused.

# **Returns**

The pause time

**10.212.3.19 PhysicsEnginePtr gazebo::physics::World::GetPhysicsEngine ( ) const**

Return the physics engine.

Get a pointer to the physics engine used by the world.

#### **Returns**

Pointer to the physics engine

**10.212.3.20 common::Time gazebo::physics::World::GetRealTime ( ) const**

Get the real time (elapsed time)

#### **Returns**

The real time

**10.212.3.21 EntityPtr gazebo::physics::World::GetSelectedEntity ( ) const**

Get the selected **Entity** (p. 338).

The selected entity is set via the GUI.

# **Returns**

A point to the **Entity** (p. 338), NULL if nothing is selected

**10.212.3.22 boost::mutex**∗ **gazebo::physics::World::GetSetWorldPoseMutex ( ) const** [inline]

Get the set world pose mutex.

# **Returns**

Pointer to the mutex.

**10.212.3.23 common::Time gazebo::physics::World::GetSimTime ( ) const**

Get the world simulation time, note if you want the PC wall clock call **World::GetRealTime** (p. 961).

# **Returns**

The current simulation time

**10.212.3.24 common::Time gazebo::physics::World::GetStartTime ( ) const**

Get the wall time simulation was started.

#### **Returns**

The start time

**10.212.3.25 WorldState gazebo::physics::World::GetState ( )**

Get the current world state.

#### **Returns**

A object that contains the entire state of the **World** (p. 954)

**10.212.3.26 void gazebo::physics::World::Init ( )**

Initialize the world.

This is called after Load.

**10.212.3.27 void gazebo::physics::World::InsertModelFile ( const std::string &** *sdfFilename* **)**

Insert a model from an SDF file.

Spawns a model into the world base on and SDF file

# **Parameters**

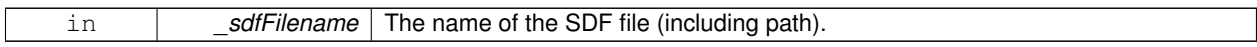

**10.212.3.28 void gazebo::physics::World::InsertModelSDF ( const sdf::SDF &** *sdf* **)**

Insert a model using SDF.

Spawns a model into the world base on and SDF object

## **Parameters**

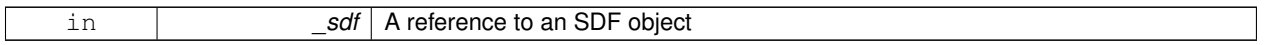

**10.212.3.29 void gazebo::physics::World::InsertModelString ( const std::string &** *sdfString* **)**

Insert a model from an SDF string.

Spawns a model into the world base on and SDF string

**Parameters**

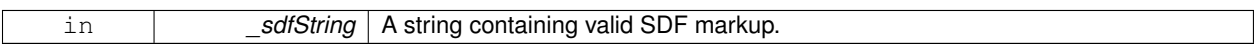

**10.212.3.30 bool gazebo::physics::World::IsPaused ( ) const**

Returns the state of the simulation true if paused.

#### **Returns**

True if paused.

**10.212.3.31 void gazebo::physics::World::Load ( sdf::ElementPtr** *sdf* **)**

Load the world using SDF parameters.

Load a world from and SDF pointer

#### **Parameters**

*sdf* | SDF parameters

**10.212.3.32 void gazebo::physics::World::LoadPlugin ( const std::string &** *filename,* **const std::string &** *name,* **sdf::ElementPtr** *sdf* **)**

#### Load a plugin.

**Parameters**

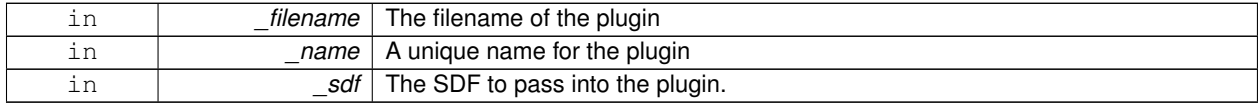

**10.212.3.33 void gazebo::physics::World::PrintEntityTree ( )**

Print **Entity** (p. 338) tree.

Prints alls the entities to stdout

**10.212.3.34 void gazebo::physics::World::RemovePlugin ( const std::string &** *name* **)**

Remove a running plugin.

**Parameters**

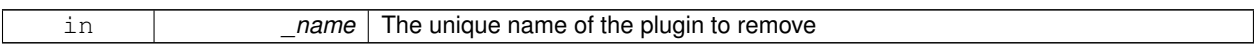

**10.212.3.35 void gazebo::physics::World::Reset ( )**

Reset time and model poses, configurations in simulation.

**10.212.3.36 void gazebo::physics::World::ResetEntities ( Base::EntityType** *type =* **Base::BASE )**

Reset with options.

The \_type parameter specifies which type of eneities to reset. See **Base::EntityType** (p. 149).

**Parameters**

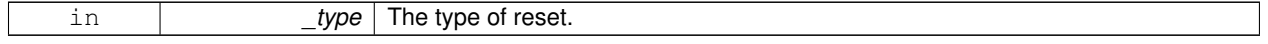

**10.212.3.37 void gazebo::physics::World::ResetTime ( )**

Reset simulation time back to zero.

**10.212.3.38 void gazebo::physics::World::Run ( )**

Run the world in a thread.

Run the update loop.

**10.212.3.39 void gazebo::physics::World::Save ( const std::string &** *filename* **)**

Save a world to a file.

Save the current world and its state to a file

**Parameters**

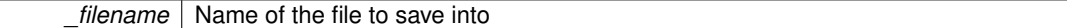

**10.212.3.40 void gazebo::physics::World::SetPaused ( bool** *p* **)**

Set whether the simulation is paused.

**Parameters**

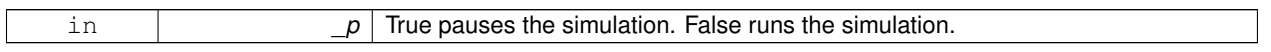

**10.212.3.41 void gazebo::physics::World::SetSimTime ( common::Time** *t* **)**

Set the sim time.

**Parameters**

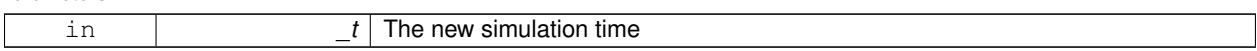

**10.212.3.42 void gazebo::physics::World::SetState ( const WorldState &** *state* **)**

Set the current world state.

**Parameters**

*\_state* The state to set the **World** (p. 954) to.

**10.212.3.43 void gazebo::physics::World::StepWorld ( int** *steps* **)**

Step callback.

**Parameters**

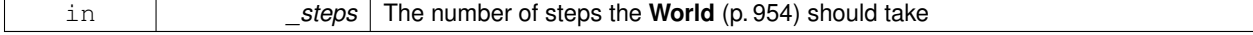

**10.212.3.44 void gazebo::physics::World::Stop ( )**

Stop the world.

Stop the update loop.

**10.212.3.45 std::string gazebo::physics::World::StripWorldName ( const std::string &** *name* **) const**

Return a version of the name with "<world\_name>::" removed.

**Parameters**

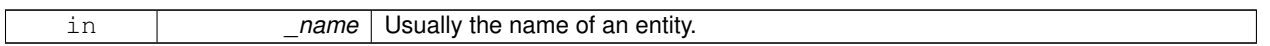

**Returns**

The stripped world name

# **10.212.4 Member Data Documentation**

**10.212.4.1 std::list**<**Entity**∗> **gazebo::physics::World::dirtyPoses**

when physics engine makes an update and changes a link pose, this flag is set to trigger **Entity::SetWorldPose** (p. 348) on the **physics::Link** (p. 454) in World::Update.

The documentation for this class was generated from the following file:

• **World.hh**

# **10.213 gazebo::WorldPlugin Class Reference**

A plugin with access to **physics::World** (p. 954).

#include <Plugin.hh>

Inheritance diagram for gazebo::WorldPlugin:

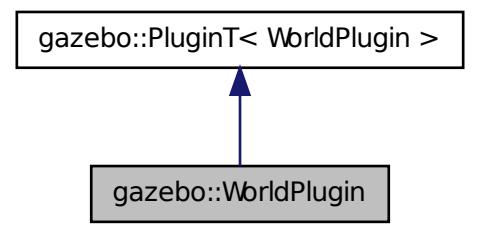

# **Public Member Functions**

- **WorldPlugin** ()
	- *Constructor.*
- virtual ∼**WorldPlugin** ()
- *Destructor.*
- virtual void **Init** ()
- virtual void **Load** (**physics::WorldPtr** \_world, **sdf::ElementPtr** \_sdf)=0 *Load function.*
- virtual void **Reset** ()

# **Additional Inherited Members**

```
10.213.1 Detailed Description
```
A plugin with access to **physics::World** (p. 954).

```
See reference.
```
# **10.213.2 Constructor & Destructor Documentation**

```
10.213.2.1 gazebo::WorldPlugin::WorldPlugin ( ) [inline]
```
Constructor.

```
References gazebo::PluginT< WorldPlugin >::type, and gazebo::WORLD_PLUGIN.
```
**10.213.2.2 virtual gazebo::WorldPlugin::**∼**WorldPlugin ( )** [inline]**,** [virtual]

Destructor.

# **10.213.3 Member Function Documentation**

**10.213.3.1 virtual void gazebo::WorldPlugin::Init ( )** [inline]**,** [virtual]

**10.213.3.2 virtual void gazebo::WorldPlugin::Load ( physics::WorldPtr** *world,* **sdf::ElementPtr** *sdf* **)** [pure virtual]

# Load function.

Called when a Plugin is first created, and after the World has been loaded. This function should not be blocking.

#### **Parameters**

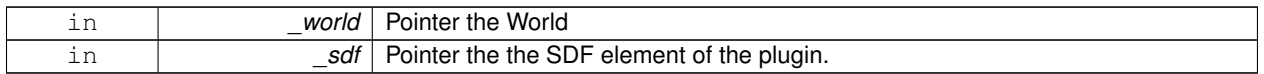

**10.213.3.3 virtual void gazebo::WorldPlugin::Reset ( )** [inline]**,** [virtual]

The documentation for this class was generated from the following file:

• **common/Plugin.hh**

# **10.214 gazebo::physics::WorldState Class Reference**

Store state information of a **physics::World** (p. 954) object.

#include <physics/WorldState.hh>

Inheritance diagram for gazebo::physics::WorldState:

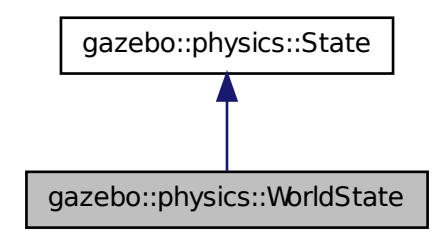

# **Public Member Functions**

• **WorldState** ()

*Default constructor.*

• **WorldState** (**WorldPtr** \_world)

*Constructor.*

• virtual ∼**WorldState** ()

*Destructor.*

• **ModelState GetModelState** (unsigned int \_index) const

*Get a model state.*

• **ModelState GetModelState** (const std::string &\_modelName) const

*Get a model state by model name.*

• unsigned int **GetModelStateCount** () const

*Get the number of model states.*

• const **sdf::ElementPtr** & **GetSDF** () const

*Get the state in SDF format.*

• virtual void **Load** (**sdf::ElementPtr** \_elem)

*Load state from SDF element.*

# **Additional Inherited Members**

# **10.214.1 Detailed Description**

Store state information of a **physics::World** (p. 954) object.

Instances of this class contain the state of a **World** (p. 954) at a specific time. **World** (p. 954) state includes the state of all models, and their children.

**10.214.2 Constructor & Destructor Documentation**

**10.214.2.1 gazebo::physics::WorldState::WorldState ( )**

Default constructor.

**10.214.2.2 gazebo::physics::WorldState::WorldState ( WorldPtr** *world* **)**

Constructor.

Generate a **WorldState** (p. 967) from an instance of a **World** (p. 954).

#### **Parameters**

*world* Pointer to a world

**10.214.2.3 virtual gazebo::physics::WorldState::**∼**WorldState ( )** [virtual]

Destructor.

**10.214.3 Member Function Documentation**

**10.214.3.1 ModelState gazebo::physics::WorldState::GetModelState ( unsigned int** *index* **) const**

Get a model state.

Get the state of a **Model** (p. 521) based on an index. The min index is and the max is **WorldState::GetModelState-Count()** (p. 968)

#### **Parameters**

*index* | Index of the model

**Returns**

**State** (p. 813) of the requested **Model** (p. 521)

**10.214.3.2 ModelState gazebo::physics::WorldState::GetModelState ( const std::string &** *modelName* **) const**

Get a model state by model name.

**10.214.3.3 unsigned int gazebo::physics::WorldState::GetModelStateCount ( ) const**

Get the number of model states.

Returns the number of models in this instance.

#### **Returns**

Number of models

**10.214.3.4 const sdf::ElementPtr& gazebo::physics::WorldState::GetSDF ( ) const**

Get the state in SDF format.

Returns a pointer to the SDF representation of the **WorldState** (p. 967)

**Returns**

Pointer to the SDF representation of the **WorldState** (p. 967)

**10.214.3.5 virtual void gazebo::physics::WorldState::Load ( sdf::ElementPtr** *elem* **)** [virtual]

Load state from SDF element.

Set a **WorldState** (p. 967) from an SDF element containing **WorldState** (p. 967) info.

**Parameters**

*elem* | Pointer to the **WorldState** (p. 967) SDF element.

Implements **gazebo::physics::State** (p. 815).

The documentation for this class was generated from the following file:

• **WorldState.hh**

# **Chapter 11**

# **File Documentation**

# **11.1 Actor.hh File Reference**

```
#include <string>
#include <map>
#include <vector>
#include "physics/Model.hh"
#include "common/Time.hh"
#include "common/Skeleton.hh"
#include "common/Animation.hh"
Include dependency graph for Actor.hh:
```
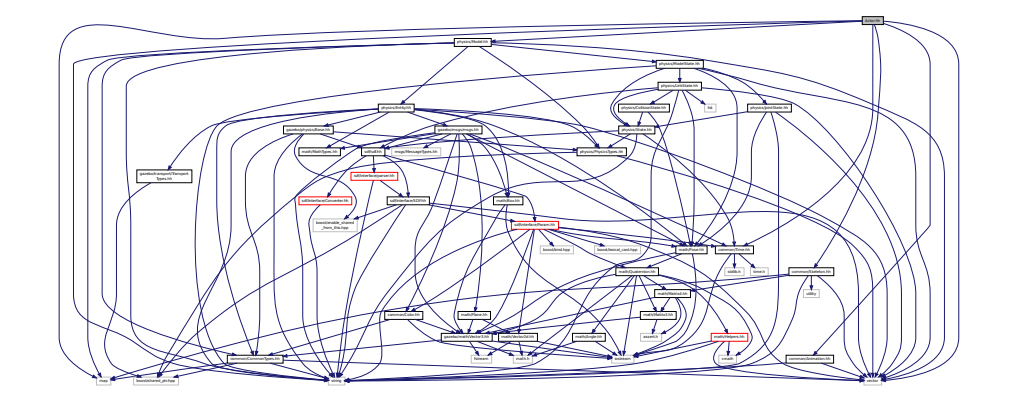

# **Classes**

• class **gazebo::physics::Actor**

*Actor (*p. *121) class enables GPU based mesh model / skeleton scriptable animation.*

• struct **gazebo::physics::TrajectoryInfo**

## **Namespaces**

• namespace **gazebo**

*Forward declarations for the common classes.*

• namespace **gazebo::common**

*Common namespace.*

• namespace **gazebo::physics**

*namespace for physics*

# **11.2 Angle.hh File Reference**

#include <math.h> #include <iostream> Include dependency graph for Angle.hh:

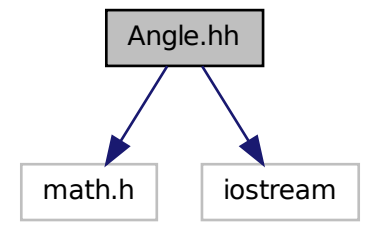

This graph shows which files directly or indirectly include this file:

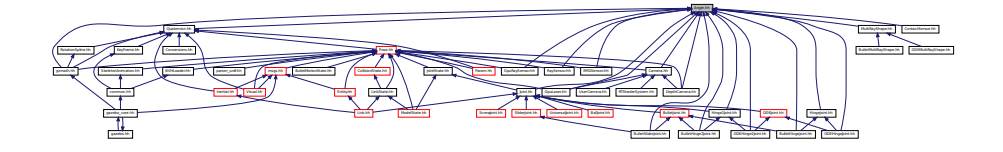

# **Classes**

• class **gazebo::math::Angle**

*An angle and related functions.*

## **Namespaces**

• namespace **gazebo**

*Forward declarations for the common classes.*

• namespace **gazebo::math**

*Math namespace.*

# **Macros**

• #define **GZ\_DTOR**(d) ((d) ∗ M\_PI / 180)

*Converts degrees to radians.*

- #define **GZ\_NORMALIZE**(a) (atan2(sin(a), cos(a))) *Macro tha normalizes an angle in the range -Pi to Pi.*
- #define **GZ\_RTOD**(r) ((r) ∗ 180 / M\_PI) *Macro that converts radians to degrees.*

# **11.2.1 Macro Definition Documentation**

**11.2.1.1 #define GZ DTOR(** *d* **) ((d)** ∗ **M PI / 180)**

Converts degrees to radians.

**Parameters**

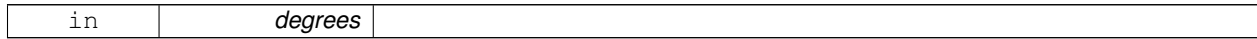

**Returns**

radians

**11.2.1.2 #define GZ NORMALIZE(** *a* **) (atan2(sin(a), cos(a)))**

Macro tha normalizes an angle in the range -Pi to Pi.

**Parameters**

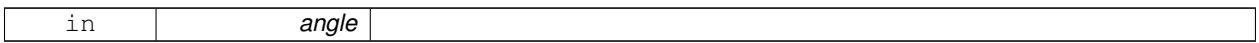

**Returns**

the angle, in range

# **11.2.1.3 #define GZ RTOD(** *r* **) ((r)** ∗ **180 / M PI)**

Macro that converts radians to degrees.

## **Parameters**

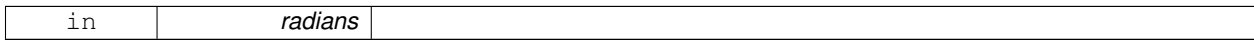

**Returns**

degrees

# **11.3 Animation.hh File Reference**

#include <string> #include <vector> Include dependency graph for Animation.hh:

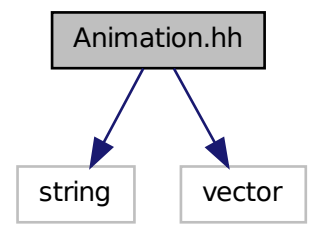

This graph shows which files directly or indirectly include this file:

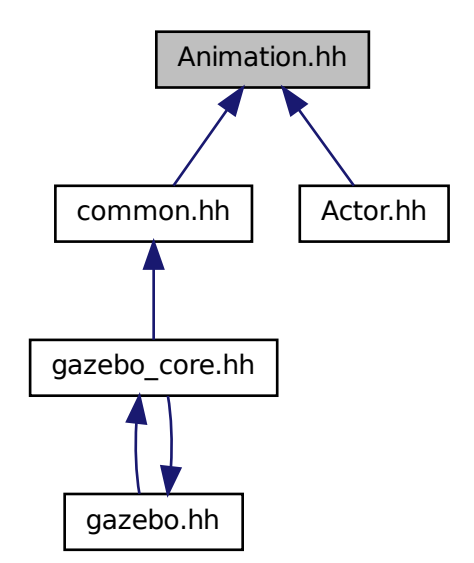

# **Classes**

• class **gazebo::common::Animation**

*Manages an animation, which is a collection of keyframes and the ability to interpolate between the keyframes.*

• class **gazebo::common::NumericAnimation**

*A numeric animation.*

• class **gazebo::common::PoseAnimation**

*A pose animation.*

# **Namespaces**

• namespace **gazebo**

*Forward declarations for the common classes.*

• namespace **gazebo::common**

*Common namespace.*

• namespace **gazebo::math**

*Math namespace.*

# **11.4 ArrowVisual.hh File Reference**

```
#include <string>
#include "rendering/Visual.hh"
Include dependency graph for ArrowVisual.hh:
```
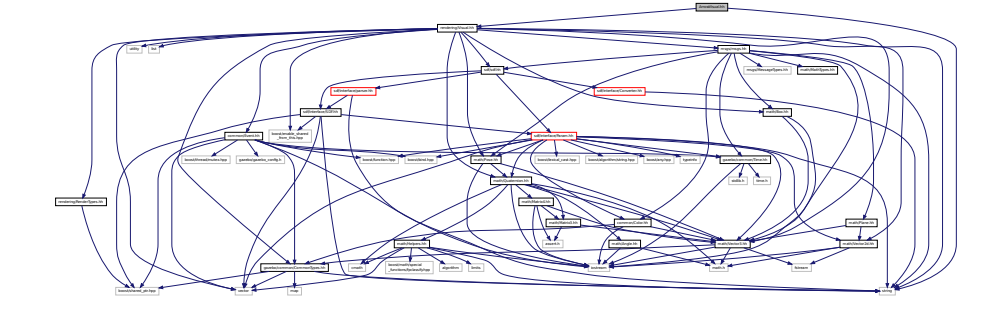

# **Classes**

• class **gazebo::rendering::ArrowVisual**

*Basic arrow visualization.*

# **Namespaces**

- namespace **gazebo**
	- *Forward declarations for the common classes.*
- namespace **gazebo::rendering**
	- *Rendering namespace.*
- namespace **ogre**

# **11.5 AxisVisual.hh File Reference**

#include <string> #include "rendering/Visual.hh" Include dependency graph for AxisVisual.hh:

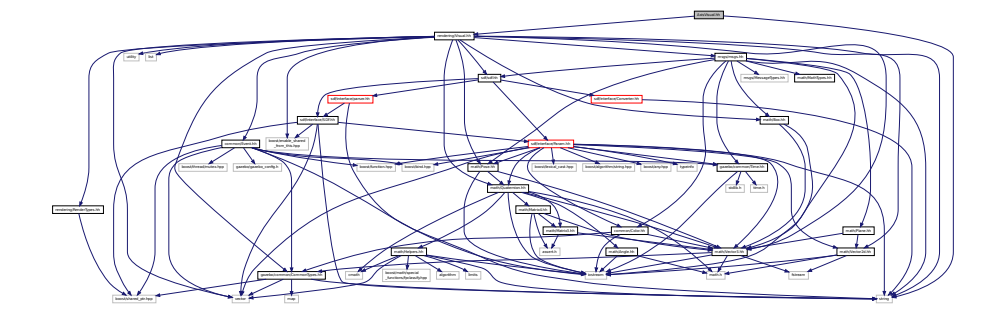

# **Classes**

• class **gazebo::rendering::AxisVisual**

*Basic axis visualization.*

# **Namespaces**

• namespace **gazebo**

*Forward declarations for the common classes.*

• namespace **gazebo::rendering**

*Rendering namespace.*

# **11.6 BallJoint.hh File Reference**

#include "Joint.hh" Include dependency graph for BallJoint.hh:

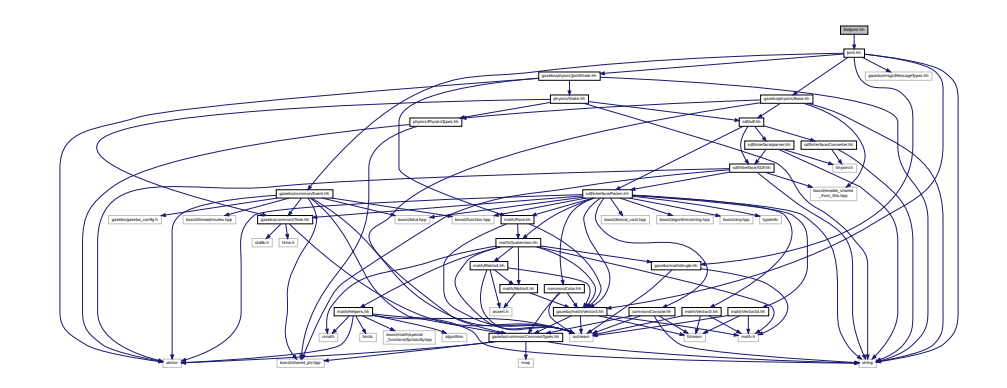
This graph shows which files directly or indirectly include this file:

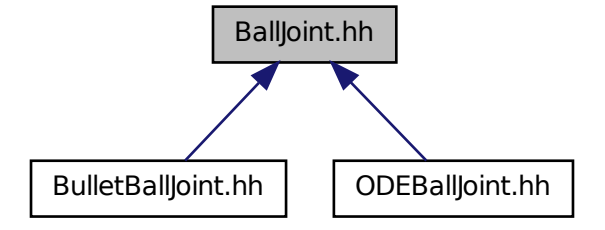

## **Classes**

• class **gazebo::physics::BallJoint**< **T** >

*Base (*p. *145) class for a ball joint.*

### **Namespaces**

• namespace **gazebo**

*Forward declarations for the common classes.*

• namespace **gazebo::physics**

*namespace for physics*

# **11.7 Base.hh File Reference**

```
#include <boost/enable_shared_from_this.hpp>
#include <string>
#include "gazebo/sdf/sdf.hh"
#include "gazebo/common/CommonTypes.hh"
#include "gazebo/physics/PhysicsTypes.hh"
```
### Include dependency graph for Base.hh:

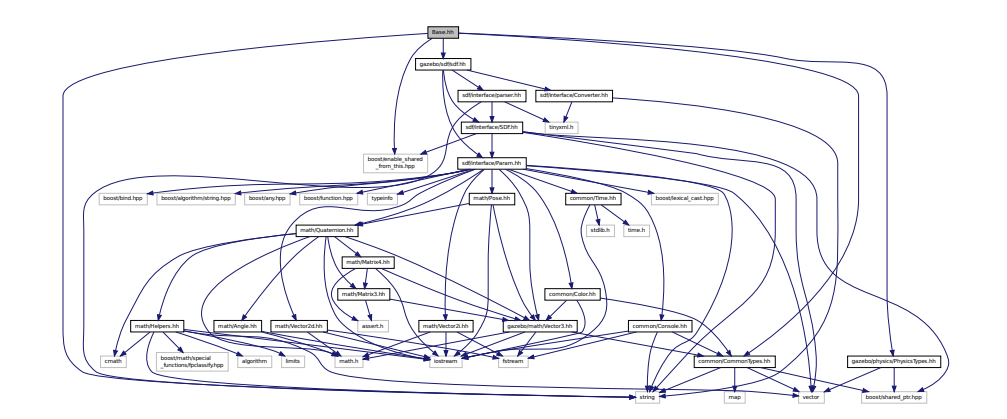

This graph shows which files directly or indirectly include this file:

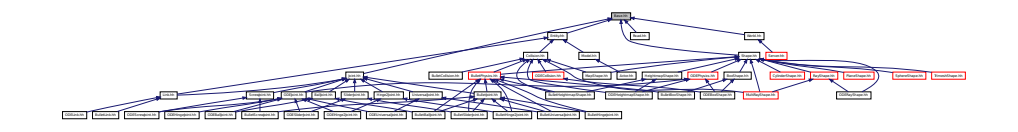

### **Classes**

• class **gazebo::physics::Base** *Base (*p. *145) class for most physics classes.*

## **Namespaces**

- namespace **gazebo**
	- *Forward declarations for the common classes.*
- namespace **gazebo::physics**

*namespace for physics*

## **Variables**

• static std::string **gazebo::physics::EntityTypename** []

*String names for the different entity types.*

# **11.8 Box.hh File Reference**

```
#include <iostream>
#include "math/Vector3.hh"
```
Include dependency graph for Box.hh:

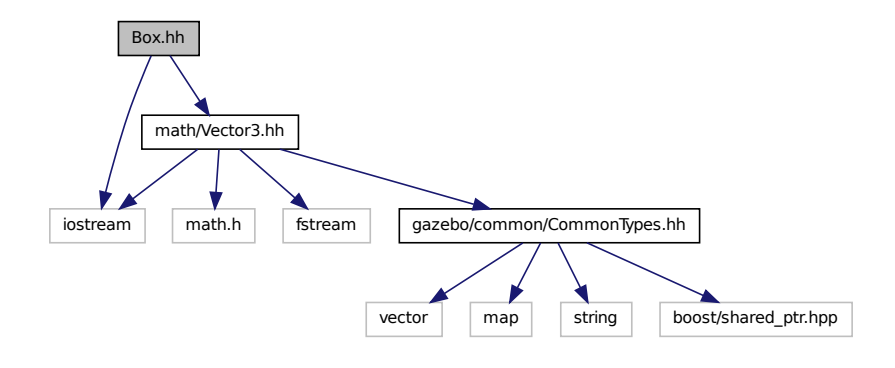

This graph shows which files directly or indirectly include this file:

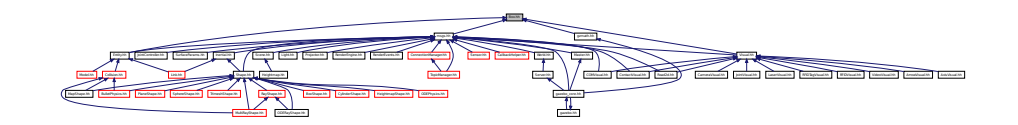

### **Classes**

### • class **gazebo::math::Box**

*Mathematical representation of a box and related functions.*

### **Namespaces**

• namespace **gazebo**

*Forward declarations for the common classes.*

• namespace **gazebo::math**

*Math namespace.*

# **11.9 BoxShape.hh File Reference**

#include "gazebo/physics/Shape.hh"

Include dependency graph for BoxShape.hh:

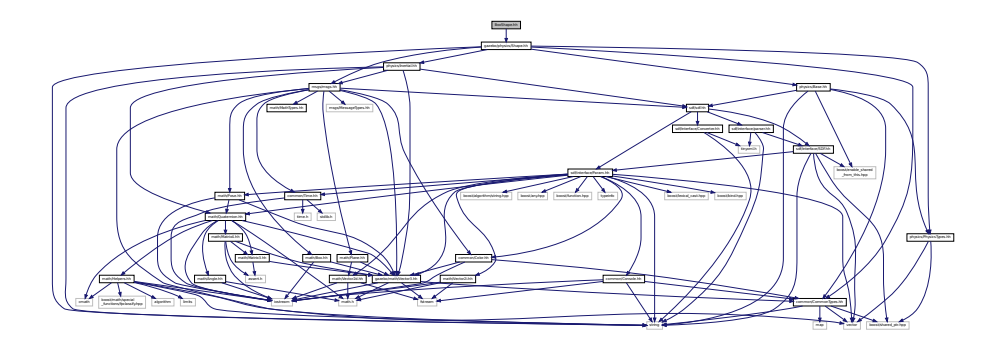

This graph shows which files directly or indirectly include this file:

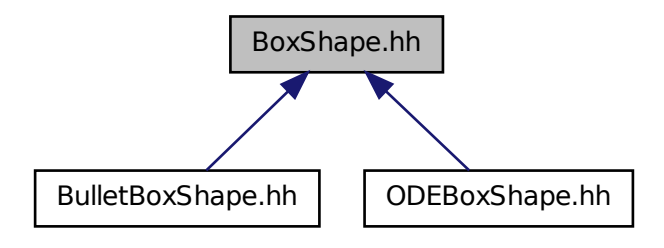

### **Classes**

```
• class gazebo::physics::BoxShape
```
*Box geometry primitive.*

# **Namespaces**

• namespace **gazebo**

*Forward declarations for the common classes.*

• namespace **gazebo::physics** *namespace for physics*

# **11.10 bullet inc.h File Reference**

```
#include <btBulletDynamicsCommon.h>
#include <btBulletCollisionCommon.h>
#include <BulletCollision/CollisionShapes/btHeightfieldTerrainShape.h>
```
Include dependency graph for bullet\_inc.h:

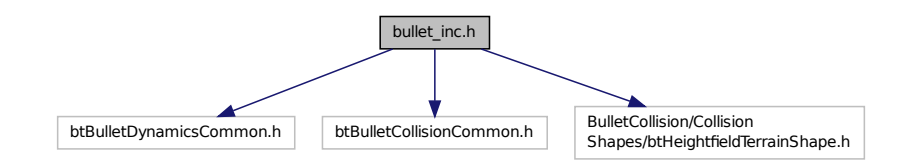

This graph shows which files directly or indirectly include this file:

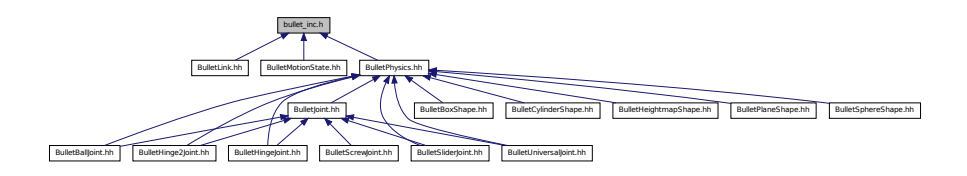

# **11.11 BulletBallJoint.hh File Reference**

```
#include "physics/BallJoint.hh"
#include "physics/bullet/BulletJoint.hh"
#include "physics/bullet/BulletPhysics.hh"
Include dependency graph for BulletBallJoint.hh:
```
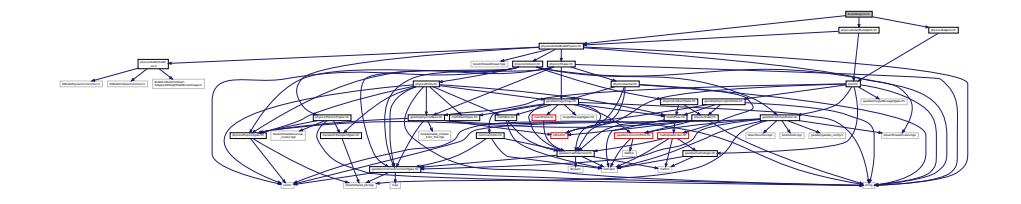

## **Classes**

• class **gazebo::physics::BulletBallJoint** *BulletBallJoint (*p. *166) class models a ball joint in Bullet.*

### **Namespaces**

• namespace **gazebo**

*Forward declarations for the common classes.*

• namespace **gazebo::physics**

*namespace for physics*

# **11.12 BulletBoxShape.hh File Reference**

#include "physics/bullet/BulletPhysics.hh" #include "physics/BoxShape.hh" Include dependency graph for BulletBoxShape.hh:

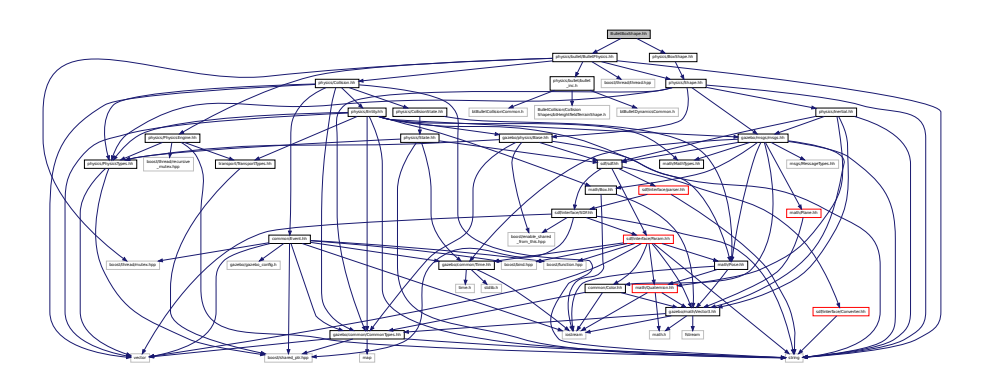

## **Classes**

• class **gazebo::physics::BulletBoxShape** *Bullet box collision.*

### **Namespaces**

• namespace **gazebo**

*Forward declarations for the common classes.*

• namespace **gazebo::physics**

*namespace for physics*

# **11.13 BulletCollision.hh File Reference**

#include <string> #include "physics/PhysicsTypes.hh" #include "physics/Collision.hh" Include dependency graph for BulletCollision.hh:

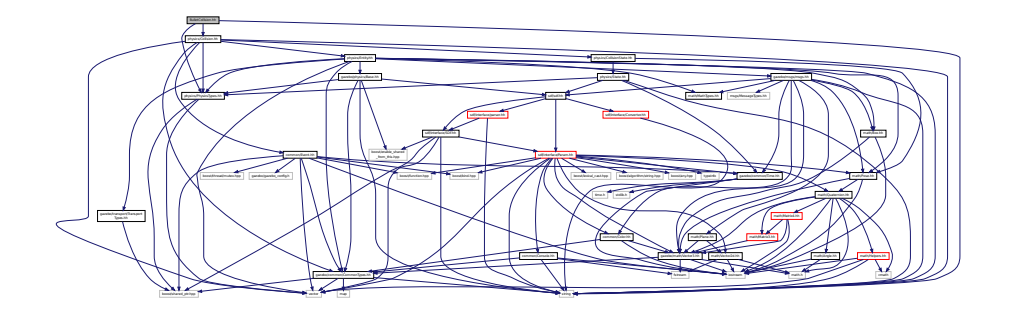

## **Classes**

• class **gazebo::physics::BulletCollision**

*Bullet collisions.*

# **Namespaces**

• namespace **gazebo**

*Forward declarations for the common classes.*

• namespace **gazebo::physics**

*namespace for physics*

# **11.14 BulletCylinderShape.hh File Reference**

#include "physics/bullet/BulletPhysics.hh" #include "physics/CylinderShape.hh" Include dependency graph for BulletCylinderShape.hh:

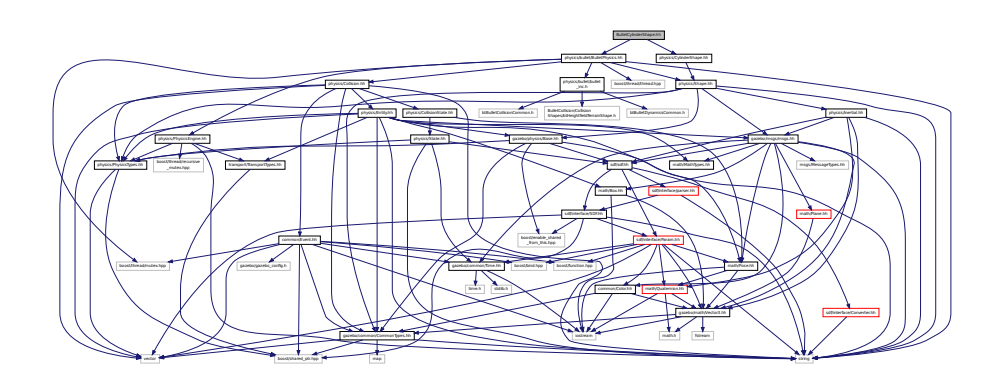

### **Classes**

• class **gazebo::physics::BulletCylinderShape**

*Cylinder collision.*

### **Namespaces**

• namespace **gazebo**

*Forward declarations for the common classes.*

• namespace **gazebo::physics**

*namespace for physics*

# **11.15 BulletHeightmapShape.hh File Reference**

```
#include <string>
#include "physics/HeightmapShape.hh"
#include "physics/bullet/BulletPhysics.hh"
#include "physics/Collision.hh"
Include dependency graph for BulletHeightmapShape.hh:
```
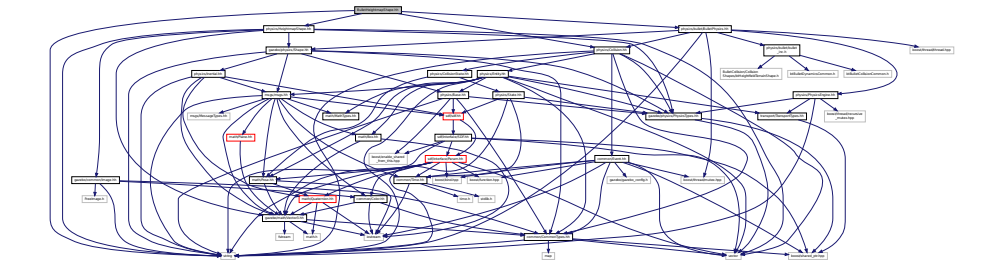

## **Classes**

```
• class gazebo::physics::BulletHeightmapShape
```
*Height map collision.*

#### **Namespaces**

• namespace **gazebo**

*Forward declarations for the common classes.*

• namespace **gazebo::physics**

*namespace for physics*

# **11.16 BulletHinge2Joint.hh File Reference**

```
#include "math/Angle.hh"
#include "math/Vector3.hh"
#include "physics/Hinge2Joint.hh"
#include "physics/bullet/BulletJoint.hh"
#include "physics/bullet/BulletPhysics.hh"
Include dependency graph for BulletHinge2Joint.hh:
```
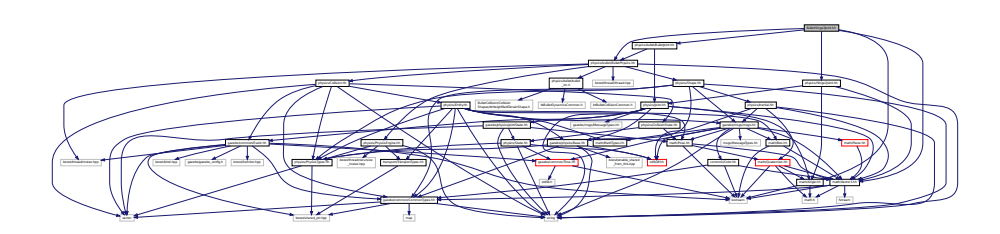

## **Classes**

- class **gazebo::physics::BulletHinge2Joint**
	- *A two axis hinge joint.*

### **Namespaces**

• namespace **gazebo**

*Forward declarations for the common classes.*

• namespace **gazebo::physics**

*namespace for physics*

# **11.17 BulletHingeJoint.hh File Reference**

```
#include "math/Angle.hh"
#include "math/Vector3.hh"
#include "physics/HingeJoint.hh"
#include "physics/bullet/BulletJoint.hh"
#include "physics/bullet/BulletPhysics.hh"
Include dependency graph for BulletHingeJoint.hh:
```
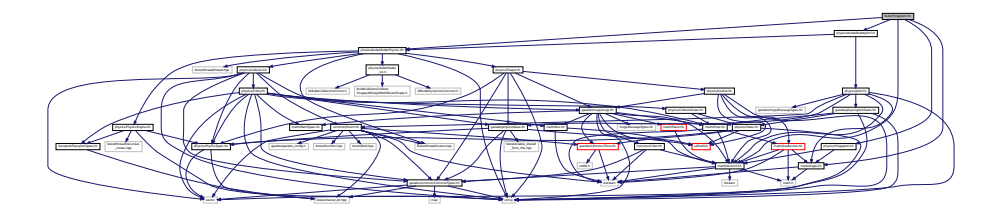

## **Classes**

### • class **gazebo::physics::BulletHingeJoint**

*A single axis hinge joint.*

### **Namespaces**

• namespace **gazebo**

*Forward declarations for the common classes.*

• namespace **gazebo::physics**

*namespace for physics*

# **11.18 BulletJoint.hh File Reference**

```
#include "physics/bullet/BulletPhysics.hh"
#include "physics/Joint.hh"
```
Include dependency graph for BulletJoint.hh:

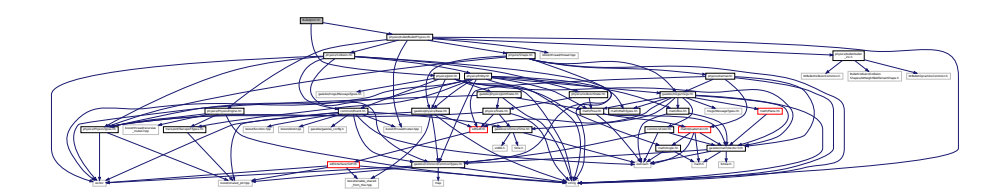

This graph shows which files directly or indirectly include this file:

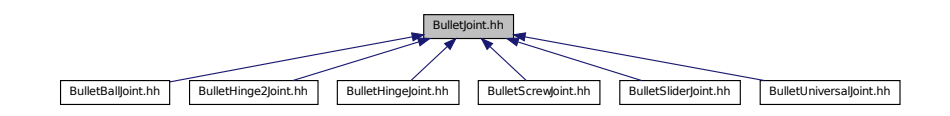

## **Classes**

• class **gazebo::physics::BulletJoint**

*Base (*p. *145) class for all joints.*

### **Namespaces**

• namespace **gazebo**

*Forward declarations for the common classes.*

• namespace **gazebo::physics**

*namespace for physics*

# **11.19 BulletLink.hh File Reference**

```
#include "physics/bullet/bullet_inc.h"
#include "physics/bullet/BulletTypes.hh"
#include "physics/Link.hh"
Include dependency graph for BulletLink.hh:
```
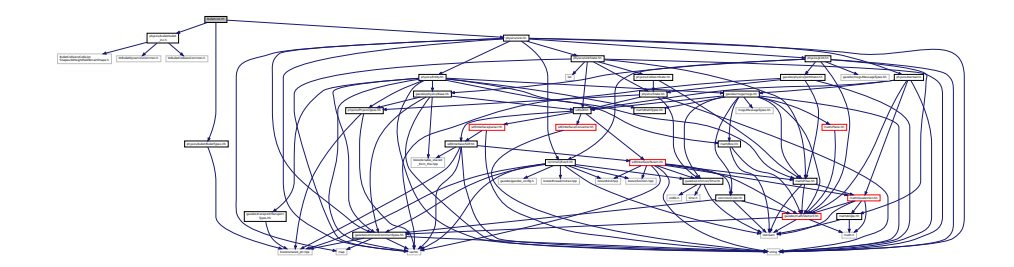

## **Classes**

• class **gazebo::physics::BulletLink**

*Bullet Link (*p. *454) class.*

### **Namespaces**

• namespace **gazebo**

*Forward declarations for the common classes.*

• namespace **gazebo::physics**

*namespace for physics*

# **11.20 BulletMotionState.hh File Reference**

```
#include "physics/bullet/bullet_inc.h"
#include "math/MathTypes.hh"
#include "physics/PhysicsTypes.hh"
#include "math/Pose.hh"
Include dependency graph for BulletMotionState.hh:
```
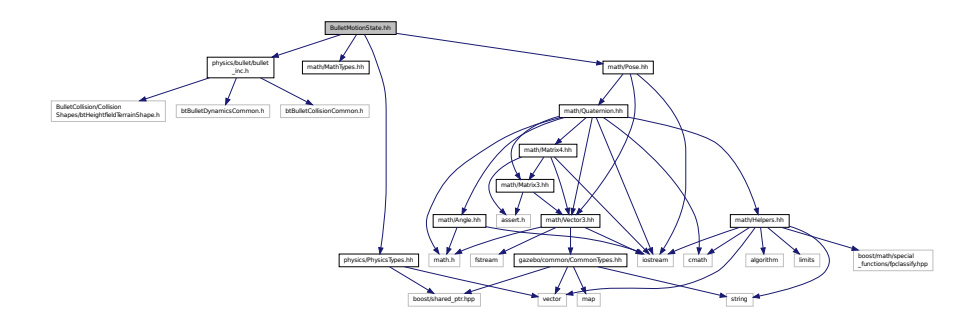

### **Classes**

• class **gazebo::physics::BulletMotionState**

*Bullet btMotionState encapsulation.*

### **Namespaces**

• namespace **gazebo**

*Forward declarations for the common classes.*

• namespace **gazebo::physics**

*namespace for physics*

# **11.21 BulletMultiRayShape.hh File Reference**

#include "physics/MultiRayShape.hh" Include dependency graph for BulletMultiRayShape.hh:

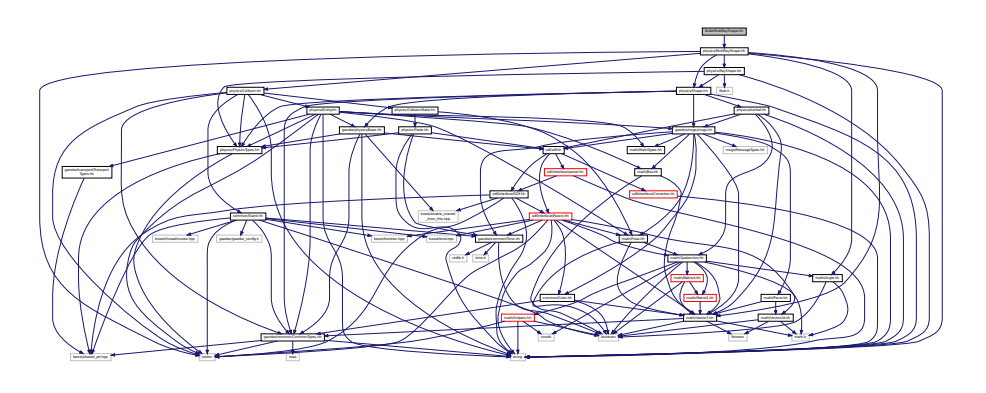

## **Classes**

• class **gazebo::physics::BulletMultiRayShape** *Bullet specific version of MultiRayShape (*p. *549).*

### **Namespaces**

- namespace **gazebo** *Forward declarations for the common classes.*
- namespace **gazebo::physics** *namespace for physics*

# **11.22 BulletPhysics.hh File Reference**

```
#include <string>
#include <boost/thread/thread.hpp>
#include <boost/thread/mutex.hpp>
#include "physics/bullet/bullet_inc.h"
#include "physics/PhysicsEngine.hh"
#include "physics/Collision.hh"
#include "physics/Shape.hh"
Include dependency graph for BulletPhysics.hh:
```
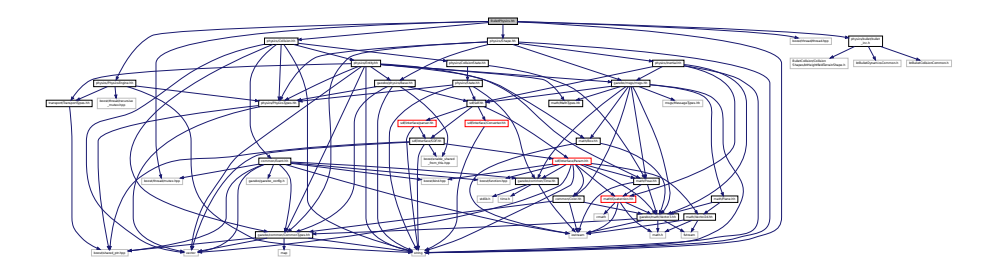

This graph shows which files directly or indirectly include this file:

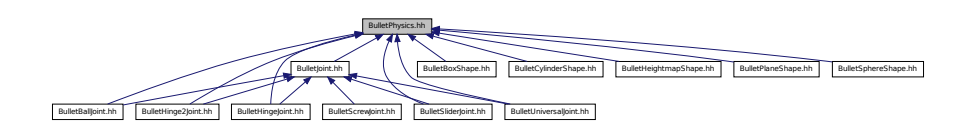

## **Classes**

• class **gazebo::physics::BulletPhysics** *Bullet physics engine.*

### **Namespaces**

• namespace **gazebo**

*Forward declarations for the common classes.*

• namespace **gazebo::physics**

*namespace for physics*

# **11.23 BulletPlaneShape.hh File Reference**

```
#include <iostream>
#include "physics/bullet/BulletPhysics.hh"
#include "physics/PlaneShape.hh"
Include dependency graph for BulletPlaneShape.hh:
```
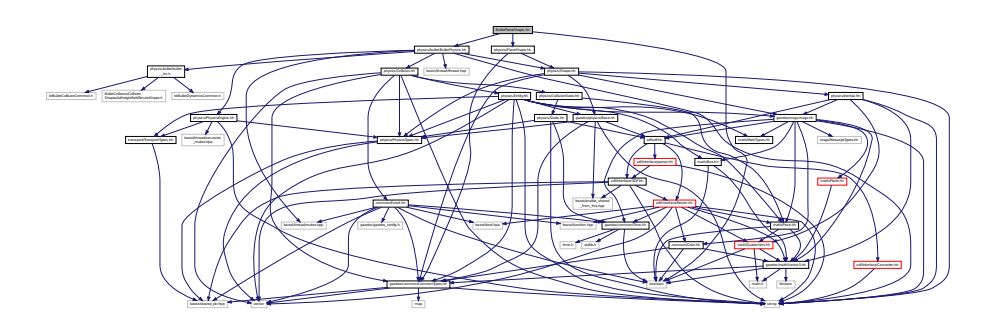

#### **Classes**

• class **gazebo::physics::BulletPlaneShape**

*Bullet collision for an infinite plane.*

#### **Namespaces**

• namespace **gazebo**

*Forward declarations for the common classes.*

• namespace **gazebo::physics**

*namespace for physics*

# **11.24 BulletRaySensor.hh File Reference**

#include <vector> Include dependency graph for BulletRaySensor.hh:

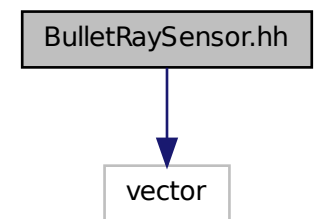

## **Classes**

### • class **gazebo::physics::BulletRaySensor**

*An Bullet Ray sensor.*

### **Namespaces**

• namespace **gazebo**

*Forward declarations for the common classes.*

• namespace **gazebo::physics**

*namespace for physics*

# **11.25 BulletRayShape.hh File Reference**

```
#include <string>
#include "physics/RayShape.hh"
```
Include dependency graph for BulletRayShape.hh:

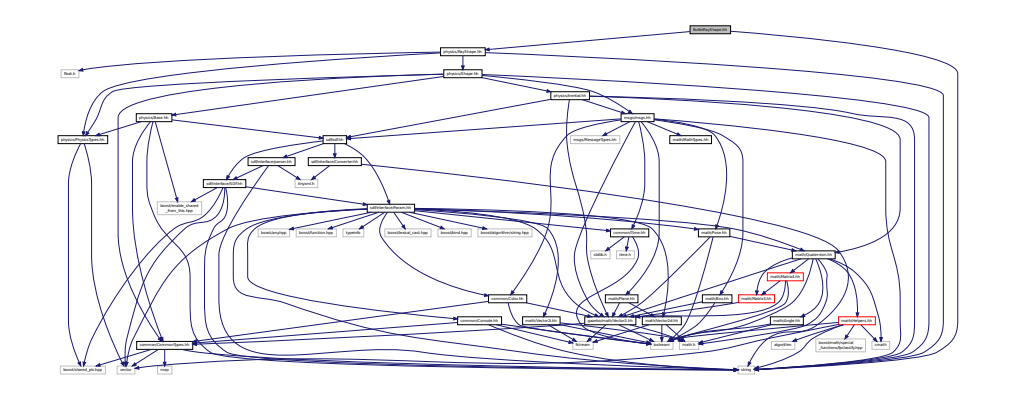

## **Classes**

• class **gazebo::physics::BulletRayShape**

*Ray shape for bullet.*

### **Namespaces**

• namespace **gazebo**

*Forward declarations for the common classes.*

• namespace **gazebo::physics** *namespace for physics*

# **11.26 BulletScrewJoint.hh File Reference**

#include "physics/bullet/BulletJoint.hh" #include "physics/ScrewJoint.hh" Include dependency graph for BulletScrewJoint.hh:

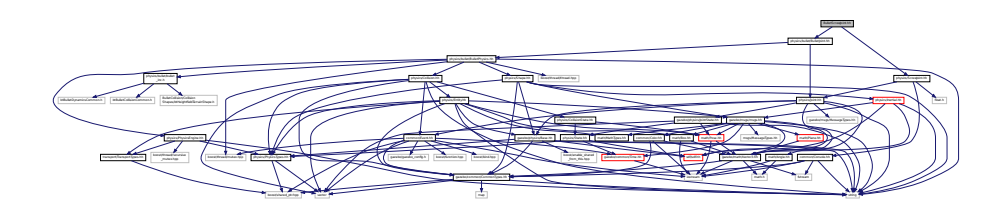

## **Classes**

• class **gazebo::physics::BulletScrewJoint**

*A screw joint.*

## **Namespaces**

• namespace **gazebo**

*Forward declarations for the common classes.*

• namespace **gazebo::physics**

*namespace for physics*

# **11.27 BulletSliderJoint.hh File Reference**

```
#include "math/Angle.hh"
#include "math/Vector3.hh"
#include "physics/bullet/BulletJoint.hh"
#include "physics/SliderJoint.hh"
#include "physics/bullet/BulletPhysics.hh"
Include dependency graph for BulletSliderJoint.hh:
```
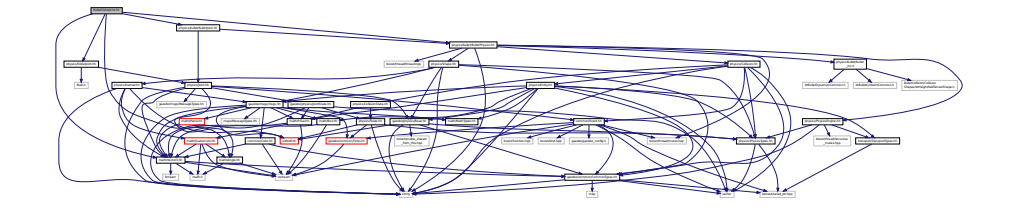

## **Classes**

• class **gazebo::physics::BulletSliderJoint**

*A slider joint.*

### **Namespaces**

• namespace **gazebo**

*Forward declarations for the common classes.*

• namespace **gazebo::physics**

*namespace for physics*

# **11.28 BulletSphereShape.hh File Reference**

```
#include "physics/bullet/BulletPhysics.hh"
#include "physics/SphereShape.hh"
```
Include dependency graph for BulletSphereShape.hh:

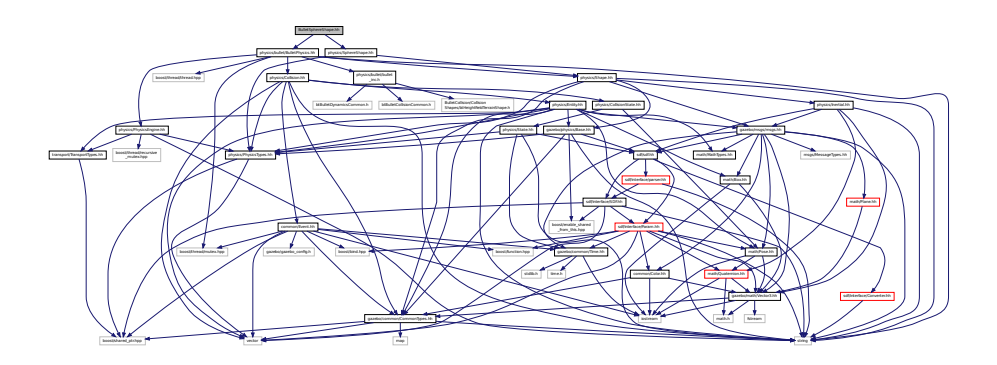

## **Classes**

• class **gazebo::physics::BulletSphereShape** *Bullet sphere collision.*

# **Namespaces**

• namespace **gazebo**

*Forward declarations for the common classes.*

• namespace **gazebo::physics**

*namespace for physics*

# **11.29 BulletTrimeshShape.hh File Reference**

#include "physics/TrimeshShape.hh" Include dependency graph for BulletTrimeshShape.hh:

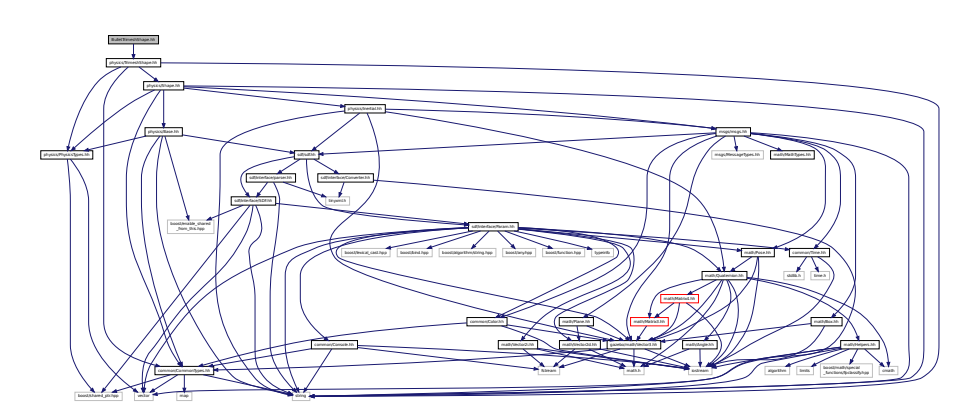

**Classes**

• class **gazebo::physics::BulletTrimeshShape**

*Triangle mesh collision.*

### **Namespaces**

• namespace **gazebo**

*Forward declarations for the common classes.*

• namespace **gazebo::physics**

*namespace for physics*

# **11.30 BulletTypes.hh File Reference**

Bullet wrapper forward declarations and typedefs.

#include <boost/shared\_ptr.hpp> Include dependency graph for BulletTypes.hh:

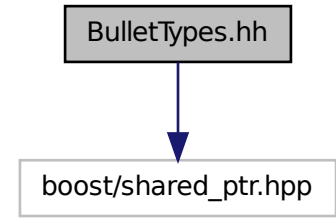

This graph shows which files directly or indirectly include this file:

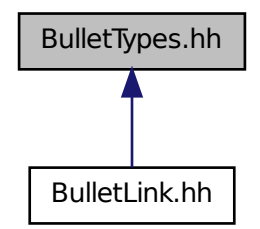

### **Namespaces**

• namespace **gazebo**

*Forward declarations for the common classes.*

• namespace **gazebo::physics**

*namespace for physics*

### **Typedefs**

- typedef BulletCollision ∗ **gazebo::physics::BulletCollisionPtr**
- typedef BulletLink ∗ **gazebo::physics::BulletLinkPtr**
- typedef BulletPhysics ∗ **gazebo::physics::BulletPhysicsPtr**
- typedef BulletRayShape ∗ **gazebo::physics::BulletRayShapePtr**

### **11.30.1 Detailed Description**

Bullet wrapper forward declarations and typedefs.

# **11.31 BulletUniversalJoint.hh File Reference**

```
#include "physics/UniversalJoint.hh"
#include "physics/bullet/BulletJoint.hh"
#include "physics/bullet/BulletPhysics.hh"
Include dependency graph for BulletUniversalJoint.hh:
```
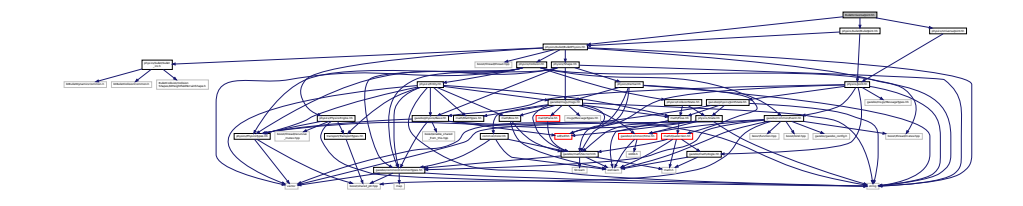

### **Classes**

- class **gazebo::physics::BulletUniversalJoint**
	- *A bullet universal joint class.*

### **Namespaces**

• namespace **gazebo**

*Forward declarations for the common classes.*

• namespace **gazebo::physics**

*namespace for physics*

# **11.32 BVHLoader.hh File Reference**

#include <vector> #include <map> #include <string> #include "math/Pose.hh" Include dependency graph for BVHLoader.hh:

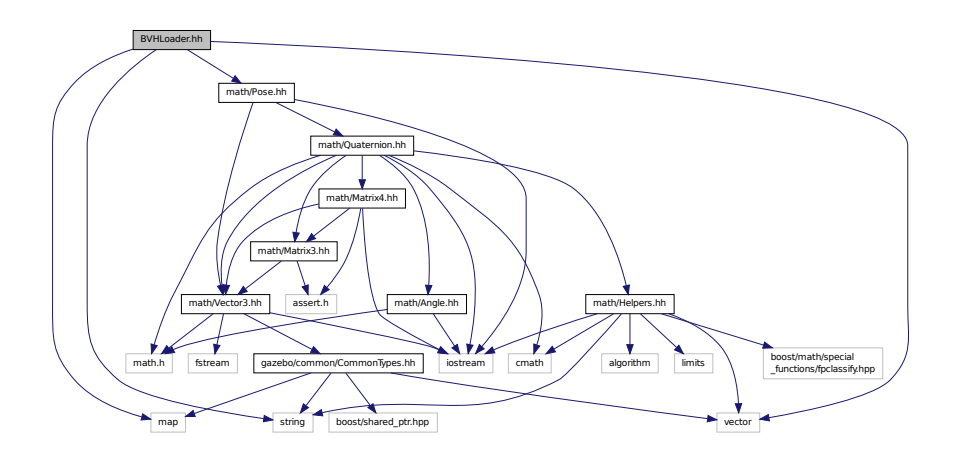

This graph shows which files directly or indirectly include this file:

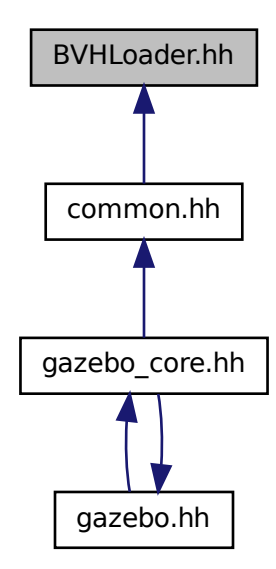

## **Classes**

• class **gazebo::common::BVHLoader**

*Handles loading BVH animation files.*

#### **Namespaces**

• namespace **gazebo**

*Forward declarations for the common classes.*

• namespace **gazebo::common**

*Common namespace.*

### **Macros**

- #define **X\_POSITION** 0
- #define **X\_ROTATION** 3
- #define **Y\_POSITION** 1
- #define **Y\_ROTATION** 4
- #define **Z\_POSITION** 2
- #define **Z\_ROTATION** 5

## **11.32.1 Macro Definition Documentation**

- **11.32.1.1 #define X POSITION 0**
- **11.32.1.2 #define X ROTATION 3**
- **11.32.1.3 #define Y POSITION 1**
- **11.32.1.4 #define Y ROTATION 4**
- **11.32.1.5 #define Z POSITION 2**
- **11.32.1.6 #define Z ROTATION 5**

# **11.33 CallbackHelper.hh File Reference**

```
#include <google/protobuf/message.h>
#include <boost/function.hpp>
#include <boost/shared_ptr.hpp>
#include <vector>
#include <string>
#include "common/Console.hh"
#include "msgs/msgs.hh"
#include "common/Exception.hh"
```
Include dependency graph for CallbackHelper.hh:

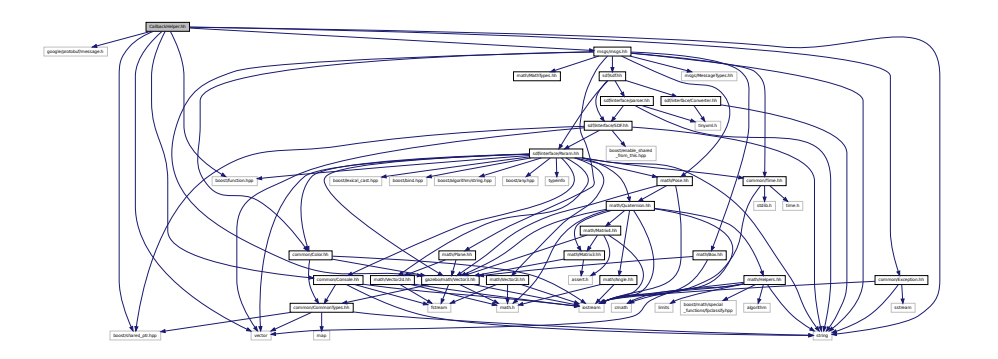

This graph shows which files directly or indirectly include this file:

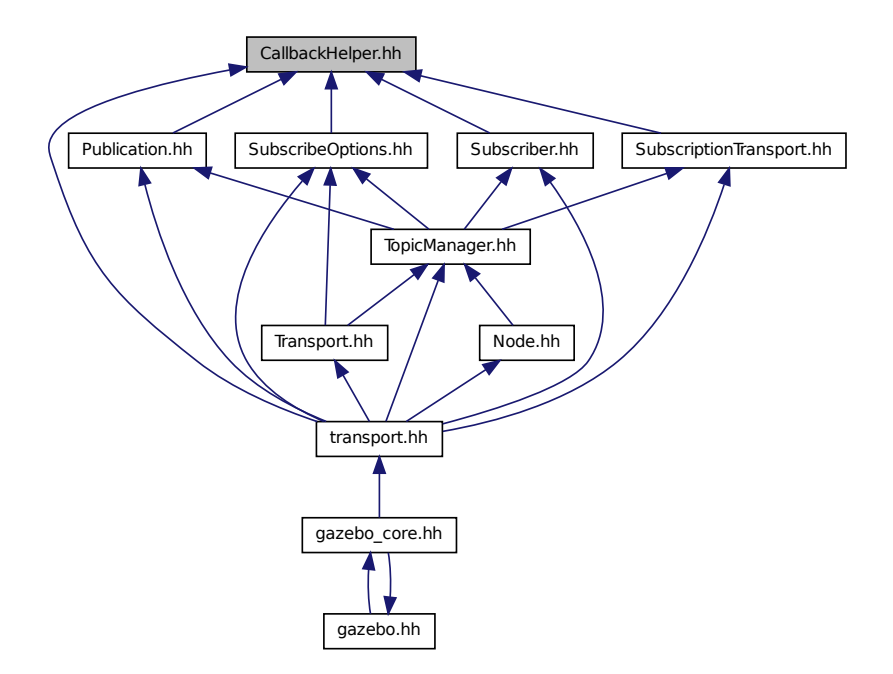

**Classes**

• class **gazebo::transport::CallbackHelper**

*A helper class to handle callbacks when messages arrive.*

• class **gazebo::transport::CallbackHelperT**< **M** >

*Callback helper Template.*

• class **gazebo::transport::DebugCallbackHelper**

### **Namespaces**

• namespace **gazebo**

*Forward declarations for the common classes.*

• namespace **gazebo::transport**

*Transport namespace.*

## **Typedefs**

• typedef CallbackHelper ∗ **gazebo::transport::CallbackHelperPtr**

*boost shared pointer to transport::CallbackHelper (*p. *230)*

# **11.34 Camera.hh File Reference**

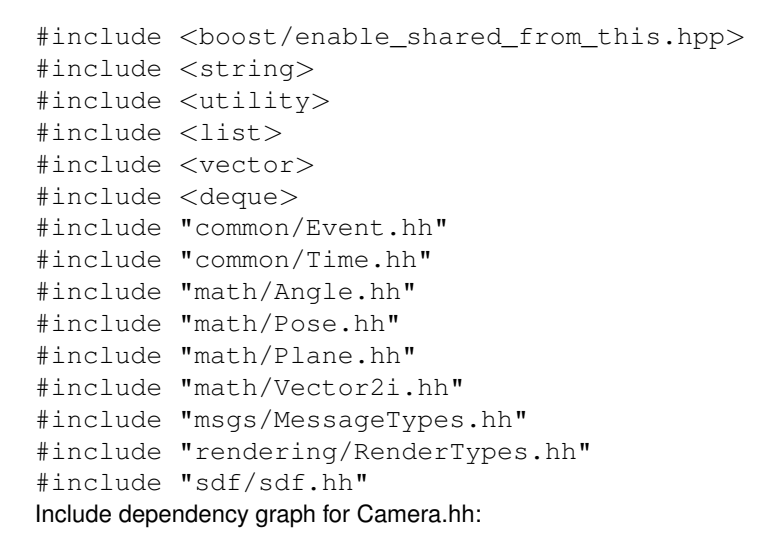

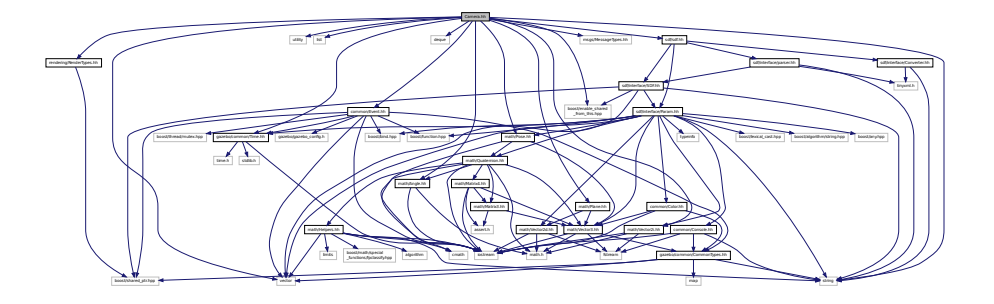

This graph shows which files directly or indirectly include this file:

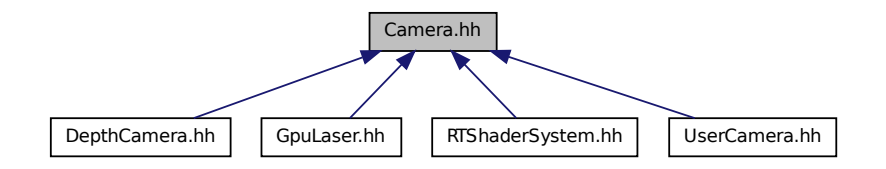

## **Classes**

• class **gazebo::rendering::Camera** *Basic camera sensor.*

### **Namespaces**

• namespace **gazebo**

*Forward declarations for the common classes.*

- namespace **gazebo::rendering** *Rendering namespace.*
- namespace **Ogre**

# **11.35 CameraSensor.hh File Reference**

```
#include <string>
#include "sensors/Sensor.hh"
#include "msgs/MessageTypes.hh"
#include "transport/TransportTypes.hh"
#include "rendering/RenderTypes.hh"
Include dependency graph for CameraSensor.hh:
```
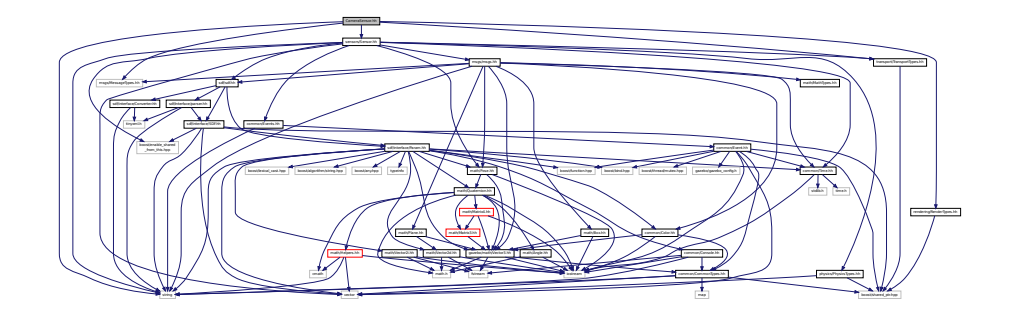

**Classes**

• class **gazebo::sensors::CameraSensor**

## **Namespaces**

• namespace **gazebo**

*Forward declarations for the common classes.*

• namespace **gazebo::sensors**

*Sensors namespace.*

# **11.36 CameraVisual.hh File Reference**

#include <string> #include "rendering/Visual.hh" Include dependency graph for CameraVisual.hh:

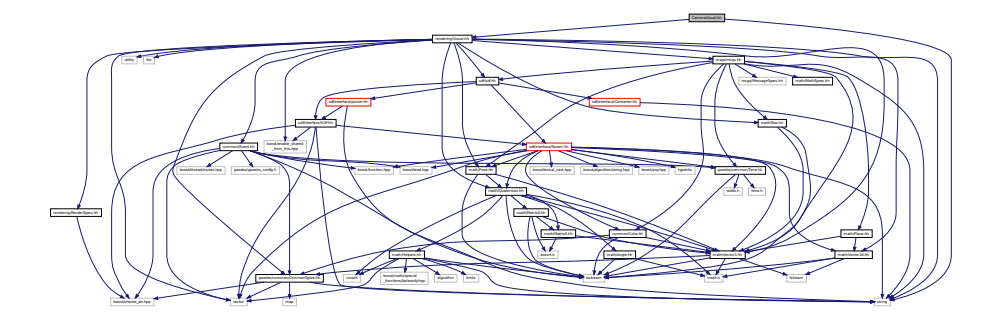

### **Classes**

• class **gazebo::rendering::CameraVisual**

*Basic camera visualization.*

### **Namespaces**

• namespace **gazebo**

*Forward declarations for the common classes.*

• namespace **gazebo::rendering**

*Rendering namespace.*

# **11.37 cegui.h File Reference**

#include "gazebo\_config.h"

Include dependency graph for cegui.h:

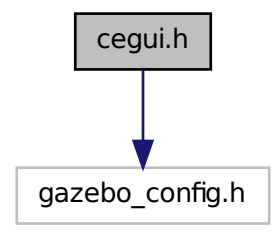

This graph shows which files directly or indirectly include this file:

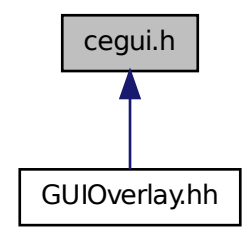

# **11.38 ColladaLoader.hh File Reference**

```
#include <map>
#include <string>
#include <vector>
#include "common/MeshLoader.hh"
#include "math/MathTypes.hh"
```
Include dependency graph for ColladaLoader.hh:

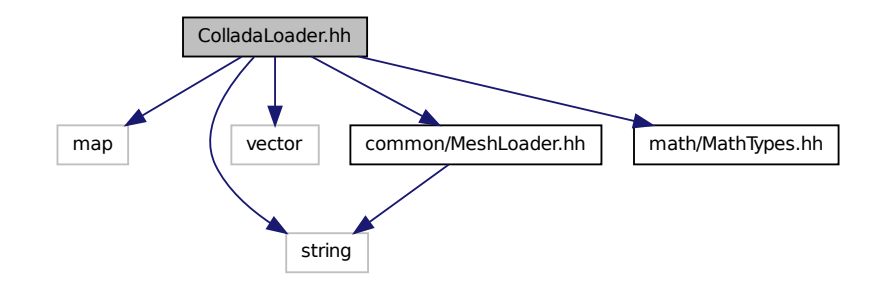

This graph shows which files directly or indirectly include this file:

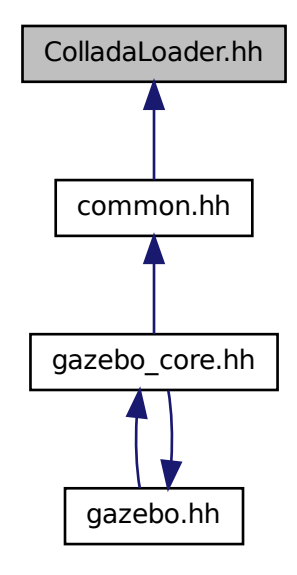

**Classes**

• class **gazebo::common::ColladaLoader**

*Class used to load Collada mesh files.*

### **Namespaces**

• namespace **gazebo**

*Forward declarations for the common classes.*

```
• namespace gazebo::common
```
*Common namespace.*

# **11.39 Collision.hh File Reference**

```
#include <string>
#include <vector>
#include "common/Event.hh"
#include "common/CommonTypes.hh"
#include "physics/PhysicsTypes.hh"
#include "physics/CollisionState.hh"
#include "physics/Entity.hh"
Include dependency graph for Collision.hh:
```
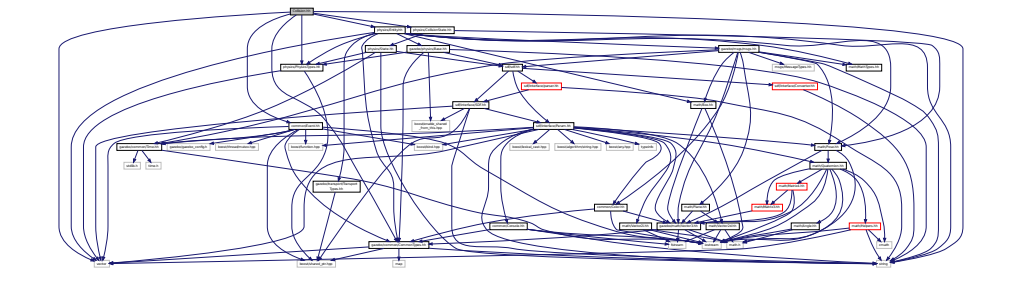

This graph shows which files directly or indirectly include this file:

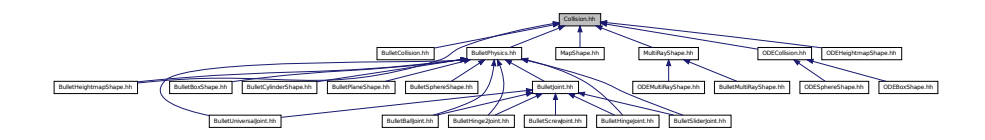

## **Classes**

• class **gazebo::physics::Collision**

*Base (*p. *145) class for all collision entities.*

#### **Namespaces**

• namespace **gazebo**

*Forward declarations for the common classes.*

• namespace **gazebo::physics**

*namespace for physics*

# **11.40 CollisionState.hh File Reference**

#include "physics/State.hh" #include "math/Pose.hh" Include dependency graph for CollisionState.hh:

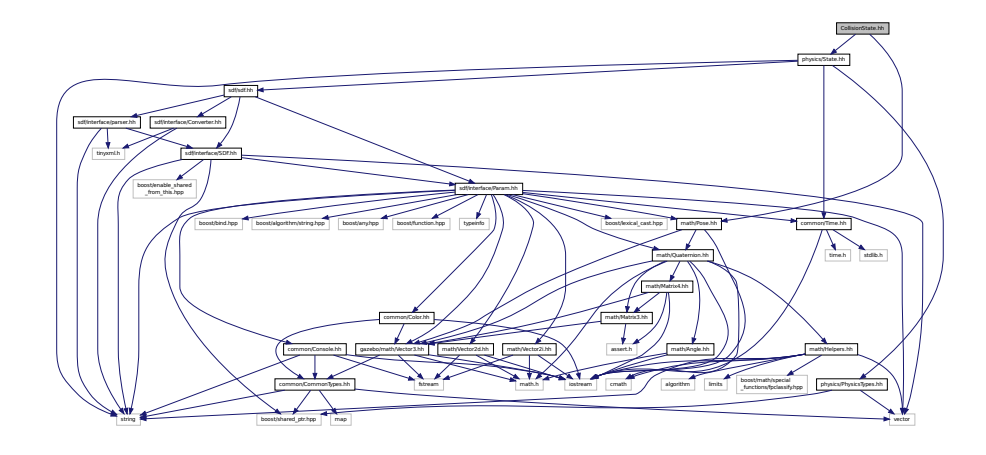

This graph shows which files directly or indirectly include this file:

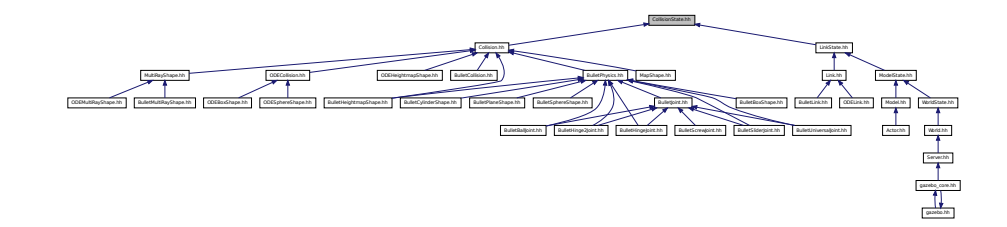

## **Classes**

• class **gazebo::physics::CollisionState**

*Store state information of a physics::Collision (*p. *262) object.*

## **Namespaces**

• namespace **gazebo**

*Forward declarations for the common classes.*

• namespace **gazebo::physics**

*namespace for physics*

# **11.41 Color.hh File Reference**

#include <iostream>

```
#include "gazebo/common/CommonTypes.hh"
#include "gazebo/math/Vector3.hh"
Include dependency graph for Color.hh:
```
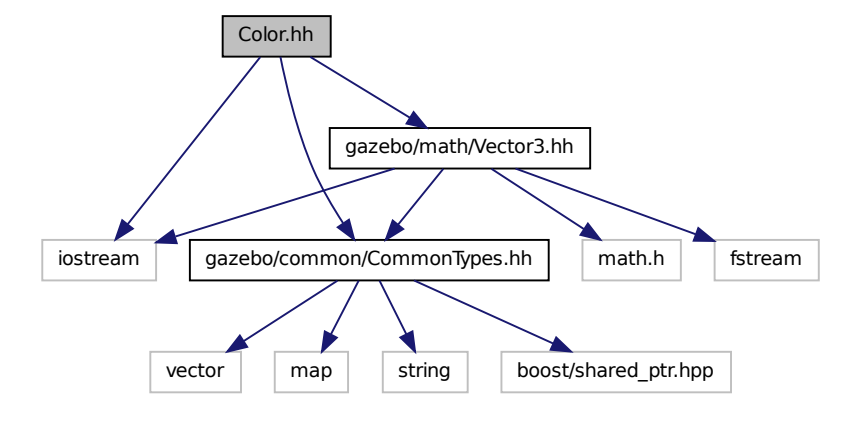

This graph shows which files directly or indirectly include this file:

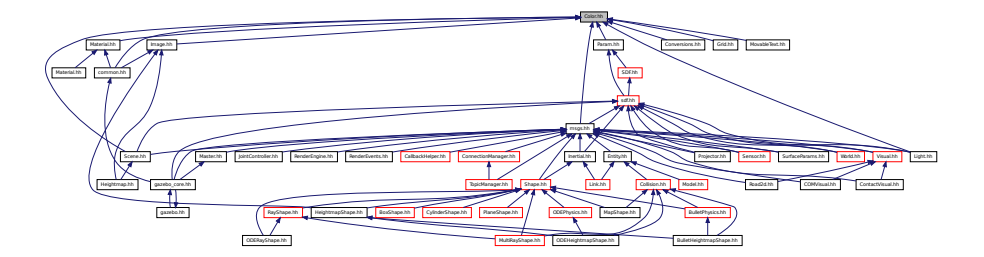

### **Classes**

• class **gazebo::common::Color**

*Defines a color.*

## **Namespaces**

- namespace **gazebo**
	- *Forward declarations for the common classes.*
- namespace **gazebo::common**

*Common namespace.*

# **11.42 Common.hh File Reference**

#include <string> Include dependency graph for Common.hh:

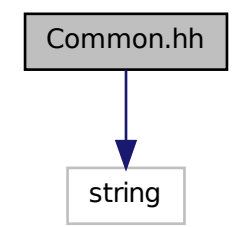

This graph shows which files directly or indirectly include this file:

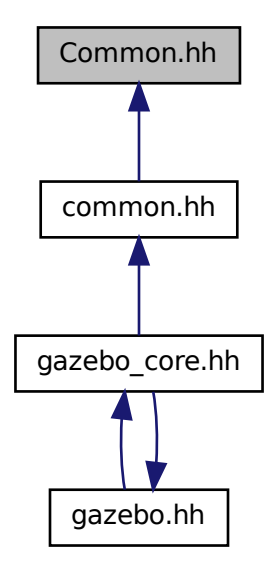

## **Namespaces**

• namespace **gazebo**

*Forward declarations for the common classes.*

• namespace **gazebo::common**

*Common namespace.*

## **Functions**

- void **gazebo::common::add\_search\_path\_suffix** (const std::string &\_suffix) *add path prefix to common::SystemPaths (*p. *834)*
- std::string **gazebo::common::find\_file** (const std::string &\_file, bool \_searchLocalPath=true) *search for file in common::SystemPaths (*p. *834)*
- std::string **gazebo::common::find\_file\_path** (const std::string &\_file) *search for a file in common::SystemPaths (*p. *834)*

# **11.43 CommonTypes.hh File Reference**

```
#include <vector>
#include <map>
#include <string>
#include <boost/shared_ptr.hpp>
Include dependency graph for CommonTypes.hh:
```
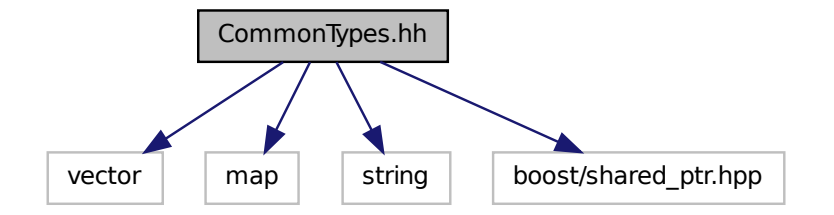

This graph shows which files directly or indirectly include this file:

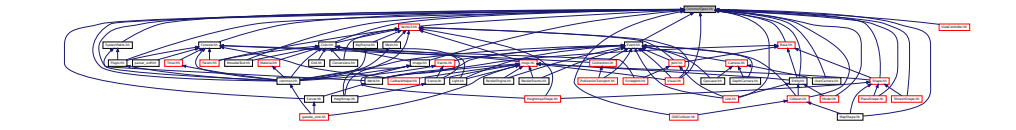

#### **Classes**

• class **ParamT**< **T** >

### **Namespaces**

• namespace **gazebo**

*Forward declarations for the common classes.*

• namespace **gazebo::common**

*Common namespace.*

• namespace **gazebo::event**

*Event (*p. *350) namespace.*

### **Macros**

- #define **GAZEBO\_DEPRECATED**
- #define **GAZEBO\_FORCEINLINE**
- #define **NULL** 0

## **Typedefs**

- typedef Animation ∗ **gazebo::common::AnimationPtr**
- typedef std::vector < ConnectionPtr > **gazebo::event::Connection\_V**
- typedef Connection ∗ **gazebo::event::ConnectionPtr**
- typedef GUIPlugin ∗ **gazebo::GUIPluginPtr**
- typedef ModelPlugin ∗ **gazebo::ModelPluginPtr**
- typedef NumericAnimation ∗ **gazebo::common::NumericAnimationPtr**
- typedef std::vector
- < common::Param ∗ > **gazebo::common::Param\_V**
- typedef PoseAnimation ∗ **gazebo::common::PoseAnimationPtr**
- typedef SensorPlugin ∗ **gazebo::SensorPluginPtr**
- typedef std::map< std::string, std::string > **gazebo::common::StrStr\_M**
- typedef SystemPlugin ∗ **gazebo::SystemPluginPtr**
- typedef VisualPlugin ∗ **gazebo::VisualPluginPtr**
- typedef WorldPlugin ∗ **gazebo::WorldPluginPtr**

### **11.43.1 Macro Definition Documentation**

- **11.43.1.1 #define GAZEBO DEPRECATED**
- **11.43.1.2 #define GAZEBO FORCEINLINE**
- **11.43.1.3 #define NULL 0**

Referenced by gazebo::transport::TopicManager::Advertise(), gazebo::PluginT< ModelPlugin >::Create(), gazebo- ::physics::ODEPlaneShape::CreatePlane(), gazebo::event::EventT< T >::Disconnect(), gazebo::transport::Callback-HelperT< M >::GetMsgType(), gazebo::transport::SubscribeOptions::Init(), gazebo::physics::ODESphereShape::Set-Radius(), gazebo::physics::ODECylinderShape::SetSize(), and gazebo::physics::ODEBoxShape::SetSize().

# **11.44 COMVisual.hh File Reference**

```
#include <string>
#include "rendering/Visual.hh"
#include "msgs/msgs.hh"
Include dependency graph for COMVisual.hh:
```
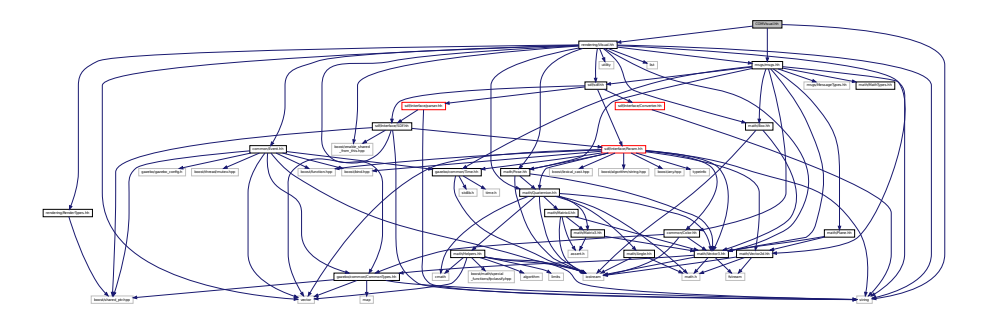

# **Classes**

```
• class gazebo::rendering::COMVisual
```
*Basic Center of Mass visualization.*

#### **Namespaces**

• namespace **gazebo**

*Forward declarations for the common classes.*

- namespace **gazebo::rendering**
	- *Rendering namespace.*
- namespace **ogre**

# **11.45 Connection.hh File Reference**

```
#include <google/protobuf/message.h>
#include <boost/asio.hpp>
#include <boost/bind.hpp>
#include <boost/function.hpp>
#include <boost/thread.hpp>
#include <boost/tuple/tuple.hpp>
#include <string>
#include <vector>
#include <iostream>
#include <iomanip>
#include <deque>
#include "common/Event.hh"
#include "common/Console.hh"
#include "common/Exception.hh"
```
Include dependency graph for Connection.hh:

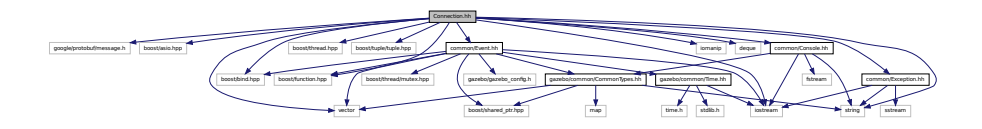

This graph shows which files directly or indirectly include this file:

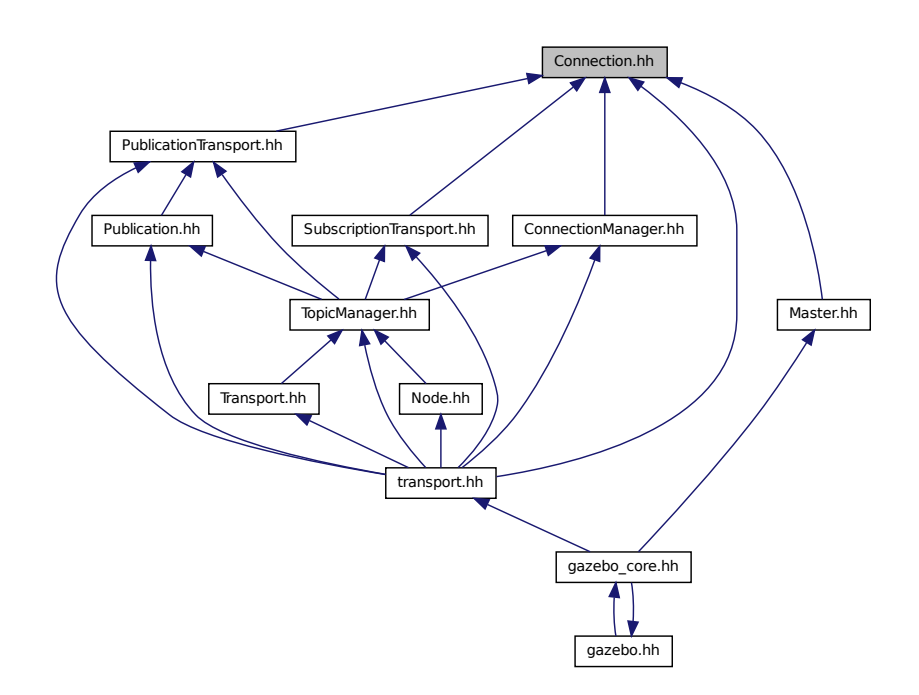

### **Classes**

• class **gazebo::transport::Connection**

*TCP/IP Connection (*p. *288).*

### **Namespaces**

• namespace **gazebo**

*Forward declarations for the common classes.*

• namespace **gazebo::transport** *Transport namespace.*

# **Macros**

• #define **HEADER\_LENGTH** 8

## **Typedefs**

• typedef Connection ∗ **gazebo::transport::ConnectionPtr**

## **Functions**

• bool **gazebo::transport::is\_stopped** ()

*Return true if the transport system is stopped.*

# **11.45.1 Macro Definition Documentation**

**11.45.1.1 #define HEADER LENGTH 8**

Referenced by gazebo::transport::Connection::AsyncRead().

# **11.46 ConnectionManager.hh File Reference**

```
#include <boost/shared_ptr.hpp>
#include <string>
#include <list>
#include <vector>
#include "msgs/msgs.hh"
#include "common/SingletonT.hh"
#include "transport/Publisher.hh"
#include "transport/Connection.hh"
Include dependency graph for ConnectionManager.hh:
```
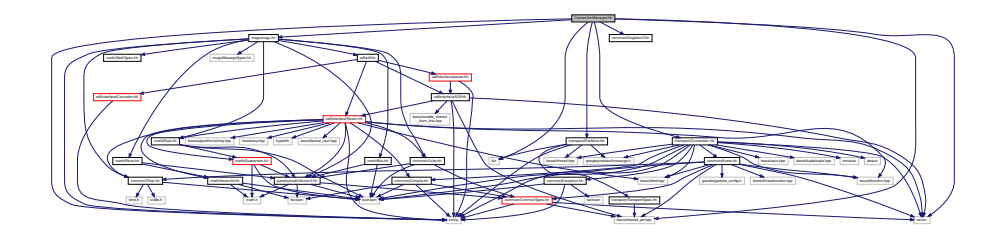
This graph shows which files directly or indirectly include this file:

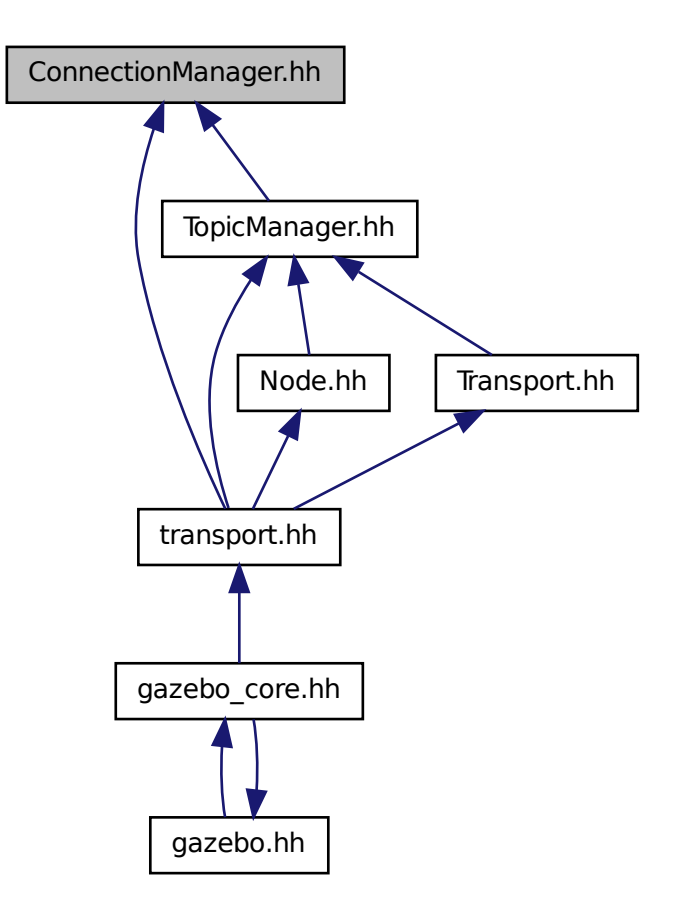

## **Classes**

• class **gazebo::transport::ConnectionManager**

*Manager of connections.*

### **Namespaces**

• namespace **gazebo**

*Forward declarations for the common classes.*

• namespace **gazebo::transport**

*Transport namespace.*

## **11.47 Console.hh File Reference**

```
#include <iostream>
#include <fstream>
#include <string>
#include "common/CommonTypes.hh"
Include dependency graph for Console.hh:
```
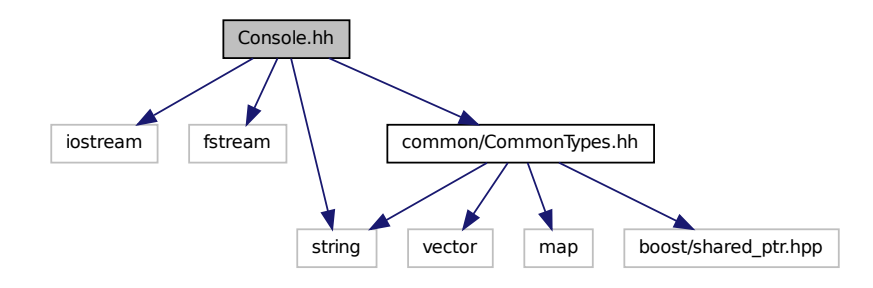

This graph shows which files directly or indirectly include this file:

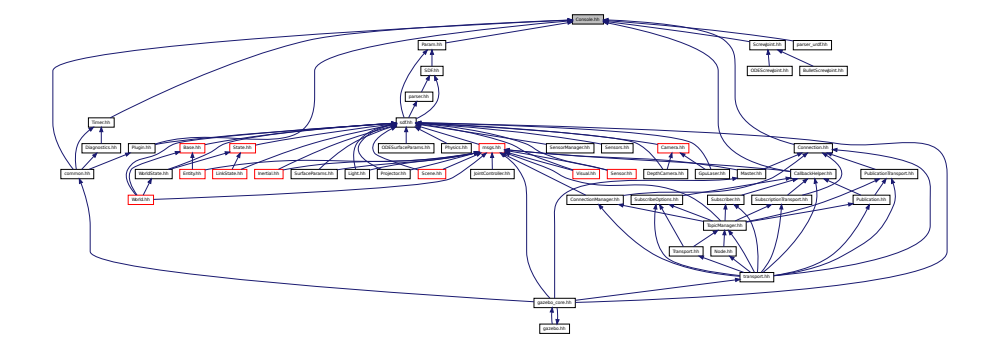

### **Classes**

• class **gazebo::common::Console**

*Message, error, warning, and logging functionality.*

### **Namespaces**

• namespace **gazebo**

*Forward declarations for the common classes.*

• namespace **gazebo::common**

*Common namespace.*

## **Macros**

• #define **gzclr\_end** "\033[0m"

*end marker*

• #define **gzclr\_start**(clr) "\033[1;33m"

*start marker*

• #define **gzdbg** (**gazebo::common::Console::Instance**()->ColorMsg("Dbg", 36))

*Output a debug message.*

• #define **gzerr**

*Output an error message.*

• #define **gzlog**

*Log a message.*

• #define **gzmsg** (**gazebo::common::Console::Instance**()->ColorMsg("Msg", 32))

*Output a message.*

• #define **gzwarn**

*Output a warning message.*

## **11.48 Contact.hh File Reference**

```
#include <vector>
#include "gazebo/common/Time.hh"
#include "gazebo/math/Vector3.hh"
#include "gazebo/physics/JointFeedback.hh"
Include dependency graph for Contact.hh:
```
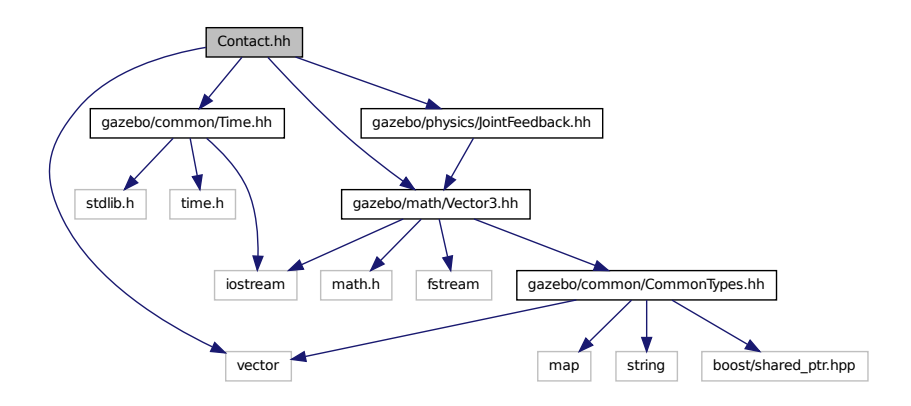

This graph shows which files directly or indirectly include this file:

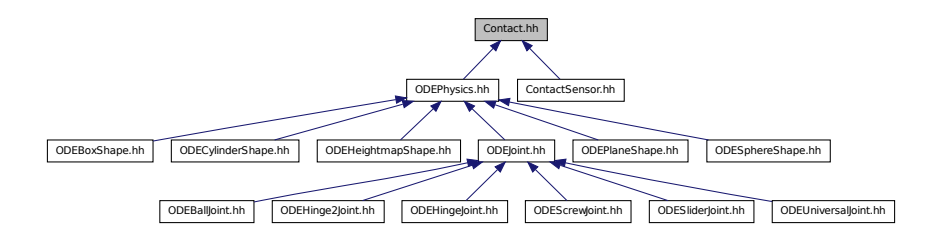

## **Classes**

- class **gazebo::physics::Contact**
	- *A contact between two collisions.*

#### **Namespaces**

• namespace **gazebo**

*Forward declarations for the common classes.*

• namespace **gazebo::physics**

*namespace for physics*

#### **Macros**

- #define **MAX\_COLLIDE\_RETURNS** 250
- #define **MAX\_CONTACT\_JOINTS** 32
- **11.48.1 Macro Definition Documentation**
- **11.48.1.1 #define MAX COLLIDE RETURNS 250**
- **11.48.1.2 #define MAX CONTACT JOINTS 32**

# **11.49 ContactSensor.hh File Reference**

```
#include <stdint.h>
#include <vector>
#include <map>
#include <string>
#include "math/Angle.hh"
#include "sensors/Sensor.hh"
#include "physics/Contact.hh"
```
Include dependency graph for ContactSensor.hh:

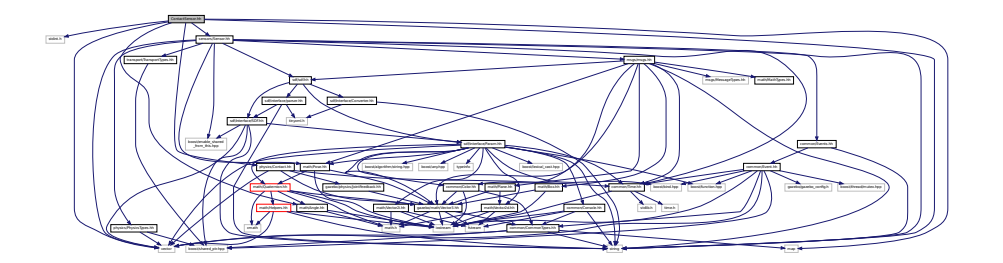

## **Classes**

• class **gazebo::sensors::ContactSensor**

### **Namespaces**

• namespace **gazebo**

*Forward declarations for the common classes.*

• namespace **gazebo::sensors**

*Sensors namespace.*

# **11.50 ContactVisual.hh File Reference**

```
#include <string>
#include <vector>
#include "gazebo/rendering/Visual.hh"
#include "gazebo/msgs/msgs.hh"
#include "gazebo/transport/TransportTypes.hh"
Include dependency graph for ContactVisual.hh:
```
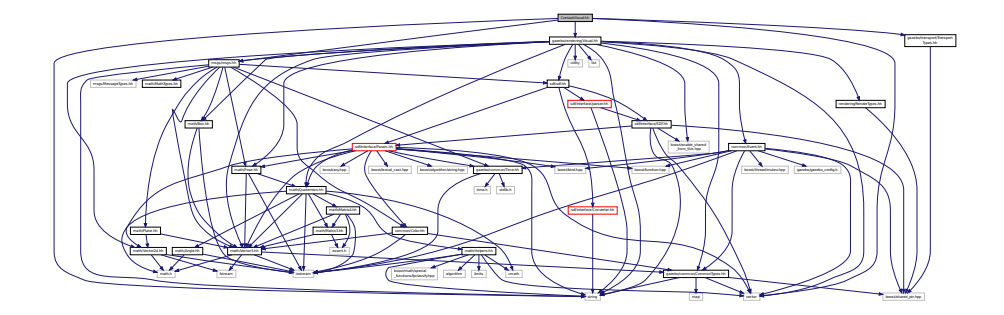

**Classes**

• class **gazebo::rendering::ContactVisual**

*Contact visualization.*

### **Namespaces**

• namespace **gazebo**

*Forward declarations for the common classes.*

• namespace **gazebo::rendering**

*Rendering namespace.*

• namespace **Ogre**

# **11.51 Conversions.hh File Reference**

```
#include "rendering/ogre_gazebo.h"
#include "common/Color.hh"
#include "math/Vector3.hh"
#include "math/Quaternion.hh"
Include dependency graph for Conversions.hh:
```
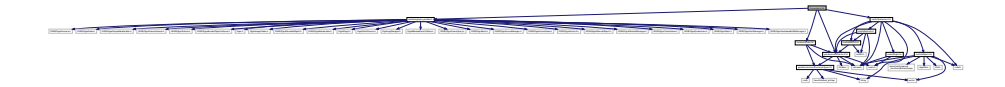

### **Classes**

• class **gazebo::rendering::Conversions**

*Conversions (*p. *305) Conversions.hh (*p. *1018) rendering/Conversions.hh (*p. *1018).*

#### **Namespaces**

• namespace **gazebo**

*Forward declarations for the common classes.*

• namespace **gazebo::rendering**

*Rendering namespace.*

## **11.52 Converter.hh File Reference**

```
#include <tinyxml.h>
#include <string>
```
Include dependency graph for Converter.hh:

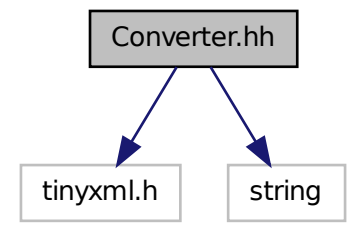

This graph shows which files directly or indirectly include this file:

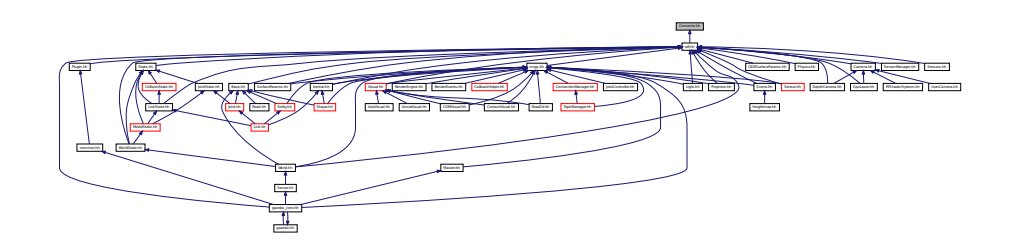

## **Classes**

• class **sdf::Converter**

*Convert from one version of SDF (*p. *762) to another.*

### **Namespaces**

• namespace **sdf**

*namespace for Simulation Description Format parser*

# **11.53 CylinderShape.hh File Reference**

#include "physics/Shape.hh"

Include dependency graph for CylinderShape.hh:

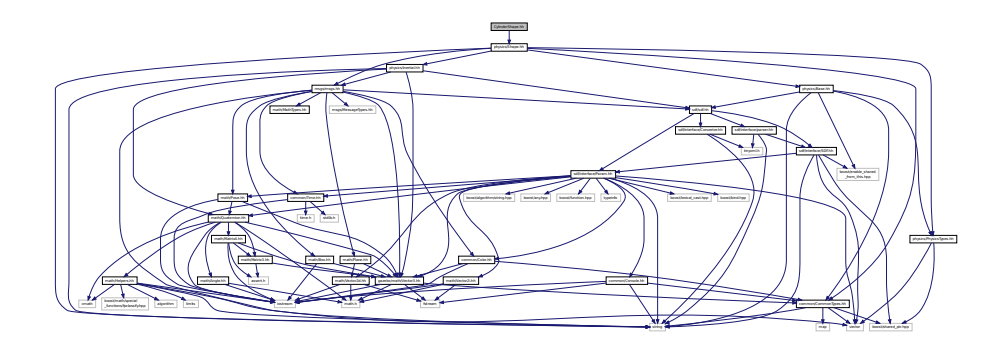

This graph shows which files directly or indirectly include this file:

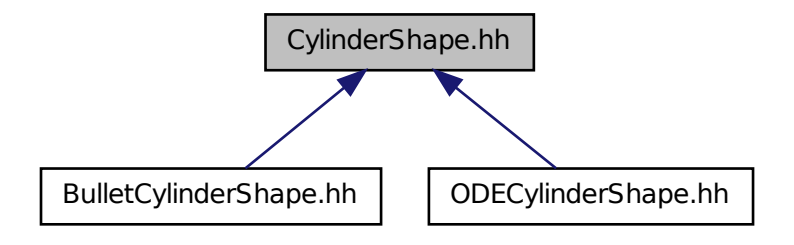

### **Classes**

### • class **gazebo::physics::CylinderShape**

*Cylinder collision.*

### **Namespaces**

• namespace **gazebo**

*Forward declarations for the common classes.*

• namespace **gazebo::physics**

*namespace for physics*

## **11.54 DepthCamera.hh File Reference**

#include <string>

```
#include "common/Event.hh"
#include "common/Time.hh"
#include "math/Angle.hh"
#include "math/Pose.hh"
#include "math/Vector2i.hh"
#include "sdf/sdf.hh"
#include "rendering/Camera.hh"
Include dependency graph for DepthCamera.hh:
```
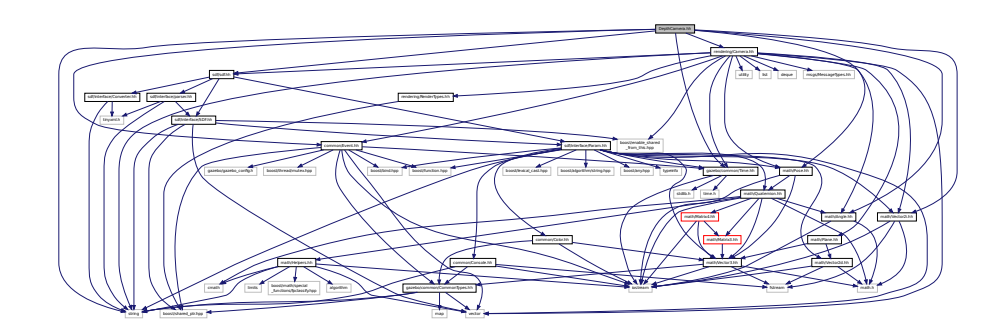

### **Classes**

### • class **gazebo::rendering::DepthCamera**

*Depth camera used to render depth data into an image buffer.*

#### **Namespaces**

• namespace **gazebo**

*Forward declarations for the common classes.*

• namespace **gazebo::rendering**

*Rendering namespace.*

• namespace **Ogre**

## **11.55 DepthCameraSensor.hh File Reference**

```
#include <string>
#include "sensors/Sensor.hh"
#include "msgs/MessageTypes.hh"
#include "rendering/RenderTypes.hh"
```
Include dependency graph for DepthCameraSensor.hh:

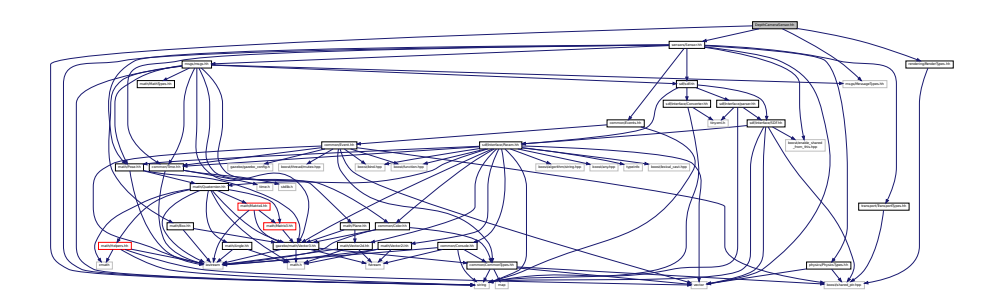

## **Classes**

• class **gazebo::sensors::DepthCameraSensor**

#### **Namespaces**

• namespace **gazebo**

*Forward declarations for the common classes.*

• namespace **gazebo::sensors**

*Sensors namespace.*

## **11.56 Diagnostics.hh File Reference**

```
#include <map>
#include <string>
#include "common/SingletonT.hh"
#include "common/Timer.hh"
Include dependency graph for Diagnostics.hh:
```
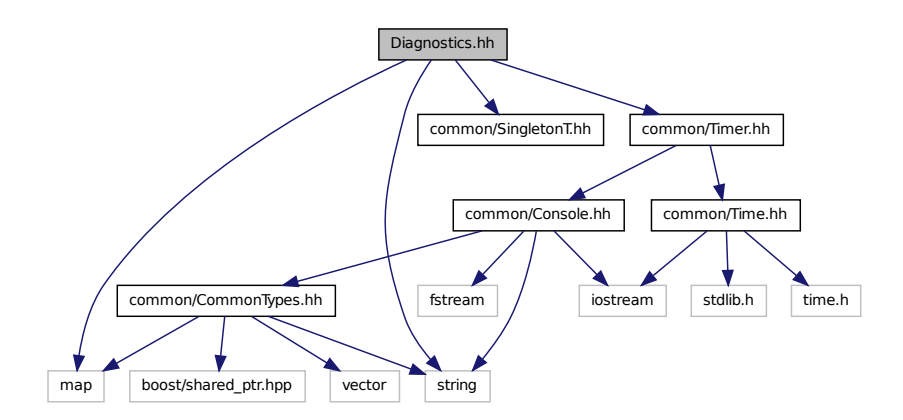

This graph shows which files directly or indirectly include this file:

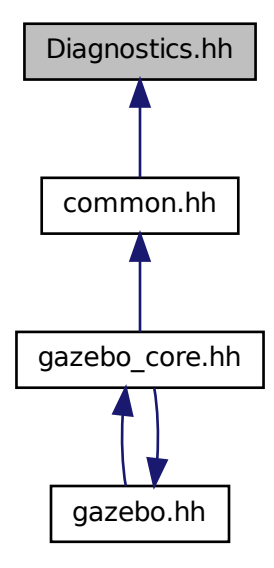

### **Classes**

- class **gazebo::common::DiagnosticManager**
	- *A diagnostic manager class.*
- class **gazebo::common::DiagnosticTimer**

*A timer designed for diagnostics.*

#### **Namespaces**

• namespace **gazebo**

*Forward declarations for the common classes.*

• namespace **gazebo::common**

*Common namespace.*

#### **Macros**

• #define **DIAG\_TIMER**(name) DiagnosticManager::Instance()->CreateTimer(name); *Create an instance of common::DiagnosticManager.*

## **Typedefs**

• typedef DiagnosticTimer ∗ **gazebo::common::DiagnosticTimerPtr**

## **11.57 DynamicLines.hh File Reference**

#include <vector> #include <string> #include "math/Vector3.hh" #include "rendering/DynamicRenderable.hh" Include dependency graph for DynamicLines.hh:

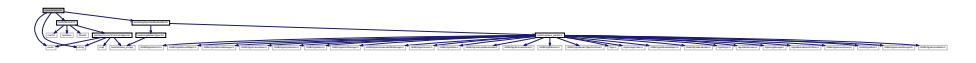

## **Classes**

• class **gazebo::rendering::DynamicLines** *Class for drawing lines that can change.*

### **Namespaces**

- namespace **gazebo**
	- *Forward declarations for the common classes.*
- namespace **gazebo::rendering** *Rendering namespace.*

# **11.58 DynamicRenderable.hh File Reference**

```
#include "rendering/ogre_gazebo.h"
#include "rendering/RenderTypes.hh"
Include dependency graph for DynamicRenderable.hh:
```
This graph shows which files directly or indirectly include this file:

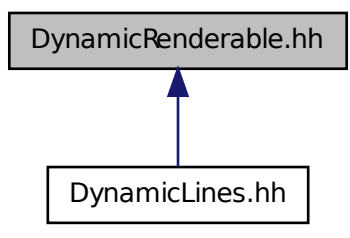

1999年1月19月19日には、「国内の新規の場合」「国内の新規の場合」「国内の新規の「「国内の新規の場合」「国内の新規の場合」「国内の新規の場合」「国内の新規の場合」「国内の新規の場合」「国内の新規の場合」「国内の新規の場合」「国内の新規の場合」「国内の新規の場合」「国内の新規の場合」「国内の新規の場合」「国内の新規の場合」「国内の新規の場合」「国内の新規の場合」「国内の新規の場合」「国内の新規の場合」「国内の新規の場合」「国内の新規

rendering and the companion of the companion of the companion of the companion of the companion of the companion of the companion of

## **Classes**

• class **gazebo::rendering::DynamicRenderable**

*Abstract base class providing mechanisms for dynamically growing hardware buffers.*

### **Namespaces**

• namespace **gazebo**

*Forward declarations for the common classes.*

• namespace **gazebo::rendering** *Rendering namespace.*

# **11.59 Entity.hh File Reference**

```
#include <string>
#include <vector>
#include "gazebo/msgs/msgs.hh"
#include "gazebo/transport/TransportTypes.hh"
#include "gazebo/common/CommonTypes.hh"
#include "gazebo/math/MathTypes.hh"
#include "gazebo/math/Box.hh"
#include "gazebo/math/Pose.hh"
#include "gazebo/physics/PhysicsTypes.hh"
#include "gazebo/physics/Base.hh"
Include dependency graph for Entity.hh:
```
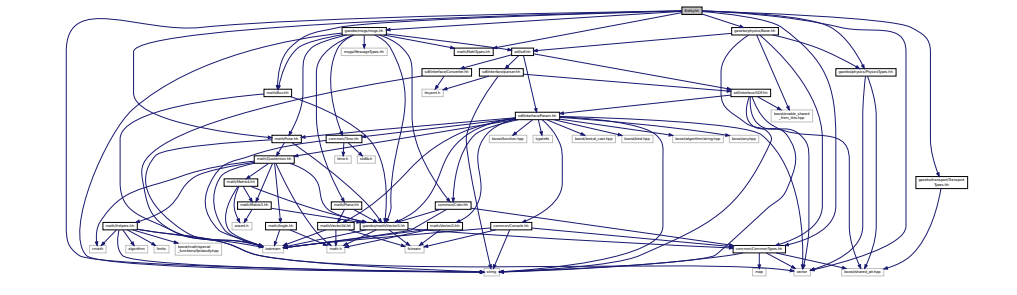

This graph shows which files directly or indirectly include this file:

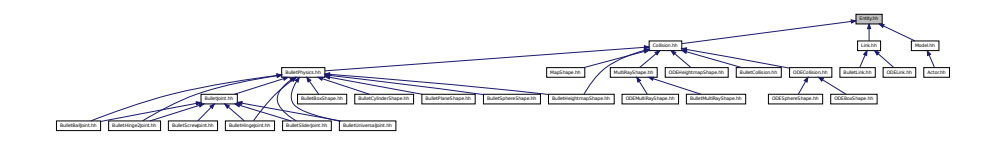

## **Classes**

• class **gazebo::physics::Entity**

*Base (*p. *145) class for all physics objects in Gazebo.*

### **Namespaces**

- namespace **boost**
- namespace **gazebo**
	- *Forward declarations for the common classes.*
- namespace **gazebo::physics** *namespace for physics*

## **11.60 Event.hh File Reference**

```
#include <gazebo/gazebo_config.h>
#include <gazebo/common/Time.hh>
#include <gazebo/common/CommonTypes.hh>
#include <boost/function.hpp>
#include <boost/bind.hpp>
#include <boost/shared_ptr.hpp>
#include <boost/thread/mutex.hpp>
#include <iostream>
#include <vector>
Include dependency graph for Event.hh:
```
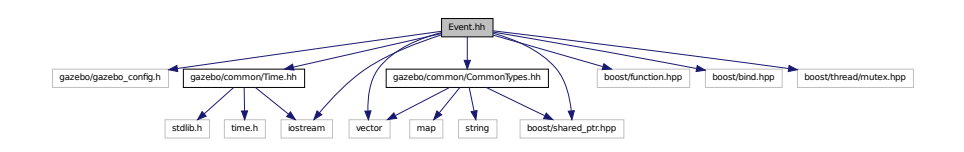

This graph shows which files directly or indirectly include this file:

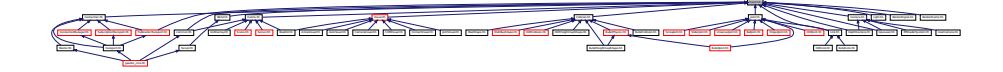

## **Classes**

• class **gazebo::event::Connection**

*A class that encapsulates a connection.*

• class **gazebo::event::Event**

*Base class for all events.*

• class **gazebo::event::EventT**< **T** >

*A class for event processing.*

#### **Namespaces**

• namespace **gazebo**

*Forward declarations for the common classes.*

- namespace **gazebo::event**
	- *Event (*p. *350) namespace.*

## **11.61 Events.hh File Reference**

### #include <string>

#include "common/Event.hh" Include dependency graph for Events.hh:

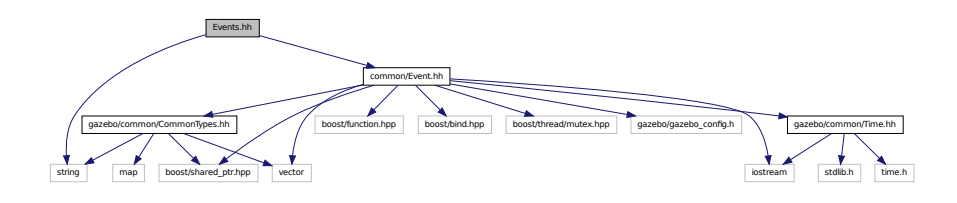

This graph shows which files directly or indirectly include this file:

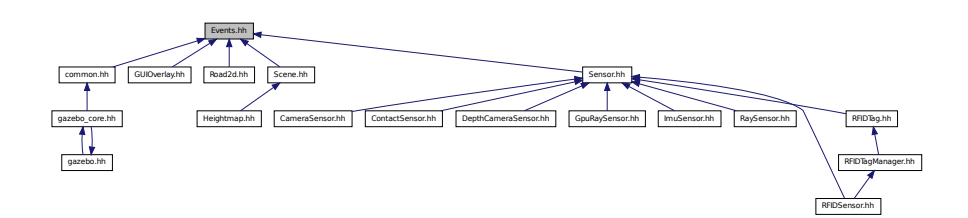

## **Classes**

#### • class **gazebo::event::Events**

*An Event (*p. *350) class to get notifications for simulator events.*

### **Namespaces**

• namespace **gazebo**

*Forward declarations for the common classes.*

• namespace **gazebo::event**

*Event (*p. *350) namespace.*

## **11.62 Exception.hh File Reference**

```
#include <iostream>
#include <sstream>
#include <string>
```
Include dependency graph for Exception.hh:

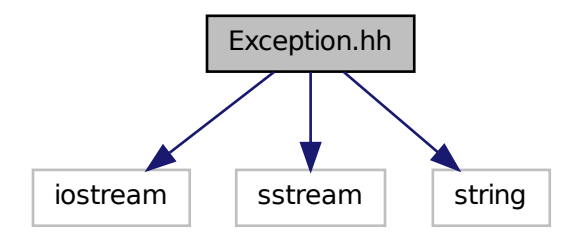

This graph shows which files directly or indirectly include this file:

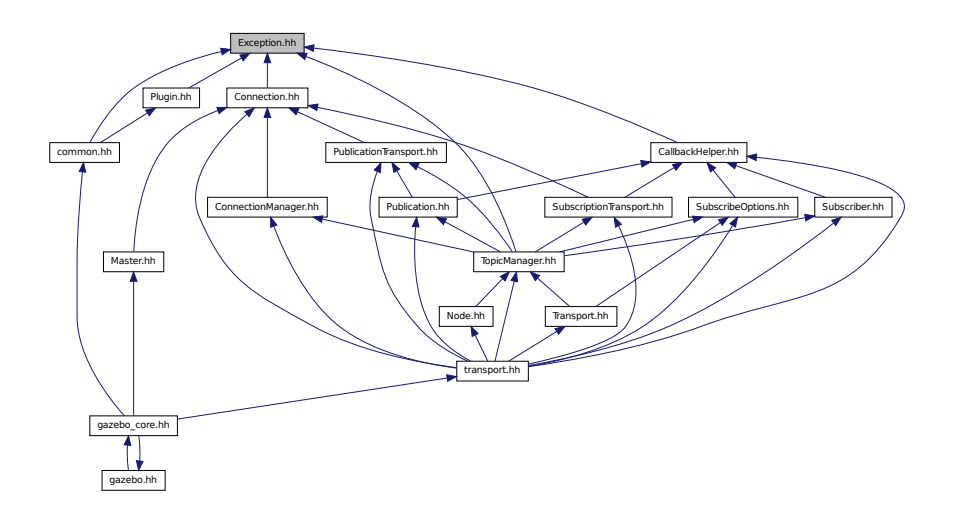

### **Classes**

• class **gazebo::common::Exception**

*Class for generating exceptions.*

### **Namespaces**

• namespace **gazebo**

*Forward declarations for the common classes.*

• namespace **gazebo::common**

*Common namespace.*

### **Macros**

• #define **gzthrow**(msg)

*This macro logs an error to the throw stream and throws an exception that contains the file name and line number.*

## **11.63 FPSViewController.hh File Reference**

#include <string> #include "rendering/ViewController.hh" Include dependency graph for FPSViewController.hh:

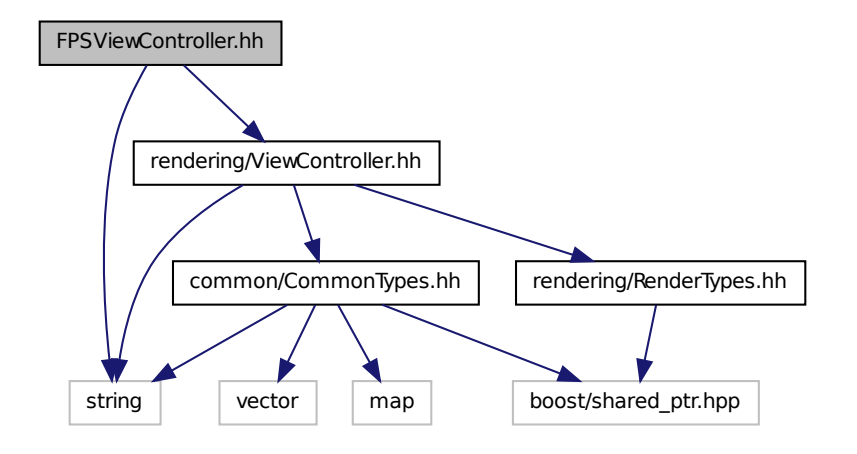

#### **Classes**

• class **gazebo::rendering::FPSViewController**

*First Person Shooter style view controller.*

#### **Namespaces**

• namespace **gazebo**

*Forward declarations for the common classes.*

• namespace **gazebo::rendering** *Rendering namespace.*

# **11.64 gazebo.hh File Reference**

```
#include <gazebo/gazebo_core.hh>
#include <string>
```
## Include dependency graph for gazebo.hh:

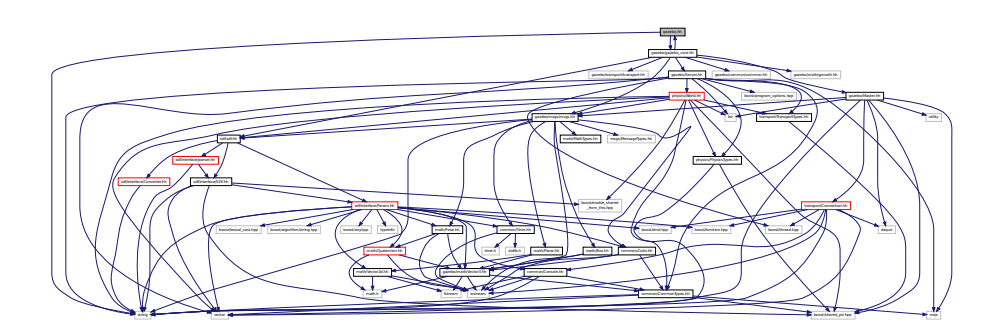

This graph shows which files directly or indirectly include this file:

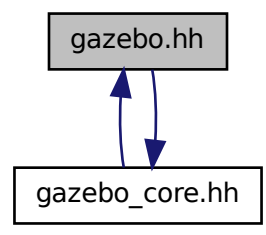

## **Namespaces**

- namespace **gazebo**
	- *Forward declarations for the common classes.*

## **Functions**

- void **gazebo::add\_plugin** (const std::string &\_filename)
- std::string **gazebo::find\_file** (const std::string &\_file)

*Find a file in the gazebo search paths.*

- void **gazebo::fini** ()
- bool **gazebo::init** ()
- bool **gazebo::load** (int argc=0, char ∗∗argv=0)
- void **gazebo::print\_version** ()
- void **gazebo::run** ()
- void **gazebo::stop** ()

## **11.65 gazebo core.hh File Reference**

```
#include <gazebo/common/common.hh>
#include <gazebo/math/gzmath.hh>
#include <gazebo/msgs/msgs.hh>
#include <gazebo/sdf/sdf.hh>
#include <gazebo/transport/transport.hh>
#include <gazebo/Server.hh>
#include <gazebo/Master.hh>
#include <gazebo/gazebo.hh>
Include dependency graph for gazebo_core.hh:
```
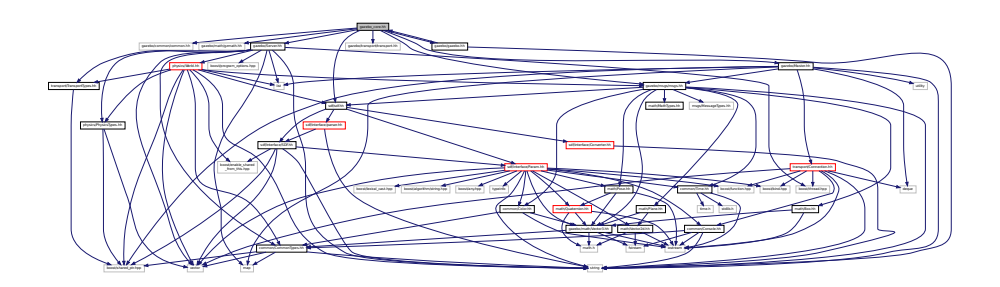

This graph shows which files directly or indirectly include this file:

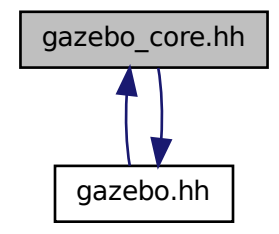

## **11.66 GazeboGenerator.hh File Reference**

```
#include <google/protobuf/compiler/code_generator.h>
#include <string>
```
Include dependency graph for GazeboGenerator.hh:

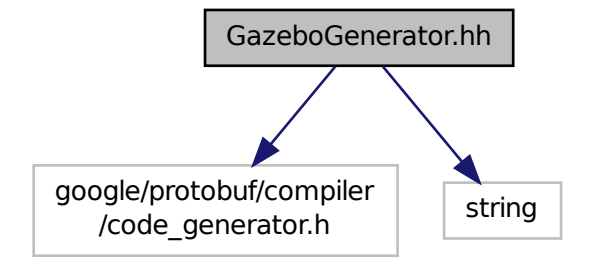

### **Classes**

```
• class google::protobuf::compiler::cpp::GazeboGenerator
```
*Google protobuf message generator for gazebo::msgs (*p. *101).*

## **Namespaces**

- namespace **google**
- namespace **google::protobuf**
- namespace **google::protobuf::compiler**
- namespace **google::protobuf::compiler::cpp**

## **11.67 GpuLaser.hh File Reference**

```
#include <string>
#include <vector>
#include "rendering/ogre_gazebo.h"
#include "rendering/Camera.hh"
#include "sensors/SensorTypes.hh"
#include "common/Event.hh"
#include "common/Time.hh"
#include "math/Angle.hh"
#include "math/Pose.hh"
#include "math/Vector2i.hh"
#include "sdf/sdf.hh"
Include dependency graph for GpuLaser.hh:
```
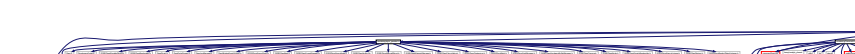

matheix.html mathematic.html mathematic.html

 $\tau$  and  $\tau$ 

.hpp utility list depends to the mathematical mathematics of boost/function.hpp boost/bind.hpp

## **Classes**

• class **gazebo::rendering::GpuLaser**

*GPU based laser distance sensor.*

#### **Namespaces**

• namespace **gazebo**

*Forward declarations for the common classes.*

- namespace **gazebo::common** *Common namespace.*
- namespace **gazebo::rendering** *Rendering namespace.*
- namespace **Ogre**

# **11.68 GpuRaySensor.hh File Reference**

```
#include <vector>
#include <string>
#include "math/Angle.hh"
#include "math/Pose.hh"
#include "transport/TransportTypes.hh"
#include "sensors/Sensor.hh"
#include "rendering/RenderTypes.hh"
Include dependency graph for GpuRaySensor.hh:
```
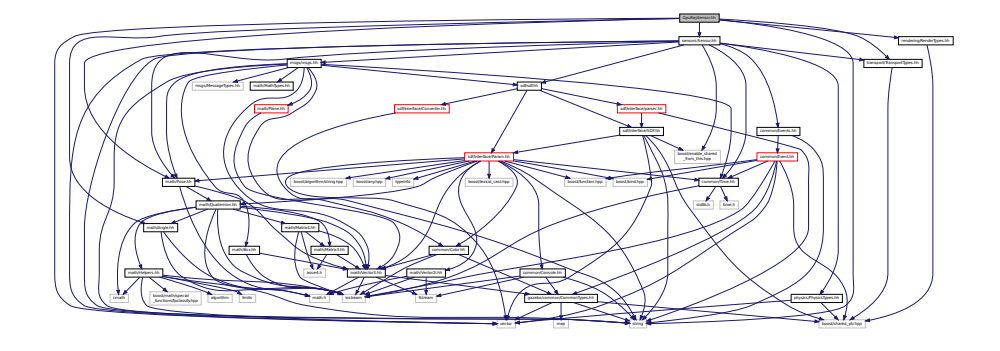

**Classes**

• class **gazebo::sensors::GpuRaySensor**

### **Namespaces**

• namespace **gazebo**

*Forward declarations for the common classes.*

• namespace **gazebo::sensors**

*Sensors namespace.*

## **11.69 Grid.hh File Reference**

#include <stdint.h> #include <vector> #include <string> #include "rendering/ogre\_gazebo.h" #include "common/Color.hh" Include dependency graph for Grid.hh:

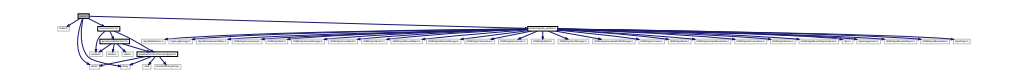

**Classes**

• class **gazebo::rendering::Grid**

*Displays a grid of cells, drawn with lines.*

### **Namespaces**

• namespace **gazebo**

*Forward declarations for the common classes.*

• namespace **gazebo::rendering**

*Rendering namespace.*

• namespace **Ogre**

# **11.70 Gripper.hh File Reference**

```
#include <map>
#include <vector>
#include <string>
#include "physics/PhysicsTypes.hh"
```
Include dependency graph for Gripper.hh:

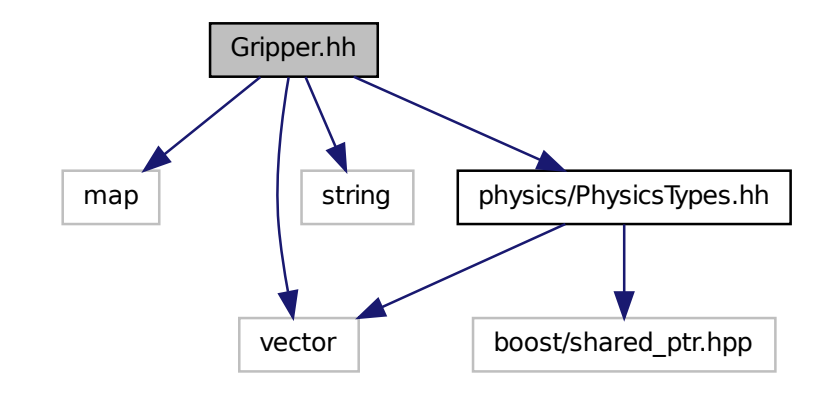

### **Classes**

#### • class **gazebo::physics::Gripper**

*A gripper abstraction.*

#### **Namespaces**

```
• namespace gazebo
```
*Forward declarations for the common classes.*

• namespace **gazebo::physics**

```
namespace for physics
```
## **11.71 GUIOverlay.hh File Reference**

```
#include <string>
#include <map>
#include <vector>
#include "rendering/cegui.h"
#include "common/MouseEvent.hh"
#include "common/Events.hh"
#include "math/MathTypes.hh"
#include "rendering/RenderTypes.hh"
#include "msgs/MessageTypes.hh"
#include "transport/TransportTypes.hh"
```
Include dependency graph for GUIOverlay.hh:

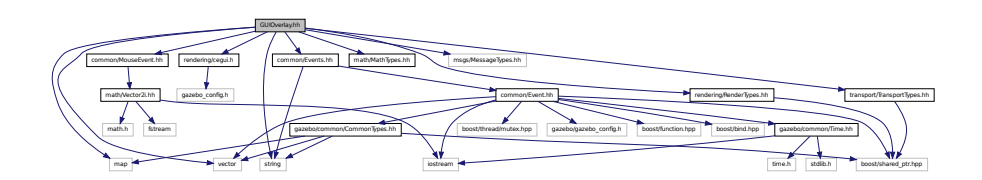

## **Classes**

#### • class **gazebo::rendering::GUIOverlay**

*A class that creates a CEGUI overlay on a render window.*

#### **Namespaces**

• namespace **gazebo**

*Forward declarations for the common classes.*

• namespace **gazebo::rendering**

*Rendering namespace.*

• namespace **Ogre**

## **11.72 Heightmap.hh File Reference**

```
#include <string>
#include <vector>
#include "common/Image.hh"
#include "math/Vector3.hh"
#include "math/Vector2d.hh"
#include "rendering/Scene.hh"
Include dependency graph for Heightmap.hh:
```
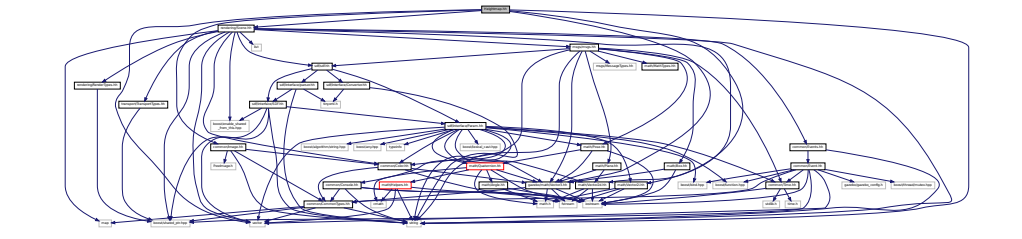

## **Classes**

• class **gazebo::rendering::Heightmap**

*Rendering a terrain using heightmap information.*

### **Namespaces**

• namespace **gazebo**

*Forward declarations for the common classes.*

- namespace **gazebo::rendering** *Rendering namespace.*
- namespace **Ogre**

# **11.73 HeightmapShape.hh File Reference**

```
#include <string>
#include <vector>
#include "gazebo/common/Image.hh"
#include "gazebo/math/Vector3.hh"
#include "gazebo/physics/PhysicsTypes.hh"
#include "gazebo/physics/Shape.hh"
Include dependency graph for HeightmapShape.hh:
```
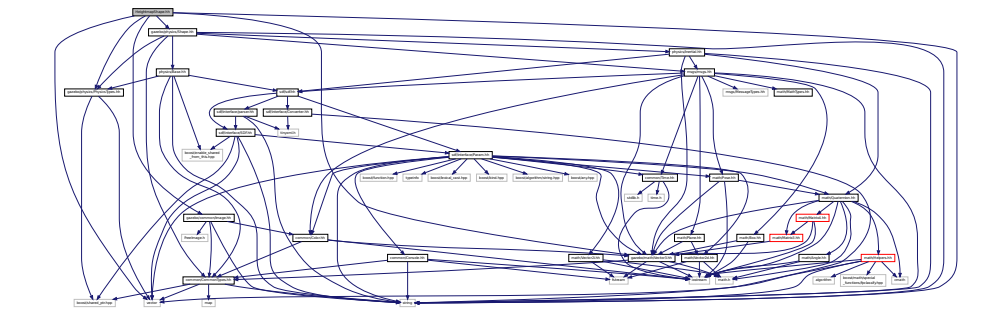

This graph shows which files directly or indirectly include this file:

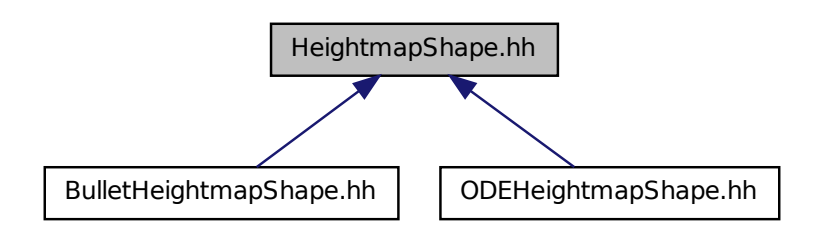

### **Classes**

• class **gazebo::physics::HeightmapShape**

*HeightmapShape (*p. *399) collision shape builds a heightmap from an image.*

#### **Namespaces**

• namespace **gazebo**

*Forward declarations for the common classes.*

- namespace **gazebo::physics**
	- *namespace for physics*

## **11.74 Helpers.hh File Reference**

```
#include <boost/math/special_functions/fpclassify.hpp>
#include <algorithm>
#include <cmath>
#include <limits>
#include <string>
#include <iostream>
#include <vector>
Include dependency graph for Helpers.hh:
```
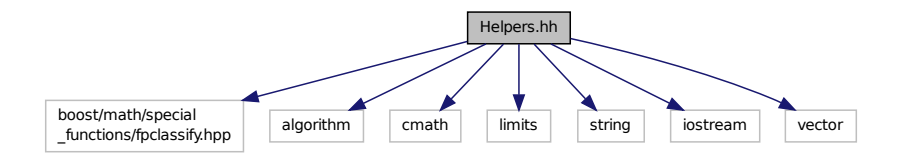

This graph shows which files directly or indirectly include this file:

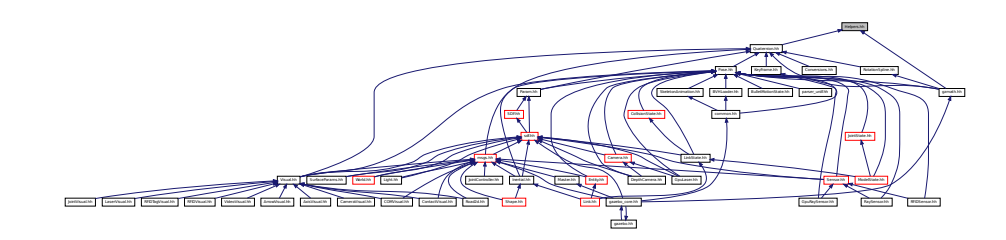

#### **Namespaces**

• namespace **gazebo**

*Forward declarations for the common classes.*

• namespace **gazebo::math** *Math namespace.*

#### **Macros**

• #define **GZ\_DBL\_MAX** std::numeric\_limits<double>::max()

- #define **GZ\_DBL\_MIN** std::numeric\_limits<double>::min()
- #define **GZ\_FLT\_MAX** std::numeric\_limits<float>::max()
- #define **GZ\_FLT\_MIN** std::numeric\_limits<float>::min()

### **Functions**

• template $lt$ typename  $T >$ T **gazebo::math::clamp** (T \_v, T \_min, T \_max) *simple clamping function*  $\bullet$  template<typename T  $>$ bool **gazebo::math::equal** (const T &\_a, const T &\_b, const T &\_epsilon=1e-6) *check if two values are equal, within a tolerance* • bool **gazebo::math::isnan** (float \_v) *check if a float is NaN* • bool **gazebo::math::isnan** (double \_v) *check if a double is NaN* • bool **gazebo::math::isPowerOfTwo** (unsigned int \_x) *is this a power of 2?* • template $lt$ typename  $T >$ T **gazebo::math::max** (const std::vector< T > &\_values) *get the maximum value of vector of values* • template<typename  $T >$ T **gazebo::math::mean** (const std::vector< T > &\_values) *get mean of vector of values*  $\bullet$  template<typename T  $>$ T **gazebo::math::min** (const std::vector< T > &\_values) *get the minimum value of vector of values* • double **gazebo::math::parseFloat** (const std::string &\_input) *parse string into float* • int gazebo::math::parseInt (const std::string & input) *parse string into an integer* • template $lt$ typename T  $>$ T **gazebo::math::precision** (const T &\_a, const unsigned int &\_precision) *get value at a specified precision* • template $lt$ typename  $T >$ T **gazebo::math::variance** (const std::vector< T > &\_values) *get variance of vector of values*

## **Variables**

- static const double **gazebo::math::NAN\_D** = std::numeric\_limits<double>::quiet\_NaN() *Not a number.*
- static const double **gazebo::math::NAN I** = std::numeric\_limits<int>::quiet\_NaN() *TODO Nate: type int has no quiet\_NaN ... what does this 0 mean?*

## **11.74.1 Macro Definition Documentation**

**11.74.1.1 #define GZ DBL MAX std::numeric limits**<**double**>**::max()**

**11.74.1.2 #define GZ DBL MIN std::numeric limits**<**double**>**::min()**

- **11.74.1.3 #define GZ FLT MAX std::numeric limits**<**float**>**::max()**
- **11.74.1.4 #define GZ FLT MIN std::numeric limits**<**float**>**::min()**

## **11.75 Hinge2Joint.hh File Reference**

```
#include "math/Angle.hh"
#include "math/Vector3.hh"
#include "physics/Joint.hh"
Include dependency graph for Hinge2Joint.hh:
```
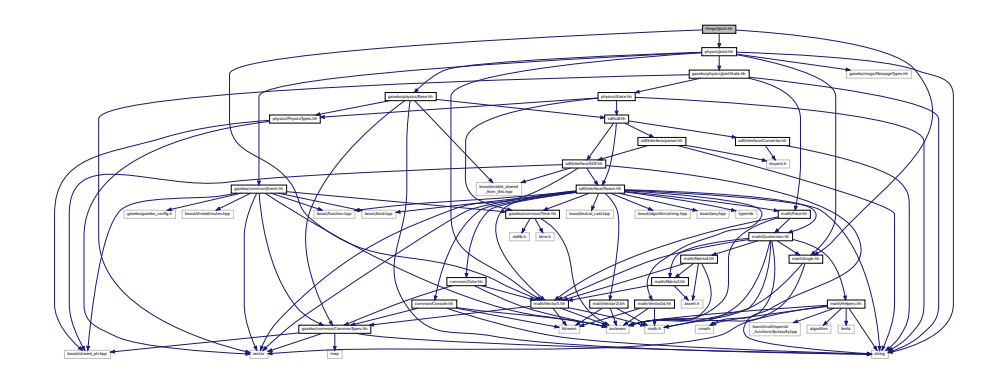

This graph shows which files directly or indirectly include this file:

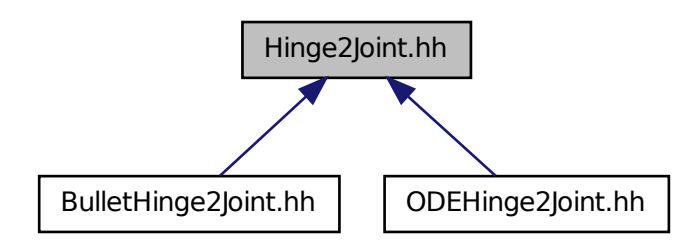

## **Classes**

• class **gazebo::physics::Hinge2Joint**< **T** >

*A two axis hinge joint.*

### **Namespaces**

• namespace **gazebo**

*Forward declarations for the common classes.*

- namespace **gazebo::physics**
	- *namespace for physics*

# **11.76 HingeJoint.hh File Reference**

#include "math/Angle.hh" #include "math/Vector3.hh" Include dependency graph for HingeJoint.hh:

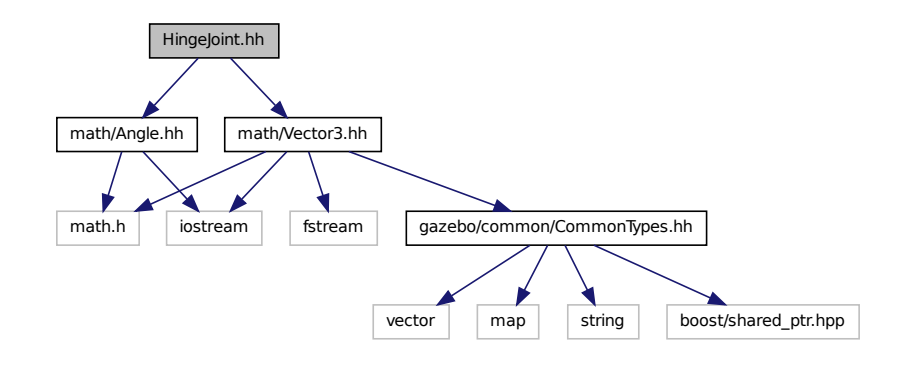

This graph shows which files directly or indirectly include this file:

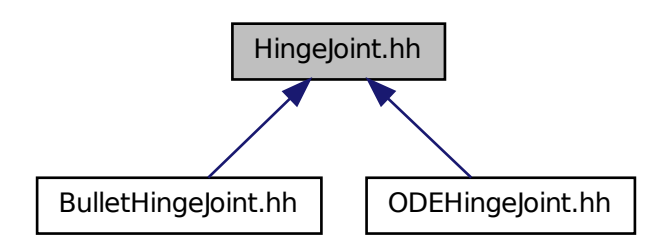

### **Classes**

• class **gazebo::physics::HingeJoint**< **T** >

*A single axis hinge joint.*

## **Namespaces**

• namespace **gazebo**

*Forward declarations for the common classes.*

• namespace **gazebo::physics**

*namespace for physics*

# **11.77 Image.hh File Reference**

#include <FreeImage.h> #include <string> #include "common/CommonTypes.hh" #include "common/Color.hh" Include dependency graph for Image.hh:

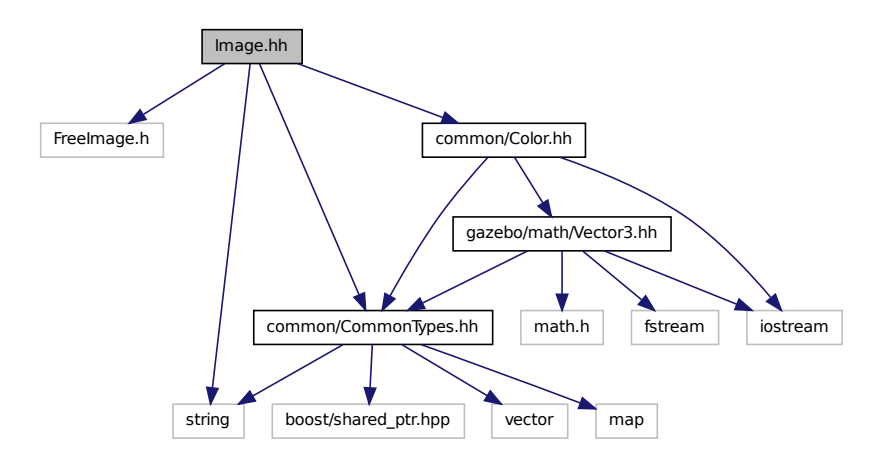

This graph shows which files directly or indirectly include this file:

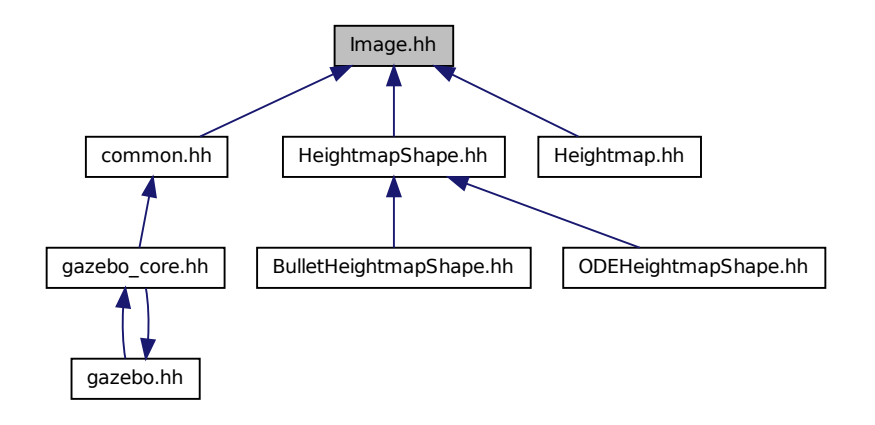

## **Classes**

• class **gazebo::common::Image** *Encapsulates an image.*

### **Namespaces**

• namespace **gazebo**

*Forward declarations for the common classes.*

• namespace **gazebo::common**

*Common namespace.*

# **11.78 ImuSensor.hh File Reference**

#include <vector> #include <string> #include "Sensor.hh" Include dependency graph for ImuSensor.hh:

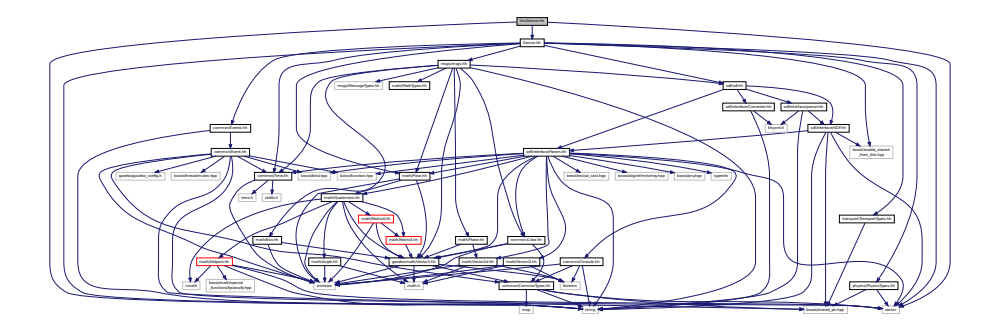

## **Classes**

• class **gazebo::sensors::ImuSensor**

*An IMU sensor.*

### **Namespaces**

• namespace **gazebo**

*Forward declarations for the common classes.*

• namespace **gazebo::sensors**

*Sensors namespace.*

# **11.79 Inertial.hh File Reference**

```
#include <string>
#include "msgs/msgs.hh"
#include "sdf/sdf.hh"
#include "math/Quaternion.hh"
#include "math/Vector3.hh"
Include dependency graph for Inertial.hh:
```
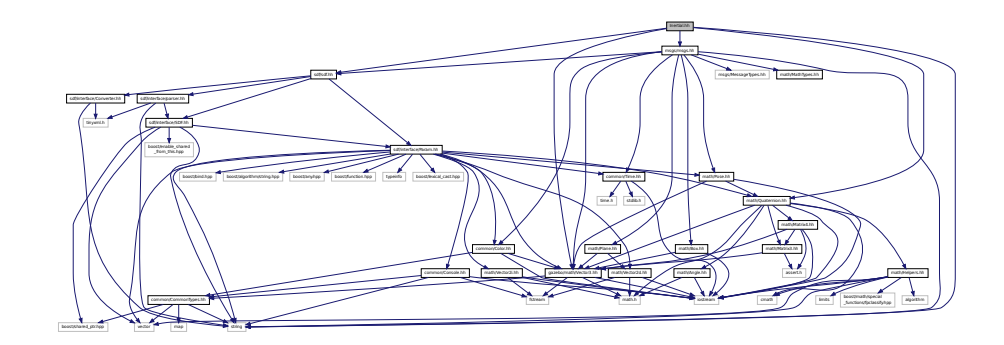

This graph shows which files directly or indirectly include this file:

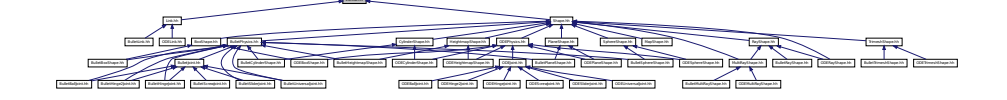

## **Classes**

• class **gazebo::physics::Inertial**

*A class for inertial information about a link.*

## **Namespaces**

• namespace **gazebo**

*Forward declarations for the common classes.*

• namespace **gazebo::physics**

*namespace for physics*

# **11.80 IOManager.hh File Reference**

#include <boost/thread/thread.hpp> #include <boost/asio.hpp> Include dependency graph for IOManager.hh:

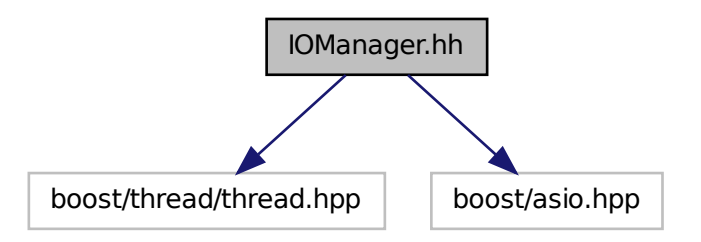

This graph shows which files directly or indirectly include this file:

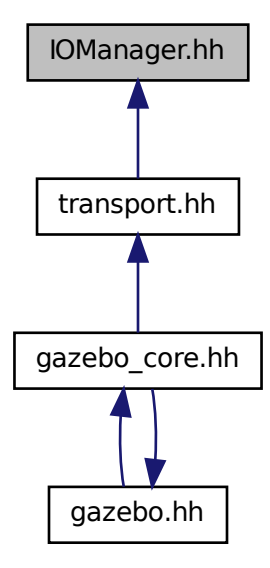

### **Classes**

• class **gazebo::transport::IOManager**

*Managers boost::asio IO.*

#### **Namespaces**

• namespace **gazebo**

*Forward declarations for the common classes.*

- namespace **gazebo::transport**
	- *Transport namespace.*

## **11.81 Joint.hh File Reference**

```
#include <string>
#include "gazebo/common/Event.hh"
#include "gazebo/math/Angle.hh"
#include "gazebo/math/Vector3.hh"
#include "gazebo/msgs/MessageTypes.hh"
#include "gazebo/physics/JointState.hh"
#include "gazebo/physics/Base.hh"
```
Include dependency graph for Joint.hh:

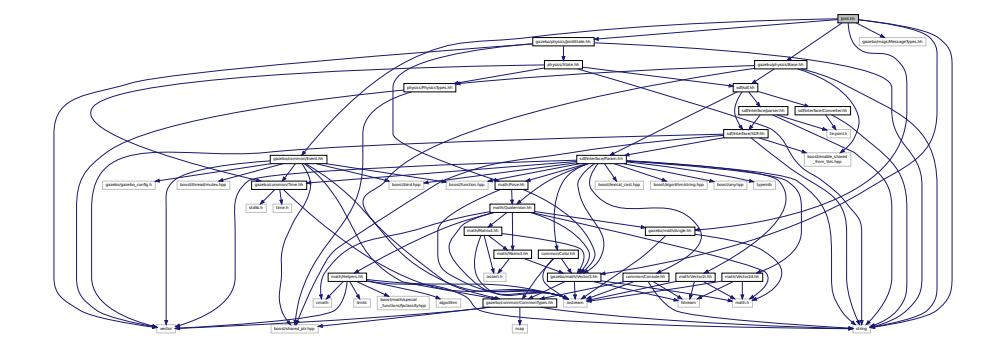

This graph shows which files directly or indirectly include this file:

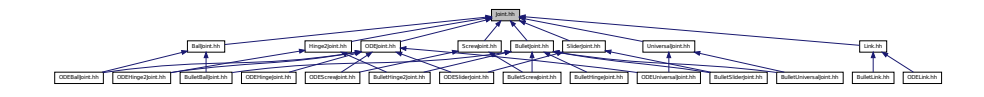

## **Classes**

• class **gazebo::physics::Joint**

*Base (*p. *145) class for all joints.*

#### **Namespaces**

• namespace **gazebo**

*Forward declarations for the common classes.*

• namespace **gazebo::physics**

*namespace for physics*

# **11.82 JointController.hh File Reference**

```
#include <map>
#include <string>
#include <vector>
#include "gazebo/common/PID.hh"
#include "gazebo/common/Time.hh"
#include "gazebo/physics/PhysicsTypes.hh"
#include "gazebo/transport/TransportTypes.hh"
#include "gazebo/msgs/msgs.hh"
```
Include dependency graph for JointController.hh:

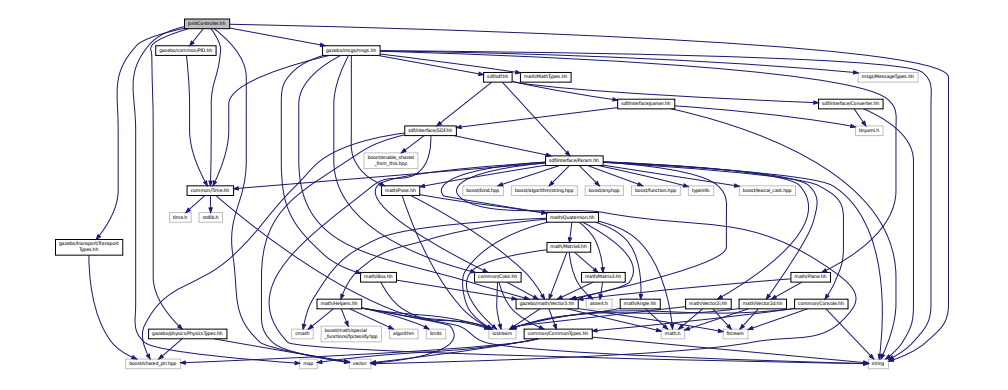

### **Classes**

• class **gazebo::physics::JointController**

*A class for manipulating physics::Joint (*p. *423).*

### **Namespaces**

• namespace **gazebo**

*Forward declarations for the common classes.*

• namespace **gazebo::physics**

*namespace for physics*

## **11.83 JointFeedback.hh File Reference**

#include "math/Vector3.hh" Include dependency graph for JointFeedback.hh:

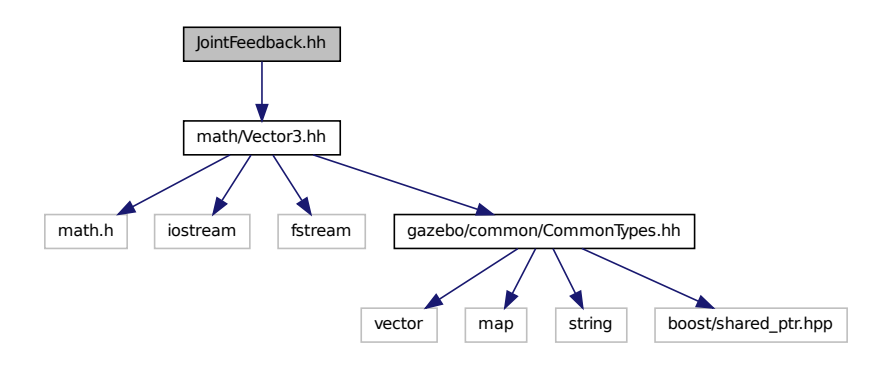
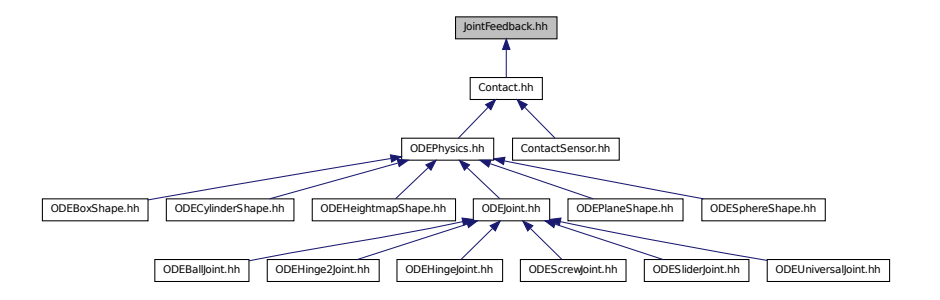

#### **Classes**

• class **gazebo::physics::JointFeedback** *Feedback information from a joint.*

## **Namespaces**

• namespace **gazebo**

*Forward declarations for the common classes.*

• namespace **gazebo::physics** *namespace for physics*

# **11.84 JointState.hh File Reference**

```
#include <vector>
#include <string>
#include "physics/State.hh"
#include "math/Pose.hh"
Include dependency graph for JointState.hh:
```
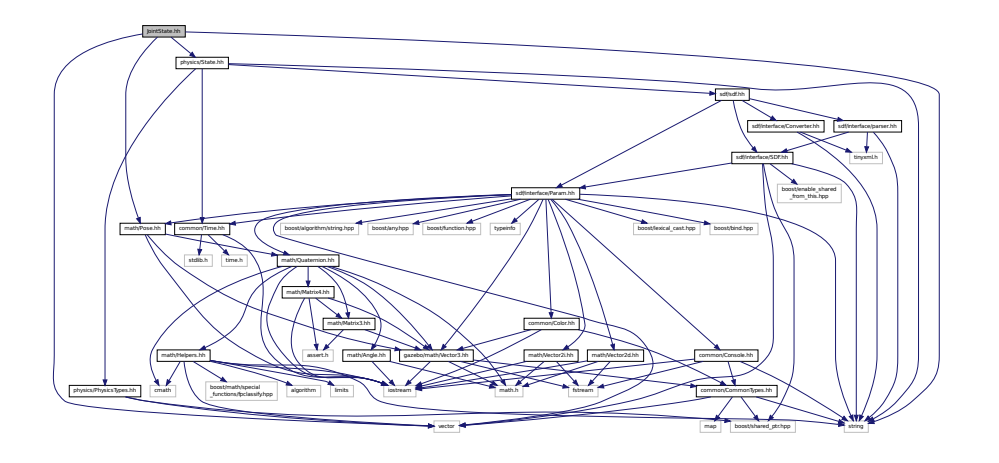

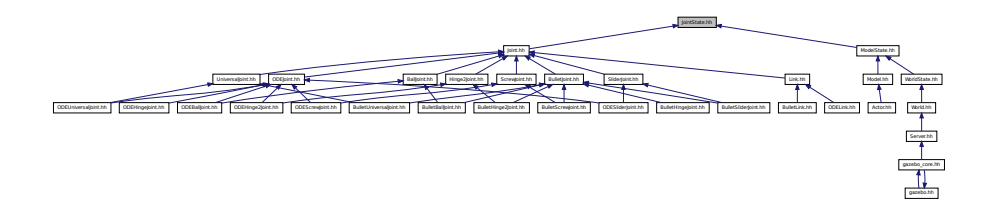

#### **Classes**

• class **gazebo::physics::JointState**

*keeps track of state of a physics::Joint (*p. *423)*

#### **Namespaces**

• namespace **gazebo**

*Forward declarations for the common classes.*

• namespace **gazebo::physics**

*namespace for physics*

# **11.85 JointVisual.hh File Reference**

#include <string> #include "rendering/Visual.hh" Include dependency graph for JointVisual.hh:

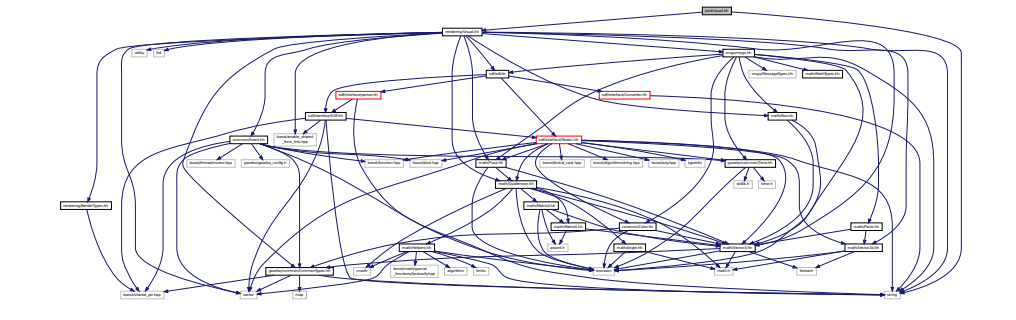

**Classes**

• class **gazebo::rendering::JointVisual**

*Visualization for joints.*

• namespace **gazebo**

*Forward declarations for the common classes.*

• namespace **gazebo::rendering**

*Rendering namespace.*

# **11.86 KeyFrame.hh File Reference**

#include "math/Vector3.hh" #include "math/Quaternion.hh" Include dependency graph for KeyFrame.hh:

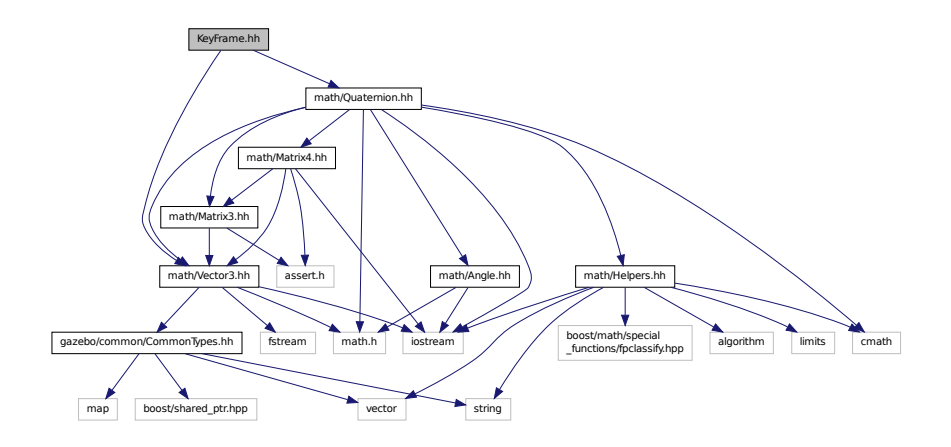

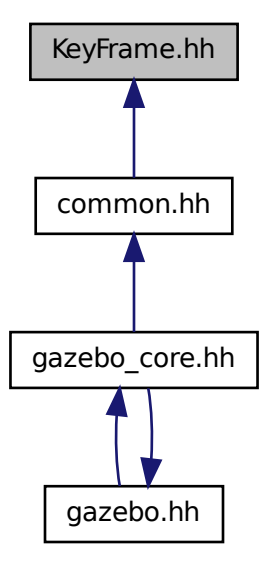

#### **Classes**

• class **gazebo::common::KeyFrame**

*A key frame in an animation.*

- class **gazebo::common::NumericKeyFrame**
- *A keyframe for a NumericAnimation (*p. *569).* • class **gazebo::common::PoseKeyFrame**

*A keyframe for a PoseAnimation (*p. *685).*

#### **Namespaces**

• namespace **gazebo**

*Forward declarations for the common classes.*

• namespace **gazebo::common** *Common namespace.*

## **11.87 LaserVisual.hh File Reference**

```
#include <string>
#include "rendering/Visual.hh"
#include "msgs/MessageTypes.hh"
#include "transport/TransportTypes.hh"
```
Include dependency graph for LaserVisual.hh:

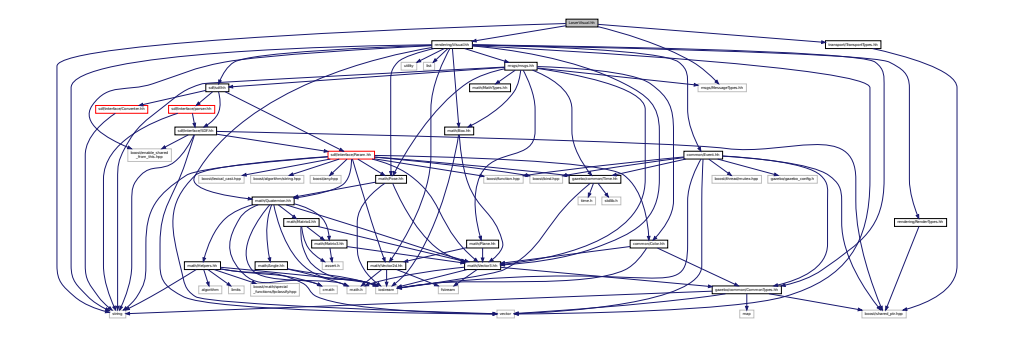

#### **Classes**

• class **gazebo::rendering::LaserVisual**

*Visualization for laser data.*

#### **Namespaces**

• namespace **gazebo**

*Forward declarations for the common classes.*

• namespace **gazebo::rendering**

*Rendering namespace.*

# **11.88 Light.hh File Reference**

```
#include <string>
#include <iostream>
#include "msgs/msgs.hh"
#include "rendering/RenderTypes.hh"
#include "common/Event.hh"
#include "common/Color.hh"
#include "sdf/sdf.hh"
Include dependency graph for Light.hh:
```
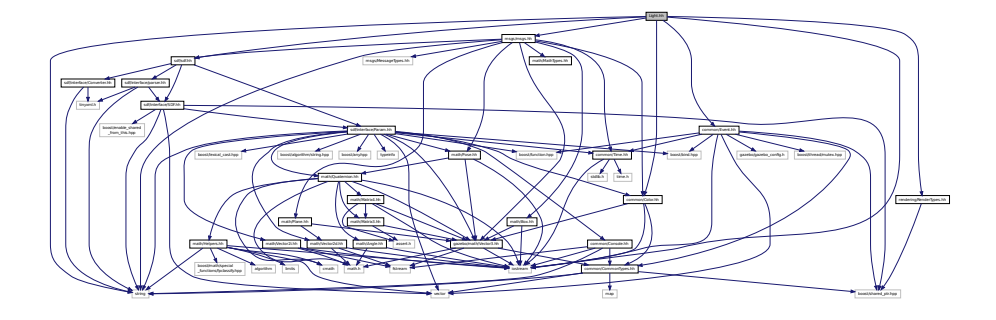

#### **Classes**

• class **gazebo::rendering::Light**

*A light source.*

#### **Namespaces**

• namespace **gazebo**

*Forward declarations for the common classes.*

• namespace **gazebo::rendering**

*Rendering namespace.*

• namespace **Ogre**

# **11.89 Link.hh File Reference**

```
#include <map>
#include <vector>
#include <string>
#include "common/Event.hh"
#include "common/CommonTypes.hh"
#include "physics/LinkState.hh"
#include "physics/Entity.hh"
#include "physics/Inertial.hh"
#include "physics/Joint.hh"
Include dependency graph for Link.hh:
```
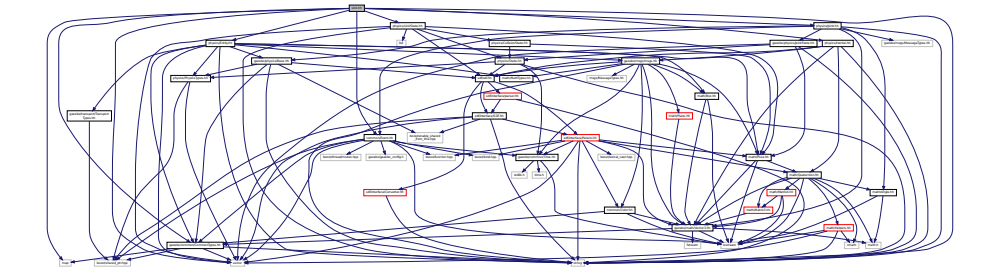

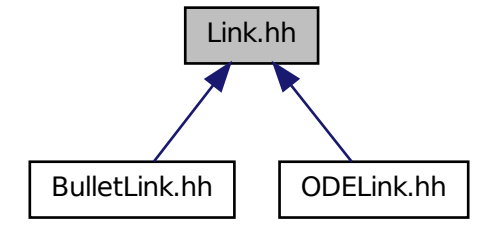

#### **Classes**

#### • class **gazebo::physics::Link**

*Link (*p. *454) class defines a rigid body entity, containing information on inertia, visual and collision properties of a rigid body.*

#### **Namespaces**

• namespace **gazebo**

*Forward declarations for the common classes.*

• namespace **gazebo::physics**

*namespace for physics*

# **11.90 LinkState.hh File Reference**

```
#include <vector>
#include <string>
#include <list>
#include "sdf/sdf.hh"
#include "physics/State.hh"
#include "physics/CollisionState.hh"
#include "math/Pose.hh"
```
## Include dependency graph for LinkState.hh:

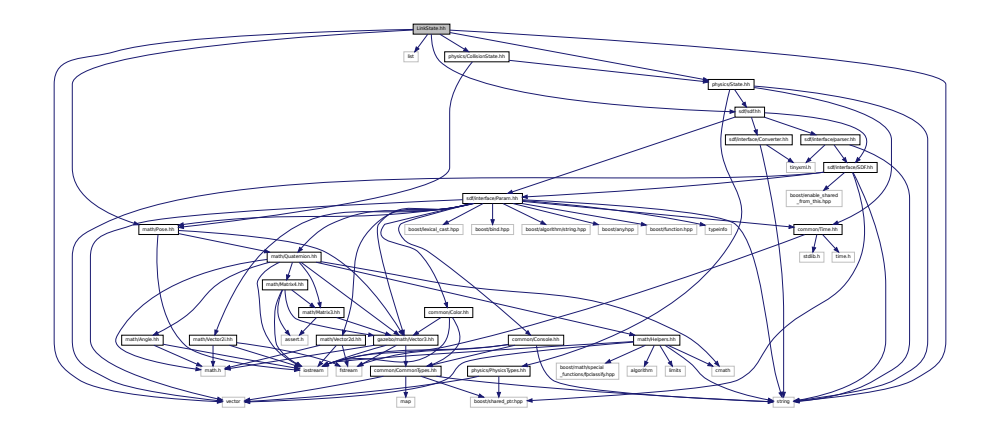

This graph shows which files directly or indirectly include this file:

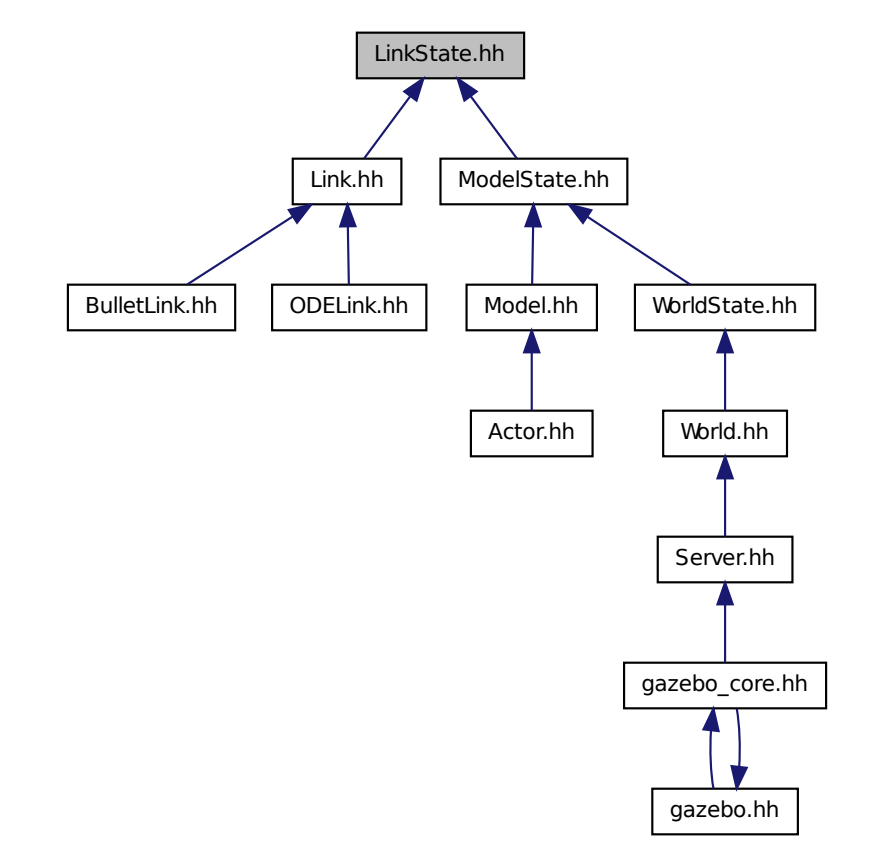

#### **Classes**

• class **gazebo::physics::LinkState**

*Store state information of a physics::Link (*p. *454) object.*

#### **Namespaces**

• namespace **gazebo**

*Forward declarations for the common classes.*

• namespace **gazebo::physics**

*namespace for physics*

# **11.91 Logger.hh File Reference**

```
#include <vector>
#include <fstream>
#include <string>
#include "common/SingletonT.hh"
Include dependency graph for Logger.hh:
```
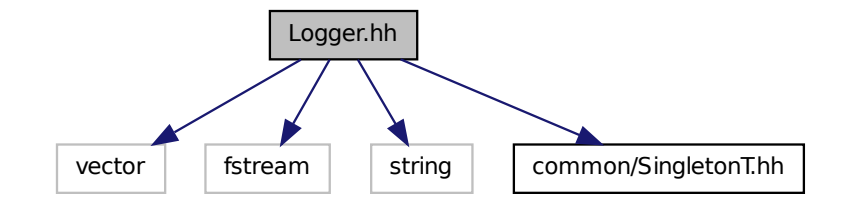

#### **Classes**

• class **gazebo::physics::Logger**

*Handles logging of data to disk.*

#### **Namespaces**

• namespace **gazebo**

*Forward declarations for the common classes.*

• namespace **gazebo::physics**

*namespace for physics*

## **11.92 LogPlay.hh File Reference**

#include <list> #include <string> Include dependency graph for LogPlay.hh:

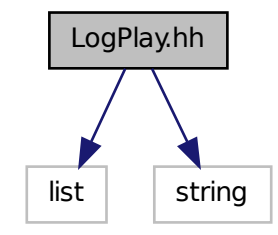

#### **Classes**

#### • class **gazebo::physics::Logplay**

*Open and playback log files that were recorded using Logger (*p. *477).*

#### **Namespaces**

#### • namespace **gazebo**

*Forward declarations for the common classes.*

• namespace **gazebo::physics**

*namespace for physics*

# **11.93 mainpage.html File Reference**

# **11.94 MapShape.hh File Reference**

```
#include <deque>
#include <string>
#include "common/CommonTypes.hh"
#include "physics/Collision.hh"
#include "physics/Shape.hh"
```
Include dependency graph for MapShape.hh:

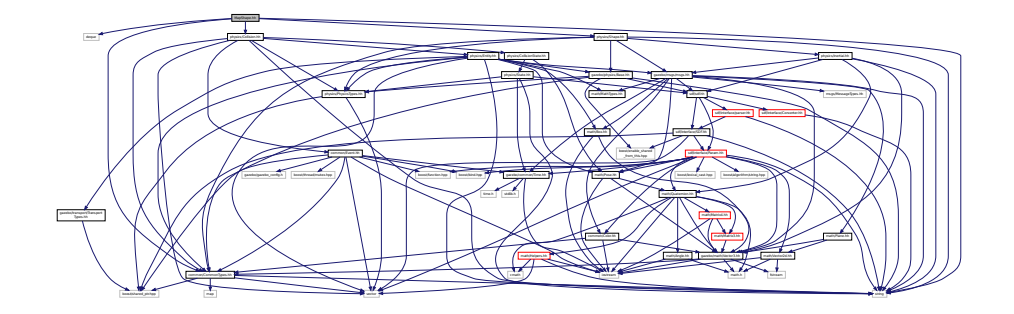

### **Classes**

• class **gazebo::physics::MapShape**

*Creates box extrusions based on an image.*

#### **Namespaces**

- namespace **gazebo**
	- *Forward declarations for the common classes.*
- namespace **gazebo::physics**

*namespace for physics*

# **11.95 Master.hh File Reference**

```
#include <string>
#include <list>
#include <deque>
#include <utility>
#include <map>
#include <boost/shared_ptr.hpp>
#include "msgs/msgs.hh"
#include "transport/Connection.hh"
Include dependency graph for Master.hh:
```
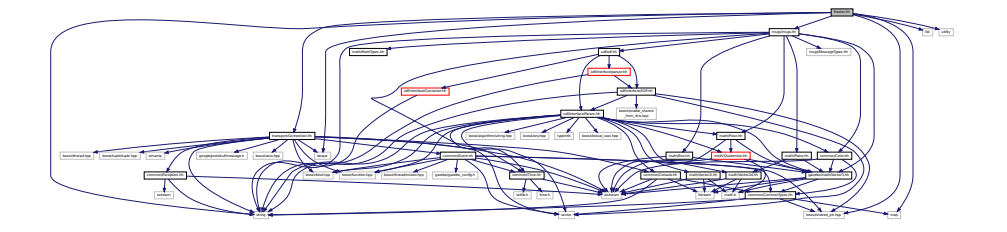

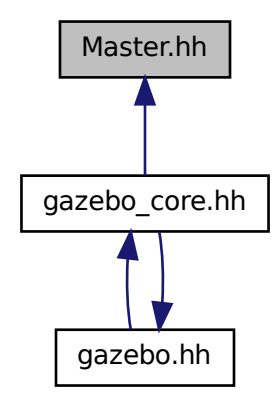

**Classes**

#### • class **gazebo::Master**

*A ROS Master-like manager that directs gztopic connections, enables each gazebo network client to locate one another for peer-to-peer communication.*

**Namespaces**

• namespace **gazebo**

*Forward declarations for the common classes.*

# **11.96 Material.hh File Reference**

```
#include <string>
#include <iostream>
#include "common/Color.hh"
```
Include dependency graph for common/Material.hh:

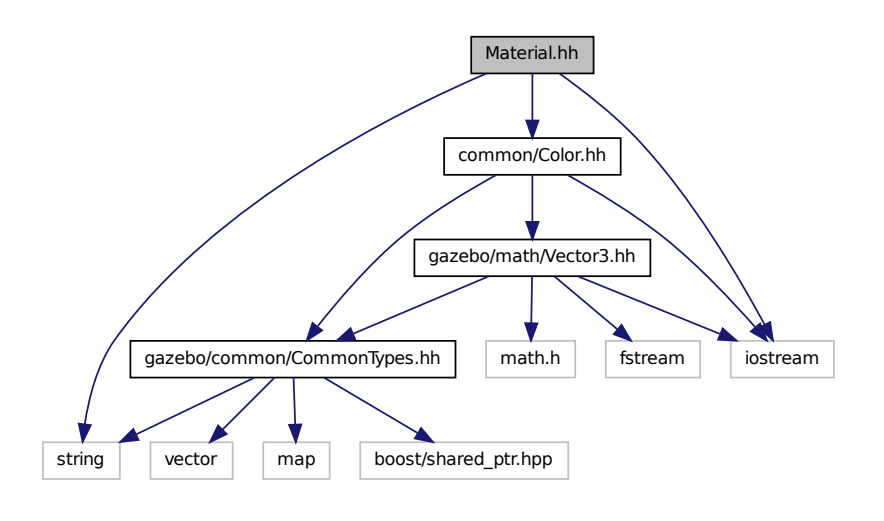

This graph shows which files directly or indirectly include this file:

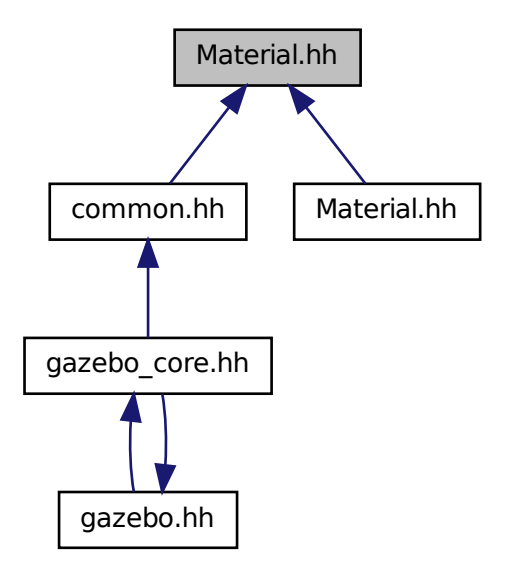

#### **Classes**

• class **gazebo::common::Material**

*Encapsulates description of a material.*

• namespace **gazebo**

*Forward declarations for the common classes.*

• namespace **gazebo::common**

*Common namespace.*

# **11.97 Material.hh File Reference**

#include "common/Material.hh" Include dependency graph for rendering/Material.hh:

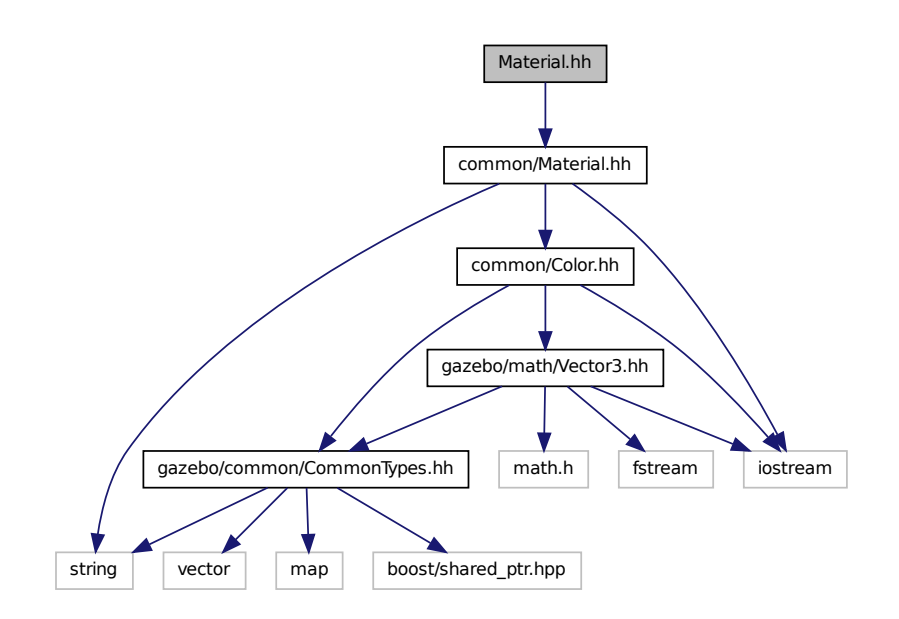

# **11.98 MathTypes.hh File Reference**

Forward declarations for the math classes.

This graph shows which files directly or indirectly include this file:

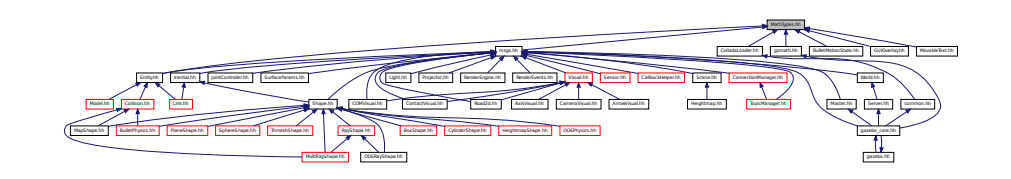

- namespace **gazebo**
	- *Forward declarations for the common classes.*
- namespace **gazebo::math**
	- *Math namespace.*

### **11.98.1 Detailed Description**

Forward declarations for the math classes.

## **11.99 Matrix3.hh File Reference**

#include <assert.h> #include "math/Vector3.hh" Include dependency graph for Matrix3.hh:

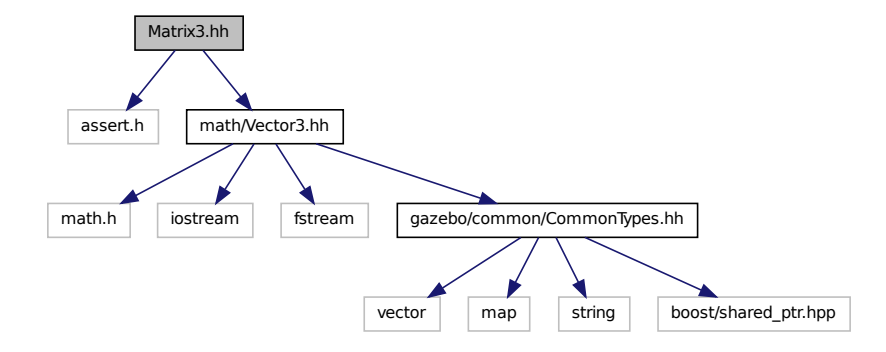

This graph shows which files directly or indirectly include this file:

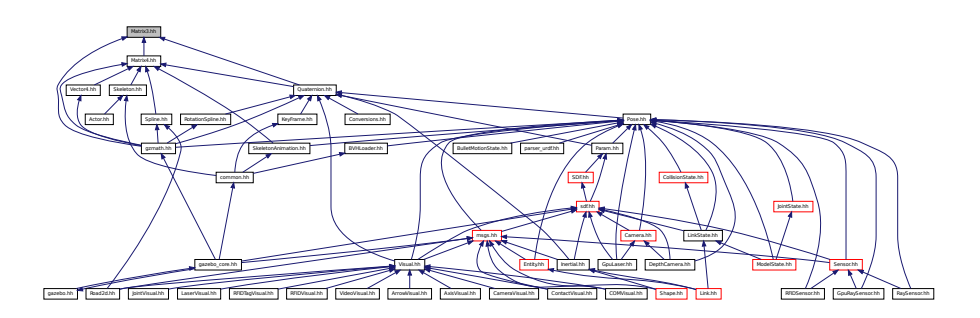

#### **Classes**

• class **gazebo::math::Matrix3**

*A 3x3 matrix class.*

• namespace **gazebo**

*Forward declarations for the common classes.*

• namespace **gazebo::math**

*Math namespace.*

# **11.100 Matrix4.hh File Reference**

```
#include <assert.h>
#include <iostream>
#include "math/Vector3.hh"
#include "math/Matrix3.hh"
Include dependency graph for Matrix4.hh:
```
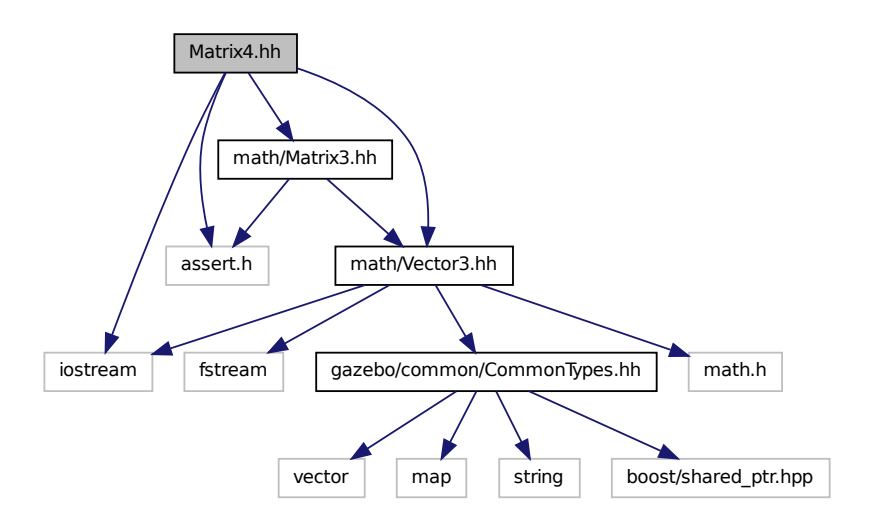

This graph shows which files directly or indirectly include this file:

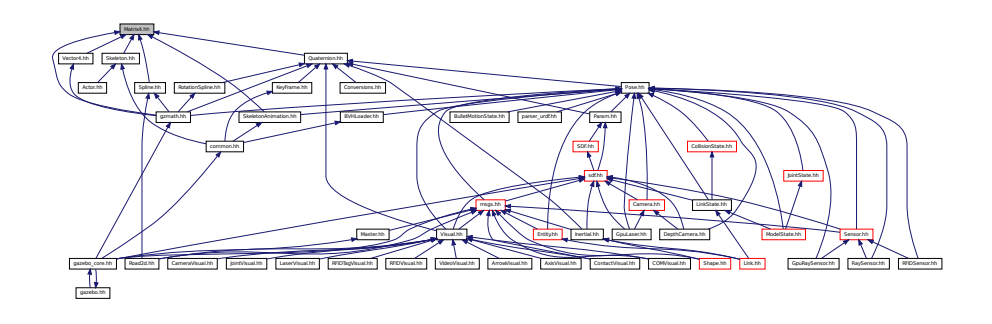

#### **Classes**

#### • class **gazebo::math::Matrix4**

*A 3x3 matrix class.*

#### **Namespaces**

• namespace **gazebo**

*Forward declarations for the common classes.*

• namespace **gazebo::math**

*Math namespace.*

# **11.101 Mesh.hh File Reference**

```
#include <vector>
#include <string>
#include "math/Vector3.hh"
#include "math/Vector2d.hh"
Include dependency graph for Mesh.hh:
```
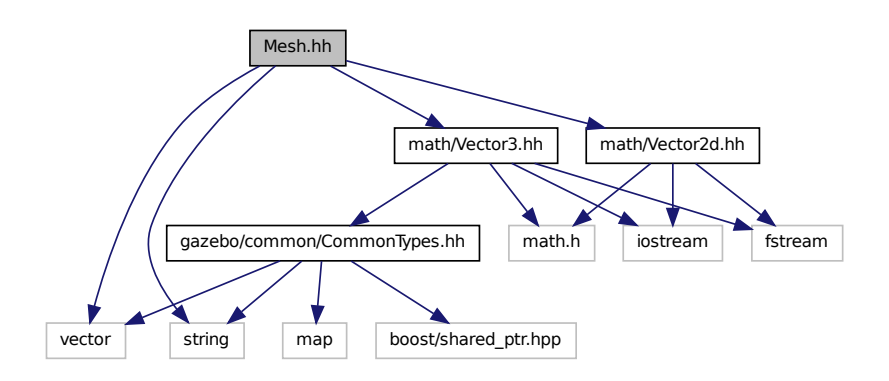

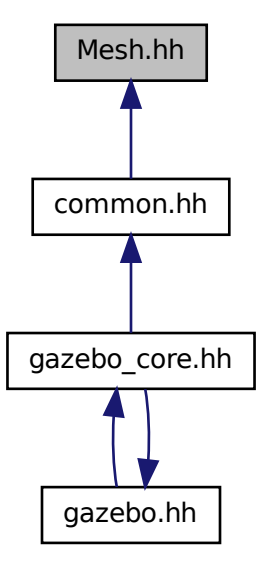

#### **Classes**

• class **gazebo::common::Mesh**

#### *A 3D mesh.*

• struct **gazebo::common::NodeAssignment**

*Vertex to node weighted assignement for skeleton animation visualization.*

• class **gazebo::common::SubMesh**

*A child mesh.*

#### **Namespaces**

• namespace **gazebo**

*Forward declarations for the common classes.*

• namespace **gazebo::common**

*Common namespace.*

## **11.102 MeshLoader.hh File Reference**

#include <string>

Include dependency graph for MeshLoader.hh:

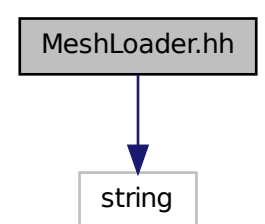

This graph shows which files directly or indirectly include this file:

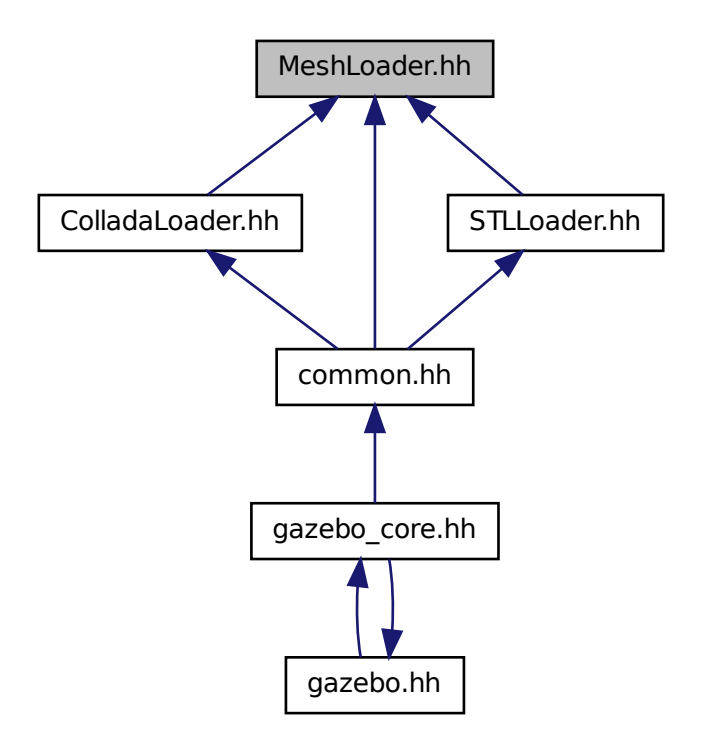

#### **Classes**

• class **gazebo::common::MeshLoader**

*Base class for loading meshes.*

• namespace **gazebo**

*Forward declarations for the common classes.*

• namespace **gazebo::common**

*Common namespace.*

# **11.103 MeshManager.hh File Reference**

```
#include <map>
#include <string>
#include <vector>
#include <boost/thread/mutex.hpp>
#include "math/Vector3.hh"
#include "math/Vector2d.hh"
#include "math/Plane.hh"
#include "common/SingletonT.hh"
Include dependency graph for MeshManager.hh:
```
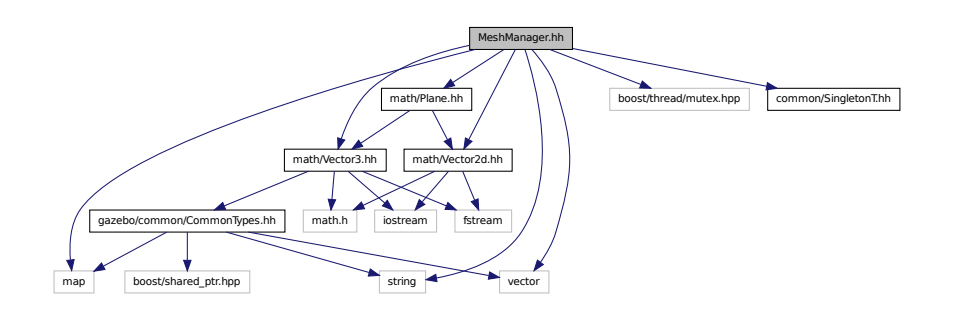

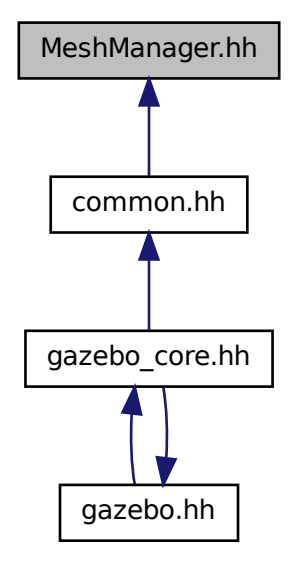

#### **Classes**

• class **gazebo::common::MeshManager**

*Maintains and manages all meshes.*

#### **Namespaces**

• namespace **gazebo**

*Forward declarations for the common classes.*

• namespace **gazebo::common**

*Common namespace.*

## **11.104 Model.hh File Reference**

```
#include <string>
#include <map>
#include <vector>
#include "common/CommonTypes.hh"
#include "physics/PhysicsTypes.hh"
#include "physics/ModelState.hh"
#include "physics/Entity.hh"
```
#### Include dependency graph for Model.hh:

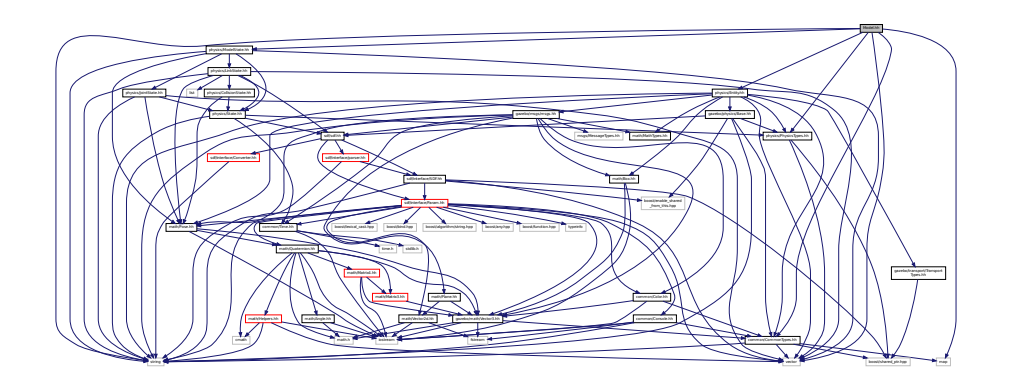

This graph shows which files directly or indirectly include this file:

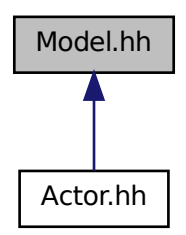

#### **Classes**

#### • class **gazebo::physics::Model**

*A model is a collection of links, joints, and plugins.*

#### **Namespaces**

- namespace **boost**
- namespace **gazebo**

*Forward declarations for the common classes.*

• namespace **gazebo::physics**

*namespace for physics*

# **11.105 ModelDatabase.hh File Reference**

#include <string>

#include <map> Include dependency graph for ModelDatabase.hh:

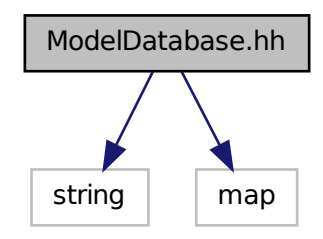

#### **Classes**

#### • class **gazebo::common::ModelDatabase**

*Connects to model database, and has utility functions to find models.*

#### **Namespaces**

• namespace **gazebo**

*Forward declarations for the common classes.*

• namespace **gazebo::common**

*Common namespace.*

## **11.106 ModelState.hh File Reference**

```
#include <vector>
#include <string>
#include "physics/State.hh"
#include "physics/LinkState.hh"
#include "physics/JointState.hh"
#include "math/Pose.hh"
```
Include dependency graph for ModelState.hh:

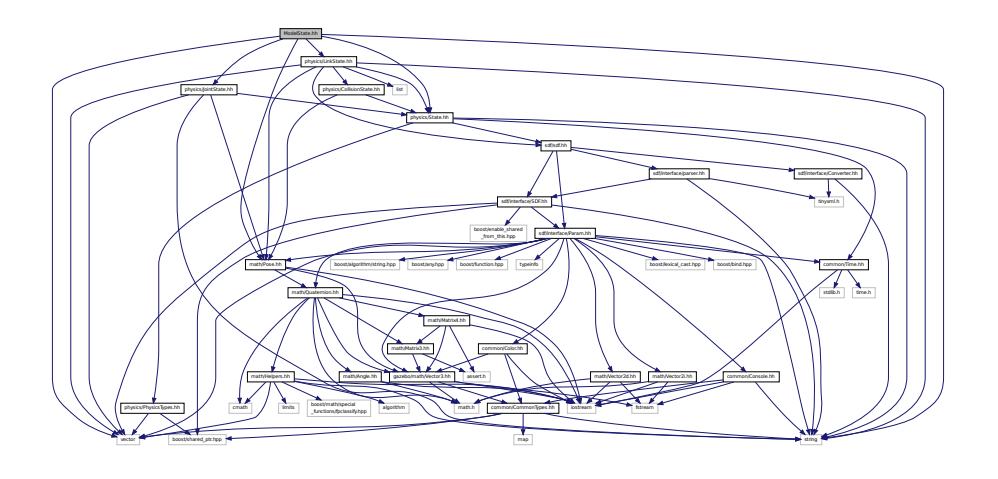

This graph shows which files directly or indirectly include this file:

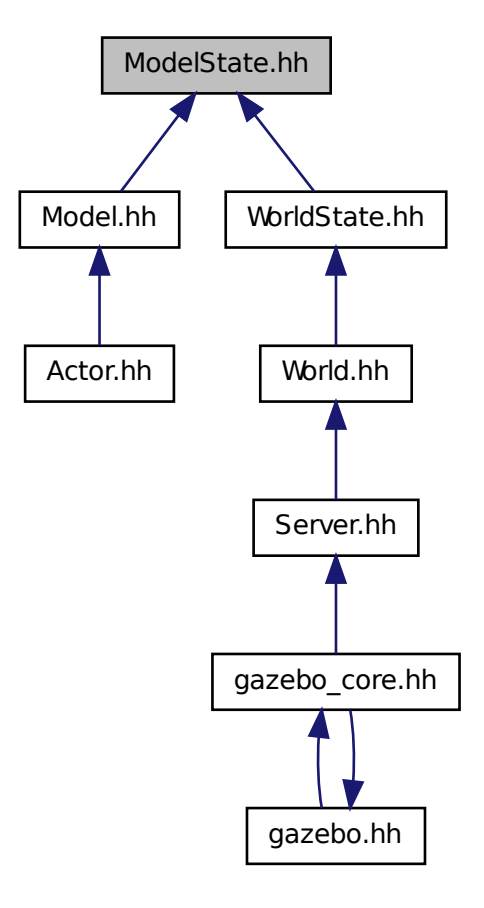

#### **Classes**

• class **gazebo::physics::ModelState**

*Store state information of a physics::Model (*p. *521) object.*

#### **Namespaces**

• namespace **gazebo**

*Forward declarations for the common classes.*

#### • namespace **gazebo::physics**

*namespace for physics*

# **11.107 MouseEvent.hh File Reference**

#include "math/Vector2i.hh" Include dependency graph for MouseEvent.hh:

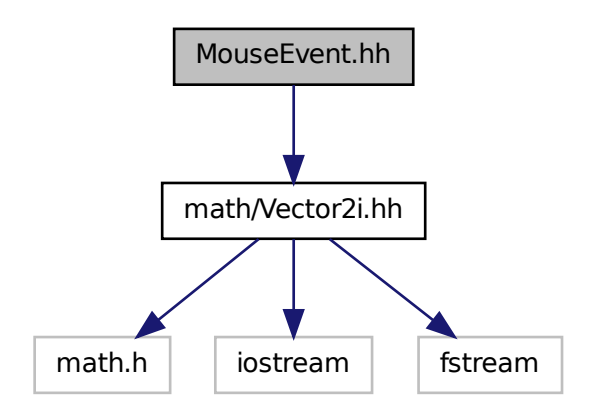

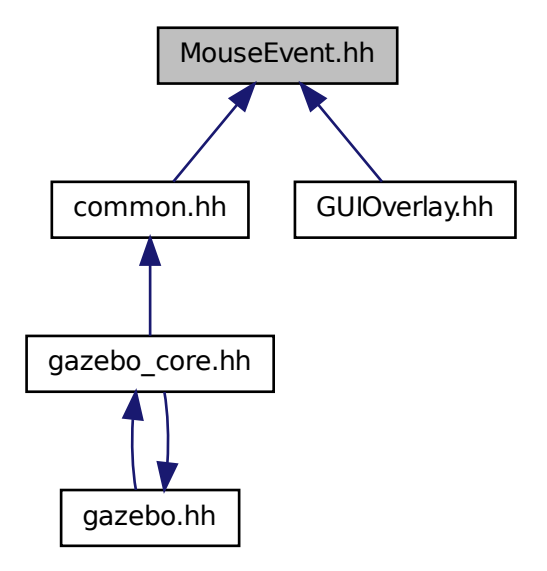

#### **Classes**

```
• class gazebo::common::MouseEvent
```
*Generic description of a mouse event.*

#### **Namespaces**

• namespace **gazebo**

*Forward declarations for the common classes.*

• namespace **gazebo::common**

*Common namespace.*

# **11.108 MovableText.hh File Reference**

```
#include <string>
#include "rendering/ogre_gazebo.h"
#include "common/CommonTypes.hh"
#include "common/Color.hh"
#include "math/MathTypes.hh"
```
Include dependency graph for MovableText.hh:

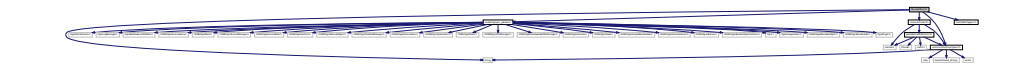

#### **Classes**

• class **gazebo::rendering::MovableText** *Movable text.*

#### **Namespaces**

- namespace **boost**
- namespace **gazebo**

*Forward declarations for the common classes.*

• namespace **gazebo::rendering**

*Rendering namespace.*

## **11.109 msgs.hh File Reference**

```
#include <string>
#include "msgs/MessageTypes.hh"
#include "sdf/sdf.hh"
#include "math/MathTypes.hh"
#include "math/Vector3.hh"
#include "math/Pose.hh"
#include "math/Plane.hh"
#include "math/Box.hh"
#include "common/Color.hh"
#include "common/Time.hh"
Include dependency graph for msgs.hh:
```
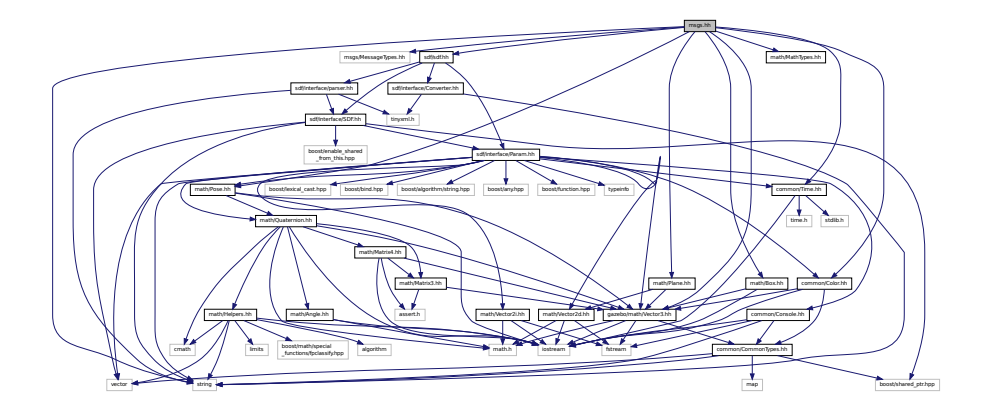

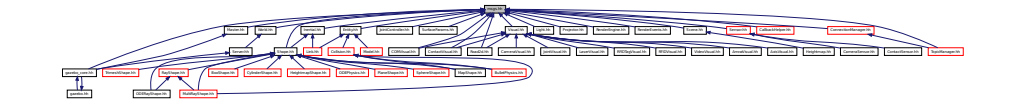

#### **Namespaces**

• namespace **gazebo**

*Forward declarations for the common classes.*

• namespace **gazebo::msgs** *Messages namespace.*

### **Functions**

• msgs::Vector3d **gazebo::msgs::Convert** (const math::Vector3 &\_v)

*Convert a math::Vector3 (*p. *902) to a msgs::Vector3d.*

- msgs::Quaternion **gazebo::msgs::Convert** (const math::Quaternion &\_q) *Convert a math::Quaternion (*p. *697) to a msgs::Quaternion.*
- msgs::Pose **gazebo::msgs::Convert** (const math::Pose &\_p)

*Convert a math::Pose (*p. *677) to a msgs::Pose.*

- msgs::Color **gazebo::msgs::Convert** (const common::Color &\_c) *Convert a common::Color (*p. *274) to a msgs::Color.*
- msgs::Time **gazebo::msgs::Convert** (const common::Time &\_t) *Convert a common::Time (*p. *840) to a msgs::Time.*
- msgs::PlaneGeom **gazebo::msgs::Convert** (const math::Plane &\_p) *Convert a math::Plane (*p. *668) to a msgs::PlaneGeom.*
- math::Vector3 **gazebo::msgs::Convert** (const msgs::Vector3d &\_v)

*Convert a msgs::Vector3d to a math::Vector.*

- math::Quaternion **gazebo::msgs::Convert** (const msgs::Quaternion &\_q) *Convert a msgs::Quaternion to a math::Quaternion (*p. *697).*
- math::Pose **gazebo::msgs::Convert** (const msgs::Pose &\_p) *Convert a msgs::Pose to a math::Pose (*p. *677).*
- common::Color **gazebo::msgs::Convert** (const msgs::Color &\_c)
	- *Convert a msgs::Color to a common::Color (*p. *274).*
- common::Time **gazebo::msgs::Convert** (const msgs::Time &\_t) *Convert a msgs::Time to a common::Time (*p. *840).*
- math::Plane **gazebo::msgs::Convert** (const msgs::PlaneGeom &\_p)

*Convert a msgs::PlaneGeom to a common::Plane.*

- msgs::Request ∗ **gazebo::msgs::CreateRequest** (const std::string &\_request, const std::string &\_data="") *Create a request message.*
- msgs::Fog **gazebo::msgs::FogFromSDF** (**sdf::ElementPtr** \_sdf)

*Create a msgs::Fog from a fog SDF element.*

• msgs::Header ∗ **gazebo::msgs::GetHeader** (google::protobuf::Message &\_message)

*Get the header from a protobuf message.*

```
• msgs::GUI gazebo::msgs::GUIFromSDF (sdf::ElementPtr _sdf)
     Create a msgs::GUI from a GUI SDF element.
• void gazebo::msgs::Init (google::protobuf::Message &_message, const std::string &_id="")
     Initialize a message.
• msgs::Light gazebo::msgs::LightFromSDF (sdf::ElementPtr _sdf)
     Create a msgs::Light from a light SDF element.
• msgs::Scene gazebo::msgs::SceneFromSDF (sdf::ElementPtr _sdf)
     Create a msgs::Scene from a scene SDF element.
• void gazebo::msgs::Set (common::Image &_img, const msgs::Image &_msg)
     Convert a msgs::Image to a common::Image (p. 407).
• void gazebo::msgs::Set (msgs::Image ∗_msg, const common::Image &_i)
     Set a msgs::Image from a common::Image (p. 407).
• void gazebo::msgs::Set (msgs::Vector3d ∗_pt, const math::Vector3 &_v)
     Set a msgs::Vector3d from a math::Vector3 (p. 902).
• void gazebo::msgs::Set (msgs::Vector2d ∗_pt, const math::Vector2d &_v)
     Set a msgs::Vector2d from a math::Vector3 (p. 902).
• void gazebo::msgs::Set (msgs::Quaternion ∗_q, const math::Quaternion &_v)
     Set a msgs::Quaternion from a math::Quaternion (p. 697).
• void gazebo::msgs::Set (msgs::Pose ∗_p, const math::Pose &_v)
     Set a msgs::Pose from a math::Pose (p. 677).
• void gazebo::msgs::Set (msgs::Color ∗_c, const common::Color &_v)
     Set a msgs::Color from a common::Color (p. 274).
• void gazebo::msgs::Set (msgs::Time ∗_t, const common::Time &_v)
     Set a msgs::Time from a common::Time (p. 840).
• void gazebo::msgs::Set (msgs::PlaneGeom ∗_p, const math::Plane &_v)
     Set a msgs::Plane from a math::Plane (p. 668).
• void gazebo::msgs::Stamp (msgs::Header ∗_header)
     Time stamp a header.
• void gazebo::msgs::Stamp (msgs::Time ∗_time)
     Set the time in a time message.
• msgs::TrackVisual gazebo::msgs::TrackVisualFromSDF (sdf::ElementPtr _sdf)
     Create a msgs::TrackVisual from a track visual SDF element.
• msgs::Visual gazebo::msgs::VisualFromSDF (sdf::ElementPtr _sdf)
```
*Create a msgs::Visual from a visual SDF element.*

## **11.110 MultiRayShape.hh File Reference**

```
#include <vector>
#include <string>
#include "math/Vector3.hh"
#include "math/Angle.hh"
#include "physics/Collision.hh"
#include "physics/Shape.hh"
#include "physics/RayShape.hh"
```
#### Include dependency graph for MultiRayShape.hh:

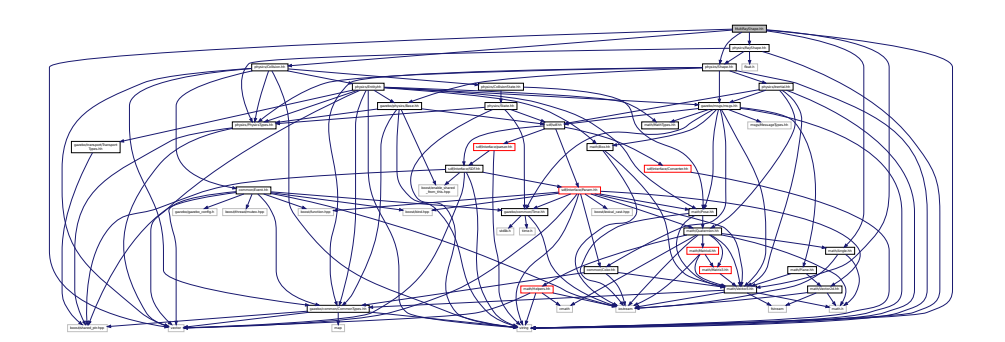

This graph shows which files directly or indirectly include this file:

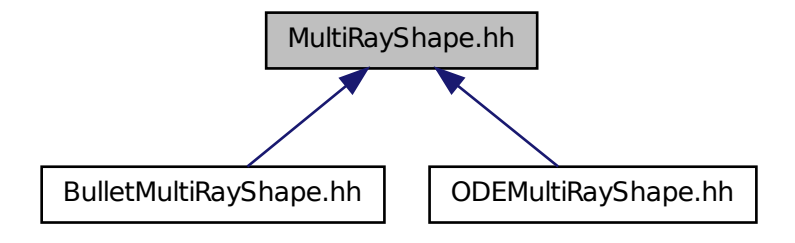

#### **Classes**

#### • class **gazebo::physics::MultiRayShape**

*Laser collision contains a set of ray-collisions, structured to simulate a laser range scanner.*

#### **Namespaces**

• namespace **gazebo**

*Forward declarations for the common classes.*

• namespace **gazebo::physics**

*namespace for physics*

# **11.111 Node.hh File Reference**

#include <boost/enable\_shared\_from\_this.hpp>

#include <map> #include <list> #include <string> #include <vector> #include "transport/TransportTypes.hh" #include "transport/TopicManager.hh" Include dependency graph for Node.hh:

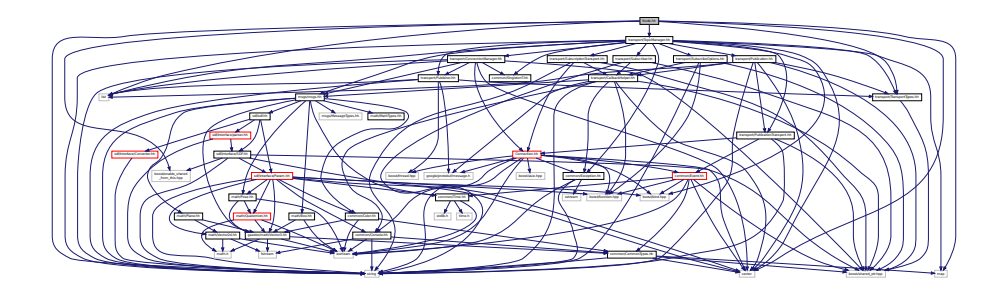

This graph shows which files directly or indirectly include this file:

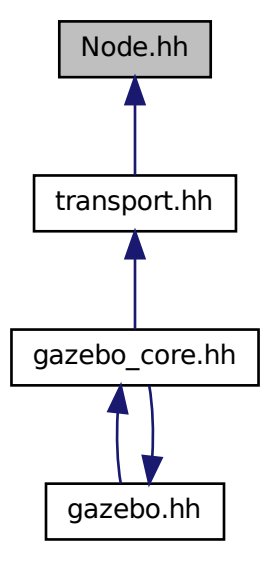

#### **Classes**

• class **gazebo::transport::Node**

*A node can advertise and subscribe topics, publish on advertised topics and listen to subscribed topics.*

• namespace **gazebo**

*Forward declarations for the common classes.*

• namespace **gazebo::transport**

*Transport namespace.*

# **11.112 ode inc.h File Reference**

#include <ode/ode.h> Include dependency graph for ode\_inc.h:

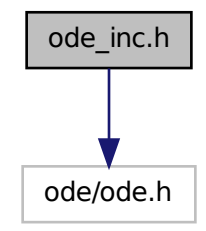

This graph shows which files directly or indirectly include this file:

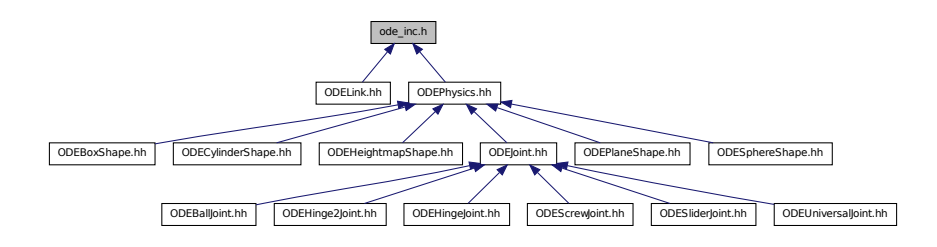

# **11.113 ODEBallJoint.hh File Reference**

```
#include "physics/BallJoint.hh"
#include "physics/ode/ODEJoint.hh"
```
Include dependency graph for ODEBallJoint.hh:

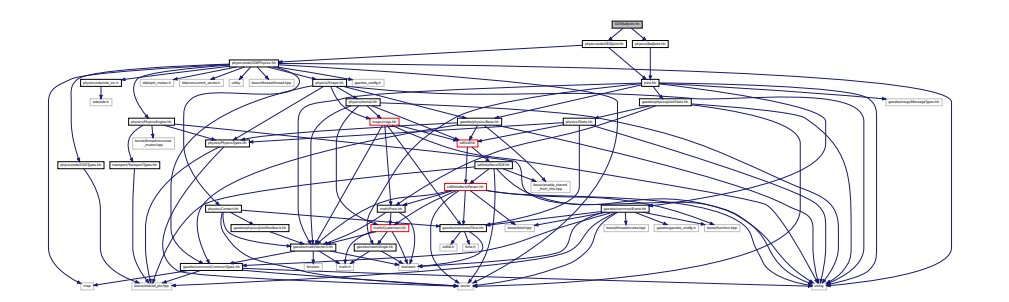

#### **Classes**

• class **gazebo::physics::ODEBallJoint** *An ODEBallJoint (*p. *573).*

#### **Namespaces**

- namespace **gazebo**
	- *Forward declarations for the common classes.*
- namespace **gazebo::physics**

*namespace for physics*

# **11.114 ODEBoxShape.hh File Reference**

```
#include "math/Vector3.hh"
#include "physics/ode/ODEPhysics.hh"
#include "physics/ode/ODETypes.hh"
#include "physics/ode/ODECollision.hh"
#include "physics/PhysicsTypes.hh"
#include "physics/BoxShape.hh"
Include dependency graph for ODEBoxShape.hh:
```
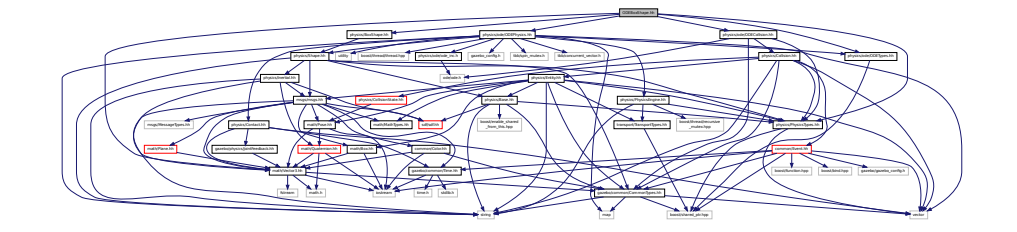

#### **Classes**

• class **gazebo::physics::ODEBoxShape**

*ODE Box shape.*

• namespace **gazebo**

*Forward declarations for the common classes.*

• namespace **gazebo::physics**

*namespace for physics*

# **11.115 ODECollision.hh File Reference**

```
#include "ode/ode.h"
#include "common/CommonTypes.hh"
#include "physics/PhysicsTypes.hh"
#include "physics/Collision.hh"
Include dependency graph for ODECollision.hh:
```
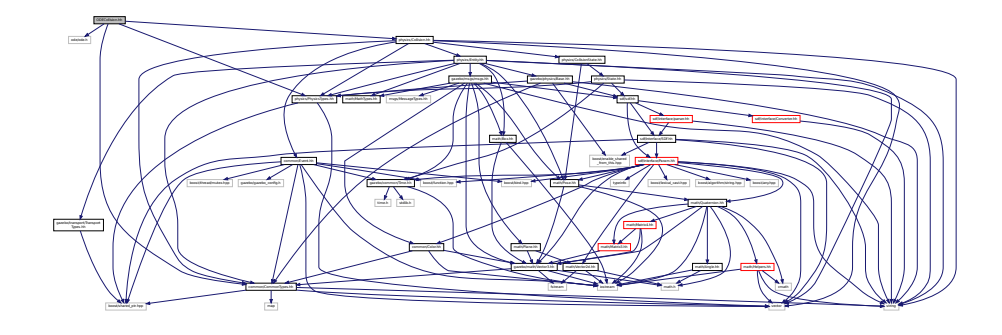

This graph shows which files directly or indirectly include this file:

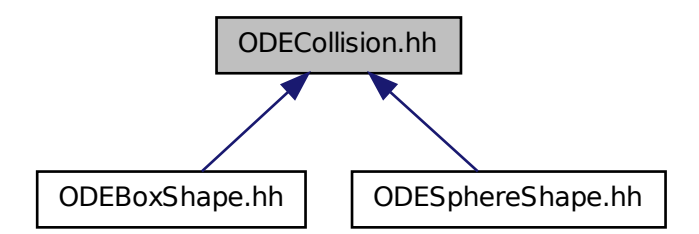

#### **Classes**

• class **gazebo::physics::ODECollision**

*Base (*p. *145) class for all ODE collisions.*

• namespace **gazebo**

*Forward declarations for the common classes.*

• namespace **gazebo::physics**

*namespace for physics*

# **11.116 ODECylinderShape.hh File Reference**

#include "physics/CylinderShape.hh" #include "physics/ode/ODEPhysics.hh" Include dependency graph for ODECylinderShape.hh:

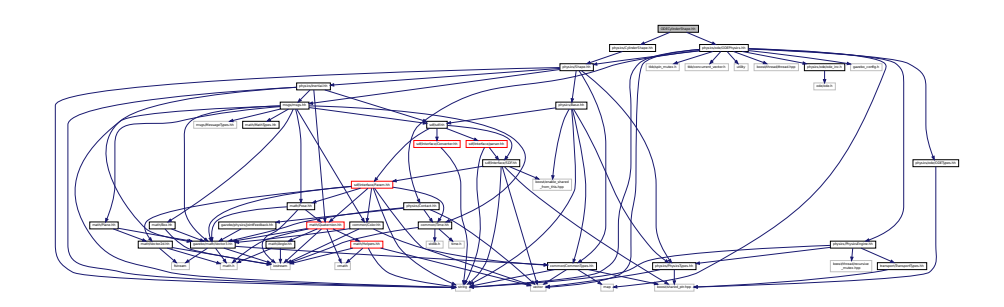

#### **Classes**

• class **gazebo::physics::ODECylinderShape**

*ODE cylinder shape.*

#### **Namespaces**

• namespace **gazebo**

*Forward declarations for the common classes.*

• namespace **gazebo::physics**

*namespace for physics*

# **11.117 ODEHeightmapShape.hh File Reference**

```
#include <vector>
#include "physics/HeightmapShape.hh"
#include "physics/ode/ODEPhysics.hh"
#include "physics/Collision.hh"
```
Include dependency graph for ODEHeightmapShape.hh:

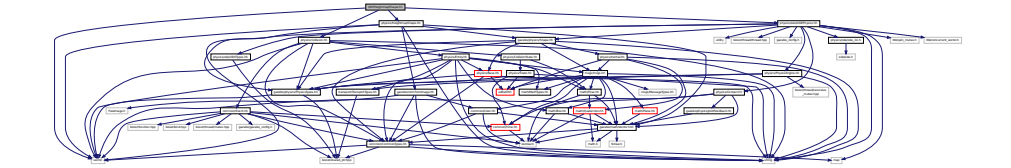

#### **Classes**

• class **gazebo::physics::ODEHeightmapShape** *ODE Height map collision.*

#### **Namespaces**

• namespace **gazebo**

*Forward declarations for the common classes.*

• namespace **gazebo::physics**

*namespace for physics*

## **11.118 ODEHinge2Joint.hh File Reference**

```
#include "math/Angle.hh"
#include "math/Vector3.hh"
#include "physics/Hinge2Joint.hh"
#include "physics/ode/ODEJoint.hh"
Include dependency graph for ODEHinge2Joint.hh:
```
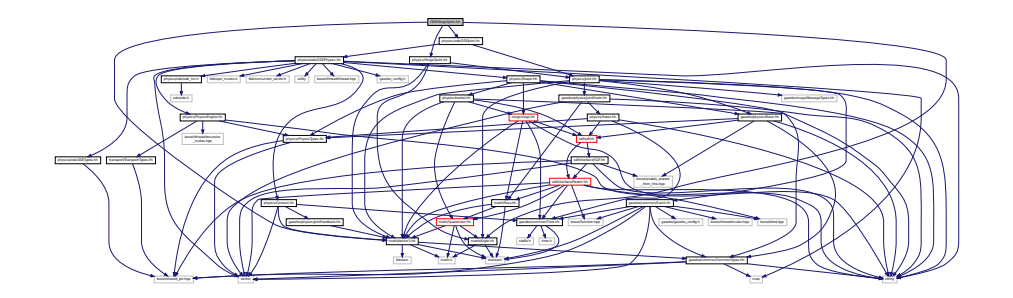

**Classes**

• class **gazebo::physics::ODEHinge2Joint**

*A two axis hinge joint.*
#### **Namespaces**

• namespace **gazebo**

*Forward declarations for the common classes.*

- namespace **gazebo::physics**
	- *namespace for physics*

# **11.119 ODEHingeJoint.hh File Reference**

```
#include "math/Angle.hh"
#include "math/Vector3.hh"
#include "physics/HingeJoint.hh"
#include "physics/ode/ODEJoint.hh"
Include dependency graph for ODEHingeJoint.hh:
```
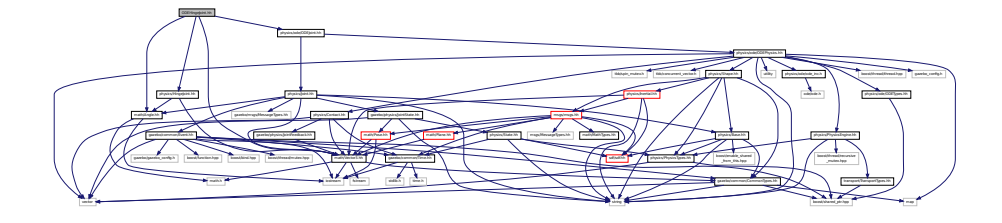

## **Classes**

• class **gazebo::physics::ODEHingeJoint**

*A single axis hinge joint.*

#### **Namespaces**

• namespace **gazebo**

*Forward declarations for the common classes.*

- namespace **gazebo::physics**
	- *namespace for physics*

## **11.120 ODEJoint.hh File Reference**

#include "physics/ode/ODEPhysics.hh" #include "physics/Joint.hh" Include dependency graph for ODEJoint.hh:

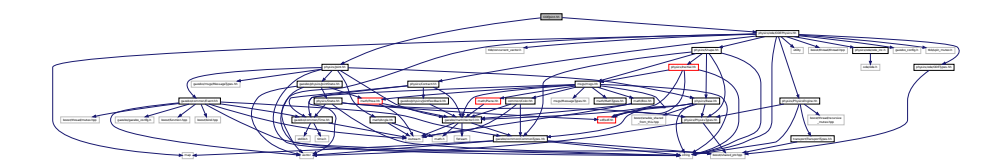

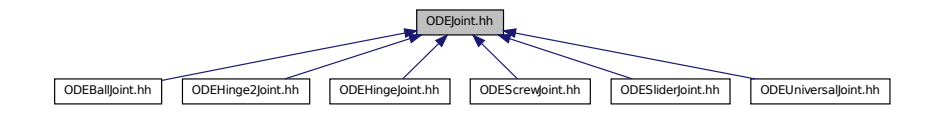

## **Classes**

• class **gazebo::physics::ODEJoint** *ODE joint interface.*

#### **Namespaces**

• namespace **gazebo**

*Forward declarations for the common classes.*

• namespace **gazebo::physics** *namespace for physics*

## **11.121 ODELink.hh File Reference**

#include "physics/ode/ode\_inc.h" #include "physics/ode/ODETypes.hh" #include "physics/Link.hh" Include dependency graph for ODELink.hh:

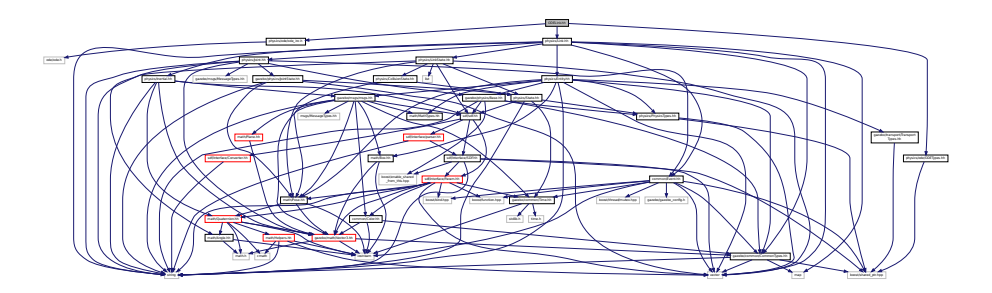

### **Classes**

• class **gazebo::physics::ODELink**

*ODE Link (*p. *454) class.*

#### **Namespaces**

• namespace **gazebo**

*Forward declarations for the common classes.* • namespace **gazebo::physics** *namespace for physics*

# **11.122 ODEMultiRayShape.hh File Reference**

#include "physics/MultiRayShape.hh" Include dependency graph for ODEMultiRayShape.hh:

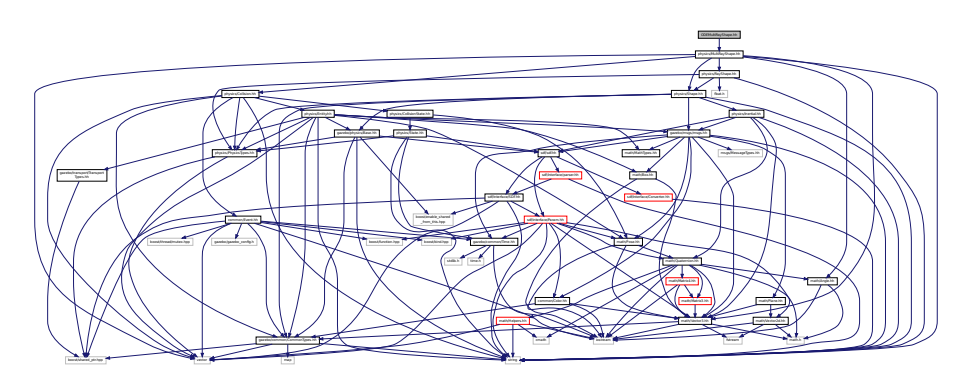

## **Classes**

• class **gazebo::physics::ODEMultiRayShape** *ODE specific version of MultiRayShape (*p. *549).*

### **Namespaces**

• namespace **gazebo**

*Forward declarations for the common classes.*

• namespace **gazebo::physics** *namespace for physics*

## **11.123 ODEPhysics.hh File Reference**

```
#include <tbb/spin_mutex.h>
#include <tbb/concurrent_vector.h>
#include <map>
#include <string>
#include <vector>
#include <utility>
#include <boost/thread/thread.hpp>
#include "physics/ode/ode_inc.h"
#include "physics/ode/ODETypes.hh"
#include "physics/PhysicsEngine.hh"
#include "physics/Contact.hh"
#include "physics/Shape.hh"
#include "gazebo_config.h"
```
### Include dependency graph for ODEPhysics.hh:

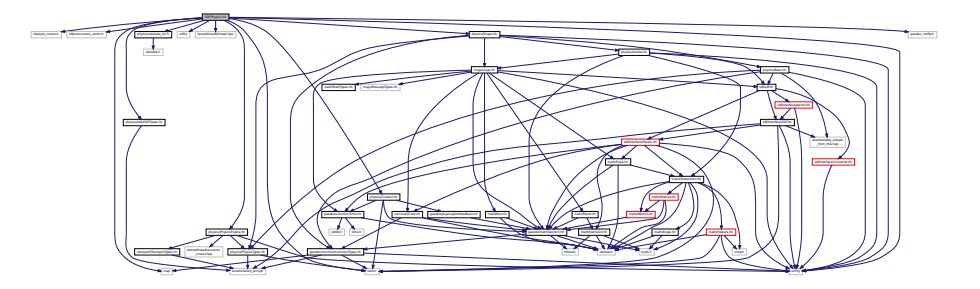

This graph shows which files directly or indirectly include this file:

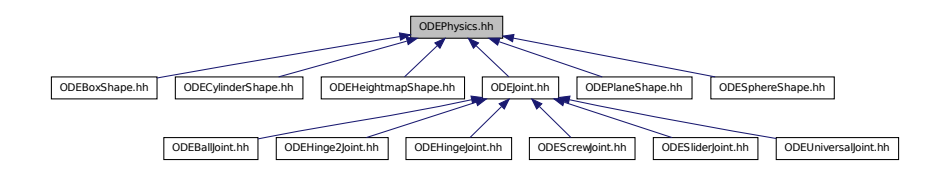

### **Classes**

• class **gazebo::physics::ContactFeedback**

*data structure for contact feedbacks*

• class **gazebo::physics::ODEPhysics**

*ODE physics engine.*

### **Namespaces**

• namespace **gazebo**

*Forward declarations for the common classes.*

• namespace **gazebo::physics**

*namespace for physics*

### **Typedefs**

• typedef ODEPhysics ∗ **gazebo::physics::ODEPhysicsPtr**

## **11.124 ODEPlaneShape.hh File Reference**

```
#include "physics/PlaneShape.hh"
#include "physics/ode/ODEPhysics.hh"
```
Include dependency graph for ODEPlaneShape.hh:

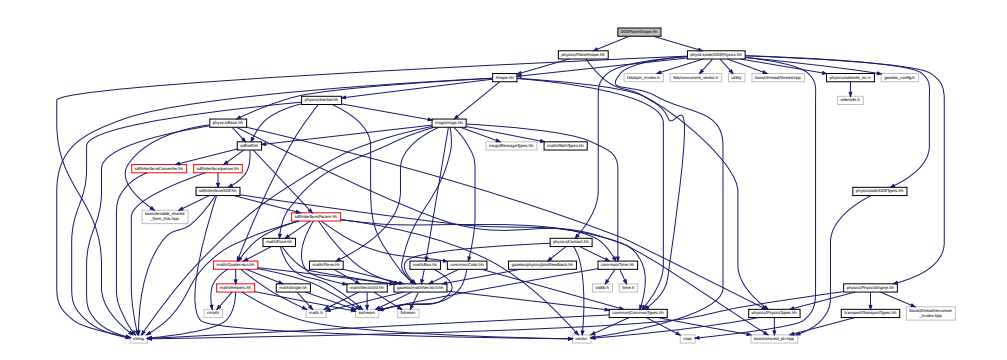

### **Classes**

• class **gazebo::physics::ODEPlaneShape**

*An ODE Plane shape.*

### **Namespaces**

- namespace **gazebo** *Forward declarations for the common classes.*
- namespace **gazebo::physics**

*namespace for physics*

# **11.125 ODERayShape.hh File Reference**

#include <string> #include "physics/RayShape.hh" #include "physics/Shape.hh" Include dependency graph for ODERayShape.hh:

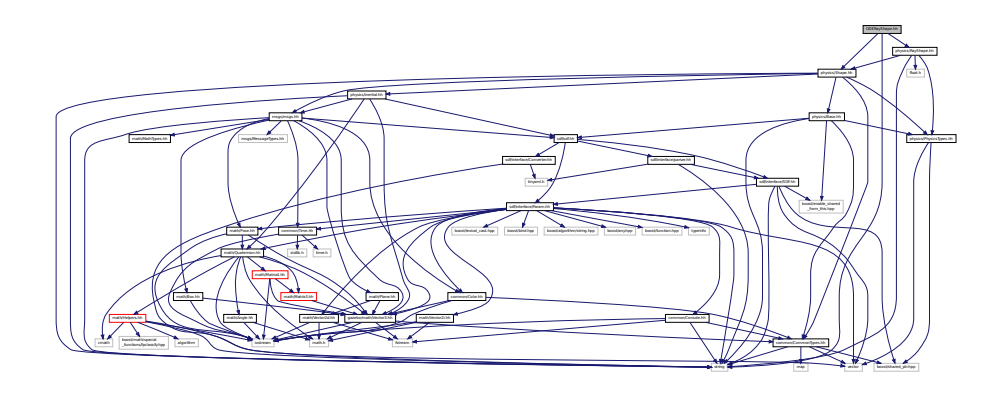

### **Classes**

• class **gazebo::physics::ODERayShape** *Ray collision.*

### **Namespaces**

• namespace **gazebo**

*Forward declarations for the common classes.*

• namespace **gazebo::physics**

*namespace for physics*

# **11.126 ODEScrewJoint.hh File Reference**

#include "physics/ScrewJoint.hh" #include "physics/ode/ODEJoint.hh" Include dependency graph for ODEScrewJoint.hh:

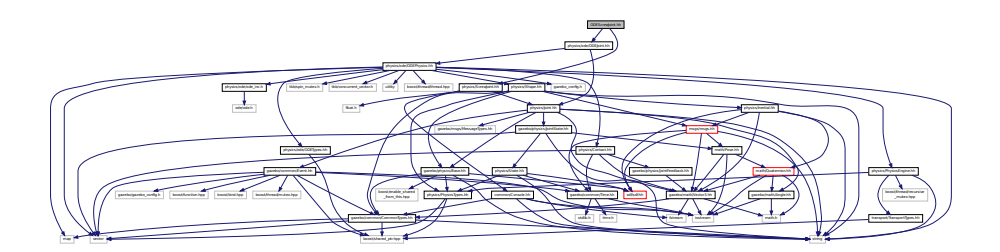

## **Classes**

• class **gazebo::physics::ODEScrewJoint**

*A screw joint.*

## **Namespaces**

• namespace **gazebo**

*Forward declarations for the common classes.*

• namespace **gazebo::physics**

*namespace for physics*

## **11.127 ODESliderJoint.hh File Reference**

```
#include "physics/SliderJoint.hh"
#include "physics/ode/ODEJoint.hh"
```
Include dependency graph for ODESliderJoint.hh:

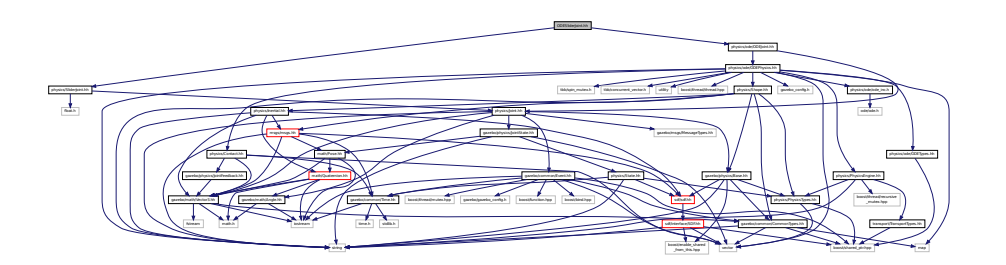

## **Classes**

• class **gazebo::physics::ODESliderJoint**

*A slider joint.*

#### **Namespaces**

• namespace **gazebo**

*Forward declarations for the common classes.*

• namespace **gazebo::physics**

*namespace for physics*

# **11.128 ODESphereShape.hh File Reference**

```
#include "physics/ode/ODEPhysics.hh"
#include "physics/ode/ODECollision.hh"
#include "physics/PhysicsTypes.hh"
#include "physics/SphereShape.hh"
Include dependency graph for ODESphereShape.hh:
```
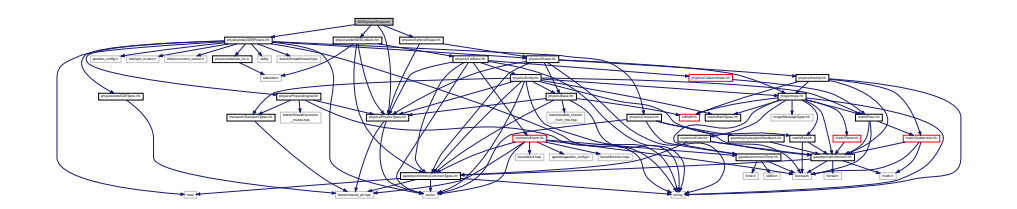

## **Classes**

- class **gazebo::physics::ODESphereShape**
	- *A ODE sphere shape.*

### **Namespaces**

• namespace **gazebo**

*Forward declarations for the common classes.*

• namespace **gazebo::physics**

*namespace for physics*

# **11.129 ODESurfaceParams.hh File Reference**

#include "sdf/sdf.hh"

Include dependency graph for ODESurfaceParams.hh:

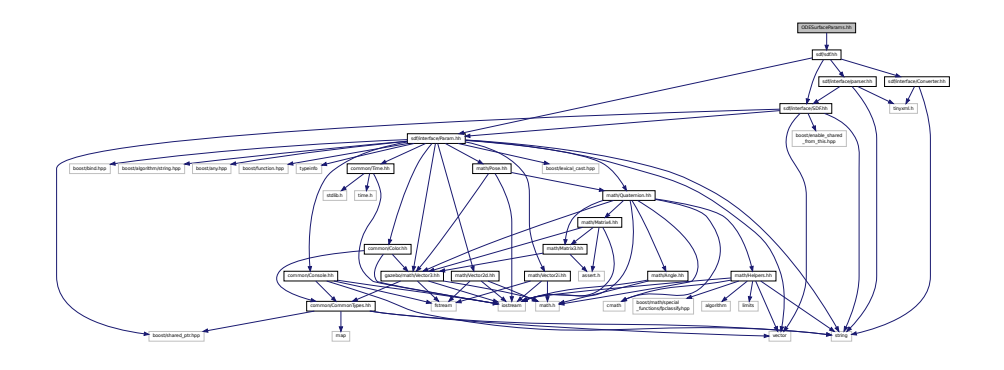

## **Classes**

• class **gazebo::physics::ODESurfaceParams**

*Surface params.*

## **Namespaces**

• namespace **gazebo**

*Forward declarations for the common classes.*

• namespace **gazebo::physics**

*namespace for physics*

## **Typedefs**

• typedef ODESurfaceParams ∗ **gazebo::physics::ODESurfaceParamsPtr**

## **11.130 ODETrimeshShape.hh File Reference**

#include "physics/TrimeshShape.hh"

Include dependency graph for ODETrimeshShape.hh:

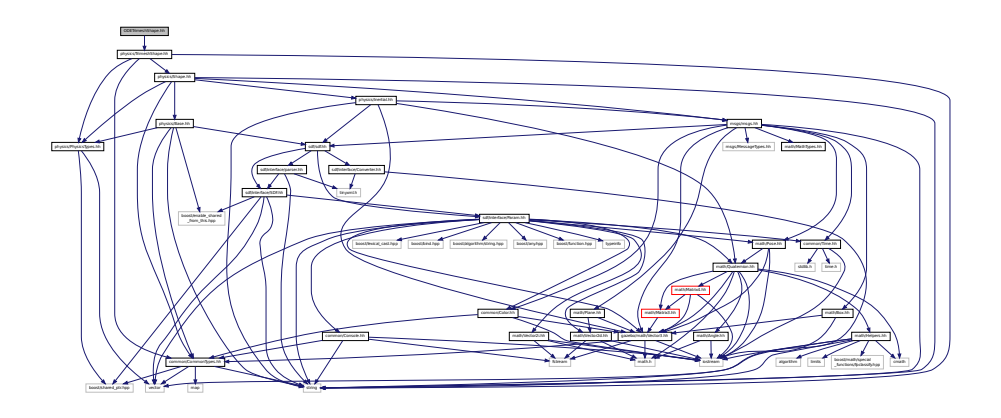

### **Classes**

• class **gazebo::physics::ODETrimeshShape**

*Triangle mesh collision.*

#### **Namespaces**

- namespace **gazebo** *Forward declarations for the common classes.*
- namespace **gazebo::physics** *namespace for physics*

# **11.131 ODETypes.hh File Reference**

ODE wrapper forward declarations and typedefs.

#include <boost/shared\_ptr.hpp> Include dependency graph for ODETypes.hh:

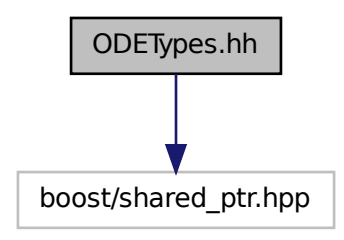

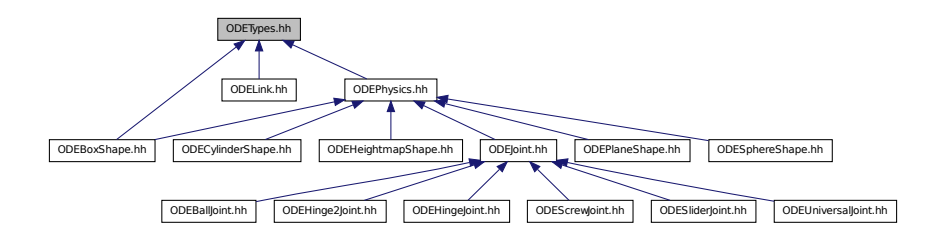

## **Namespaces**

- namespace **gazebo**
	- *Forward declarations for the common classes.*
- namespace **gazebo::physics**

*namespace for physics*

### **Typedefs**

- typedef ODECollision ∗ **gazebo::physics::ODECollisionPtr**
- typedef ODELink ∗ **gazebo::physics::ODELinkPtr**
- typedef ODERayShape ∗ **gazebo::physics::ODERayShapePtr**

## **11.131.1 Detailed Description**

ODE wrapper forward declarations and typedefs.

# **11.132 ODEUniversalJoint.hh File Reference**

#include "physics/UniversalJoint.hh" #include "physics/ode/ODEJoint.hh" Include dependency graph for ODEUniversalJoint.hh:

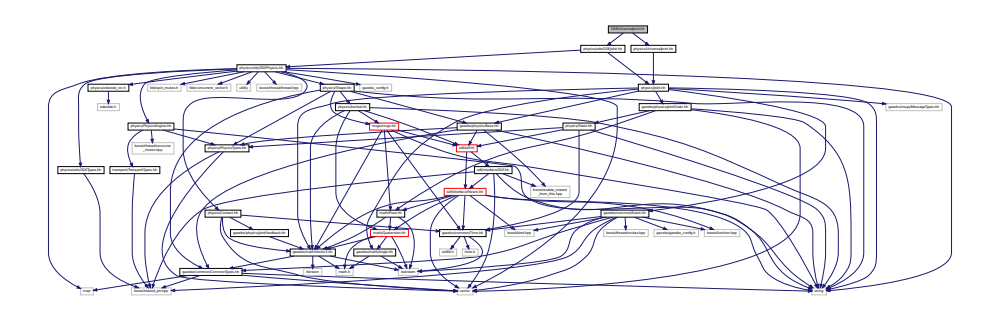

## **Classes**

• class **gazebo::physics::ODEUniversalJoint**

*A universal joint.*

#### **Namespaces**

• namespace **gazebo**

*Forward declarations for the common classes.*

• namespace **gazebo::physics**

*namespace for physics*

## **11.133 ogre gazebo.h File Reference**

```
#include <Ogre.h>
#include <OgreImageCodec.h>
#include <OGRE/OgreMovableObject.h>
#include <OGRE/OgreRenderable.h>
#include <OgrePlugin.h>
#include <OgreDataStream.h>
#include <OgreLogManager.h>
#include <OgreWindowEventUtilities.h>
#include <OGRE/OgreSceneQuery.h>
#include <OGRE/OgreRoot.h>
#include <OGRE/OgreSceneManager.h>
#include <OGRE/OgreSceneNode.h>
#include <OGRE/OgreVector3.h>
#include <OGRE/OgreManualObject.h>
#include <OGRE/OgreMaterialManager.h>
#include <OGRE/OgreColourValue.h>
#include <OGRE/OgreQuaternion.h>
#include <OGRE/OgreMesh.h>
#include <OGRE/OgreFontManager.h>
#include <OGRE/OgreHardwareBufferManager.h>
#include <OGRE/OgreCamera.h>
#include <OGRE/OgreNode.h>
#include <OGRE/OgreSimpleRenderable.h>
#include <OGRE/OgreFrameListener.h>
#include <OGRE/OgreTexture.h>
#include <OGRE/OgreRenderObjectListener.h>
Include dependency graph for ogre_gazebo.h:
```
NATE REPORTED AN OVER NATE AND COLUMN THE RESIDENCE CONTRACT CONTRACT AND COLUMN THE RESIDENCE OF THE RESIDENCE OF THE RESIDENCE OF THE RESIDENCE OF THE RESIDENCE OF THE RESIDENCE OF THE RESIDENCE OF THE RESIDENCE OF THE R

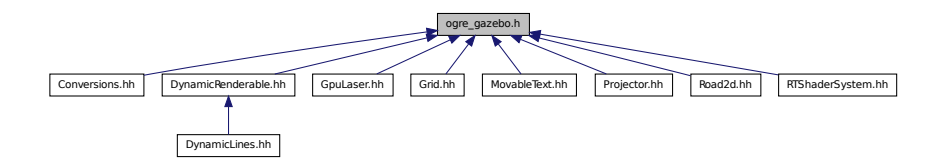

# **11.134 OrbitViewController.hh File Reference**

```
#include <string>
#include "rendering/ViewController.hh"
#include "math/Vector3.hh"
#include "math/Vector2i.hh"
Include dependency graph for OrbitViewController.hh:
```
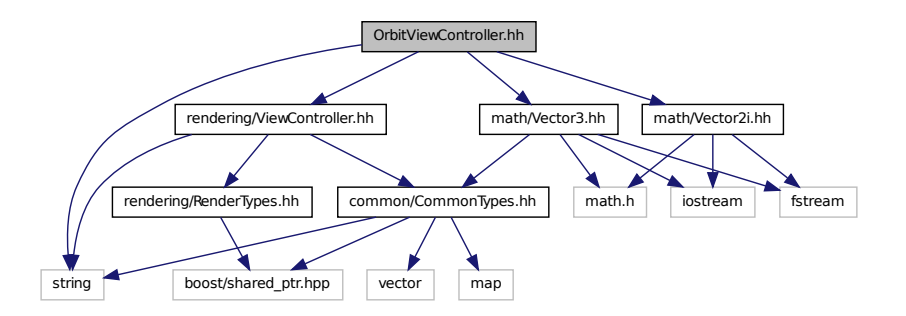

### **Classes**

• class **gazebo::rendering::OrbitViewController** *Orbit view controller.*

#### **Namespaces**

• namespace **gazebo**

*Forward declarations for the common classes.*

• namespace **gazebo::rendering** *Rendering namespace.*

## **11.135 Param.hh File Reference**

#include <boost/lexical\_cast.hpp>

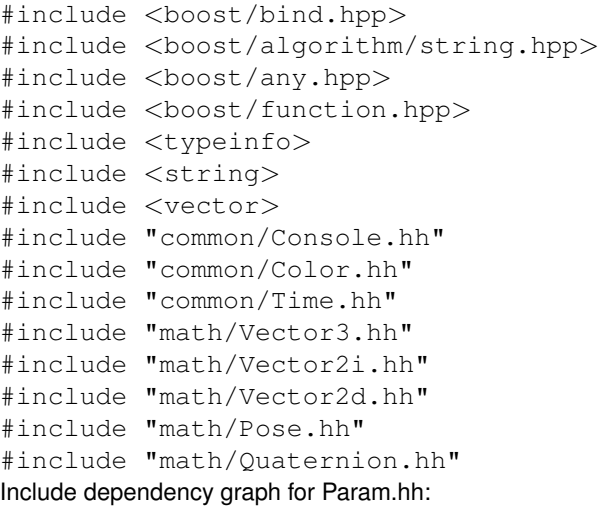

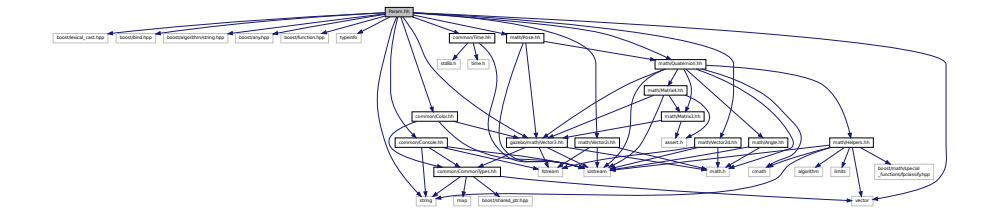

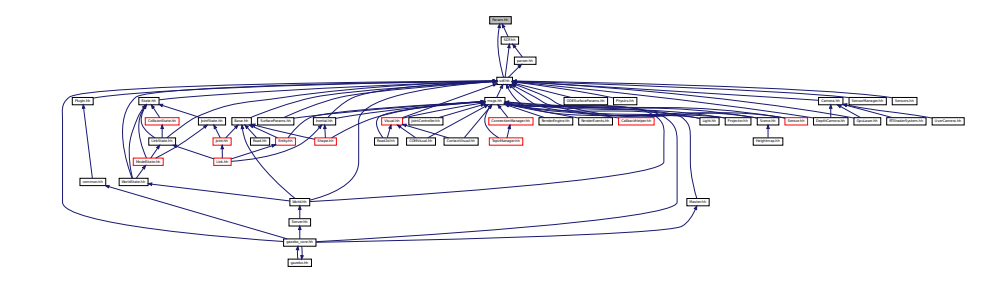

## **Classes**

- class **sdf::Param**
	- *A parameter class.*
- class **sdf::ParamT**< **T** > *Templatized parameter class.*

## **Namespaces**

• namespace **sdf**

*namespace for Simulation Description Format parser*

## **Typedefs**

- typedef std::vector< ParamPtr > **sdf::Param\_V**
- typedef Param ∗ **sdf::ParamPtr**

## **11.136 parser.hh File Reference**

```
#include <tinyxml.h>
#include <string>
#include "sdf/interface/SDF.hh"
Include dependency graph for parser.hh:
```
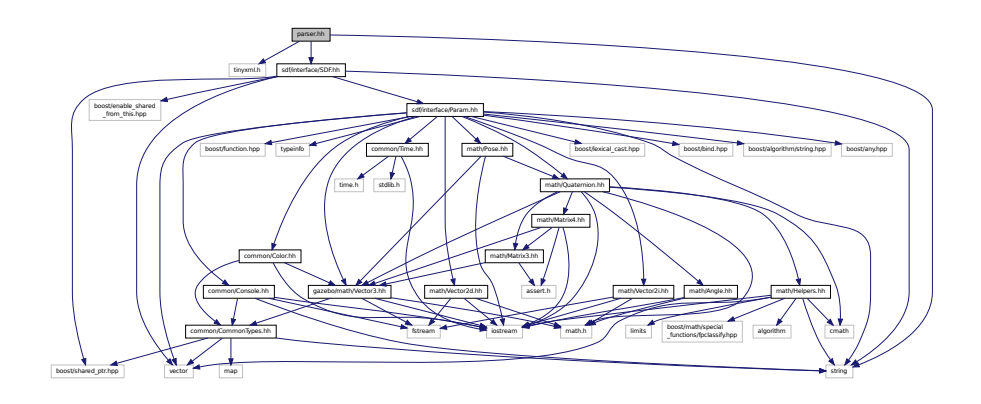

This graph shows which files directly or indirectly include this file:

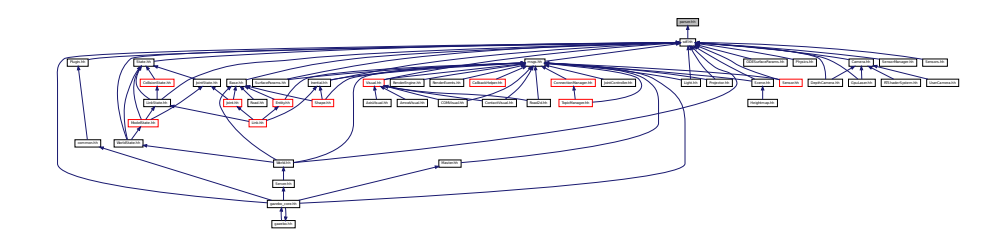

### **Namespaces**

• namespace **sdf**

*namespace for Simulation Description Format parser*

## **Functions**

- void **sdf::addNestedModel** (ElementPtr \_sdf, ElementPtr \_includeSDF)
- void **sdf::copyChildren** (ElementPtr \_sdf, TiXmlElement ∗\_xml)
- bool **sdf::init** (SDFPtr \_sdf)

*Init based on the installed sdf\_format.xml file.*

• bool **sdf::initDoc** (TiXmlDocument ∗\_xmlDoc, SDFPtr \_sdf)

- bool **sdf::initDoc** (TiXmlDocument ∗\_xmlDoc, ElementPtr \_sdf)
- bool **sdf::initFile** (const std::string &\_filename, SDFPtr \_sdf)
- bool **sdf::initFile** (const std::string &\_filename, ElementPtr \_sdf)
- bool **sdf::initString** (const std::string &\_xmlString, SDFPtr \_sdf)
- bool **sdf::initXml** (TiXmlElement ∗\_xml, ElementPtr \_sdf)
- bool **sdf::readDoc** (TiXmlDocument ∗\_xmlDoc, SDFPtr \_sdf, const std::string &\_source) *Populate the SDF (*p. *762) values from a TinyXML document.*
- bool **sdf::readDoc** (TiXmlDocument ∗\_xmlDoc, ElementPtr \_sdf, const std::string &\_source)
- bool **sdf::readFile** (const std::string &\_filename, SDFPtr \_sdf)

*Populate the SDF (*p. *762) values from a file.*

• bool **sdf::readString** (const std::string &\_xmlString, SDFPtr \_sdf)

*Populate the SDF (*p. *762) values from a string.*

- bool **sdf::readString** (const std::string &\_xmlString, ElementPtr \_sdf)
- bool **sdf::readXml** (TiXmlElement ∗\_xml, ElementPtr \_sdf)

## **11.137 parser urdf.hh File Reference**

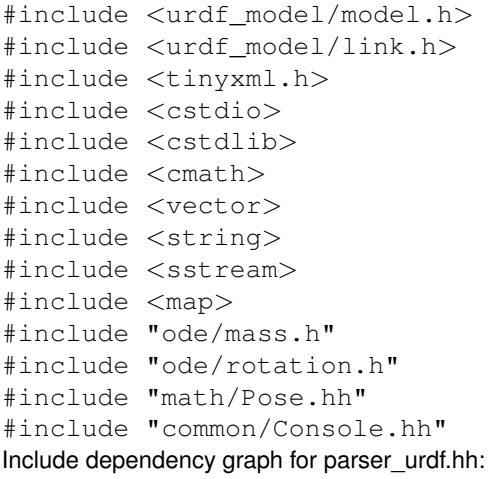

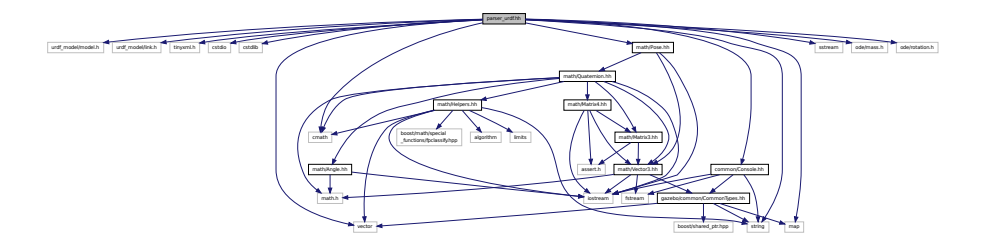

#### **Classes**

- class **urdf2gazebo::GazeboExtension**
- class **urdf2gazebo::URDF2Gazebo**

### **Namespaces**

• namespace **urdf2gazebo** *namespace for URDF to SDF parser*

## **Typedefs**

- typedef urdf::Collision ∗ **urdf2gazebo::CollisionPtr**
- typedef urdf::Visual ∗ **urdf2gazebo::VisualPtr**

# **11.138 Physics.hh File Reference**

#include <string> #include "physics/PhysicsTypes.hh" #include "sdf/sdf.hh" Include dependency graph for Physics.hh:

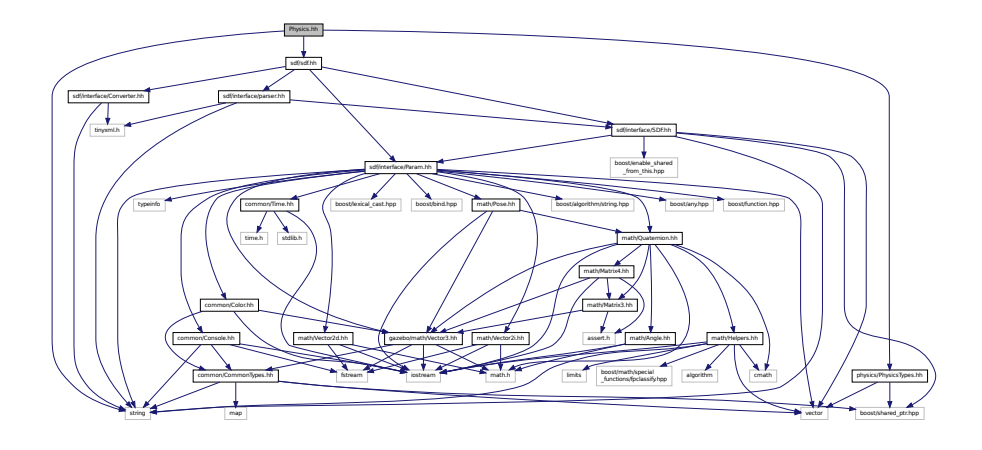

## **Namespaces**

- namespace **gazebo**
	- *Forward declarations for the common classes.*
- namespace **gazebo::physics**

*namespace for physics*

## **Functions**

- WorldPtr **gazebo::physics::create\_world** (const std::string &\_name="")
	- *Create a world given a name.*
- bool **gazebo::physics::fini** ()
	- *Finalize transport by calling gazebo::transport::fini (*p. *90).*
- WorldPtr **gazebo::physics::get\_world** (const std::string &\_name="")
	- *Returns a pointer to a world by name.*

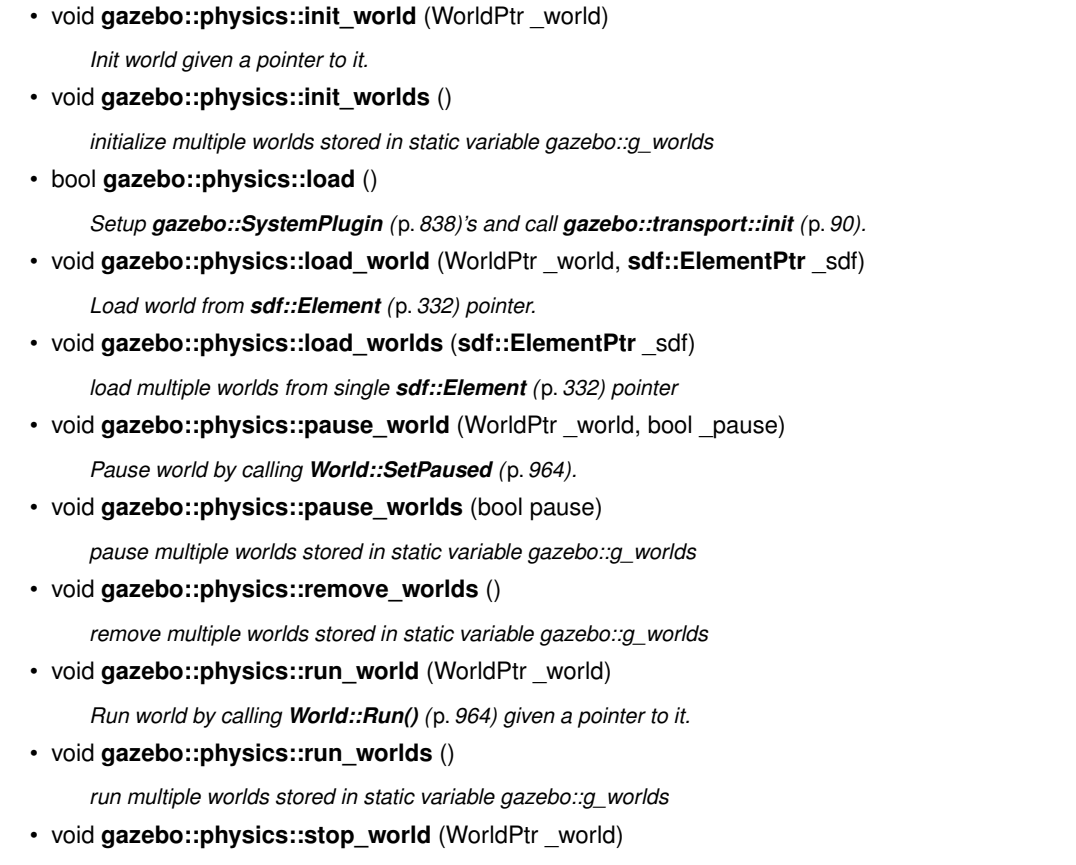

*Stop world by calling World::Stop() (*p. *965) given a pointer to it.*

• void **gazebo::physics::stop\_worlds** ()

*stop multiple worlds stored in static variable gazebo::g\_worlds*

## **11.139 PhysicsEngine.hh File Reference**

```
#include <boost/thread/recursive_mutex.hpp>
#include <string>
#include "transport/TransportTypes.hh"
#include "physics/PhysicsTypes.hh"
Include dependency graph for PhysicsEngine.hh:
```
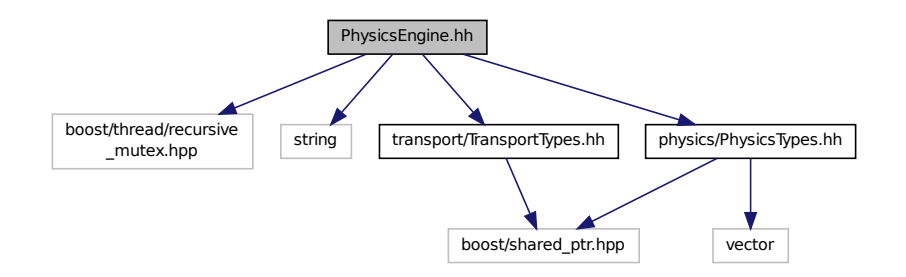

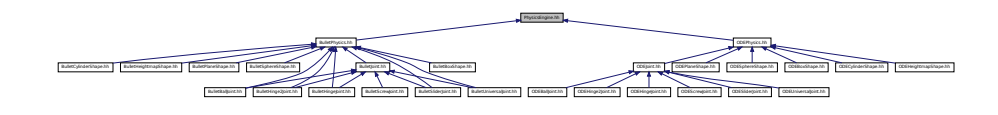

#### **Classes**

• class **gazebo::physics::PhysicsEngine** *Base (*p. *145) class for a physics engine.*

#### **Namespaces**

- namespace **gazebo** *Forward declarations for the common classes.*
- namespace **gazebo::physics** *namespace for physics*

## **11.140 PhysicsFactory.hh File Reference**

```
#include <string>
#include <map>
#include "physics/PhysicsTypes.hh"
Include dependency graph for PhysicsFactory.hh:
```
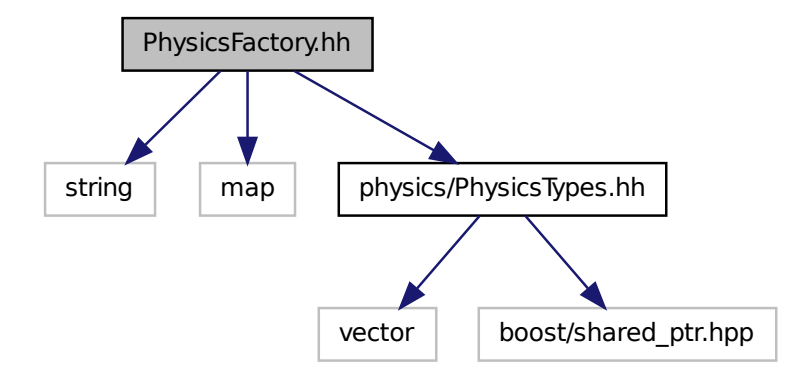

#### **Classes**

• class **gazebo::physics::PhysicsFactory**

*The physics factory instantiates different physics engines.*

## **Namespaces**

• namespace **gazebo**

*Forward declarations for the common classes.*

• namespace **gazebo::physics**

*namespace for physics*

## **Macros**

• #define **GZ\_REGISTER\_PHYSICS\_ENGINE**(name, classname)

*Static physics registration macro.*

## **Typedefs**

• typedef PhysicsEnginePtr(∗ **gazebo::physics::PhysicsFactoryFn** )(WorldPtr world)

# **11.141 PhysicsTypes.hh File Reference**

### default namespace for gazebo

```
#include <vector>
#include <boost/shared_ptr.hpp>
Include dependency graph for PhysicsTypes.hh:
```
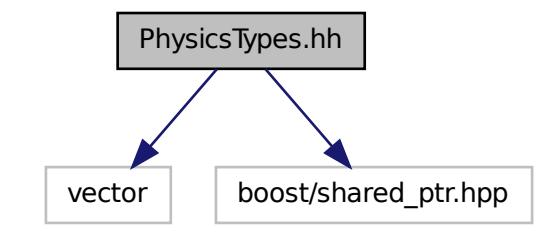

This graph shows which files directly or indirectly include this file:

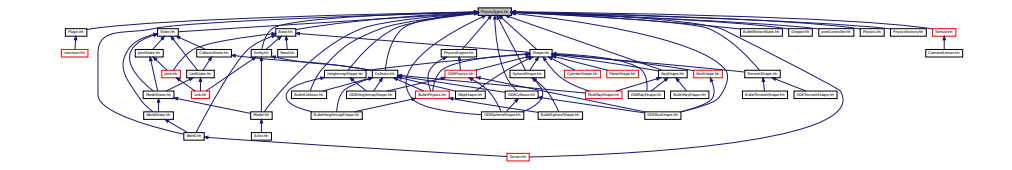

### **Namespaces**

• namespace **gazebo**

*Forward declarations for the common classes.*

• namespace **gazebo::physics** *namespace for physics*

## **Macros**

- #define **GZ\_ALL\_COLLIDE** 0x0FFFFFFF *Collides with everything.*
- #define **GZ\_FIXED\_COLLIDE** 0x00000001 *Collides with everything else but other fixed.*
- #define **GZ\_GHOST\_COLLIDE** 0x10000000 *Collides with everything else but other ghost.*
- #define **GZ\_NONE\_COLLIDE** 0x00000000 *Collides with nothing.*
- #define **GZ\_SENSOR\_COLLIDE** 0x00000003 *Collides with everything else but other sensors.*

## **Typedefs**

- typedef std::vector< ActorPtr > **gazebo::physics::Actor\_V**
- typedef Actor ∗ **gazebo::physics::ActorPtr**
- typedef std::vector< BasePtr > **gazebo::physics::Base\_V**
- typedef Base ∗ **gazebo::physics::BasePtr**
- typedef BoxShape ∗ **gazebo::physics::BoxShapePtr**
- typedef std::vector< CollisionPtr > **gazebo::physics::Collision\_V**
- typedef Collision ∗ **gazebo::physics::CollisionPtr**
- typedef Contact ∗ **gazebo::physics::ContactPtr**
- typedef CylinderShape ∗ **gazebo::physics::CylinderShapePtr**
- typedef Entity ∗ **gazebo::physics::EntityPtr**
- typedef HeightmapShape ∗ **gazebo::physics::HeightmapShapePtr**
- typedef Inertial ∗ **gazebo::physics::InertialPtr**
- typedef std::vector< JointPtr > **gazebo::physics::Joint\_V**
- typedef Joint ∗ **gazebo::physics::JointPtr**
- typedef std::vector< LinkPtr > **gazebo::physics::Link\_V**
- typedef Link ∗ **gazebo::physics::LinkPtr**
- typedef MeshShape ∗ **gazebo::physics::MeshShapePtr**
- typedef std::vector< ModelPtr > **gazebo::physics::Model\_V**
- typedef Model ∗ **gazebo::physics::ModelPtr**
- typedef MultiRayShape ∗ **gazebo::physics::MultiRayShapePtr**
- typedef PhysicsEngine ∗ **gazebo::physics::PhysicsEnginePtr**
- typedef RayShape ∗ **gazebo::physics::RayShapePtr**
- typedef **Road** ∗ **gazebo::physics::RoadPtr**
- typedef Shape ∗ **gazebo::physics::ShapePtr**
- typedef SphereShape ∗ **gazebo::physics::SphereShapePtr**
- typedef SurfaceParams ∗ **gazebo::physics::SurfaceParamsPtr**
- typedef World ∗ **gazebo::physics::WorldPtr**

### **11.141.1 Detailed Description**

default namespace for gazebo

**11.141.2 Macro Definition Documentation**

**11.141.2.1 #define GZ ALL COLLIDE 0x0FFFFFFF**

Collides with everything.

**11.141.2.2 #define GZ FIXED COLLIDE 0x00000001**

Collides with everything else but other fixed.

**11.141.2.3 #define GZ GHOST COLLIDE 0x10000000**

Collides with everything else but other ghost.

**11.141.2.4 #define GZ NONE COLLIDE 0x00000000**

Collides with nothing.

**11.141.2.5 #define GZ SENSOR COLLIDE 0x00000003**

Collides with everything else but other sensors.

## **11.142 PID.hh File Reference**

#include "common/Time.hh" Include dependency graph for PID.hh:

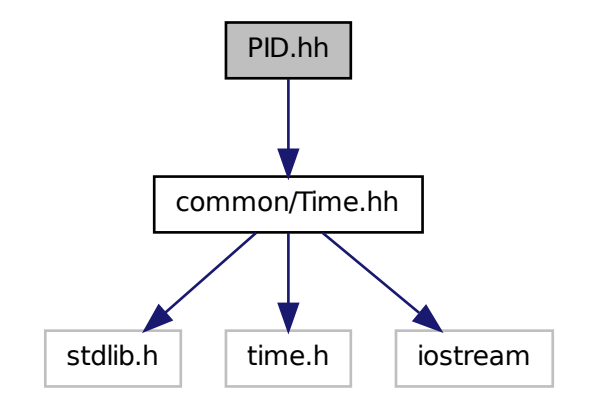

This graph shows which files directly or indirectly include this file:

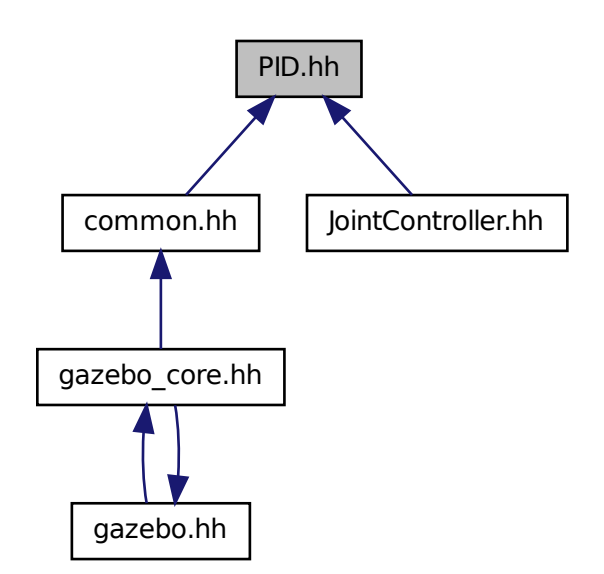

## **Classes**

• class **gazebo::common::PID**

*Generic PID (*p. *664) controller class.*

### **Namespaces**

• namespace **gazebo**

*Forward declarations for the common classes.*

• namespace **gazebo::common**

*Common namespace.*

# **11.143 Plane.hh File Reference**

#include "math/Vector3.hh" #include "math/Vector2d.hh" Include dependency graph for Plane.hh:

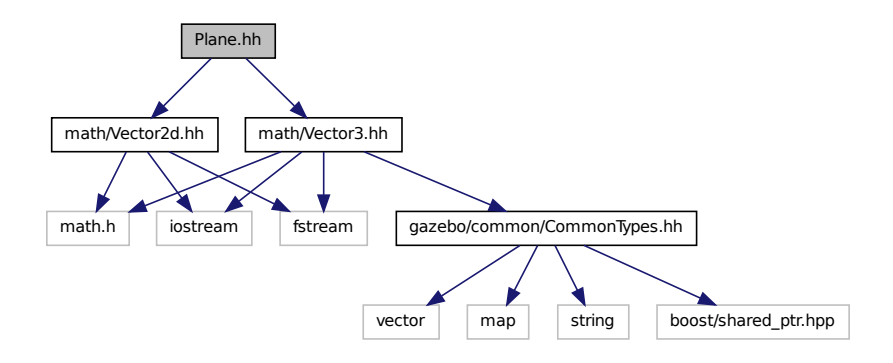

This graph shows which files directly or indirectly include this file:

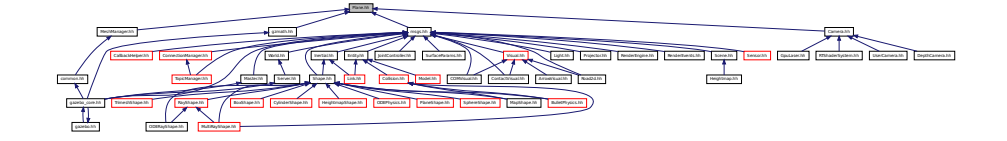

## **Classes**

• class **gazebo::math::Plane**

*A plane and related functions.*

### **Namespaces**

• namespace **gazebo**

*Forward declarations for the common classes.*

• namespace **gazebo::math**

*Math namespace.*

## **11.144 PlaneShape.hh File Reference**

#include "common/CommonTypes.hh" #include "Shape.hh" Include dependency graph for PlaneShape.hh:

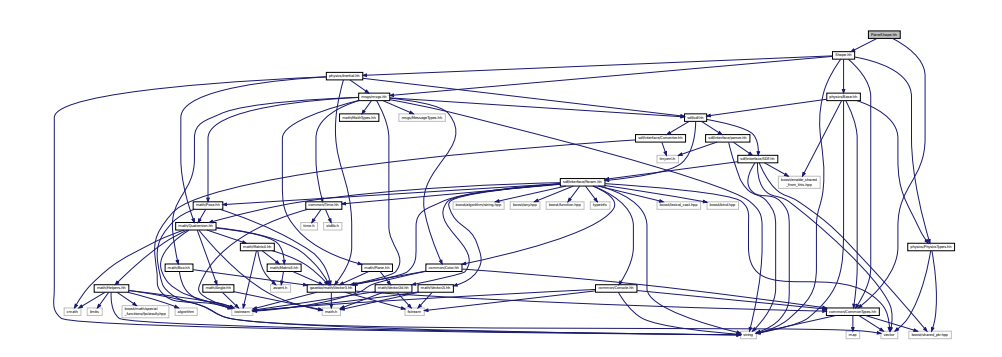

This graph shows which files directly or indirectly include this file:

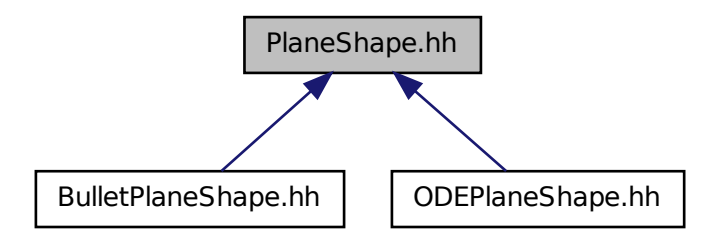

### **Classes**

• class **gazebo::physics::PlaneShape**

*Collision (*p. *262) for an infinite plane.*

### **Namespaces**

• namespace **gazebo**

*Forward declarations for the common classes.*

### • namespace **gazebo::physics**

*namespace for physics*

## **11.145 Plugin.hh File Reference**

```
#include <unistd.h>
#include <sys/types.h>
#include <sys/stat.h>
#include <gazebo_config.h>
#include <list>
#include <string>
#include "common/CommonTypes.hh"
#include "common/SystemPaths.hh"
#include "common/Console.hh"
#include "common/Exception.hh"
#include "physics/PhysicsTypes.hh"
#include "sensors/SensorTypes.hh"
#include "sdf/sdf.hh"
#include "rendering/RenderTypes.hh"
Include dependency graph for common/Plugin.hh:
```
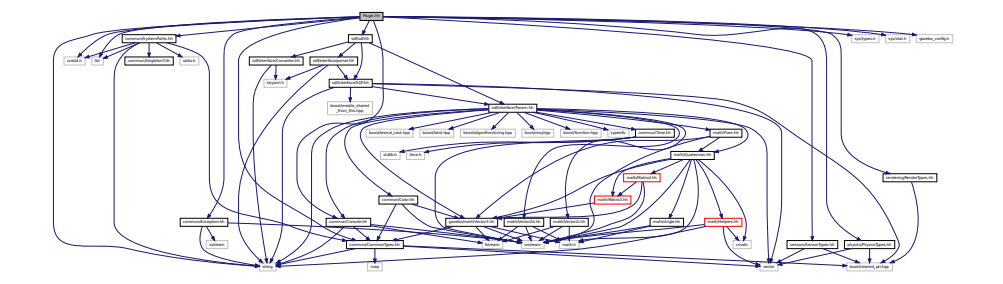

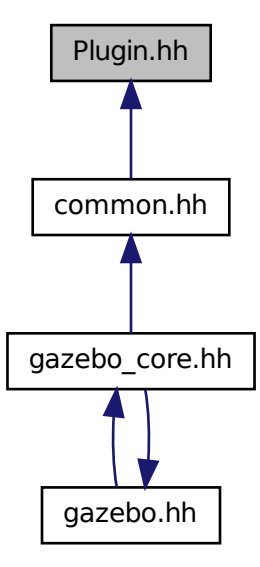

### **Classes**

- class **gazebo::ModelPlugin**
	- *A plugin with access to physics::Model (*p. *521).*
- class **gazebo::PluginT**< **T** >
	- *A class which all plugins must inherit from.*
- class **gazebo::SensorPlugin**

*A plugin with access to physics::Sensor.*

- class **gazebo::SystemPlugin**
	- *A plugin loaded within the gzserver on startup.*
- class **gazebo::VisualPlugin**

*A plugin loaded within the gzserver on startup.*

• class **gazebo::WorldPlugin**

*A plugin with access to physics::World (*p. *954).*

### **Namespaces**

• namespace **gazebo**

*Forward declarations for the common classes.*

### **Macros**

- #define **GZ\_REGISTER\_MODEL\_PLUGIN**(classname) *Plugin registration function for model plugin.*
- #define **GZ\_REGISTER\_SENSOR\_PLUGIN**(classname) *Plugin registration function for sensors.*
- #define **GZ\_REGISTER\_SYSTEM\_PLUGIN**(classname) *Plugin registration function for system plugin.*
- #define **GZ\_REGISTER\_VISUAL\_PLUGIN**(classname) *Plugin registration function for visual plugin.*
- #define **GZ\_REGISTER\_WORLD\_PLUGIN**(classname) *Plugin registration function for world plugin.*

#### **Enumerations**

• enum **gazebo::PluginType** { **gazebo::WORLD\_PLUGIN**, **gazebo::MODEL\_PLUGIN**, **gazebo::SENSOR\_PLUGIN**, **gazebo::SYSTEM\_PLU-GIN**, **gazebo::VISUAL\_PLUGIN** }

*Used to specify the type of plugin.*

## **11.145.1 Macro Definition Documentation**

```
11.145.1.1 #define GZ REGISTER MODEL PLUGIN( classname )
```
#### **Value:**

```
extern "C" gazebo::ModelPlugin *RegisterPlugin(); gazebo::ModelPlugin *RegisterPlugin() \
  \{\setminusreturn new classname();
  }
```
Plugin registration function for model plugin.

Part of the shared object interface. This function is called when loading the shared library to add the plugin to the registered list.

**Returns**

the name of the registered plugin

**11.145.1.2 #define GZ REGISTER SENSOR PLUGIN(** *classname* **)**

**Value:**

```
extern "C" gazebo::SensorPlugin *RegisterPlugin(); gazebo::SensorPlugin *RegisterPlugin() \
 \{return new classname();
  }
```
Plugin registration function for sensors.

Part of the shared object interface. This function is called when loading the shared library to add the plugin to the registered list.

**Returns**

the name of the registered plugin

```
11.145.1.3 #define GZ REGISTER SYSTEM PLUGIN( classname )
```
#### **Value:**

```
extern "C" gazebo::SystemPlugin *RegisterPlugin(); gazebo::SystemPlugin *RegisterPlugin() \
  \{ \}return new classname();
  }
```
Plugin registration function for system plugin.

Part of the shared object interface. This function is called when loading the shared library to add the plugin to the registered list.

**Returns**

the name of the registered plugin

**11.145.1.4 #define GZ REGISTER VISUAL PLUGIN(** *classname* **)**

**Value:**

```
extern "C" gazebo::VisualPlugin *RegisterPlugin(); gazebo::VisualPlugin *RegisterPlugin() \
  \{\ \}return new classname();
  }
```
Plugin registration function for visual plugin.

Part of the shared object interface. This function is called when loading the shared library to add the plugin to the registered list.

**Returns**

the name of the registered plugin

**11.145.1.5 #define GZ REGISTER WORLD PLUGIN(** *classname* **)**

**Value:**

```
extern "C" gazebo::WorldPlugin *RegisterPlugin(); gazebo::WorldPlugin *RegisterPlugin() \
 \{return new classname();
 }
```
Plugin registration function for world plugin.

Part of the shared object interface. This function is called when loading the shared library to add the plugin to the registered list.

**Returns**

the name of the registered plugin

## **11.146 Plugin.hh File Reference**

```
#include <string>
#include <vector>
#include "sdf/interface/SDFBase.hh"
Include dependency graph for sdf/interface/Plugin.hh:
```
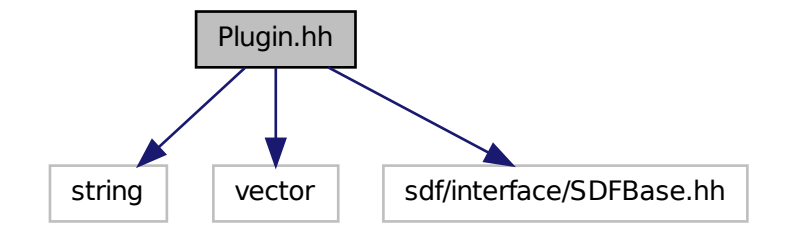

**Classes**

• class **sdf::Plugin**

### **Namespaces**

• namespace **sdf**

*namespace for Simulation Description Format parser*

## **11.147 Pose.hh File Reference**

```
#include <iostream>
#include "math/Vector3.hh"
#include "math/Quaternion.hh"
```
### Include dependency graph for Pose.hh:

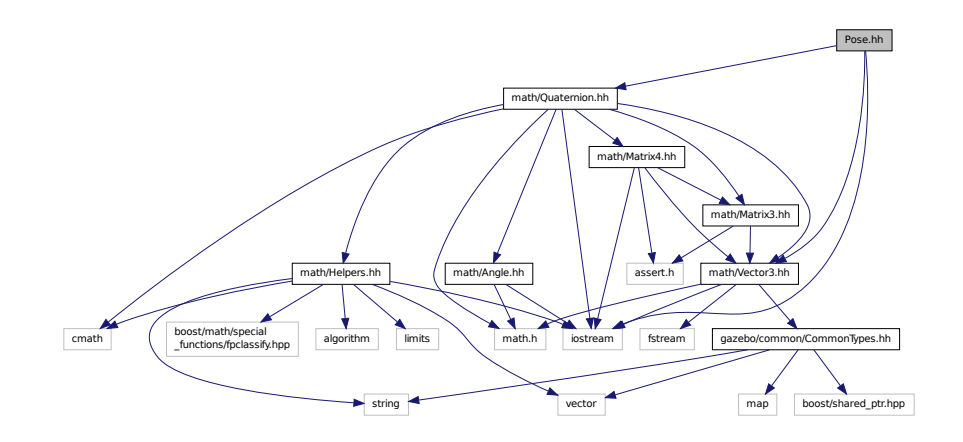

This graph shows which files directly or indirectly include this file:

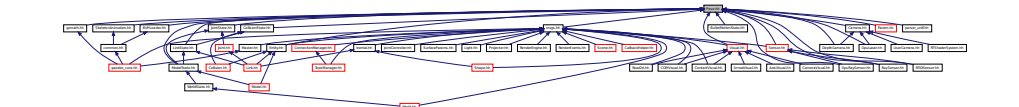

### **Classes**

• class **gazebo::math::Pose**

*Encapsulates a position and rotation in three space.*

### **Namespaces**

• namespace **gazebo**

*Forward declarations for the common classes.*

• namespace **gazebo::math**

*Math namespace.*

## **11.148 Projector.hh File Reference**

```
#include <string>
#include <map>
#include <list>
#include "rendering/ogre_gazebo.h"
#include "msgs/msgs.hh"
#include "sdf/sdf.hh"
#include "transport/transport.hh"
#include "rendering/RenderTypes.hh"
```
Include dependency graph for Projector.hh:

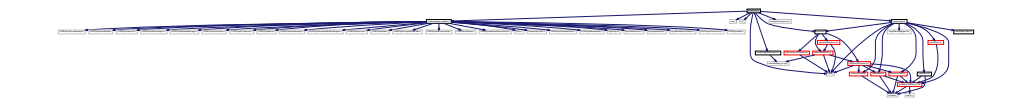

## **Classes**

- class **gazebo::rendering::Projector**
	- *Projects a material onto surface, light a light projector.*

#### **Namespaces**

• namespace **gazebo**

*Forward declarations for the common classes.*

• namespace **gazebo::rendering**

*Rendering namespace.*

## **11.149 Publication.hh File Reference**

```
#include <boost/shared_ptr.hpp>
#include <list>
#include <string>
#include <vector>
#include "transport/CallbackHelper.hh"
#include "transport/TransportTypes.hh"
#include "transport/PublicationTransport.hh"
Include dependency graph for Publication.hh:
```
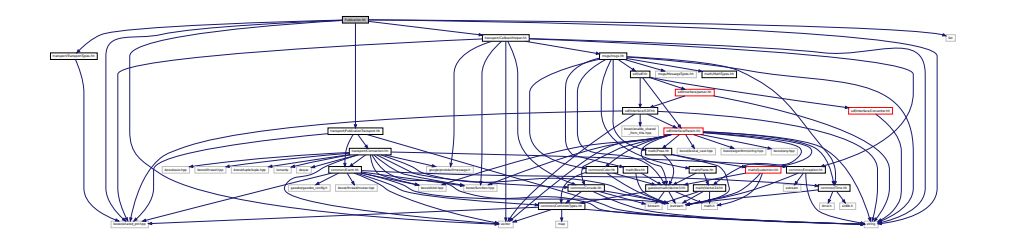

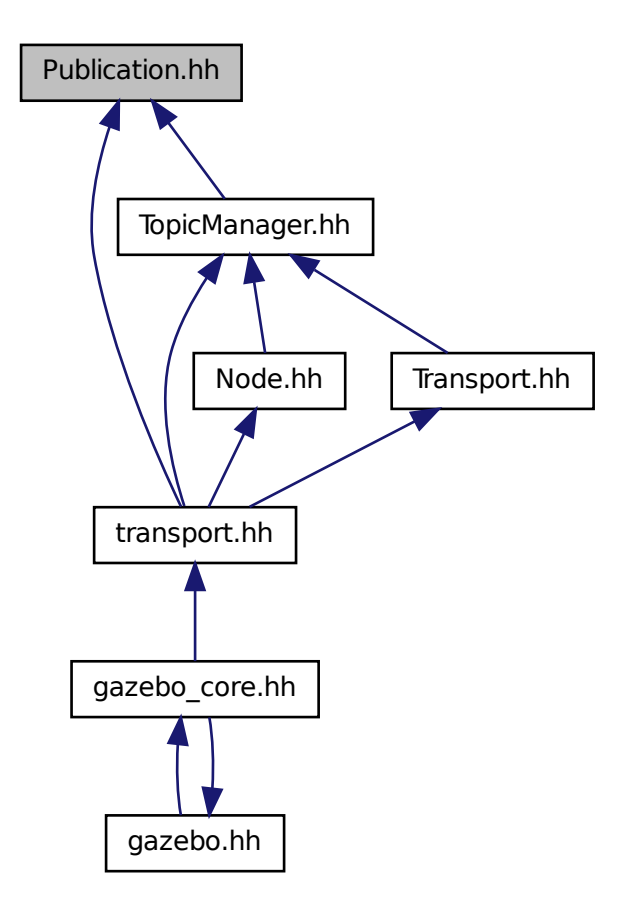

### **Classes**

• class **gazebo::transport::Publication**

*A publication for a topic.*

### **Namespaces**

• namespace **gazebo**

*Forward declarations for the common classes.*

• namespace **gazebo::transport**

*Transport namespace.*

# **11.150 PublicationTransport.hh File Reference**

#include <boost/shared\_ptr.hpp> #include <string> #include "transport/Connection.hh" #include "common/Event.hh" Include dependency graph for PublicationTransport.hh:

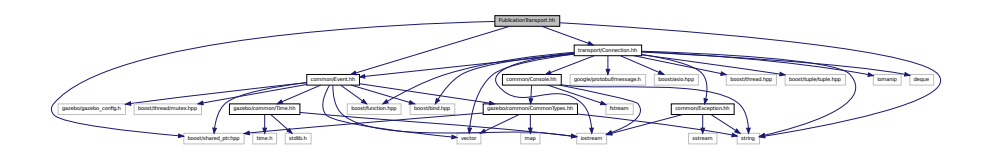

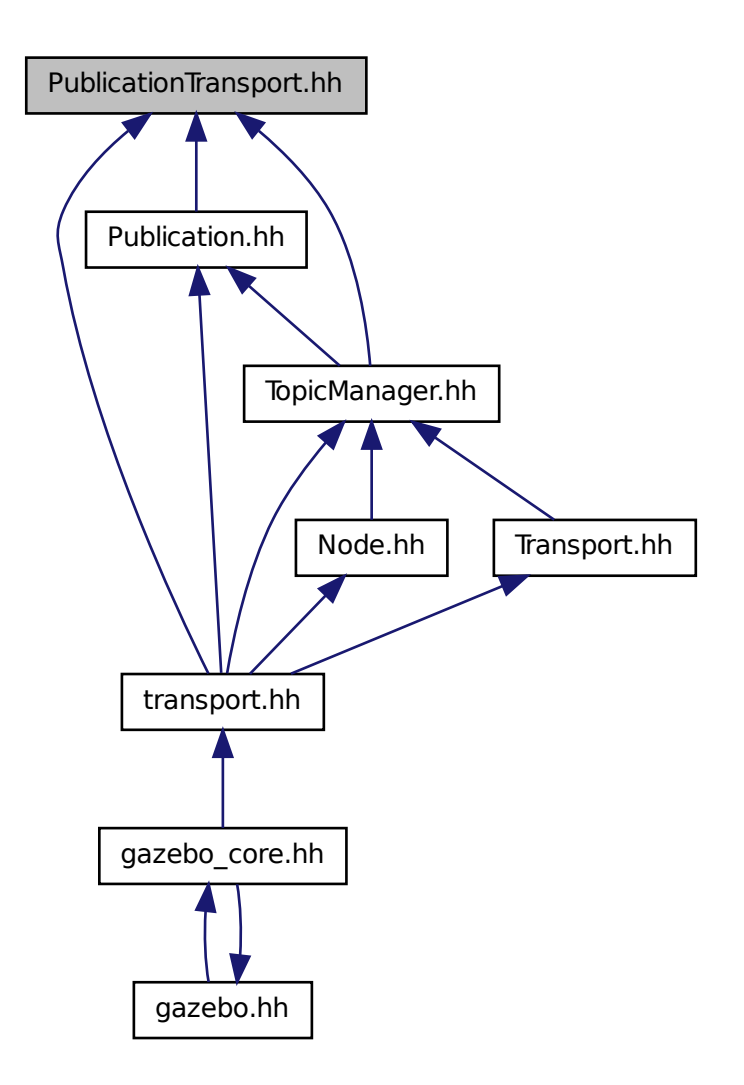

### **Classes**

• class **gazebo::transport::PublicationTransport** *Reads data from a remote advertiser, and passes the data along to local subscribers.*

### **Namespaces**

- namespace **gazebo**
	- *Forward declarations for the common classes.*
- namespace **gazebo::transport**
	- *Transport namespace.*

## **11.151 Publisher.hh File Reference**

#include <google/protobuf/message.h> #include <boost/thread.hpp> #include <string> #include <list> #include "transport/TransportTypes.hh" Include dependency graph for Publisher.hh:

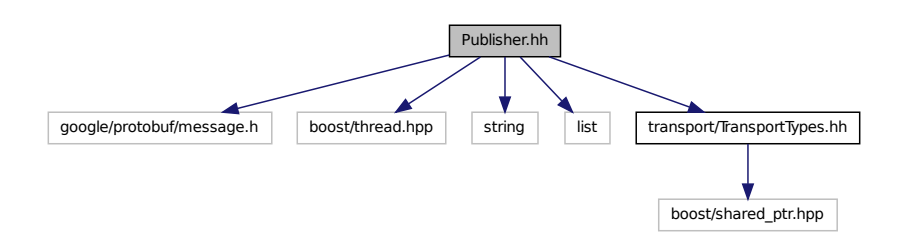

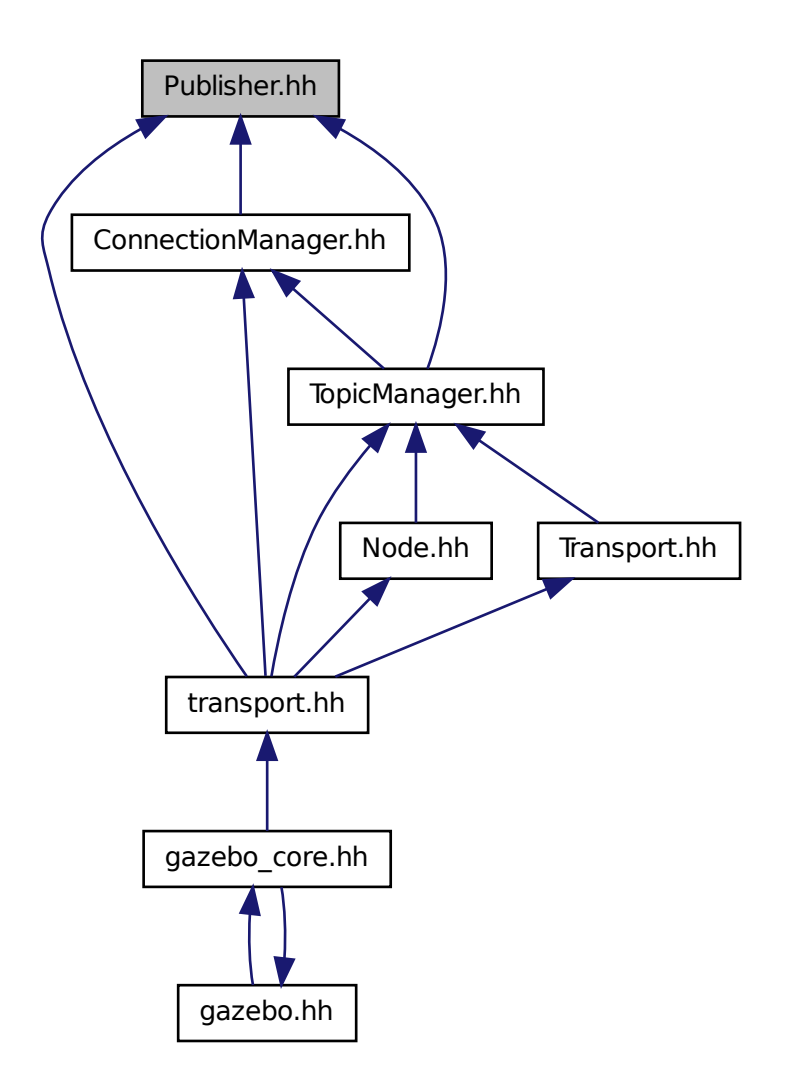

**Classes**

• class **gazebo::transport::Publisher** *A publisher of messages on a topic.*

### **Namespaces**

- namespace **gazebo**
	- *Forward declarations for the common classes.*
- namespace **gazebo::transport**

*Transport namespace.*
## **11.152 Quaternion.hh File Reference**

```
#include <math.h>
#include <iostream>
#include <cmath>
#include "math/Helpers.hh"
#include "math/Angle.hh"
#include "math/Vector3.hh"
#include "math/Matrix3.hh"
#include "math/Matrix4.hh"
Include dependency graph for Quaternion.hh:
```
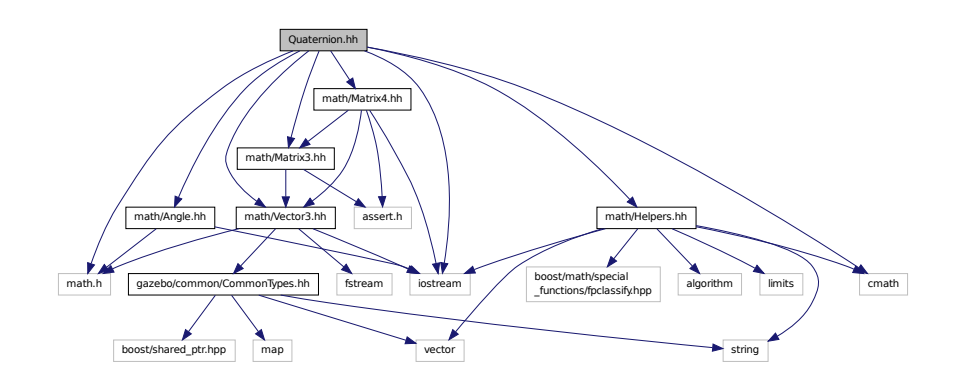

This graph shows which files directly or indirectly include this file:

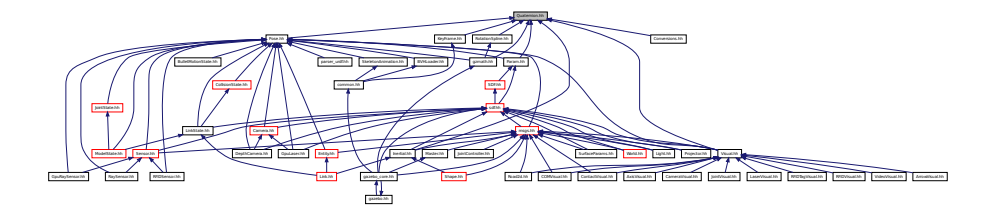

### **Classes**

• class **gazebo::math::Quaternion**

*A quaternion class.*

### **Namespaces**

• namespace **gazebo**

*Forward declarations for the common classes.*

• namespace **gazebo::math**

*Math namespace.*

## **11.153 Rand.hh File Reference**

#include <boost/random.hpp> Include dependency graph for Rand.hh:

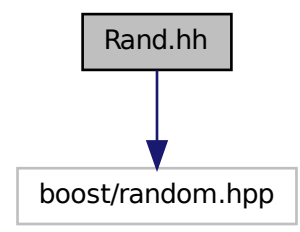

This graph shows which files directly or indirectly include this file:

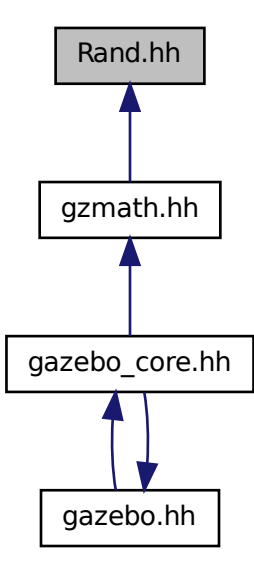

**Classes**

• class **gazebo::math::Rand**

*Random number generator class.*

#### **Namespaces**

- namespace **gazebo**
	- *Forward declarations for the common classes.*
- namespace **gazebo::math**
	- *Math namespace.*

## **Typedefs**

- typedef boost::mt19937 **gazebo::math::GeneratorType**
- typedef
- boost::normal\_distribution
- < double > **gazebo::math::NormalRealDist**
- typedef
	- boost::variate\_generator
	- < GeneratorType
	- &, NormalRealDist > **gazebo::math::NRealGen**
- typedef
	- boost::variate\_generator
	- < GeneratorType
	- &, UniformIntDist > **gazebo::math::UIntGen**
- typedef boost::uniform\_int< int > **gazebo::math::UniformIntDist**
- typedef boost::uniform\_real
- < double > **gazebo::math::UniformRealDist**
- typedef
	- boost::variate\_generator
	- < GeneratorType
	- &, UniformRealDist > **gazebo::math::URealGen**

## **11.154 RaySensor.hh File Reference**

```
#include <vector>
#include <string>
#include "math/Angle.hh"
#include "math/Pose.hh"
#include "transport/TransportTypes.hh"
#include "sensors/Sensor.hh"
Include dependency graph for RaySensor.hh:
```
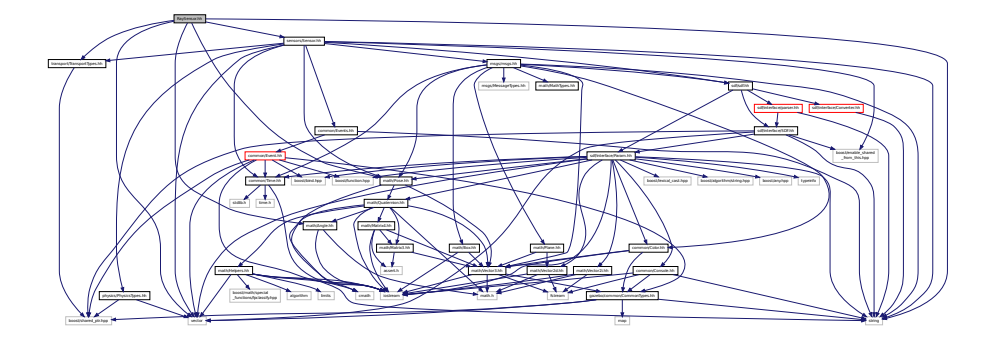

### **Classes**

• class **gazebo::sensors::RaySensor**

#### **Namespaces**

• namespace **gazebo**

*Forward declarations for the common classes.*

• namespace **gazebo::sensors**

*Sensors namespace.*

# **11.155 RayShape.hh File Reference**

```
#include <float.h>
#include <string>
#include "physics/PhysicsTypes.hh"
#include "physics/Shape.hh"
Include dependency graph for RayShape.hh:
```
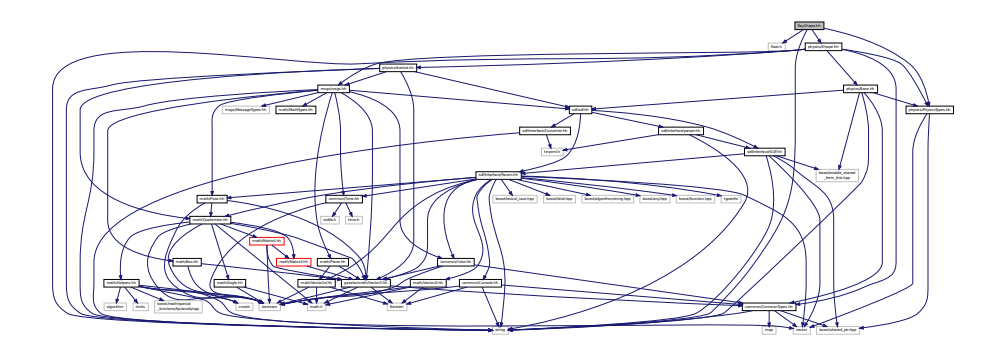

This graph shows which files directly or indirectly include this file:

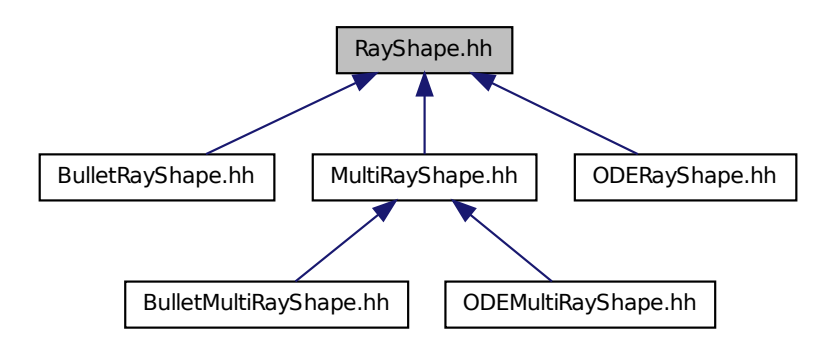

### **Classes**

• class **gazebo::physics::RayShape** *Base (*p. *145) class for Ray collision geometry.*

#### **Namespaces**

• namespace **gazebo**

*Forward declarations for the common classes.*

• namespace **gazebo::physics**

*namespace for physics*

# **11.156 RenderEngine.hh File Reference**

```
#include <vector>
#include <string>
#include "msgs/msgs.hh"
#include "common/SingletonT.hh"
#include "common/Event.hh"
#include "transport/TransportTypes.hh"
#include "rendering/RenderTypes.hh"
Include dependency graph for RenderEngine.hh:
```
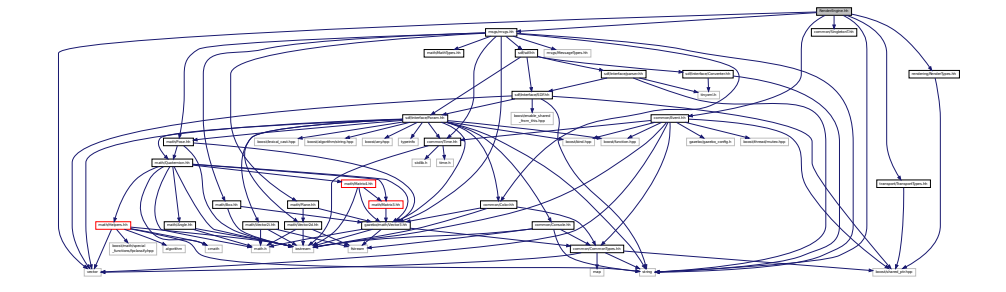

#### **Classes**

• class **gazebo::rendering::RenderEngine** *Adaptor to Ogre3d.*

#### **Namespaces**

• namespace **gazebo**

*Forward declarations for the common classes.*

- namespace **gazebo::rendering**
	- *Rendering namespace.*
- namespace **Ogre**

## **11.157 RenderEvents.hh File Reference**

#include <string> #include "common/Event.hh" #include "msgs/msgs.hh" Include dependency graph for RenderEvents.hh:

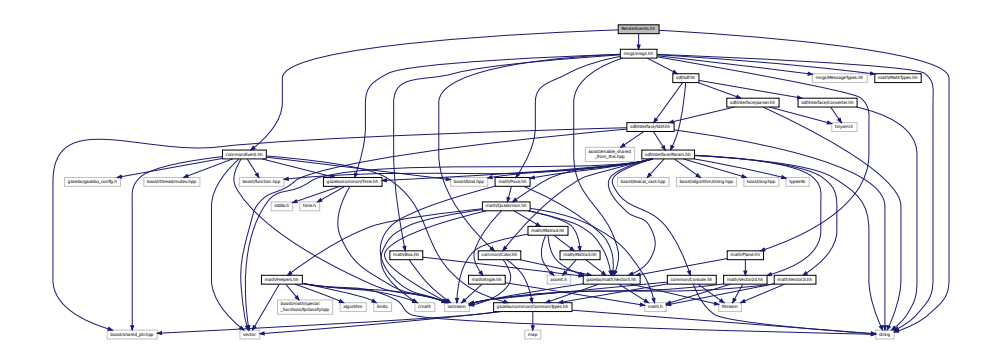

## **Classes**

#### • class **gazebo::rendering::Events**

*Base class for rendering events.*

### **Namespaces**

• namespace **gazebo**

*Forward declarations for the common classes.*

#### • namespace **gazebo::rendering**

*Rendering namespace.*

# **11.158 rendering.h File Reference**

#include "rendering/rendering.hh"

Include dependency graph for rendering.h:

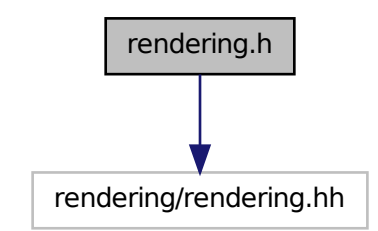

# **11.159 Rendering.hh File Reference**

#include <string> #include "RenderTypes.hh" Include dependency graph for Rendering.hh:

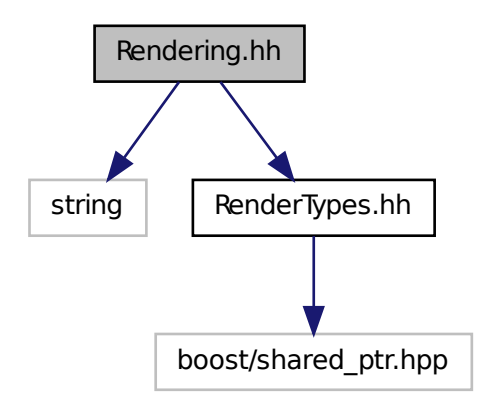

## **Namespaces**

• namespace **gazebo**

*Forward declarations for the common classes.*

• namespace **gazebo::rendering**

*Rendering namespace.*

### **Functions**

• rendering::ScenePtr **gazebo::rendering::create\_scene** (const std::string &\_name, bool \_enableVisualizations)

*create rendering::Scene (*p. *746) by name.*

- bool **gazebo::rendering::fini** () *teardown rendering engine.*
- rendering::ScenePtr **gazebo::rendering::get\_scene** (const std::string &\_name) *get pointer to rendering::Scene (*p. *746) by name.*
- bool **gazebo::rendering::init** ()

*init rendering engine.*

• bool **gazebo::rendering::load** ()

*load rendering engine.*

• void **gazebo::rendering::remove\_scene** (const std::string &\_name) *remove a rendering::Scene (*p. *746) by name*

# **11.160 RenderTypes.hh File Reference**

```
#include <boost/shared_ptr.hpp>
Include dependency graph for RenderTypes.hh:
```
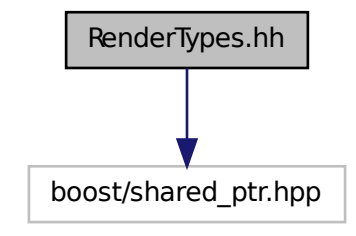

This graph shows which files directly or indirectly include this file:

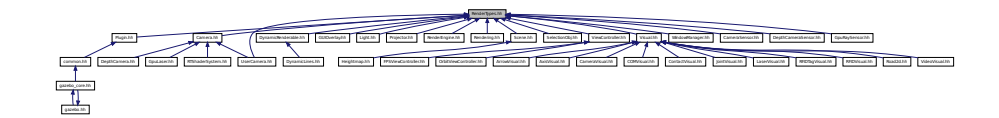

### **Namespaces**

- namespace **gazebo**
	- *Forward declarations for the common classes.*
- namespace **gazebo::rendering**
	- *Rendering namespace.*

#### **Macros**

- #define **GZ\_VISIBILITY\_ALL** 0xFFFFFFFF *Render everything visibility mask.*
- #define **GZ\_VISIBILITY\_GUI** 0x00000001 *Render GUI visuals mask.*
- #define **GZ\_VISIBILITY\_NOT\_SELECTABLE** 0x00000002

*Render visuals that are not selectable mask.*

## **Typedefs**

- typedef ArrowVisual ∗ **gazebo::rendering::ArrowVisualPtr**
- typedef AxisVisual ∗ **gazebo::rendering::AxisVisualPtr**
- typedef Camera ∗ **gazebo::rendering::CameraPtr**
- typedef CameraVisual ∗ **gazebo::rendering::CameraVisualPtr**
- typedef COMVisual ∗ **gazebo::rendering::COMVisualPtr**
- typedef ContactVisual ∗ **gazebo::rendering::ContactVisualPtr**
- typedef DepthCamera ∗ **gazebo::rendering::DepthCameraPtr**
- typedef DynamicLines ∗ **gazebo::rendering::DynamicLinesPtr**
- typedef GpuLaser ∗ **gazebo::rendering::GpuLaserPtr**
- typedef JointVisual ∗ **gazebo::rendering::JointVisualPtr**
- typedef LaserVisual ∗ **gazebo::rendering::LaserVisualPtr**
- typedef Light ∗ **gazebo::rendering::LightPtr**
- typedef RFIDTagVisual ∗ **gazebo::rendering::RFIDTagVisualPtr**
- typedef RFIDVisual ∗ **gazebo::rendering::RFIDVisualPtr**
- typedef Scene ∗ **gazebo::rendering::ScenePtr**
- typedef UserCamera ∗ **gazebo::rendering::UserCameraPtr**
- typedef Visual ∗ **gazebo::rendering::VisualPtr**

### **Enumerations**

• enum **gazebo::rendering::RenderOpType** { **gazebo::rendering::RENDERING\_POINT\_LIST** = 0, **gazebo::rendering::RENDERING\_LINE\_LIST** = 1, **gazebo::rendering::RENDERING\_LINE\_STRIP** = 2, **gazebo::rendering::RENDERING\_TRIANGLE\_LIST**  $= 3.$ 

**gazebo::rendering::RENDERING\_TRIANGLE\_STRIP** = 4, **gazebo::rendering::RENDERING\_TRIANGLE\_F-AN** = 5, **gazebo::rendering::RENDERING\_MESH\_RESOURCE** = 6 }

*Type of render operation for a drawable.*

### **11.160.1 Macro Definition Documentation**

**11.160.1.1 #define GZ VISIBILITY ALL 0xFFFFFFFF**

Render everything visibility mask.

#### **11.160.1.2 #define GZ VISIBILITY GUI 0x00000001**

Render GUI visuals mask.

**11.160.1.3 #define GZ VISIBILITY NOT SELECTABLE 0x00000002**

Render visuals that are not selectable mask.

## **11.161 RFIDSensor.hh File Reference**

```
#include <vector>
#include <string>
#include "transport/TransportTypes.hh"
#include "math/Angle.hh"
#include "math/Pose.hh"
#include "sensors/Sensor.hh"
#include "sensors/RFIDTagManager.hh"
Include dependency graph for RFIDSensor.hh:
```
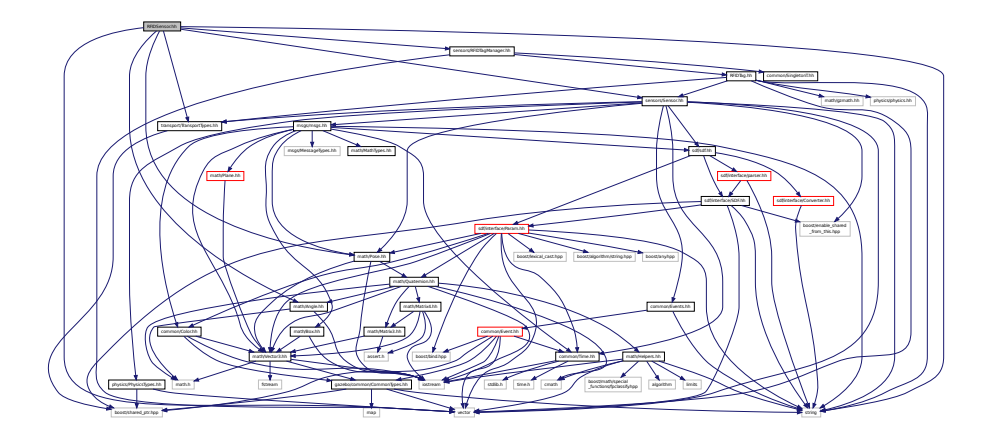

## **Classes**

• class **gazebo::sensors::RFIDSensor**

*Sensor (*p. *765) class for RFID type of sensor.*

#### **Namespaces**

• namespace **gazebo**

*Forward declarations for the common classes.*

• namespace **gazebo::sensors**

*Sensors namespace.*

## **11.162 RFIDTag.hh File Reference**

#include <vector> #include <string> #include "transport/TransportTypes.hh" #include "sensors/Sensor.hh" #include "math/gzmath.hh" #include "physics/physics.hh" Include dependency graph for RFIDTag.hh:

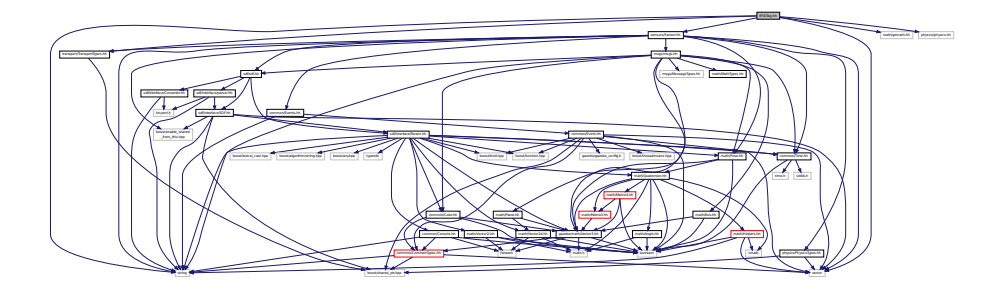

This graph shows which files directly or indirectly include this file:

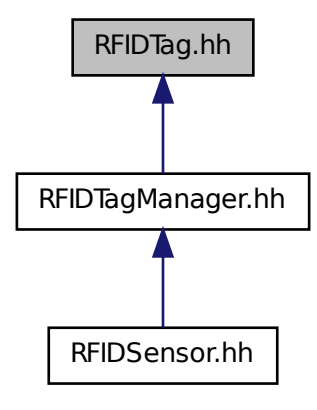

#### **Classes**

- class **gazebo::sensors::RFIDTag**
	- *RFIDTag (*p. *729) to interact with RFIDTagSensors Nate check.*

#### **Namespaces**

• namespace **gazebo**

*Forward declarations for the common classes.* • namespace **gazebo::sensors**

## *Sensors namespace.*

# **11.163 RFIDTagManager.hh File Reference**

```
#include <vector>
#include "common/SingletonT.hh"
#include "RFIDTag.hh"
Include dependency graph for RFIDTagManager.hh:
```
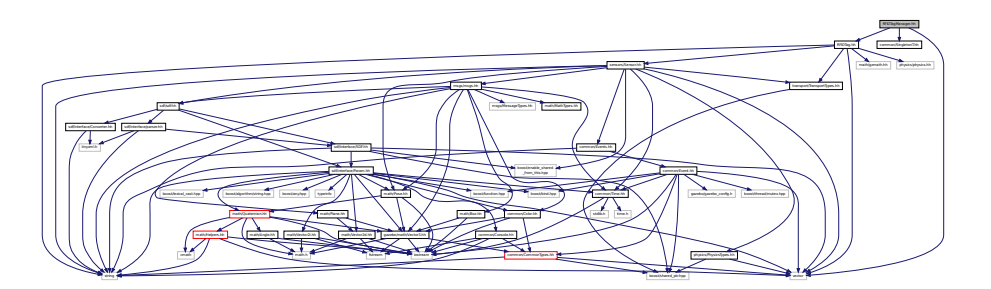

This graph shows which files directly or indirectly include this file:

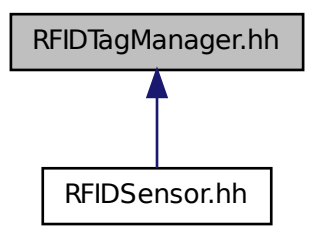

**Classes**

• class **gazebo::sensors::RFIDTagManager** *Nate fill in*

#### **Namespaces**

- namespace **gazebo**
	- *Forward declarations for the common classes.*
- namespace **gazebo::sensors**
	- *Sensors namespace.*

## **11.164 RFIDTagVisual.hh File Reference**

```
#include <string>
#include "rendering/Visual.hh"
#include "msgs/MessageTypes.hh"
#include "transport/TransportTypes.hh"
Include dependency graph for RFIDTagVisual.hh:
```
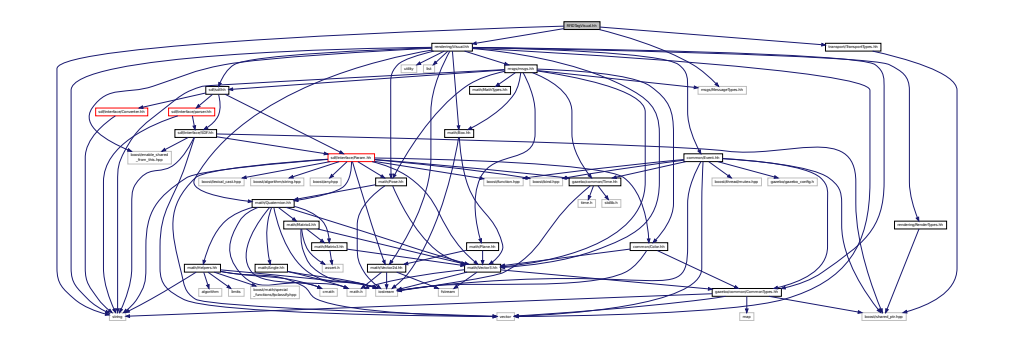

### **Classes**

#### • class **gazebo::rendering::RFIDTagVisual**

*Visualization for RFID tags sensor.*

### **Namespaces**

• namespace **gazebo**

*Forward declarations for the common classes.*

• namespace **gazebo::rendering**

*Rendering namespace.*

## **11.165 RFIDVisual.hh File Reference**

```
#include <string>
#include "rendering/Visual.hh"
#include "msgs/MessageTypes.hh"
#include "transport/TransportTypes.hh"
```
### Include dependency graph for RFIDVisual.hh:

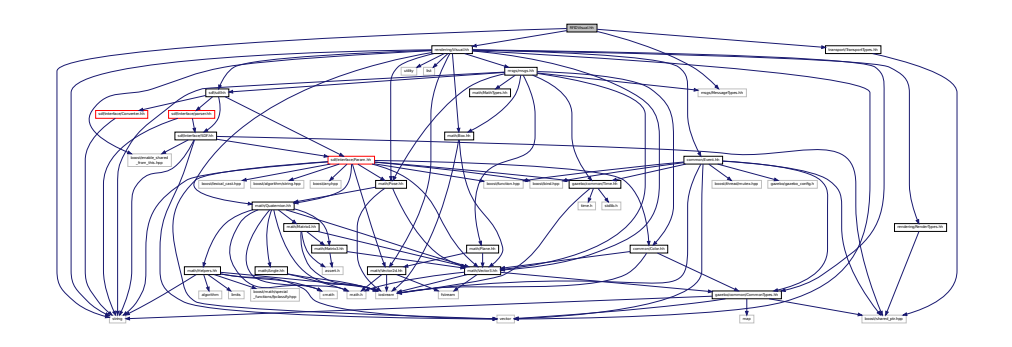

### **Classes**

• class **gazebo::rendering::RFIDVisual**

*Visualization for RFID sensor.*

### **Namespaces**

- namespace **gazebo**
	- *Forward declarations for the common classes.*
- namespace **gazebo::rendering**
	- *Rendering namespace.*

# **11.166 Road.hh File Reference**

```
#include <vector>
#include "gazebo/transport/TransportTypes.hh"
#include "gazebo/physics/Base.hh"
Include dependency graph for Road.hh:
```
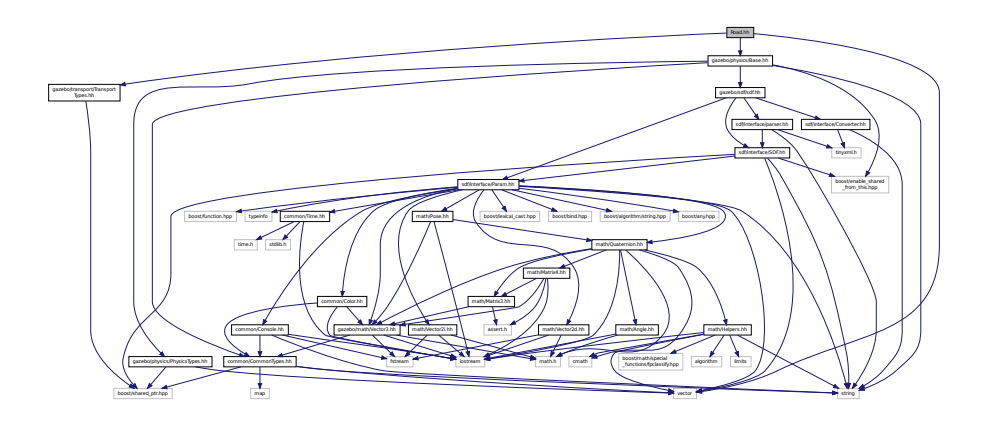

### **Classes**

• class **gazebo::physics::Road** *for building a Road (*p. *736) from SDF*

#### **Namespaces**

• namespace **gazebo**

*Forward declarations for the common classes.*

• namespace **gazebo::physics**

*namespace for physics*

## **11.167 Road2d.hh File Reference**

```
#include <string>
#include <vector>
#include <list>
#include "gazebo/msgs/msgs.hh"
#include "gazebo/common/Events.hh"
#include "gazebo/transport/TransportTypes.hh"
#include "gazebo/rendering/ogre_gazebo.h"
#include "gazebo/math/Vector3.hh"
#include "gazebo/math/Spline.hh"
#include "gazebo/rendering/Visual.hh"
Include dependency graph for Road2d.hh:
```
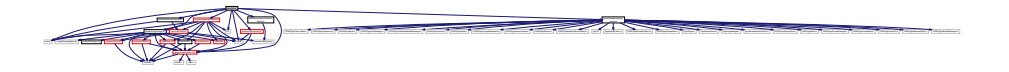

#### **Classes**

• class **gazebo::rendering::Road2d**

#### **Namespaces**

• namespace **gazebo**

*Forward declarations for the common classes.*

• namespace **gazebo::rendering**

*Rendering namespace.*

## **11.168 RotationSpline.hh File Reference**

```
#include <vector>
#include "math/Quaternion.hh"
```
Include dependency graph for RotationSpline.hh:

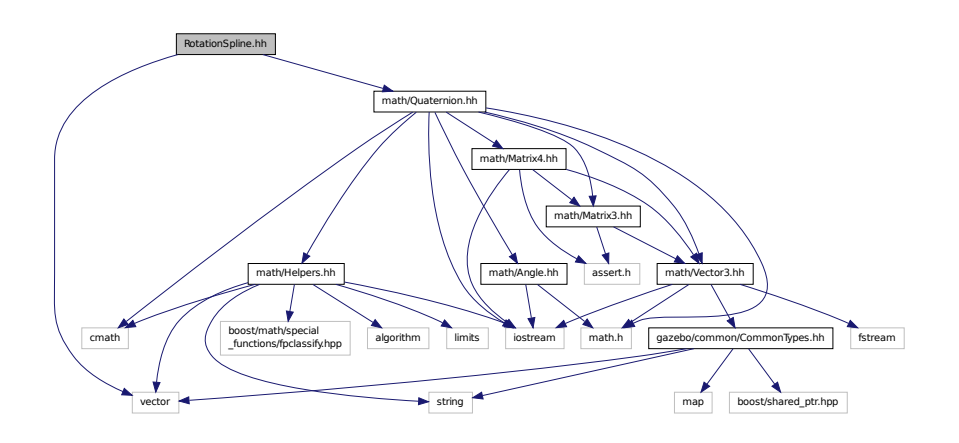

This graph shows which files directly or indirectly include this file:

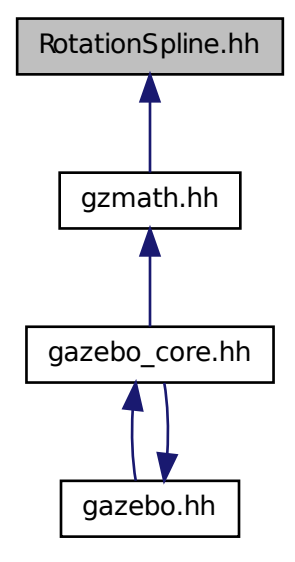

### **Classes**

• class **gazebo::math::RotationSpline**

*Spline (*p. *808) for rotations.*

#### **Namespaces**

• namespace **gazebo**

*Forward declarations for the common classes.*

- namespace **gazebo::math**
	- *Math namespace.*

## **11.169 RTShaderSystem.hh File Reference**

```
#include <list>
#include <string>
#include <vector>
#include "rendering/ogre_gazebo.h"
#include "gazebo_config.h"
#include "rendering/Camera.hh"
#include "common/SingletonT.hh"
Include dependency graph for RTShaderSystem.hh:
```
#### **Classes**

• class **gazebo::rendering::RTShaderSystem** *Implements Ogre (*p. *118)'s Run-Time Shader system.*

consider the country of the country of the country of the country of the country of the country of the country of the country of the country of the country of the country of the country of the country of the country of the

#### **Namespaces**

• namespace **gazebo**

*Forward declarations for the common classes.*

• namespace **gazebo::rendering** *Rendering namespace.*

## **11.170 Scene.hh File Reference**

```
#include <vector>
#include <map>
#include <string>
#include <list>
#include <boost/enable_shared_from_this.hpp>
#include <boost/shared_ptr.hpp>
#include "sdf/sdf.hh"
#include "msgs/msgs.hh"
#include "rendering/RenderTypes.hh"
#include "transport/TransportTypes.hh"
#include "common/Events.hh"
#include "common/Color.hh"
#include "math/Vector2i.hh"
```
vector string and string the string of the string string and string the string string string and

books/function.hpp and common parts are commonly gained by a second common parts of the common continues.

mathematic.hh mathematic.hh mathematic.html mathematic.html mathematic.html rendered Render

\_from\_this.hpp utility deque common/Event.hh

rendering/ogre\_gazebo.h rendering/Camera.hh gazebo\_config.h common/SingletonT.hh

### Include dependency graph for Scene.hh:

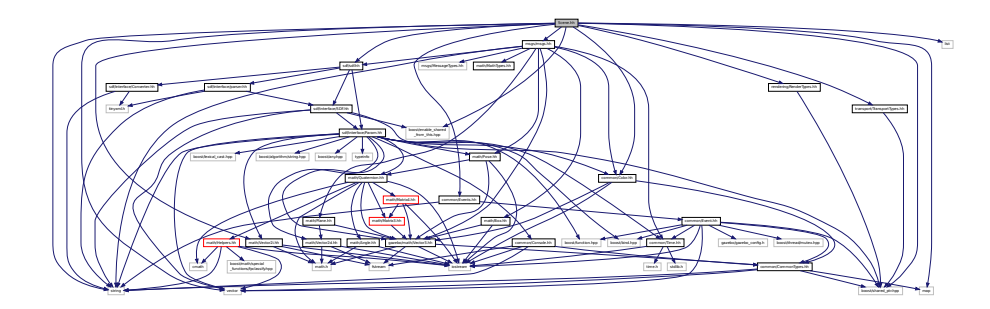

This graph shows which files directly or indirectly include this file:

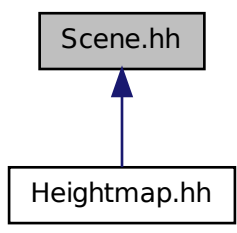

#### **Classes**

# • class **gazebo::rendering::Scene**

*Representation of an entire scene graph.*

### **Namespaces**

- namespace **boost**
- namespace **gazebo**
	- *Forward declarations for the common classes.*
- namespace **gazebo::rendering**

*Rendering namespace.*

- namespace **Ogre**
- namespace **SkyX**

## **11.171 ScrewJoint.hh File Reference**

#include <float.h>

#include "physics/Joint.hh" #include "gazebo/common/Console.hh" Include dependency graph for ScrewJoint.hh:

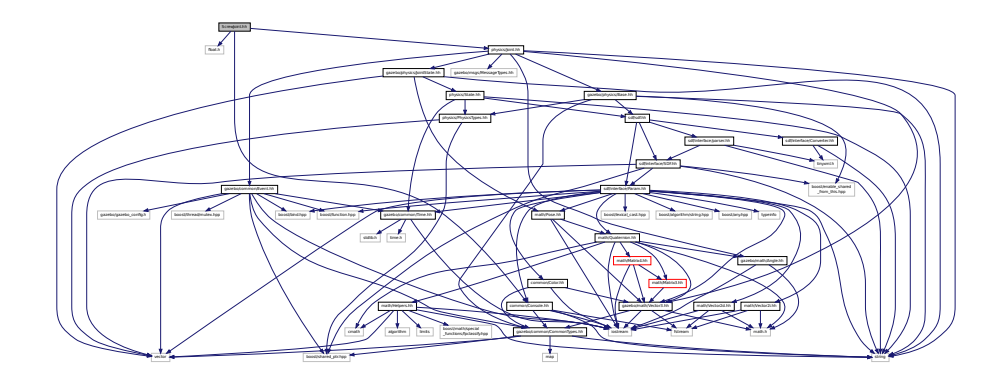

This graph shows which files directly or indirectly include this file:

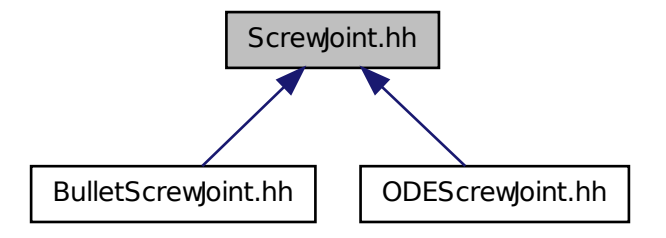

### **Classes**

• class **gazebo::physics::ScrewJoint**< **T** >

*A screw joint.*

#### **Namespaces**

• namespace **gazebo**

*Forward declarations for the common classes.*

• namespace **gazebo::physics** *namespace for physics*

## **11.172 sdf.hh File Reference**

#include "sdf/interface/SDF.hh"

```
#include "sdf/interface/Param.hh"
#include "sdf/interface/parser.hh"
#include "sdf/interface/Converter.hh"
Include dependency graph for sdf.hh:
```
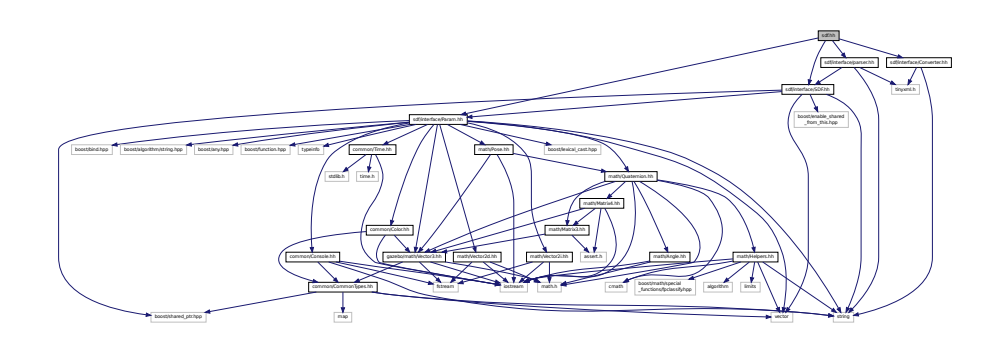

This graph shows which files directly or indirectly include this file:

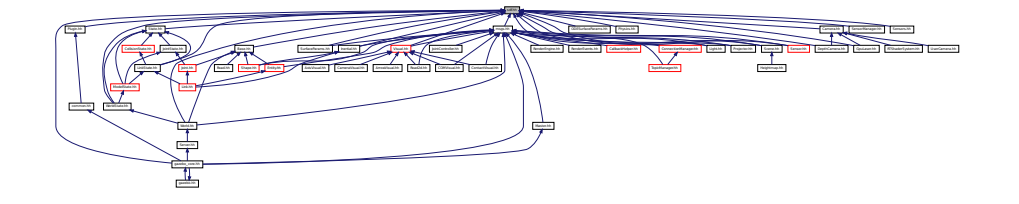

# **11.173 SDF.hh File Reference**

```
#include <vector>
#include <string>
#include <boost/shared_ptr.hpp>
#include <boost/enable_shared_from_this.hpp>
#include "sdf/interface/Param.hh"
Include dependency graph for SDF.hh:
```
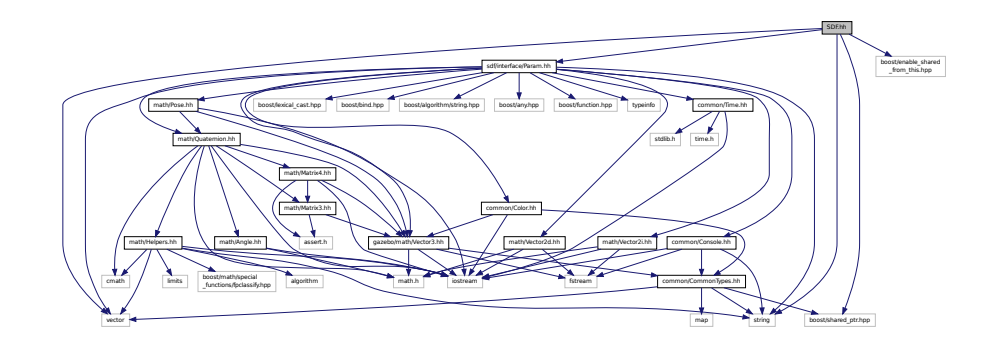

This graph shows which files directly or indirectly include this file:

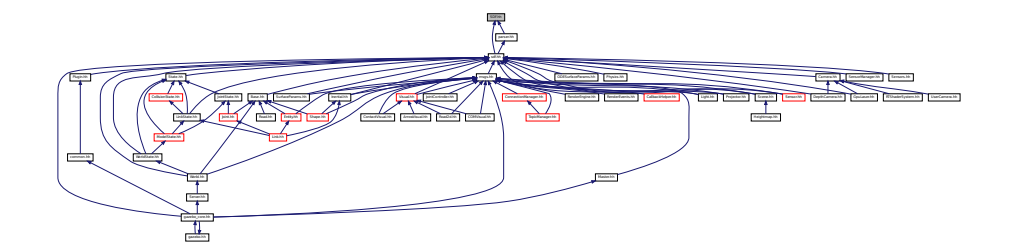

#### **Classes**

• class **sdf::Element**

*SDF (*p. *762) Element (*p. *332) class.*

• class **sdf::SDF**

*Base SDF (*p. *762) class.*

### **Namespaces**

• namespace **sdf**

*namespace for Simulation Description Format parser*

### **Macros**

• #define **SDF\_VERSION** "1.2"

### **Typedefs**

- typedef Element ∗ **sdf::ElementPtr**
- typedef std::vector< ElementPtr > **sdf::ElementPtr\_V**
- typedef SDF ∗ **sdf::SDFPtr**

### **11.173.1 Macro Definition Documentation**

**11.173.1.1 #define SDF VERSION "1.2"**

# **11.174 SelectionObj.hh File Reference**

```
#include <string>
#include "math/Vector3.hh"
#include "rendering/RenderTypes.hh"
```
#### Include dependency graph for SelectionObj.hh:

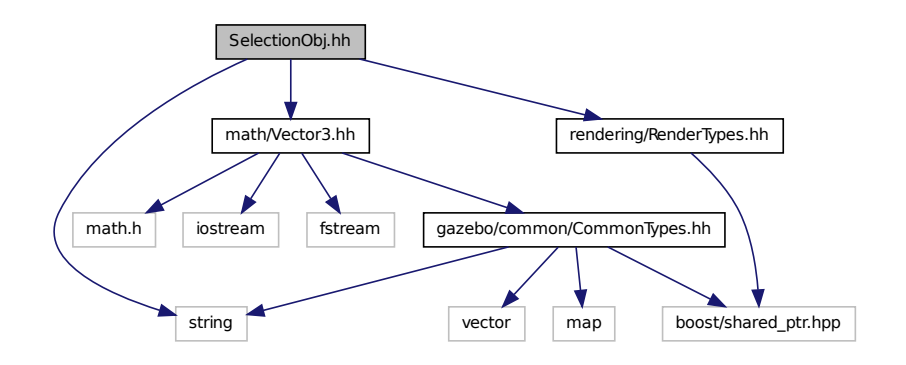

### **Classes**

#### • class **gazebo::rendering::SelectionObj**

*A graphical selection object.*

#### **Namespaces**

• namespace **gazebo**

*Forward declarations for the common classes.*

• namespace **gazebo::rendering**

*Rendering namespace.*

## **11.175 Sensor.hh File Reference**

```
#include <boost/enable_shared_from_this.hpp>
#include <vector>
#include <string>
#include "sdf/sdf.hh"
#include "physics/PhysicsTypes.hh"
#include "msgs/msgs.hh"
#include "common/Events.hh"
#include "common/Time.hh"
#include "math/Pose.hh"
#include "transport/TransportTypes.hh"
```
Include dependency graph for Sensor.hh:

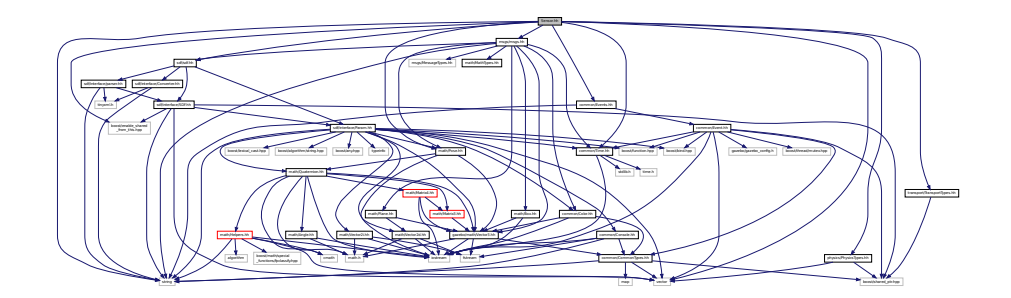

This graph shows which files directly or indirectly include this file:

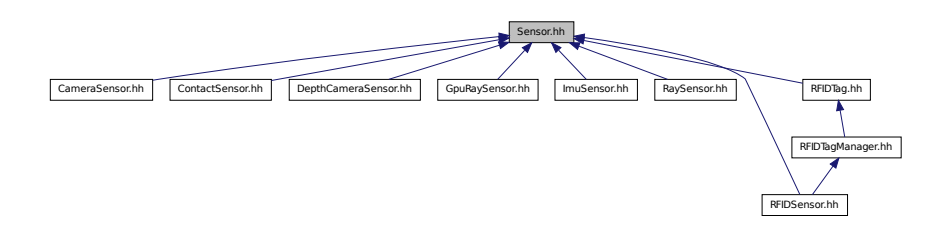

#### **Classes**

• class **gazebo::sensors::Sensor**

### **Namespaces**

• namespace **gazebo**

*Forward declarations for the common classes.*

• namespace **gazebo::sensors**

*Sensors namespace.*

# **11.176 SensorFactory.hh File Reference**

```
#include <string>
#include <map>
#include <vector>
#include "sensors/SensorTypes.hh"
```
Include dependency graph for SensorFactory.hh:

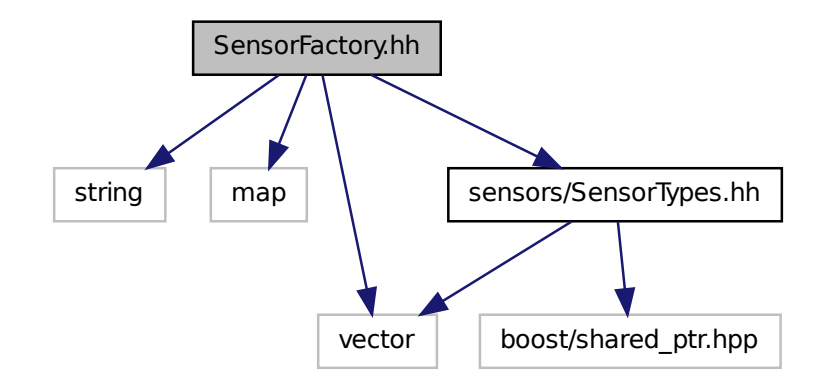

#### **Classes**

• class **gazebo::sensors::SensorFactory**

#### **Namespaces**

• namespace **gazebo**

*Forward declarations for the common classes.*

• namespace **gazebo::sensors**

*Sensors namespace.*

#### **Macros**

• #define **GZ\_REGISTER\_STATIC\_SENSOR**(name, classname)

*Static sensor registration macro.*

### **Typedefs**

• typedef Sensor ∗(∗ **gazebo::sensors::SensorFactoryFn** )()

## **11.177 SensorManager.hh File Reference**

#include <boost/thread.hpp>

```
#include <list>
#include <string>
#include <vector>
#include "common/SingletonT.hh"
#include "sensors/SensorTypes.hh"
#include "sdf/sdf.hh"
Include dependency graph for SensorManager.hh:
```
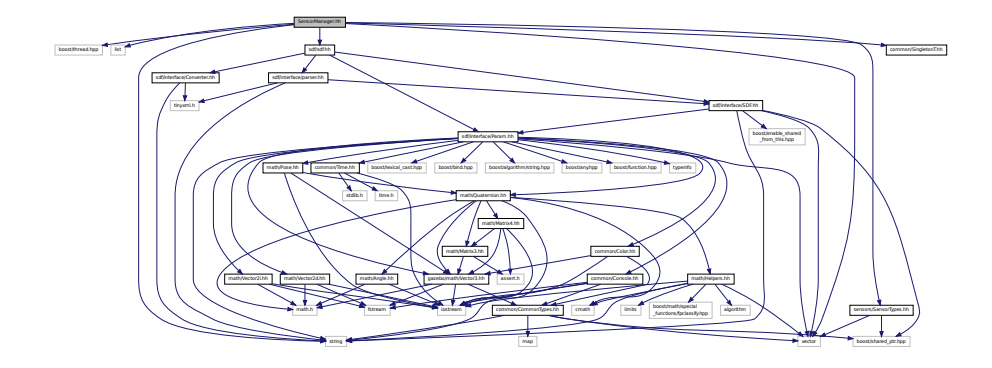

#### **Classes**

• class **gazebo::sensors::SensorManager**

*Class to manage and update all sensors.*

#### **Namespaces**

• namespace **gazebo**

*Forward declarations for the common classes.*

• namespace **gazebo::sensors**

*Sensors namespace.*

# **11.178 Sensors.hh File Reference**

```
#include <string>
#include "sdf/sdf.hh"
#include "sensors/SensorTypes.hh"
```
#### Include dependency graph for Sensors.hh:

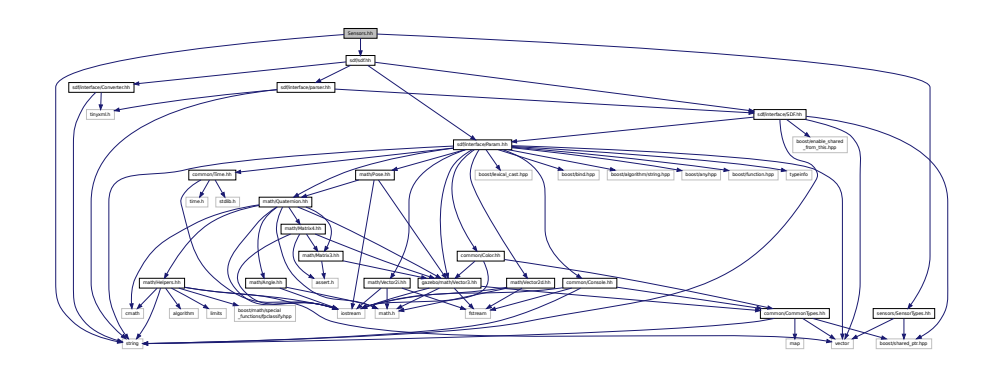

#### **Namespaces**

• namespace **gazebo**

*Forward declarations for the common classes.*

• namespace **gazebo::sensors**

*Sensors namespace.*

### **Functions**

• std::string **gazebo::sensors::create\_sensor** (**sdf::ElementPtr** \_elem, const std::string &\_worldName, const std- ::string &\_parentName)

*Create a sensor using SDF.*

• bool **gazebo::sensors::fini** ()

*shutdown the sensor generation loop.*

• SensorPtr gazebo::sensors::get\_sensor (const std::string &\_name)

*Get a sensor using by name.*

• bool **gazebo::sensors::init** ()

*initialize the sensor generation loop.*

- bool **gazebo::sensors::load** ()
- void **gazebo::sensors::remove\_sensor** (const std::string &\_sensorName)

*Remove a sensor by name.*

• bool **gazebo::sensors::remove\_sensors** ()

*Remove all sensors.*

• void **gazebo::sensors::run** ()

*Run sensor generation continuously. This is a blocking call.*

• void **gazebo::sensors::run\_once** (bool \_force=true)

*Run the sensor generation one step.*

• void **gazebo::sensors::stop** ()

*Stop the sensor generation loop.*

## **11.179 SensorTypes.hh File Reference**

Forward declarations and typedefs for sensors.

#include <vector> #include <boost/shared\_ptr.hpp> Include dependency graph for SensorTypes.hh:

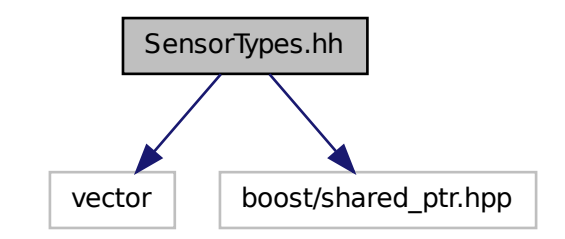

This graph shows which files directly or indirectly include this file:

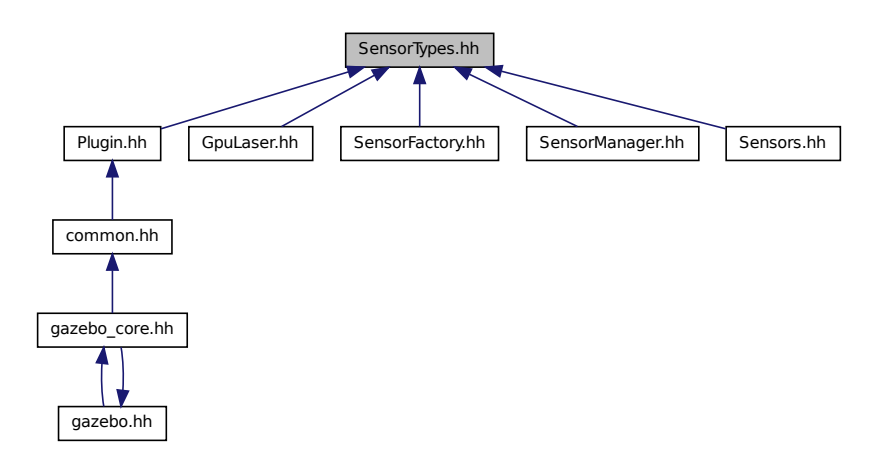

### **Namespaces**

• namespace **gazebo**

*Forward declarations for the common classes.*

• namespace **gazebo::sensors**

*Sensors namespace.*

## **Typedefs**

- typedef std::vector
- < CameraSensorPtr > **gazebo::sensors::CameraSensor\_V**
- typedef CameraSensor ∗ **gazebo::sensors::CameraSensorPtr**
- typedef std::vector < ContactSensorPtr > **gazebo::sensors::ContactSensor\_V**
- typedef ContactSensor ∗ **gazebo::sensors::ContactSensorPtr**
- typedef std::vector
- < DepthCameraSensorPtr > **gazebo::sensors::DepthCameraSensor\_V**
- typedef DepthCameraSensor ∗ **gazebo::sensors::DepthCameraSensorPtr**
- typedef std::vector
	- < GpuRaySensorPtr > **gazebo::sensors::GpuRaySensor\_V**
- typedef GpuRaySensor ∗ **gazebo::sensors::GpuRaySensorPtr**
- typedef std::vector< RaySensorPtr > **gazebo::sensors::RaySensor\_V**
- typedef RaySensor ∗ **gazebo::sensors::RaySensorPtr**
- typedef std::vector< RFIDSensor > **gazebo::sensors::RFIDSensor\_V**
- typedef RFIDSensor ∗ **gazebo::sensors::RFIDSensorPtr**
- typedef std::vector< RFIDTag > **gazebo::sensors::RFIDTag\_V**
- typedef RFIDTag ∗ **gazebo::sensors::RFIDTagPtr**
- typedef std::vector< SensorPtr > **gazebo::sensors::Sensor\_V**
- typedef Sensor ∗ **gazebo::sensors::SensorPtr**

## **11.179.1 Detailed Description**

Forward declarations and typedefs for sensors.

## **11.180 Server.hh File Reference**

```
#include <string>
#include <vector>
#include <list>
#include <map>
#include <boost/program_options.hpp>
#include <boost/thread.hpp>
#include "transport/TransportTypes.hh"
#include "common/CommonTypes.hh"
#include "physics/PhysicsTypes.hh"
#include "physics/World.hh"
Include dependency graph for Server.hh:
```
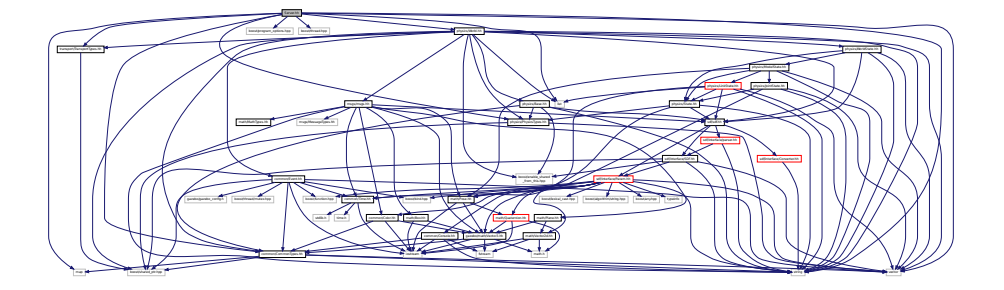

This graph shows which files directly or indirectly include this file:

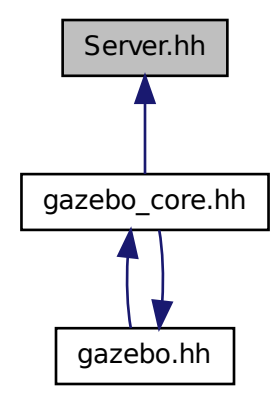

### **Classes**

• class **gazebo::Server**

### **Namespaces**

- namespace **boost**
- namespace **gazebo**

*Forward declarations for the common classes.*

# **11.181 Shape.hh File Reference**

```
#include <string>
#include "msgs/msgs.hh"
#include "common/CommonTypes.hh"
#include "physics/PhysicsTypes.hh"
#include "physics/Inertial.hh"
#include "physics/Base.hh"
```
### Include dependency graph for Shape.hh:

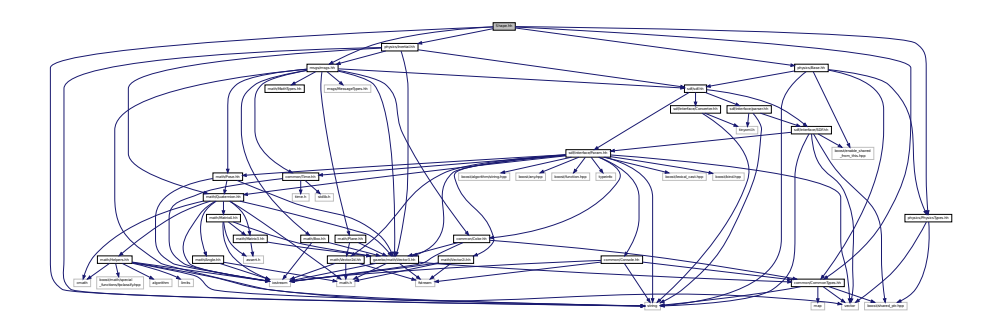

This graph shows which files directly or indirectly include this file:

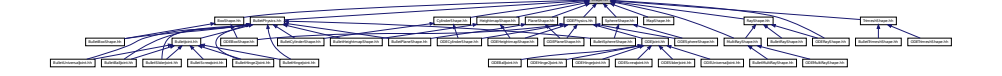

## **Classes**

### • class **gazebo::physics::Shape**

*Base (*p. *145) class for all shapes.*

### **Namespaces**

• namespace **gazebo**

*Forward declarations for the common classes.*

• namespace **gazebo::physics**

*namespace for physics*

# **11.182 SingletonT.hh File Reference**

This graph shows which files directly or indirectly include this file:

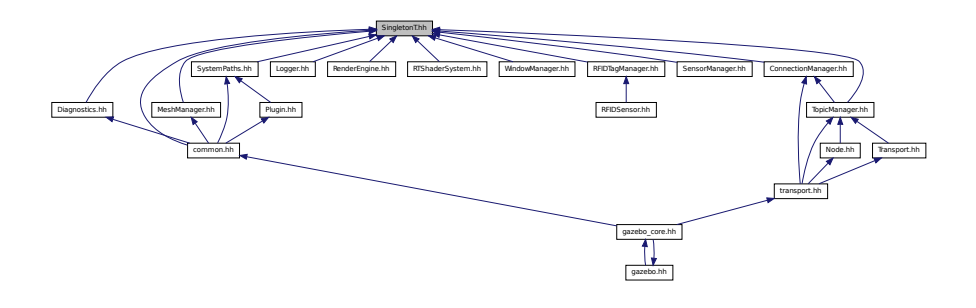

**Classes**

• class **SingletonT**< **T** >

*Singleton template class.*

## **11.183 Skeleton.hh File Reference**

#include <vector> #include <string> #include <map> #include <utility> #include "math/Matrix4.hh" Include dependency graph for Skeleton.hh:

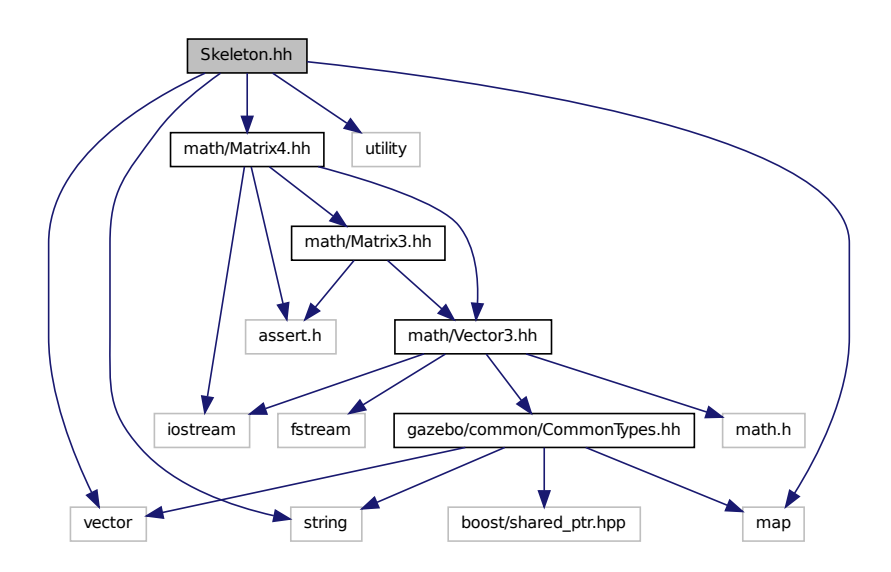

This graph shows which files directly or indirectly include this file:

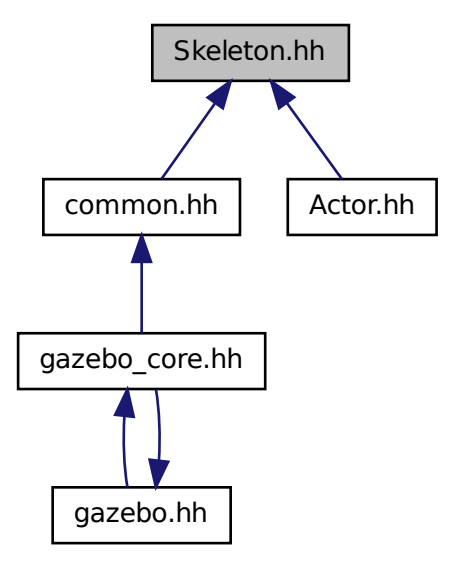

#### **Classes**

• class **gazebo::common::NodeTransform**

*A transformation node.*

• class **gazebo::common::Skeleton**

*A skeleton.*

• class **gazebo::common::SkeletonNode**

*A skeleton node.*

### **Namespaces**

• namespace **gazebo**

*Forward declarations for the common classes.*

• namespace **gazebo::common**

*Common namespace.*

### **Typedefs**

- typedef std::map< unsigned int, SkeletonNode ∗ > **gazebo::common::NodeMap**
- typedef std::map< unsigned int, SkeletonNode ∗ >::iterator **gazebo::common::NodeMapIter**
- typedef std::map< double, std::vector< NodeTransform > > **gazebo::common::RawNodeAnim**
- typedef std::vector
	- < std::vector< std::pair
	- < std::string, double > > > **gazebo::common::RawNodeWeights**
- typedef std::map< std::string, RawNodeAnim > **gazebo::common::RawSkeletonAnim**

## **11.184 SkeletonAnimation.hh File Reference**

```
#include <math/Matrix4.hh>
#include <math/Pose.hh>
#include <map>
#include <utility>
#include <string>
Include dependency graph for SkeletonAnimation.hh:
```
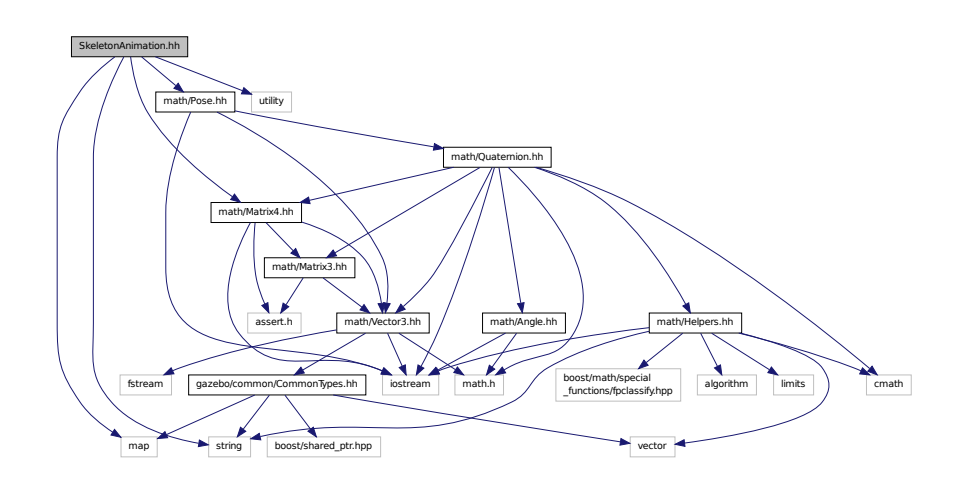

This graph shows which files directly or indirectly include this file:

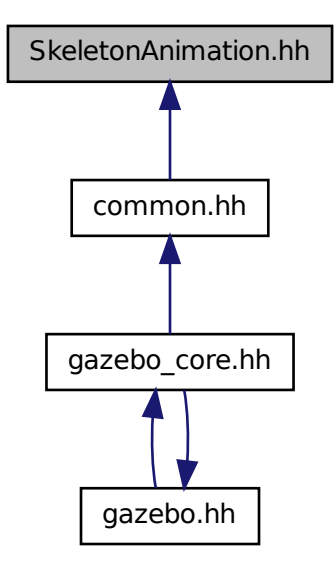

#### **Classes**

• class **gazebo::common::NodeAnimation**

*Node animation.*

• class **gazebo::common::SkeletonAnimation**

*Skeleton (*p. *784) animation.*

#### **Namespaces**

• namespace **gazebo**

*Forward declarations for the common classes.*

• namespace **gazebo::common**

*Common namespace.*

## **11.185 SliderJoint.hh File Reference**

```
#include <float.h>
#include "physics/Joint.hh"
```
Include dependency graph for SliderJoint.hh:

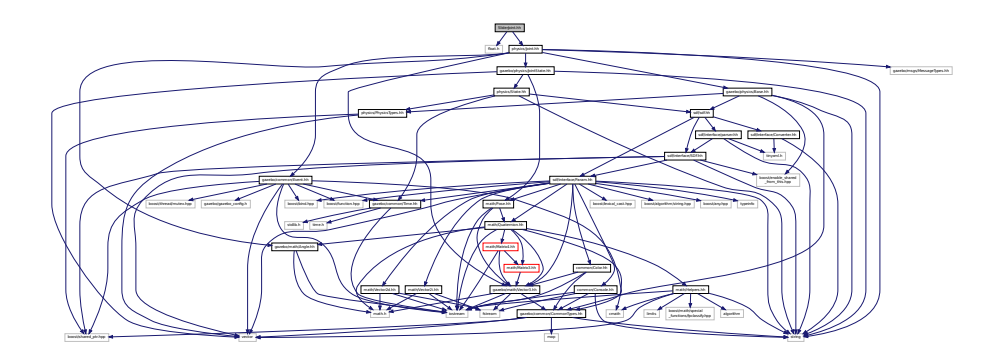

This graph shows which files directly or indirectly include this file:

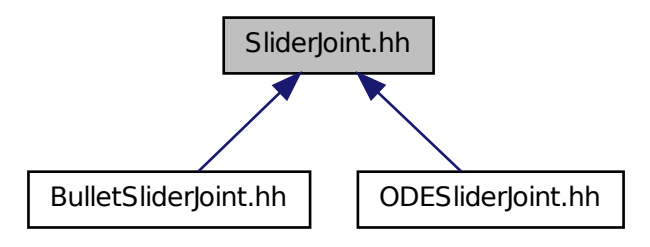

### **Classes**

• class **gazebo::physics::SliderJoint**< **T** > *A slider joint.*

#### **Namespaces**

• namespace **gazebo**

*Forward declarations for the common classes.*

• namespace **gazebo::physics**

*namespace for physics*

# **11.186 SphereShape.hh File Reference**

```
#include "physics/Shape.hh"
#include "physics/PhysicsTypes.hh"
```
Include dependency graph for SphereShape.hh:

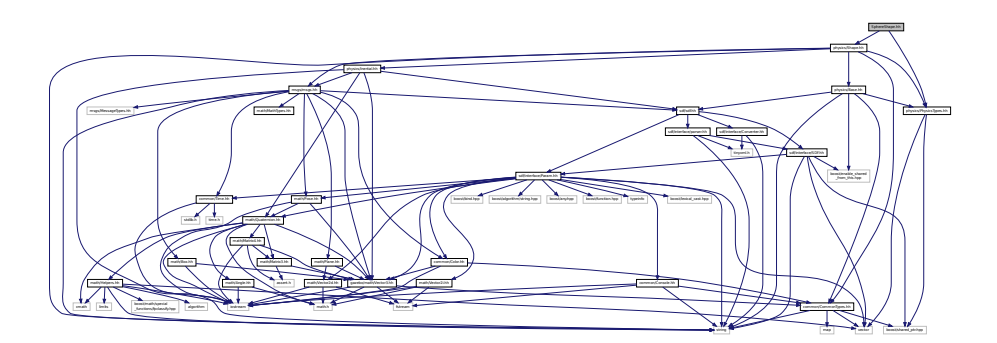

This graph shows which files directly or indirectly include this file:

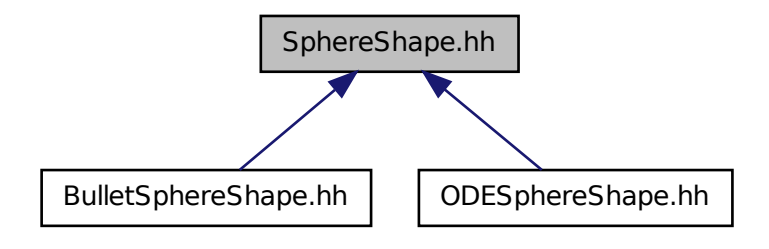

### **Classes**

```
• class gazebo::physics::SphereShape
```
*Sphere collision.*

### **Namespaces**

- namespace **gazebo**
	- *Forward declarations for the common classes.*
- namespace **gazebo::physics**

*namespace for physics*

# **11.187 Spline.hh File Reference**

```
#include <vector>
#include "math/Vector3.hh"
#include "math/Matrix4.hh"
```
Include dependency graph for Spline.hh:

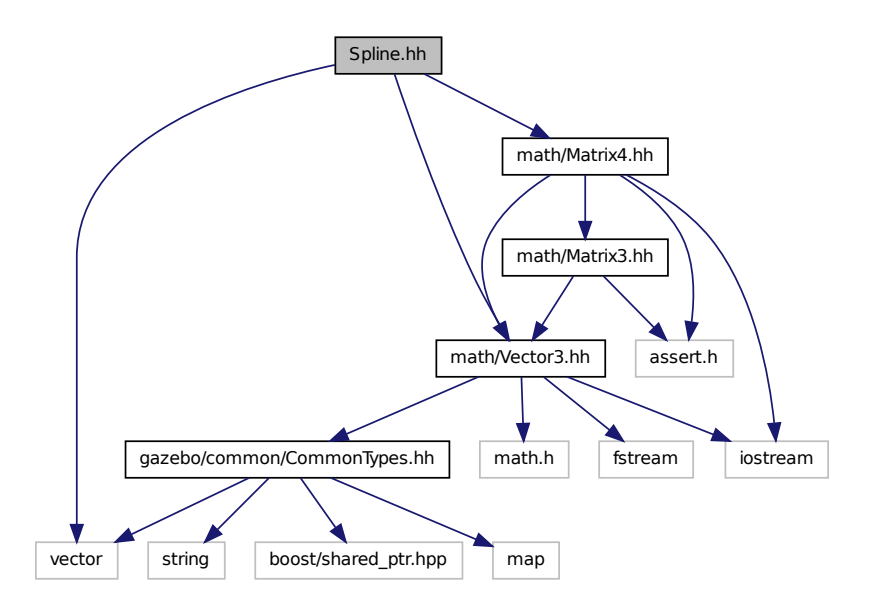

This graph shows which files directly or indirectly include this file:

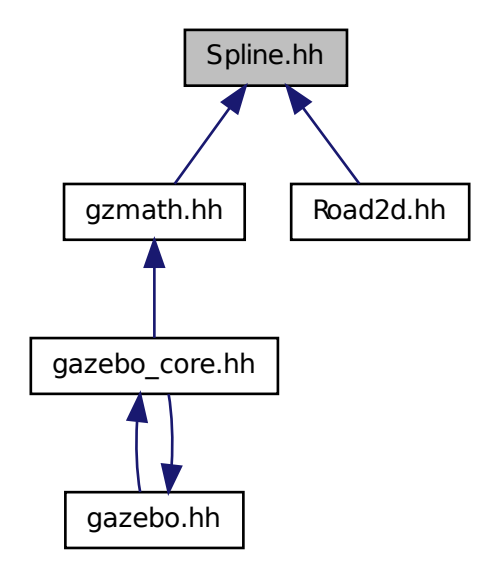

#### **Classes**

• class **gazebo::math::Spline** *Splines.*

#### **Namespaces**

• namespace **gazebo**

*Forward declarations for the common classes.*

• namespace **gazebo::math**

*Math namespace.*

### **11.188 State.hh File Reference**

```
#include <string>
#include "sdf/sdf.hh"
#include "physics/PhysicsTypes.hh"
#include "common/Time.hh"
Include dependency graph for State.hh:
```
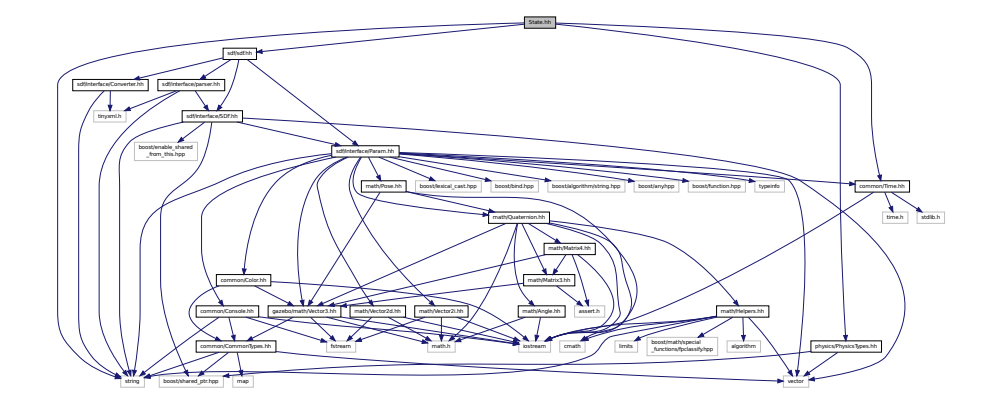

This graph shows which files directly or indirectly include this file:

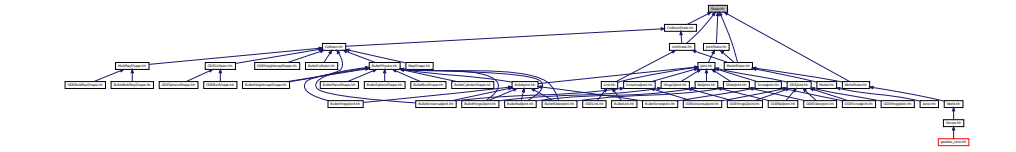

#### **Classes**

• class **gazebo::physics::State**

*State (*p. *813) of an entity.*

#### **Namespaces**

• namespace **gazebo**

*Forward declarations for the common classes.*

• namespace **gazebo::physics**

*namespace for physics*

# **11.189 STLLoader.hh File Reference**

#include <stdint.h> #include <string> #include "common/MeshLoader.hh" Include dependency graph for STLLoader.hh:

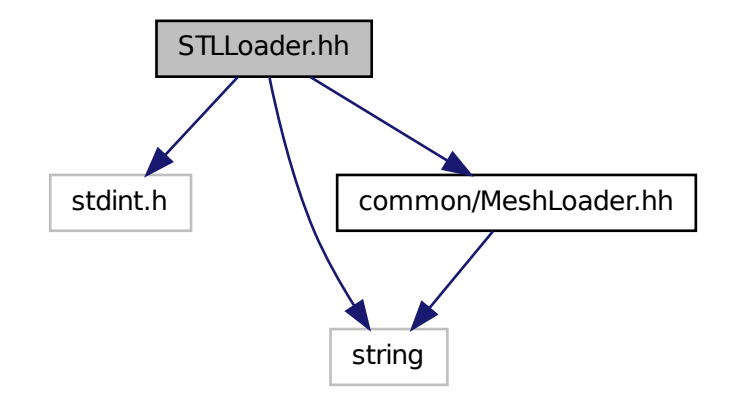

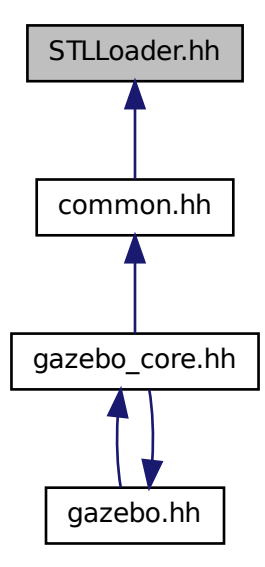

#### **Classes**

• class **gazebo::common::STLLoader** *Class used to load STL mesh files.*

#### **Namespaces**

- namespace **gazebo**
	- *Forward declarations for the common classes.*
- namespace **gazebo::common**

*Common namespace.*

#### **Macros**

- #define **COR3\_MAX** 200000
- #define **FACE\_MAX** 200000
- #define **LINE\_MAX\_LEN** 256
- #define **ORDER\_MAX** 10

#### **11.189.1 Macro Definition Documentation**

**11.189.1.1 #define COR3 MAX 200000**

**11.189.1.2 #define FACE MAX 200000**

**11.189.1.3 #define LINE MAX LEN 256**

**11.189.1.4 #define ORDER MAX 10**

# **11.190 SubscribeOptions.hh File Reference**

#include <boost/function.hpp> #include <boost/shared\_ptr.hpp> #include <string> #include "transport/CallbackHelper.hh" Include dependency graph for SubscribeOptions.hh:

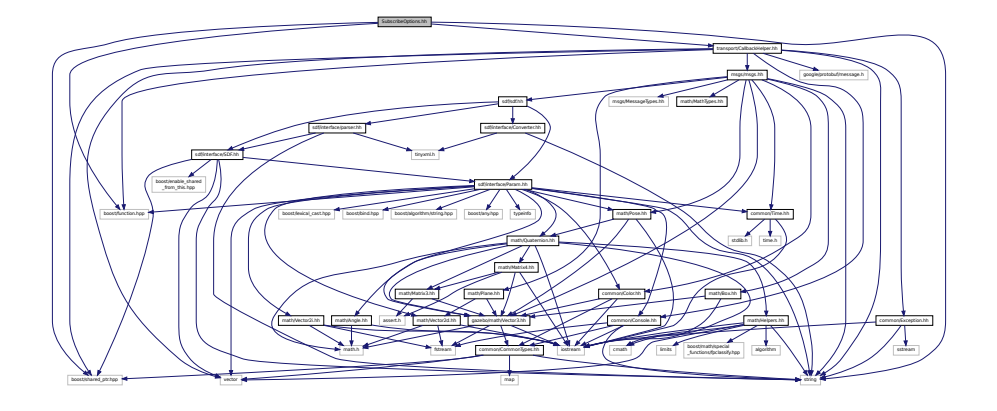

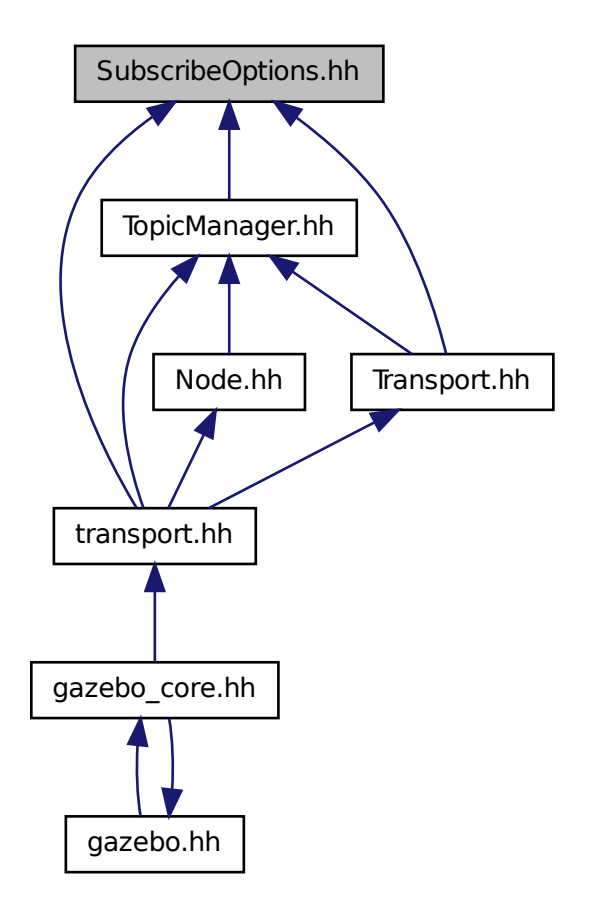

#### **Classes**

• class **gazebo::transport::SubscribeOptions**

*Options for a subscription.*

#### **Namespaces**

• namespace **gazebo**

*Forward declarations for the common classes.*

• namespace **gazebo::transport**

*Transport namespace.*

# **11.191 Subscriber.hh File Reference**

#include <string> #include <boost/shared\_ptr.hpp> #include "transport/CallbackHelper.hh" Include dependency graph for Subscriber.hh:

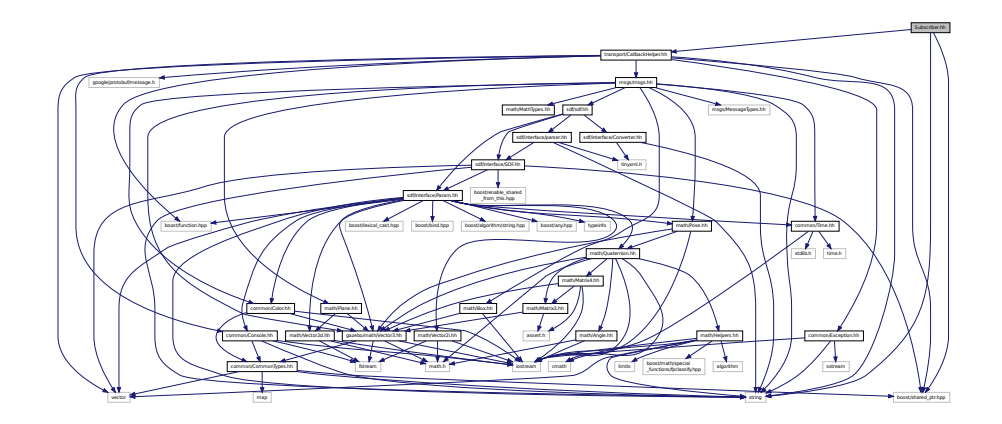

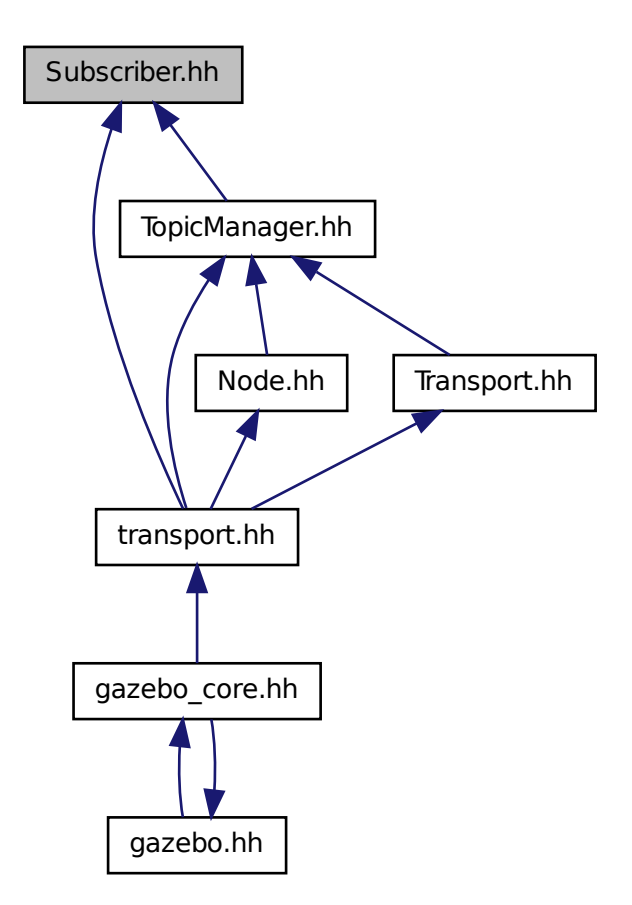

#### **Classes**

• class **gazebo::transport::Subscriber**

*A subscriber to a topic.*

#### **Namespaces**

• namespace **gazebo**

*Forward declarations for the common classes.*

• namespace **gazebo::transport**

*Transport namespace.*

# **11.192 SubscriptionTransport.hh File Reference**

#include <boost/shared\_ptr.hpp> #include <string> #include "Connection.hh" #include "CallbackHelper.hh" Include dependency graph for SubscriptionTransport.hh:

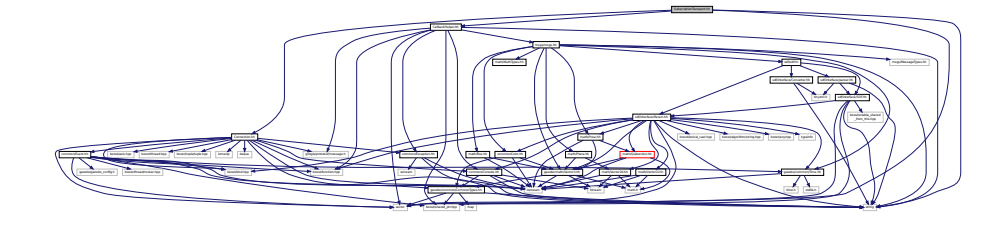

This graph shows which files directly or indirectly include this file:

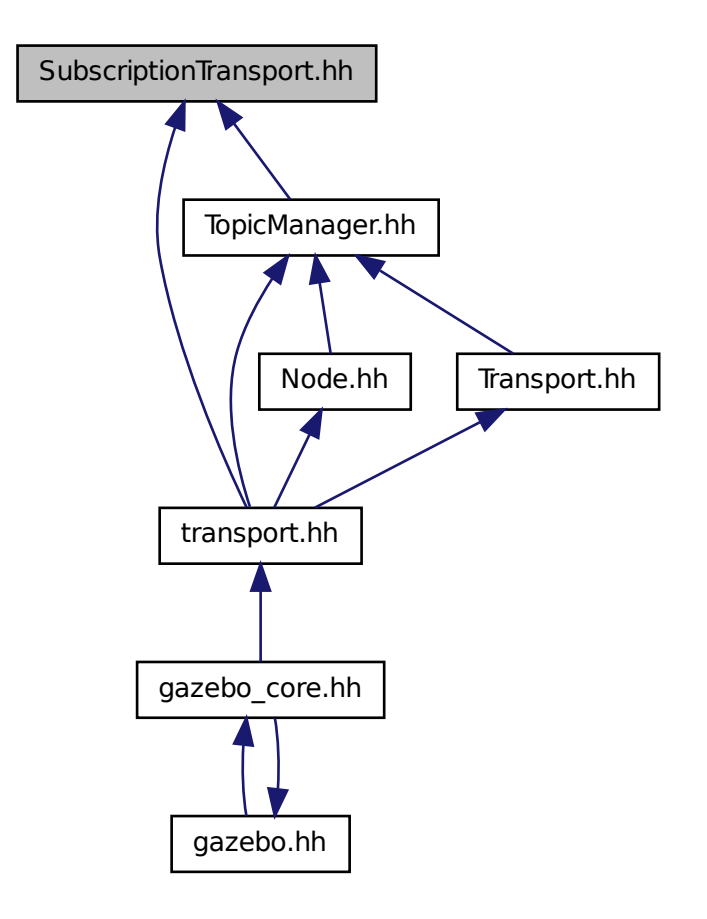

#### **Classes**

• class **gazebo::transport::SubscriptionTransport**

*Handles sending data over the wire to remote subscribers.*

#### **Namespaces**

• namespace **gazebo**

*Forward declarations for the common classes.*

• namespace **gazebo::transport**

*Transport namespace.*

# **11.193 SurfaceParams.hh File Reference**

#include "msgs/msgs.hh" #include "sdf/sdf.hh" Include dependency graph for SurfaceParams.hh:

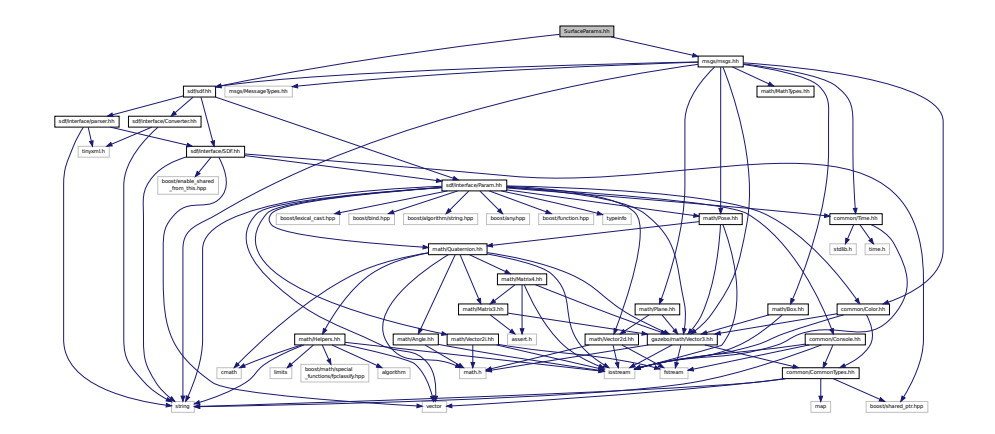

#### **Classes**

• class **gazebo::physics::SurfaceParams**

*SurfaceParams (*p. *830) defines various Surface contact parameters.*

#### **Namespaces**

• namespace **gazebo**

*Forward declarations for the common classes.*

• namespace **gazebo::physics**

*namespace for physics*

# **11.194 SystemPaths.hh File Reference**

```
#include <stdio.h>
#include <unistd.h>
#include <string>
#include <list>
#include "common/CommonTypes.hh"
#include "common/SingletonT.hh"
Include dependency graph for SystemPaths.hh:
```
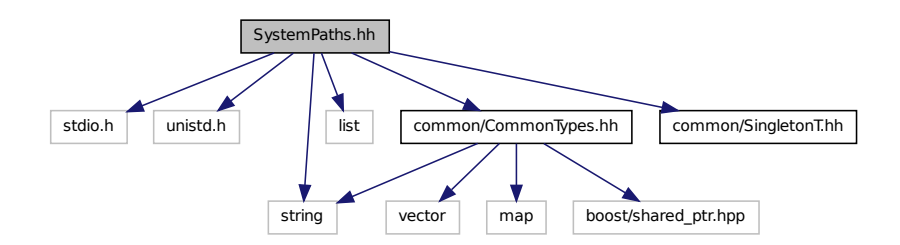

This graph shows which files directly or indirectly include this file:

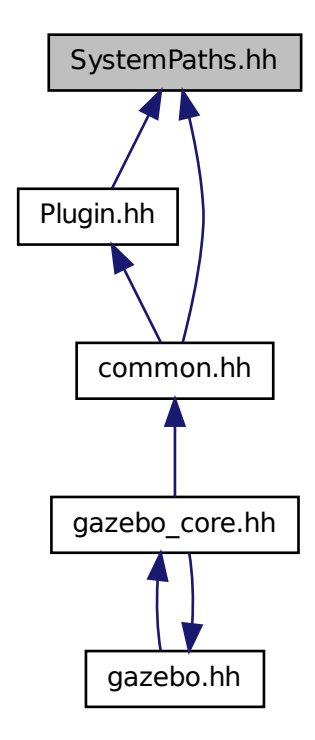

#### **Classes**

#### • class **gazebo::common::SystemPaths**

*Functions to handle getting system paths, keeps track of:*

#### **Namespaces**

• namespace **gazebo**

*Forward declarations for the common classes.*

• namespace **gazebo::common**

*Common namespace.*

#### **Macros**

- #define **GetCurrentDir** getcwd
- #define **LINUX**

#### **11.194.1 Macro Definition Documentation**

- **11.194.1.1 #define GetCurrentDir getcwd**
- **11.194.1.2 #define LINUX**

### **11.195 Time.hh File Reference**

#include <stdlib.h> #include <time.h> #include <iostream> Include dependency graph for Time.hh:

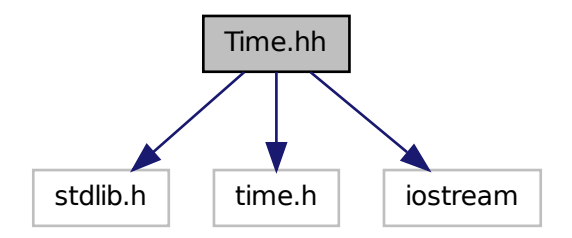

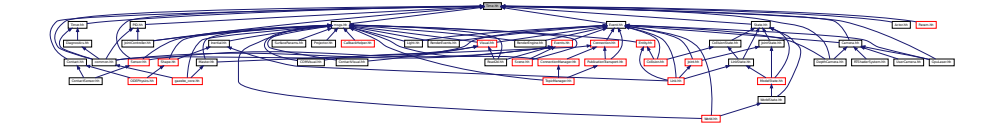

#### **Classes**

- class **gazebo::common::Time**
	- *A Time (*p. *840) class, can be used to hold wall- or sim-time.*

#### **Namespaces**

• namespace **gazebo**

*Forward declarations for the common classes.*

• namespace **gazebo::common**

*Common namespace.*

# **11.196 Timer.hh File Reference**

#include "common/Console.hh" #include "common/Time.hh" Include dependency graph for Timer.hh:

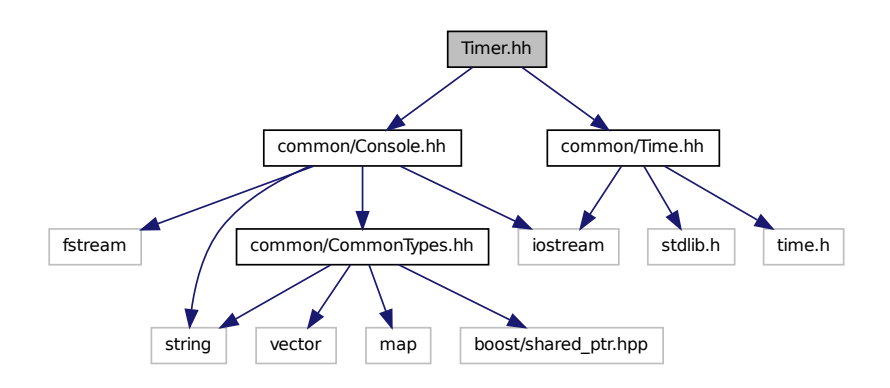

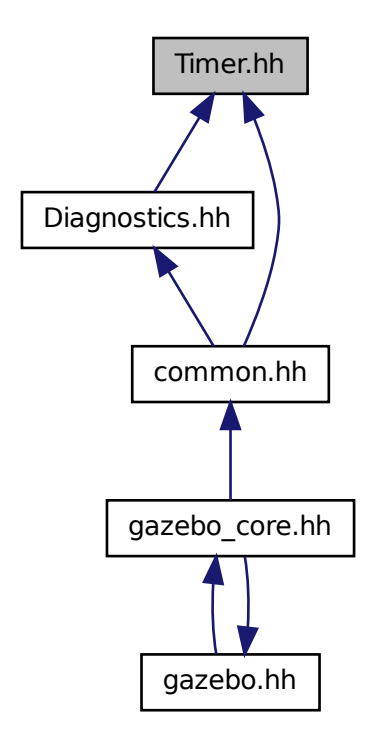

#### **Classes**

#### • class **gazebo::common::Timer**

*A timer class, used to time things in real world walltime.*

#### **Namespaces**

• namespace **gazebo**

*Forward declarations for the common classes.*

• namespace **gazebo::common**

*Common namespace.*

# **11.197 TopicManager.hh File Reference**

#include <boost/bind.hpp>

```
#include <map>
#include <list>
#include <string>
#include <vector>
#include "common/Exception.hh"
#include "msgs/msgs.hh"
#include "common/SingletonT.hh"
#include "transport/TransportTypes.hh"
#include "transport/SubscribeOptions.hh"
#include "transport/SubscriptionTransport.hh"
#include "transport/PublicationTransport.hh"
#include "transport/ConnectionManager.hh"
#include "transport/Publisher.hh"
#include "transport/Publication.hh"
#include "transport/Subscriber.hh"
Include dependency graph for TopicManager.hh:
```
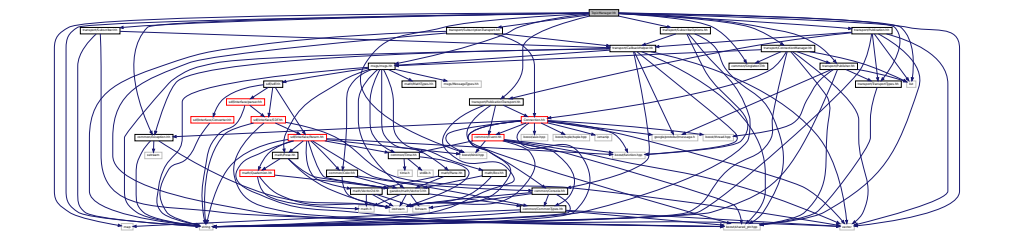

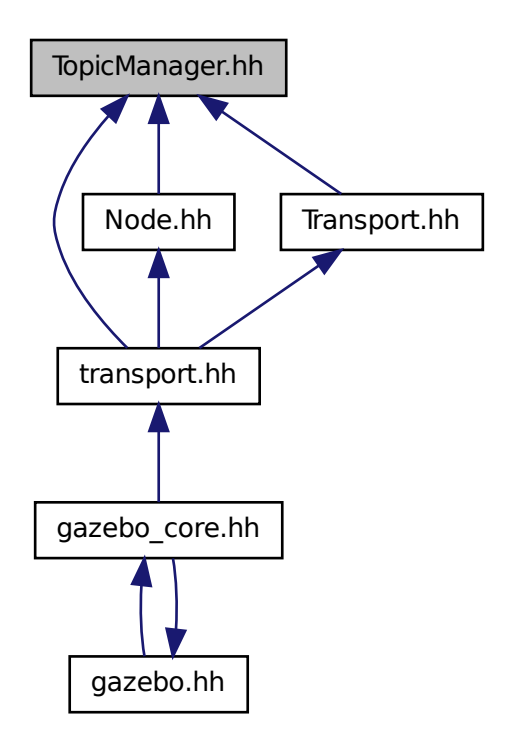

#### **Classes**

#### • class **gazebo::transport::TopicManager**

*Manages topics and their subscriptions.*

#### **Namespaces**

• namespace **gazebo**

*Forward declarations for the common classes.*

• namespace **gazebo::transport**

*Transport namespace.*

### **11.198 Transport.hh File Reference**

#include <boost/bind.hpp>

```
#include <string>
#include <list>
#include "transport/TransportTypes.hh"
#include "transport/SubscribeOptions.hh"
#include "transport/TopicManager.hh"
Include dependency graph for Transport.hh:
```
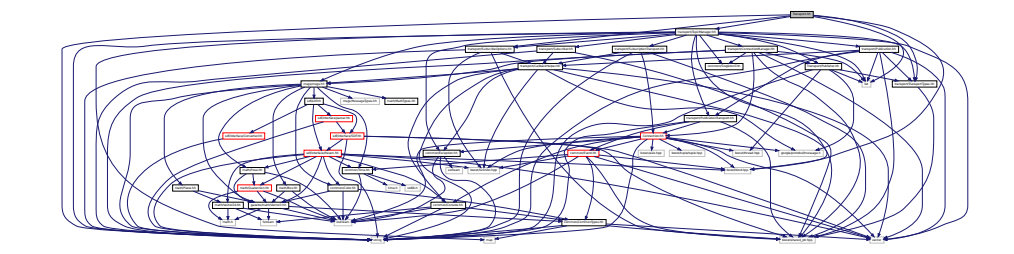

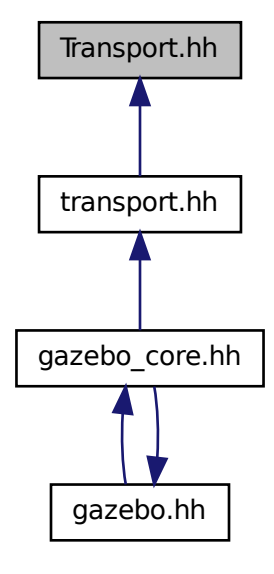

#### **Namespaces**

• namespace **gazebo**

*Forward declarations for the common classes.*

• namespace **gazebo::transport**

*Transport namespace.*

#### **Functions**

• void **gazebo::transport::clear\_buffers** ()

*clear any remaining communication buffers*

• void **gazebo::transport::fini** ()

*Cleanup the transport component.*

- bool **gazebo::transport::get\_master\_uri** (std::string &master\_host, unsigned int &master\_port) *Get the hostname and port of the master from the GAZEBO\_MASTER\_URI environment variable.*
- void gazebo::transport::get\_topic\_namespaces (std::list< std::string > & namespaces) *Return all the namespace (world names) on the master.*
- bool **gazebo::transport::init** (const std::string &master\_host="", unsigned int master\_port=0) *Initialize the transport system.*
- bool **gazebo::transport::is\_stopped** ()

*Return true if the transport system is stopped.*

• void **gazebo::transport::pause\_incoming** (bool \_pause)

*Set to true to pause incoming messages.*

• msgs::Response **gazebo::transport::request** (const std::string &\_worldName, const msgs::Request &\_ request)

*Send a request, and receive a response.*

• void **gazebo::transport::run** ()

*Run the transport component.*

• void **gazebo::transport::stop** ()

*Stop the transport component from running.*

# **11.199 TransportTypes.hh File Reference**

Forward declarations for transport.

#include <boost/shared\_ptr.hpp> Include dependency graph for TransportTypes.hh:

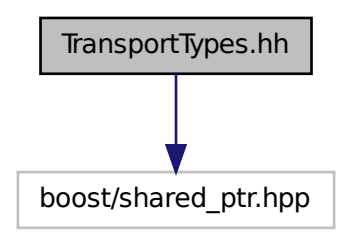

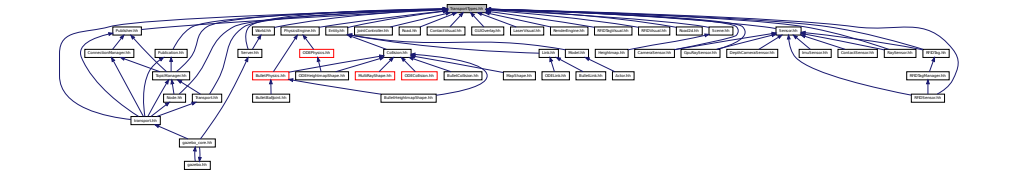

#### **Namespaces**

• namespace **gazebo**

*Forward declarations for the common classes.*

• namespace **gazebo::transport**

*Transport namespace.*

#### **Typedefs**

- typedef Node ∗ **gazebo::transport::NodePtr**
- typedef Publication ∗ **gazebo::transport::PublicationPtr**
- typedef PublicationTransport ∗ **gazebo::transport::PublicationTransportPtr**
- typedef Publisher ∗ **gazebo::transport::PublisherPtr**
- typedef Subscriber ∗ **gazebo::transport::SubscriberPtr**
- typedef SubscriptionTransport ∗ **gazebo::transport::SubscriptionTransportPtr**

#### **11.199.1 Detailed Description**

Forward declarations for transport.

### **11.200 TrimeshShape.hh File Reference**

```
#include <string>
#include "common/CommonTypes.hh"
#include "physics/PhysicsTypes.hh"
#include "physics/Shape.hh"
```
Include dependency graph for TrimeshShape.hh:

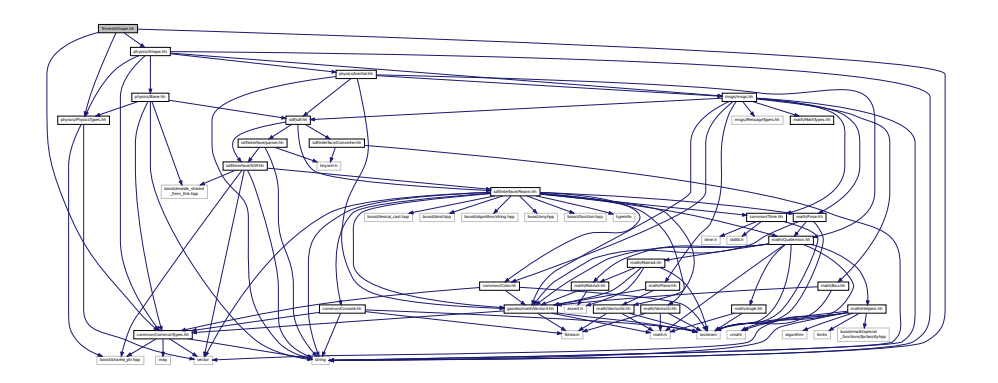

This graph shows which files directly or indirectly include this file:

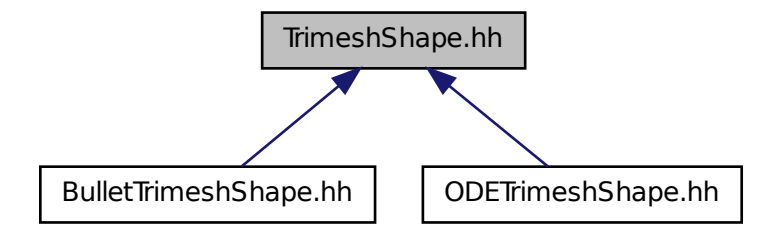

#### **Classes**

#### • class **gazebo::physics::TrimeshShape**

*Triangle mesh collision shape.*

#### **Namespaces**

• namespace **gazebo**

*Forward declarations for the common classes.*

• namespace **gazebo::physics** *namespace for physics*

### **11.201 UniversalJoint.hh File Reference**

#include "physics/Joint.hh"

Include dependency graph for UniversalJoint.hh:

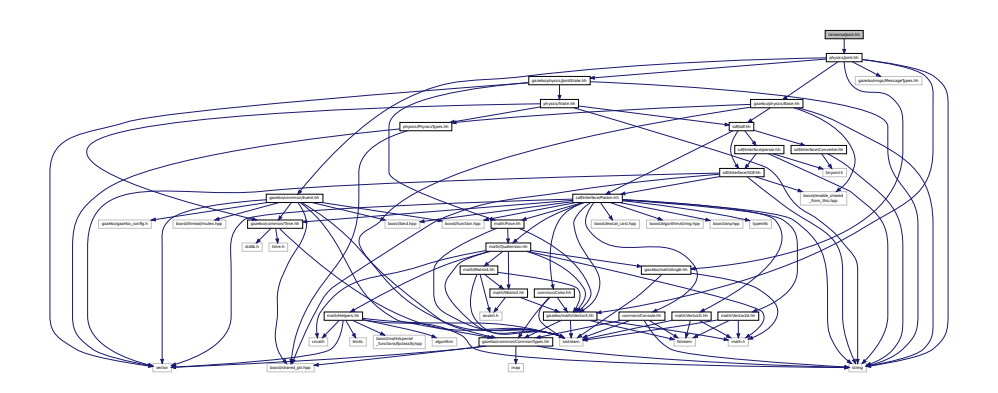

This graph shows which files directly or indirectly include this file:

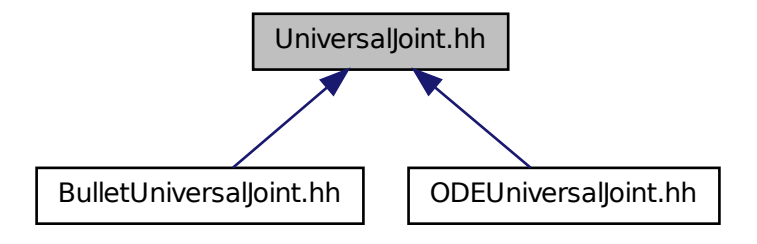

#### **Classes**

#### • class **gazebo::physics::UniversalJoint**< **T** >

*A universal joint.*

#### **Namespaces**

• namespace **gazebo**

*Forward declarations for the common classes.*

• namespace **gazebo::physics** *namespace for physics*

# **11.202 UserCamera.hh File Reference**

#include <string>

```
#include <vector>
#include "rendering/Camera.hh"
#include "rendering/RenderTypes.hh"
#include "common/CommonTypes.hh"
Include dependency graph for UserCamera.hh:
```
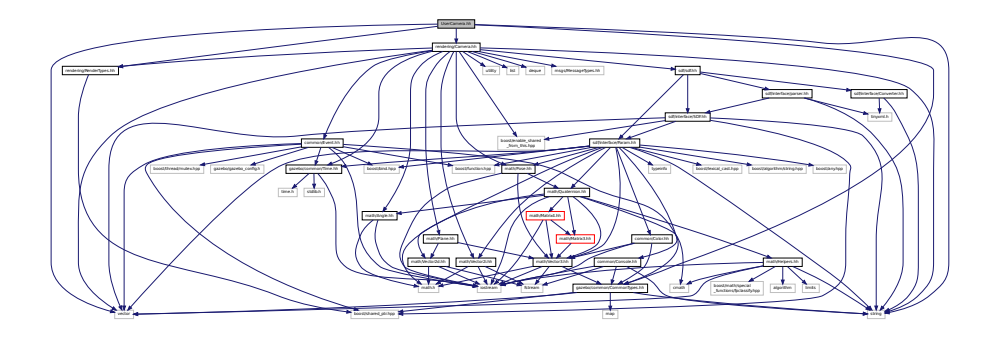

#### **Classes**

#### • class **gazebo::rendering::UserCamera**

*A camera used for user visualization of a scene.*

#### **Namespaces**

• namespace **gazebo**

*Forward declarations for the common classes.*

• namespace **gazebo::rendering**

*Rendering namespace.*

### **11.203 Vector2d.hh File Reference**

```
#include <math.h>
#include <iostream>
#include <fstream>
```
Include dependency graph for Vector2d.hh:

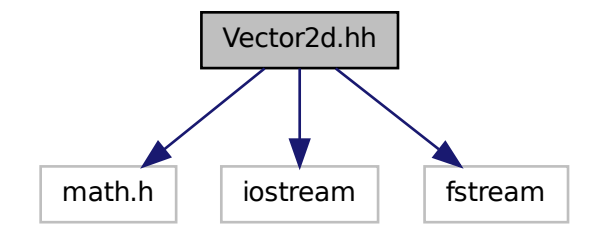

This graph shows which files directly or indirectly include this file:

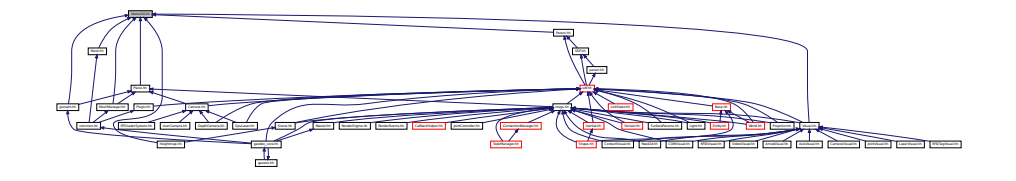

#### **Classes**

```
• class gazebo::math::Vector2d
```
*Generic double x, y vector.*

#### **Namespaces**

• namespace **gazebo**

*Forward declarations for the common classes.*

• namespace **gazebo::math**

*Math namespace.*

# **11.204 Vector2i.hh File Reference**

```
#include <math.h>
#include <iostream>
#include <fstream>
```
Include dependency graph for Vector2i.hh:

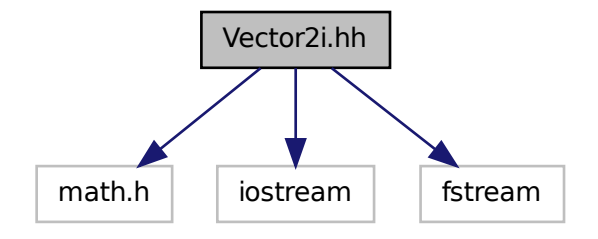

This graph shows which files directly or indirectly include this file:

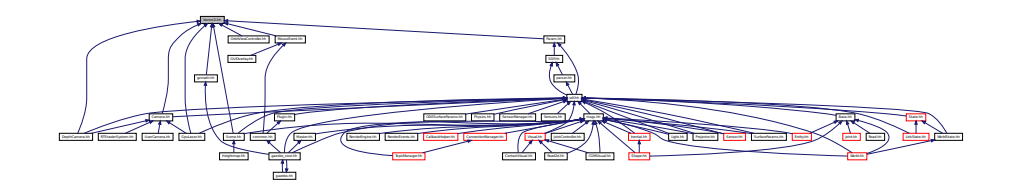

#### **Classes**

• class **gazebo::math::Vector2i**

*Generic integer x, y vector.*

#### **Namespaces**

• namespace **gazebo**

*Forward declarations for the common classes.*

• namespace **gazebo::math**

*Math namespace.*

### **11.205 Vector3.hh File Reference**

```
#include <math.h>
#include <iostream>
#include <fstream>
#include "gazebo/common/CommonTypes.hh"
```
Include dependency graph for Vector3.hh:

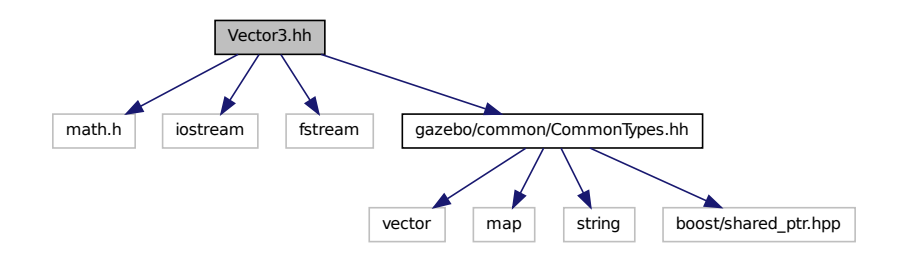

This graph shows which files directly or indirectly include this file:

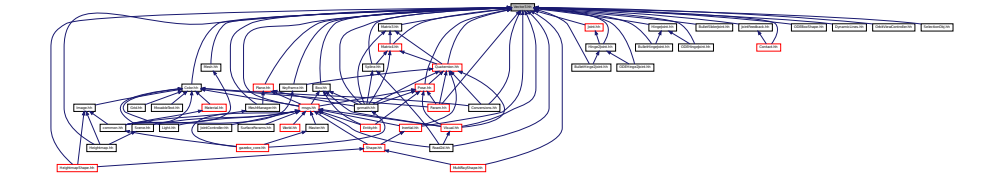

#### **Classes**

• class **gazebo::math::Vector3**

*The Vector3 (*p. *902) class represents the generic vector containing 3 elements.*

#### **Namespaces**

• namespace **gazebo**

*Forward declarations for the common classes.*

• namespace **gazebo::math**

*Math namespace.*

# **11.206 Vector4.hh File Reference**

```
#include <iostream>
#include <fstream>
#include "math/Matrix4.hh"
```
#### Include dependency graph for Vector4.hh:

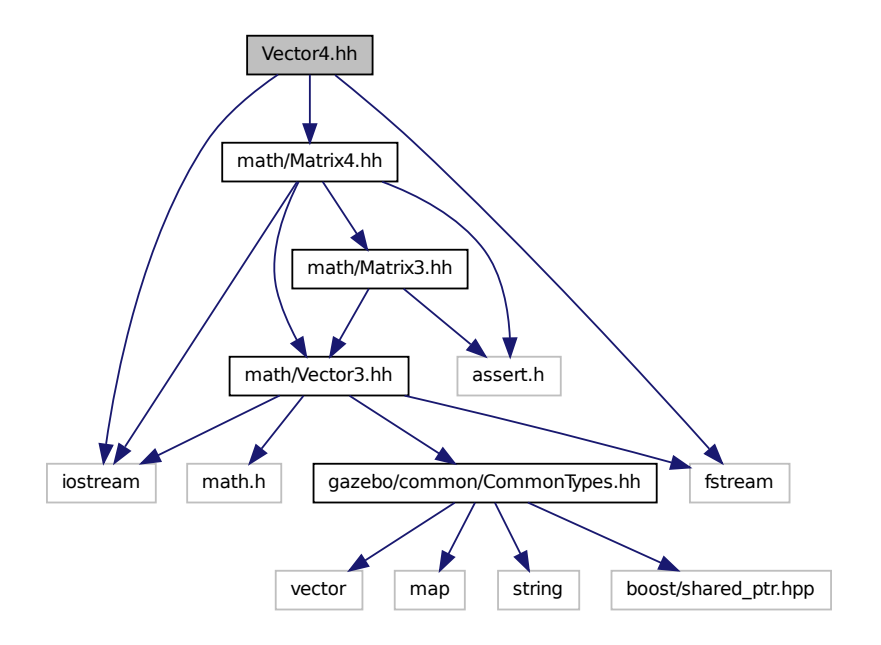

This graph shows which files directly or indirectly include this file:

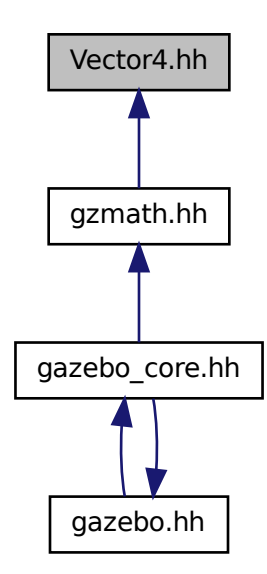

#### **Classes**

• class **gazebo::math::Vector4**

*double Generic x, y, z, w vector*

#### **Namespaces**

• namespace **gazebo**

*Forward declarations for the common classes.*

• namespace **gazebo::math**

*Math namespace.*

# **11.207 Video.hh File Reference**

#include <string> Include dependency graph for Video.hh:

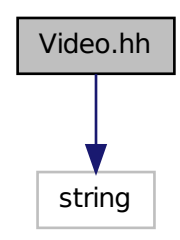

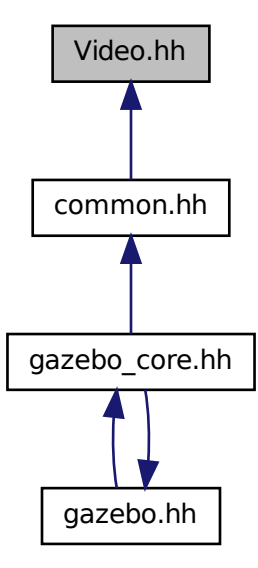

#### **Classes**

#### • class **gazebo::common::Video**

*Handle video encoding and decoding using libavcodec.*

#### **Namespaces**

• namespace **gazebo**

*Forward declarations for the common classes.*

• namespace **gazebo::common**

*Common namespace.*

# **11.208 VideoVisual.hh File Reference**

```
#include <string>
#include <vector>
#include "gazebo/rendering/Visual.hh"
```
Include dependency graph for VideoVisual.hh:

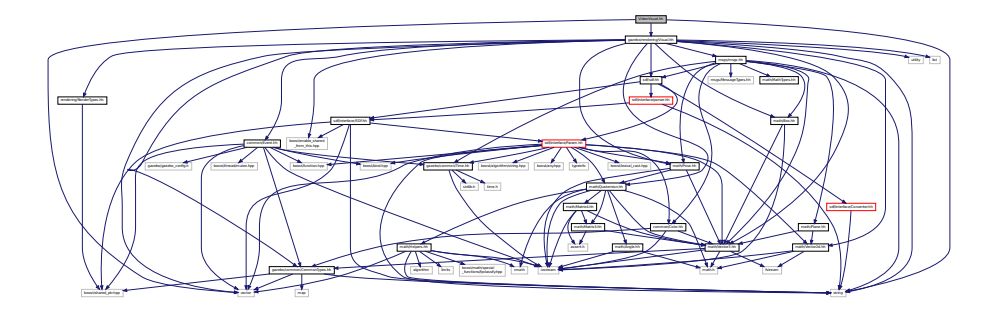

#### **Classes**

• class **gazebo::rendering::VideoVisual**

*A visual element that displays a video as a texture.*

#### **Namespaces**

• namespace **gazebo**

*Forward declarations for the common classes.*

• namespace **gazebo::common**

*Common namespace.*

• namespace **gazebo::rendering** *Rendering namespace.*

### **11.209 ViewController.hh File Reference**

```
#include <string>
#include "common/CommonTypes.hh"
#include "rendering/RenderTypes.hh"
Include dependency graph for ViewController.hh:
```
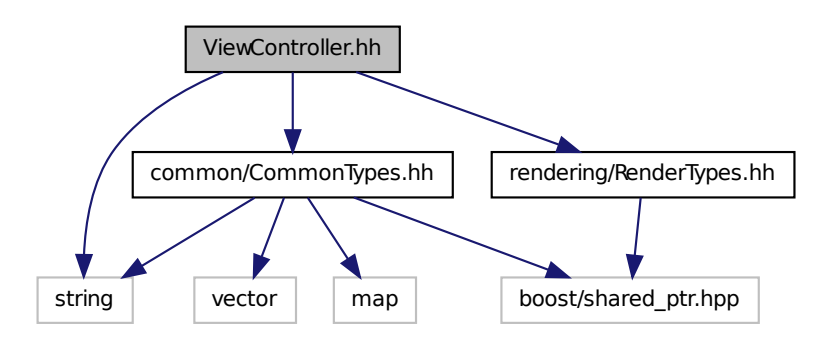

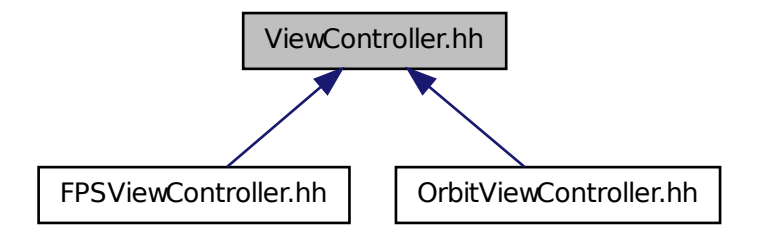

#### **Classes**

```
• class gazebo::rendering::ViewController
```
*Base class for view controllers.*

#### **Namespaces**

• namespace **gazebo**

*Forward declarations for the common classes.*

• namespace **gazebo::rendering**

*Rendering namespace.*

### **11.210 Visual.hh File Reference**

```
#include <boost/enable_shared_from_this.hpp>
#include <string>
#include <utility>
#include <list>
#include <vector>
#include "common/Event.hh"
#include "math/Box.hh"
#include "math/Pose.hh"
#include "math/Quaternion.hh"
#include "math/Vector3.hh"
#include "math/Vector2d.hh"
#include "sdf/sdf.hh"
#include "msgs/msgs.hh"
#include "rendering/RenderTypes.hh"
#include "common/CommonTypes.hh"
```
Include dependency graph for Visual.hh:

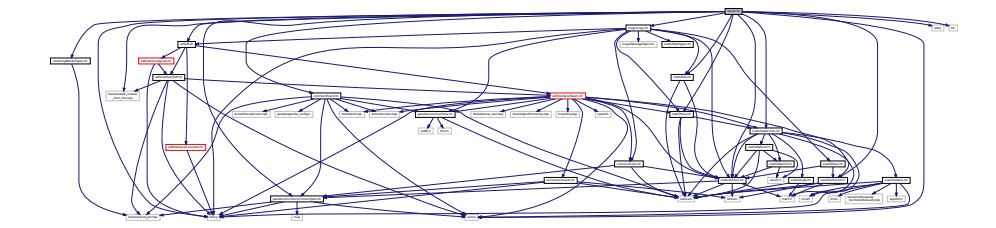

This graph shows which files directly or indirectly include this file:

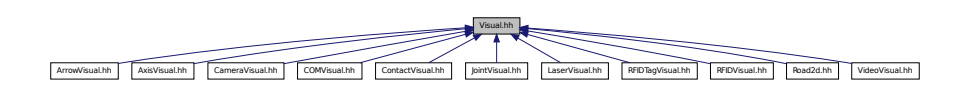

#### **Classes**

• class **gazebo::rendering::Visual**

*A renderable object.*

#### **Namespaces**

• namespace **gazebo**

*Forward declarations for the common classes.*

• namespace **gazebo::rendering**

*Rendering namespace.*

• namespace **Ogre**

### **11.211 WindowManager.hh File Reference**

```
#include <string>
#include <vector>
#include "common/SingletonT.hh"
#include "rendering/RenderTypes.hh"
```
Include dependency graph for WindowManager.hh:

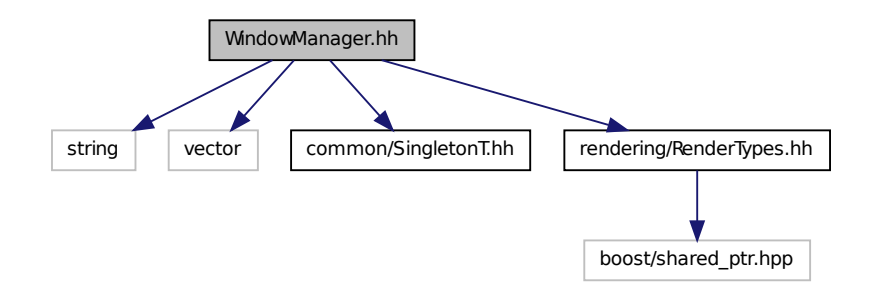

#### **Classes**

#### • class **gazebo::rendering::WindowManager**

*Class to mangage render windows.*

#### **Namespaces**

• namespace **gazebo**

*Forward declarations for the common classes.*

• namespace **gazebo::rendering**

*Rendering namespace.*

• namespace **Ogre**

### **11.212 World.hh File Reference**

```
#include <vector>
#include <list>
#include <string>
#include <boost/enable_shared_from_this.hpp>
#include <boost/shared_ptr.hpp>
#include "transport/TransportTypes.hh"
#include "msgs/msgs.hh"
#include "common/CommonTypes.hh"
#include "common/Event.hh"
#include "physics/Base.hh"
#include "physics/PhysicsTypes.hh"
#include "physics/WorldState.hh"
#include "sdf/sdf.hh"
```
Include dependency graph for World.hh:

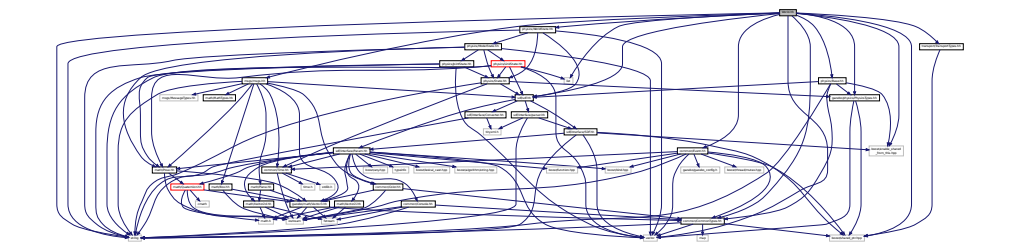

This graph shows which files directly or indirectly include this file:

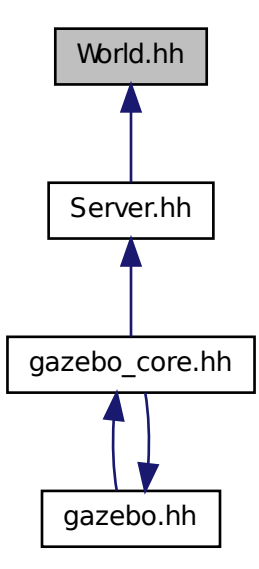

#### **Classes**

• class **gazebo::physics::World**

*The world provides access to all other object within a simulated environment.*

#### **Namespaces**

- namespace **boost**
- namespace **gazebo**

*Forward declarations for the common classes.*

• namespace **gazebo::physics**

*namespace for physics*

### **11.213 WorldState.hh File Reference**

#include <string> #include <vector> #include "sdf/sdf.hh" #include "physics/State.hh" #include "physics/ModelState.hh" Include dependency graph for WorldState.hh:

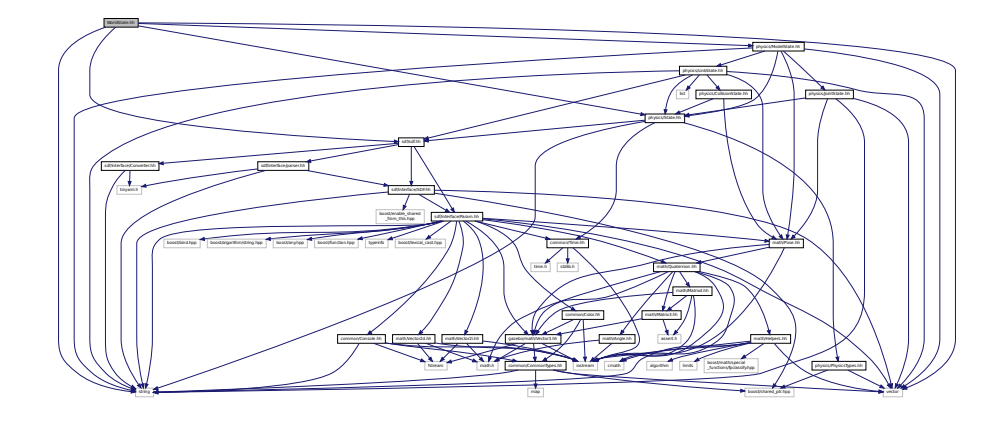

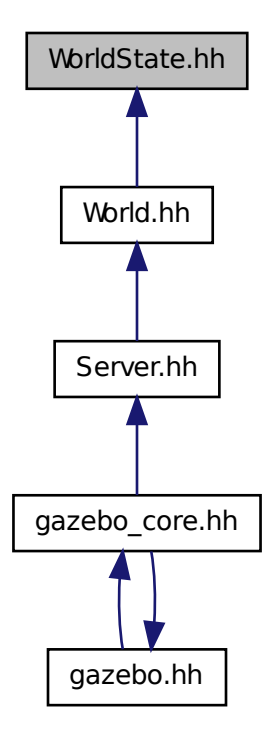

#### **Classes**

### • class **gazebo::physics::WorldState** *Store state information of a physics::World (*p. *954) object.*

#### **Namespaces**

- namespace **gazebo**
	- *Forward declarations for the common classes.*
- namespace **gazebo::physics**
	- *namespace for physics*

# **Index**

∼Actor gazebo::physics::Actor, 124 ∼Angle gazebo::math::Angle, 129 ∼Animation gazebo::common::Animation, 136 ∼ArrowVisual gazebo::rendering::ArrowVisual, 140 ∼AxisVisual gazebo::rendering::AxisVisual, 142 ∼BVHLoader gazebo::common::BVHLoader, 229 ∼BallJoint gazebo::physics::BallJoint, 144 ∼Base gazebo::physics::Base, 150 ∼Box gazebo::math::Box, 159 ∼BoxShape gazebo::physics::BoxShape, 164 ∼BulletBallJoint gazebo::physics::BulletBallJoint, 167 ∼BulletBoxShape gazebo::physics::BulletBoxShape, 171 ∼BulletCollision gazebo::physics::BulletCollision, 173 ∼BulletCylinderShape gazebo::physics::BulletCylinderShape, 176 ∼BulletHeightmapShape gazebo::physics::BulletHeightmapShape, 178 ∼BulletHinge2Joint gazebo::physics::BulletHinge2Joint, 180 ∼BulletHingeJoint gazebo::physics::BulletHingeJoint, 185 ∼BulletJoint gazebo::physics::BulletJoint, 189 ∼BulletLink gazebo::physics::BulletLink, 194 ∼BulletMotionState gazebo::physics::BulletMotionState, 199 ∼BulletMultiRayShape gazebo::physics::BulletMultiRayShape, 202 ∼BulletPhysics gazebo::physics::BulletPhysics, 204 ∼BulletPlaneShape

∼BulletRaySensor gazebo::physics::BulletRaySensor, 209 ∼BulletRayShape gazebo::physics::BulletRayShape, 212 ∼BulletScrewJoint gazebo::physics::BulletScrewJoint, 214 ∼BulletSliderJoint gazebo::physics::BulletSliderJoint, 218 ∼BulletSphereShape gazebo::physics::BulletSphereShape, 222 ∼BulletTrimeshShape gazebo::physics::BulletTrimeshShape, 224 ∼BulletUniversalJoint gazebo::physics::BulletUniversalJoint, 226 ∼COMVisual gazebo::rendering::COMVisual, 286 ∼CallbackHelper gazebo::transport::CallbackHelper, 231 ∼Camera gazebo::rendering::Camera, 238 ∼CameraSensor gazebo::sensors::CameraSensor, 257 ∼CameraVisual gazebo::rendering::CameraVisual, 261 ∼ColladaLoader gazebo::common::ColladaLoader, 262 ∼Collision gazebo::physics::Collision, 265 ∼CollisionState gazebo::physics::CollisionState, 273 ∼Color gazebo::common::Color, 277 ∼Connection gazebo::event::Connection, 287 gazebo::transport::Connection, 290 ∼Contact gazebo::physics::Contact, 298 ∼ContactSensor gazebo::sensors::ContactSensor, 301 ∼ContactVisual gazebo::rendering::ContactVisual, 305 ∼CylinderShape gazebo::physics::CylinderShape, 309 ∼DepthCamera

gazebo::physics::BulletPlaneShape, 208
gazebo::rendering::DepthCamera, 314 ∼DepthCameraSensor gazebo::sensors::DepthCameraSensor, 318 ∼DiagnosticTimer gazebo::common::DiagnosticTimer, 324 ∼DynamicLines gazebo::rendering::DynamicLines, 326 ∼DynamicRenderable gazebo::rendering::DynamicRenderable, 329 ∼Element sdf::Element, 334 ∼Entity gazebo::physics::Entity, 341 ∼Event gazebo::event::Event, 351 ∼EventT Events, 41 ∼Exception gazebo::common::Exception, 366 ∼FPSViewController gazebo::rendering::FPSViewController, 368 ∼GUIOverlay gazebo::rendering::GUIOverlay, 395 ∼GazeboGenerator google::protobuf::compiler::cpp::GazeboGenerator, 374 ∼GpuLaser gazebo::rendering::GpuLaser, 376 ∼GpuRaySensor gazebo::sensors::GpuRaySensor, 381 ∼Grid gazebo::rendering::Grid, 390 ∼Gripper gazebo::physics::Gripper, 393 ∼Heightmap gazebo::rendering::Heightmap, 398 ∼HeightmapShape gazebo::physics::HeightmapShape, 401 ∼Hinge2Joint gazebo::physics::Hinge2Joint, 405 ∼HingeJoint gazebo::physics::HingeJoint, 406 ∼IOManager gazebo::transport::IOManager, 423 ∼Image gazebo::common::Image, 409 ∼ImuSensor gazebo::sensors::ImuSensor, 413 ∼Inertial gazebo::physics::Inertial, 417 ∼Joint gazebo::physics::Joint, 427 ∼JointState gazebo::physics::JointState, 443

∼JointVisual gazebo::rendering::JointVisual, 445 ∼KeyFrame gazebo::common::KeyFrame, 446 ∼LaserVisual gazebo::rendering::LaserVisual, 448 ∼Light gazebo::rendering::Light, 450 ∼Link gazebo::physics::Link, 459 ∼LinkState gazebo::physics::LinkState, 475 ∼MapShape gazebo::physics::MapShape, 485 ∼Master gazebo::Master, 488 ∼Material gazebo::common::Material, 492 ∼Matrix3 gazebo::math::Matrix3, 499 ∼Matrix4 gazebo::math::Matrix4, 504 ∼Mesh gazebo::common::Mesh, 510 ∼MeshLoader gazebo::common::MeshLoader, 515 ∼Model gazebo::physics::Model, 524 ∼ModelPlugin gazebo::ModelPlugin, 535 ∼ModelState gazebo::physics::ModelState, 537 ∼MovableText gazebo::rendering::MovableText, 545 ∼MultiRayShape gazebo::physics::MultiRayShape, 551 ∼Node gazebo::transport::Node, 558 ∼NodeAnimation gazebo::common::NodeAnimation, 561 ∼NodeTransform gazebo::common::NodeTransform, 566 ∼NumericAnimation gazebo::common::NumericAnimation, 570 ∼NumericKeyFrame gazebo::common::NumericKeyFrame, 572 ∼ODEBallJoint gazebo::physics::ODEBallJoint, 575 ∼ODEBoxShape gazebo::physics::ODEBoxShape, 577 ∼ODECollision gazebo::physics::ODECollision, 580 ∼ODECylinderShape gazebo::physics::ODECylinderShape, 584

∼ODEHeightmapShape gazebo::physics::ODEHeightmapShape, 586 ∼ODEHinge2Joint gazebo::physics::ODEHinge2Joint, 588 ∼ODEHingeJoint gazebo::physics::ODEHingeJoint, 592 ∼ODEJoint gazebo::physics::ODEJoint, 596 ∼ODELink gazebo::physics::ODELink, 602 ∼ODEMultiRayShape gazebo::physics::ODEMultiRayShape, 609 ∼ODEPhysics gazebo::physics::ODEPhysics, 612 ∼ODEPlaneShape gazebo::physics::ODEPlaneShape, 619 ∼ODERayShape gazebo::physics::ODERayShape, 621 ∼ODEScrewJoint gazebo::physics::ODEScrewJoint, 623 ∼ODESliderJoint gazebo::physics::ODESliderJoint, 627 ∼ODESphereShape gazebo::physics::ODESphereShape, 631 ∼ODESurfaceParams gazebo::physics::ODESurfaceParams, 631 ∼ODETrimeshShape gazebo::physics::ODETrimeshShape, 634 ∼ODEUniversalJoint gazebo::physics::ODEUniversalJoint, 636 ∼OrbitViewController gazebo::rendering::OrbitViewController, 639 ∼PID gazebo::common::PID, 665 ∼Param sdf::Param, 644 ∼ParamT sdf::ParamT, 649 ∼PhysicsEngine gazebo::physics::PhysicsEngine, 654 ∼Plane gazebo::math::Plane, 670 ∼PlaneShape gazebo::physics::PlaneShape, 672 ∼Pose gazebo::math::Pose, 679 ∼PoseAnimation gazebo::common::PoseAnimation, 686 ∼PoseKeyFrame gazebo::common::PoseKeyFrame, 688 ∼Projector gazebo::rendering::Projector, 690 ∼Publication gazebo::transport::Publication, 692

∼PublicationTransport gazebo::transport::PublicationTransport, 694 ∼Publisher gazebo::transport::Publisher, 696 ∼Quaternion gazebo::math::Quaternion, 701 ∼RFIDSensor gazebo::sensors::RFIDSensor, 728 ∼RFIDTag gazebo::sensors::RFIDTag, 730 ∼RFIDTagVisual gazebo::rendering::RFIDTagVisual, 734 ∼RFIDVisual gazebo::rendering::RFIDVisual, 735 ∼RaySensor gazebo::sensors::RaySensor, 713 ∼RayShape gazebo::physics::RayShape, 720 ∼Road gazebo::physics::Road, 737 ∼Road2d gazebo::rendering::Road2d, 738 ∼RotationSpline gazebo::math::RotationSpline, 739 ∼STLLoader gazebo::common::STLLoader, 816 ∼Scene gazebo::rendering::Scene, 749 ∼ScrewJoint gazebo::physics::ScrewJoint, 761 ∼SelectionObj gazebo::rendering::SelectionObj, 764 ∼Sensor gazebo::sensors::Sensor, 767 ∼SensorPlugin gazebo::SensorPlugin, 777 ∼Server gazebo::Server, 779 ∼Shape gazebo::physics::Shape, 781 ∼SingletonT SingletonT, 784 ∼Skeleton gazebo::common::Skeleton, 786 ∼SkeletonAnimation gazebo::common::SkeletonAnimation, 792 ∼SkeletonNode gazebo::common::SkeletonNode, 798 ∼SliderJoint gazebo::physics::SliderJoint, 805 ∼SphereShape gazebo::physics::SphereShape, 807 ∼Spline gazebo::math::Spline, 809

∼State gazebo::physics::State, 814 ∼SubMesh gazebo::common::SubMesh, 819 ∼Subscriber gazebo::transport::Subscriber, 828 ∼SubscriptionTransport gazebo::transport::SubscriptionTransport, 829 ∼SurfaceParams gazebo::physics::SurfaceParams, 831 ∼SystemPlugin gazebo::SystemPlugin, 839 ∼Time gazebo::common::Time, 844 ∼Timer gazebo::common::Timer, 860 ∼TrimeshShape gazebo::physics::TrimeshShape, 867 ∼URDF2Gazebo urdf2gazebo::URDF2Gazebo, 873 ∼UniversalJoint gazebo::physics::UniversalJoint, 869 ∼UserCamera gazebo::rendering::UserCamera, 880 ∼Vector2d gazebo::math::Vector2d, 888 ∼Vector2i gazebo::math::Vector2i, 896 ∼Vector3 gazebo::math::Vector3, 905 ∼Vector4 gazebo::math::Vector4, 917 ∼Video gazebo::common::Video, 925 ∼VideoVisual gazebo::rendering::VideoVisual, 927 ∼ViewController gazebo::rendering::ViewController, 928 ∼Visual gazebo::rendering::Visual, 936 ∼World gazebo::physics::World, 957 ∼WorldPlugin gazebo::WorldPlugin, 966 ∼WorldState gazebo::physics::WorldState, 968 setupGeometry gazebo::rendering::MovableText, 545 \_updateColors gazebo::rendering::MovableText, 545 a

gazebo::common::Color, 276 ACTOR gazebo::physics::Base, 149 ADD gazebo::common::Material, 491 ARGB gazebo::common::Color, 276 AcceptCallback gazebo::transport::Connection, 290 active gazebo::physics::Actor, 125 gazebo::sensors::Sensor, 771 Actor gazebo::physics::Actor, 123 Actor.hh, 971 Actor\_V gazebo::physics, 108 **ActorPtr** gazebo::physics, 108 Add gazebo::physics::Logger, 478 add\_plugin gazebo, 95 add search path suffix Common, 36 AddAnimation gazebo::common::Skeleton, 786 AddAttribute sdf::Element, 334 AddCallback gazebo::transport::PublicationTransport, 694 AddChild gazebo::common::SkeletonNode, 798 gazebo::physics::Base, 150 AddChildJoint gazebo::physics::Link, 459 AddContact gazebo::physics::Collision, 265 AddElement sdf::Element, 334 AddElementDescription sdf::Element, 334 addEntity Events, 50 **AddForce** gazebo::physics::BulletLink, 194 gazebo::physics::Link, 459 gazebo::physics::ODELink, 602 AddForceAtRelativePosition gazebo::physics::BulletLink, 194 gazebo::physics::Link, 459 gazebo::physics::ODELink, 602 AddForceAtWorldPosition gazebo::physics::BulletLink, 194

gazebo::common::Color, 284

ABGR

gazebo::physics::Link, 460 gazebo::physics::ODELink, 603 AddGazeboPaths gazebo::common::SystemPaths, 835 AddIndex gazebo::common::SubMesh, 820 AddJoint gazebo::physics::JointController, 439 AddKeyFrame gazebo::common::NodeAnimation, 561 gazebo::common::SkeletonAnimation, 792 addKeyValue urdf2gazebo::URDF2Gazebo, 873 AddMaterial gazebo::common::Mesh, 510 AddMesh gazebo::common::MeshManager, 517 addNestedModel sdf, 119 AddNode gazebo::transport::TopicManager, 863 AddNodeAssignment gazebo::common::SubMesh, 820 AddNormal gazebo::common::SubMesh, 820 AddOgrePaths gazebo::common::SystemPaths, 836 AddParentJoint gazebo::physics::Link, 460 AddPluginPaths gazebo::common::SystemPaths, 836 AddPoint gazebo::math::RotationSpline, 739 gazebo::math::Spline, 810 gazebo::rendering::DynamicLines, 326 AddPublisher gazebo::transport::Publication, 693 AddRawTransform gazebo::common::SkeletonNode, 798 AddRay gazebo::physics::BulletMultiRayShape, 202 gazebo::physics::BulletRaySensor, 210 gazebo::physics::MultiRayShape, 551 gazebo::physics::ODEMultiRayShape, 609 **AddRelativeForce** gazebo::physics::BulletLink, 194 gazebo::physics::Link, 460 gazebo::physics::ODELink, 603 AddRelativeTorque gazebo::physics::BulletLink, 195 gazebo::physics::Link, 460 gazebo::physics::ODELink, 603 AddResourcePath gazebo::rendering::RenderEngine, 724

AddScene gazebo::rendering::RTShaderSystem, 744 AddSearchPathSuffix gazebo::common::SystemPaths, 836 AddSubMesh gazebo::common::Mesh, 510 AddSubscription gazebo::transport::Publication, 693 AddTaggedModel gazebo::sensors::RFIDTagManager, 732 AddTexCoord gazebo::common::SubMesh, 820 AddTime gazebo::common::Animation, 137 **AddTorque** gazebo::physics::BulletLink, 195 gazebo::physics::Link, 460 gazebo::physics::ODELink, 603 addTransform urdf2gazebo::URDF2Gazebo, 873 AddTransport gazebo::transport::Publication, 693 AddType gazebo::physics::Base, 150 AddValue sdf::Element, 334 AddVertNodeWeight gazebo::common::Skeleton, 786 **AddVertex** gazebo::common::SubMesh, 821 AddVisual gazebo::rendering::Scene, 749 Advertise gazebo::transport::ConnectionManager, 293 gazebo::transport::Node, 558 gazebo::transport::TopicManager, 863 alt gazebo::common::MouseEvent, 542 ambient gazebo::common::Material, 497 anchorLink gazebo::physics::Joint, 438 anchorPos gazebo::physics::Joint, 438 Angle gazebo::math::Angle, 129 Angle.hh, 972 GZ\_DTOR, 973 GZ\_NORMALIZE, 973 GZ\_RTOD, 973 angularAccel gazebo::physics::Link, 473 animState gazebo::rendering::Camera, 254

Animation gazebo::common::Animation, 136 animation gazebo::physics::Entity, 348 Animation.hh, 974 animationConnection gazebo::physics::Entity, 348 AnimationPtr gazebo::common, 98 animationStartPose gazebo::physics::Entity, 349 animations gazebo::common::SkeletonAnimation, 794 anims gazebo::common::Skeleton, 790 ApplyDamping gazebo::physics::ODEHingeJoint, 593 gazebo::physics::ODEScrewJoint, 624 gazebo::physics::ODESliderJoint, 627 ApplyShadows gazebo::rendering::RTShaderSystem, 744 AreConnected gazebo::physics::BulletJoint, 189 gazebo::physics::Joint, 427 gazebo::physics::ODEJoint, 596 ArrowVisual gazebo::rendering::ArrowVisual, 140 ArrowVisual.hh, 975 ArrowVisualPtr gazebo::rendering, 112 AsyncRead gazebo::transport::Connection, 290 Attach gazebo::physics::BulletBallJoint, 168 gazebo::physics::BulletHinge2Joint, 181 gazebo::physics::BulletHingeJoint, 186 gazebo::physics::BulletScrewJoint, 215 gazebo::physics::BulletSliderJoint, 219 gazebo::physics::BulletUniversalJoint, 227 gazebo::physics::Joint, 427 gazebo::physics::ODEJoint, 596 gazebo::rendering::SelectionObj, 764 **AttachAxes** gazebo::rendering::Visual, 936 AttachCameraToImage gazebo::rendering::GUIOverlay, 395 **AttachEntity** gazebo::rendering::RTShaderSystem, 744 AttachLineVertex gazebo::rendering::Visual, 936 AttachMesh gazebo::rendering::Visual, 936 **AttachObject** gazebo::rendering::Visual, 936

AttachStaticModel gazebo::physics::Link, 461 gazebo::physics::Model, 524 **AttachToVisual** gazebo::rendering::Camera, 238 AttachToVisualImpl gazebo::rendering::Camera, 239 gazebo::rendering::UserCamera, 880 AttachViewport gazebo::rendering::RTShaderSystem, 744 AttachVisual gazebo::rendering::Visual, 936 attachedModels gazebo::physics::Model, 533 attachedModelsOffset gazebo::physics::Link, 473 gazebo::physics::Model, 533 **Attribute** gazebo::physics::Joint, 426 autoCalc gazebo::math::RotationSpline, 742 gazebo::math::Spline, 812 autoStart gazebo::physics::Actor, 125 AxisVisual gazebo::rendering::AxisVisual, 142 AxisVisual.hh, 976 **AxisVisualPtr** gazebo::rendering, 112

## b

gazebo::common::Color, 284 BALL\_JOINT gazebo::physics::Base, 149 BASE gazebo::physics::Base, 149 BAYER\_GBRG8 gazebo::common::Image, 409 BAYER\_GRBG8 gazebo::common::Image, 409 BAYER\_RGGB8 gazebo::common::Image, 409 BAYER\_RGGR8 gazebo::common::Image, 409 BGR\_INT16 gazebo::common::Image, 408 BGR\_INT32 gazebo::common::Image, 408 BGR\_INT8 gazebo::common::Image, 408 BGRA gazebo::common::Color, 276 BGRA\_INT8 gazebo::common::Image, 408 BLEND\_COUNT gazebo::common::Material, 491 BLINN gazebo::common::Material, 491 BOX\_SHAPE gazebo::physics::Base, 149 BVHLoader gazebo::common::BVHLoader, 229 BVHLoader.hh, 996 X\_POSITION, 997 X\_ROTATION, 997 Y\_POSITION, 997 Y\_ROTATION, 997 Z\_POSITION, 997 Z\_ROTATION, 997 **BallJoint** gazebo::physics::BallJoint, 144 BallJoint.hh, 976 Base gazebo::physics::Base, 150 Base.hh, 977 Base\_V gazebo::physics, 108 **BasePtr** gazebo::physics, 108 bayerFrameBuffer gazebo::rendering::Camera, 254 Begin gazebo::physics::Logplay, 480 bindShapeTransform gazebo::common::Skeleton, 790 Black gazebo::common::Color, 284 BlendMode gazebo::common::Material, 491 blendMode gazebo::common::Material, 497 **BlendModeStr** gazebo::common::Material, 497 blobs urdf2gazebo::GazeboExtension, 370 Blue gazebo::common::Color, 284 body1Force gazebo::physics::JointFeedback, 441 body1Torque gazebo::physics::JointFeedback, 441 body2Force gazebo::physics::JointFeedback, 441 body2Torque gazebo::physics::JointFeedback, 441 bonePosePub gazebo::physics::Actor, 125 boost, 93

bounce gazebo::physics::SurfaceParams, 831 bounceThreshold gazebo::physics::SurfaceParams, 831 Box gazebo::math::Box, 159 Box.hh, 978 BoxShape gazebo::physics::BoxShape, 164 BoxShape.hh, 979 **BoxShapePtr** gazebo::physics, 108 build gazebo::common::Animation, 138 BuildInterpolationSplines gazebo::common::PoseAnimation, 686 BuildNodeMap gazebo::common::Skeleton, 787 Bullet Physics, 75 bullet\_inc.h, 980 **BulletBallJoint** gazebo::physics::BulletBallJoint, 167 BulletBallJoint.hh, 981 BulletBoxShape gazebo::physics::BulletBoxShape, 170 BulletBoxShape.hh, 982 BulletCollision gazebo::physics::BulletCollision, 173 BulletCollision.hh, 982 **BulletCollisionPtr** gazebo::physics, 108 BulletCylinderShape gazebo::physics::BulletCylinderShape, 176 BulletCylinderShape.hh, 983 BulletHeightmapShape gazebo::physics::BulletHeightmapShape, 178 BulletHeightmapShape.hh, 984 BulletHinge2Joint gazebo::physics::BulletHinge2Joint, 180 BulletHinge2Joint.hh, 984 BulletHingeJoint gazebo::physics::BulletHingeJoint, 185 BulletHingeJoint.hh, 985 **BulletJoint** gazebo::physics::BulletJoint, 189 BulletJoint.hh, 985 **BulletLink** gazebo::physics::BulletLink, 194 BulletLink.hh, 986 **BulletLinkPtr** gazebo::physics, 108 **BulletMotionState** gazebo::physics::BulletMotionState, 199 BulletMotionState.hh, 987

BulletMultiRayShape gazebo::physics::BulletMultiRayShape, 202 BulletMultiRayShape.hh, 988 **BulletPhysics** gazebo::physics::BulletPhysics, 204 BulletPhysics.hh, 988 BulletPhysicsPtr gazebo::physics, 108 BulletPlaneShape gazebo::physics::BulletPlaneShape, 208 BulletPlaneShape.hh, 989 **BulletRaySensor** gazebo::physics::BulletRaySensor, 209 BulletRaySensor.hh, 990 **BulletRayShape** gazebo::physics::BulletRayShape, 212 BulletRayShape.hh, 990 BulletRayShapePtr gazebo::physics, 108 **BulletScrewJoint** gazebo::physics::BulletScrewJoint, 214 BulletScrewJoint.hh, 991 **BulletSliderJoint** gazebo::physics::BulletSliderJoint, 218 BulletSliderJoint.hh, 992 BulletSphereShape gazebo::physics::BulletSphereShape, 222 BulletSphereShape.hh, 992 BulletTrimeshShape gazebo::physics::BulletTrimeshShape, 224 BulletTrimeshShape.hh, 993 BulletTypes.hh, 994 BulletUniversalJoint gazebo::physics::BulletUniversalJoint, 226 BulletUniversalJoint.hh, 995 button gazebo::common::MouseEvent, 542 **ButtonCallback** gazebo::rendering::GUIOverlay, 395 **Buttons** gazebo::common::MouseEvent, 541 buttons gazebo::common::MouseEvent, 542 CFM gazebo::physics::Joint, 426 **COLLISION** gazebo::physics::Base, 149 **COMVisual** gazebo::rendering::COMVisual, 286 COMVisual.hh, 1010 **COMVisualPtr** gazebo::rendering, 112

STLLoader.hh, 1160 CYLINDER\_SHAPE gazebo::physics::Base, 149 **CallbackHelper** gazebo::transport::CallbackHelper, 231 CallbackHelper.hh, 997 CallbackHelperPtr Transport, 89 CallbackHelperT gazebo::transport::CallbackHelperT, 232 Camera gazebo::rendering::Camera, 238 camera gazebo::rendering::Camera, 254 gazebo::rendering::ViewController, 930 Camera.hh, 999 cameraCount gazebo::sensors::GpuRaySensor, 388 cameraElem gazebo::sensors::GpuRaySensor, 388 CameraPtr gazebo::rendering, 112 CameraSensor gazebo::sensors::CameraSensor, 257 CameraSensor.hh, 1000 CameraSensor\_V gazebo::sensors, 115 CameraSensorPtr gazebo::sensors, 115 CameraVisual gazebo::rendering::CameraVisual, 260 CameraVisual.hh, 1001 CameraVisualPtr gazebo::rendering, 112 Cancel gazebo::transport::Connection, 290 captureData gazebo::rendering::Camera, 254 cegui.h, 1001 cfm gazebo::physics::SurfaceParams, 832 cgVisuals gazebo::physics::Link, 473 chfov gazebo::sensors::GpuRaySensor, 388 childLink gazebo::physics::Joint, 438 children gazebo::common::SkeletonNode, 803 gazebo::physics::Base, 157 childrenEnd gazebo::physics::Base, 157 clamp Math, 55

COR3\_MAX

Classes for physics and dynamics, 68 create\_world, 72 EntityTypename, 74 fini, 72 GZ\_REGISTER\_PHYSICS\_ENGINE, 71 get\_world, 72 init\_world, 72 init\_worlds, 72 load, 73 load\_world, 73 load\_worlds, 73 pause\_world, 73 pause\_worlds, 73 PhysicsFactoryFn, 72 remove\_worlds, 73 run\_world, 73 run\_worlds, 74 stop\_world, 74 stop\_worlds, 74 Clear gazebo::math::RotationSpline, 740 gazebo::math::Spline, 810 gazebo::physics::World, 957 gazebo::rendering::DynamicLines, 326 gazebo::rendering::RTShaderSystem, 745 gazebo::rendering::Scene, 750 gazebo::rendering::SelectionObj, 764 sdf::Plugin, 674 clear\_buffers Transport, 89 **ClearBuffers** gazebo::transport::TopicManager, 863 **ClearElements** sdf::Element, 334 ClearGazeboPaths gazebo::common::SystemPaths, 836 ClearOgrePaths gazebo::common::SystemPaths, 836 **ClearParent** gazebo::rendering::Visual, 937 **ClearPluginPaths** gazebo::common::SystemPaths, 836 Clone gazebo::physics::Contact, 298 gazebo::rendering::Visual, 937 sdf::Element, 334 sdf::Param, 644 sdf::ParamT, 650 **CloneVisual** gazebo::rendering::Scene, 750 coeffs gazebo::math::Spline, 812 ColladaLoader gazebo::common::ColladaLoader, 262

ColladaLoader.hh, 1002 Collide gazebo::physics::ODEPhysics, 612 Collision gazebo::physics::Collision, 265 Collision.hh, 1004 collision1 gazebo::physics::Contact, 298 collision2 gazebo::physics::Contact, 298 Collision\_V gazebo::physics, 108 collisionId gazebo::physics::ODECollision, 582 collisionParent gazebo::physics::Shape, 782 **CollisionPtr** gazebo::physics, 108 Gazebo\_parser, 82 collisionShape gazebo::physics::BulletCollision, 174 **CollisionState** gazebo::physics::CollisionState, 273 CollisionState.hh, 1005 Color gazebo::common::Color, 276, 277 Color.hh, 1005 **ColorErr** gazebo::common::Console, 295 **ColorMsg** gazebo::common::Console, 296 Common, 31 add\_search\_path\_suffix, 36 DIAG\_TIMER, 34 DiagnosticTimerPtr, 36 DownloadDependencies, 36 find file, 36 find\_file\_path, 36 GetManifest, 37 GetModelFile, 37 GetModelName, 37 GetModelPath, 37 GetModels, 38 GetURI, 38 gzclr\_end, 34 gzclr\_start, 34 gzdbg, 34 gzerr, 34 gzlog, 35 gzmsg, 35 gzthrow, 35 gzwarn, 35 HasModel, 38 MODEL\_PLUGIN, 36

PluginType, 36 SENSOR\_PLUGIN, 36 SYSTEM\_PLUGIN, 36 VISUAL\_PLUGIN, 36 WORLD\_PLUGIN, 36 Common.hh, 1007 common/Plugin.hh GZ\_REGISTER\_MODEL\_PLUGIN, 1111 GZ\_REGISTER\_SENSOR\_PLUGIN, 1111 GZ\_REGISTER\_SYSTEM\_PLUGIN, 1112 GZ\_REGISTER\_VISUAL\_PLUGIN, 1112 GZ\_REGISTER\_WORLD\_PLUGIN, 1112 CommonTypes.hh, 1008 GAZEBO\_DEPRECATED, 1009 GAZEBO\_FORCEINLINE, 1009 NULL, 1009 **Connect** Events, 41 gazebo::transport::Connection, 290 **ConnectAddEntity** Events, 42 **ConnectContact** gazebo::physics::Collision, 265 ConnectCreateEntity Events, 42 ConnectCreateScene gazebo::rendering::Events, 355 ConnectDeleteEntity Events, 43 ConnectDiagTimerStart Events, 43 ConnectDiagTimerStop Events, 43 ConnectEnabled gazebo::physics::Link, 461 ConnectJointUpdate gazebo::physics::Joint, 427 ConnectNewDepthFrame gazebo::rendering::DepthCamera, 314 ConnectNewImageFrame gazebo::rendering::Camera, 239 ConnectNewLaserFrame gazebo::rendering::GpuLaser, 376 gazebo::sensors::GpuRaySensor, 381 ConnectNewLaserScans gazebo::physics::MultiRayShape, 552 ConnectNewRGBPointCloud gazebo::rendering::DepthCamera, 315 **ConnectPause** Events, 44 ConnectPostRender Events, 44 ConnectPreRender Events, 44

ConnectPubToSub gazebo::transport::TopicManager, 863 ConnectRemoveScene gazebo::rendering::Events, 355 **ConnectRender** Events, 44 ConnectSetSelectedEntity Events, 45 **ConnectStep** Events, 45 **ConnectStop** Events, 45 ConnectSubToPub gazebo::transport::TopicManager, 863 **ConnectSubscribers** gazebo::transport::TopicManager, 863 ConnectToRemoteHost gazebo::transport::ConnectionManager, 293 ConnectToShutdown gazebo::transport::Connection, 290 ConnectWorldCreated Events, 46 ConnectWorldUpdateEnd Events, 46 ConnectWorldUpdateStart Events, 46 Connection gazebo::event::Connection, 287 gazebo::transport::Connection, 290 Connection.hh, 1010 HEADER\_LENGTH, 1012 Connection\_V gazebo::event, 99 ConnectionManager.hh, 1012 ConnectionPtr gazebo::event, 99 gazebo::transport, 117 connections gazebo::physics::Entity, 349 gazebo::rendering::Camera, 254 gazebo::sensors::Sensor, 771 Console.hh, 1014 constraint gazebo::physics::BulletJoint, 191 **Contact** gazebo::physics::Contact, 297 contact gazebo::physics::ContactFeedback, 300 Contact.hh, 1015 MAX\_COLLIDE\_RETURNS, 1016 MAX\_CONTACT\_JOINTS, 1016 contactFiducial gazebo::physics::RayShape, 722 contactLen

gazebo::physics::RayShape, 722 ContactPtr gazebo::physics, 108 contactPub gazebo::physics::PhysicsEngine, 662 contactRetro gazebo::physics::RayShape, 722 **ContactSensor** gazebo::sensors::ContactSensor, 301 ContactSensor.hh, 1016 ContactSensor\_V gazebo::sensors, 115 ContactSensorPtr gazebo::sensors, 115 ContactVisual gazebo::rendering::ContactVisual, 305 ContactVisual.hh, 1017 ContactVisualPtr gazebo::rendering, 112 control gazebo::common::MouseEvent, 542 Conversions.hh, 1018 Convert gazebo::rendering::Conversions, 306 Messages, 60–63 sdf::Converter, 307 **ConvertMass** gazebo::physics::BulletPhysics, 204 gazebo::physics::ODEPhysics, 612, 613 **ConvertPose** gazebo::physics::BulletPhysics, 204, 205 Converter.hh, 1018 CoordPoseSolve gazebo::math::Pose, 679 CoordPositionAdd gazebo::math::Pose, 679, 680 **CoordPositionSub** gazebo::math::Pose, 680 CoordRotationAdd gazebo::math::Pose, 680 CoordRotationSub gazebo::math::Pose, 681 Copy sdf::Element, 334 copyChildren sdf, 119 **CopyNormals** gazebo::common::SubMesh, 821 copyPose urdf2gazebo::URDF2Gazebo, 873 CopyVertices gazebo::common::SubMesh, 821 **Correct** gazebo::math::Pose, 681

gazebo::math::Quaternion, 701 gazebo::math::Vector3, 906 count gazebo::physics::Contact, 298 Create gazebo::PluginT, 676 create\_scene Rendering, 81 create\_sensor Sensors, 85 create\_world Classes for physics and dynamics, 72 **CreateBox** gazebo::common::MeshManager, 517 CreateCamera gazebo::common::MeshManager, 517 gazebo::rendering::Scene, 750 **CreateCollision** gazebo::physics::BulletPhysics, 205 gazebo::physics::ODEPhysics, 613 gazebo::physics::PhysicsEngine, 654, 655 createCollision urdf2gazebo::URDF2Gazebo, 873 createCollisions urdf2gazebo::URDF2Gazebo, 873 **CreateCone** gazebo::common::MeshManager, 518 **CreateContact** gazebo::physics::ODEPhysics, 613 **CreateCylinder** gazebo::common::MeshManager, 518 CreateDepthCamera gazebo::rendering::Scene, 750 CreateDepthTexture gazebo::rendering::DepthCamera, 315 CreateDynamicLine gazebo::rendering::Visual, 937 createGeometry urdf2gazebo::URDF2Gazebo, 873 CreateGpuLaser gazebo::rendering::Scene, 750 CreateGrid gazebo::rendering::Scene, 751 createInertial urdf2gazebo::URDF2Gazebo, 873 **CreateJoint** gazebo::physics::BulletPhysics, 205 gazebo::physics::ODEPhysics, 613 gazebo::physics::PhysicsEngine, 655 createJoint urdf2gazebo::URDF2Gazebo, 873 **CreateKeyFrame** gazebo::common::NumericAnimation, 571 gazebo::common::PoseAnimation, 686

CreateLaserTexture gazebo::rendering::GpuLaser, 377 **CreateLink** gazebo::physics::BulletPhysics, 205 gazebo::physics::ODEPhysics, 613 gazebo::physics::PhysicsEngine, 655 createLink urdf2gazebo::URDF2Gazebo, 873 **CreatePlane** gazebo::common::MeshManager, 518 gazebo::physics::BulletPlaneShape, 208 gazebo::physics::ODEPlaneShape, 619 gazebo::physics::PlaneShape, 672 CreateRenderTexture gazebo::rendering::Camera, 240 **CreateRequest** Messages, 63 createSDF urdf2gazebo::URDF2Gazebo, 874 **CreateScene** gazebo::rendering::RenderEngine, 724 createScene gazebo::rendering::Events, 356 **CreateSensor** gazebo::sensors::SensorManager, 775 **CreateShape** gazebo::physics::BulletPhysics, 205 gazebo::physics::ODEPhysics, 613 gazebo::physics::PhysicsEngine, 655 **CreateSphere** gazebo::common::MeshManager, 519 **CreateTimer** gazebo::common::DiagnosticManager, 321 **CreateTube** gazebo::common::MeshManager, 519 CreateUserCamera gazebo::rendering::Scene, 751 CreateVertexDeclaration gazebo::rendering::DynamicLines, 326 gazebo::rendering::DynamicRenderable, 329 createVisual urdf2gazebo::URDF2Gazebo, 874 createVisuals urdf2gazebo::URDF2Gazebo, 874 **CreateWindow** gazebo::rendering::GUIOverlay, 396 gazebo::rendering::WindowManager, 952 Cross gazebo::math::Vector2d, 888 gazebo::math::Vector2i, 896 gazebo::math::Vector3, 906 cvfov gazebo::sensors::GpuRaySensor, 388 **CylinderShape** 

gazebo::physics::CylinderShape, 309 CylinderShape.hh, 1019 CylinderShapePtr gazebo::physics, 108

## d

gazebo::math::Plane, 670 DEFERRED gazebo::rendering::RenderEngine, 724 DIAG\_TIMER Common, 34 damping coefficient gazebo::physics::Joint, 438 damping factor urdf2gazebo::GazeboExtension, 370 data sdf::Plugin, 675 DebugCallbackHelper gazebo::transport::DebugCallbackHelper, 312 **DebugPrint** gazebo::physics::BulletPhysics, 205 gazebo::physics::ODEPhysics, 613 gazebo::physics::PhysicsEngine, 655 **DecCount** gazebo::transport::IOManager, 423 DecodeTopicName gazebo::transport::Node, 558 defaultValue sdf::ParamT, 651 Degree gazebo::math::Angle, 129 DeleteDynamicLine gazebo::rendering::Visual, 937 deleteEntity Events, 50 **DepthCamera** gazebo::rendering::DepthCamera, 314 DepthCamera.hh, 1020 DepthCameraPtr gazebo::rendering, 112 **DepthCameraSensor** gazebo::sensors::DepthCameraSensor, 318 DepthCameraSensor.hh, 1021 DepthCameraSensor\_V gazebo::sensors, 115 DepthCameraSensorPtr gazebo::sensors, 115 depthTarget gazebo::rendering::DepthCamera, 316 depthTexture gazebo::rendering::DepthCamera, 317 depthViewport gazebo::rendering::DepthCamera, 317 depths

gazebo::physics::Contact, 299 description sdf::Param, 647 Detach gazebo::physics::BulletJoint, 189 gazebo::physics::Joint, 428 gazebo::physics::ODEJoint, 596 DetachAllStaticModels gazebo::physics::Link, 461 **DetachEntity** gazebo::rendering::RTShaderSystem, 745 **DetachObjects** gazebo::rendering::Visual, 937 DetachStaticModel gazebo::physics::Link, 461 gazebo::physics::Model, 524 DetachViewport gazebo::rendering::RTShaderSystem, 745 **DetachVisual** gazebo::rendering::Visual, 937, 938 diagTimerStart Events, 50 diagTimerStop Events, 50 DiagnosticTimer gazebo::common::DiagnosticTimer, 324 DiagnosticTimerPtr Common, 36 Diagnostics.hh, 1022 diffuse gazebo::common::Material, 497 dirtyPose gazebo::physics::Entity, 349 dirtyPoses gazebo::physics::World, 965 DisableAllModels gazebo::physics::World, 957 DisableTrackVisual gazebo::rendering::Visual, 938 DisabledCallback gazebo::physics::ODELink, 603 **Disconnect** Events, 46, 47 gazebo::event::Event, 351 DisconnectAddEntity Events, 47 DisconnectContact gazebo::physics::Collision, 266 DisconnectCreateEntity Events, 47 DisconnectCreateScene gazebo::rendering::Events, 355 DisconnectDeleteEntity Events, 47

DisconnectDiagTimerStart Events, 48 DisconnectDiagTimerStop Events, 48 DisconnectEnabled gazebo::physics::Link, 461 DisconnectJointUpdate gazebo::physics::Joint, 428 DisconnectNewDepthFrame gazebo::rendering::DepthCamera, 315 DisconnectNewImageFrame gazebo::rendering::Camera, 240 DisconnectNewLaserFrame gazebo::rendering::GpuLaser, 377 gazebo::sensors::GpuRaySensor, 381 DisconnectNewLaserScans gazebo::physics::MultiRayShape, 552 DisconnectNewRGBPointCloud gazebo::rendering::DepthCamera, 315 DisconnectPause Events, 48 DisconnectPostRender Events, 48 DisconnectPreRender Events, 48 DisconnectPubFromSub gazebo::transport::TopicManager, 863 DisconnectRemoveScene gazebo::rendering::Events, 356 **DisconnectRender** Events, 49 DisconnectSetSelectedEntity Events, 49 DisconnectShutdown gazebo::transport::Connection, 290 **DisconnectStep** Events, 49 **DisconnectStop** Events, 49 DisconnectSubFromPub gazebo::transport::TopicManager, 863 DisconnectWorldCreated Events, 49 DisconnectWorldUpdateEnd Events, 50 DisconnectWorldUpdateStart Events, 50 Distance gazebo::math::Plane, 670 gazebo::math::Vector2d, 888 gazebo::math::Vector2i, 896 gazebo::math::Vector3, 906 gazebo::math::Vector4, 917

gazebo::math::Quaternion, 701 gazebo::math::Vector3, 907 Double gazebo::common::Time, 844 DownloadDependencies Common, 36 dragging gazebo::common::MouseEvent, 542 DrawLine gazebo::rendering::Scene, 751 dummyContext gazebo::rendering::RenderEngine, 726 dummyDisplay gazebo::rendering::RenderEngine, 726 dummyWindowId gazebo::rendering::RenderEngine, 726 duration gazebo::physics::TrajectoryInfo, 865 DynamicLines gazebo::rendering::DynamicLines, 326 DynamicLines.hh, 1024 DynamicLinesPtr gazebo::rendering, 112 DynamicRenderable gazebo::rendering::DynamicRenderable, 329 DynamicRenderable.hh, 1024

**ENTITY** gazebo::physics::Base, 149 ERP gazebo::physics::Joint, 426 Element sdf::Element, 334 ElementPtr sdf, 119 ElementPtr\_V sdf, 119 emissive gazebo::common::Material, 497 Enable gazebo::rendering::Grid, 390 EnableAllModels gazebo::physics::World, 957 EnablePhysicsEngine gazebo::physics::World, 957 EnableSaveFrame gazebo::rendering::Camera, 240 EnableTrackVisual gazebo::rendering::Visual, 938 EnableViewController gazebo::rendering::UserCamera, 881 enabled gazebo::rendering::ViewController, 930 EncodeTopicName

gazebo::transport::Node, 558 End gazebo::physics::Logplay, 480 endTime gazebo::physics::TrajectoryInfo, 865 **EnqueueMsg** gazebo::transport::Connection, 290 Entity gazebo::physics::Entity, 341 Entity.hh, 1025 entityCreated Events, 51 **EntityPtr** gazebo::physics, 108 **EntityType** gazebo::physics::Base, 149 EntityTypename Classes for physics and dynamics, 74 Equal gazebo::math::Vector3, 907 equal Math, 55 erp gazebo::physics::SurfaceParams, 832 **EulerToQuaternion** gazebo::math::Quaternion, 701 Event.hh, 1026 eventConnections gazebo::transport::ConnectionManager, 294 EventType gazebo::common::MouseEvent, 541 Events, 39 ∼EventT, 41 addEntity, 50 Connect, 41 ConnectAddEntity, 42 ConnectCreateEntity, 42 ConnectDeleteEntity, 43 ConnectDiagTimerStart, 43 ConnectDiagTimerStop, 43 ConnectPause, 44 ConnectPostRender, 44 ConnectPreRender, 44 ConnectRender, 44 ConnectSetSelectedEntity, 45 ConnectStep, 45 ConnectStop, 45 ConnectWorldCreated, 46 ConnectWorldUpdateEnd, 46 ConnectWorldUpdateStart, 46 deleteEntity, 50 diagTimerStart, 50 diagTimerStop, 50 Disconnect, 46, 47

DisconnectAddEntity, 47 DisconnectCreateEntity, 47 DisconnectDeleteEntity, 47 DisconnectDiagTimerStart, 48 DisconnectDiagTimerStop, 48 DisconnectPause, 48 DisconnectPostRender, 48 DisconnectPreRender, 48 DisconnectRender, 49 DisconnectSetSelectedEntity, 49 DisconnectStep, 49 DisconnectStop, 49 DisconnectWorldCreated, 49 DisconnectWorldUpdateEnd, 50 DisconnectWorldUpdateStart, 50 entityCreated, 51 pause, 51 postRender, 51 preRender, 51 render, 51 setSelectedEntity, 51 step, 51 stop, 51 worldCreated, 52 worldUpdateEnd, 52 worldUpdateStart, 52 Events.hh, 1027 Exception gazebo::common::Exception, 366 Exception.hh, 1027 FACE\_MAX STLLoader.hh, 1160 **FLAT** gazebo::common::Material, 491 FMAX gazebo::physics::Joint, 426 FORWARD gazebo::rendering::RenderEngine, 724 **FPSViewController** gazebo::rendering::FPSViewController, 368 FPSViewController.hh, 1029 FUDGE\_FACTOR gazebo::physics::Joint, 426 fakeAnchor gazebo::physics::ScrewJoint, 762 gazebo::physics::SliderJoint, 806 far gazebo::sensors::GpuRaySensor, 388 fdir1 gazebo::physics::SurfaceParams, 832 urdf2gazebo::GazeboExtension, 371 feedbackCount gazebo::physics::ContactFeedback, 300

feedbacks gazebo::physics::ContactFeedback, 300 filename gazebo::PluginT, 677 sdf::Plugin, 675 FillArrays gazebo::common::Mesh, 511 gazebo::common::SubMesh, 821 FillCollisionMsg gazebo::physics::Collision, 266 **FillHardwareBuffers** gazebo::rendering::DynamicLines, 326 gazebo::rendering::DynamicRenderable, 329 FillJointMsg gazebo::physics::Joint, 428 FillLinkMsg gazebo::physics::Link, 462 FillModelMsg gazebo::physics::Model, 525 FillMsg gazebo::physics::BoxShape, 164 gazebo::physics::Collision, 266 gazebo::physics::CylinderShape, 309 gazebo::physics::HeightmapShape, 401 gazebo::physics::Joint, 428 gazebo::physics::Link, 462 gazebo::physics::MapShape, 485 gazebo::physics::Model, 525 gazebo::physics::MultiRayShape, 552 gazebo::physics::PlaneShape, 673 gazebo::physics::RayShape, 720 gazebo::physics::Shape, 781 gazebo::physics::SphereShape, 807 gazebo::physics::TrimeshShape, 867 gazebo::rendering::Light, 450 gazebo::sensors::Sensor, 768 FillShapeMsg gazebo::physics::BoxShape, 164 gazebo::physics::Shape, 781 FillStateSDF gazebo::physics::LinkState, 475 gazebo::physics::ModelState, 537 FillSurfaceMsg gazebo::physics::SurfaceParams, 831 find file Common, 36 gazebo, 95 find file path Common, 36 FindFile gazebo::common::SystemPaths, 836 FindFileURI gazebo::common::SystemPaths, 836 FindPublication

gazebo::transport::TopicManager, 863 Fini gazebo::Master, 488 gazebo::physics::Actor, 124 gazebo::physics::Base, 150 gazebo::physics::BulletLink, 195 gazebo::physics::BulletPhysics, 205 gazebo::physics::Collision, 266 gazebo::physics::Entity, 342 gazebo::physics::Link, 462 gazebo::physics::Model, 525 gazebo::physics::ODECollision, 580 gazebo::physics::ODELink, 603 gazebo::physics::ODEPhysics, 613 gazebo::physics::PhysicsEngine, 655 gazebo::physics::World, 957 gazebo::rendering::Camera, 240 gazebo::rendering::DepthCamera, 316 gazebo::rendering::GpuLaser, 377 gazebo::rendering::RenderEngine, 725 gazebo::rendering::RTShaderSystem, 745 gazebo::rendering::UserCamera, 881 gazebo::rendering::Visual, 938 gazebo::rendering::WindowManager, 952 gazebo::sensors::CameraSensor, 257 gazebo::sensors::ContactSensor, 301 gazebo::sensors::DepthCameraSensor, 318 gazebo::sensors::GpuRaySensor, 382 gazebo::sensors::RaySensor, 713 gazebo::sensors::RFIDSensor, 728 gazebo::sensors::RFIDTag, 730 gazebo::sensors::Sensor, 768 gazebo::sensors::SensorManager, 775 gazebo::Server, 779 gazebo::transport::ConnectionManager, 293 gazebo::transport::Node, 558 gazebo::transport::PublicationTransport, 694 gazebo::transport::TopicManager, 863 fini Classes for physics and dynamics, 72 gazebo, 95 Rendering, 81 Sensors, 85 Transport, 89 FiniChild gazebo::sensors::ImuSensor, 413 Float gazebo::common::Time, 845 FogFromSDF Messages, 64 forces gazebo::physics::Contact, 299 fudge factor urdf2gazebo::GazeboExtension, 371

g gazebo::common::Color, 284 GAZEBO\_DEPRECATED CommonTypes.hh, 1009 GAZEBO\_FORCEINLINE CommonTypes.hh, 1009 GOURAUD gazebo::common::Material, 491 GUIFromSDF Messages, 64 **GUIOverlay** gazebo::rendering::GUIOverlay, 395 GUIOverlay.hh, 1035 **GUIPluginPtr** gazebo, 95 GZ\_ALL\_COLLIDE PhysicsTypes.hh, 1105 GZ\_DBL\_MAX Helpers.hh, 1040 GZ\_DBL\_MIN Helpers.hh, 1040 GZ\_DTOR Angle.hh, 973 GZ\_FIXED\_COLLIDE PhysicsTypes.hh, 1105 GZ\_FLT\_MAX Helpers.hh, 1040 GZ\_FLT\_MIN Helpers.hh, 1040 GZ\_GHOST\_COLLIDE PhysicsTypes.hh, 1105 GZ NONE COLLIDE PhysicsTypes.hh, 1105 GZ\_NORMALIZE Angle.hh, 973 GZ\_REGISTER\_MODEL\_PLUGIN common/Plugin.hh, 1111 GZ\_REGISTER\_PHYSICS\_ENGINE Classes for physics and dynamics, 71 GZ REGISTER SENSOR PLUGIN common/Plugin.hh, 1111 GZ\_REGISTER\_STATIC\_SENSOR Sensors, 85 GZ REGISTER SYSTEM PLUGIN common/Plugin.hh, 1112 GZ\_REGISTER\_VISUAL\_PLUGIN common/Plugin.hh, 1112 GZ REGISTER WORLD PLUGIN common/Plugin.hh, 1112 GZ\_RTOD Angle.hh, 973 GZ\_SENSOR\_COLLIDE PhysicsTypes.hh, 1105 GZ\_VISIBILITY\_ALL

RenderTypes.hh, 1129 **GZ\_VISIBILITY\_GUI** RenderTypes.hh, 1129 GZ\_VISIBILITY\_NOT\_SELECTABLE RenderTypes.hh, 1129 gazebo, 93 add\_plugin, 95 find file, 95 fini, 95 GUIPluginPtr, 95 init, 95 load, 95 ModelPluginPtr, 95 print\_version, 95 run, 95 SensorPluginPtr, 95 stop, 95 SystemPluginPtr, 95 VisualPluginPtr, 95 WorldPluginPtr, 95 gazebo.hh, 1029 gazebo::Master, 487 ∼Master, 488 Fini, 488 Init, 488 Master, 488 Run, 488 RunOnce, 488 RunThread, 488 Stop, 488 gazebo::ModelPlugin, 534 ∼ModelPlugin, 535 Init, 535 Load, 535 ModelPlugin, 535 Reset, 536 gazebo::PluginT Create, 676 filename, 677 GetFilename, 676 GetHandle, 676 GetType, 676 handle, 677 TPtr, 676 type, 677 gazebo::PluginT< T >, 675 gazebo::SensorPlugin, 777 ∼SensorPlugin, 777 Init, 778 Load, 778 Reset, 778 SensorPlugin, 777 gazebo::Server, 778 ∼Server, 779

Fini, 779 GetInitialized, 779 Init, 779 Load, 779 ParseArgs, 779 PrintUsage, 779 Run, 779 Server, 779 SetParams, 779 Stop, 779 systemPluginsArgc, 779 systemPluginsArgv, 779 gazebo::SystemPlugin, 838 ∼SystemPlugin, 839 Init, 839 Load, 839 Reset, 840 SystemPlugin, 839 gazebo::VisualPlugin, 949 Init, 950 Load, 950 Reset, 951 VisualPlugin, 950 gazebo::WorldPlugin, 965 ∼WorldPlugin, 966 Init, 966 Load, 966 Reset, 966 WorldPlugin, 966 gazebo::common, 95 AnimationPtr, 98 NodeMap, 98 NodeMapIter, 98 NumericAnimationPtr, 98 Param\_V, 98 PoseAnimationPtr, 98 RawNodeAnim, 98 RawNodeWeights, 98 RawSkeletonAnim, 98 StrStr\_M, 98 gazebo::common::Animation, 135 ∼Animation, 136 AddTime, 137 Animation, 136 build, 138 GetKeyFrame, 137 GetKeyFrameCount, 137 GetKeyFramesAtTime, 137 GetLength, 137 GetTime, 138 KeyFrame\_V, 136 keyFrames, 138 length, 138 loop, 138

name, 139 SetLength, 138 SetTime, 138 timePos, 139 gazebo::common::BVHLoader, 229 ∼BVHLoader, 229 BVHLoader, 229 Load, 229 gazebo::common::ColladaLoader, 261 ∼ColladaLoader, 262 ColladaLoader, 262 Load, 262 gazebo::common::Color, 274 ∼Color, 277 a, 284 ABGR, 276 ARGB, 276 b, 284 BGRA, 276 Black, 284 Blue, 284 Color, 276, 277 g, 284 GetAsABGR, 277 GetAsARGB, 277 GetAsBGRA, 277 GetAsHSV, 278 GetAsRGBA, 278 GetAsYUV, 278 Green, 284 operator<<, 284 operator>>, 284 operator∗, 278, 279 operator∗=, 279 operator+, 279 operator+=, 280 operator-, 280 operator-=, 280 operator/, 281 operator/=, 281 operator=, 281 operator==, 282 operator[], 282 Purple, 284 r, 284 RGBA, 276 Red, 285 Reset, 282 Set, 282 SetFromABGR, 282 SetFromARGB, 283 SetFromBGRA, 283 SetFromHSV, 283 SetFromRGBA, 283

SetFromYUV, 283 White, 285 Yellow, 285 gazebo::common::Console, 295 ColorErr, 295 ColorMsg, 296 Instance, 296 Load, 296 Log, 296 SetQuiet, 296 gazebo::common::DiagnosticManager, 320 CreateTimer, 321 GetEnabled, 321 GetLabel, 321 GetTime, 322 GetTimerCount, 322 SetEnabled, 322 TimerStart, 322 TimerStop, 323 gazebo::common::DiagnosticTimer, 323 ∼DiagnosticTimer, 324 DiagnosticTimer, 324 GetName, 324 gazebo::common::Exception, 365 ∼Exception, 366 Exception, 366 GetErrorFile, 366 GetErrorStr, 366 operator<<, 366 gazebo::common::Image, 407 ∼Image, 409 BAYER\_GBRG8, 409 BAYER\_GRBG8, 409 BAYER\_RGGB8, 409 BAYER\_RGGR8, 409 BGR\_INT16, 408 BGR\_INT32, 408 BGR\_INT8, 408 BGRA\_INT8, 408 GetAvgColor, 409 GetBPP, 409 GetData, 409 GetFilename, 409 GetHeight, 410 GetMaxColor, 410 GetPitch, 410 GetPixel, 410 GetPixelFormat, 410 GetRGBData, 410 GetWidth, 411 Image, 409 L\_INT16, 408 L\_INT8, 408 Load, 411

PixelFormat, 408 R\_FLOAT16, 408 R\_FLOAT32, 408 RGB\_FLOAT16, 408 RGB\_FLOAT32, 409 RGB\_INT16, 408 RGB\_INT32, 408 RGB\_INT8, 408 RGBA\_INT8, 408 Rescale, 411 SavePNG, 411 SetFromData, 411 UNKNOWN, 408 Valid, 412 gazebo::common::KeyFrame, 445 ∼KeyFrame, 446 GetTime, 446 KeyFrame, 446 time, 446 gazebo::common::Material, 489 ∼Material, 492 ADD, 491 ambient, 497 BLEND\_COUNT, 491 BLINN, 491 BlendMode, 491 blendMode, 497 BlendModeStr, 497 diffuse, 497 emissive, 497 FLAT, 491 GOURAUD, 491 GetAmbient, 492 GetBlendFactors, 492 GetBlendMode, 492 GetDepthWrite, 492 GetDiffuse, 493 GetEmissive, 493 GetLighting, 493 GetName, 493 GetPointSize, 493 GetShadeMode, 493 GetShininess, 493 GetSpecular, 494 GetTextureImage, 494 GetTransparency, 494 MODULATE, 491 Material, 492 name, 497 operator<<, 496 PHONG, 491 pointSize, 497 REPLACE, 491 SHADE\_COUNT, 491

SetAmbient, 494 SetBlendFactors, 494 SetBlendMode, 495 SetDepthWrite, 495 SetDiffuse, 495 SetEmissive, 495 SetLighting, 495 SetPointSize, 495 SetShadeMode, 495 SetShininess, 496 SetSpecular, 496 SetTextureImage, 496 SetTransparency, 496 ShadeMode, 491 shadeMode, 497 ShadeModeStr, 497 shininess, 497 specular, 497 texImage, 497 transparency, 498 gazebo::common::Mesh, 509 ∼Mesh, 510 AddMaterial, 510 AddSubMesh, 510 FillArrays, 511 GenSphericalTexCoord, 511 GetAABB, 511 GetIndexCount, 511 GetMaterial, 511 GetMaterialCount, 512 GetMax, 512 GetMin, 512 GetName, 512 GetNormalCount, 512 GetPath, 512 GetSkeleton, 512 GetSubMesh, 513 GetSubMeshCount, 513 GetTexCoordCount, 513 GetVertexCount, 513 HasSkeleton, 513 Mesh, 510 RecalculateNormals, 513 Scale, 514 SetName, 514 SetPath, 514 SetSkeleton, 514 gazebo::common::MeshLoader, 514 ∼MeshLoader, 515 Load, 515 MeshLoader, 515 gazebo::common::MeshManager, 516 AddMesh, 517 CreateBox, 517

CreateCamera, 517 CreateCone, 518 CreateCylinder, 518 CreatePlane, 518 CreateSphere, 519 CreateTube, 519 GenSphericalTexCoord, 519 GetMesh, 519 GetMeshAABB, 520 HasMesh, 520 IsValidFilename, 520 Load, 520 gazebo::common::ModelDatabase, 533 gazebo::common::MouseEvent, 540 alt, 542 button, 542 Buttons, 541 buttons, 542 control, 542 dragging, 542 EventType, 541 LEFT, 541 MIDDLE, 541 MOVE, 541 MouseEvent, 541 moveScale, 542 NO\_BUTTON, 541 NO\_EVENT, 541 PRESS, 541 pos, 542 pressPos, 542 prevPos, 542 RELEASE, 541 RIGHT, 541 SCROLL, 541 scroll, 542 shift, 542 type, 542 gazebo::common::NodeAnimation, 560 ∼NodeAnimation, 561 AddKeyFrame, 561 GetFrameAt, 561 GetFrameCount, 561 GetKeyFrame, 562 GetLength, 562 GetName, 562 GetTimeAtX, 562 keyFrames, 563 length, 563 name, 563 NodeAnimation, 561 Scale, 563 SetName, 563 gazebo::common::NodeAssignment, 563

nodeIndex, 564 vertexIndex, 564 weight, 564 gazebo::common::NodeTransform, 564 ∼NodeTransform, 566 Get, 566 GetSID, 567 GetType, 567 MATRIX, 566 NodeTransform, 566 operator∗, 567 operator(), 567 PrintSource, 568 ROTATE, 566 RecalculateMatrix, 568 SCALE, 566 Set, 568 SetComponent, 568 SetSID, 568 SetSourceValues, 568 SetType, 569 sid, 569 source, 569 TRANSLATE, 566 transform, 569 TransformType, 566 type, 569 gazebo::common::NumericAnimation, 569 ∼NumericAnimation, 570 CreateKeyFrame, 571 GetInterpolatedKeyFrame, 571 NumericAnimation, 570 gazebo::common::NumericKeyFrame, 571 ∼NumericKeyFrame, 572 GetValue, 572 NumericKeyFrame, 572 SetValue, 572 value, 573 gazebo::common::PID, 664 ∼PID, 665 GetCmd, 666 GetErrors, 666 Init, 666 operator=, 666 PID, 665 Reset, 666 SetCmd, 667 SetCmdMax, 667 SetCmdMin, 667 SetDGain, 667 SetIGain, 667 SetIMax, 667 SetIMin, 668 SetPGain, 668

Update, 668 gazebo::common::PoseAnimation, 685 ∼PoseAnimation, 686 BuildInterpolationSplines, 686 CreateKeyFrame, 686 GetInterpolatedKeyFrame, 686, 687 PoseAnimation, 686 gazebo::common::PoseKeyFrame, 687 ∼PoseKeyFrame, 688 GetRotation, 688 GetTranslation, 688 PoseKeyFrame, 688 rotate, 689 SetRotation, 689 SetTranslation, 689 translate, 689 gazebo::common::STLLoader, 816 ∼STLLoader, 816 Load, 817 STLLoader, 816 gazebo::common::Skeleton, 784 ∼Skeleton, 786 AddAnimation, 786 AddVertNodeWeight, 786 anims, 790 bindShapeTransform, 790 BuildNodeMap, 787 GetAnimation, 787 GetBindShapeTransform, 787 GetNodeByHandle, 787 GetNodeById, 787 GetNodeByName, 788 GetNodes, 788 GetNumAnimations, 788 GetNumJoints, 788 GetNumNodes, 788 GetNumVertNodeWeights, 788 GetRootNode, 789 GetVertNodeWeight, 789 nodes, 790 PrintTransforms, 789 rawNW, 790 root, 790 Scale, 789 SetBindShapeTransform, 789 SetNumVertAttached, 790 SetRootNode, 790 Skeleton, 786 gazebo::common::SkeletonAnimation, 791 ∼SkeletonAnimation, 792 AddKeyFrame, 792 animations, 794 GetLength, 792 GetName, 793

GetNodeCount, 793 GetNodePoseAt, 793 GetPoseAt, 793 GetPoseAtX, 794 HasNode, 794 length, 794 name, 795 Scale, 794 SetName, 794 SkeletonAnimation, 792 gazebo::common::SkeletonNode, 795 ∼SkeletonNode, 798 AddChild, 798 AddRawTransform, 798 children, 803 GetChild, 798 GetChildById, 798 GetChildByName, 799 GetChildCount, 799 GetHandle, 799 GetId, 799 GetInverseBindTransform, 799 GetModelTransform, 799 GetName, 800 GetNumRawTrans, 800 GetParent, 800 GetRawTransform, 800 GetRawTransforms, 800 GetTransform, 801 GetTransforms, 801 handle, 803 id, 803 initialTransform, 803 invBindTransform, 803 IsJoint, 801 IsRootNode, 801 JOINT, 797 modelTransform, 803 NODE, 797 name, 803 parent, 804 rawTransforms, 804 Reset, 801 SetHandle, 801 SetId, 801 SetInitialTransform, 802 SetInverseBindTransform, 802 SetModelTransform, 802 SetName, 802 SetParent, 802 SetTransform, 802 SetType, 803 SkeletonNode, 797 SkeletonNodeType, 797

transform, 804 type, 804 UpdateChildrenTransforms, 803 gazebo::common::SubMesh, 817 ∼SubMesh, 819 AddIndex, 820 AddNodeAssignment, 820 AddNormal, 820 AddTexCoord, 820 AddVertex, 821 CopyNormals, 821 CopyVertices, 821 FillArrays, 821 GenSphericalTexCoord, 821 GetIndex, 822 GetIndexCount, 822 GetMaterialIndex, 822 GetMax, 822 GetMaxIndex, 822 GetMin, 822 GetNodeAssignment, 822 GetNodeAssignmentsCount, 822 GetNormal, 823 GetNormalCount, 823 GetPrimitiveType, 823 GetTexCoord, 823 GetTexCoordCount, 823 GetVertex, 823 GetVertexCount, 824 GetVertexIndex, 824 HasVertex, 824 LINES, 819 LINESTRIPS, 819 POINTS, 819 PrimitiveType, 819 RecalculateNormals, 824 Scale, 824 SetIndexCount, 824 SetMaterialIndex, 824 SetNormal, 825 SetNormalCount, 825 SetPrimitiveType, 825 SetSubMeshCenter, 825 SetTexCoord, 825 SetTexCoordCount, 826 SetVertex, 826 SetVertexCount, 826 SubMesh, 819 TRIANGLES, 819 TRIFANS, 819 TRISTRIPS, 819 gazebo::common::SystemPaths, 834 AddGazeboPaths, 835 AddOgrePaths, 836

AddPluginPaths, 836 AddSearchPathSuffix, 836 ClearGazeboPaths, 836 ClearOgrePaths, 836 ClearPluginPaths, 836 FindFile, 836 FindFileURI, 836 gazeboPathsFromEnv, 838 GetGazeboPaths, 837 GetLogPath, 837 GetModelPaths, 837 GetOgrePaths, 837 GetPluginPaths, 837 GetWorldPathExtension, 837 modelPathsFromEnv, 838 ogrePathsFromEnv, 838 pluginPathsFromEnv, 838 gazebo::common::Time, 840 ∼Time, 844 Double, 844 Float, 845 GetWallTime, 845 MSleep, 845 MicToNano, 845 MilToNano, 845 NSleep, 846 nsec, 859 operator<, 852, 853 operator<<, 859 operator<=, 853, 854 operator>, 856, 857 operator>>, 859 operator>=, 857, 858 operator∗, 847 operator∗=, 848 operator+, 848, 849 operator+=, 849 operator-, 850 operator-=, 850 operator/, 851 operator/=, 851, 852 operator=, 854, 855 operator==, 855, 856 sec, 859 SecToNano, 858 Set, 858 SetToWallTime, 858 Time, 843, 844 gazebo::common::Timer, 859 ∼Timer, 860 GetElapsed, 861 operator<<, 861 Start, 861 Timer, 860

gazebo::common::Video, 924 ∼Video, 925 GetHeight, 925 GetNextFrame, 925 GetWidth, 925 Load, 925 Video, 925 gazebo::event, 98 Connection\_V, 99 ConnectionPtr, 99 gazebo::event::Connection, 287 ∼Connection, 287 Connection, 287 GetId, 288 gazebo::event::Event, 350 ∼Event, 351 Disconnect, 351 gazebo::event::EventT operator(), 359–361 Signal, 362–364 gazebo::event::EventT< T >, 356 gazebo::event::Events, 352 gazebo::math, 99 GeneratorType, 101 NRealGen, 101 NormalRealDist, 101 UIntGen, 101 URealGen, 101 UniformIntDist, 101 UniformRealDist, 101 gazebo::math::Angle, 127 ∼Angle, 129 Angle, 129 Degree, 129 GetAsDegree, 129 GetAsRadian, 129 Normalize, 130 operator<, 132 operator<<, 134 operator<=, 132 operator>, 133 operator>>, 134 operator>=, 133 operator∗, 130 operator∗=, 130 operator+, 131 operator+=, 131 operator-, 131 operator-=, 131 operator/, 132 operator/=, 132 operator==, 133 Radian, 133 SetFromDegree, 134

SetFromRadian, 134 gazebo::math::Box, 157 ∼Box, 159 Box, 159 GetCenter, 159 GetSize, 159 GetXLength, 159 GetYLength, 160 GetZLength, 160 max, 162 Merge, 160 min, 162 operator<<, 161 operator+, 160 operator+=, 160 operator-, 161 operator=, 161 operator==, 161 gazebo::math::Matrix3, 498 ∼Matrix3, 499 m, 501 Matrix3, 499 operator<<, 501 operator==, 499 operator[], 500 SetCol, 500 SetFromAxes, 500 SetFromAxis, 501 gazebo::math::Matrix4, 501 ∼Matrix4, 504 GetAsPose, 504 GetEulerRotation, 504 GetRotation, 504 GetTranslation, 504 IDENTITY, 508 Inverse, 504 IsAffine, 505 m, 508 Matrix4, 503 operator<<, 508 operator∗, 505 operator=, 505, 506 operator==, 506 operator[], 506 Set, 507 SetScale, 507 SetTranslate, 507 TransformAffine, 508 ZERO, 508 gazebo::math::Plane, 668 ∼Plane, 670 d, 670 Distance, 670 normal, 671

operator=, 670 Plane, 669 Set, 670 size, 671 gazebo::math::Pose, 677 ∼Pose, 679 CoordPoseSolve, 679 CoordPositionAdd, 679, 680 CoordPositionSub, 680 CoordRotationAdd, 680 CoordRotationSub, 681 Correct, 681 GetInverse, 681 IsFinite, 681 operator<<, 684 operator>>, 684 operator∗, 681 operator+, 682 operator+=, 682 operator-, 682 operator-=, 682 operator==, 683 pos, 685 Pose, 679 Reset, 683 rot, 685 RotatePositionAboutOrigin, 683 Round, 683 Set, 683, 684 gazebo::math::Quaternion, 697 ∼Quaternion, 701 Correct, 701 Dot, 701 EulerToQuaternion, 701 GetAsAxis, 702 GetAsEuler, 702 GetAsMatrix3, 702 GetAsMatrix4, 702 GetExp, 702 GetInverse, 702 GetLog, 702 GetPitch, 703 GetRoll, 703 GetXAxis, 703 GetYAxis, 703 GetYaw, 703 GetZAxis, 703 Invert, 704 IsFinite, 704 Normalize, 704 operator<<, 709 operator>>, 709 operator∗, 704, 705 operator∗=, 705

operator+, 705 operator+=, 705 operator-, 706 operator-=, 706 operator=, 706 operator==, 706 Quaternion, 700 RotateVector, 707 RotateVectorReverse, 707 Round, 707 Scale, 707 Set, 708 SetFromAxis, 708 SetFromEuler, 708 SetToIdentity, 708 Slerp, 708 Squad, 709 w, 710 x, 710 y, 710 z, 710 gazebo::math::Rand, 710 GetDblNormal, 711 GetDblUniform, 711 GetIntNormal, 711 GetIntUniform, 711 gazebo::math::RotationSpline, 738 ∼RotationSpline, 739 AddPoint, 739 autoCalc, 742 Clear, 740 GetNumPoints, 740 GetPoint, 740 Interpolate, 740, 741 points, 742 RecalcTangents, 741 RotationSpline, 739 SetAutoCalculate, 741 tangents, 742 UpdatePoint, 741 gazebo::math::Spline, 808 ∼Spline, 809 AddPoint, 810 autoCalc, 812 Clear, 810 coeffs, 812 GetPoint, 810 GetPointCount, 810 GetTangent, 810 GetTension, 810 Interpolate, 811 points, 812 RecalcTangents, 811 SetAutoCalculate, 811

SetTension, 811 Spline, 809 tangents, 812 tension, 812 UpdatePoint, 812 gazebo::math::Vector2d, 885 ∼Vector2d, 888 Cross, 888 Distance, 888 IsFinite, 888 Normalize, 888 operator<<, 893 operator>>, 893 operator∗, 888, 889 operator∗=, 889 operator+, 890 operator+=, 890 operator-, 890 operator-=, 890 operator/, 890, 891 operator/=, 891 operator=, 892 operator==, 892 operator[], 892 Set, 893 Vector2d, 887 x, 893 y, 893 gazebo::math::Vector2i, 894 ∼Vector2i, 896 Cross, 896 Distance, 896 IsFinite, 896 Normalize, 897 operator<<. 902 operator>>, 902 operator∗, 897 operator∗=, 898 operator+, 898 operator+=, 898 operator-, 899 operator-=, 899 operator/, 899 operator/=, 900 operator=, 900, 901 operator==, 901 operator[], 901 Set, 901 Vector2i, 895, 896 x, 902 y, 902 gazebo::math::Vector3, 902 ∼Vector3, 905 Correct, 906

Cross, 906 Distance, 906 Dot, 907 Equal, 907 GetAbs, 907 GetDistToLine, 907 GetLength, 907 GetMax, 908 GetMin, 908 GetNormal, 908 GetPerpendicular, 908 GetRounded, 908 GetSquaredLength, 908 GetSum, 909 IsFinite, 909 Normalize, 909 operator<<, 914 operator>>, 914 operator∗, 909, 910 operator∗=, 910 operator+, 910 operator+=, 911 operator-, 911 operator-=, 911 operator/, 911 operator/=, 912 operator=, 912 operator==, 913 operator[], 913 Round, 913 Set, 913 SetToMax, 913 SetToMin, 914 Vector3, 905 x, 914 y, 915 z, 915 gazebo::math::Vector4, 915 ∼Vector4, 917 Distance, 917 GetLength, 918 GetSquaredLength, 918 IsFinite, 918 Normalize, 918 operator<<, 923 operator>>, 923 operator∗, 918, 919 operator∗=, 919, 920 operator+, 920 operator+=, 920 operator-, 920 operator-=, 921 operator/, 921 operator/=, 921, 922

operator=, 922 operator==, 922 operator[], 923 Set, 923 Vector4, 917 w, 924 x, 924 y, 924 z, 924 gazebo::msgs, 101 gazebo::physics, 103 Actor\_V, 108 ActorPtr, 108 Base\_V, 108 BasePtr, 108 BoxShapePtr, 108 BulletCollisionPtr, 108 BulletLinkPtr, 108 BulletPhysicsPtr, 108 BulletRayShapePtr, 108 Collision\_V, 108 CollisionPtr, 108 ContactPtr, 108 CylinderShapePtr, 108 EntityPtr, 108 HeightmapShapePtr, 109 InertialPtr, 109 Joint\_V, 109 JointPtr, 109 Link\_V, 109 LinkPtr, 109 MeshShapePtr, 109 Model\_V, 109 ModelPtr, 109 MultiRayShapePtr, 109 ODECollisionPtr, 109 ODELinkPtr, 109 ODERayShapePtr, 109 PhysicsEnginePtr, 109 RayShapePtr, 109 RoadPtr, 109 ShapePtr, 109 SphereShapePtr, 109 SurfaceParamsPtr, 109 WorldPtr, 109 gazebo::physics::Actor, 121 ∼Actor, 124 active, 125 Actor, 123 autoStart, 125 bonePosePub, 125 Fini, 124 GetSDF, 124 Init, 124

interpolateX, 125 IsActive, 124 lastPos, 125 lastScriptTime, 125 lastTraj, 125 Load, 124 loop, 125 mainLink, 126 mesh, 126 oldAction, 126 pathLength, 126 Play, 124 playStartTime, 126 prevFrameTime, 126 scriptLength, 126 skelAnimation, 126 skelNodesMap, 126 skeleton, 126 skinFile, 126 skinScale, 127 startDelay, 127 Stop, 124 trajInfo, 127 trajectories, 127 Update, 124 UpdateParameters, 125 visualName, 127 gazebo::physics::BallJoint ∼BallJoint, 144 BallJoint, 144 GetHighStop, 144 GetLowStop, 144 Load, 144 SetAxis, 144 SetHighStop, 144 SetLowStop, 144 gazebo::physics::BallJoint< T >, 143 gazebo::physics::Base, 145 ∼Base, 150 ACTOR, 149 AddChild, 150 AddType, 150 BALL\_JOINT, 149 BASE, 149 BOX SHAPE, 149 Base, 150 COLLISION, 149 CYLINDER\_SHAPE, 149 children, 157 childrenEnd, 157 ENTITY, 149 EntityType, 149 Fini, 150 GetById, 150

GetByName, 151 GetChild, 151 GetChildCount, 151 GetId, 152 GetName, 152 GetParent, 152 GetParentId, 152 GetSDF, 153 GetSaveable, 152 GetScopedName, 152 GetType, 153 GetWorld, 153 HEIGHTMAP\_SHAPE, 149 HINGE2\_JOINT, 149 HINGE\_JOINT, 149 HasType, 153 Init, 153 IsSelected, 154 JOINT, 149 LIGHT, 149 LINK, 149 Load, 154 MAP\_SHAPE, 149 MODEL, 149 MULTIRAY\_SHAPE, 149 operator==, 154 PLANE\_SHAPE, 150 parent, 157 Print, 155 RAY\_SHAPE, 150 RemoveChild, 155 RemoveChildren, 155 Reset, 155 SCREW\_JOINT, 149 SHAPE, 149 SLIDER\_JOINT, 149 SPHERE\_SHAPE, 150 sdf, 157 SetName, 155 SetParent, 156 SetSaveable, 156 SetSelected, 156 SetWorld, 156 TRIMESH\_SHAPE, 150 UNIVERSAL\_JOINT, 149 Update, 156 UpdateParameters, 157 VISUAL, 149 world, 157 gazebo::physics::BoxShape, 162 ∼BoxShape, 164 BoxShape, 164 FillMsg, 164 FillShapeMsg, 164

GetInertial, 164 GetMass, 164 GetSize, 165 Init, 165 ProcessMsg, 165 SetSize, 165 gazebo::physics::BulletBallJoint, 166 ∼BulletBallJoint, 167 Attach, 168 BulletBallJoint, 167 GetAnchor, 168 GetAngle, 168 GetAngleImpl, 168 GetAxis, 168 GetGlobalAxis, 168 GetMaxForce, 168 GetVelocity, 168 SetAnchor, 168 SetDamping, 168 SetHighStop, 169 SetLowStop, 169 SetMaxForce, 169 SetVelocity, 169 gazebo::physics::BulletBoxShape, 169 ∼BulletBoxShape, 171 BulletBoxShape, 170 SetSize, 171 gazebo::physics::BulletCollision, 171 ∼BulletCollision, 173 BulletCollision, 173 collisionShape, 174 GetBoundingBox, 173 GetCollisionShape, 173 Load, 173 OnPoseChange, 173 SetCategoryBits, 173 SetCollideBits, 174 SetCollisionShape, 174 SetCompoundShapeIndex, 174 gazebo::physics::BulletCylinderShape, 174 ∼BulletCylinderShape, 176 BulletCylinderShape, 176 SetSize, 176 gazebo::physics::BulletHeightmapShape, 176 ∼BulletHeightmapShape, 178 BulletHeightmapShape, 178 Init, 178 gazebo::physics::BulletHinge2Joint, 178 ∼BulletHinge2Joint, 180 Attach, 181 BulletHinge2Joint, 180 GetAnchor, 181 GetAngle, 181 GetAngleImpl, 181

GetAxis, 181 GetGlobalAxis, 181 GetHighStop, 181 GetLowStop, 181 GetMaxForce, 181 GetVelocity, 182 Load, 182 SetAnchor, 182 SetAxis, 182 SetDamping, 182 SetForce, 182 SetHighStop, 182 SetLowStop, 182 SetMaxForce, 183 SetVelocity, 183 gazebo::physics::BulletHingeJoint, 183 ∼BulletHingeJoint, 185 Attach, 186 BulletHingeJoint, 185 GetAnchor, 186 GetAngle, 186 GetAngleImpl, 186 GetForce, 186 GetGlobalAxis, 186 GetHighStop, 186 GetLowStop, 186 GetMaxForce, 186 GetVelocity, 187 Load, 187 SetAnchor, 187 SetAxis, 187 SetDamping, 187 SetForce, 187 SetHighStop, 187 SetLowStop, 187 SetMaxForce, 188 SetVelocity, 188 gazebo::physics::BulletJoint, 188 ∼BulletJoint, 189 AreConnected, 189 BulletJoint, 189 constraint, 191 Detach, 189 GetAnchor, 190 GetJointLink, 190 GetLinkForce, 190 GetLinkTorque, 190 Load, 190 Reset, 191 SetAnchor, 191 SetAttribute, 191 SetDamping, 191 world, 191 gazebo::physics::BulletLink, 192

∼BulletLink, 194 AddForce, 194 AddForceAtRelativePosition, 194 AddForceAtWorldPosition, 194 AddRelativeForce, 194 AddRelativeTorque, 195 AddTorque, 195 BulletLink, 194 Fini, 195 GetBulletLink, 195 GetEnabled, 195 GetGravityMode, 195 GetWorldAngularVel, 195 GetWorldForce, 195 GetWorldLinearVel, 195 GetWorldTorque, 196 Init, 196 Load, 196 OnPoseChange, 196 pose, 198 SetAngularDamping, 196 SetAngularVel, 196 SetAutoDisable, 196 SetEnabled, 196 SetForce, 197 SetGravityMode, 197 SetLinearDamping, 197 SetLinearVel, 197 SetSelfCollide, 197 SetTorque, 197 Update, 197 UpdateCoM, 197 gazebo::physics::BulletMotionState, 198 ∼BulletMotionState, 199 BulletMotionState, 199 GetWorldPose, 199 getWorldTransform, 199 SetCoG, 199 SetWorldPose, 199 SetWorldPosition, 199 SetWorldRotation, 199 setWorldTransform, 200 gazebo::physics::BulletMultiRayShape, 200 ∼BulletMultiRayShape, 202 AddRay, 202 BulletMultiRayShape, 202 UpdateRays, 202 gazebo::physics::BulletPhysics, 202 ∼BulletPhysics, 204 BulletPhysics, 204 ConvertMass, 204 ConvertPose, 204, 205 CreateCollision, 205 CreateJoint, 205

CreateLink, 205 CreateShape, 205 DebugPrint, 205 Fini, 205 GetDynamicsWorld, 205 GetStepTime, 206 Init, 206 InitForThread, 206 Load, 206 SetGravity, 206 SetStepTime, 206 UpdateCollision, 206 UpdatePhysics, 206 gazebo::physics::BulletPlaneShape, 207 ∼BulletPlaneShape, 208 BulletPlaneShape, 208 CreatePlane, 208 SetAltitude, 208 gazebo::physics::BulletRaySensor, 208 ∼BulletRaySensor, 209 AddRay, 210 BulletRaySensor, 209 GetCount, 210 GetFiducial, 210 GetRange, 210 GetRelativePoints, 210 GetRetro, 210 Update, 210 gazebo::physics::BulletRayShape, 210 ∼BulletRayShape, 212 BulletRayShape, 212 GetIntersection, 212 SetPoints, 212 Update, 212 gazebo::physics::BulletScrewJoint, 213 ∼BulletScrewJoint, 214 Attach, 215 BulletScrewJoint, 214 GetAngle, 215 GetAngleImpl, 215 GetGlobalAxis, 215 GetHighStop, 215 GetLowStop, 215 GetMaxForce, 215 GetVelocity, 215 Load, 215 SetAxis, 216 SetDamping, 216 SetForce, 216 SetHighStop, 216 SetLowStop, 216 SetMaxForce, 216 SetVelocity, 216 gazebo::physics::BulletSliderJoint, 217

∼BulletSliderJoint, 218 Attach, 219 BulletSliderJoint, 218 GetAngle, 219 GetAngleImpl, 219 GetGlobalAxis, 219 GetHighStop, 219 GetLowStop, 219 GetMaxForce, 219 GetVelocity, 219 Load, 219 SetAxis, 220 SetDamping, 220 SetForce, 220 SetHighStop, 220 SetLowStop, 220 SetMaxForce, 220 SetVelocity, 220 gazebo::physics::BulletSphereShape, 221 ∼BulletSphereShape, 222 BulletSphereShape, 222 SetRadius, 222 gazebo::physics::BulletTrimeshShape, 222 ∼BulletTrimeshShape, 224 BulletTrimeshShape, 224 Init, 224 Load, 224 gazebo::physics::BulletUniversalJoint, 224 ∼BulletUniversalJoint, 226 Attach, 227 BulletUniversalJoint, 226 GetAnchor, 227 GetAngle, 227 GetAngleImpl, 227 GetAxis, 227 GetGlobalAxis, 227 GetHighStop, 227 GetLowStop, 227 GetMaxForce, 227 GetVelocity, 227 SetAnchor, 228 SetAxis, 228 SetDamping, 228 SetForce, 228 SetHighStop, 228 SetLowStop, 228 SetMaxForce, 228 SetVelocity, 228 gazebo::physics::Collision, 262 ∼Collision, 265 AddContact, 265 Collision, 265 ConnectContact, 265 DisconnectContact, 266

FillCollisionMsg, 266 FillMsg, 266 Fini, 266 GetBoundingBox, 266 GetContactsEnabled, 267 GetLaserRetro, 267 GetLink, 267 GetModel, 267 GetRelativeAngularAccel, 267 GetRelativeAngularVel, 267 GetRelativeLinearAccel, 268 GetRelativeLinearVel, 268 GetShape, 268 GetShapeType, 268 GetState, 268 GetSurface, 269 GetWorldAngularAccel, 269 GetWorldAngularVel, 269 GetWorldLinearAccel, 269 GetWorldLinearVel, 269 Init, 269 IsPlaceable, 270 link, 272 Load, 270 placeable, 272 ProcessMsg, 270 SetCategoryBits, 270 SetCollideBits, 270 SetCollision, 271 SetContactsEnabled, 271 SetLaserRetro, 271 SetShape, 271 SetState, 271 shape, 272 UpdateParameters, 271 gazebo::physics::CollisionState, 272 ∼CollisionState, 273 CollisionState, 273 GetPose, 273 Load, 273 gazebo::physics::Contact, 296 ∼Contact, 298 Clone, 298 collision1, 298 collision2, 298 Contact, 297 count, 298 depths, 299 forces, 299 normals, 299 operator=, 298 positions, 299 Reset, 298 time, 299

gazebo::physics::ContactFeedback, 299 contact, 300 feedbackCount, 300 feedbacks, 300 gazebo::physics::CylinderShape, 307 ∼CylinderShape, 309 CylinderShape, 309 FillMsg, 309 GetInertial, 309 GetLength, 309 GetMass, 310 GetRadius, 310 Init, 310 ProcessMsg, 310 SetLength, 310 SetRadius, 310 SetSize, 311 gazebo::physics::Entity, 338 ∼Entity, 341 animation, 348 animationConnection, 348 animationStartPose, 349 connections, 349 dirtyPose, 349 Entity, 341 Fini, 342 GetBoundingBox, 342 GetChildCollision, 342 GetChildLink, 342 GetCollisionBoundingBox, 342 GetDirtyPose, 343 GetNearestEntityBelow, 343 GetParentModel, 343 GetRelativeAngularAccel, 343 GetRelativeAngularVel, 343 GetRelativeLinearAccel, 343 GetRelativeLinearVel, 344 GetRelativePose, 344 GetWorldAngularAccel, 344 GetWorldAngularVel, 344 GetWorldLinearAccel, 344 GetWorldLinearVel, 345 GetWorldPose, 345 IsCanonicalLink, 345 IsStatic, 345 Load, 345 node, 349 OnPoseChange, 346 parentEntity, 349 PlaceOnEntity, 346 PlaceOnNearestEntityBelow, 346 poseMsg, 349 prevAnimationTime, 349 requestPub, 349

Reset, 346 SetAnimation, 346 SetCanonicalLink, 347 SetInitialRelativePose, 347 SetName, 347 SetRelativePose, 347 SetStatic, 347 SetWorldPose, 348 SetWorldTwist, 348 StopAnimation, 348 UpdateParameters, 348 visPub, 349 visualMsg, 349 gazebo::physics::Gripper, 393 ∼Gripper, 393 Gripper, 393 Init, 393 Load, 393 gazebo::physics::HeightmapShape, 399 ∼HeightmapShape, 401 FillMsg, 401 GetHeight, 402 GetMaxHeight, 402 GetMinHeight, 402 GetPos, 402 GetSize, 402 GetURI, 402 GetVertexCount, 403 HeightmapShape, 401 heights, 403 img, 403 Init, 403 Load, 403 ProcessMsg, 403 scale, 404 subSampling, 404 vertSize, 404 gazebo::physics::Hinge2Joint ∼Hinge2Joint, 405 Hinge2Joint, 405 Load, 405 gazebo::physics::Hinge2Joint< T >, 404 gazebo::physics::HingeJoint ∼HingeJoint, 406 HingeJoint, 406 Init, 407 Load, 407 gazebo::physics::HingeJoint< T >, 405 gazebo::physics::Inertial, 414 ∼Inertial, 417 GetCoG, 417 GetIXX, 417 GetIXY, 417 GetIXZ, 417

GetIYY, 417 GetIYZ, 418 GetIZZ, 418 GetMass, 418 GetPose, 418 GetPrincipalMoments, 418 GetProductsofInertia, 418 Inertial, 416 Load, 418 operator<<, 422 operator+, 419 operator+=, 419 operator=, 419 ProcessMsg, 419 Reset, 420 Rotate, 420 SetCoG, 420 SetIXX, 420 SetIXY, 421 SetIXZ, 421 SetIYY, 421 SetIYZ, 421 SetIZZ, 421 SetInertiaMatrix, 420 SetMass, 421 UpdateParameters, 422 gazebo::physics::Joint, 423 ∼Joint, 427 anchorLink, 438 anchorPos, 438 AreConnected, 427 Attach, 427 Attribute, 426 CFM, 426 childLink, 438 ConnectJointUpdate, 427 damping\_coefficient, 438 Detach, 428 DisconnectJointUpdate, 428 ERP, 426 FMAX, 426 FUDGE\_FACTOR, 426 FillJointMsg, 428 FillMsg, 428 GetAnchor, 428 GetAngle, 429 GetAngleImpl, 429 GetChild, 429 GetForce, 429 GetGlobalAxis, 430 GetHighStop, 430 GetJointLink, 430 GetLinkForce, 431 GetLinkTorque, 431

GetLocalAxis, 431 GetLowStop, 432 GetMaxForce, 432 GetParent, 432 GetState, 432 GetVelocity, 433 HI\_STOP, 426 Init, 433 Joint, 427 LO\_STOP, 426 Load, 433 model, 438 parentLink, 438 Reset, 434 STOP\_CFM, 426 STOP\_ERP, 426 SUSPENSION\_CFM, 426 SUSPENSION\_ERP, 426 SetAnchor, 434 SetAngle, 434 SetAttribute, 434 SetAxis, 435 SetDamping, 435 SetForce, 435 SetHighStop, 436 SetLowStop, 436 SetMaxForce, 436 SetModel, 437 SetState, 437 SetVelocity, 437 Update, 437 UpdateParameters, 437 VEL, 426 gazebo::physics::JointController, 438 AddJoint, 439 JointController, 439 Reset, 439 SetJointPosition, 439 SetJointPositions, 440 Update, 440 gazebo::physics::JointFeedback, 440 body1Force, 441 body1Torque, 441 body2Force, 441 body2Torque, 441 operator=, 441 gazebo::physics::JointState, 442 ∼JointState, 443 GetAngle, 443 GetAngleCount, 443 JointState, 442 Load, 443 gazebo::physics::Link, 454 ∼Link, 459

AddChildJoint, 459 AddForce, 459 AddForceAtRelativePosition, 459 AddForceAtWorldPosition, 460 AddParentJoint, 460 AddRelativeForce, 460 AddRelativeTorque, 460 AddTorque, 460 angularAccel, 473 AttachStaticModel, 461 attachedModelsOffset, 473 cgVisuals, 473 ConnectEnabled, 461 DetachAllStaticModels, 461 DetachStaticModel, 461 DisconnectEnabled, 461 FillLinkMsg, 462 FillMsg, 462 Fini, 462 GetAngularDamping, 462 GetBoundingBox, 462 GetChildJointsLinks, 462 GetCollision, 462, 463 GetCollisionById, 463 GetEnabled, 463 GetGravityMode, 463 GetInertial, 464 GetKinematic, 464 GetLinearDamping, 464 GetModel, 464 GetParentJointsLinks, 464 GetRelativeAngularAccel, 464 GetRelativeAngularVel, 465 GetRelativeForce, 465 GetRelativeLinearAccel, 465 GetRelativeLinearVel, 465 GetRelativeTorque, 465 GetSelfCollide, 466 GetSensorCount, 466 GetSensorName, 466 GetState, 466 GetWorldAngularAccel, 467 GetWorldForce, 467 GetWorldLinearAccel, 467 GetWorldTorque, 467 inertial, 473 Init, 467 linearAccel, 473 Link, 459 Load, 467 OnPoseChange, 468 ProcessMsg, 468 RemoveChildJoint, 468 RemoveParentJoint, 468

Reset, 468 SetAngularAccel, 468 SetAngularDamping, 469 SetAngularVel, 469 SetAutoDisable, 469 SetCollideMode, 469 SetEnabled, 469 SetForce, 470 SetGravityMode, 470 SetInertial, 470 SetKinematic, 470 SetLaserRetro, 470 SetLinearAccel, 471 SetLinearDamping, 471 SetLinearVel, 471 SetSelected, 471 SetSelfCollide, 471 SetState, 472 SetTorque, 472 Update, 472 UpdateMass, 472 UpdateParameters, 472 UpdateSurface, 472 visuals, 473 gazebo::physics::LinkState, 473 ∼LinkState, 475 FillStateSDF, 475 GetAcceleration, 475 GetCollisionState, 475, 476 GetCollisionStateCount, 476 GetForces, 476 GetPose, 476 GetVelocity, 477 LinkState, 475 Load, 477 UpdateLinkSDF, 477 gazebo::physics::Logger, 477 Add, 478 Remove, 479 gazebo::physics::Logplay, 479 Begin, 480 End, 480 Open, 480 Play, 481–483 gazebo::physics::MapShape, 483 ∼MapShape, 485 FillMsg, 485 GetGranularity, 485 GetHeight, 485 GetScale, 486 GetThreshold, 486 GetURI, 486 Init, 486 Load, 486

MapShape, 485 ProcessMsg, 487 Update, 487 gazebo::physics::Model, 521 ∼Model, 524 AttachStaticModel, 524 attachedModels, 533 attachedModelsOffset, 533 DetachStaticModel, 524 FillModelMsg, 525 FillMsg, 525 Fini, 525 GetAllLinks, 525 GetBoundingBox, 525 GetJoint, 525, 526 GetJointCount, 526 GetLink, 526 GetLinkById, 527 GetRelativeAngularAccel, 527 GetRelativeAngularVel, 527 GetRelativeLinearAccel, 527 GetRelativeLinearVel, 527 GetSDF, 527 GetState, 528 GetWorldAngularAccel, 528 GetWorldAngularVel, 528 GetWorldLinearAccel, 528 GetWorldLinearVel, 528 Init, 529 Load, 529 LoadPlugins, 529 Model, 524 OnPoseChange, 529 ProcessMsg, 529 RemoveChild, 529 Reset, 530 SetAngularAccel, 530 SetAngularVel, 530 SetAutoDisable, 530 SetCollideMode, 530 SetEnabled, 530 SetGravityMode, 531 SetJointAnimation, 531 SetJointPosition, 531 SetJointPositions, 531 SetLaserRetro, 531 SetLinearAccel, 532 SetLinearVel, 532 SetLinkWorldPose, 532 SetState, 532 StopAnimation, 533 Update, 533 UpdateParameters, 533 gazebo::physics::ModelState, 536

∼ModelState, 537 FillStateSDF, 537 GetJointState, 538 GetJointStateCount, 538 GetLinkState, 538, 539 GetLinkStateCount, 539 GetPose, 539 Load, 539 ModelState, 537 UpdateModelSDF, 539 gazebo::physics::MultiRayShape, 549 ∼MultiRayShape, 551 AddRay, 551 ConnectNewLaserScans, 552 DisconnectNewLaserScans, 552 FillMsg, 552 GetFiducial, 552 GetMaxAngle, 553 GetMaxRange, 553 GetMinAngle, 553 GetMinRange, 553 GetRange, 553 GetResRange, 553 GetRetro, 554 GetSampleCount, 554 GetScanResolution, 554 GetVerticalMaxAngle, 554 GetVerticalMinAngle, 554 GetVerticalSampleCount, 554 GetVerticalScanResolution, 555 horzElem, 555 Init, 555 MultiRayShape, 551 newLaserScans, 555 offset, 556 ProcessMsg, 555 rangeElem, 556 rayElem, 556 rays, 556 scanElem, 556 Update, 555 UpdateRays, 555 vertElem, 556 gazebo::physics::ODEBallJoint, 573 ∼ODEBallJoint, 575 GetAnchor, 575 GetAngleImpl, 575 GetGlobalAxis, 575 GetMaxForce, 575 GetVelocity, 576 ODEBallJoint, 575 SetAnchor, 576 SetDamping, 576 SetMaxForce, 576

**Generated on Thu Nov 8 2012 10:16:23 for Gazebo by Doxygen**

SetVelocity, 576 gazebo::physics::ODEBoxShape, 576 ∼ODEBoxShape, 577 ODEBoxShape, 577 SetSize, 578 gazebo::physics::ODECollision, 578 ∼ODECollision, 580 collisionId, 582 Fini, 580 GetBoundingBox, 580 GetCollisionClass, 580 GetCollisionId, 581 GetSpaceId, 581 Load, 581 ODECollision, 580 OnPoseChange, 581 SetCategoryBits, 581 SetCollideBits, 581 SetCollision, 582 SetSpaceId, 582 spaceId, 582 gazebo::physics::ODECylinderShape, 582 ∼ODECylinderShape, 584 ODECylinderShape, 584 SetSize, 584 gazebo::physics::ODEHeightmapShape, 584 ∼ODEHeightmapShape, 586 Init, 586 ODEHeightmapShape, 586 gazebo::physics::ODEHinge2Joint, 586 ∼ODEHinge2Joint, 588 GetAnchor, 589 GetAngleImpl, 589 GetGlobalAxis, 589 GetMaxForce, 589 GetParam, 589 GetVelocity, 589 Load, 589 ODEHinge2Joint, 588 SetAnchor, 589 SetAxis, 589 SetDamping, 590 SetForce, 590 SetMaxForce, 590 SetParam, 590 SetVelocity, 590 gazebo::physics::ODEHingeJoint, 590 ∼ODEHingeJoint, 592 ApplyDamping, 593 GetAnchor, 593 GetAngleImpl, 593 GetGlobalAxis, 593 GetMaxForce, 593 GetParam, 593

GetVelocity, 593 Load, 593 ODEHingeJoint, 592 SetAnchor, 593 SetAxis, 594 SetDamping, 594 SetForce, 594 SetMaxForce, 594 SetParam, 594 SetVelocity, 594 gazebo::physics::ODEJoint, 594 ∼ODEJoint, 596 AreConnected, 596 Attach, 596 Detach, 596 GetCFM, 597 GetERP, 597 GetFeedback, 597 GetHighStop, 597 GetJointLink, 597 GetLinkForce, 597 GetLinkTorque, 597 GetLowStop, 597 GetParam, 598 jointId, 599 Load, 598 ODEJoint, 596 Reset, 598 SetAttribute, 598 SetCFM, 598 SetERP, 598 SetHighStop, 598 SetLowStop, 598 SetParam, 599 gazebo::physics::ODELink, 599 ∼ODELink, 602 AddForce, 602 AddForceAtRelativePosition, 602 AddForceAtWorldPosition, 603 AddRelativeForce, 603 AddRelativeTorque, 603 AddTorque, 603 DisabledCallback, 603 Fini, 603 GetEnabled, 603 GetGravityMode, 603 GetKinematic, 604 GetODEId, 604 GetSpaceId, 604 GetWorldAngularVel, 604 GetWorldForce, 604 GetWorldLinearVel, 604 GetWorldTorque, 604 Init, 604

Load, 604 MoveCallback, 605 ODELink, 602 OnPoseChange, 605 pose, 607 SetAngularDamping, 605 SetAngularVel, 605 SetAutoDisable, 605 SetEnabled, 605 SetForce, 605 SetGravityMode, 606 SetKinematic, 606 SetLinearDamping, 606 SetLinearVel, 606 SetSelfCollide, 606 SetSpaceId, 606 SetTorque, 606 Update, 606 UpdateMass, 606 UpdateSurface, 607 gazebo::physics::ODEMultiRayShape, 607 ∼ODEMultiRayShape, 609 AddRay, 609 ODEMultiRayShape, 609 UpdateRays, 609 gazebo::physics::ODEPhysics, 609 ∼ODEPhysics, 612 Collide, 612 ConvertMass, 612, 613 CreateCollision, 613 CreateContact, 613 CreateJoint, 613 CreateLink, 613 CreateShape, 613 DebugPrint, 613 Fini, 613 GetContactMaxCorrectingVel, 613 GetContactSurfaceLayer, 614 GetGravity, 614 GetMaxContacts, 614 GetSORPGSIters, 614 GetSORPGSPreconIters, 614 GetSORPGSW, 614 GetSpaceId, 614 GetStepTime, 614 GetStepType, 614 GetWorldCFM, 615 GetWorldERP, 615 GetWorldId, 615 Init, 615 InitForThread, 615 Load, 615 ODEPhysics, 612 OnPhysicsMsg, 615

OnRequest, 615 ProcessContactFeedback, 615 Reset, 616 SetContactMaxCorrectingVel, 616 SetContactSurfaceLayer, 616 SetGravity, 616 SetMaxContacts, 616 SetSORPGSIters, 616 SetSORPGSPreconIters, 616 SetSORPGSW, 616 SetStepTime, 616 SetStepType, 617 SetWorldCFM, 617 SetWorldERP, 617 UpdateCollision, 617 UpdatePhysics, 617 gazebo::physics::ODEPlaneShape, 617 ∼ODEPlaneShape, 619 CreatePlane, 619 ODEPlaneShape, 619 SetAltitude, 619 gazebo::physics::ODERayShape, 619 ∼ODERayShape, 621 GetIntersection, 621 ODERayShape, 621 SetPoints, 621 Update, 621 gazebo::physics::ODEScrewJoint, 622 ∼ODEScrewJoint, 623 ApplyDamping, 624 GetAngleImpl, 624 GetGlobalAxis, 624 GetMaxForce, 624 GetParam, 624 GetVelocity, 624 Load, 624 ODEScrewJoint, 623 SetAxis, 624 SetDamping, 624 SetForce, 624 SetMaxForce, 625 SetParam, 625 SetThreadPitch, 625 SetVelocity, 625 gazebo::physics::ODESliderJoint, 625 ∼ODESliderJoint, 627 ApplyDamping, 627 GetAngleImpl, 627 GetGlobalAxis, 628 GetMaxForce, 628 GetParam, 628 GetVelocity, 628 Load, 628 ODESliderJoint, 627

SetAxis, 628 SetDamping, 628 SetForce, 628 SetMaxForce, 628 SetParam, 629 SetVelocity, 629 gazebo::physics::ODESphereShape, 629 ∼ODESphereShape, 631 ODESphereShape, 630 SetRadius, 631 gazebo::physics::ODESurfaceParams, 631 ∼ODESurfaceParams, 631 Load, 632 ODESurfaceParams, 631 gazebo::physics::ODETrimeshShape, 632 ∼ODETrimeshShape, 634 Init, 634 Load, 634 ODETrimeshShape, 634 Update, 634 gazebo::physics::ODEUniversalJoint, 634 ∼ODEUniversalJoint, 636 GetAnchor, 636 GetAngleImpl, 636 GetGlobalAxis, 636 GetMaxForce, 637 GetVelocity, 637 ODEUniversalJoint, 636 SetAnchor, 637 SetAxis, 637 SetDamping, 637 SetForce, 637 SetMaxForce, 637 SetParam, 637 SetVelocity, 638 gazebo::physics::PhysicsEngine, 651 ∼PhysicsEngine, 654 contactPub, 662 CreateCollision, 654, 655 CreateJoint, 655 CreateLink, 655 CreateShape, 655 DebugPrint, 655 Fini, 655 GetAutoDisableFlag, 656 GetContactMaxCorrectingVel, 656 GetContactSurfaceLayer, 656 GetGravity, 656 GetMaxContacts, 656 GetPhysicsUpdateMutex, 657 GetSORPGSIters, 657 GetSORPGSPreconIters, 657 GetSORPGSW, 657 GetStepTime, 657

GetUpdatePeriod, 658 GetUpdateRate, 658 GetWorldCFM, 658 GetWorldERP, 658 Init, 658 InitForThread, 659 Load, 659 node, 662 OnPhysicsMsg, 659 OnRequest, 659 PhysicsEngine, 654 physicsSub, 662 physicsUpdateMutex, 663 requestSub, 663 Reset, 659 responsePub, 663 sdf, 663 SetAutoDisableFlag, 659 SetContactMaxCorrectingVel, 660 SetContactSurfaceLayer, 660 SetGravity, 660 SetMaxContacts, 660 SetSORPGSIters, 661 SetSORPGSPreconIters, 661 SetSORPGSW, 661 SetStepTime, 661 SetUpdateRate, 661 SetWorldCFM, 662 SetWorldERP, 662 UpdateCollision, 662 UpdatePhysics, 662 world, 663 gazebo::physics::PhysicsFactory, 663 NewPhysicsEngine, 664 RegisterAll, 664 RegisterPhysicsEngine, 664 gazebo::physics::PlaneShape, 671 ∼PlaneShape, 672 CreatePlane, 672 FillMsg, 673 GetNormal, 673 GetSize, 673 Init, 673 PlaneShape, 672 ProcessMsg, 673 SetAltitude, 673 SetNormal, 673 SetSize, 673 gazebo::physics::RayShape, 718 ∼RayShape, 720 contactFiducial, 722 contactLen, 722 contactRetro, 722 FillMsg, 720

GetFiducial, 720 GetGlobalPoints, 720 GetIntersection, 720 GetLength, 720 GetRelativePoints, 721 GetRetro, 721 globalEndPos, 722 globalStartPos, 722 Init, 721 ProcessMsg, 721 RayShape, 720 relativeEndPos, 722 relativeStartPos, 722 SetFiducial, 721 SetLength, 721 SetPoints, 721 SetRetro, 722 Update, 722 gazebo::physics::Road, 736 ∼Road, 737 Init, 737 Load, 737 Road, 737 gazebo::physics::ScrewJoint ∼ScrewJoint, 761 fakeAnchor, 762 GetAnchor, 761 Load, 761 ScrewJoint, 761 SetAnchor, 761 SetThreadPitch, 761 threadPitch, 762 gazebo::physics::ScrewJoint< T >, 760 gazebo::physics::Shape, 779 ∼Shape, 781 collisionParent, 782 FillMsg, 781 FillShapeMsg, 781 GetInertial, 781 GetMass, 781 Init, 781 ProcessMsg, 782 Shape, 781 gazebo::physics::SliderJoint ∼SliderJoint, 805 fakeAnchor, 806 GetAnchor, 805 Load, 805 SetAnchor, 805 SliderJoint, 805 gazebo::physics::SliderJoint< T >, 804 gazebo::physics::SphereShape, 806 ∼SphereShape, 807 FillMsg, 807
GetInertial, 807 GetMass, 807 GetRadius, 808 Init, 808 ProcessMsg, 808 SetRadius, 808 SphereShape, 807 gazebo::physics::State, 813 ∼State, 814 GetName, 814 GetRealTime, 814 GetSimTime, 815 GetWallTime, 815 Load, 815 name, 815 realTime, 815 simTime, 815 State, 814 wallTime, 815 gazebo::physics::SurfaceParams, 830 ∼SurfaceParams, 831 bounce, 831 bounceThreshold, 831 cfm, 832 erp, 832 fdir1, 832 FillSurfaceMsg, 831 kd, 832 kp, 832 Load, 831 maxVel, 832 minDepth, 833 mu1, 833 mu2, 833 ProcessMsg, 831 slip1, 833 slip2, 833 SurfaceParams, 831 gazebo::physics::TrajectoryInfo, 865 duration, 865 endTime, 865 id, 865 startTime, 866 translated, 866 type, 866 gazebo::physics::TrimeshShape, 866 ∼TrimeshShape, 867 FillMsg, 867 GetFilename, 867 GetMass, 867 GetSize, 868 Init, 868 mesh, 868 ProcessMsg, 868

SetFilename, 868 SetScale, 868 TrimeshShape, 867 Update, 868 gazebo::physics::UniversalJoint ∼UniversalJoint, 869 Load, 870 UniversalJoint, 869 gazebo::physics::UniversalJoint< T >, 868 gazebo::physics::World, 954 ∼World, 957 Clear, 957 dirtyPoses, 965 DisableAllModels, 957 EnableAllModels, 957 EnablePhysicsEngine, 957 Fini, 957 GetByName, 957 GetEnablePhysicsEngine, 958 GetEntity, 958 GetEntityBelowPoint, 958 GetEntityByName, 958 GetModel, 959 GetModelBelowPoint, 959 GetModelByName, 959 GetModelCount, 960 GetModels, 960 GetName, 960 GetPauseTime, 960 GetPhysicsEngine, 960 GetRealTime, 960 GetSelectedEntity, 961 GetSetWorldPoseMutex, 961 GetSimTime, 961 GetStartTime, 961 GetState, 961 Init, 961 InsertModelFile, 962 InsertModelSDF, 962 InsertModelString, 962 IsPaused, 962 Load, 962 LoadPlugin, 963 PrintEntityTree, 963 RemovePlugin, 963 Reset, 963 ResetEntities, 963 ResetTime, 963 Run, 963 Save, 964 SetPaused, 964 SetSimTime, 964 SetState, 964 StepWorld, 964

Stop, 964 StripWorldName, 965 World, 957 gazebo::physics::WorldState, 967 ∼WorldState, 968 GetModelState, 968 GetModelStateCount, 968 GetSDF, 969 Load, 969 WorldState, 968 gazebo::rendering, 109 ArrowVisualPtr, 112 AxisVisualPtr, 112 COMVisualPtr, 112 CameraPtr, 112 CameraVisualPtr, 112 ContactVisualPtr, 112 DepthCameraPtr, 112 DynamicLinesPtr, 112 GpuLaserPtr, 112 JointVisualPtr, 112 LaserVisualPtr, 112 LightPtr, 112 RENDERING\_LINE\_LIST, 113 RENDERING\_LINE\_STRIP, 113 RENDERING\_MESH\_RESOURCE, 113 RENDERING\_POINT\_LIST, 113 RENDERING\_TRIANGLE\_FAN, 113 RENDERING\_TRIANGLE\_LIST, 113 RENDERING\_TRIANGLE\_STRIP, 113 RFIDTagVisualPtr, 112 RFIDVisualPtr, 112 RenderOpType, 113 ScenePtr, 112 UserCameraPtr, 113 VisualPtr, 113 gazebo::rendering::ArrowVisual, 139 ∼ArrowVisual, 140 ArrowVisual, 140 Load, 140 ShowRotation, 140 gazebo::rendering::AxisVisual, 140 ∼AxisVisual, 142 AxisVisual, 142 Load, 142 ScaleXAxis, 142 ScaleYAxis, 142 ScaleZAxis, 142 SetAxisMaterial, 142 ShowRotation, 143 gazebo::rendering::COMVisual, 285 ∼COMVisual, 286 COMVisual, 286 Load, 286

gazebo::rendering::Camera, 233 ∼Camera, 238 animState, 254 AttachToVisual, 238 AttachToVisualImpl, 239 bayerFrameBuffer, 254 Camera, 238 camera, 254 captureData, 254 ConnectNewImageFrame, 239 connections, 254 CreateRenderTexture, 240 DisconnectNewImageFrame, 240 EnableSaveFrame, 240 Fini, 240 GetAspectRatio, 240 GetAvgFPS, 240 GetCameraToViewportRay, 241 GetDirection, 241 GetFarClip, 241 GetFrameFilename, 241 GetHFOV, 241 GetImageByteSize, 241, 242 GetImageData, 242 GetImageDepth, 242 GetImageFormat, 242 GetImageHeight, 243 GetImageWidth, 243 GetInitialized, 243 GetLastRenderWallTime, 243 GetName, 243 GetNearClip, 243 GetOgreCamera, 243 GetRenderTexture, 244 GetRight, 244 GetScene, 244 GetSceneNode, 244 GetTextureHeight, 244 GetTextureWidth, 244 GetTriangleCount, 245 GetUp, 245 GetVFOV, 245 GetViewport, 245 GetViewportHeight, 245 GetViewportWidth, 245 GetWindowId, 246 GetWorldPointOnPlane, 246 GetWorldPose, 246 GetWorldPosition, 246 GetWorldRotation, 246 GetZValue, 247 imageFormat, 254 imageHeight, 254 imageWidth, 254

Init, 247 initialized, 254 IsInitialized, 247 IsVisible, 247 lastRenderWallTime, 254 Load, 248 MoveToPosition, 248 MoveToPositions, 248 name, 254 newData, 254 newImageFrame, 254 onAnimationComplete, 254 pitchNode, 254 PostRender, 248 prevAnimTime, 254 Render, 249 RenderImpl, 249 renderTarget, 255 renderTexture, 255 requests, 255 RotatePitch, 249 RotateYaw, 249 saveCount, 255 SaveFrame, 249 saveFrameBuffer, 255 scene, 255 sceneNode, 255 sdf, 255 SetAspectRatio, 250 SetCaptureData, 250 SetClipDist, 250 SetHFOV, 250 SetImageHeight, 250 SetImageSize, 251 SetImageWidth, 251 SetName, 251 SetRenderRate, 251 SetRenderTarget, 251 SetSaveFramePathname, 251 SetScene, 252 SetSceneNode, 252 SetWindowId, 252 SetWorldPose, 252 SetWorldPosition, 252 SetWorldRotation, 252 ShowWireframe, 253 textureHeight, 255 textureWidth, 255 ToggleShowWireframe, 253 TrackVisual, 253 TrackVisualImpl, 253 Translate, 253 Update, 254 viewport, 255

windowId, 255 gazebo::rendering::CameraVisual, 259 ∼CameraVisual, 261 CameraVisual, 260 Load, 261 gazebo::rendering::ContactVisual, 304 ∼ContactVisual, 305 ContactVisual, 305 gazebo::rendering::Conversions, 305 Convert, 306 gazebo::rendering::DepthCamera, 312 ∼DepthCamera, 314 ConnectNewDepthFrame, 314 ConnectNewRGBPointCloud, 315 CreateDepthTexture, 315 DepthCamera, 314 depthTarget, 316 depthTexture, 317 depthViewport, 317 DisconnectNewDepthFrame, 315 DisconnectNewRGBPointCloud, 315 Fini, 316 GetDepthData, 316 Init, 316 Load, 316 PostRender, 316 SetDepthTarget, 316 gazebo::rendering::DynamicLines, 324 ∼DynamicLines, 326 AddPoint, 326 Clear, 326 CreateVertexDeclaration, 326 DynamicLines, 326 FillHardwareBuffers, 326 GetMovableType, 327 getMovableType, 327 GetPoint, 327 GetPointCount, 327 SetPoint, 327 Update, 328 gazebo::rendering::DynamicRenderable, 328 ∼DynamicRenderable, 329 CreateVertexDeclaration, 329 DynamicRenderable, 329 FillHardwareBuffers, 329 getBoundingRadius, 330 GetOperationType, 330 getSquaredViewDepth, 330 indexBufferCapacity, 331 Init, 330 PrepareHardwareBuffers, 331 SetOperationType, 331 vertexBufferCapacity, 331 gazebo::rendering::Events, 354

ConnectCreateScene, 355 ConnectRemoveScene, 355 createScene, 356 DisconnectCreateScene, 355 DisconnectRemoveScene, 356 removeScene, 356 gazebo::rendering::FPSViewController, 367 ∼FPSViewController, 368 FPSViewController, 368 GetTypeString, 368 HandleKeyPressEvent, 368 HandleKeyReleaseEvent, 368 HandleMouseEvent, 369 Init, 369 Update, 369 gazebo::rendering::GUIOverlay, 394 ∼GUIOverlay, 395 AttachCameraToImage, 395 ButtonCallback, 395 CreateWindow, 396 GUIOverlay, 395 HandleKeyPressEvent, 396 HandleKeyReleaseEvent, 396 HandleMouseEvent, 396 Hide, 397 Init, 397 IsInitialized, 397 LoadLayout, 397 Resize, 397 Show, 397 Update, 397 gazebo::rendering::GpuLaser, 375 ∼GpuLaser, 376 ConnectNewLaserFrame, 376 CreateLaserTexture, 377 DisconnectNewLaserFrame, 377 Fini, 377 GetLaserData, 377 GpuLaser, 376 Init, 377 Load, 377 notifyRenderSingleObject, 378 PostRender, 378 SetParentSensor, 378 SetRangeCount, 378 gazebo::rendering::Grid, 389 ∼Grid, 390 Enable, 390 GetCellCount, 390 GetCellLength, 390 GetColor, 391 GetHeight, 391 GetLineWidth, 391 GetSceneNode, 391

Grid, 390 Init, 391 SetCellCount, 391 SetCellLength, 392 SetColor, 392 SetHeight, 392 SetLineWidth, 392 SetUserData, 392 gazebo::rendering::Heightmap, 398 ∼Heightmap, 398 GetHeight, 398 Heightmap, 398 Load, 399 LoadFromMsg, 399 gazebo::rendering::JointVisual, 444 ∼JointVisual, 445 JointVisual, 444 Load, 445 gazebo::rendering::LaserVisual, 447 ∼LaserVisual, 448 LaserVisual, 447 SetEmissive, 448 gazebo::rendering::Light, 448 ∼Light, 450 FillMsg, 450 GetDiffuseColor, 450 GetDirection, 450 GetName, 450 GetPosition, 451 GetSpecularColor, 451 GetType, 451 Light, 450 Load, 451 LoadFromMsg, 451 OnPoseChange, 451 SetAttenuation, 452 SetCastShadows, 452 SetDiffuseColor, 452 SetDirection, 452 SetLightType, 452 SetName, 452 SetPosition, 453 SetRange, 453 SetSelected, 453 SetSpecularColor, 453 SetSpotFalloff, 453 SetSpotInnerAngle, 453 SetSpotOuterAngle, 454 ShowVisual, 454 ToggleShowVisual, 454 UpdateFromMsg, 454 gazebo::rendering::MovableText, 543 ∼MovableText, 545 \_setupGeometry, 545

\_updateColors, 545 GetAABB, 545 GetBaseline, 545 getBoundingRadius, 545 GetCharHeight, 546 GetColor, 546 GetFont, 546 getLights, 546 getMaterial, 546 getRenderOperation, 546 GetShowOnTop, 546 GetSpaceWidth, 546 getSquaredViewDepth, 546 GetText, 546 getWorldTransforms, 547 H\_CENTER, 545 H\_LEFT, 545 HorizAlign, 545 Load, 547 MovableText, 545 SetBaseline, 547 SetCharHeight, 547 SetColor, 547 SetFontName, 547 SetShowOnTop, 548 SetSpaceWidth, 548 SetText, 548 SetTextAlignment, 548 Update, 548 V\_ABOVE, 545 V\_BELOW, 545 VertAlign, 545 visitRenderables, 548 gazebo::rendering::OrbitViewController, 638 ∼OrbitViewController, 639 GetFocalPoint, 639 GetTypeString, 640 HandleKeyPressEvent, 640 HandleKeyReleaseEvent, 640 HandleMouseEvent, 640 Init, 640, 641 OrbitViewController, 639 SetDistance, 641 SetDistanceRange, 641 SetFocalPoint, 641 SetPitch, 641 SetYaw, 641 Update, 642 gazebo::rendering::Projector, 689 ∼Projector, 690 GetParent, 690 Load, 690, 691 Projector, 690 SetEnabled, 691

SetTexture, 691 Toggle, 691 gazebo::rendering::RFIDTagVisual, 733 ∼RFIDTagVisual, 734 RFIDTagVisual, 734 gazebo::rendering::RFIDVisual, 734 ∼RFIDVisual, 735 RFIDVisual, 735 gazebo::rendering::RTShaderSystem, 742 AddScene, 744 ApplyShadows, 744 AttachEntity, 744 AttachViewport, 744 Clear, 745 DetachEntity, 745 DetachViewport, 745 Fini, 745 GenerateShaders, 745 Init, 745 LightingModel, 744 RemoveScene, 745 RemoveShadows, 745 SSLM\_NormalMapLightingObjectSpace, 744 SSLM\_NormalMapLightingTangentSpace, 744 SSLM\_PerPixelLighting, 744 SSLM\_PerVertexLighting, 744 SetPerPixelLighting, 746 UpdateShaders, 746 gazebo::rendering::RenderEngine, 722 AddResourcePath, 724 CreateScene, 724 DEFERRED, 724 dummyContext, 726 dummyDisplay, 726 dummyWindowId, 726 FORWARD, 724 Fini, 725 GetRenderPathType, 725 GetScene, 725 GetSceneCount, 725 Init, 726 Load, 726 NONE, 724 RENDER\_PATH\_COUNT, 724 RemoveScene, 726 RenderPathType, 724 root, 726 VERTEX, 724 gazebo::rendering::Road2d, 737 ∼Road2d, 738 Load, 738 Road2d, 738 gazebo::rendering::Scene, 746 ∼Scene, 749

AddVisual, 749 Clear, 750 CloneVisual, 750 CreateCamera, 750 CreateDepthCamera, 750 CreateGpuLaser, 750 CreateGrid, 751 CreateUserCamera, 751 DrawLine, 751 GetAmbientColor, 751 GetBackgroundColor, 752 GetCamera, 752 GetCameraCount, 752 GetFirstContact, 752 GetGrid, 753 GetGridCount, 753 GetHeightmap, 753 GetId, 753 GetIdString, 753 GetLight, 754 GetLightCount, 754 GetManager, 754 GetModelVisualAt, 754 GetName, 755 GetSelectedVisual, 755 GetShadowsEnabled, 755 GetUserCamera, 755 GetUserCameraCount, 756 GetVisual, 756 GetVisualAt, 756 GetVisualBelow, 756 GetVisualsBelowPoint, 757 GetWorldVisual, 757 Init, 757 Load, 757 PreRender, 757 PrintSceneGraph, 757 RemoveVisual, 758 Scene, 749 SelectVisual, 758 SetAmbientColor, 758 SetBackgroundColor, 758 SetFog, 758 SetGrid, 759 SetShadowsEnabled, 759 SetVisible, 759 skyx, 760 SnapVisualToNearestBelow, 759 StripSceneName, 759 gazebo::rendering::SelectionObj, 763 ∼SelectionObj, 764 Attach, 764 Clear, 764 GetVisualName, 765

Init, 765 IsActive, 765 SelectionObj, 764 SetActive, 765 SetHighlight, 765 gazebo::rendering::UserCamera, 878 ∼UserCamera, 880 AttachToVisualImpl, 880 EnableViewController, 881 Fini, 881 GetAvgFPS, 881 GetGUIOverlay, 881 GetTriangleCount, 881 GetVisual, 882 HandleKeyPressEvent, 882 HandleKeyReleaseEvent, 882 HandleMouseEvent, 882 Init, 883 Load, 883 MoveToPosition, 883 MoveToVisual, 883 PostRender, 883 Resize, 884 SetFocalPoint, 884 SetRenderTarget, 884 SetViewController, 884 SetViewportDimensions, 885 SetWorldPose, 885 TrackVisualImpl, 885 Update, 885 UserCamera, 880 gazebo::rendering::VideoVisual, 926 ∼VideoVisual, 927 VideoVisual, 927 gazebo::rendering::ViewController, 927 ∼ViewController, 928 camera, 930 enabled, 930 GetTypeString, 929 HandleKeyPressEvent, 929 HandleKeyReleaseEvent, 929 HandleMouseEvent, 929 Init, 929, 930 SetEnabled, 930 typeString, 930 Update, 930 ViewController, 928 gazebo::rendering::Visual, 931 ∼Visual, 936 AttachAxes, 936 AttachLineVertex, 936 AttachMesh, 936 AttachObject, 936 AttachVisual, 936

ClearParent, 937 Clone, 937 CreateDynamicLine, 937 DeleteDynamicLine, 937 DetachObjects, 937 DetachVisual, 937, 938 DisableTrackVisual, 938 EnableTrackVisual, 938 Fini, 938 GetAttachedObjectCount, 938 GetBoundingBox, 938 GetChild, 938 GetChildCount, 939 GetMaterialName, 939 GetName, 939 GetNormalMap, 939 GetParent, 939 GetPose, 939 GetPosition, 940 GetRootVisual, 940 GetRotation, 940 GetScale, 940 GetScene, 940 GetSceneNode, 940 GetShaderType, 941 GetTransparency, 941 GetVisibilityFlags, 941 GetVisible, 941 GetWorldPose, 941 HasAttachedObject, 942 Init, 942 InsertMesh, 942 IsPlane, 942 IsStatic, 942 Load, 943 LoadFromMsg, 943 LoadPlugin, 943 MakeStatic, 943 MoveToPosition, 943 MoveToPositions, 944 parent, 949 RemovePlugin, 944 scene, 949 sceneNode, 949 SetAmbient, 944 SetCastShadows, 944 SetDiffuse, 944 SetEmissive, 944 SetHighlighted, 945 SetMaterial, 945 SetName, 945 SetNormalMap, 945 SetPose, 945 SetPosition, 945

SetRibbonTrail, 945 SetRotation, 946 SetScale, 946 SetScene, 946 SetShaderType, 946 SetSkeletonPose, 946 SetSpecular, 947 SetTransparency, 947 SetVisibilityFlags, 947 SetVisible, 947 SetWorldPose, 947 SetWorldPosition, 948 SetWorldRotation, 948 ShowBoundingBox, 948 ShowCOM, 948 ShowCollision, 948 ShowJoints, 948 ShowSkeleton, 948 ToggleVisible, 949 Update, 949 UpdateFromMsg, 949 Visual, 935 gazebo::rendering::WindowManager, 951 CreateWindow, 952 Fini, 952 GetAvgFPS, 952 GetTriangleCount, 952 GetWindow, 953 Moved, 953 Resize, 953 SetCamera, 953 gazebo::sensors, 113 CameraSensor\_V, 115 CameraSensorPtr, 115 ContactSensor\_V, 115 ContactSensorPtr, 115 DepthCameraSensor\_V, 115 DepthCameraSensorPtr, 115 GpuRaySensor\_V, 115 GpuRaySensorPtr, 115 RFIDSensor\_V, 115 RFIDSensorPtr, 115 RFIDTag\_V, 115 RFIDTagPtr, 115 RaySensor\_V, 115 RaySensorPtr, 115 Sensor<sub>V</sub>, 115 SensorFactoryFn, 115 SensorPtr, 115 gazebo::sensors::CameraSensor, 255 ∼CameraSensor, 257 CameraSensor, 257 Fini, 257 GetCamera, 257

GetImageData, 257 GetImageHeight, 257 GetImageWidth, 257 GetTopic, 258 Init, 258 Load, 258 SaveFrame, 258 SetActive, 259 SetParent, 259 UpdateImpl, 259 gazebo::sensors::ContactSensor, 300 ∼ContactSensor, 301 ContactSensor, 301 Fini, 301 GetCollisionContact, 301 GetCollisionContactCount, 302 GetCollisionCount, 302 GetCollisionName, 302 GetContacts, 302 GetUpdateMutex, 303 Init, 303 Load, 303 UpdateImpl, 303 gazebo::sensors::DepthCameraSensor, 317 ∼DepthCameraSensor, 318 DepthCameraSensor, 318 Fini, 318 GetDepthCamera, 318 Init, 318 Load, 319 SaveFrame, 319 SetActive, 319 SetParent, 319 UpdateImpl, 320 gazebo::sensors::GpuRaySensor, 378 ∼GpuRaySensor, 381 cameraCount, 388 cameraElem, 388 chfov, 388 ConnectNewLaserFrame, 381 cvfov, 388 DisconnectNewLaserFrame, 381 far, 388 Fini, 382 Get1stRatio, 382 Get2ndRatio, 382 GetAngleMax, 382 GetAngleMin, 382 GetAngleResolution, 382 GetCHFOV, 383 GetCVFOV, 383 GetCameraCount, 382 GetFiducial, 383 GetHAngle, 383

GetHFOV, 383 GetLaserCamera, 383 GetRange, 383 GetRangeCount, 384 GetRangeMax, 384 GetRangeMin, 384 GetRangeResolution, 384 GetRanges, 385 GetRayCount, 385 GetRetro, 385 GetVAngle, 385 GetVFOV, 386 GetVerticalAngleMax, 385 GetVerticalAngleMin, 386 GetVerticalRangeCount, 386 GetVerticalRayCount, 386 GpuRaySensor, 381 hang, 388 height\_1st, 388 height\_2nd, 388 hfov, 388 horzElem, 388 Init, 386 IsHorizontal, 386 isHorizontal, 388 Load, 386, 387 near, 388 offset, 388 rangeElem, 388 ratio\_1st, 388 ratio\_2nd, 388 rayElem, 388 scanElem, 388 SetAngleMax, 387 SetAngleMin, 387 SetVerticalAngleMax, 387 SetVerticalAngleMin, 387 UpdateImpl, 388 vang, 388 vertElem, 389 vfov, 389 width\_1st, 389 width\_2nd, 389 gazebo::sensors::ImuSensor, 412 ∼ImuSensor, 413 FiniChild, 413 GetVelocity, 413 ImuSensor, 413 InitChild, 414 LoadChild, 414 SaveChild, 414 UpdateChild, 414 gazebo::sensors::RFIDSensor, 727 ∼RFIDSensor, 728

Fini, 728 Init, 728 Load, 728 RFIDSensor, 728 UpdateImpl, 729 gazebo::sensors::RFIDTag, 729 ∼RFIDTag, 730 Fini, 730 GetTagPose, 730 Init, 731 Load, 731 RFIDTag, 730 UpdateImpl, 731 gazebo::sensors::RFIDTagManager, 732 AddTaggedModel, 732 GetTags, 732 gazebo::sensors::RaySensor, 711 ∼RaySensor, 713 Fini, 713 GetAngleMax, 713 GetAngleMin, 714 GetAngleResolution, 714 GetFiducial, 714 GetLaserShape, 714 GetRange, 714 GetRangeCount, 715 GetRangeMax, 715 GetRangeMin, 715 GetRangeResolution, 715 GetRanges, 715 GetRayCount, 716 GetRetro, 716 GetTopic, 716 GetVerticalAngleMax, 716 GetVerticalAngleMin, 716 GetVerticalRangeCount, 717 GetVerticalRayCount, 717 Init, 717 Load, 717 RaySensor, 713 UpdateImpl, 718 gazebo::sensors::Sensor, 765 ∼Sensor, 767 active, 771 connections, 771 FillMsg, 768 Fini, 768 GetLastUpdateTime, 768 GetName, 768 GetParentName, 768 GetPose, 768 GetScopedName, 769 GetTopic, 769 GetType, 769

GetVisualize, 769 GetWorldName, 769 Init, 769 IsActive, 770 lastUpdateTime, 771 Load, 770 node, 771 parentName, 771 plugins, 772 pose, 772 poseSub, 772 sdf, 772 Sensor, 767 SetActive, 770 SetParent, 770 SetUpdateRate, 771 Update, 771 UpdateImpl, 771 updatePeriod, 772 world, 772 gazebo::sensors::SensorFactory, 772 GetSensorTypes, 773 NewSensor, 773 RegisterAll, 773 RegisterSensor, 773 gazebo::sensors::SensorManager, 774 CreateSensor, 775 Fini, 775 GetSensor, 775 GetSensorTypes, 775 Init, 776 RemoveSensor, 776 RemoveSensors, 776 Run, 776 SensorsInitialized, 776 Stop, 776 Update, 776 gazebo::transport, 115 ConnectionPtr, 117 NodePtr, 117 PublicationPtr, 117 PublicationTransportPtr, 117 PublisherPtr, 117 SubscriberPtr, 117 SubscriptionTransportPtr, 117 gazebo::transport::CallbackHelper, 230 ∼CallbackHelper, 231 CallbackHelper, 231 GetLatching, 231 GetMsgType, 231 HandleData, 231 IsLocal, 231 latching, 231 gazebo::transport::CallbackHelperT

CallbackHelperT, 232 GetMsgType, 232 HandleData, 232 IsLocal, 233 gazebo::transport::CallbackHelperT< M >, 231 gazebo::transport::Connection, 288 ∼Connection, 290 AcceptCallback, 290 AsyncRead, 290 Cancel, 290 Connect, 290 ConnectToShutdown, 290 Connection, 290 DisconnectShutdown, 290 EnqueueMsg, 290 GetLocalAddress, 290 GetLocalHostname, 291 GetLocalPort, 291 GetLocalURI, 291 GetRemoteAddress, 291 GetRemoteHostname, 291 GetRemotePort, 291 GetRemoteURI, 291 id, 292 IsOpen, 291 Listen, 291 ProcessWriteQueue, 291 Read, 291 ReadCallback, 290 Shutdown, 292 StartRead, 292 StopRead, 292 writeCount, 292 gazebo::transport::ConnectionManager, 292 Advertise, 293 ConnectToRemoteHost, 293 eventConnections, 294 Fini, 293 GetAllPublishers, 294 GetTopicNamespaces, 294 Init, 294 IsRunning, 294 RegisterTopicNamespace, 294 RemoveConnection, 294 Run, 294 RunUpdate, 294 Stop, 294 Subscribe, 294 Unadvertise, 294 Unsubscribe, 294 gazebo::transport::DebugCallbackHelper, 311 DebugCallbackHelper, 312 GetMsgType, 312 HandleData, 312

IsLocal, 312 gazebo::transport::IOManager, 422 ∼IOManager, 423 DecCount, 423 GetCount, 423 GetIO, 423 IOManager, 423 IncCount, 423 Stop, 423 gazebo::transport::Node, 556 ∼Node, 558 Advertise, 558 DecodeTopicName, 558 EncodeTopicName, 558 Fini, 558 GetId, 558 GetMsgType, 558 GetTopicNamespace, 558 HandleData, 559 Init, 559 InsertLatchedMsg, 559 Node, 558 ProcessIncoming, 559 ProcessPublishers, 559 Subscribe, 559 gazebo::transport::Publication, 692 ∼Publication, 692 AddPublisher, 693 AddSubscription, 693 AddTransport, 693 GetCallbackCount, 693 GetLocallyAdvertised, 693 GetMsgType, 693 GetNodeCount, 693 GetRemoteSubscriptionCount, 693 GetTransportCount, 693 HasTransport, 693 LocalPublish, 693 Publication, 692 Publish, 693 RemoveSubscription, 693 RemoveTransport, 694 SetLocallyAdvertised, 694 gazebo::transport::PublicationTransport, 694 ∼PublicationTransport, 694 AddCallback, 694 Fini, 694 GetConnection, 694 GetMsgType, 695 GetTopic, 695 Init, 695 PublicationTransport, 694 gazebo::transport::Publisher, 695 ∼Publisher, 696

GetLatching, 696 GetMsgType, 696 GetOutgoingCount, 696 GetPrevMsg, 696 GetTopic, 696 HasConnections, 696 Publish, 696 Publisher, 696 SendMessage, 696 SetPublication, 696 WaitForConnection, 696 gazebo::transport::SubscribeOptions, 826 GetLatching, 827 GetMsgType, 827 GetNode, 827 GetTopic, 827 Init, 827 SubscribeOptions, 827 gazebo::transport::Subscriber, 827 ∼Subscriber, 828 GetTopic, 828 Subscriber, 828 Unsubscribe, 828 gazebo::transport::SubscriptionTransport, 828 ∼SubscriptionTransport, 829 GetConnection, 829 HandleData, 829 Init, 829 IsLocal, 829 SubscriptionTransport, 829 gazebo::transport::TopicManager, 861 AddNode, 863 Advertise, 863 ClearBuffers, 863 ConnectPubToSub, 863 ConnectSubToPub, 863 ConnectSubscribers, 863 DisconnectPubFromSub, 863 DisconnectSubFromPub, 863 FindPublication, 863 Fini, 863 GetTopicNamespaces, 864 Init, 864 IsAdvertised, 864 PauseIncoming, 864 ProcessNodes, 864 Publish, 864 RegisterTopicNamespace, 864 RemoveNode, 864 SubNodeMap, 863 Subscribe, 864 Unadvertise, 865 Unsubscribe, 865 UpdatePublications, 865

gazebo\_core.hh, 1031 gazebo\_extensions\_ urdf2gazebo::URDF2Gazebo, 878 Gazebo\_parser, 82 CollisionPtr, 82 VisualPtr, 82 GazeboExtension urdf2gazebo::GazeboExtension, 370 **GazeboGenerator** google::protobuf::compiler::cpp::GazeboGenerator, 374 GazeboGenerator.hh, 1031 gazeboPathsFromEnv gazebo::common::SystemPaths, 838 GenSphericalTexCoord gazebo::common::Mesh, 511 gazebo::common::MeshManager, 519 gazebo::common::SubMesh, 821 Generate google::protobuf::compiler::cpp::GazeboGenerator, 374 GenerateShaders gazebo::rendering::RTShaderSystem, 745 **GeneratorType** gazebo::math, 101 Get gazebo::common::NodeTransform, 566 sdf::Param, 644, 645 Get1stRatio gazebo::sensors::GpuRaySensor, 382 Get2ndRatio gazebo::sensors::GpuRaySensor, 382 get master uri Transport, 90 get\_scene Rendering, 81 get\_sensor Sensors, 85 get\_topic\_namespaces Transport, 90 get\_world Classes for physics and dynamics, 72 GetAABB gazebo::common::Mesh, 511 gazebo::rendering::MovableText, 545 GetAbs gazebo::math::Vector3, 907 **GetAcceleration** gazebo::physics::LinkState, 475 **GetAllLinks** gazebo::physics::Model, 525 **GetAllPublishers** gazebo::transport::ConnectionManager, 294 **GetAmbient** 

gazebo::common::Material, 492 GetAmbientColor gazebo::rendering::Scene, 751 **GetAnchor** gazebo::physics::BulletBallJoint, 168 gazebo::physics::BulletHinge2Joint, 181 gazebo::physics::BulletHingeJoint, 186 gazebo::physics::BulletJoint, 190 gazebo::physics::BulletUniversalJoint, 227 gazebo::physics::Joint, 428 gazebo::physics::ODEBallJoint, 575 gazebo::physics::ODEHinge2Joint, 589 gazebo::physics::ODEHingeJoint, 593 gazebo::physics::ODEUniversalJoint, 636 gazebo::physics::ScrewJoint, 761 gazebo::physics::SliderJoint, 805 **GetAngle** gazebo::physics::BulletBallJoint, 168 gazebo::physics::BulletHinge2Joint, 181 gazebo::physics::BulletHingeJoint, 186 gazebo::physics::BulletScrewJoint, 215 gazebo::physics::BulletSliderJoint, 219 gazebo::physics::BulletUniversalJoint, 227 gazebo::physics::Joint, 429 gazebo::physics::JointState, 443 **GetAngleCount** gazebo::physics::JointState, 443 **GetAngleImpl** gazebo::physics::BulletBallJoint, 168 gazebo::physics::BulletHinge2Joint, 181 gazebo::physics::BulletHingeJoint, 186 gazebo::physics::BulletScrewJoint, 215 gazebo::physics::BulletSliderJoint, 219 gazebo::physics::BulletUniversalJoint, 227 gazebo::physics::Joint, 429 gazebo::physics::ODEBallJoint, 575 gazebo::physics::ODEHinge2Joint, 589 gazebo::physics::ODEHingeJoint, 593 gazebo::physics::ODEScrewJoint, 624 gazebo::physics::ODESliderJoint, 627 gazebo::physics::ODEUniversalJoint, 636 **GetAngleMax** gazebo::sensors::GpuRaySensor, 382 gazebo::sensors::RaySensor, 713 GetAngleMin gazebo::sensors::GpuRaySensor, 382 gazebo::sensors::RaySensor, 714 **GetAngleResolution** gazebo::sensors::GpuRaySensor, 382 gazebo::sensors::RaySensor, 714 GetAngularDamping gazebo::physics::Link, 462 **GetAnimation** gazebo::common::Skeleton, 787

GetAsABGR gazebo::common::Color, 277 GetAsARGB gazebo::common::Color, 277 **GetAsAxis** gazebo::math::Quaternion, 702 GetAsBGRA gazebo::common::Color, 277 GetAsDegree gazebo::math::Angle, 129 **GetAsEuler** gazebo::math::Quaternion, 702 GetAsHSV gazebo::common::Color, 278 GetAsMatrix3 gazebo::math::Quaternion, 702 GetAsMatrix4 gazebo::math::Quaternion, 702 **GetAsPose** gazebo::math::Matrix4, 504 **GetAsRGBA** gazebo::common::Color, 278 **GetAsRadian** gazebo::math::Angle, 129 **GetAsString** sdf::Param, 645 sdf::ParamT, 650 GetAsYUV gazebo::common::Color, 278 **GetAspectRatio** gazebo::rendering::Camera, 240 GetAttachedObjectCount gazebo::rendering::Visual, 938 **GetAttribute** sdf::Element, 334, 335 **GetAttributeCount** sdf::Element, 335 GetAttributeSet sdf::Element, 335 GetAutoDisableFlag gazebo::physics::PhysicsEngine, 656 **GetAvgColor** gazebo::common::Image, 409 GetAvgFPS gazebo::rendering::Camera, 240 gazebo::rendering::UserCamera, 881 gazebo::rendering::WindowManager, 952 GetAxis gazebo::physics::BulletBallJoint, 168 gazebo::physics::BulletHinge2Joint, 181 gazebo::physics::BulletUniversalJoint, 227 **GetBPP** gazebo::common::Image, 409 GetBackgroundColor

gazebo::rendering::Scene, 752 **GetBaseline** gazebo::rendering::MovableText, 545 GetBindShapeTransform gazebo::common::Skeleton, 787 **GetBlendFactors** gazebo::common::Material, 492 GetBlendMode gazebo::common::Material, 492 **GetBoundingBox** gazebo::physics::BulletCollision, 173 gazebo::physics::Collision, 266 gazebo::physics::Entity, 342 gazebo::physics::Link, 462 gazebo::physics::Model, 525 gazebo::physics::ODECollision, 580 gazebo::rendering::Visual, 938 getBoundingRadius gazebo::rendering::DynamicRenderable, 330 gazebo::rendering::MovableText, 545 **GetBulletLink** gazebo::physics::BulletLink, 195 **GetBvId** gazebo::physics::Base, 150 GetByName gazebo::physics::Base, 151 gazebo::physics::World, 957 GetCFM gazebo::physics::ODEJoint, 597 **GetCHFOV** gazebo::sensors::GpuRaySensor, 383 **GetCVFOV** gazebo::sensors::GpuRaySensor, 383 **GetCallbackCount** gazebo::transport::Publication, 693 **GetCamera** gazebo::rendering::Scene, 752 gazebo::sensors::CameraSensor, 257 GetCameraCount gazebo::rendering::Scene, 752 gazebo::sensors::GpuRaySensor, 382 GetCameraToViewportRay gazebo::rendering::Camera, 241 **GetCellCount** gazebo::rendering::Grid, 390 **GetCellLength** gazebo::rendering::Grid, 390 **GetCenter** gazebo::math::Box, 159 **GetCharHeight** gazebo::rendering::MovableText, 546 **GetChild** gazebo::common::SkeletonNode, 798 gazebo::physics::Base, 151

gazebo::physics::Joint, 429 gazebo::rendering::Visual, 938 GetChildById gazebo::common::SkeletonNode, 798 GetChildByName gazebo::common::SkeletonNode, 799 **GetChildCollision** gazebo::physics::Entity, 342 **GetChildCount** gazebo::common::SkeletonNode, 799 gazebo::physics::Base, 151 gazebo::rendering::Visual, 939 GetChildJointsLinks gazebo::physics::Link, 462 **GetChildLink** gazebo::physics::Entity, 342 GetCmd gazebo::common::PID, 666 **GetCoG** gazebo::physics::Inertial, 417 **GetCollision** gazebo::physics::Link, 462, 463 GetCollisionBoundingBox gazebo::physics::Entity, 342 **GetCollisionById** gazebo::physics::Link, 463 **GetCollisionClass** gazebo::physics::ODECollision, 580 GetCollisionContact gazebo::sensors::ContactSensor, 301 GetCollisionContactCount gazebo::sensors::ContactSensor, 302 **GetCollisionCount** gazebo::sensors::ContactSensor, 302 **GetCollisionId** gazebo::physics::ODECollision, 581 **GetCollisionName** gazebo::sensors::ContactSensor, 302 **GetCollisionShape** gazebo::physics::BulletCollision, 173 **GetCollisionState** gazebo::physics::LinkState, 475, 476 GetCollisionStateCount gazebo::physics::LinkState, 476 **GetColor** gazebo::rendering::Grid, 391 gazebo::rendering::MovableText, 546 **GetConnection** gazebo::transport::PublicationTransport, 694 gazebo::transport::SubscriptionTransport, 829 GetContactMaxCorrectingVel gazebo::physics::ODEPhysics, 613 gazebo::physics::PhysicsEngine, 656 GetContactSurfaceLayer

gazebo::physics::ODEPhysics, 614 gazebo::physics::PhysicsEngine, 656 **GetContacts** gazebo::sensors::ContactSensor, 302 GetContactsEnabled gazebo::physics::Collision, 267 GetCopyChildren sdf::Element, 335 **GetCount** gazebo::physics::BulletRaySensor, 210 gazebo::transport::IOManager, 423 **GetCurrentDir** SystemPaths.hh, 1168 GetData gazebo::common::Image, 409 **GetDblNormal** gazebo::math::Rand, 711 **GetDblUniform** gazebo::math::Rand, 711 **GetDefaultAsString** sdf::Param, 645 sdf::ParamT, 650 **GetDefaultValue** sdf::ParamT, 650 **GetDepthCamera** gazebo::sensors::DepthCameraSensor, 318 **GetDepthData** gazebo::rendering::DepthCamera, 316 **GetDepthWrite** gazebo::common::Material, 492 **GetDescription** sdf::Element, 335 sdf::Param, 645 **GetDiffuse** gazebo::common::Material, 493 GetDiffuseColor gazebo::rendering::Light, 450 **GetDirection** gazebo::rendering::Camera, 241 gazebo::rendering::Light, 450 **GetDirtyPose** gazebo::physics::Entity, 343 **GetDistToLine** gazebo::math::Vector3, 907 GetDynamicsWorld gazebo::physics::BulletPhysics, 205 **GetERP** gazebo::physics::ODEJoint, 597 **GetElapsed** gazebo::common::Timer, 861 **GetElement** sdf::Element, 335 GetElementDescription sdf::Element, 335

GetElementDescriptionCount sdf::Element, 335 GetElementImpl sdf::Element, 335 **GetEmissive** gazebo::common::Material, 493 GetEnablePhysicsEngine gazebo::physics::World, 958 **GetEnabled** gazebo::common::DiagnosticManager, 321 gazebo::physics::BulletLink, 195 gazebo::physics::Link, 463 gazebo::physics::ODELink, 603 **GetEntity** gazebo::physics::World, 958 **GetEntityBelowPoint** gazebo::physics::World, 958 GetEntityByName gazebo::physics::World, 958 **GetErrorFile** gazebo::common::Exception, 366 **GetErrorStr** gazebo::common::Exception, 366 **GetErrors** gazebo::common::PID, 666 **GetEulerRotation** gazebo::math::Matrix4, 504 GetExp gazebo::math::Quaternion, 702 **GetFarClip** gazebo::rendering::Camera, 241 **GetFeedback** gazebo::physics::ODEJoint, 597 **GetFiducial** gazebo::physics::BulletRaySensor, 210 gazebo::physics::MultiRayShape, 552 gazebo::physics::RayShape, 720 gazebo::sensors::GpuRaySensor, 383 gazebo::sensors::RaySensor, 714 **GetFilename** gazebo::common::Image, 409 gazebo::physics::TrimeshShape, 867 gazebo::PluginT, 676 **GetFirstContact** gazebo::rendering::Scene, 752 **GetFirstElement** sdf::Element, 336 **GetFocalPoint** gazebo::rendering::OrbitViewController, 639 **GetFont** gazebo::rendering::MovableText, 546 **GetForce** gazebo::physics::BulletHingeJoint, 186 gazebo::physics::Joint, 429

**GetForces** gazebo::physics::LinkState, 476 GetFrameAt gazebo::common::NodeAnimation, 561 **GetFrameCount** gazebo::common::NodeAnimation, 561 GetFrameFilename gazebo::rendering::Camera, 241 **GetGUIOverlay** gazebo::rendering::UserCamera, 881 GetGazeboPaths gazebo::common::SystemPaths, 837 getGeometryBoundingBox urdf2gazebo::URDF2Gazebo, 874 **GetGlobalAxis** gazebo::physics::BulletBallJoint, 168 gazebo::physics::BulletHinge2Joint, 181 gazebo::physics::BulletHingeJoint, 186 gazebo::physics::BulletScrewJoint, 215 gazebo::physics::BulletSliderJoint, 219 gazebo::physics::BulletUniversalJoint, 227 gazebo::physics::Joint, 430 gazebo::physics::ODEBallJoint, 575 gazebo::physics::ODEHinge2Joint, 589 gazebo::physics::ODEHingeJoint, 593 gazebo::physics::ODEScrewJoint, 624 gazebo::physics::ODESliderJoint, 628 gazebo::physics::ODEUniversalJoint, 636 **GetGlobalPoints** gazebo::physics::RayShape, 720 **GetGranularity** gazebo::physics::MapShape, 485 **GetGravity** gazebo::physics::ODEPhysics, 614 gazebo::physics::PhysicsEngine, 656 **GetGravityMode** gazebo::physics::BulletLink, 195 gazebo::physics::Link, 463 gazebo::physics::ODELink, 603 **GetGrid** gazebo::rendering::Scene, 753 **GetGridCount** gazebo::rendering::Scene, 753 **GetHAngle** gazebo::sensors::GpuRaySensor, 383 **GetHFOV** gazebo::rendering::Camera, 241 gazebo::sensors::GpuRaySensor, 383 **GetHandle** gazebo::common::SkeletonNode, 799 gazebo::PluginT, 676 **GetHeader** Messages, 64 GetHeight

gazebo::common::Image, 410 gazebo::common::Video, 925 gazebo::physics::HeightmapShape, 402 gazebo::physics::MapShape, 485 gazebo::rendering::Grid, 391 gazebo::rendering::Heightmap, 398 **GetHeightmap** gazebo::rendering::Scene, 753 **GetHighStop** gazebo::physics::BallJoint, 144 gazebo::physics::BulletHinge2Joint, 181 gazebo::physics::BulletHingeJoint, 186 gazebo::physics::BulletScrewJoint, 215 gazebo::physics::BulletSliderJoint, 219 gazebo::physics::BulletUniversalJoint, 227 gazebo::physics::Joint, 430 gazebo::physics::ODEJoint, 597 GetIO gazebo::transport::IOManager, 423 **GetIXX** gazebo::physics::Inertial, 417 GetIXY gazebo::physics::Inertial, 417 **GetIXZ** gazebo::physics::Inertial, 417 **GetIYY** gazebo::physics::Inertial, 417 GetIYZ gazebo::physics::Inertial, 418 **GetIZZ** gazebo::physics::Inertial, 418 GetId gazebo::common::SkeletonNode, 799 gazebo::event::Connection, 288 gazebo::physics::Base, 152 gazebo::rendering::Scene, 753 gazebo::transport::Node, 558 **GetIdString** gazebo::rendering::Scene, 753 GetImageByteSize gazebo::rendering::Camera, 241, 242 GetImageData gazebo::rendering::Camera, 242 gazebo::sensors::CameraSensor, 257 **GetImageDepth** gazebo::rendering::Camera, 242 GetImageFormat gazebo::rendering::Camera, 242 GetImageHeight gazebo::rendering::Camera, 243 gazebo::sensors::CameraSensor, 257 **GetImageWidth** gazebo::rendering::Camera, 243 gazebo::sensors::CameraSensor, 257

**GetInclude** sdf::Element, 336 **GetIndex** gazebo::common::SubMesh, 822 **GetIndexCount** gazebo::common::Mesh, 511 gazebo::common::SubMesh, 822 **GetInertial** gazebo::physics::BoxShape, 164 gazebo::physics::CylinderShape, 309 gazebo::physics::Link, 464 gazebo::physics::Shape, 781 gazebo::physics::SphereShape, 807 **GetInitialized** gazebo::rendering::Camera, 243 gazebo::Server, 779 **GetIntNormal** gazebo::math::Rand, 711 GetIntUniform gazebo::math::Rand, 711 GetInterpolatedKeyFrame gazebo::common::NumericAnimation, 571 gazebo::common::PoseAnimation, 686, 687 **GetIntersection** gazebo::physics::BulletRayShape, 212 gazebo::physics::ODERayShape, 621 gazebo::physics::RayShape, 720 **GetInverse** gazebo::math::Pose, 681 gazebo::math::Quaternion, 702 GetInverseBindTransform gazebo::common::SkeletonNode, 799 GetJoint gazebo::physics::Model, 525, 526 **GetJointCount** gazebo::physics::Model, 526 **GetJointLink** gazebo::physics::BulletJoint, 190 gazebo::physics::Joint, 430 gazebo::physics::ODEJoint, 597 **GetJointState** gazebo::physics::ModelState, 538 **GetJointStateCount** gazebo::physics::ModelState, 538 **GetKey** sdf::Param, 645 **GetKeyFrame** gazebo::common::Animation, 137 gazebo::common::NodeAnimation, 562 GetKeyFrameCount gazebo::common::Animation, 137 GetKeyFramesAtTime gazebo::common::Animation, 137 getKeyValueAsString

urdf2gazebo::URDF2Gazebo, 874 **GetKinematic** gazebo::physics::Link, 464 gazebo::physics::ODELink, 604 GetLabel gazebo::common::DiagnosticManager, 321 GetLaserCamera gazebo::sensors::GpuRaySensor, 383 GetLaserData gazebo::rendering::GpuLaser, 377 **GetLaserRetro** gazebo::physics::Collision, 267 **GetLaserShape** gazebo::sensors::RaySensor, 714 GetLastRenderWallTime gazebo::rendering::Camera, 243 GetLastUpdateTime gazebo::sensors::Sensor, 768 **GetLatching** gazebo::transport::CallbackHelper, 231 gazebo::transport::Publisher, 696 gazebo::transport::SubscribeOptions, 827 **GetLength** gazebo::common::Animation, 137 gazebo::common::NodeAnimation, 562 gazebo::common::SkeletonAnimation, 792 gazebo::math::Vector3, 907 gazebo::math::Vector4, 918 gazebo::physics::CylinderShape, 309 gazebo::physics::RayShape, 720 **GetLight** gazebo::rendering::Scene, 754 **GetLightCount** gazebo::rendering::Scene, 754 **GetLighting** gazebo::common::Material, 493 getLights gazebo::rendering::MovableText, 546 **GetLineWidth** gazebo::rendering::Grid, 391 GetLinearDamping gazebo::physics::Link, 464 **GetLink** gazebo::physics::Collision, 267 gazebo::physics::Model, 526 **GetLinkById** gazebo::physics::Model, 527 **GetLinkForce** gazebo::physics::BulletJoint, 190 gazebo::physics::Joint, 431 gazebo::physics::ODEJoint, 597 **GetLinkState** gazebo::physics::ModelState, 538, 539 **GetLinkStateCount** 

gazebo::physics::ModelState, 539 **GetLinkTorque** gazebo::physics::BulletJoint, 190 gazebo::physics::Joint, 431 gazebo::physics::ODEJoint, 597 **GetLocalAddress** gazebo::transport::Connection, 290 **GetLocalAxis** gazebo::physics::Joint, 431 GetLocalHostname gazebo::transport::Connection, 291 **GetLocalPort** gazebo::transport::Connection, 291 **GetLocalURI** gazebo::transport::Connection, 291 GetLocallyAdvertised gazebo::transport::Publication, 693 GetLog gazebo::math::Quaternion, 702 **GetLogPath** gazebo::common::SystemPaths, 837 **GetLowStop** gazebo::physics::BallJoint, 144 gazebo::physics::BulletHinge2Joint, 181 gazebo::physics::BulletHingeJoint, 186 gazebo::physics::BulletScrewJoint, 215 gazebo::physics::BulletSliderJoint, 219 gazebo::physics::BulletUniversalJoint, 227 gazebo::physics::Joint, 432 gazebo::physics::ODEJoint, 597 **GetManager** gazebo::rendering::Scene, 754 **GetManifest** Common, 37 **GetMass** gazebo::physics::BoxShape, 164 gazebo::physics::CylinderShape, 310 gazebo::physics::Inertial, 418 gazebo::physics::Shape, 781 gazebo::physics::SphereShape, 807 gazebo::physics::TrimeshShape, 867 **GetMaterial** gazebo::common::Mesh, 511 **getMaterial** gazebo::rendering::MovableText, 546 **GetMaterialCount** gazebo::common::Mesh, 512 GetMaterialIndex gazebo::common::SubMesh, 822 **GetMaterialName** gazebo::rendering::Visual, 939 GetMax gazebo::common::Mesh, 512 gazebo::common::SubMesh, 822

gazebo::math::Vector3, 908 **GetMaxAngle** gazebo::physics::MultiRayShape, 553 **GetMaxColor** gazebo::common::Image, 410 **GetMaxContacts** gazebo::physics::ODEPhysics, 614 gazebo::physics::PhysicsEngine, 656 **GetMaxForce** gazebo::physics::BulletBallJoint, 168 gazebo::physics::BulletHinge2Joint, 181 gazebo::physics::BulletHingeJoint, 186 gazebo::physics::BulletScrewJoint, 215 gazebo::physics::BulletSliderJoint, 219 gazebo::physics::BulletUniversalJoint, 227 gazebo::physics::Joint, 432 gazebo::physics::ODEBallJoint, 575 gazebo::physics::ODEHinge2Joint, 589 gazebo::physics::ODEHingeJoint, 593 gazebo::physics::ODEScrewJoint, 624 gazebo::physics::ODESliderJoint, 628 gazebo::physics::ODEUniversalJoint, 637 GetMaxHeight gazebo::physics::HeightmapShape, 402 **GetMaxIndex** gazebo::common::SubMesh, 822 GetMaxRange gazebo::physics::MultiRayShape, 553 GetMesh gazebo::common::MeshManager, 519 GetMeshAABB gazebo::common::MeshManager, 520 GetMin gazebo::common::Mesh, 512 gazebo::common::SubMesh, 822 gazebo::math::Vector3, 908 **GetMinAngle** gazebo::physics::MultiRayShape, 553 **GetMinHeight** gazebo::physics::HeightmapShape, 402 **GetMinRange** gazebo::physics::MultiRayShape, 553 **GetModel** gazebo::physics::Collision, 267 gazebo::physics::Link, 464 gazebo::physics::World, 959 GetModelBelowPoint gazebo::physics::World, 959 GetModelByName gazebo::physics::World, 959 **GetModelCount** gazebo::physics::World, 960 **GetModelFile** Common, 37

GetModelName Common, 37 **GetModelPath** Common, 37 **GetModelPaths** gazebo::common::SystemPaths, 837 **GetModelState** gazebo::physics::WorldState, 968 GetModelStateCount gazebo::physics::WorldState, 968 GetModelTransform gazebo::common::SkeletonNode, 799 GetModelVisualAt gazebo::rendering::Scene, 754 **GetModels** Common, 38 gazebo::physics::World, 960 GetMovableType gazebo::rendering::DynamicLines, 327 getMovableType gazebo::rendering::DynamicLines, 327 GetMsgType gazebo::transport::CallbackHelper, 231 gazebo::transport::CallbackHelperT, 232 gazebo::transport::DebugCallbackHelper, 312 gazebo::transport::Node, 558 gazebo::transport::Publication, 693 gazebo::transport::PublicationTransport, 695 gazebo::transport::Publisher, 696 gazebo::transport::SubscribeOptions, 827 GetName gazebo::common::DiagnosticTimer, 324 gazebo::common::Material, 493 gazebo::common::Mesh, 512 gazebo::common::NodeAnimation, 562 gazebo::common::SkeletonAnimation, 793 gazebo::common::SkeletonNode, 800 gazebo::physics::Base, 152 gazebo::physics::State, 814 gazebo::physics::World, 960 gazebo::rendering::Camera, 243 gazebo::rendering::Light, 450 gazebo::rendering::Scene, 755 gazebo::rendering::Visual, 939 gazebo::sensors::Sensor, 768 sdf::Element, 336 **GetNearClip** gazebo::rendering::Camera, 243 GetNearestEntityBelow gazebo::physics::Entity, 343 **GetNextElement** sdf::Element, 336 **GetNextFrame** gazebo::common::Video, 925

GetNode gazebo::transport::SubscribeOptions, 827 GetNodeAssignment gazebo::common::SubMesh, 822 GetNodeAssignmentsCount gazebo::common::SubMesh, 822 GetNodeByHandle gazebo::common::Skeleton, 787 GetNodeById gazebo::common::Skeleton, 787 GetNodeByName gazebo::common::Skeleton, 788 **GetNodeCount** gazebo::common::SkeletonAnimation, 793 gazebo::transport::Publication, 693 GetNodePoseAt gazebo::common::SkeletonAnimation, 793 **GetNodes** gazebo::common::Skeleton, 788 **GetNormal** gazebo::common::SubMesh, 823 gazebo::math::Vector3, 908 gazebo::physics::PlaneShape, 673 **GetNormalCount** gazebo::common::Mesh, 512 gazebo::common::SubMesh, 823 GetNormalMap gazebo::rendering::Visual, 939 **GetNumAnimations** gazebo::common::Skeleton, 788 **GetNumJoints** gazebo::common::Skeleton, 788 **GetNumNodes** gazebo::common::Skeleton, 788 **GetNumPoints** gazebo::math::RotationSpline, 740 **GetNumRawTrans** gazebo::common::SkeletonNode, 800 GetNumVertNodeWeights gazebo::common::Skeleton, 788 GetODEId gazebo::physics::ODELink, 604 GetOgreCamera gazebo::rendering::Camera, 243 **GetOgrePaths** gazebo::common::SystemPaths, 837 GetOperationType gazebo::rendering::DynamicRenderable, 330 GetOutgoingCount gazebo::transport::Publisher, 696 **GetParam** gazebo::physics::ODEHinge2Joint, 589 gazebo::physics::ODEHingeJoint, 593 gazebo::physics::ODEJoint, 598

gazebo::physics::ODEScrewJoint, 624 gazebo::physics::ODESliderJoint, 628 **GetParent** gazebo::common::SkeletonNode, 800 gazebo::physics::Base, 152 gazebo::physics::Joint, 432 gazebo::rendering::Projector, 690 gazebo::rendering::Visual, 939 sdf::Element, 336 **GetParentId** gazebo::physics::Base, 152 **GetParentJointsLinks** gazebo::physics::Link, 464 GetParentModel gazebo::physics::Entity, 343 GetParentName gazebo::sensors::Sensor, 768 **GetPath** gazebo::common::Mesh, 512 GetPauseTime gazebo::physics::World, 960 **GetPerpendicular** gazebo::math::Vector3, 908 GetPhysicsEngine gazebo::physics::World, 960 GetPhysicsUpdateMutex gazebo::physics::PhysicsEngine, 657 **GetPitch** gazebo::common::Image, 410 gazebo::math::Quaternion, 703 **GetPixel** gazebo::common::Image, 410 **GetPixelFormat** gazebo::common::Image, 410 **GetPluginPaths** gazebo::common::SystemPaths, 837 **GetPoint** gazebo::math::RotationSpline, 740 gazebo::math::Spline, 810 gazebo::rendering::DynamicLines, 327 **GetPointCount** gazebo::math::Spline, 810 gazebo::rendering::DynamicLines, 327 **GetPointSize** gazebo::common::Material, 493 **GetPos** gazebo::physics::HeightmapShape, 402 **GetPose** gazebo::physics::CollisionState, 273 gazebo::physics::Inertial, 418 gazebo::physics::LinkState, 476 gazebo::physics::ModelState, 539 gazebo::rendering::Visual, 939 gazebo::sensors::Sensor, 768

GetPoseAt gazebo::common::SkeletonAnimation, 793 GetPoseAtX gazebo::common::SkeletonAnimation, 794 **GetPosition** gazebo::rendering::Light, 451 gazebo::rendering::Visual, 940 GetPrevMsg gazebo::transport::Publisher, 696 GetPrimitiveType gazebo::common::SubMesh, 823 **GetPrincipalMoments** gazebo::physics::Inertial, 418 **GetProductsofInertia** gazebo::physics::Inertial, 418 **GetRGBData** gazebo::common::Image, 410 **GetRadius** gazebo::physics::CylinderShape, 310 gazebo::physics::SphereShape, 808 **GetRange** gazebo::physics::BulletRaySensor, 210 gazebo::physics::MultiRayShape, 553 gazebo::sensors::GpuRaySensor, 383 gazebo::sensors::RaySensor, 714 **GetRangeCount** gazebo::sensors::GpuRaySensor, 384 gazebo::sensors::RaySensor, 715 **GetRangeMax** gazebo::sensors::GpuRaySensor, 384 gazebo::sensors::RaySensor, 715 GetRangeMin gazebo::sensors::GpuRaySensor, 384 gazebo::sensors::RaySensor, 715 **GetRangeResolution** gazebo::sensors::GpuRaySensor, 384 gazebo::sensors::RaySensor, 715 **GetRanges** gazebo::sensors::GpuRaySensor, 385 gazebo::sensors::RaySensor, 715 GetRawTransform gazebo::common::SkeletonNode, 800 **GetRawTransforms** gazebo::common::SkeletonNode, 800 **GetRayCount** gazebo::sensors::GpuRaySensor, 385 gazebo::sensors::RaySensor, 716 **GetRealTime** gazebo::physics::State, 814 gazebo::physics::World, 960 GetRelativeAngularAccel gazebo::physics::Collision, 267 gazebo::physics::Entity, 343 gazebo::physics::Link, 464

gazebo::physics::Model, 527 GetRelativeAngularVel gazebo::physics::Collision, 267 gazebo::physics::Entity, 343 gazebo::physics::Link, 465 gazebo::physics::Model, 527 **GetRelativeForce** gazebo::physics::Link, 465 GetRelativeLinearAccel gazebo::physics::Collision, 268 gazebo::physics::Entity, 343 gazebo::physics::Link, 465 gazebo::physics::Model, 527 GetRelativeLinearVel gazebo::physics::Collision, 268 gazebo::physics::Entity, 344 gazebo::physics::Link, 465 gazebo::physics::Model, 527 **GetRelativePoints** gazebo::physics::BulletRaySensor, 210 gazebo::physics::RayShape, 721 GetRelativePose gazebo::physics::Entity, 344 GetRelativeTorque gazebo::physics::Link, 465 GetRemoteAddress gazebo::transport::Connection, 291 GetRemoteHostname gazebo::transport::Connection, 291 GetRemotePort gazebo::transport::Connection, 291 GetRemoteSubscriptionCount gazebo::transport::Publication, 693 **GetRemoteURI** gazebo::transport::Connection, 291 getRenderOperation gazebo::rendering::MovableText, 546 GetRenderPathType gazebo::rendering::RenderEngine, 725 GetRenderTexture gazebo::rendering::Camera, 244 **GetRequired** sdf::Element, 336 sdf::Param, 645 **GetResRange** gazebo::physics::MultiRayShape, 553 **GetRetro** gazebo::physics::BulletRaySensor, 210 gazebo::physics::MultiRayShape, 554 gazebo::physics::RayShape, 721 gazebo::sensors::GpuRaySensor, 385 gazebo::sensors::RaySensor, 716 **GetRight** gazebo::rendering::Camera, 244

**GetRoll** gazebo::math::Quaternion, 703 GetRootNode gazebo::common::Skeleton, 789 **GetRootVisual** gazebo::rendering::Visual, 940 **GetRotation** gazebo::common::PoseKeyFrame, 688 gazebo::math::Matrix4, 504 gazebo::rendering::Visual, 940 **GetRounded** gazebo::math::Vector3, 908 **GetSDF** gazebo::physics::Actor, 124 gazebo::physics::Base, 153 gazebo::physics::Model, 527 gazebo::physics::WorldState, 969 GetSID gazebo::common::NodeTransform, 567 **GetSORPGSIters** gazebo::physics::ODEPhysics, 614 gazebo::physics::PhysicsEngine, 657 **GetSORPGSPreconIters** gazebo::physics::ODEPhysics, 614 gazebo::physics::PhysicsEngine, 657 **GetSORPGSW** gazebo::physics::ODEPhysics, 614 gazebo::physics::PhysicsEngine, 657 **GetSampleCount** gazebo::physics::MultiRayShape, 554 **GetSaveable** gazebo::physics::Base, 152 **GetScale** gazebo::physics::MapShape, 486 gazebo::rendering::Visual, 940 **GetScanResolution** gazebo::physics::MultiRayShape, 554 **GetScene** gazebo::rendering::Camera, 244 gazebo::rendering::RenderEngine, 725 gazebo::rendering::Visual, 940 GetSceneCount gazebo::rendering::RenderEngine, 725 **GetSceneNode** gazebo::rendering::Camera, 244 gazebo::rendering::Grid, 391 gazebo::rendering::Visual, 940 GetScopedName gazebo::physics::Base, 152 gazebo::sensors::Sensor, 769 **GetSelectedEntity** gazebo::physics::World, 961 **GetSelectedVisual** gazebo::rendering::Scene, 755

**GetSelfCollide** gazebo::physics::Link, 466 **GetSensor** gazebo::sensors::SensorManager, 775 GetSensorCount gazebo::physics::Link, 466 GetSensorName gazebo::physics::Link, 466 **GetSensorTypes** gazebo::sensors::SensorFactory, 773 gazebo::sensors::SensorManager, 775 **GetSet** sdf::Param, 645 GetSetWorldPoseMutex gazebo::physics::World, 961 **GetShadeMode** gazebo::common::Material, 493 **GetShaderType** gazebo::rendering::Visual, 941 GetShadowsEnabled gazebo::rendering::Scene, 755 **GetShape** gazebo::physics::Collision, 268 **GetShapeType** gazebo::physics::Collision, 268 **GetShininess** gazebo::common::Material, 493 GetShowOnTop gazebo::rendering::MovableText, 546 **GetSimTime** gazebo::physics::State, 815 gazebo::physics::World, 961 **GetSize** gazebo::math::Box, 159 gazebo::physics::BoxShape, 165 gazebo::physics::HeightmapShape, 402 gazebo::physics::PlaneShape, 673 gazebo::physics::TrimeshShape, 868 **GetSkeleton** gazebo::common::Mesh, 512 **GetSpaceId** gazebo::physics::ODECollision, 581 gazebo::physics::ODELink, 604 gazebo::physics::ODEPhysics, 614 GetSpaceWidth gazebo::rendering::MovableText, 546 **GetSpecular** gazebo::common::Material, 494 **GetSpecularColor** gazebo::rendering::Light, 451 **GetSquaredLength** gazebo::math::Vector3, 908 gazebo::math::Vector4, 918 getSquaredViewDepth

gazebo::rendering::DynamicRenderable, 330 gazebo::rendering::MovableText, 546 GetStartTime gazebo::physics::World, 961 **GetState** gazebo::physics::Collision, 268 gazebo::physics::Joint, 432 gazebo::physics::Link, 466 gazebo::physics::Model, 528 gazebo::physics::World, 961 **GetStepTime** gazebo::physics::BulletPhysics, 206 gazebo::physics::ODEPhysics, 614 gazebo::physics::PhysicsEngine, 657 **GetStepType** gazebo::physics::ODEPhysics, 614 **GetSubMesh** gazebo::common::Mesh, 513 **GetSubMeshCount** gazebo::common::Mesh, 513 **GetSum** gazebo::math::Vector3, 909 **GetSurface** gazebo::physics::Collision, 269 **GetTagPose** gazebo::sensors::RFIDTag, 730 GetTags gazebo::sensors::RFIDTagManager, 732 **GetTangent** gazebo::math::Spline, 810 **GetTension** gazebo::math::Spline, 810 **GetTexCoord** gazebo::common::SubMesh, 823 GetTexCoordCount gazebo::common::Mesh, 513 gazebo::common::SubMesh, 823 **GetText** gazebo::rendering::MovableText, 546 **GetTextureHeight** gazebo::rendering::Camera, 244 **GetTextureImage** gazebo::common::Material, 494 **GetTextureWidth** gazebo::rendering::Camera, 244 GetThreshold gazebo::physics::MapShape, 486 GetTime gazebo::common::Animation, 138 gazebo::common::DiagnosticManager, 322 gazebo::common::KeyFrame, 446 GetTimeAtX gazebo::common::NodeAnimation, 562 **GetTimerCount** 

gazebo::common::DiagnosticManager, 322 **GetTopic** gazebo::sensors::CameraSensor, 258 gazebo::sensors::RaySensor, 716 gazebo::sensors::Sensor, 769 gazebo::transport::PublicationTransport, 695 gazebo::transport::Publisher, 696 gazebo::transport::SubscribeOptions, 827 gazebo::transport::Subscriber, 828 GetTopicNamespace gazebo::transport::Node, 558 **GetTopicNamespaces** gazebo::transport::ConnectionManager, 294 gazebo::transport::TopicManager, 864 **GetTransform** gazebo::common::SkeletonNode, 801 **GetTransforms** gazebo::common::SkeletonNode, 801 **GetTranslation** gazebo::common::PoseKeyFrame, 688 gazebo::math::Matrix4, 504 **GetTransparency** gazebo::common::Material, 494 gazebo::rendering::Visual, 941 **GetTransportCount** gazebo::transport::Publication, 693 **GetTriangleCount** gazebo::rendering::Camera, 245 gazebo::rendering::UserCamera, 881 gazebo::rendering::WindowManager, 952 **GetType** gazebo::common::NodeTransform, 567 gazebo::physics::Base, 153 gazebo::PluginT, 676 gazebo::rendering::Light, 451 gazebo::sensors::Sensor, 769 **GetTypeName** sdf::Param, 645 **GetTypeString** gazebo::rendering::FPSViewController, 368 gazebo::rendering::OrbitViewController, 640 gazebo::rendering::ViewController, 929 **GetURI** Common, 38 gazebo::physics::HeightmapShape, 402 gazebo::physics::MapShape, 486 **GetUp** gazebo::rendering::Camera, 245 **GetUpdateMutex** gazebo::sensors::ContactSensor, 303 GetUpdatePeriod gazebo::physics::PhysicsEngine, 658 **GetUpdateRate** gazebo::physics::PhysicsEngine, 658

**GetUserCamera** gazebo::rendering::Scene, 755 GetUserCameraCount gazebo::rendering::Scene, 756 **GetVAngle** gazebo::sensors::GpuRaySensor, 385 GetVFOV gazebo::rendering::Camera, 245 gazebo::sensors::GpuRaySensor, 386 **GetValue** gazebo::common::NumericKeyFrame, 572 sdf::Element, 336 sdf::ParamT, 650 GetValueBool sdf::Element, 336 **GetValueChar** sdf::Element, 336 **GetValueColor** sdf::Element, 336 **GetValueDouble** sdf::Element, 336 **GetValueFloat** sdf::Element, 336 **GetValueInt** sdf::Element, 336 GetValuePose sdf::Element, 336 GetValueQuaternion sdf::Element, 336 **GetValueString** sdf::Element, 336 **GetValueTime** sdf::Element, 336 **GetValueUInt** sdf::Element, 336 GetValueVector2d sdf::Element, 336 GetValueVector3 sdf::Element, 336 **GetVelocity** gazebo::physics::BulletBallJoint, 168 gazebo::physics::BulletHinge2Joint, 182 gazebo::physics::BulletHingeJoint, 187 gazebo::physics::BulletScrewJoint, 215 gazebo::physics::BulletSliderJoint, 219 gazebo::physics::BulletUniversalJoint, 227 gazebo::physics::Joint, 433 gazebo::physics::LinkState, 477 gazebo::physics::ODEBallJoint, 576 gazebo::physics::ODEHinge2Joint, 589 gazebo::physics::ODEHingeJoint, 593 gazebo::physics::ODEScrewJoint, 624 gazebo::physics::ODESliderJoint, 628 gazebo::physics::ODEUniversalJoint, 637

gazebo::sensors::ImuSensor, 413 GetVertNodeWeight gazebo::common::Skeleton, 789 **GetVertex** gazebo::common::SubMesh, 823 GetVertexCount gazebo::common::Mesh, 513 gazebo::common::SubMesh, 824 gazebo::physics::HeightmapShape, 403 GetVertexIndex gazebo::common::SubMesh, 824 GetVerticalAngleMax gazebo::sensors::GpuRaySensor, 385 gazebo::sensors::RaySensor, 716 GetVerticalAngleMin gazebo::sensors::GpuRaySensor, 386 gazebo::sensors::RaySensor, 716 GetVerticalMaxAngle gazebo::physics::MultiRayShape, 554 GetVerticalMinAngle gazebo::physics::MultiRayShape, 554 GetVerticalRangeCount gazebo::sensors::GpuRaySensor, 386 gazebo::sensors::RaySensor, 717 GetVerticalRayCount gazebo::sensors::GpuRaySensor, 386 gazebo::sensors::RaySensor, 717 GetVerticalSampleCount gazebo::physics::MultiRayShape, 554 GetVerticalScanResolution gazebo::physics::MultiRayShape, 555 **GetViewport** gazebo::rendering::Camera, 245 GetViewportHeight gazebo::rendering::Camera, 245 GetViewportWidth gazebo::rendering::Camera, 245 **GetVisibilityFlags** gazebo::rendering::Visual, 941 **GetVisible** gazebo::rendering::Visual, 941 **GetVisual** gazebo::rendering::Scene, 756 gazebo::rendering::UserCamera, 882 **GetVisualAt** gazebo::rendering::Scene, 756 **GetVisualBelow** gazebo::rendering::Scene, 756 GetVisualName gazebo::rendering::SelectionObj, 765 **GetVisualize** gazebo::sensors::Sensor, 769 GetVisualsBelowPoint gazebo::rendering::Scene, 757

**GetWallTime** gazebo::common::Time, 845 gazebo::physics::State, 815 **GetWidth** gazebo::common::Image, 411 gazebo::common::Video, 925 **GetWindow** gazebo::rendering::WindowManager, 953 **GetWindowId** gazebo::rendering::Camera, 246 **GetWorld** gazebo::physics::Base, 153 GetWorldAngularAccel gazebo::physics::Collision, 269 gazebo::physics::Entity, 344 gazebo::physics::Link, 467 gazebo::physics::Model, 528 GetWorldAngularVel gazebo::physics::BulletLink, 195 gazebo::physics::Collision, 269 gazebo::physics::Entity, 344 gazebo::physics::Model, 528 gazebo::physics::ODELink, 604 GetWorldCFM gazebo::physics::ODEPhysics, 615 gazebo::physics::PhysicsEngine, 658 **GetWorldERP** gazebo::physics::ODEPhysics, 615 gazebo::physics::PhysicsEngine, 658 **GetWorldForce** gazebo::physics::BulletLink, 195 gazebo::physics::Link, 467 gazebo::physics::ODELink, 604 **GetWorldId** gazebo::physics::ODEPhysics, 615 GetWorldLinearAccel gazebo::physics::Collision, 269 gazebo::physics::Entity, 344 gazebo::physics::Link, 467 gazebo::physics::Model, 528 GetWorldLinearVel gazebo::physics::BulletLink, 195 gazebo::physics::Collision, 269 gazebo::physics::Entity, 345 gazebo::physics::Model, 528 gazebo::physics::ODELink, 604 GetWorldName gazebo::sensors::Sensor, 769 GetWorldPathExtension gazebo::common::SystemPaths, 837 GetWorldPointOnPlane gazebo::rendering::Camera, 246 **GetWorldPose** gazebo::physics::BulletMotionState, 199

gazebo::physics::Entity, 345 gazebo::rendering::Camera, 246 gazebo::rendering::Visual, 941 **GetWorldPosition** gazebo::rendering::Camera, 246 **GetWorldRotation** gazebo::rendering::Camera, 246 GetWorldTorque gazebo::physics::BulletLink, 196 gazebo::physics::Link, 467 gazebo::physics::ODELink, 604 getWorldTransform gazebo::physics::BulletMotionState, 199 getWorldTransforms gazebo::rendering::MovableText, 547 **GetWorldVisual** gazebo::rendering::Scene, 757 **GetXAxis** gazebo::math::Quaternion, 703 **GetXLength** gazebo::math::Box, 159 **GetYAxis** gazebo::math::Quaternion, 703 **GetYLength** gazebo::math::Box, 160 **GetYaw** gazebo::math::Quaternion, 703 GetZAxis gazebo::math::Quaternion, 703 **GetZLength** gazebo::math::Box, 160 **GetZValue** gazebo::rendering::Camera, 247 globalEndPos gazebo::physics::RayShape, 722 globalStartPos gazebo::physics::RayShape, 722 google, 117 google::protobuf, 117 google::protobuf::compiler, 117 google::protobuf::compiler::cpp, 118 google::protobuf::compiler::cpp::GazeboGenerator, 374 ∼GazeboGenerator, 374 GazeboGenerator, 374 Generate, 374 GpuLaser gazebo::rendering::GpuLaser, 376 GpuLaser.hh, 1032 **GpuLaserPtr** gazebo::rendering, 112 **GpuRaySensor** gazebo::sensors::GpuRaySensor, 381 GpuRaySensor.hh, 1033 GpuRaySensor\_V

gazebo::sensors, 115 GpuRaySensorPtr gazebo::sensors, 115 gravity urdf2gazebo::GazeboExtension, 371 Green gazebo::common::Color, 284 Grid gazebo::rendering::Grid, 390 Grid.hh, 1034 Gripper gazebo::physics::Gripper, 393 Gripper.hh, 1034 gzclr\_end Common, 34 gzclr\_start Common, 34 gzdbg Common, 34 gzerr Common, 34 gzlog Common, 35 gzmsg Common, 35 gzthrow Common, 35 gzwarn Common, 35 H\_CENTER gazebo::rendering::MovableText, 545 H\_LEFT gazebo::rendering::MovableText, 545 HEADER\_LENGTH Connection.hh, 1012 HEIGHTMAP\_SHAPE gazebo::physics::Base, 149 HI STOP gazebo::physics::Joint, 426 HINGE2\_JOINT gazebo::physics::Base, 149 HINGE\_JOINT gazebo::physics::Base, 149 handle gazebo::common::SkeletonNode, 803 gazebo::PluginT, 677 HandleData gazebo::transport::CallbackHelper, 231 gazebo::transport::CallbackHelperT, 232 gazebo::transport::DebugCallbackHelper, 312 gazebo::transport::Node, 559 gazebo::transport::SubscriptionTransport, 829 HandleKeyPressEvent

gazebo::rendering::FPSViewController, 368 gazebo::rendering::GUIOverlay, 396 gazebo::rendering::OrbitViewController, 640 gazebo::rendering::UserCamera, 882 gazebo::rendering::ViewController, 929 HandleKeyReleaseEvent gazebo::rendering::FPSViewController, 368 gazebo::rendering::GUIOverlay, 396 gazebo::rendering::OrbitViewController, 640 gazebo::rendering::UserCamera, 882 gazebo::rendering::ViewController, 929 HandleMouseEvent gazebo::rendering::FPSViewController, 369 gazebo::rendering::GUIOverlay, 396 gazebo::rendering::OrbitViewController, 640 gazebo::rendering::UserCamera, 882 gazebo::rendering::ViewController, 929 hang gazebo::sensors::GpuRaySensor, 388 HasAttachedObject gazebo::rendering::Visual, 942 **HasAttribute** sdf::Element, 336 **HasConnections** gazebo::transport::Publisher, 696 HasElement sdf::Element, 336 HasElementDescription sdf::Element, 337 **HasMesh** gazebo::common::MeshManager, 520 HasModel Common, 38 HasNode gazebo::common::SkeletonAnimation, 794 HasSkeleton gazebo::common::Mesh, 513 **HasTransport** gazebo::transport::Publication, 693 HasType gazebo::physics::Base, 153 **HasVertex** gazebo::common::SubMesh, 824 height\_1st gazebo::sensors::GpuRaySensor, 388 height\_2nd gazebo::sensors::GpuRaySensor, 388 Heightmap gazebo::rendering::Heightmap, 398 Heightmap.hh, 1036 HeightmapShape gazebo::physics::HeightmapShape, 401 HeightmapShape.hh, 1037 HeightmapShapePtr

gazebo::physics, 109 heights gazebo::physics::HeightmapShape, 403 Helpers.hh, 1038 GZ\_DBL\_MAX, 1040 GZ\_DBL\_MIN, 1040 GZ\_FLT\_MAX, 1040 GZ\_FLT\_MIN, 1040 hfov gazebo::sensors::GpuRaySensor, 388 Hide gazebo::rendering::GUIOverlay, 397 Hinge2Joint gazebo::physics::Hinge2Joint, 405 Hinge2Joint.hh, 1040 HingeJoint gazebo::physics::HingeJoint, 406 HingeJoint.hh, 1041 HorizAlign gazebo::rendering::MovableText, 545 horzElem gazebo::physics::MultiRayShape, 555 gazebo::sensors::GpuRaySensor, 388 IDENTITY gazebo::math::Matrix4, 508 IOManager gazebo::transport::IOManager, 423 IOManager.hh, 1045 id gazebo::common::SkeletonNode, 803 gazebo::physics::TrajectoryInfo, 865 gazebo::transport::Connection, 292 Image gazebo::common::Image, 409 Image.hh, 1042 imageFormat gazebo::rendering::Camera, 254 imageHeight gazebo::rendering::Camera, 254 imageWidth gazebo::rendering::Camera, 254 img gazebo::physics::HeightmapShape, 403 ImuSensor gazebo::sensors::ImuSensor, 413 ImuSensor.hh, 1043 **IncCount** gazebo::transport::IOManager, 423 indexBufferCapacity gazebo::rendering::DynamicRenderable, 331 Inertial gazebo::physics::Inertial, 416 inertial

gazebo::physics::Link, 473 Inertial.hh, 1044 InertialPtr gazebo::physics, 109 Init gazebo::common::PID, 666 gazebo::Master, 488 gazebo::ModelPlugin, 535 gazebo::physics::Actor, 124 gazebo::physics::Base, 153 gazebo::physics::BoxShape, 165 gazebo::physics::BulletHeightmapShape, 178 gazebo::physics::BulletLink, 196 gazebo::physics::BulletPhysics, 206 gazebo::physics::BulletTrimeshShape, 224 gazebo::physics::Collision, 269 gazebo::physics::CylinderShape, 310 gazebo::physics::Gripper, 393 gazebo::physics::HeightmapShape, 403 gazebo::physics::HingeJoint, 407 gazebo::physics::Joint, 433 gazebo::physics::Link, 467 gazebo::physics::MapShape, 486 gazebo::physics::Model, 529 gazebo::physics::MultiRayShape, 555 gazebo::physics::ODEHeightmapShape, 586 gazebo::physics::ODELink, 604 gazebo::physics::ODEPhysics, 615 gazebo::physics::ODETrimeshShape, 634 gazebo::physics::PhysicsEngine, 658 gazebo::physics::PlaneShape, 673 gazebo::physics::RayShape, 721 gazebo::physics::Road, 737 gazebo::physics::Shape, 781 gazebo::physics::SphereShape, 808 gazebo::physics::TrimeshShape, 868 gazebo::physics::World, 961 gazebo::rendering::Camera, 247 gazebo::rendering::DepthCamera, 316 gazebo::rendering::DynamicRenderable, 330 gazebo::rendering::FPSViewController, 369 gazebo::rendering::GpuLaser, 377 gazebo::rendering::Grid, 391 gazebo::rendering::GUIOverlay, 397 gazebo::rendering::OrbitViewController, 640, 641 gazebo::rendering::RenderEngine, 726 gazebo::rendering::RTShaderSystem, 745 gazebo::rendering::Scene, 757 gazebo::rendering::SelectionObj, 765 gazebo::rendering::UserCamera, 883 gazebo::rendering::ViewController, 929, 930 gazebo::rendering::Visual, 942 gazebo::SensorPlugin, 778 gazebo::sensors::CameraSensor, 258

gazebo::sensors::ContactSensor, 303 gazebo::sensors::DepthCameraSensor, 318 gazebo::sensors::GpuRaySensor, 386 gazebo::sensors::RaySensor, 717 gazebo::sensors::RFIDSensor, 728 gazebo::sensors::RFIDTag, 731 gazebo::sensors::Sensor, 769 gazebo::sensors::SensorManager, 776 gazebo::Server, 779 gazebo::SystemPlugin, 839 gazebo::transport::ConnectionManager, 294 gazebo::transport::Node, 559 gazebo::transport::PublicationTransport, 695 gazebo::transport::SubscribeOptions, 827 gazebo::transport::SubscriptionTransport, 829 gazebo::transport::TopicManager, 864 gazebo::VisualPlugin, 950 gazebo::WorldPlugin, 966 Messages, 64 init gazebo, 95 Rendering, 81 sdf, 119 Sensors, 86 Transport, 90 init\_world Classes for physics and dynamics, 72 init\_worlds Classes for physics and dynamics, 72 InitChild gazebo::sensors::ImuSensor, 414 initDoc sdf, 119 initFile sdf, 119 **InitForThread** gazebo::physics::BulletPhysics, 206 gazebo::physics::ODEPhysics, 615 gazebo::physics::PhysicsEngine, 659 initModelDoc urdf2gazebo::URDF2Gazebo, 874 initModelFile urdf2gazebo::URDF2Gazebo, 874 initModelString urdf2gazebo::URDF2Gazebo, 874 initString sdf, 119 initXml sdf, 119 initial\_joint\_position urdf2gazebo::GazeboExtension, 371 initialTransform gazebo::common::SkeletonNode, 803 initialized

gazebo::rendering::Camera, 254 **InsertElement** sdf::Element, 337 insertGazeboExtensionCollision urdf2gazebo::URDF2Gazebo, 874 insertGazeboExtensionJoint urdf2gazebo::URDF2Gazebo, 874 insertGazeboExtensionLink urdf2gazebo::URDF2Gazebo, 874 insertGazeboExtensionRobot urdf2gazebo::URDF2Gazebo, 874 insertGazeboExtensionVisual urdf2gazebo::URDF2Gazebo, 874 InsertLatchedMsg gazebo::transport::Node, 559 InsertMesh gazebo::rendering::Visual, 942 InsertModelFile gazebo::physics::World, 962 InsertModelSDF gazebo::physics::World, 962 **InsertModelString** gazebo::physics::World, 962 Instance gazebo::common::Console, 296 SingletonT, 784 Interpolate gazebo::math::RotationSpline, 740, 741 gazebo::math::Spline, 811 interpolateX gazebo::physics::Actor, 125 invBindTransform gazebo::common::SkeletonNode, 803 Inverse gazebo::math::Matrix4, 504 inverseTransformToParentFrame urdf2gazebo::URDF2Gazebo, 875 Invert gazebo::math::Quaternion, 704 is damping factor urdf2gazebo::GazeboExtension, 371 is fudge factor urdf2gazebo::GazeboExtension, 371 is initial joint position urdf2gazebo::GazeboExtension, 371 is\_kd urdf2gazebo::GazeboExtension, 371 is\_kp urdf2gazebo::GazeboExtension, 371 is laser retro urdf2gazebo::GazeboExtension, 371 is\_maxVel urdf2gazebo::GazeboExtension, 371 is\_minDepth

urdf2gazebo::GazeboExtension, 372 is\_mu1 urdf2gazebo::GazeboExtension, 372 is\_mu2 urdf2gazebo::GazeboExtension, 372 is\_stop\_cfm urdf2gazebo::GazeboExtension, 372 is stop erp urdf2gazebo::GazeboExtension, 372 is\_stopped Transport, 90 **IsActive** gazebo::physics::Actor, 124 gazebo::rendering::SelectionObj, 765 gazebo::sensors::Sensor, 770 IsAdvertised gazebo::transport::TopicManager, 864 IsAffine gazebo::math::Matrix4, 505 IsBool sdf::Param, 645 IsCanonicalLink gazebo::physics::Entity, 345 IsChar sdf::Param, 645 IsColor sdf::Param, 645 IsDouble sdf::Param, 646 **IsFinite** gazebo::math::Pose, 681 gazebo::math::Quaternion, 704 gazebo::math::Vector2d, 888 gazebo::math::Vector2i, 896 gazebo::math::Vector3, 909 gazebo::math::Vector4, 918 IsFloat sdf::Param, 646 IsHorizontal gazebo::sensors::GpuRaySensor, 386 isHorizontal gazebo::sensors::GpuRaySensor, 388 IsInitialized gazebo::rendering::Camera, 247 gazebo::rendering::GUIOverlay, 397 IsInt sdf::Param, 646 IsJoint gazebo::common::SkeletonNode, 801 IsLocal gazebo::transport::CallbackHelper, 231 gazebo::transport::CallbackHelperT, 233 gazebo::transport::DebugCallbackHelper, 312 gazebo::transport::SubscriptionTransport, 829 IsOpen gazebo::transport::Connection, 291 IsPaused gazebo::physics::World, 962 IsPlaceable gazebo::physics::Collision, 270 IsPlane gazebo::rendering::Visual, 942 IsPose sdf::Param, 646 isPowerOfTwo Math, 56 IsQuaternion sdf::Param, 646 **IsRootNode** gazebo::common::SkeletonNode, 801 **IsRunning** gazebo::transport::ConnectionManager, 294 **IsSelected** gazebo::physics::Base, 154 IsStatic gazebo::physics::Entity, 345 gazebo::rendering::Visual, 942 **IsStr** sdf::Param, 646 IsTime sdf::Param, 646 IsUInt sdf::Param, 646 IsValidFilename gazebo::common::MeshManager, 520 IsVector2d sdf::Param, 646 IsVector2i sdf::Param, 646 IsVector3 sdf::Param, 646 IsVisible gazebo::rendering::Camera, 247 isnan Math, 55 JOINT gazebo::common::SkeletonNode, 797 gazebo::physics::Base, 149 Joint gazebo::physics::Joint, 427 Joint.hh, 1046 Joint\_V gazebo::physics, 109 JointController gazebo::physics::JointController, 439 JointController.hh, 1047 JointFeedback.hh, 1048

gazebo::physics, 109 **JointState** gazebo::physics::JointState, 442 JointState.hh, 1049 JointVisual gazebo::rendering::JointVisual, 444 JointVisual.hh, 1050 JointVisualPtr gazebo::rendering, 112 kd gazebo::physics::SurfaceParams, 832 urdf2gazebo::GazeboExtension, 372 key sdf::Param, 647 KeyFrame gazebo::common::KeyFrame, 446 KeyFrame.hh, 1051 KeyFrame\_V gazebo::common::Animation, 136 keyFrames gazebo::common::Animation, 138 gazebo::common::NodeAnimation, 563 kp gazebo::physics::SurfaceParams, 832 urdf2gazebo::GazeboExtension, 372 L\_INT16 gazebo::common::Image, 408 L\_INT8 gazebo::common::Image, 408 LEFT gazebo::common::MouseEvent, 541 LIGHT gazebo::physics::Base, 149 LINE\_MAX\_LEN STLLoader.hh, 1161 LINES gazebo::common::SubMesh, 819 LINESTRIPS gazebo::common::SubMesh, 819 LINK gazebo::physics::Base, 149 LINUX SystemPaths.hh, 1168 LO STOP gazebo::physics::Joint, 426 laser retro urdf2gazebo::GazeboExtension, 372 LaserVisual gazebo::rendering::LaserVisual, 447 LaserVisual.hh, 1052

gazebo::physics::ODEJoint, 599

jointId

JointPtr

LaserVisualPtr gazebo::rendering, 112 lastPos gazebo::physics::Actor, 125 lastRenderWallTime gazebo::rendering::Camera, 254 lastScriptTime gazebo::physics::Actor, 125 **lastTraj** gazebo::physics::Actor, 125 lastUpdateTime gazebo::sensors::Sensor, 771 latching gazebo::transport::CallbackHelper, 231 length gazebo::common::Animation, 138 gazebo::common::NodeAnimation, 563 gazebo::common::SkeletonAnimation, 794 Light gazebo::rendering::Light, 450 Light.hh, 1053 LightFromSDF Messages, 65 **LightPtr** gazebo::rendering, 112 **LightingModel** gazebo::rendering::RTShaderSystem, 744 linearAccel gazebo::physics::Link, 473 Link gazebo::physics::Link, 459 link gazebo::physics::Collision, 272 Link.hh, 1054 Link\_V gazebo::physics, 109 LinkPtr gazebo::physics, 109 LinkState gazebo::physics::LinkState, 475 LinkState.hh, 1055 listGazeboExtensions urdf2gazebo::URDF2Gazebo, 875 Listen gazebo::transport::Connection, 291 Load gazebo::common::BVHLoader, 229 gazebo::common::ColladaLoader, 262 gazebo::common::Console, 296 gazebo::common::Image, 411 gazebo::common::MeshLoader, 515 gazebo::common::MeshManager, 520 gazebo::common::STLLoader, 817 gazebo::common::Video, 925

gazebo::ModelPlugin, 535 gazebo::physics::Actor, 124 gazebo::physics::BallJoint, 144 gazebo::physics::Base, 154 gazebo::physics::BulletCollision, 173 gazebo::physics::BulletHinge2Joint, 182 gazebo::physics::BulletHingeJoint, 187 gazebo::physics::BulletJoint, 190 gazebo::physics::BulletLink, 196 gazebo::physics::BulletPhysics, 206 gazebo::physics::BulletScrewJoint, 215 gazebo::physics::BulletSliderJoint, 219 gazebo::physics::BulletTrimeshShape, 224 gazebo::physics::Collision, 270 gazebo::physics::CollisionState, 273 gazebo::physics::Entity, 345 gazebo::physics::Gripper, 393 gazebo::physics::HeightmapShape, 403 gazebo::physics::Hinge2Joint, 405 gazebo::physics::HingeJoint, 407 gazebo::physics::Inertial, 418 gazebo::physics::Joint, 433 gazebo::physics::JointState, 443 gazebo::physics::Link, 467 gazebo::physics::LinkState, 477 gazebo::physics::MapShape, 486 gazebo::physics::Model, 529 gazebo::physics::ModelState, 539 gazebo::physics::ODECollision, 581 gazebo::physics::ODEHinge2Joint, 589 gazebo::physics::ODEHingeJoint, 593 gazebo::physics::ODEJoint, 598 gazebo::physics::ODELink, 604 gazebo::physics::ODEPhysics, 615 gazebo::physics::ODEScrewJoint, 624 gazebo::physics::ODESliderJoint, 628 gazebo::physics::ODESurfaceParams, 632 gazebo::physics::ODETrimeshShape, 634 gazebo::physics::PhysicsEngine, 659 gazebo::physics::Road, 737 gazebo::physics::ScrewJoint, 761 gazebo::physics::SliderJoint, 805 gazebo::physics::State, 815 gazebo::physics::SurfaceParams, 831 gazebo::physics::UniversalJoint, 870 gazebo::physics::World, 962 gazebo::physics::WorldState, 969 gazebo::rendering::ArrowVisual, 140 gazebo::rendering::AxisVisual, 142 gazebo::rendering::Camera, 248 gazebo::rendering::CameraVisual, 261 gazebo::rendering::COMVisual, 286 gazebo::rendering::DepthCamera, 316 gazebo::rendering::GpuLaser, 377

gazebo::rendering::Heightmap, 399 gazebo::rendering::JointVisual, 445 gazebo::rendering::Light, 451 gazebo::rendering::MovableText, 547 gazebo::rendering::Projector, 690, 691 gazebo::rendering::RenderEngine, 726 gazebo::rendering::Road2d, 738 gazebo::rendering::Scene, 757 gazebo::rendering::UserCamera, 883 gazebo::rendering::Visual, 943 gazebo::SensorPlugin, 778 gazebo::sensors::CameraSensor, 258 gazebo::sensors::ContactSensor, 303 gazebo::sensors::DepthCameraSensor, 319 gazebo::sensors::GpuRaySensor, 386, 387 gazebo::sensors::RaySensor, 717 gazebo::sensors::RFIDSensor, 728 gazebo::sensors::RFIDTag, 731 gazebo::sensors::Sensor, 770 gazebo::Server, 779 gazebo::SystemPlugin, 839 gazebo::VisualPlugin, 950 gazebo::WorldPlugin, 966 load Classes for physics and dynamics, 73 gazebo, 95 Rendering, 81 Sensors, 86 load\_world Classes for physics and dynamics, 73 load\_worlds Classes for physics and dynamics, 73 LoadChild gazebo::sensors::ImuSensor, 414 LoadFromMsg gazebo::rendering::Heightmap, 399 gazebo::rendering::Light, 451 gazebo::rendering::Visual, 943 LoadLayout gazebo::rendering::GUIOverlay, 397 LoadPlugin gazebo::physics::World, 963 gazebo::rendering::Visual, 943 LoadPlugins gazebo::physics::Model, 529 LocalPublish gazebo::transport::Publication, 693 Log gazebo::common::Console, 296 LogPlay.hh, 1058 Logger.hh, 1057 loop gazebo::common::Animation, 138 gazebo::physics::Actor, 125

m

gazebo::math::Matrix3, 501 gazebo::math::Matrix4, 508 MAP\_SHAPE gazebo::physics::Base, 149 MATRIX gazebo::common::NodeTransform, 566 MAX\_COLLIDE\_RETURNS Contact.hh, 1016 MAX\_CONTACT\_JOINTS Contact.hh, 1016 MIDDLE gazebo::common::MouseEvent, 541 MODEL gazebo::physics::Base, 149 MODEL\_PLUGIN Common, 36 MODULATE gazebo::common::Material, 491 MOVE gazebo::common::MouseEvent, 541 MSleep gazebo::common::Time, 845 MULTIRAY\_SHAPE gazebo::physics::Base, 149 mainLink gazebo::physics::Actor, 126 mainpage.html, 1058 **MakeStatic** gazebo::rendering::Visual, 943 MapShape gazebo::physics::MapShape, 485 MapShape.hh, 1058 Master gazebo::Master, 488 Master.hh, 1059 Material gazebo::common::Material, 492 material urdf2gazebo::GazeboExtension, 372 Material.hh, 1060, 1062 Math, 53 clamp, 55 equal, 55 isPowerOfTwo, 56 isnan, 55 max, 56 mean, 56 min, 56 NAN\_D, 58 NAN\_I, 58 parseFloat, 57 parseInt, 57 precision, 57

Matrix3

Matrix4

max

maxVel

mean

Merge

Mesh

mesh

Mesh.hh, 1065 **MeshLoader** 

**MeshShapePtr** 

Messages, 59

Model

variance, 57

Matrix3.hh, 1063

Matrix4.hh, 1064

Math, 56

Math, 56

**INDEX 1259** MathTypes.hh, 1062 gazebo::math::Matrix3, 499 gazebo::math::Matrix4, 503 gazebo::math::Box, 162 gazebo::physics::SurfaceParams, 832 urdf2gazebo::GazeboExtension, 372 gazebo::math::Box, 160 gazebo::common::Mesh, 510 gazebo::physics::Actor, 126 gazebo::physics::TrimeshShape, 868 gazebo::common::MeshLoader, 515 MeshLoader.hh, 1066 MeshManager.hh, 1068 gazebo::physics, 109 Convert, 60–63 CreateRequest, 63

FogFromSDF, 64 GUIFromSDF, 64 GetHeader, 64 Init, 64 LightFromSDF, 65 SceneFromSDF, 65 Set, 65–67 Stamp, 67 TrackVisualFromSDF, 67 VisualFromSDF, 67 MicToNano gazebo::common::Time, 845 MilToNano gazebo::common::Time, 845 min gazebo::math::Box, 162 Math, 56 minDepth gazebo::physics::SurfaceParams, 833 urdf2gazebo::GazeboExtension, 372

gazebo::physics::Model, 524 model gazebo::physics::Joint, 438 Model.hh, 1069 Model\_V gazebo::physics, 109 ModelDatabase.hh, 1070 modelPathsFromEnv gazebo::common::SystemPaths, 838 ModelPlugin gazebo::ModelPlugin, 535 ModelPluginPtr gazebo, 95 **ModelPtr** gazebo::physics, 109 ModelState gazebo::physics::ModelState, 537 ModelState.hh, 1071 modelTransform gazebo::common::SkeletonNode, 803 MouseEvent gazebo::common::MouseEvent, 541 MouseEvent.hh, 1073 MovableText gazebo::rendering::MovableText, 545 MovableText.hh, 1074 MoveCallback gazebo::physics::ODELink, 605 moveScale gazebo::common::MouseEvent, 542 MoveToPosition gazebo::rendering::Camera, 248 gazebo::rendering::UserCamera, 883 gazebo::rendering::Visual, 943 **MoveToPositions** gazebo::rendering::Camera, 248 gazebo::rendering::Visual, 944 MoveToVisual gazebo::rendering::UserCamera, 883 Moved gazebo::rendering::WindowManager, 953 msgs.hh, 1075 mu1 gazebo::physics::SurfaceParams, 833 urdf2gazebo::GazeboExtension, 373 mu2 gazebo::physics::SurfaceParams, 833 urdf2gazebo::GazeboExtension, 373 MultiRayShape gazebo::physics::MultiRayShape, 551 MultiRayShape.hh, 1077 MultiRayShapePtr

gazebo::physics, 109

NAN\_D Math, 58 NAN\_I Math, 58 NO\_BUTTON gazebo::common::MouseEvent, 541 NO\_EVENT gazebo::common::MouseEvent, 541 NODE gazebo::common::SkeletonNode, 797 NONE gazebo::rendering::RenderEngine, 724 NRealGen gazebo::math, 101 **NSleep** gazebo::common::Time, 846 NULL CommonTypes.hh, 1009 name gazebo::common::Animation, 139 gazebo::common::Material, 497 gazebo::common::NodeAnimation, 563 gazebo::common::SkeletonAnimation, 795 gazebo::common::SkeletonNode, 803 gazebo::physics::State, 815 gazebo::rendering::Camera, 254 sdf::Plugin, 675 near gazebo::sensors::GpuRaySensor, 388 newData gazebo::rendering::Camera, 254 newImageFrame gazebo::rendering::Camera, 254 newLaserScans gazebo::physics::MultiRayShape, 555 NewPhysicsEngine gazebo::physics::PhysicsFactory, 664 NewSensor gazebo::sensors::SensorFactory, 773 Node gazebo::transport::Node, 558 node gazebo::physics::Entity, 349 gazebo::physics::PhysicsEngine, 662 gazebo::sensors::Sensor, 771 Node.hh, 1078 NodeAnimation gazebo::common::NodeAnimation, 561 nodeIndex gazebo::common::NodeAssignment, 564 NodeMap gazebo::common, 98 **NodeMapIter** gazebo::common, 98

NodePtr gazebo::transport, 117 NodeTransform gazebo::common::NodeTransform, 566 nodes gazebo::common::Skeleton, 790 normal gazebo::math::Plane, 671 **NormalRealDist** gazebo::math, 101 Normalize gazebo::math::Angle, 130 gazebo::math::Quaternion, 704 gazebo::math::Vector2d, 888 gazebo::math::Vector2i, 897 gazebo::math::Vector3, 909 gazebo::math::Vector4, 918 normals gazebo::physics::Contact, 299 notifyRenderSingleObject gazebo::rendering::GpuLaser, 378 nsec gazebo::common::Time, 859 NumericAnimation gazebo::common::NumericAnimation, 570 NumericAnimationPtr gazebo::common, 98 NumericKeyFrame gazebo::common::NumericKeyFrame, 572 ODE Physics, 77 ODEPhysicsPtr, 78 ODESurfaceParamsPtr, 78 **ODEBallJoint** gazebo::physics::ODEBallJoint, 575 ODEBallJoint.hh, 1080 **ODEBoxShape** gazebo::physics::ODEBoxShape, 577 ODEBoxShape.hh, 1081 ODECollision gazebo::physics::ODECollision, 580 ODECollision.hh, 1082 ODECollisionPtr gazebo::physics, 109 ODECylinderShape gazebo::physics::ODECylinderShape, 584 ODECylinderShape.hh, 1083 ODEHeightmapShape gazebo::physics::ODEHeightmapShape, 586 ODEHeightmapShape.hh, 1083 ODEHinge2Joint gazebo::physics::ODEHinge2Joint, 588 ODEHinge2Joint.hh, 1084 ODEHingeJoint

gazebo::physics::ODEHingeJoint, 592 ODEHingeJoint.hh, 1085 **ODEJoint** gazebo::physics::ODEJoint, 596 ODEJoint.hh, 1085 **ODELink** gazebo::physics::ODELink, 602 ODELink.hh, 1086 **ODELinkPtr** gazebo::physics, 109 **ODEMultiRayShape** gazebo::physics::ODEMultiRayShape, 609 ODEMultiRayShape.hh, 1087 **ODEPhysics** gazebo::physics::ODEPhysics, 612 ODEPhysics.hh, 1087 ODEPhysicsPtr ODE Physics, 78 ODEPlaneShape gazebo::physics::ODEPlaneShape, 619 ODEPlaneShape.hh, 1088 **ODERayShape** gazebo::physics::ODERayShape, 621 ODERayShape.hh, 1089 ODERayShapePtr gazebo::physics, 109 **ODEScrewJoint** gazebo::physics::ODEScrewJoint, 623 ODEScrewJoint.hh, 1090 **ODESliderJoint** gazebo::physics::ODESliderJoint, 627 ODESliderJoint.hh, 1090 ODESphereShape gazebo::physics::ODESphereShape, 630 ODESphereShape.hh, 1091 ODESurfaceParams gazebo::physics::ODESurfaceParams, 631 ODESurfaceParams.hh, 1092 ODESurfaceParamsPtr ODE Physics, 78 ODETrimeshShape gazebo::physics::ODETrimeshShape, 634 ODETrimeshShape.hh, 1092 ODETypes.hh, 1093 **ODEUniversalJoint** gazebo::physics::ODEUniversalJoint, 636 ODEUniversalJoint.hh, 1094 ORDER\_MAX STLLoader.hh, 1161 ode\_inc.h, 1080 offset gazebo::physics::MultiRayShape, 556 gazebo::sensors::GpuRaySensor, 388 Ogre, 118

ogre, 118 ogre\_gazebo.h, 1095 ogrePathsFromEnv gazebo::common::SystemPaths, 838 old link name urdf2gazebo::GazeboExtension, 373 oldAction gazebo::physics::Actor, 126 onAnimationComplete gazebo::rendering::Camera, 254 OnPhysicsMsg gazebo::physics::ODEPhysics, 615 gazebo::physics::PhysicsEngine, 659 OnPoseChange gazebo::physics::BulletCollision, 173 gazebo::physics::BulletLink, 196 gazebo::physics::Entity, 346 gazebo::physics::Link, 468 gazebo::physics::Model, 529 gazebo::physics::ODECollision, 581 gazebo::physics::ODELink, 605 gazebo::rendering::Light, 451 **OnRequest** gazebo::physics::ODEPhysics, 615 gazebo::physics::PhysicsEngine, 659 Open gazebo::physics::Logplay, 480 operator< gazebo::common::Time, 852, 853 gazebo::math::Angle, 132 operator<< gazebo::common::Color, 284 gazebo::common::Exception, 366 gazebo::common::Material, 496 gazebo::common::Time, 859 gazebo::common::Timer, 861 gazebo::math::Angle, 134 gazebo::math::Box, 161 gazebo::math::Matrix3, 501 gazebo::math::Matrix4, 508 gazebo::math::Pose, 684 gazebo::math::Quaternion, 709 gazebo::math::Vector2d, 893 gazebo::math::Vector2i, 902 gazebo::math::Vector3, 914 gazebo::math::Vector4, 923 gazebo::physics::Inertial, 422 sdf::ParamT, 651 operator<= gazebo::common::Time, 853, 854 gazebo::math::Angle, 132 operator> gazebo::common::Time, 856, 857 gazebo::math::Angle, 133

operator>> gazebo::common::Color, 284 gazebo::common::Time, 859 gazebo::math::Angle, 134 gazebo::math::Pose, 684 gazebo::math::Quaternion, 709 gazebo::math::Vector2d, 893 gazebo::math::Vector2i, 902 gazebo::math::Vector3, 914 gazebo::math::Vector4, 923 operator>= gazebo::common::Time, 857, 858 gazebo::math::Angle, 133 operator∗ gazebo::common::Color, 278, 279 gazebo::common::NodeTransform, 567 gazebo::common::Time, 847 gazebo::math::Angle, 130 gazebo::math::Matrix4, 505 gazebo::math::Pose, 681 gazebo::math::Quaternion, 704, 705 gazebo::math::Vector2d, 888, 889 gazebo::math::Vector2i, 897 gazebo::math::Vector3, 909, 910 gazebo::math::Vector4, 918, 919 sdf::ParamT, 650 operator∗= gazebo::common::Color, 279 gazebo::common::Time, 848 gazebo::math::Angle, 130 gazebo::math::Quaternion, 705 gazebo::math::Vector2d, 889 gazebo::math::Vector2i, 898 gazebo::math::Vector3, 910 gazebo::math::Vector4, 919, 920 operator() gazebo::common::NodeTransform, 567 gazebo::event::EventT, 359–361 operator+ gazebo::common::Color, 279 gazebo::common::Time, 848, 849 gazebo::math::Angle, 131 gazebo::math::Box, 160 gazebo::math::Pose, 682 gazebo::math::Quaternion, 705 gazebo::math::Vector2d, 890 gazebo::math::Vector2i, 898 gazebo::math::Vector3, 910 gazebo::math::Vector4, 920 gazebo::physics::Inertial, 419 operator+= gazebo::common::Color, 280 gazebo::common::Time, 849 gazebo::math::Angle, 131

gazebo::math::Box, 160 gazebo::math::Pose, 682 gazebo::math::Quaternion, 705 gazebo::math::Vector2d, 890 gazebo::math::Vector2i, 898 gazebo::math::Vector3, 911 gazebo::math::Vector4, 920 gazebo::physics::Inertial, 419 operatorgazebo::common::Color, 280 gazebo::common::Time, 850 gazebo::math::Angle, 131 gazebo::math::Box, 161 gazebo::math::Pose, 682 gazebo::math::Quaternion, 706 gazebo::math::Vector2d, 890 gazebo::math::Vector2i, 899 gazebo::math::Vector3, 911 gazebo::math::Vector4, 920 operator-= gazebo::common::Color, 280 gazebo::common::Time, 850 gazebo::math::Angle, 131 gazebo::math::Pose, 682 gazebo::math::Quaternion, 706 gazebo::math::Vector2d, 890 gazebo::math::Vector2i, 899 gazebo::math::Vector3, 911 gazebo::math::Vector4, 921 operator/ gazebo::common::Color, 281 gazebo::common::Time, 851 gazebo::math::Angle, 132 gazebo::math::Vector2d, 890, 891 gazebo::math::Vector2i, 899 gazebo::math::Vector3, 911 gazebo::math::Vector4, 921 operator/= gazebo::common::Color, 281 gazebo::common::Time, 851, 852 gazebo::math::Angle, 132 gazebo::math::Vector2d, 891 gazebo::math::Vector2i, 900 gazebo::math::Vector3, 912 gazebo::math::Vector4, 921, 922 operator= gazebo::common::Color, 281 gazebo::common::PID, 666 gazebo::common::Time, 854, 855 gazebo::math::Box, 161 gazebo::math::Matrix4, 505, 506 gazebo::math::Plane, 670 gazebo::math::Quaternion, 706 gazebo::math::Vector2d, 892

gazebo::math::Vector2i, 900, 901 gazebo::math::Vector3, 912 gazebo::math::Vector4, 922 gazebo::physics::Contact, 298 gazebo::physics::Inertial, 419 gazebo::physics::JointFeedback, 441 operator== gazebo::common::Color, 282 gazebo::common::Time, 855, 856 gazebo::math::Angle, 133 gazebo::math::Box, 161 gazebo::math::Matrix3, 499 gazebo::math::Matrix4, 506 gazebo::math::Pose, 683 gazebo::math::Quaternion, 706 gazebo::math::Vector2d, 892 gazebo::math::Vector2i, 901 gazebo::math::Vector3, 913 gazebo::math::Vector4, 922 gazebo::physics::Base, 154 operator[] gazebo::common::Color, 282 gazebo::math::Matrix3, 500 gazebo::math::Matrix4, 506 gazebo::math::Vector2d, 892 gazebo::math::Vector2i, 901 gazebo::math::Vector3, 913 gazebo::math::Vector4, 923 OrbitViewController gazebo::rendering::OrbitViewController, 639 OrbitViewController.hh, 1096 PHONG gazebo::common::Material, 491 PID gazebo::common::PID, 665 PID.hh, 1106 PLANE\_SHAPE gazebo::physics::Base, 150 POINTS gazebo::common::SubMesh, 819 PRESS gazebo::common::MouseEvent, 541 Param sdf::Param, 644 Param.hh, 1096 Param\_V gazebo::common, 98 sdf, 119 ParamPtr sdf, 119 ParamT sdf::ParamT, 649 ParamT $<$ T $>$ , 648

parent gazebo::common::SkeletonNode, 804 gazebo::physics::Base, 157 gazebo::rendering::Visual, 949 parentEntity gazebo::physics::Entity, 349 parentLink gazebo::physics::Joint, 438 parentName gazebo::sensors::Sensor, 771 ParseArgs gazebo::Server, 779 parseFloat Math, 57 parseGazeboExtension urdf2gazebo::URDF2Gazebo, 875 parseInt Math, 57 parseVector3 urdf2gazebo::URDF2Gazebo, 875 parser.hh, 1098 parser\_urdf.hh, 1099 pathLength gazebo::physics::Actor, 126 pause Events, 51 pause\_incoming Transport, 90 pause\_world Classes for physics and dynamics, 73 pause\_worlds Classes for physics and dynamics, 73 PauseIncoming gazebo::transport::TopicManager, 864 Physics.hh, 1100 PhysicsEngine gazebo::physics::PhysicsEngine, 654 PhysicsEngine.hh, 1101 PhysicsEnginePtr gazebo::physics, 109 PhysicsFactory.hh, 1102 PhysicsFactoryFn Classes for physics and dynamics, 72 physicsSub gazebo::physics::PhysicsEngine, 662 PhysicsTypes.hh, 1103 GZ\_ALL\_COLLIDE, 1105 GZ\_FIXED\_COLLIDE, 1105 GZ GHOST COLLIDE, 1105 GZ\_NONE\_COLLIDE, 1105 GZ\_SENSOR\_COLLIDE, 1105 physicsUpdateMutex gazebo::physics::PhysicsEngine, 663 pitchNode

gazebo::rendering::Camera, 254 PixelFormat gazebo::common::Image, 408 PlaceOnEntity gazebo::physics::Entity, 346 PlaceOnNearestEntityBelow gazebo::physics::Entity, 346 placeable gazebo::physics::Collision, 272 Plane gazebo::math::Plane, 669 Plane.hh, 1107 PlaneShape gazebo::physics::PlaneShape, 672 PlaneShape.hh, 1108 Play gazebo::physics::Actor, 124 gazebo::physics::Logplay, 481–483 playStartTime gazebo::physics::Actor, 126 Plugin sdf::Plugin, 674 Plugin.hh, 1109, 1113 pluginPathsFromEnv gazebo::common::SystemPaths, 838 PluginType Common, 36 plugins gazebo::sensors::Sensor, 772 pointSize gazebo::common::Material, 497 points gazebo::math::RotationSpline, 742 gazebo::math::Spline, 812 pos gazebo::common::MouseEvent, 542 gazebo::math::Pose, 685 Pose gazebo::math::Pose, 679 pose gazebo::physics::BulletLink, 198 gazebo::physics::ODELink, 607 gazebo::sensors::Sensor, 772 Pose.hh, 1113 PoseAnimation gazebo::common::PoseAnimation, 686 PoseAnimationPtr gazebo::common, 98 **PoseKeyFrame** gazebo::common::PoseKeyFrame, 688 poseMsg gazebo::physics::Entity, 349 poseSub gazebo::sensors::Sensor, 772

positions gazebo::physics::Contact, 299 **PostRender** gazebo::rendering::Camera, 248 gazebo::rendering::DepthCamera, 316 gazebo::rendering::GpuLaser, 378 gazebo::rendering::UserCamera, 883 postRender Events, 51 PreRender gazebo::rendering::Scene, 757 preRender Events, 51 precision Math, 57 PrepareHardwareBuffers gazebo::rendering::DynamicRenderable, 331 pressPos gazebo::common::MouseEvent, 542 prevAnimTime gazebo::rendering::Camera, 254 prevAnimationTime gazebo::physics::Entity, 349 prevFrameTime gazebo::physics::Actor, 126 prevPos gazebo::common::MouseEvent, 542 PrimitiveType gazebo::common::SubMesh, 819 Print gazebo::physics::Base, 155 sdf::Plugin, 674 print\_version gazebo, 95 printCollisionGroups urdf2gazebo::URDF2Gazebo, 875 PrintDescription sdf::Element, 337 sdf::SDF, 763 PrintDoc sdf::SDF, 763 PrintDocLeftPane sdf::Element, 337 PrintDocRightPane sdf::Element, 337 **PrintEntityTree** gazebo::physics::World, 963 printMass urdf2gazebo::URDF2Gazebo, 875 **PrintSceneGraph** gazebo::rendering::Scene, 757 **PrintSource** gazebo::common::NodeTransform, 568 **PrintTransforms**
gazebo::common::Skeleton, 789 PrintUsage gazebo::Server, 779 **PrintValues** sdf::Element, 337 sdf::SDF, 763 PrintWiki sdf::Element, 337 sdf::SDF, 763 ProcessContactFeedback gazebo::physics::ODEPhysics, 615 ProcessIncoming gazebo::transport::Node, 559 ProcessMsg gazebo::physics::BoxShape, 165 gazebo::physics::Collision, 270 gazebo::physics::CylinderShape, 310 gazebo::physics::HeightmapShape, 403 gazebo::physics::Inertial, 419 gazebo::physics::Link, 468 gazebo::physics::MapShape, 487 gazebo::physics::Model, 529 gazebo::physics::MultiRayShape, 555 gazebo::physics::PlaneShape, 673 gazebo::physics::RayShape, 721 gazebo::physics::Shape, 782 gazebo::physics::SphereShape, 808 gazebo::physics::SurfaceParams, 831 gazebo::physics::TrimeshShape, 868 ProcessNodes gazebo::transport::TopicManager, 864 **ProcessPublishers** gazebo::transport::Node, 559 ProcessWriteQueue gazebo::transport::Connection, 291 Projector gazebo::rendering::Projector, 690 Projector.hh, 1114 provideFeedback urdf2gazebo::GazeboExtension, 373 Publication gazebo::transport::Publication, 692 Publication.hh, 1115 PublicationPtr gazebo::transport, 117 PublicationTransport gazebo::transport::PublicationTransport, 694 PublicationTransport.hh, 1117 PublicationTransportPtr gazebo::transport, 117 Publish gazebo::transport::Publication, 693 gazebo::transport::Publisher, 696 gazebo::transport::TopicManager, 864

Publisher gazebo::transport::Publisher, 696 Publisher.hh, 1119 **PublisherPtr** gazebo::transport, 117 Purple gazebo::common::Color, 284 **Quaternion** gazebo::math::Quaternion, 700 Quaternion.hh, 1121 r gazebo::common::Color, 284 R\_FLOAT16 gazebo::common::Image, 408 R\_FLOAT32 gazebo::common::Image, 408 RAY\_SHAPE gazebo::physics::Base, 150 RELEASE gazebo::common::MouseEvent, 541 RENDER\_PATH\_COUNT gazebo::rendering::RenderEngine, 724 RENDERING\_LINE\_LIST gazebo::rendering, 113 RENDERING\_LINE\_STRIP gazebo::rendering, 113 RENDERING\_MESH\_RESOURCE gazebo::rendering, 113 RENDERING\_POINT\_LIST gazebo::rendering, 113 RENDERING\_TRIANGLE\_FAN gazebo::rendering, 113 RENDERING\_TRIANGLE\_LIST gazebo::rendering, 113 RENDERING\_TRIANGLE\_STRIP gazebo::rendering, 113 REPLACE gazebo::common::Material, 491 RFIDSensor gazebo::sensors::RFIDSensor, 728 RFIDSensor.hh, 1130 RFIDSensor\_V gazebo::sensors, 115 RFIDSensorPtr gazebo::sensors, 115 RFIDTag gazebo::sensors::RFIDTag, 730 RFIDTag.hh, 1131 RFIDTag\_V gazebo::sensors, 115 RFIDTagManager.hh, 1132 RFIDTagPtr gazebo::sensors, 115

RFIDTagVisual gazebo::rendering::RFIDTagVisual, 734 RFIDTagVisual.hh, 1133 RFIDTagVisualPtr gazebo::rendering, 112 **RFIDVisual** gazebo::rendering::RFIDVisual, 735 RFIDVisual.hh, 1133 **RFIDVisualPtr** gazebo::rendering, 112 RGB\_FLOAT16 gazebo::common::Image, 408 RGB\_FLOAT32 gazebo::common::Image, 409 RGB\_INT16 gazebo::common::Image, 408 RGB\_INT32 gazebo::common::Image, 408 RGB\_INT8 gazebo::common::Image, 408 RGBA gazebo::common::Color, 276 RGBA\_INT8 gazebo::common::Image, 408 RIGHT gazebo::common::MouseEvent, 541 ROTATE gazebo::common::NodeTransform, 566 RTShaderSystem.hh, 1137 Radian gazebo::math::Angle, 133 Rand.hh, 1122 rangeElem gazebo::physics::MultiRayShape, 556 gazebo::sensors::GpuRaySensor, 388 ratio\_1st gazebo::sensors::GpuRaySensor, 388 ratio\_2nd gazebo::sensors::GpuRaySensor, 388 rawNW gazebo::common::Skeleton, 790 RawNodeAnim gazebo::common, 98 **RawNodeWeights** gazebo::common, 98 RawSkeletonAnim gazebo::common, 98 rawTransforms gazebo::common::SkeletonNode, 804 rayElem gazebo::physics::MultiRayShape, 556 gazebo::sensors::GpuRaySensor, 388 **RaySensor** gazebo::sensors::RaySensor, 713

RaySensor.hh, 1123 RaySensor\_V gazebo::sensors, 115 RaySensorPtr gazebo::sensors, 115 RayShape gazebo::physics::RayShape, 720 RayShape.hh, 1124 RayShapePtr gazebo::physics, 109 rays gazebo::physics::MultiRayShape, 556 Read gazebo::transport::Connection, 291 **ReadCallback** gazebo::transport::Connection, 290 readDoc sdf, 120 readFile sdf, 120 readString sdf, 120 readXml sdf, 120 realTime gazebo::physics::State, 815 **RecalcTangents** gazebo::math::RotationSpline, 741 gazebo::math::Spline, 811 **RecalculateMatrix** gazebo::common::NodeTransform, 568 RecalculateNormals gazebo::common::Mesh, 513 gazebo::common::SubMesh, 824 Red gazebo::common::Color, 285 reduceCollisionToParent urdf2gazebo::URDF2Gazebo, 875 reduceCollisionsToParent urdf2gazebo::URDF2Gazebo, 875 reduceFixedJoints urdf2gazebo::URDF2Gazebo, 876 reduceGazeboExtensionContactSensorFrameReplace urdf2gazebo::URDF2Gazebo, 876 reduceGazeboExtensionFrameReplace urdf2gazebo::URDF2Gazebo, 876 reduceGazeboExtensionGripperFrameReplace urdf2gazebo::URDF2Gazebo, 876 reduceGazeboExtensionJointFrameReplace urdf2gazebo::URDF2Gazebo, 876 reduceGazeboExtensionPluginFrameReplace urdf2gazebo::URDF2Gazebo, 876 reduceGazeboExtensionProjectorFrameReplace urdf2gazebo::URDF2Gazebo, 876

reduceGazeboExtensionProjectorTransformReduction urdf2gazebo::URDF2Gazebo, 876 reduceGazeboExtensionSensorTransformReduction urdf2gazebo::URDF2Gazebo, 876 reduceGazeboExtensionToParent urdf2gazebo::URDF2Gazebo, 877 reduceGazeboExtensionsTransformReduction urdf2gazebo::URDF2Gazebo, 877 reduceInertialToParent urdf2gazebo::URDF2Gazebo, 877 reduceJointsToParent urdf2gazebo::URDF2Gazebo, 877 reduceVisualToParent urdf2gazebo::URDF2Gazebo, 877 reduceVisualsToParent urdf2gazebo::URDF2Gazebo, 877 reduction\_transform urdf2gazebo::GazeboExtension, 373 **RegisterAll** gazebo::physics::PhysicsFactory, 664 gazebo::sensors::SensorFactory, 773 RegisterPhysicsEngine gazebo::physics::PhysicsFactory, 664 **RegisterSensor** gazebo::sensors::SensorFactory, 773 RegisterTopicNamespace gazebo::transport::ConnectionManager, 294 gazebo::transport::TopicManager, 864 relativeEndPos gazebo::physics::RayShape, 722 relativeStartPos gazebo::physics::RayShape, 722 Remove gazebo::physics::Logger, 479 remove\_scene Rendering, 81 remove\_sensor Sensors, 86 remove\_sensors Sensors, 86 remove\_worlds Classes for physics and dynamics, 73 RemoveChild gazebo::physics::Base, 155 gazebo::physics::Model, 529 RemoveChildJoint gazebo::physics::Link, 468 RemoveChildren gazebo::physics::Base, 155 RemoveConnection gazebo::transport::ConnectionManager, 294 RemoveNode gazebo::transport::TopicManager, 864 RemoveParentJoint

gazebo::physics::Link, 468 **RemovePlugin** gazebo::physics::World, 963 gazebo::rendering::Visual, 944 RemoveScene gazebo::rendering::RenderEngine, 726 gazebo::rendering::RTShaderSystem, 745 removeScene gazebo::rendering::Events, 356 RemoveSensor gazebo::sensors::SensorManager, 776 **RemoveSensors** gazebo::sensors::SensorManager, 776 RemoveShadows gazebo::rendering::RTShaderSystem, 745 RemoveSubscription gazebo::transport::Publication, 693 RemoveTransport gazebo::transport::Publication, 694 RemoveVisual gazebo::rendering::Scene, 758 Render gazebo::rendering::Camera, 249 render Events, 51 RenderEngine.hh, 1125 RenderEvents.hh, 1126 RenderImpl gazebo::rendering::Camera, 249 RenderOpType gazebo::rendering, 113 RenderPathType gazebo::rendering::RenderEngine, 724 renderTarget gazebo::rendering::Camera, 255 renderTexture gazebo::rendering::Camera, 255 RenderTypes.hh, 1128 GZ\_VISIBILITY\_ALL, 1129 GZ\_VISIBILITY\_GUI, 1129 GZ\_VISIBILITY\_NOT\_SELECTABLE, 1129 Rendering, 79 create\_scene, 81 fini, 81 get\_scene, 81 init, 81 load, 81 remove\_scene, 81 rendering.h, 1126 Rendering.hh, 1127 request Transport, 90 requestPub gazebo::physics::Entity, 349

requestSub gazebo::physics::PhysicsEngine, 663 requests gazebo::rendering::Camera, 255 required sdf::Param, 647 Rescale gazebo::common::Image, 411 Reset gazebo::common::Color, 282 gazebo::common::PID, 666 gazebo::common::SkeletonNode, 801 gazebo::math::Pose, 683 gazebo::ModelPlugin, 536 gazebo::physics::Base, 155 gazebo::physics::BulletJoint, 191 gazebo::physics::Contact, 298 gazebo::physics::Entity, 346 gazebo::physics::Inertial, 420 gazebo::physics::Joint, 434 gazebo::physics::JointController, 439 gazebo::physics::Link, 468 gazebo::physics::Model, 530 gazebo::physics::ODEJoint, 598 gazebo::physics::ODEPhysics, 616 gazebo::physics::PhysicsEngine, 659 gazebo::physics::World, 963 gazebo::SensorPlugin, 778 gazebo::SystemPlugin, 840 gazebo::VisualPlugin, 951 gazebo::WorldPlugin, 966 sdf::Element, 337 sdf::Param, 646 sdf::ParamT, 650 **ResetEntities** gazebo::physics::World, 963 ResetTime gazebo::physics::World, 963 **Resize** gazebo::rendering::GUIOverlay, 397 gazebo::rendering::UserCamera, 884 gazebo::rendering::WindowManager, 953 responsePub gazebo::physics::PhysicsEngine, 663 Road, 736 gazebo::physics::Road, 737 Road.hh, 1134 Road2d gazebo::rendering::Road2d, 738 Road2d.hh, 1135 RoadPtr gazebo::physics, 109 root gazebo::common::Skeleton, 790

gazebo::rendering::RenderEngine, 726 sdf::SDF, 763 rot gazebo::math::Pose, 685 Rotate gazebo::physics::Inertial, 420 rotate gazebo::common::PoseKeyFrame, 689 **RotatePitch** gazebo::rendering::Camera, 249 RotatePositionAboutOrigin gazebo::math::Pose, 683 RotateVector gazebo::math::Quaternion, 707 RotateVectorReverse gazebo::math::Quaternion, 707 RotateYaw gazebo::rendering::Camera, 249 RotationSpline gazebo::math::RotationSpline, 739 RotationSpline.hh, 1135 Round gazebo::math::Pose, 683 gazebo::math::Quaternion, 707 gazebo::math::Vector3, 913 Run gazebo::Master, 488 gazebo::physics::World, 963 gazebo::sensors::SensorManager, 776 gazebo::Server, 779 gazebo::transport::ConnectionManager, 294 run gazebo, 95 Sensors, 86 Transport, 90 run\_once Sensors, 86 run\_world Classes for physics and dynamics, 73 run\_worlds Classes for physics and dynamics, 74 **RunOnce** gazebo::Master, 488 RunThread gazebo::Master, 488 **RunUpdate** gazebo::transport::ConnectionManager, 294 **SCALE** gazebo::common::NodeTransform, 566 SCREW\_JOINT gazebo::physics::Base, 149 **SCROLL** 

gazebo::common::MouseEvent, 541

SDF sdf::SDF, 763 SDF.hh, 1140 SDF\_VERSION, 1141 SDF\_VERSION SDF.hh, 1141 **SDFPtr** sdf, 119 SENSOR\_PLUGIN Common, 36 SHADE\_COUNT gazebo::common::Material, 491 SHAPE gazebo::physics::Base, 149 SLIDER\_JOINT gazebo::physics::Base, 149 SPHERE\_SHAPE gazebo::physics::Base, 150 SSLM\_NormalMapLightingObjectSpace gazebo::rendering::RTShaderSystem, 744 SSLM\_NormalMapLightingTangentSpace gazebo::rendering::RTShaderSystem, 744 SSLM\_PerPixelLighting gazebo::rendering::RTShaderSystem, 744 SSLM\_PerVertexLighting gazebo::rendering::RTShaderSystem, 744 **STLLoader** gazebo::common::STLLoader, 816 STLLoader.hh, 1159 COR3\_MAX, 1160 FACE\_MAX, 1160 LINE\_MAX\_LEN, 1161 ORDER\_MAX, 1161 STOP\_CFM gazebo::physics::Joint, 426 STOP\_ERP gazebo::physics::Joint, 426 SUSPENSION\_CFM gazebo::physics::Joint, 426 SUSPENSION\_ERP gazebo::physics::Joint, 426 SYSTEM\_PLUGIN Common, 36 Save gazebo::physics::World, 964 **SaveChild** gazebo::sensors::ImuSensor, 414 saveCount gazebo::rendering::Camera, 255 **SaveFrame** gazebo::rendering::Camera, 249 gazebo::sensors::CameraSensor, 258 gazebo::sensors::DepthCameraSensor, 319 saveFrameBuffer

gazebo::rendering::Camera, 255 SavePNG gazebo::common::Image, 411 Scale gazebo::common::Mesh, 514 gazebo::common::NodeAnimation, 563 gazebo::common::Skeleton, 789 gazebo::common::SkeletonAnimation, 794 gazebo::common::SubMesh, 824 gazebo::math::Quaternion, 707 scale gazebo::physics::HeightmapShape, 404 ScaleXAxis gazebo::rendering::AxisVisual, 142 **ScaleYAxis** gazebo::rendering::AxisVisual, 142 **ScaleZAxis** gazebo::rendering::AxisVisual, 142 scanElem gazebo::physics::MultiRayShape, 556 gazebo::sensors::GpuRaySensor, 388 Scene gazebo::rendering::Scene, 749 scene gazebo::rendering::Camera, 255 gazebo::rendering::Visual, 949 Scene.hh, 1137 SceneFromSDF Messages, 65 sceneNode gazebo::rendering::Camera, 255 gazebo::rendering::Visual, 949 ScenePtr gazebo::rendering, 112 Screw.Joint gazebo::physics::ScrewJoint, 761 ScrewJoint.hh, 1138 scriptLength gazebo::physics::Actor, 126 scroll gazebo::common::MouseEvent, 542 sdf, 118 addNestedModel, 119 copyChildren, 119 ElementPtr, 119 ElementPtr\_V, 119 gazebo::physics::Base, 157 gazebo::physics::PhysicsEngine, 663 gazebo::rendering::Camera, 255 gazebo::sensors::Sensor, 772 init, 119 initDoc, 119 initFile, 119 initString, 119

initXml, 119 Param V, 119 ParamPtr, 119 readDoc, 120 readFile, 120 readString, 120 readXml, 120 SDFPtr, 119 sdf.hh, 1139 sdf::Converter, 307 Convert, 307 sdf::Element, 332 ∼Element, 334 AddAttribute, 334 AddElement, 334 AddElementDescription, 334 AddValue, 334 ClearElements, 334 Clone, 334 Copy, 334 Element, 334 GetAttribute, 334, 335 GetAttributeCount, 335 GetAttributeSet, 335 GetCopyChildren, 335 GetDescription, 335 GetElement, 335 GetElementDescription, 335 GetElementDescriptionCount, 335 GetElementImpl, 335 GetFirstElement, 336 GetInclude, 336 GetName, 336 GetNextElement, 336 GetParent, 336 GetRequired, 336 GetValue, 336 GetValueBool, 336 GetValueChar, 336 GetValueColor, 336 GetValueDouble, 336 GetValueFloat, 336 GetValueInt, 336 GetValuePose, 336 GetValueQuaternion, 336 GetValueString, 336 GetValueTime, 336 GetValueUInt, 336 GetValueVector2d, 336 GetValueVector3, 336 HasAttribute, 336 HasElement, 336 HasElementDescription, 337 InsertElement, 337

PrintDescription, 337 PrintDocLeftPane, 337 PrintDocRightPane, 337 PrintValues, 337 PrintWiki, 337 Reset, 337 Set, 337, 338 SetCopyChildren, 338 SetDescription, 338 SetInclude, 338 SetName, 338 SetParent, 338 SetRequired, 338 ToString, 338 Update, 338 sdf::Param, 642 ∼Param, 644 Clone, 644 description, 647 Get, 644, 645 GetAsString, 645 GetDefaultAsString, 645 GetDescription, 645 GetKey, 645 GetRequired, 645 GetSet, 645 GetTypeName, 645 IsBool, 645 IsChar, 645 IsColor, 645 IsDouble, 646 IsFloat, 646 IsInt, 646 IsPose, 646 IsQuaternion, 646 IsStr, 646 IsTime, 646 IsUInt, 646 IsVector2d, 646 IsVector2i, 646 IsVector3, 646 key, 647 Param, 644 required, 647 Reset, 646 Set, 646, 647 set, 647 SetDescription, 647 SetFromString, 647 SetUpdateFunc, 647 typeName, 647 Update, 647 updateFunc, 648 sdf::ParamT

∼ParamT, 649 Clone, 650 defaultValue, 651 GetAsString, 650 GetDefaultAsString, 650 GetDefaultValue, 650 GetValue, 650 operator<<, 651 operator∗, 650 ParamT, 649 Reset, 650 Set, 650 SetFromString, 650 SetValue, 650 Update, 651 value, 651 sdf::ParamT $<$ T $>$ , 648 sdf::Plugin, 674 Clear, 674 data, 675 filename, 675 name, 675 Plugin, 674 Print, 674 sdf::SDF, 762 PrintDescription, 763 PrintDoc, 763 PrintValues, 763 PrintWiki, 763 root, 763 SDF, 763 SetFromString, 763 ToString, 763 version, 763 Write, 763 sec gazebo::common::Time, 859 **SecToNano** gazebo::common::Time, 858 **SelectVisual** gazebo::rendering::Scene, 758 SelectionObj gazebo::rendering::SelectionObj, 764 SelectionObj.hh, 1141 self\_collide urdf2gazebo::GazeboExtension, 373 SendMessage gazebo::transport::Publisher, 696 Sensor gazebo::sensors::Sensor, 767 Sensor.hh, 1142 Sensor\_V gazebo::sensors, 115 SensorFactor, 772

SensorFactory.hh, 1143 SensorFactoryFn gazebo::sensors, 115 SensorManager.hh, 1144 **SensorPlugin** gazebo::SensorPlugin, 777 SensorPluginPtr gazebo, 95 **SensorPtr** gazebo::sensors, 115 SensorTypes.hh, 1147 Sensors, 83 create\_sensor, 85 fini, 85 GZ\_REGISTER\_STATIC\_SENSOR, 85 get\_sensor, 85 init, 86 load, 86 remove sensor, 86 remove\_sensors, 86 run, 86 run\_once, 86 stop, 86 Sensors.hh, 1145 **SensorsInitialized** gazebo::sensors::SensorManager, 776 Server gazebo::Server, 779 Server.hh, 1148 Set gazebo::common::Color, 282 gazebo::common::NodeTransform, 568 gazebo::common::Time, 858 gazebo::math::Matrix4, 507 gazebo::math::Plane, 670 gazebo::math::Pose, 683, 684 gazebo::math::Quaternion, 708 gazebo::math::Vector2d, 893 gazebo::math::Vector2i, 901 gazebo::math::Vector3, 913 gazebo::math::Vector4, 923 Messages, 65–67 sdf::Element, 337, 338 sdf::Param, 646, 647 sdf::ParamT, 650 set sdf::Param, 647 **SetActive** gazebo::rendering::SelectionObj, 765 gazebo::sensors::CameraSensor, 259 gazebo::sensors::DepthCameraSensor, 319 gazebo::sensors::Sensor, 770 **SetAltitude** gazebo::physics::BulletPlaneShape, 208

gazebo::physics::ODEPlaneShape, 619 gazebo::physics::PlaneShape, 673 **SetAmbient** gazebo::common::Material, 494 gazebo::rendering::Visual, 944 SetAmbientColor gazebo::rendering::Scene, 758 **SetAnchor** gazebo::physics::BulletBallJoint, 168 gazebo::physics::BulletHinge2Joint, 182 gazebo::physics::BulletHingeJoint, 187 gazebo::physics::BulletJoint, 191 gazebo::physics::BulletUniversalJoint, 228 gazebo::physics::Joint, 434 gazebo::physics::ODEBallJoint, 576 gazebo::physics::ODEHinge2Joint, 589 gazebo::physics::ODEHingeJoint, 593 gazebo::physics::ODEUniversalJoint, 637 gazebo::physics::ScrewJoint, 761 gazebo::physics::SliderJoint, 805 **SetAngle** gazebo::physics::Joint, 434 **SetAngleMax** gazebo::sensors::GpuRaySensor, 387 **SetAngleMin** gazebo::sensors::GpuRaySensor, 387 SetAngularAccel gazebo::physics::Link, 468 gazebo::physics::Model, 530 SetAngularDamping gazebo::physics::BulletLink, 196 gazebo::physics::Link, 469 gazebo::physics::ODELink, 605 SetAngularVel gazebo::physics::BulletLink, 196 gazebo::physics::Link, 469 gazebo::physics::Model, 530 gazebo::physics::ODELink, 605 **SetAnimation** gazebo::physics::Entity, 346 **SetAspectRatio** gazebo::rendering::Camera, 250 **SetAttenuation** gazebo::rendering::Light, 452 **SetAttribute** gazebo::physics::BulletJoint, 191 gazebo::physics::Joint, 434 gazebo::physics::ODEJoint, 598 **SetAutoCalculate** gazebo::math::RotationSpline, 741 gazebo::math::Spline, 811 SetAutoDisable gazebo::physics::BulletLink, 196 gazebo::physics::Link, 469

gazebo::physics::Model, 530 gazebo::physics::ODELink, 605 SetAutoDisableFlag gazebo::physics::PhysicsEngine, 659 SetAxis gazebo::physics::BallJoint, 144 gazebo::physics::BulletHinge2Joint, 182 gazebo::physics::BulletHingeJoint, 187 gazebo::physics::BulletScrewJoint, 216 gazebo::physics::BulletSliderJoint, 220 gazebo::physics::BulletUniversalJoint, 228 gazebo::physics::Joint, 435 gazebo::physics::ODEHinge2Joint, 589 gazebo::physics::ODEHingeJoint, 594 gazebo::physics::ODEScrewJoint, 624 gazebo::physics::ODESliderJoint, 628 gazebo::physics::ODEUniversalJoint, 637 **SetAxisMaterial** gazebo::rendering::AxisVisual, 142 **SetBackgroundColor** gazebo::rendering::Scene, 758 **SetBaseline** gazebo::rendering::MovableText, 547 SetBindShapeTransform gazebo::common::Skeleton, 789 **SetBlendFactors** gazebo::common::Material, 494 SetBlendMode gazebo::common::Material, 495 SetCFM gazebo::physics::ODEJoint, 598 **SetCamera** gazebo::rendering::WindowManager, 953 SetCanonicalLink gazebo::physics::Entity, 347 **SetCaptureData** gazebo::rendering::Camera, 250 **SetCastShadows** gazebo::rendering::Light, 452 gazebo::rendering::Visual, 944 **SetCategoryBits** gazebo::physics::BulletCollision, 173 gazebo::physics::Collision, 270 gazebo::physics::ODECollision, 581 **SetCellCount** gazebo::rendering::Grid, 391 **SetCellLength** gazebo::rendering::Grid, 392 **SetCharHeight** gazebo::rendering::MovableText, 547 **SetClipDist** gazebo::rendering::Camera, 250 **SetCmd** gazebo::common::PID, 667

**SetCmdMax** gazebo::common::PID, 667 SetCmdMin gazebo::common::PID, 667 **SetCoG** gazebo::physics::BulletMotionState, 199 gazebo::physics::Inertial, 420 **SetCol** gazebo::math::Matrix3, 500 **SetCollideBits** gazebo::physics::BulletCollision, 174 gazebo::physics::Collision, 270 gazebo::physics::ODECollision, 581 **SetCollideMode** gazebo::physics::Link, 469 gazebo::physics::Model, 530 **SetCollision** gazebo::physics::Collision, 271 gazebo::physics::ODECollision, 582 SetCollisionShape gazebo::physics::BulletCollision, 174 **SetColor** gazebo::rendering::Grid, 392 gazebo::rendering::MovableText, 547 **SetComponent** gazebo::common::NodeTransform, 568 SetCompoundShapeIndex gazebo::physics::BulletCollision, 174 SetContactMaxCorrectingVel gazebo::physics::ODEPhysics, 616 gazebo::physics::PhysicsEngine, 660 SetContactSurfaceLayer gazebo::physics::ODEPhysics, 616 gazebo::physics::PhysicsEngine, 660 **SetContactsEnabled** gazebo::physics::Collision, 271 **SetCopyChildren** sdf::Element, 338 SetDGain gazebo::common::PID, 667 **SetDamping** gazebo::physics::BulletBallJoint, 168 gazebo::physics::BulletHinge2Joint, 182 gazebo::physics::BulletHingeJoint, 187 gazebo::physics::BulletJoint, 191 gazebo::physics::BulletScrewJoint, 216 gazebo::physics::BulletSliderJoint, 220 gazebo::physics::BulletUniversalJoint, 228 gazebo::physics::Joint, 435 gazebo::physics::ODEBallJoint, 576 gazebo::physics::ODEHinge2Joint, 590 gazebo::physics::ODEHingeJoint, 594 gazebo::physics::ODEScrewJoint, 624 gazebo::physics::ODESliderJoint, 628

gazebo::physics::ODEUniversalJoint, 637 **SetDepthTarget** gazebo::rendering::DepthCamera, 316 **SetDepthWrite** gazebo::common::Material, 495 **SetDescription** sdf::Element, 338 sdf::Param, 647 **SetDiffuse** gazebo::common::Material, 495 gazebo::rendering::Visual, 944 **SetDiffuseColor** gazebo::rendering::Light, 452 **SetDirection** gazebo::rendering::Light, 452 **SetDistance** gazebo::rendering::OrbitViewController, 641 **SetDistanceRange** gazebo::rendering::OrbitViewController, 641 **SetERP** gazebo::physics::ODEJoint, 598 SetEmissive gazebo::common::Material, 495 gazebo::rendering::LaserVisual, 448 gazebo::rendering::Visual, 944 **SetEnabled** gazebo::common::DiagnosticManager, 322 gazebo::physics::BulletLink, 196 gazebo::physics::Link, 469 gazebo::physics::Model, 530 gazebo::physics::ODELink, 605 gazebo::rendering::Projector, 691 gazebo::rendering::ViewController, 930 **SetFiducial** gazebo::physics::RayShape, 721 **SetFilename** gazebo::physics::TrimeshShape, 868 **SetFocalPoint** gazebo::rendering::OrbitViewController, 641 gazebo::rendering::UserCamera, 884 SetFog gazebo::rendering::Scene, 758 **SetFontName** gazebo::rendering::MovableText, 547 **SetForce** gazebo::physics::BulletHinge2Joint, 182 gazebo::physics::BulletHingeJoint, 187 gazebo::physics::BulletLink, 197 gazebo::physics::BulletScrewJoint, 216 gazebo::physics::BulletSliderJoint, 220 gazebo::physics::BulletUniversalJoint, 228 gazebo::physics::Joint, 435 gazebo::physics::Link, 470 gazebo::physics::ODEHinge2Joint, 590

gazebo::physics::ODEHingeJoint, 594 gazebo::physics::ODELink, 605 gazebo::physics::ODEScrewJoint, 624 gazebo::physics::ODESliderJoint, 628 gazebo::physics::ODEUniversalJoint, 637 SetFromABGR gazebo::common::Color, 282 SetFromARGB gazebo::common::Color, 283 **SetFromAxes** gazebo::math::Matrix3, 500 **SetFromAxis** gazebo::math::Matrix3, 501 gazebo::math::Quaternion, 708 **SetFromBGRA** gazebo::common::Color, 283 **SetFromData** gazebo::common::Image, 411 **SetFromDegree** gazebo::math::Angle, 134 **SetFromEuler** gazebo::math::Quaternion, 708 **SetFromHSV** gazebo::common::Color, 283 **SetFromRGBA** gazebo::common::Color, 283 **SetFromRadian** gazebo::math::Angle, 134 **SetFromString** sdf::Param, 647 sdf::ParamT, 650 sdf::SDF, 763 SetFromYUV gazebo::common::Color, 283 **SetGravity** gazebo::physics::BulletPhysics, 206 gazebo::physics::ODEPhysics, 616 gazebo::physics::PhysicsEngine, 660 **SetGravityMode** gazebo::physics::BulletLink, 197 gazebo::physics::Link, 470 gazebo::physics::Model, 531 gazebo::physics::ODELink, 606 **SetGrid** gazebo::rendering::Scene, 759 SetHFOV gazebo::rendering::Camera, 250 **SetHandle** gazebo::common::SkeletonNode, 801 **SetHeight** gazebo::rendering::Grid, 392 **SetHighStop** gazebo::physics::BallJoint, 144 gazebo::physics::BulletBallJoint, 169

gazebo::physics::BulletHinge2Joint, 182 gazebo::physics::BulletHingeJoint, 187 gazebo::physics::BulletScrewJoint, 216 gazebo::physics::BulletSliderJoint, 220 gazebo::physics::BulletUniversalJoint, 228 gazebo::physics::Joint, 436 gazebo::physics::ODEJoint, 598 **SetHighlight** gazebo::rendering::SelectionObj, 765 SetHighlighted gazebo::rendering::Visual, 945 **SetIGain** gazebo::common::PID, 667 SetIMax gazebo::common::PID, 667 SetIMin gazebo::common::PID, 668 **SetIXX** gazebo::physics::Inertial, 420 SetIXY gazebo::physics::Inertial, 421 **SetIXZ** gazebo::physics::Inertial, 421 SetIYY gazebo::physics::Inertial, 421 SetIYZ gazebo::physics::Inertial, 421 **SetIZZ** gazebo::physics::Inertial, 421 SetId gazebo::common::SkeletonNode, 801 **SetImageHeight** gazebo::rendering::Camera, 250 **SetImageSize** gazebo::rendering::Camera, 251 SetImageWidth gazebo::rendering::Camera, 251 **SetInclude** sdf::Element, 338 **SetIndexCount** gazebo::common::SubMesh, 824 **SetInertiaMatrix** gazebo::physics::Inertial, 420 **SetInertial** gazebo::physics::Link, 470 SetInitialRelativePose gazebo::physics::Entity, 347 **SetInitialTransform** gazebo::common::SkeletonNode, 802 SetInverseBindTransform gazebo::common::SkeletonNode, 802 **SetJointAnimation** gazebo::physics::Model, 531 **SetJointPosition** 

gazebo::physics::JointController, 439 gazebo::physics::Model, 531 **SetJointPositions** gazebo::physics::JointController, 440 gazebo::physics::Model, 531 **SetKinematic** gazebo::physics::Link, 470 gazebo::physics::ODELink, 606 **SetLaserRetro** gazebo::physics::Collision, 271 gazebo::physics::Link, 470 gazebo::physics::Model, 531 **SetLength** gazebo::common::Animation, 138 gazebo::physics::CylinderShape, 310 gazebo::physics::RayShape, 721 SetLightType gazebo::rendering::Light, 452 SetLighting gazebo::common::Material, 495 **SetLineWidth** gazebo::rendering::Grid, 392 **SetLinearAccel** gazebo::physics::Link, 471 gazebo::physics::Model, 532 **SetLinearDamping** gazebo::physics::BulletLink, 197 gazebo::physics::Link, 471 gazebo::physics::ODELink, 606 **SetLinearVel** gazebo::physics::BulletLink, 197 gazebo::physics::Link, 471 gazebo::physics::Model, 532 gazebo::physics::ODELink, 606 **SetLinkWorldPose** gazebo::physics::Model, 532 SetLocallyAdvertised gazebo::transport::Publication, 694 **SetLowStop** gazebo::physics::BallJoint, 144 gazebo::physics::BulletBallJoint, 169 gazebo::physics::BulletHinge2Joint, 182 gazebo::physics::BulletHingeJoint, 187 gazebo::physics::BulletScrewJoint, 216 gazebo::physics::BulletSliderJoint, 220 gazebo::physics::BulletUniversalJoint, 228 gazebo::physics::Joint, 436 gazebo::physics::ODEJoint, 598 **SetMass** gazebo::physics::Inertial, 421 **SetMaterial** gazebo::rendering::Visual, 945 **SetMaterialIndex** gazebo::common::SubMesh, 824

**SetMaxContacts** gazebo::physics::ODEPhysics, 616 gazebo::physics::PhysicsEngine, 660 **SetMaxForce** gazebo::physics::BulletBallJoint, 169 gazebo::physics::BulletHinge2Joint, 183 gazebo::physics::BulletHingeJoint, 188 gazebo::physics::BulletScrewJoint, 216 gazebo::physics::BulletSliderJoint, 220 gazebo::physics::BulletUniversalJoint, 228 gazebo::physics::Joint, 436 gazebo::physics::ODEBallJoint, 576 gazebo::physics::ODEHinge2Joint, 590 gazebo::physics::ODEHingeJoint, 594 gazebo::physics::ODEScrewJoint, 625 gazebo::physics::ODESliderJoint, 628 gazebo::physics::ODEUniversalJoint, 637 SetModel gazebo::physics::Joint, 437 SetModelTransform gazebo::common::SkeletonNode, 802 SetName gazebo::common::Mesh, 514 gazebo::common::NodeAnimation, 563 gazebo::common::SkeletonAnimation, 794 gazebo::common::SkeletonNode, 802 gazebo::physics::Base, 155 gazebo::physics::Entity, 347 gazebo::rendering::Camera, 251 gazebo::rendering::Light, 452 gazebo::rendering::Visual, 945 sdf::Element, 338 SetNormal gazebo::common::SubMesh, 825 gazebo::physics::PlaneShape, 673 **SetNormalCount** gazebo::common::SubMesh, 825 **SetNormalMap** gazebo::rendering::Visual, 945 SetNumVertAttached gazebo::common::Skeleton, 790 SetOperationType gazebo::rendering::DynamicRenderable, 331 **SetPGain** gazebo::common::PID, 668 **SetParam** gazebo::physics::ODEHinge2Joint, 590 gazebo::physics::ODEHingeJoint, 594 gazebo::physics::ODEJoint, 599 gazebo::physics::ODEScrewJoint, 625 gazebo::physics::ODESliderJoint, 629 gazebo::physics::ODEUniversalJoint, 637 **SetParams** gazebo::Server, 779

**SetParent** gazebo::common::SkeletonNode, 802 gazebo::physics::Base, 156 gazebo::sensors::CameraSensor, 259 gazebo::sensors::DepthCameraSensor, 319 gazebo::sensors::Sensor, 770 sdf::Element, 338 **SetParentSensor** gazebo::rendering::GpuLaser, 378 **SetPath** gazebo::common::Mesh, 514 **SetPaused** gazebo::physics::World, 964 SetPerPixelLighting gazebo::rendering::RTShaderSystem, 746 **SetPitch** gazebo::rendering::OrbitViewController, 641 **SetPoint** gazebo::rendering::DynamicLines, 327 **SetPointSize** gazebo::common::Material, 495 **SetPoints** gazebo::physics::BulletRayShape, 212 gazebo::physics::ODERayShape, 621 gazebo::physics::RayShape, 721 **SetPose** gazebo::rendering::Visual, 945 **SetPosition** gazebo::rendering::Light, 453 gazebo::rendering::Visual, 945 **SetPrimitiveType** gazebo::common::SubMesh, 825 **SetPublication** gazebo::transport::Publisher, 696 **SetQuiet** gazebo::common::Console, 296 **SetRadius** gazebo::physics::BulletSphereShape, 222 gazebo::physics::CylinderShape, 310 gazebo::physics::ODESphereShape, 631 gazebo::physics::SphereShape, 808 **SetRange** gazebo::rendering::Light, 453 **SetRangeCount** gazebo::rendering::GpuLaser, 378 **SetRelativePose** gazebo::physics::Entity, 347 **SetRenderRate** gazebo::rendering::Camera, 251 **SetRenderTarget** gazebo::rendering::Camera, 251 gazebo::rendering::UserCamera, 884 **SetRequired** sdf::Element, 338

**SetRetro** gazebo::physics::RayShape, 722 SetRibbonTrail gazebo::rendering::Visual, 945 **SetRootNode** gazebo::common::Skeleton, 790 **SetRotation** gazebo::common::PoseKeyFrame, 689 gazebo::rendering::Visual, 946 SetSID gazebo::common::NodeTransform, 568 **SetSORPGSIters** gazebo::physics::ODEPhysics, 616 gazebo::physics::PhysicsEngine, 661 **SetSORPGSPreconIters** gazebo::physics::ODEPhysics, 616 gazebo::physics::PhysicsEngine, 661 **SetSORPGSW** gazebo::physics::ODEPhysics, 616 gazebo::physics::PhysicsEngine, 661 SetSaveFramePathname gazebo::rendering::Camera, 251 SetSaveable gazebo::physics::Base, 156 **SetScale** gazebo::math::Matrix4, 507 gazebo::physics::TrimeshShape, 868 gazebo::rendering::Visual, 946 **SetScene** gazebo::rendering::Camera, 252 gazebo::rendering::Visual, 946 **SetSceneNode** gazebo::rendering::Camera, 252 **SetSelected** gazebo::physics::Base, 156 gazebo::physics::Link, 471 gazebo::rendering::Light, 453 setSelectedEntity Events, 51 **SetSelfCollide** gazebo::physics::BulletLink, 197 gazebo::physics::Link, 471 gazebo::physics::ODELink, 606 **SetShadeMode** gazebo::common::Material, 495 SetShaderType gazebo::rendering::Visual, 946 SetShadowsEnabled gazebo::rendering::Scene, 759 SetShape gazebo::physics::Collision, 271 **SetShininess** gazebo::common::Material, 496 SetShowOnTop

gazebo::rendering::MovableText, 548 **SetSimTime** gazebo::physics::World, 964 **SetSize** gazebo::physics::BoxShape, 165 gazebo::physics::BulletBoxShape, 171 gazebo::physics::BulletCylinderShape, 176 gazebo::physics::CylinderShape, 311 gazebo::physics::ODEBoxShape, 578 gazebo::physics::ODECylinderShape, 584 gazebo::physics::PlaneShape, 673 **SetSkeleton** gazebo::common::Mesh, 514 **SetSkeletonPose** gazebo::rendering::Visual, 946 SetSourceValues gazebo::common::NodeTransform, 568 **SetSpaceId** gazebo::physics::ODECollision, 582 gazebo::physics::ODELink, 606 **SetSpaceWidth** gazebo::rendering::MovableText, 548 **SetSpecular** gazebo::common::Material, 496 gazebo::rendering::Visual, 947 **SetSpecularColor** gazebo::rendering::Light, 453 **SetSpotFalloff** gazebo::rendering::Light, 453 **SetSpotInnerAngle** gazebo::rendering::Light, 453 SetSpotOuterAngle gazebo::rendering::Light, 454 **SetState** gazebo::physics::Collision, 271 gazebo::physics::Joint, 437 gazebo::physics::Link, 472 gazebo::physics::Model, 532 gazebo::physics::World, 964 **SetStatic** gazebo::physics::Entity, 347 setStaticFlag urdf2gazebo::GazeboExtension, 373 **SetStepTime** gazebo::physics::BulletPhysics, 206 gazebo::physics::ODEPhysics, 616 gazebo::physics::PhysicsEngine, 661 **SetStepType** gazebo::physics::ODEPhysics, 617 **SetSubMeshCenter** gazebo::common::SubMesh, 825 **SetTension** gazebo::math::Spline, 811 **SetTexCoord** 

gazebo::common::SubMesh, 825 SetTexCoordCount gazebo::common::SubMesh, 826 **SetText** gazebo::rendering::MovableText, 548 **SetTextAlignment** gazebo::rendering::MovableText, 548 **SetTexture** gazebo::rendering::Projector, 691 **SetTextureImage** gazebo::common::Material, 496 **SetThreadPitch** gazebo::physics::ODEScrewJoint, 625 gazebo::physics::ScrewJoint, 761 SetTime gazebo::common::Animation, 138 **SetToIdentity** gazebo::math::Quaternion, 708 SetToMax gazebo::math::Vector3, 913 SetToMin gazebo::math::Vector3, 914 **SetToWallTime** gazebo::common::Time, 858 **SetTorque** gazebo::physics::BulletLink, 197 gazebo::physics::Link, 472 gazebo::physics::ODELink, 606 **SetTransform** gazebo::common::SkeletonNode, 802 **SetTranslate** gazebo::math::Matrix4, 507 **SetTranslation** gazebo::common::PoseKeyFrame, 689 **SetTransparency** gazebo::common::Material, 496 gazebo::rendering::Visual, 947 **SetType** gazebo::common::NodeTransform, 569 gazebo::common::SkeletonNode, 803 **SetUpdateFunc** sdf::Param, 647 **SetUpdateRate** gazebo::physics::PhysicsEngine, 661 gazebo::sensors::Sensor, 771 **SetUserData** gazebo::rendering::Grid, 392 **SetValue** gazebo::common::NumericKeyFrame, 572 sdf::ParamT, 650 **SetVelocity** gazebo::physics::BulletBallJoint, 169 gazebo::physics::BulletHinge2Joint, 183 gazebo::physics::BulletHingeJoint, 188

gazebo::physics::BulletScrewJoint, 216 gazebo::physics::BulletSliderJoint, 220 gazebo::physics::BulletUniversalJoint, 228 gazebo::physics::Joint, 437 gazebo::physics::ODEBallJoint, 576 gazebo::physics::ODEHinge2Joint, 590 gazebo::physics::ODEHingeJoint, 594 gazebo::physics::ODEScrewJoint, 625 gazebo::physics::ODESliderJoint, 629 gazebo::physics::ODEUniversalJoint, 638 **SetVertex** gazebo::common::SubMesh, 826 **SetVertexCount** gazebo::common::SubMesh, 826 SetVerticalAngleMax gazebo::sensors::GpuRaySensor, 387 SetVerticalAngleMin gazebo::sensors::GpuRaySensor, 387 **SetViewController** gazebo::rendering::UserCamera, 884 SetViewportDimensions gazebo::rendering::UserCamera, 885 **SetVisibilityFlags** gazebo::rendering::Visual, 947 **SetVisible** gazebo::rendering::Scene, 759 gazebo::rendering::Visual, 947 **SetWindowId** gazebo::rendering::Camera, 252 **SetWorld** gazebo::physics::Base, 156 SetWorldCFM gazebo::physics::ODEPhysics, 617 gazebo::physics::PhysicsEngine, 662 **SetWorldERP** gazebo::physics::ODEPhysics, 617 gazebo::physics::PhysicsEngine, 662 **SetWorldPose** gazebo::physics::BulletMotionState, 199 gazebo::physics::Entity, 348 gazebo::rendering::Camera, 252 gazebo::rendering::UserCamera, 885 gazebo::rendering::Visual, 947 **SetWorldPosition** gazebo::physics::BulletMotionState, 199 gazebo::rendering::Camera, 252 gazebo::rendering::Visual, 948 **SetWorldRotation** gazebo::physics::BulletMotionState, 199 gazebo::rendering::Camera, 252 gazebo::rendering::Visual, 948 setWorldTransform gazebo::physics::BulletMotionState, 200 **SetWorldTwist** 

gazebo::physics::Entity, 348 **SetYaw** gazebo::rendering::OrbitViewController, 641 ShadeMode gazebo::common::Material, 491 shadeMode gazebo::common::Material, 497 ShadeModeStr gazebo::common::Material, 497 Shape gazebo::physics::Shape, 781 shape gazebo::physics::Collision, 272 Shape.hh, 1149 **ShapePtr** gazebo::physics, 109 shift gazebo::common::MouseEvent, 542 shininess gazebo::common::Material, 497 Show gazebo::rendering::GUIOverlay, 397 ShowBoundingBox gazebo::rendering::Visual, 948 ShowCOM gazebo::rendering::Visual, 948 ShowCollision gazebo::rendering::Visual, 948 **ShowJoints** gazebo::rendering::Visual, 948 **ShowRotation** gazebo::rendering::ArrowVisual, 140 gazebo::rendering::AxisVisual, 143 ShowSkeleton gazebo::rendering::Visual, 948 **ShowVisual** gazebo::rendering::Light, 454 **ShowWireframe** gazebo::rendering::Camera, 253 Shutdown gazebo::transport::Connection, 292 sid gazebo::common::NodeTransform, 569 **Signal** gazebo::event::EventT, 362–364 simTime gazebo::physics::State, 815 SingletonT ∼SingletonT, 784 Instance, 784 SingletonT, 784 SingletonT, 784 SingletonT< T >, 782 SingletonT.hh, 1150

size gazebo::math::Plane, 671 skelAnimation gazebo::physics::Actor, 126 skelNodesMap gazebo::physics::Actor, 126 Skeleton gazebo::common::Skeleton, 786 skeleton gazebo::physics::Actor, 126 Skeleton.hh, 1151 **SkeletonAnimation** gazebo::common::SkeletonAnimation, 792 SkeletonAnimation.hh, 1153 **SkeletonNode** gazebo::common::SkeletonNode, 797 SkeletonNodeType gazebo::common::SkeletonNode, 797 skinFile gazebo::physics::Actor, 126 skinScale gazebo::physics::Actor, 127 SkyX, 120 skyx gazebo::rendering::Scene, 760 Slerp gazebo::math::Quaternion, 708 SliderJoint gazebo::physics::SliderJoint, 805 SliderJoint.hh, 1154 slip1 gazebo::physics::SurfaceParams, 833 slip2 gazebo::physics::SurfaceParams, 833 SnapVisualToNearestBelow gazebo::rendering::Scene, 759 source gazebo::common::NodeTransform, 569 spaceId gazebo::physics::ODECollision, 582 specular gazebo::common::Material, 497 SphereShape gazebo::physics::SphereShape, 807 SphereShape.hh, 1155 SphereShapePtr gazebo::physics, 109 **Spline** gazebo::math::Spline, 809 Spline.hh, 1156 Squad gazebo::math::Quaternion, 709 Stamp Messages, 67

**Start** gazebo::common::Timer, 861 startDelay gazebo::physics::Actor, 127 **StartRead** gazebo::transport::Connection, 292 startTime gazebo::physics::TrajectoryInfo, 866 **State** gazebo::physics::State, 814 State.hh, 1158 step Events, 51 **StepWorld** gazebo::physics::World, 964 Stop gazebo::Master, 488 gazebo::physics::Actor, 124 gazebo::physics::World, 964 gazebo::sensors::SensorManager, 776 gazebo::Server, 779 gazebo::transport::ConnectionManager, 294 gazebo::transport::IOManager, 423 stop Events, 51 gazebo, 95 Sensors, 86 Transport, 91 stop\_cfm urdf2gazebo::GazeboExtension, 373 stop\_erp urdf2gazebo::GazeboExtension, 373 stop\_world Classes for physics and dynamics, 74 stop\_worlds Classes for physics and dynamics, 74 **StopAnimation** gazebo::physics::Entity, 348 gazebo::physics::Model, 533 **StopRead** gazebo::transport::Connection, 292 StrStr\_M gazebo::common, 98 **StripSceneName** gazebo::rendering::Scene, 759 StripWorldName gazebo::physics::World, 965 SubMesh gazebo::common::SubMesh, 819 SubNodeMap gazebo::transport::TopicManager, 863 subSampling gazebo::physics::HeightmapShape, 404 Subscribe

gazebo::transport::ConnectionManager, 294 gazebo::transport::Node, 559 gazebo::transport::TopicManager, 864 **SubscribeOptions** gazebo::transport::SubscribeOptions, 827 SubscribeOptions.hh, 1161 Subscriber gazebo::transport::Subscriber, 828 Subscriber.hh, 1163 **SubscriberPtr** gazebo::transport, 117 SubscriptionTransport gazebo::transport::SubscriptionTransport, 829 SubscriptionTransport.hh, 1165 SubscriptionTransportPtr gazebo::transport, 117 SurfaceParams gazebo::physics::SurfaceParams, 831 SurfaceParams.hh, 1166 SurfaceParamsPtr gazebo::physics, 109 SystemPaths.hh, 1167 GetCurrentDir, 1168 LINUX, 1168 **SystemPlugin** gazebo::SystemPlugin, 839 **SystemPluginPtr** gazebo, 95 systemPluginsArgc gazebo::Server, 779 systemPluginsArgv gazebo::Server, 779 **TPtr** gazebo::PluginT, 676 TRANSLATE

gazebo::common::NodeTransform, 566 **TRIANGLES** gazebo::common::SubMesh, 819 TRIFANS gazebo::common::SubMesh, 819 TRIMESH\_SHAPE gazebo::physics::Base, 150 **TRISTRIPS** gazebo::common::SubMesh, 819 tangents gazebo::math::RotationSpline, 742 gazebo::math::Spline, 812 tension gazebo::math::Spline, 812 texImage gazebo::common::Material, 497 textureHeight gazebo::rendering::Camera, 255

textureWidth gazebo::rendering::Camera, 255 threadPitch gazebo::physics::ScrewJoint, 762 Time gazebo::common::Time, 843, 844 time gazebo::common::KeyFrame, 446 gazebo::physics::Contact, 299 Time.hh, 1168 timePos gazebo::common::Animation, 139 Timer gazebo::common::Timer, 860 Timer.hh, 1169 **TimerStart** gazebo::common::DiagnosticManager, 322 **TimerStop** gazebo::common::DiagnosticManager, 323 **ToString** sdf::Element, 338 sdf::SDF, 763 **Toggle** gazebo::rendering::Projector, 691 **ToggleShowVisual** gazebo::rendering::Light, 454 ToggleShowWireframe gazebo::rendering::Camera, 253 **ToggleVisible** gazebo::rendering::Visual, 949 TopicManager.hh, 1170 **TrackVisual** gazebo::rendering::Camera, 253 TrackVisualFromSDF Messages, 67 **TrackVisualImpl** gazebo::rendering::Camera, 253 gazebo::rendering::UserCamera, 885 trajInfo gazebo::physics::Actor, 127 trajectories gazebo::physics::Actor, 127 transform gazebo::common::NodeTransform, 569 gazebo::common::SkeletonNode, 804 **TransformAffine** gazebo::math::Matrix4, 508 transformToParentFrame urdf2gazebo::URDF2Gazebo, 877 **TransformType** gazebo::common::NodeTransform, 566 **Translate** gazebo::rendering::Camera, 253 translate

gazebo::common::PoseKeyFrame, 689 translated gazebo::physics::TrajectoryInfo, 866 transparency gazebo::common::Material, 498 Transport, 88 CallbackHelperPtr, 89 clear\_buffers, 89 fini, 89 get\_master\_uri, 90 get\_topic\_namespaces, 90 init, 90 is\_stopped, 90 pause\_incoming, 90 request, 90 run, 90 stop, 91 Transport.hh, 1172 TransportTypes.hh, 1174 **TrimeshShape** gazebo::physics::TrimeshShape, 867 TrimeshShape.hh, 1175 type gazebo::common::MouseEvent, 542 gazebo::common::NodeTransform, 569 gazebo::common::SkeletonNode, 804 gazebo::physics::TrajectoryInfo, 866 gazebo::PluginT, 677 typeName sdf::Param, 647 typeString gazebo::rendering::ViewController, 930 UIntGen gazebo::math, 101 UNIVERSAL\_JOINT gazebo::physics::Base, 149 UNKNOWN gazebo::common::Image, 408 URDF2Gazebo urdf2gazebo::URDF2Gazebo, 873 URealGen gazebo::math, 101 Unadvertise gazebo::transport::ConnectionManager, 294 gazebo::transport::TopicManager, 865 UniformIntDist gazebo::math, 101 UniformRealDist gazebo::math, 101 UniversalJoint gazebo::physics::UniversalJoint, 869 UniversalJoint.hh, 1176 Unsubscribe

gazebo::transport::ConnectionManager, 294 gazebo::transport::Subscriber, 828 gazebo::transport::TopicManager, 865 Update gazebo::common::PID, 668 gazebo::physics::Actor, 124 gazebo::physics::Base, 156 gazebo::physics::BulletLink, 197 gazebo::physics::BulletRaySensor, 210 gazebo::physics::BulletRayShape, 212 gazebo::physics::Joint, 437 gazebo::physics::JointController, 440 gazebo::physics::Link, 472 gazebo::physics::MapShape, 487 gazebo::physics::Model, 533 gazebo::physics::MultiRayShape, 555 gazebo::physics::ODELink, 606 gazebo::physics::ODERayShape, 621 gazebo::physics::ODETrimeshShape, 634 gazebo::physics::RayShape, 722 gazebo::physics::TrimeshShape, 868 gazebo::rendering::Camera, 254 gazebo::rendering::DynamicLines, 328 gazebo::rendering::FPSViewController, 369 gazebo::rendering::GUIOverlay, 397 gazebo::rendering::MovableText, 548 gazebo::rendering::OrbitViewController, 642 gazebo::rendering::UserCamera, 885 gazebo::rendering::ViewController, 930 gazebo::rendering::Visual, 949 gazebo::sensors::Sensor, 771 gazebo::sensors::SensorManager, 776 sdf::Element, 338 sdf::Param, 647 sdf::ParamT, 651 UpdateChild gazebo::sensors::ImuSensor, 414 UpdateChildrenTransforms gazebo::common::SkeletonNode, 803 UpdateCoM gazebo::physics::BulletLink, 197 UpdateCollision gazebo::physics::BulletPhysics, 206 gazebo::physics::ODEPhysics, 617 gazebo::physics::PhysicsEngine, 662 UpdateFromMsg gazebo::rendering::Light, 454 gazebo::rendering::Visual, 949 updateFunc sdf::Param, 648 UpdateImpl gazebo::sensors::CameraSensor, 259 gazebo::sensors::ContactSensor, 303 gazebo::sensors::DepthCameraSensor, 320

gazebo::sensors::GpuRaySensor, 388 gazebo::sensors::RaySensor, 718 gazebo::sensors::RFIDSensor, 729 gazebo::sensors::RFIDTag, 731 gazebo::sensors::Sensor, 771 UpdateLinkSDF gazebo::physics::LinkState, 477 UpdateMass gazebo::physics::Link, 472 gazebo::physics::ODELink, 606 UpdateModelSDF gazebo::physics::ModelState, 539 UpdateParameters gazebo::physics::Actor, 125 gazebo::physics::Base, 157 gazebo::physics::Collision, 271 gazebo::physics::Entity, 348 gazebo::physics::Inertial, 422 gazebo::physics::Joint, 437 gazebo::physics::Link, 472 gazebo::physics::Model, 533 updatePeriod gazebo::sensors::Sensor, 772 **UpdatePhysics** gazebo::physics::BulletPhysics, 206 gazebo::physics::ODEPhysics, 617 gazebo::physics::PhysicsEngine, 662 UpdatePoint gazebo::math::RotationSpline, 741 gazebo::math::Spline, 812 **UpdatePublications** gazebo::transport::TopicManager, 865 **UpdateRays** gazebo::physics::BulletMultiRayShape, 202 gazebo::physics::MultiRayShape, 555 gazebo::physics::ODEMultiRayShape, 609 UpdateShaders gazebo::rendering::RTShaderSystem, 746 **UpdateSurface** gazebo::physics::Link, 472 gazebo::physics::ODELink, 607 urdf2gazebo, 120 urdf2gazebo::GazeboExtension, 369 blobs, 370 damping\_factor, 370 fdir1, 371 fudge\_factor, 371 GazeboExtension, 370 gravity, 371 initial\_joint\_position, 371 is\_damping\_factor, 371 is fudge factor, 371 is initial joint position, 371 is\_kd, 371

is\_kp, 371 is laser retro, 371 is\_maxVel, 371 is\_minDepth, 372 is\_mu1, 372 is\_mu2, 372 is\_stop\_cfm, 372 is stop erp, 372 kd, 372 kp, 372 laser\_retro, 372 material, 372 maxVel, 372 minDepth, 372 mu1, 373 mu2, 373 old\_link\_name, 373 provideFeedback, 373 reduction\_transform, 373 self\_collide, 373 setStaticFlag, 373 stop\_cfm, 373 stop\_erp, 373 urdf2gazebo::URDF2Gazebo, 870 ∼URDF2Gazebo, 873 addKeyValue, 873 addTransform, 873 copyPose, 873 createCollision, 873 createCollisions, 873 createGeometry, 873 createInertial, 873 createJoint, 873 createLink, 873 createSDF, 874 createVisual, 874 createVisuals, 874 gazebo\_extensions\_, 878 getGeometryBoundingBox, 874 getKeyValueAsString, 874 initModelDoc, 874 initModelFile, 874 initModelString, 874 insertGazeboExtensionCollision, 874 insertGazeboExtensionJoint, 874 insertGazeboExtensionLink, 874 insertGazeboExtensionRobot, 874 insertGazeboExtensionVisual, 874 inverseTransformToParentFrame, 875 listGazeboExtensions, 875 parseGazeboExtension, 875 parseVector3, 875 printCollisionGroups, 875 printMass, 875

reduceCollisionToParent, 875 reduceCollisionsToParent, 875 reduceFixedJoints, 876 reduceGazeboExtensionContactSensorFrame-Replace, 876 reduceGazeboExtensionFrameReplace, 876 reduceGazeboExtensionGripperFrameReplace, 876 reduceGazeboExtensionJointFrameReplace, 876 reduceGazeboExtensionPluginFrameReplace, 876 reduceGazeboExtensionProjectorFrameReplace, 876 reduceGazeboExtensionProjectorTransformReduction, Vector4 876 reduceGazeboExtensionSensorTransformReduction, 876 reduceGazeboExtensionToParent, 877 reduceGazeboExtensionsTransformReduction, 877 reduceInertialToParent, 877 reduceJointsToParent, 877 reduceVisualToParent, 877 reduceVisualsToParent, 877 transformToParentFrame, 877 URDF2Gazebo, 873 values2str, 877 vector32str, 878 UserCamera gazebo::rendering::UserCamera, 880 UserCamera.hh, 1177 UserCameraPtr gazebo::rendering, 113 V\_ABOVE gazebo::rendering::MovableText, 545 V\_BELOW gazebo::rendering::MovableText, 545 VEL gazebo::physics::Joint, 426 VERTEX gazebo::rendering::RenderEngine, 724 VISUAL gazebo::physics::Base, 149 VISUAL\_PLUGIN Common, 36 Valid gazebo::common::Image, 412 value gazebo::common::NumericKeyFrame, 573 sdf::ParamT, 651 values2str urdf2gazebo::URDF2Gazebo, 877 vang gazebo::sensors::GpuRaySensor, 388 variance Math, 57

Vector2d gazebo::math::Vector2d, 887 Vector2d.hh, 1178 Vector2i gazebo::math::Vector2i, 895, 896 Vector2i.hh, 1179 Vector3 gazebo::math::Vector3, 905 Vector3.hh, 1180 vector32str urdf2gazebo::URDF2Gazebo, 878 gazebo::math::Vector4, 917 Vector4.hh, 1181 version sdf::SDF, 763 VertAlign gazebo::rendering::MovableText, 545 vertElem gazebo::physics::MultiRayShape, 556 gazebo::sensors::GpuRaySensor, 389 vertSize gazebo::physics::HeightmapShape, 404 vertexBufferCapacity gazebo::rendering::DynamicRenderable, 331 vertexIndex gazebo::common::NodeAssignment, 564 vfov gazebo::sensors::GpuRaySensor, 389 Video gazebo::common::Video, 925 Video.hh, 1183 VideoVisual gazebo::rendering::VideoVisual, 927 VideoVisual.hh, 1184 ViewController gazebo::rendering::ViewController, 928 ViewController.hh, 1185 viewport gazebo::rendering::Camera, 255 visPub gazebo::physics::Entity, 349 visitRenderables gazebo::rendering::MovableText, 548 Visual gazebo::rendering::Visual, 935 Visual.hh, 1186 VisualFromSDF Messages, 67 visualMsg gazebo::physics::Entity, 349 visualName gazebo::physics::Actor, 127 VisualPlugin

gazebo::VisualPlugin, 950 VisualPluginPtr gazebo, 95 VisualPtr gazebo::rendering, 113 Gazebo\_parser, 82 visuals gazebo::physics::Link, 473

## w

gazebo::math::Quaternion, 710 gazebo::math::Vector4, 924 WORLD\_PLUGIN Common, 36 **WaitForConnection** gazebo::transport::Publisher, 696 wallTime gazebo::physics::State, 815 weight gazebo::common::NodeAssignment, 564 **White** gazebo::common::Color, 285 width\_1st gazebo::sensors::GpuRaySensor, 389 width\_2nd gazebo::sensors::GpuRaySensor, 389 windowId gazebo::rendering::Camera, 255 WindowManager.hh, 1187 World gazebo::physics::World, 957 world gazebo::physics::Base, 157 gazebo::physics::BulletJoint, 191 gazebo::physics::PhysicsEngine, 663 gazebo::sensors::Sensor, 772 World.hh, 1188 worldCreated Events, 52 **WorldPlugin** gazebo::WorldPlugin, 966 WorldPluginPtr gazebo, 95 **WorldPtr** gazebo::physics, 109 WorldState gazebo::physics::WorldState, 968 WorldState.hh, 1190 worldUpdateEnd Events, 52 worldUpdateStart Events, 52 **Write** sdf::SDF, 763

gazebo::transport::Connection, 292 x gazebo::math::Quaternion, 710 gazebo::math::Vector2d, 893 gazebo::math::Vector2i, 902 gazebo::math::Vector3, 914 gazebo::math::Vector4, 924 X\_POSITION BVHLoader.hh, 997 X\_ROTATION BVHLoader.hh, 997 y gazebo::math::Quaternion, 710 gazebo::math::Vector2d, 893 gazebo::math::Vector2i, 902 gazebo::math::Vector3, 915 gazebo::math::Vector4, 924 Y\_POSITION BVHLoader.hh, 997 Y\_ROTATION BVHLoader.hh, 997 Yellow gazebo::common::Color, 285 z

writeCount

gazebo::math::Quaternion, 710 gazebo::math::Vector3, 915 gazebo::math::Vector4, 924 Z\_POSITION BVHLoader.hh, 997 Z\_ROTATION BVHLoader.hh, 997 ZERO gazebo::math::Matrix4, 508